# <span id="page-0-0"></span>ELICITATION OF PART-WORTH UTILITIES OF QUANTIFIED GESTALT PRINCIPLES FOR PRODUCT AESTHETICS

By

Ambrosio De Jesús Valencia Romero

A thesis submitted in partial fulfillment of the requirements for the degree of

## MASTER OF SCIENCE

in

## MECHANICAL ENGINEERING

# UNIVERSITY OF PUERTO RICO MAYAGÜEZ CAMPUS

June, 2016

Approved by:

Frederick Just-Agosto, Ph.D Date Member, Graduate Committee

David Serrano, Sc.D Date Member, Graduate Committee

José E. Lugo Ortiz, Ph.D Date President, Graduate Committee

Néstor J. Rodríguez, Ph.D Date Representative of Graduate Studies

Paul A. Sundaram, Ph.D Date Chairperson of the Department

Abstract of Thesis Presented to the Graduate School of the University of Puerto Rico in Partial Fulfillment of the Requirements for the Degree of Master of Science

## ELICITATION OF PART-WORTH UTILITIES OF QUANTIFIED GESTALT PRINCIPLES FOR PRODUCT AESTHETICS

By

Ambrosio De Jesús Valencia Romero

June 2016

Chair: José E. Lugo Ortiz Major Department: Mechanical Engineering

This research explores the use of quantified Gestalt principles: symmetry, parallelism, and continuity, as design variables to evaluate the aesthetics of two-dimensional and three-dimensional product representations. To this end, three studies based in discrete choice experimentation methods were conducted to determine the effect, in the form of part-worth utility estimates, of each of the Gestalt principles in question on subjects' preferences for several bottle designs with different Gestalt values. These experiments were performed with the aid of online surveying tools for the two-dimensional (2D) case, and virtual reality (VR) systems for the three-dimensional (3D) case. The analysis of the choice data using Bayesian-based mixed logit regression provides details on the aesthetic utility of the principles assessed, their distribution among the participant population, and correlation between part-worth utility estimates. The results show that symmetry, parallelism, and continuity quantifications can be used to predict aesthetic subject preference. This methodology allows designers to delve into the integration of aesthetics as a measurable property during the product development process.

Resumen de Tesis Presentado a Escuela Graduada de la Universidad de Puerto Rico como requisito parcial de los Requerimientos para el grado de Maestría en Ciencias

# OBTENCIÓN DE UTILIDADES PARCIALES DE LOS PRINCIPIOS DE *GESTALT* CUANTIFICADOS EN LA ESTÉTICA DEL PRODUCTO

Por

Ambrosio De Jesús Valencia Romero

Junio 2016

Consejero: José E. Lugo Ortiz Departamento: Ingeniería Mecánica

Esta investigación explora el uso de las cuantificaciones de los principios de *Gestalt* de simetría, paralelismo, y continuidad como variables de diseño para evaluar la estética de representationes bi- y tri-dimensionales de productos. Para ello, tres estudios basados en métodos de elección discreta fueron realizados para determinar el efecto, en términos de utilidades parciales, de cada uno de los principios de *Gestalt* en cuestión en las preferencias de los sujetos respecto a varios diseños de botellas con diferentes valores de *Gestalt*. Estos experimentos se llevaron a cabo con la ayuda de encuestas electrónicas para el caso bi-dimensional, y sistemas de realidad virtual para el caso tri-dimensional. El análisis de los datos por medio de regresión logit mixta con procedimientos Bayesianos provee detalles de la utilidad estética de los principios evaluados, su distribución entre la población participante, y la correlación entre las utilidades parciales. Los resultados muestran que las cuantificaciones de simetría, paralelismo, y continuidad pueden usarse para predecir las preferencias en estética de cada sujeto. Esta metodología permite a los diseñadores profundizar en la integración de la estética como una propiedad medible durante el proceso de desarrollo de producto.

Copyright © 2016

by

Ambrosio De Jesús Valencia Romero

To God, my family, and Margie Rossy Guerrero-Fernández.

*¡Mamá, estoy triunfando!*

## ACKNOWLEDGMENTS

<span id="page-5-0"></span>To Dr. José E. Lugo, my advisor and mentor.

To Dr. Frederick Just-Agosto and Dr. David Serrano for being part of my Graduate Committee, their time, and patience.

To the Office of Graduate Studies and its representatives for their diligence.

To Dr. Paul A. Sundaram, Dr. David B. Dooner, and Dr. Pedro O. Quintero for their guidance during my time in Mayagüez.

To the Department of Mechanical Engineering for letting me be part of their graduate program.

To the College of Engineering for providing support to my research.

To all my colleagues and friends who have encouraged me the last two years.

# TABLE OF CONTENTS

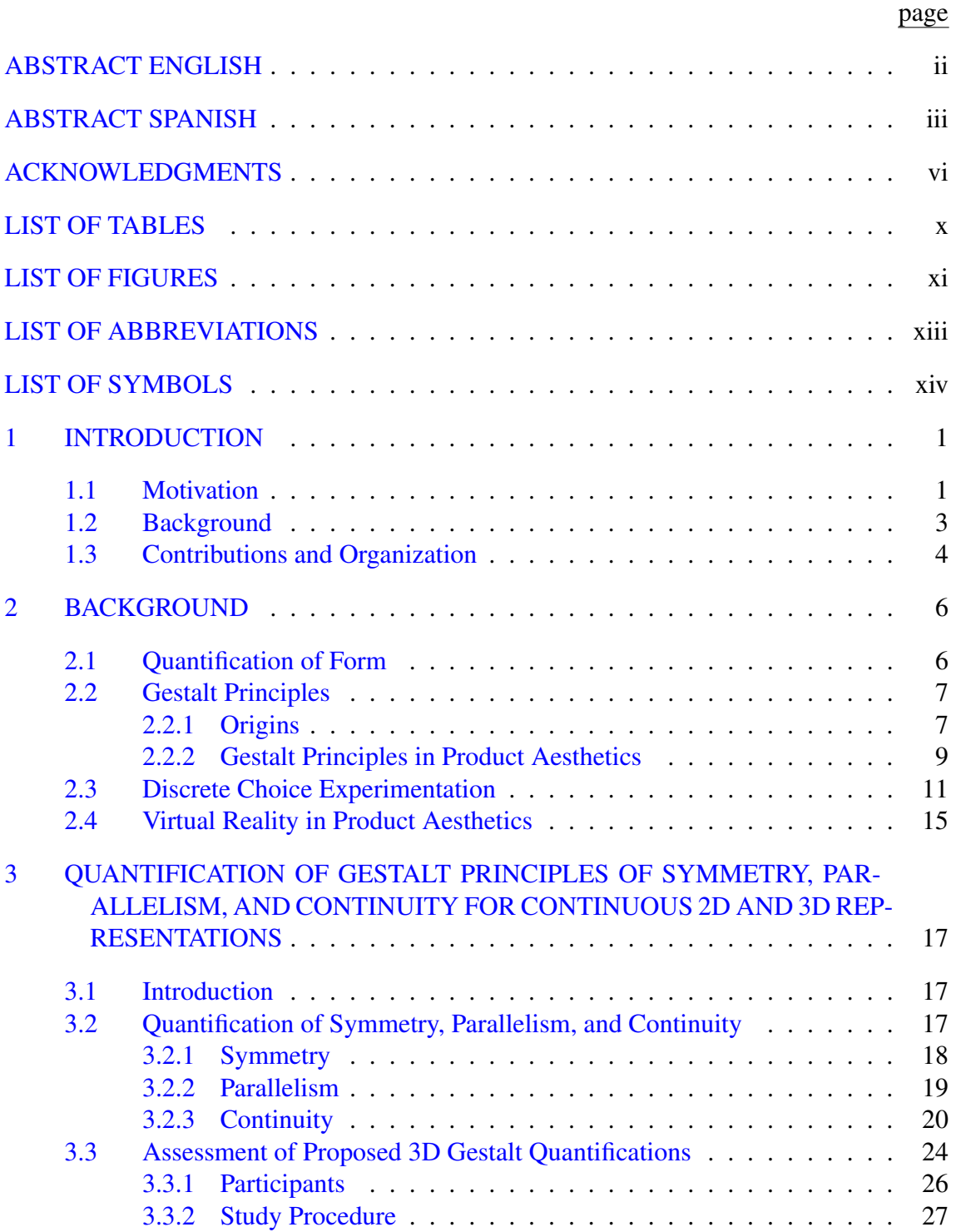

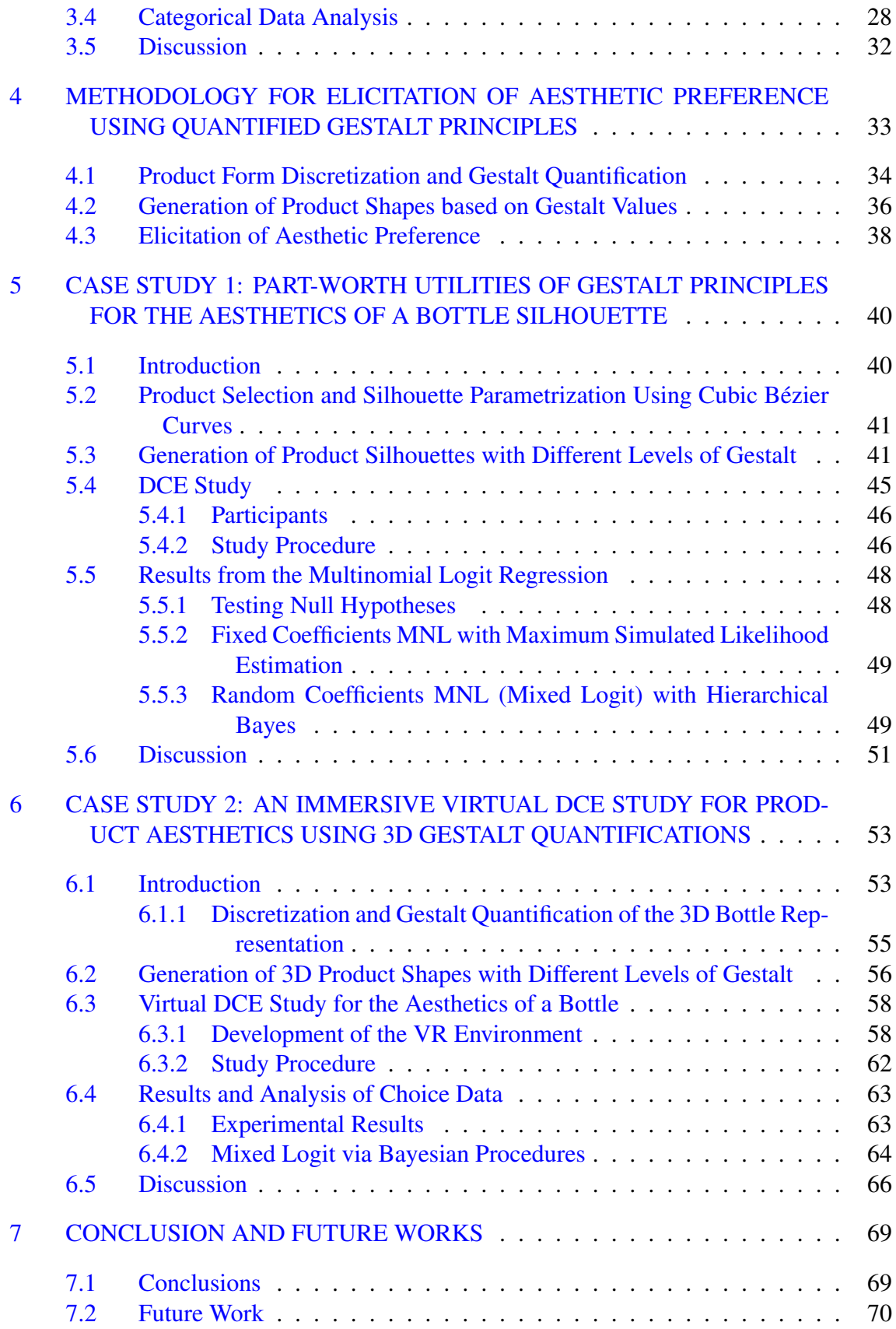

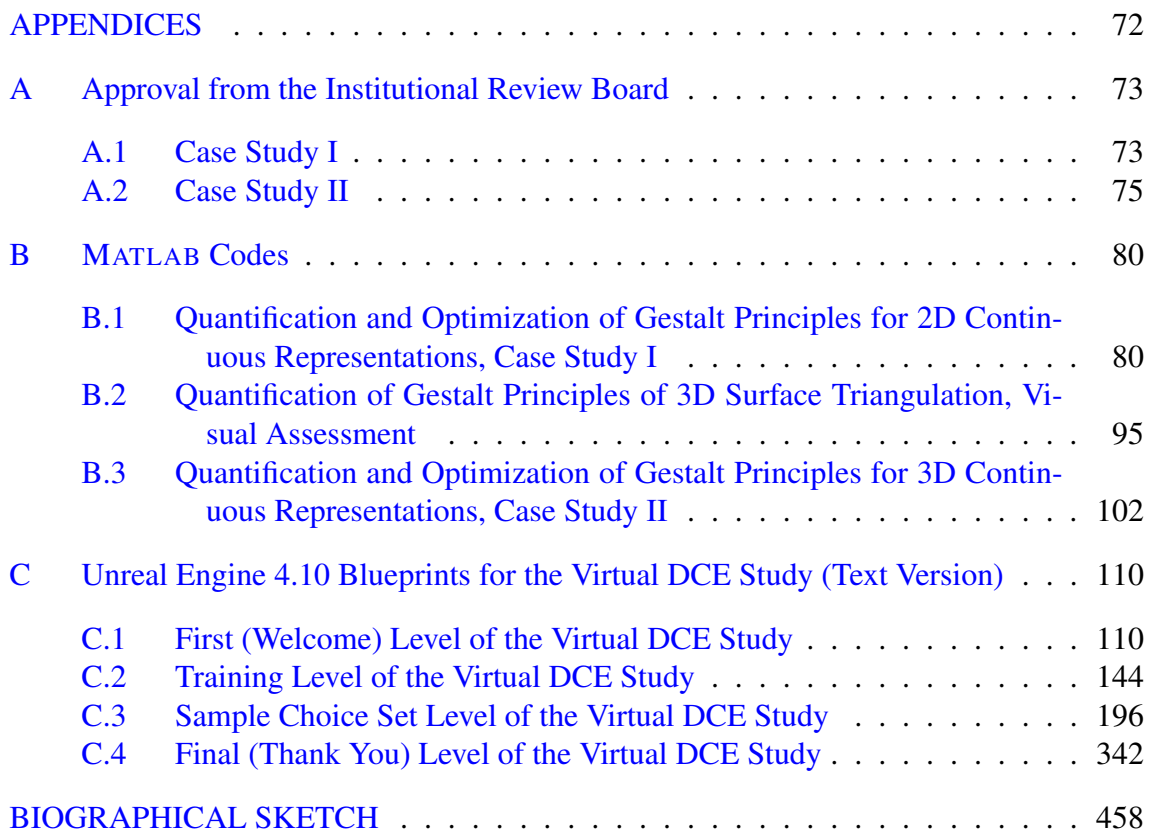

# LIST OF TABLES

<span id="page-9-0"></span>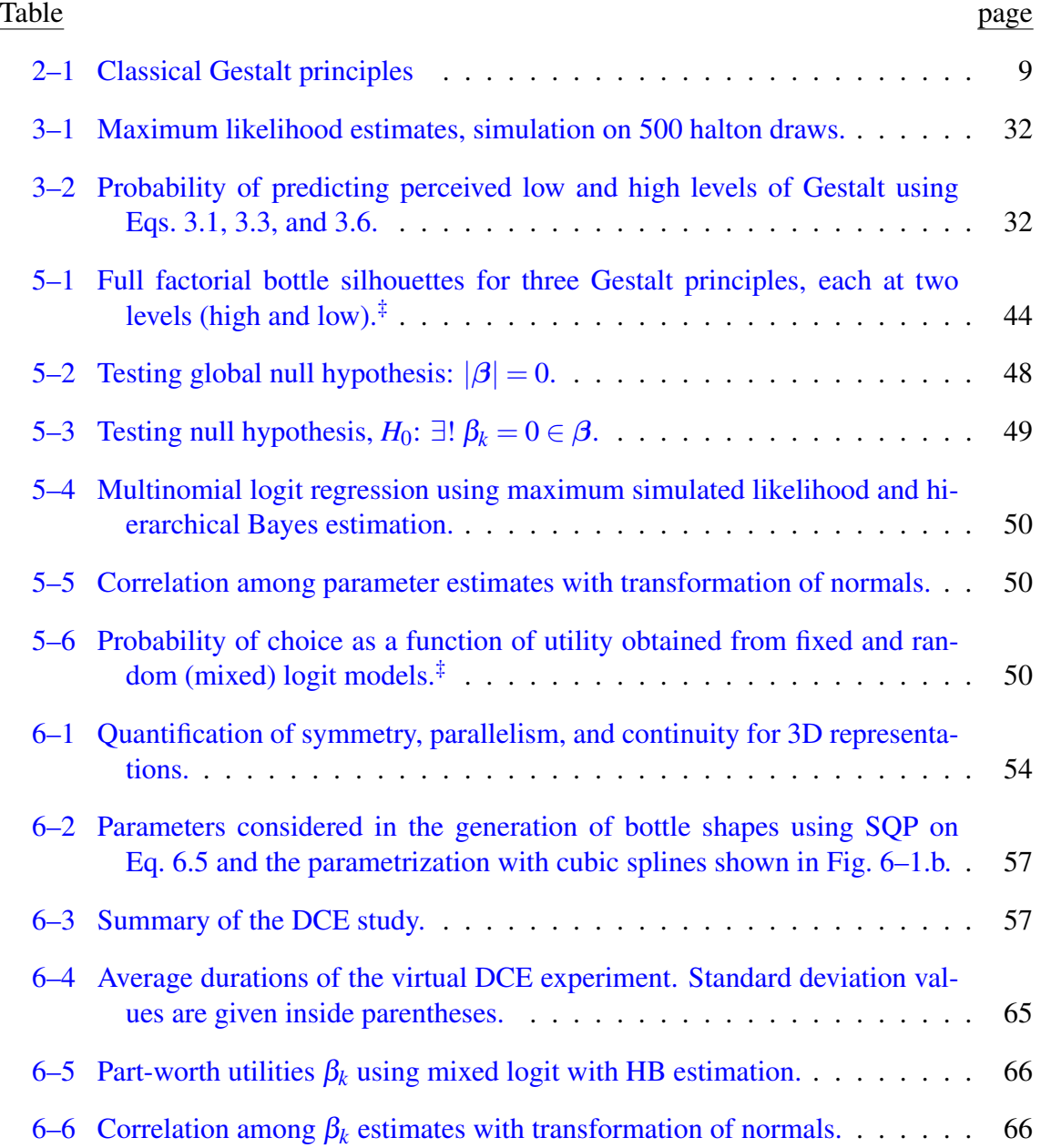

# LIST OF FIGURES

<span id="page-10-0"></span>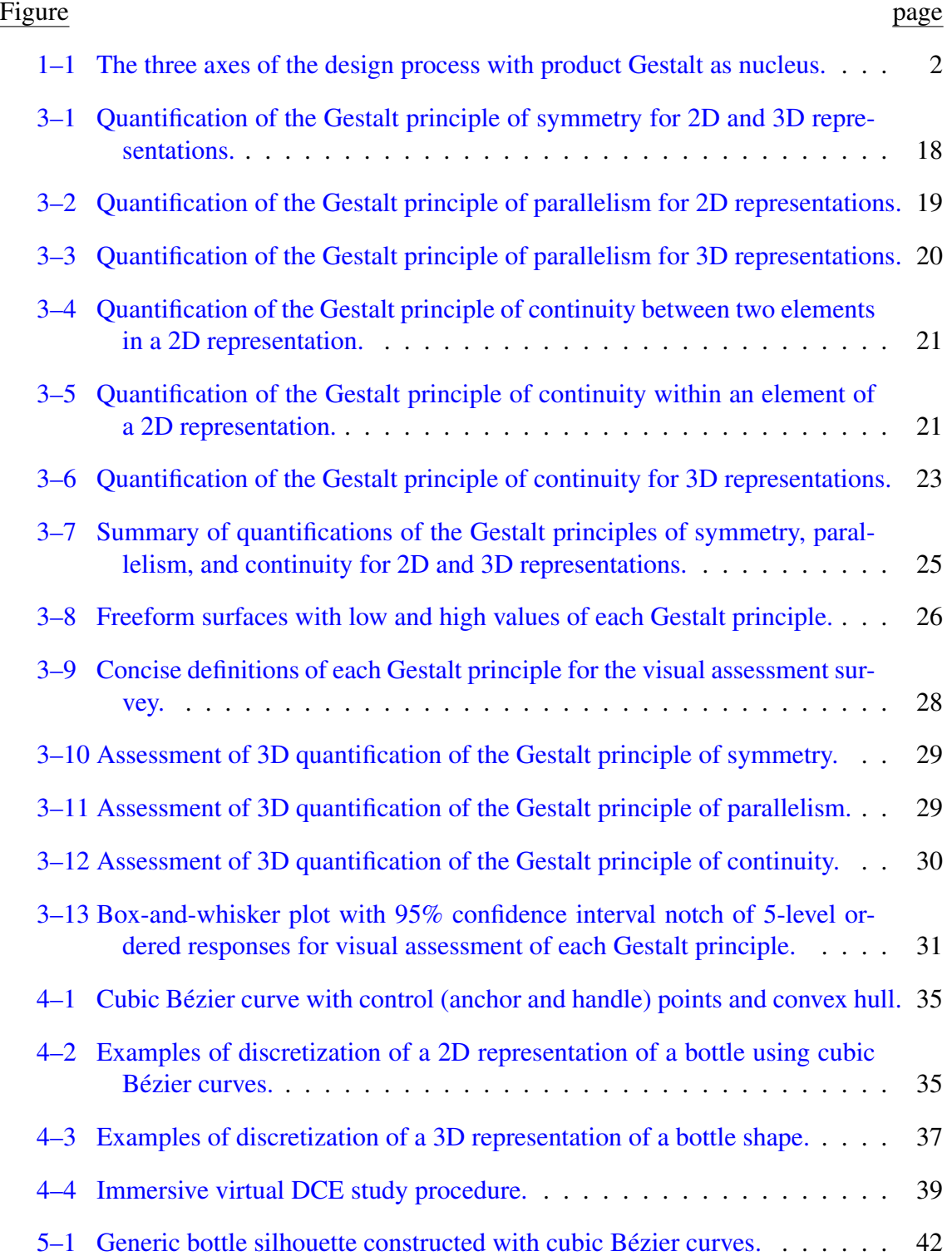

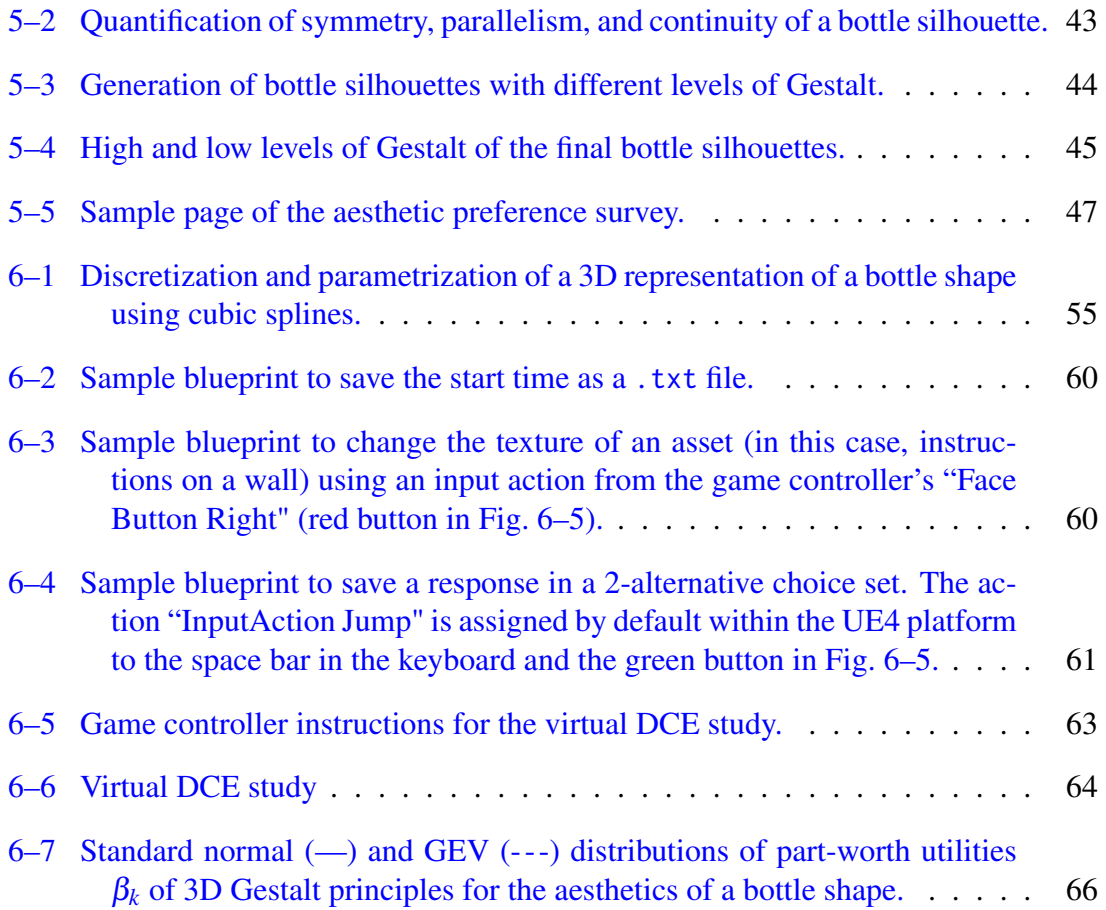

# LIST OF ABBREVIATIONS

<span id="page-12-0"></span>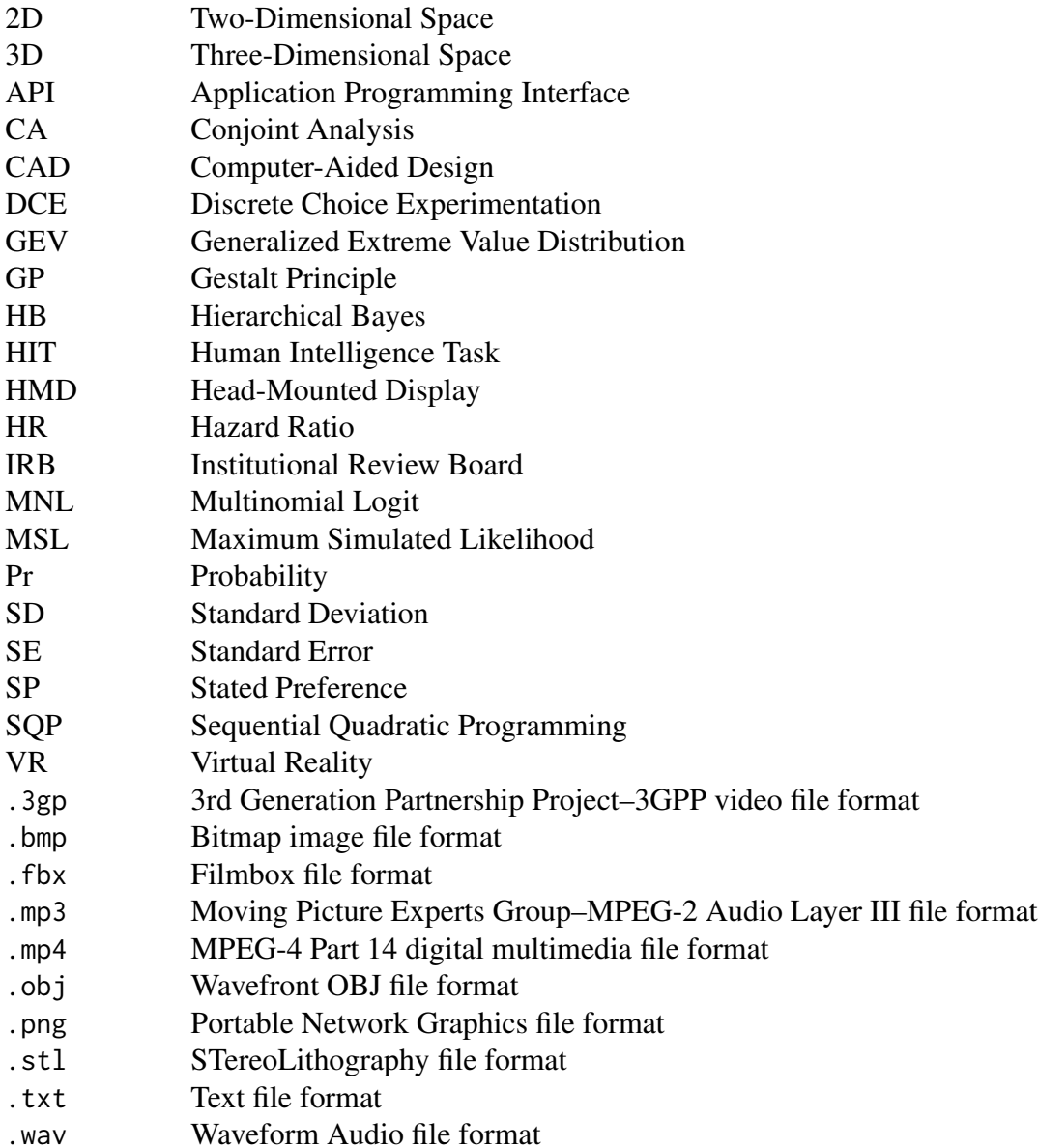

# LIST OF SYMBOLS

<span id="page-13-0"></span>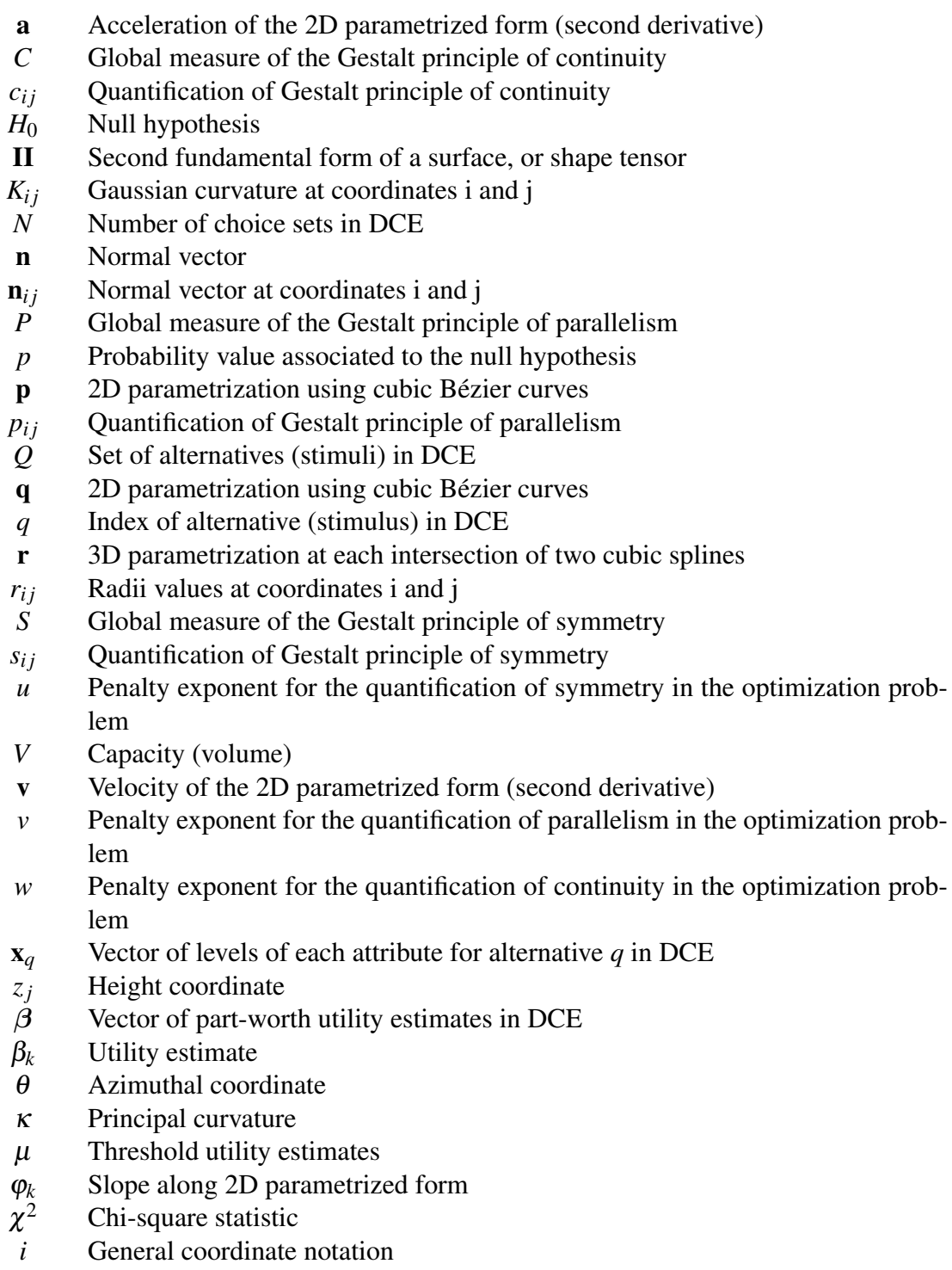

- *j* General coordinate notation<br>  $\eta$  Coordinate notation for 3D l<br>  $\xi$  Coordinate notation for 3D l
- $\eta$  Coordinate notation for 3D local parametrization
- ξ Coordinate notation for 3D local parametrization

# <span id="page-15-0"></span>CHAPTER 1 INTRODUCTION

## 1.1 Motivation

<span id="page-15-1"></span>Considered as aesthetic guidelines by a broad range of designers, the Gestalt principles explain how people group distinct elements of a visual representation into greater entities and how they interpret the whole picture different from the sum of its parts  $[1, 2]$  $[1, 2]$  $[1, 2]$ . Motivated to gain a broader understanding of the relationship between Gestalt principles and product aesthetics, this work examines previous 2D quantifications of the classic Gestalt principles of symmetry, parallelism, and continuity proposed by Lugo et al. [\[3,](#page-459-2) [4\]](#page-459-3), and expands them to 2D and 3D continuous representations. These quantifications are then used to explore how the Gestalt values can be used to describe aesthetic subject preference. The Gestalt principles of symmetry, parallelism, and continuity are considered to play key roles in shape perception as generators of the simplest groupings of elements [\[5,](#page-459-4) [6\]](#page-459-5), and their quantification encompasses the interaction between common design variables like lengths, radii, and ratios [\[7](#page-459-6)[–9\]](#page-460-0), thus giving a more complete yet simple description of the whole form.

To test the effect of each of these principles in aesthetic subject preference, this work features two exhaustive DCE studies with sets of 2D and 3D bottle representations with combinations of two levels of symmetry, parallelism, and continuity. In the 2D experiment, subjects were invited to take an online survey in which they were asked to pick the bottle silhouette they like the most from each pair of designs presented. For the 3D case, subjects evaluated the designs within a virtual reality (VR) environment thus

providing them with an immersive first-person perspective, allowing them to move around and rotate the 3D product representation for a thorough exploration of the forms.

The proposed methodology prioritizes the use of the Gestalt principles of symmetry, parallelism, and continuity as main descriptors of the product form, and focuses on bridging the gap between aesthetics and function by measuring the effect of these principles on subjects' preferences. This work aims to serve as basis for future research on using the Gestalt principles as single approach to describe the interactions between the three axes of the product design process: aesthetics, function, and semantics (Fig. [1–1\)](#page-16-0)  $[10–13]$  $[10–13]$ . Under this framework, aesthetics is sustained by function and semantics through the product form or Gestalt, while the two latter are respectively linked to aesthetics through the interaction between the product's dimensional variables and their effect on subjects in the form of a visual impression. Likewise, the emotional bound between subject and product, which is characterized by specific semantic codes, provides designers with enriching feedback about the product Gestalt, ultimately leading to improvements in performance and appearance [\[14,](#page-460-3) [15\]](#page-460-4).

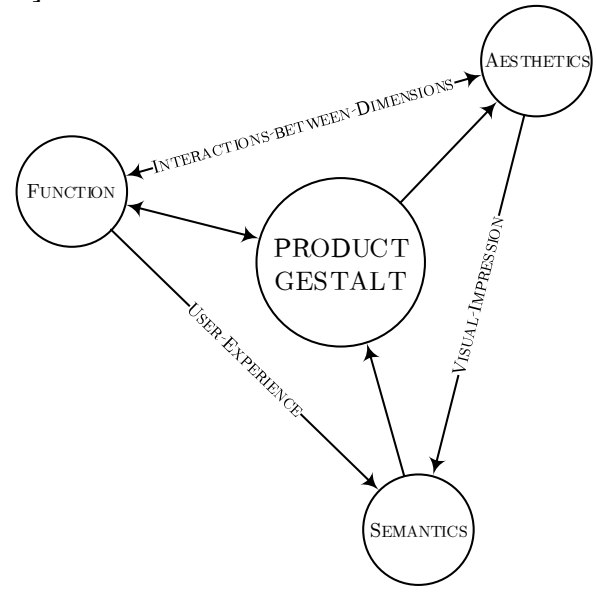

<span id="page-16-0"></span>Figure 1–1: The three axes of the design process with product Gestalt as nucleus [\[10\]](#page-460-1). This work prioritizes the Gestalt principles as main descriptors of the product form and focuses on bridging the gap between aesthetics and function by measuring the effect of these principles on subjects' preferences.

#### 1.2 Background

<span id="page-17-0"></span>The form of a product has a dominant effect on consumer preferences not only in terms of aesthetics and emotional meaning, but also in the functional performance and sustainability of the product  $[16]$ . Nevertheless, when subjects have to choose between products with similar functionality and price, as in modern-day competitive market, aesthetics become the key factor to consider [\[17,](#page-461-0) [18\]](#page-461-1). Product aesthetics are a subjective factor and require an in-depth interpretation of subject aesthetic preference cognitive processes [\[19\]](#page-461-2). Previous works have proposed various methodologies to quantify aesthetic subject preference in a similar manner as global functional features [\[20\]](#page-461-3), while others have described aesthetics in terms of utility functions of latent form attributes and product semantics [\[8,](#page-460-6) [9,](#page-460-0) [11,](#page-460-7) [21](#page-461-4)[–25\]](#page-462-0). Recent research [\[3,](#page-459-2) [4,](#page-459-3) [13\]](#page-460-2) proposed 2D quantifications of the Gestalt principles of proximity, continuity, closure, symmetry, parallelism, and similarity and used them to predict aesthetic subject preference.

Gestalt is a German word for shape and form. A "good Gestalt" is recognized primarily by the inner coherence of its visual properties [\[1\]](#page-459-0). The Gestalt principles explain how humans group elements in an image to devise them as a whole [\[4,](#page-459-3) [26\]](#page-462-1), and are considered aesthetic visual guidelines by artists, architects, and industrial and web designers [\[27\]](#page-462-2). Designers can identify the Gestalt principles that best suit the grouping of those elements by dividing a product representation into key atomistic elements [\[3,](#page-459-2) [28\]](#page-462-3). After determining the Gestalt principles that define the product representation, the next step is to quantify these principles [\[4\]](#page-459-3). Geometric parameters of and between the elements serve as input to measure the Gestalt values. Then, several designs are generated with a range of Gestalt values through gradient-based optimization. Sets of designs with combined levels of Gestalt can be used to test the effect of each Gestalt principle on subject preference by surveying people's preferences or choices among the alternatives presented in these sets [\[29,](#page-462-4) [30\]](#page-462-5).

Preferences or choices coming from real situations are known as revealed preference (RP) data, while trade-offs between hypothetical situations with abstract alternatives are known as stated preference (SP) data  $[30, 31]$  $[30, 31]$  $[30, 31]$ . This work focuses on finding subjects' SP judgments to calculate the part-worth utility of each Gestalt attribute within the frame-work of new product development [\[31\]](#page-462-6). The most recognized SP elicitation methods are Conjoint Analysis (CA) and Discrete Choice Experimentation (DCE). Conjoint Analysis uses a linear model and individual-level ranking or rating data, while DCE uses a nonlinear binary response model (e.g. logistic/logit, probit) and aggregate choice data [\[32\]](#page-462-7). The simulated choice scenarios offered by DCE provide a simpler and more realistic task for subjects than ratings or rankings [\[29\]](#page-462-4), giving designers a better understanding of the effect that a particular attribute level has on subjects' decisions [\[31\]](#page-462-6). Random utility theory (RUT), the basis of DCE, states that only differences in utility within a choice set are relevant to the subjects' preference [\[30\]](#page-462-5), i.e. researchers can estimate the probability of choice but not predict subjects' decisions [\[33\]](#page-462-8).

#### 1.3 Contributions and Organization

<span id="page-18-0"></span>The main contribution of this work is that the Gestalt principles of symmetry, parallelism, and continuity influence a design uniquely and that their utility should be known in order to incorporate form into the whole product development process. For the grand scheme of design, this methodology shortens the gap between form and function as they will be able to track the overall adherence of the final product shape to the initial concept. This will improve the product design cycle and will enable designers to make timely modifications to a product form with minor impact on the desired appearance. The proposed methodology also improves on existing work that employs lengths and ratios as predictors of aesthetics [\[4,](#page-459-3) [8,](#page-460-6) [9,](#page-460-0) [11,](#page-460-7) [34\]](#page-462-9) because the description of the product form with Gestalt principles accounts coherent interactions between these design variables. A total of 3 research articles contributed from this work. Two of these contributions describe the

application of the methodology to 2D and 3D product representations and are cited in [\[35\]](#page-463-0) and [\[36\]](#page-463-1), respectively. The remaining article presents the validation of the 3D quantifications validated and it is cited in [\[37\]](#page-463-2). The development of this research received approval from the Institutional Review Board for the Protection of Human Subjects participating in Research (known in Spanish as *Comité para la Protección de los Seres Humanos en la Investigación–CPSHI*) of the University of Puerto Rico–Mayagüez (Appendix [A\)](#page-87-0).

This document is organized as follows: Chapter 2 provides background on quantification of form, Gestalt principles, DCE, and VR in product aesthetics. Chapter 3 presents the quantification of the Gestalt principles of symmetry, parallelism, and continuity for 2D and 3D representations, and discusses the validation of the 3D quantifications. Chapter 4 describes the methodology to apply the Gestalt quantifications for elicitation of aesthetic subject preference. Chapter 5 features a case study using the 2D Gestalt quantifications for the aesthetics of bottle silhouettes. Chapter 6 extends the methodology to an immersive VR environment and presents a DCE study to assess the aesthetics of 3D bottle shapes. Finally, conclusions and recommendations for future work are given in Chapter 6.

# <span id="page-20-0"></span>CHAPTER 2 BACKGROUND

#### 2.1 Quantification of Form

<span id="page-20-1"></span>The product design process is built around three axes: functionality, symbolism, and aesthetics [\[10\]](#page-460-1). These attributes revolve around a common nucleus: the product form. In contemporary product development, form affects users' appraisal about function and meaning of a design, and it is pivotal for the success of new products [\[38,](#page-463-3) [39\]](#page-463-4). It does not only have to look better than  $\tilde{a}$  AIJgood $\tilde{a}$ AI; ultimately, form has to reinforce an impression of high performance and encourage a sentimental bond between product and users. The impression given by a product shape is often biased by social standards, fashion, and past user experiences [\[40\]](#page-463-5), making it difficult for new concepts to surpass the expectations and limiting designers to gather new knowledge about what users might welcome. This has led more mechanical engineers and industrial designers to approach models capable of encompassing all latent attributes of a product form and predicting subjects $\tilde{a}$  $\tilde{A}$  $\tilde{Z}$  functional, symbolic, and aesthetic preferences with a simple yet efficient methodology.

Previous works have proposed various models to strictly describe form in terms of lengths, areas, and ratios [\[9,](#page-460-0) [20,](#page-461-3) [21,](#page-461-4) [41,](#page-463-6) [42\]](#page-463-7). One alternative is to combine some of these design variables into sets of equations with continuous outcomes [\[3,](#page-459-2) [20,](#page-461-3) [24\]](#page-461-5). By analyzing how these quantities vary over similar product concepts, designers can determine appropriate limits for the main design variables [\[43,](#page-463-8) [44\]](#page-464-0), test for any relationship between these features and the product's aesthetics [\[8,](#page-460-6) [13,](#page-460-2) [17\]](#page-461-0), semantics [\[11,](#page-460-7) [22,](#page-461-6) [45\]](#page-464-1), and performance

[\[19,](#page-461-2) [40\]](#page-463-5), and set down product shape optimization models [\[44\]](#page-464-0). Generally, the interdependence between form and functionality is explicit, specially for mechanical engineers (e.g. automotive aerodynamics, hardware ergonomics, rounded airplane windows [\[46\]](#page-464-2)). This is not the case for aesthetics and semantics which rely on product users' judgments and preferences, inheriting variability and uncertainty.

Surveying subjects about a product form demands to provide them with sufficient information of the actual form of the product. To this end, designers need to conceive more realistic and interactive user-product studies to gather more reliable responses [\[24\]](#page-461-5). Commonly, 2D static representations are preferred for introducing subjects to the main features of a product shape due to its practicability. However, subjects' decisions are more sensitive to the spatial information of the product form. Researchers are actively using 3D product representations to survey subjects' appraisals about form, with implementations in computer aided design (CAD) and virtual reality (VR). Contributions have explored the use of 3D coarse product form abstractions to survey subjects' judgments [\[25\]](#page-462-0) and extensions of existing 2D aesthetic models and measures to 3D representations [\[47,](#page-464-3) [48\]](#page-464-4). With respect to elicitation of subject preference in 3D, existing works have proposed the use of conjoint analysis with VR systems [\[24\]](#page-461-5), and have conducted discrete choice experiments using 3D CAD models [\[43\]](#page-463-8). The number of design variables assessed in these studies is restricted to subjects' willingness to participate. Designers must delimit the number of variables to use in the design of the experiment to avoid fatigue in subjects that could affect the accuracy of their responses.

## 2.2 Gestalt Principles

#### <span id="page-21-1"></span><span id="page-21-0"></span>2.2.1 Origins

The foundation of the Gestalt School of Psychology in 1910's Germany featured the first important joint effort to understand human perception. German psychologists Kurt

Koffka, Wolfgang Köhler, and Max Wertheimer devoted to describe many basic perceptual phenomena, work that is still of great value today [\[49,](#page-464-5) [50\]](#page-464-6). Wertheimer's contribution to Gestalt Theory emphasized the preeminence of the whole over its parts by considering the visual "whole properties", rather than the aggregate of elements' individual effects, as main stimuli of perception [\[1\]](#page-459-0). Köhler encompassed Gestalt psychology in one sentence: "the whole is different from the sum of its parts" [\[2\]](#page-459-1). The word "different" in Köhler's phrase is often misinterpreted as "greater", something refuted by himself and early Gestaltists [\[2,](#page-459-1) [51,](#page-464-7) [52\]](#page-464-8).

Formally known as "laws of organization in perceptual forms" [\[1\]](#page-459-0), the Gestalt principles provide a clear description of the way humans perceive different elements as a whole to create an internal representation of it  $[26, 53]$  $[26, 53]$  $[26, 53]$ . The main Gestalt principles are symmetry, parallelism, proximity, similarity, connectedness, continuity, closure, relative size, and common fate [\[53\]](#page-465-0). Elements of an image are more likely to be grouped in a whole as each of these principles becomes stronger. Examples of representations with weak and strong grouping of their elements using each of the classical Gestalt principles are shown in Table [2–1.](#page-23-1) These representations can be analyzed in terms of the interaction between several groupings of elements. For example, for the case of the Gestalt principle of continuity in Table  $2-1$ , the 4 elements on the first column are not consecutive, and there are abrupt transitions between one and another, which is considered as weak grouping in terms of the principle in question. The same 4 elements are rearranged on the second column; in this case, two pairs of elements have a smooth transition between them which leads to form two groups, i.e. a strong grouping in terms of the continuity principle.

When elements of an image can be grouped in more than one way, human vision will prefer the simplest arrangement [\[54\]](#page-465-1). Each representation is more sensitive to certain Gestalt principles, and these principles will predict how people will compose the "whole form" [\[4,](#page-459-3) [55\]](#page-465-2). For continuous shapes, principles like symmetry, parallelism, continuity, and closure are more relevant than the rest in the generation of the simplest groupings

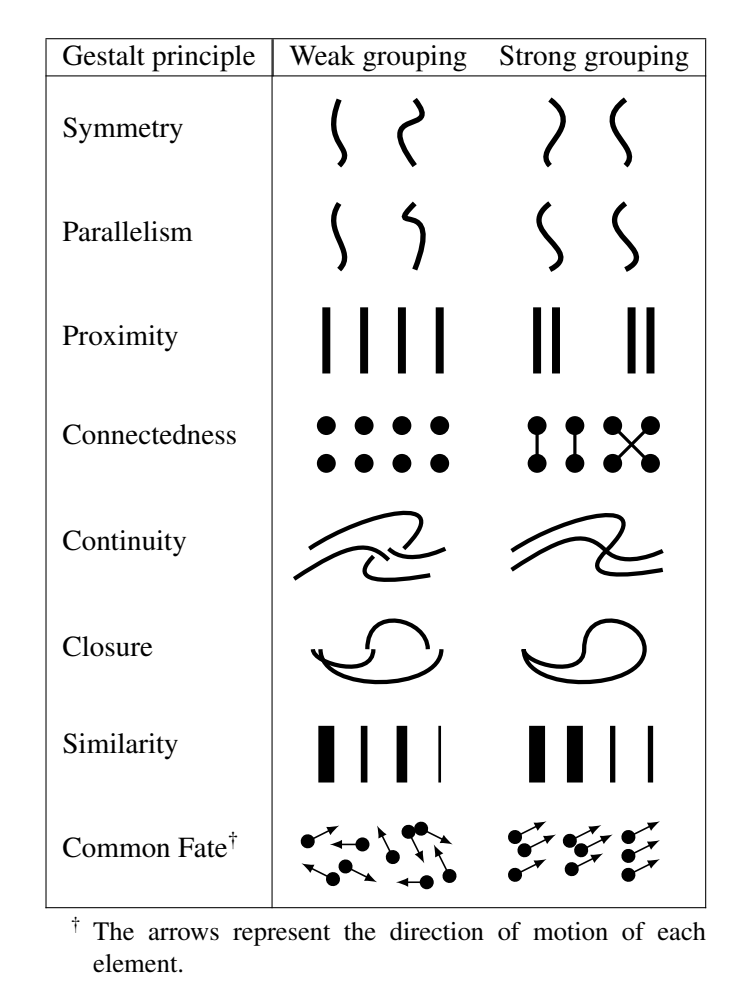

<span id="page-23-1"></span>Table 2–1: Classical Gestalt principles

[\[5,](#page-459-4) [6\]](#page-459-5). Nevertheless, principles like similarity, proximity, and connectedness have become significant in the development of graphical user interfaces and web design [\[53\]](#page-465-0). Finally, the principle of common fate is meaningful only for representations in motion.

### <span id="page-23-0"></span>2.2.2 Gestalt Principles in Product Aesthetics

The Gestalt principles are regarded as standards for visual appeal by researchers in areas related to design. The word "gestalt" literally translates as 'shape' from German, and it is a synonym of 'unity' and 'coherence' when used with initial letter capitalized within the context of aesthetics. The notion of unity has been addressed by Post et al. [\[56\]](#page-465-3) who used pictures of four different product categories to study form unity and variety,

their effect on people's aesthetic judgments, and possible correlations between these two attributes. In Post et al.'s [\[56\]](#page-465-3) work, the 'unified' and 'variegated' designs were classified, respectively, in terms of the classical Gestalt principle of symmetry and its counterpart asymmetry, and other visual properties like color and contrast. Although having opposite meaning, the results suggests that the harmony between unity and variety can enhance visual appeal, since both characteristics were found to have a positive effect on aesthetics, with symmetric designs being more important.

Symmetry does not always have a desirable influence on subjects' preferences. As reported in Bajaj and Bond's [\[57\]](#page-465-4) and Stamatogiannakis et al.'s [\[58\]](#page-465-5) works, the excessive use of symmetry in advertising artwork could 'backfire' when intended to cause excitement in users, notwithstanding its status as badge of elegance within design. While perfect symmetry can be considered as 'boring', the use of asymmetric forms could provoke 'amusement' in subjects whenever it embodies a decipherable meaning [\[59\]](#page-465-6). In other words, as inferred from Leyton's [\[60\]](#page-465-7) work, only asymmetries can tell stories (i.e. first fundamental law of memory storage). From an atomistic perspective, the presence of asymmetric elements in a visual representation is considered a "lack of balance" [\[61\]](#page-465-8). Yet, from a Gestalt perspective, asymmetry can be used to provide dynamic balance and thus unity to the whole form [\[56\]](#page-465-3). To treat both the unity/symmetry and variety/asymmetry issues simultaneously is not a trivial matter, since the latter lack firsthand dimensional references (e.g. mirror planes, rotation axes) that could facilitate their analysis. For this purpose, it is necessary to integrate other visual properties that account for the variety in shape along a visual representation.

The Gestalt principles of parallelism and continuity could aid in explaining the unity versus variety trade-off. Parallelism is the tendency to group elements by their similarity in direction or orientation, and it can be sometimes considered as a special case of translational symmetry [\[62\]](#page-466-0). For continuous shapes, parallelism could be estimated in terms of the differences in slope between segments of same extension in a particular direction.

Under this definition, the condition of no-parallelism is equivalent to perpendicularity, and can serve as complement to estimate the asymmetry between elements. On the other hand, the principle of continuity or "good continuation" explains the grouping of consecutive elements with smooth changes between them. This principle has been associated to curvature [\[63,](#page-466-1) [64\]](#page-466-2).

#### 2.3 Discrete Choice Experimentation

<span id="page-25-0"></span>Discrete choice experimentation (DCE) is a method for elicitation of subject preference that offers the possibility to directly capture the effect of a product or service attribute on subjects' preferences. The origins of the technique date back in 1968 thanks to econometrician Daniel McFadden whose dedication to the development of the discrete choice theory earned him the Nobel Prize in Economic Sciences in 2000 [\[65\]](#page-466-3). One of his most notable contributions, *Conditional Logit Analysis of Qualitative Choice Behavior*, presents a general procedure to formulate models to understand human choice behavior by analyzing the distribution of individual subjects' choices among designs alternatives (or stimuli) with combinations of different levels of several attributes [\[66\]](#page-466-4). For example, consider two different brands of sodas (attribute 1) offering the same two flavors (attribute 2) for a total of 2-levels-per-attribute<sup>2-attributes</sup> = 4 alternatives available (full-factorial). Assuming all other attributes equal (e.g. price), a DCE survey to measure the effect of brand and flavor on consumer preferences could consist of subjects choosing the soda they like the most among up to  $\binom{4\text{-stimuli}}{2\text{-options}}$  = 6 choice sets with different combinations of two alternatives (full-profile). The information provided by respondents is used to measure the effect of each attribute on subjects' stated choices by means of binary response regression models [\[30](#page-462-5)[–32\]](#page-462-7). This effect is given in the form of part-worth utility estimates which represent a level of satisfaction by subjects about each attribute.

Although DCE helps researchers estimate the probability of choice, they are not able to completely predict subjects' decisions, since the model is suitable for hypothetical choice scenarios involving options with finite number of attributes rather than real scenarios where factors like brand, accessibility, and emotions, make subjects' decisions much more complex [\[30,](#page-462-5) [31\]](#page-462-6). DCE is a stated preference elicitation method consisting in the estimation of the probability that a person will choose a particular combination of attributes. The basis of DCE methods is Random Utility Theory (RUT), which states that "only differences in utility matter" to subjects' preferences, i.e. adding a constant value to the utility of all alternatives does not change the probability that subjects' will make a particular decision. This also implies that multiplying the combined utility of each alternative does not change decision maker's choice either [\[30\]](#page-462-5). Furthermore, the "overall scale of utility is irrelevant", implying that the part-worth utility of each attribute to the probability of choice will remain constant over all the alternatives [\[33\]](#page-462-8). The identification of the most important attributes of the object of study and the levels of the attributes to be considered for the creation of the set of alternatives are thus the most critical factors for obtaining consistent results. The number of designs that will define the set of alternatives from which subjects will choose the ones they prefer also requires great consideration and will be significant to the accuracy of the model [\[32\]](#page-462-7).

Determining a proper set of designs requires the use of design of experiments to generate balanced and efficient combinations of alternatives. Depending on the number of attributes, the level of interactions of interest in the study, and the available resources, one can opt for a full or fractional profile designs, i.e. all possible combinations of attributes and designs or a restricted group of alternatives with enough efficiency to determine main-effects interactions of each attribute [\[29\]](#page-462-4). The number of levels per attribute will determine the grade of interactions that can be tested, so having more levels of each factor will give a more precise estimation of part-worth utilities. In contrast, the previous discard of irrelevant attributes and levels, as well as opting for smaller sets of full profile designs instead of using the entire set, can help designers afford the cost of the surveys, make better use of the resources, and facilitate the generation of the designs [\[67\]](#page-466-5).

After defining the appropriate set of the designs, the next step is to construct choice sets with combinations of two or more alternatives. There are three characteristics that must be exhibited by choice sets: 1) the alternatives in each choice set must be mutually exclusive from the subject's perspective, i.e. it is necessary that only one alternative from each choice set is chosen, the others are censored; 2) the choice set must be exhaustive, which means that, for a established number of alternatives per choice set, all possible combinations must be considered; and 3) the number of alternatives shall be finite, implying that it is possible to easily count the alternatives [\[30\]](#page-462-5). These three conditions are essential to obtain accurate results, considering that the responses are binary and that regression models to estimate the part-worth utilities need aggregate choice data  $[31]$ . The most common binary response models used in DCE analysis are logit models and probit models. Both logit and probit are sigmoid functions (i.e. "S" shaped) that specify the values at which the probabilities of the random variables is less or equal than the respective probability distribution, logistic distribution for logit and normal distribution for probit [\[29\]](#page-462-4). Among the logistic models used in DCE, the multinomial logit model (MNL) is the most used [\[32\]](#page-462-7). This model assumes that the probability that a subject will choose one alternative  $q_i$  from choice set  $Q$  is:

<span id="page-27-0"></span>
$$
Pr(q|Q) = \frac{\exp(\mathbf{x}_q \cdot \boldsymbol{\beta})}{\sum \exp(\mathbf{x}_Q \cdot \boldsymbol{\beta})},
$$
\n(2.1)

where  $x_q$  is a vector whose components describe the levels of each attribute in alternative *q*, and  $\beta$  is a vector formed by the part-worth utilities  $\beta_k$  of those attributes. For example, a full-factorial DCE study of two brands of soda with the same two flavors has  $q = 4$ alternatives with different levels of each attribute  $k = \{brand, flavor\}$ . For convenience, Brand 1 and Flavor 1 are considered the low levels, represented with a value of zero (0),

$$
x_1
$$
 = (Brand 1, Flavor 1) = (0 0)  
\n $x_2$  = (Brand 1, Flavor 2) = (0 1)  
\n $x_3$  = (Brand 2, Flavor 1) = (1 0)  
\n $x_4$  = (Brand 2, Flavor 2) = (1 1).

In Eq. [2.1,](#page-27-0) the dot product  $\mathbf{x}_q \cdot \boldsymbol{\beta}$  is a linear function of the attributes that corresponds to the utility of alternative *q*. The exponential of  $\mathbf{x}_q \cdot \boldsymbol{\beta}$  divided by the sum of all the exponentiated utilities is the corresponding probability of choosing alternative *q* from choice set *Q* [\[32\]](#page-462-7). As an example, if  $\beta = (\beta_{\text{Brand}} \ \beta_{\text{Flavor}}) = (2\ 4)$  (the components of  $\beta$ are calculated with logit regression  $[30]$ ), the utility of each alternative is:

Utility(
$$
q = 1
$$
) =  $\mathbf{x}_1 \cdot \boldsymbol{\beta}$  =  $(0 \times 2 + 0 \times 4)$  = 0  
\nUtility( $q = 2$ ) =  $\mathbf{x}_2 \cdot \boldsymbol{\beta}$  =  $(0 \times 2 + 1 \times 4)$  = 4  
\nUtility( $q = 3$ ) =  $\mathbf{x}_3 \cdot \boldsymbol{\beta}$  =  $(1 \times 2 + 0 \times 4)$  = 2  
\nUtility( $q = 4$ ) =  $\mathbf{x}_4 \cdot \boldsymbol{\beta}$  =  $(1 \times 2 + 1 \times 4)$  = 6,

and, using Eq. [2.1,](#page-27-0) the probability of choosing one of the 4 alternatives is:

$$
Pr(q = 1|Q) = \frac{exp(0)}{exp(0) + exp(4) + exp(2) + exp(6)} = 0.002
$$

$$
Pr(q = 2|Q) = \frac{exp(4)}{exp(0) + exp(4) + exp(2) + exp(6)} = 0.117
$$

$$
Pr(q = 3|Q) = \frac{exp(2)}{exp(0) + exp(4) + exp(2) + exp(6)} = 0.016
$$

$$
Pr(q = 4|Q) = \frac{exp(6)}{exp(0) + exp(4) + exp(2) + exp(6)} = 0.865.
$$

So, in this example, alternative  $q = 4$  has 86.5% of probability of being chosen.

If it is assumed that  $\beta$  is fixed for every decision maker, it is possible to apply standard MNL regression to determine the parameter estimates,  $\beta_k$ , using maximum simulated likelihood (MSL) estimation. On the other hand, if  $\beta$  is considered to vary over subjects rather than being constant, a random coefficients MNL model (a.k.a. mixed logit) is re-quired, and a distribution has to be specified for every parameter [\[68\]](#page-466-6). For the latter, the hierarchical Bayes (HB) estimation approach is preferable in order to minimize convergence and consistency issues more likely to appear when using MSL estimation [\[30\]](#page-462-5). Among the numerous benefits of using mixed logit are the possibility to estimate correlation between parameters and over repeated choices made by each subject [\[30,](#page-462-5) [68\]](#page-466-6).

Conjoint Analysis, another technique for elicitation of SP data which uses individuallevel ranking or rating data, has been used previously for aesthetic subject preference for simplified 2D product representations [\[8,](#page-460-6) [24,](#page-461-5) [69\]](#page-466-7). Although, CA methods generally can generate accurate preference models, the simulated choice scenarios offered by DCE provide a simpler and more realistic task for subjects than ratings or rankings [\[29,](#page-462-4) [33\]](#page-462-8), giving designers a better understanding of the effect of a particular attribute level on subjects' decisions [\[31\]](#page-462-6).

#### 2.4 Virtual Reality in Product Aesthetics

<span id="page-29-0"></span>Virtual reality is often considered by the general audience as a type of media (like radio or television), or as a collection of several technologies (software, hardware). However, VR is better defined in terms of human experience as a "real or simulated environment in which a perceiver experiences telepresence or mediated perception of an environment" [\[70\]](#page-466-8). In this sense, a VR system is characterized in terms of its capabilities of immersion (perception of an artificial world), interaction with the environment, and presence or feeling of physically being in the environment [\[71\]](#page-466-9). This concept makes VR an entire science centered in the human being, and allows professionals from others fields of knowledge like psychology, computer science, and engineering design to build new research areas upon the capabilities of VR systems to explore human perception.

The introduction of VR-based methodologies to early stages of the product development process has been favored mainly by their increasing affordability [\[72,](#page-467-0) [73\]](#page-467-1), with recent research strongly focused on overcoming implementation challenges in academia and industry [\[74](#page-467-2)[–77\]](#page-467-3). The range of application of VR systems is practically unlimited; for instance, collaborative design [\[78\]](#page-467-4), evaluation of user experience [\[79\]](#page-467-5), and architectural planning [\[80\]](#page-467-6) are some of the most relevant applications of VR for designers. Thanks to current VR systems' immersing and rendering capabilities, designers can develop more realistic scenarios to elicit subjects' stated preferences via DCE or conjoint experiments.

In previous research, Tovares et al. [\[24\]](#page-461-5) applied conjoint analysis to study aesthetic preference for 2D, virtual, and actual coffee mugs, with their results showing that subjects' judgments about the VR prototypes were more similar to those for the actual mugs than the ones using 2D static representations. Similarly, Backhaus et al. [\[81\]](#page-468-0) proposed a threestage VR-based conjoint analysis methodology with the participation of both subjects and design team evaluated several product attributes within a VR-environment created with a commercial game engine.

In the development of VR-based scientific applications, the use of commercial game engines has been preferred ahead of existing computer-aided design (CAD) platforms due to the limited compatibility of the latter with VR systems [\[82,](#page-468-1) [83\]](#page-468-2). It is the connection between VR and the video game industry which has been key to the development of more immersive visualization technologies. Commercial game engines provide templates and assets for VR that require minimum customization and coding and can be used for experiment with subjects. In general, the visual assessment of products in VR environments benefits designers through the reduction of prototyping costs thanks to the versatility and user friendliness of these applications [\[84\]](#page-468-3).

# <span id="page-31-0"></span>CHAPTER 3 QUANTIFICATION OF GESTALT PRINCIPLES OF SYMMETRY, PARALLELISM, AND CONTINUITY FOR CONTINUOUS 2D AND 3D REPRESENTATIONS

## 3.1 Introduction

<span id="page-31-1"></span>In this chapter, the principles of symmetry, parallelism, and continuity are discussed and their quantifications for continuous 2D and 3D representations are presented. The 3D Gestalt quantifications are assessed in order to verify if they are congruent with subjects' perception of each principle. Several shapes with low and high levels of each principle were created and presented to subjects through an online survey in which they rated in a five-level Likert scale how much they recognized a principle from each visual. Finally, random-effects ordered logit regression is used to determine if the expressions effectively describe the level of recognition of each Gestalt principle. Results show that the proposed quantifications for symmetry, parallelism, and continuity are congruent with subjects $\hat{A}Z$ perception of these Gestalt principles, and the implications for designers are discussed.

## 3.2 Quantification of Symmetry, Parallelism, and Continuity

<span id="page-31-2"></span>The principles of symmetry, parallelism, and continuity are considered the most rele-vant in the generation of the simplest groupings, in particular for continuous shapes [\[5,](#page-459-4) [6\]](#page-459-5). The following sections delve into each of these principles and present quantifications for 2D and 3D representations on a zero-one scale based on previous work [\[3,](#page-459-2) [4\]](#page-459-3).

## <span id="page-32-0"></span>3.2.1 Symmetry

Mathematicians describe symmetry as the property that has an object of remaining invariant after being subjected to a geometric transformation, like reflection, rotation, and/or translation, among others [\[85\]](#page-468-4). Each type of symmetry has also specific applications which describe invariants in a particular geometric dimension. For example, reflectional or mirror symmetry can be classified according to the geometric model as 2D or 3D, while rotational symmetry can be discrete, i.e. rotations by a fraction of  $\pi$  radians, or continuous with infinite symmetry groups, e.g. cylindrical symmetry (a.k.a. axisymmetry) [\[86,](#page-468-5) [87\]](#page-468-6).

Equation [3.1](#page-32-1) quantifies the Gestalt principle of symmetry for continuous 2D and 3D representations. This expression is suitable to measure mirror and cylindrical symmetry (axisymmetry) with respect to a plane or axis, respectively, as the difference between two collinear distances,  $^{(1)}r_{ij}$  and  $^{(2)}r_{ij}$  (see Fig. [3–1\)](#page-32-2), perpendicular to a given reference (e.g. mirror plane, centroidal axis). Then, this differences is divided by the average between the distance and normalized to a  $(0,1]$  range through the exponential function:

<span id="page-32-1"></span>
$$
s_{ij} = \exp\left(-2\frac{\left|^{(1)}r_{ij} - ^{(2)}r_{ij}\right|}{\left|^{(1)}r_{ij} + ^{(2)}r_{ij}\right|}\right).
$$
\n(3.1)

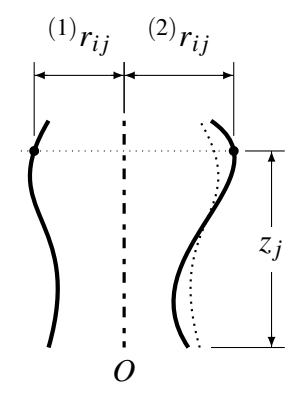

<span id="page-32-2"></span>Figure 3–1: Quantification of the Gestalt principle of symmetry for 2D and 3D representations.

Subindices  $i = 1, 2, ..., m$  (and  $j = 1, 2, ..., n$ ) represent the elements' other (two) coordinate(s). For example, if  $(\ast)$  *r*<sub>*i*j</sub> represents an *x*-coordinate, *i* (and *j*) represent coordinates on the *y* axis (or the *y*–*z* plane, if 3D) for mirror symmetry. When quantifying 3D cylindrical symmetry, radial distances  $^{(*)}r_{ij}$  are measured at opposite azimuth angles,  $^{(1)}\theta_i$  and <sup>(2)</sup> $\theta_i$ , and height *z<sub>j</sub>*.

## <span id="page-33-0"></span>3.2.2 Parallelism

Parallelism is the tendency to group collateral outlines together by their similarity of direction [\[88,](#page-469-0) [89\]](#page-469-1). For the 2D case, Eq. [3.2](#page-33-2) measures 2D parallelism between two collateral contours of same extension as the cosine of the differences in slope at the same coordinate (see Fig. [3–2\)](#page-33-1):

<span id="page-33-2"></span>
$$
p_j = \left| \cos \left( {}^{(1)}\varphi_j - {}^{(2)}\varphi_j \right) \right|,\tag{3.2}
$$

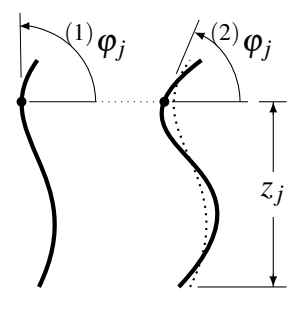

<span id="page-33-1"></span>Figure 3–2: Quantification of the Gestalt principle of parallelism for 2D representations.

where <sup>(1)</sup> $\varphi_i$  and <sup>(2)</sup> $\varphi_j$  are the slope angles along each left and right elements, respectively, at coordinate  $z_j$ ,  $j = 1, 2, ..., n$ .

For the 3D case, the proposed expression, Eq. [3.3,](#page-34-1) quantifies 3D parallelism between two equidistant segments of same extension in terms of the dot product of their normal vectors (see Fig.  $3-3$ ):

<span id="page-34-1"></span>
$$
p_{ij} = \left|^{(1)} \mathbf{n}_{ij} \cdot {}^{(2)} \mathbf{n}_{ij} \right|^2, \tag{3.3}
$$

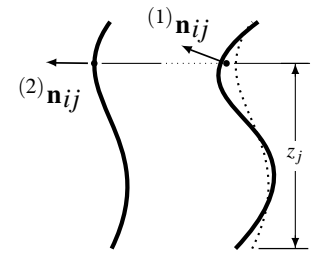

<span id="page-34-2"></span>Figure 3–3: Quantification of the Gestalt principle of parallelism for 3D representations.

Equation [3.3](#page-34-1) is a periodic function with amplitude [0,1]. Here the normal vectors <sup>(1)</sup> $n<sub>ij</sub>$ and <sup>(2)</sup> $\mathbf{n}_{ij}$  are calculated at coordinates <sup>(1)</sup> $r_{ij}$  and <sup>(2)</sup> $r_{ij}$ , respectively, with subindices *i* =  $1, 2, \ldots, m$  and  $j = 1, 2, \ldots, n$  representing the other two coordinates. As with symmetry, it is possible to quantify parallelism with respect to a plane (analogous to mirror symmetry) or between contours on either side of a given axis using cylindrical coordinates (analogous to axisymmetry).

## <span id="page-34-0"></span>3.2.3 Continuity

The Gestalt principle of continuity or "good continuation" explains how humans contemplate "inner coherence" between elements of a representation and how they visually extrapolate successive elements to form a whole [\[1,](#page-459-0) [53,](#page-465-0) [90\]](#page-469-2). When an abrupt change between two connected elements is noticed, their continuity can be quantified in terms of the difference in slope at their joint (see Fig. [3–4.](#page-35-0)d):

 $\mathbf{r}$ 

<span id="page-34-3"></span>
$$
{}^{k}c = \left| 1 - \frac{|\varphi_{k}|}{\pi} \right|.
$$
 (3.4)

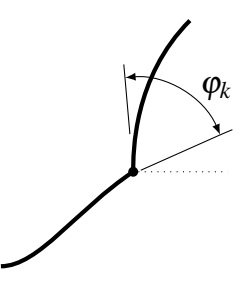

<span id="page-35-0"></span>Figure 3–4: Quantification of the Gestalt principle of continuity between two elements in a 2D representation.

where  $\varphi_k$ , for  $k = 1, 2, ..., m$  total joints, can be calculated as the difference in angle at each joint between the end of an element and the start of the next one (i.e.  $\varphi_k = i+1 \theta_{start}$  –  ${}^{j}\theta_{end}$ ,  $j = 1, 1, 2, ..., m+1$  consecutive elements). Equation [3.4](#page-34-3) only considers variations between elements. However, for the case of parametrized forms (e.g. Bézier curves), the following expression quantifies continuity within each element in terms of the first and second derivatives with respect to a single parametrization variable (see Fig. [3–5\)](#page-35-1):

$$
j_{C_V} = \begin{cases} \frac{1}{2} + \frac{1}{2} \frac{j_{\mathbf{V}_V} \cdot j_{\mathbf{a}_V}}{\|\dot{J}_{\mathbf{V}_V}\| \|\dot{J}_{\mathbf{a}_V}\|}, & \text{if } j_{\mathbf{a}_V} \neq \mathbf{0} \\ 1, & \text{if } j_{\mathbf{a}_V} = \mathbf{0}, \end{cases}
$$
(3.5)

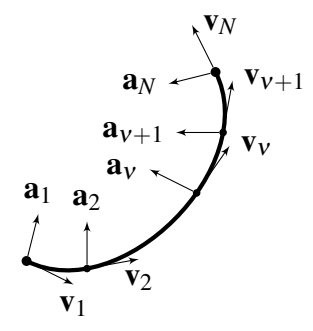

<span id="page-35-1"></span>Figure 3–5: Quantification of the Gestalt principle of continuity within an element of a 2D representation.
where  $<sup>j</sup>v<sub>V</sub>$  and  $<sup>j</sup>a<sub>V</sub>$ , respectively, represent the velocity (first derivative) and acceleration</sup></sup> (second derivative) vectors at each location  $v = 1, 2, ..., N$  along the parametrized form. Equation [3.5](#page-35-0) gives a continuity  $\delta c_V = 1$  when the velocity and acceleration vectors are parallel along the curve, or when the acceleration of the parametrized element is zero (i.e. a straight line).

For 3D representations, previous works have suggested the use of curvature measures to evaluate continuity and it has been found that humans visually extend contours with low values of curvature quicker [\[49,](#page-464-0) [64\]](#page-466-0). The principal curvatures describe the amount of deviation at each point of a surface and their product, known as the Gaussian curvature, is an intrinsic and invariant property of surfaces, meaning that it is independent of the geometric model and it does not change when transformations are applied. A point on a surface with positive or negative Gaussian curvature is called elliptic or hyperbolic, respectively, meaning the shape of its neighborhood is that of a dome or a saddle. If the surface has a point with zero Gaussian curvature, this point is called parabolic. Surfaces with zero Gaussian curvature everywhere are called "developable". Interestingly, developable surfaces can be unrolled, flattened, or transformed onto a plane without crumpling or stretching, an advantageous attribute when designing for manufacturing, specially sheet-metal fabrication [\[91,](#page-469-0) [92\]](#page-469-1).

Setting out from the properties of the Gaussian curvature and the premise of "simplicity" (Gestalt *law of Prägnanz*), Eq. [3.6](#page-36-0) quantifies the Gestalt principle of continuity for a continuous 3D representation in terms of the Gaussian curvature *K* at each point on its outer surface:

<span id="page-36-0"></span>
$$
c_{ij} = \exp(-K_{ij}) = \exp(-\kappa_1 \kappa_2), \qquad (3.6)
$$

where  $c_{ij}$  is normalized to a  $(0,1]$  range, giving a value of 1 when the Gaussian curvature is zero (parabolic point). The principal curvatures  $\kappa_1$  and  $\kappa_2$  are the eigenvalues of the

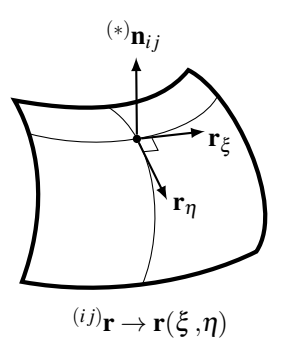

<span id="page-37-1"></span>Figure 3–6: Quantification of the Gestalt principle of continuity for 3D representations.

second fundamental form II or shape tensor. To compute II, it might be necessary to define a local parametrization  $(ij)$ **r**  $\rightarrow$  **r**( $\xi, \eta$ ) orthogonal to the normal vector at each query point on the surface. In that case, Eq. [3.7](#page-37-0) can be used to calculate II (see Fig.  $3-6$ ):

<span id="page-37-0"></span>
$$
\mathbf{II} = \begin{bmatrix} \mathbf{r}_{\xi\xi} \cdot \mathbf{n} & \mathbf{r}_{\xi\eta} \cdot \mathbf{n} \\ \mathbf{r}_{\xi\eta} \cdot \mathbf{n} & \mathbf{r}_{\eta\eta} \cdot \mathbf{n} \end{bmatrix},
$$
(3.7)

with  $\mathbf{n} = \mathbf{r}_{\xi} \times \mathbf{r}_{\eta}$ ,  $\mathbf{r}_{\xi}$  and  $\mathbf{r}_{\eta}$  the first order derivatives, and  $\mathbf{r}_{\xi\xi}$ ,  $\mathbf{r}_{\xi\eta}$ , and  $\mathbf{r}_{\eta\eta}$  the second order derivatives with respect to  $\xi$  and  $\eta$ .

In contrast to the quantifications of symmetry and continuity, which are dimensionless, the quantification of continuity depends on what units were used to describe the parametrization of the shape. The Gaussian curvature has dimensions of length<sup>-2</sup>, making Eq. [3.6](#page-36-0) very sensitive to the parametrization. For example, Gaussian curvature in meter-size representations using millimeters will appear to be practical zeros, and continuity values will tend to one. For a proper use of Eq. [3.6](#page-36-0) it is recommended to use large-enough units to describe the representations with small numbers,  $< 10$ , to facilitate the interpretation of the Gaussian curvature and Gestalt principle of continuity values around the representation.

Alternatively, the principal curvatures  $(\kappa_1, \kappa_2)$ , the Gaussian curvature  $(K_{ij})$ , and/or the continuity values obtained with Eq. [3.6](#page-36-0) can be multiplied by a scale factor. This factor could be chosen as half the reciprocal of the average Gaussian curvature. For example, if  $\bar{K}_{ij} = 0.002$ , the scaling factor would be  $0.5(1/0.002) = 250$ . Then, every value of  $K_{ij}$ would be multiplied by 250 in the calculation of  $c_{ij}$  with Eq. [3.6:](#page-36-0) if  $K_{ij} = 0.001 \Rightarrow c_{ij} =$  $\exp[-250(0.001)] = 0.779$ , and if  $K_{ij} = 0.003 \Rightarrow c_{ij} = \exp[-250(0.003)] = 0.472$ . Without the scaling factor, the values of continuity would be  $c_{ij} = \exp(-0.001) = 0.999$  and  $c_{ij} = \exp(-0.003) = 0.997$ , respectively, with significant figures too close to characterize. A proper choice of scaling factor would help the designers to usefully map different Gestalt value of continuity for further exploration of their effect on function and form of a product.

## 3.3 Assessment of Proposed 3D Gestalt Quantifications<sup>[1](#page-38-0)</sup>

The verification of the 3D quantifications of the Gestalt principles of symmetry (Eq. [3.1\)](#page-32-0), parallelism (Eq. [3.3\)](#page-34-0), and continuity (Eq[.3.6\)](#page-36-0) was made through an online survey in which subjects rated in a Likert-scale how much they perceived a particular Gestalt principle from different projections of surfaces with low and high values of each principle. The 3D representations used for the visual assessment are showed in Fig. [3–8.](#page-40-0) The surfaces were generated by heuristic manipulation of a  $4 \times 4$  inches B-spline surface. Then they were converted to stereolithography .<stl> format with uniform triangular mesh using software OpenFlipper [\[93\]](#page-469-2) and then exported to MATLAB using function <stlread> [\[94\]](#page-469-3). The quantifications of the principles of symmetry and parallelism were carried out by interpolation of coordinates and estimation of normal vectors between vertices of Delaunay

<span id="page-38-0"></span><sup>&</sup>lt;sup>1</sup> Ambrosio Valencia-Romero and José E Lugo. Quantification of Symmetry, Parallelism, and Continuity as Continuous Design Variables for Three-Dimensional Product Representations. In *Proceedings of the ASME 2016 International Design Engineering Technical Conferences and Computers and Information in Engineering Conference*, 2016.

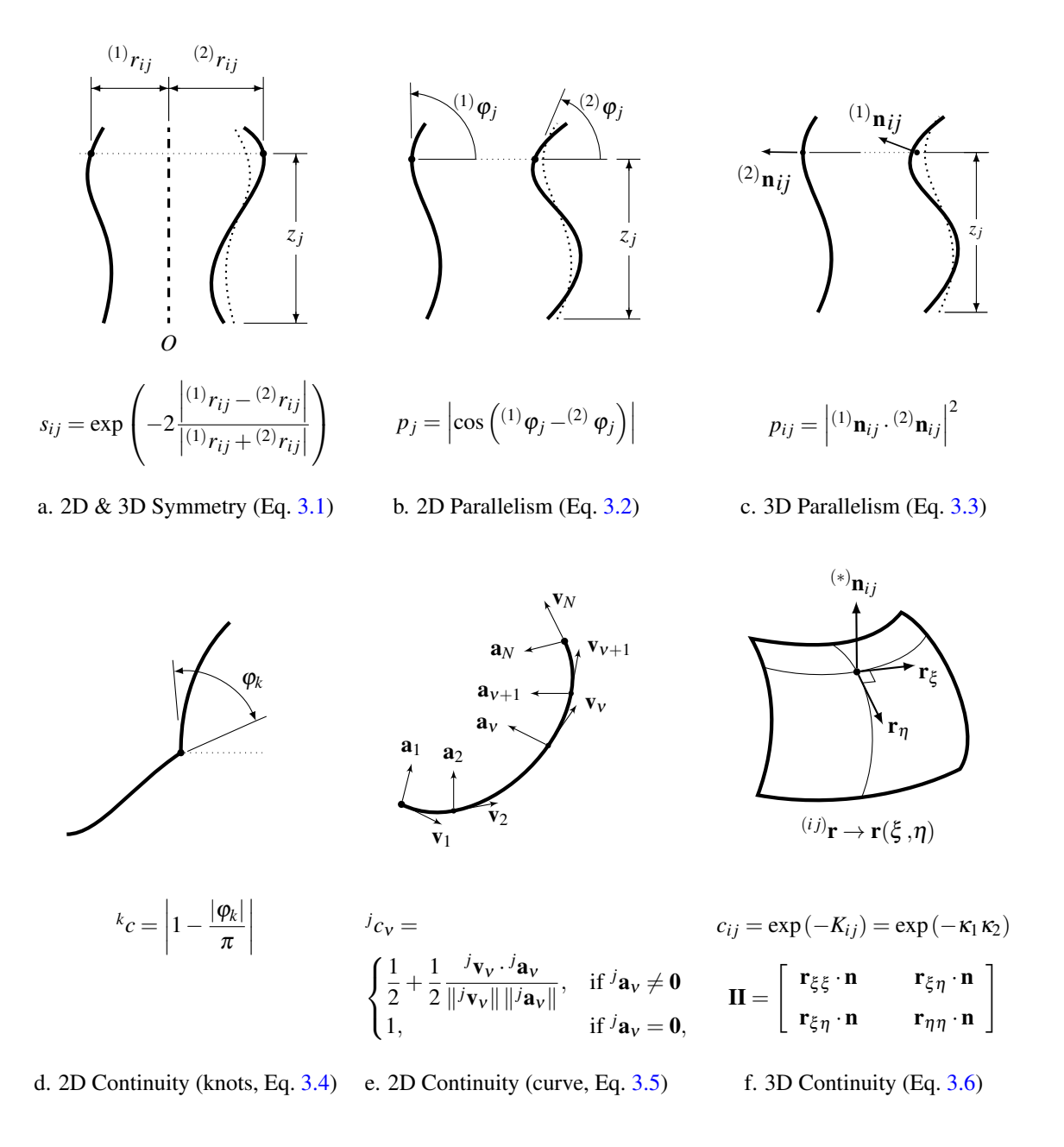

<span id="page-39-0"></span>Figure 3–7: Summary of quantifications of the Gestalt principles of symmetry, parallelism, and continuity for 2D and 3D representations.

triangulation-based meshes, while the quantification of continuity was possible following the procedure proposed by in [\[95\]](#page-469-4) to calculate the Gaussian curvature *K*. This procedure consisted in the estimation of the normal vectors at each vertex using area-weighted averaging between the normal vectors of each adjacent triangle. Then, each normal vector

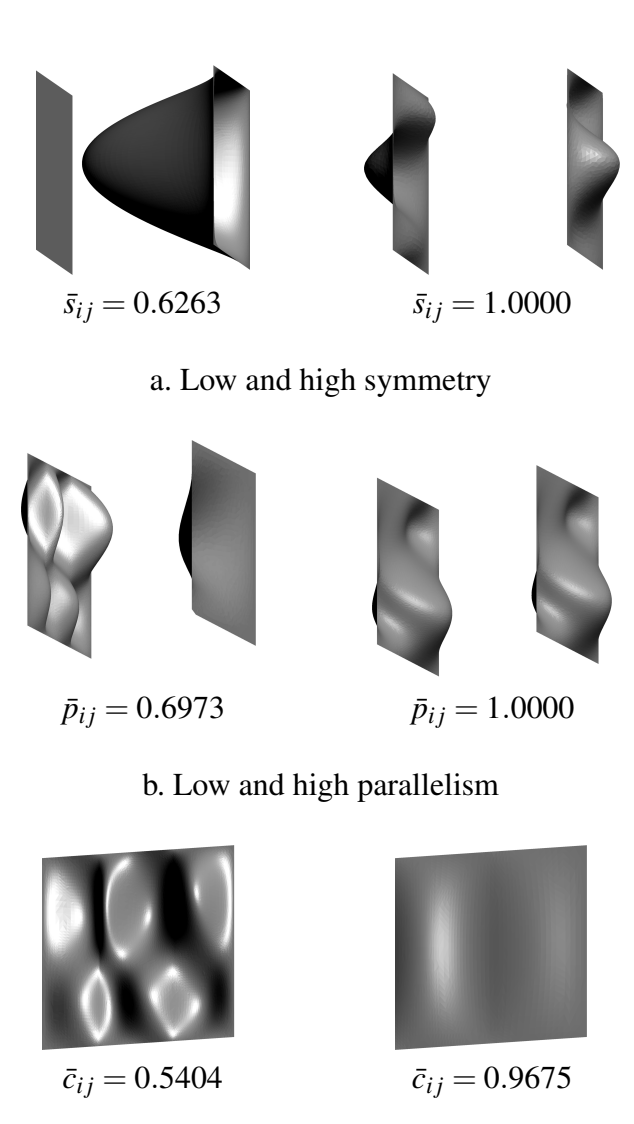

c. Low and high continuity

<span id="page-40-0"></span>Figure 3–8: Freeform surfaces with low and high values of each Gestalt principle.

is compared to the neighboring vectors to approximate an orthogonal local parametrization  $(ij)$ **r**  $\rightarrow$  **r**( $\xi, \eta$ ) and determine the components of the shape tensor **II** via Cholesky decomposition/linear least squares.

## 3.3.1 Participants

The subjects were recruited through the crowdsourcing tool Amazon Mechanical Turk (MTurk) with reported ages over 18 years old with normal or corrected-to-normal vision. The survey was restricted to subjects living in the USA with a rating of approval from previous Human Intelligence Tasks (HIT) of 95% or higher. The subjects who accepted to participate in the study were redirected to an online survey through a link in the MTurk platform. From a total of 298 participants in the survey, 197 subjects (111 women, 86 men) completed the survey. The average completion time was 3 minutes 14 seconds. The reward was \$0.10 per survey, equivalent to an average hourly wage of \$1.86, which is over the reservation hourly wage of MTurk workers (the minimum reward for which they would accept the HIT) of \$1.38 [\[96\]](#page-469-5).

## 3.3.2 Study Procedure

The survey for the assessment of the 3D Gestalt quantifications was divided in three sections, one for each Gestalt principle in question. At the beginning of each section, a short definition of each principle was given to reduce bias due to misinterpretations (see Fig. [3–9\)](#page-42-0). For the assessment of symmetry and parallelism, 4 projections (top, front, right side, and isometric views) of each pair of shapes with low or high Gestalt values were shown (Figs. [3–8.](#page-40-0)a-b). On each page, subjects were asked to "Look at every projection of the surfaces shown". Then, subjects answer the question "In your opinion, what is the level of *symmetry/parallelism* between the two surfaces below?" using a Likert-scale shown below with the levels "Low" "Medium-low", "Medium", "Medium-High", and "High" (see Figs.  $3-10$  and  $3-11$ ). In the case of continuity, Fig.  $3-8$ .c, each surface was presented in different pages with the question "In your opinion, what is the level of *continuity* of the surface below?" right before the five-level Likert scale (see Fig. [3–12\)](#page-44-0).

The order of appearance of each set of questions for each Gestalt principle and the order of the questions within them was randomized. An attention filter question was presented randomly once during the survey to verify if the subjects were following every instruction. These question consisted of the instruction "pick medium-high in order to get paid" etched on a flat surface. At the end of the survey, subjects were asked their gender,

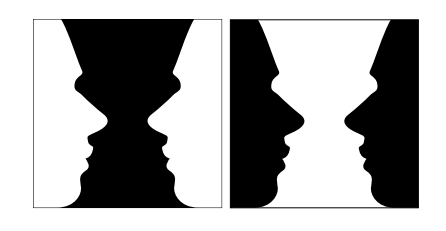

### SYMMETRY: ONE SURFACE IS THE MIRROR OF THE OTHER WITH RESPECT TO A PLANE.

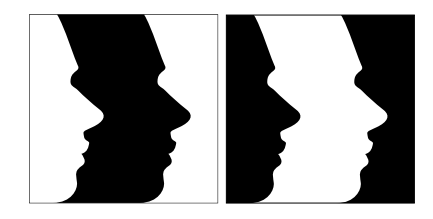

PARALLELISM: SURFACES WHOSE SHAPES ARE SIMILAR IN A DIRECTION.

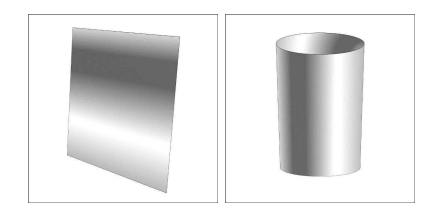

CONTINUITY: A SMOOTH SURFACE THAT CAN BE DEVELOPED FROM/INTO A SHEET WITHOUT CRUMPLING OR STRETCHING.

<span id="page-42-0"></span>Figure 3–9: Concise definitions of each Gestalt principle for the visual assessment survey.

range of age, and highest level of education achieved. Finally, subjects were asked to enter a survey completion code for rewarding purposes.

## 3.4 Categorical Data Analysis

The number of observations were: 197 subjects  $\times$  3 principles  $\times$  2 sets = 1,182 per participant. The global null hypothesis that the responses for the two sets of each of the Gestalt principles are not independent was tested using the Fisher's exact test for contingency tables with statistical software R. The *p*-values for symmetry, parallelism, and Look at every projection of the surfaces shown.

Look at every projection of the surfaces shown.

In your opinion, what is the level of **SYMMETRY** between the two surfaces below with In your opinion, what is the level of **SYMMETRY** between the two surfaces below with respect to the yellow plane? respect to the yellow plane? Top Isometric Top Isometric Front Side Side Front Mediun<br>Low Medium<br>High Low Mediun High Medium<br>Low Mediur Mediun Low High Hial a. Low symmetry b. High symmetry

<span id="page-43-0"></span>Figure 3–10: Assessment of 3D quantification of the Gestalt principle of symmetry.

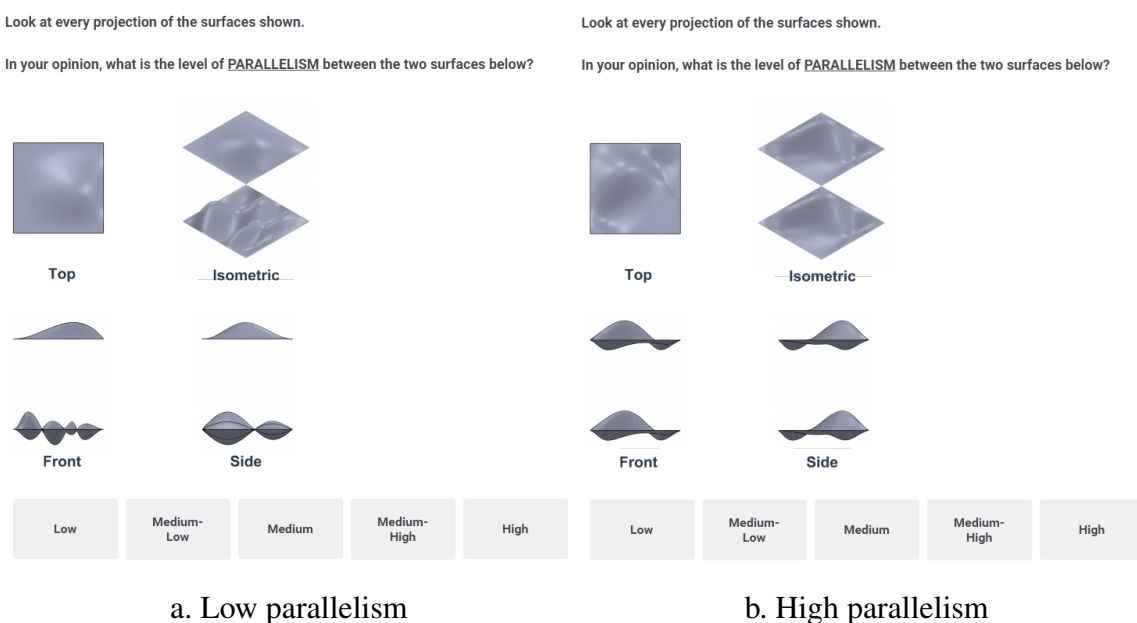

<span id="page-43-1"></span>

Figure 3–11: Assessment of 3D quantification of the Gestalt principle of parallelism.

continuity were approximately  $2 \cdot 10^{-4}$ ,  $3 \cdot 10^{-14}$ , and  $2 \cdot 10^{-16}$ , respectively, showing that

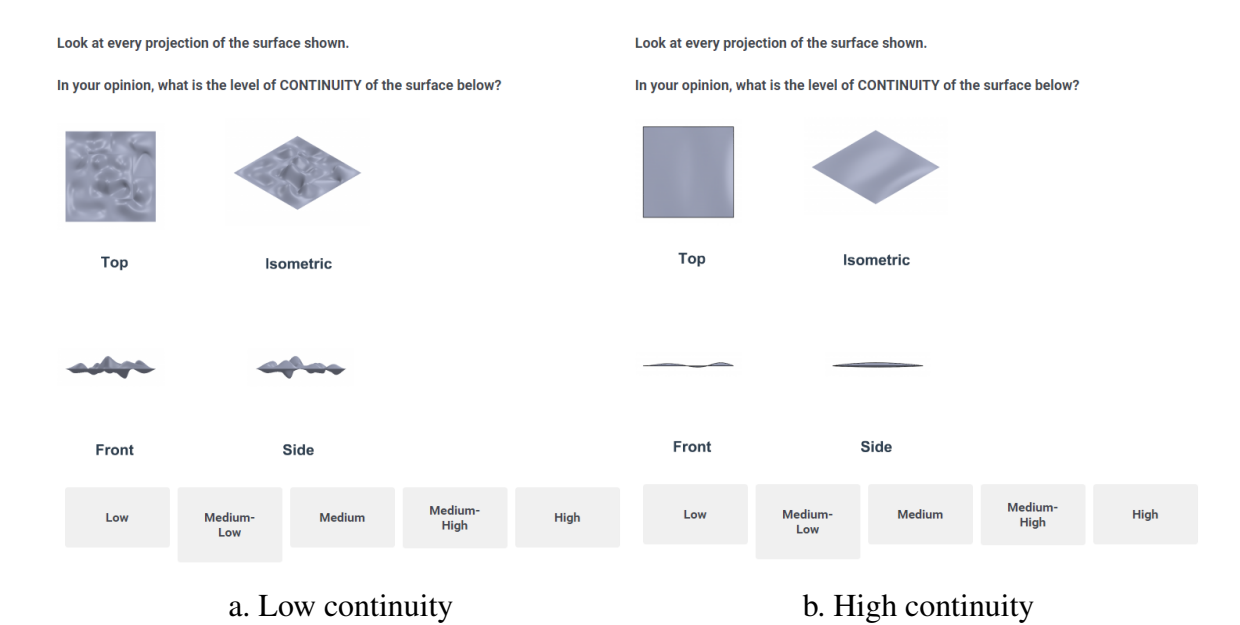

<span id="page-44-0"></span>Figure 3–12: Assessment of 3D quantification of the Gestalt principle of continuity.

subjects responses to each question were not correlated, thus the global null hypotheses can be reject. Figure [3–13](#page-45-0) shows boxplots for each of the quantified Gestalt principles.

Random parameter ordered logit (a.k.a. proportional odds and cumulative logit) makes possible to determine how strong is each quantification in relation with subjects' judgments of the level of each Gestalt principle in terms of utility estimates  $\beta$ . The categorical data was analyzed with the aid of open R-based softwares [\[97,](#page-469-6) [98\]](#page-470-0). The results in Table  $3-1$  show that the quantification of parallelism was the strongest, and Eq. [3.6](#page-36-0) predicts grouping by parallelism with an estimate twice as effective as the estimates of symmetry and continuity, approximately. Table  $3-1$  also includes the threshold coefficients,  $\mu$ , which represent the cutoffs of utility between response levels "Low" to "High" (1 to 5) [\[30\]](#page-462-0). The cumulative probability that a gestalt value, *x*, obtained with Eqs. [3.1,](#page-32-0) [3.3,](#page-34-0) and [3.6,](#page-36-0) predicts any response below that threshold is:

$$
Pr(\beta x + \varepsilon < \mu) = \frac{\exp(\mu - \beta x)}{1 + \exp(\mu - \beta x)},\tag{3.8}
$$

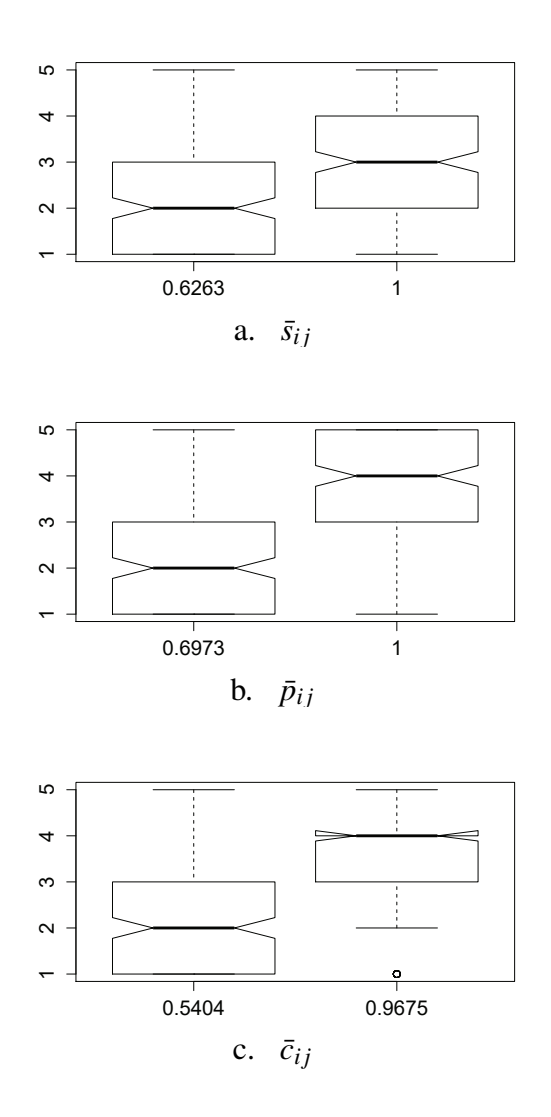

<span id="page-45-0"></span>Figure 3–13: Box-and-whisker plot with 95% confidence interval notch of 5-level ordered responses for a. symmetry, b. parallelism, and c. continuity. The horizontal line along the notch represents the median.

where  $\varepsilon$  represents the unobserved factors considered random. The chances of predicting the responses in-between can be obtained by subtracting the cumulative probability between two any thresholds. Table  $3-2$  shows how well the Gestalt values calculated with Eqs. [3.1,](#page-32-0) [3.3,](#page-34-0) and [3.6](#page-36-0) predicted judgments about perceived low  $\left\langle \right.$  "Medium") and high (> "Medium") levels of symmetry, parallelism, and continuity.

| $\sqrt{CP}$ | SD | $\mu_{1-2}$ $\mu_{2-3}$ $\mu_{3-4}$ |  |                                                                        | $\mu_{4-5}$   p-value Log-likelihood |
|-------------|----|-------------------------------------|--|------------------------------------------------------------------------|--------------------------------------|
|             |    |                                     |  | $\bar{s}_{ij}$ 3.2391 0.0032 1.5405 2.5335 3.3239 4.4704 0.0002        | $-605.3$                             |
|             |    |                                     |  | $\bar{p}_{ij}$   8.0092 0.0040   5.5584 6.4606 7.3597 8.6340   < 0.001 | $-548.9$                             |
|             |    |                                     |  | $\bar{c}_{ij}$   4.5353 0.0003   2.2788 3.2422 4.2972 5.7750   < 0.001 | $-569.8$                             |

<span id="page-46-0"></span>Table 3–1: Maximum likelihood estimates, simulation on 500 halton draws.

<span id="page-46-1"></span>Table 3–2: Probability of predicting perceived low and high levels of Gestalt using Eqs. [3.1,](#page-32-0) [3.3,](#page-34-0) and [3.6.](#page-36-0)

| GP value, $x$           | Pr(< "Median") | $Pr(>$ "Medium") |
|-------------------------|----------------|------------------|
| $\bar{s}_{ij} = 0.6263$ | 0.6236         | 0.2150           |
| $\bar{s}_{ij} = 1.0000$ | 0.3306         | 0.4788           |
| $\bar{p}_{ij} = 0.6973$ | 0.7059         | 0.1449           |
| $\bar{p}_{ij} = 1.0000$ | 0.1753         | 0.6569           |
| $\bar{c}_{ij} = 0.5404$ | 0.6885         | 0.1361           |
| $\bar{c}_{ij} = 0.9675$ | 0.2418         | 0.5219           |

## 3.5 Discussion

The results in Table [3–2](#page-46-1) show that the low Gestalt values have a probability between 62.36% and 70.59% of predicting judgments about  $(<$  "Low") and  $(<$  "Medium-low") level of Gestalt. On the other hand, the high symmetry value poorly predicted high level responses, with a probability of 47.88%, and chances of predicting a "Medium" response of 19.06%, reflecting the need of a clearer definition of symmetry and surveying more values. In general, the quantifications were found to predict subjects' perceived level of Gestalt with the quantification of parallelism obtaining the greatest odds, secondly continuity, and lastly symmetry. For a better exploration of the relationship between the proposed quantifications and subjects' perception, the Gestalt values shall be set wider apart, and their dispersion within each freeform must be taken into account.

# CHAPTER 4 METHODOLOGY FOR ELICITATION OF AESTHETIC PREFERENCE USING QUANTIFIED GESTALT PRINCIPLES

The purpose of this chapter is to introduce the procedures to estimate the aesthetic utility of the Gestalt principles of symmetry, parallelism, and continuity of 2D and 3D product representations. The proposed methodology can be applied in early as well as late design stages to estimate overall adherence of the product shape to the initial concept developed by designers [\[4\]](#page-459-0). This procedure is suitable for a wide variety of products, like automobiles, cellphones, game controllers, bottles, and sunglasses. The methodology elaborates as follows:

- 1. the product silhouette is divided into key atomistic elements (discretization);
- 2. the Gestalt principles that best suit the grouping of those elements are quantified using Eqs. [3.1](#page-32-0) to [3.6;](#page-36-0)
- 3. the Gestalt values are used as design variables to generate new product shapes (optimization);
- 4. sets of designs with different combinations of Gestalt levels can be used to elicit aesthetic subject preference;
- 5. finally, the preference data is analyzed to determine the effect of each Gestalt principles on aesthetics judgments among subjects.

#### 4.1 Product Form Discretization and Gestalt Quantification

Prior to calculating the Gestalt values, the product representation has to be simplified to its most latent geometric attributes using discretization techniques. To compute the values of symmetry  $(Eq, 3.1)$  $(Eq, 3.1)$  and parallelism  $(Eqs, 3.2$  $(Eqs, 3.2$  and [3.3\)](#page-34-0), the model shall allow designers to query the radii values  $^{(*)}r_{ij}$  (2D or 3D case) and the slope angles  $^{(*)}\varphi_j$  (2D case) or the normal vectors <sup>(\*)</sup> $\mathbf{n}_{ij}$  (3D case) at  $i = 1, 2, ..., m$  and  $j = 1, 2, ..., n$  coordinates (see Fig. [3–7.](#page-39-0)a–d). For continuity, the model must also expedite the computation of first and second derivatives for the use of Eq. [3.5](#page-35-0) for 2D representations and Eq. [3.6](#page-36-0) for 3D representations.

When using 2D representations like silhouettes, the discretization can be made with parametric forms (e.g. cubic splines, Bézier curves), commonly used in vector graphics. These parametric forms are able to represent a large variety of shapes with only few control points. The number of control points will define the degree of the polynomials generated as well as the degree of manipulation desired. Cubic Bézier curves stand out among other parametrization techniques thanks to their flexibility and less computational requirement which makes them widely used in computer graphics and product design [\[99–](#page-470-1) [101\]](#page-470-2). The shape of a Bézier curve is determined by the vertices of the polygon resulting from the input control (anchor and handle) points [\[102\]](#page-470-3). The curve passes through the anchor points and is also tangent to the polygon at these points as shown in Fig. [4–1.](#page-49-0) With careful manipulation, the curve can be made to pass through another single point within the generating polygon. The curve always lies within the convex hull of this polygon; this property is referred to as the convex hull property [\[103\]](#page-470-4).

An example of discretization of a bottle silhouette using cubic Bézier curves is shown in Fig.  $4-2$ . The body and shoulder of the bottle was divided into six (6) cubic Bézier curves, three at each side, with control points identified by  ${}^l\mathbf{p}_k$  and  ${}^l\mathbf{q}_k$  for left and right respectively (from bottom to top,  $l = 1, 2$  are the Bézier curves that draw the body,  $l = 3$ draws the shoulder; subindices  $k = 0$  and  $k = 3$  indicate the anchor points, and  $k = 1$  and

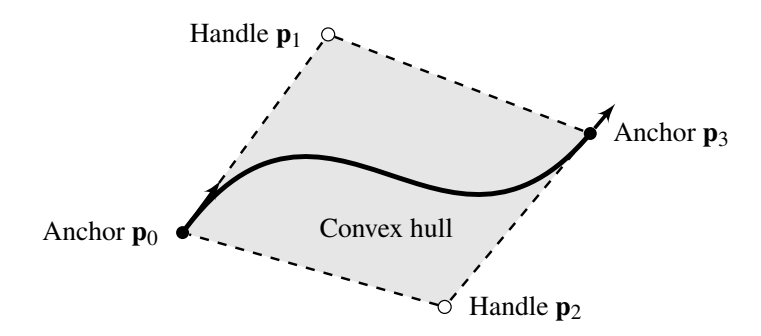

Figure 4–1: Cubic Bézier curve with control (anchor and handle) points and convex hull.

<span id="page-49-0"></span>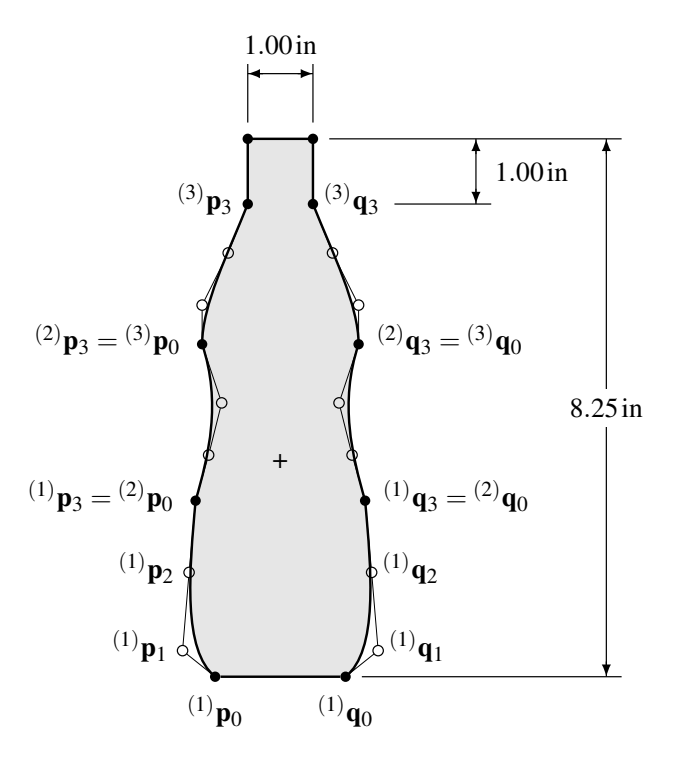

<span id="page-49-1"></span>Figure 4–2: Examples of discretization of a 2D representation of a bottle using cubic Bézier curves. The silhouette of the body and shoulder of the bottle is composed of three cubic Bézier curves on each side, while straight lines were used to draw the bottom (1) and tap (3).

 $k = 2$  the handle points). The base and neck were constructed with straight lines. The plus sign "+" on Fig. [4–2](#page-49-1) indicates the location of the bottle centroid.

For 3D representations, the designer might consider the use of CAD software in the sketching and/or final rendering of the discretized model. Contemporary CAD tools

are capable of managing different discretization techniques like Delaunay triangulation (Fig.[4–3.](#page-51-0)a) and parametrization with cubic splines (Fig.[4–3.](#page-51-0)b), and giving information about coordinates, normal vectors, and Gaussian curvature at any point of the shape surface. From the two bottle shape models shown in Fig.  $4-3$ , the discretization using cubic splines is more computationally efficient if implemented in numerical analysis software. The availability of interpolation libraries for scientific programming makes the estimation of the cubic spline model and its first and second derivatives more straightforward. Moreover, if rails and cross sections are orthogonal at each knot, the computation of the principal curvatures using Eq. [3.7](#page-37-0) does not require additional local parametrizations, and  $\kappa_1$  and  $\kappa_2$  become the elements of the diagonal. Finally, the rendering of the cubic spline model with loft operations available in CAD software is smoother, with the Delaunay triangulation model requiring large arrays of vertices (fine meshing) to properly recreate the actual form, a condition that is counter-productive if further shape optimization of the model is required.

#### 4.2 Generation of Product Shapes based on Gestalt Values

The discretized model and all the functions necessary to quantify the Gestalt principles are integrated into an optimization algorithm to generate product shapes with particular Gestalt values. The optimization problem (Eq. [4.1\)](#page-50-0) combines average measures of symmetry  $(S = \bar{s}_{ij})$ , parallelism  $(P = \bar{p}_{ij})$ , and continuity  $(C = \bar{c}_{ij})$  in a scalar merit function and, depending on whether the sign of exponents *u*, *v*, and *w* is positive or negative, searches the radii values  $(x)$ <sub>*ri*</sub> that minimize or maximize, respectively, each Gestalt principle:

<span id="page-50-0"></span>
$$
\begin{aligned}\n\min_{(*)_{r_{ij}}} \quad & S^u P^v C^w, \quad u, v, \text{ and } w \in \mathbb{R} \\
\text{5.1.} \quad \left\{ \begin{array}{l}\n\text{Dimensional constraints} \\
\text{Functional constraints} \\
\text{Behavioral constraints on } S, P, \text{and } C.\n\end{array} \right.\n\end{aligned} \tag{4.1}
$$

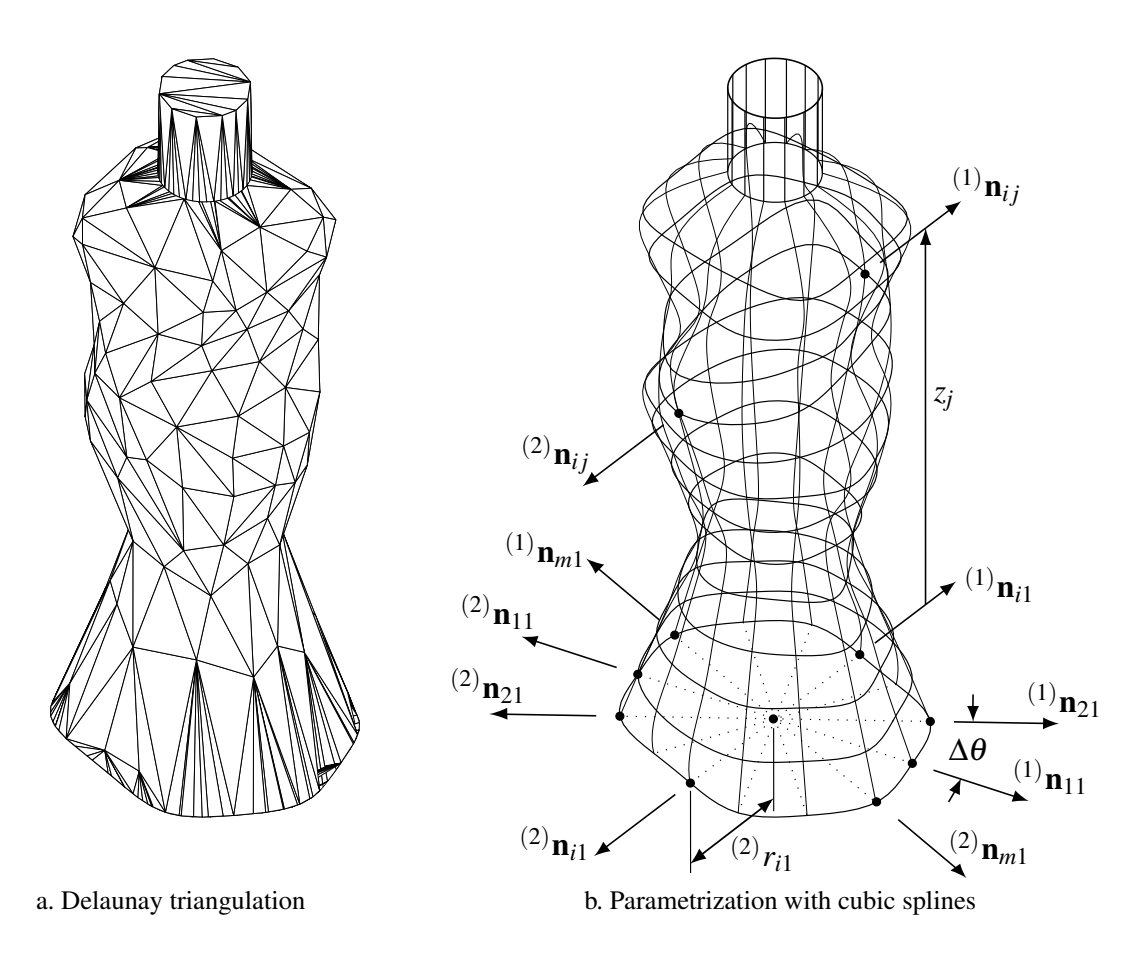

<span id="page-51-0"></span>Figure 4–3: Examples of discretization of a 3D representation of a bottle shape.

The dimensional constraints define the range of possible radii values while the functional constraints could be area, volume, or amount of material, among others. Functions that measure the complexity of the model and the manufacturing costs can also be included. The behavioral constraints are used to define the range of desired Gestalt values, their variability, and distribution along the product shape. Appendix  $B$  contains all the necessary codes to quantify and optimize the Gestalt principles of symmetry, parallelism, and continuity.

#### 4.3 Elicitation of Aesthetic Preference

The evaluation of the relationship between Gestalt principles and aesthetic preference requires experiments in which subjects can fully visually interact with a finite number of 2D and/or 3D product representations from an orthogonal and balanced set of combinations of Gestalt values. To properly test main and cross effects of the Gestalt quantifications, the study should also allow subjects to distinguish the designs they consider more aesthetically appealing from those they dislike. Both issues can be addressed with stated preference (SP) elicitation methods like rankings/choice-based conjoint analysis (CA) and DCE studies [\[33\]](#page-462-1). Conjoint Analysis uses a linear model and individual-level ranking or rating data, while DCE uses a nonlinear model and aggregate choice data [\[32\]](#page-462-2). Both methods have been successfully used in previous research for evaluation of aesthetic subject preference for 2D and 3D product representations [\[8,](#page-460-0) [24\]](#page-461-0).

The simulated choice scenarios offered by DCE provide a simpler and more realistic task for subjects than ratings or rankings [\[29\]](#page-462-3), giving designers a better understanding of the effect that a particular attribute level has on subjects' decisions [\[31\]](#page-462-4). Random utility theory (RUT), the basis of DCE, states that only differences in utility within a choice set are relevant to the subjects' preference [\[30\]](#page-462-0), meaning that researchers can estimate the probability of choice but not predict subjects' decisions in every situation [\[33\]](#page-462-1).

The integration of VR technologies for elicitation of aesthetic preference allows designers to test close interactions between subject and product form without the need of manufacturing actual prototypes, thus minimizing costs and bias due physical contact [\[104\]](#page-470-5). Another advantage of using VR systems in preference studies is the automation of the experiment. For a VR-based DCE study, the presentation of choice sets and the recording of subjects responses can be done automatically without the need of further intervention of the designers. An immersive VR-based DCE study with *N* choice sets using VR systems is described in Fig. [4–4.](#page-53-0) This procedure is applied in Chapter [6](#page-67-0) to

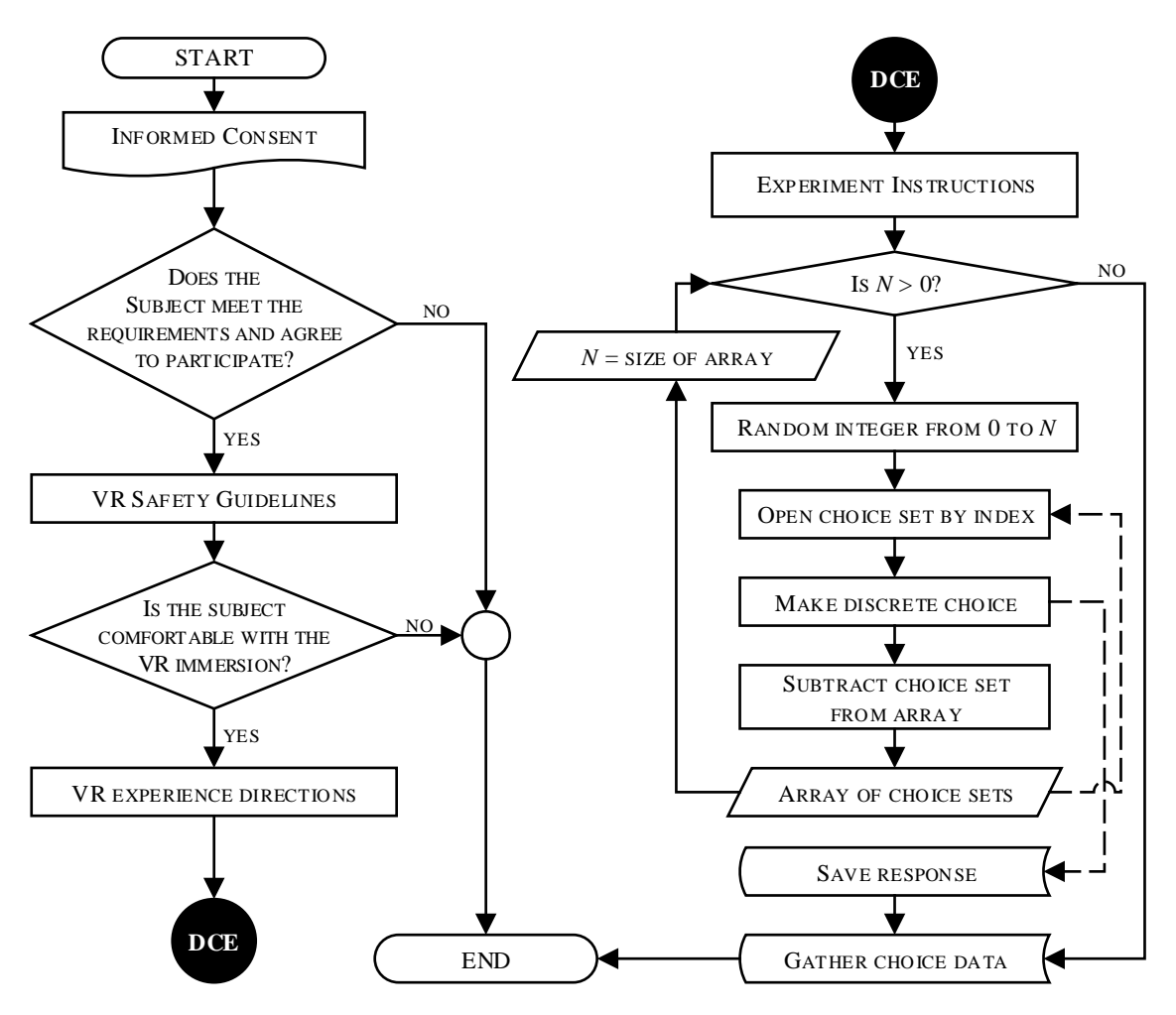

<span id="page-53-0"></span>Figure 4–4: Immersive virtual DCE study procedure.

determine the part-worth utility estimates of the Gestalt quantifications on subjects' preferences about the aesthetics of 3D bottle representations.

# CHAPTER 5 CASE STUDY 1: PART-WORTH UTILITIES OF GESTALT PRINCIPLES FOR THE AESTHETICS OF A BOTTLE SILHOUETTE[2](#page-54-0)

## 5.1 Introduction

This chapter examines two hypotheses related to the part-worth utility of the Gestalt principles of symmetry, parallelism, and continuity on the aesthetic subjec preference for 2D bottle representation. The hypotheses to be tested are: 1) each of the Gestalt principles investigated here are predictors of aesthetic subject preference; and 2) each of the Gestalt principles investigated here have a positive effect on aesthetic subject preference (the partworth utilities are all greater than zero). First, a brief discussion of the criteria that led to the selection of a fragrance bottle shape as a suitable case study is given. Then, the equations to quantify symmetry, parallelism, and continuity are applied to a parametric model of the product shape in order to identify limits within the design space in which the Gestalt principles could reach critical values. Finally, to test all interactions between designs with different Gestalt levels as part of the subject preference study, a full factorial set of bottle silhouettes with well-defined high and low levels of Gestalt is generated aiming to perform a full-profile DCE study with non-fatiguing size.

40

<span id="page-54-0"></span><sup>2</sup> AMBROSIO VALENCIA-ROMERO AND JOSÉ E LUGO. PART-WORTH UTIL-ITIES OF GESTALT PRINCIPLES FOR PRODUCT ESTHETICS: A CASE STUDY OF A BOTTLE SILHOUETTE. *ASME JOURNAL OF MECHANICAL DESIGN*, 138(8):081102, 2016.

The criteria considered for the selection of the case study were: 1) the shape of the product selected must be easy to recognize; 2) its silhouette must have the possibility to be easily associated to the Gestalt principles discussed yet be simple to be well represented through a generic form; 3) it must be possible to generate designs from all possible combinations of high and low levels of Gestalt; 4) the purpose of the product must prompt subjects to overlook non-aesthetically shape features like ergonomics, reducing bias in subjects' decisions respect to what designs are more aesthetically appealing. For the sake of simplicity, the product form should be discretized in order to facilitate its manipulation, minimize the computational cost, and gather enough information from subjects interaction with the product  $[42]$ . A product that meets the previous considerations is a bottle. The shape of a bottle aims to dispose towards or reinforce an impression about its content [\[9,](#page-460-1) [17,](#page-461-1) [105–](#page-470-6)[107\]](#page-471-0). Also, bottle shapes with different combinations of Gestalt values can be associated with several bottle types. Thus, the silhouette of a bottle is here used as case study for the preference study.

A 2D generic shape of a bottle is shown in Fig. [5–1.](#page-56-0) The body and shoulder of the bottle was divided into six (6) cubic Bézier curves, three at each side, with control points identified by  ${}^{l}$ **p**<sub>k</sub> and  ${}^{l}$ **q**<sub>k</sub> for left and right respectively (from bottom to top,  $l = 1$  and  $l = 2$  are the Bézier curves that draw the body,  $l = 3$  draws the shoulder; subindices  $k = 0$ and  $k = 3$  indicate the anchor points, and  $k = 1$  and  $k = 2$  the handle points). The base and neck were constructed with straight lines. The plus sign "+" on Fig. [5–1](#page-56-0) indicates the location of the bottle centroid.

## 5.3 Generation of Product Silhouettes with Different Levels of Gestalt

Control points  $^l\mathbf{p}_k$  and  $^l\mathbf{q}_k$  in Fig. [5–1](#page-56-0) were used as input in a script to draw the bottle silhouette and then calculate the values of symmetry, parallelism, and continuity of the body and shoulder of each bottle design. To quantify symmetry and parallelism

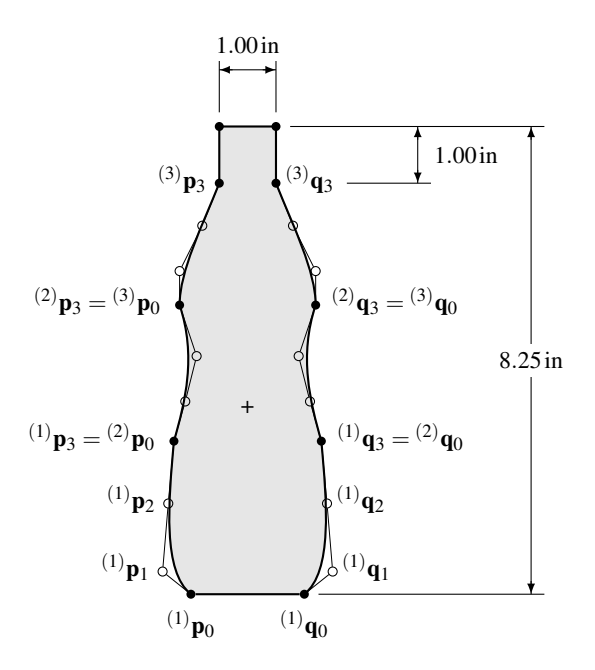

<span id="page-56-0"></span>Figure 5–1: Generic bottle silhouette constructed with cubic Bézier curves.

is necessary to interpolate coordinates on both sides with the same vertical increment; a hundred interpolated coordinates evenly distributed along the vertical axis and their first derivatives were calculated. This information is sufficient to calculate *S* and *P* with Eqs. [3.1](#page-32-0) and [3.2,](#page-33-0) respectively. Finally, continuity was quantified for each side of the bottle silhouette with Eqs. [3.4–](#page-34-1)[3.5](#page-35-0) using information of the first and second derivatives. The general procedure to quantify Gestalt values for 2D product representation is summarized in Fig. [5–2.](#page-57-0) For the bottle silhouette shown in Fig. [5–1,](#page-56-0) for example, this procedure results in the Gestalt values  $S = 1.00$ ,  $P = 0.87$ , and  $C_{left} = C_{right} = 0.80$ .

The procedure to quantify symmetry, parallelism, and continuity described in Section 5.2 was introduced into a constrained optimization problem to find adequate control points that minimize or maximize each Gestalt principle of the bottle silhouette of Fig. [4–](#page-49-1) [2.](#page-49-1) Geometric constraints included constant height of 8.25 in, neck dimensions of 1.00 in  $\times 1.00$  in, and shape area between 15.75 and 16.75 in<sup>2</sup>. The shape of the tap and height remained equal in all the designs. Since the optimization problem has multi-objective functions, the Gestalt quantifications are combined into a single scalar merit function, see

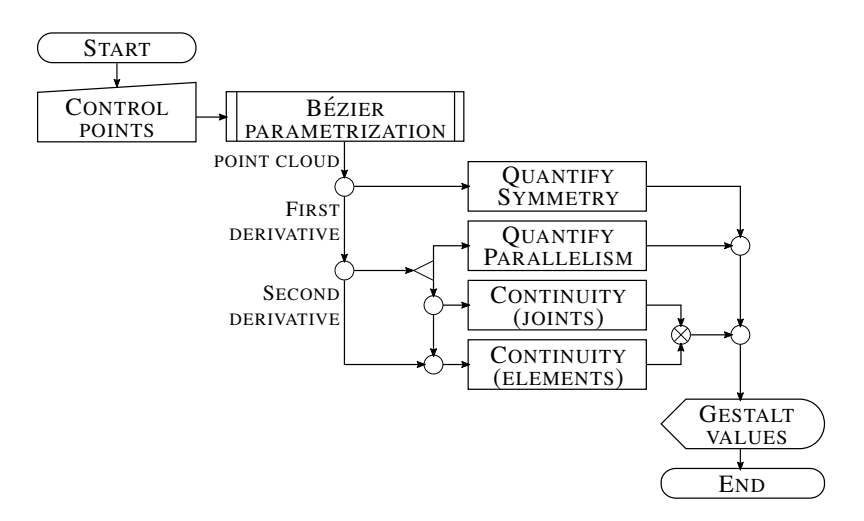

<span id="page-57-0"></span>Figure 5–2: Quantification of symmetry, parallelism, and continuity of a bottle silhouette.

Eq. [5.1](#page-57-1) [\(4.1\)](#page-50-0), that allows the researchers to choose between minimization and maximization of each principle by changing exponents *u*, *v*, and *w*. The optimization problem was rewritten as:

<span id="page-57-1"></span>
$$
\min_{\{p_k, \{q_k\}} S^u P^v C^w, u, v, \text{ and } w \in \mathbb{Z}
$$
\n
$$
\text{subject to } \begin{cases} \text{Geometric constraints} \\ \text{Constructive conditions } S, P, \text{ and } C. \end{cases} \tag{5.1}
$$

Depending on whether any of the exponents is positive or negative, the optimization problem will minimize or maximize, respectively, the corresponding Gestalt principle. This merit function was included into an interior–point optimization algorithm to generate designs with different ranges of Gestalt values with all possible combinations of high and low levels of symmetry, parallelism, and continuity. With three Gestalt principles considered, each at two levels, a maximum number of eight combinations between them are possible.

The steps to generate bottle silhouettes with different levels of Gestalt is summarized in Fig. [5–3](#page-58-0) and explained next. In order to start the optimization, the initial control points

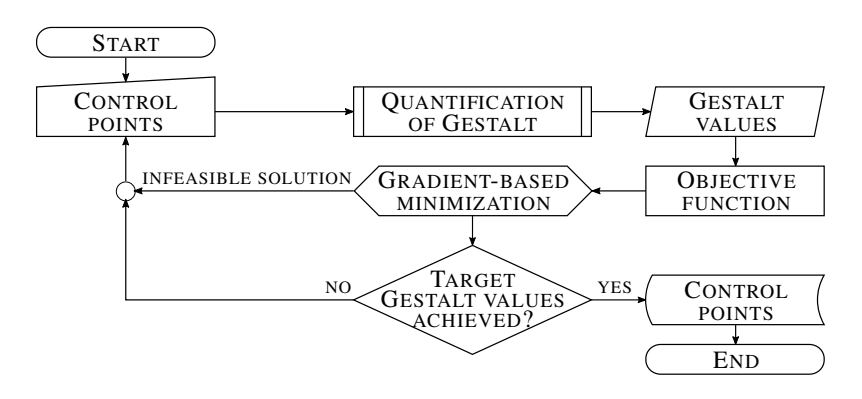

<span id="page-58-1"></span><span id="page-58-0"></span>Figure 5–3: Generation of bottle silhouettes with different levels of Gestalt.

Table 5–1: Full factorial bottle silhouettes for three Gestalt principles, each at two levels (high and low). $\ddagger$ 

| q<br>$\mathbf{x}_q$   | (0 0 0)           | $\mathfrak{D}$<br>(0 0 1) | 3<br>(010)               | $\overline{4}$<br>(011)  | 5<br>(1 0 0)             | 6<br>(1 0 1)             | 7<br>(110)               | 8<br>(111)      |
|-----------------------|-------------------|---------------------------|--------------------------|--------------------------|--------------------------|--------------------------|--------------------------|-----------------|
|                       |                   |                           |                          |                          |                          |                          |                          |                 |
| S                     | $0.59 \downarrow$ | $0.56 \downarrow$         | $0.55 \downarrow$        | $0.55 \downarrow$        | $0.90 \text{ } \Uparrow$ | $0.88 \uparrow$          | $0.90 \text{ } \Uparrow$ | $0.90 \Uparrow$ |
| $\boldsymbol{P}$      | $0.59 \downarrow$ | $0.59 \downarrow$         | $0.90 \text{ } \Uparrow$ | $0.90 \text{ } \Uparrow$ | $0.55 \downarrow$        | $0.59 \downarrow$        | $0.90 \text{ } \Uparrow$ | $0.90 \Uparrow$ |
| $\mathcal{C}_{0}^{0}$ | $0.59 \downarrow$ | $0.85 \uparrow$           | $0.55 \downarrow$        | $0.90 \text{ } \Uparrow$ | $0.55 \downarrow$        | $0.86 \text{ } \Uparrow$ | $0.55 \downarrow$        | $0.90 \Uparrow$ |

 $\frac{1}{2}$  *S* : symmetry, *P* : parallelism, and *C* : continuity;  $\Uparrow$ : high; and  $\Downarrow$ : low

were created by heuristic manipulation so as to reduce computational time. After an initial exploration of the design space, it was possible to identify congruous limits of symmetry, parallelism and continuity. This high and low ranges of Gestalt values are shown in Fig. [5–4](#page-59-0) and Table [5–1](#page-58-1) contains the final bottle silhouettes. As it can be seen in Fig. [5–4](#page-59-0) and Table [5–1,](#page-58-1) the high Gestalt levels are defined evenly from 0.85 to 0.90 and the low Gestalt levels from 0.55 to 0.59, with the shortest difference between levels being 0.26 in the *Cright* quantification. The goal is to have a coherent and consistent fullfactorial set of bottle silhouettes in which a particular Gestalt-level had close or same values in every design.

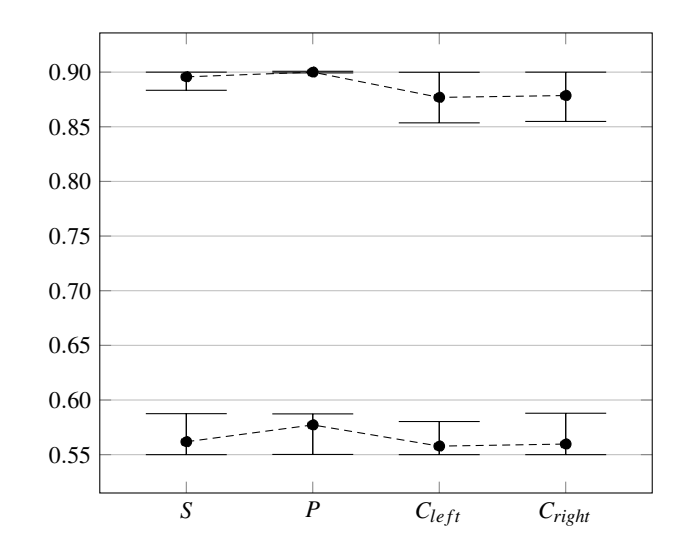

<span id="page-59-0"></span>Figure 5–4: High and low levels of Gestalt of the final bottle silhouettes.

## 5.4 DCE Study

The eight bottle silhouettes presented in Table [5–1](#page-58-1) were used to perform a DCE study in which subjects indicated which designs they found more aesthetically appealing. The purpose of the experiment was to identify the influence of the Gestalt principles of symmetry, parallelism, and continuity on subject decisions. The experiment consisted of a full profile DCE surveys with two alternatives per choice set for a total of twenty-eight  $(N = {8 \choose 2})$  $2<sup>8</sup>$ ) = 28) choice sets from all possible combinations.

In a pre-survey, 101 subjects were asked to select two possible contents for the entire set of bottles shown. The contents inquired were beer, cleaner, cooking oil, milk, perfume/cologne, soap, soda, water, and wine. The top three choices were perfume or cologne with 41.1%, water with 11.4%, and soda with 10.4%. This results were considered in the development of the aesthetic preference study: the DCE survey specified the contents of the bottle as fragrance (perfume or cologne) bottles. Finally, at the end of the main study, 74% of the subjects agreed that the shapes corresponded to fragrance bottles. Both pre-survey and DCE survey were developed using the web-based survey tool SurveyGizmo integrated with the MTurk platform for the recruiting of subjects.

## 5.4.1 Participants

The subjects were recruited through the MTurk platform with reported ages over 18 years old with normal or corrected-to-normal vision. The survey was restricted to subjects living in the USA with a rating of approval from previous Human Intelligence Tasks (HIT) of 95 % or higher. The respondents who accepted to participate in the study were redirected to the survey through a link in the MTurk platform. A total 219 respondents (150 women, 69 men) completed the survey. The average completion time was 3 minutes 50 seconds. The reward was \$0.10 per survey, equivalent to an average hourly wage of \$1.57, which is over the reservation hourly wage of MTurk workers (the minimum reward for which they would accept the HIT) of \$1.38 [\[96\]](#page-469-5).

## 5.4.2 Study Procedure

After respondents accept to perform the HIT in the MTurk platform, they are redirected to the experiment in SurveyGizmo. In the first page of the survey, subjects gave informed consent, received instructions to complete the survey, and learned other details about the study like estimated length, reward, and security of their personal information. Subjects were given the possibility to exit the survey at any time, and contact information of the researchers and the Institutional Review Board (IRB) was also provided. By clicking "Next" at the bottom of the page subjects acknowledged they were over 18 years old, have normal or corrected-to-normal vision, agreed to participate in the research and strictly follow further instructions with the expectation of a \$0.10 compensation.

On each screen from pages 2-14 and 16-29 of the survey, a different pair of designs was presented accompanied with the title question "Which fragrance (perfume or cologne) bottle do you find more appealing?" and the instruction "Click on the fragrance (perfume or cologne) bottle you find more appealing and then on next" as shown in the sample page in Fig. [5–5.](#page-61-0) The order of appearance of the choice sets as well as the order in which each bottle was presented was randomized. The images were uploaded in their original

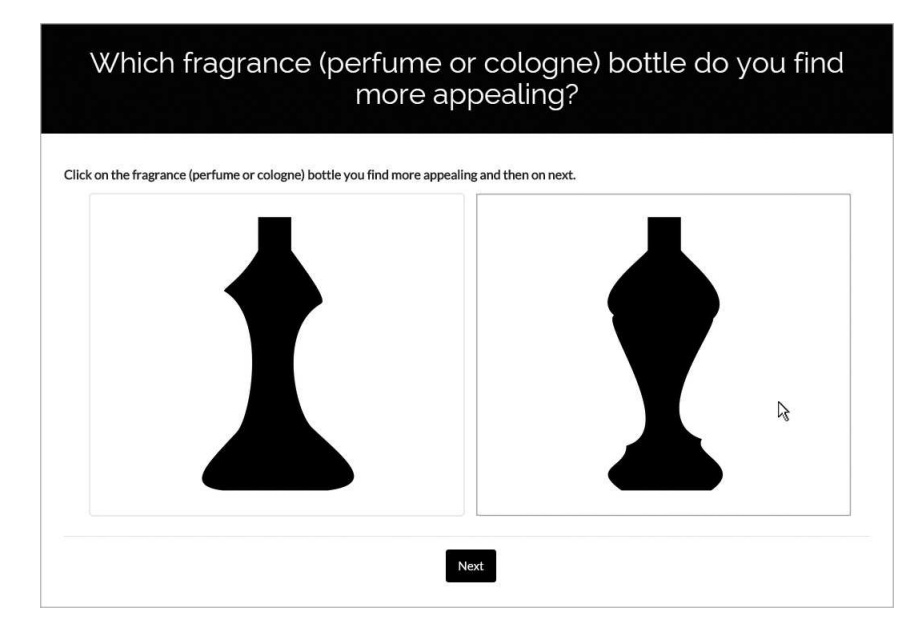

<span id="page-61-0"></span>Figure 5–5: Sample page of the aesthetic preference survey.

resolution of  $2126 \times 4252$  pixels and their dimensions scaled to  $200 \times 400$  pixels. The aspect of the pages was revised in different screen sizes to make sure that the question, the instruction, and the images could be seen without scrolling. At the middle of the survey, page 15, an attention filter question was presented to determine if the subjects were reading every instructions and answering correspondingly. This question consisted of two bottle silhouettes different from those in Table [5–1,](#page-58-1) one of them with text in white on it with the phrase "Pick this one" and below the instruction "Thank you for being patient. Please, click on the bottle with text on it". Responses from subjects who picked the wrong bottle were rejected.

At the end of the survey, subjects were asked their gender, range of age, and highest level of education achieved. An additional request concerning the bottle silhouettes was inquired, with the query "In your opinion, the description of 'perfume' or 'cologne' suits properly the form of the bottles shown" on a Likert scale. The results were: 2.3%: strongly disagreed, 10.5% disagreed, 13.2% neither agreed or disagreed, 62.6% agreed, and 11.4% strongly agreed; this supported the information obtained in the pre-survey and could serve as a measure of how "odd" or "strange" the bottle shapes seemed for the subjects. Finally,

<span id="page-62-0"></span>

| Test             |                        |  |
|------------------|------------------------|--|
| Likelihood Ratio | 1210.2114 < .0001      |  |
| Score            | $1127.2352 \div .0001$ |  |
| Wald             | $976.6784 \div .0001$  |  |

Table 5–2: Testing global null hypothesis:  $|\beta| = 0$ .

subjects were asked to enter in MTurk a randomized number provided at the end of the survey.

## 5.5 Results from the Multinomial Logit Regression

## 5.5.1 Testing Null Hypotheses

The number of observations were: 219 subjects  $\times$  28 sets  $\times$  2 alternatives = 12,264. The global null hypothesis that none of the predictors in either of the models have nonzero coefficients was tested using Likelihood Ratio, Score, and Wald Chi-Square  $(\chi^2)$ models via Statistical Analysis System–SAS software [\[32\]](#page-462-2), with their results summarized in Table [5–2.](#page-62-0) The *p*-values in Table [5–2](#page-62-0) determine the probability that none of the Gestalt principles tested are simultaneously related to the outcome (choice). With all three tests resulting in  $p < 0.0001$ , the global null hypothesis is rejected, meaning that the Gestalt principles do influence subject preference.

The Wald  $\chi^2$ -model was used to test the null hypothesis that at least one of the  $\beta_k$ would be zero when the other estimates are present in the model. Results in Table [5–3](#page-63-0) show that this null hypothesis can be rejected  $(p < 0.0001)$ , meaning that all the Gestalt principles are relevant to subject decisions. The hazard ratios (HR) for each Gestalt principle is also presented in Table [5–3.](#page-63-0) The Gestalt principle of symmetry has the greatest HR (1.820) meaning that the odds of choosing a high symmetry bottle design when present are increased almost by 2 times. In contrast, the HR for parallelism (0.324) indicates that the odds against choosing a bottle with high parallelism are almost 3 to 1.

<span id="page-63-0"></span>

| Parameter   | $\gamma^2$ | D            | <b>HR</b> |
|-------------|------------|--------------|-----------|
| Symmetry    | 250.8726   | < 0.0001     | 1.820     |
| Parallelism | 792.8235   | $\leq .0001$ | 0.324     |
| Continuity  | 70.1145    | < 0.001      | 1.365     |

Table 5–3: Testing null hypothesis,  $H_0$ :  $\exists! \beta_k = 0 \in \beta$ .

#### 5.5.2 Fixed Coefficients MNL with Maximum Simulated Likelihood Estimation

The parameter estimates  $\beta_k$  using standard multinomial logit regression with MSL estimation via SAS software are shown in Table [5–4.](#page-64-0) The part-worth utilities of symmetry, parallelism, and continuity were  $0.5990, -1.1273$ , and  $0.3111$ , respectively. Parallelism is determined to have a negative effect on the aesthetic subject preference of the product selected, with its absolute part-worth utility greater than the sum of the estimates of symmetry and continuity.

## 5.5.3 Random Coefficients MNL (Mixed Logit) with Hierarchical Bayes

For the mixed logit, the parameters were assumed to have a normal distribution making possible to obtain the standard deviation of each estimate and use the *Z*-score to determine the share of the population for which each of them had a negative effect (i.e.  $\beta_k$  < 0) or positive effect [\[30\]](#page-462-0). The mixed logit model was estimated using an open MATLABbased software [\[108,](#page-471-1) [109\]](#page-471-2). Both fixed coefficients (standard) and random coefficients (mixed) models were evaluated using HB estimation (see Table [5–4\)](#page-64-0) with log-likelihood values of −3645.3 and −3041.6, respectively. The greater likelihood of the mixed logit model indicates that considering the parameters as randomly distributed is a better assumption.

The part-worth utilities of symmetry, parallelism, and continuity for the fixed model using HB were  $0.6015, -1.1294$ , and  $0.3102$ , respectively, as expected, very similar to those obtained via MSL; on the other hand, the parameter using mixed logit model were 0.8806, −1.7840, and 0.4398, respectively. In addition, Table [5–5](#page-64-1) gives the correlation

|             |           | Std. MNL with MSL | Std. MNL with HB |        | Mixed Logit with HB |           |                         |  |
|-------------|-----------|-------------------|------------------|--------|---------------------|-----------|-------------------------|--|
| Parameter   | $\beta_k$ | SЕ                | $\beta_k$        | SЕ     | $\beta_k$           | <b>SD</b> | Share for $\beta_k < 0$ |  |
| Symmetry    | 0.5990    | 0.0378            | 0.6015           | 0.0385 | 0.8806              | 1.4499    | 27.00%                  |  |
| Parallelism | $-1.1273$ | 0.0400            | $-1.1294$        | 0.0410 | $-1.7840$           | 2.0500    | 81.35%                  |  |
| Continuity  | 0.3111    | 0.0372            | 0.3102           | 0.0383 | 0.4398              | 0.5860    | 22.15%                  |  |

<span id="page-64-0"></span>Table 5–4: Multinomial logit regression using maximum simulated likelihood and hierarchical Bayes estimation.

<span id="page-64-1"></span>Table 5–5: Correlation among parameter estimates with transformation of normals.

| Parameter   |        |        |        |
|-------------|--------|--------|--------|
| Symmetry    | 1.0000 | 0.2263 | 0.2719 |
| Parallelism | ٠      | 1.0000 | 0.0074 |
| Continuity  | ٠      | ٠      | 1.0000 |

<span id="page-64-2"></span>Table 5–6: Probability of choice as a function of utility obtained from fixed and random (mixed) logit models.‡

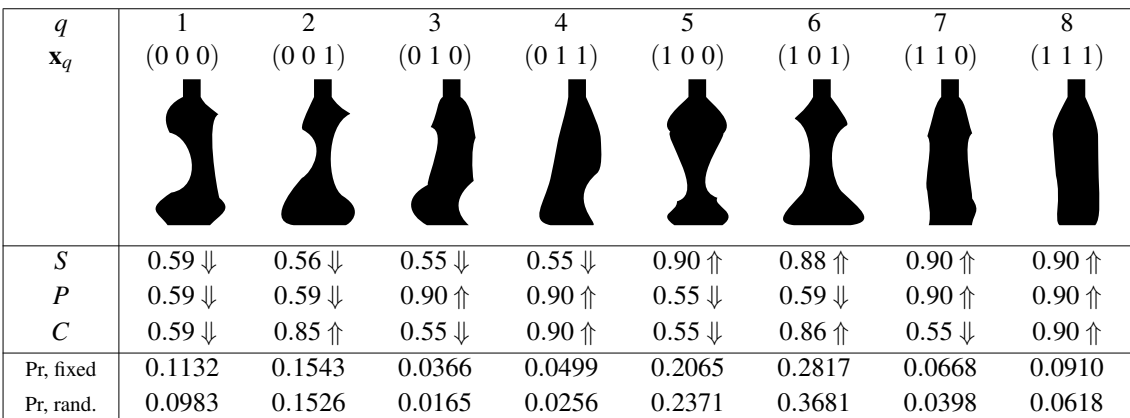

‡ *<sup>S</sup>* : symmetry, *<sup>P</sup>* : parallelism, and *<sup>C</sup>* : continuity; ⇑: high; and ⇓: low

among estimates implied by the assumption of normally distributed parameters. Finally, using Eq. [2.1,](#page-27-0) the  $\beta_k$  values are used to estimate the probability that each of the alternatives is chosen, shown in Table [5–6.](#page-64-2)

## 5.6 Discussion

The results of the DCE analysis show that the first hypothesis that the Gestalt principles are meaningful to aesthetic subject preference is true, and that symmetry, parallelism, and continuity were all relevant to subjects decisions for the case study presented. It is also verified that the effect of each Gestalt principle is not nullified by the other principles. This indicates that the Gestalt principles can be considered as good predictors of aesthetic preference for a fragrance bottle silhouette. Although the log-likelihood values show that the mixed logit is a better approach, the ratios between parameter estimates for both models are very similar; it is left to the discretion of the designer to choose the model that best suit the current stage of the design process. The principles of symmetry and parallelism are found to have the greatest impact on aesthetic preference and a small change of their Gestalt values could lead to great changes in the utility of the design. Conversely, continuity has the lowest absolute part-worth utility, and thus it is less restrained in terms of aesthetic preference. Nevertheless, the correlation between continuity and symmetry  $(0.2719)$  is worth of consideration (see Table [5–5\)](#page-64-1), while Table [5–6](#page-64-2) shows high symmetry/high continuity silhouettes have a great probability of being preferred.

The second hypothesis that the part-worth utilities of the Gestalt principles are all positive is true in two out of three of the principles tested here. It is true for symmetry and continuity, however it is false for parallelism. The bottles with high parallelism have the lowest probability to be chosen by subjects. Also, the positive correlation between parallelism and symmetry (0.2263) shows that a low value of the latter enhances the negative effect of parallelism on aesthetic preferences. The combination of low symmetry and parallelism results in shapes with questionable stability, manufacturability, and ergonomics, like the bottle silhouettes 3 and 4. Subjects could have been inclined to dislike these bottle silhouettes due to lack of information about how these bottles remain stable, how they could be fabricated, and/or if they are comfortable to use or carry (see Table [5–6\)](#page-64-2). The estimated share of the population negatively affected by parallelism (81.35%) was also the

greatest among Gestalt principles (see Table [5–4\)](#page-64-0). These issues with the high parallelism bottles might have taken away the subjects from a purely aesthetic evaluation to include the function of the bottle in their decision, something that was not clearly present in the other bottle designs.

# <span id="page-67-0"></span>CHAPTER 6 CASE STUDY 2: AN IMMERSIVE VIRTUAL DCE STUDY FOR PRODUCT AESTHETICS USING 3D GESTALT OUANTIFICATIONS<sup>[3](#page-67-1)</sup>

## 6.1 Introduction

This chapter explores the use of quantified Gestalt principles of symmetry, parallelism, and continuity as variables to evaluate the aesthetics of three-dimensional product representations. In this case study, the hypotheses to be tested are: 1) the quantifications of symmetry, parallelism, and continuity principles for 3D representations can be used to predict aesthetic subject preferences; and 2) there is a definite tendency in aesthetic judgments towards each of the 3D Gestalt quantifications tested. This procedure is described next using a 3D bottle shape as example and Gestalt quantifications (summarized in Table  $6-1$  for the benefit of the reader) with cylindrical coordinates (Fig.  $6-1$ ). First, the 3D bottle shape is discretized in a convenient way such that the Gestalt quantifications of symmetry, parallelism, and continuity can be applied and their manipulation is computationally efficient. This model is used to generate shapes with different combinations of Gestalt values according to experimental design for preference elicitation. Next, subjects are invited to evaluate the product shapes they consider most aesthetically appealing

<span id="page-67-1"></span><sup>3</sup> AMBROSIO VALENCIA-ROMERO AND JOSÉ E LUGO. AN IMMERSIVE VIR-TUAL DISCRETE CHOICE EXPERIMENT FOR ELICITATION OF PRODUCT AES-THETICS USING GESTALT PRINCIPLES. SUBMITTED TO THE *DESIGN SCIENCE JOURNAL*, 2016.

<span id="page-68-1"></span>Principle Proposed 2D Quantification Symmetry The proposed expression  $(6.1)$  measures 3D continuous symmetry as the ratio between the difference and the average of two opposite distances perpendicular to a plane (mirror symmetry) or an axis (cylindrical symmetry or axisymmetry). *O*  $^{(1)}r_{ij}$  $^{(2)}r_{ij}$ *zj*  $s_{ij} = \exp(ij)$  $\sqrt{ }$  $\vert$  -2  $\frac{|^{(1)}r_{ij} - {}^{(2)}r_{ij}|}{|^{(1)}r_{ij} + {}^{(2)}r_{ij}|}$  $\setminus$  (6.1) Parallelism Also known as "*similarity of direction*", it is the tendency to group nearby parallel contours together [\[88,](#page-469-7) [89\]](#page-469-8). Equation [\(6.2\)](#page-68-2) measures 3D parallelism between normal vectors of two opposite surfaces as their squared dot product. *zj*  $^{(2)}$ **n**<sub>*i*</sub> *j*  $^{(2)}$ **n**<sub>*i*</sub> *i*  $p_{ij} = \left|^{(1)} \mathbf{n}_{ij} \cdot {}^{(2)} \mathbf{n}_{ij} \right|$ 2 (6.2) **Continuity** Continuous elements with smooth changes in directions are considered part of a whole [\[53\]](#page-465-0). Equation [\(6.3\)](#page-68-3) uses the Gaussian curvature  $K_{ij}$  as measure of continuity, with flat surfaces having a maximum value of one and angular edges tending to zero. Principal curvatures  $\kappa_1$  and  $\kappa_2$  are the eigenvalues of the shape tensor II, which can be determined through a local parametrization  $(ij)$ **r**  $\rightarrow$  **r**( $\xi, \eta$ ) at each *i, j* point.  $(x_i)$ n<sub>ij</sub>  $\mathbf{r}_{\eta}$ rξ  $c_{ij} = \exp(-K_{ij}) = \exp(-\kappa_1 \kappa_2),$  (6.3)  $II =$  $\int \mathbf{r}_{\xi\xi} \cdot \mathbf{n}$   $\mathbf{r}_{\xi\eta} \cdot \mathbf{n}$  $\mathbf{r}_{\xi\eta} \cdot \mathbf{n}$   $\mathbf{r}_{\eta\eta} \cdot \mathbf{n}$ 1  $(6.4)$ 

<span id="page-68-0"></span>Table 6–1: Quantification of symmetry, parallelism, and continuity for 3D representations.

while immersed in a VR environment. To this end, a VR-based DCE study was conducted to elicit subjects' preferences among pairs of bottle shapes with diverse Gestalt values. While immersed in the VR environment, the participants were able to visually explore the whole shapes thus capturing more information to develop their judgments. Further analysis of the choice data using mixed logit regression with hierarchical Bayes provides details on the aesthetic utility of the Gestalt principles in question, their distribution among the participant population, and correlation between estimates. The results

<span id="page-68-4"></span><span id="page-68-3"></span><span id="page-68-2"></span> $f^{(i j)}\mathbf{r} \to \mathbf{r}(\xi, \eta)$ 

show that continuity has a positive effect over all the population, and that the principles of symmetry and parallelism have different aesthetic utilities for women and men.

## 6.1.1 Discretization and Gestalt Quantification of the 3D Bottle Representation

To compute the values of symmetry (Eq. [6.1\)](#page-68-1) and parallelism (Eq. [6.2\)](#page-68-2) of the 3D bottle shape shown in Fig. [6–1](#page-69-0) using cylindrical coordinates, the model shall allow designers to query radii values  $^{(*)}r_{ij}$  and normal vectors  $^{(*)}n_{ij}$ , at  $i = 1, 2, ..., m$  opposite azimuthal coordinates <sup>(1)</sup> $\theta_i$  and <sup>(2)</sup> $\theta_i$  ( $\Delta \theta = \pi/m$  rad), and *j* = 1,2,...,*n* heights *z<sub>j</sub>* (directly from the model or by interpolation). For continuity, the model must also expedite the computation of the Gaussian curvature  $K_{ij}$ . More exactly, the estimation of second derivatives to calculate the principal curvatures is required. Revisiting the two bottle shape models shown in Fig. [4–3,](#page-51-0) the discretization using cubic splines is used in this case study (see Fig.  $6-1$ ). As mentioned previously in Section 4.1, the calculation of first and second derivatives and the computation of the principal curvatures using Eq. [6.4](#page-68-4) for the cubic spline model is more straightforward than the calculation for the Delaunay triangulation model.

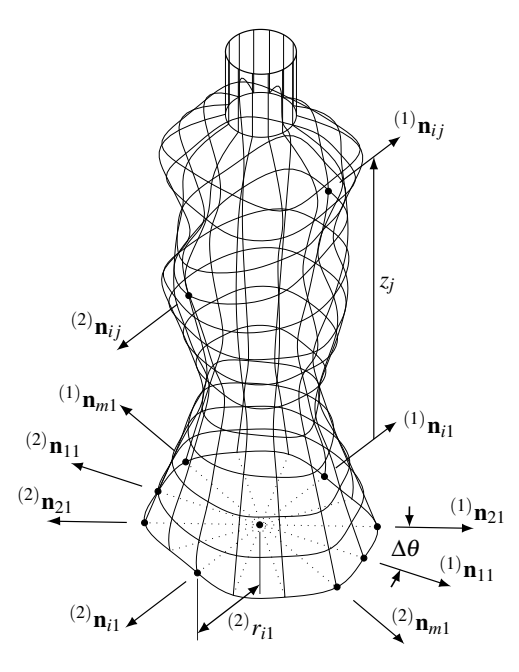

<span id="page-69-0"></span>Figure 6–1: Discretization and parametrization of a 3D representation of a bottle shape using cubic splines.

#### 6.2 Generation of 3D Product Shapes with Different Levels of Gestalt

The discretized model and all the functions necessary to quantify the Gestalt principles are integrated into an optimization algorithm to generate product shapes with particular Gestalt values. The optimization problem from Eq. [4.1](#page-50-0) is revisited next for the benefit of the reader:

<span id="page-70-0"></span>
$$
\begin{aligned}\n\min_{(*)_{r_{ij}}} \quad & S^u P^v C^w, \quad u, v, \text{ and } w \in \mathbb{R} \\
\text{s.t.} \quad & \begin{cases}\n\text{Dimensional constraints} \\
\text{Functional constraints} \\
\text{Behavioral constraints on } S, P, \text{and } C.\n\end{cases}\n\end{aligned}\n\tag{6.5}
$$

with  $S = \bar{s}_{ij}$ ,  $P = \bar{p}_{ij}$ , and  $C = \bar{c}_{ij}$ . For the case of a bottle shape, the dimensional constraints define the range of possible radii values while the functional constraints could be the bottle capacity and/or the amount of material. Functions that measure the complexity of the model and the manufacturing costs can also be included. The behavioral constraints are used to define the range of desired Gestalt values, their variability, and distribution along the product shape.

Sequential quadratic programming (SQP) and the merit function from Eq. [6.5](#page-70-0) are applied to the discretized model with cubic splines of a bottle shape shown in Fig.[6–1.](#page-69-0)b to generate a set of bottle designs with combinations of low and high values of each Gestalt principle (full factorial design resulting in  $2<sup>3</sup> = 8$  bottle shapes). The list of parameters and constraints considered to run the algorithm are summarized in Table [6–2.](#page-71-0) The definition of these parameters required heuristic manipulation and several iterations to distinguish the low and high Gestalt values for which the generation of even combinations of symmetry, parallelism, and continuity were feasible. Finally, the shapes generated with their respective Gestalt values and capacity in liters are shown in Table [6–3.](#page-71-1)a–c.

| <b>Description</b>            | <b>Definition</b>                       |        | <b>Notes</b>                            |
|-------------------------------|-----------------------------------------|--------|-----------------------------------------|
| Discretization model          | $\boldsymbol{m}$<br>$=$                 | - 14   | Number of loft guide rails              |
|                               | $\boldsymbol{n}$<br>$=$                 | -14    | Number of cross sections                |
|                               | $\Delta\theta = \pi/m$                  |        | Constant                                |
|                               | $\Delta z = z_m/n$                      |        | Constant                                |
| Dimensional constraints       | $(*)_{r_{ij}}$<br>$2.000 \leq$<br>$\lt$ | 4.500  | Radii values in cm                      |
|                               | $(*)_{r_{in}}$<br>$=$                   | 1.270  | Tap radius                              |
|                               | $z_m$                                   | 18.200 | Body height in cm                       |
| Functional constraints        | $0.442 \leq V(r, \theta, z)$<br>$\lt$   | 0.524  | Bottle capacity in liters               |
| <b>Behavioral constraints</b> | $SD(\bar{s}_{ij})$<br>$\,<\,$           | 0.150  | Prior design space exploration required |
|                               | $SD(\bar{p}_{ij})$<br>$\leq$            | 0.150  | Prior design space exploration required |
|                               | $SD(\bar{c}_{ii})$<br>$\,<\,$           | 0.200  | Prior design space exploration required |

<span id="page-71-0"></span>Table 6–2: Parameters considered in the generation of bottle shapes using SQP on Eq. [6.5](#page-70-0) and the parametrization with cubic splines shown in Fig. [6–1.](#page-69-0)b.

<span id="page-71-1"></span>Table 6–3: Summary of the DCE study.

| a. TWO-LEVEL FULL FACTORIAL DESIGN FOR SYMMETRY, PARALLELISM, AND CONTINUITY ( $2^3 = 8$ STIMULI). |  |  |         |  |                |  |  |  |
|----------------------------------------------------------------------------------------------------|--|--|---------|--|----------------|--|--|--|
|                                                                                                    |  |  |         |  |                |  |  |  |
|                                                                                                    |  |  | (0 1 0) |  | 0 <sub>0</sub> |  |  |  |

b. BOTTLE SHAPES GENERATED USING SQP ON EQ. [6.5](#page-70-0) AND MODEL FROM FIG. [6–1.](#page-69-0)B. CAPACITY *V* GIVEN IN LITERS.

```
V 0.524 0.514 0.523 0.515 0.523 0.490 0.524 0.516
```
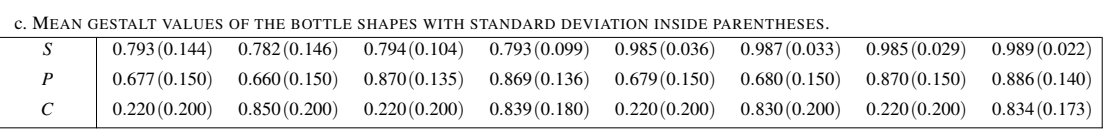

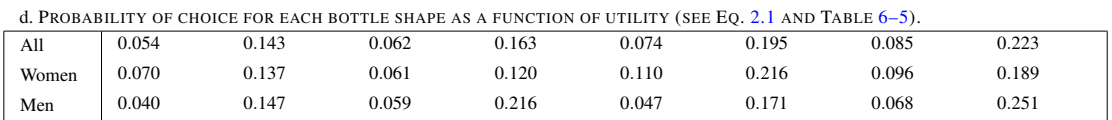
#### 6.3 Virtual DCE Study for the Aesthetics of a Bottle

#### 6.3.1 Development of the VR Environment

The VR environment to conduct DCE studies was developed using the game development middleware Unreal Engine 4.10 (UE4) [\[110\]](#page-471-0). Scripts within the UE4 platform are written in the programming language  $C++$  and/or with the aid of a visual scripting system known as "Blueprint". The steps for the development of a VR-based DCE study using UE4 are:

- 1. Create new project in UE4: The developer can choose between starting a blank project or selecting one of the Blueprint or C++ templates provided by UE4. Generally, both options already provide basic lights for exploration of the environment; otherwise, lights need to be added.
- 2. First person perspective: Parallel to the previous step, the developer has to make sure that the visualization of the environment is made in first person (rendered from the viewpoint of the subject). UE4's new project templates "Blank" and "First person" are already configured for this use.
- 3. Development of the DCE scenario: Next step is to build the scenario within the VR environment in which the subjects will interact with and choose between different objects or product shapes. It could be required to remove some objects (a.k.a. assets) from the predefined templates. The scenario can be created within UE4 or with software Maya [\[111\]](#page-471-1) or 3DSMax [\[112\]](#page-471-2), among others. UE4 allows to import assets generated in other platforms as static/animated .fbx or static .obj files. Textures can be imported from .png or .bmp image files. Developers can also import other types of assets such as audio files (.mp3, .wav) or videos (.mp4, .3gp).
- 4. Importing the product shapes to use as stimuli in the DCE study: Similarly to the assets of the VR environment in the previous step, the objects or products to be assessed with DCE need to be imported to UE4 as . fbx or . obj files. Usually, CAD platforms are able to export models as .obj or .stl, while posterior conversion to .fbx file format can

be made with software Blender [\[113\]](#page-471-3). The bottle shapes in Table [6–3.](#page-71-0)b were produced using the "Lofted Surface" operation available in the CAD platform SolidWorks 2015 [\[114\]](#page-471-4), based on the cross sections and loft guide rails made of cubic splines from the discretization and optimization procedures explained in Sections [6.1.1](#page-69-0) and [6.2.](#page-70-0)

- 5. Assigning collisions and type of mobility: After creating or importing the assets, the developer has to assign collision properties to avoid the first person camera from going through the objects. Also, the developer has to assign mobility to the assets that require it (e.g. the product shapes). Both settings can be found in the tab "Details" respectively as "Collision Presets" and "Mobility" within the UE4 interface.
- 6. Input actions: The input actions can be pressing a key or button on a game controller or events within the experience (e.g. beginning/ending the game, opening a new level, destroying an asset). UE4 provides some predefined keyboard commands for walking and moving around the environment using the A, D, S, W, and cursor keys. Input actions from events can be created using C++ coding or Blueprint as shown in Fig. [6–2.](#page-74-0) Other actions such showing instructions, bringing forth (spawning) an object, or opening a new level can also be assigned to buttons on a game controller via C++ or Blueprint (see example in Fig. [6–3\)](#page-74-1). Appendix [C](#page-124-0) contains text-based Blueprint scripts that can be translated to visual scripts like the ones in Fig.  $6-2$  and  $6-3$  by copying and pasting on <http://blueprintue.com/>.
- 7. DCE Logic: The order in which each choice set is presented as well as the position of the product shapes in the choice set should be randomized. The developer can achieve these using C++ or Blueprint. Appendix [C.3](#page-210-0) contains a text-based Blueprint of this randomization in a sample DCE choice set level.
- 8. Connecting the VR equipment: The use of VR head-mounted displays (HMD) in UE4-based environments requires the installation or insertion of one or more extension components or plug-ins within UE4 or the UE4 project. Fortunately, this operation in UE4 can be performed in two steps respectively by enabling the VR built-in plug-ins

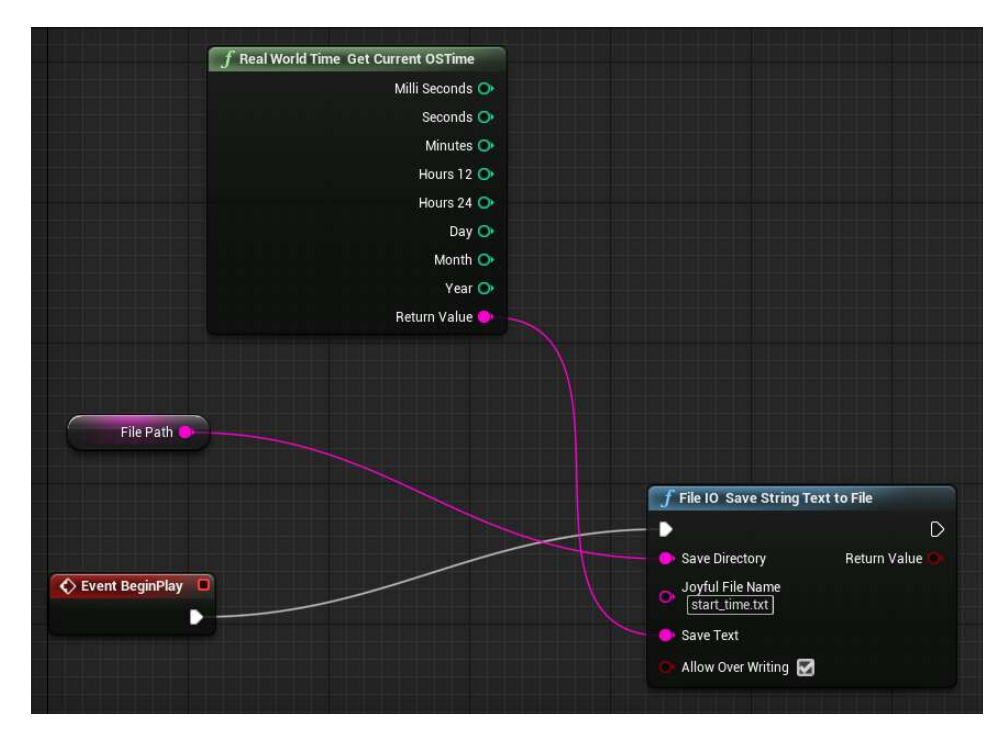

<span id="page-74-0"></span>Figure 6–2: Sample blueprint to save the start time as a .txt file.

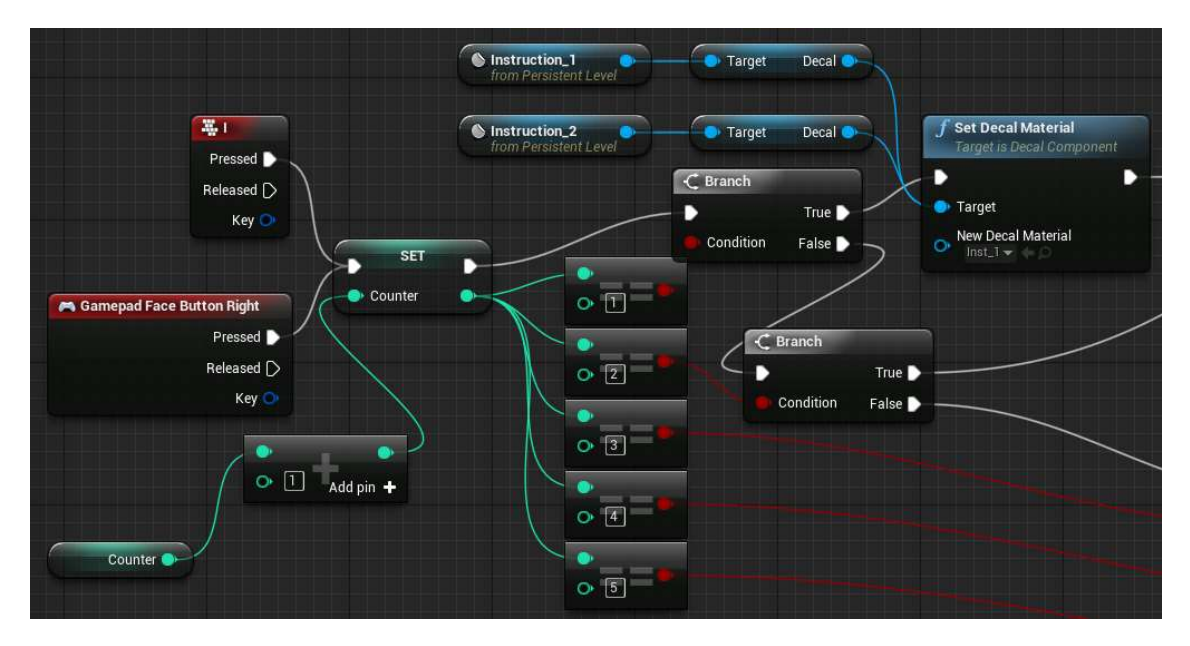

<span id="page-74-1"></span>Figure 6–3: Sample blueprint to change the texture of an asset (in this case, instructions on a wall) using an input action from the game controller's "Face Button Right" (red button in Fig. [6–5\)](#page-77-0).

provided by UE4 or by copying and pasting the plug-in context within the project's "Plugins" folder. The same procedure can be applied for other plug-ins such as Rama's

Victory Plugin [\[115\]](#page-471-5) which contains useful C++ functions translated to Blueprint. The visualization of the VR environment for the case study of the bottle shapes was made through the Oculus Rift Development Kit 2 [\[116\]](#page-471-6) HMD, which did not require further installation of plug-ins.

9. Save DCE responses: The choice made by a subject can be saved as a . txt file via  $C++$ programming or Blueprint thanks to Rama's Victory Plugin [\[115\]](#page-471-5) as shown in Fig. [6–4.](#page-75-0) The responses are then concatenated in a single . txt file using a similar procedure (see text-based Blueprint in Appendix [C.4\)](#page-356-0).

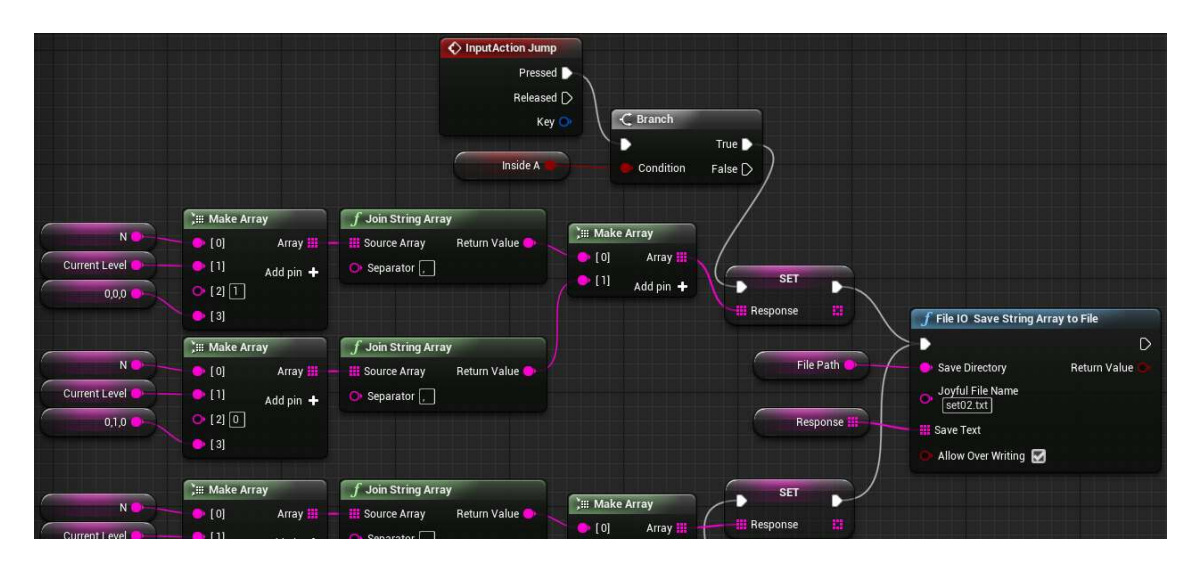

<span id="page-75-0"></span>Figure 6–4: Sample blueprint to save a response in a 2-alternative choice set. The action "InputAction Jump" is assigned by default within the UE4 platform to the space bar in the keyboard and the green button in Fig. [6–5.](#page-77-0)

Prior the immersion, the subjects received instructions about the use of the game controller. Only three buttons (including the START button) and the two joysticks were configured to provide commands for showing instructions, moving around, and rotating/selection objects (Fig. [6–5\)](#page-77-0). The virtual DCE environment consisted of four stages with additional audio instructions in every scene. At the beginning, subjects were on a flat roof at an elevated height in which they found a board with a welcome message (Fig. [6–6.](#page-78-0)d). In this stage, subjects were asked to use the game controller (Fig.  $6-5$ .b–d) and move around the scene and walk through a door which would redirect them to the next stage.

The second stage was a training exercise which consisted of two 3D regular shapes on a table that served as a mock-up of the DCE study (Fig. [6–6.](#page-78-0)e). On the front and back walls, subjects would find more instructions on the use of the controller to rotate and select the object they preferred (Fig.  $6-5e$ ). In the third stage (DCE study) the subjects would find a progress bar and would be asked to rotate each product representation and select the one they find more appealing (Fig. [6–6.](#page-78-0)f–h). At the end of the DCE study, subjects would be redirected to the first scenario (Fig. [6–6.](#page-78-0)i).

#### 6.3.2 Study Procedure

Figure [4–4](#page-53-0) summarizes the steps to conduct the virtual DCE study, from the informed consent process to the gathering of choice data. The set of 3D bottle shapes presented in Table [6–3](#page-71-0) were used in a two-alternative full-profile DCE study (i.e.  $N = \binom{8}{2}$  $_{2}^{8}) = 28$ ) choice sets in all, using the VR environment previously described. The experiment was given approval by the Institutional Review Board of the University of Puerto Rico–Mayagüez Campus and was restricted to people with reported ages over 21 years old and normal vision without spectacles. Handbills, social networks, and emails were used to invite the student community to participate of the study with no compensation offered. Each subject was introduced to the VR facility and was given a description of the experiment and risks. Next, the subjects were asked to carefully read the informed consent form and sign it if agreed to participate.

Prior to beginning the experiment, each subject was given guidelines on how to safely wear the VR headset. The display was then switched on and a demonstration scene was presented to subjects in order to adjust the lenses, making sure they could see the environment clearly. Finally, the virtual DCE environment was initialized, starting with the training section in which the subjects received directions for the experiment and the use of the game controller. The purpose of the training section and the instructions was to

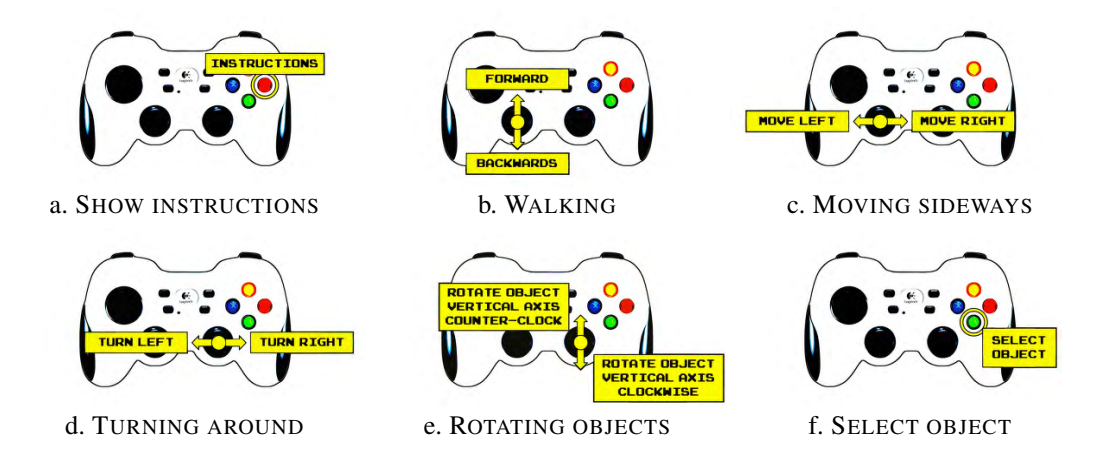

<span id="page-77-0"></span>Figure 6–5: Game controller instructions for the virtual DCE study.

prompt users to properly move around within the environment in order to minimize the risk of dizziness (VR sickness).

When the subjects felt comfortable with the HMD and completed the training section, they were asked to press START to begin the DCE survey. Then a random choice set with two different bottles was presented and they were asked to rotate each bottle and pick the one they find more appealing; the latter action resets the subject's position within the environment and introduces a different choice set from the 27 remaining, and so on. Halfway of the experiment, at the end of the 14th choice set, the PAUSED message is shown (Fig.  $6-6.9$ ) and the subject has the opportunity to remove the head-mounted display and rest a couple of minutes. Back in the experiment, and after completing the 28 choice sets, a "thank you" message is shown (Fig. [6–6.](#page-78-0)i).

#### 6.4 Results and Analysis of Choice Data

#### 6.4.1 Experimental Results

In total, 21 women and 21 men agreed to participate. None of the subjects had previously experienced VR, which served as main motivation for their participation in the DCE study. The average durations of the training section and DCE survey for women

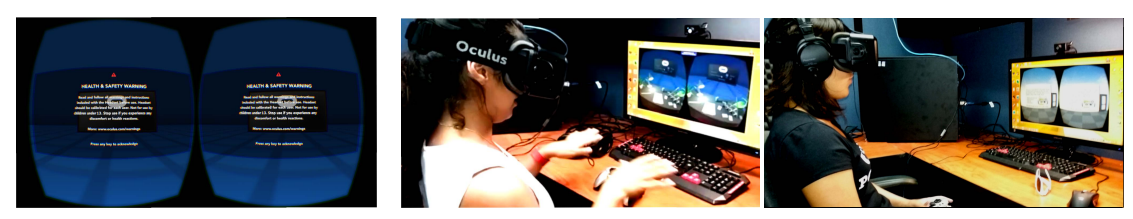

a. VR HEALTH & SAFETY WARNING b. VR DEMONSTRATION SCENE c. READY AND SET

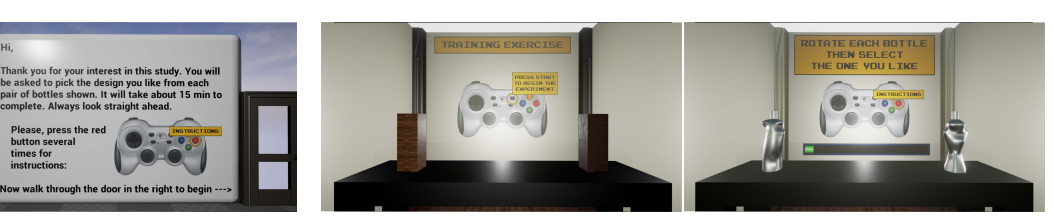

d. WELCOME MESSAGE e. TRAINING EXERCISE f. FIRST RANDOM CHOICE SET

Thank you very much!

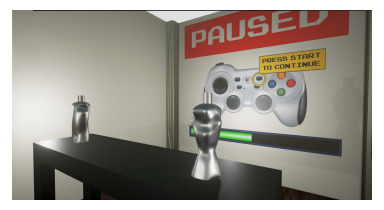

Hi,

Please, press the red button several times for instructions:

- g. PAUSED FOR A REST h. CLOSE-UP INTERACTION i. END OF THE STUDY
	-

#### <span id="page-78-0"></span>Figure 6–6: Virtual DCE study

and men are presented in Table [6–4.](#page-79-0) Overall, the training section was completed in approximately 3 min, while the DCE survey section took around 8 min. Although most of the population had previously interacted with computer-simulated graphics like those of CAD software and video games, some reported having felt dizzy at different moments of the VR experience. This caused a reduction in the interaction time between subjects and the bottle shapes for the last choice sets in the DCE study, which could have affected their judgments. In general, the participants were gratified with the experience, and stated their intention to be part of future studies.

#### 6.4.2 Mixed Logit via Bayesian Procedures

The choice data was analyzed using random-parameters logistic regression, a.k.a. mixed logit, with hierarchical Bayes (HB) estimation [\[109\]](#page-471-7). We have assumed the Gestalt quantifications to be multivariate normally distributed thus making it possible

<span id="page-79-0"></span>Table 6–4: Average durations of the virtual DCE experiment. Standard deviation values are given inside parentheses.

| <b>Population</b> | <b>Training section</b>                                     | <b>DCE</b> survey                                            | Total                                                         |  |  |
|-------------------|-------------------------------------------------------------|--------------------------------------------------------------|---------------------------------------------------------------|--|--|
| All               | $2 \text{ min } 36 \text{ s } (1 \text{ min } 6 \text{ s})$ | 7 min 46 s (2 min 27 s)                                      | 10 min 22 s $(3 \text{ min } 7 \text{ s})$                    |  |  |
| Women             | $2 \text{ min } 49 \text{ s } (1 \text{ min } 7 \text{ s})$ | $7 \text{ min } 26 \text{ s } (2 \text{ min } 9 \text{ s})$  | 10 min $15 s$ (2 min $45 s$ )                                 |  |  |
| Men               | $2 \text{ min } 23 \text{ s } (1 \text{ min } 3 \text{ s})$ | $8 \text{ min } 10 \text{ s } (2 \text{ min } 40 \text{ s})$ | $10 \text{ min } 33 \text{ s } (3 \text{ min } 26 \text{ s})$ |  |  |

to identify correlations and positive or negative effects on subjects' preferences [\[30\]](#page-462-0). The mean part-worth utility estimates,  $\beta_k$ , and corresponding standard deviation, are shown in Table [6–5,](#page-80-0) along with shares of the population that placed a negative ( $\beta_k$  < 0) or null  $(\beta_k = 0)$  value on each principle. In addition, the part-worth utilities for each of the 42 participants are used to construct histograms of their distribution throughout the population (number of bins:  $\lceil \sqrt{42} \rceil = 7$ ) and fit the normal and generalized extreme value (GEV) density functions to the data as shown in Fig. [6–7.](#page-80-1)

The obtained mean estimates for cylindrical symmetry, parallelism, and curvaturebased continuity for all the population were 0.3145, 0.1346, and 0.9655, respectively. In the case of symmetry, 62.15% of its utility over the population is above zero, which implies that this Gestalt principle is a positive inducement of aesthetic preference for bottle shapes. Similarly, about two-thirds (67.50%) of the subjects apparently prefer the continuity principle, whose estimate is approximately three times greater than symmetry and seven times the estimate of parallelism. Regarding the latter, preference is nearly halved, with negative aesthetic utility among 45.60% of the entire population. In general, there is relatively little skewness in the distribution of part-worth utilities of symmetry and parallelism as seen in Fig. [6–7.](#page-80-1)a–b, which indicates that the assumption of normally distributed estimates was appropriate. On the other hand, Fig. [6–7.](#page-80-1)c shows that the distribution of estimates for continuity is negatively skewed (left-tailed) meaning that its aesthetic utility will tend to be positive (concentrated in the right).

The application of the HB-based mixed logit on the choice data of women and men reveals differences in the aesthetic utilities of symmetry and parallelism. While the  $\beta_k$  for continuity was the highest in every case (0.6747 for women,1.2998 for men), symmetry

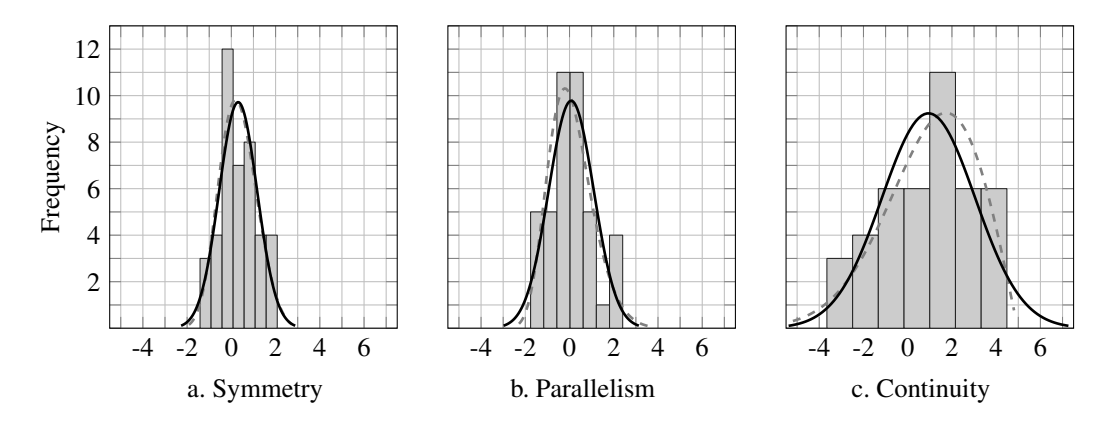

Figure 6–7: Standard normal (—) and GEV (---) distributions of part-worth utilities  $\beta_k$ of 3D Gestalt principles for the aesthetics of a bottle shape.

<span id="page-80-1"></span><span id="page-80-0"></span>Table 6–5: Part-worth utilities  $\beta_k$  using mixed logit with HB estimation.

|                                                                                                    |           | All       |                   |           | Women  |                   |           | Men       |                   |  |
|----------------------------------------------------------------------------------------------------|-----------|-----------|-------------------|-----------|--------|-------------------|-----------|-----------|-------------------|--|
| GP                                                                                                  | $\beta_k$ | <b>SD</b> | $Pr(\beta_k < 0)$ | $\beta_k$ | SD.    | $Pr(\beta_k < 0)$ | $\beta_k$ | <b>SD</b> | $Pr(\beta_k < 0)$ |  |
| S                                                                                                   | 0.3145    | 1.0637    | 0.3785            | 0.4574    | 1.0993 | 0.3420            | 0.1503    | 1.2981    | 0.4520            |  |
| P                                                                                                   | 0.1346    | 1.2671    | 0.4560            | $-0.1325$ | 1.5454 | 0.5360            | 0.3814    | 1.1482    | 0.3665            |  |
| C                                                                                                   | 0.9655    | 2.2776    | 0.3250            | 0.6747    | 2.6847 | 0.3905            | .2998     | 2.2195    | 0.2700            |  |
| Null hypothesis, $H_0$ : $\exists! \beta_k = 0 \in \beta$ ; $Pr(\beta H_0) < 0.0001$ in every case. |           |           |                   |           |        |                   |           |           |                   |  |

<span id="page-80-2"></span>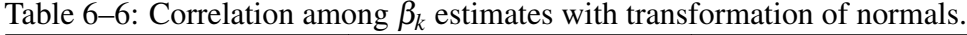

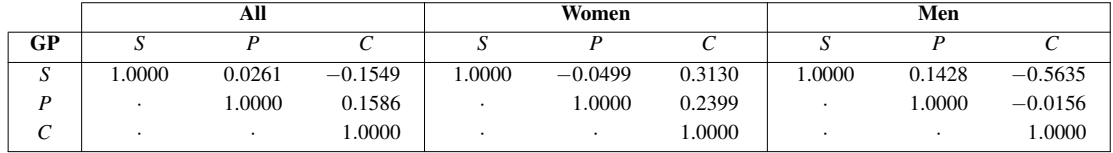

had a stronger effect on women than in men (0.4574 vs 0.1503), while parallelism was not much appreciated by the former (−0.1325 vs 0.3814). The results of the probability of choice for each bottle using the part-worth utilities obtained and Eq. [2.1](#page-27-0) are shown in Fig.  $6-3$ .d. For men and overall, bottle  $q = 8$  had the greatest aesthetic utility, while women preferred bottle  $q = 6$ . Finally, Table [6–6](#page-80-2) shows a strong correlation between symmetry and parallelism in men's preferences (-0.5635) which could have enhanced the relevance of parallelism on their aesthetic judgments.

#### 6.5 Discussion

The application of the Bayesian mixed logit regression to analyze aesthetic subject preference for the 3D case study provide information to assess the initial assumptions

and hypotheses considered. First and foremost, The results confirm the first hypothesis regarding the relevance of the Gestalt principles of symmetry, parallelism, and continuity as predictors of subjects' judgments about the aesthetics of a 3D product form. The probability that the principles of symmetry, parallelism, and continuity have no effect on subjects' judgments is negligible– $Pr(\beta|H_0)$  < 0.0001–which leads to rejecting the null hypothesis. In the overall, these principles have a positive effect on aesthetic preferences, in particular the continuity principle whose obtained mean part-worth utility estimate, which tends to be positive (Fig.  $6-7.c$ ), was three times stronger than the one for symmetry and seven times the one for parallelism (Table  $6-5$ ). However, the low part-worth utility estimate of parallelism suggest divided preferences among the population with respect its effect on aesthetics, and thus that the second hypothesis regarding a notable tendency in preference might be dismissed for this principle. A closer look to the effect of parallelism by genre reveals that this principle has a slightly negative effect on women and a positive influence on men, thus explaining the halved behavior on the population. Table [6–6](#page-80-2) shows that this opposite behavior of parallelism between women and men is enhanced by the correlation between symmetry and continuity. While these two principles have a dominant effect on women's preferences, men considered asymmetric designs with high continuity more appealing, thus giving a positive value to parallelism in their judgments. In addition, the low correlation between parallelism and continuity on men's preferences hints at no risk in increasing their values in order to reinforce men's appreciation. Designers can apply this procedure to address aesthetic preferences by age and ethnic group, and use the results for optimization of product form.

The part-worth utilities of symmetry, parallelism, and continuity for the aesthetics of a 3D bottle shape differ with those obtained using 2D representations. While the results in Chapter [5](#page-54-0) show that parallelism had an counteractive effect on subjects, in this case study it was possible to identify a favorable influence of this principle in part of the population. Also, the negative correlation between symmetry and continuity contrasts with the one obtained for the 2D case, for which it was found that these two principles complemented each other in a positive impression on the subjects. These differences show that the partworth utilities of the Gestalt quantifications are specific to the type of representation used and to how much information about the product form is given to subjects. Further experimentation with other types of visualization and actual prototypes can be used to define the limits in which the quantifications are suitable to use.

From the VR experience, some subjects reported dizziness during the immersion. This issue was addressed by extending the duration of the training section and pausing the study several times. Giving rewards for participating in the VR experience could motivate subjects to consider spending additional training time and thus minimizing the chances of having VR sickness. Still, it mainly depends on the subjects since there are people more likely to dizziness than others. Alternatively, designers might also reduce the duration of the experiment by using a fractional-factorial set of product shapes instead of a fullfactorial, and test only main effects. Also, developing a VR environment that resembles a consumer-market setting could help subjects identify themselves with the experience and enhance user-friendliness of virtual DCE studies. For instance, a VR environment for a DCE study of fragrance bottles could consist of a luxurious boutique with each bottle on a pedestal, while the VR environment for a DCE study of sedans could feature big glass walls and shiny panels typical of car dealerships or showrooms. Finally, using wireless equipment to give subjects the freedom to stand up and walk around the actual setting might also have a positive impact on the experience.

### CHAPTER 7 CONCLUSION AND FUTURE WORKS

#### 7.1 Conclusions

This research demonstrates how to quantify the Gestalt principles of symmetry, parallelism, and continuity in 2D and 3D continuous product representations and how these quantifications can be used to generate new product shapes with different combinations of Gestalt values. This methodology develops in three basic steps: 1) parametrization of the product shape and quantification of the Gestalt principles that best define its form; 2) shape optimization with Gestalt principles as design variables; and 3) use of DCE to determine the effect of each Gestalt principle on aesthetic subject preference in the form of part-worth utility estimates. The results in this study have various implications for designers. First, it restates previous knowledge and teaching that following Gestalt principles produce aesthetically pleasing designs. Second, not all Gestalt principles are equally important. For the designer, this means that finding and focusing in the important Gestalt principles can be a key issue in order to produce an aesthetically appealing product.

By means of full-profile DCE studies, this research was able to map subjects' aesthetic judgments for product designs with different levels of the Gestalt principles of symmetry, parallelism, and continuity. It was determined that these principles had a relevant influence on subjects' preferences for the case study of a bottle shape, thus confirming the first hypothesis of this research regarding the use of the quantified Gestalt principles as predictors of aesthetic preferences. On the other hand, the second hypothesis that Gestalt principles influence positively aesthetic preference was rejected for the case of parallelism. For this principle, negative part-worth utility estimates were obtained in the

2D case and among female participants in the 3D case. For the 2D case, the principle of parallelism was found to have a negative effect on aesthetic preferences that exceeds the positive effects of symmetry and continuity combined. For the 3D case, it was possible to identify opposite preferences between women and men, with the latter inclined to place a positive value on this principle. The application of the methodology to both cases show that the effect of each Gestalt principle is specific of a type of representation. Also, it illustrates the usefulness of DCE in helping designers identify shares of the population that are more attracted to each principle. As an aggregated value, the methodology allows to estimate the probability of choice in terms of the values of utility, making possible to establish ranges of Gestalt values in which the aesthetic preference for a product shape can be optimized.

In addition, the proposed methodology approaches the introduction of aesthetic preference as a function of the Gestalt principles of symmetry, parallelism, and continuity into product development and optimization. With the use of preference elicitation methods like DCE in conjunction with VR technologies, this work shows how designers can use the 3D quantifications of these principles to study product aesthetics in more realistic and interactive settings. Finally, the results of this research provide insight into subjects' appreciation of the product form and directions on future use of VR technologies in aesthetic subject preference studies.

#### 7.2 Future Work

Future work will explore the association between the proposed quantifications and functionality, aesthetics, and semantics for different product representations. Additionally, the Gestalt quantifications can be implemented in CAD and freeform modeling software in the form of application programming interfaces–APIs, and further research in the quantification of other Gestalt principles in 3D like connectedness and closure. The use of the Gestalt quantifications to explore the effect of geometric abstraction of product forms

and depth/vergence cues can also be addressed. For the latter, the implementation of the Gestalt quantifications in freeform modeling will provide versatility in the modification of the form abstractions and the exploration of the effect of different Gestalt values around the product shape. This can be complemented with VR technologies to provide immersive first-person perspective relevant to the study of subjects' perception about the Gestalt principles. Finally, further research can delve into other principles like proximity, connectedness, similarity, and simplicity (Gestalt *law of Prägnanz*) to explore applications in ergonomics (e.g. layout preference, cabin optimization) and training with VR freeform modeling platforms.

# APPENDICES

## APPENDIX A APPROVAL FROM THE INSTITUTIONAL REVIEW BOARD

A.1 Case Study I

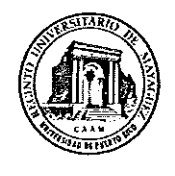

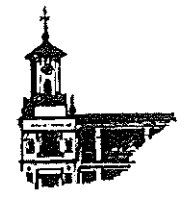

April 14, 2015

Dr. José E. Lugo Professor Mechanical Engineering **RUM** 

Dear Dr. Lugo:

As Chair of the Institutional review Board of the Mayaguez Campus of the University of Puerto Rico, I have considered the Review Application for your project titled Comparison of Gestalt Principles levels in 2D Product Representations (Protocol number 20150404). After an evaluation of your protocol, I have determined that your project can be approved as Expedited under Category 7 of 45 CFR 46.110. The project is a approved for a period of one year beginning today April 14, 2015 until April 13, 2016.

Any modifications or amendments to the approved protocol r its methodology that changes the criteria for expedited must be reviewed and approved by the IRB before they are implemented. The IRB must be informed immediately if an adverse event or unexpected problem arises related to the risk to human subject. The IRB must likewise be notified immediately if any breach of confidentiality occurs.

Sincerely,

 $A \times 12$ Dr. Rafael A. Boglio Martínez

**Chair CPSHI/IRB**  $UPR - RUM$ 

### A.2 Case Study II

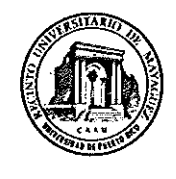

Comité para la Protección de los Seres Humanos en la Investigación CPSHI/IRB 00002053 Universidad de Puerto Rico -- Recinto Universitario de Mayagüez Decanato de Asuntos Académicos Call Box 9000 Mayagüez, PR 00681-9000

18 de marzo de 2016

Ambrosio de Jesús Valencia Romero Ingeniería Mecánica **RUM** 

Estimado estudiante:

El Comité para la Protección de los Seres Humanos en la Investigación (CPSHI) ha considerado su Solicitud de Revisión y demás documentos sometidos para el estudio titulado Comparing Quantified Gestalt Principles of Three Dimensional Porduct Representations using Virtual Reality (#Protocolo 20150323).

Su proyecto cualifica para un proceso expedito de aprobación bajo la categoría 7 del 45 CFR 46.110. Luego de evaluarlo, el comité determinó que este estudio no supera el nivel mínimo de riesgo y cumple con todos los requisitos de protección de seres humanos según definidos por la reglamentación federal 45 CFR 46. Por tanto, aprobamos su investigación. La aprobación tiene vigencia de un año a partir de hoy; esto es, desde el 18 de marzo de 2016 hasta el 17 de marzo de 2017. Le recordamos que la aprobación emitida por nuestro comité no lo exime de cumplir con cualquier otro requisito institucional o gubernamental relacionado al tema o fuente de financiamiento de su proyecto.

La reglamentación federal exige que nuestro comité supervise toda investigación mientras continúe activa. Se consideran activos aquellos proyectos que aún estén reclutando participantes o haya terminado el reclutamiento pero aún se estén recopilando o analizando datos. Si vislumbra que su proyecto seguirá activo al momento de vencerse la fecha de aprobación, le pedimos que someta una solicitud de extensión a más tardar un mes antes del vencimiento de su vigencia.

Le adjuntamos la hoja de consentimiento, correo de reclutamiento y flyer con el sello de aprobación del Le agradeceremos utilice estos documentos para los trámites correspondientes de su Comité. investigación. Le recordamos que debe entregarle una copia de la hoja de consentimiento informado a todos/as los/as participantes que acepten ser parte de su estudio.

Cualquier cambio al protocolo o a la metodología deberá ser revisado y aprobado por el CPSHI antes de su implantación, excepto en casos en que el cambio sea necesario para eliminar algún riesgo inmediato para los/as participantes. El CPSHI deberá ser notificado de dichos cambios tan pronto le sea posible al/a la investigador/a. El CPSHI deberá ser informado de inmediato de cualquier efecto adverso o problema inesperado que surgiera con relación al riesgo de los seres humanos, de cualquier queja sobre esta investigación y de cualquier violación a la confidencialidad de los participantes.

Ń

Cordialmente,

スルパ Rafael A. Beglio Martinez

Presidente **CPSHI/IRB** UPR-RUM

(Experiment email)

Hi,

The Human Centered Design Research Laboratory of the University of Puerto Rico-Mayagüez is conducting an experiment using virtual reality (VR) technology and is looking for people interested in participating. The experiment consists in choosing the product forms you find more aesthetically appealing among a set of design. It will take approximately 7 minutes, in addition to a first 2-min training using the VR equipment. To participate you will need the following:

- you must be over 21 years old, and  $\overline{a}$
- you must have normal or corrected-to-normal vision.  $\overline{a}$

 $\left($ 

If you are interested, please contact me to make an appointment.

Thank you,

Ambrosio Valencia-Romero ambrosiode.valencia@upr.edu 787-941-4579

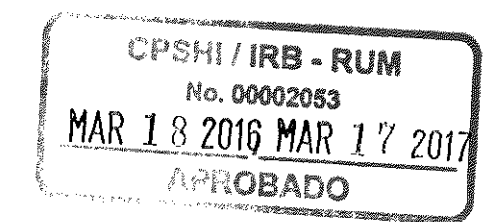

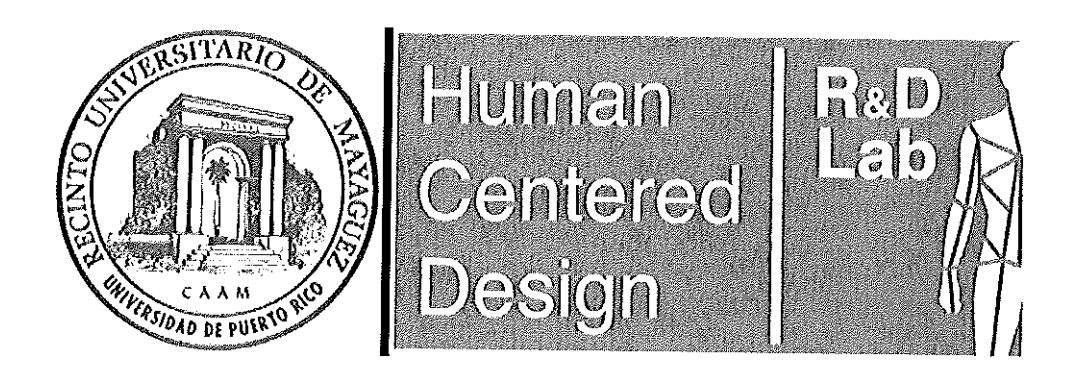

# Virtual Reality

Experience virtual reality (VR) and help the Human Centered Design R&D Lab conduct an experiment using Oculus Rift VR. The experiment will take approximately 7 minutes, plus a 2-min training using the VR equipment To participate you will need the following:

- you must be over 21 years old, and
- you must have normal or corrected-to-normal vision.

If you are interested, please contact me to make an appointment.

Thank you,

Ambrosio Valencia-Romero ambrosiode.valencia@upr.edu 787-941-4579

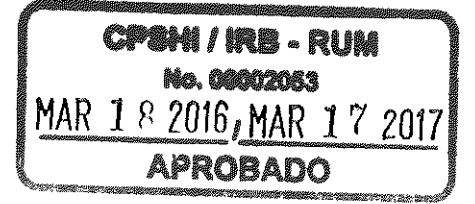

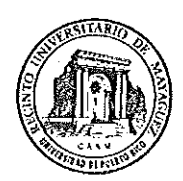

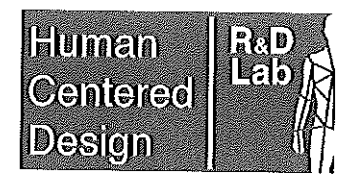

### Informed consent

Welcome to the Human Centered Design Research Laboratory of the University of Puerto Rico-**Mayagüez!** 

Thank you very much for considering participating in the study titled "Comparing Quantified Gestalt Principles of Three-Dimensional Product Representations using Virtual Reality." In this experiment you will be presented several product concepts and you will be asked to pick, rate, rank them in terms of what you consider an aesthetically appealing form. It will take approximately 7 minutes, in addition to a first 2-min training using the VR equipment. The researchers will randomly film or take pictures of the participants during the study.

Hereby you certify that you meet the requirements to participate, they are:

- being over 21 years old, and  $\overline{a}$
- having normal or corrected-to-normal vision.

By signing, you also agree that:

any footage or picture taken during the experiment can be studied and reproduced in all media and all territories in perpetuity at the discretion of the researchers of the Human Centered Design Research Laboratory.

You can request to receive the videos or pictures of the experiment in which you appear by email. Please contact the researchers for more information.

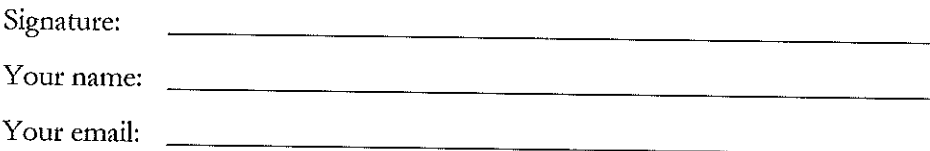

The researchers:

José E. Lugo

Ambrosio Valencia-Romero ambrosiode.valencia@upr.edu jose.lugo2@upr.edu

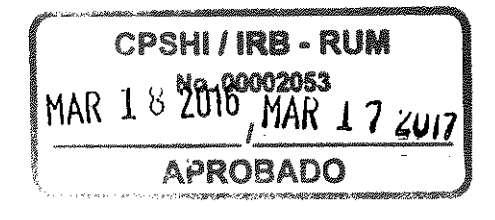

## APPENDIX B MATLAB CODES

### B.1 Quantification and Optimization of Gestalt Principles for 2D Continuous Representations, Case Study I

Listing B.1: Main file for the optimization algorithm to generate bottle silhouettes with

```
different Gestalt values.
```
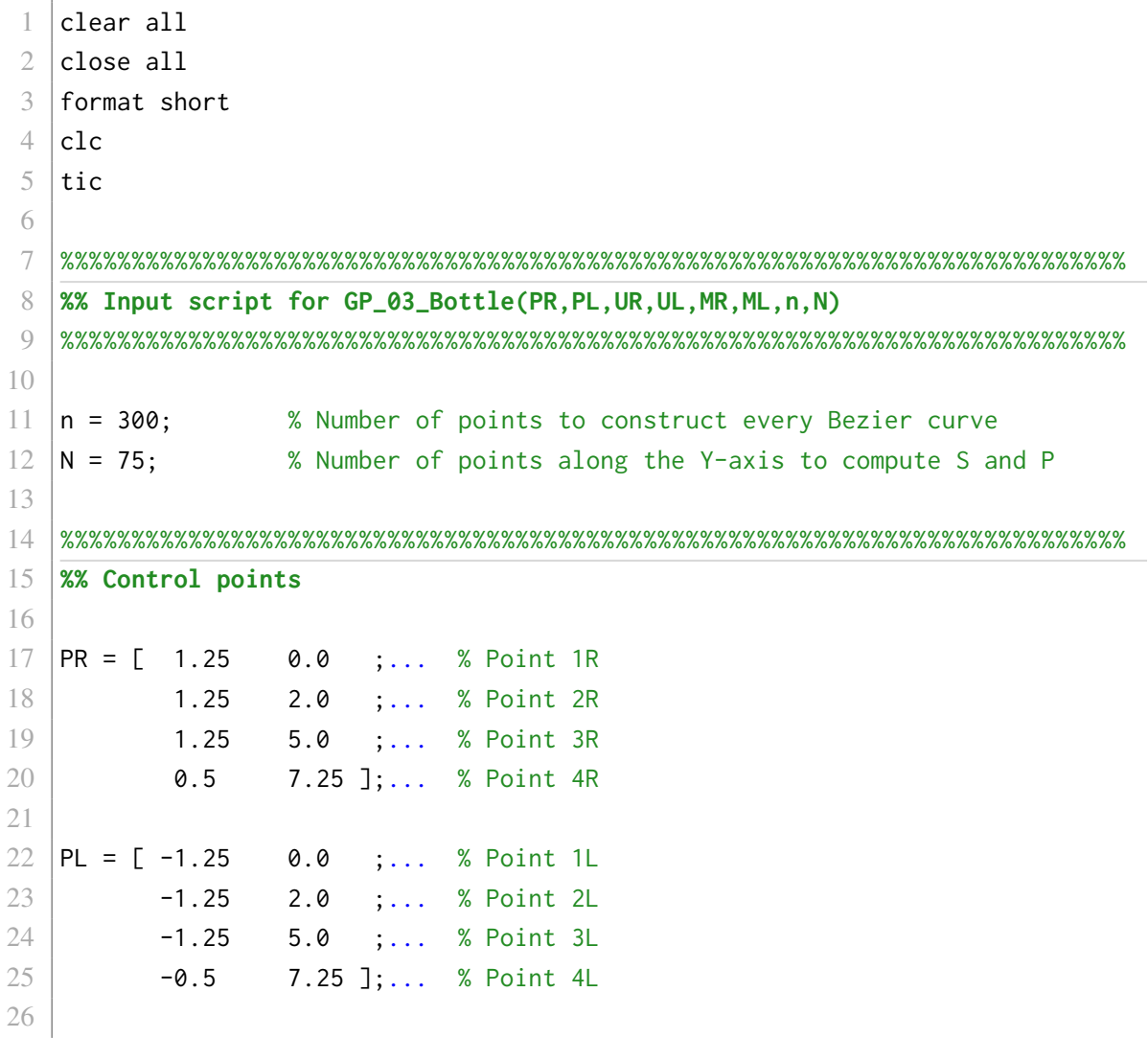

 %%%%%%%%%%%%%%%%%%%%%%%%%%%%%%%%%%%%%%%%%%%%%%%%%%%%%%%%%%%%%%%%%%%%%%%%%%% **%% Slope vectors** load('V\_S0P1C0\_02.mat','V\_S0P1C0')  $VR = V_S0P1C0(2:7,:);$  | VL = V\_S0P1C0(10:15,:); %%%%%%%%%%%%%%%%%%%%%%%%%%%%%%%%%%%%%%%%%%%%%%%%%%%%%%%%%%%%%%%%%%%%%%%%%%% **%% Boundary values** 36 |  $QminR = [ 0.75 0.0; ...; 0.75 0.0; ...]$  PR1 (Do not modify Y) 1.00 0.5 ;... % ( 2) PR2 1.00 3.75 ;... % ( 3) PR3 0.5 7.25 ;... % ( 4) PR4 (Do not modify)  $-1.0$   $0.0$  ;... % (5) 1Rb  $-2.0$   $0.0$  ;... % (6) 2Ra  $-2.0$   $0.0$  ;... % (7) 2Rb  $-2.0$   $0.0$  ;... % (8) 3Ra  $-1.0$   $0.0$  ;... % (9) 3Rb **-1.0 0.0 ];** % (10) 4Ra (Do not modify Y) 47 | OminL =  $[-1.75 \ 0.0 \; \ldots \; %(1)$  PL1 (Do not modify Y) -1.75 0.5 ;... % (2) PL2 -1.75 3.75;... % (3) PL3  $-0.5$  7.25 ;... % (4) PL4 (Do not modify) -2.0 0.0 ;... % (5) 1Lb  $-2.0$   $0.0$  ;... % (6) 2La  $-2.0$   $0.0$  ;... % (7) 2Lb -1.5 0.0 ;... % (8) 3La -1.0 0.0 ;... % (9) 3Lb 0.0 0.0 ]; % (10) 4La (Do not modify Y)  $\text{QmaxR} = [ 1.75 \ 0.0 \; ; \ldots \; % (1) \; \text{PR1} \; (\text{Do not modify Y})$  1.75 3.25 ;... % ( 2) PR2 1.75 6.75 ;... % ( 3) PR3 0.5 7.25 ;... % ( 4) PR4 (Do not modify) 2.0 1.0 ;... % ( 5) 1Rb 2.0 2.0 ;... % ( 6) 2Ra 2.0 1.0 ;... % (7) 2Rb 1.5 1.0 ;... % ( 8) 3Ra 1.0 1.5 ;... % ( 9) 3Rb 0.0 1.0 ]; % (10) 4Ra (Do not modify Y)

```
68
69 | QmaxL = [-0.75 \ 0.0 \; ; \ldots \; % (1) \; P L1 \; (Do not modify Y)]70 -1.00 3.25;... % (2) PL2
71 -1.00 6.75 ;... % (3) PL3
72 -0.5 7.25;... % (4) PL4 (Do not modify)
73 1.0 1.0 ;... % ( 5) 1Lb
74 2.0 2.0 ;... % (6) 2La
75 2.0 1.0 ;... % ( 7) 2Lb
76 2.0 1.0 ;... % ( 8) 3La
77 | 1.0 1.5 ;... % (9) 3Lb
78 1.0 1.0 ]; % (10) 4La (Do not modify Y)
79
80 | Qmin = vertcat(QminR, QminL);
81 | Qmax = vertcat(QmaxR, QmaxL);
82 \big| \mathsf{Q} = (\mathsf{Qmax} + \mathsf{Qmin})/2; % Comment if previous \mathsf{Q} array available
83
84 Amin = 15.75;
85 Amax = 16.75;
86
\%88 %% Optimization problem to generate full factorial designs 2^3
89
90 \vert options = optimset('Algorithm','interior-point',...
91 | 'Display', 'iter');
92 | options. MaxFunEvals = 12000;
93 | options. MaxIter = 200;
94 options. TolCon = 1e-6;
95 options.TolFun = 1e-5;
96 options. TolX = 1e-5;
97
98 \text{t0} = cputime;
99
100 %% S P C
101
102 %% Uncomment to load a previous Q array
103 % load('Q_S0P0C0.mat','Q_S0P0C0')
104 \mid % \rho = \rho S0P0C0;
105
106 \text{ x = } 2; \text{ y = } 2; \text{ z = } 2; \text{ % Modify to force the optimization algorithm}107 8 No. 2016 2016 108 W to reach the desired Gestalt values
108
```

```
109 [Q\_SPC, ~, f\_SPC, output]= fmincon(@(Q)GP_03_Bottle_SxPyCz(Q, n, N, x, y, z), Q, \ldots)110 [],[],[],[],[],Qmin,Qmax,...
111 @(0)Constraints(0,n,N,...
0.55, 0.60, 0.55, 0.60, 0.55, 0.60, 0.55, 0.60, \ldots113 Amin, Amax), options);
114 disp('S0 P0 C0'); toc; disp(' ')
115 | t1 = cputime - t0;
116 fprintf('Total CPU time of fmincon for Q_SPC: %f minutes \n', t1/60)
117 [S, P, CR, CL, A] = GP_03_Bottle(Q_SPC,n,N);
118 title('S0 P0 C0')
119 save Q_SPC.mat Q_SPC Q Qmin Qmax f_SPC S P CR CL A t1 x y z output ;
120 saveas(gcf, 'S_P_C.fig')
121 | t1 = cputime - t0;
122 fprintf('Total time of execution for Q_SPC: %f minutes \n', t1/60)
```
Listing B.2: Script for the merit function, case study I.

1 | function  $[Si_Pi_Ci] = GP_03_Bottle_SxPyCz(Q,n,N,x,y,z)$ 2  $\%$  GP\_03\_Bottle\_SxPyCz(Q,n,N,x,y,z)  $3 \, \frac{\%}{\%}$ 4 % This function calculates the mean values of Symmetry (S), Parallelism (P)  $5 \mid \text{\%}$  and Continuity (CR, CL) obtained by function GP\_02\_Bottle(Q,n,N) 6 % to be optimized.  $\tau$  $8 \times x$ , y, and z indicate the exponents that minimize (+) or maximize (-) the 9 |% corresponding function. 10 % 11 |% e is an indicates if the area A is in or outside the interval [Amin, Amax] 12 13  $[S, P, CR, CL, \sim] = GP_03_Bottle(Q, n, N);$ 14  $15$   $C = \text{mean}(\text{[CR ; CL]});$ 16  $17 |Si_Pi_Ci = (S^x)(P^y)*(C^z);$ 18 close all 19  $20$  end

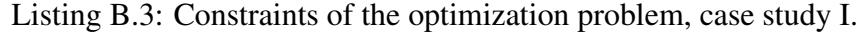

```
1 | function [c, ceq] =Constraints(Q,n,N,Smin,Smax,Pmin,Pmax,Cmin,Cmax,Amin,Amax)
```

```
2
3 \vert [S, P, CR, CL, A] = GP_03_Bottle(Q,n,N);
4
5 \nvert c = \nvert \nvert \nvert \nvert \nvert s; Pmin - P; Cmin - CR; Cmin - CL; Amin - A;...
6 S - Smax; P - Pmax; CR - Cmax; CL - Cmax; A - Amax];
7 | \text{ceq} = [];
8 close all
```

```
Listing B.4: Script for the Gestalt quantification for 2D representations.
```

```
1 | function [S, P, CR, CL, A] = GP_03_Bottle(Q,n,N)
 2 \mid % GP_03_Bottle(Q,n,N)
 3 \frac{\%}{\%}4 % This functions generates values of Symmetry, Parallelism, and Continuity,
 5 \times [S P C], for a given set of B?zier control points and respective slopes.
 6 %
 7 \times P: represents the initial control points on the curve
 8 %
 9 \mid X \lor: represents the vector which direction represents the slope of the
10 \, | \, x curve at the control points on the curve
11 %
12 \vert x \vert n: is the number of points to construct every Bezier curve
13 %
14 \% N: is the number of points along the Y-axis to compute S and P
15 \, \text{M}16 |% Several functions are called (please check help for more information):
17 \, \text{M}18 |% - Bezier_cubic_curve.m
19 % - Bezier_cubic_1st_deriv.m
20 % - Bezier_cubic_2nd_deriv.m
21 |% - Bezier_cubic_curvature.m
22 % - Bezier_control_points
23 % - Symm_Find_equidistant_Ys.m
24 \mid \% - Symmetry_y_2.m
25 \mid \% - Parallelism_y_2.m
26 \, | \, % \ - Continuity_1
27 \mid % - Continuity_2
28 % - Centroid_Polyarea
29
30 %%%%%%%%%%%%%%%%%%%%%%%%%%%%%%%%%%%%%%%%%%%%%%%%%%%%%%%%%%%%%%%%%%%%%%%%%%%
31 %% Organizing Q into PR,VR and PL,VL
32
```

```
33 | m = (size(Q,1)/2+2)/3;34 |PR = Q( 1: m ,:);
35 \mid VR = Q( m+1:3*m-2,:);36 PL = Q(3*m-1:4*m-2,:);
37 \mid \text{VL} = \text{Q}(4 \text{mm} - 1 \text{ : end} , :);38
39 \lfloor \sim, HR] = Bezier_control_points(PR, VR);
40 \Gamma,HL] = Bezier_control_points(PL,VL);
41
42 | % VR = V( 1: 8, :);
43 | % VL = V( 9:16, : );
44
45 %%%%%%%%%%%%%%%%%%%%%%%%%%%%%%%%%%%%%%%%%%%%%%%%%%%%%%%%%%%%%%%%%%%%%%%%%%%
46 %% GETTING B?ZIER CURVES AND THEIR FIRST AND SECOND DERIVATIVES
47
48 %% Right side
49
50 | m = size(PR, 1);
51 |R_ = zeros(n+1,2,m-1);
52 | r_{-} = zeros(n+1,m-1);
53 |rr = zeros(n+1,m-1);
54 \text{kr} = \text{zeros}( 1, \text{m-1});55 | for i = 1:m-156 R_(:,:,i) = Bezier_cubic_curve(PR(i:i+1,:),HR(2*i-1:2*i,:),n);
57 r_-(:i) = Bezier_cubic_1st_deriv(PR(i:i+1,:),HR(2*i-1:2*i,:),n);
58 \mid \text{rr}(:,i) = \text{Bezier\_cubic\_2nd\_deriv}(\text{PR}(i:i+1,:),\text{HR}(2*i-1:2*i,:),n);59 end
60
61 | R = permute(R<sub>-</sub>, [1 3 2]);
62 R = reshape(R, [], size(R_, 2), 1);
63 r = r_-(:);
64
65 %% Left side
66
67 | m = size(PL, 1);
68 \mid L = zeros(n+1,2,m-1);
69 \mid l_{-} = zeros(n+1,m-1);
70 | 11 = zeros(n+1, m-1);
71 \{k1 = zeros( 1, m-1);
72 | for i = 1:m-173 L_{-}(:,i) = Bezier_cubic_curve(PL(i:i+1,:),HL(2*i-1:2*i,:),n);
```

```
74 \mid \quad l_{-}(:,i) \quad = Bezier_cubic_1st_deriv(PL(i:i+1,:),HL(2*i-1:2*i,:),n);
 75 ll(:,i) = Bezier_cubic_2nd_deriv(PL(i:i+1,:),HL(2*i-1:2*i,:),n);
 76 \lbrack \lbrack \lbrack \lbrack \lbrack \lbrack \lbrack \lbrack \lbrack \lbrack \lbrack \lbrack \lbrack \lbrack \lbrack \lbrack \lbrack \lbrack \lbrack \lbrack \lbrack \lbrack \lbrack \lbrack \lbrack \lbrack \lbrack \lbrack \lbrack \lbrack \lbrack77 end
 78
 79 \mid L = permute(L_,[1 3 2]);
 80 | L = reshape(L, [], size(L_, 2), 1);
 81 \mid 1 = 1 (:);
 82
 83 %% Area and centroid
 84
 85 XY = [R; \text{flipud}(L)];
 86 [CC_x, C_y, A] = Centroid_Polyarea(XY);87
 88 \frac{\pi}{12} fill(XY(:,1),XY(:,2),'c')
 89 plot(C_x, C_y, '+b', 'Markersize', 6, 'LineWidth', 2)90
 91 %% Plot of control points and centroid
 92
 93 |plot(PR(:,1),PR(:,2),'ob', 'MarkerSize',5,...
 94 'MarkerFaceColor','k')
 95 |plot(PL(:,1),PL(:,2),'ob', 'MarkerSize',5,...
 96 | MarkerFaceColor', 'k')
 97
 98 line([PL(1,1) PR(1,1)] , [PL(1,2) PR(1,2)], 'color','k','LineWidth',4)
 99 line([PL(end,1) PL(end,1)],[PL(end,2) 8.25],'color','k','LineWidth',4)
100 line([PL(end,1) PR(end,1)],[8.25 8.25], 'color','k','LineWidth',4)
101 line([PR(end,1) PR(end,1)],[PR(end,2) 8.25],'color','k','LineWidth',4)
102
103 %%%%%%%%%%%%%%%%%%%%%%%%%%%%%%%%%%%%%%%%%%%%%%%%%%%%%%%%%%%%%%%%%%%%%%%%%%%
104
105 %% GESTALT PRINCIPLES
106
107 %%%%%%%%%%%%%%%%%%%%%%%%%%%%%%%%%%%%%%%%%%%%%%%%%%%%%%%%%%%%%%%%%%%%%%%%%%%
108 %% SYMMETRY
109
110 \Gamma(XR, \sim, r_p, \sim, \sim) = Find_equidistant_Ys(R,r,N);
111 \vert [XL, \sim, 1<sub>-</sub>p, \sim, \sim] = Find_equidistant_Ys(L,1,N);
112
113 |S = Symmetry_y_2(XR, XL, C_x);114
```

```
115 %%%%%%%%%%%%%%%%%%%%%%%%%%%%%%%%%%%%%%%%%%%%%%%%%%%%%%%%%%%%%%%%%%%%%%%%%%%
116 %% PARALLELISM
117
118 |P = Parallelism_y_2(r_p, l_p);119
120 %%%%%%%%%%%%%%%%%%%%%%%%%%%%%%%%%%%%%%%%%%%%%%%%%%%%%%%%%%%%%%%%%%%%%%%%%%%
121 %% CONTINUITY
122
123 % Right
124
125 cr = zeros(m-1,2);
126 | cl = zeros(m-1,2);
127
128 | r2 = zeros(m-1,1);
129 | 12 = zeros(m-1,1);
130
131 | for i = 1:m-1132
133 |cr(i,1) = r<sub>(</sub> 2, i);
134 cr(i,2) = r_{(end-1,i)};
135
136 |cl(i,1) = l<sub>(</sub> 2, i);
137 | \text{cl}(i,2) = 1 (end-1, i);
138
139 r2(i) = Continuity_2(r_-(:i),rr(:,i));140 |12(i) = Continuity_2(l_-(:,i),ll(:,i));141
142 end
143
144 |Cr = zeros(m, 1);145 |Cr(1) = Continuity_1([ 0; cr(1,1)]);146 |Cr(m) = Continuity_1([ cr(3,2) ; pi/2]);147
148 |CI = zeros(m, 1);149 |Cl(1) = Continuity_1([ pi; cl(1,1)];
150 |Cl(m) = Continuity_1([ cl(3,2) ; pi/2]);151
152 | for i = 2:m-1153 |Cr(i) = Continuity_1([cr(i-1,2) ; cr(i,1)]);154 |Cl(i) = Continuity_1([ cl(i-1, 2) ; cl(i, 1) ]);155 end
```

```
156
157 |% CR = mean(Cr);
158 | % CL = mean(Cl);
159
160 | % CR = mean([Cr;kr']);
161 |% CL = mean([Cl;kl']);
162
163 CR = mean([Cr; r2]);
164 CL = mean([Cl;12]);
165
166 %%%%%%%%%%%%%%%%%%%%%%%%%%%%%%%%%%%%%%%%%%%%%%%%%%%%%%%%%%%%%%%%%%%%%%%%%%%
167 %% Figure information:
168
169 patch([2.4 2.4 6.0 6.0],[7.5 9.0 9.0 7.5], w')
170 \vert axis([-4 6 -1 9])
171 text(2.6,8.1,sprintf('Symmetry\nParallelism\nContinuity, Right\nContinuity,
        Left\n'))
172 text(4.6,8.1, sprintf)' = %f\n n = %f\n n = %f\n n = %f\n n, S, P, CR, CL)173
174 end
```
Listing B.5: Calculation of Bézier control points.

```
1 | function [C,H] = Bezier_control_points(P,V)
2
3 \mid n = \text{size}(P, 1);4 |C = zeros(3*n-2,2);5 \mid H = \text{zeros}(2*n-2, 2);6
7 | for i = 1:n-1
8
9 C(3*i-2,:) = P( i ,:);
10 | C(3+i-1,:) = P(i, j) + V(2+i-1,:);11 | C(3*i , :)= P( i+1, :) - V(2*i , :);12 | C(3*1+1,:) = P(i+1,:);
13
14 | H(2+i-1,:) = C(3+i-1,:);15 | H(2 \times i, :)= C(3 \times i, :);16
17 end
```

```
1 | function B = Bezier\_cubic\_curve(P,H,n)2 % Bezier_cubic_curve(P,U,M)
 3 \frac{9}{6}4 % This functions draws the 1st derivative of a Composite Cubic Bezier Curve
 5 %
 6 \times P represents the anchor points.
 7 %
 8 |% H represents the handle points.
 9 \mid \gamma10 % No functions are called
11
12 | j = 1;13
14 | B = zeros(n+1, 2);15
16 \text{for } t = 0:1/n:117
18 |B(j,:) = ((1-t)^3) * P(1,:) + (3*t*(1-t)^2)*H(1,:)...19 + (3*t^2*(1-t))*H(2,:) + (t^3)*P(2,:);
20
21 \mid j = 1 + j;22
23 | end
24
25 \vert plot(B(:,1),B(:,2), 'color',rand(1,3), 'LineWidth', 4)26 \% hold on
27 \% plot(H(1,:),H(2,:),'or','MarkerSize',5,...
28 % 'MarkerFaceColor','r')
29 | hold all
30 axis equal
31 grid on
```
Listing B.7: First derivative of cubic Bézier polynomial.

```
1 | function T = Bezier_cubic_1st_deriv(P,H,n)
2 % Bezier_cubic_curve(P,U,M)
3 \frac{9}{6}4 % This functions draws the 1st derivative of a Composite Cubic Bezier Curve
5 %
6 \times P represents the anchor points.
7 %
```

```
8 |% H represents the handle points.
 9 %
10 |% No functions are called
11
12 | j = 1;13
14 | dB = zeros(n, 2);15 |T = zeros(n, 1);16
17 | for t = 0:1/n:118
19 dB(j,:) = (-3*(1-t)^2)(P(1,:)-H(1,:))...20 + (6*t*(1-t))*(-H(1,:)+H(2,:))...21 + (3*t^2)*(P(2,:)-H(2,:));
22
23 |T(j,:)| = \text{atan2}(dB(j,2),dB(j,1));24
25 | j = 1 + j;
26
27 end
```
Listing B.8: Second derivative of cubic Bézier polynomial.

```
1 | function L = Bezier_cubic_2nd_deriv(P,H,n)
 2 % Bezier_cubic_curve(P,U,M)
 3 \, | \, %4 % This functions draws the 1st derivative of a Composite Cubic Bezier Curve
 5 %
 6 \times P represents the anchor points.
 7 %
 8 |% H represents the handle points.
 9 %
10 % No functions are called
11
12 | j = 1;13
14 | d2B = zeros(n+1, 2);15 \mid L = \text{zeros}(n+1,1);16
17 | for t = 0:1/n:118
19 \mid d2B(j,:) = (6*(1-t))*P(1,:)...
```

```
20 + 6*t*(3*H(1,:)-3*H(2,:)+P(2,:))...21 | -6*(2*H(1,:)-H(2,:));22
23 |L(j,:)| = \text{atan2}(d2B(j,2), d2B(j,1));24
25 | j = 1 + j;
26
27 end
```
Listing B.9: Calculation of centroid and area of a non-self-intersecting irregular polygon.

```
1 | function [C_x, C_y, A] = Centroid_Polyarea(P)2 |% Centroid_Polyarea(P)
3 \, \frac{\%}{\%}4 |% This function gives the centroid [C_x C_y] of a non-self-intersecting
5 |% closed polygon defined by n vertices [x(n), y(n)] and area A
6 %
7 \mid X \mid P is an nx2 matrix of vertices x(n) = P(n,1) and y(n) = P(n,2)8 %
9 \% [C_x C_y A] = Centroid_Polyarea(P)
10
11 | x = P(:,1);12 |y = P(:,2);13 |A_i = zeros(size(P, 1), 1);14 C_x = zeros(size(P,1),1);
15 |C_yi = zeros(size(P,1),1);16 | for i = 1:1:size(P,1)-1
17 A_i(i) = x(i)*y(i+1)-y(i)*x(i+1);18 C_xi(i) = (x(i)+x(i+1))*A_i(i);
19 C_yi(i) = (y(i)+y(i+1))*A_i(i);
20 end
21 A = abs(sum(A_i)/2);
22 |C_x = sum(C_xi)/(6*A);23 |C_y = sum(C_yi)/(6*A);
```
Listing B.10: Interpolation of vertical and horizontal coordinates.

```
1 | function [X, Y, T, idx, e] = Find_equidistant_Ys(P,t,N)
2 \% Find_equidistant_Ys(P,t,N)
3 \frac{1}{6}4 % This function evaluates a set P of X-Y data and extracts the most
5 \times 5 % equidistant Y-coordinates with respective index position. The output is a
```

```
6 % X-Y corresponding to the indexes obtained, which are also delivered.
7 %
8 % The interval of equidistance depends on the desired N number of points to
9 \% be extracted. Is recommended that N is no more than a quarter of the
10 \, % number of points of set P.
11 %
12 |% P: Set of X-Y points to be evaluated
13 % N: Desired number of points to be extracted from set P
14 %
15 |% Use this function on two sets of X-Y data with same Y-range to test
16 |% Symmetry with respect to the Y-axis by function Symmetry_y_2.m, and
17 |% Parallelism with respect to the Y-axis by function Parallelism_y_2.m.
18 %
19 \frac{1}{2} This function can be reformulated by considering the two sets of X-Y data
20\, % to evaluate Symmetry and Parallelism respect to the Y-axis.
21 %
22 % REMARK: THE INPUT Y-DATA MUST BE CONTINUOUS!
23
24
25 \mid x = P(:,1); % Input X-coordinates of set 'P'
26 \mid y = P(:,2); % Input Y-coordinates of set 'P'
27
28 d = (max(y)-min(y))/(N-1); % Interval of equidistance
29 \mid X = zeros(N,1); % Stores 'X' (X's)
30 \, |Y = zeros(N,1); % Stores 'Y' (Y's)
31 |T = zeros(N,1); % Stores 't' (tangent angles)
32 \mid idx = zeros(N,1); % Stores 'idx' (indexes)
33 e = zeros(N,1); \% Stores 'e' (error or tolerance)
34
35 for n = 0:1:N-1 % From 'n' varying from 0 to N-1
36 s = abs(y-n*d); 36 s = abs(y-n*d);
37 % Y-point and 'n' times the interval 'd'
38 [e(n+1) idx(n+1)] = min(s); % Finds the error or tolerance 'e = min(s)'
39 % and the corresponding index 'idx' of it
40 Y(n+1) = y(idx(n+1)); % Extracts the y-value in the idx position
41 % and stores it in the position n+1 of 'Y'
42 X(n+1) = x(idx(n+1)); % Extracts the x-value in the idx position
43 % and stores it in the position n+1 of 'X'
44 T(n+1) = t(idx(n+1)); % Extracts the t-value in the idx position
45 % and stores it in the position n+1 of 'T'
46 end
```

```
47
48 |% plot(X,Y,'color',rand(1,3)) % Plots the extracted X-Y data that
      matches
49 % % with the input data.
50 \sqrt{ } axis equal
51 \% grid on
52 \, \% hold on
```
Listing B.11: Quantification of the Gestalt principle of symmetry for 2D representations.

```
1 | function Symmetry = Symmetry_y_2(XR, XL, C_x)
2 \frac{8}{2} Symmetry_y_2(XR, XL, C_x)
3 \mid \%4 % This function evaluates Symmetry between two X-coordinates XR and XL with
5 \times respect to the Y-axis at x = C_x. Coordinates XR and XL are obtained by
6 % using function Find_equidistant_Ys.m.
7 %
8 |% XR: Set 1 (or X-coordinates to the right)
9 \mid x \times L: Set 1 (or X-coordinates to the left)
10 \% C_x: Coordinate X of vertical axis. It could be the centroid obtained
11 |% with function Centroid_Polyarea.m
12 \, \text{M}13 % REMARK: THE Y-DATA ASSOCIATED TO XR AND XL MUST BE CONTINUOUS!
14
15 \n\mid n = \text{size}(XR, 1); % Number of elements of vector XR (or XL)
16
17 | S = zeros(n, 1); % Stores 'S' (values of Symmetry)
18
19 | XRc = abs(XR - C_x*ones(n,1)); % Finds the distance between XR and C_xx
20 | XLc = abs(XL - C_x*ones(n,1)); % Finds the distance between XL and C_xx
21
22 | for i = 1:1:n23 \vert S(i,:) = exp(-2*abs((XRc(i) - XLc(i))/(XRc(i) + XLc(i))));
24 % Calculates Symmetry as the exponential of
25 % the ratio between the difference of the
26 % distances and its mean
27 end
28
29 Symmetry = mean(S);
```
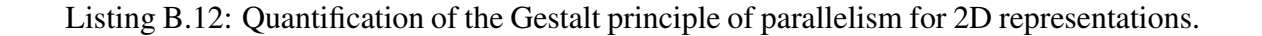
```
1 | function Parallelism = Parallelism_y_2(r, l)
 2 \% Parallelism_y_2(r, 1)
 3 \frac{9}{6}4 \times 7 This function evaluates Parallelism between two X-Y-data, with same Y-
 5 \times coordinates, with respect to the Y-axis by comparing their tangent angles
 6 % in standard position (drawn counterclockwise from the +X axis). Angles r
 7 % and l can be obtained with function Bezier_cubic_1st_deriv.m, and
 8 \times 8 extracting the ones with equidistant Y-coordinates by using function
9 |% Find_equidistant_Ys.m.
10 %
11 \% r: Set 1 (or tangent angles to the right)
12 \mid 2 \mid 1: Set 1 (or tangent angles to the left)
13 \, \text{M}14 % REMARK: THE Y-DATA ASSOCIATED TO XR AND XL MUST BE CONTINUOUS!
15
16 |phi = r-1;
17 | P = abs(cos(phi));18 |Parallelism = mean(P);
```

```
Listing B.13: Quantification of the Gestalt principle of continuity between two elements
```
of a 2D representation.

```
1 | function Continuity = Continuity_1(T)
2
3 \mid n = \text{size}(T, 1);4
5 Continuity = zeros(n-1,1);
6
7 | for i = 1:1:n-1
8 | Continuity(i,:) = abs(1 - abs(T(i,:) - T(i+1,:))/pi);
9 end
```
Listing B.14: Quantification of the Gestalt principle of continuity within an element of a

2D representation.

```
1 | function Continuity = Continuity_2(a,b)
2
3 \mid n = \text{size}(a, 1);4
5 |C = zeros(n-2,1);6
```

```
7 | for i = 1:1:n-2
8 C(i,:) = (1+cos(a(i+1)-b(i+1)))/2;9 end
10
11 | Continuity = mean(C);
```
## B.2 Quantification of Gestalt Principles of 3D Surface Triangulation, Visual Assessment

Listing B.15: Main file for the quantification of the Gestalt principles of symmetry, par-

allelism, and continuity of 3D surface triangulation.

```
1 % STL_Trial_01.m
2
3 clc
4 close all
5 warning('off')
6
7 %% Colors
8 | fc = [0.75,0.75,0.75];
9 \text{ | }ec = [0.50,0.50,0.50];
10
11 %% Read surfaces ('stlread' function available on MATLAB Central)
12 [Tri_a, Vrtx_a] = stlread('Surf_S_1a.stl');13 [Tri_b, Vrtx_b] = stlread('Surf_S_1b.stl');14
15 %% Estimation of normal vectors using weighted average
16 \mid NrmL_a = Normal\_TriAvg(Tri_a, Vrtx_a(:,1), Vrtx_a(:,2), Vrtx_a(:,3),0);17 \text{NrmL}_b = \text{Normal}_T\text{TriAvg(Tri_b,Vrtx_b(:,1),Vrtx_b(:,2),Vrtx_b(:,3),0)};
18
19 %% Plot of surface triangulation
20 \verttrisurf(Tri_a,Vrtx_a(:,1),Vrtx_a(:,2),Vrtx_a(:,3),...
21 | 'facecolor',fc,'edgecolor',ec,'linestyle',':')
22 hold on
23 \verttrisurf(Tri_b,Vrtx_b(:,1),Vrtx_b(:,2),Vrtx_b(:,3),...
24 | 'facecolor',fc,'edgecolor',ec,'linestyle',':')
25 axis equal
26
27 %% Interpolation
28 [X,Z] = meshgrid(-2:0.04:2,-2:0.04:2);
```

```
29 \text{Tri} = \text{delaunay}(X, Z);
30
31 \vert F_a = scatteredInterpolant(Vrtx<sub>-</sub>a(:,1),Vrtx<sub>-</sub>a(:,3),Vrtx<sub>-</sub>a(:,2),'natural');
32 \mid R_a = F_a(X,Z);33
34 \mid N_a = real(Normal_TriAvg(Tri,X,R_a,Z,0));
35
36 \left| F_b = \text{scatteredInterpolant(Vrtx_b(:,1),Vrtx_b(:,3),Vrtx_b(:,2),\text{'natural'};37 |R_b = F_b(X,Z);38
39 \mid N_b = \text{real}(\text{Normal\_TriAvg}(Tri, X, R_b, Z, \emptyset));40
41 %% Quantification of 3D Symmetry and 3D Parallelism
42 [S, S] = Symmetry_3D(R_a, R_b, 0);43 [p, P] = Parallelism_3D(N_a, N_b);44
45 figure
46 surf(X,R_b,Z,'facecolor',fc,'edgecolor',ec,'linestyle',':'), hold on
47 surf(X, R<sub>-a</sub>, Z, 'facecolor', fc, 'edgecolor', ec, 'linestyle', ':')
48 axis equal
49
50 figure51 \frac{1}{1} trisurf(Tri,X,R_a,Z,'facecolor',fc,'edgecolor',ec,'linestyle',':')
52 axis equal, hold on
53 trisurf(Tri,X,R_b,Z,'facecolor',fc,'edgecolor',ec,'linestyle',':')
54
55 %% Quantification of 3D Continuity
56 [C_a, C_a, K_a] = C_a Gauss_Continuity_3D(Tri, X, R<sub>_</sub>a, Z, N_a);
57 [C_b, C_b, K_b] = C_c Gauss_Continuity_3D(Tri, X, R_b, Z, N_b);
58
59 axis equal
```

```
Listing B.16: Estimation of normal vectors on each vertex of a surface triangulation.
```

```
1 | function [n,idx] = Normal\_TriAvg(Tri,X,Y,Z,g)2 |% Normal_TriAvg(Tri, X, Y, Z, g)
3 \, \frac{\%}{\%}4 % This function approximates the normal vector at each node within a
5 \frac{1}{2} triangular mesh by averaging the weighted normal vectors of the
6 \times neighboring triangles of each node. The weights are the angles
7 \times formed between the node and the vertices of the neighbor triangles.
8 %
```

```
9 % Each row of matrix *Tri* contains the indices of the nodes that form
10 |% a triangle of the mesh.
11 %
12 |% The number of elements of matrices *X*, *Y*, and *Z* must concide with
13 \frac{1}{2} the maximum index within matrix *Tri*.
1415 |% Each row of matrix *g* contains the unit vectors parallel to the gradient
16 \% vectors at each node, previously determined by other techniques, to
17 \, % estimate the error in the normal estimation.
18
19 \mid k = \max(\max(Tri)); % Number of nodes
20 \mid n = zeros(k,3); % Slot for matrix of normal vectors
21 |en = zeros(k,1); % Slot for error (given the real gradient)
22 \vert idx = zeros(6,2,k);
23
24
25 for j = 1:k % Node counter
26
27 %% Neighboring triangles of current node
28
29 \vert [r,c] = find(Tri==j); % Finds the triangles (rows) and relative
30 % position (column) in which the current
31 % node is present
32
33 \mid n_{-} = zeros(size(r,1),3); % Slot for matrix of normal vectors of
34 % neighboring triangles of current node
35
36 an = zeros(size(c,1),1); % Slot for matrix of angles that forms each
37 % neighboring triangle at the current node
38
39 wi = n_; % Slot for weighted normal vectors of
40 % neighboring triangles of current node
41
42 %% Normal vector of each neighboring triangle
43
44 for i = 1: size(c, 1) % Triangle counter
45
46 if c(i) = 1 % The triangle vertices are
47 j1 = Tri(r(i),2); j2 = Tri(r(i),3); % reorganized so the current
48 elseif c(i) = 2 % node's coordinates will be
49 j1 = Tri(r(i),3); j2 = Tri(r(i),1); % stored in k0, while its
```

```
50 elseif c(i) = 3 % neigbors' will be stored in
51 j1 = Tri(r(i),1); j2 = Tri(r(i),2); % k1 and k2 according to the
52 end % right-hand rule 123-231-312
53
54 i dx(i, : , j) = [j1 j2];55
56
57 k0 = [X(j) Y(j) Z(j) ]; % Vertex 0 (current node)
58 k1 = [X(j1) Y(j1) Z(j1)]; % Vertex 1
59 k2 = [X(j2) Y(j2) Z(j2)]; % Vertex 2
60
61 v1 = k1 - k0; Wector from current node to vertex 1
62 v2 = k2 - k0; % vector from current node to vertex 2
63
h_1(i,:) = \text{cross}(v1,v2); % Normal vector to current triangle
65
66 %% Normal estimation at current node by weighted averaging
67
68 an(i) = asin(norm(n_(i,:))/(norm(v1)*norm(v2))); % Angle <k1k0k2
69
70 wi(i,:) = an(i).*n_(i,:); % Weighted normals
71
72 end
73
74 N = sum(wi)/sum(an); % Normal averaging
75 if size(r,1) = 176 N = wi/an;
77 end
78
79 \mid n(j,:) = N/norm(N); % Unit vector parallel to normal
80
81 end
82
83 %% Error estimation
84 \, | \, \text{\%} If matrix of unit vectors 'g' parallel to the gradient vectors at node k
85 \, % is given, and has same size as 'n', the error is computed as the angle
86 |% in degrees between the estimated normals and the corresponding gradients
87
88 | if \iota isscalar(g) == 0 && size(g, 1) == size(n, 1)
89 for j = 1:k
```

```
90 |en(j,:) = (180/pi)*acos(abs(dot(n(j,:),g(j,:))) /
       (norm(n(j,:)) * norm(g(j,:))));
91 end
92 end
93
94 |error = [mean(en) std(en)];
```
Listing B.17: Quantification of the Gestalt principle of symmetry for 3D representations.

```
1 | function [s, S] = Symmetry_3D(r1, r2, Ck)2
 3 [m1, n1] = size(r1);4 [m2, n2] = size(r2);5
 6 | R1 = abs( r1 - Ck*ones(m1,n1));
 7 | R2 = abs(-r2 + Ck*ones(m1, n1));8
 9 \text{ if } m1 == m2 && n1 == n2
10
11 | s = zeros(m1, n1);12
13 | for i = 1:m114 | for j = 1:n115
16 \mid s(i,j) = exp(-2*abs(R1(i,j) - R2(i,j)) / abs(R1(i,j) + R2(i,j)));
17
18 end
19 end
20
21 | S = mean2(s);22
23 else
24 disp('ERROR: matrices r1 and r2 must have the same size')
25 end
```
Listing B.18: Quantification of the Gestalt principle of parallelism for 3D representations.

```
1 | function [p, P] = Parallelism_3D(n1, n2)2
3 | m1 = size(n1,1);4 | m2 = size(n2, 1);5
```

```
6 if m1 == m27
8 \mid p = \text{dot}(n1, n2). 2;9 \mid p = permute(p,[3,2,1]);
10
11 | P = mean2(p);
12
13 else
14 disp('ERROR: matrices n1 and n2 must have the same number of rows')
15 end
```
Listing B.19: Quantification of the Gestalt principle of continuity for 3D representations.

```
1 | function [c, c, K] = C-Gauss-Continuity-3D(Tri, X, Y, Z, n)
2 |% C_Gauss_Continuity_3D(Tri, X, Y, Z, n)
3<sup>°</sup>4 % This function estimates the Gaussian curvature at each point of a trimesh
5 \times 6 arbitrary topology from approximates of the normal vectors at the
6 \mid \text{\%} given point ant the neighboring nodes. The procedure used is described by
7 % by Harlen Costa Batagelo and Shin Ting Wu in ''Estimating Curvatures and
8 % their Derivatives on Meshes of Arbitrary Topology from Sampling
9 % Directions'' (2007).
10 %
11 |% Each row of matrix *Tri* contains the indices of the nodes that form
12 \, % a triangle of the mesh.
13 %
14 |% The number of elements of matrices *X*, *Y*, and *Z* must concide with
15 |% the maximum index within matrix *Tri* and the number of rows of *n*.
16 %
17 % Each row of matrix *g* contains the unit vectors parallel to the gradient
18 \frac{1}{8} vectors at each node, previously determined by other techniques, to
19 % estimate the error in the normal estimation.
20
21 k = size(n, 1); % Number of nodes
22 \mid K = zeros(k,1); \frac{1}{2} % Slot for Gaussian Curvature
23
24 for j = 1:k % Node counter
25
26 [r, \sim] = find(Tri==j); % Finds the triangles (rows) in which the
27 % current node is present
28
29 %% Local frame of reference at current node
```
 U1 = rand; % First component vector U U2 = rand; % Second component vector U U3 = (-U1\*n(j,1) - U2\*n(j,2)) / n(j,3); % Third component vector U % (this operation makes U % perpendicular to normal n) U =  $[U1, U2, U3]$ ; % Vector U perpendicular to n u = U/norm(U); % Unit vector parallel to U | V = cross(n(j,:),u); % Vector V perpendicular to both n and u v = V/norm(V);  $\frac{1}{2}$  % Unit vector parallel to V **%% Computation of Gaussian curvature at current node** i = unique(Tri(r,:)); % Indices of the neighboring triangles 46 i =  $i(i~=j); i = i(:);$  % Indices of the neighboring nodes (column) t = size(i);  $\frac{1}{2}$  % Size of indices vector 49 qip =  $[X(i)-X(j) Y(i)-Y(j) Z(i)-Z(j)]$ ; % Relative neighboring nodes 50 nip =  $n(i,:)$ -ones $(t)*n(j,:)$ ; % Relative neighboring normal A = [ qip\*u' qip\*v' zeros(t) ; % Finite-difference approach zeros(t) qip\*u' qip\*v' ]; % to compute the components b = [ nip\*u' ;  $\hspace{1.6cm}$  % of the curvature tensor by nip\*v' ]; % Batagelo and Wu (2007)  $57 \text{ if }$  isnan(det(A'\*A)) == 0 || isnan(norm(b)) == 0 II = pinv(A)\*b;  $39$  Second fundamental tensor % a.k.a. curvature tensor W =  $[-II(1) -II(2)$ ; Weingarten matrix 62  $-II(2) -II(3)$ ]; PC = eig(real(W));  $\frac{1}{2}$  % Principal curvatures K(j,:) = PC(1)\*PC(2);  $\%$  Gaussian curvature else 67 |  $K(j,:) = Inf;$ 68 end **end** 

## B.3 Quantification and Optimization of Gestalt Principles for 3D Continuous Representations, Case Study II

Listing B.20: Main file for the optimization algorithm to generate 3D bottle shapes with

```
different Gestalt values.
```

```
1 |% BottleOptimMain.m
2
3 clear
4 clc
5
6 \mid h = 7.15;
7 | \text{tap} = 1.1;8
9
10 %%%%%%%%%%%%%%%%%%%%%%%%%%%%%%%%%%%%%%%%%%%%%%%%%%%%%%%%%%%%%%%%%%%%%%%%%%%
11 %% Optimizing Gestalt Principles
12
13 options = optimset('Algorithm','sqp','Display','iter-detailed',...
14 | AlwaysHonorConstraints', 'bounds', 'UseParallel', true);
15 | options. MaxFunEvals = 2e+5;
16 options. MaxIter = 970;
17 | options. TolCon = 4e-4;
18 options. TolFun = 1e-7;
19 options.TolX = 5e-5;
20
21 | Rmin = [0.980*ones( 1, 14); 0.884*ones( 1,14);
22 0.836*ones( 1,14) ; 0.812*ones( 7,14) ;
23 | 0.810*ones( 1,14) ; 0.800*ones( 1,14) ;
24 0.750*ones( 1,14); 0.500*ones( 1,14)];
25 | Rmax = [1.750*ones(13,14); 0.500*ones(1,14)];
26
27 \mid m = \text{size}(\text{Rmin}, 1);28 |n = size(Rmin, 2);
29 \lceil [Theta,Zeta] = meshgrid(pi*(0:2/n:2-2/n),0:h/(m-1):h);
30
```

```
31 \, | \, % Ro = (Rmin + Rmax)/2;
32
33
34 %% %%%%%%%%%%%%%%%%%%%%%%%%%%%%%%%%%%%%%%%%%%%%%%%%%%%%%%%%%%%%%%%%%%%%%%%%
35
36 load('R_s79_p87_c42.mat','R')
37 \sqrt{R} = R; clear R
38
39 tic
40 to = cputime;
41 [R, \sim, f, \text{out}] = fmincon(@(R)BottleGestaltOptim(R,h, 0, 0, 1),...
42 | Ro, [], [], [], [], [], Rmin, Rmax, ...
43 @(R)BottleConstraints(R,h,...
44 0.780,0.794, 0.870,0.890, 0.220,0.240, 27,32),...
45 options);
46 |t = cputime - to;
47 toc;
48
49 [X,Y,Z] = pol2cart(Theta,R,Zeta);50
51 disp('Sx Px Cx')
52 \text{fprint}('\n'\)53 fprintf('Total CPU time of fmincon for R: %f minutes\n\n', t)
54 [\text{S}, \text{P}, \text{C}, \text{Cross}, \text{Rails}, \text{V}, \text{std}_s, \text{std}_p, \text{std}_c] = \text{BottleGestalt3D(R, h)};55 save R_s_p_c.mat Cross Rails R X Y Z S P C std_s std_p std_c V Ro f t out;
56
57
58 %% %%%%%%%%%%%%%%%%%%%%%%%%%%%%%%%%%%%%%%%%%%%%%%%%%%%%%%%%%%%%%%%%%%%%%%%%
59
60 Plot3DBottle(R,Cross,Rails,h,tap,75,[])
```

```
Listing B.21: Script for the merit function, case study II.
```

```
1 | function Gestalt = BottleGestaltOptim(R,h,a]pha, beta, gamma)
2
3 [S, P, C, \sim, \sim, \sim, \sim, \sim, \sim] = BottleGestalt3D(R,h);
4
5 \left| Gestalt = (S^alpha)*(P^beta)*(C^gamma);
```
Listing B.22: Constraints of the optimization problem, case study II.

```
1 | function [c, ceq] =BottleConstraints(R,h,Smin,Smax,Pmin,Pmax,Cmin,Cmax,Vmin,Vmax)
2
3 [S, P, C, \sim, \sim, V, std_s, std_p, std_c] = BottleGestalt3D(R, h);4
5 \mid c = [Smin - S ; Pmin - P ; Cmin - C ; Vmin - V ;...
6 S - Smax ; P - Pmax ; C - Cmax ; V - Vmax ;
7 std_s - 0.15; std_p - 0.15; std_c - 0.20 ];
8 \text{ } | \text{ceq} = [ ];
```
Listing B.23: Script for the Gestalt quantification for 3D representations.

```
1 | function [S, P, C, C \text{cross}, Rails, V, std_s, std_p, std_c] = BottleGestalt3D(R, h)2
 3 | m = size(R, 1);4 | n = size(R, 2);
 5
 6 | theta = pi*(0:2/n:2);
 7 |zeta = 0:h/(m-1):h;8
9 [Cross, Rails] = BottleCubicSplines(R, theta, zeta);
10
11 \mid N = BottleNormalVectors(Cross, Rails, theta, zeta);
12
13 [ruu,rvv] = Bottle2ndOrderDeriv(Cross,Rails,theta,zeta);
14
15 [S, std_s, \sim] = BottleAxisymmetry(R);16 | [P, std_p, \sim] = BottleParallelism(N);17 [C, std_c, \sim] = BottleGaussContin(N,ruu,rvv);18
19 \mid V = \text{pi*}h*mean2(R).^2;
```
Listing B.24: Cubic spline interpolation for the case study II.

```
1 | function [Cross, Rails] = BottleCubicSplines(R, theta, zeta)2 |% BottleCubicSplines(R, theta, zeta)
3 \, \frac{\%}{\%}4 % This function interpolates a cubic splines along each vertical cross
5 % section of a generic bottle shape and along each vertical rail along
6 % these cross sections.
7 \frac{\%}{\%}8 % The interpolation of each cross section has periodic end conditions,
```

```
9 \% i.e. the first and second derivatives at the ends are equal, thus the
10 |% spline have parametric continuity C1, up to C2, at all its points.
11 %
12 \frac{1}{2} The interpolation of each rail does not have any end condition.
13 %
14 \times 7 'R' is a mxn matrix of radii values along the the coordinates 'zeta'
15 \, (rows) and 'theta' (columns). The values of 'zeta' and 'theta' are
16 |% independent.
17 \frac{\text{8}}{\text{6}}18 |% 'Cross' and 'Rails' are *struct* arrays with size mx3 and nx3,
19 \% respectively, that contain in each column the spline function, their
20 \, \% first derivative, and their second derivative.
21
22
23 | m = size(R,1);
24 | n = size(R, 2);
25
26 | for i = 1:m27
28 r_th = [cos(theta(1:end-1)).*R(i,:) cos(theta(end))*R(i,1) ;29 \vert sin(theta(1:end-1)). *R(i,:) sin(theta(end))*R(i,1) ];
30
31 \mid Su = \text{csape}(\text{theta}, r_th, 'periodic');32 \mid ru = \text{fnder(Su, 1)};
33 ruu = fnder(Su,2);
34
35 \vert \text{Cross}(i,:) = \text{S}u ru ruu];
36
37 end
38
39
40 if m > 1
41
42 | for j = 1:n43
44 |r_z = [ \cos(theta(j)) * R(:,j)'; \sin(theta(j)) * R(:,j)'];45
46 \sqrt{sv} = csapi(zeta, r_z);
47 \text{ rv} = \text{fnder}(Sv, 1);
48 rvv = fnder(Sv,2);
49
```

```
50 Rails(j,:) = [Sv rv rv];
51
52 end
53
54 else55
56 | Rails = [];
57
58 end
```

```
Listing B.25: Normal vectors at each intersection between splines, case study II.
```

```
1 function N = BottleNormalVectors(Cross,Rails,theta,zeta)
 2
 3 \mid m = \text{size(Cross}, 1);4 \mid n = \text{size}(\text{Rails}, 1);5
 6 | ru = zeros(3, n, m);
 7 |rv = ones(3,n,m);8
9 for i = 1:m
10
11 |ru(1:2,:,i) = ppval(Cross(i,2), theta(1:end-1));12
13 end
14
15 | for j = 1:n16
17 |rv(1:2,j,:) = ppval(Rails(j,2),zeta);18
19 end
20
21 | N = \text{zeros}(3, n, m);
22
23 | for i = 1:m24 | for j = 1:n25
26 | N(:,j,i) = cross(ru(:,j,i),rv(:,j,i));27 | N(:,j,i) = N(:,j,i)/norm(N(:,j,i));28
29 | end
30 end
```

```
Listing B.26: Second derivative of cubic splines, case study II.
 1 | function [ruu,rvv] = Bottle2ndOrderDeriv(Cross, Rails, theta, zeta)
 2
 3 \mid m = \text{size(Cross}, 1);4 \mid n = \text{size}(\text{Rails}, 1);5
 6 \midruu = zeros(3,n,m);
 7 |rvv = zeros(3, n, m);8
9 for i = 1:m
10
11 ruu(1:2,:,i) = ppval(Cross(i,3), theta(1:end-1));12
13 end
14
15 | for j = 1:n16
17 |rvv(1:2,j,:) = ppval(Rails(j,3),zeta);18
19 end
```
Listing B.27: Quantification of the Gestalt principle of 3D symmetry (cylindrical).

```
1 | function [S, std_s, s] = BottleAxisymmetry(R)2
3 | p = size(R, 2)/2;4
5 | R1 = R(:, 1:p);
6 | R2 = R(:, p+1:end);7
8 | s = exp(-2*abs(R1 - R2)./abs(R1 + R2));
9
10 | S = mean2(s);11 |std_s = std(s(:));
```
Listing B.28: Quantification of the Gestalt principle of 3D parallelism (cylindrical).

```
1 | function [P, std_p, p] = BottleParallelism(N)2
```

```
3 | p = size(N, 2) / 2;4
 5 \mid N1 = N(:, 1:p ,:);6 \mid N2 = N(:, p+1:end,:);7
 8 | p = dot(N1, N2).^2;
9 | p = permute(p,[3,2,1]);
10
11 |P = mean2(p);
12 std_p = std(p(:));
```
Listing B.29: Quantification of the Gestalt principle of 3D continuity (Gaussian curvature-

based).

```
1 | function [C, std_c, c] = BottleGaussian(N, ruu, rvv)%, gamma
2
3 |ku = sum(N.*ruu);
4 kv = sum(N.*rvv);
5
6 \mid K = \text{ku.*kv};7 | K = permute(K, [3, 2, 1]);
8
9 c = \exp(-\text{abs}(K));
10
11 | C = mean2(c);
12 |std_c = std(c(:));
```
Listing B.30: Plot of cubic spline parametrization of 3D shape for the case study II.

```
1 function Plot3DBottle(R,Cross,Rails,h,tap,div,plot)
 2
 3 \mid m = \text{size}(\text{Cross}, 1);4 \mid n = \text{size}(\text{Rails}, 1);5
 6 | theta = pi*(0:2/n:2);
 7 |zeta = 0:h/(m-1):h;8
9 figure
10 | hold all
11 axis equal
12
```

```
13 for i = 1:m14
15 Su = ppval(Cross(i,1),linspace(0,2*pi,div+1));
16
17 | plot3(Su(1, :), Su(2, :),zeta(i)*ones(1, size(Su, 2)), 'k')18
19 end
20
21 | for j = 1:n22
23 |Z = 1inspace(0,h,div);
24
25 \vert Sv = ppval(Rails(j,1),Z);
26
27 plot3(Sv(1,:),Sv(2,:),Z,'b')28
29 \left[\text{line}(\text{Sv}(1, \text{end}), \text{Sv}(1, \text{end})\right], \dots30 [Sv(2,end), Sv(2,end)],...
31 [ Z(end), Z(end)+tap],...
32 'color','b')
33
34 end
35
36 \text{ if } strcmp(plot, 'normal') == 1
37
38 \mid N = BottleNormalVectors(Cross, Rails, theta, zeta);
39
40 for i = 1:m
41 | for j = 1:n42 [x,y,z] = pol2cart(theta(j),R(i,j),zeta(i));
43 line([x x+N(1,j,i)],[y y+N(2,j,i)],[z z+N(3,j,i)],'color','r')
44 end
45 end
46 end
47
48 \mid t = \text{linspace}(0, 2 \star \text{pi}, \text{div+1});49 plot3(0.5*cos(t), 0.5*sin(t), (h+tap)*ones(1,div+1), 'k')50
51 |grid on
52 hold off
```
## APPENDIX C UNREAL ENGINE 4.10 BLUEPRINTS (TEXT VERSION)[4](#page-124-0)

## C.1 First (Welcome) Level of the Virtual DCE Study Begin Object Class=K2Node\_Event Name="K2Node\_Event\_213"

Begin Object Class=EdGraphPin Name="EdGraphPin\_5658" End Object Begin Object Class=EdGraphPin Name="EdGraphPin\_5659" End Object Begin Object Class=EdGraphPin Name="EdGraphPin\_5660" End Object Begin Object Name="EdGraphPin\_5658" PinName="OutputDelegate" Direction=EGPD\_Output PinType=(PinCategory="delegate",PinSubCategoryMemberReference=(MemberParent=Class'/Script/Engine.Actor',MemberName="ReceiveTick")) End Object Begin Object Name="EdGraphPin\_5659" PinName="then" Direction=EGPD\_Output PinType=(PinCategory="exec") LinkedTo(0)=EdGraphPin'K2Node\_CallFunction\_3887.EdGraphPin\_5667' End Object Begin Object Name="EdGraphPin\_5660" PinName="DeltaSeconds" PinToolTip="Delta Seconds\nFloat" Direction=EGPD\_Output PinType=(PinCategory="float") DefaultValue="0.0" AutogeneratedDefaultValue="0.0" End Object EventReference=(MemberParent=Class'/Script/Engine.Actor',MemberName="ReceiveTick") bOverrideFunction=True Pins(0)=EdGraphPin'EdGraphPin\_5658' Pins(1)=EdGraphPin'EdGraphPin\_5659' Pins(2)=EdGraphPin'EdGraphPin\_5660' NodePosY=-1152 NodeGuid=69EE87B3479BEF0201514C8CDD56C7BC End Object Begin Object Class=K2Node\_CallFunction Name="K2Node\_CallFunction\_3887" Begin Object Class=EdGraphPin Name="EdGraphPin\_5667" End Object Begin Object Class=EdGraphPin Name="EdGraphPin\_5668" End Object Begin Object Class=EdGraphPin Name="EdGraphPin\_5669" End Object Begin Object Class=EdGraphPin Name="EdGraphPin\_5670" End Object Begin Object Class=EdGraphPin Name="EdGraphPin\_5671" End Object Begin Object Class=EdGraphPin Name="EdGraphPin\_5672" End Object Begin Object Name="EdGraphPin\_5667" PinName="execute" PinType=(PinCategory="exec") LinkedTo(0)=EdGraphPin'K2Node\_Event\_213.EdGraphPin\_5659' End Object Begin Object Name="EdGraphPin\_5668" PinName="then" Direction=EGPD\_Output PinType=(PinCategory="exec") End Object Begin Object Name="EdGraphPin\_5669"

<span id="page-124-0"></span><sup>&</sup>lt;sup>4</sup> A visual scripting version of each text blueprint can be obtained by copying and pasting the blueprint on <http://blueprintue.com/>.

PinName="self" PinFriendlyName="Target" PinType=(PinCategory="object",PinSubCategoryObject=Class'/Script/VictoryBPLibrary.VictoryBPFunctionLibrary') DefaultObject=Default\_\_VictoryBPFunctionLibrary bHidden=True End Object Begin Object Name="EdGraphPin\_5670" PinName="TheCharacter" PinType=(PinCategory="object",PinSubCategoryObject=Class'/Script/Engine.Character') LinkedTo(0)=EdGraphPin'K2Node\_CallFunction\_3888.EdGraphPin\_5688' End Object Begin Object Name="EdGraphPin\_5671" PinName="NewMaxMoveSpeed" PinType=(PinCategory="float") DefaultValue="250" AutogeneratedDefaultValue="0.0" End Object Begin Object Name="EdGraphPin\_5672" PinName="ReturnValue" Direction=EGPD\_Output PinType=(PinCategory="bool") DefaultValue="false" AutogeneratedDefaultValue="false" End Object FunctionReference=(MemberParent=Class'/Script/VictoryBPLibrary.VictoryBPFunctionLibrary',MemberName="CharacterMovement\_\_SetMaxMoveSpeed") Pins(0)=EdGraphPin'EdGraphPin\_5667' Pins(1)=EdGraphPin'EdGraphPin\_5668' Pins(2)=EdGraphPin'EdGraphPin\_5669' Pins(3)=EdGraphPin'EdGraphPin\_5670' Pins(4)=EdGraphPin'EdGraphPin\_5671' Pins(5)=EdGraphPin'EdGraphPin\_5672' NodePosX=384 NodePosY=-1152 NodeGuid=399E38AD41C0E346EA21019C48E8337E End Object Begin Object Class=K2Node\_CallFunction Name="K2Node\_CallFunction\_3888" Begin Object Class=EdGraphPin Name="EdGraphPin\_5685" End Object Begin Object Class=EdGraphPin Name="EdGraphPin\_5686" End Object Begin Object Class=EdGraphPin Name="EdGraphPin\_5687" End Object Begin Object Class=EdGraphPin Name="EdGraphPin\_5688" End Object Begin Object Name="EdGraphPin\_5685" PinName="self" PinFriendlyName="Target" PinType=(PinCategory="object",PinSubCategoryObject=Class'/Script/Engine.GameplayStatics') DefaultObject=Default\_\_GameplayStatics bHidden=True End Object Begin Object Name="EdGraphPin\_5686" PinName="WorldContextObject" PinType=(PinCategory="object",PinSubCategoryObject=Class'/Script/CoreUObject.Object') bHidden=True End Object Begin Object Name="EdGraphPin\_5687" PinName="PlayerIndex" PinType=(PinCategory="int") DefaultValue="0" AutogeneratedDefaultValue="0" End Object Begin Object Name="EdGraphPin\_5688" PinName="ReturnValue" Direction=EGPD\_Output PinType=(PinCategory="object",PinSubCategoryObject=Class'/Script/Engine.Character') LinkedTo(0)=EdGraphPin'K2Node\_CallFunction\_3887.EdGraphPin\_5670' End Object bIsPureFunc=True FunctionReference=(MemberParent=Class'/Script/Engine.GameplayStatics',MemberName="GetPlayerCharacter") Pins(0)=EdGraphPin'EdGraphPin\_5685' Pins(1)=EdGraphPin'EdGraphPin\_5686' Pins(2)=EdGraphPin'EdGraphPin\_5687' Pins(3)=EdGraphPin'EdGraphPin\_5688' NodePosX=48 NodePosY=-1024 NodeGuid=321CCAFE4A1F903CAB785FBDB7637D90 End Object Begin Object Class=K2Node\_ActorBoundEvent Name="K2Node\_ActorBoundEvent\_128" Begin Object Class=EdGraphPin Name="EdGraphPin\_4646" End Object Begin Object Class=EdGraphPin Name="EdGraphPin\_4647" End Object Begin Object Class=EdGraphPin Name="EdGraphPin\_4648" End Object Begin Object Name="EdGraphPin\_4646" PinName="OutputDelegate" Direction=EGPD\_Output PinType=(PinCategory="delegate",PinSubCategoryMemberReference=(MemberParent=BlueprintGeneratedClass'/Game/Maps/begin\_DCE.begin\_DCE.C',MemberName="BndEvt\_\_Portal\_C\_1\_K2Node\_ActorBoundEvent\_128\_Actori End Object Begin Object Name="EdGraphPin\_4647" PinName="then" Direction=EGPD\_Output PinType=(PinCategory="exec") LinkedTo(0)=EdGraphPin'K2Node\_CallFunction\_5647.EdGraphPin\_5697' End Object Begin Object Name="EdGraphPin\_4648"

PinName="OtherActor" PinToolTip="Other Actor\nActor Reference" Direction=EGPD\_Output PinType=(PinCategory="object",PinSubCategoryObject=Class'/Script/Engine.Actor') End Object DelegatePropertyName="OnActorBeginOverlap" DelegateOwnerClass=Class'/Script/Engine.Actor' EventOwner=Portal\_C'/Game/Maps/begin\_DCE.begin\_DCE:PersistentLevel.Portal\_C\_1'<br>EventReference=(MemberParent=Package'"/Script/Engine"',MemberName="ActorBeginOverlapSignature\_\_DelegateSignature") bInternalEvent=True CustomFunctionName="BndEvt\_\_Portal\_C\_1\_K2Node\_ActorBoundEvent\_128\_ActorBeginOverlapSignature\_\_DelegateSignature" Pins(0)=EdGraphPin'EdGraphPin\_4646' Pins(1)=EdGraphPin'EdGraphPin\_4647' Pins(2)=EdGraphPin'EdGraphPin\_4648' NodePosY=-1344 NodeGuid=4390722F464DADC54452E492C60A19FF End Object Begin Object Class=K2Node\_CallFunction Name="K2Node\_CallFunction\_5647" Begin Object Class=EdGraphPin Name="EdGraphPin\_5697" End Object Begin Object Class=EdGraphPin Name="EdGraphPin\_5698" End Object Begin Object Class=EdGraphPin Name="EdGraphPin\_5699" End Object Begin Object Class=EdGraphPin Name="EdGraphPin\_5700" End Object Begin Object Class=EdGraphPin Name="EdGraphPin\_5701" End Object Begin Object Class=EdGraphPin Name="EdGraphPin\_5702" End Object Begin Object Name="EdGraphPin\_5697" PinName="execute" PinType=(PinCategory="exec") LinkedTo(0)=EdGraphPin'K2Node\_ActorBoundEvent\_128.EdGraphPin\_4647' End Object Begin Object Name="EdGraphPin\_5698" PinName="then" PinFriendlyName="Completed" Direction=EGPD\_Output PinType=(PinCategory="exec") LinkedTo(0)=EdGraphPin'K2Node\_CallFunction\_5340.EdGraphPin\_5736' End Object Begin Object Name="EdGraphPin\_5699" PinName="self" PinFriendlyName="Target" PinType=(PinCategory="object",PinSubCategoryObject=Class'/Script/Engine.KismetSystemLibrary') DefaultObject=Default\_\_KismetSystemLibrary bHidden=True End Object Begin Object Name="EdGraphPin\_5700" PinName="WorldContextObject" PinType=(PinCategory="object",PinSubCategoryObject=Class'/Script/CoreUObject.Object') bHidden=True End Object Begin Object Name="EdGraphPin\_5701" PinName="Duration" PinType=(PinCategory="float") DefaultValue="0.5" AutogeneratedDefaultValue="0.2" End Object Begin Object Name="EdGraphPin\_5702" PinName="LatentInfo" PinType=(PinCategory="struct",PinSubCategoryObject=ScriptStruct'/Script/Engine.LatentActionInfo') DefaultValue="LatentInfo" AutogeneratedDefaultValue="LatentInfo" bHidden=True End Object FunctionReference=(MemberParent=Class'/Script/Engine.KismetSystemLibrary',MemberName="Delay") Pins(0)=EdGraphPin'EdGraphPin\_5697' Pins(1)=EdGraphPin'EdGraphPin\_5698' Pins(2)=EdGraphPin'EdGraphPin\_5699' Pins(3)=EdGraphPin'EdGraphPin\_5700' Pins(4)=EdGraphPin'EdGraphPin\_5701' Pins(5)=EdGraphPin'EdGraphPin\_5702' NodePosX=304 NodePosY=-1344 NodeGuid=B63F98124E1AEB9E0D648D86256411F6 End Object Begin Object Class=K2Node\_CallFunction Name="K2Node\_CallFunction\_2697" Begin Object Class=EdGraphPin Name="EdGraphPin\_5715" End Object Begin Object Class=EdGraphPin Name="EdGraphPin\_5716" End Object Begin Object Class=EdGraphPin Name="EdGraphPin\_5717" End Object Begin Object Class=EdGraphPin Name="EdGraphPin\_5718" End Object Begin Object Class=EdGraphPin Name="EdGraphPin\_5719" End Object Begin Object Class=EdGraphPin Name="EdGraphPin\_5720" End Object Begin Object Class=EdGraphPin Name="EdGraphPin\_5721" End Object Begin Object Name="EdGraphPin\_5715" PinName="execute" PinType=(PinCategory="exec") LinkedTo(0)=EdGraphPin'K2Node\_CallFunction\_3091.EdGraphPin\_5770'

End Object Begin Object Name="EdGraphPin\_5716" PinName="then" Direction=EGPD\_Output PinType=(PinCategory="exec") End Object Begin Object Name="EdGraphPin\_5717" PinName="self" PinFriendlyName="Target" PinType=(PinCategory="object",PinSubCategoryObject=Class'/Script/Engine.GameplayStatics') DefaultObject=Default\_\_GameplayStatics bHidden=True End Object Begin Object Name="EdGraphPin\_5718" PinName="WorldContextObject" PinType=(PinCategory="object",PinSubCategoryObject=Class'/Script/CoreUObject.Object') bHidden=True End Object Begin Object Name="EdGraphPin\_5719" PinName="LevelName" PinType=(PinCategory="name") DefaultValue="level00" AutogeneratedDefaultValue="None" End Object Begin Object Name="EdGraphPin\_5720" PinName="bAbsolute" PinType=(PinCategory="bool") DefaultValue="true" AutogeneratedDefaultValue="true" bAdvancedView=True End Object Begin Object Name="EdGraphPin\_5721" PinName="Options" PinType=(PinCategory="string") bAdvancedView=True End Object FunctionReference=(MemberParent=Class'/Script/Engine.GameplayStatics',MemberName="OpenLevel") Pins(0)=EdGraphPin'EdGraphPin\_5715' Pins(1)=EdGraphPin'EdGraphPin\_5716' Pins(2)=EdGraphPin'EdGraphPin\_5717' Pins(3)=EdGraphPin'EdGraphPin\_5718' Pins(4)=EdGraphPin'EdGraphPin\_5719' Pins(5)=EdGraphPin'EdGraphPin\_5720' Pins(6)=EdGraphPin'EdGraphPin\_5721' NodePosX=1136 NodePosY=-1344 NodeGuid=9AC639E141F6E5C521A85CBDA7D7CD35 AdvancedPinDisplay=Shown End Object Begin Object Class=K2Node\_CallFunction Name="K2Node\_CallFunction\_5340" Begin Object Class=EdGraphPin Name="EdGraphPin\_5736" End Object Begin Object Class=EdGraphPin Name="EdGraphPin\_5737" End Object Begin Object Class=EdGraphPin Name="EdGraphPin\_5738" End Object Begin Object Class=EdGraphPin Name="EdGraphPin\_5739" End Object Begin Object Class=EdGraphPin Name="EdGraphPin\_5740" End Object Begin Object Class=EdGraphPin Name="EdGraphPin\_5741" End Object Begin Object Class=EdGraphPin Name="EdGraphPin\_5742" End Object Begin Object Class=EdGraphPin Name="EdGraphPin\_5743" End Object Begin Object Class=EdGraphPin Name="EdGraphPin\_5744" End Object Begin Object Class=EdGraphPin Name="EdGraphPin\_5745" End Object Begin Object Class=EdGraphPin Name="EdGraphPin\_5746" End Object Begin Object Name="EdGraphPin\_5736" PinName="execute" PinType=(PinCategory="exec") LinkedTo(0)=EdGraphPin'K2Node\_CallFunction\_5647.EdGraphPin\_5698' End Object Begin Object Name="EdGraphPin\_5737" PinName="then" Direction=EGPD\_Output PinType=(PinCategory="exec") LinkedTo(0)=EdGraphPin'K2Node\_CallFunction\_3091.EdGraphPin\_5769' End Object Begin Object Name="EdGraphPin\_5738" PinName="self" PinFriendlyName="Target" PinType=(PinCategory="object",PinSubCategoryObject=Class'/Script/Engine.GameplayStatics') DefaultObject=Default\_\_GameplayStatics bHidden=True End Object Begin Object Name="EdGraphPin\_5739" PinName="WorldContextObject" PinType=(PinCategory="object",PinSubCategoryObject=Class'/Script/CoreUObject.Object') bHidden=True End Object Begin Object Name="EdGraphPin\_5740" PinName="Sound"

PinType=(PinCategory="object",PinSubCategoryObject=Class'/Script/Engine.SoundBase') DefaultObject=SoundWave'/Game/Glove\_Box\_Open.Glove\_Box\_Open' End Object Begin Object Name="EdGraphPin\_5741" PinName="Location" PinType=(PinCategory="struct",PinSubCategoryObject=ScriptStruct'/Script/CoreUObject.Vector')<br>DefaultValue="-410.000000,0.000000,1930.000000" AutogeneratedDefaultValue="0, 0, 0" End Object Begin Object Name="EdGraphPin\_5742" PinName="Rotation" PinType=(PinCategory="struct",PinSubCategoryObject=ScriptStruct'/Script/CoreUObject.Rotator') DefaultValue="0, 0, 0" AutogeneratedDefaultValue="0, 0, 0" bAdvancedView=True End Object Begin Object Name="EdGraphPin\_5743" PinName="VolumeMultiplier" PinType=(PinCategory="float") DefaultValue="1.000000" AutogeneratedDefaultValue="1.000000" bAdvancedView=True End Object Begin Object Name="EdGraphPin\_5744" PinName="PitchMultiplier" PinType=(PinCategory="float") DefaultValue="1.000000" AutogeneratedDefaultValue="1.000000" bAdvancedView=True End Object Begin Object Name="EdGraphPin\_5745" PinName="StartTime" PinType=(PinCategory="float") DefaultValue="0.000000" AutogeneratedDefaultValue="0.000000" bAdvancedView=True End Object Begin Object Name="EdGraphPin\_5746" PinName="AttenuationSettings" PinType=(PinCategory="object",PinSubCategoryObject=Class'/Script/Engine.SoundAttenuation') bAdvancedView=True End Object FunctionReference=(MemberParent=Class'/Script/Engine.GameplayStatics',MemberName="PlaySoundAtLocation") Pins(0)=EdGraphPin'EdGraphPin\_5736' Pins(1)=EdGraphPin'EdGraphPin\_5737' Pins(2)=EdGraphPin'EdGraphPin\_5738' Pins(3)=EdGraphPin'EdGraphPin\_5739' Pins(4)=EdGraphPin'EdGraphPin\_5740' Pins(5)=EdGraphPin'EdGraphPin\_5741' Pins(6)=EdGraphPin'EdGraphPin\_5742' Pins(7)=EdGraphPin'EdGraphPin\_5743' Pins(8)=EdGraphPin'EdGraphPin\_5744' Pins(9)=EdGraphPin'EdGraphPin\_5745' Pins(10)=EdGraphPin'EdGraphPin\_5746' NodePosX=560 NodePosY=-1344 NodeGuid=5D7301144F68F080BD53A9A7B56F0CBE AdvancedPinDisplay=Hidden End Object Begin Object Class=K2Node\_CallFunction Name="K2Node\_CallFunction\_3091" Begin Object Class=EdGraphPin Name="EdGraphPin\_5769" End Object Begin Object Class=EdGraphPin Name="EdGraphPin\_5770" End Object Begin Object Class=EdGraphPin Name="EdGraphPin\_5771" End Object Begin Object Class=EdGraphPin Name="EdGraphPin\_5772" End Object Begin Object Class=EdGraphPin Name="EdGraphPin\_5773" End Object Begin Object Class=EdGraphPin Name="EdGraphPin\_5774" End Object Begin Object Name="EdGraphPin\_5769" PinName="execute" PinToolTip="\nExec" PinType=(PinCategory="exec") LinkedTo(0)=EdGraphPin'K2Node\_CallFunction\_5340.EdGraphPin\_5737' End Object Begin Object Name="EdGraphPin\_5770" PinName="then" PinFriendlyName="Completed" PinToolTip="Completed\nExec" Direction=EGPD\_Output PinType=(PinCategory="exec") LinkedTo(0)=EdGraphPin'K2Node\_CallFunction\_2697.EdGraphPin\_5715' End Object Begin Object Name="EdGraphPin\_5771" PinName="self" PinFriendlyName="Target" PinToolTip="Target\nKismet System Library Reference" PinType=(PinCategory="object",PinSubCategoryObject=Class'/Script/Engine.KismetSystemLibrary') DefaultObject=Default\_\_KismetSystemLibrary bHidden=True End Object Begin Object Name="EdGraphPin\_5772" PinName="WorldContextObject" PinToolTip="World Context Object\nObject Reference"

PinType=(PinCategory="object",PinSubCategoryObject=Class'/Script/CoreUObject.Object') bHidden=True End Object Begin Object Name="EdGraphPin\_5773" PinName="Duration" PinToolTip="Duration\nFloat\n\nlength of delay (in seconds)." PinType=(PinCategory="float") DefaultValue="1" AutogeneratedDefaultValue="0.2" End Object Begin Object Name="EdGraphPin\_5774" PinName="LatentInfo" PinToolTip="Latent Info\nLatent Action Info Structure\n\nThe latent action." PinType=(PinCategory="struct",PinSubCategoryObject=ScriptStruct'/Script/Engine.LatentActionInfo') DefaultValue="LatentInfo" AutogeneratedDefaultValue="LatentInfo" bHidden=True End Object FunctionReference=(MemberParent=Class'/Script/Engine.KismetSystemLibrary',MemberName="Delay") Pins(0)=EdGraphPin'EdGraphPin\_5769' Pins(1)=EdGraphPin'EdGraphPin\_5770' Pins(2)=EdGraphPin'EdGraphPin\_5771' Pins(3)=EdGraphPin'EdGraphPin\_5772' Pins(4)=EdGraphPin'EdGraphPin\_5773' Pins(5)=EdGraphPin'EdGraphPin\_5774' NodePosX=848 NodePosY=-1344 NodeGuid=E0C9D4CC4A62AB89CE2A73804EF157F6 End Object Begin Object Class=K2Node\_CreateWidget Name="K2Node\_CreateWidget\_47" Begin Object Class=EdGraphPin Name="EdGraphPin\_5787" End Object Begin Object Class=EdGraphPin Name="EdGraphPin\_5788" End Object Begin Object Class=EdGraphPin Name="EdGraphPin\_5789" End Object Begin Object Class=EdGraphPin Name="EdGraphPin\_5790" End Object Begin Object Class=EdGraphPin Name="EdGraphPin\_5791" End Object Begin Object Name="EdGraphPin\_5787" PinName="execute" PinType=(PinCategory="exec") End Object Begin Object Name="EdGraphPin\_5788" PinName="then" Direction=EGPD\_Output PinType=(PinCategory="exec") LinkedTo(0)=EdGraphPin'K2Node\_VariableSet\_840.EdGraphPin\_4844' End Object Begin Object Name="EdGraphPin\_5789" PinName="Class" PinToolTip="User Widget Class Class\nThe object class you want to spawn" PinType=(PinCategory="class",PinSubCategoryObject=Class'/Script/UMG.UserWidget') DefaultObject=WidgetBlueprintGeneratedClass'/Game/Blueprints/Inst\_1.Inst\_1\_C' End Object Begin Object Name="EdGraphPin\_5790" PinName="ReturnValue" PinToolTip="User Widget Reference Return Value\nThe spawned object" Direction=EGPD\_Output PinType=(PinCategory="object",PinSubCategoryObject=WidgetBlueprintGeneratedClass'/Game/Blueprints/Inst\_1.Inst\_1\_C')<br>LinkedTo(0)=EdGraphPin'K2Node\_VariableSet\_840.EdGraphPin\_4846' End Object Begin Object Name="EdGraphPin\_5791" PinName="OwningPlayer" PinToolTip="Player Controller Reference Owning Player\nThe player that \'owns\' the widget." PinType=(PinCategory="object",PinSubCategoryObject=Class'/Script/Engine.PlayerController') End Object Pins(0)=EdGraphPin'EdGraphPin\_5787' Pins(1)=EdGraphPin'EdGraphPin\_5788' Pins(2)=EdGraphPin'EdGraphPin\_5789' Pins(3)=EdGraphPin'EdGraphPin\_5790' Pins(4)=EdGraphPin'EdGraphPin\_5791' NodePosX=240 NodePosY=-832 NodeGuid=1BD42163402A85E3D9698FB5B99B6602 End Object Begin Object Class=K2Node\_VariableSet Name="K2Node\_VariableSet\_840" Begin Object Class=EdGraphPin Name="EdGraphPin\_4844" End Object Begin Object Class=EdGraphPin Name="EdGraphPin\_4845" End Object Begin Object Class=EdGraphPin Name="EdGraphPin\_4846" End Object Begin Object Class=EdGraphPin Name="EdGraphPin\_4847" End Object Begin Object Class=EdGraphPin Name="EdGraphPin\_4848" End Object Begin Object Name="EdGraphPin\_4844" PinName="execute" PinType=(PinCategory="exec") LinkedTo(0)=EdGraphPin'K2Node\_CreateWidget\_47.EdGraphPin\_5788' End Object Begin Object Name="EdGraphPin\_4845" PinName="then" Direction=EGPD\_Output PinType=(PinCategory="exec")

LinkedTo(0)=EdGraphPin'K2Node\_CreateWidget\_52.EdGraphPin\_5802' End Object Begin Object Name="EdGraphPin\_4846" PinName="Widget\_1" PinType=(PinCategory="object",PinSubCategoryObject=WidgetBlueprintGeneratedClass'/Game/Blueprints/Inst\_1.Inst\_1\_C') LinkedTo(0)=EdGraphPin'K2Node\_CreateWidget\_47.EdGraphPin\_5790' End Object Begin Object Name="EdGraphPin\_4847" PinName="Output\_Get" PinToolTip="Retrieves the value of the variable, can use instead of a separate Get node" Direction=EGPD\_Output PinType=(PinCategory="object",PinSubCategoryObject=WidgetBlueprintGeneratedClass'/Game/Blueprints/Inst\_1.Inst\_1\_C') End Object Begin Object Name="EdGraphPin\_4848" PinName="self" PinFriendlyName="Target" PinType=(PinCategory="object",PinSubCategoryObject=BlueprintGeneratedClass'/Game/Maps/begin\_DCE.begin\_DCE\_C') bHidden=True End Object VariableReference=(MemberName="Widget\_1",bSelfContext=True) Pins(0)=EdGraphPin'EdGraphPin\_4844' Pins(1)=EdGraphPin'EdGraphPin\_4845' Pins(2)=EdGraphPin'EdGraphPin\_4846' Pins(3)=EdGraphPin'EdGraphPin\_4847' Pins(4)=EdGraphPin'EdGraphPin\_4848' NodePosX=592 NodePosY=-816 NodeGuid=5AC8883040698ACF2BD237A719C7D8C2 End Object Begin Object Class=K2Node\_CreateWidget Name="K2Node\_CreateWidget\_52" Begin Object Class=EdGraphPin Name="EdGraphPin\_5802" End Object Begin Object Class=EdGraphPin Name="EdGraphPin\_5803" End Object Begin Object Class=EdGraphPin Name="EdGraphPin\_5804" End Object Begin Object Class=EdGraphPin Name="EdGraphPin\_5805" End Object Begin Object Class=EdGraphPin Name="EdGraphPin\_5806" End Object Begin Object Name="EdGraphPin\_5802" PinName="execute" PinType=(PinCategory="exec") LinkedTo(0)=EdGraphPin'K2Node\_VariableSet\_840.EdGraphPin\_4845' End Object Begin Object Name="EdGraphPin\_5803" PinName="then" Direction=EGPD\_Output PinType=(PinCategory="exec") LinkedTo(0)=EdGraphPin'K2Node\_VariableSet\_851.EdGraphPin\_4733' End Object Begin Object Name="EdGraphPin\_5804" PinName="Class" PinToolTip="User Widget Class Class\nThe object class you want to spawn" PinType=(PinCategory="class",PinSubCategoryObject=Class'/Script/UMG.UserWidget') DefaultObject=WidgetBlueprintGeneratedClass'/Game/Blueprints/Inst\_2.Inst\_2\_C' End Object Begin Object Name="EdGraphPin\_5805" PinName="ReturnValue" PinToolTip="User Widget Reference Return Value\nThe spawned object" Direction=EGPD\_Output PinType=(PinCategory="object",PinSubCategoryObject=WidgetBlueprintGeneratedClass'/Game/Blueprints/Inst\_2.Inst\_2\_C') LinkedTo(0)=EdGraphPin'K2Node\_VariableSet\_851.EdGraphPin\_4735' End Object Begin Object Name="EdGraphPin\_5806" PinName="OwningPlayer" PinToolTip="Player Controller Reference Owning Player\nThe player that \'owns\' the widget." PinType=(PinCategory="object",PinSubCategoryObject=Class'/Script/Engine.PlayerController') End Object Pins(0)=EdGraphPin'EdGraphPin\_5802' Pins(1)=EdGraphPin'EdGraphPin\_5803' Pins(2)=EdGraphPin'EdGraphPin\_5804' Pins(3)=EdGraphPin'EdGraphPin\_5805' Pins(4)=EdGraphPin'EdGraphPin\_5806' NodePosX=784 NodePosY=-832 NodeGuid=45ADD78D44006FB5BDC340A6B56FDAB8 End Object Begin Object Class=K2Node\_VariableSet Name="K2Node\_VariableSet\_851" Begin Object Class=EdGraphPin Name="EdGraphPin\_4733" End Object Begin Object Class=EdGraphPin Name="EdGraphPin\_4734" End Object Begin Object Class=EdGraphPin Name="EdGraphPin\_4735" End Object Begin Object Class=EdGraphPin Name="EdGraphPin\_4736" End Object Begin Object Class=EdGraphPin Name="EdGraphPin\_4737" End Object Begin Object Name="EdGraphPin\_4733" PinName="execute" PinType=(PinCategory="exec") LinkedTo(0)=EdGraphPin'K2Node\_CreateWidget\_52.EdGraphPin\_5803' End Object Begin Object Name="EdGraphPin\_4734" PinName="then" Direction=EGPD\_Output

PinType=(PinCategory="exec") LinkedTo(0)=EdGraphPin'K2Node\_CreateWidget\_59.EdGraphPin\_5817' End Object Begin Object Name="EdGraphPin\_4735" PinName="Widget\_2" PinType=(PinCategory="object",PinSubCategoryObject=WidgetBlueprintGeneratedClass'/Game/Blueprints/Inst\_2.Inst\_2\_C')<br>LinkedTo(0)=EdGraphPin'K2Node\_CreateWidget\_52.EdGraphPin\_5805' End Object Begin Object Name="EdGraphPin\_4736" PinName="Output\_Get" PinToolTip="Retrieves the value of the variable, can use instead of a separate Get node" Direction=EGPD\_Output PinType=(PinCategory="object",PinSubCategoryObject=WidgetBlueprintGeneratedClass'/Game/Blueprints/Inst\_2.Inst\_2\_C') End Object Begin Object Name="EdGraphPin\_4737" PinName="self" PinFriendlyName="Target" PinType=(PinCategory="object",PinSubCategoryObject=BlueprintGeneratedClass'/Game/Maps/begin\_DCE.begin\_DCE\_C') bHidden=True End Object VariableReference=(MemberName="Widget\_2",bSelfContext=True) Pins(0)=EdGraphPin'EdGraphPin\_4733' Pins(1)=EdGraphPin'EdGraphPin\_4734' Pins(2)=EdGraphPin'EdGraphPin\_4735' Pins(3)=EdGraphPin'EdGraphPin\_4736' Pins(4)=EdGraphPin'EdGraphPin\_4737' NodePosX=1136 NodePosY=-816 NodeGuid=66AA2F2A4D7DA83EE6C220AD826963FE End Object Begin Object Class=K2Node\_CreateWidget Name="K2Node\_CreateWidget\_59" Begin Object Class=EdGraphPin Name="EdGraphPin\_5817" End Object Begin Object Class=EdGraphPin Name="EdGraphPin\_5818" End Object Begin Object Class=EdGraphPin Name="EdGraphPin\_5819" End Object Begin Object Class=EdGraphPin Name="EdGraphPin\_5820" End Object Begin Object Class=EdGraphPin Name="EdGraphPin\_5821" End Object Begin Object Name="EdGraphPin\_5817" PinName="execute" PinType=(PinCategory="exec") LinkedTo(0)=EdGraphPin'K2Node\_VariableSet\_851.EdGraphPin\_4734' End Object Begin Object Name="EdGraphPin\_5818" PinName="then" Direction=EGPD\_Output PinType=(PinCategory="exec") LinkedTo(0)=EdGraphPin'K2Node\_VariableSet\_870.EdGraphPin\_4799' End Object Begin Object Name="EdGraphPin\_5819" PinName="Class" PinToolTip="User Widget Class Class\nThe object class you want to spawn" PinType=(PinCategory="class",PinSubCategoryObject=Class'/Script/UMG.UserWidget') DefaultObject=WidgetBlueprintGeneratedClass'/Game/Blueprints/Inst\_3.Inst\_3\_C' End Object Begin Object Name="EdGraphPin\_5820" PinName="ReturnValue" PinToolTip="User Widget Reference Return Value\nThe spawned object" Direction=EGPD\_Output PinType=(PinCategory="object",PinSubCategoryObject=WidgetBlueprintGeneratedClass'/Game/Blueprints/Inst\_3.Inst\_3\_C') LinkedTo(0)=EdGraphPin'K2Node\_VariableSet\_870.EdGraphPin\_4801' End Object Begin Object Name="EdGraphPin\_5821" -------<br>"OwningPlayer PinToolTip="Player Controller Reference Owning Player\nThe player that \'owns\' the widget." PinType=(PinCategory="object",PinSubCategoryObject=Class'/Script/Engine.PlayerController') End Object Pins(0)=EdGraphPin'EdGraphPin\_5817' Pins(1)=EdGraphPin'EdGraphPin\_5818' Pins(2)=EdGraphPin'EdGraphPin\_5819' Pins(3)=EdGraphPin'EdGraphPin\_5820' Pins(4)=EdGraphPin'EdGraphPin\_5821' NodePosX=1312 NodePosY=-832 NodeGuid=3436D6174DD6B6461EED508519FAE766 End Object Begin Object Class=K2Node\_VariableSet Name="K2Node\_VariableSet\_870" Begin Object Class=EdGraphPin Name="EdGraphPin\_4799" End Object Begin Object Class=EdGraphPin Name="EdGraphPin\_4800" End Object Begin Object Class=EdGraphPin Name="EdGraphPin\_4801" End Object Begin Object Class=EdGraphPin Name="EdGraphPin\_4802" End Object Begin Object Class=EdGraphPin Name="EdGraphPin\_4803" End Object Begin Object Name="EdGraphPin\_4799" PinName="execute" PinType=(PinCategory="exec") LinkedTo(0)=EdGraphPin'K2Node\_CreateWidget\_59.EdGraphPin\_5818' End Object Begin Object Name="EdGraphPin\_4800" PinName="then"

Direction=EGPD\_Output PinType=(PinCategory="exec") LinkedTo(0)=EdGraphPin'K2Node\_CreateWidget\_68.EdGraphPin\_5832' End Object Begin Object Name="EdGraphPin\_4801" PinName="Widget\_3" PinType=(PinCategory="object",PinSubCategoryObject=WidgetBlueprintGeneratedClass'/Game/Blueprints/Inst\_3.Inst\_3\_C') LinkedTo(0)=EdGraphPin'K2Node\_CreateWidget\_59.EdGraphPin\_5820' End Object Begin Object Name="EdGraphPin\_4802" PinName="Output\_Get" PinToolTip="Retrieves the value of the variable, can use instead of a separate Get node" Direction=EGPD\_Output PinType=(PinCategory="object",PinSubCategoryObject=WidgetBlueprintGeneratedClass'/Game/Blueprints/Inst\_3.Inst\_3\_C') End Object Begin Object Name="EdGraphPin\_4803" PinName="self" PinFriendlyName="Target" PinType=(PinCategory="object",PinSubCategoryObject=BlueprintGeneratedClass'/Game/Maps/begin\_DCE.begin\_DCE\_C') bHidden=True End Object VariableReference=(MemberName="Widget\_3",bSelfContext=True) Pins(0)=EdGraphPin'EdGraphPin\_4799' Pins(1)=EdGraphPin'EdGraphPin\_4800' Pins(2)=EdGraphPin'EdGraphPin\_4801' Pins(3)=EdGraphPin'EdGraphPin\_4802' Pins(4)=EdGraphPin'EdGraphPin\_4803' NodePosX=1664 NodePosY=-816 NodeGuid=89FCEE4F4D4E37C68A67ABA0097FDE65 End Object Begin Object Class=K2Node\_CreateWidget Name="K2Node\_CreateWidget\_68" Begin Object Class=EdGraphPin Name="EdGraphPin\_5832" End Object Begin Object Class=EdGraphPin Name="EdGraphPin\_5833" End Object Begin Object Class=EdGraphPin Name="EdGraphPin\_5834" End Object Begin Object Class=EdGraphPin Name="EdGraphPin\_5835" End Object Begin Object Class=EdGraphPin Name="EdGraphPin\_5836" End Object Begin Object Name="EdGraphPin\_5832" PinName="execute" PinType=(PinCategory="exec") LinkedTo(0)=EdGraphPin'K2Node\_VariableSet\_870.EdGraphPin\_4800' End Object Begin Object Name="EdGraphPin\_5833" PinName="then" Direction=EGPD\_Output PinType=(PinCategory="exec") LinkedTo(0)=EdGraphPin'K2Node\_VariableSet\_886.EdGraphPin\_4829' End Object Begin Object Name="EdGraphPin\_5834" PinName="Class" PinToolTip="User Widget Class Class\nThe object class you want to spawn" PinType=(PinCategory="class",PinSubCategoryObject=Class'/Script/UMG.UserWidget') DefaultObject=WidgetBlueprintGeneratedClass'/Game/Blueprints/Inst\_4.Inst\_4\_C' End Object Begin Object Name="EdGraphPin\_5835" PinName="ReturnValue" PinToolTip="User Widget Reference Return Value\nThe spawned object" Direction=EGPD\_Output PinType=(PinCategory="object",PinSubCategoryObject=WidgetBlueprintGeneratedClass'/Game/Blueprints/Inst\_4.Inst\_4\_C')<br>LinkedTo(0)=EdGraphPin'K2Node\_VariableSet\_886.EdGraphPin\_4831' End Object Begin Object Name="EdGraphPin\_5836" PinName="OwningPlayer" PinToolTip="Player Controller Reference Owning Player\nThe player that \'owns\' the widget." PinType=(PinCategory="object",PinSubCategoryObject=Class'/Script/Engine.PlayerController') End Object Pins(0)=EdGraphPin'EdGraphPin\_5832' Pins(1)=EdGraphPin'EdGraphPin\_5833' Pins(2)=EdGraphPin'EdGraphPin\_5834' Pins(3)=EdGraphPin'EdGraphPin\_5835' Pins(4)=EdGraphPin'EdGraphPin\_5836' NodePosX=1840 NodePosY=-832 NodeGuid=D88AABC7461DCAAA71B2418D75F2E58B End Object Begin Object Class=K2Node\_VariableSet Name="K2Node\_VariableSet\_886" Begin Object Class=EdGraphPin Name="EdGraphPin\_4829" End Object Begin Object Class=EdGraphPin Name="EdGraphPin\_4830" End Object Begin Object Class=EdGraphPin Name="EdGraphPin\_4831" End Object Begin Object Class=EdGraphPin Name="EdGraphPin\_4832" End Object Begin Object Class=EdGraphPin Name="EdGraphPin\_4833" End Object Begin Object Name="EdGraphPin\_4829" PinName="execute" PinType=(PinCategory="exec") LinkedTo(0)=EdGraphPin'K2Node\_CreateWidget\_68.EdGraphPin\_5833' End Object Begin Object Name="EdGraphPin\_4830"

PinName="then" Direction=EGPD\_Output PinType=(PinCategory="exec") LinkedTo(0)=EdGraphPin'K2Node\_CreateWidget\_1.EdGraphPin\_5847' End Object Begin Object Name="EdGraphPin\_4831" PinName="Widget\_4" PinType=(PinCategory="object",PinSubCategoryObject=WidgetBlueprintGeneratedClass'/Game/Blueprints/Inst\_4.Inst\_4\_C') LinkedTo(0)=EdGraphPin'K2Node\_CreateWidget\_68.EdGraphPin\_5835' End Object Begin Object Name="EdGraphPin\_4832" PinName="Output\_Get" PinToolTip="Retrieves the value of the variable, can use instead of a separate Get node" Direction=EGPD\_Output PinType=(PinCategory="object",PinSubCategoryObject=WidgetBlueprintGeneratedClass'/Game/Blueprints/Inst\_4.Inst\_4\_C') End Object Begin Object Name="EdGraphPin\_4833" PinName="self" PinFriendlyName="Target" PinType=(PinCategory="object",PinSubCategoryObject=BlueprintGeneratedClass'/Game/Maps/begin\_DCE.begin\_DCE\_C') bHidden=True End Object VariableReference=(MemberName="Widget\_4",bSelfContext=True) Pins(0)=EdGraphPin'EdGraphPin\_4829' Pins(1)=EdGraphPin'EdGraphPin\_4830' Pins(2)=EdGraphPin'EdGraphPin\_4831' Pins(3)=EdGraphPin'EdGraphPin\_4832' Pins(4)=EdGraphPin'EdGraphPin\_4833' NodePosX=2176 NodePosY=-816 NodeGuid=088537344F65EF66BB8DC9ADC883F3A2 End Object Begin Object Class=K2Node\_CreateWidget Name="K2Node\_CreateWidget\_1" Begin Object Class=EdGraphPin Name="EdGraphPin\_5847" End Object Begin Object Class=EdGraphPin Name="EdGraphPin\_5848" End Object Begin Object Class=EdGraphPin Name="EdGraphPin\_5849" End Object Begin Object Class=EdGraphPin Name="EdGraphPin\_5850" End Object Begin Object Class=EdGraphPin Name="EdGraphPin\_5851" End Object Begin Object Name="EdGraphPin\_5847" PinName="execute" PinType=(PinCategory="exec") LinkedTo(0)=EdGraphPin'K2Node\_VariableSet\_886.EdGraphPin\_4830' End Object Begin Object Name="EdGraphPin\_5848" PinName="then" Direction=EGPD\_Output PinType=(PinCategory="exec") LinkedTo(0)=EdGraphPin'K2Node\_VariableSet\_904.EdGraphPin\_5078' End Object Begin Object Name="EdGraphPin\_5849" PinName="Class" PinToolTip="User Widget Class Class\nThe object class you want to spawn" PinType=(PinCategory="class",PinSubCategoryObject=Class'/Script/UMG.UserWidget') DefaultObject=WidgetBlueprintGeneratedClass'/Game/Blueprints/Inst\_5.Inst\_5\_C' End Object Begin Object Name="EdGraphPin\_5850" PinName="ReturnValue" PinToolTip="User Widget Reference Return Value\nThe spawned object" Direction=EGPD\_Output PinType=(PinCategory="object",PinSubCategoryObject=WidgetBlueprintGeneratedClass'/Game/Blueprints/Inst\_5.Inst\_5\_C') LinkedTo(0)=EdGraphPin'K2Node\_VariableSet\_904.EdGraphPin\_5080' End Object Begin Object Name="EdGraphPin\_5851" PinName="OwningPlayer" PinToolTip="Player Controller Reference Owning Player\nThe player that \'owns\' the widget." PinType=(PinCategory="object",PinSubCategoryObject=Class'/Script/Engine.PlayerController') End Object Pins(0)=EdGraphPin'EdGraphPin\_5847' Pins(1)=EdGraphPin'EdGraphPin\_5848' Pins(2)=EdGraphPin'EdGraphPin\_5849' Pins(3)=EdGraphPin'EdGraphPin\_5850' Pins(4)=EdGraphPin'EdGraphPin\_5851' NodePosX=2352 NodePosY=-832 NodeGuid=1925C67549DE90B3CA9AA2A8D6A05DC6 End Object Begin Object Class=K2Node\_VariableSet Name="K2Node\_VariableSet\_904" Begin Object Class=EdGraphPin Name="EdGraphPin\_5078" End Object Begin Object Class=EdGraphPin Name="EdGraphPin\_5079" End Object Begin Object Class=EdGraphPin Name="EdGraphPin\_5080" End Object Begin Object Class=EdGraphPin Name="EdGraphPin\_5081" End Object Begin Object Class=EdGraphPin Name="EdGraphPin\_5082" End Object Begin Object Name="EdGraphPin\_5078" PinName="execute" PinType=(PinCategory="exec") LinkedTo(0)=EdGraphPin'K2Node\_CreateWidget\_1.EdGraphPin\_5848' End Object

Begin Object Name="EdGraphPin\_5079" PinName="then" Direction=EGPD\_Output PinType=(PinCategory="exec") End Object Begin Object Name="EdGraphPin\_5080" PinName="Widget\_5" PinType=(PinCategory="object",PinSubCategoryObject=WidgetBlueprintGeneratedClass'/Game/Blueprints/Inst\_5.Inst\_5\_C') LinkedTo(0)=EdGraphPin'K2Node\_CreateWidget\_1.EdGraphPin\_5850' End Object Begin Object Name="EdGraphPin\_5081" PinName="Output\_Get" PinToolTip="Retrieves the value of the variable, can use instead of a separate Get node" Direction=EGPD\_Output PinType=(PinCategory="object",PinSubCategoryObject=WidgetBlueprintGeneratedClass'/Game/Blueprints/Inst\_5.Inst\_5\_C') End Object Begin Object Name="EdGraphPin\_5082" PinName="self" PinFriendlyName="Target" PinType=(PinCategory="object",PinSubCategoryObject=BlueprintGeneratedClass'/Game/Maps/begin\_DCE.begin\_DCE\_C') bHidden=True End Object VariableReference=(MemberName="Widget\_5",bSelfContext=True) Pins(0)=EdGraphPin'EdGraphPin\_5078' Pins(1)=EdGraphPin'EdGraphPin\_5079' Pins(2)=EdGraphPin'EdGraphPin\_5080' Pins(3)=EdGraphPin'EdGraphPin\_5081' Pins(4)=EdGraphPin'EdGraphPin\_5082' NodePosX=2704 NodePosY=-816 NodeGuid=45147C9948A7450FF311CC89FDF54D67 End Object Begin Object Class=K2Node\_CallFunction Name="K2Node\_CallFunction\_33927" Begin Object Class=EdGraphPin Name="EdGraphPin\_5862" End Object Begin Object Class=EdGraphPin Name="EdGraphPin\_5863" End Object Begin Object Class=EdGraphPin Name="EdGraphPin\_5864" End Object Begin Object Class=EdGraphPin Name="EdGraphPin\_5865" End Object Begin Object Name="EdGraphPin\_5862" PinName="execute" PinType=(PinCategory="exec") LinkedTo(0)=EdGraphPin'K2Node\_IfThenElse\_7781.EdGraphPin\_5014' End Object Begin Object Name="EdGraphPin\_5863" PinName="then" Direction=EGPD\_Output PinType=(PinCategory="exec") End Object Begin Object Name="EdGraphPin\_5864" PinName="self" PinFriendlyName="Target" PinType=(PinCategory="object",PinSubCategoryObject=Class'/Script/UMG.UserWidget') LinkedTo(0)=EdGraphPin'K2Node\_VariableGet\_18484.EdGraphPin\_5093' End Object Begin Object Name="EdGraphPin\_5865" PinName="ZOrder" PinType=(PinCategory="int") DefaultValue="0" AutogeneratedDefaultValue="0" bAdvancedView=True End Object FunctionReference=(MemberParent=Class'/Script/UMG.UserWidget',MemberName="AddToViewport") Pins(0)=EdGraphPin'EdGraphPin\_5862' Pins(1)=EdGraphPin'EdGraphPin\_5863' Pins(2)=EdGraphPin'EdGraphPin\_5864' Pins(3)=EdGraphPin'EdGraphPin\_5865' NodePosX=1328 NodePosY=-528 NodeGuid=D143AEDC422AC9E83A7B20AD353DEA78 AdvancedPinDisplay=Hidden End Object Begin Object Class=K2Node\_VariableGet Name="K2Node\_VariableGet\_18484" Begin Object Class=EdGraphPin Name="EdGraphPin\_5093" End Object Begin Object Class=EdGraphPin Name="EdGraphPin\_5094" End Object Begin Object Name="EdGraphPin\_5093" PinName="Widget\_1" Direction=EGPD\_Output PinType=(PinCategory="object",PinSubCategoryObject=WidgetBlueprintGeneratedClass'/Game/Blueprints/Inst\_1.Inst\_1\_C') LinkedTo(0)=EdGraphPin'K2Node\_CallFunction\_33927.EdGraphPin\_5864' LinkedTo(1)=EdGraphPin'K2Node\_CallFunction\_33928.EdGraphPin\_5876' End Object Begin Object Name="EdGraphPin\_5094" PinName="self" PinFriendlyName="Target" PinType=(PinCategory="object",PinSubCategoryObject=BlueprintGeneratedClass'/Game/Maps/begin\_DCE.begin\_DCE\_C') bHidden=True End Object VariableReference=(MemberName="Widget\_1",bSelfContext=True) Pins(0)=EdGraphPin'EdGraphPin\_5093' Pins(1)=EdGraphPin'EdGraphPin\_5094' NodePosX=1152 NodePosY=-608

NodeGuid=24519770484E746A50B78DAFDE90B39E End Object Begin Object Class=K2Node\_CallFunction Name="K2Node\_CallFunction\_33928" Begin Object Class=EdGraphPin Name="EdGraphPin\_5874" End Object Begin Object Class=EdGraphPin Name="EdGraphPin\_5875" End Object Begin Object Class=EdGraphPin Name="EdGraphPin\_5876" End Object Begin Object Name="EdGraphPin\_5874" PinName="execute" PinType=(PinCategory="exec") LinkedTo(0)=EdGraphPin'K2Node\_IfThenElse\_7782.EdGraphPin\_5026' End Object Begin Object Name="EdGraphPin\_5875" PinName="then" Direction=EGPD\_Output PinType=(PinCategory="exec") LinkedTo(0)=EdGraphPin'K2Node\_CallFunction\_33935.EdGraphPin\_5964' End Object Begin Object Name="EdGraphPin\_5876" PinName="self" PinFriendlyName="Target" PinType=(PinCategory="object",PinSubCategoryObject=Class'/Script/UMG.Widget') LinkedTo(0)=EdGraphPin'K2Node\_VariableGet\_18484.EdGraphPin\_5093' End Object FunctionReference=(MemberParent=Class'/Script/UMG.Widget',MemberName="RemoveFromParent") Pins(0)=EdGraphPin'EdGraphPin\_5874' Pins(1)=EdGraphPin'EdGraphPin\_5875' Pins(2)=EdGraphPin'EdGraphPin\_5876' NodePosX=1328 NodePosY=-400 NodeGuid=40DAFC7A4AAD100BDA0F60BA5BB702E7 End Object Begin Object Class=K2Node\_CommutativeAssociativeBinaryOperator Name="K2Node\_CommutativeAssociativeBinaryOperator\_875" Begin Object Class=EdGraphPin Name="EdGraphPin\_5883" End Object Begin Object Class=EdGraphPin Name="EdGraphPin\_5884" End Object Begin Object Class=EdGraphPin Name="EdGraphPin\_5885" End Object Begin Object Class=EdGraphPin Name="EdGraphPin\_5886" End Object Begin Object Name="EdGraphPin\_5883" PinName="self" PinFriendlyName="Target"<br>PinType=(PinCategory="object",PinSubCategoryObject=Class'/Script/Engine.KismetMathLibrary')<br>DefaultObject=Default\_\_KismetMathLibrary bHidden=True End Object Begin Object Name="EdGraphPin\_5884" PinName="A" PinType=(PinCategory="int") DefaultValue="0" AutogeneratedDefaultValue="0" LinkedTo(0)=EdGraphPin'K2Node\_VariableGet\_18485.EdGraphPin\_5126' End Object Begin Object Name="EdGraphPin\_5885" PinName="B" PinType=(PinCategory="int") DefaultValue="1" AutogeneratedDefaultValue="1" End Object Begin Object Name="EdGraphPin\_5886" PinName="ReturnValue" Direction=EGPD\_Output PinType=(PinCategory="int") AutogeneratedDefaultValue="0" LinkedTo(0)=EdGraphPin'K2Node\_VariableSet\_8989.EdGraphPin\_4924' End Object bIsPureFunc=True FunctionReference=(MemberParent=Class'/Script/Engine.KismetMathLibrary',MemberName="Add\_IntInt") Pins(0)=EdGraphPin'EdGraphPin\_5883' Pins(1)=EdGraphPin'EdGraphPin\_5884' Pins(2)=EdGraphPin'EdGraphPin\_5885' Pins(3)=EdGraphPin'EdGraphPin\_5886' NodePosX=160 NodePosY=-256 NodeGuid=8D43147849A127BFDE21D3BD2CC479D7 End Object Begin Object Class=K2Node\_VariableSet Name="K2Node\_VariableSet\_8989" Begin Object Class=EdGraphPin Name="EdGraphPin\_4922" End Object Begin Object Class=EdGraphPin Name="EdGraphPin\_4923" End Object Begin Object Class=EdGraphPin Name="EdGraphPin\_4924" End Object Begin Object Class=EdGraphPin Name="EdGraphPin\_4925" End Object Begin Object Class=EdGraphPin Name="EdGraphPin\_4926" End Object Begin Object Name="EdGraphPin\_4922" PinName="execute" PinType=(PinCategory="exec") End Object Begin Object Name="EdGraphPin\_4923" PinName="then"

PinType=(PinCategory="exec") LinkedTo(0)=EdGraphPin'K2Node\_IfThenElse\_7781.EdGraphPin\_5012' End Object Begin Object Name="EdGraphPin\_4924" PinName="Counter" PinType=(PinCategory="int") DefaultValue="0" AutogeneratedDefaultValue="0" LinkedTo(0)=EdGraphPin'K2Node\_CommutativeAssociativeBinaryOperator\_875.EdGraphPin\_5886' End Object Begin Object Name="EdGraphPin\_4925" PinName="Output\_Get" PinToolTip="Retrieves the value of the variable, can use instead of a separate Get node" Direction=EGPD\_Output PinType=(PinCategory="int") AutogeneratedDefaultValue="0" LinkedTo(0)=EdGraphPin'K2Node\_CallFunction\_33929.EdGraphPin\_5896' LinkedTo(1)=EdGraphPin'K2Node\_CallFunction\_33930.EdGraphPin\_5908' LinkedTo(2)=EdGraphPin'K2Node\_CallFunction\_33931.EdGraphPin\_5920' LinkedTo(3)=EdGraphPin'K2Node\_CallFunction\_33932.EdGraphPin\_5932' LinkedTo(4)=EdGraphPin'K2Node\_CallFunction\_33933.EdGraphPin\_5944' End Object Begin Object Name="EdGraphPin\_4926" PinName="self" PinFriendlyName="Target" PinType=(PinCategory="object",PinSubCategoryObject=BlueprintGeneratedClass'/Game/Maps/begin\_DCE.begin\_DCE\_C') bHidden=True End Object VariableReference=(MemberName="Counter",bSelfContext=True) Pins(0)=EdGraphPin'EdGraphPin\_4922' Pins(1)=EdGraphPin'EdGraphPin\_4923' Pins(2)=EdGraphPin'EdGraphPin\_4924' Pins(3)=EdGraphPin'EdGraphPin\_4925' Pins(4)=EdGraphPin'EdGraphPin\_4926' NodePosX=320 NodePosY=-368 ErrorType=1 ErrorMsg="Warning Could not find a variable named \"Counter\" in \'begin\_DCE\_C\'.\nMake sure \'begin\_DCE\_C\' has been compiled for Set Counter \nError The property associated with Counter could not be found" NodeGuid=C8C5E2AB45C493AB2918EB9692F7D51D End Object Begin Object Class=K2Node\_VariableGet Name="K2Node\_VariableGet\_18485" Begin Object Class=EdGraphPin Name="EdGraphPin\_5126" End Object Begin Object Class=EdGraphPin Name="EdGraphPin\_5127" End Object Begin Object Name="EdGraphPin\_5126" PinName="Counter" Direction=EGPD\_Output PinType=(PinCategory="int") AutogeneratedDefaultValue="0" LinkedTo(0)=EdGraphPin'K2Node\_CommutativeAssociativeBinaryOperator\_875.EdGraphPin\_5884' End Object Begin Object Name="EdGraphPin\_5127" PinName="self" PinFriendlyName="Target" PinType=(PinCategory="object",PinSubCategoryObject=BlueprintGeneratedClass'/Game/Maps/begin\_DCE.begin\_DCE\_C') bHidden=True End Object VariableReference=(MemberName="Counter",bSelfContext=True) Pins(0)=EdGraphPin'EdGraphPin\_5126' Pins(1)=EdGraphPin'EdGraphPin\_5127' NodePosX=-16 NodePosY=-176 ErrorType=1 ErrorMsg="Warning Could not find a variable named \"Counter\" in \'begin\_DCE\_C\'.\nMake sure \'begin\_DCE\_C\' has been compiled for Get Counter \nError The property associated with Counter could not be fo<br>NodeGuid=3A51F2DF4 End Object Begin Object Class=K2Node\_CallFunction Name="K2Node\_CallFunction\_33929" Begin Object Class=EdGraphPin Name="EdGraphPin\_5895" End Object Begin Object Class=EdGraphPin Name="EdGraphPin\_5896" End Object Begin Object Class=EdGraphPin Name="EdGraphPin\_5897" End Object Begin Object Class=EdGraphPin Name="EdGraphPin\_5898" End Object Begin Object Name="EdGraphPin\_5895" PinName="self" PinFriendlyName="Target" PinType=(PinCategory="object",PinSubCategoryObject=Class'/Script/Engine.KismetMathLibrary') DefaultObject=Default\_\_KismetMathLibrary bHidden=True End Object Begin Object Name="EdGraphPin\_5896" PinName="A" PinType=(PinCategory="int") DefaultValue="0" AutogeneratedDefaultValue="0" LinkedTo(0)=EdGraphPin'K2Node\_VariableSet\_8989.EdGraphPin\_4925' End Object Begin Object Name="EdGraphPin\_5897" PinName="B" PinType=(PinCategory="int") DefaultValue="1" AutogeneratedDefaultValue="0" End Object

Direction=EGPD\_Output

Begin Object Name="EdGraphPin\_5898" PinName="ReturnValue" Direction=EGPD\_Output PinType=(PinCategory="bool") AutogeneratedDefaultValue="false" LinkedTo(0)=EdGraphPin'K2Node\_IfThenElse\_7781.EdGraphPin\_5013' End Object bIsPureFunc=True FunctionReference=(MemberParent=Class'/Script/Engine.KismetMathLibrary',MemberName="EqualEqual\_IntInt") Pins(0)=EdGraphPin'EdGraphPin\_5895' Pins(1)=EdGraphPin'EdGraphPin\_5896' Pins(2)=EdGraphPin'EdGraphPin\_5897' Pins(3)=EdGraphPin'EdGraphPin\_5898' NodePosX=528 NodePosY=-368 ErrorType=1 ErrorMsg="Error Dependency cycle detected, preventing node Equal (integer) from being scheduled" NodeGuid=B7CD91F54F1A621162C4A7B1F080C6CD End Object Begin Object Class=K2Node\_CallFunction Name="K2Node\_CallFunction\_33930" Begin Object Class=EdGraphPin Name="EdGraphPin\_5907" End Object Begin Object Class=EdGraphPin Name="EdGraphPin\_5908" End Object Begin Object Class=EdGraphPin Name="EdGraphPin\_5909" End Object Begin Object Class=EdGraphPin Name="EdGraphPin\_5910" End Object Begin Object Name="EdGraphPin\_5907" PinName="self" PinFriendlyName="Target" PinType=(PinCategory="object",PinSubCategoryObject=Class'/Script/Engine.KismetMathLibrary') DefaultObject=Default\_\_KismetMathLibrary bHidden=True End Object Begin Object Name="EdGraphPin\_5908" PinName="A" PinType=(PinCategory="int") DefaultValue="0" AutogeneratedDefaultValue="0" LinkedTo(0)=EdGraphPin'K2Node\_VariableSet\_8989.EdGraphPin\_4925' End Object Begin Object Name="EdGraphPin\_5909" PinName="B" PinType=(PinCategory="int") DefaultValue="2" AutogeneratedDefaultValue="0" End Object Begin Object Name="EdGraphPin\_5910" PinName="ReturnValue" Direction=EGPD\_Output PinType=(PinCategory="bool") AutogeneratedDefaultValue="false" LinkedTo(0)=EdGraphPin'K2Node\_IfThenElse\_7782.EdGraphPin\_5025' End Object bIsPureFunc=True FunctionReference=(MemberParent=Class'/Script/Engine.KismetMathLibrary',MemberName="EqualEqual\_IntInt") Pins(0)=EdGraphPin'EdGraphPin\_5907' Pins(1)=EdGraphPin'EdGraphPin\_5908' Pins(2)=EdGraphPin'EdGraphPin\_5909' Pins(3)=EdGraphPin'EdGraphPin\_5910' NodePosX=528 NodePosY=-288 ErrorType=1 ErrorMsg="Error Dependency cycle detected, preventing node Equal (integer) from being scheduled" NodeGuid=36AEFF2845CB72A16FB6698F58CE16CA End Object Begin Object Class=K2Node\_CallFunction Name="K2Node\_CallFunction\_33931" Begin Object Class=EdGraphPin Name="EdGraphPin\_5919" End Object Begin Object Class=EdGraphPin Name="EdGraphPin\_5920" End Object Begin Object Class=EdGraphPin Name="EdGraphPin\_5921" End Object Begin Object Class=EdGraphPin Name="EdGraphPin\_5922" End Object Begin Object Name="EdGraphPin\_5919" PinName="self" PinFriendlyName="Target" PinType=(PinCategory="object",PinSubCategoryObject=Class'/Script/Engine.KismetMathLibrary') DefaultObject=Default\_\_KismetMathLibrary bHidden=True End Object Begin Object Name="EdGraphPin\_5920" PinName="A" PinType=(PinCategory="int") DefaultValue="0" AutogeneratedDefaultValue="0" LinkedTo(0)=EdGraphPin'K2Node\_VariableSet\_8989.EdGraphPin\_4925' End Object Begin Object Name="EdGraphPin\_5921" PinName="B" PinType=(PinCategory="int") DefaultValue="4" AutogeneratedDefaultValue="0" End Object Begin Object Name="EdGraphPin\_5922"

PinName="ReturnValue" Direction=EGPD\_Output PinType=(PinCategory="bool") AutogeneratedDefaultValue="false" LinkedTo(0)=EdGraphPin'K2Node\_IfThenElse\_7784.EdGraphPin\_5361' End Object bIsPureFunc=True FunctionReference=(MemberParent=Class'/Script/Engine.KismetMathLibrary',MemberName="EqualEqual\_IntInt") Pins(0)=EdGraphPin'EdGraphPin\_5919' Pins(1)=EdGraphPin'EdGraphPin\_5920' Pins(2)=EdGraphPin'EdGraphPin\_5921' Pins(3)=EdGraphPin'EdGraphPin\_5922' NodePosX=528 NodePosY=-128 ErrorType=1 ErrorMsg="Error Dependency cycle detected, preventing node Equal (integer) from being scheduled" NodeGuid=05E9BCDC4EAD5E82C79D398AC61A51F2 End Object Begin Object Class=K2Node\_CallFunction Name="K2Node\_CallFunction\_33932" Begin Object Class=EdGraphPin Name="EdGraphPin\_5931" End Object Begin Object Class=EdGraphPin Name="EdGraphPin\_5932" End Object Begin Object Class=EdGraphPin Name="EdGraphPin\_5933" End Object Begin Object Class=EdGraphPin Name="EdGraphPin\_5934" End Object Begin Object Name="EdGraphPin\_5931" PinName="self" PinFriendlyName="Target" PinType=(PinCategory="object",PinSubCategoryObject=Class'/Script/Engine.KismetMathLibrary') DefaultObject=Default\_\_KismetMathLibrary bHidden=True End Object Begin Object Name="EdGraphPin\_5932" PinName="A" PinType=(PinCategory="int") DefaultValue="0" AutogeneratedDefaultValue="0" LinkedTo(0)=EdGraphPin'K2Node\_VariableSet\_8989.EdGraphPin\_4925' End Object Begin Object Name="EdGraphPin\_5933" PinName="B" PinType=(PinCategory="int") DefaultValue="3" AutogeneratedDefaultValue="0" End Object Begin Object Name="EdGraphPin\_5934" PinName="ReturnValue" Direction=EGPD\_Output PinType=(PinCategory="bool") AutogeneratedDefaultValue="false" LinkedTo(0)=EdGraphPin'K2Node\_IfThenElse\_7783.EdGraphPin\_5202' End Object bIsPureFunc=True FunctionReference=(MemberParent=Class'/Script/Engine.KismetMathLibrary',MemberName="EqualEqual\_IntInt")<br>Pins(0)=EdGraphPin'EdGraphPin\_5931' Pins(1)=EdGraphPin'EdGraphPin\_5932' Pins(2)=EdGraphPin'EdGraphPin\_5933' Pins(3)=EdGraphPin'EdGraphPin\_5934' NodePosX=528 NodePosY=-208 ErrorType=1 ErrorMsg="Error Dependency cycle detected, preventing node Equal (integer) from being scheduled" NodeGuid=63C171BD492304BEEBB44799058A8933 End Object Begin Object Class=K2Node\_CallFunction Name="K2Node\_CallFunction\_33933" Begin Object Class=EdGraphPin Name="EdGraphPin\_5943" End Object Begin Object Class=EdGraphPin Name="EdGraphPin\_5944" End Object Begin Object Class=EdGraphPin Name="EdGraphPin\_5945" End Object Begin Object Class=EdGraphPin Name="EdGraphPin\_5946" End Object Begin Object Name="EdGraphPin\_5943" PinName="self" PinFriendlyName="Target" PinType=(PinCategory="object",PinSubCategoryObject=Class'/Script/Engine.KismetMathLibrary') DefaultObject=Default\_\_KismetMathLibrary bHidden=True End Object Begin Object Name="EdGraphPin\_5944" PinName="A" PinType=(PinCategory="int") DefaultValue="0" AutogeneratedDefaultValue="0" LinkedTo(0)=EdGraphPin'K2Node\_VariableSet\_8989.EdGraphPin\_4925' End Object Begin Object Name="EdGraphPin\_5945" PinName="B" PinType=(PinCategory="int") DefaultValue="5" AutogeneratedDefaultValue="0" End Object Begin Object Name="EdGraphPin\_5946" PinName="ReturnValue"

Direction=EGPD\_Output PinType=(PinCategory="bool") AutogeneratedDefaultValue="false" LinkedTo(0)=EdGraphPin'K2Node\_IfThenElse\_7785.EdGraphPin\_5067' End Object bIsPureFunc=True FunctionReference=(MemberParent=Class'/Script/Engine.KismetMathLibrary',MemberName="EqualEqual\_IntInt") Pins(0)=EdGraphPin'EdGraphPin\_5943' Pins(1)=EdGraphPin'EdGraphPin\_5944' Pins(2)=EdGraphPin'EdGraphPin\_5945' Pins(3)=EdGraphPin'EdGraphPin\_5946' NodePosX=528 NodePosY=-48 ErrorType=1 ErrorMsg="Error Dependency cycle detected, preventing node Equal (integer) from being scheduled" NodeGuid=CE8B542C41B1740C2A8F7EB8E9B24D9D End Object Begin Object Class=K2Node\_IfThenElse Name="K2Node\_IfThenElse\_7781" Begin Object Class=EdGraphPin Name="EdGraphPin\_5012" End Object Begin Object Class=EdGraphPin Name="EdGraphPin\_5013" End Object Begin Object Class=EdGraphPin Name="EdGraphPin\_5014" End Object Begin Object Class=EdGraphPin Name="EdGraphPin\_5015" End Object Begin Object Name="EdGraphPin\_5012" PinName="execute" PinType=(PinCategory="exec") LinkedTo(0)=EdGraphPin'K2Node\_VariableSet\_8989.EdGraphPin\_4923' End Object Begin Object Name="EdGraphPin\_5013" PinName="Condition" PinType=(PinCategory="bool") DefaultValue="false" AutogeneratedDefaultValue="true" LinkedTo(0)=EdGraphPin'K2Node\_CallFunction\_33929.EdGraphPin\_5898' End Object Begin Object Name="EdGraphPin\_5014" PinName="then" PinFriendlyName="true" Direction=EGPD\_Output PinType=(PinCategory="exec") LinkedTo(0)=EdGraphPin'K2Node\_CallFunction\_33927.EdGraphPin\_5862' End Object Begin Object Name="EdGraphPin\_5015" PinName="else" PinFriendlyName="false" Direction=EGPD\_Output PinType=(PinCategory="exec") LinkedTo(0)=EdGraphPin'K2Node\_IfThenElse\_7782.EdGraphPin\_5024' End Object Pins(0)=EdGraphPin'EdGraphPin\_5012' Pins(1)=EdGraphPin'EdGraphPin\_5013' Pins(2)=EdGraphPin'EdGraphPin\_5014' Pins(3)=EdGraphPin'EdGraphPin\_5015' NodePosX=688 NodePosY=-400 ErrorType=1 ErrorMsg="Error Dependency cycle detected, preventing node Branch from being scheduled" NodeGuid=BAEC12A84A6425A360C28AB418E06A50 End Object Begin Object Class=K2Node\_IfThenElse Name="K2Node\_IfThenElse\_7782" Begin Object Class=EdGraphPin Name="EdGraphPin\_5024" End Object Begin Object Class=EdGraphPin Name="EdGraphPin\_5025" End Object Begin Object Class=EdGraphPin Name="EdGraphPin\_5026" End Object Begin Object Class=EdGraphPin Name="EdGraphPin\_5027" End Object Begin Object Name="EdGraphPin\_5024" PinName="execute" PinType=(PinCategory="exec") LinkedTo(0)=EdGraphPin'K2Node\_IfThenElse\_7781.EdGraphPin\_5015' End Object Begin Object Name="EdGraphPin\_5025" PinName="Condition" PinType=(PinCategory="bool") DefaultValue="false" AutogeneratedDefaultValue="true" LinkedTo(0)=EdGraphPin'K2Node\_CallFunction\_33930.EdGraphPin\_5910' End Object Begin Object Name="EdGraphPin\_5026" PinName="then" PinFriendlyName="true" Direction=EGPD\_Output PinType=(PinCategory="exec") LinkedTo(0)=EdGraphPin'K2Node\_CallFunction\_33928.EdGraphPin\_5874' End Object Begin Object Name="EdGraphPin\_5027" PinName="else" PinFriendlyName="false" Direction=EGPD\_Output PinType=(PinCategory="exec") LinkedTo(0)=EdGraphPin'K2Node\_IfThenElse\_7783.EdGraphPin\_5201' End Object

Pins(0)=EdGraphPin'EdGraphPin\_5024' Pins(1)=EdGraphPin'EdGraphPin\_5025' Pins(2)=EdGraphPin'EdGraphPin\_5026' Pins(3)=EdGraphPin'EdGraphPin\_5027' NodePosX=880 NodePosY=-320 ErrorType=1 ErrorMsg="Error Dependency cycle detected, preventing node Branch from being scheduled" NodeGuid=AFFA44C9405B7D7A428848ACF8953F8E End Object Begin Object Class=K2Node\_IfThenElse Name="K2Node\_IfThenElse\_7783" Begin Object Class=EdGraphPin Name="EdGraphPin\_5201" End Object Begin Object Class=EdGraphPin Name="EdGraphPin\_5202" End Object Begin Object Class=EdGraphPin Name="EdGraphPin\_5203" End Object Begin Object Class=EdGraphPin Name="EdGraphPin\_5204" End Object Begin Object Name="EdGraphPin\_5201" PinName="execute" PinType=(PinCategory="exec") LinkedTo(0)=EdGraphPin'K2Node\_IfThenElse\_7782.EdGraphPin\_5027' End Object Begin Object Name="EdGraphPin\_5202" PinName="Condition" PinType=(PinCategory="bool") DefaultValue="false" AutogeneratedDefaultValue="true" LinkedTo(0)=EdGraphPin'K2Node\_CallFunction\_33932.EdGraphPin\_5934' End Object Begin Object Name="EdGraphPin\_5203" PinName="then" PinFriendlyName="true" Direction=EGPD\_Output PinType=(PinCategory="exec") LinkedTo(0)=EdGraphPin'K2Node\_CallFunction\_33934.EdGraphPin\_5955' End Object Begin Object Name="EdGraphPin\_5204" PinName="else" PinFriendlyName="false" Direction=EGPD\_Output PinType=(PinCategory="exec") LinkedTo(0)=EdGraphPin'K2Node\_IfThenElse\_7784.EdGraphPin\_5360' End Object Pins(0)=EdGraphPin'EdGraphPin\_5201' Pins(1)=EdGraphPin'EdGraphPin\_5202' Pins(2)=EdGraphPin'EdGraphPin\_5203' Pins(3)=EdGraphPin'EdGraphPin\_5204' NodePosX=1072 NodePosY=-240 ErrorType=1 ErrorMsg="Error Dependency cycle detected, preventing node Branch from being scheduled" NodeGuid=DD3649854F6018CF2D2A99BD6C06E04C End Object Begin Object Class=K2Node\_IfThenElse Name="K2Node\_IfThenElse\_7784" Begin Object Class=EdGraphPin Name="EdGraphPin\_5360" End Object Begin Object Class=EdGraphPin Name="EdGraphPin\_5361" End Object Begin Object Class=EdGraphPin Name="EdGraphPin\_5362" End Object Begin Object Class=EdGraphPin Name="EdGraphPin\_5363" End Object Begin Object Name="EdGraphPin\_5360" PinName="execute" PinType=(PinCategory="exec") LinkedTo(0)=EdGraphPin'K2Node\_IfThenElse\_7783.EdGraphPin\_5204' End Object Begin Object Name="EdGraphPin\_5361" PinName="Condition" PinType=(PinCategory="bool") DefaultValue="false" AutogeneratedDefaultValue="true" LinkedTo(0)=EdGraphPin'K2Node\_CallFunction\_33931.EdGraphPin\_5922' End Object Begin Object Name="EdGraphPin\_5362" PinName="then" PinFriendlyName="true" Direction=EGPD\_Output PinType=(PinCategory="exec") LinkedTo(0)=EdGraphPin'K2Node\_CallFunction\_33936.EdGraphPin\_5976' End Object Begin Object Name="EdGraphPin\_5363" PinName="else" PinFriendlyName="false" Direction=EGPD\_Output PinType=(PinCategory="exec") LinkedTo(0)=EdGraphPin'K2Node\_IfThenElse\_7785.EdGraphPin\_5066' End Object Pins(0)=EdGraphPin'EdGraphPin\_5360' Pins(1)=EdGraphPin'EdGraphPin\_5361' Pins(2)=EdGraphPin'EdGraphPin\_5362' Pins(3)=EdGraphPin'EdGraphPin\_5363' NodePosX=1264 NodePosY=-160 ErrorType=1

NodeGuid=AE552D1542C8C356D6B47290706FF108 End Object Begin Object Class=K2Node\_IfThenElse Name="K2Node\_IfThenElse\_7785" Begin Object Class=EdGraphPin Name="EdGraphPin\_5066" End Object Begin Object Class=EdGraphPin Name="EdGraphPin\_5067" End Object Begin Object Class=EdGraphPin Name="EdGraphPin\_5068" End Object Begin Object Class=EdGraphPin Name="EdGraphPin\_5069" End Object Begin Object Name="EdGraphPin\_5066" PinName="execute" PinType=(PinCategory="exec") LinkedTo(0)=EdGraphPin'K2Node\_IfThenElse\_7784.EdGraphPin\_5363' End Object Begin Object Name="EdGraphPin\_5067" PinName="Condition" PinType=(PinCategory="bool") DefaultValue="false" AutogeneratedDefaultValue="true" LinkedTo(0)=EdGraphPin'K2Node\_CallFunction\_33933.EdGraphPin\_5946' End Object Begin Object Name="EdGraphPin\_5068" PinName="then" PinFriendlyName="true" Direction=EGPD\_Output PinType=(PinCategory="exec") LinkedTo(0)=EdGraphPin'K2Node\_CallFunction\_33938.EdGraphPin\_5997' End Object Begin Object Name="EdGraphPin\_5069" PinName="else" PinFriendlyName="false" Direction=EGPD\_Output PinType=(PinCategory="exec") LinkedTo(0)=EdGraphPin'K2Node\_CallFunction\_33940.EdGraphPin\_6018' End Object Pins(0)=EdGraphPin'EdGraphPin\_5066' Pins(1)=EdGraphPin'EdGraphPin\_5067' Pins(2)=EdGraphPin'EdGraphPin\_5068' Pins(3)=EdGraphPin'EdGraphPin\_5069' NodePosX=1440 NodePosY=-80 ErrorType=1 ErrorMsg="Error Dependency cycle detected, preventing node Branch from being scheduled" NodeGuid=2E17A2364D8569F45BBEF9971609B156 End Object Begin Object Class=K2Node\_CallFunction Name="K2Node\_CallFunction\_33934" Begin Object Class=EdGraphPin Name="EdGraphPin\_5955" End Object Begin Object Class=EdGraphPin Name="EdGraphPin\_5956" End Object Begin Object Class=EdGraphPin Name="EdGraphPin\_5957" End Object Begin Object Name="EdGraphPin\_5955" PinName="execute" PinType=(PinCategory="exec") LinkedTo(0)=EdGraphPin'K2Node\_IfThenElse\_7783.EdGraphPin\_5203' End Object Begin Object Name="EdGraphPin\_5956" PinName="then" Direction=EGPD\_Output PinType=(PinCategory="exec") LinkedTo(0)=EdGraphPin'K2Node\_CallFunction\_33937.EdGraphPin\_5985' End Object Begin Object Name="EdGraphPin\_5957" PinName="self" PinFriendlyName="Target" PinType=(PinCategory="object",PinSubCategoryObject=Class'/Script/UMG.Widget') LinkedTo(0)=EdGraphPin'K2Node\_VariableGet\_18486.EdGraphPin\_5099' End Object FunctionReference=(MemberParent=Class'/Script/UMG.Widget',MemberName="RemoveFromParent") Pins(0)=EdGraphPin'EdGraphPin\_5955' Pins(1)=EdGraphPin'EdGraphPin\_5956' Pins(2)=EdGraphPin'EdGraphPin\_5957' NodePosX=1584 NodePosY=-400 NodeGuid=B2C687AC41F438E5D47916A4BFAF7074 End Object Begin Object Class=K2Node\_CallFunction Name="K2Node\_CallFunction\_33935" Begin Object Class=EdGraphPin Name="EdGraphPin\_5964" End Object Begin Object Class=EdGraphPin Name="EdGraphPin\_5965" End Object Begin Object Class=EdGraphPin Name="EdGraphPin\_5966" End Object Begin Object Class=EdGraphPin Name="EdGraphPin\_5967" End Object Begin Object Name="EdGraphPin\_5964" PinName="execute" PinType=(PinCategory="exec") LinkedTo(0)=EdGraphPin'K2Node\_CallFunction\_33928.EdGraphPin\_5875' End Object Begin Object Name="EdGraphPin\_5965" PinName="then"

Direction=EGPD\_Output

ErrorMsg="Error Dependency cycle detected, preventing node Branch from being scheduled"

PinType=(PinCategory="exec") End Object Begin Object Name="EdGraphPin\_5966" PinName="self" PinFriendlyName="Target" PinType=(PinCategory="object",PinSubCategoryObject=Class'/Script/UMG.UserWidget') LinkedTo(0)=EdGraphPin'K2Node\_VariableGet\_18486.EdGraphPin\_5099' End Object Begin Object Name="EdGraphPin\_5967" PinName="ZOrder" PinType=(PinCategory="int") DefaultValue="0" AutogeneratedDefaultValue="0" bAdvancedView=True End Object FunctionReference=(MemberParent=Class'/Script/UMG.UserWidget',MemberName="AddToViewport") Pins(0)=EdGraphPin'EdGraphPin\_5964' Pins(1)=EdGraphPin'EdGraphPin\_5965' Pins(2)=EdGraphPin'EdGraphPin\_5966 Pins(3)=EdGraphPin'EdGraphPin\_5967' NodePosX=1584 NodePosY=-528 NodeGuid=BC1D15C742215A14F1ABF6B1341BD555 AdvancedPinDisplay=Hidden End Object Begin Object Class=K2Node\_VariableGet Name="K2Node\_VariableGet\_18486" Begin Object Class=EdGraphPin Name="EdGraphPin\_5099" End Object Begin Object Class=EdGraphPin Name="EdGraphPin\_5100" End Object Begin Object Name="EdGraphPin\_5099" PinName="Widget\_2" Direction=EGPD\_Output PinType=(PinCategory="object",PinSubCategoryObject=WidgetBlueprintGeneratedClass'/Game/Blueprints/Inst\_2.Inst\_2\_C')<br>LinkedTo(0)=EdGraphPin'K2Node\_CallFunction\_33934.EdGraphPin\_5957' LinkedTo(1)=EdGraphPin'K2Node\_CallFunction\_33935.EdGraphPin\_5966' End Object Begin Object Name="EdGraphPin\_5100" PinName="self" PinFriendlyName="Target" PinType=(PinCategory="object",PinSubCategoryObject=BlueprintGeneratedClass'/Game/Maps/begin\_DCE.begin\_DCE\_C') bHidden=True End Object VariableReference=(MemberName="Widget\_2",bSelfContext=True) Pins(0)=EdGraphPin'EdGraphPin\_5099' Pins(1)=EdGraphPin'EdGraphPin\_5100' NodePosX=1392 NodePosY=-608 NodeGuid=4D4060B24ECC1A6112F00EAF13DC34C6 End Object Begin Object Class=K2Node\_CallFunction Name="K2Node\_CallFunction\_33936" Begin Object Class=EdGraphPin Name="EdGraphPin\_5976" End Object Begin Object Class=EdGraphPin Name="EdGraphPin\_5977" End Object Begin Object Class=EdGraphPin Name="EdGraphPin\_5978" End Object Begin Object Name="EdGraphPin\_5976" PinName="execute" PinToolTip="\nExec" PinType=(PinCategory="exec") LinkedTo(0)=EdGraphPin'K2Node\_IfThenElse\_7784.EdGraphPin\_5362' End Object Begin Object Name="EdGraphPin\_5977" PinName="then" PinToolTip="\nExec" Direction=EGPD\_Output PinType=(PinCategory="exec") LinkedTo(0)=EdGraphPin'K2Node\_CallFunction\_33939.EdGraphPin\_6006' End Object Begin Object Name="EdGraphPin\_5978" PinName="self" PinFriendlyName="Target" PinToolTip="Target\nWidget Reference" PinType=(PinCategory="object",PinSubCategoryObject=Class'/Script/UMG.Widget') LinkedTo(0)=EdGraphPin'K2Node\_VariableGet\_18487.EdGraphPin\_5447' End Object FunctionReference=(MemberParent=Class'/Script/UMG.Widget',MemberName="RemoveFromParent") Pins(0)=EdGraphPin'EdGraphPin\_5976' Pins(1)=EdGraphPin'EdGraphPin\_5977' Pins(2)=EdGraphPin'EdGraphPin\_5978' NodePosX=1824 NodePosY=-400 NodeGuid=728082A14786C453B00E1BAE15D6EA6D End Object Begin Object Class=K2Node\_CallFunction Name="K2Node\_CallFunction\_33937" Begin Object Class=EdGraphPin Name="EdGraphPin\_5985" End Object Begin Object Class=EdGraphPin Name="EdGraphPin\_5986" End Object Begin Object Class=EdGraphPin Name="EdGraphPin\_5987" End Object Begin Object Class=EdGraphPin Name="EdGraphPin\_5988" End Object Begin Object Name="EdGraphPin\_5985" PinName="execute" PinType=(PinCategory="exec")

LinkedTo(0)=EdGraphPin'K2Node\_CallFunction\_33934.EdGraphPin\_5956' End Object Begin Object Name="EdGraphPin\_5986" PinName="then" Direction=EGPD\_Output PinType=(PinCategory="exec") End Object Begin Object Name="EdGraphPin\_5987" PinName="self" PinFriendlyName="Target" PinType=(PinCategory="object",PinSubCategoryObject=Class'/Script/UMG.UserWidget') LinkedTo(0)=EdGraphPin'K2Node\_VariableGet\_18487.EdGraphPin\_5447' End Object Begin Object Name="EdGraphPin\_5988" PinName="ZOrder" PinType=(PinCategory="int") DefaultValue="0" AutogeneratedDefaultValue="0" bAdvancedView=True End Object FunctionReference=(MemberParent=Class'/Script/UMG.UserWidget',MemberName="AddToViewport") Pins(0)=EdGraphPin'EdGraphPin\_5985' Pins(1)=EdGraphPin'EdGraphPin\_5986' Pins(2)=EdGraphPin'EdGraphPin\_5987' Pins(3)=EdGraphPin'EdGraphPin\_5988' NodePosX=1824 NodePosY=-528 NodeGuid=61FE757A4D6E2AEF3B205383DCF056B9 AdvancedPinDisplay=Hidden End Object Begin Object Class=K2Node\_VariableGet Name="K2Node\_VariableGet\_18487" Begin Object Class=EdGraphPin Name="EdGraphPin\_5447" End Object Begin Object Class=EdGraphPin Name="EdGraphPin\_5448" End Object Begin Object Name="EdGraphPin\_5447" PinName="Widget\_3" Direction=EGPD\_Output PinType=(PinCategory="object",PinSubCategoryObject=WidgetBlueprintGeneratedClass'/Game/Blueprints/Inst\_3.Inst\_3\_C') LinkedTo(0)=EdGraphPin'K2Node\_CallFunction\_33937.EdGraphPin\_5987' LinkedTo(1)=EdGraphPin'K2Node\_CallFunction\_33936.EdGraphPin\_5978' End Object Begin Object Name="EdGraphPin\_5448" PinName="self" PinFriendlyName="Target" PinType=(PinCategory="object",PinSubCategoryObject=BlueprintGeneratedClass'/Game/Maps/begin\_DCE.begin\_DCE\_C') bHidden=True End Object VariableReference=(MemberName="Widget\_3",bSelfContext=True) Pins(0)=EdGraphPin'EdGraphPin\_5447' Pins(1)=EdGraphPin'EdGraphPin\_5448' NodePosX=1648 NodePosY=-608 NodeGuid=04711F7D4D2E865556910888110CAFAA End Object Begin Object Class=K2Node\_CallFunction Name="K2Node\_CallFunction\_33938" Begin Object Class=EdGraphPin Name="EdGraphPin\_5997" End Object Begin Object Class=EdGraphPin Name="EdGraphPin\_5998" End Object Begin Object Class=EdGraphPin Name="EdGraphPin\_5999" End Object Begin Object Name="EdGraphPin\_5997" PinName="execute" PinType=(PinCategory="exec") LinkedTo(0)=EdGraphPin'K2Node\_IfThenElse\_7785.EdGraphPin\_5068' End Object Begin Object Name="EdGraphPin\_5998" PinName="then" Direction=EGPD\_Output PinType=(PinCategory="exec") LinkedTo(0)=EdGraphPin'K2Node\_CallFunction\_33941.EdGraphPin\_6027' End Object Begin Object Name="EdGraphPin\_5999" PinName="self" PinFriendlyName="Target" PinType=(PinCategory="object",PinSubCategoryObject=Class'/Script/UMG.Widget') LinkedTo(0)=EdGraphPin'K2Node\_VariableGet\_18488.EdGraphPin\_5153' End Object FunctionReference=(MemberParent=Class'/Script/UMG.Widget',MemberName="RemoveFromParent") Pins(0)=EdGraphPin'EdGraphPin\_5997' Pins(1)=EdGraphPin'EdGraphPin\_5998' Pins(2)=EdGraphPin'EdGraphPin\_5999' NodePosX=2048 NodePosY=-400 NodeGuid=44CD282D4D4668D4031C6EACE329779D End Object Begin Object Class=K2Node\_CallFunction Name="K2Node\_CallFunction\_33939" Begin Object Class=EdGraphPin Name="EdGraphPin\_6006" End Object Begin Object Class=EdGraphPin Name="EdGraphPin\_6007" End Object Begin Object Class=EdGraphPin Name="EdGraphPin\_6008" End Object Begin Object Class=EdGraphPin Name="EdGraphPin\_6009" End Object Begin Object Name="EdGraphPin\_6006"
PinName="execute" PinType=(PinCategory="exec") LinkedTo(0)=EdGraphPin'K2Node\_CallFunction\_33936.EdGraphPin\_5977' End Object Begin Object Name="EdGraphPin\_6007" PinName="then" Direction=EGPD\_Output PinType=(PinCategory="exec") End Object Begin Object Name="EdGraphPin\_6008" PinName="self" PinFriendlyName="Target"<br>PinType=(PinCategory="object",PinSubCategoryObject=Class'/Script/UMG.UserWidget')<br>LinkedTo(0)=EdGraphPin'K2Node\_VariableGet\_18488.EdGraphPin\_5153' End Object Begin Object Name="EdGraphPin\_6009" PinName="ZOrder" PinType=(PinCategory="int") DefaultValue="0" AutogeneratedDefaultValue="0" bAdvancedView=True End Object FunctionReference=(MemberParent=Class'/Script/UMG.UserWidget',MemberName="AddToViewport") Pins(0)=EdGraphPin'EdGraphPin\_6006' Pins(1)=EdGraphPin'EdGraphPin\_6007' Pins(2)=EdGraphPin'EdGraphPin\_6008' Pins(3)=EdGraphPin'EdGraphPin\_6009' NodePosX=2048 NodePosY=-528 NodeGuid=74C1B1CB4AAB6DC2099AFABA8C0DD85B AdvancedPinDisplay=Hidden End Object Begin Object Class=K2Node\_VariableGet Name="K2Node\_VariableGet\_18488" Begin Object Class=EdGraphPin Name="EdGraphPin\_5153" End Object Begin Object Class=EdGraphPin Name="EdGraphPin\_5154" End Object Begin Object Name="EdGraphPin\_5153" PinName="Widget\_4" Direction=EGPD\_Output PinType=(PinCategory="object",PinSubCategoryObject=WidgetBlueprintGeneratedClass'/Game/Blueprints/Inst\_4.Inst\_4\_C')<br>LinkedTo(0)=EdGraphPin'K2Node\_CallFunction\_33939.EdGraphPin\_6008' LinkedTo(1)=EdGraphPin'K2Node\_CallFunction\_33938.EdGraphPin\_5999' End Object Begin Object Name="EdGraphPin\_5154" PinName="self" PinFriendlyName="Target" PinType=(PinCategory="object",PinSubCategoryObject=BlueprintGeneratedClass'/Game/Maps/begin\_DCE.begin\_DCE\_C') bHidden=True End Object VariableReference=(MemberName="Widget\_4",bSelfContext=True) Pins(0)=EdGraphPin'EdGraphPin\_5153' Pins(1)=EdGraphPin'EdGraphPin\_5154' NodePosX=1888 NodePosY=-608 NodeGuid=55A2C51D42FF60F8CF3AEDAE09F0140C End Object Begin Object Class=K2Node\_CallFunction Name="K2Node\_CallFunction\_33940" Begin Object Class=EdGraphPin Name="EdGraphPin\_6018" End Object Begin Object Class=EdGraphPin Name="EdGraphPin\_6019" End Object Begin Object Class=EdGraphPin Name="EdGraphPin\_6020" End Object Begin Object Name="EdGraphPin\_6018" PinName="execute" PinType=(PinCategory="exec") LinkedTo(0)=EdGraphPin'K2Node\_IfThenElse\_7785.EdGraphPin\_5069' End Object Begin Object Name="EdGraphPin\_6019" PinName="then" Direction=EGPD\_Output PinType=(PinCategory="exec") LinkedTo(0)=EdGraphPin'K2Node\_VariableSet\_8990.EdGraphPin\_5186' End Object Begin Object Name="EdGraphPin\_6020" PinName="self" PinFriendlyName="Target" PinType=(PinCategory="object",PinSubCategoryObject=Class'/Script/UMG.Widget') LinkedTo(0)=EdGraphPin'K2Node\_VariableGet\_18489.EdGraphPin\_5180' End Object FunctionReference=(MemberParent=Class'/Script/UMG.Widget',MemberName="RemoveFromParent") Pins(0)=EdGraphPin'EdGraphPin\_6018' Pins(1)=EdGraphPin'EdGraphPin\_6019' Pins(2)=EdGraphPin'EdGraphPin\_6020' NodePosX=2256 NodePosY=-400 NodeGuid=BD4D64A4481820C0EA68B6B7AF42237F End Object Begin Object Class=K2Node\_CallFunction Name="K2Node\_CallFunction\_33941" Begin Object Class=EdGraphPin Name="EdGraphPin\_6027" End Object Begin Object Class=EdGraphPin Name="EdGraphPin\_6028" End Object Begin Object Class=EdGraphPin Name="EdGraphPin\_6029" End Object Begin Object Class=EdGraphPin Name="EdGraphPin\_6030"

End Object Begin Object Name="EdGraphPin\_6027" PinName="execute" PinType=(PinCategory="exec") LinkedTo(0)=EdGraphPin'K2Node\_CallFunction\_33938.EdGraphPin\_5998' End Object Begin Object Name="EdGraphPin\_6028" PinName="then" Direction=EGPD\_Output PinType=(PinCategory="exec") End Object Begin Object Name="EdGraphPin\_6029" PinName="self" PinFriendlyName="Target" PinType=(PinCategory="object",PinSubCategoryObject=Class'/Script/UMG.UserWidget') LinkedTo(0)=EdGraphPin'K2Node\_VariableGet\_18489.EdGraphPin\_5180' End Object Begin Object Name="EdGraphPin\_6030" PinName="ZOrder" PinType=(PinCategory="int") DefaultValue="0" AutogeneratedDefaultValue="0" bAdvancedView=True End Object FunctionReference=(MemberParent=Class'/Script/UMG.UserWidget',MemberName="AddToViewport") Pins(0)=EdGraphPin'EdGraphPin\_6027' Pins(1)=EdGraphPin'EdGraphPin\_6028' Pins(2)=EdGraphPin'EdGraphPin\_6029' Pins(3)=EdGraphPin'EdGraphPin\_6030 NodePosX=2256 NodePosY=-528 NodeGuid=AEA9E00048395352232FC1B4B3F2BC42 AdvancedPinDisplay=Hidden End Object Begin Object Class=K2Node\_VariableGet Name="K2Node\_VariableGet\_18489" Begin Object Class=EdGraphPin Name="EdGraphPin\_5180" End Object Begin Object Class=EdGraphPin Name="EdGraphPin\_5181" End Object Begin Object Name="EdGraphPin\_5180" PinName="Widget\_5" Direction=EGPD\_Output PinType=(PinCategory="object",PinSubCategoryObject=WidgetBlueprintGeneratedClass'/Game/Blueprints/Inst\_5.Inst\_5\_C') LinkedTo(0)=EdGraphPin'K2Node\_CallFunction\_33941.EdGraphPin\_6029' LinkedTo(1)=EdGraphPin'K2Node\_CallFunction\_33940.EdGraphPin\_6020' End Object Begin Object Name="EdGraphPin\_5181" PinName="self" PinFriendlyName="Target" PinType=(PinCategory="object",PinSubCategoryObject=BlueprintGeneratedClass'/Game/Maps/begin\_DCE.begin\_DCE\_C') bHidden=True End Object VariableReference=(MemberName="Widget\_5",bSelfContext=True) Pins(0)=EdGraphPin'EdGraphPin\_5180' Pins(1)=EdGraphPin'EdGraphPin\_5181' NodePosX=2112 NodePosY=-608 NodeGuid=B757D6604C5C9ACA4E1CF294F9CE667A End Object Begin Object Class=K2Node\_VariableSet Name="K2Node\_VariableSet\_8990" Begin Object Class=EdGraphPin Name="EdGraphPin\_5186" End Object Begin Object Class=EdGraphPin Name="EdGraphPin\_5187" End Object Begin Object Class=EdGraphPin Name="EdGraphPin\_5188" End Object Begin Object Class=EdGraphPin Name="EdGraphPin\_5189" End Object Begin Object Class=EdGraphPin Name="EdGraphPin\_5190" End Object Begin Object Name="EdGraphPin\_5186" PinName="execute" PinType=(PinCategory="exec") LinkedTo(0)=EdGraphPin'K2Node\_CallFunction\_33940.EdGraphPin\_6019' End Object Begin Object Name="EdGraphPin\_5187" PinName="then" Direction=EGPD\_Output PinType=(PinCategory="exec") End Object Begin Object Name="EdGraphPin\_5188" PinName="Counter" PinType=(PinCategory="int") DefaultValue="0" AutogeneratedDefaultValue="0" End Object Begin Object Name="EdGraphPin\_5189" PinName="Output\_Get" PinToolTip="Retrieves the value of the variable, can use instead of a separate Get node" Direction=EGPD\_Output PinType=(PinCategory="int") DefaultValue="0" AutogeneratedDefaultValue="0" End Object Begin Object Name="EdGraphPin\_5190" PinName="self" PinFriendlyName="Target"

PinType=(PinCategory="object",PinSubCategoryObject=BlueprintGeneratedClass'/Game/Maps/begin\_DCE.begin\_DCE\_C') bHidden=True End Object VariableReference=(MemberName="Counter",bSelfContext=True) Pins(0)=EdGraphPin'EdGraphPin\_5186' Pins(1)=EdGraphPin'EdGraphPin\_5187' Pins(2)=EdGraphPin'EdGraphPin\_5188' Pins(3)=EdGraphPin'EdGraphPin\_5189' Pins(4)=EdGraphPin'EdGraphPin\_5190' NodePosX=2512 NodePosY=-368 ErrorType=1<br>ErrorMsg="Warning Could not find a variable named \"Counter\" in \'begin\_DCE\_C\'.\nMake sure \'begin\_DCE\_C\' has been compiled for Set Counter \nError The property associated with Counter could not be fo NodeGuid=209C680D48AD39253C3A0888E9BEA9D0 End Object Begin Object Class=K2Node\_Event Name="K2Node\_Event\_327" Begin Object Class=EdGraphPin Name="EdGraphPin\_6039" End Object Begin Object Class=EdGraphPin Name="EdGraphPin\_6040" End Object Begin Object Name="EdGraphPin\_6039" PinName="OutputDelegate" Direction=EGPD\_Output PinType=(PinCategory="delegate",PinSubCategoryMemberReference=(MemberParent=Class'/Script/Engine.Actor',MemberName="ReceiveBeginPlay")) End Object Begin Object Name="EdGraphPin\_6040" PinName="then" Direction=EGPD\_Output PinType=(PinCategory="exec") LinkedTo(0)=EdGraphPin'K2Node\_CallFunction\_3099.EdGraphPin\_6213' End Object EventReference=(MemberParent=Class'/Script/Engine.Actor',MemberName="ReceiveBeginPlay") bOverrideFunction=True Pins(0)=EdGraphPin'EdGraphPin\_6039' Pins(1)=EdGraphPin'EdGraphPin\_6040' NodePosY=-1584 NodeGuid=7BC269254DF3D05BB89B97889090C5D2 End Object Begin Object Class=K2Node\_InputKey Name="K2Node\_InputKey\_1191" Begin Object Class=EdGraphPin Name="EdGraphPin\_5213" End Object Begin Object Class=EdGraphPin Name="EdGraphPin\_5214" End Object Begin Object Class=EdGraphPin Name="EdGraphPin\_5215" End Object Begin Object Name="EdGraphPin\_5213" PinName="Pressed" Direction=EGPD\_Output PinType=(PinCategory="exec") End Object Begin Object Name="EdGraphPin\_5214" PinName="Released" Direction=EGPD\_Output PinType=(PinCategory="exec") End Object Begin Object Name="EdGraphPin\_5215" PinName="Key" Direction=EGPD\_Output PinType=(PinCategory="struct",PinSubCategoryObject=ScriptStruct'/Script/InputCore.Key') DefaultValue="AnyKey" End Object InputKey=Gamepad\_FaceButton\_Right Pins(0)=EdGraphPin'EdGraphPin\_5213' Pins(1)=EdGraphPin'EdGraphPin\_5214' Pins(2)=EdGraphPin'EdGraphPin\_5215' NodePosX=-48 NodePosY=-384 NodeGuid=03B80DB04D60E9DA0B2C758E8A8FC646 End Object Begin Object Class=K2Node\_InputKey Name="K2Node\_InputKey\_1192" Begin Object Class=EdGraphPin Name="EdGraphPin\_5222" End Object Begin Object Class=EdGraphPin Name="EdGraphPin\_5223" End Object Begin Object Class=EdGraphPin Name="EdGraphPin\_5224" End Object Begin Object Name="EdGraphPin\_5222" PinName="Pressed" Direction=EGPD\_Output PinType=(PinCategory="exec") End Object Begin Object Name="EdGraphPin\_5223" PinName="Released" Direction=EGPD\_Output PinType=(PinCategory="exec") End Object Begin Object Name="EdGraphPin\_5224" PinName="Key" Direction=EGPD\_Output PinType=(PinCategory="struct",PinSubCategoryObject=ScriptStruct'/Script/InputCore.Key') DefaultValue="AnyKey" End Object InputKey=I Pins(0)=EdGraphPin'EdGraphPin\_5222' Pins(1)=EdGraphPin'EdGraphPin\_5223' Pins(2)=EdGraphPin'EdGraphPin\_5224' NodePosX=80

NodePosY=-544 NodeGuid=E4823B8549AD03FC4528B1B775A5E3E6 End Object Begin Object Class=K2Node\_CommutativeAssociativeBinaryOperator Name="K2Node\_CommutativeAssociativeBinaryOperator\_36" Begin Object Class=EdGraphPin Name="EdGraphPin\_6045" End Object Begin Object Class=EdGraphPin Name="EdGraphPin\_6046" End Object Begin Object Class=EdGraphPin Name="EdGraphPin\_6047" End Object Begin Object Class=EdGraphPin Name="EdGraphPin\_6048" End Object Begin Object Name="EdGraphPin\_6045" PinName="self" PinFriendlyName="Target" PinType=(PinCategory="object",PinSubCategoryObject=Class'/Script/Engine.KismetMathLibrary') DefaultObject=Default\_\_KismetMathLibrary bHidden=True End Object Begin Object Name="EdGraphPin\_6046" PinName="A" PinType=(PinCategory="int") DefaultValue="0" AutogeneratedDefaultValue="0" LinkedTo(0)=EdGraphPin'K2Node\_VariableGet\_148.EdGraphPin\_5258' End Object Begin Object Name="EdGraphPin\_6047" PinName="B" PinType=(PinCategory="int") DefaultValue="1" AutogeneratedDefaultValue="1" End Object Begin Object Name="EdGraphPin\_6048" PinName="ReturnValue" Direction=EGPD\_Output PinType=(PinCategory="int") AutogeneratedDefaultValue="0" LinkedTo(0)=EdGraphPin'K2Node\_VariableSet\_117.EdGraphPin\_5245' End Object bIsPureFunc=True FunctionReference=(MemberParent=Class'/Script/Engine.KismetMathLibrary',MemberName="Add\_IntInt") Pins(0)=EdGraphPin'EdGraphPin\_6045' Pins(1)=EdGraphPin'EdGraphPin\_6046' Pins(2)=EdGraphPin'EdGraphPin\_6047' Pins(3)=EdGraphPin'EdGraphPin\_6048' NodePosX=208 NodePosY=672 NodeGuid=888A3A7C424985266605BA97C50A9166 End Object Begin Object Class=K2Node\_VariableSet Name="K2Node\_VariableSet\_117" Begin Object Class=EdGraphPin Name="EdGraphPin\_5243" End Object Begin Object Class=EdGraphPin Name="EdGraphPin\_5244" End Object Begin Object Class=EdGraphPin Name="EdGraphPin\_5245" End Object Begin Object Class=EdGraphPin Name="EdGraphPin\_5246" End Object Begin Object Class=EdGraphPin Name="EdGraphPin\_5247" End Object Begin Object Name="EdGraphPin\_5243" PinName="execute" PinType=(PinCategory="exec") LinkedTo(0)=EdGraphPin'K2Node\_InputKey\_588.EdGraphPin\_5336' LinkedTo(1)=EdGraphPin'K2Node\_InputKey\_1035.EdGraphPin\_5345' End Object Begin Object Name="EdGraphPin\_5244" PinName="then" Direction=EGPD\_Output PinType=(PinCategory="exec") LinkedTo(0)=EdGraphPin'K2Node\_IfThenElse\_87.EdGraphPin\_5300' End Object Begin Object Name="EdGraphPin\_5245" PinName="Counter" PinType=(PinCategory="int") DefaultValue="0" AutogeneratedDefaultValue="0" LinkedTo(0)=EdGraphPin'K2Node\_CommutativeAssociativeBinaryOperator\_36.EdGraphPin\_6048' End Object Begin Object Name="EdGraphPin\_5246" PinName="Output\_Get" PinToolTip="Retrieves the value of the variable, can use instead of a separate Get node" Direction=EGPD\_Output PinType=(PinCategory="int") AutogeneratedDefaultValue="0" LinkedTo(0)=EdGraphPin'K2Node\_CallFunction\_3077.EdGraphPin\_6058' LinkedTo(1)=EdGraphPin'K2Node\_CallFunction\_3076.EdGraphPin\_6070' LinkedTo(2)=EdGraphPin'K2Node\_CallFunction\_3079.EdGraphPin\_6082' End Object Begin Object Name="EdGraphPin\_5247" PinName="self" PinFriendlyName="Target" PinType=(PinCategory="object",PinSubCategoryObject=BlueprintGeneratedClass'/Game/Maps/begin\_DCE.begin\_DCE\_C') bHidden=True End Object VariableReference=(MemberName="Counter",bSelfContext=True) Pins(0)=EdGraphPin'EdGraphPin\_5243'

Pins(1)=EdGraphPin'EdGraphPin\_5244' Pins(2)=EdGraphPin'EdGraphPin\_5245' Pins(3)=EdGraphPin'EdGraphPin\_5246' Pins(4)=EdGraphPin'EdGraphPin\_5247' NodePosX=368 NodePosY=560 ErrorType=1 ErrorMsg="Warning Could not find a variable named \"Counter\" in \'begin\_DCE\_C\'.\nMake sure \'begin\_DCE\_C\' has been compiled for Set Counter \nError The property associated with Counter could not be found" NodeGuid=3C9BC1564CA0D32BE58DDD8D7E1EB631 End Object Begin Object Class=K2Node\_VariableGet Name="K2Node\_VariableGet\_148" Begin Object Class=EdGraphPin Name="EdGraphPin\_5258" End Object Begin Object Class=EdGraphPin Name="EdGraphPin\_5259" End Object Begin Object Name="EdGraphPin\_5258" PinName="Counter" Direction=EGPD\_Output PinType=(PinCategory="int") AutogeneratedDefaultValue="0" LinkedTo(0)=EdGraphPin'K2Node\_CommutativeAssociativeBinaryOperator\_36.EdGraphPin\_6046' End Object Begin Object Name="EdGraphPin\_5259" PinName="self" PinFriendlyName="Target" PinType=(PinCategory="object",PinSubCategoryObject=BlueprintGeneratedClass'/Game/Maps/begin\_DCE.begin\_DCE\_C') bHidden=True End Object VariableReference=(MemberName="Counter",bSelfContext=True) Pins(0)=EdGraphPin'EdGraphPin\_5258' Pins(1)=EdGraphPin'EdGraphPin\_5259' NodePosX=32 NodePosY=752 ErrorType=1 ErrorMsg="Warning Could not find a variable named \"Counter\" in \'begin\_DCE\_C\'.\nMake sure \'begin\_DCE\_C\' has been compiled for Get Counter \nError The property associated with Counter could not be fo NodeGuid=3D26B78243A8A504216964B80891F228 End Object Begin Object Class=K2Node\_CallFunction Name="K2Node\_CallFunction\_3077" Begin Object Class=EdGraphPin Name="EdGraphPin\_6057" End Object Begin Object Class=EdGraphPin Name="EdGraphPin\_6058" End Object Begin Object Class=EdGraphPin Name="EdGraphPin\_6059" End Object Begin Object Class=EdGraphPin Name="EdGraphPin\_6060" End Object Begin Object Name="EdGraphPin\_6057" PinName="self" PinFriendlyName="Target" PinType=(PinCategory="object",PinSubCategoryObject=Class'/Script/Engine.KismetMathLibrary') DefaultObject=Default\_\_KismetMathLibrary bHidden=True End Object Begin Object Name="EdGraphPin\_6058" PinName="A" PinType=(PinCategory="int") DefaultValue="0" AutogeneratedDefaultValue="0" LinkedTo(0)=EdGraphPin'K2Node\_VariableSet\_117.EdGraphPin\_5246' End Object Begin Object Name="EdGraphPin\_6059" PinName="B" PinType=(PinCategory="int") DefaultValue="1" AutogeneratedDefaultValue="0" End Object Begin Object Name="EdGraphPin\_6060" PinName="ReturnValue" Direction=EGPD\_Output PinType=(PinCategory="bool") AutogeneratedDefaultValue="false" LinkedTo(0)=EdGraphPin'K2Node\_IfThenElse\_87.EdGraphPin\_5301' End Object bIsPureFunc=True FunctionReference=(MemberParent=Class'/Script/Engine.KismetMathLibrary',MemberName="EqualEqual\_IntInt") Pins(0)=EdGraphPin'EdGraphPin\_6057' Pins(1)=EdGraphPin'EdGraphPin\_6058' Pins(2)=EdGraphPin'EdGraphPin\_6059' Pins(3)=EdGraphPin'EdGraphPin\_6060' NodePosX=576 NodePosY=560 ErrorType=1 ErrorMsg="Error Dependency cycle detected, preventing node Equal (integer) from being scheduled" NodeGuid=59D661AC42FD7FEDE5562D88D80D0E5B End Object Begin Object Class=K2Node\_CallFunction Name="K2Node\_CallFunction\_3076" Begin Object Class=EdGraphPin Name="EdGraphPin\_6069" End Object Begin Object Class=EdGraphPin Name="EdGraphPin\_6070" End Object Begin Object Class=EdGraphPin Name="EdGraphPin\_6071" End Object Begin Object Class=EdGraphPin Name="EdGraphPin\_6072" End Object Begin Object Name="EdGraphPin\_6069" PinName="self" PinFriendlyName="Target"

PinType=(PinCategory="object",PinSubCategoryObject=Class'/Script/Engine.KismetMathLibrary') DefaultObject=Default\_\_KismetMathLibrary bHidden=True End Object Begin Object Name="EdGraphPin\_6070" PinName="A" PinType=(PinCategory="int") DefaultValue="0" AutogeneratedDefaultValue="0" LinkedTo(0)=EdGraphPin'K2Node\_VariableSet\_117.EdGraphPin\_5246' End Object Begin Object Name="EdGraphPin\_6071" PinName="B" PinType=(PinCategory="int") DefaultValue="2" AutogeneratedDefaultValue="0" End Object Begin Object Name="EdGraphPin\_6072" PinName="ReturnValue" Direction=EGPD\_Output PinType=(PinCategory="bool") AutogeneratedDefaultValue="false" LinkedTo(0)=EdGraphPin'K2Node\_IfThenElse\_88.EdGraphPin\_5313' End Object bIsPureFunc=True FunctionReference=(MemberParent=Class'/Script/Engine.KismetMathLibrary',MemberName="EqualEqual\_IntInt") Pins(0)=EdGraphPin'EdGraphPin\_6069' Pins(1)=EdGraphPin'EdGraphPin\_6070' Pins(2)=EdGraphPin'EdGraphPin\_6071' Pins(3)=EdGraphPin'EdGraphPin\_6072' NodePosX=576 NodePosY=640 ErrorType=1 ErrorMsg="Error Dependency cycle detected, preventing node Equal (integer) from being scheduled" NodeGuid=354BFF6747800B0B955E369A3A928EEA End Object Begin Object Class=K2Node\_CallFunction Name="K2Node\_CallFunction\_3079" Begin Object Class=EdGraphPin Name="EdGraphPin\_6081" End Object Begin Object Class=EdGraphPin Name="EdGraphPin\_6082" End Object Begin Object Class=EdGraphPin Name="EdGraphPin\_6083" End Object Begin Object Class=EdGraphPin Name="EdGraphPin\_6084" End Object Begin Object Name="EdGraphPin\_6081" PinName="self" PinFriendlyName="Target" PinType=(PinCategory="object",PinSubCategoryObject=Class'/Script/Engine.KismetMathLibrary') DefaultObject=Default\_\_KismetMathLibrary bHidden=True End Object Begin Object Name="EdGraphPin\_6082" PinName="A" PinType=(PinCategory="int") DefaultValue="0" AutogeneratedDefaultValue="0" LinkedTo(0)=EdGraphPin'K2Node\_VariableSet\_117.EdGraphPin\_5246' End Object Begin Object Name="EdGraphPin\_6083" PinName="B" PinType=(PinCategory="int") DefaultValue="3" AutogeneratedDefaultValue="0" End Object Begin Object Name="EdGraphPin\_6084" PinName="ReturnValue" Direction=EGPD\_Output PinType=(PinCategory="bool") AutogeneratedDefaultValue="false" LinkedTo(0)=EdGraphPin'K2Node\_IfThenElse\_89.EdGraphPin\_5325' End Object bIsPureFunc=True FunctionReference=(MemberParent=Class'/Script/Engine.KismetMathLibrary',MemberName="EqualEqual\_IntInt") Pins(0)=EdGraphPin'EdGraphPin\_6081' Pins(1)=EdGraphPin'EdGraphPin\_6082' Pins(2)=EdGraphPin'EdGraphPin\_6083' Pins(3)=EdGraphPin'EdGraphPin\_6084' NodePosX=576 NodePosY=720 ErrorType=1 ErrorMsg="Error Dependency cycle detected, preventing node Equal (integer) from being scheduled" NodeGuid=462C9A5A4AF4689C896AB28F9374B7BB End Object Begin Object Class=K2Node\_IfThenElse Name="K2Node\_IfThenElse\_87" Begin Object Class=EdGraphPin Name="EdGraphPin\_5300" End Object Begin Object Class=EdGraphPin Name="EdGraphPin\_5301" End Object Begin Object Class=EdGraphPin Name="EdGraphPin\_5302" End Object Begin Object Class=EdGraphPin Name="EdGraphPin\_5303" End Object Begin Object Name="EdGraphPin\_5300" PinName="execute" PinType=(PinCategory="exec") LinkedTo(0)=EdGraphPin'K2Node\_VariableSet\_117.EdGraphPin\_5244'

End Object Begin Object Name="EdGraphPin\_5301" PinName="Condition" PinType=(PinCategory="bool") DefaultValue="false" AutogeneratedDefaultValue="true" LinkedTo(0)=EdGraphPin'K2Node\_CallFunction\_3077.EdGraphPin\_6060' End Object Begin Object Name="EdGraphPin\_5302" PinName="then" PinFriendlyName="true" Direction=EGPD\_Output PinType=(PinCategory="exec") LinkedTo(0)=EdGraphPin'K2Node\_CallFunction\_34650.EdGraphPin\_6099' End Object Begin Object Name="EdGraphPin\_5303" PinName="else" PinFriendlyName="false" Direction=EGPD\_Output PinType=(PinCategory="exec") LinkedTo(0)=EdGraphPin'K2Node\_IfThenElse\_88.EdGraphPin\_5312' End Object Pins(0)=EdGraphPin'EdGraphPin\_5300' Pins(1)=EdGraphPin'EdGraphPin\_5301' Pins(2)=EdGraphPin'EdGraphPin\_5302' Pins(3)=EdGraphPin'EdGraphPin\_5303' NodePosX=736 NodePosY=528 ErrorType=1 ErrorMsg="Error Dependency cycle detected, preventing node Branch from being scheduled" NodeGuid=3798E29148C11AC4921775A7C06BCF47 End Object Begin Object Class=K2Node\_IfThenElse Name="K2Node\_IfThenElse\_88" Begin Object Class=EdGraphPin Name="EdGraphPin\_5312" End Object Begin Object Class=EdGraphPin Name="EdGraphPin\_5313" End Object Begin Object Class=EdGraphPin Name="EdGraphPin\_5314" End Object Begin Object Class=EdGraphPin Name="EdGraphPin\_5315" End Object Begin Object Name="EdGraphPin\_5312" PinName="execute" PinType=(PinCategory="exec") LinkedTo(0)=EdGraphPin'K2Node\_IfThenElse\_87.EdGraphPin\_5303' End Object Begin Object Name="EdGraphPin\_5313" PinName="Condition" PinType=(PinCategory="bool") DefaultValue="false" AutogeneratedDefaultValue="true" LinkedTo(0)=EdGraphPin'K2Node\_CallFunction\_3076.EdGraphPin\_6072' End Object Begin Object Name="EdGraphPin\_5314" PinName="then" PinFriendlyName="true" Direction=EGPD\_Output PinType=(PinCategory="exec") LinkedTo(0)=EdGraphPin'K2Node\_CallFunction\_34651.EdGraphPin\_6117' End Object Begin Object Name="EdGraphPin\_5315" PinName="else" PinFriendlyName="false" Direction=EGPD\_Output PinType=(PinCategory="exec") LinkedTo(0)=EdGraphPin'K2Node\_IfThenElse\_89.EdGraphPin\_5324' End Object Pins(0)=EdGraphPin'EdGraphPin\_5312' Pins(1)=EdGraphPin'EdGraphPin\_5313' Pins(2)=EdGraphPin'EdGraphPin\_5314' Pins(3)=EdGraphPin'EdGraphPin\_5315' NodePosX=928 NodePosY=608 ErrorType=1 ErrorMsg="Error Dependency cycle detected, preventing node Branch from being scheduled" NodeGuid=BD84FBF74F3D23D484BAD0A48F26B2AE End Object Begin Object Class=K2Node\_IfThenElse Name="K2Node\_IfThenElse\_89" Begin Object Class=EdGraphPin Name="EdGraphPin\_5324" End Object Begin Object Class=EdGraphPin Name="EdGraphPin\_5325" End Object Begin Object Class=EdGraphPin Name="EdGraphPin\_5326" End Object Begin Object Class=EdGraphPin Name="EdGraphPin\_5327" End Object Begin Object Name="EdGraphPin\_5324" PinName="execute" PinType=(PinCategory="exec") LinkedTo(0)=EdGraphPin'K2Node\_IfThenElse\_88.EdGraphPin\_5315' End Object Begin Object Name="EdGraphPin\_5325" PinName="Condition" PinType=(PinCategory="bool") DefaultValue="false" AutogeneratedDefaultValue="true" LinkedTo(0)=EdGraphPin'K2Node\_CallFunction\_3079.EdGraphPin\_6084'

PinType=(PinCategory="exec") LinkedTo(0)=EdGraphPin'K2Node\_CallFunction\_34687.EdGraphPin\_6135' End Object Begin Object Name="EdGraphPin\_5327" PinName="else" PinFriendlyName="false" Direction=EGPD\_Output PinType=(PinCategory="exec") LinkedTo(0)=EdGraphPin'K2Node\_CallFunction\_34616.EdGraphPin\_6153' End Object Pins(0)=EdGraphPin'EdGraphPin\_5324' Pins(1)=EdGraphPin'EdGraphPin\_5325' Pins(2)=EdGraphPin'EdGraphPin\_5326' Pins(3)=EdGraphPin'EdGraphPin\_5327' NodePosX=1120 NodePosY=688 ErrorType=1 ErrorMsg="Error Dependency cycle detected, preventing node Branch from being scheduled" NodeGuid=D5BC51AE457BDA63D23C079A353A1BEC End Object Begin Object Class=K2Node\_InputKey Name="K2Node\_InputKey\_588" Begin Object Class=EdGraphPin Name="EdGraphPin\_5336" End Object Begin Object Class=EdGraphPin Name="EdGraphPin\_5337" End Object Begin Object Class=EdGraphPin Name="EdGraphPin\_5338" End Object Begin Object Name="EdGraphPin\_5336" PinName="Pressed" Direction=EGPD\_Output PinType=(PinCategory="exec") LinkedTo(0)=EdGraphPin'K2Node\_VariableSet\_117.EdGraphPin\_5243' End Object Begin Object Name="EdGraphPin\_5337" PinName="Released" Direction=EGPD\_Output PinType=(PinCategory="exec") End Object Begin Object Name="EdGraphPin\_5338" PinName="Key" Direction=EGPD\_Output PinType=(PinCategory="struct",PinSubCategoryObject=ScriptStruct'/Script/InputCore.Key') DefaultValue="AnyKey" End Object InputKey=Gamepad\_FaceButton\_Right Pins(0)=EdGraphPin'EdGraphPin\_5336' Pins(1)=EdGraphPin'EdGraphPin\_5337' Pins(2)=EdGraphPin'EdGraphPin\_5338 NodePosY=544 NodeGuid=DD6D57CA4F8703062DB2FD9034C846C7 End Object Begin Object Class=K2Node\_InputKey Name="K2Node\_InputKey\_1035" Begin Object Class=EdGraphPin Name="EdGraphPin\_5345" End Object Begin Object Class=EdGraphPin Name="EdGraphPin\_5346" End Object Begin Object Class=EdGraphPin Name="EdGraphPin\_5347" End Object Begin Object Name="EdGraphPin\_5345" PinName="Pressed" Direction=EGPD\_Output PinType=(PinCategory="exec") LinkedTo(0)=EdGraphPin'K2Node\_VariableSet\_117.EdGraphPin\_5243' End Object Begin Object Name="EdGraphPin\_5346" PinName="Released" Direction=EGPD\_Output PinType=(PinCategory="exec") End Object Begin Object Name="EdGraphPin\_5347" PinName="Key" Direction=EGPD\_Output PinType=(PinCategory="struct",PinSubCategoryObject=ScriptStruct'/Script/InputCore.Key') DefaultValue="AnyKey" End Object InputKey=I Pins(0)=EdGraphPin'EdGraphPin\_5345' Pins(1)=EdGraphPin'EdGraphPin\_5346' Pins(2)=EdGraphPin'EdGraphPin\_5347' NodePosX=128 NodePosY=384 NodeGuid=D7C6B9C3429866295CFB3BA8437F23DD End Object Begin Object Class=K2Node\_VariableGet Name="K2Node\_VariableGet\_18737" Begin Object Class=EdGraphPin Name="EdGraphPin\_6093" End Object Begin Object Class=EdGraphPin Name="EdGraphPin\_6094" End Object Begin Object Name="EdGraphPin\_6093" PinName="Decal" Direction=EGPD\_Output PinType=(PinCategory="object",PinSubCategoryObject=Class'/Script/Engine.DecalComponent')

End Object

Begin Object Name="EdGraphPin\_5326" PinName="then" PinFriendlyName="true" Direction=EGPD\_Output

LinkedTo(0)=EdGraphPin'K2Node\_CallFunction\_34650.EdGraphPin\_6101' End Object Begin Object Name="EdGraphPin\_6094" PinName="self" PinFriendlyName="Target" PinType=(PinCategory="object",PinSubCategoryObject=Class'/Script/Engine.DecalActor') LinkedTo(0)=EdGraphPin'K2Node\_Literal\_6825.EdGraphPin\_4668' End Object VariableReference=(MemberParent=Class'/Script/Engine.DecalActor',MemberName="Decal") SelfContextInfo=NotSelfContext Pins(0)=EdGraphPin'EdGraphPin\_6093' Pins(1)=EdGraphPin'EdGraphPin\_6094' NodePosX=928 NodePosY=336 NodeGuid=E41BAA53421866FF14830780B94392E7 End Object Begin Object Class=K2Node\_Literal Name="K2Node\_Literal\_6825" Begin Object Class=EdGraphPin Name="EdGraphPin\_4668" End Object Begin Object Name="EdGraphPin\_4668" PinName="DecalActor-1" PinFriendlyName="DecalActor-1" Direction=EGPD\_Output PinType=(PinCategory="object",PinSubCategoryObject=Class'/Script/Engine.DecalActor') LinkedTo(0)=EdGraphPin'K2Node\_VariableGet\_18737.EdGraphPin\_6094' End Object ObjectRef=DecalActor'/Game/Maps/begin\_DCE.begin\_DCE:PersistentLevel.Instruction' Pins(0)=EdGraphPin'EdGraphPin\_4668' NodePosX=720 NodePosY=336 NodeGuid=B4684F87400870779FCED5AF722D3456 End Object Begin Object Class=K2Node\_CallFunction Name="K2Node\_CallFunction\_34650" Begin Object Class=EdGraphPin Name="EdGraphPin\_6099" End Object Begin Object Class=EdGraphPin Name="EdGraphPin\_6100" End Object Begin Object Class=EdGraphPin Name="EdGraphPin\_6101" End Object Begin Object Class=EdGraphPin Name="EdGraphPin\_6102" End Object Begin Object Name="EdGraphPin\_6099" PinName="execute" PinType=(PinCategory="exec") LinkedTo(0)=EdGraphPin'K2Node\_IfThenElse\_87.EdGraphPin\_5302' End Object Begin Object Name="EdGraphPin\_6100" PinName="then" Direction=EGPD\_Output PinType=(PinCategory="exec") LinkedTo(0)=EdGraphPin'K2Node\_CallFunction\_35521.EdGraphPin\_6165' End Object Begin Object Name="EdGraphPin\_6101" PinName="self" PinFriendlyName="Target" PinType=(PinCategory="object",PinSubCategoryObject=Class'/Script/Engine.DecalComponent') LinkedTo(0)=EdGraphPin'K2Node\_VariableGet\_18737.EdGraphPin\_6093' End Object Begin Object Name="EdGraphPin\_6102" PinName="NewDecalMaterial" PinType=(PinCategory="object",PinSubCategoryObject=Class'/Script/Engine.MaterialInterface') DefaultObject=Material'/Game/Textures/Instructions/Inst\_1.Inst\_1' End Object FunctionReference=(MemberParent=Class'/Script/Engine.DecalComponent',MemberName="SetDecalMaterial") Pins(0)=EdGraphPin'EdGraphPin\_6099' Pins(1)=EdGraphPin'EdGraphPin\_6100' Pins(2)=EdGraphPin'EdGraphPin\_6101' Pins(3)=EdGraphPin'EdGraphPin\_6102' NodePosX=1136 NodePosY=224 NodeGuid=EA6914F74009C0AD90484ABCD1FAEC24 End Object Begin Object Class=K2Node\_VariableGet Name="K2Node\_VariableGet\_18738" Begin Object Class=EdGraphPin Name="EdGraphPin\_6111" End Object Begin Object Class=EdGraphPin Name="EdGraphPin\_6112" End Object Begin Object Name="EdGraphPin\_6111" PinName="Decal" Direction=EGPD\_Output PinType=(PinCategory="object",PinSubCategoryObject=Class'/Script/Engine.DecalComponent') LinkedTo(0)=EdGraphPin'K2Node\_CallFunction\_34651.EdGraphPin\_6119' End Object Begin Object Name="EdGraphPin\_6112" PinName="self" PinFriendlyName="Target" PinType=(PinCategory="object",PinSubCategoryObject=Class'/Script/Engine.DecalActor') LinkedTo(0)=EdGraphPin'K2Node\_Literal\_6826.EdGraphPin\_4643' End Object VariableReference=(MemberParent=Class'/Script/Engine.DecalActor',MemberName="Decal") SelfContextInfo=NotSelfContext Pins(0)=EdGraphPin'EdGraphPin\_6111' Pins(1)=EdGraphPin'EdGraphPin\_6112' NodePosX=1152 NodePosY=416 NodeGuid=A02440E0454BF1BFDCDF8C9F3F2E52E6 End Object

Begin Object Class=K2Node\_Literal Name="K2Node\_Literal\_6826" Begin Object Class=EdGraphPin Name="EdGraphPin\_4643" End Object Begin Object Name="EdGraphPin\_4643" PinName="DecalActor-1" PinFriendlyName="DecalActor-1" Direction=EGPD\_Output PinType=(PinCategory="object",PinSubCategoryObject=Class'/Script/Engine.DecalActor') LinkedTo(0)=EdGraphPin'K2Node\_VariableGet\_18738.EdGraphPin\_6112' End Object ObjectRef=DecalActor'/Game/Maps/begin\_DCE.begin\_DCE:PersistentLevel.Instruction' Pins(0)=EdGraphPin'EdGraphPin\_4643' NodePosX=944 NodePosY=416 NodeGuid=F65338FD40AFF63753D0F9B15629A626 End Object Begin Object Class=K2Node\_CallFunction Name="K2Node\_CallFunction\_34651" Begin Object Class=EdGraphPin Name="EdGraphPin\_6117" End Object Begin Object Class=EdGraphPin Name="EdGraphPin\_6118" End Object Begin Object Class=EdGraphPin Name="EdGraphPin\_6119" End Object Begin Object Class=EdGraphPin Name="EdGraphPin\_6120" End Object Begin Object Name="EdGraphPin\_6117" PinName="execute" PinType=(PinCategory="exec") LinkedTo(0)=EdGraphPin'K2Node\_IfThenElse\_88.EdGraphPin\_5314' End Object Begin Object Name="EdGraphPin\_6118" PinName="then" Direction=EGPD\_Output PinType=(PinCategory="exec") LinkedTo(0)=EdGraphPin'K2Node\_CallFunction\_35521.EdGraphPin\_6165' End Object Begin Object Name="EdGraphPin\_6119" PinName="self" PinFriendlyName="Target" PinType=(PinCategory="object",PinSubCategoryObject=Class'/Script/Engine.DecalComponent') LinkedTo(0)=EdGraphPin'K2Node\_VariableGet\_18738.EdGraphPin\_6111' End Object Begin Object Name="EdGraphPin\_6120" PinName="NewDecalMaterial" PinType=(PinCategory="object",PinSubCategoryObject=Class'/Script/Engine.MaterialInterface') DefaultObject=Material'/Game/Textures/Instructions/Inst\_2.Inst\_2' End Object FunctionReference=(MemberParent=Class'/Script/Engine.DecalComponent',MemberName="SetDecalMaterial") Pins(0)=EdGraphPin'EdGraphPin\_6117' Pins(1)=EdGraphPin'EdGraphPin\_6118' Pins(2)=EdGraphPin'EdGraphPin\_6119' Pins(3)=EdGraphPin'EdGraphPin\_6120' NodePosX=1360 NodePosY=304 NodeGuid=8B6AA2D14038B3461A96978F1676CAA4 End Object Begin Object Class=K2Node\_VariableGet Name="K2Node\_VariableGet\_18752" Begin Object Class=EdGraphPin Name="EdGraphPin\_6129" End Object Begin Object Class=EdGraphPin Name="EdGraphPin\_6130" End Object Begin Object Name="EdGraphPin\_6129" PinName="Decal" Direction=EGPD\_Output PinType=(PinCategory="object",PinSubCategoryObject=Class'/Script/Engine.DecalComponent') LinkedTo(0)=EdGraphPin'K2Node\_CallFunction\_34687.EdGraphPin\_6137' End Object Begin Object Name="EdGraphPin\_6130" PinName="self" PinFriendlyName="Target" PinType=(PinCategory="object",PinSubCategoryObject=Class'/Script/Engine.DecalActor') LinkedTo(0)=EdGraphPin'K2Node\_Literal\_6833.EdGraphPin\_4640' End Object VariableReference=(MemberParent=Class'/Script/Engine.DecalActor',MemberName="Decal") SelfContextInfo=NotSelfContext Pins(0)=EdGraphPin'EdGraphPin\_6129' Pins(1)=EdGraphPin'EdGraphPin\_6130' NodePosX=1376 NodePosY=496 NodeGuid=D739E6F14A50B4CBA4E7499FF24795F1 End Object Begin Object Class=K2Node\_Literal Name="K2Node\_Literal\_6833" Begin Object Class=EdGraphPin Name="EdGraphPin\_4640" End Object Begin Object Name="EdGraphPin\_4640" PinName="DecalActor-1" PinFriendlyName="DecalActor-1" Direction=EGPD\_Output PinType=(PinCategory="object",PinSubCategoryObject=Class'/Script/Engine.DecalActor') LinkedTo(0)=EdGraphPin'K2Node\_VariableGet\_18752.EdGraphPin\_6130' End Object ObjectRef=DecalActor'/Game/Maps/begin\_DCE.begin\_DCE:PersistentLevel.Instruction' Pins(0)=EdGraphPin'EdGraphPin\_4640' NodePosX=1168 NodePosY=496 NodeGuid=5899A4CE4862ED3D44065E8C8A1B1ED4 End Object

Begin Object Class=K2Node\_CallFunction Name="K2Node\_CallFunction\_34687" Begin Object Class=EdGraphPin Name="EdGraphPin\_6135" End Object Begin Object Class=EdGraphPin Name="EdGraphPin\_6136" End Object Begin Object Class=EdGraphPin Name="EdGraphPin\_6137" End Object Begin Object Class=EdGraphPin Name="EdGraphPin\_6138" End Object Begin Object Name="EdGraphPin\_6135" PinName="execute" PinType=(PinCategory="exec") LinkedTo(0)=EdGraphPin'K2Node\_IfThenElse\_89.EdGraphPin\_5326' End Object Begin Object Name="EdGraphPin\_6136" PinName="then" Direction=EGPD\_Output PinType=(PinCategory="exec") LinkedTo(0)=EdGraphPin'K2Node\_CallFunction\_35521.EdGraphPin\_6165' End Object Begin Object Name="EdGraphPin\_6137" PinName="self" PinFriendlyName="Target" PinType=(PinCategory="object",PinSubCategoryObject=Class'/Script/Engine.DecalComponent') LinkedTo(0)=EdGraphPin'K2Node\_VariableGet\_18752.EdGraphPin\_6129' End Object Begin Object Name="EdGraphPin\_6138" PinName="NewDecalMaterial" PinType=(PinCategory="object",PinSubCategoryObject=Class'/Script/Engine.MaterialInterface') DefaultObject=Material'/Game/Textures/Instructions/Inst\_3.Inst\_3' End Object FunctionReference=(MemberParent=Class'/Script/Engine.DecalComponent',MemberName="SetDecalMaterial")<br>Pins(0)=EdGraphPin'EdGraphPin\_6135' Pins(1)=EdGraphPin'EdGraphPin\_6136' Pins(2)=EdGraphPin'EdGraphPin\_6137' Pins(3)=EdGraphPin'EdGraphPin\_6138' NodePosX=1584 NodePosY=384 NodeGuid=58C3357C48AE527B112B8A9A9E6FD9B3 End Object Begin Object Class=K2Node\_VariableGet Name="K2Node\_VariableGet\_18725" Begin Object Class=EdGraphPin Name="EdGraphPin\_6147" End Object Begin Object Class=EdGraphPin Name="EdGraphPin\_6148" End Object Begin Object Name="EdGraphPin\_6147" PinName="Decal" Direction=EGPD\_Output PinType=(PinCategory="object",PinSubCategoryObject=Class'/Script/Engine.DecalComponent') LinkedTo(0)=EdGraphPin'K2Node\_CallFunction\_34616.EdGraphPin\_6155' End Object Begin Object Name="EdGraphPin\_6148" PinName="self" PinFriendlyName="Target" PinType=(PinCategory="object",PinSubCategoryObject=Class'/Script/Engine.DecalActor') LinkedTo(0)=EdGraphPin'K2Node\_Literal\_6820.EdGraphPin\_4637' End Object VariableReference=(MemberParent=Class'/Script/Engine.DecalActor',MemberName="Decal") SelfContextInfo=NotSelfContext Pins(0)=EdGraphPin'EdGraphPin\_6147' Pins(1)=EdGraphPin'EdGraphPin\_6148 NodePosX=1584 NodePosY=592 NodeGuid=69EC71404B9B709234ECC8993C870827 End Object Begin Object Class=K2Node\_Literal Name="K2Node\_Literal\_6820" Begin Object Class=EdGraphPin Name="EdGraphPin\_4637" End Object Begin Object Name="EdGraphPin\_4637" PinName="DecalActor-1" PinFriendlyName="DecalActor-1" Direction=EGPD\_Output PinType=(PinCategory="object",PinSubCategoryObject=Class'/Script/Engine.DecalActor') LinkedTo(0)=EdGraphPin'K2Node\_VariableGet\_18725.EdGraphPin\_6148' End Object ObjectRef=DecalActor'/Game/Maps/begin\_DCE.begin\_DCE:PersistentLevel.Instruction' Pins(0)=EdGraphPin'EdGraphPin\_4637 NodePosX=1376 NodePosY=592 NodeGuid=A72799FF40A102C8B79EECB16D70DA79 End Object Begin Object Class=K2Node\_CallFunction Name="K2Node\_CallFunction\_34616" Begin Object Class=EdGraphPin Name="EdGraphPin\_6153" End Object Begin Object Class=EdGraphPin Name="EdGraphPin\_6154" End Object Begin Object Class=EdGraphPin Name="EdGraphPin\_6155" End Object Begin Object Class=EdGraphPin Name="EdGraphPin\_6156" End Object Begin Object Name="EdGraphPin\_6153" PinName="execute" PinType=(PinCategory="exec") LinkedTo(0)=EdGraphPin'K2Node\_CallFunction\_35521.EdGraphPin\_6166' LinkedTo(1)=EdGraphPin'K2Node\_IfThenElse\_89.EdGraphPin\_5327' End Object Begin Object Name="EdGraphPin\_6154"

PinName="then" Direction=EGPD\_Output PinType=(PinCategory="exec") LinkedTo(0)=EdGraphPin'K2Node\_VariableSet\_129.EdGraphPin\_5465' End Object Begin Object Name="EdGraphPin\_6155" PinName="self" PinFriendlyName="Target" PinType=(PinCategory="object",PinSubCategoryObject=Class'/Script/Engine.DecalComponent') LinkedTo(0)=EdGraphPin'K2Node\_VariableGet\_18725.EdGraphPin\_6147' End Object Begin Object Name="EdGraphPin\_6156" PinName="NewDecalMaterial" PinType=(PinCategory="object",PinSubCategoryObject=Class'/Script/Engine.MaterialInterface') DefaultObject=Material'/Game/Textures/Instructions/Inst\_6\_1.Inst\_6\_1' End Object FunctionReference=(MemberParent=Class'/Script/Engine.DecalComponent',MemberName="SetDecalMaterial") Pins(0)=EdGraphPin'EdGraphPin\_6153' Pins(1)=EdGraphPin'EdGraphPin\_6154' Pins(2)=EdGraphPin'EdGraphPin\_6155' Pins(3)=EdGraphPin'EdGraphPin\_6156' NodePosX=1856 NodePosY=480 NodeGuid=74B9DE2746F957DCC23948BA4178D218 End Object Begin Object Class=K2Node\_VariableSet Name="K2Node\_VariableSet\_129" Begin Object Class=EdGraphPin Name="EdGraphPin\_5465" End Object Begin Object Class=EdGraphPin Name="EdGraphPin\_5466" End Object Begin Object Class=EdGraphPin Name="EdGraphPin\_5467" End Object Begin Object Class=EdGraphPin Name="EdGraphPin\_5468" End Object Begin Object Class=EdGraphPin Name="EdGraphPin\_5469" End Object Begin Object Name="EdGraphPin\_5465" PinName="execute" PinType=(PinCategory="exec") LinkedTo(0)=EdGraphPin'K2Node\_CallFunction\_34616.EdGraphPin\_6154' End Object Begin Object Name="EdGraphPin\_5466" PinName="then" Direction=EGPD\_Output PinType=(PinCategory="exec") End Object Begin Object Name="EdGraphPin\_5467" PinName="Counter" PinType=(PinCategory="int") DefaultValue="0" AutogeneratedDefaultValue="0" End Object Begin Object Name="EdGraphPin\_5468" PinName="Output\_Get" PinToolTip="Retrieves the value of the variable, can use instead of a separate Get node" Direction=EGPD\_Output PinType=(PinCategory="int") DefaultValue="0" AutogeneratedDefaultValue="0" End Object Begin Object Name="EdGraphPin\_5469" PinName="self" PinFriendlyName="Target" PinType=(PinCategory="object",PinSubCategoryObject=BlueprintGeneratedClass'/Game/Maps/begin\_DCE.begin\_DCE\_C') bHidden=True End Object VariableReference=(MemberName="Counter",bSelfContext=True) Pins(0)=EdGraphPin'EdGraphPin\_5465' Pins(1)=EdGraphPin'EdGraphPin\_5466' Pins(2)=EdGraphPin'EdGraphPin\_5467' Pins(3)=EdGraphPin'EdGraphPin\_5468' Pins(4)=EdGraphPin'EdGraphPin\_5469' NodePosX=2096 NodePosY=512 ErrorType=1 ErrorMsg="Warning Could not find a variable named \"Counter\" in \'begin\_DCE\_C\'.\nMake sure \'begin\_DCE\_C\' has been compiled for Set Counter \nError The property associated with Counter could not be found" NodeGuid=2951B25A440BC59B5B261183999C54A7 End Object Begin Object Class=K2Node\_CallFunction Name="K2Node\_CallFunction\_35521" Begin Object Class=EdGraphPin Name="EdGraphPin\_6165" End Object Begin Object Class=EdGraphPin Name="EdGraphPin\_6166" End Object Begin Object Class=EdGraphPin Name="EdGraphPin\_6167" End Object Begin Object Class=EdGraphPin Name="EdGraphPin\_6168" End Object Begin Object Class=EdGraphPin Name="EdGraphPin\_6169" End Object Begin Object Class=EdGraphPin Name="EdGraphPin\_6170" End Object Begin Object Name="EdGraphPin\_6165" PinName="execute" PinType=(PinCategory="exec") LinkedTo(0)=EdGraphPin'K2Node\_CallFunction\_34650.EdGraphPin\_6100' LinkedTo(1)=EdGraphPin'K2Node\_CallFunction\_34651.EdGraphPin\_6118' LinkedTo(2)=EdGraphPin'K2Node\_CallFunction\_34687.EdGraphPin\_6136'

End Object Begin Object Name="EdGraphPin\_6166" PinName="then" PinFriendlyName="Completed" Direction=EGPD\_Output PinType=(PinCategory="exec") LinkedTo(0)=EdGraphPin'K2Node\_CallFunction\_34616.EdGraphPin\_6153' End Object Begin Object Name="EdGraphPin\_6167" PinName="self" PinFriendlyName="Target" PinType=(PinCategory="object",PinSubCategoryObject=Class'/Script/Engine.KismetSystemLibrary') DefaultObject=Default\_\_KismetSystemLibrary bHidden=True End Object Begin Object Name="EdGraphPin\_6168" PinName="WorldContextObject" PinType=(PinCategory="object",PinSubCategoryObject=Class'/Script/CoreUObject.Object') bHidden=True End Object Begin Object Name="EdGraphPin\_6169" PinName="Duration" PinType=(PinCategory="float") DefaultValue="30" AutogeneratedDefaultValue="0.2" End Object Begin Object Name="EdGraphPin\_6170" PinName="LatentInfo" PinType=(PinCategory="struct",PinSubCategoryObject=ScriptStruct'/Script/Engine.LatentActionInfo') DefaultValue="LatentInfo" AutogeneratedDefaultValue="LatentInfo" bHidden=True End Object FunctionReference=(MemberParent=Class'/Script/Engine.KismetSystemLibrary',MemberName="Delay") Pins(0)=EdGraphPin'EdGraphPin\_6165' Pins(1)=EdGraphPin'EdGraphPin\_6166' Pins(2)=EdGraphPin'EdGraphPin\_6167' Pins(3)=EdGraphPin'EdGraphPin\_6168' Pins(4)=EdGraphPin'EdGraphPin\_6169' Pins(5)=EdGraphPin'EdGraphPin\_6170' NodePosX=1712 NodePosY=192 NodeGuid=FBF975854E56617825AA39A5B3C45315 End Object Begin Object Class=K2Node\_CallFunction Name="K2Node\_CallFunction\_3098" Begin Object Class=EdGraphPin Name="EdGraphPin\_6183" End Object Begin Object Class=EdGraphPin Name="EdGraphPin\_6184" End Object Begin Object Class=EdGraphPin Name="EdGraphPin\_6185" End Object Begin Object Class=EdGraphPin Name="EdGraphPin\_6186" End Object Begin Object Class=EdGraphPin Name="EdGraphPin\_6187" End Object Begin Object Class=EdGraphPin Name="EdGraphPin\_6188" End Object Begin Object Class=EdGraphPin Name="EdGraphPin\_6189" End Object Begin Object Class=EdGraphPin Name="EdGraphPin\_6190" End Object Begin Object Class=EdGraphPin Name="EdGraphPin\_6191" End Object Begin Object Class=EdGraphPin Name="EdGraphPin\_6192" End Object Begin Object Name="EdGraphPin\_6183" PinName="self" PinFriendlyName="Target" PinType=(PinCategory="object",PinSubCategoryObject=Class'/Script/VictoryBPLibrary.VictoryBPFunctionLibrary') DefaultObject=Default\_\_VictoryBPFunctionLibrary bHidden=True End Object Begin Object Name="EdGraphPin\_6184" PinName="MilliSeconds" Direction=EGPD\_Output PinType=(PinCategory="int") DefaultValue="0" AutogeneratedDefaultValue="0" End Object Begin Object Name="EdGraphPin\_6185" PinName="Seconds" Direction=EGPD\_Output PinType=(PinCategory="int") DefaultValue="0" AutogeneratedDefaultValue="0" End Object Begin Object Name="EdGraphPin\_6186" PinName="Minutes" Direction=EGPD\_Output PinType=(PinCategory="int") DefaultValue="0" AutogeneratedDefaultValue="0" End Object Begin Object Name="EdGraphPin\_6187" PinName="Hours12" Direction=EGPD\_Output PinType=(PinCategory="int")

DefaultValue="0" AutogeneratedDefaultValue="0" End Object Begin Object Name="EdGraphPin\_6188" PinName="Hours24" Direction=EGPD\_Output PinType=(PinCategory="int") DefaultValue="0" AutogeneratedDefaultValue="0" End Object Begin Object Name="EdGraphPin\_6189" PinName="Day" Direction=EGPD\_Output PinType=(PinCategory="int") DefaultValue="0" AutogeneratedDefaultValue="0" End Object Begin Object Name="EdGraphPin\_6190" PinName="Month" Direction=EGPD\_Output PinType=(PinCategory="int") DefaultValue="0" AutogeneratedDefaultValue="0" End Object Begin Object Name="EdGraphPin\_6191" PinName="Year" Direction=EGPD\_Output PinType=(PinCategory="int") DefaultValue="0" AutogeneratedDefaultValue="0" End Object Begin Object Name="EdGraphPin\_6192" PinName="ReturnValue" Direction=EGPD\_Output PinType=(PinCategory="string") LinkedTo(0)=EdGraphPin'K2Node\_CallFunction\_3099.EdGraphPin\_6218' End Object bIsPureFunc=True FunctionReference=(MemberParent=Class'/Script/VictoryBPLibrary.VictoryBPFunctionLibrary',MemberName="RealWorldTime\_\_GetCurrentOSTime") Pins(0)=EdGraphPin'EdGraphPin\_6183' Pins(1)=EdGraphPin'EdGraphPin\_6184' Pins(2)=EdGraphPin'EdGraphPin\_6185' Pins(3)=EdGraphPin'EdGraphPin\_6186' Pins(4)=EdGraphPin'EdGraphPin\_6187' Pins(5)=EdGraphPin'EdGraphPin\_6188' Pins(6)=EdGraphPin'EdGraphPin\_6189' Pins(7)=EdGraphPin'EdGraphPin\_6190' Pins(8)=EdGraphPin'EdGraphPin\_6191' Pins(9)=EdGraphPin'EdGraphPin\_6192' NodePosX=144 NodePosY=-2064 NodeGuid=9057071747B70170030E4DA19760F8D5 End Object Begin Object Class=K2Node\_CallFunction Name="K2Node\_CallFunction\_3099" Begin Object Class=EdGraphPin Name="EdGraphPin\_6213" End Object Begin Object Class=EdGraphPin Name="EdGraphPin\_6214" End Object Begin Object Class=EdGraphPin Name="EdGraphPin\_6215" End Object Begin Object Class=EdGraphPin Name="EdGraphPin\_6216" End Object Begin Object Class=EdGraphPin Name="EdGraphPin\_6217" End Object Begin Object Class=EdGraphPin Name="EdGraphPin\_6218" End Object Begin Object Class=EdGraphPin Name="EdGraphPin\_6219" End Object Begin Object Class=EdGraphPin Name="EdGraphPin\_6220" End Object Begin Object Name="EdGraphPin\_6213" PinName="execute" PinType=(PinCategory="exec") LinkedTo(0)=EdGraphPin'K2Node\_Event\_327.EdGraphPin\_6040' End Object Begin Object Name="EdGraphPin\_6214" PinName="then" Direction=EGPD\_Output PinType=(PinCategory="exec") End Object Begin Object Name="EdGraphPin\_6215" PinName="self" PinFriendlyName="Target" PinType=(PinCategory="object",PinSubCategoryObject=Class'/Script/VictoryBPLibrary.VictoryBPFunctionLibrary') DefaultObject=Default\_\_VictoryBPFunctionLibrary bHidden=True End Object Begin Object Name="EdGraphPin\_6216" PinName="SaveDirectory" PinType=(PinCategory="string") LinkedTo(0)=EdGraphPin'K2Node\_VariableGet\_2466.EdGraphPin\_5552' End Object Begin Object Name="EdGraphPin\_6217" PinName="JoyfulFileName" PinType=(PinCategory="string") DefaultValue="start\_time.txt" End Object

Begin Object Name="EdGraphPin\_6218" PinName="SaveText" PinType=(PinCategory="string") LinkedTo(0)=EdGraphPin'K2Node\_CallFunction\_3098.EdGraphPin\_6192' End Object Begin Object Name="EdGraphPin\_6219" PinName="AllowOverWriting" PinType=(PinCategory="bool") DefaultValue="true" AutogeneratedDefaultValue="false" End Object Begin Object Name="EdGraphPin\_6220" PinName="ReturnValue" Direction=EGPD\_Output PinType=(PinCategory="bool") DefaultValue="false" AutogeneratedDefaultValue="false" End Object FunctionReference=(MemberParent=Class'/Script/VictoryBPLibrary.VictoryBPFunctionLibrary',MemberName="FileIO\_\_SaveStringTextToFile") Pins(0)=EdGraphPin'EdGraphPin\_6213' Pins(1)=EdGraphPin'EdGraphPin\_6214' Pins(2)=EdGraphPin'EdGraphPin\_6215' Pins(3)=EdGraphPin'EdGraphPin\_6216' Pins(4)=EdGraphPin'EdGraphPin\_6217' Pins(5)=EdGraphPin'EdGraphPin\_6218' Pins(6)=EdGraphPin'EdGraphPin\_6219' Pins(7)=EdGraphPin'EdGraphPin\_6220' NodePosX=544 NodePosY=-1664 NodeGuid=E7E488A34C17F0E3C9602198BDE344F2 End Object Begin Object Class=K2Node\_VariableGet Name="K2Node\_VariableGet\_2466" Begin Object Class=EdGraphPin Name="EdGraphPin\_5552" End Object Begin Object Class=EdGraphPin Name="EdGraphPin\_5553" End Object Begin Object Name="EdGraphPin\_5552" PinName="File\_Path" Direction=EGPD\_Output PinType=(PinCategory="string") LinkedTo(0)=EdGraphPin'K2Node\_CallFunction\_3099.EdGraphPin\_6216' End Object Begin Object Name="EdGraphPin\_5553" PinName="self" PinFriendlyName="Target" PinType=(PinCategory="object",PinSubCategoryObject=BlueprintGeneratedClass'/Game/Maps/begin\_DCE.begin\_DCE\_C') bHidden=True End Object VariableReference=(MemberName="File\_Path",bSelfContext=True) Pins(0)=EdGraphPin'EdGraphPin\_5552' Pins(1)=EdGraphPin'EdGraphPin\_5553' NodePosX=16 NodePosY=-1728 NodeGuid=32B6C472423FBA1313E044B80A98C0D6 End Object

## C.2 Training Level of the Virtual DCE Study

Begin Object Class=K2Node\_CallFunction Name="K2Node\_CallFunction\_2305" Begin Object Class=EdGraphPin Name="EdGraphPin\_34459" End Object Begin Object Class=EdGraphPin Name="EdGraphPin\_34458" End Object Begin Object Class=EdGraphPin Name="EdGraphPin\_34457" End Object Begin Object Class=EdGraphPin Name="EdGraphPin\_34456" End Object Begin Object Class=EdGraphPin Name="EdGraphPin\_34455" End Object Begin Object Class=EdGraphPin Name="EdGraphPin\_34454" End Object Begin Object Class=EdGraphPin Name="EdGraphPin\_34453" End Object Begin Object Name="EdGraphPin\_34459" PinName="bTeleport" PinType=(PinCategory="bool") DefaultValue="false" AutogeneratedDefaultValue="false" bAdvancedView=True End Object Begin Object Name="EdGraphPin\_34458" PinName="SweepHitResult" Direction=EGPD\_Output PinType=(PinCategory="struct",PinSubCategoryObject=ScriptStruct'/Script/Engine.HitResult') bAdvancedView=True End Object Begin Object Name="EdGraphPin\_34457" PinName="bSweep" PinType=(PinCategory="bool") DefaultValue="false" AutogeneratedDefaultValue="false" bAdvancedView=True End Object

Begin Object Name="EdGraphPin\_34456" PinName="DeltaRotation" PinType=(PinCategory="struct",PinSubCategoryObject=ScriptStruct'/Script/CoreUObject.Rotator') DefaultValue="0, 0, 0" AutogeneratedDefaultValue="0, 0, 0" LinkedTo(0)=EdGraphPin'K2Node\_CallFunction\_2306.EdGraphPin\_34484' End Object Begin Object Name="EdGraphPin\_34455" PinName="self" PinFriendlyName="Target" PinType=(PinCategory="object",PinSubCategoryObject=Class'/Script/Engine.SceneComponent') LinkedTo(0)=EdGraphPin'K2Node\_VariableGet\_122.EdGraphPin\_34474' End Object Begin Object Name="EdGraphPin\_34454" PinName="then" Direction=EGPD\_Output PinType=(PinCategory="exec") End Object Begin Object Name="EdGraphPin\_34453" PinName="execute" PinType=(PinCategory="exec") LinkedTo(0)=EdGraphPin'K2Node\_IfThenElse\_30.EdGraphPin\_33392' End Object FunctionReference=(MemberParent=Class'/Script/Engine.SceneComponent',MemberName="K2\_AddLocalRotation") Pins(0)=EdGraphPin'EdGraphPin\_34453' Pins(1)=EdGraphPin'EdGraphPin\_34454' Pins(2)=EdGraphPin'EdGraphPin\_34455' Pins(3)=EdGraphPin'EdGraphPin\_34456' Pins(4)=EdGraphPin'EdGraphPin\_34457' Pins(5)=EdGraphPin'EdGraphPin\_34458' Pins(6)=EdGraphPin'EdGraphPin\_34459' NodePosX=-2864 NodePosY=4112 NodeGuid=ABCFE3BE4EB9AC48A172E8845057BFCC AdvancedPinDisplay=Shown End Object Begin Object Class=K2Node\_VariableGet Name="K2Node\_VariableGet\_122" Begin Object Class=EdGraphPin Name="EdGraphPin\_34475" End Object Begin Object Class=EdGraphPin Name="EdGraphPin\_34474" End Object Begin Object Name="EdGraphPin\_34475" PinName="self" PinFriendlyName="Target" PinType=(PinCategory="object",PinSubCategoryObject=Class'/Script/Engine.StaticMeshActor') LinkedTo(0)=EdGraphPin'K2Node\_Literal\_355.EdGraphPin\_32716' End Object Begin Object Name="EdGraphPin\_34474" PinName="StaticMeshComponent" Direction=EGPD\_Output PinType=(PinCategory="object",PinSubCategoryObject=Class'/Script/Engine.StaticMeshComponent') LinkedTo(0)=EdGraphPin'K2Node\_CallFunction\_2305.EdGraphPin\_34455' End Object VariableReference=(MemberParent=Class'/Script/Engine.StaticMeshActor',MemberName="StaticMeshComponent") Pins(0)=EdGraphPin'EdGraphPin\_34474' Pins(1)=EdGraphPin'EdGraphPin\_34475' NodePosX=-3808 NodePosY=4176 NodeGuid=26565D5143A12B1DD923448071AE1176 End Object Begin Object Class=K2Node\_CallFunction Name="K2Node\_CallFunction\_2306" Begin Object Class=EdGraphPin Name="EdGraphPin\_34484" End Object Begin Object Class=EdGraphPin Name="EdGraphPin\_34483" End Object Begin Object Class=EdGraphPin Name="EdGraphPin\_34482" End Object Begin Object Class=EdGraphPin Name="EdGraphPin\_34481" End Object Begin Object Class=EdGraphPin Name="EdGraphPin\_34480" End Object Begin Object Name="EdGraphPin\_34484" PinName="ReturnValue" Direction=EGPD\_Output PinType=(PinCategory="struct",PinSubCategoryObject=ScriptStruct'/Script/CoreUObject.Rotator') DefaultValue="0, 0, 0" AutogeneratedDefaultValue="0, 0, 0" LinkedTo(0)=EdGraphPin'K2Node\_CallFunction\_2305.EdGraphPin\_34456' End Object Begin Object Name="EdGraphPin\_34483" PinName="Yaw" PinFriendlyName="Z (Yaw)" PinType=(PinCategory="float") DefaultValue="0.0" AutogeneratedDefaultValue="0.0" LinkedTo(0)=EdGraphPin'K2Node\_InputAxisKeyEvent\_39.EdGraphPin\_32806' End Object Begin Object Name="EdGraphPin\_34482" PinName="Pitch" PinFriendlyName="Y (Pitch)" PinType=(PinCategory="float") DefaultValue="0.0" AutogeneratedDefaultValue="0.0" End Object Begin Object Name="EdGraphPin\_34481" PinName="Roll" PinFriendlyName="X (Roll)"

PinType=(PinCategory="float") DefaultValue="0.0" AutogeneratedDefaultValue="0.0" End Object Begin Object Name="EdGraphPin\_34480" PinName="self" PinFriendlyName="Target" PinType=(PinCategory="object",PinSubCategoryObject=Class'/Script/Engine.KismetMathLibrary') DefaultObject=Default\_\_KismetMathLibrary bHidden=True End Object bIsPureFunc=True FunctionReference=(MemberParent=Class'/Script/Engine.KismetMathLibrary',MemberName="MakeRotator") Pins(0)=EdGraphPin'EdGraphPin\_34480' Pins(1)=EdGraphPin'EdGraphPin\_34481' Pins(2)=EdGraphPin'EdGraphPin\_34482' Pins(3)=EdGraphPin'EdGraphPin\_34483' Pins(4)=EdGraphPin'EdGraphPin\_34484' NodePosX=-3520 NodePosY=4224 NodeGuid=262A43634C6DF8ED9AA7F7B16E12843D End Object Begin Object Class=K2Node\_Event Name="K2Node\_Event\_3834" Begin Object Class=EdGraphPin Name="EdGraphPin\_34497" End Object Begin Object Class=EdGraphPin Name="EdGraphPin\_34496" End Object Begin Object Class=EdGraphPin Name="EdGraphPin\_34495" End Object Begin Object Name="EdGraphPin\_34497" PinName="DeltaSeconds" PinToolTip="Delta Seconds\nFloat" Direction=EGPD\_Output PinType=(PinCategory="float") DefaultValue="0.0" AutogeneratedDefaultValue="0.0" End Object Begin Object Name="EdGraphPin\_34496" PinName="then" Direction=EGPD\_Output PinType=(PinCategory="exec") LinkedTo(0)=EdGraphPin'K2Node\_ExecutionSequence\_298.EdGraphPin\_32967' End Object Begin Object Name="EdGraphPin\_34495" PinName="OutputDelegate" Direction=EGPD\_Output<br>PinType=(PinCategory="delegate",PinSubCategoryMemberReference=(MemberParent=Class'/Script/Engine.Actor',MemberName="ReceiveTick")) End Object EventReference=(MemberParent=Class'/Script/Engine.Actor',MemberName="ReceiveTick") bOverrideFunction=True Pins(0)=EdGraphPin'EdGraphPin\_34495' Pins(1)=EdGraphPin'EdGraphPin\_34496' Pins(2)=EdGraphPin'EdGraphPin\_34497' NodePosX=-3824 NodePosY=3552 NodeGuid=122F52F54A7CBF784DFDB88FA3DD7D6B End Object Begin Object Class=K2Node\_IfThenElse Name="K2Node\_IfThenElse\_30" Begin Object Class=EdGraphPin Name="EdGraphPin\_33393" End Object Begin Object Class=EdGraphPin Name="EdGraphPin\_33392" End Object Begin Object Class=EdGraphPin Name="EdGraphPin\_33391" End Object Begin Object Class=EdGraphPin Name="EdGraphPin\_33390" End Object Begin Object Name="EdGraphPin\_33393" PinName="else" PinFriendlyName="false" Direction=EGPD\_Output PinType=(PinCategory="exec") End Object Begin Object Name="EdGraphPin\_33392" PinName="then" PinFriendlyName="true" Direction=EGPD\_Output PinType=(PinCategory="exec") LinkedTo(0)=EdGraphPin'K2Node\_CallFunction\_2305.EdGraphPin\_34453' End Object Begin Object Name="EdGraphPin\_33391" PinName="Condition" PinType=(PinCategory="bool") DefaultValue="false" AutogeneratedDefaultValue="true" LinkedTo(0)=EdGraphPin'K2Node\_VariableGet\_3020.EdGraphPin\_33384' End Object Begin Object Name="EdGraphPin\_33390" PinName="execute" PinType=(PinCategory="exec") LinkedTo(0)=EdGraphPin'K2Node\_ExecutionSequence\_298.EdGraphPin\_32970' End Object Pins(0)=EdGraphPin'EdGraphPin\_33390' Pins(1)=EdGraphPin'EdGraphPin\_33391' Pins(2)=EdGraphPin'EdGraphPin\_33392' Pins(3)=EdGraphPin'EdGraphPin\_33393' NodePosX=-3040 NodePosY=3680

NodeGuid=3706B87A433324112D21438D3C0DE48D End Object Begin Object Class=K2Node\_ActorBoundEvent Name="K2Node\_ActorBoundEvent\_26" Begin Object Class=EdGraphPin Name="EdGraphPin\_32738" End Object Begin Object Class=EdGraphPin Name="EdGraphPin\_32737" End Object Begin Object Class=EdGraphPin Name="EdGraphPin\_32736" End Object Begin Object Name="EdGraphPin\_32738" PinName="OtherActor" PinToolTip="Other Actor\nActor Reference" Direction=EGPD\_Output PinType=(PinCategory="object",PinSubCategoryObject=Class'/Script/Engine.Actor') End Object Begin Object Name="EdGraphPin\_32737" PinName="then" Direction=EGPD\_Output PinType=(PinCategory="exec") LinkedTo(0)=EdGraphPin'K2Node\_VariableSet\_409.EdGraphPin\_32994' End Object Begin Object Name="EdGraphPin\_32736" PinName="OutputDelegate" Direction=EGPD\_Output PinType=(PinCategory="delegate",PinSubCategoryMemberReference=(MemberParent=BlueprintGeneratedClass'/Game/Maps/level00.level00\_C',MemberName="BndEvt\_TriggerSphere\_1\_K2Node\_ActorBoundEvent\_5\_ActorB End Object DelegatePropertyName="OnActorBeginOverlap" DelegateOwnerClass=Class'/Script/Engine.Actor' EventOwner=TriggerSphere'/Game/Maps/level00.level00:PersistentLevel.TriggerSphereA' EventReference=(MemberParent=Package'"/Script/Engine"',MemberName="ActorBeginOverlapSignature\_\_DelegateSignature") bInternalEvent=True CustomFunctionName="BndEvt\_\_TriggerSphere\_1\_K2Node\_ActorBoundEvent\_5\_ActorBeginOverlapSignature\_\_DelegateSignature" Pins(0)=EdGraphPin'EdGraphPin\_32736' Pins(1)=EdGraphPin'EdGraphPin\_32737' Pins(2)=EdGraphPin'EdGraphPin\_32738' NodePosX=-4224 NodePosY=336 ErrorType=1 ErrorMsg="Error Found more than one function with the same name BndEvt\_TriggerSphere\_1\_K2Node\_ActorBoundEvent\_5\_ActorBeginOverlapSignature\_\_DelegateSignature; second occurance at OnActorBeginOverlap (T NodeGuid=141896754BEF236211D03DB31C693425 End Object Begin Object Class=K2Node\_ActorBoundEvent Name="K2Node\_ActorBoundEvent\_27" Begin Object Class=EdGraphPin Name="EdGraphPin\_32749" End Object Begin Object Class=EdGraphPin Name="EdGraphPin\_32748" End Object Begin Object Class=EdGraphPin Name="EdGraphPin\_32747" End Object Begin Object Name="EdGraphPin\_32749" PinName="OtherActor" PinToolTip="Other Actor\nActor Reference" Direction=EGPD\_Output PinType=(PinCategory="object",PinSubCategoryObject=Class'/Script/Engine.Actor') End Object Begin Object Name="EdGraphPin\_32748" PinName="then" Direction=EGPD\_Output PinType=(PinCategory="exec") LinkedTo(0)=EdGraphPin'K2Node\_VariableSet\_956.EdGraphPin\_33108' End Object Begin Object Name="EdGraphPin\_32747" PinName="OutputDelegate" Direction=EGPD\_Output PinType=(PinCategory="delegate",PinSubCategoryMemberReference=(MemberParent=BlueprintGeneratedClass'/Game/Maps/level00.level00\_C',MemberName="BndEvt\_\_TriggerSphere\_1\_K2Node\_ActorBoundEvent\_9\_ActorE End Object DelegatePropertyName="OnActorEndOverlap" DelegateOwnerClass=Class'/Script/Engine.Actor' EventOwner=TriggerSphere'/Game/Maps/level00.level00:PersistentLevel.TriggerSphereA' EventReference=(MemberParent=Package'"/Script/Engine"',MemberName="ActorEndOverlapSignature\_\_DelegateSignature") bInternalEvent=True CustomFunctionName="BndEvt\_\_TriggerSphere\_1\_K2Node\_ActorBoundEvent\_9\_ActorEndOverlapSignature\_\_DelegateSignature" Pins(0)=EdGraphPin'EdGraphPin\_32747' Pins(1)=EdGraphPin'EdGraphPin\_32748' Pins(2)=EdGraphPin'EdGraphPin\_32749' NodePosX=-4224 NodePosY=448 ErrorType=1 ErrorMsg="Error Found more than one function with the same name BndEvt\_\_TriggerSphere\_1\_K2Node\_ActorBoundEvent\_9\_ActorEndOverlapSignature\_\_DelegateSignature; second occurance at OnActorEndOverlap (Trigg NodeGuid=E15BF8264B7E0207EC84EA8CF90F515C End Object Begin Object Class=K2Node\_VariableGet Name="K2Node\_VariableGet\_1069" Begin Object Class=EdGraphPin Name="EdGraphPin\_33379" End Object Begin Object Class=EdGraphPin Name="EdGraphPin\_33378" End Object Begin Object Name="EdGraphPin\_33379" PinName="self" PinFriendlyName="Target" PinType=(PinCategory="object",PinSubCategoryObject=BlueprintGeneratedClass'/Game/Maps/level00.level00\_C') bHidden=True End Object Begin Object Name="EdGraphPin\_33378" PinName="insideA" Direction=EGPD\_Output PinType=(PinCategory="bool") AutogeneratedDefaultValue="false" LinkedTo(0)=EdGraphPin'K2Node\_IfThenElse\_2546.EdGraphPin\_32983'

End Object VariableReference=(MemberName="insideA",bSelfContext=True) Pins(0)=EdGraphPin'EdGraphPin\_33378' Pins(1)=EdGraphPin'EdGraphPin\_33379' NodePosX=-3616 NodePosY=3776 NodeGuid=CD6A91C5411EE0FBD87977865CCFEF17 End Object Begin Object Class=K2Node\_VariableSet Name="K2Node\_VariableSet\_409" Begin Object Class=EdGraphPin Name="EdGraphPin\_32998" End Object Begin Object Class=EdGraphPin Name="EdGraphPin\_32997" End Object Begin Object Class=EdGraphPin Name="EdGraphPin\_32996" End Object Begin Object Class=EdGraphPin Name="EdGraphPin\_32995" End Object Begin Object Class=EdGraphPin Name="EdGraphPin\_32994" End Object Begin Object Name="EdGraphPin\_32998" PinName="self" PinFriendlyName="Target" PinType=(PinCategory="object",PinSubCategoryObject=BlueprintGeneratedClass'/Game/Maps/level00.level00\_C') bHidden=True End Object Begin Object Name="EdGraphPin\_32997" PinName="Output\_Get" PinToolTip="Retrieves the value of the variable, can use instead of a separate Get node" Direction=EGPD\_Output PinType=(PinCategory="bool") DefaultValue="false" AutogeneratedDefaultValue="false" End Object Begin Object Name="EdGraphPin\_32996" PinName="insideA" PinType=(PinCategory="bool") DefaultValue="true" AutogeneratedDefaultValue="false" End Object Begin Object Name="EdGraphPin\_32995" PinName="then" Direction=EGPD\_Output PinType=(PinCategory="exec") End Object Begin Object Name="EdGraphPin\_32994" PinName="execute" PinType=(PinCategory="exec") LinkedTo(0)=EdGraphPin'K2Node\_ActorBoundEvent\_26.EdGraphPin\_32737' End Object VariableReference=(MemberName="insideA",bSelfContext=True) Pins(0)=EdGraphPin'EdGraphPin\_32994' Pins(1)=EdGraphPin'EdGraphPin\_32995' Pins(2)=EdGraphPin'EdGraphPin\_32996' Pins(3)=EdGraphPin'EdGraphPin\_32997' Pins(4)=EdGraphPin'EdGraphPin\_32998' NodePosX=-3902 NodePosY=352 NodeGuid=299B6DA1463E5E87624BF58722D68D05 End Object Begin Object Class=K2Node\_CallFunction Name="K2Node\_CallFunction\_2212" Begin Object Class=EdGraphPin Name="EdGraphPin\_34510" End Object Begin Object Class=EdGraphPin Name="EdGraphPin\_34509" End Object Begin Object Class=EdGraphPin Name="EdGraphPin\_34508" End Object Begin Object Class=EdGraphPin Name="EdGraphPin\_34507" End Object Begin Object Class=EdGraphPin Name="EdGraphPin\_34506" End Object Begin Object Class=EdGraphPin Name="EdGraphPin\_34505" End Object Begin Object Class=EdGraphPin Name="EdGraphPin\_34504" End Object Begin Object Name="EdGraphPin\_34510" PinName="bTeleport" PinType=(PinCategory="bool") DefaultValue="false" AutogeneratedDefaultValue="false" bAdvancedView=True End Object Begin Object Name="EdGraphPin\_34509" PinName="SweepHitResult" Direction=EGPD\_Output PinType=(PinCategory="struct",PinSubCategoryObject=ScriptStruct'/Script/Engine.HitResult') bAdvancedView=True End Object Begin Object Name="EdGraphPin\_34508" PinName="bSweep" PinType=(PinCategory="bool") DefaultValue="false"

PinType=(PinCategory="struct",PinSubCategoryObject=ScriptStruct'/Script/CoreUObject.Rotator')

AutogeneratedDefaultValue="false" bAdvancedView=True End Object

Begin Object Name="EdGraphPin\_34507" PinName="DeltaRotation"

148

DefaultValue="0, 0, 0" AutogeneratedDefaultValue="0, 0, 0" LinkedTo(0)=EdGraphPin'K2Node\_CallFunction\_2275.EdGraphPin\_34535' End Object Begin Object Name="EdGraphPin\_34506" PinName="self" PinFriendlyName="Target" PinType=(PinCategory="object",PinSubCategoryObject=Class'/Script/Engine.SceneComponent') LinkedTo(0)=EdGraphPin'K2Node\_VariableGet\_386.EdGraphPin\_34525' End Object Begin Object Name="EdGraphPin\_34505" PinName="then" Direction=EGPD\_Output PinType=(PinCategory="exec") End Object Begin Object Name="EdGraphPin\_34504" PinName="execute" PinType=(PinCategory="exec") LinkedTo(0)=EdGraphPin'K2Node\_IfThenElse\_2546.EdGraphPin\_32984' End Object FunctionReference=(MemberParent=Class'/Script/Engine.SceneComponent',MemberName="K2\_AddLocalRotation") Pins(0)=EdGraphPin'EdGraphPin\_34504' Pins(1)=EdGraphPin'EdGraphPin\_34505' Pins(2)=EdGraphPin'EdGraphPin\_34506' Pins(3)=EdGraphPin'EdGraphPin\_34507' Pins(4)=EdGraphPin'EdGraphPin\_34508' Pins(5)=EdGraphPin'EdGraphPin\_34509' Pins(6)=EdGraphPin'EdGraphPin\_34510' NodePosX=-3216 NodePosY=3888 NodeGuid=4C05123F4A414D7272FC89801D3DA36D AdvancedPinDisplay=Shown End Object Begin Object Class=K2Node\_VariableGet Name="K2Node\_VariableGet\_386" Begin Object Class=EdGraphPin Name="EdGraphPin\_34526" End Object Begin Object Class=EdGraphPin Name="EdGraphPin\_34525" End Object Begin Object Name="EdGraphPin\_34526" PinName="self" PinFriendlyName="Target" PinType=(PinCategory="object",PinSubCategoryObject=Class'/Script/Engine.StaticMeshActor') LinkedTo(0)=EdGraphPin'K2Node\_Literal\_804.EdGraphPin\_32713' End Object Begin Object Name="EdGraphPin\_34525" PinName="StaticMeshComponent" Direction=EGPD\_Output PinType=(PinCategory="object",PinSubCategoryObject=Class'/Script/Engine.StaticMeshComponent') LinkedTo(0)=EdGraphPin'K2Node\_CallFunction\_2212.EdGraphPin\_34506' End Object VariableReference=(MemberParent=Class'/Script/Engine.StaticMeshActor',MemberName="StaticMeshComponent") Pins(0)=EdGraphPin'EdGraphPin\_34525' Pins(1)=EdGraphPin'EdGraphPin\_34526' NodePosX=-3808 NodePosY=3952 NodeGuid=26438D724EC3B61F249C65A8D8106110 End Object Begin Object Class=K2Node\_CallFunction Name="K2Node\_CallFunction\_2275" Begin Object Class=EdGraphPin Name="EdGraphPin\_34535" End Object Begin Object Class=EdGraphPin Name="EdGraphPin\_34534" End Object Begin Object Class=EdGraphPin Name="EdGraphPin\_34533" End Object Begin Object Class=EdGraphPin Name="EdGraphPin\_34532" End Object Begin Object Class=EdGraphPin Name="EdGraphPin\_34531" End Object Begin Object Name="EdGraphPin\_34535" PinName="ReturnValue" Direction=EGPD\_Output PinType=(PinCategory="struct",PinSubCategoryObject=ScriptStruct'/Script/CoreUObject.Rotator') DefaultValue="0, 0, 0" AutogeneratedDefaultValue="0, 0, 0" LinkedTo(0)=EdGraphPin'K2Node\_CallFunction\_2212.EdGraphPin\_34507' End Object Begin Object Name="EdGraphPin\_34534" PinName="Yaw" PinFriendlyName="Z (Yaw)" PinType=(PinCategory="float") DefaultValue="0.0" AutogeneratedDefaultValue="0.0" LinkedTo(0)=EdGraphPin'K2Node\_InputAxisKeyEvent\_92.EdGraphPin\_32817' End Object Begin Object Name="EdGraphPin\_34533" PinName="Pitch" PinFriendlyName="Y (Pitch)" PinType=(PinCategory="float") DefaultValue="0.0" AutogeneratedDefaultValue="0.0" End Object Begin Object Name="EdGraphPin\_34532" PinName="Roll" PinFriendlyName="X (Roll)" PinType=(PinCategory="float") DefaultValue="0.0" AutogeneratedDefaultValue="0.0"

End Object Begin Object Name="EdGraphPin\_34531" PinName="self" PinFriendlyName="Target" PinType=(PinCategory="object",PinSubCategoryObject=Class'/Script/Engine.KismetMathLibrary') DefaultObject=Default\_\_KismetMathLibrary bHidden=True End Object bIsPureFunc=True FunctionReference=(MemberParent=Class'/Script/Engine.KismetMathLibrary',MemberName="MakeRotator") Pins(0)=EdGraphPin'EdGraphPin\_34531' Pins(1)=EdGraphPin'EdGraphPin\_34532' Pins(2)=EdGraphPin'EdGraphPin\_34533' Pins(3)=EdGraphPin'EdGraphPin\_34534' Pins(4)=EdGraphPin'EdGraphPin\_34535' NodePosX=-3520 NodePosY=4032 NodeGuid=BF6078064E55F551987B2CB4EF42D1DB End Object Begin Object Class=K2Node\_IfThenElse Name="K2Node\_IfThenElse\_2546" Begin Object Class=EdGraphPin Name="EdGraphPin\_32985" End Object Begin Object Class=EdGraphPin Name="EdGraphPin\_32984" End Object Begin Object Class=EdGraphPin Name="EdGraphPin\_32983" End Object Begin Object Class=EdGraphPin Name="EdGraphPin\_32982" End Object Begin Object Name="EdGraphPin\_32985" PinName="else" PinFriendlyName="false" Direction=EGPD\_Output PinType=(PinCategory="exec") End Object Begin Object Name="EdGraphPin\_32984" PinName="then" PinFriendlyName="true" Direction=EGPD\_Output PinType=(PinCategory="exec") LinkedTo(0)=EdGraphPin'K2Node\_CallFunction\_2212.EdGraphPin\_34504' End Object Begin Object Name="EdGraphPin\_32983" PinName="Condition" PinType=(PinCategory="bool") DefaultValue="false" AutogeneratedDefaultValue="true" LinkedTo(0)=EdGraphPin'K2Node\_VariableGet\_1069.EdGraphPin\_33378' End Object Begin Object Name="EdGraphPin\_32982" PinName="execute" PinType=(PinCategory="exec") LinkedTo(0)=EdGraphPin'K2Node\_ExecutionSequence\_298.EdGraphPin\_32971' End Object Pins(0)=EdGraphPin'EdGraphPin\_32982' Pins(1)=EdGraphPin'EdGraphPin\_32983' Pins(2)=EdGraphPin'EdGraphPin\_32984' Pins(3)=EdGraphPin'EdGraphPin\_32985' NodePosX=-3440 NodePosY=3680 NodeGuid=D4722047431DFC3FAE1C749385E3077F End Object Begin Object Class=K2Node\_VariableSet Name="K2Node\_VariableSet\_408" Begin Object Class=EdGraphPin Name="EdGraphPin\_32887" End Object Begin Object Class=EdGraphPin Name="EdGraphPin\_32886" End Object Begin Object Class=EdGraphPin Name="EdGraphPin\_32885" End Object Begin Object Class=EdGraphPin Name="EdGraphPin\_32884" End Object Begin Object Class=EdGraphPin Name="EdGraphPin\_32883" End Object Begin Object Name="EdGraphPin\_32887" PinName="self" PinFriendlyName="Target" PinType=(PinCategory="object",PinSubCategoryObject=BlueprintGeneratedClass'/Game/Maps/level00.level00\_C') bHidden=True End Object Begin Object Name="EdGraphPin\_32886" PinName="Output\_Get" PinToolTip="Retrieves the value of the variable, can use instead of a separate Get node" Direction=EGPD\_Output PinType=(PinCategory="bool") DefaultValue="false" AutogeneratedDefaultValue="false" End Object Begin Object Name="EdGraphPin\_32885" PinName="insideB" PinType=(PinCategory="bool") DefaultValue="true" AutogeneratedDefaultValue="false" End Object Begin Object Name="EdGraphPin\_32884" PinName="then" Direction=EGPD\_Output PinType=(PinCategory="exec") End Object

Begin Object Name="EdGraphPin\_32883" PinName="execute" PinType=(PinCategory="exec") LinkedTo(0)=EdGraphPin'K2Node\_ActorBoundEvent\_91.EdGraphPin\_32780' End Object VariableReference=(MemberName="insideB",bSelfContext=True) Pins(0)=EdGraphPin'EdGraphPin\_32883' Pins(1)=EdGraphPin'EdGraphPin\_32884' Pins(2)=EdGraphPin'EdGraphPin\_32885' Pins(3)=EdGraphPin'EdGraphPin\_32886' Pins(4)=EdGraphPin'EdGraphPin\_32887' NodePosX=-3390 NodePosY=352 NodeGuid=55E749F14FB36DDDB07F659F47E31E6E End Object Begin Object Class=K2Node\_ActorBoundEvent Name="K2Node\_ActorBoundEvent\_91" Begin Object Class=EdGraphPin Name="EdGraphPin\_32781" End Object Begin Object Class=EdGraphPin Name="EdGraphPin\_32780" End Object Begin Object Class=EdGraphPin Name="EdGraphPin\_32779" End Object Begin Object Name="EdGraphPin\_32781" PinName="OtherActor" PinToolTip="Other Actor\nActor Reference" Direction=EGPD\_Output PinType=(PinCategory="object",PinSubCategoryObject=Class'/Script/Engine.Actor') End Object Begin Object Name="EdGraphPin\_32780" PinName="then" Direction=EGPD\_Output PinType=(PinCategory="exec") LinkedTo(0)=EdGraphPin'K2Node\_VariableSet\_408.EdGraphPin\_32883' End Object Begin Object Name="EdGraphPin\_32779" PinName="OutputDelegate" Direction=EGPD\_Output PinType=(PinCategory="delegate",PinSubCategoryMemberReference=(MemberParent=BlueprintGeneratedClass'/Game/Maps/level00.level00.c',MemberName="BndEvt\_\_TriggerSphere2\_6\_K2Node\_ActorBoundEvent\_91\_Acto End Object DelegatePropertyName="OnActorBeginOverlap" DelegateOwnerClass=Class'/Script/Engine.Actor' EventOwner=TriggerSphere'/Game/Maps/level00.level00:PersistentLevel.TriggerSphereB' EventReference=(MemberParent=Package'"/Script/Engine"',MemberName="ActorBeginOverlapSignature\_\_DelegateSignature") bInternalEvent=True CustomFunctionName="BndEvt\_\_TriggerSphere2\_6\_K2Node\_ActorBoundEvent\_91\_ActorBeginOverlapSignature\_\_DelegateSignature" Pins(0)=EdGraphPin'EdGraphPin\_32779' Pins(1)=EdGraphPin'EdGraphPin\_32780' Pins(2)=EdGraphPin'EdGraphPin\_32781' NodePosX=-3712 NodePosY=336 NodeGuid=ABC6BAB54E0CFBEF215E3E8FD793D003 End Object Begin Object Class=K2Node\_ActorBoundEvent Name="K2Node\_ActorBoundEvent\_111" Begin Object Class=EdGraphPin Name="EdGraphPin\_32792" End Object Begin Object Class=EdGraphPin Name="EdGraphPin\_32791" End Object Begin Object Class=EdGraphPin Name="EdGraphPin\_32790" End Object Begin Object Name="EdGraphPin\_32792" PinName="OtherActor" PinToolTip="Other Actor\nActor Reference" Direction=EGPD\_Output PinType=(PinCategory="object",PinSubCategoryObject=Class'/Script/Engine.Actor') End Object Begin Object Name="EdGraphPin\_32791" PinName="then" Direction=EGPD\_Output PinType=(PinCategory="exec") LinkedTo(0)=EdGraphPin'K2Node\_VariableSet\_65.EdGraphPin\_33093' End Object Begin Object Name="EdGraphPin\_32790" PinName="OutputDelegate" Direction=EGPD\_Output PinType=(PinCategory="delegate",PinSubCategoryMemberReference=(MemberParent=BlueprintGeneratedClass'/Game/Maps/level00.level00.c',MemberName="BndEvt\_TriggerSphere2\_6\_K2Node\_ActorBoundEvent\_111\_Act End Object DelegatePropertyName="OnActorEndOverlap" DelegateOwnerClass=Class'/Script/Engine.Actor' EventOwner=TriggerSphere'/Game/Maps/level00.level00:PersistentLevel.TriggerSphereB' EventReference=(MemberParent=Package'"/Script/Engine"',MemberName="ActorEndOverlapSignature\_\_DelegateSignature") bInternalEvent=True CustomFunctionName="BndEvt\_\_TriggerSphere2\_6\_K2Node\_ActorBoundEvent\_111\_ActorEndOverlapSignature\_\_DelegateSignature" Pins(0)=EdGraphPin'EdGraphPin\_32790' Pins(1)=EdGraphPin'EdGraphPin\_32791' Pins(2)=EdGraphPin'EdGraphPin\_32792' NodePosX=-3712 NodePosY=448 NodeGuid=358F1ADB4364259032E978863FF04755 End Object Begin Object Class=K2Node\_ExecutionSequence Name="K2Node\_ExecutionSequence\_298" Begin Object Class=EdGraphPin Name="EdGraphPin\_32971" End Object Begin Object Class=EdGraphPin Name="EdGraphPin\_32970" End Object Begin Object Class=EdGraphPin Name="EdGraphPin\_32969" End Object Begin Object Class=EdGraphPin Name="EdGraphPin\_32968"

End Object Begin Object Class=EdGraphPin Name="EdGraphPin\_32967" End Object Begin Object Name="EdGraphPin\_32971" PinName="then\_3" Direction=EGPD\_Output PinType=(PinCategory="exec") LinkedTo(0)=EdGraphPin'K2Node\_IfThenElse\_2546.EdGraphPin\_32982' End Object Begin Object Name="EdGraphPin\_32970" PinName="then\_2" Direction=EGPD\_Output PinType=(PinCategory="exec") LinkedTo(0)=EdGraphPin'K2Node\_IfThenElse\_30.EdGraphPin\_33390' End Object Begin Object Name="EdGraphPin\_32969" PinName="then\_1" Direction=EGPD\_Output PinType=(PinCategory="exec") LinkedTo(0)=EdGraphPin'K2Node\_CallFunction\_15716.EdGraphPin\_34819' End Object Begin Object Name="EdGraphPin\_32968" PinName="then\_0" Direction=EGPD\_Output PinType=(PinCategory="exec") LinkedTo(0)=EdGraphPin'K2Node\_CallFunction\_3887.EdGraphPin\_34837' End Object Begin Object Name="EdGraphPin\_32967" PinName="execute" PinType=(PinCategory="exec") LinkedTo(0)=EdGraphPin'K2Node\_Event\_3834.EdGraphPin\_34496' End Object Pins(0)=EdGraphPin'EdGraphPin\_32967' Pins(1)=EdGraphPin'EdGraphPin\_32968' Pins(2)=EdGraphPin'EdGraphPin\_32969' Pins(3)=EdGraphPin'EdGraphPin\_32970' Pins(4)=EdGraphPin'EdGraphPin\_32971' NodePosX=-3616 NodePosY=3552 NodeGuid=9620367345E4B9C658880A983557D510 End Object Begin Object Class=K2Node\_InputAxisKeyEvent Name="K2Node\_InputAxisKeyEvent\_39" Begin Object Class=EdGraphPin Name="EdGraphPin\_32806" End Object Begin Object Class=EdGraphPin Name="EdGraphPin\_32805" End Object Begin Object Class=EdGraphPin Name="EdGraphPin\_32804" End Object Begin Object Name="EdGraphPin\_32806" PinName="AxisValue" PinToolTip="Axis Value\nFloat" Direction=EGPD\_Output PinType=(PinCategory="float") AutogeneratedDefaultValue="0.0" LinkedTo(0)=EdGraphPin'K2Node\_CallFunction\_2306.EdGraphPin\_34483' End Object Begin Object Name="EdGraphPin\_32805" PinName="then" Direction=EGPD\_Output PinType=(PinCategory="exec") End Object Begin Object Name="EdGraphPin\_32804" PinName="OutputDelegate" Direction=EGPD\_Output PinType=(PinCategory="delegate",PinSubCategoryMemberReference=(MemberParent=BlueprintGeneratedClass'/Game/Maps/level00.level00\_C',MemberName="InpAxisKeyEvt\_Gamepad\_RightY\_K2Node\_InputAxisKeyEvent\_21")) End Object AxisKey=Gamepad\_RightY EventReference=(MemberParent=Package'"/Script/Engine"') CustomFunctionName="InpAxisKeyEvt\_Gamepad\_RightY\_K2Node\_InputAxisKeyEvent\_21" Pins(0)=EdGraphPin'EdGraphPin\_32804' Pins(1)=EdGraphPin'EdGraphPin\_32805' Pins(2)=EdGraphPin'EdGraphPin\_32806' NodePosX=-3776 NodePosY=4240 ErrorType=1 ErrorMsg="Error Found more than one function with the same name InpAxisKeyEvt\_Gamepad\_RightY\_K2Node\_InputAxisKeyEvent\_21; second occurance at Gamepad Right Thumbstick Y-Axis \nError Found more than one function with the same name InpAxisKeyEvt\_Gamepad\_RightY\_K2Node\_InputAxisKeyEvent\_21; second occurance at Gamepad Right Thumbstick Y-Axis " NodeGuid=B46F001B4E93E6D546F2158874A2287F End Object Begin Object Class=K2Node\_InputAxisKeyEvent Name="K2Node\_InputAxisKeyEvent\_92" Begin Object Class=EdGraphPin Name="EdGraphPin\_32817" End Object Begin Object Class=EdGraphPin Name="EdGraphPin\_32816" End Object Begin Object Class=EdGraphPin Name="EdGraphPin\_32815" End Object Begin Object Name="EdGraphPin\_32817" PinName="AxisValue" PinToolTip="Axis Value\nFloat" Direction=EGPD\_Output PinType=(PinCategory="float") AutogeneratedDefaultValue="0.0" LinkedTo(0)=EdGraphPin'K2Node\_CallFunction\_2275.EdGraphPin\_34534' End Object Begin Object Name="EdGraphPin\_32816" PinName="then" Direction=EGPD\_Output PinType=(PinCategory="exec")

End Object Begin Object Name="EdGraphPin\_32815" PinName="OutputDelegate" Direction=EGPD\_Output PinType=(PinCategory="delegate",PinSubCategoryMemberReference=(MemberParent=BlueprintGeneratedClass'/Game/Maps/level00.level00\_C',MemberName="InpAxisKeyEvt\_Gamepad\_RightY\_K2Node\_InputAxisKeyEvent\_92")) End Object AxisKey=Gamepad\_RightY EventReference=(MemberParent=Package'"/Script/Engine"') CustomFunctionName="InpAxisKeyEvt\_Gamepad\_RightY\_K2Node\_InputAxisKeyEvent\_92" Pins(0)=EdGraphPin'EdGraphPin\_32815' Pins(1)=EdGraphPin'EdGraphPin\_32816' Pins(2)=EdGraphPin'EdGraphPin\_32817' NodePosX=-3776 NodePosY=4016 NodeGuid=545412E24D24015E1C551C96711DF95D End Object Begin Object Class=K2Node\_SpawnActorFromClass Name="K2Node\_SpawnActorFromClass\_561" Begin Object Class=EdGraphPin Name="EdGraphPin\_34553" End Object Begin Object Class=EdGraphPin Name="EdGraphPin\_34552" End Object Begin Object Class=EdGraphPin Name="EdGraphPin\_34551" End Object Begin Object Class=EdGraphPin Name="EdGraphPin\_34550" End Object Begin Object Class=EdGraphPin Name="EdGraphPin\_34549" End Object Begin Object Class=EdGraphPin Name="EdGraphPin\_34548" End Object Begin Object Class=EdGraphPin Name="EdGraphPin\_34547" End Object Begin Object Class=EdGraphPin Name="EdGraphPin\_34546" End Object Begin Object Name="EdGraphPin\_34553" PinName="Instigator" PinToolTip="Instigator\nPawn Reference\n\nPawn responsible for damage caused by this actor." PinType=(PinCategory="object",PinSubCategoryObject=Class'/Script/Engine.Pawn') End Object Begin Object Name="EdGraphPin\_34552" PinName="ReturnValue" PinToolTip="Return Value\nActor Reference\n\nThe spawned Actor" Direction=EGPD\_Output PinType=(PinCategory="object",PinSubCategoryObject=Class'/Script/Engine.Actor') End Object Begin Object Name="EdGraphPin\_34551" PinName="Owner"<br>PinToolTip="Owner\nActor Reference\n\nCan be left empty; primarily used for replication (bNetUseOwnerRelevancy and bOnlyRelevantToOwner), or visibility (PrimitiveComponent\'s bOwnerNoSee/bOnlyOwnerSee) PinType=(PinCategory="object",PinSubCategoryObject=Class'/Script/Engine.Actor') bAdvancedView=True End Object Begin Object Name="EdGraphPin\_34550" PinName="CollisionHandlingOverride" PinToolTip="Collision Handling Override\nESpawnActorCollisionHandlingMethod Enum\n\nSpecifies how to handle collisions at the spawn point. If undefined, uses actor class settings." PinType=(PinCategory="byte",PinSubCategoryObject=Enum'/Script/Engine.ESpawnActorCollisionHandlingMethod') DefaultValue="Undefined" End Object Begin Object Name="EdGraphPin\_34549" PinName="SpawnTransform" PinToolTip="Spawn Transform\nTransform \n\nThe transform to spawn the Actor with" PinType=(PinCategory="struct",PinSubCategoryObject=ScriptStruct'/Script/CoreUObject.Transform') LinkedTo(0)=EdGraphPin'K2Node\_CallFunction\_16657.EdGraphPin\_34571' End Object Begin Object Name="EdGraphPin\_34548" PinName="Class" PinToolTip="Class\nActor Class\n\nThe Actor class you want to spawn" PinType=(PinCategory="class",PinSubCategoryObject=Class'/Script/Engine.Actor') DefaultObject=Class'/Script/Engine.Actor' End Object Begin Object Name="EdGraphPin\_34547" PinName="then" Direction=EGPD\_Output PinType=(PinCategory="exec") End Object Begin Object Name="EdGraphPin\_34546" PinName="execute" PinType=(PinCategory="exec") LinkedTo(0)=EdGraphPin'K2Node\_IfThenElse\_2330.EdGraphPin\_32849' End Object Pins(0)=EdGraphPin'EdGraphPin\_34546' Pins(1)=EdGraphPin'EdGraphPin\_34547' Pins(2)=EdGraphPin'EdGraphPin\_34548' Pins(3)=EdGraphPin'EdGraphPin\_34549' Pins(4)=EdGraphPin'EdGraphPin\_34550' Pins(5)=EdGraphPin'EdGraphPin\_34551' Pins(6)=EdGraphPin'EdGraphPin\_34552' Pins(7)=EdGraphPin'EdGraphPin\_34553' NodePosX=-3248 NodePosY=1664 ErrorType=1 ErrorMsg="Error Spawn node SpawnActor NONE must have a class specified." NodeGuid=ABC5D6024B8F11B43CFDA79459DA53C9 AdvancedPinDisplay=Hidden End Object Begin Object Class=K2Node\_CallFunction Name="K2Node\_CallFunction\_16657" Begin Object Class=EdGraphPin Name="EdGraphPin\_34571" End Object Begin Object Class=EdGraphPin Name="EdGraphPin\_34570"

End Object Begin Object Name="EdGraphPin\_34571" PinName="ReturnValue" Direction=EGPD\_Output PinType=(PinCategory="struct",PinSubCategoryObject=ScriptStruct'/Script/CoreUObject.Transform') LinkedTo(0)=EdGraphPin'K2Node\_SpawnActorFromClass\_561.EdGraphPin\_34549' End Object Begin Object Name="EdGraphPin\_34570" PinName="self"<br>PinName="self"<br>PinEriendlyName="Target" PinFriendlyName="Target"<br>PinType=(PinCategory="object",PinSubCategoryObject=Class'/Script/Engine.Actor')<br>LinkedTo(0)=EdGraphPin'K2Node\_Literal\_309.EdGraphPin\_32841' End Object bIsPureFunc=True bIsConstFunc=True FunctionReference=(MemberName="GetTransform",bSelfContext=True) Pins(0)=EdGraphPin'EdGraphPin\_34570' Pins(1)=EdGraphPin'EdGraphPin\_34571' NodePosX=-3488 NodePosY=1824 NodeGuid=108DA33D4576C7C87B984BBD6D742CAB End Object Begin Object Class=K2Node\_InputAction Name="K2Node\_InputAction\_204" Begin Object Class=EdGraphPin Name="EdGraphPin\_32918" End Object Begin Object Class=EdGraphPin Name="EdGraphPin\_32917" End Object Begin Object Class=EdGraphPin Name="EdGraphPin\_32916" End Object Begin Object Name="EdGraphPin\_32918" PinName="Key" Direction=EGPD\_Output PinType=(PinCategory="struct",PinSubCategoryObject=ScriptStruct'/Script/InputCore.Key') DefaultValue="AnyKey" End Object Begin Object Name="EdGraphPin\_32917" PinName="Released" Direction=EGPD\_Output PinType=(PinCategory="exec") End Object Begin Object Name="EdGraphPin\_32916" PinName="Pressed" Direction=EGPD\_Output PinType=(PinCategory="exec") LinkedTo(0)=EdGraphPin'K2Node\_IfThenElse\_2330.EdGraphPin\_32847' End Object InputActionName="Jump" Pins(0)=EdGraphPin'EdGraphPin\_32916' Pins(1)=EdGraphPin'EdGraphPin\_32917' Pins(2)=EdGraphPin'EdGraphPin\_32918' NodePosX=-3808 NodePosY=1616 NodeGuid=B6FC70E8404F420C860470BA5AA5D5A6 End Object Begin Object Class=K2Node\_VariableGet Name="K2Node\_VariableGet\_1845" Begin Object Class=EdGraphPin Name="EdGraphPin\_32911" End Object Begin Object Class=EdGraphPin Name="EdGraphPin\_32910" End Object Begin Object Name="EdGraphPin\_32911" PinName="self" PinFriendlyName="Target" PinType=(PinCategory="object",PinSubCategoryObject=BlueprintGeneratedClass'/Game/Maps/level00.level00\_C') bHidden=True End Object Begin Object Name="EdGraphPin\_32910" PinName="insideA" Direction=EGPD\_Output PinType=(PinCategory="bool") AutogeneratedDefaultValue="false" LinkedTo(0)=EdGraphPin'K2Node\_IfThenElse\_2330.EdGraphPin\_32848' End Object VariableReference=(MemberName="insideA",bSelfContext=True) Pins(0)=EdGraphPin'EdGraphPin\_32910' Pins(1)=EdGraphPin'EdGraphPin\_32911' NodePosX=-3744 NodePosY=1760 NodeGuid=CEF1D76D49E3277221A74BA0F4014E07 End Object Begin Object Class=K2Node\_IfThenElse Name="K2Node\_IfThenElse\_2330" Begin Object Class=EdGraphPin Name="EdGraphPin\_32850" End Object Begin Object Class=EdGraphPin Name="EdGraphPin\_32849" End Object Begin Object Class=EdGraphPin Name="EdGraphPin\_32848" End Object Begin Object Class=EdGraphPin Name="EdGraphPin\_32847" End Object Begin Object Name="EdGraphPin\_32850" PinName="else" PinFriendlyName="false" Direction=EGPD\_Output PinType=(PinCategory="exec") End Object Begin Object Name="EdGraphPin\_32849" PinName="then" PinFriendlyName="true"

Direction=EGPD\_Output PinType=(PinCategory="exec") LinkedTo(0)=EdGraphPin'K2Node\_SpawnActorFromClass\_561.EdGraphPin\_34546' End Object Begin Object Name="EdGraphPin\_32848" PinName="Condition" PinType=(PinCategory="bool") DefaultValue="false" AutogeneratedDefaultValue="true" LinkedTo(0)=EdGraphPin'K2Node\_VariableGet\_1845.EdGraphPin\_32910' End Object Begin Object Name="EdGraphPin\_32847" PinName="execute" PinType=(PinCategory="exec") LinkedTo(0)=EdGraphPin'K2Node\_InputAction\_204.EdGraphPin\_32916' End Object Pins(0)=EdGraphPin'EdGraphPin\_32847' Pins(1)=EdGraphPin'EdGraphPin\_32848' Pins(2)=EdGraphPin'EdGraphPin\_32849' Pins(3)=EdGraphPin'EdGraphPin\_32850' NodePosX=-3552 NodePosY=1616 NodeGuid=BCD58C50429F74D63D1996B7A0547495 End Object Begin Object Class=K2Node\_MakeArray Name="K2Node\_MakeArray\_1" Begin Object Class=EdGraphPin Name="EdGraphPin\_34016" End Object Begin Object Class=EdGraphPin Name="EdGraphPin\_34015" End Object Begin Object Class=EdGraphPin Name="EdGraphPin\_34014" End Object Begin Object Name="EdGraphPin\_34016" PinName="[1]" PinType=(PinCategory="object",PinSubCategoryObject=Class'/Script/Engine.TargetPoint') LinkedTo(0)=EdGraphPin'K2Node\_Literal\_4243.EdGraphPin\_32761' End Object Begin Object Name="EdGraphPin\_34015" PinName="[0]" PinType=(PinCategory="object",PinSubCategoryObject=Class'/Script/Engine.TargetPoint') LinkedTo(0)=EdGraphPin'K2Node\_Literal\_752.EdGraphPin\_32767' End Object Begin Object Name="EdGraphPin\_34014" PinName="Array" Direction=EGPD\_Output PinType=(PinCategory="object",PinSubCategoryObject=Class'/Script/Engine.TargetPoint',bIsArray=True,bIsReference=True,bIsConst=True) LinkedTo(0)=EdGraphPin'K2Node\_CallArrayFunction\_54.EdGraphPin\_34577' End Object NumInputs=2 Pins(0)=EdGraphPin'EdGraphPin\_34014' Pins(1)=EdGraphPin'EdGraphPin\_34015' Pins(2)=EdGraphPin'EdGraphPin\_34016' NodePosX=-3984 NodePosY=1136 NodeGuid=FD95BAE04E4576C8C63664874072BF16 End Object Begin Object Class=K2Node\_CallArrayFunction Name="K2Node\_CallArrayFunction\_54" Begin Object Class=EdGraphPin Name="EdGraphPin\_34579" End Object Begin Object Class=EdGraphPin Name="EdGraphPin\_34578" End Object Begin Object Class=EdGraphPin Name="EdGraphPin\_34577" End Object Begin Object Class=EdGraphPin Name="EdGraphPin\_34576" End Object Begin Object Name="EdGraphPin\_34579" PinName="Item" Direction=EGPD\_Output PinType=(PinCategory="object",PinSubCategoryObject=Class'/Script/Engine.TargetPoint') AutogeneratedDefaultValue="0" LinkedTo(0)=EdGraphPin'K2Node\_CallFunction\_19647.EdGraphPin\_34603' End Object Begin Object Name="EdGraphPin\_34578" PinName="Index" PinType=(PinCategory="int") DefaultValue="0" AutogeneratedDefaultValue="0" LinkedTo(0)=EdGraphPin'K2Node\_CallFunction\_4509.EdGraphPin\_34596' End Object Begin Object Name="EdGraphPin\_34577" PinName="TargetArray" PinType=(PinCategory="object",PinSubCategoryObject=Class'/Script/Engine.TargetPoint',bIsArray=True,bIsReference=True,bIsConst=True) LinkedTo(0)=EdGraphPin'K2Node\_MakeArray\_1.EdGraphPin\_34014' bDefaultValueIsIgnored=True End Object Begin Object Name="EdGraphPin\_34576" PinName="self" PinFriendlyName="Target" PinType=(PinCategory="object",PinSubCategoryObject=Class'/Script/Engine.KismetArrayLibrary') DefaultObject=Default\_\_KismetArrayLibrary bHidden=True End Object bIsPureFunc=True FunctionReference=(MemberParent=Class'/Script/Engine.KismetArrayLibrary',MemberName="Array\_Get") Pins(0)=EdGraphPin'EdGraphPin\_34576' Pins(1)=EdGraphPin'EdGraphPin\_34577' Pins(2)=EdGraphPin'EdGraphPin\_34578' Pins(3)=EdGraphPin'EdGraphPin\_34579'

NodePosX=-3552 NodePosY=1168 NodeGuid=2D1BBB234D916C1224954599539624A6 End Object Begin Object Class=K2Node\_CallFunction Name="K2Node\_CallFunction\_4507" Begin Object Class=EdGraphPin Name="EdGraphPin\_34589" End Object Begin Object Class=EdGraphPin Name="EdGraphPin\_34588" End Object Begin Object Name="EdGraphPin\_34589" PinName="ReturnValue" Direction=EGPD\_Output PinType=(PinCategory="bool") AutogeneratedDefaultValue="false" LinkedTo(0)=EdGraphPin'K2Node\_CallFunction\_4509.EdGraphPin\_34595' End Object Begin Object Name="EdGraphPin\_34588" PinName="self" PinFriendlyName="Target" PinType=(PinCategory="object",PinSubCategoryObject=Class'/Script/Engine.KismetMathLibrary') DefaultObject=Default\_\_KismetMathLibrary bHidden=True End Object bIsPureFunc=True FunctionReference=(MemberParent=Class'/Script/Engine.KismetMathLibrary',MemberName="RandomBool") Pins(0)=EdGraphPin'EdGraphPin\_34588' Pins(1)=EdGraphPin'EdGraphPin\_34589' NodePosX=-3824 NodePosY=1200 NodeGuid=FEB3DFAF4E9ABDCE297277AB67C65049 End Object Begin Object Class=K2Node\_CallFunction Name="K2Node\_CallFunction\_4509" Begin Object Class=EdGraphPin Name="EdGraphPin\_34596" End Object Begin Object Class=EdGraphPin Name="EdGraphPin\_34595" End Object Begin Object Class=EdGraphPin Name="EdGraphPin\_34594" End Object Begin Object Name="EdGraphPin\_34596" PinName="ReturnValue" Direction=EGPD\_Output PinType=(PinCategory="int") AutogeneratedDefaultValue="0" LinkedTo(0)=EdGraphPin'K2Node\_CallArrayFunction\_54.EdGraphPin\_34578' End Object Begin Object Name="EdGraphPin\_34595" PinName="InBool" PinType=(PinCategory="bool") DefaultValue="false" AutogeneratedDefaultValue="false" LinkedTo(0)=EdGraphPin'K2Node\_CallFunction\_4507.EdGraphPin\_34589' End Object Begin Object Name="EdGraphPin\_34594" PinName="self" PinFriendlyName="Target" PinType=(PinCategory="object",PinSubCategoryObject=Class'/Script/Engine.KismetMathLibrary') DefaultObject=Default\_\_KismetMathLibrary bHidden=True End Object bIsPureFunc=True FunctionReference=(MemberParent=Class'/Script/Engine.KismetMathLibrary',MemberName="Conv\_BoolToInt") Pins(0)=EdGraphPin'EdGraphPin\_34594' Pins(1)=EdGraphPin'EdGraphPin\_34595' Pins(2)=EdGraphPin'EdGraphPin\_34596' NodePosX=-3664 NodePosY=1213 NodeGuid=B016691B4369488447FC448EE3EFA0D6 End Object Begin Object Class=K2Node\_Literal Name="K2Node\_Literal\_752" Begin Object Class=EdGraphPin Name="EdGraphPin\_32767" End Object Begin Object Name="EdGraphPin\_32767" PinName="TargetPoint-1" PinFriendlyName="TargetPoint-1" Direction=EGPD\_Output PinType=(PinCategory="object",PinSubCategoryObject=Class'/Script/Engine.TargetPoint') LinkedTo(0)=EdGraphPin'K2Node\_MakeArray\_1.EdGraphPin\_34015' LinkedTo(1)=EdGraphPin'K2Node\_CallFunction\_6585.EdGraphPin\_34678' End Object ObjectRef=TargetPoint'/Game/Maps/level00.level00:PersistentLevel.TargetPoint1' Pins(0)=EdGraphPin'EdGraphPin\_32767' NodePosX=-4224 NodePosY=976 NodeGuid=07C0AEA64EDCC02820BB9C800F68C5F8 End Object Begin Object Class=K2Node\_Literal Name="K2Node\_Literal\_4243" Begin Object Class=EdGraphPin Name="EdGraphPin\_32761" End Object Begin Object Name="EdGraphPin\_32761" PinName="TargetPoint-1" PinFriendlyName="TargetPoint-1" Direction=EGPD\_Output PinType=(PinCategory="object",PinSubCategoryObject=Class'/Script/Engine.TargetPoint') LinkedTo(0)=EdGraphPin'K2Node\_MakeArray\_1.EdGraphPin\_34016' LinkedTo(1)=EdGraphPin'K2Node\_CallFunction\_22927.EdGraphPin\_34690' End Object ObjectRef=TargetPoint'/Game/Maps/level00.level00:PersistentLevel.TargetPoint2'

Pins(0)=EdGraphPin'EdGraphPin\_32761' NodePosX=-4224 NodePosY=1360 NodeGuid=437FF39F4365EB23F30D91BDC0D283DD End Object Begin Object Class=K2Node\_CallFunction Name="K2Node\_CallFunction\_19647" Begin Object Class=EdGraphPin Name="EdGraphPin\_34604" End Object Begin Object Class=EdGraphPin Name="EdGraphPin\_34603" End Object Begin Object Name="EdGraphPin\_34604" PinName="ReturnValue" Direction=EGPD\_Output PinType=(PinCategory="struct",PinSubCategoryObject=ScriptStruct'/Script/CoreUObject.Vector') AutogeneratedDefaultValue="0, 0, 0" LinkedTo(0)=EdGraphPin'K2Node\_CallFunction\_5325.EdGraphPin\_34612' End Object Begin Object Name="EdGraphPin\_34603" PinName="self" PinFriendlyName="Target" PinType=(PinCategory="object",PinSubCategoryObject=Class'/Script/Engine.Actor') LinkedTo(0)=EdGraphPin'K2Node\_CallArrayFunction\_54.EdGraphPin\_34579' End Object bIsPureFunc=True bIsConstFunc=True FunctionReference=(MemberName="K2\_GetActorLocation",bSelfContext=True) Pins(0)=EdGraphPin'EdGraphPin\_34603' Pins(1)=EdGraphPin'EdGraphPin\_34604' NodePosX=-3344 NodePosY=1136 NodeGuid=AC09606142CCAE9AEBC5BD926B713038 End Object Begin Object Class=K2Node\_CallFunction Name="K2Node\_CallFunction\_5325" Begin Object Class=EdGraphPin Name="EdGraphPin\_34616" End Object Begin Object Class=EdGraphPin Name="EdGraphPin\_34615" End Object Begin Object Class=EdGraphPin Name="EdGraphPin\_34614" End Object Begin Object Class=EdGraphPin Name="EdGraphPin\_34613" End Object Begin Object Class=EdGraphPin Name="EdGraphPin\_34612" End Object Begin Object Class=EdGraphPin Name="EdGraphPin\_34611" End Object Begin Object Class=EdGraphPin Name="EdGraphPin\_34610" End Object Begin Object Class=EdGraphPin Name="EdGraphPin\_34609" End Object Begin Object Name="EdGraphPin\_34616" PinName="ReturnValue" Direction=EGPD\_Output PinType=(PinCategory="bool") AutogeneratedDefaultValue="false" End Object Begin Object Name="EdGraphPin\_34615" PinName="bTeleport" PinType=(PinCategory="bool") DefaultValue="false" AutogeneratedDefaultValue="false" End Object Begin Object Name="EdGraphPin\_34614" PinName="SweepHitResult" Direction=EGPD\_Output PinType=(PinCategory="struct",PinSubCategoryObject=ScriptStruct'/Script/Engine.HitResult') End Object Begin Object Name="EdGraphPin\_34613" PinName="bSweep" PinType=(PinCategory="bool") DefaultValue="false" AutogeneratedDefaultValue="false" End Object Begin Object Name="EdGraphPin\_34612" PinName="NewLocation" PinType=(PinCategory="struct",PinSubCategoryObject=ScriptStruct'/Script/CoreUObject.Vector') DefaultValue="0, 0, 0" AutogeneratedDefaultValue="0, 0, 0" LinkedTo(0)=EdGraphPin'K2Node\_CallFunction\_19647.EdGraphPin\_34604' End Object Begin Object Name="EdGraphPin\_34611" PinName="self" PinFriendlyName="Target" PinType=(PinCategory="object",PinSubCategoryObject=Class'/Script/Engine.Actor') LinkedTo(0)=EdGraphPin'K2Node\_Literal\_494.EdGraphPin\_32719' End Object Begin Object Name="EdGraphPin\_34610" PinName="then" Direction=EGPD\_Output PinType=(PinCategory="exec") LinkedTo(0)=EdGraphPin'K2Node\_IfThenElse\_387.EdGraphPin\_33135' End Object Begin Object Name="EdGraphPin\_34609" PinName="execute" PinType=(PinCategory="exec") LinkedTo(0)=EdGraphPin'K2Node\_ExecutionSequence\_918.EdGraphPin\_33218' End Object FunctionReference=(MemberName="K2\_SetActorLocation",bSelfContext=True)

Pins(1)=EdGraphPin'EdGraphPin\_34610' Pins(2)=EdGraphPin'EdGraphPin\_34611' Pins(3)=EdGraphPin'EdGraphPin\_34612' Pins(4)=EdGraphPin'EdGraphPin\_34613' Pins(5)=EdGraphPin'EdGraphPin\_34614' Pins(6)=EdGraphPin'EdGraphPin\_34615' Pins(7)=EdGraphPin'EdGraphPin\_34616' NodePosX=-3056 NodePosY=1088 ErrorType=1 ErrorMsg="Error Dependency cycle detected, preventing node SetActorLocation from being scheduled" NodeGuid=E1C1FB5844482AD6C6C2FE87EEB5925E End Object Begin Object Class=K2Node\_ExecutionSequence Name="K2Node\_ExecutionSequence\_918" Begin Object Class=EdGraphPin Name="EdGraphPin\_33219" End Object Begin Object Class=EdGraphPin Name="EdGraphPin\_33218" End Object Begin Object Class=EdGraphPin Name="EdGraphPin\_33217" End Object Begin Object Class=EdGraphPin Name="EdGraphPin\_33216" End Object Begin Object Name="EdGraphPin\_33219" PinName="then\_2" Direction=EGPD\_Output PinType=(PinCategory="exec") LinkedTo(0)=EdGraphPin'K2Node\_IfThenElse\_608.EdGraphPin\_32955' End Object Begin Object Name="EdGraphPin\_33218" PinName="then\_1" Direction=EGPD\_Output PinType=(PinCategory="exec") LinkedTo(0)=EdGraphPin'K2Node\_CallFunction\_5325.EdGraphPin\_34609' End Object Begin Object Name="EdGraphPin\_33217" PinName="then\_0" Direction=EGPD\_Output PinType=(PinCategory="exec") LinkedTo(0)=EdGraphPin'K2Node\_CallFunction\_7291.EdGraphPin\_35176' End Object Begin Object Name="EdGraphPin\_33216" PinName="execute" PinType=(PinCategory="exec") LinkedTo(0)=EdGraphPin'K2Node\_InputKey\_219.EdGraphPin\_33468' LinkedTo(1)=EdGraphPin'K2Node\_Event\_4370.EdGraphPin\_34673' End Object Pins(0)=EdGraphPin'EdGraphPin\_33216' Pins(1)=EdGraphPin'EdGraphPin\_33217' Pins(2)=EdGraphPin'EdGraphPin\_33218' Pins(3)=EdGraphPin'EdGraphPin\_33219' NodePosX=-3792 NodePosY=992 NodeGuid=AE47D4E34DA672511FAB76A5006D6C3D End Object Begin Object Class=K2Node\_CallFunction Name="K2Node\_CallFunction\_6583" Begin Object Class=EdGraphPin Name="EdGraphPin\_34637" End Object Begin Object Class=EdGraphPin Name="EdGraphPin\_34636" End Object Begin Object Class=EdGraphPin Name="EdGraphPin\_34635" End Object Begin Object Class=EdGraphPin Name="EdGraphPin\_34634" End Object Begin Object Class=EdGraphPin Name="EdGraphPin\_34633" End Object Begin Object Name="EdGraphPin\_34637" PinName="ReturnValue" Direction=EGPD\_Output PinType=(PinCategory="bool") AutogeneratedDefaultValue="false" LinkedTo(0)=EdGraphPin'K2Node\_IfThenElse\_608.EdGraphPin\_32956' End Object Begin Object Name="EdGraphPin\_34636" PinName="ErrorTolerance" PinType=(PinCategory="float") DefaultValue="0.1" AutogeneratedDefaultValue="0.000100" End Object Begin Object Name="EdGraphPin\_34635" PinName="B" PinType=(PinCategory="struct",PinSubCategoryObject=ScriptStruct'/Script/CoreUObject.Vector') DefaultValue="0, 0, 0" AutogeneratedDefaultValue="0, 0, 0" LinkedTo(0)=EdGraphPin'K2Node\_CallFunction\_6584.EdGraphPin\_34685' End Object Begin Object Name="EdGraphPin\_34634" PinName="A" PinType=(PinCategory="struct",PinSubCategoryObject=ScriptStruct'/Script/CoreUObject.Vector') DefaultValue="0, 0, 0" AutogeneratedDefaultValue="0, 0, 0" LinkedTo(0)=EdGraphPin'K2Node\_CallFunction\_6585.EdGraphPin\_34679' End Object Begin Object Name="EdGraphPin\_34633" PinName="self" PinFriendlyName="Target" PinType=(PinCategory="object",PinSubCategoryObject=Class'/Script/Engine.KismetMathLibrary')

Pins(0)=EdGraphPin'EdGraphPin\_34609'

DefaultObject=Default\_\_KismetMathLibrary bHidden=True End Object bIsPureFunc=True FunctionReference=(MemberParent=Class'/Script/Engine.KismetMathLibrary',MemberName="EqualEqual\_VectorVector") Pins(0)=EdGraphPin'EdGraphPin\_34633' Pins(1)=EdGraphPin'EdGraphPin\_34634' Pins(2)=EdGraphPin'EdGraphPin\_34635' Pins(3)=EdGraphPin'EdGraphPin\_34636' Pins(4)=EdGraphPin'EdGraphPin\_34637' NodePosX=-3040 NodePosY=880 NodeGuid=D352C6914F2DA6AC68AAADB2E877896D End Object Begin Object Class=K2Node\_CallFunction Name="K2Node\_CallFunction\_4225" Begin Object Class=EdGraphPin Name="EdGraphPin\_34655" End Object Begin Object Class=EdGraphPin Name="EdGraphPin\_34654" End Object Begin Object Class=EdGraphPin Name="EdGraphPin\_34653" End Object Begin Object Class=EdGraphPin Name="EdGraphPin\_34652" End Object Begin Object Class=EdGraphPin Name="EdGraphPin\_34651" End Object Begin Object Class=EdGraphPin Name="EdGraphPin\_34650" End Object Begin Object Class=EdGraphPin Name="EdGraphPin\_34649" End Object Begin Object Class=EdGraphPin Name="EdGraphPin\_34648" End Object Begin Object Name="EdGraphPin\_34655" PinName="ReturnValue" Direction=EGPD\_Output PinType=(PinCategory="bool") DefaultValue="false" AutogeneratedDefaultValue="false" End Object Begin Object Name="EdGraphPin\_34654" PinName="bTeleport" PinType=(PinCategory="bool") DefaultValue="false" AutogeneratedDefaultValue="false" End Object Begin Object Name="EdGraphPin\_34653" PinName="SweepHitResult" Direction=EGPD\_Output PinType=(PinCategory="struct",PinSubCategoryObject=ScriptStruct'/Script/Engine.HitResult') End Object Begin Object Name="EdGraphPin\_34652" PinName="bSweep" PinType=(PinCategory="bool") DefaultValue="false" AutogeneratedDefaultValue="false" End Object Begin Object Name="EdGraphPin\_34651" PinName="NewLocation" PinType=(PinCategory="struct",PinSubCategoryObject=ScriptStruct'/Script/CoreUObject.Vector') DefaultValue="0, 0, 0" AutogeneratedDefaultValue="0, 0, 0" LinkedTo(0)=EdGraphPin'K2Node\_CallFunction\_22927.EdGraphPin\_34691' End Object Begin Object Name="EdGraphPin\_34650" PinName="self" PinFriendlyName="Target" PinType=(PinCategory="object",PinSubCategoryObject=Class'/Script/Engine.Actor') LinkedTo(0)=EdGraphPin'K2Node\_Literal\_854.EdGraphPin\_32733' End Object Begin Object Name="EdGraphPin\_34649" PinName="then" Direction=EGPD\_Output PinType=(PinCategory="exec") End Object Begin Object Name="EdGraphPin\_34648" PinName="execute" PinType=(PinCategory="exec") LinkedTo(0)=EdGraphPin'K2Node\_IfThenElse\_608.EdGraphPin\_32957' End Object FunctionReference=(MemberName="K2\_SetActorLocation",bSelfContext=True) Pins(0)=EdGraphPin'EdGraphPin\_34648' Pins(1)=EdGraphPin'EdGraphPin\_34649' Pins(2)=EdGraphPin'EdGraphPin\_34650' Pins(3)=EdGraphPin'EdGraphPin\_34651' Pins(4)=EdGraphPin'EdGraphPin\_34652' Pins(5)=EdGraphPin'EdGraphPin\_34653' Pins(6)=EdGraphPin'EdGraphPin\_34654' Pins(7)=EdGraphPin'EdGraphPin\_34655' NodePosX=-2448 NodePosY=1280 NodeGuid=2CBAC8A44C97DBAA474540B7C4DA9A80 End Object Begin Object Class=K2Node\_IfThenElse Name="K2Node\_IfThenElse\_608" Begin Object Class=EdGraphPin Name="EdGraphPin\_32958" End Object Begin Object Class=EdGraphPin Name="EdGraphPin\_32957" End Object Begin Object Class=EdGraphPin Name="EdGraphPin\_32956"

End Object Begin Object Class=EdGraphPin Name="EdGraphPin\_32955" End Object Begin Object Name="EdGraphPin\_32958" PinName="else" PinFriendlyName="false" Direction=EGPD\_Output PinType=(PinCategory="exec") LinkedTo(0)=EdGraphPin'K2Node\_CallFunction\_4224.EdGraphPin\_34696' End Object Begin Object Name="EdGraphPin\_32957" PinName="then" PinFriendlyName="true" Direction=EGPD\_Output PinType=(PinCategory="exec") LinkedTo(0)=EdGraphPin'K2Node\_CallFunction\_4225.EdGraphPin\_34648' End Object Begin Object Name="EdGraphPin\_32956" PinName="Condition" PinType=(PinCategory="bool") DefaultValue="false" AutogeneratedDefaultValue="true" LinkedTo(0)=EdGraphPin'K2Node\_CallFunction\_6583.EdGraphPin\_34637' End Object Begin Object Name="EdGraphPin\_32955" PinName="execute" PinType=(PinCategory="exec") LinkedTo(0)=EdGraphPin'K2Node\_ExecutionSequence\_918.EdGraphPin\_33219' End Object Pins(0)=EdGraphPin'EdGraphPin\_32955' Pins(1)=EdGraphPin'EdGraphPin\_32956' Pins(2)=EdGraphPin'EdGraphPin\_32957' Pins(3)=EdGraphPin'EdGraphPin\_32958' NodePosX=-2880 NodePosY=976 NodeGuid=E2EFA8954E282AA678CEF2AC29763BCF End Object Begin Object Class=K2Node\_Event Name="K2Node\_Event\_4370" Begin Object Class=EdGraphPin Name="EdGraphPin\_34673" End Object Begin Object Class=EdGraphPin Name="EdGraphPin\_34672" End Object Begin Object Name="EdGraphPin\_34673" PinName="then" Direction=EGPD\_Output PinType=(PinCategory="exec") LinkedTo(0)=EdGraphPin'K2Node\_ExecutionSequence\_918.EdGraphPin\_33216' End Object Begin Object Name="EdGraphPin\_34672" PinName="OutputDelegate" Direction=EGPD\_Output PinType=(PinCategory="delegate",PinSubCategoryMemberReference=(MemberParent=Class'/Script/Engine.Actor',MemberName="ReceiveBeginPlay")) End Object EventReference=(MemberParent=Class'/Script/Engine.Actor',MemberName="ReceiveBeginPlay") bOverrideFunction=True Pins(0)=EdGraphPin'EdGraphPin\_34672' Pins(1)=EdGraphPin'EdGraphPin\_34673' NodePosX=-4128 NodePosY=736 NodeGuid=BB8317544B04CBACACFFCC90EE03526B End Object Begin Object Class=K2Node\_InputKey Name="K2Node\_InputKey\_219" Begin Object Class=EdGraphPin Name="EdGraphPin\_33470" End Object Begin Object Class=EdGraphPin Name="EdGraphPin\_33469" End Object Begin Object Class=EdGraphPin Name="EdGraphPin\_33468" End Object Begin Object Name="EdGraphPin\_33470" PinName="Key" Direction=EGPD\_Output PinType=(PinCategory="struct",PinSubCategoryObject=ScriptStruct'/Script/InputCore.Key') DefaultValue="AnyKey" End Object Begin Object Name="EdGraphPin\_33469" PinName="Released" Direction=EGPD\_Output PinType=(PinCategory="exec") End Object Begin Object Name="EdGraphPin\_33468" PinName="Pressed" Direction=EGPD\_Output PinType=(PinCategory="exec") LinkedTo(0)=EdGraphPin'K2Node\_ExecutionSequence\_918.EdGraphPin\_33216' End Object InputKey=Six Pins(0)=EdGraphPin'EdGraphPin\_33468' Pins(1)=EdGraphPin'EdGraphPin\_33469' Pins(2)=EdGraphPin'EdGraphPin\_33470' NodePosX=-3920 NodePosY=992 NodeGuid=838FD21E49794D15FF4EA88962656BB3 End Object Begin Object Class=K2Node\_CallFunction Name="K2Node\_CallFunction\_6585" Begin Object Class=EdGraphPin Name="EdGraphPin\_34679" End Object Begin Object Class=EdGraphPin Name="EdGraphPin\_34678"

End Object Begin Object Name="EdGraphPin\_34679" PinName="ReturnValue" Direction=EGPD\_Output PinType=(PinCategory="struct",PinSubCategoryObject=ScriptStruct'/Script/CoreUObject.Vector') AutogeneratedDefaultValue="0, 0, 0" LinkedTo(0)=EdGraphPin'K2Node\_CallFunction\_6583.EdGraphPin\_34634' LinkedTo(1)=EdGraphPin'K2Node\_CallFunction\_4224.EdGraphPin\_34699' End Object Begin Object Name="EdGraphPin\_34678" PinName="self" PinFriendlyName="Target" PinType=(PinCategory="object",PinSubCategoryObject=Class'/Script/Engine.Actor') LinkedTo(0)=EdGraphPin'K2Node\_Literal\_752.EdGraphPin\_32767' End Object bIsPureFunc=True bIsConstFunc=True FunctionReference=(MemberName="K2\_GetActorLocation",bSelfContext=True) Pins(0)=EdGraphPin'EdGraphPin\_34678' Pins(1)=EdGraphPin'EdGraphPin\_34679' NodePosX=-3280 NodePosY=768 NodeGuid=0D00825440DE7C5375312C919D192541 End Object Begin Object Class=K2Node\_CallFunction Name="K2Node\_CallFunction\_6584" Begin Object Class=EdGraphPin Name="EdGraphPin\_34685" End Object Begin Object Class=EdGraphPin Name="EdGraphPin\_34684" End Object Begin Object Name="EdGraphPin\_34685" PinName="ReturnValue" Direction=EGPD\_Output PinType=(PinCategory="struct",PinSubCategoryObject=ScriptStruct'/Script/CoreUObject.Vector') AutogeneratedDefaultValue="0, 0, 0" LinkedTo(0)=EdGraphPin'K2Node\_CallFunction\_6583.EdGraphPin\_34635' End Object Begin Object Name="EdGraphPin\_34684" PinName="self" PinFriendlyName="Target" PinType=(PinCategory="object",PinSubCategoryObject=Class'/Script/Engine.Actor') LinkedTo(0)=EdGraphPin'K2Node\_Literal\_494.EdGraphPin\_32719' End Object bIsPureFunc=True bIsConstFunc=True FunctionReference=(MemberName="K2\_GetActorLocation",bSelfContext=True) Pins(0)=EdGraphPin'EdGraphPin\_34684' Pins(1)=EdGraphPin'EdGraphPin\_34685' NodePosX=-3280 NodePosY=864 NodeGuid=57BC68BA4E3CE9C1263FC6B2F8E1C878 End Object Begin Object Class=K2Node\_CallFunction Name="K2Node\_CallFunction\_22927" Begin Object Class=EdGraphPin Name="EdGraphPin\_34691" End Object Begin Object Class=EdGraphPin Name="EdGraphPin\_34690" End Object Begin Object Name="EdGraphPin\_34691" PinName="ReturnValue" Direction=EGPD\_Output PinType=(PinCategory="struct",PinSubCategoryObject=ScriptStruct'/Script/CoreUObject.Vector') AutogeneratedDefaultValue="0, 0, 0" LinkedTo(0)=EdGraphPin'K2Node\_CallFunction\_4225.EdGraphPin\_34651' End Object Begin Object Name="EdGraphPin\_34690" PinName="self" PinFriendlyName="Target" PinType=(PinCategory="object",PinSubCategoryObject=Class'/Script/Engine.Actor') LinkedTo(0)=EdGraphPin'K2Node\_Literal\_4243.EdGraphPin\_32761' End Object bIsPureFunc=True bIsConstFunc=True FunctionReference=(MemberName="K2\_GetActorLocation",bSelfContext=True) Pins(0)=EdGraphPin'EdGraphPin\_34690 Pins(1)=EdGraphPin'EdGraphPin\_34691' NodePosX=-3392 NodePosY=1328 NodeGuid=141FC21E42341193E260F2A4C0A40B9F End Object Begin Object Class=K2Node\_CallFunction Name="K2Node\_CallFunction\_4224" Begin Object Class=EdGraphPin Name="EdGraphPin\_34703" End Object Begin Object Class=EdGraphPin Name="EdGraphPin\_34702" End Object Begin Object Class=EdGraphPin Name="EdGraphPin\_34701" End Object Begin Object Class=EdGraphPin Name="EdGraphPin\_34700" End Object Begin Object Class=EdGraphPin Name="EdGraphPin\_34699" End Object Begin Object Class=EdGraphPin Name="EdGraphPin\_34698" End Object Begin Object Class=EdGraphPin Name="EdGraphPin\_34697" End Object Begin Object Class=EdGraphPin Name="EdGraphPin\_34696" End Object Begin Object Name="EdGraphPin\_34703" PinName="ReturnValue"

Direction=EGPD\_Output PinType=(PinCategory="bool") DefaultValue="false" AutogeneratedDefaultValue="false" End Object Begin Object Name="EdGraphPin\_34702" PinName="bTeleport" PinType=(PinCategory="bool") DefaultValue="false" AutogeneratedDefaultValue="false" End Object Begin Object Name="EdGraphPin\_34701" PinName="SweepHitResult" Direction=EGPD\_Output PinType=(PinCategory="struct",PinSubCategoryObject=ScriptStruct'/Script/Engine.HitResult') End Object Begin Object Name="EdGraphPin\_34700" PinName="bSweep" PinType=(PinCategory="bool") DefaultValue="false" AutogeneratedDefaultValue="false" End Object Begin Object Name="EdGraphPin\_34699" PinName="NewLocation" PinType=(PinCategory="struct",PinSubCategoryObject=ScriptStruct'/Script/CoreUObject.Vector') DefaultValue="0, 0, 0" AutogeneratedDefaultValue="0, 0, 0" LinkedTo(0)=EdGraphPin'K2Node\_CallFunction\_6585.EdGraphPin\_34679' End Object Begin Object Name="EdGraphPin\_34698" PinName="self" PinFriendlyName="Target" PinType=(PinCategory="object",PinSubCategoryObject=Class'/Script/Engine.Actor') LinkedTo(0)=EdGraphPin'K2Node\_Literal\_854.EdGraphPin\_32733' End Object Begin Object Name="EdGraphPin\_34697" PinName="then" Direction=EGPD\_Output PinType=(PinCategory="exec") End Object Begin Object Name="EdGraphPin\_34696" PinName="execute" PinType=(PinCategory="exec") LinkedTo(0)=EdGraphPin'K2Node\_IfThenElse\_608.EdGraphPin\_32958' End Object FunctionReference=(MemberName="K2\_SetActorLocation",bSelfContext=True) Pins(0)=EdGraphPin'EdGraphPin\_34696' Pins(1)=EdGraphPin'EdGraphPin\_34697' Pins(2)=EdGraphPin'EdGraphPin\_34698' Pins(3)=EdGraphPin'EdGraphPin\_34699' Pins(4)=EdGraphPin'EdGraphPin\_34700' Pins(5)=EdGraphPin'EdGraphPin\_34701' Pins(6)=EdGraphPin'EdGraphPin\_34702' Pins(7)=EdGraphPin'EdGraphPin\_34703' NodePosX=-2448 NodePosY=944 NodeGuid=6B98AEFC48C5120FB84C6880120F8A97 End Object Begin Object Class=K2Node\_Literal Name="K2Node\_Literal\_4545" Begin Object Class=EdGraphPin Name="EdGraphPin\_32826" End Object Begin Object Name="EdGraphPin\_32826" PinName="TriggerSphere-1" PinFriendlyName="TriggerSphere-1" Direction=EGPD\_Output PinType=(PinCategory="object",PinSubCategoryObject=Class'/Script/Engine.TriggerSphere') LinkedTo(0)=EdGraphPin'K2Node\_CallFunction\_22929.EdGraphPin\_34746' End Object ObjectRef=TriggerSphere'/Game/Maps/level00.level00:PersistentLevel.TriggerSphereB' Pins(0)=EdGraphPin'EdGraphPin\_32826' NodePosX=-2128 NodePosY=1424 NodeGuid=40AD93AA4FB068196E3741A59128E96B End Object Begin Object Class=K2Node\_CallFunction Name="K2Node\_CallFunction\_22080" Begin Object Class=EdGraphPin Name="EdGraphPin\_34727" End Object Begin Object Class=EdGraphPin Name="EdGraphPin\_34726" End Object Begin Object Class=EdGraphPin Name="EdGraphPin\_34725" End Object Begin Object Class=EdGraphPin Name="EdGraphPin\_34724" End Object Begin Object Class=EdGraphPin Name="EdGraphPin\_34723" End Object Begin Object Class=EdGraphPin Name="EdGraphPin\_34722" End Object Begin Object Class=EdGraphPin Name="EdGraphPin\_34721" End Object Begin Object Class=EdGraphPin Name="EdGraphPin\_34720" End Object Begin Object Name="EdGraphPin\_34727" PinName="ReturnValue" Direction=EGPD\_Output PinType=(PinCategory="bool") DefaultValue="false" AutogeneratedDefaultValue="false"

End Object Begin Object Name="EdGraphPin\_34726" PinName="bTeleport" PinType=(PinCategory="bool") DefaultValue="false" AutogeneratedDefaultValue="false" End Object Begin Object Name="EdGraphPin\_34725" PinName="SweepHitResult" Direction=EGPD\_Output PinType=(PinCategory="struct",PinSubCategoryObject=ScriptStruct'/Script/Engine.HitResult') End Object Begin Object Name="EdGraphPin\_34724" PinName="bSweep" PinType=(PinCategory="bool") DefaultValue="false" AutogeneratedDefaultValue="false" End Object Begin Object Name="EdGraphPin\_34723" PinName="NewLocation" PinType=(PinCategory="struct",PinSubCategoryObject=ScriptStruct'/Script/CoreUObject.Vector') DefaultValue="0,120.000000,143.000000" AutogeneratedDefaultValue="0, 0, 0" End Object Begin Object Name="EdGraphPin\_34722" PinName="self" PinFriendlyName="Target" PinType=(PinCategory="object",PinSubCategoryObject=Class'/Script/Engine.Actor') LinkedTo(0)=EdGraphPin'K2Node\_Literal\_4546.EdGraphPin\_32829' End Object Begin Object Name="EdGraphPin\_34721" PinName="then" Direction=EGPD\_Output PinType=(PinCategory="exec") End Object Begin Object Name="EdGraphPin\_34720" PinName="execute" PinType=(PinCategory="exec") LinkedTo(0)=EdGraphPin'K2Node\_CallFunction\_22929.EdGraphPin\_34745' End Object FunctionReference=(MemberName="K2\_SetActorLocation",bSelfContext=True) Pins(0)=EdGraphPin'EdGraphPin\_34720' Pins(1)=EdGraphPin'EdGraphPin\_34721' Pins(2)=EdGraphPin'EdGraphPin\_34722' Pins(3)=EdGraphPin'EdGraphPin\_34723' Pins(4)=EdGraphPin'EdGraphPin\_34724' Pins(5)=EdGraphPin'EdGraphPin\_34725' Pins(6)=EdGraphPin'EdGraphPin\_34726' Pins(7)=EdGraphPin'EdGraphPin\_34727' NodePosX=-1488 NodePosY=1184 NodeGuid=964F1F4242E712F2E3874DB6A0F3C9CE End Object Begin Object Class=K2Node\_CallFunction Name="K2Node\_CallFunction\_22929" Begin Object Class=EdGraphPin Name="EdGraphPin\_34751" End Object Begin Object Class=EdGraphPin Name="EdGraphPin\_34750" End Object Begin Object Class=EdGraphPin Name="EdGraphPin\_34749" End Object Begin Object Class=EdGraphPin Name="EdGraphPin\_34748" End Object Begin Object Class=EdGraphPin Name="EdGraphPin\_34747" End Object Begin Object Class=EdGraphPin Name="EdGraphPin\_34746" End Object Begin Object Class=EdGraphPin Name="EdGraphPin\_34745" End Object Begin Object Class=EdGraphPin Name="EdGraphPin\_34744" End Object Begin Object Name="EdGraphPin\_34751" PinName="ReturnValue" Direction=EGPD\_Output PinType=(PinCategory="bool") DefaultValue="false" AutogeneratedDefaultValue="false" End Object Begin Object Name="EdGraphPin\_34750" PinName="bTeleport" PinType=(PinCategory="bool") DefaultValue="false" AutogeneratedDefaultValue="false" End Object Begin Object Name="EdGraphPin\_34749" PinName="SweepHitResult" Direction=EGPD\_Output PinType=(PinCategory="struct",PinSubCategoryObject=ScriptStruct'/Script/Engine.HitResult') End Object Begin Object Name="EdGraphPin\_34748" PinName="bSweep" PinType=(PinCategory="bool") DefaultValue="false" AutogeneratedDefaultValue="false" End Object Begin Object Name="EdGraphPin\_34747" PinName="NewLocation" PinType=(PinCategory="struct",PinSubCategoryObject=ScriptStruct'/Script/CoreUObject.Vector')

DefaultValue="0,-120.000000,143.000000" AutogeneratedDefaultValue="0, 0, 0" End Object Begin Object Name="EdGraphPin\_34746" PinName="self" PinFriendlyName="Target" PinType=(PinCategory="object",PinSubCategoryObject=Class'/Script/Engine.Actor') LinkedTo(0)=EdGraphPin'K2Node\_Literal\_4545.EdGraphPin\_32826' End Object Begin Object Name="EdGraphPin\_34745" PinName="then" Direction=EGPD\_Output PinType=(PinCategory="exec") LinkedTo(0)=EdGraphPin'K2Node\_CallFunction\_22080.EdGraphPin\_34720' End Object Begin Object Name="EdGraphPin\_34744" PinName="execute" PinType=(PinCategory="exec") LinkedTo(0)=EdGraphPin'K2Node\_IfThenElse\_387.EdGraphPin\_33137' End Object FunctionReference=(MemberName="K2\_SetActorLocation",bSelfContext=True) Pins(0)=EdGraphPin'EdGraphPin\_34744' Pins(1)=EdGraphPin'EdGraphPin\_34745' Pins(2)=EdGraphPin'EdGraphPin\_34746' Pins(3)=EdGraphPin'EdGraphPin\_34747' Pins(4)=EdGraphPin'EdGraphPin\_34748' Pins(5)=EdGraphPin'EdGraphPin\_34749' Pins(6)=EdGraphPin'EdGraphPin\_34750' Pins(7)=EdGraphPin'EdGraphPin\_34751' NodePosX=-1920 NodePosY=1184 NodeGuid=24E50F2E4B92D30D55955D9A21FF5EB3 End Object Begin Object Class=K2Node\_VariableSet Name="K2Node\_VariableSet\_65" Begin Object Class=EdGraphPin Name="EdGraphPin\_33097" End Object Begin Object Class=EdGraphPin Name="EdGraphPin\_33096" End Object Begin Object Class=EdGraphPin Name="EdGraphPin\_33095" End Object Begin Object Class=EdGraphPin Name="EdGraphPin\_33094" End Object Begin Object Class=EdGraphPin Name="EdGraphPin\_33093" End Object Begin Object Name="EdGraphPin\_33097" PinName="self" PinFriendlyName="Target" PinType=(PinCategory="object",PinSubCategoryObject=BlueprintGeneratedClass'/Game/Maps/level00.level00\_C') bHidden=True End Object Begin Object Name="EdGraphPin\_33096" PinName="Output\_Get" PinToolTip="Retrieves the value of the variable, can use instead of a separate Get node" Direction=EGPD\_Output PinType=(PinCategory="bool") DefaultValue="false" AutogeneratedDefaultValue="false" End Object Begin Object Name="EdGraphPin\_33095" PinName="insideB" PinType=(PinCategory="bool") DefaultValue="false" AutogeneratedDefaultValue="false" End Object Begin Object Name="EdGraphPin\_33094" PinName="then" Direction=EGPD\_Output PinType=(PinCategory="exec") End Object Begin Object Name="EdGraphPin\_33093" PinName="execute" PinType=(PinCategory="exec") LinkedTo(0)=EdGraphPin'K2Node\_ActorBoundEvent\_111.EdGraphPin\_32791' End Object VariableReference=(MemberName="insideB",bSelfContext=True) Pins(0)=EdGraphPin'EdGraphPin\_33093' Pins(1)=EdGraphPin'EdGraphPin\_33094' Pins(2)=EdGraphPin'EdGraphPin\_33095' Pins(3)=EdGraphPin'EdGraphPin\_33096' Pins(4)=EdGraphPin'EdGraphPin\_33097' NodePosX=-3397 NodePosY=464 NodeGuid=DFCCA79C454858105C41C5A6A16149C1 End Object Begin Object Class=K2Node\_VariableSet Name="K2Node\_VariableSet\_956" Begin Object Class=EdGraphPin Name="EdGraphPin\_33112" End Object Begin Object Class=EdGraphPin Name="EdGraphPin\_33111" End Object Begin Object Class=EdGraphPin Name="EdGraphPin\_33110" End Object Begin Object Class=EdGraphPin Name="EdGraphPin\_33109" End Object Begin Object Class=EdGraphPin Name="EdGraphPin\_33108" End Object Begin Object Name="EdGraphPin\_33112" PinName="self"

PinFriendlyName="Target" PinType=(PinCategory="object",PinSubCategoryObject=BlueprintGeneratedClass'/Game/Maps/level00.level00\_C') bHidden=True End Object Begin Object Name="EdGraphPin\_33111" PinName="Output\_Get" PinToolTip="Retrieves the value of the variable, can use instead of a separate Get node" Direction=EGPD\_Output PinType=(PinCategory="bool") DefaultValue="false" AutogeneratedDefaultValue="false" End Object Begin Object Name="EdGraphPin\_33110" PinName="insideA" PinType=(PinCategory="bool") DefaultValue="false" AutogeneratedDefaultValue="false" End Object Begin Object Name="EdGraphPin\_33109" PinName="then" Direction=EGPD\_Output PinType=(PinCategory="exec") End Object Begin Object Name="EdGraphPin\_33108" PinName="execute" PinType=(PinCategory="exec") LinkedTo(0)=EdGraphPin'K2Node\_ActorBoundEvent\_27.EdGraphPin\_32748' End Object VariableReference=(MemberName="insideA",bSelfContext=True) Pins(0)=EdGraphPin'EdGraphPin\_33108' Pins(1)=EdGraphPin'EdGraphPin\_33109' Pins(2)=EdGraphPin'EdGraphPin\_33110' Pins(3)=EdGraphPin'EdGraphPin\_33111' Pins(4)=EdGraphPin'EdGraphPin\_33112' NodePosX=-3909 NodePosY=464 NodeGuid=A8D3DD364114816639466090FDF9003A End Object Begin Object Class=K2Node\_CallFunction Name="K2Node\_CallFunction\_22079" Begin Object Class=EdGraphPin Name="EdGraphPin\_34772" End Object Begin Object Class=EdGraphPin Name="EdGraphPin\_34771" End Object Begin Object Class=EdGraphPin Name="EdGraphPin\_34770" End Object Begin Object Class=EdGraphPin Name="EdGraphPin\_34769" End Object Begin Object Class=EdGraphPin Name="EdGraphPin\_34768" End Object Begin Object Name="EdGraphPin\_34772" PinName="ReturnValue" Direction=EGPD\_Output PinType=(PinCategory="bool") AutogeneratedDefaultValue="false" LinkedTo(0)=EdGraphPin'K2Node\_IfThenElse\_387.EdGraphPin\_33136' End Object Begin Object Name="EdGraphPin\_34771" PinName="ErrorTolerance" PinType=(PinCategory="float") DefaultValue="0.1" AutogeneratedDefaultValue="0.000100" End Object Begin Object Name="EdGraphPin\_34770" PinName="B" PinType=(PinCategory="struct",PinSubCategoryObject=ScriptStruct'/Script/CoreUObject.Vector') DefaultValue="0, 0, 0" AutogeneratedDefaultValue="0, 0, 0" LinkedTo(0)=EdGraphPin'K2Node\_CallFunction\_21981.EdGraphPin\_34784' End Object Begin Object Name="EdGraphPin\_34769" PinName="A" PinType=(PinCategory="struct",PinSubCategoryObject=ScriptStruct'/Script/CoreUObject.Vector') DefaultValue="0,-65.000000,144.000000" AutogeneratedDefaultValue="0, 0, 0" End Object Begin Object Name="EdGraphPin\_34768" PinName="self" PinFriendlyName="Target" PinType=(PinCategory="object",PinSubCategoryObject=Class'/Script/Engine.KismetMathLibrary') DefaultObject=Default\_\_KismetMathLibrary bHidden=True End Object bIsPureFunc=True FunctionReference=(MemberParent=Class'/Script/Engine.KismetMathLibrary',MemberName="EqualEqual\_VectorVector") Pins(0)=EdGraphPin'EdGraphPin\_34768' Pins(1)=EdGraphPin'EdGraphPin\_34769' Pins(2)=EdGraphPin'EdGraphPin\_34770' Pins(3)=EdGraphPin'EdGraphPin\_34771' Pins(4)=EdGraphPin'EdGraphPin\_34772' NodePosX=-2192 NodePosY=800 NodeGuid=CFDC365E4515EACF8D9E56AD90708D91 End Object Begin Object Class=K2Node\_CallFunction Name="K2Node\_CallFunction\_21981" Begin Object Class=EdGraphPin Name="EdGraphPin\_34784" End Object Begin Object Class=EdGraphPin Name="EdGraphPin\_34783"
End Object Begin Object Name="EdGraphPin\_34784" PinName="ReturnValue" Direction=EGPD\_Output PinType=(PinCategory="struct",PinSubCategoryObject=ScriptStruct'/Script/CoreUObject.Vector') AutogeneratedDefaultValue="0, 0, 0" LinkedTo(0)=EdGraphPin'K2Node\_CallFunction\_22079.EdGraphPin\_34770' End Object Begin Object Name="EdGraphPin\_34783" PinName="self" PinFriendlyName="Target" PinType=(PinCategory="object",PinSubCategoryObject=Class'/Script/Engine.Actor') LinkedTo(0)=EdGraphPin'K2Node\_Literal\_470.EdGraphPin\_32758' End Object bIsPureFunc=True bIsConstFunc=True FunctionReference=(MemberName="K2\_GetActorLocation",bSelfContext=True) Pins(0)=EdGraphPin'EdGraphPin\_34783' Pins(1)=EdGraphPin'EdGraphPin\_34784' NodePosX=-2400 NodePosY=816 NodeGuid=790E8F8648EC5940E9DB9E94BC977E37 End Object Begin Object Class=K2Node\_IfThenElse Name="K2Node\_IfThenElse\_387" Begin Object Class=EdGraphPin Name="EdGraphPin\_33138" End Object Begin Object Class=EdGraphPin Name="EdGraphPin\_33137" End Object Begin Object Class=EdGraphPin Name="EdGraphPin\_33136" End Object Begin Object Class=EdGraphPin Name="EdGraphPin\_33135" End Object Begin Object Name="EdGraphPin\_33138" PinName="else" PinFriendlyName="false" Direction=EGPD\_Output PinType=(PinCategory="exec") End Object Begin Object Name="EdGraphPin\_33137" PinName="then" PinFriendlyName="true" Direction=EGPD\_Output PinType=(PinCategory="exec") LinkedTo(0)=EdGraphPin'K2Node\_CallFunction\_22929.EdGraphPin\_34744' End Object Begin Object Name="EdGraphPin\_33136" PinName="Condition" PinType=(PinCategory="bool") DefaultValue="false" AutogeneratedDefaultValue="true" LinkedTo(0)=EdGraphPin'K2Node\_CallFunction\_22079.EdGraphPin\_34772' End Object Begin Object Name="EdGraphPin\_33135" PinName="execute" PinType=(PinCategory="exec") LinkedTo(0)=EdGraphPin'K2Node\_CallFunction\_5325.EdGraphPin\_34610' End Object Pins(0)=EdGraphPin'EdGraphPin\_33135' Pins(1)=EdGraphPin'EdGraphPin\_33136' Pins(2)=EdGraphPin'EdGraphPin\_33137' Pins(3)=EdGraphPin'EdGraphPin\_33138' NodePosX=-2144 NodePosY=1136 NodeGuid=FB8C8DC44E65AC4E6F5B4F93D839EAC4 End Object Begin Object Class=K2Node\_SpawnActorFromClass Name="K2Node\_SpawnActorFromClass\_805" Begin Object Class=EdGraphPin Name="EdGraphPin\_34796" End Object Begin Object Class=EdGraphPin Name="EdGraphPin\_34795" End Object Begin Object Class=EdGraphPin Name="EdGraphPin\_34794" End Object Begin Object Class=EdGraphPin Name="EdGraphPin\_34793" End Object Begin Object Class=EdGraphPin Name="EdGraphPin\_34792" End Object Begin Object Class=EdGraphPin Name="EdGraphPin\_34791" End Object Begin Object Class=EdGraphPin Name="EdGraphPin\_34790" End Object Begin Object Class=EdGraphPin Name="EdGraphPin\_34789" End Object Begin Object Name="EdGraphPin\_34796" PinName="Instigator" PinToolTip="Instigator\nPawn Reference\n\nPawn responsible for damage caused by this actor." PinType=(PinCategory="object",PinSubCategoryObject=Class'/Script/Engine.Pawn') End Object Begin Object Name="EdGraphPin\_34795" PinName="ReturnValue" PinToolTip="Return Value\nActor Reference\n\nThe spawned Actor" Direction=EGPD\_Output PinType=(PinCategory="object",PinSubCategoryObject=Class'/Script/Engine.Actor') End Object Begin Object Name="EdGraphPin\_34794" PinName="Owner"<br>PinToolTip="Owner\nActor Reference\n\nCan be left empty; primarily used for replication (bNetUseOwnerRelevancy and bOnlyRelevantToOwner), or visibility (PrimitiveComponent\'s bOwnerNoSee/bOnlyOwnerSee)

PinType=(PinCategory="object",PinSubCategoryObject=Class'/Script/Engine.Actor')

bAdvancedView=True End Object Begin Object Name="EdGraphPin\_34793" PinName="CollisionHandlingOverride"<br>PinToolTip="Collision Handling Override\nESpawnActorCollisionHandlingMethod Enum\n\nSpecifies how to handle collisions at the spawn point. If undefined, uses actor class settings." PinType=(PinCategory="byte",PinSubCategoryObject=Enum'/Script/Engine.ESpawnActorCollisionHandlingMethod') DefaultValue="Undefined" End Object Begin Object Name="EdGraphPin\_34792" PinName="SpawnTransform" PinToolTip="Spawn Transform\nTransform \n\nThe transform to spawn the Actor with" PinType=(PinCategory="struct",PinSubCategoryObject=ScriptStruct'/Script/CoreUObject.Transform') LinkedTo(0)=EdGraphPin'K2Node\_CallFunction\_19425.EdGraphPin\_34814' End Object Begin Object Name="EdGraphPin\_34791" PinName="Class" PinToolTip="Class\nActor Class\n\nThe Actor class you want to spawn" PinType=(PinCategory="class",PinSubCategoryObject=Class'/Script/Engine.Actor') DefaultObject=Class'/Script/Engine.Actor' End Object Begin Object Name="EdGraphPin\_34790" PinName="then" Direction=EGPD\_Output PinType=(PinCategory="exec") End Object Begin Object Name="EdGraphPin\_34789" PinName="execute" PinType=(PinCategory="exec") LinkedTo(0)=EdGraphPin'K2Node\_IfThenElse\_526.EdGraphPin\_33200' End Object Pins(0)=EdGraphPin'EdGraphPin\_34789' Pins(1)=EdGraphPin'EdGraphPin\_34790' Pins(2)=EdGraphPin'EdGraphPin\_34791' Pins(3)=EdGraphPin'EdGraphPin\_34792' Pins(4)=EdGraphPin'EdGraphPin\_34793' Pins(5)=EdGraphPin'EdGraphPin\_34794' Pins(6)=EdGraphPin'EdGraphPin\_34795' Pins(7)=EdGraphPin'EdGraphPin\_34796' NodePosX=-3232 NodePosY=2064 ErrorType=1 ErrorMsg="Error Spawn node SpawnActor NONE must have a class specified." NodeGuid=045F5ECF4C22385992C3B6820E29685C AdvancedPinDisplay=Hidden End Object Begin Object Class=K2Node\_CallFunction Name="K2Node\_CallFunction\_19425" Begin Object Class=EdGraphPin Name="EdGraphPin\_34814" End Object Begin Object Class=EdGraphPin Name="EdGraphPin\_34813" End Object Begin Object Name="EdGraphPin\_34814" PinName="ReturnValue" Direction=EGPD\_Output PinType=(PinCategory="struct",PinSubCategoryObject=ScriptStruct'/Script/CoreUObject.Transform') LinkedTo(0)=EdGraphPin'K2Node\_SpawnActorFromClass\_805.EdGraphPin\_34792' End Object Begin Object Name="EdGraphPin\_34813" PinName="self" PinFriendlyName="Target" PinType=(PinCategory="object",PinSubCategoryObject=Class'/Script/Engine.Actor') LinkedTo(0)=EdGraphPin'K2Node\_Literal\_361.EdGraphPin\_32844' End Object bIsPureFunc=True bIsConstFunc=True FunctionReference=(MemberName="GetTransform",bSelfContext=True) Pins(0)=EdGraphPin'EdGraphPin\_34813' Pins(1)=EdGraphPin'EdGraphPin\_34814' NodePosX=-3472 NodePosY=2208 NodeGuid=94249EE0483945DF427D599B49A9F296 End Object Begin Object Class=K2Node\_InputAction Name="K2Node\_InputAction\_561" Begin Object Class=EdGraphPin Name="EdGraphPin\_33818" End Object Begin Object Class=EdGraphPin Name="EdGraphPin\_33817" End Object Begin Object Class=EdGraphPin Name="EdGraphPin\_33816" End Object Begin Object Name="EdGraphPin\_33818" PinName="Key" Direction=EGPD\_Output PinType=(PinCategory="struct",PinSubCategoryObject=ScriptStruct'/Script/InputCore.Key') DefaultValue="AnyKey" End Object Begin Object Name="EdGraphPin\_33817" PinName="Released" Direction=EGPD\_Output PinType=(PinCategory="exec") End Object Begin Object Name="EdGraphPin\_33816" PinName="Pressed" Direction=EGPD\_Output PinType=(PinCategory="exec") LinkedTo(0)=EdGraphPin'K2Node\_IfThenElse\_526.EdGraphPin\_33198' End Object InputActionName="Jump" Pins(0)=EdGraphPin'EdGraphPin\_33816'

Pins(1)=EdGraphPin'EdGraphPin\_33817' Pins(2)=EdGraphPin'EdGraphPin\_33818' NodePosX=-3792 NodePosY=2000 NodeGuid=93A6F14547A60E1378350CAE99B42395 End Object Begin Object Class=K2Node\_IfThenElse Name="K2Node\_IfThenElse\_526" Begin Object Class=EdGraphPin Name="EdGraphPin\_33201" End Object Begin Object Class=EdGraphPin Name="EdGraphPin\_33200" End Object Begin Object Class=EdGraphPin Name="EdGraphPin\_33199" End Object Begin Object Class=EdGraphPin Name="EdGraphPin\_33198" End Object Begin Object Name="EdGraphPin\_33201" PinName="else" PinFriendlyName="false" Direction=EGPD\_Output PinType=(PinCategory="exec") End Object Begin Object Name="EdGraphPin\_33200" PinName="then" PinFriendlyName="true" Direction=EGPD\_Output PinType=(PinCategory="exec") LinkedTo(0)=EdGraphPin'K2Node\_SpawnActorFromClass\_805.EdGraphPin\_34789' End Object Begin Object Name="EdGraphPin\_33199" PinName="Condition" PinType=(PinCategory="bool") DefaultValue="false" AutogeneratedDefaultValue="true" LinkedTo(0)=EdGraphPin'K2Node\_VariableGet\_1846.EdGraphPin\_33210' End Object Begin Object Name="EdGraphPin\_33198" PinName="execute" PinType=(PinCategory="exec") LinkedTo(0)=EdGraphPin'K2Node\_InputAction\_561.EdGraphPin\_33816' End Object Pins(0)=EdGraphPin'EdGraphPin\_33198' Pins(1)=EdGraphPin'EdGraphPin\_33199' Pins(2)=EdGraphPin'EdGraphPin\_33200' Pins(3)=EdGraphPin'EdGraphPin\_33201' NodePosX=-3536 NodePosY=2000 NodeGuid=ACEE52AD4D512882776AABA39356F4D8 End Object Begin Object Class=K2Node\_VariableGet Name="K2Node\_VariableGet\_1846" Begin Object Class=EdGraphPin Name="EdGraphPin\_33211" End Object Begin Object Class=EdGraphPin Name="EdGraphPin\_33210" End Object Begin Object Name="EdGraphPin\_33211" PinName="self" PinFriendlyName="Target" PinType=(PinCategory="object",PinSubCategoryObject=BlueprintGeneratedClass'/Game/Maps/level00.level00\_C') bHidden=True End Object Begin Object Name="EdGraphPin\_33210" PinName="insideB" Direction=EGPD\_Output PinType=(PinCategory="bool") AutogeneratedDefaultValue="false" LinkedTo(0)=EdGraphPin'K2Node\_IfThenElse\_526.EdGraphPin\_33199' End Object VariableReference=(MemberName="insideB",bSelfContext=True) Pins(0)=EdGraphPin'EdGraphPin\_33210' Pins(1)=EdGraphPin'EdGraphPin\_33211' NodePosX=-3744 NodePosY=2144 NodeGuid=3CCB424C45806C2762F9E29A74D22412 End Object Begin Object Class=K2Node\_Literal Name="K2Node\_Literal\_361" Begin Object Class=EdGraphPin Name="EdGraphPin\_32844" End Object Begin Object Name="EdGraphPin\_32844" PinName="TriggerSphere-1" PinFriendlyName="TriggerSphere-1" Direction=EGPD\_Output PinType=(PinCategory="object",PinSubCategoryObject=Class'/Script/Engine.TriggerSphere') LinkedTo(0)=EdGraphPin'K2Node\_CallFunction\_19425.EdGraphPin\_34813' End Object ObjectRef=TriggerSphere'/Game/Maps/level00.level00:PersistentLevel.TriggerSphereB' Pins(0)=EdGraphPin'EdGraphPin\_32844' NodePosX=-3744 NodePosY=2240 NodeGuid=B1F7EE884A7668608760AEB32FA18C23 End Object Begin Object Class=K2Node\_Literal Name="K2Node\_Literal\_309" Begin Object Class=EdGraphPin Name="EdGraphPin\_32841" End Object Begin Object Name="EdGraphPin\_32841" PinName="TriggerSphere-1" PinFriendlyName="TriggerSphere-1" Direction=EGPD\_Output

PinType=(PinCategory="object",PinSubCategoryObject=Class'/Script/Engine.TriggerSphere')

LinkedTo(0)=EdGraphPin'K2Node\_CallFunction\_16657.EdGraphPin\_34570' End Object ObjectRef=TriggerSphere'/Game/Maps/level00.level00:PersistentLevel.TriggerSphereA' Pins(0)=EdGraphPin'EdGraphPin\_32841' NodePosX=-3776 NodePosY=1856 NodeGuid=F18BA8014A68A5E8F28B2A9E06482255 End Object Begin Object Class=K2Node\_IfThenElse Name="K2Node\_IfThenElse\_459" Begin Object Class=EdGraphPin Name="EdGraphPin\_33246" End Object Begin Object Class=EdGraphPin Name="EdGraphPin\_33245" End Object Begin Object Class=EdGraphPin Name="EdGraphPin\_33244" End Object Begin Object Class=EdGraphPin Name="EdGraphPin\_33243" End Object Begin Object Name="EdGraphPin\_33246" PinName="else" PinFriendlyName="false" Direction=EGPD\_Output PinType=(PinCategory="exec") End Object Begin Object Name="EdGraphPin\_33245" PinName="then" PinFriendlyName="true" Direction=EGPD\_Output PinType=(PinCategory="exec") LinkedTo(0)=EdGraphPin'K2Node\_CallFunction\_95953.EdGraphPin\_34867' End Object Begin Object Name="EdGraphPin\_33244" PinName="Condition" PinType=(PinCategory="bool") DefaultValue="false" AutogeneratedDefaultValue="true" LinkedTo(0)=EdGraphPin'K2Node\_VariableGet\_3037.EdGraphPin\_33279' End Object Begin Object Name="EdGraphPin\_33243" PinName="execute" PinType=(PinCategory="exec") LinkedTo(0)=EdGraphPin'K2Node\_InputAction\_1247.EdGraphPin\_33255' End Object Pins(0)=EdGraphPin'EdGraphPin\_33243' Pins(1)=EdGraphPin'EdGraphPin\_33244' Pins(2)=EdGraphPin'EdGraphPin\_33245' Pins(3)=EdGraphPin'EdGraphPin\_33246' NodePosX=-3408 NodePosY=3008 NodeGuid=E2577AB64B43FA66814BF99110948952 End Object Begin Object Class=K2Node\_InputAction Name="K2Node\_InputAction\_1247" Begin Object Class=EdGraphPin Name="EdGraphPin\_33257" End Object Begin Object Class=EdGraphPin Name="EdGraphPin\_33256" End Object Begin Object Class=EdGraphPin Name="EdGraphPin\_33255" End Object Begin Object Name="EdGraphPin\_33257" PinName="Key" Direction=EGPD\_Output PinType=(PinCategory="struct",PinSubCategoryObject=ScriptStruct'/Script/InputCore.Key') DefaultValue="AnyKey" End Object Begin Object Name="EdGraphPin\_33256" PinName="Released" Direction=EGPD\_Output PinType=(PinCategory="exec") End Object Begin Object Name="EdGraphPin\_33255" PinName="Pressed" Direction=EGPD\_Output PinType=(PinCategory="exec") LinkedTo(0)=EdGraphPin'K2Node\_IfThenElse\_459.EdGraphPin\_33243' End Object InputActionName="Jump" Pins(0)=EdGraphPin'EdGraphPin\_33255' Pins(1)=EdGraphPin'EdGraphPin\_33256' Pins(2)=EdGraphPin'EdGraphPin\_33257' NodePosX=-3616 NodePosY=2912 NodeGuid=8515BA75459CF065ABD5B38641AA8332 End Object Begin Object Class=K2Node\_VariableGet Name="K2Node\_VariableGet\_2987" Begin Object Class=EdGraphPin Name="EdGraphPin\_33826" End Object Begin Object Class=EdGraphPin Name="EdGraphPin\_33825" End Object Begin Object Name="EdGraphPin\_33826" PinName="self" PinFriendlyName="Target" --<br>"object",PinSubCategoryObject=BlueprintGeneratedClass'/Game/Maps/level00.level00\_C') bHidden=True End Object Begin Object Name="EdGraphPin\_33825" PinName="insideA" Direction=EGPD\_Output PinType=(PinCategory="bool")

AutogeneratedDefaultValue="false" LinkedTo(0)=EdGraphPin'K2Node\_IfThenElse\_458.EdGraphPin\_33295' End Object VariableReference=(MemberName="insideA",bSelfContext=True) Pins(0)=EdGraphPin'EdGraphPin\_33825' Pins(1)=EdGraphPin'EdGraphPin\_33826' NodePosX=-3616 NodePosY=2784 NodeGuid=1F992F3848ED43AF73564C98BD112EB7 End Object Begin Object Class=K2Node\_VariableGet Name="K2Node\_VariableGet\_3037" Begin Object Class=EdGraphPin Name="EdGraphPin\_33280" End Object Begin Object Class=EdGraphPin Name="EdGraphPin\_33279" End Object Begin Object Name="EdGraphPin\_33280" PinName="self" PinFriendlyName="Target" PinType=(PinCategory="object",PinSubCategoryObject=BlueprintGeneratedClass'/Game/Maps/level00.level00\_C') bHidden=True End Object Begin Object Name="EdGraphPin\_33279" PinName="insideB" Direction=EGPD\_Output PinType=(PinCategory="bool") AutogeneratedDefaultValue="false" LinkedTo(0)=EdGraphPin'K2Node\_IfThenElse\_459.EdGraphPin\_33244' End Object VariableReference=(MemberName="insideB",bSelfContext=True) Pins(0)=EdGraphPin'EdGraphPin\_33279' Pins(1)=EdGraphPin'EdGraphPin\_33280' NodePosX=-3616 NodePosY=3072 NodeGuid=E2BBE4E34AD57E3A0349D7A8A636FF3F End Object Begin Object Class=K2Node\_InputAction Name="K2Node\_InputAction\_1946" Begin Object Class=EdGraphPin Name="EdGraphPin\_33287" End Object Begin Object Class=EdGraphPin Name="EdGraphPin\_33286" End Object Begin Object Class=EdGraphPin Name="EdGraphPin\_33285" End Object Begin Object Name="EdGraphPin\_33287" PinName="Key" Direction=EGPD\_Output PinType=(PinCategory="struct",PinSubCategoryObject=ScriptStruct'/Script/InputCore.Key') DefaultValue="AnyKey" End Object Begin Object Name="EdGraphPin\_33286" PinName="Released" Direction=EGPD\_Output PinType=(PinCategory="exec") End Object Begin Object Name="EdGraphPin\_33285" PinName="Pressed" Direction=EGPD\_Output PinType=(PinCategory="exec") LinkedTo(0)=EdGraphPin'K2Node\_IfThenElse\_458.EdGraphPin\_33294' End Object InputActionName="Jump" Pins(0)=EdGraphPin'EdGraphPin\_33285' Pins(1)=EdGraphPin'EdGraphPin\_33286' Pins(2)=EdGraphPin'EdGraphPin\_33287' NodePosX=-3616 NodePosY=2640 NodeGuid=3EEE32734275DDB874C997981C8DFB6B End Object Begin Object Class=K2Node\_IfThenElse Name="K2Node\_IfThenElse\_458" Begin Object Class=EdGraphPin Name="EdGraphPin\_33297" End Object Begin Object Class=EdGraphPin Name="EdGraphPin\_33296" End Object Begin Object Class=EdGraphPin Name="EdGraphPin\_33295" End Object Begin Object Class=EdGraphPin Name="EdGraphPin\_33294" End Object Begin Object Name="EdGraphPin\_33297" PinName="else" PinFriendlyName="false" Direction=EGPD\_Output PinType=(PinCategory="exec") End Object Begin Object Name="EdGraphPin\_33296" PinName="then" PinFriendlyName="true" Direction=EGPD\_Output PinType=(PinCategory="exec") LinkedTo(0)=EdGraphPin'K2Node\_CallFunction\_95953.EdGraphPin\_34867' End Object Begin Object Name="EdGraphPin\_33295" PinName="Condition" PinType=(PinCategory="bool") DefaultValue="false" AutogeneratedDefaultValue="true" LinkedTo(0)=EdGraphPin'K2Node\_VariableGet\_2987.EdGraphPin\_33825' End Object Begin Object Name="EdGraphPin\_33294"

PinName="execute" PinType=(PinCategory="exec") LinkedTo(0)=EdGraphPin'K2Node\_InputAction\_1946.EdGraphPin\_33285' End Object Pins(0)=EdGraphPin'EdGraphPin\_33294' Pins(1)=EdGraphPin'EdGraphPin\_33295' Pins(2)=EdGraphPin'EdGraphPin\_33296' Pins(3)=EdGraphPin'EdGraphPin\_33297' NodePosX=-3408 NodePosY=2656 NodeGuid=F8C798684589C4CFB59B08AB0005E0BD End Object Begin Object Class=K2Node\_CallFunction Name="K2Node\_CallFunction\_15716" Begin Object Class=EdGraphPin Name="EdGraphPin\_34824" End Object Begin Object Class=EdGraphPin Name="EdGraphPin\_34823" End Object Begin Object Class=EdGraphPin Name="EdGraphPin\_34822" End Object Begin Object Class=EdGraphPin Name="EdGraphPin\_34821" End Object Begin Object Class=EdGraphPin Name="EdGraphPin\_34820" End Object Begin Object Class=EdGraphPin Name="EdGraphPin\_34819" End Object Begin Object Name="EdGraphPin\_34824" PinName="ReturnValue" Direction=EGPD\_Output PinType=(PinCategory="string") End Object Begin Object Name="EdGraphPin\_34823" PinName="bRemovePrefixString" PinType=(PinCategory="bool") DefaultValue="true" AutogeneratedDefaultValue="true" bAdvancedView=True End Object Begin Object Name="EdGraphPin\_34822" PinName="WorldContextObject" PinType=(PinCategory="object",PinSubCategoryObject=Class'/Script/CoreUObject.Object') bHidden=True End Object Begin Object Name="EdGraphPin\_34821" PinName="self" PinFriendlyName="Target" PinType=(PinCategory="object",PinSubCategoryObject=Class'/Script/Engine.GameplayStatics') DefaultObject=Default\_\_GameplayStatics bHidden=True End Object Begin Object Name="EdGraphPin\_34820" PinName="then" Direction=EGPD\_Output PinType=(PinCategory="exec") End Object Begin Object Name="EdGraphPin\_34819" PinName="execute" PinType=(PinCategory="exec") LinkedTo(0)=EdGraphPin'K2Node\_ExecutionSequence\_298.EdGraphPin\_32969' End Object FunctionReference=(MemberParent=Class'/Script/Engine.GameplayStatics',MemberName="GetCurrentLevelName") Pins(0)=EdGraphPin'EdGraphPin\_34819' Pins(1)=EdGraphPin'EdGraphPin\_34820' Pins(2)=EdGraphPin'EdGraphPin\_34821' Pins(3)=EdGraphPin'EdGraphPin\_34822' Pins(4)=EdGraphPin'EdGraphPin\_34823' Pins(5)=EdGraphPin'EdGraphPin\_34824' NodePosX=-3232 NodePosY=3536 NodeGuid=CF4D3666499F2266A1FC9487C07263B5 AdvancedPinDisplay=Hidden End Object Begin Object Class=K2Node\_CallFunction Name="K2Node\_CallFunction\_3887" Begin Object Class=EdGraphPin Name="EdGraphPin\_34842" End Object Begin Object Class=EdGraphPin Name="EdGraphPin\_34841" End Object Begin Object Class=EdGraphPin Name="EdGraphPin\_34840" End Object Begin Object Class=EdGraphPin Name="EdGraphPin\_34839" End Object Begin Object Class=EdGraphPin Name="EdGraphPin\_34838" End Object Begin Object Class=EdGraphPin Name="EdGraphPin\_34837" End Object Begin Object Name="EdGraphPin\_34842" PinName="ReturnValue" Direction=EGPD\_Output PinType=(PinCategory="bool") DefaultValue="false" AutogeneratedDefaultValue="false" End Object Begin Object Name="EdGraphPin\_34841" PinName="NewMaxMoveSpeed" PinType=(PinCategory="float") DefaultValue="125" AutogeneratedDefaultValue="0.0" End Object

Begin Object Name="EdGraphPin\_34840" PinName="TheCharacter" PinType=(PinCategory="object",PinSubCategoryObject=Class'/Script/Engine.Character') LinkedTo(0)=EdGraphPin'K2Node\_CallFunction\_3888.EdGraphPin\_34858' End Object Begin Object Name="EdGraphPin\_34839" PinName="self" PinFriendlyName="Target" PinType=(PinCategory="object",PinSubCategoryObject=Class'/Script/VictoryBPLibrary.VictoryBPFunctionLibrary') DefaultObject=Default\_\_VictoryBPFunctionLibrary bHidden=True End Object Begin Object Name="EdGraphPin\_34838" PinName="then" Direction=EGPD\_Output PinType=(PinCategory="exec") End Object Begin Object Name="EdGraphPin\_34837" PinName="execute" PinType=(PinCategory="exec") LinkedTo(0)=EdGraphPin'K2Node\_ExecutionSequence\_298.EdGraphPin\_32968' End Object FunctionReference=(MemberParent=Class'/Script/VictoryBPLibrary.VictoryBPFunctionLibrary',MemberName="CharacterMovement\_\_SetMaxMoveSpeed") Pins(0)=EdGraphPin'EdGraphPin\_34837' Pins(1)=EdGraphPin'EdGraphPin\_34838' Pins(2)=EdGraphPin'EdGraphPin\_34839' Pins(3)=EdGraphPin'EdGraphPin\_34840' Pins(4)=EdGraphPin'EdGraphPin\_34841' Pins(5)=EdGraphPin'EdGraphPin\_34842' NodePosX=-2992 NodePosY=3376 NodeGuid=7746D01C4EB21F22E5A6CAB1F7DC4E49 End Object Begin Object Class=K2Node\_CallFunction Name="K2Node\_CallFunction\_3888" Begin Object Class=EdGraphPin Name="EdGraphPin\_34858" End Object Begin Object Class=EdGraphPin Name="EdGraphPin\_34857" End Object Begin Object Class=EdGraphPin Name="EdGraphPin\_34856" End Object Begin Object Class=EdGraphPin Name="EdGraphPin\_34855" End Object Begin Object Name="EdGraphPin\_34858" PinName="ReturnValue" Direction=EGPD\_Output PinType=(PinCategory="object",PinSubCategoryObject=Class'/Script/Engine.Character') LinkedTo(0)=EdGraphPin'K2Node\_CallFunction\_3887.EdGraphPin\_34840' End Object Begin Object Name="EdGraphPin\_34857" PinName="PlayerIndex" PinType=(PinCategory="int") DefaultValue="0" AutogeneratedDefaultValue="0" End Object Begin Object Name="EdGraphPin\_34856" PinName="WorldContextObject" PinType=(PinCategory="object",PinSubCategoryObject=Class'/Script/CoreUObject.Object') bHidden=True End Object Begin Object Name="EdGraphPin\_34855" PinName="self" PinFriendlyName="Target" PinType=(PinCategory="object",PinSubCategoryObject=Class'/Script/Engine.GameplayStatics') DefaultObject=Default\_\_GameplayStatics bHidden=True End Object bIsPureFunc=True FunctionReference=(MemberParent=Class'/Script/Engine.GameplayStatics',MemberName="GetPlayerCharacter") Pins(0)=EdGraphPin'EdGraphPin\_34855' Pins(1)=EdGraphPin'EdGraphPin\_34856' Pins(2)=EdGraphPin'EdGraphPin\_34857' Pins(3)=EdGraphPin'EdGraphPin\_34858' NodePosX=-3552 NodePosY=3408 NodeGuid=C89A75924FE15DAC23588B99281E5D60 End Object Begin Object Class=K2Node\_CallFunction Name="K2Node\_CallFunction\_95953" Begin Object Class=EdGraphPin Name="EdGraphPin\_34874" End Object Begin Object Class=EdGraphPin Name="EdGraphPin\_34873" End Object Begin Object Class=EdGraphPin Name="EdGraphPin\_34872" End Object Begin Object Class=EdGraphPin Name="EdGraphPin\_34871" End Object Begin Object Class=EdGraphPin Name="EdGraphPin\_34870" End Object Begin Object Class=EdGraphPin Name="EdGraphPin\_34869" End Object Begin Object Class=EdGraphPin Name="EdGraphPin\_34868" End Object Begin Object Class=EdGraphPin Name="EdGraphPin\_34867" End Object Begin Object Name="EdGraphPin\_34874" PinName="StartTime" PinType=(PinCategory="float") DefaultValue="0.000000"

AutogeneratedDefaultValue="0.000000" bAdvancedView=True End Object Begin Object Name="EdGraphPin\_34873" PinName="PitchMultiplier" PinType=(PinCategory="float") DefaultValue="1.000000" AutogeneratedDefaultValue="1.000000" bAdvancedView=True End Object Begin Object Name="EdGraphPin\_34872" PinName="VolumeMultiplier" PinType=(PinCategory="float") DefaultValue="1.000000" AutogeneratedDefaultValue="1.000000" bAdvancedView=True End Object Begin Object Name="EdGraphPin\_34871" PinName="Sound" PinType=(PinCategory="object",PinSubCategoryObject=Class'/Script/Engine.SoundBase') DefaultObject=SoundWave'/Game/Mario\_Coin.Mario\_Coin' End Object Begin Object Name="EdGraphPin\_34870" PinName="WorldContextObject" PinType=(PinCategory="object",PinSubCategoryObject=Class'/Script/CoreUObject.Object') bHidden=True End Object Begin Object Name="EdGraphPin\_34869" PinName="self" PinFriendlyName="Target" PinType=(PinCategory="object",PinSubCategoryObject=Class'/Script/Engine.GameplayStatics') DefaultObject=Default\_\_GameplayStatics bHidden=True End Object Begin Object Name="EdGraphPin\_34868" PinName="then" Direction=EGPD\_Output PinType=(PinCategory="exec") End Object Begin Object Name="EdGraphPin\_34867" PinName="execute" PinType=(PinCategory="exec") LinkedTo(0)=EdGraphPin'K2Node\_IfThenElse\_458.EdGraphPin\_33296' LinkedTo(1)=EdGraphPin'K2Node\_IfThenElse\_459.EdGraphPin\_33245' End Object FunctionReference=(MemberParent=Class'/Script/Engine.GameplayStatics',MemberName="PlaySound2D") Pins(0)=EdGraphPin'EdGraphPin\_34867' Pins(1)=EdGraphPin'EdGraphPin\_34868' Pins(2)=EdGraphPin'EdGraphPin\_34869' Pins(3)=EdGraphPin'EdGraphPin\_34870' Pins(4)=EdGraphPin'EdGraphPin\_34871' Pins(5)=EdGraphPin'EdGraphPin\_34872' Pins(6)=EdGraphPin'EdGraphPin\_34873' Pins(7)=EdGraphPin'EdGraphPin\_34874' NodePosX=-3168 NodePosY=2816 NodeGuid=475C13FA48BF5BDA1B53E4851DE2A10A AdvancedPinDisplay=Hidden End Object Begin Object Class=K2Node\_Literal Name="K2Node\_Literal\_4546" Begin Object Class=EdGraphPin Name="EdGraphPin\_32829" End Object Begin Object Name="EdGraphPin\_32829" PinName="TriggerSphere-1" PinFriendlyName="TriggerSphere-1" Direction=EGPD\_Output PinType=(PinCategory="object",PinSubCategoryObject=Class'/Script/Engine.TriggerSphere') LinkedTo(0)=EdGraphPin'K2Node\_CallFunction\_22080.EdGraphPin\_34722' End Object ObjectRef=TriggerSphere'/Game/Maps/level00.level00:PersistentLevel.TriggerSphereA' Pins(0)=EdGraphPin'EdGraphPin\_32829' NodePosX=-1712 NodePosY=1424 NodeGuid=6F24517E4ABBC2355159E09E5DCC3C63 End Object Begin Object Class=K2Node\_VariableGet Name="K2Node\_VariableGet\_3020" Begin Object Class=EdGraphPin Name="EdGraphPin\_33385" End Object Begin Object Class=EdGraphPin Name="EdGraphPin\_33384" End Object Begin Object Name="EdGraphPin\_33385" PinName="self" PinFriendlyName="Target" PinType=(PinCategory="object",PinSubCategoryObject=BlueprintGeneratedClass'/Game/Maps/level00.level00\_C') bHidden=True End Object Begin Object Name="EdGraphPin\_33384" PinName="insideB" Direction=EGPD\_Output PinType=(PinCategory="bool") AutogeneratedDefaultValue="false" LinkedTo(0)=EdGraphPin'K2Node\_IfThenElse\_30.EdGraphPin\_33391' End Object VariableReference=(MemberName="insideB",bSelfContext=True) Pins(0)=EdGraphPin'EdGraphPin\_33384' Pins(1)=EdGraphPin'EdGraphPin\_33385' NodePosX=-3216

NodePosY=3776 NodeGuid=866844834CD442539663518717CD4CBC End Object Begin Object Class=K2Node\_Select Name="K2Node\_Select\_6" Begin Object Class=EdGraphPin Name="EdGraphPin\_34052" End Object Begin Object Class=EdGraphPin Name="EdGraphPin\_34051" End Object Begin Object Class=EdGraphPin Name="EdGraphPin\_34050" End Object Begin Object Class=EdGraphPin Name="EdGraphPin\_34049" End Object Begin Object Class=EdGraphPin Name="EdGraphPin\_34048" End Object Begin Object Class=EdGraphPin Name="EdGraphPin\_34047" End Object Begin Object Class=EdGraphPin Name="EdGraphPin\_34046" End Object Begin Object Class=EdGraphPin Name="EdGraphPin\_34045" End Object Begin Object Class=EdGraphPin Name="EdGraphPin\_34044" End Object Begin Object Class=EdGraphPin Name="EdGraphPin\_34043" End Object Begin Object Class=EdGraphPin Name="EdGraphPin\_34042" End Object Begin Object Class=EdGraphPin Name="EdGraphPin\_34041" End Object Begin Object Class=EdGraphPin Name="EdGraphPin\_34040" End Object Begin Object Class=EdGraphPin Name="EdGraphPin\_34039" End Object Begin Object Class=EdGraphPin Name="EdGraphPin\_34038" End Object Begin Object Class=EdGraphPin Name="EdGraphPin\_34037" End Object Begin Object Class=EdGraphPin Name="EdGraphPin\_34036" End Object Begin Object Class=EdGraphPin Name="EdGraphPin\_34035" End Object Begin Object Class=EdGraphPin Name="EdGraphPin\_34034" End Object Begin Object Class=EdGraphPin Name="EdGraphPin\_34033" End Object Begin Object Class=EdGraphPin Name="EdGraphPin\_34032" End Object Begin Object Class=EdGraphPin Name="EdGraphPin\_34031" End Object Begin Object Class=EdGraphPin Name="EdGraphPin\_34030" End Object Begin Object Class=EdGraphPin Name="EdGraphPin\_34029" End Object Begin Object Class=EdGraphPin Name="EdGraphPin\_34028" End Object Begin Object Class=EdGraphPin Name="EdGraphPin\_34027" End Object Begin Object Class=EdGraphPin Name="EdGraphPin\_34026" End Object Begin Object Class=EdGraphPin Name="EdGraphPin\_34025" End Object Begin Object Class=EdGraphPin Name="EdGraphPin\_34024" End Object Begin Object Class=EdGraphPin Name="EdGraphPin\_34023" End Object Begin Object Name="EdGraphPin\_34052" PinName="ReturnValue" Direction=EGPD\_Output PinType=(PinCategory="name") LinkedTo(0)=EdGraphPin'K2Node\_CallFunction\_3669.EdGraphPin\_34907' End Object Begin Object Name="EdGraphPin\_34051" PinName="Index" PinType=(PinCategory="int") DefaultValue="0" LinkedTo(0)=EdGraphPin'K2Node\_CallFunction\_4397.EdGraphPin\_34894' End Object Begin Object Name="EdGraphPin\_34050" PinName="Option 27" PinType=(PinCategory="name") DefaultValue="level28" End Object Begin Object Name="EdGraphPin\_34049" PinName="Option 26" PinType=(PinCategory="name") DefaultValue="level27" End Object Begin Object Name="EdGraphPin\_34048" PinName="Option 25" PinType=(PinCategory="name") DefaultValue="level26" End Object Begin Object Name="EdGraphPin\_34047" PinName="Option 24" PinType=(PinCategory="name") DefaultValue="level25" End Object Begin Object Name="EdGraphPin\_34046"

PinName="Option 23" PinType=(PinCategory="name") DefaultValue="level24" End Object Begin Object Name="EdGraphPin\_34045" PinName="Option 22" PinType=(PinCategory="name") DefaultValue="level23" End Object Begin Object Name="EdGraphPin\_34044" PinName="Option 21" PinType=(PinCategory="name") DefaultValue="level22" End Object Begin Object Name="EdGraphPin\_34043" PinName="Option 20" PinType=(PinCategory="name") DefaultValue="level21" End Object Begin Object Name="EdGraphPin\_34042" PinName="Option 19" PinType=(PinCategory="name") DefaultValue="level20" End Object Begin Object Name="EdGraphPin\_34041" PinName="Option 18" PinType=(PinCategory="name") DefaultValue="level19" End Object Begin Object Name="EdGraphPin\_34040" PinName="Option 17" PinType=(PinCategory="name") DefaultValue="level18" End Object Begin Object Name="EdGraphPin\_34039" PinName="Option 16" PinType=(PinCategory="name") DefaultValue="level17" End Object Begin Object Name="EdGraphPin\_34038" PinName="Option 15" PinType=(PinCategory="name") DefaultValue="level16" End Object Begin Object Name="EdGraphPin\_34037" PinName="Option 14" PinType=(PinCategory="name") DefaultValue="level15" End Object Begin Object Name="EdGraphPin\_34036" PinName="Option 13" PinType=(PinCategory="name") DefaultValue="level14" End Object Begin Object Name="EdGraphPin\_34035" PinName="Option 12" PinType=(PinCategory="name") DefaultValue="level13" End Object Begin Object Name="EdGraphPin\_34034" PinName="Option 11" PinType=(PinCategory="name") DefaultValue="level12" End Object Begin Object Name="EdGraphPin\_34033" PinName="Option 10" PinType=(PinCategory="name") DefaultValue="level11" End Object Begin Object Name="EdGraphPin\_34032" PinName="Option 9" PinType=(PinCategory="name") DefaultValue="level10" End Object Begin Object Name="EdGraphPin\_34031" PinName="Option 8" PinType=(PinCategory="name") DefaultValue="level09" End Object Begin Object Name="EdGraphPin\_34030" PinName="Option 7" PinType=(PinCategory="name") DefaultValue="level08" End Object Begin Object Name="EdGraphPin\_34029" PinName="Option 6" PinType=(PinCategory="name") DefaultValue="level07" End Object Begin Object Name="EdGraphPin\_34028" PinName="Option 5" PinType=(PinCategory="name") DefaultValue="level06" End Object Begin Object Name="EdGraphPin\_34027" PinName="Option 4" PinType=(PinCategory="name")

DefaultValue="level05" End Object Begin Object Name="EdGraphPin\_34026" PinName="Option 3" PinType=(PinCategory="name") DefaultValue="level04" End Object Begin Object Name="EdGraphPin\_34025" PinName="Option 2" PinType=(PinCategory="name") DefaultValue="level03" End Object Begin Object Name="EdGraphPin\_34024" PinName="Option 1" PinType=(PinCategory="name") DefaultValue="level02" End Object Begin Object Name="EdGraphPin\_34023" PinName="Option 0" PinType=(PinCategory="name") DefaultValue="level01" End Object NumOptionPins=28 IndexPinType=(PinCategory="int",PinSubCategory=) Pins(0)=EdGraphPin'EdGraphPin\_34023' Pins(1)=EdGraphPin'EdGraphPin\_34024' Pins(2)=EdGraphPin'EdGraphPin\_34025' Pins(3)=EdGraphPin'EdGraphPin\_34026' Pins(4)=EdGraphPin'EdGraphPin\_34027' Pins(5)=EdGraphPin'EdGraphPin\_34028' Pins(6)=EdGraphPin'EdGraphPin\_34029' Pins(7)=EdGraphPin'EdGraphPin\_34030' Pins(8)=EdGraphPin'EdGraphPin\_34031' Pins(9)=EdGraphPin'EdGraphPin\_34032' Pins(10)=EdGraphPin'EdGraphPin\_34033' Pins(11)=EdGraphPin'EdGraphPin\_34034' Pins(12)=EdGraphPin'EdGraphPin\_34035' Pins(13)=EdGraphPin'EdGraphPin\_34036' Pins(14)=EdGraphPin'EdGraphPin\_34037' Pins(15)=EdGraphPin'EdGraphPin\_34038' Pins(16)=EdGraphPin'EdGraphPin\_34039' Pins(17)=EdGraphPin'EdGraphPin\_34040' Pins(18)=EdGraphPin'EdGraphPin\_34041' Pins(19)=EdGraphPin'EdGraphPin\_34042' Pins(20)=EdGraphPin'EdGraphPin\_34043' Pins(21)=EdGraphPin'EdGraphPin\_34044' Pins(22)=EdGraphPin'EdGraphPin\_34045' Pins(23)=EdGraphPin'EdGraphPin\_34046' Pins(24)=EdGraphPin'EdGraphPin\_34047' Pins(25)=EdGraphPin'EdGraphPin\_34048' Pins(26)=EdGraphPin'EdGraphPin\_34049' Pins(27)=EdGraphPin'EdGraphPin\_34050' Pins(28)=EdGraphPin'EdGraphPin\_34051' Pins(29)=EdGraphPin'EdGraphPin\_34052' NodePosX=1888 NodePosY=1072 NodeGuid=23715408407F42663B34CA926AC86E7B End Object Begin Object Class=K2Node\_CallFunction Name="K2Node\_CallFunction\_4397" Begin Object Class=EdGraphPin Name="EdGraphPin\_34894" End Object Begin Object Class=EdGraphPin Name="EdGraphPin\_34893" End Object Begin Object Class=EdGraphPin Name="EdGraphPin\_34892" End Object Begin Object Class=EdGraphPin Name="EdGraphPin\_34891" End Object Begin Object Name="EdGraphPin\_34894" PinName="ReturnValue" Direction=EGPD\_Output PinType=(PinCategory="int") AutogeneratedDefaultValue="0" LinkedTo(0)=EdGraphPin'K2Node\_Select\_6.EdGraphPin\_34051' End Object Begin Object Name="EdGraphPin\_34893" PinName="Max" PinType=(PinCategory="int") DefaultValue="27" AutogeneratedDefaultValue="0" End Object Begin Object Name="EdGraphPin\_34892" PinName="Min" PinType=(PinCategory="int") DefaultValue="0" AutogeneratedDefaultValue="0" End Object Begin Object Name="EdGraphPin\_34891" PinName="self" PinFriendlyName="Target" PinType=(PinCategory="object",PinSubCategoryObject=Class'/Script/Engine.KismetMathLibrary') DefaultObject=Default\_\_KismetMathLibrary bHidden=True End Object bIsPureFunc=True FunctionReference=(MemberParent=Class'/Script/Engine.KismetMathLibrary',MemberName="RandomIntegerInRange") Pins(0)=EdGraphPin'EdGraphPin\_34891' Pins(1)=EdGraphPin'EdGraphPin\_34892'

Pins(2)=EdGraphPin'EdGraphPin\_34893' Pins(3)=EdGraphPin'EdGraphPin\_34894' NodePosX=1568 NodePosY=1872 NodeGuid=5D11E7C646148E78B50306A9A01C2BB9 End Object Begin Object Class=K2Node\_CallFunction Name="K2Node\_CallFunction\_3669" Begin Object Class=EdGraphPin Name="EdGraphPin\_34909" End Object Begin Object Class=EdGraphPin Name="EdGraphPin\_34908" End Object Begin Object Class=EdGraphPin Name="EdGraphPin\_34907" End Object Begin Object Class=EdGraphPin Name="EdGraphPin\_34906" End Object Begin Object Class=EdGraphPin Name="EdGraphPin\_34905" End Object Begin Object Class=EdGraphPin Name="EdGraphPin\_34904" End Object Begin Object Class=EdGraphPin Name="EdGraphPin\_34903" End Object Begin Object Name="EdGraphPin\_34909" PinName="Options" PinType=(PinCategory="string") bAdvancedView=True End Object Begin Object Name="EdGraphPin\_34908" PinName="bAbsolute" PinType=(PinCategory="bool") DefaultValue="true" AutogeneratedDefaultValue="true" bAdvancedView=True End Object Begin Object Name="EdGraphPin\_34907" PinName="LevelName" PinType=(PinCategory="name") DefaultValue="None" AutogeneratedDefaultValue="None" LinkedTo(0)=EdGraphPin'K2Node\_Select\_6.EdGraphPin\_34052' End Object Begin Object Name="EdGraphPin\_34906" PinName="WorldContextObject" PinType=(PinCategory="object",PinSubCategoryObject=Class'/Script/CoreUObject.Object') bHidden=True End Object Begin Object Name="EdGraphPin\_34905" PinName="self" PinFriendlyName="Target" PinType=(PinCategory="object",PinSubCategoryObject=Class'/Script/Engine.GameplayStatics') DefaultObject=Default\_\_GameplayStatics bHidden=True End Object Begin Object Name="EdGraphPin\_34904" PinName="then" Direction=EGPD\_Output PinType=(PinCategory="exec") End Object Begin Object Name="EdGraphPin\_34903" PinName="execute" PinType=(PinCategory="exec") LinkedTo(0)=EdGraphPin'K2Node\_CallFunction\_3099.EdGraphPin\_35231' End Object FunctionReference=(MemberParent=Class'/Script/Engine.GameplayStatics',MemberName="OpenLevel") Pins(0)=EdGraphPin'EdGraphPin\_34903' Pins(1)=EdGraphPin'EdGraphPin\_34904' Pins(2)=EdGraphPin'EdGraphPin\_34905' Pins(3)=EdGraphPin'EdGraphPin\_34906' Pins(4)=EdGraphPin'EdGraphPin\_34907' Pins(5)=EdGraphPin'EdGraphPin\_34908' Pins(6)=EdGraphPin'EdGraphPin\_34909' NodePosX=2416 NodePosY=960 NodeGuid=07E850114820C92E130679A011E60ADC AdvancedPinDisplay=Shown End Object Begin Object Class=K2Node\_Literal Name="K2Node\_Literal\_470" Begin Object Class=EdGraphPin Name="EdGraphPin\_32758" End Object Begin Object Name="EdGraphPin\_32758" PinName="StaticMeshActor-1" PinFriendlyName="StaticMeshActor-1" Direction=EGPD\_Output PinType=(PinCategory="object",PinSubCategoryObject=Class'/Script/Engine.StaticMeshActor') LinkedTo(0)=EdGraphPin'K2Node\_CallFunction\_21981.EdGraphPin\_34783' End Object ObjectRef=StaticMeshActor'/Game/Maps/level00.level00:PersistentLevel.Cube1' Pins(0)=EdGraphPin'EdGraphPin\_32758' NodePosX=-2704 NodePosY=848 NodeGuid=9D1AC53543B391522F676EA47F828237 End Object Begin Object Class=K2Node\_Literal Name="K2Node\_Literal\_494" Begin Object Class=EdGraphPin Name="EdGraphPin\_32719" End Object Begin Object Name="EdGraphPin\_32719" PinName="StaticMeshActor-1"

PinFriendlyName="StaticMeshActor-1"

Direction=EGPD\_Output PinType=(PinCategory="object",PinSubCategoryObject=Class'/Script/Engine.StaticMeshActor') LinkedTo(0)=EdGraphPin'K2Node\_CallFunction\_6584.EdGraphPin\_34684' LinkedTo(1)=EdGraphPin'K2Node\_CallFunction\_5325.EdGraphPin\_34611' End Object ObjectRef=StaticMeshActor'/Game/Maps/level00.level00:PersistentLevel.Cube1' Pins(0)=EdGraphPin'EdGraphPin\_32719' NodePosX=-3504 NodePosY=976 NodeGuid=4726992B413582C608F466BE652766FF End Object Begin Object Class=K2Node\_Literal Name="K2Node\_Literal\_355" Begin Object Class=EdGraphPin Name="EdGraphPin\_32716" End Object Begin Object Name="EdGraphPin\_32716" PinName="StaticMeshActor-1" PinFriendlyName="StaticMeshActor-1" Direction=EGPD\_Output PinType=(PinCategory="object",PinSubCategoryObject=Class'/Script/Engine.StaticMeshActor') LinkedTo(0)=EdGraphPin'K2Node\_VariableGet\_122.EdGraphPin\_34475' End Object ObjectRef=StaticMeshActor'/Game/Maps/level00.level00:PersistentLevel.Cube1' Pins(0)=EdGraphPin'EdGraphPin\_32716' NodePosX=-4080 NodePosY=4176 NodeGuid=6E094EBD4E285AF3559DD2AF1AB17DD3 End Object Begin Object Class=K2Node\_Literal Name="K2Node\_Literal\_854" Begin Object Class=EdGraphPin Name="EdGraphPin\_32733" End Object Begin Object Name="EdGraphPin\_32733" PinName="StaticMeshActor13" PinFriendlyName="StaticMeshActor13" Direction=EGPD\_Output PinType=(PinCategory="object",PinSubCategoryObject=Class'/Script/Engine.StaticMeshActor') LinkedTo(0)=EdGraphPin'K2Node\_CallFunction\_4224.EdGraphPin\_34698' LinkedTo(1)=EdGraphPin'K2Node\_CallFunction\_4225.EdGraphPin\_34650' End Object ObjectRef=StaticMeshActor'/Game/Maps/level00.level00:PersistentLevel.Cube2\_13' Pins(0)=EdGraphPin'EdGraphPin\_32733' NodePosX=-2736 NodePosY=1328 NodeGuid=E1B1977C494C37263CABBD86A3784E1B End Object Begin Object Class=K2Node\_Literal Name="K2Node\_Literal\_804" Begin Object Class=EdGraphPin Name="EdGraphPin\_32713" End Object Begin Object Name="EdGraphPin\_32713" PinName="StaticMeshActor13" PinFriendlyName="StaticMeshActor13" Direction=EGPD\_Output PinType=(PinCategory="object",PinSubCategoryObject=Class'/Script/Engine.StaticMeshActor') LinkedTo(0)=EdGraphPin'K2Node\_VariableGet\_386.EdGraphPin\_34526' End Object ObjectRef=StaticMeshActor'/Game/Maps/level00.level00:PersistentLevel.Cube2\_13' Pins(0)=EdGraphPin'EdGraphPin\_32713' NodePosX=-4064 NodePosY=3952 NodeGuid=77A4995C44C570C8C1A75195B531651C End Object Begin Object Class=K2Node\_CallFunction Name="K2Node\_CallFunction\_6810" Begin Object Class=EdGraphPin Name="EdGraphPin\_34929" End Object Begin Object Class=EdGraphPin Name="EdGraphPin\_34928" End Object Begin Object Class=EdGraphPin Name="EdGraphPin\_34927" End Object Begin Object Class=EdGraphPin Name="EdGraphPin\_34926" End Object Begin Object Class=EdGraphPin Name="EdGraphPin\_34925" End Object Begin Object Class=EdGraphPin Name="EdGraphPin\_34924" End Object Begin Object Name="EdGraphPin\_34929" PinName="LatentInfo" PinType=(PinCategory="struct",PinSubCategoryObject=ScriptStruct'/Script/Engine.LatentActionInfo') DefaultValue="LatentInfo" AutogeneratedDefaultValue="LatentInfo" bHidden=True End Object Begin Object Name="EdGraphPin\_34928" PinName="Duration" PinType=(PinCategory="float") DefaultValue="1" AutogeneratedDefaultValue="0.2" End Object Begin Object Name="EdGraphPin\_34927" PinName="WorldContextObject" PinType=(PinCategory="object",PinSubCategoryObject=Class'/Script/CoreUObject.Object') bHidden=True End Object Begin Object Name="EdGraphPin\_34926" PinName="self" PinFriendlyName="Target" PinType=(PinCategory="object",PinSubCategoryObject=Class'/Script/Engine.KismetSystemLibrary') DefaultObject=Default\_\_KismetSystemLibrary bHidden=True

End Object Begin Object Name="EdGraphPin\_34925" PinName="then" PinFriendlyName="Completed" Direction=EGPD\_Output PinType=(PinCategory="exec") LinkedTo(0)=EdGraphPin'K2Node\_CallFunction\_3099.EdGraphPin\_35230' End Object Begin Object Name="EdGraphPin\_34924" PinName="execute" PinType=(PinCategory="exec") LinkedTo(0)=EdGraphPin'K2Node\_InputKey\_529.EdGraphPin\_33501' LinkedTo(1)=EdGraphPin'K2Node\_InputKey\_462.EdGraphPin\_33510' End Object FunctionReference=(MemberParent=Class'/Script/Engine.KismetSystemLibrary',MemberName="Delay") Pins(0)=EdGraphPin'EdGraphPin\_34924' Pins(1)=EdGraphPin'EdGraphPin\_34925' Pins(2)=EdGraphPin'EdGraphPin\_34926' Pins(3)=EdGraphPin'EdGraphPin\_34927' Pins(4)=EdGraphPin'EdGraphPin\_34928' Pins(5)=EdGraphPin'EdGraphPin\_34929' NodePosX=1424 NodePosY=976 NodeGuid=E299941D4B8B8000D2C4DF89546D75DA End Object Begin Object Class=K2Node\_InputKey Name="K2Node\_InputKey\_529" Begin Object Class=EdGraphPin Name="EdGraphPin\_33503" End Object Begin Object Class=EdGraphPin Name="EdGraphPin\_33502" End Object Begin Object Class=EdGraphPin Name="EdGraphPin\_33501" End Object Begin Object Name="EdGraphPin\_33503" PinName="Key" Direction=EGPD\_Output PinType=(PinCategory="struct",PinSubCategoryObject=ScriptStruct'/Script/InputCore.Key') DefaultValue="AnyKey" End Object Begin Object Name="EdGraphPin\_33502" PinName="Released" Direction=EGPD\_Output PinType=(PinCategory="exec") End Object Begin Object Name="EdGraphPin\_33501" PinName="Pressed" Direction=EGPD\_Output PinType=(PinCategory="exec") LinkedTo(0)=EdGraphPin'K2Node\_CallFunction\_6810.EdGraphPin\_34924' End Object InputKey=Gamepad\_Special\_Right Pins(0)=EdGraphPin'EdGraphPin\_33501' Pins(1)=EdGraphPin'EdGraphPin\_33502' Pins(2)=EdGraphPin'EdGraphPin\_33503' NodePosX=1168 NodePosY=864 NodeGuid=56BD014D46EB4A66A8C1A5935ACC31FE End Object Begin Object Class=K2Node\_InputKey Name="K2Node\_InputKey\_462" Begin Object Class=EdGraphPin Name="EdGraphPin\_33512" End Object Begin Object Class=EdGraphPin Name="EdGraphPin\_33511" End Object Begin Object Class=EdGraphPin Name="EdGraphPin\_33510" End Object Begin Object Name="EdGraphPin\_33512" PinName="Key" Direction=EGPD\_Output PinType=(PinCategory="struct",PinSubCategoryObject=ScriptStruct'/Script/InputCore.Key') DefaultValue="AnyKey" End Object Begin Object Name="EdGraphPin\_33511" PinName="Released" Direction=EGPD\_Output PinType=(PinCategory="exec") End Object Begin Object Name="EdGraphPin\_33510" PinName="Pressed" Direction=EGPD\_Output PinType=(PinCategory="exec") LinkedTo(0)=EdGraphPin'K2Node\_CallFunction\_6810.EdGraphPin\_34924' End Object InputKey=Q Pins(0)=EdGraphPin'EdGraphPin\_33510' Pins(1)=EdGraphPin'EdGraphPin\_33511' Pins(2)=EdGraphPin'EdGraphPin\_33512' NodePosX=1296 NodePosY=1056 NodeGuid=1CB7CA624FA6C5693C0007ABA1FB43C8 End Object Begin Object Class=K2Node\_CallFunction Name="K2Node\_CallFunction\_96184" Begin Object Class=EdGraphPin Name="EdGraphPin\_34947" End Object Begin Object Class=EdGraphPin Name="EdGraphPin\_34946" End Object Begin Object Class=EdGraphPin Name="EdGraphPin\_34945" End Object Begin Object Class=EdGraphPin Name="EdGraphPin\_34944"

End Object Begin Object Class=EdGraphPin Name="EdGraphPin\_34943" End Object Begin Object Class=EdGraphPin Name="EdGraphPin\_34942" End Object Begin Object Name="EdGraphPin\_34947" PinName="LatentInfo"<br>PinType=(PinCategory="struct",PinSubCategoryObject=ScriptStruct'/Script/Engine.LatentActionInfo')<br>DefaultValue="LatentInfo" AutogeneratedDefaultValue="LatentInfo" bHidden=True End Object Begin Object Name="EdGraphPin\_34946" PinName="Duration" PinType=(PinCategory="float") DefaultValue="15" AutogeneratedDefaultValue="0.2" End Object Begin Object Name="EdGraphPin\_34945" PinName="WorldContextObject" PinType=(PinCategory="object",PinSubCategoryObject=Class'/Script/CoreUObject.Object') bHidden=True End Object Begin Object Name="EdGraphPin\_34944" PinName="self" PinFriendlyName="Target" PinType=(PinCategory="object",PinSubCategoryObject=Class'/Script/Engine.KismetSystemLibrary') DefaultObject=Default\_\_KismetSystemLibrary bHidden=True End Object Begin Object Name="EdGraphPin\_34943" PinName="then" PinFriendlyName="Completed" Direction=EGPD\_Output PinType=(PinCategory="exec") LinkedTo(0)=EdGraphPin'K2Node\_CallFunction\_95294.EdGraphPin\_34960' End Object Begin Object Name="EdGraphPin\_34942" PinName="execute" PinType=(PinCategory="exec") LinkedTo(0)=EdGraphPin'K2Node\_VariableSet\_351.EdGraphPin\_33784' End Object FunctionReference=(MemberParent=Class'/Script/Engine.KismetSystemLibrary',MemberName="Delay") Pins(0)=EdGraphPin'EdGraphPin\_34942' Pins(1)=EdGraphPin'EdGraphPin\_34943' Pins(2)=EdGraphPin'EdGraphPin\_34944' Pins(3)=EdGraphPin'EdGraphPin\_34945' Pins(4)=EdGraphPin'EdGraphPin\_34946' Pins(5)=EdGraphPin'EdGraphPin\_34947' NodePosX=-304 NodePosY=352 NodeGuid=92437509456F047329223891AE851898 End Object Begin Object Class=K2Node\_CallFunction Name="K2Node\_CallFunction\_95294" Begin Object Class=EdGraphPin Name="EdGraphPin\_34963" End Object Begin Object Class=EdGraphPin Name="EdGraphPin\_34962" End Object Begin Object Class=EdGraphPin Name="EdGraphPin\_34961" End Object Begin Object Class=EdGraphPin Name="EdGraphPin\_34960" End Object Begin Object Name="EdGraphPin\_34963" PinName="NewDecalMaterial" PinType=(PinCategory="object",PinSubCategoryObject=Class'/Script/Engine.MaterialInterface') DefaultObject=Material'/Game/Textures/Instructions/Inst\_7\_1.Inst\_7\_1' End Object Begin Object Name="EdGraphPin\_34962" PinName="self" PinFriendlyName="Target" PinType=(PinCategory="object",PinSubCategoryObject=Class'/Script/Engine.DecalComponent') LinkedTo(0)=EdGraphPin'K2Node\_VariableGet\_58080.EdGraphPin\_34972' LinkedTo(1)=EdGraphPin'K2Node\_VariableGet\_58081.EdGraphPin\_34978' End Object Begin Object Name="EdGraphPin\_34961" PinName="then" Direction=EGPD\_Output PinType=(PinCategory="exec") LinkedTo(0)=EdGraphPin'K2Node\_CallFunction\_4726.EdGraphPin\_35110' End Object Begin Object Name="EdGraphPin\_34960" PinName="execute" PinType=(PinCategory="exec") LinkedTo(0)=EdGraphPin'K2Node\_CallFunction\_96184.EdGraphPin\_34943' LinkedTo(1)=EdGraphPin'K2Node\_CallFunction\_4727.EdGraphPin\_35135' End Object FunctionReference=(MemberParent=Class'/Script/Engine.DecalComponent',MemberName="SetDecalMaterial") Pins(0)=EdGraphPin'EdGraphPin\_34960' Pins(1)=EdGraphPin'EdGraphPin\_34961' Pins(2)=EdGraphPin'EdGraphPin\_34962' Pins(3)=EdGraphPin'EdGraphPin\_34963' NodePosX=-48 NodePosY=560 NodeGuid=98E04C7341D96A0BD759C3A303907AE4 End Object Begin Object Class=K2Node\_VariableGet Name="K2Node\_VariableGet\_58080" Begin Object Class=EdGraphPin Name="EdGraphPin\_34973"

End Object Begin Object Class=EdGraphPin Name="EdGraphPin\_34972" End Object Begin Object Name="EdGraphPin\_34973" PinName="self" PinFriendlyName="Target" PinType=(PinCategory="object",PinSubCategoryObject=Class'/Script/Engine.DecalActor') LinkedTo(0)=EdGraphPin'K2Node\_Literal\_25082.EdGraphPin\_32776' End Object Begin Object Name="EdGraphPin\_34972" PinName="Decal" Direction=EGPD\_Output PinType=(PinCategory="object",PinSubCategoryObject=Class'/Script/Engine.DecalComponent') LinkedTo(0)=EdGraphPin'K2Node\_CallFunction\_95294.EdGraphPin\_34962' End Object VariableReference=(MemberParent=Class'/Script/Engine.DecalActor',MemberName="Decal") SelfContextInfo=NotSelfContext Pins(0)=EdGraphPin'EdGraphPin\_34972' Pins(1)=EdGraphPin'EdGraphPin\_34973' NodePosX=-304 NodePosY=656 NodeGuid=3C1E12E3427322647A213FA8C693E974 End Object Begin Object Class=K2Node\_Literal Name="K2Node\_Literal\_25082" Begin Object Class=EdGraphPin Name="EdGraphPin\_32776" End Object Begin Object Name="EdGraphPin\_32776" PinName="DecalActor1" PinFriendlyName="DecalActor1" Direction=EGPD\_Output PinType=(PinCategory="object",PinSubCategoryObject=Class'/Script/Engine.DecalActor') LinkedTo(0)=EdGraphPin'K2Node\_VariableGet\_58080.EdGraphPin\_34973' End Object ObjectRef=DecalActor'/Game/Maps/level00.level00:PersistentLevel.Instruction\_1' Pins(0)=EdGraphPin'EdGraphPin\_32776' NodePosX=-528 NodePosY=656 NodeGuid=BB0C435445C14844D39ABD90260E288A End Object Begin Object Class=K2Node\_Literal Name="K2Node\_Literal\_25083" Begin Object Class=EdGraphPin Name="EdGraphPin\_32773" End Object Begin Object Name="EdGraphPin\_32773" PinName="DecalActor2" PinFriendlyName="DecalActor2" Direction=EGPD\_Output PinType=(PinCategory="object",PinSubCategoryObject=Class'/Script/Engine.DecalActor') LinkedTo(0)=EdGraphPin'K2Node\_VariableGet\_58081.EdGraphPin\_34979' End Object ObjectRef=DecalActor'/Game/Maps/level00.level00:PersistentLevel.Instruction\_2' Pins(0)=EdGraphPin'EdGraphPin\_32773' NodePosX=-528 NodePosY=720 NodeGuid=060F1A8E4BFE53661AB47388FCD6B766 End Object Begin Object Class=K2Node\_VariableGet Name="K2Node\_VariableGet\_58081" Begin Object Class=EdGraphPin Name="EdGraphPin\_34979" End Object Begin Object Class=EdGraphPin Name="EdGraphPin\_34978" End Object Begin Object Name="EdGraphPin\_34979" PinName="self" PinFriendlyName="Target" PinType=(PinCategory="object",PinSubCategoryObject=Class'/Script/Engine.DecalActor') LinkedTo(0)=EdGraphPin'K2Node\_Literal\_25083.EdGraphPin\_32773' End Object Begin Object Name="EdGraphPin\_34978" PinName="Decal" Direction=EGPD\_Output PinType=(PinCategory="object",PinSubCategoryObject=Class'/Script/Engine.DecalComponent') LinkedTo(0)=EdGraphPin'K2Node\_CallFunction\_95294.EdGraphPin\_34962' End Object VariableReference=(MemberParent=Class'/Script/Engine.DecalActor',MemberName="Decal") SelfContextInfo=NotSelfContext Pins(0)=EdGraphPin'EdGraphPin\_34978' Pins(1)=EdGraphPin'EdGraphPin\_34979' NodePosX=-304 NodePosY=720 NodeGuid=744636C74596560D888B7982016A0FA7 End Object Begin Object Class=K2Node\_CallFunction Name="K2Node\_CallFunction\_93408" Begin Object Class=EdGraphPin Name="EdGraphPin\_34989" End Object Begin Object Class=EdGraphPin Name="EdGraphPin\_34988" End Object Begin Object Class=EdGraphPin Name="EdGraphPin\_34987" End Object Begin Object Class=EdGraphPin Name="EdGraphPin\_34986" End Object Begin Object Class=EdGraphPin Name="EdGraphPin\_34985" End Object Begin Object Class=EdGraphPin Name="EdGraphPin\_34984" End Object Begin Object Name="EdGraphPin\_34989" PinName="LatentInfo" PinType=(PinCategory="struct",PinSubCategoryObject=ScriptStruct'/Script/Engine.LatentActionInfo') DefaultValue="LatentInfo"

AutogeneratedDefaultValue="LatentInfo" bHidden=True End Object Begin Object Name="EdGraphPin\_34988" PinName="Duration" PinType=(PinCategory="float") DefaultValue="120" AutogeneratedDefaultValue="0.2" End Object Begin Object Name="EdGraphPin\_34987" PinName="WorldContextObject" PinType=(PinCategory="object",PinSubCategoryObject=Class'/Script/CoreUObject.Object') bHidden=True End Object Begin Object Name="EdGraphPin\_34986" PinName="self" PinFriendlyName="Target" PinType=(PinCategory="object",PinSubCategoryObject=Class'/Script/Engine.KismetSystemLibrary') DefaultObject=Default\_\_KismetSystemLibrary bHidden=True End Object Begin Object Name="EdGraphPin\_34985" PinName="then" PinFriendlyName="Completed" Direction=EGPD\_Output PinType=(PinCategory="exec") LinkedTo(0)=EdGraphPin'K2Node\_CallFunction\_18556.EdGraphPin\_35152' End Object Begin Object Name="EdGraphPin\_34984" PinName="execute" PinType=(PinCategory="exec") LinkedTo(0)=EdGraphPin'K2Node\_CallFunction\_7291.EdGraphPin\_35177' End Object FunctionReference=(MemberParent=Class'/Script/Engine.KismetSystemLibrary',MemberName="Delay") Pins(0)=EdGraphPin'EdGraphPin\_34984' Pins(1)=EdGraphPin'EdGraphPin\_34985' Pins(2)=EdGraphPin'EdGraphPin\_34986' Pins(3)=EdGraphPin'EdGraphPin\_34987' Pins(4)=EdGraphPin'EdGraphPin\_34988' Pins(5)=EdGraphPin'EdGraphPin\_34989' NodePosX=-3072 NodePosY=576 NodeGuid=566C4077496B24838FBCA4B33454010C End Object Begin Object Class=K2Node\_CommutativeAssociativeBinaryOperator Name="K2Node\_CommutativeAssociativeBinaryOperator\_36" Begin Object Class=EdGraphPin Name="EdGraphPin\_35005" End Object Begin Object Class=EdGraphPin Name="EdGraphPin\_35004" End Object Begin Object Class=EdGraphPin Name="EdGraphPin\_35003" End Object Begin Object Class=EdGraphPin Name="EdGraphPin\_35002" End Object Begin Object Name="EdGraphPin\_35005" PinName="ReturnValue" Direction=EGPD\_Output PinType=(PinCategory="int") AutogeneratedDefaultValue="0" LinkedTo(0)=EdGraphPin'K2Node\_VariableSet\_117.EdGraphPin\_33632' End Object Begin Object Name="EdGraphPin\_35004" PinName="B" PinType=(PinCategory="int") DefaultValue="1" AutogeneratedDefaultValue="1" End Object Begin Object Name="EdGraphPin\_35003" PinName="A" PinType=(PinCategory="int") DefaultValue="0" AutogeneratedDefaultValue="0" LinkedTo(0)=EdGraphPin'K2Node\_VariableGet\_148.EdGraphPin\_33645' End Object Begin Object Name="EdGraphPin\_35002" PinName="self" PinFriendlyName="Target" PinType=(PinCategory="object",PinSubCategoryObject=Class'/Script/Engine.KismetMathLibrary') DefaultObject=Default\_\_KismetMathLibrary bHidden=True End Object bIsPureFunc=True FunctionReference=(MemberParent=Class'/Script/Engine.KismetMathLibrary',MemberName="Add\_IntInt") Pins(0)=EdGraphPin'EdGraphPin\_35002' Pins(1)=EdGraphPin'EdGraphPin\_35003' Pins(2)=EdGraphPin'EdGraphPin\_35004' Pins(3)=EdGraphPin'EdGraphPin\_35005' NodePosX=-2624 NodePosY=352 NodeGuid=C18717A64D47EEF2587B7A8F55D081B0 End Object Begin Object Class=K2Node\_VariableSet Name="K2Node\_VariableSet\_117" Begin Object Class=EdGraphPin Name="EdGraphPin\_33634" End Object Begin Object Class=EdGraphPin Name="EdGraphPin\_33633" End Object Begin Object Class=EdGraphPin Name="EdGraphPin\_33632" End Object

Begin Object Class=EdGraphPin Name="EdGraphPin\_33631" End Object Begin Object Class=EdGraphPin Name="EdGraphPin\_33630" End Object Begin Object Name="EdGraphPin\_33634" PinName="self" PinFriendlyName="Target" PinType=(PinCategory="object",PinSubCategoryObject=BlueprintGeneratedClass'/Game/Maps/level00.level00\_C') bHidden=True End Object Begin Object Name="EdGraphPin\_33633" PinName="Output\_Get" PinToolTip="Retrieves the value of the variable, can use instead of a separate Get node" Direction=EGPD\_Output PinType=(PinCategory="int") AutogeneratedDefaultValue="0" LinkedTo(0)=EdGraphPin'K2Node\_CallFunction\_3077.EdGraphPin\_35015' LinkedTo(1)=EdGraphPin'K2Node\_CallFunction\_3076.EdGraphPin\_35027' End Object Begin Object Name="EdGraphPin\_33632" PinName="Counter" PinType=(PinCategory="int") DefaultValue="0" AutogeneratedDefaultValue="0" LinkedTo(0)=EdGraphPin'K2Node\_CommutativeAssociativeBinaryOperator\_36.EdGraphPin\_35005' End Object Begin Object Name="EdGraphPin\_33631" PinName="then" Direction=EGPD\_Output PinType=(PinCategory="exec") LinkedTo(0)=EdGraphPin'K2Node\_IfThenElse\_87.EdGraphPin\_33675' End Object Begin Object Name="EdGraphPin\_33630" PinName="execute" PinType=(PinCategory="exec") LinkedTo(0)=EdGraphPin'K2Node\_InputKey\_588.EdGraphPin\_33699' LinkedTo(1)=EdGraphPin'K2Node\_InputKey\_1035.EdGraphPin\_33708' End Object VariableReference=(MemberName="Counter",bSelfContext=True) Pins(0)=EdGraphPin'EdGraphPin\_33630' Pins(1)=EdGraphPin'EdGraphPin\_33631' Pins(2)=EdGraphPin'EdGraphPin\_33632' Pins(3)=EdGraphPin'EdGraphPin\_33633' Pins(4)=EdGraphPin'EdGraphPin\_33634' NodePosX=-2464 NodePosY=240 ErrorType=1 ErrorMsg="Warning Could not find a variable named \"Counter\" in \'begin\_DCE\_C\'.\nMake sure \'begin\_DCE\_C\' has been compiled for Set Counter \nError The property associated with Counter could not be fo NodeGuid=782A27D248A58144A1E1019147AFDE1F End Object Begin Object Class=K2Node\_VariableGet Name="K2Node\_VariableGet\_148" Begin Object Class=EdGraphPin Name="EdGraphPin\_33646" End Object Begin Object Class=EdGraphPin Name="EdGraphPin\_33645" End Object Begin Object Name="EdGraphPin\_33646" PinName="self" PinFriendlyName="Target" PinType=(PinCategory="object",PinSubCategoryObject=BlueprintGeneratedClass'/Game/Maps/level00.level00\_C') bHidden=True End Object Begin Object Name="EdGraphPin\_33645" PinName="Counter" Direction=EGPD\_Output PinType=(PinCategory="int") AutogeneratedDefaultValue="0" LinkedTo(0)=EdGraphPin'K2Node\_CommutativeAssociativeBinaryOperator\_36.EdGraphPin\_35003' End Object VariableReference=(MemberName="Counter",bSelfContext=True) Pins(0)=EdGraphPin'EdGraphPin\_33645' Pins(1)=EdGraphPin'EdGraphPin\_33646' NodePosX=-2800 NodePosY=432 ErrorType=1 ErrorMsg="Warning Could not find a variable named \"Counter\" in \'begin\_DCE\_C\'.\nMake sure \'begin\_DCE\_C\' has been compiled for Get Counter \nError The property associated with Counter could not be fo NodeGuid=4F936BC94EAE035580D48C990B54ECA0 End Object Begin Object Class=K2Node\_CallFunction Name="K2Node\_CallFunction\_3077" Begin Object Class=EdGraphPin Name="EdGraphPin\_35017" End Object Begin Object Class=EdGraphPin Name="EdGraphPin\_35016" End Object Begin Object Class=EdGraphPin Name="EdGraphPin\_35015" End Object Begin Object Class=EdGraphPin Name="EdGraphPin\_35014" End Object Begin Object Name="EdGraphPin\_35017" PinName="ReturnValue" Direction=EGPD\_Output PinType=(PinCategory="bool") AutogeneratedDefaultValue="false" LinkedTo(0)=EdGraphPin'K2Node\_IfThenElse\_87.EdGraphPin\_33676' End Object Begin Object Name="EdGraphPin\_35016" PinName="B" PinType=(PinCategory="int") DefaultValue="1"

AutogeneratedDefaultValue="0" End Object Begin Object Name="EdGraphPin\_35015" PinName="A" PinType=(PinCategory="int") DefaultValue="0" AutogeneratedDefaultValue="0" LinkedTo(0)=EdGraphPin'K2Node\_VariableSet\_117.EdGraphPin\_33633' End Object Begin Object Name="EdGraphPin\_35014" PinName="self" PinFriendlyName="Target"<br>PinType=(PinCategory="object",PinSubCategoryObject=Class'/Script/Engine.KismetMathLibrary')<br>DefaultObject=Default\_\_KismetMathLibrary bHidden=True End Object bIsPureFunc=True FunctionReference=(MemberParent=Class'/Script/Engine.KismetMathLibrary',MemberName="EqualEqual\_IntInt") Pins(0)=EdGraphPin'EdGraphPin\_35014' Pins(1)=EdGraphPin'EdGraphPin\_35015' Pins(2)=EdGraphPin'EdGraphPin\_35016' Pins(3)=EdGraphPin'EdGraphPin\_35017' NodePosX=-2256 NodePosY=240 ErrorType=1 ErrorMsg="Error Dependency cycle detected, preventing node Equal (integer) from being scheduled" NodeGuid=404A467343F937DF3BD131A514B9BA58 End Object Begin Object Class=K2Node\_CallFunction Name="K2Node\_CallFunction\_3076" Begin Object Class=EdGraphPin Name="EdGraphPin\_35029" End Object Begin Object Class=EdGraphPin Name="EdGraphPin\_35028" End Object Begin Object Class=EdGraphPin Name="EdGraphPin\_35027" End Object Begin Object Class=EdGraphPin Name="EdGraphPin\_35026" End Object Begin Object Name="EdGraphPin\_35029" PinName="ReturnValue" Direction=EGPD\_Output PinType=(PinCategory="bool") AutogeneratedDefaultValue="false" LinkedTo(0)=EdGraphPin'K2Node\_IfThenElse\_88.EdGraphPin\_33688' End Object Begin Object Name="EdGraphPin\_35028" PinName="B" PinType=(PinCategory="int") DefaultValue="2" AutogeneratedDefaultValue="0" End Object Begin Object Name="EdGraphPin\_35027" PinName="A" PinType=(PinCategory="int") DefaultValue="0" AutogeneratedDefaultValue="0" LinkedTo(0)=EdGraphPin'K2Node\_VariableSet\_117.EdGraphPin\_33633' End Object Begin Object Name="EdGraphPin\_35026" PinName="self" PinFriendlyName="Target" PinType=(PinCategory="object",PinSubCategoryObject=Class'/Script/Engine.KismetMathLibrary') DefaultObject=Default\_\_KismetMathLibrary bHidden=True End Object bIsPureFunc=True FunctionReference=(MemberParent=Class'/Script/Engine.KismetMathLibrary',MemberName="EqualEqual\_IntInt")<br>Pins(0)=EdGraphPin'EdGraphPin\_35026' Pins(1)=EdGraphPin'EdGraphPin\_35027' Pins(2)=EdGraphPin'EdGraphPin\_35028' Pins(3)=EdGraphPin'EdGraphPin\_35029' NodePosX=-2256 NodePosY=320 ErrorType=1 ErrorMsg="Error Dependency cycle detected, preventing node Equal (integer) from being scheduled" NodeGuid=066658834DEFAD3D6D3374AD2DAA6B40 End Object Begin Object Class=K2Node\_IfThenElse Name="K2Node\_IfThenElse\_87" Begin Object Class=EdGraphPin Name="EdGraphPin\_33678" End Object Begin Object Class=EdGraphPin Name="EdGraphPin\_33677" End Object Begin Object Class=EdGraphPin Name="EdGraphPin\_33676" End Object Begin Object Class=EdGraphPin Name="EdGraphPin\_33675" End Object Begin Object Name="EdGraphPin\_33678" PinName="else" PinFriendlyName="false" Direction=EGPD\_Output PinType=(PinCategory="exec") LinkedTo(0)=EdGraphPin'K2Node\_IfThenElse\_88.EdGraphPin\_33687' End Object Begin Object Name="EdGraphPin\_33677" PinName="then" PinFriendlyName="true" Direction=EGPD\_Output PinType=(PinCategory="exec")

LinkedTo(0)=EdGraphPin'K2Node\_CallFunction\_34650.EdGraphPin\_35044' End Object Begin Object Name="EdGraphPin\_33676" PinName="Condition" PinType=(PinCategory="bool") DefaultValue="false" AutogeneratedDefaultValue="true" LinkedTo(0)=EdGraphPin'K2Node\_CallFunction\_3077.EdGraphPin\_35017' End Object Begin Object Name="EdGraphPin\_33675" PinName="execute" PinType=(PinCategory="exec") LinkedTo(0)=EdGraphPin'K2Node\_VariableSet\_117.EdGraphPin\_33631' End Object Pins(0)=EdGraphPin'EdGraphPin\_33675' Pins(1)=EdGraphPin'EdGraphPin\_33676' Pins(2)=EdGraphPin'EdGraphPin\_33677' Pins(3)=EdGraphPin'EdGraphPin\_33678' NodePosX=-2096 NodePosY=208 ErrorType=1 ErrorMsg="Error Dependency cycle detected, preventing node Branch from being scheduled" NodeGuid=F2B83B224D964F8FB7EAE888FE09E271 End Object Begin Object Class=K2Node\_IfThenElse Name="K2Node\_IfThenElse\_88" Begin Object Class=EdGraphPin Name="EdGraphPin\_33690" End Object Begin Object Class=EdGraphPin Name="EdGraphPin\_33689" End Object Begin Object Class=EdGraphPin Name="EdGraphPin\_33688" End Object Begin Object Class=EdGraphPin Name="EdGraphPin\_33687" End Object Begin Object Name="EdGraphPin\_33690" PinName="else" PinFriendlyName="false" Direction=EGPD\_Output PinType=(PinCategory="exec") LinkedTo(0)=EdGraphPin'K2Node\_CallFunction\_18556.EdGraphPin\_35152' End Object Begin Object Name="EdGraphPin\_33689" PinName="then" PinFriendlyName="true" Direction=EGPD\_Output PinType=(PinCategory="exec") LinkedTo(0)=EdGraphPin'K2Node\_CallFunction\_34651.EdGraphPin\_35056' End Object Begin Object Name="EdGraphPin\_33688" PinName="Condition" PinType=(PinCategory="bool") DefaultValue="false" AutogeneratedDefaultValue="true" LinkedTo(0)=EdGraphPin'K2Node\_CallFunction\_3076.EdGraphPin\_35029' End Object Begin Object Name="EdGraphPin\_33687" PinName="execute" PinType=(PinCategory="exec") LinkedTo(0)=EdGraphPin'K2Node\_IfThenElse\_87.EdGraphPin\_33678' End Object Pins(0)=EdGraphPin'EdGraphPin\_33687' Pins(1)=EdGraphPin'EdGraphPin\_33688' Pins(2)=EdGraphPin'EdGraphPin\_33689' Pins(3)=EdGraphPin'EdGraphPin\_33690' NodePosX=-1904 NodePosY=288 ErrorType=1 ErrorMsg="Error Dependency cycle detected, preventing node Branch from being scheduled" NodeGuid=A38650A6422DCCF7DE2ED6AE1891CAE7 End Object Begin Object Class=K2Node\_InputKey Name="K2Node\_InputKey\_588" Begin Object Class=EdGraphPin Name="EdGraphPin\_33701" End Object Begin Object Class=EdGraphPin Name="EdGraphPin\_33700" End Object Begin Object Class=EdGraphPin Name="EdGraphPin\_33699" End Object Begin Object Name="EdGraphPin\_33701" PinName="Key" Direction=EGPD\_Output PinType=(PinCategory="struct",PinSubCategoryObject=ScriptStruct'/Script/InputCore.Key') DefaultValue="AnyKey" End Object Begin Object Name="EdGraphPin\_33700" PinName="Released" Direction=EGPD\_Output PinType=(PinCategory="exec") End Object Begin Object Name="EdGraphPin\_33699" PinName="Pressed" Direction=EGPD\_Output PinType=(PinCategory="exec") LinkedTo(0)=EdGraphPin'K2Node\_VariableSet\_117.EdGraphPin\_33630' End Object InputKey=Gamepad\_FaceButton\_Right Pins(0)=EdGraphPin'EdGraphPin\_33699' Pins(1)=EdGraphPin'EdGraphPin\_33700' Pins(2)=EdGraphPin'EdGraphPin\_33701'

NodePosX=-2832 NodePosY=224 NodeGuid=E2AEC2EC47915085851A91BE0756D8EE End Object Begin Object Class=K2Node\_InputKey Name="K2Node\_InputKey\_1035" Begin Object Class=EdGraphPin Name="EdGraphPin\_33710" End Object Begin Object Class=EdGraphPin Name="EdGraphPin\_33709" End Object Begin Object Class=EdGraphPin Name="EdGraphPin\_33708" End Object Begin Object Name="EdGraphPin\_33710" PinName="Key" Direction=EGPD\_Output PinType=(PinCategory="struct",PinSubCategoryObject=ScriptStruct'/Script/InputCore.Key') DefaultValue="AnyKey" End Object Begin Object Name="EdGraphPin\_33709" PinName="Released" Direction=EGPD\_Output PinType=(PinCategory="exec") End Object Begin Object Name="EdGraphPin\_33708" PinName="Pressed" Direction=EGPD\_Output PinType=(PinCategory="exec") LinkedTo(0)=EdGraphPin'K2Node\_VariableSet\_117.EdGraphPin\_33630' End Object InputKey=I Pins(0)=EdGraphPin'EdGraphPin\_33708' Pins(1)=EdGraphPin'EdGraphPin\_33709' Pins(2)=EdGraphPin'EdGraphPin\_33710' NodePosX=-2704 NodePosY=64 NodeGuid=56AE12B340B9349F06235286525022A2 End Object Begin Object Class=K2Node\_VariableGet Name="K2Node\_VariableGet\_19724" Begin Object Class=EdGraphPin Name="EdGraphPin\_35039" End Object Begin Object Class=EdGraphPin Name="EdGraphPin\_35038" End Object Begin Object Name="EdGraphPin\_35039" PinName="self" PinFriendlyName="Target" PinType=(PinCategory="object",PinSubCategoryObject=Class'/Script/Engine.DecalActor') LinkedTo(0)=EdGraphPin'K2Node\_Literal\_7582.EdGraphPin\_32801' End Object Begin Object Name="EdGraphPin\_35038" PinName="Decal" Direction=EGPD\_Output PinType=(PinCategory="object",PinSubCategoryObject=Class'/Script/Engine.DecalComponent') LinkedTo(0)=EdGraphPin'K2Node\_CallFunction\_34650.EdGraphPin\_35046' End Object VariableReference=(MemberParent=Class'/Script/Engine.DecalActor',MemberName="Decal") SelfContextInfo=NotSelfContext Pins(0)=EdGraphPin'EdGraphPin\_35038' Pins(1)=EdGraphPin'EdGraphPin\_35039' NodePosX=-1904 NodePosY=-112 NodeGuid=A7FA048D41D80DB5EA5A57BA35631374 End Object Begin Object Class=K2Node\_Literal Name="K2Node\_Literal\_7582" Begin Object Class=EdGraphPin Name="EdGraphPin\_32801" End Object Begin Object Name="EdGraphPin\_32801" PinName="DecalActor1" PinFriendlyName="DecalActor1" Direction=EGPD\_Output PinType=(PinCategory="object",PinSubCategoryObject=Class'/Script/Engine.DecalActor') LinkedTo(0)=EdGraphPin'K2Node\_VariableGet\_19724.EdGraphPin\_35039' End Object ObjectRef=DecalActor'/Game/Maps/level00.level00:PersistentLevel.Instruction\_1' Pins(0)=EdGraphPin'EdGraphPin\_32801' NodePosX=-2112 NodePosY=-112 ErrorType=3 ErrorMsg="Warning Node Unknown is not referencing a valid level actor" NodeGuid=887786AD4B4317DC9DD76AA6E67EAF36 End Object Begin Object Class=K2Node\_CallFunction Name="K2Node\_CallFunction\_34650" Begin Object Class=EdGraphPin Name="EdGraphPin\_35047" End Object Begin Object Class=EdGraphPin Name="EdGraphPin\_35046" End Object Begin Object Class=EdGraphPin Name="EdGraphPin\_35045" End Object Begin Object Class=EdGraphPin Name="EdGraphPin\_35044" End Object Begin Object Name="EdGraphPin\_35047" PinName="NewDecalMaterial" PinType=(PinCategory="object",PinSubCategoryObject=Class'/Script/Engine.MaterialInterface') DefaultObject=Material'/Game/Textures/Instructions/Inst\_4\_2.Inst\_4\_2' End Object Begin Object Name="EdGraphPin\_35046" PinName="self" PinFriendlyName="Target" PinType=(PinCategory="object",PinSubCategoryObject=Class'/Script/Engine.DecalComponent')

LinkedTo(0)=EdGraphPin'K2Node\_VariableGet\_19724.EdGraphPin\_35038' LinkedTo(1)=EdGraphPin'K2Node\_VariableGet\_19725.EdGraphPin\_35080' End Object Begin Object Name="EdGraphPin\_35045" PinName="then" Direction=EGPD\_Output PinType=(PinCategory="exec") End Object Begin Object Name="EdGraphPin\_35044" PinName="execute" PinType=(PinCategory="exec") LinkedTo(0)=EdGraphPin'K2Node\_IfThenElse\_87.EdGraphPin\_33677' End Object FunctionReference=(MemberParent=Class'/Script/Engine.DecalComponent',MemberName="SetDecalMaterial") Pins(0)=EdGraphPin'EdGraphPin\_35044' Pins(1)=EdGraphPin'EdGraphPin\_35045' Pins(2)=EdGraphPin'EdGraphPin\_35046' Pins(3)=EdGraphPin'EdGraphPin\_35047' NodePosX=-1696 NodePosY=-160 NodeGuid=CA9C4CC643A30259AFE4B5B1164D4DDA End Object Begin Object Class=K2Node\_CallFunction Name="K2Node\_CallFunction\_34651" Begin Object Class=EdGraphPin Name="EdGraphPin\_35059" End Object Begin Object Class=EdGraphPin Name="EdGraphPin\_35058" End Object Begin Object Class=EdGraphPin Name="EdGraphPin\_35057" End Object Begin Object Class=EdGraphPin Name="EdGraphPin\_35056" End Object Begin Object Name="EdGraphPin\_35059" PinName="NewDecalMaterial" PinType=(PinCategory="object",PinSubCategoryObject=Class'/Script/Engine.MaterialInterface') DefaultObject=Material'/Game/Textures/Instructions/Inst\_5\_2.Inst\_5\_2' End Object Begin Object Name="EdGraphPin\_35058" PinName="self" PinFriendlyName="Target" PinType=(PinCategory="object",PinSubCategoryObject=Class'/Script/Engine.DecalComponent') LinkedTo(0)=EdGraphPin'K2Node\_VariableGet\_19739.EdGraphPin\_35086' LinkedTo(1)=EdGraphPin'K2Node\_VariableGet\_19740.EdGraphPin\_35092' End Object Begin Object Name="EdGraphPin\_35057" PinName="then" Direction=EGPD\_Output PinType=(PinCategory="exec") End Object Begin Object Name="EdGraphPin\_35056" PinName="execute" PinType=(PinCategory="exec") LinkedTo(0)=EdGraphPin'K2Node\_IfThenElse\_88.EdGraphPin\_33689' End Object FunctionReference=(MemberParent=Class'/Script/Engine.DecalComponent',MemberName="SetDecalMaterial") Pins(0)=EdGraphPin'EdGraphPin\_35056' Pins(1)=EdGraphPin'EdGraphPin\_35057' Pins(2)=EdGraphPin'EdGraphPin\_35058' Pins(3)=EdGraphPin'EdGraphPin\_35059' NodePosX=-1472 NodePosY=-32 NodeGuid=179D0ABB460D6AB55EAA598B52918E81 End Object Begin Object Class=K2Node\_CallFunction Name="K2Node\_CallFunction\_34616" Begin Object Class=EdGraphPin Name="EdGraphPin\_35071" End Object Begin Object Class=EdGraphPin Name="EdGraphPin\_35070" End Object Begin Object Class=EdGraphPin Name="EdGraphPin\_35069" End Object Begin Object Class=EdGraphPin Name="EdGraphPin\_35068" End Object Begin Object Name="EdGraphPin\_35071" PinName="NewDecalMaterial" PinType=(PinCategory="object",PinSubCategoryObject=Class'/Script/Engine.MaterialInterface') DefaultObject=Material'/Game/Textures/Instructions/Inst\_7\_1.Inst\_7\_1' End Object Begin Object Name="EdGraphPin\_35070" PinName="self" PinFriendlyName="Target" PinType=(PinCategory="object",PinSubCategoryObject=Class'/Script/Engine.DecalComponent') LinkedTo(0)=EdGraphPin'K2Node\_VariableGet\_19578.EdGraphPin\_35098' LinkedTo(1)=EdGraphPin'K2Node\_VariableGet\_18737.EdGraphPin\_35104' End Object Begin Object Name="EdGraphPin\_35069" PinName="then" Direction=EGPD\_Output PinType=(PinCategory="exec") LinkedTo(0)=EdGraphPin'K2Node\_VariableSet\_129.EdGraphPin\_33867' End Object Begin Object Name="EdGraphPin\_35068" PinName="execute" PinType=(PinCategory="exec") LinkedTo(0)=EdGraphPin'K2Node\_CallFunction\_18556.EdGraphPin\_35153' End Object FunctionReference=(MemberParent=Class'/Script/Engine.DecalComponent',MemberName="SetDecalMaterial") Pins(0)=EdGraphPin'EdGraphPin\_35068' Pins(1)=EdGraphPin'EdGraphPin\_35069'

Pins(2)=EdGraphPin'EdGraphPin\_35070' Pins(3)=EdGraphPin'EdGraphPin\_35071' NodePosX=-1232 NodePosY=96 NodeGuid=D9BAB5AF4860F7A394ABD4904AEDB26D End Object Begin Object Class=K2Node\_VariableSet Name="K2Node\_VariableSet\_351" Begin Object Class=EdGraphPin Name="EdGraphPin\_33787" End Object Begin Object Class=EdGraphPin Name="EdGraphPin\_33786" End Object Begin Object Class=EdGraphPin Name="EdGraphPin\_33785" End Object Begin Object Class=EdGraphPin Name="EdGraphPin\_33784" End Object Begin Object Class=EdGraphPin Name="EdGraphPin\_33783" End Object Begin Object Name="EdGraphPin\_33787" PinName="self" PinFriendlyName="Target" PinType=(PinCategory="object",PinSubCategoryObject=BlueprintGeneratedClass'/Game/Maps/level00.level00\_C') bHidden=True End Object Begin Object Name="EdGraphPin\_33786" PinName="Output\_Get" PinToolTip="Retrieves the value of the variable, can use instead of a separate Get node" Direction=EGPD\_Output PinType=(PinCategory="int") DefaultValue="0" AutogeneratedDefaultValue="0" End Object Begin Object Name="EdGraphPin\_33785" PinName="Counter" PinType=(PinCategory="int") DefaultValue="0" AutogeneratedDefaultValue="0" End Object Begin Object Name="EdGraphPin\_33784" PinName="then" Direction=EGPD\_Output PinType=(PinCategory="exec") LinkedTo(0)=EdGraphPin'K2Node\_CallFunction\_96184.EdGraphPin\_34942' End Object Begin Object Name="EdGraphPin\_33783" PinName="execute" PinType=(PinCategory="exec") End Object VariableReference=(MemberName="Counter",bSelfContext=True) Pins(0)=EdGraphPin'EdGraphPin\_33783' Pins(1)=EdGraphPin'EdGraphPin\_33784' Pins(2)=EdGraphPin'EdGraphPin\_33785' Pins(3)=EdGraphPin'EdGraphPin\_33786' Pins(4)=EdGraphPin'EdGraphPin\_33787' NodePosX=-528 NodePosY=160 ErrorType=1<br>ErrorMsg="Warning Could not find a variable named \"Counter\" in \'begin\_DCE\_C\'.\nMake sure \'begin\_DCE\_C\' has been compiled for Set Counter \nError The property associated with Counter could not be fo NodeGuid=F7B26AD3471C27E49919CABD8B95D580 End Object Begin Object Class=K2Node\_Literal Name="K2Node\_Literal\_7583" Begin Object Class=EdGraphPin Name="EdGraphPin\_32838" End Object Begin Object Name="EdGraphPin\_32838" PinName="DecalActor2" PinFriendlyName="DecalActor2" Direction=EGPD\_Output PinType=(PinCategory="object",PinSubCategoryObject=Class'/Script/Engine.DecalActor') LinkedTo(0)=EdGraphPin'K2Node\_VariableGet\_19725.EdGraphPin\_35081' End Object ObjectRef=DecalActor'/Game/Maps/level00.level00:PersistentLevel.Instruction\_2' Pins(0)=EdGraphPin'EdGraphPin\_32838' NodePosX=-2112 NodePosY=-48 ErrorType=3 ErrorMsg="Warning Node Unknown is not referencing a valid level actor" NodeGuid=17BA103B4E2B84D4362C90AA6474F9DC End Object Begin Object Class=K2Node\_VariableGet Name="K2Node\_VariableGet\_19725" Begin Object Class=EdGraphPin Name="EdGraphPin\_35081" End Object Begin Object Class=EdGraphPin Name="EdGraphPin\_35080" End Object Begin Object Name="EdGraphPin\_35081" PinName="self" PinFriendlyName="Target" PinType=(PinCategory="object",PinSubCategoryObject=Class'/Script/Engine.DecalActor') LinkedTo(0)=EdGraphPin'K2Node\_Literal\_7583.EdGraphPin\_32838' End Object Begin Object Name="EdGraphPin\_35080" PinName="Decal" Direction=EGPD\_Output PinType=(PinCategory="object",PinSubCategoryObject=Class'/Script/Engine.DecalComponent') LinkedTo(0)=EdGraphPin'K2Node\_CallFunction\_34650.EdGraphPin\_35046' End Object VariableReference=(MemberParent=Class'/Script/Engine.DecalActor',MemberName="Decal") SelfContextInfo=NotSelfContext Pins(0)=EdGraphPin'EdGraphPin\_35080'

Pins(1)=EdGraphPin'EdGraphPin\_35081' NodePosX=-1904 NodePosY=-48 NodeGuid=5B415D1A4A0821BA0779A3ACBE3DB2E2 End Object Begin Object Class=K2Node\_VariableGet Name="K2Node\_VariableGet\_19739" Begin Object Class=EdGraphPin Name="EdGraphPin\_35087" End Object Begin Object Class=EdGraphPin Name="EdGraphPin\_35086" End Object Begin Object Name="EdGraphPin\_35087" PinName="self" PinFriendlyName="Target" PinType=(PinCategory="object",PinSubCategoryObject=Class'/Script/Engine.DecalActor') LinkedTo(0)=EdGraphPin'K2Node\_Literal\_7599.EdGraphPin\_32770' End Object Begin Object Name="EdGraphPin\_35086" PinName="Decal" Direction=EGPD\_Output PinType=(PinCategory="object",PinSubCategoryObject=Class'/Script/Engine.DecalComponent') LinkedTo(0)=EdGraphPin'K2Node\_CallFunction\_34651.EdGraphPin\_35058' End Object VariableReference=(MemberParent=Class'/Script/Engine.DecalActor',MemberName="Decal") SelfContextInfo=NotSelfContext Pins(0)=EdGraphPin'EdGraphPin\_35086' Pins(1)=EdGraphPin'EdGraphPin\_35087' NodePosX=-1696 NodePosY=16 NodeGuid=60D5EBEF405CAFE9886DA7A772B8E1B4 End Object Begin Object Class=K2Node\_Literal Name="K2Node\_Literal\_7599" Begin Object Class=EdGraphPin Name="EdGraphPin\_32770" End Object Begin Object Name="EdGraphPin\_32770" PinName="DecalActor1" PinFriendlyName="DecalActor1" Direction=EGPD\_Output PinType=(PinCategory="object",PinSubCategoryObject=Class'/Script/Engine.DecalActor') LinkedTo(0)=EdGraphPin'K2Node\_VariableGet\_19739.EdGraphPin\_35087' End Object ObjectRef=DecalActor'/Game/Maps/level00.level00:PersistentLevel.Instruction\_1' Pins(0)=EdGraphPin'EdGraphPin\_32770' NodePosX=-1904 NodePosY=16 ErrorType=3 ErrorMsg="Warning Node Unknown is not referencing a valid level actor" NodeGuid=3C65370F4D63F8DCAD9C51BBCA9948E4 End Object Begin Object Class=K2Node\_Literal Name="K2Node\_Literal\_7600" Begin Object Class=EdGraphPin Name="EdGraphPin\_32764" End Object Begin Object Name="EdGraphPin\_32764" PinName="DecalActor2" PinFriendlyName="DecalActor2" Direction=EGPD\_Output PinType=(PinCategory="object",PinSubCategoryObject=Class'/Script/Engine.DecalActor') LinkedTo(0)=EdGraphPin'K2Node\_VariableGet\_19740.EdGraphPin\_35093' End Object ObjectRef=DecalActor'/Game/Maps/level00.level00:PersistentLevel.Instruction\_2' Pins(0)=EdGraphPin'EdGraphPin\_32764' NodePosX=-1904 NodePosY=80 ErrorType=3 ErrorMsg="Warning Node Unknown is not referencing a valid level actor" NodeGuid=7397757D471DE7D5C14F98A40766F089 End Object Begin Object Class=K2Node\_VariableGet Name="K2Node\_VariableGet\_19740" Begin Object Class=EdGraphPin Name="EdGraphPin\_35093" End Object Begin Object Class=EdGraphPin Name="EdGraphPin\_35092" End Object Begin Object Name="EdGraphPin\_35093" PinName="self" PinFriendlyName="Target" PinType=(PinCategory="object",PinSubCategoryObject=Class'/Script/Engine.DecalActor') LinkedTo(0)=EdGraphPin'K2Node\_Literal\_7600.EdGraphPin\_32764' End Object Begin Object Name="EdGraphPin\_35092" PinName="Decal" Direction=EGPD\_Output PinType=(PinCategory="object",PinSubCategoryObject=Class'/Script/Engine.DecalComponent') LinkedTo(0)=EdGraphPin'K2Node\_CallFunction\_34651.EdGraphPin\_35058' End Object VariableReference=(MemberParent=Class'/Script/Engine.DecalActor',MemberName="Decal") SelfContextInfo=NotSelfContext Pins(0)=EdGraphPin'EdGraphPin\_35092' Pins(1)=EdGraphPin'EdGraphPin\_35093' NodePosX=-1696 NodePosY=80 NodeGuid=50CC19F644493FC2D4077AB20C95A165 End Object Begin Object Class=K2Node\_VariableGet Name="K2Node\_VariableGet\_19578" Begin Object Class=EdGraphPin Name="EdGraphPin\_35099" End Object Begin Object Class=EdGraphPin Name="EdGraphPin\_35098" End Object Begin Object Name="EdGraphPin\_35099"

PinName="self" PinFriendlyName="Target" PinType=(PinCategory="object",PinSubCategoryObject=Class'/Script/Engine.DecalActor') LinkedTo(0)=EdGraphPin'K2Node\_Literal\_6825.EdGraphPin\_32832' End Object Begin Object Name="EdGraphPin\_35098" PinName="Decal" Direction=EGPD\_Output PinType=(PinCategory="object",PinSubCategoryObject=Class'/Script/Engine.DecalComponent') LinkedTo(0)=EdGraphPin'K2Node\_CallFunction\_34616.EdGraphPin\_35070' End Object VariableReference=(MemberParent=Class'/Script/Engine.DecalActor',MemberName="Decal") SelfContextInfo=NotSelfContext Pins(0)=EdGraphPin'EdGraphPin\_35098' Pins(1)=EdGraphPin'EdGraphPin\_35099' NodePosX=-1488 NodePosY=144 NodeGuid=3A6753614936879EBBA5398034D1E386 End Object Begin Object Class=K2Node\_Literal Name="K2Node\_Literal\_6825" Begin Object Class=EdGraphPin Name="EdGraphPin\_32832" End Object Begin Object Name="EdGraphPin\_32832" PinName="DecalActor1" PinFriendlyName="DecalActor1" Direction=EGPD\_Output PinType=(PinCategory="object",PinSubCategoryObject=Class'/Script/Engine.DecalActor') LinkedTo(0)=EdGraphPin'K2Node\_VariableGet\_19578.EdGraphPin\_35099' End Object ObjectRef=DecalActor'/Game/Maps/level00.level00:PersistentLevel.Instruction\_1' Pins(0)=EdGraphPin'EdGraphPin\_32832' NodePosX=-1696 NodePosY=144 ErrorType=3 ErrorMsg="Warning Node Unknown is not referencing a valid level actor" NodeGuid=8BC611A2449C96402623E089A78A4F59 End Object Begin Object Class=K2Node\_Literal Name="K2Node\_Literal\_7379" Begin Object Class=EdGraphPin Name="EdGraphPin\_32835" End Object Begin Object Name="EdGraphPin\_32835" PinName="DecalActor2" PinFriendlyName="DecalActor2" Direction=EGPD\_Output PinType=(PinCategory="object",PinSubCategoryObject=Class'/Script/Engine.DecalActor') LinkedTo(0)=EdGraphPin'K2Node\_VariableGet\_18737.EdGraphPin\_35105' End Object ObjectRef=DecalActor'/Game/Maps/level00.level00:PersistentLevel.Instruction\_2' Pins(0)=EdGraphPin'EdGraphPin\_32835' NodePosX=-1696 NodePosY=208 ErrorType=3 ErrorMsg="Warning Node Unknown is not referencing a valid level actor" NodeGuid=63570D2A46F16469A5394188F5B142DD End Object Begin Object Class=K2Node\_VariableGet Name="K2Node\_VariableGet\_18737" Begin Object Class=EdGraphPin Name="EdGraphPin\_35105" End Object Begin Object Class=EdGraphPin Name="EdGraphPin\_35104" End Object Begin Object Name="EdGraphPin\_35105" PinName="self" PinFriendlyName="Target" PinType=(PinCategory="object",PinSubCategoryObject=Class'/Script/Engine.DecalActor') LinkedTo(0)=EdGraphPin'K2Node\_Literal\_7379.EdGraphPin\_32835' End Object Begin Object Name="EdGraphPin\_35104" PinName="Decal" Direction=EGPD\_Output PinType=(PinCategory="object",PinSubCategoryObject=Class'/Script/Engine.DecalComponent') LinkedTo(0)=EdGraphPin'K2Node\_CallFunction\_34616.EdGraphPin\_35070' End Object VariableReference=(MemberParent=Class'/Script/Engine.DecalActor',MemberName="Decal") SelfContextInfo=NotSelfContext Pins(0)=EdGraphPin'EdGraphPin\_35104' Pins(1)=EdGraphPin'EdGraphPin\_35105' NodePosX=-1488 NodePosY=208 NodeGuid=BFF2DA3644F9FF55E622E688C585E045 End Object Begin Object Class=K2Node\_CallFunction Name="K2Node\_CallFunction\_4726" Begin Object Class=EdGraphPin Name="EdGraphPin\_35117" End Object Begin Object Class=EdGraphPin Name="EdGraphPin\_35116" End Object Begin Object Class=EdGraphPin Name="EdGraphPin\_35115" End Object Begin Object Class=EdGraphPin Name="EdGraphPin\_35114" End Object Begin Object Class=EdGraphPin Name="EdGraphPin\_35113" End Object Begin Object Class=EdGraphPin Name="EdGraphPin\_35112" End Object Begin Object Class=EdGraphPin Name="EdGraphPin\_35111" End Object Begin Object Class=EdGraphPin Name="EdGraphPin\_35110" End Object

Begin Object Name="EdGraphPin\_35117" PinName="StartTime" PinType=(PinCategory="float") DefaultValue="0.000000" AutogeneratedDefaultValue="0.000000" bAdvancedView=True End Object Begin Object Name="EdGraphPin\_35116" PinName="PitchMultiplier" PinType=(PinCategory="float") DefaultValue="1.000000" AutogeneratedDefaultValue="1.000000" bAdvancedView=True End Object Begin Object Name="EdGraphPin\_35115" PinName="VolumeMultiplier" PinType=(PinCategory="float") DefaultValue="1.000000" AutogeneratedDefaultValue="1.000000" bAdvancedView=True End Object Begin Object Name="EdGraphPin\_35114" PinName="Sound" PinType=(PinCategory="object",PinSubCategoryObject=Class'/Script/Engine.SoundBase') DefaultObject=SoundWave'/Game/Start\_begin\_exp.Start\_begin\_exp' End Object Begin Object Name="EdGraphPin\_35113" PinName="WorldContextObject" PinType=(PinCategory="object",PinSubCategoryObject=Class'/Script/CoreUObject.Object') bHidden=True End Object Begin Object Name="EdGraphPin\_35112" PinName="self" PinFriendlyName="Target" PinType=(PinCategory="object",PinSubCategoryObject=Class'/Script/Engine.GameplayStatics') DefaultObject=Default\_\_GameplayStatics bHidden=True End Object Begin Object Name="EdGraphPin\_35111" PinName="then" Direction=EGPD\_Output PinType=(PinCategory="exec") LinkedTo(0)=EdGraphPin'K2Node\_CallFunction\_4727.EdGraphPin\_35134' End Object Begin Object Name="EdGraphPin\_35110" PinName="execute" PinType=(PinCategory="exec") LinkedTo(0)=EdGraphPin'K2Node\_CallFunction\_95294.EdGraphPin\_34961' End Object FunctionReference=(MemberParent=Class'/Script/Engine.GameplayStatics',MemberName="PlaySound2D") Pins(0)=EdGraphPin'EdGraphPin\_35110' Pins(1)=EdGraphPin'EdGraphPin\_35111' Pins(2)=EdGraphPin'EdGraphPin\_35112' Pins(3)=EdGraphPin'EdGraphPin\_35113' Pins(4)=EdGraphPin'EdGraphPin\_35114' Pins(5)=EdGraphPin'EdGraphPin\_35115' Pins(6)=EdGraphPin'EdGraphPin\_35116' Pins(7)=EdGraphPin'EdGraphPin\_35117' NodePosX=192 NodePosY=672 NodeGuid=2356805A44E578EA0B6C5CBCFEC865F7 AdvancedPinDisplay=Hidden End Object Begin Object Class=K2Node\_CallFunction Name="K2Node\_CallFunction\_4727" Begin Object Class=EdGraphPin Name="EdGraphPin\_35139" End Object Begin Object Class=EdGraphPin Name="EdGraphPin\_35138" End Object Begin Object Class=EdGraphPin Name="EdGraphPin\_35137" End Object Begin Object Class=EdGraphPin Name="EdGraphPin\_35136" End Object Begin Object Class=EdGraphPin Name="EdGraphPin\_35135" End Object Begin Object Class=EdGraphPin Name="EdGraphPin\_35134" End Object Begin Object Name="EdGraphPin\_35139" PinName="LatentInfo" PinType=(PinCategory="struct",PinSubCategoryObject=ScriptStruct'/Script/Engine.LatentActionInfo') DefaultValue="LatentInfo" AutogeneratedDefaultValue="LatentInfo" bHidden=True End Object Begin Object Name="EdGraphPin\_35138" PinName="Duration" PinType=(PinCategory="float") DefaultValue="10" AutogeneratedDefaultValue="0.2" End Object Begin Object Name="EdGraphPin\_35137" PinName="WorldContextObject" PinType=(PinCategory="object",PinSubCategoryObject=Class'/Script/CoreUObject.Object') bHidden=True End Object Begin Object Name="EdGraphPin\_35136" PinName="self" PinFriendlyName="Target"

PinType=(PinCategory="object",PinSubCategoryObject=Class'/Script/Engine.KismetSystemLibrary') DefaultObject=Default\_\_KismetSystemLibrary bHidden=True End Object Begin Object Name="EdGraphPin\_35135" PinName="then" PinFriendlyName="Completed" Direction=EGPD\_Output PinType=(PinCategory="exec") LinkedTo(0)=EdGraphPin'K2Node\_CallFunction\_95294.EdGraphPin\_34960' End Object Begin Object Name="EdGraphPin\_35134" PinName="execute" PinType=(PinCategory="exec") LinkedTo(0)=EdGraphPin'K2Node\_CallFunction\_4726.EdGraphPin\_35111' End Object FunctionReference=(MemberParent=Class'/Script/Engine.KismetSystemLibrary',MemberName="Delay") Pins(0)=EdGraphPin'EdGraphPin\_35134' Pins(1)=EdGraphPin'EdGraphPin\_35135' Pins(2)=EdGraphPin'EdGraphPin\_35136' Pins(3)=EdGraphPin'EdGraphPin\_35137' Pins(4)=EdGraphPin'EdGraphPin\_35138' Pins(5)=EdGraphPin'EdGraphPin\_35139' NodePosX=128 NodePosY=384 NodeGuid=1A4FC49D43318F0399705A981937F21F End Object Begin Object Class=K2Node\_CallFunction Name="K2Node\_CallFunction\_18556" Begin Object Class=EdGraphPin Name="EdGraphPin\_35159" End Object Begin Object Class=EdGraphPin Name="EdGraphPin\_35158" End Object Begin Object Class=EdGraphPin Name="EdGraphPin\_35157" End Object Begin Object Class=EdGraphPin Name="EdGraphPin\_35156" End Object Begin Object Class=EdGraphPin Name="EdGraphPin\_35155" End Object Begin Object Class=EdGraphPin Name="EdGraphPin\_35154" End Object Begin Object Class=EdGraphPin Name="EdGraphPin\_35153" End Object Begin Object Class=EdGraphPin Name="EdGraphPin\_35152" End Object Begin Object Name="EdGraphPin\_35159" PinName="StartTime" PinType=(PinCategory="float") DefaultValue="0.000000" AutogeneratedDefaultValue="0.000000" bAdvancedView=True End Object Begin Object Name="EdGraphPin\_35158" PinName="PitchMultiplier" PinType=(PinCategory="float") DefaultValue="1.000000" AutogeneratedDefaultValue="1.000000" bAdvancedView=True End Object Begin Object Name="EdGraphPin\_35157" PinName="VolumeMultiplier" PinType=(PinCategory="float") DefaultValue="1.000000" AutogeneratedDefaultValue="1.000000" bAdvancedView=True End Object Begin Object Name="EdGraphPin\_35156" .<br>PinName=" PinType=(PinCategory="object",PinSubCategoryObject=Class'/Script/Engine.SoundBase') DefaultObject=SoundWave'/Game/Start\_begin\_exp.Start\_begin\_exp' End Object Begin Object Name="EdGraphPin\_35155" PinName="WorldContextObject" PinType=(PinCategory="object",PinSubCategoryObject=Class'/Script/CoreUObject.Object') bHidden=True End Object Begin Object Name="EdGraphPin\_35154" PinName="self" PinFriendlyName="Target" PinType=(PinCategory="object",PinSubCategoryObject=Class'/Script/Engine.GameplayStatics') DefaultObject=Default\_\_GameplayStatics bHidden=True End Object Begin Object Name="EdGraphPin\_35153" PinName="then" Direction=EGPD\_Output PinType=(PinCategory="exec") LinkedTo(0)=EdGraphPin'K2Node\_CallFunction\_34616.EdGraphPin\_35068' End Object Begin Object Name="EdGraphPin\_35152" PinName="execute" PinType=(PinCategory="exec") LinkedTo(0)=EdGraphPin'K2Node\_CallFunction\_93408.EdGraphPin\_34985' LinkedTo(1)=EdGraphPin'K2Node\_IfThenElse\_88.EdGraphPin\_33690' End Object FunctionReference=(MemberParent=Class'/Script/Engine.GameplayStatics',MemberName="PlaySound2D")<br>Pins(0)=EdGraphPin'EdGraphPin\_35152' Pins(1)=EdGraphPin'EdGraphPin\_35153'

Pins(2)=EdGraphPin'EdGraphPin\_35154' Pins(3)=EdGraphPin'EdGraphPin\_35155' Pins(4)=EdGraphPin'EdGraphPin\_35156' Pins(5)=EdGraphPin'EdGraphPin\_35157' Pins(6)=EdGraphPin'EdGraphPin\_35158' Pins(7)=EdGraphPin'EdGraphPin\_35159' NodePosX=-1488 NodePosY=320 NodeGuid=A0055CB44E309A2719507B8427F61651 AdvancedPinDisplay=Hidden End Object Begin Object Class=K2Node\_VariableSet Name="K2Node\_VariableSet\_129" Begin Object Class=EdGraphPin Name="EdGraphPin\_33871" End Object Begin Object Class=EdGraphPin Name="EdGraphPin\_33870" End Object Begin Object Class=EdGraphPin Name="EdGraphPin\_33869" End Object Begin Object Class=EdGraphPin Name="EdGraphPin\_33868" End Object Begin Object Class=EdGraphPin Name="EdGraphPin\_33867" End Object Begin Object Name="EdGraphPin\_33871" PinName="self" PinFriendlyName="Target" PinType=(PinCategory="object",PinSubCategoryObject=BlueprintGeneratedClass'/Game/Maps/level00.level00\_C') bHidden=True End Object Begin Object Name="EdGraphPin\_33870" PinName="Output\_Get" PinToolTip="Retrieves the value of the variable, can use instead of a separate Get node" Direction=EGPD\_Output PinType=(PinCategory="int") DefaultValue="0" AutogeneratedDefaultValue="0" End Object Begin Object Name="EdGraphPin\_33869" PinName="Counter" PinType=(PinCategory="int") DefaultValue="0" AutogeneratedDefaultValue="0" End Object Begin Object Name="EdGraphPin\_33868" PinName="then" Direction=EGPD\_Output PinType=(PinCategory="exec") End Object Begin Object Name="EdGraphPin\_33867" PinName="execute" PinType=(PinCategory="exec") LinkedTo(0)=EdGraphPin'K2Node\_CallFunction\_34616.EdGraphPin\_35069' End Object VariableReference=(MemberName="Counter",bSelfContext=True) Pins(0)=EdGraphPin'EdGraphPin\_33867' Pins(1)=EdGraphPin'EdGraphPin\_33868' Pins(2)=EdGraphPin'EdGraphPin\_33869' Pins(3)=EdGraphPin'EdGraphPin\_33870' Pins(4)=EdGraphPin'EdGraphPin\_33871' NodePosX=-992 NodePosY=128 ErrorType=1 ErrorMsg="Warning Could not find a variable named \"Counter\" in \'begin\_DCE\_C\'.\nMake sure \'begin\_DCE\_C\' has been compiled for Set Counter \nError The property associated with Counter could not be fo NodeGuid=6193ED244A29A03DB9902C9F8B1D4C8A End Object Begin Object Class=K2Node\_CallFunction Name="K2Node\_CallFunction\_7291" Begin Object Class=EdGraphPin Name="EdGraphPin\_35183" End Object Begin Object Class=EdGraphPin Name="EdGraphPin\_35182" End Object Begin Object Class=EdGraphPin Name="EdGraphPin\_35181" End Object Begin Object Class=EdGraphPin Name="EdGraphPin\_35180" End Object Begin Object Class=EdGraphPin Name="EdGraphPin\_35179" End Object Begin Object Class=EdGraphPin Name="EdGraphPin\_35178" End Object Begin Object Class=EdGraphPin Name="EdGraphPin\_35177" End Object Begin Object Class=EdGraphPin Name="EdGraphPin\_35176" End Object Begin Object Name="EdGraphPin\_35183" PinName="StartTime" PinType=(PinCategory="float") DefaultValue="0.000000" AutogeneratedDefaultValue="0.000000" bAdvancedView=True End Object Begin Object Name="EdGraphPin\_35182" PinName="PitchMultiplier" PinType=(PinCategory="float") DefaultValue="1.000000" AutogeneratedDefaultValue="1.000000" bAdvancedView=True End Object Begin Object Name="EdGraphPin\_35181" PinName="VolumeMultiplier"

PinType=(PinCategory="float") DefaultValue="1.000000" AutogeneratedDefaultValue="1.000000" bAdvancedView=True End Object Begin Object Name="EdGraphPin\_35180" PinName="Sound" PinType=(PinCategory="object",PinSubCategoryObject=Class'/Script/Engine.SoundBase') DefaultObject=SoundWave'/Game/More\_instructions.More\_instructions' End Object Begin Object Name="EdGraphPin\_35179" PinName="WorldContextObject" PinType=(PinCategory="object",PinSubCategoryObject=Class'/Script/CoreUObject.Object') bHidden=True End Object Begin Object Name="EdGraphPin\_35178" PinName="self" PinFriendlyName="Target" PinType=(PinCategory="object",PinSubCategoryObject=Class'/Script/Engine.GameplayStatics') DefaultObject=Default\_\_GameplayStatics bHidden=True End Object Begin Object Name="EdGraphPin\_35177" PinName="then" Direction=EGPD\_Output PinType=(PinCategory="exec") LinkedTo(0)=EdGraphPin'K2Node\_CallFunction\_93408.EdGraphPin\_34984' End Object Begin Object Name="EdGraphPin\_35176" PinName="execute" PinType=(PinCategory="exec") LinkedTo(0)=EdGraphPin'K2Node\_ExecutionSequence\_918.EdGraphPin\_33217' End Object FunctionReference=(MemberParent=Class'/Script/Engine.GameplayStatics',MemberName="PlaySound2D") Pins(0)=EdGraphPin'EdGraphPin\_35176' Pins(1)=EdGraphPin'EdGraphPin\_35177' Pins(2)=EdGraphPin'EdGraphPin\_35178' Pins(3)=EdGraphPin'EdGraphPin\_35179' Pins(4)=EdGraphPin'EdGraphPin\_35180' Pins(5)=EdGraphPin'EdGraphPin\_35181' Pins(6)=EdGraphPin'EdGraphPin\_35182' Pins(7)=EdGraphPin'EdGraphPin\_35183' NodePosX=-3552 NodePosY=592 NodeGuid=2BFC44CC4D9902298D6F978A82B2BE1C AdvancedPinDisplay=Hidden End Object Begin Object Class=K2Node\_CallFunction Name="K2Node\_CallFunction\_3098" Begin Object Class=EdGraphPin Name="EdGraphPin\_35209" End Object Begin Object Class=EdGraphPin Name="EdGraphPin\_35208" End Object Begin Object Class=EdGraphPin Name="EdGraphPin\_35207" End Object Begin Object Class=EdGraphPin Name="EdGraphPin\_35206" End Object Begin Object Class=EdGraphPin Name="EdGraphPin\_35205" End Object Begin Object Class=EdGraphPin Name="EdGraphPin\_35204" End Object Begin Object Class=EdGraphPin Name="EdGraphPin\_35203" End Object Begin Object Class=EdGraphPin Name="EdGraphPin\_35202" End Object Begin Object Class=EdGraphPin Name="EdGraphPin\_35201" End Object Begin Object Class=EdGraphPin Name="EdGraphPin\_35200" End Object Begin Object Name="EdGraphPin\_35209" PinName="ReturnValue" Direction=EGPD\_Output PinType=(PinCategory="string") LinkedTo(0)=EdGraphPin'K2Node\_CallFunction\_3099.EdGraphPin\_35235' End Object Begin Object Name="EdGraphPin\_35208" PinName="Year" Direction=EGPD\_Output PinType=(PinCategory="int") DefaultValue="0" AutogeneratedDefaultValue="0" End Object Begin Object Name="EdGraphPin\_35207" PinName="Month" Direction=EGPD\_Output PinType=(PinCategory="int") DefaultValue="0" AutogeneratedDefaultValue="0" End Object Begin Object Name="EdGraphPin\_35206" PinName="Day" Direction=EGPD\_Output PinType=(PinCategory="int") DefaultValue="0" AutogeneratedDefaultValue="0" End Object Begin Object Name="EdGraphPin\_35205" PinName="Hours24"

Direction=EGPD\_Output PinType=(PinCategory="int") DefaultValue="0" AutogeneratedDefaultValue="0" End Object Begin Object Name="EdGraphPin\_35204" PinName="Hours12" Direction=EGPD\_Output PinType=(PinCategory="int") DefaultValue="0" AutogeneratedDefaultValue="0" End Object Begin Object Name="EdGraphPin\_35203" PinName="Minutes" Direction=EGPD\_Output PinType=(PinCategory="int") DefaultValue="0" AutogeneratedDefaultValue="0" End Object Begin Object Name="EdGraphPin\_35202" PinName="Seconds" Direction=EGPD\_Output PinType=(PinCategory="int") DefaultValue="0" AutogeneratedDefaultValue="0" End Object Begin Object Name="EdGraphPin\_35201" PinName="MilliSeconds" Direction=EGPD\_Output PinType=(PinCategory="int") DefaultValue="0" AutogeneratedDefaultValue="0" End Object Begin Object Name="EdGraphPin\_35200" PinName="self" PinFriendlyName="Target"<br>PinType=(PinCategory="object",PinSubCategoryObject=Class'/Script/VictoryBPLibrary.VictoryBPFunctionLibrary')<br>DefaultObject=Default\_\_VictoryBPFunctionLibrary bHidden=True End Object bIsPureFunc=True FunctionReference=(MemberParent=Class'/Script/VictoryBPLibrary.VictoryBPFunctionLibrary',MemberName="RealWorldTime\_\_GetCurrentOSTime") Pins(0)=EdGraphPin'EdGraphPin\_35200' Pins(1)=EdGraphPin'EdGraphPin\_35201' Pins(2)=EdGraphPin'EdGraphPin\_35202' Pins(3)=EdGraphPin'EdGraphPin\_35203' Pins(4)=EdGraphPin'EdGraphPin\_35204' Pins(5)=EdGraphPin'EdGraphPin\_35205' Pins(6)=EdGraphPin'EdGraphPin\_35206' Pins(7)=EdGraphPin'EdGraphPin\_35207' Pins(8)=EdGraphPin'EdGraphPin\_35208' Pins(9)=EdGraphPin'EdGraphPin\_35209' NodePosX=1456 NodePosY=288 NodeGuid=1524C652485AB06EE030C889F0FD4BA9 End Object Begin Object Class=K2Node\_CallFunction Name="K2Node\_CallFunction\_3099" Begin Object Class=EdGraphPin Name="EdGraphPin\_35237" End Object Begin Object Class=EdGraphPin Name="EdGraphPin\_35236" End Object Begin Object Class=EdGraphPin Name="EdGraphPin\_35235" End Object Begin Object Class=EdGraphPin Name="EdGraphPin\_35234" End Object Begin Object Class=EdGraphPin Name="EdGraphPin\_35233" End Object Begin Object Class=EdGraphPin Name="EdGraphPin\_35232" End Object Begin Object Class=EdGraphPin Name="EdGraphPin\_35231" End Object Begin Object Class=EdGraphPin Name="EdGraphPin\_35230" End Object Begin Object Name="EdGraphPin\_35237" PinName="ReturnValue" Direction=EGPD\_Output PinType=(PinCategory="bool") DefaultValue="false" AutogeneratedDefaultValue="false" End Object Begin Object Name="EdGraphPin\_35236" PinName="AllowOverWriting" PinType=(PinCategory="bool") DefaultValue="true" AutogeneratedDefaultValue="false" End Object Begin Object Name="EdGraphPin\_35235" PinName="SaveText" PinType=(PinCategory="string") LinkedTo(0)=EdGraphPin'K2Node\_CallFunction\_3098.EdGraphPin\_35209' End Object Begin Object Name="EdGraphPin\_35234" PinName="JoyfulFileName" PinType=(PinCategory="string") DefaultValue="start\_time\_DCE.txt" End Object Begin Object Name="EdGraphPin\_35233"

PinName="SaveDirectory" PinType=(PinCategory="string") LinkedTo(0)=EdGraphPin'K2Node\_VariableGet\_2466.EdGraphPin\_34008' End Object Begin Object Name="EdGraphPin\_35232" PinName="self" PinFriendlyName="Target" PinType=(PinCategory="object",PinSubCategoryObject=Class'/Script/VictoryBPLibrary.VictoryBPFunctionLibrary') DefaultObject=Default\_\_VictoryBPFunctionLibrary bHidden=True End Object Begin Object Name="EdGraphPin\_35231" PinName="then" Direction=EGPD\_Output PinType=(PinCategory="exec") LinkedTo(0)=EdGraphPin'K2Node\_CallFunction\_3669.EdGraphPin\_34903' End Object Begin Object Name="EdGraphPin\_35230" PinName="execute" PinType=(PinCategory="exec") LinkedTo(0)=EdGraphPin'K2Node\_CallFunction\_6810.EdGraphPin\_34925' End Object FunctionReference=(MemberParent=Class'/Script/VictoryBPLibrary.VictoryBPFunctionLibrary',MemberName="FileIO\_\_SaveStringTextToFile") Pins(0)=EdGraphPin'EdGraphPin\_35230' Pins(1)=EdGraphPin'EdGraphPin\_35231' Pins(2)=EdGraphPin'EdGraphPin\_35232' Pins(3)=EdGraphPin'EdGraphPin\_35233' Pins(4)=EdGraphPin'EdGraphPin\_35234' Pins(5)=EdGraphPin'EdGraphPin\_35235' Pins(6)=EdGraphPin'EdGraphPin\_35236' Pins(7)=EdGraphPin'EdGraphPin\_35237 NodePosX=1824 NodePosY=816 NodeGuid=C2C8847243D9A5DCB731EEAE42F01BC0 End Object Begin Object Class=K2Node\_VariableGet Name="K2Node\_VariableGet\_2466" Begin Object Class=EdGraphPin Name="EdGraphPin\_34009" End Object Begin Object Class=EdGraphPin Name="EdGraphPin\_34008" End Object Begin Object Name="EdGraphPin\_34009" PinName="self" PinFriendlyName="Target" PinType=(PinCategory="object",PinSubCategoryObject=BlueprintGeneratedClass'/Game/Maps/level00.level00\_C') bHidden=True End Object Begin Object Name="EdGraphPin\_34008" PinName="File\_Path" Direction=EGPD\_Output PinType=(PinCategory="string") LinkedTo(0)=EdGraphPin'K2Node\_CallFunction\_3099.EdGraphPin\_35233' End Object VariableReference=(MemberName="File\_Path",bSelfContext=True) Pins(0)=EdGraphPin'EdGraphPin\_34008' Pins(1)=EdGraphPin'EdGraphPin\_34009' NodePosX=1184 NodePosY=672 NodeGuid=411819E5447D2C1BA69395A904153A8F End Object

## C.3 Sample Choice Set Level of the Virtual DCE Study

Begin Object Class=K2Node\_CallFunction Name="K2Node\_CallFunction\_2305" Begin Object Class=EdGraphPin Name="EdGraphPin\_39750" End Object Begin Object Class=EdGraphPin Name="EdGraphPin\_39749" End Object Begin Object Class=EdGraphPin Name="EdGraphPin\_39748" End Object Begin Object Class=EdGraphPin Name="EdGraphPin\_39747" End Object Begin Object Class=EdGraphPin Name="EdGraphPin\_39746" End Object Begin Object Class=EdGraphPin Name="EdGraphPin\_39745" End Object Begin Object Class=EdGraphPin Name="EdGraphPin\_39744" End Object Begin Object Name="EdGraphPin\_39750" PinName="bTeleport" PinType=(PinCategory="bool") DefaultValue="false" AutogeneratedDefaultValue="false" bAdvancedView=True End Object Begin Object Name="EdGraphPin\_39749" PinName="SweepHitResult" Direction=EGPD\_Output PinType=(PinCategory="struct",PinSubCategoryObject=ScriptStruct'/Script/Engine.HitResult') bAdvancedView=True End Object Begin Object Name="EdGraphPin\_39748" PinName="bSweep" PinType=(PinCategory="bool")

DefaultValue="false" AutogeneratedDefaultValue="false" bAdvancedView=True End Object Begin Object Name="EdGraphPin\_39747" PinName="DeltaRotation" PinType=(PinCategory="struct",PinSubCategoryObject=ScriptStruct'/Script/CoreUObject.Rotator') DefaultValue="0, 0, 0" AutogeneratedDefaultValue="0, 0, 0" LinkedTo(0)=EdGraphPin'K2Node\_CallFunction\_2306.EdGraphPin\_39775' End Object Begin Object Name="EdGraphPin\_39746" PinName="self" PinFriendlyName="Target" PinType=(PinCategory="object",PinSubCategoryObject=Class'/Script/Engine.SceneComponent') LinkedTo(0)=EdGraphPin'K2Node\_VariableGet\_122.EdGraphPin\_39765' End Object Begin Object Name="EdGraphPin\_39745" PinName="then" Direction=EGPD\_Output PinType=(PinCategory="exec") End Object Begin Object Name="EdGraphPin\_39744" PinName="execute" PinType=(PinCategory="exec") LinkedTo(0)=EdGraphPin'K2Node\_IfThenElse\_30.EdGraphPin\_37000' End Object FunctionReference=(MemberParent=Class'/Script/Engine.SceneComponent',MemberName="K2\_AddLocalRotation") Pins(0)=EdGraphPin'EdGraphPin\_39744' Pins(1)=EdGraphPin'EdGraphPin\_39745' Pins(2)=EdGraphPin'EdGraphPin\_39746' Pins(3)=EdGraphPin'EdGraphPin\_39747' Pins(4)=EdGraphPin'EdGraphPin\_39748' Pins(5)=EdGraphPin'EdGraphPin\_39749' Pins(6)=EdGraphPin'EdGraphPin\_39750' NodePosX=-2880 NodePosY=3456 NodeGuid=ABCFE3BE4EB9AC48A172E8845057BFCC AdvancedPinDisplay=Shown End Object Begin Object Class=K2Node\_VariableGet Name="K2Node\_VariableGet\_122" Begin Object Class=EdGraphPin Name="EdGraphPin\_39766" End Object Begin Object Class=EdGraphPin Name="EdGraphPin\_39765" End Object Begin Object Name="EdGraphPin\_39766" PinName="self" PinFriendlyName="Target" PinType=(PinCategory="object",PinSubCategoryObject=Class'/Script/Engine.StaticMeshActor') LinkedTo(0)=EdGraphPin'K2Node\_Literal\_5014.EdGraphPin\_35972' End Object Begin Object Name="EdGraphPin\_39765" PinName="StaticMeshComponent" Direction=EGPD\_Output PinType=(PinCategory="object",PinSubCategoryObject=Class'/Script/Engine.StaticMeshComponent') LinkedTo(0)=EdGraphPin'K2Node\_CallFunction\_2305.EdGraphPin\_39746' End Object VariableReference=(MemberParent=Class'/Script/Engine.StaticMeshActor',MemberName="StaticMeshComponent") Pins(0)=EdGraphPin'EdGraphPin\_39765' Pins(1)=EdGraphPin'EdGraphPin\_39766' NodePosX=-3824 NodePosY=3520 NodeGuid=26565D5143A12B1DD923448071AE1176 End Object Begin Object Class=K2Node\_CallFunction Name="K2Node\_CallFunction\_2306" Begin Object Class=EdGraphPin Name="EdGraphPin\_39775" End Object Begin Object Class=EdGraphPin Name="EdGraphPin\_39774" End Object Begin Object Class=EdGraphPin Name="EdGraphPin\_39773" End Object Begin Object Class=EdGraphPin Name="EdGraphPin\_39772" End Object Begin Object Class=EdGraphPin Name="EdGraphPin\_39771" End Object Begin Object Name="EdGraphPin\_39775" PinName="ReturnValue" Direction=EGPD\_Output PinType=(PinCategory="struct",PinSubCategoryObject=ScriptStruct'/Script/CoreUObject.Rotator') DefaultValue="0, 0, 0" AutogeneratedDefaultValue="0, 0, 0" LinkedTo(0)=EdGraphPin'K2Node\_CallFunction\_2305.EdGraphPin\_39747' End Object Begin Object Name="EdGraphPin\_39774" PinName="Yaw" PinFriendlyName="Z (Yaw)" PinType=(PinCategory="float") DefaultValue="0.0" AutogeneratedDefaultValue="0.0" LinkedTo(0)=EdGraphPin'K2Node\_InputAxisKeyEvent\_39.EdGraphPin\_35824' End Object Begin Object Name="EdGraphPin\_39773" PinName="Pitch" PinFriendlyName="Y (Pitch)" PinType=(PinCategory="float") DefaultValue="0.0" AutogeneratedDefaultValue="0.0"

End Object Begin Object Name="EdGraphPin\_39772" PinName="Roll" PinFriendlyName="X (Roll)" PinType=(PinCategory="float") DefaultValue="0.0" AutogeneratedDefaultValue="0.0" End Object Begin Object Name="EdGraphPin\_39771" PinName="self" PinFriendlyName="Target" PinType=(PinCategory="object",PinSubCategoryObject=Class'/Script/Engine.KismetMathLibrary') DefaultObject=Default\_\_KismetMathLibrary bHidden=True End Object bIsPureFunc=True FunctionReference=(MemberParent=Class'/Script/Engine.KismetMathLibrary',MemberName="MakeRotator") Pins(0)=EdGraphPin'EdGraphPin\_39771' Pins(1)=EdGraphPin'EdGraphPin\_39772' Pins(2)=EdGraphPin'EdGraphPin\_39773' Pins(3)=EdGraphPin'EdGraphPin\_39774' Pins(4)=EdGraphPin'EdGraphPin\_39775' NodePosX=-3536 NodePosY=3568 NodeGuid=262A43634C6DF8ED9AA7F7B16E12843D End Object Begin Object Class=K2Node\_Event Name="K2Node\_Event\_3834" Begin Object Class=EdGraphPin Name="EdGraphPin\_39788" End Object Begin Object Class=EdGraphPin Name="EdGraphPin\_39787" End Object Begin Object Class=EdGraphPin Name="EdGraphPin\_39786" End Object Begin Object Name="EdGraphPin\_39788" PinName="DeltaSeconds" PinToolTip="Delta Seconds\nFloat" Direction=EGPD\_Output PinType=(PinCategory="float") DefaultValue="0.0" AutogeneratedDefaultValue="0.0" End Object Begin Object Name="EdGraphPin\_39787" PinName="then" Direction=EGPD\_Output PinType=(PinCategory="exec") LinkedTo(0)=EdGraphPin'K2Node\_ExecutionSequence\_298.EdGraphPin\_38528' End Object Begin Object Name="EdGraphPin\_39786" PinName="OutputDelegate" Direction=EGPD\_Output PinType=(PinCategory="delegate",PinSubCategoryMemberReference=(MemberParent=Class'/Script/Engine.Actor',MemberName="ReceiveTick")) End Object EventReference=(MemberParent=Class'/Script/Engine.Actor',MemberName="ReceiveTick") bOverrideFunction=True Pins(0)=EdGraphPin'EdGraphPin\_39786' Pins(1)=EdGraphPin'EdGraphPin\_39787' Pins(2)=EdGraphPin'EdGraphPin\_39788' NodePosX=-3840 NodePosY=2896 NodeGuid=122F52F54A7CBF784DFDB88FA3DD7D6B End Object Begin Object Class=K2Node\_IfThenElse Name="K2Node\_IfThenElse\_30" Begin Object Class=EdGraphPin Name="EdGraphPin\_37001" End Object Begin Object Class=EdGraphPin Name="EdGraphPin\_37000" End Object Begin Object Class=EdGraphPin Name="EdGraphPin\_36999" End Object Begin Object Class=EdGraphPin Name="EdGraphPin\_36998" End Object Begin Object Name="EdGraphPin\_37001" PinName="else" PinFriendlyName="false" Direction=EGPD\_Output PinType=(PinCategory="exec") End Object Begin Object Name="EdGraphPin\_37000" PinName="then" PinFriendlyName="true" Direction=EGPD\_Output PinType=(PinCategory="exec") LinkedTo(0)=EdGraphPin'K2Node\_CallFunction\_2305.EdGraphPin\_39744' End Object Begin Object Name="EdGraphPin\_36999" PinName="Condition" PinType=(PinCategory="bool") DefaultValue="false" AutogeneratedDefaultValue="true" LinkedTo(0)=EdGraphPin'K2Node\_VariableGet\_3020.EdGraphPin\_36179' End Object Begin Object Name="EdGraphPin\_36998" PinName="execute" PinType=(PinCategory="exec") LinkedTo(0)=EdGraphPin'K2Node\_ExecutionSequence\_298.EdGraphPin\_38531' End Object Pins(0)=EdGraphPin'EdGraphPin\_36998' Pins(1)=EdGraphPin'EdGraphPin\_36999'

Pins(2)=EdGraphPin'EdGraphPin\_37000' Pins(3)=EdGraphPin'EdGraphPin\_37001' NodePosX=-3056 NodePosY=3024 NodeGuid=3706B87A433324112D21438D3C0DE48D End Object Begin Object Class=K2Node\_ActorBoundEvent Name="K2Node\_ActorBoundEvent\_26" Begin Object Class=EdGraphPin Name="EdGraphPin\_35756" End Object Begin Object Class=EdGraphPin Name="EdGraphPin\_35755" End Object Begin Object Class=EdGraphPin Name="EdGraphPin\_35754" End Object Begin Object Name="EdGraphPin\_35756" PinName="OtherActor" PinToolTip="Other Actor\nActor Reference" Direction=EGPD\_Output PinType=(PinCategory="object",PinSubCategoryObject=Class'/Script/Engine.Actor') End Object Begin Object Name="EdGraphPin\_35755" PinName="then" Direction=EGPD\_Output PinType=(PinCategory="exec") LinkedTo(0)=EdGraphPin'K2Node\_VariableSet\_409.EdGraphPin\_38657' End Object Begin Object Name="EdGraphPin\_35754" PinName="OutputDelegate" Direction=EGPD\_Output PinType=(PinCategory="delegate",PinSubCategoryMemberReference=(MemberParent=BlueprintGeneratedClass'/Game/Maps/level01.envA\_C',MemberName="BndEvt\_\_TriggerSphere\_1\_K2Node\_ActorBoundEvent\_5\_ActorBegi End Object DelegatePropertyName="OnActorBeginOverlap" DelegateOwnerClass=Class'/Script/Engine.Actor' EventOwner=TriggerSphere'/Game/Maps/level01.level01:PersistentLevel.TriggerSphereA' EventReference=(MemberParent=Package'"/Script/Engine"',MemberName="ActorBeginOverlapSignature\_\_DelegateSignature") bInternalEvent=True CustomFunctionName="BndEvt\_\_TriggerSphere\_1\_K2Node\_ActorBoundEvent\_5\_ActorBeginOverlapSignature\_\_DelegateSignature" Pins(0)=EdGraphPin'EdGraphPin\_35754' Pins(1)=EdGraphPin'EdGraphPin\_35755' Pins(2)=EdGraphPin'EdGraphPin\_35756' NodePosX=-4208 ErrorType=1 ErrorMsg="Error Found more than one function with the same name BndEvt\_\_TriggerSphere\_1\_K2Node\_ActorBoundEvent\_5\_ActorBeginOverlapSignature\_\_DelegateSignature; second occurance at OnActorBeginOverlap (T NodeGuid=141896754BEF236211D03DB31C693425 End Object Begin Object Class=K2Node\_ActorBoundEvent Name="K2Node\_ActorBoundEvent\_27" Begin Object Class=EdGraphPin Name="EdGraphPin\_35767" End Object Begin Object Class=EdGraphPin Name="EdGraphPin\_35766" End Object Begin Object Class=EdGraphPin Name="EdGraphPin\_35765" End Object Begin Object Name="EdGraphPin\_35767" PinName="OtherActor" PinToolTip="Other Actor\nActor Reference" Direction=EGPD\_Output PinType=(PinCategory="object",PinSubCategoryObject=Class'/Script/Engine.Actor') End Object Begin Object Name="EdGraphPin\_35766" PinName="then" Direction=EGPD\_Output PinType=(PinCategory="exec") LinkedTo(0)=EdGraphPin'K2Node\_VariableSet\_956.EdGraphPin\_36983' End Object Begin Object Name="EdGraphPin\_35765" PinName="OutputDelegate" Direction=EGPD\_Output PinType=(PinCategory="delegate",PinSubCategoryMemberReference=(MemberParent=BlueprintGeneratedClass'/Game/Maps/level01.envA\_C',MemberName="BndEvt\_\_TriggerSphere\_1\_K2Node\_ActorBoundEvent\_9\_ActorEndOverlapSignature\_\_DelegateSignature")) End Object DelegatePropertyName="OnActorEndOverlap" DelegateOwnerClass=Class'/Script/Engine.Actor' EventOwner=TriggerSphere'/Game/Maps/level01.level01:PersistentLevel.TriggerSphereA' EventReference=(MemberParent=Package'"/Script/Engine"',MemberName="ActorEndOverlapSignature\_\_DelegateSignature") bInternalEvent=True CustomFunctionName="BndEvt\_\_TriggerSphere\_1\_K2Node\_ActorBoundEvent\_9\_ActorEndOverlapSignature\_\_DelegateSignature" Pins(0)=EdGraphPin'EdGraphPin\_35765' Pins(1)=EdGraphPin'EdGraphPin\_35766' Pins(2)=EdGraphPin'EdGraphPin\_35767' NodePosX=-4208 NodePosY=112 ErrorType=1<br>ErrorMsg="Error Found more than one function with the same name BndEvt\_\_TriggerSphere\_1\_K2Node\_ActorBoundEvent\_9\_ActorEndOverlapSignature\_\_DelegateSignature; second occurance at OnActorEndOverlap (Trigg NodeGuid=E15BF8264B7E0207EC84EA8CF90F515C End Object Begin Object Class=K2Node\_VariableGet Name="K2Node\_VariableGet\_1069" Begin Object Class=EdGraphPin Name="EdGraphPin\_36954" End Object Begin Object Class=EdGraphPin Name="EdGraphPin\_36953" End Object Begin Object Name="EdGraphPin\_36954" PinName="self" PinFriendlyName="Target" PinType=(PinCategory="object",PinSubCategoryObject=BlueprintGeneratedClass'/Game/Maps/level01.envA\_C') bHidden=True End Object Begin Object Name="EdGraphPin\_36953" PinName="insideA" Direction=EGPD\_Output

PinType=(PinCategory="bool") AutogeneratedDefaultValue="false" LinkedTo(0)=EdGraphPin'K2Node\_IfThenElse\_2546.EdGraphPin\_36936' End Object VariableReference=(MemberName="insideA",bSelfContext=True) Pins(0)=EdGraphPin'EdGraphPin\_36953' Pins(1)=EdGraphPin'EdGraphPin\_36954' NodePosX=-3536 NodePosY=3200 NodeGuid=CD6A91C5411EE0FBD87977865CCFEF17 End Object Begin Object Class=K2Node\_VariableSet Name="K2Node\_VariableSet\_409" Begin Object Class=EdGraphPin Name="EdGraphPin\_38661" End Object Begin Object Class=EdGraphPin Name="EdGraphPin\_38660" End Object Begin Object Class=EdGraphPin Name="EdGraphPin\_38659" End Object Begin Object Class=EdGraphPin Name="EdGraphPin\_38658" End Object Begin Object Class=EdGraphPin Name="EdGraphPin\_38657" End Object Begin Object Name="EdGraphPin\_38661" PinName="self" PinFriendlyName="Target" PinType=(PinCategory="object",PinSubCategoryObject=BlueprintGeneratedClass'/Game/Maps/level01.envA\_C') bHidden=True End Object Begin Object Name="EdGraphPin\_38660" PinName="Output\_Get" PinToolTip="Retrieves the value of the variable, can use instead of a separate Get node" Direction=EGPD\_Output PinType=(PinCategory="bool") DefaultValue="false" AutogeneratedDefaultValue="false" End Object Begin Object Name="EdGraphPin\_38659" PinName="insideA" PinType=(PinCategory="bool") DefaultValue="true" AutogeneratedDefaultValue="false" End Object Begin Object Name="EdGraphPin\_38658" PinName="then" Direction=EGPD\_Output PinType=(PinCategory="exec") End Object Begin Object Name="EdGraphPin\_38657" PinName="execute" PinType=(PinCategory="exec") LinkedTo(0)=EdGraphPin'K2Node\_ActorBoundEvent\_26.EdGraphPin\_35755' End Object VariableReference=(MemberName="insideA",bSelfContext=True) Pins(0)=EdGraphPin'EdGraphPin\_38657' Pins(1)=EdGraphPin'EdGraphPin\_38658' Pins(2)=EdGraphPin'EdGraphPin\_38659' Pins(3)=EdGraphPin'EdGraphPin\_38660' Pins(4)=EdGraphPin'EdGraphPin\_38661' NodePosX=-3886 NodePosY=16 NodeGuid=299B6DA1463E5E87624BF58722D68D05 End Object Begin Object Class=K2Node\_CallFunction Name="K2Node\_CallFunction\_2212" Begin Object Class=EdGraphPin Name="EdGraphPin\_39801" End Object Begin Object Class=EdGraphPin Name="EdGraphPin\_39800" End Object Begin Object Class=EdGraphPin Name="EdGraphPin\_39799" End Object Begin Object Class=EdGraphPin Name="EdGraphPin\_39798" End Object Begin Object Class=EdGraphPin Name="EdGraphPin\_39797" End Object Begin Object Class=EdGraphPin Name="EdGraphPin\_39796" End Object Begin Object Class=EdGraphPin Name="EdGraphPin\_39795" End Object Begin Object Name="EdGraphPin\_39801" PinName="bTeleport" PinType=(PinCategory="bool") DefaultValue="false" AutogeneratedDefaultValue="false" bAdvancedView=True End Object Begin Object Name="EdGraphPin\_39800" PinName="SweepHitResult" Direction=EGPD\_Output PinType=(PinCategory="struct",PinSubCategoryObject=ScriptStruct'/Script/Engine.HitResult') bAdvancedView=True End Object Begin Object Name="EdGraphPin\_39799" PinName="bSweep" PinType=(PinCategory="bool") DefaultValue="false" AutogeneratedDefaultValue="false" bAdvancedView=True End Object

Begin Object Name="EdGraphPin\_39798" PinName="DeltaRotation" PinType=(PinCategory="struct",PinSubCategoryObject=ScriptStruct'/Script/CoreUObject.Rotator') DefaultValue="0, 0, 0" AutogeneratedDefaultValue="0, 0, 0" LinkedTo(0)=EdGraphPin'K2Node\_CallFunction\_2275.EdGraphPin\_39826' End Object Begin Object Name="EdGraphPin\_39797" PinName="self" PinFriendlyName="Target" PinType=(PinCategory="object",PinSubCategoryObject=Class'/Script/Engine.SceneComponent') LinkedTo(0)=EdGraphPin'K2Node\_VariableGet\_386.EdGraphPin\_39816' End Object Begin Object Name="EdGraphPin\_39796" PinName="then" Direction=EGPD\_Output PinType=(PinCategory="exec") End Object Begin Object Name="EdGraphPin\_39795" PinName="execute" PinType=(PinCategory="exec") LinkedTo(0)=EdGraphPin'K2Node\_IfThenElse\_2546.EdGraphPin\_36937' End Object FunctionReference=(MemberParent=Class'/Script/Engine.SceneComponent',MemberName="K2\_AddLocalRotation") Pins(0)=EdGraphPin'EdGraphPin\_39795' Pins(1)=EdGraphPin'EdGraphPin\_39796' Pins(2)=EdGraphPin'EdGraphPin\_39797' Pins(3)=EdGraphPin'EdGraphPin\_39798' Pins(4)=EdGraphPin'EdGraphPin\_39799' Pins(5)=EdGraphPin'EdGraphPin\_39800' Pins(6)=EdGraphPin'EdGraphPin\_39801' NodePosX=-3232 NodePosY=3232 NodeGuid=4C05123F4A414D7272FC89801D3DA36D AdvancedPinDisplay=Shown End Object Begin Object Class=K2Node\_VariableGet Name="K2Node\_VariableGet\_386" Begin Object Class=EdGraphPin Name="EdGraphPin\_39817" End Object Begin Object Class=EdGraphPin Name="EdGraphPin\_39816" End Object Begin Object Name="EdGraphPin\_39817" PinName="self" PinFriendlyName="Target" PinType=(PinCategory="object",PinSubCategoryObject=Class'/Script/Engine.StaticMeshActor') LinkedTo(0)=EdGraphPin'K2Node\_Literal\_4840.EdGraphPin\_35969' End Object Begin Object Name="EdGraphPin\_39816" PinName="StaticMeshComponent" Direction=EGPD\_Output PinType=(PinCategory="object",PinSubCategoryObject=Class'/Script/Engine.StaticMeshComponent') LinkedTo(0)=EdGraphPin'K2Node\_CallFunction\_2212.EdGraphPin\_39797' End Object VariableReference=(MemberParent=Class'/Script/Engine.StaticMeshActor',MemberName="StaticMeshComponent") Pins(0)=EdGraphPin'EdGraphPin\_39816' Pins(1)=EdGraphPin'EdGraphPin\_39817' NodePosX=-3824 NodePosY=3296 NodeGuid=26438D724EC3B61F249C65A8D8106110 End Object Begin Object Class=K2Node\_CallFunction Name="K2Node\_CallFunction\_2275" Begin Object Class=EdGraphPin Name="EdGraphPin\_39826" End Object Begin Object Class=EdGraphPin Name="EdGraphPin\_39825" End Object Begin Object Class=EdGraphPin Name="EdGraphPin\_39824" End Object Begin Object Class=EdGraphPin Name="EdGraphPin\_39823" End Object Begin Object Class=EdGraphPin Name="EdGraphPin\_39822" End Object Begin Object Name="EdGraphPin\_39826" PinName="ReturnValue" Direction=EGPD\_Output PinType=(PinCategory="struct",PinSubCategoryObject=ScriptStruct'/Script/CoreUObject.Rotator') DefaultValue="0, 0, 0" AutogeneratedDefaultValue="0, 0, 0" LinkedTo(0)=EdGraphPin'K2Node\_CallFunction\_2212.EdGraphPin\_39798' End Object Begin Object Name="EdGraphPin\_39825" PinName="Yaw" PinFriendlyName="Z (Yaw)" PinType=(PinCategory="float") DefaultValue="0.0" AutogeneratedDefaultValue="0.0" LinkedTo(0)=EdGraphPin'K2Node\_InputAxisKeyEvent\_92.EdGraphPin\_35835' End Object Begin Object Name="EdGraphPin\_39824" PinName="Pitch" PinFriendlyName="Y (Pitch)" PinType=(PinCategory="float") DefaultValue="0.0" AutogeneratedDefaultValue="0.0" End Object Begin Object Name="EdGraphPin\_39823" PinName="Roll" PinFriendlyName="X (Roll)"
PinType=(PinCategory="float") DefaultValue="0.0" AutogeneratedDefaultValue="0.0" End Object Begin Object Name="EdGraphPin\_39822" PinName="self" PinFriendlyName="Target" PinType=(PinCategory="object",PinSubCategoryObject=Class'/Script/Engine.KismetMathLibrary') DefaultObject=Default\_\_KismetMathLibrary bHidden=True End Object bIsPureFunc=True FunctionReference=(MemberParent=Class'/Script/Engine.KismetMathLibrary',MemberName="MakeRotator") Pins(0)=EdGraphPin'EdGraphPin\_39822' Pins(1)=EdGraphPin'EdGraphPin\_39823' Pins(2)=EdGraphPin'EdGraphPin\_39824' Pins(3)=EdGraphPin'EdGraphPin\_39825' Pins(4)=EdGraphPin'EdGraphPin\_39826' NodePosX=-3536 NodePosY=3376 NodeGuid=BF6078064E55F551987B2CB4EF42D1DB End Object Begin Object Class=K2Node\_IfThenElse Name="K2Node\_IfThenElse\_2546" Begin Object Class=EdGraphPin Name="EdGraphPin\_36938" End Object Begin Object Class=EdGraphPin Name="EdGraphPin\_36937" End Object Begin Object Class=EdGraphPin Name="EdGraphPin\_36936" End Object Begin Object Class=EdGraphPin Name="EdGraphPin\_36935" End Object Begin Object Name="EdGraphPin\_36938" PinName="else" PinFriendlyName="false" Direction=EGPD\_Output PinType=(PinCategory="exec") End Object Begin Object Name="EdGraphPin\_36937" PinName="then" PinFriendlyName="true" Direction=EGPD\_Output PinType=(PinCategory="exec") LinkedTo(0)=EdGraphPin'K2Node\_CallFunction\_2212.EdGraphPin\_39795' End Object Begin Object Name="EdGraphPin\_36936" PinName="Condition" PinType=(PinCategory="bool") DefaultValue="false" AutogeneratedDefaultValue="true" LinkedTo(0)=EdGraphPin'K2Node\_VariableGet\_1069.EdGraphPin\_36953' End Object Begin Object Name="EdGraphPin\_36935" PinName="execute" PinType=(PinCategory="exec") LinkedTo(0)=EdGraphPin'K2Node\_ExecutionSequence\_298.EdGraphPin\_38532' End Object Pins(0)=EdGraphPin'EdGraphPin\_36935' Pins(1)=EdGraphPin'EdGraphPin\_36936' Pins(2)=EdGraphPin'EdGraphPin\_36937' Pins(3)=EdGraphPin'EdGraphPin\_36938' NodePosX=-3456 NodePosY=3024 NodeGuid=D4722047431DFC3FAE1C749385E3077F End Object Begin Object Class=K2Node\_VariableSet Name="K2Node\_VariableSet\_408" Begin Object Class=EdGraphPin Name="EdGraphPin\_38451" End Object Begin Object Class=EdGraphPin Name="EdGraphPin\_38450" End Object Begin Object Class=EdGraphPin Name="EdGraphPin\_38449" End Object Begin Object Class=EdGraphPin Name="EdGraphPin\_38448" End Object Begin Object Class=EdGraphPin Name="EdGraphPin\_38447" End Object Begin Object Name="EdGraphPin\_38451" PinName="self" PinFriendlyName="Target" PinType=(PinCategory="object",PinSubCategoryObject=BlueprintGeneratedClass'/Game/Maps/level01.envA\_C') bHidden=True End Object Begin Object Name="EdGraphPin\_38450" PinName="Output\_Get" PinToolTip="Retrieves the value of the variable, can use instead of a separate Get node" Direction=EGPD\_Output PinType=(PinCategory="bool") DefaultValue="false" AutogeneratedDefaultValue="false" End Object Begin Object Name="EdGraphPin\_38449" PinName="insideB" PinType=(PinCategory="bool") DefaultValue="true" AutogeneratedDefaultValue="false" End Object Begin Object Name="EdGraphPin\_38448" PinName="then"

PinType=(PinCategory="exec") End Object Begin Object Name="EdGraphPin\_38447" PinName="execute" PinType=(PinCategory="exec") LinkedTo(0)=EdGraphPin'K2Node\_ActorBoundEvent\_91.EdGraphPin\_35798' End Object VariableReference=(MemberName="insideB",bSelfContext=True) Pins(0)=EdGraphPin'EdGraphPin\_38447' Pins(1)=EdGraphPin'EdGraphPin\_38448' Pins(2)=EdGraphPin'EdGraphPin\_38449' Pins(3)=EdGraphPin'EdGraphPin\_38450' Pins(4)=EdGraphPin'EdGraphPin\_38451' NodePosX=-3374 NodePosY=16 NodeGuid=55E749F14FB36DDDB07F659F47E31E6E End Object Begin Object Class=K2Node\_ActorBoundEvent Name="K2Node\_ActorBoundEvent\_91" Begin Object Class=EdGraphPin Name="EdGraphPin\_35799" End Object Begin Object Class=EdGraphPin Name="EdGraphPin\_35798" End Object Begin Object Class=EdGraphPin Name="EdGraphPin\_35797" End Object Begin Object Name="EdGraphPin\_35799" PinName="OtherActor" PinToolTip="Other Actor\nActor Reference" Direction=EGPD\_Output PinType=(PinCategory="object",PinSubCategoryObject=Class'/Script/Engine.Actor') End Object Begin Object Name="EdGraphPin\_35798" PinName="then" Direction=EGPD\_Output PinType=(PinCategory="exec") LinkedTo(0)=EdGraphPin'K2Node\_VariableSet\_408.EdGraphPin\_38447' End Object Begin Object Name="EdGraphPin\_35797" PinName="OutputDelegate" Direction=EGPD\_Output PinType=(PinCategory="delegate",PinSubCategoryMemberReference=(MemberParent=BlueprintGeneratedClass'/Game/Maps/level01.envA\_C',MemberName="BndEvt\_\_TriggerSphere2\_6\_K2Node\_ActorBoundEvent\_91\_ActorBe End Object DelegatePropertyName="OnActorBeginOverlap" DelegateOwnerClass=Class'/Script/Engine.Actor' EventOwner=TriggerSphere'/Game/Maps/level01.level01:PersistentLevel.TriggerSphereB' EventReference=(MemberParent=Package'"/Script/Engine"',MemberName="ActorBeginOverlapSignature\_\_DelegateSignature") bInternalEvent=True CustomFunctionName="BndEvt\_\_TriggerSphere2\_6\_K2Node\_ActorBoundEvent\_91\_ActorBeginOverlapSignature\_\_DelegateSignature" Pins(0)=EdGraphPin'EdGraphPin\_35797' Pins(1)=EdGraphPin'EdGraphPin\_35798' Pins(2)=EdGraphPin'EdGraphPin\_35799' NodePosX=-3696 NodeGuid=ABC6BAB54E0CFBEF215E3E8FD793D003 End Object Begin Object Class=K2Node\_ActorBoundEvent Name="K2Node\_ActorBoundEvent\_111" Begin Object Class=EdGraphPin Name="EdGraphPin\_35810" End Object Begin Object Class=EdGraphPin Name="EdGraphPin\_35809" End Object Begin Object Class=EdGraphPin Name="EdGraphPin\_35808" End Object Begin Object Name="EdGraphPin\_35810" PinName="OtherActor" PinToolTip="Other Actor\nActor Reference" Direction=EGPD\_Output PinType=(PinCategory="object",PinSubCategoryObject=Class'/Script/Engine.Actor') End Object Begin Object Name="EdGraphPin\_35809" PinName="then" Direction=EGPD\_Output PinType=(PinCategory="exec") LinkedTo(0)=EdGraphPin'K2Node\_VariableSet\_65.EdGraphPin\_36329' End Object Begin Object Name="EdGraphPin\_35808" PinName="OutputDelegate" Direction=EGPD\_Output PinType=(PinCategory="delegate",PinSubCategoryMemberReference=(MemberParent=BlueprintGeneratedClass'/Game/Maps/level01.envA\_C',MemberName="BndEvt\_\_TriggerSphere2\_6\_K2Node\_ActorBoundEvent\_111\_ActorEndOverlapSignature\_\_DelegateSignature")) End Object DelegatePropertyName="OnActorEndOverlap" DelegateOwnerClass=Class'/Script/Engine.Actor' EventOwner=TriggerSphere'/Game/Maps/level01.level01:PersistentLevel.TriggerSphereB' EventReference=(MemberParent=Package'"/Script/Engine"',MemberName="ActorEndOverlapSignature\_\_DelegateSignature") bInternalEvent=True CustomFunctionName="BndEvt\_\_TriggerSphere2\_6\_K2Node\_ActorBoundEvent\_111\_ActorEndOverlapSignature\_\_DelegateSignature" Pins(0)=EdGraphPin'EdGraphPin\_35808' Pins(1)=EdGraphPin'EdGraphPin\_35809' Pins(2)=EdGraphPin'EdGraphPin\_35810' NodePosX=-3696 NodePosY=112 NodeGuid=358F1ADB4364259032E978863FF04755 End Object Begin Object Class=K2Node\_ExecutionSequence Name="K2Node\_ExecutionSequence\_298" Begin Object Class=EdGraphPin Name="EdGraphPin\_38532" End Object Begin Object Class=EdGraphPin Name="EdGraphPin\_38531" End Object Begin Object Class=EdGraphPin Name="EdGraphPin\_38530"

Direction=EGPD\_Output

Begin Object Class=EdGraphPin Name="EdGraphPin\_38529" End Object Begin Object Class=EdGraphPin Name="EdGraphPin\_38528" End Object Begin Object Name="EdGraphPin\_38532" PinName="then\_3" Direction=EGPD\_Output PinType=(PinCategory="exec") LinkedTo(0)=EdGraphPin'K2Node\_IfThenElse\_2546.EdGraphPin\_36935' End Object Begin Object Name="EdGraphPin\_38531" PinName="then\_2" Direction=EGPD\_Output PinType=(PinCategory="exec") LinkedTo(0)=EdGraphPin'K2Node\_IfThenElse\_30.EdGraphPin\_36998' End Object Begin Object Name="EdGraphPin\_38530" PinName="then\_1" Direction=EGPD\_Output PinType=(PinCategory="exec") LinkedTo(0)=EdGraphPin'K2Node\_CallFunction\_15716.EdGraphPin\_40110' End Object Begin Object Name="EdGraphPin\_38529" PinName="then\_0" Direction=EGPD\_Output PinType=(PinCategory="exec") LinkedTo(0)=EdGraphPin'K2Node\_CallFunction\_3887.EdGraphPin\_40128' End Object Begin Object Name="EdGraphPin\_38528" PinName="execute" PinType=(PinCategory="exec") LinkedTo(0)=EdGraphPin'K2Node\_Event\_3834.EdGraphPin\_39787' End Object Pins(0)=EdGraphPin'EdGraphPin\_38528' Pins(1)=EdGraphPin'EdGraphPin\_38529' Pins(2)=EdGraphPin'EdGraphPin\_38530' Pins(3)=EdGraphPin'EdGraphPin\_38531' Pins(4)=EdGraphPin'EdGraphPin\_38532' NodePosX=-3632 NodePosY=2896 NodeGuid=9620367345E4B9C658880A983557D510 End Object Begin Object Class=K2Node\_InputAxisKeyEvent Name="K2Node\_InputAxisKeyEvent\_39" Begin Object Class=EdGraphPin Name="EdGraphPin\_35824" End Object Begin Object Class=EdGraphPin Name="EdGraphPin\_35823" End Object Begin Object Class=EdGraphPin Name="EdGraphPin\_35822" End Object Begin Object Name="EdGraphPin\_35824" PinName="AxisValue" PinToolTip="Axis Value\nFloat" Direction=EGPD\_Output PinType=(PinCategory="float") AutogeneratedDefaultValue="0.0" LinkedTo(0)=EdGraphPin'K2Node\_CallFunction\_2306.EdGraphPin\_39774' End Object Begin Object Name="EdGraphPin\_35823" PinName="then" Direction=EGPD\_Output PinType=(PinCategory="exec") End Object Begin Object Name="EdGraphPin\_35822" PinName="OutputDelegate" Direction=EGPD\_Output PinType=(PinCategory="delegate",PinSubCategoryMemberReference=(MemberParent=BlueprintGeneratedClass'/Game/Maps/level01.envA\_C',MemberName="InpAxisKeyEvt\_Gamepad\_RightY\_K2Node\_InputAxisKeyEvent\_21")) End Object AxisKey=Gamepad\_RightY EventReference=(MemberParent=Package'"/Script/Engine"') CustomFunctionName="InpAxisKeyEvt\_Gamepad\_RightY\_K2Node\_InputAxisKeyEvent\_21" Pins(0)=EdGraphPin'EdGraphPin\_35822' Pins(1)=EdGraphPin'EdGraphPin\_35823' Pins(2)=EdGraphPin'EdGraphPin\_35824' NodePosX=-3792 NodePosY=3584 ErrorType=1 ErrorMsg="Error Found more than one function with the same name InpAxisKeyEvt\_Gamepad\_RightY\_K2Node\_InputAxisKeyEvent\_21; second occurance at Gamepad Right Thumbstick Y-Axis \nError Found more than one fu NodeGuid=B46F001B4E93E6D546F2158874A2287F End Object Begin Object Class=K2Node\_InputAxisKeyEvent Name="K2Node\_InputAxisKeyEvent\_92" Begin Object Class=EdGraphPin Name="EdGraphPin\_35835" End Object Begin Object Class=EdGraphPin Name="EdGraphPin\_35834" End Object Begin Object Class=EdGraphPin Name="EdGraphPin\_35833" End Object Begin Object Name="EdGraphPin\_35835" PinName="AxisValue" PinToolTip="Axis Value\nFloat" Direction=EGPD\_Output PinType=(PinCategory="float") AutogeneratedDefaultValue="0.0" LinkedTo(0)=EdGraphPin'K2Node\_CallFunction\_2275.EdGraphPin\_39825' End Object Begin Object Name="EdGraphPin\_35834" PinName="then"

End Object

Direction=EGPD\_Output PinType=(PinCategory="exec") End Object Begin Object Name="EdGraphPin\_35833" PinName="OutputDelegate" Direction=EGPD\_Output PinType=(PinCategory="delegate",PinSubCategoryMemberReference=(MemberParent=BlueprintGeneratedClass'/Game/Maps/level01.envA\_C',MemberName="InpAxisKeyEvt\_Gamepad\_RightY\_K2Node\_InputAxisKeyEvent\_92")) End Object AxisKey=Gamepad\_RightY EventReference=(MemberParent=Package'"/Script/Engine"') CustomFunctionName="InpAxisKeyEvt\_Gamepad\_RightY\_K2Node\_InputAxisKeyEvent\_92" Pins(0)=EdGraphPin'EdGraphPin\_35833' Pins(1)=EdGraphPin'EdGraphPin\_35834' Pins(2)=EdGraphPin'EdGraphPin\_35835' NodePosX=-3792 NodePosY=3360 NodeGuid=545412E24D24015E1C551C96711DF95D End Object Begin Object Class=K2Node\_SpawnActorFromClass Name="K2Node\_SpawnActorFromClass\_561" Begin Object Class=EdGraphPin Name="EdGraphPin\_39844" End Object Begin Object Class=EdGraphPin Name="EdGraphPin\_39843" End Object Begin Object Class=EdGraphPin Name="EdGraphPin\_39842" End Object Begin Object Class=EdGraphPin Name="EdGraphPin\_39841" End Object Begin Object Class=EdGraphPin Name="EdGraphPin\_39840" End Object Begin Object Class=EdGraphPin Name="EdGraphPin\_39839" End Object Begin Object Class=EdGraphPin Name="EdGraphPin\_39838" End Object Begin Object Class=EdGraphPin Name="EdGraphPin\_39837" End Object Begin Object Name="EdGraphPin\_39844" PinName="Instigator" PinToolTip="Instigator\nPawn Reference\n\nPawn responsible for damage caused by this actor." PinType=(PinCategory="object",PinSubCategoryObject=Class'/Script/Engine.Pawn') End Object Begin Object Name="EdGraphPin\_39843" PinName="ReturnValue" PinToolTip="Return Value\nActor Reference\n\nThe spawned Actor" Direction=EGPD\_Output PinType=(PinCategory="object",PinSubCategoryObject=BlueprintGeneratedClass'/Game/StarterContent/Blueprints/Blueprint\_Effect\_Explosion.Blueprint\_Effect\_Explosion\_C') End Object Begin Object Name="EdGraphPin\_39842" PinName="Owner" PinToolTip="Owner\nActor Reference\n\nCan be left empty; primarily used for replication (bNetUseOwnerRelevancy and bOnlyRelevantToOwner), or visibility (PrimitiveComponent\'s bOwnerNoSee/bOnlyOwnerSee)" PinType=(PinCategory="object",PinSubCategoryObject=Class'/Script/Engine.Actor') bAdvancedView=True End Object Begin Object Name="EdGraphPin\_39841" PinName="CollisionHandlingOverride" PinToolTip="Collision Handling Override\nESpawnActorCollisionHandlingMethod Enum\n\nSpecifies how to handle collisions at the spawn point. If undefined, uses actor class settings." PinType=(PinCategory="byte",PinSubCategoryObject=Enum'/Script/Engine.ESpawnActorCollisionHandlingMethod') DefaultValue="Undefined" End Object Begin Object Name="EdGraphPin\_39840" PinName="SpawnTransform"<br>PinToolTip="Spawn Transform\nTransform \n\nThe transform to spawn the Actor with"<br>PinType=(PinCategory="struct",PinSubCategoryObject=ScriptStruct'/Script/CoreUObject.Transform') LinkedTo(0)=EdGraphPin'K2Node\_CallFunction\_16657.EdGraphPin\_39862' End Object Begin Object Name="EdGraphPin\_39839" PinName="Class" PinToolTip="Class\nActor Class\n\nThe Actor class you want to spawn" PinType=(PinCategory="class",PinSubCategoryObject=Class'/Script/Engine.Actor') DefaultObject=BlueprintGeneratedClass'/Game/StarterContent/Blueprints/Blueprint\_Effect\_Explosion.Blueprint\_Effect\_Explosion\_C' End Object Begin Object Name="EdGraphPin\_39838" PinName="then" Direction=EGPD\_Output PinType=(PinCategory="exec") LinkedTo(0)=EdGraphPin'K2Node\_CallFunction\_3028.EdGraphPin\_41922' End Object Begin Object Name="EdGraphPin\_39837" PinName="execute" PinType=(PinCategory="exec") LinkedTo(0)=EdGraphPin'K2Node\_IfThenElse\_2330.EdGraphPin\_38311' End Object Pins(0)=EdGraphPin'EdGraphPin\_39837' Pins(1)=EdGraphPin'EdGraphPin\_39838' Pins(2)=EdGraphPin'EdGraphPin\_39839' Pins(3)=EdGraphPin'EdGraphPin\_39840' Pins(4)=EdGraphPin'EdGraphPin\_39841' Pins(5)=EdGraphPin'EdGraphPin\_39842' Pins(6)=EdGraphPin'EdGraphPin\_39843' Pins(7)=EdGraphPin'EdGraphPin\_39844' NodePosX=-3232 NodePosY=1792 ErrorType=1 ErrorMsg="Error Spawn node SpawnActor NONE must have a class specified." NodeGuid=ABC5D6024B8F11B43CFDA79459DA53C9 AdvancedPinDisplay=Hidden End Object Begin Object Class=K2Node\_CallFunction Name="K2Node\_CallFunction\_16657"

Begin Object Class=EdGraphPin Name="EdGraphPin\_39862" End Object Begin Object Class=EdGraphPin Name="EdGraphPin\_39861" End Object Begin Object Name="EdGraphPin\_39862" PinName="ReturnValue" Direction=EGPD\_Output PinType=(PinCategory="struct",PinSubCategoryObject=ScriptStruct'/Script/CoreUObject.Transform') LinkedTo(0)=EdGraphPin'K2Node\_SpawnActorFromClass\_561.EdGraphPin\_39840' End Object Begin Object Name="EdGraphPin\_39861" PinName="self" PinFriendlyName="Target" PinType=(PinCategory="object",PinSubCategoryObject=Class'/Script/Engine.Actor') LinkedTo(0)=EdGraphPin'K2Node\_Literal\_309.EdGraphPin\_35966' End Object bIsPureFunc=True bIsConstFunc=True FunctionReference=(MemberName="GetTransform",bSelfContext=True) Pins(0)=EdGraphPin'EdGraphPin\_39861' Pins(1)=EdGraphPin'EdGraphPin\_39862' NodePosX=-3472 NodePosY=1952 NodeGuid=108DA33D4576C7C87B984BBD6D742CAB End Object Begin Object Class=K2Node\_InputAction Name="K2Node\_InputAction\_204" Begin Object Class=EdGraphPin Name="EdGraphPin\_36856" End Object Begin Object Class=EdGraphPin Name="EdGraphPin\_36855" End Object Begin Object Class=EdGraphPin Name="EdGraphPin\_36854" End Object Begin Object Name="EdGraphPin\_36856" PinName="Key" Direction=EGPD\_Output PinType=(PinCategory="struct",PinSubCategoryObject=ScriptStruct'/Script/InputCore.Key') DefaultValue="AnyKey" End Object Begin Object Name="EdGraphPin\_36855" PinName="Released" Direction=EGPD\_Output PinType=(PinCategory="exec") End Object Begin Object Name="EdGraphPin\_36854" PinName="Pressed" Direction=EGPD\_Output PinType=(PinCategory="exec") LinkedTo(0)=EdGraphPin'K2Node\_IfThenElse\_2330.EdGraphPin\_38309' End Object InputActionName="Jump" Pins(0)=EdGraphPin'EdGraphPin\_36854' Pins(1)=EdGraphPin'EdGraphPin\_36855' Pins(2)=EdGraphPin'EdGraphPin\_36856' NodePosX=-3792 NodePosY=1744 NodeGuid=B6FC70E8404F420C860470BA5AA5D5A6 End Object Begin Object Class=K2Node\_VariableGet Name="K2Node\_VariableGet\_1845" Begin Object Class=EdGraphPin Name="EdGraphPin\_36864" End Object Begin Object Class=EdGraphPin Name="EdGraphPin\_36863" End Object Begin Object Name="EdGraphPin\_36864" PinName="self" PinFriendlyName="Target" PinType=(PinCategory="object",PinSubCategoryObject=BlueprintGeneratedClass'/Game/Maps/level01.envA\_C') bHidden=True End Object Begin Object Name="EdGraphPin\_36863" PinName="insideA" Direction=EGPD\_Output PinType=(PinCategory="bool") AutogeneratedDefaultValue="false" LinkedTo(0)=EdGraphPin'K2Node\_IfThenElse\_2330.EdGraphPin\_38310' End Object VariableReference=(MemberName="insideA",bSelfContext=True) Pins(0)=EdGraphPin'EdGraphPin\_36863' Pins(1)=EdGraphPin'EdGraphPin\_36864' NodePosX=-3728 NodePosY=1888 NodeGuid=CEF1D76D49E3277221A74BA0F4014E07 End Object Begin Object Class=K2Node\_IfThenElse Name="K2Node\_IfThenElse\_2330" Begin Object Class=EdGraphPin Name="EdGraphPin\_38312" End Object Begin Object Class=EdGraphPin Name="EdGraphPin\_38311" End Object Begin Object Class=EdGraphPin Name="EdGraphPin\_38310" End Object Begin Object Class=EdGraphPin Name="EdGraphPin\_38309" End Object Begin Object Name="EdGraphPin\_38312" PinName="else" PinFriendlyName="false" Direction=EGPD\_Output PinType=(PinCategory="exec") End Object

Begin Object Name="EdGraphPin\_38311" PinName="then" PinFriendlyName="true Direction=EGPD\_Output PinType=(PinCategory="exec") LinkedTo(0)=EdGraphPin'K2Node\_SpawnActorFromClass\_561.EdGraphPin\_39837' End Object Begin Object Name="EdGraphPin\_38310" PinName="Condition" PinType=(PinCategory="bool") DefaultValue="false" AutogeneratedDefaultValue="true" LinkedTo(0)=EdGraphPin'K2Node\_VariableGet\_1845.EdGraphPin\_36863' End Object Begin Object Name="EdGraphPin\_38309" PinName="execute" PinType=(PinCategory="exec") LinkedTo(0)=EdGraphPin'K2Node\_InputAction\_204.EdGraphPin\_36854' End Object Pins(0)=EdGraphPin'EdGraphPin\_38309' Pins(1)=EdGraphPin'EdGraphPin\_38310' Pins(2)=EdGraphPin'EdGraphPin\_38311' Pins(3)=EdGraphPin'EdGraphPin\_38312' NodePosX=-3536 NodePosY=1744 NodeGuid=BCD58C50429F74D63D1996B7A0547495 End Object Begin Object Class=K2Node\_MakeArray Name="K2Node\_MakeArray\_1" Begin Object Class=EdGraphPin Name="EdGraphPin\_39478" End Object Begin Object Class=EdGraphPin Name="EdGraphPin\_39477" End Object Begin Object Class=EdGraphPin Name="EdGraphPin\_39476" End Object Begin Object Name="EdGraphPin\_39478" PinName="[1]" PinType=(PinCategory="object",PinSubCategoryObject=Class'/Script/Engine.TargetPoint') LinkedTo(0)=EdGraphPin'K2Node\_Literal\_4243.EdGraphPin\_35874' End Object Begin Object Name="EdGraphPin\_39477" PinName="[0]" PinType=(PinCategory="object",PinSubCategoryObject=Class'/Script/Engine.TargetPoint') LinkedTo(0)=EdGraphPin'K2Node\_Literal\_752.EdGraphPin\_35871' End Object Begin Object Name="EdGraphPin\_39476" PinName="Array" Direction=EGPD\_Output PinType=(PinCategory="object",PinSubCategoryObject=Class'/Script/Engine.TargetPoint',bIsArray=True,bIsReference=True,bIsConst=True) LinkedTo(0)=EdGraphPin'K2Node\_CallArrayFunction\_54.EdGraphPin\_39868' End Object NumInputs=2 Pins(0)=EdGraphPin'EdGraphPin\_39476' Pins(1)=EdGraphPin'EdGraphPin\_39477' Pins(2)=EdGraphPin'EdGraphPin\_39478' NodePosX=-3984 NodePosY=1136 NodeGuid=FD95BAE04E4576C8C63664874072BF16 End Object Begin Object Class=K2Node\_CallArrayFunction Name="K2Node\_CallArrayFunction\_54" Begin Object Class=EdGraphPin Name="EdGraphPin\_39870" End Object Begin Object Class=EdGraphPin Name="EdGraphPin\_39869" End Object Begin Object Class=EdGraphPin Name="EdGraphPin\_39868" End Object Begin Object Class=EdGraphPin Name="EdGraphPin\_39867" End Object Begin Object Name="EdGraphPin\_39870" PinName="Item" Direction=EGPD\_Output PinType=(PinCategory="object",PinSubCategoryObject=Class'/Script/Engine.TargetPoint') AutogeneratedDefaultValue="0" LinkedTo(0)=EdGraphPin'K2Node\_CallFunction\_19647.EdGraphPin\_39894' End Object Begin Object Name="EdGraphPin\_39869" PinName="Index" PinType=(PinCategory="int") DefaultValue="0" AutogeneratedDefaultValue="0" LinkedTo(0)=EdGraphPin'K2Node\_CallFunction\_4509.EdGraphPin\_39887' End Object Begin Object Name="EdGraphPin\_39868" PinName="TargetArray" PinType=(PinCategory="object",PinSubCategoryObject=Class'/Script/Engine.TargetPoint',bIsArray=True,bIsReference=True,bIsConst=True) LinkedTo(0)=EdGraphPin'K2Node\_MakeArray\_1.EdGraphPin\_39476' bDefaultValueIsIgnored=True End Object Begin Object Name="EdGraphPin\_39867" PinName="self" PinFriendlyName="Target" PinType=(PinCategory="object",PinSubCategoryObject=Class'/Script/Engine.KismetArrayLibrary') DefaultObject=Default\_\_KismetArrayLibrary bHidden=True End Object bIsPureFunc=True FunctionReference=(MemberParent=Class'/Script/Engine.KismetArrayLibrary',MemberName="Array\_Get") Pins(0)=EdGraphPin'EdGraphPin\_39867'

Pins(1)=EdGraphPin'EdGraphPin\_39868' Pins(2)=EdGraphPin'EdGraphPin\_39869' Pins(3)=EdGraphPin'EdGraphPin\_39870' NodePosX=-3552 NodePosY=1168 NodeGuid=2D1BBB234D916C1224954599539624A6 End Object Begin Object Class=K2Node\_CallFunction Name="K2Node\_CallFunction\_4507" Begin Object Class=EdGraphPin Name="EdGraphPin\_39880" End Object Begin Object Class=EdGraphPin Name="EdGraphPin\_39879" End Object Begin Object Name="EdGraphPin\_39880" PinName="ReturnValue" Direction=EGPD\_Output PinType=(PinCategory="bool") AutogeneratedDefaultValue="false" LinkedTo(0)=EdGraphPin'K2Node\_CallFunction\_4509.EdGraphPin\_39886' End Object Begin Object Name="EdGraphPin\_39879" PinName="self" PinFriendlyName="Target"<br>PinType=(PinCategory="object",PinSubCategoryObject=Class'/Script/Engine.KismetMathLibrary')<br>DefaultObject=Default\_\_KismetMathLibrary bHidden=True End Object bIsPureFunc=True FunctionReference=(MemberParent=Class'/Script/Engine.KismetMathLibrary',MemberName="RandomBool") Pins(0)=EdGraphPin'EdGraphPin\_39879' Pins(1)=EdGraphPin'EdGraphPin\_39880' NodePosX=-3824 NodePosY=1200 NodeGuid=FEB3DFAF4E9ABDCE297277AB67C65049 End Object Begin Object Class=K2Node\_CallFunction Name="K2Node\_CallFunction\_4509" Begin Object Class=EdGraphPin Name="EdGraphPin\_39887" End Object Begin Object Class=EdGraphPin Name="EdGraphPin\_39886" End Object Begin Object Class=EdGraphPin Name="EdGraphPin\_39885" End Object Begin Object Name="EdGraphPin\_39887" PinName="ReturnValue" Direction=EGPD\_Output PinType=(PinCategory="int") AutogeneratedDefaultValue="0" LinkedTo(0)=EdGraphPin'K2Node\_CallArrayFunction\_54.EdGraphPin\_39869' End Object Begin Object Name="EdGraphPin\_39886" PinName="InBool" PinType=(PinCategory="bool") DefaultValue="false" AutogeneratedDefaultValue="false" LinkedTo(0)=EdGraphPin'K2Node\_CallFunction\_4507.EdGraphPin\_39880' End Object Begin Object Name="EdGraphPin\_39885" PinName="self" PinFriendlyName="Target" PinType=(PinCategory="object",PinSubCategoryObject=Class'/Script/Engine.KismetMathLibrary') DefaultObject=Default\_\_KismetMathLibrary bHidden=True End Object bIsPureFunc=True FunctionReference=(MemberParent=Class'/Script/Engine.KismetMathLibrary',MemberName="Conv\_BoolToInt") Pins(0)=EdGraphPin'EdGraphPin\_39885' Pins(1)=EdGraphPin'EdGraphPin\_39886' Pins(2)=EdGraphPin'EdGraphPin\_39887' NodePosX=-3664 NodePosY=1213 NodeGuid=B016691B4369488447FC448EE3EFA0D6 End Object Begin Object Class=K2Node\_Literal Name="K2Node\_Literal\_752" Begin Object Class=EdGraphPin Name="EdGraphPin\_35871" End Object Begin Object Name="EdGraphPin\_35871" PinName="TargetPoint-1" PinFriendlyName="TargetPoint-1" Direction=EGPD\_Output PinType=(PinCategory="object",PinSubCategoryObject=Class'/Script/Engine.TargetPoint') LinkedTo(0)=EdGraphPin'K2Node\_MakeArray\_1.EdGraphPin\_39477' LinkedTo(1)=EdGraphPin'K2Node\_CallFunction\_6585.EdGraphPin\_39969' End Object ObjectRef=TargetPoint'/Game/Maps/level01.level01:PersistentLevel.TargetPoint1' Pins(0)=EdGraphPin'EdGraphPin\_35871' NodePosX=-4224 NodePosY=976 NodeGuid=07C0AEA64EDCC02820BB9C800F68C5F8 End Object Begin Object Class=K2Node\_Literal Name="K2Node\_Literal\_4243" Begin Object Class=EdGraphPin Name="EdGraphPin\_35874" End Object Begin Object Name="EdGraphPin\_35874" PinName="TargetPoint-1" PinFriendlyName="TargetPoint-1" Direction=EGPD\_Output PinType=(PinCategory="object",PinSubCategoryObject=Class'/Script/Engine.TargetPoint') LinkedTo(0)=EdGraphPin'K2Node\_MakeArray\_1.EdGraphPin\_39478'

LinkedTo(1)=EdGraphPin'K2Node\_CallFunction\_22927.EdGraphPin\_39981' End Object ObjectRef=TargetPoint'/Game/Maps/level01.level01:PersistentLevel.TargetPoint2' Pins(0)=EdGraphPin'EdGraphPin\_35874' NodePosX=-4224 NodePosY=1360 NodeGuid=437FF39F4365EB23F30D91BDC0D283DD End Object Begin Object Class=K2Node\_CallFunction Name="K2Node\_CallFunction\_19647" Begin Object Class=EdGraphPin Name="EdGraphPin\_39895" End Object Begin Object Class=EdGraphPin Name="EdGraphPin\_39894" End Object Begin Object Name="EdGraphPin\_39895" PinName="ReturnValue" Direction=EGPD\_Output PinType=(PinCategory="struct",PinSubCategoryObject=ScriptStruct'/Script/CoreUObject.Vector') AutogeneratedDefaultValue="0, 0, 0" LinkedTo(0)=EdGraphPin'K2Node\_CallFunction\_5325.EdGraphPin\_39903' End Object Begin Object Name="EdGraphPin\_39894" PinName="self" PinFriendlyName="Target" PinType=(PinCategory="object",PinSubCategoryObject=Class'/Script/Engine.Actor') LinkedTo(0)=EdGraphPin'K2Node\_CallArrayFunction\_54.EdGraphPin\_39870' End Object bIsPureFunc=True bIsConstFunc=True FunctionReference=(MemberName="K2\_GetActorLocation",bSelfContext=True) Pins(0)=EdGraphPin'EdGraphPin\_39894' Pins(1)=EdGraphPin'EdGraphPin\_39895' NodePosX=-3344 NodePosY=1136 NodeGuid=AC09606142CCAE9AEBC5BD926B713038 End Object Begin Object Class=K2Node\_CallFunction Name="K2Node\_CallFunction\_5325" Begin Object Class=EdGraphPin Name="EdGraphPin\_39907" End Object Begin Object Class=EdGraphPin Name="EdGraphPin\_39906" End Object Begin Object Class=EdGraphPin Name="EdGraphPin\_39905" End Object Begin Object Class=EdGraphPin Name="EdGraphPin\_39904" End Object Begin Object Class=EdGraphPin Name="EdGraphPin\_39903" End Object Begin Object Class=EdGraphPin Name="EdGraphPin\_39902" End Object Begin Object Class=EdGraphPin Name="EdGraphPin\_39901" End Object Begin Object Class=EdGraphPin Name="EdGraphPin\_39900" End Object Begin Object Name="EdGraphPin\_39907" PinName="ReturnValue" Direction=EGPD\_Output PinType=(PinCategory="bool") AutogeneratedDefaultValue="false" End Object Begin Object Name="EdGraphPin\_39906" PinName="bTeleport" PinType=(PinCategory="bool") DefaultValue="false" AutogeneratedDefaultValue="false" End Object Begin Object Name="EdGraphPin\_39905" PinName="SweepHitResult" Direction=EGPD\_Output PinType=(PinCategory="struct",PinSubCategoryObject=ScriptStruct'/Script/Engine.HitResult') End Object Begin Object Name="EdGraphPin\_39904" PinName="bSweep" PinType=(PinCategory="bool") DefaultValue="false" AutogeneratedDefaultValue="false" End Object Begin Object Name="EdGraphPin\_39903" PinName="NewLocation" PinType=(PinCategory="struct",PinSubCategoryObject=ScriptStruct'/Script/CoreUObject.Vector') DefaultValue="0, 0, 0" AutogeneratedDefaultValue="0, 0, 0" LinkedTo(0)=EdGraphPin'K2Node\_CallFunction\_19647.EdGraphPin\_39895' End Object Begin Object Name="EdGraphPin\_39902" PinName="self" PinFriendlyName="Target" PinType=(PinCategory="object",PinSubCategoryObject=Class'/Script/Engine.Actor') LinkedTo(0)=EdGraphPin'K2Node\_Literal\_5138.EdGraphPin\_36026' End Object Begin Object Name="EdGraphPin\_39901" PinName="then" Direction=EGPD\_Output PinType=(PinCategory="exec") LinkedTo(0)=EdGraphPin'K2Node\_IfThenElse\_387.EdGraphPin\_36971' End Object Begin Object Name="EdGraphPin\_39900" PinName="execute" PinType=(PinCategory="exec")

LinkedTo(0)=EdGraphPin'K2Node\_ExecutionSequence\_918.EdGraphPin\_38149' End Object FunctionReference=(MemberName="K2\_SetActorLocation",bSelfContext=True) Pins(0)=EdGraphPin'EdGraphPin\_39900' Pins(1)=EdGraphPin'EdGraphPin\_39901' Pins(2)=EdGraphPin'EdGraphPin\_39902' Pins(3)=EdGraphPin'EdGraphPin\_39903' Pins(4)=EdGraphPin'EdGraphPin\_39904' Pins(5)=EdGraphPin'EdGraphPin\_39905' Pins(6)=EdGraphPin'EdGraphPin\_39906' Pins(7)=EdGraphPin'EdGraphPin\_39907' NodePosX=-3056 NodePosY=1088 ErrorType=1 ErrorMsg="Error Dependency cycle detected, preventing node SetActorLocation from being scheduled" NodeGuid=E1C1FB5844482AD6C6C2FE87EEB5925E End Object Begin Object Class=K2Node\_ExecutionSequence Name="K2Node\_ExecutionSequence\_918" Begin Object Class=EdGraphPin Name="EdGraphPin\_38150" End Object Begin Object Class=EdGraphPin Name="EdGraphPin\_38149" End Object Begin Object Class=EdGraphPin Name="EdGraphPin\_38148" End Object Begin Object Class=EdGraphPin Name="EdGraphPin\_38147" End Object Begin Object Name="EdGraphPin\_38150" PinName="then\_2" Direction=EGPD\_Output PinType=(PinCategory="exec") LinkedTo(0)=EdGraphPin'K2Node\_IfThenElse\_608.EdGraphPin\_36752' End Object Begin Object Name="EdGraphPin\_38149" PinName="then\_1" Direction=EGPD\_Output PinType=(PinCategory="exec") LinkedTo(0)=EdGraphPin'K2Node\_CallFunction\_5325.EdGraphPin\_39900' End Object Begin Object Name="EdGraphPin\_38148" PinName="then\_0" Direction=EGPD\_Output PinType=(PinCategory="exec") LinkedTo(0)=EdGraphPin'K2Node\_CallFunction\_11402.EdGraphPin\_40770' End Object Begin Object Name="EdGraphPin\_38147" PinName="execute" PinType=(PinCategory="exec") LinkedTo(0)=EdGraphPin'K2Node\_InputKey\_219.EdGraphPin\_36698' LinkedTo(1)=EdGraphPin'K2Node\_Event\_4370.EdGraphPin\_39964' End Object Pins(0)=EdGraphPin'EdGraphPin\_38147' Pins(1)=EdGraphPin'EdGraphPin\_38148' Pins(2)=EdGraphPin'EdGraphPin\_38149' Pins(3)=EdGraphPin'EdGraphPin\_38150' NodePosX=-3792 NodePosY=992 NodeGuid=AE47D4E34DA672511FAB76A5006D6C3D End Object Begin Object Class=K2Node\_CallFunction Name="K2Node\_CallFunction\_6583" Begin Object Class=EdGraphPin Name="EdGraphPin\_39928" End Object Begin Object Class=EdGraphPin Name="EdGraphPin\_39927" End Object Begin Object Class=EdGraphPin Name="EdGraphPin\_39926" End Object Begin Object Class=EdGraphPin Name="EdGraphPin\_39925" End Object Begin Object Class=EdGraphPin Name="EdGraphPin\_39924" End Object Begin Object Name="EdGraphPin\_39928" PinName="ReturnValue" Direction=EGPD\_Output PinType=(PinCategory="bool") AutogeneratedDefaultValue="false" LinkedTo(0)=EdGraphPin'K2Node\_IfThenElse\_608.EdGraphPin\_36753' End Object Begin Object Name="EdGraphPin\_39927" PinName="ErrorTolerance" PinType=(PinCategory="float") DefaultValue="0.1" AutogeneratedDefaultValue="0.000100" End Object Begin Object Name="EdGraphPin\_39926" PinName="B" PinType=(PinCategory="struct",PinSubCategoryObject=ScriptStruct'/Script/CoreUObject.Vector') DefaultValue="0, 0, 0" AutogeneratedDefaultValue="0, 0, 0" LinkedTo(0)=EdGraphPin'K2Node\_CallFunction\_6584.EdGraphPin\_39976' End Object Begin Object Name="EdGraphPin\_39925" PinName="A" PinType=(PinCategory="struct",PinSubCategoryObject=ScriptStruct'/Script/CoreUObject.Vector') DefaultValue="0, 0, 0" AutogeneratedDefaultValue="0, 0, 0" LinkedTo(0)=EdGraphPin'K2Node\_CallFunction\_6585.EdGraphPin\_39970' End Object Begin Object Name="EdGraphPin\_39924"

PinName="self" PinFriendlyName="Target" PinType=(PinCategory="object",PinSubCategoryObject=Class'/Script/Engine.KismetMathLibrary') DefaultObject=Default\_\_KismetMathLibrary bHidden=True End Object bIsPureFunc=True FunctionReference=(MemberParent=Class'/Script/Engine.KismetMathLibrary',MemberName="EqualEqual\_VectorVector") Pins(0)=EdGraphPin'EdGraphPin\_39924' Pins(1)=EdGraphPin'EdGraphPin\_39925' Pins(2)=EdGraphPin'EdGraphPin\_39926' Pins(3)=EdGraphPin'EdGraphPin\_39927' Pins(4)=EdGraphPin'EdGraphPin\_39928' NodePosX=-3040 NodePosY=880 NodeGuid=D352C6914F2DA6AC68AAADB2E877896D End Object Begin Object Class=K2Node\_CallFunction Name="K2Node\_CallFunction\_4225" Begin Object Class=EdGraphPin Name="EdGraphPin\_39946" End Object Begin Object Class=EdGraphPin Name="EdGraphPin\_39945" End Object Begin Object Class=EdGraphPin Name="EdGraphPin\_39944" End Object Begin Object Class=EdGraphPin Name="EdGraphPin\_39943" End Object Begin Object Class=EdGraphPin Name="EdGraphPin\_39942" End Object Begin Object Class=EdGraphPin Name="EdGraphPin\_39941" End Object Begin Object Class=EdGraphPin Name="EdGraphPin\_39940" End Object Begin Object Class=EdGraphPin Name="EdGraphPin\_39939" End Object Begin Object Name="EdGraphPin\_39946" PinName="ReturnValue" Direction=EGPD\_Output PinType=(PinCategory="bool") DefaultValue="false" AutogeneratedDefaultValue="false" End Object Begin Object Name="EdGraphPin\_39945" PinName="bTeleport" PinType=(PinCategory="bool") DefaultValue="false" AutogeneratedDefaultValue="false" End Object Begin Object Name="EdGraphPin\_39944" PinName="SweepHitResult" Direction=EGPD\_Output PinType=(PinCategory="struct",PinSubCategoryObject=ScriptStruct'/Script/Engine.HitResult') End Object Begin Object Name="EdGraphPin\_39943" PinName="bSweep" PinType=(PinCategory="bool") DefaultValue="false" AutogeneratedDefaultValue="false" End Object Begin Object Name="EdGraphPin\_39942" PinName="NewLocation" PinType=(PinCategory="struct",PinSubCategoryObject=ScriptStruct'/Script/CoreUObject.Vector') DefaultValue="0, 0, 0" AutogeneratedDefaultValue="0, 0, 0" LinkedTo(0)=EdGraphPin'K2Node\_CallFunction\_22927.EdGraphPin\_39982' End Object Begin Object Name="EdGraphPin\_39941" PinName="self" PinFriendlyName="Target" PinType=(PinCategory="object",PinSubCategoryObject=Class'/Script/Engine.Actor') LinkedTo(0)=EdGraphPin'K2Node\_Literal\_4872.EdGraphPin\_36020' End Object Begin Object Name="EdGraphPin\_39940" PinName="then" Direction=EGPD\_Output PinType=(PinCategory="exec") End Object Begin Object Name="EdGraphPin\_39939" PinName="execute" PinType=(PinCategory="exec") LinkedTo(0)=EdGraphPin'K2Node\_IfThenElse\_608.EdGraphPin\_36754' End Object FunctionReference=(MemberName="K2\_SetActorLocation",bSelfContext=True) Pins(0)=EdGraphPin'EdGraphPin\_39939' Pins(1)=EdGraphPin'EdGraphPin\_39940' Pins(2)=EdGraphPin'EdGraphPin\_39941' Pins(3)=EdGraphPin'EdGraphPin\_39942' Pins(4)=EdGraphPin'EdGraphPin\_39943' Pins(5)=EdGraphPin'EdGraphPin\_39944' Pins(6)=EdGraphPin'EdGraphPin\_39945' Pins(7)=EdGraphPin'EdGraphPin\_39946' NodePosX=-2448 NodePosY=1280 NodeGuid=2CBAC8A44C97DBAA474540B7C4DA9A80 End Object Begin Object Class=K2Node\_IfThenElse Name="K2Node\_IfThenElse\_608" Begin Object Class=EdGraphPin Name="EdGraphPin\_36755" End Object

Begin Object Class=EdGraphPin Name="EdGraphPin\_36754" End Object Begin Object Class=EdGraphPin Name="EdGraphPin\_36753" End Object Begin Object Class=EdGraphPin Name="EdGraphPin\_36752" End Object Begin Object Name="EdGraphPin\_36755" PinName="else" PinFriendlyName="false" Direction=EGPD\_Output PinType=(PinCategory="exec") LinkedTo(0)=EdGraphPin'K2Node\_CallFunction\_4224.EdGraphPin\_39987' End Object Begin Object Name="EdGraphPin\_36754" PinName="then" PinFriendlyName="true" Direction=EGPD\_Output PinType=(PinCategory="exec") LinkedTo(0)=EdGraphPin'K2Node\_CallFunction\_4225.EdGraphPin\_39939' End Object Begin Object Name="EdGraphPin\_36753" PinName="Condition" PinType=(PinCategory="bool") DefaultValue="false" AutogeneratedDefaultValue="true" LinkedTo(0)=EdGraphPin'K2Node\_CallFunction\_6583.EdGraphPin\_39928' End Object Begin Object Name="EdGraphPin\_36752" PinName="execute" PinType=(PinCategory="exec") LinkedTo(0)=EdGraphPin'K2Node\_ExecutionSequence\_918.EdGraphPin\_38150' End Object Pins(0)=EdGraphPin'EdGraphPin\_36752' Pins(1)=EdGraphPin'EdGraphPin\_36753' Pins(2)=EdGraphPin'EdGraphPin\_36754' Pins(3)=EdGraphPin'EdGraphPin\_36755' NodePosX=-2880 NodePosY=976 NodeGuid=E2EFA8954E282AA678CEF2AC29763BCF End Object Begin Object Class=K2Node\_Event Name="K2Node\_Event\_4370" Begin Object Class=EdGraphPin Name="EdGraphPin\_39964" End Object Begin Object Class=EdGraphPin Name="EdGraphPin\_39963" End Object Begin Object Name="EdGraphPin\_39964" PinName="then" Direction=EGPD\_Output PinType=(PinCategory="exec") LinkedTo(0)=EdGraphPin'K2Node\_ExecutionSequence\_918.EdGraphPin\_38147' End Object Begin Object Name="EdGraphPin\_39963" PinName="OutputDelegate" Direction=EGPD\_Output PinType=(PinCategory="delegate",PinSubCategoryMemberReference=(MemberParent=Class'/Script/Engine.Actor',MemberName="ReceiveBeginPlay")) End Object EventReference=(MemberParent=Class'/Script/Engine.Actor',MemberName="ReceiveBeginPlay") bOverrideFunction=True Pins(0)=EdGraphPin'EdGraphPin\_39963' Pins(1)=EdGraphPin'EdGraphPin\_39964' NodePosX=-4080 NodePosY=816 NodeGuid=BB8317544B04CBACACFFCC90EE03526B End Object Begin Object Class=K2Node\_InputKey Name="K2Node\_InputKey\_219" Begin Object Class=EdGraphPin Name="EdGraphPin\_36700" End Object Begin Object Class=EdGraphPin Name="EdGraphPin\_36699" End Object Begin Object Class=EdGraphPin Name="EdGraphPin\_36698" End Object Begin Object Name="EdGraphPin\_36700" PinName="Key" Direction=EGPD\_Output PinType=(PinCategory="struct",PinSubCategoryObject=ScriptStruct'/Script/InputCore.Key') DefaultValue="AnyKey" End Object Begin Object Name="EdGraphPin\_36699" PinName="Released" Direction=EGPD\_Output PinType=(PinCategory="exec") End Object Begin Object Name="EdGraphPin\_36698" PinName="Pressed" Direction=EGPD\_Output PinType=(PinCategory="exec") LinkedTo(0)=EdGraphPin'K2Node\_ExecutionSequence\_918.EdGraphPin\_38147' End Object InputKey=Six Pins(0)=EdGraphPin'EdGraphPin\_36698' Pins(1)=EdGraphPin'EdGraphPin\_36699' Pins(2)=EdGraphPin'EdGraphPin\_36700' NodePosX=-3920 NodePosY=992 NodeGuid=838FD21E49794D15FF4EA88962656BB3 End Object Begin Object Class=K2Node\_CallFunction Name="K2Node\_CallFunction\_6585"

Begin Object Class=EdGraphPin Name="EdGraphPin\_39970" End Object Begin Object Class=EdGraphPin Name="EdGraphPin\_39969" End Object Begin Object Name="EdGraphPin\_39970" PinName="ReturnValue" Direction=EGPD\_Output PinType=(PinCategory="struct",PinSubCategoryObject=ScriptStruct'/Script/CoreUObject.Vector') AutogeneratedDefaultValue="0, 0, 0" LinkedTo(0)=EdGraphPin'K2Node\_CallFunction\_6583.EdGraphPin\_39925' LinkedTo(1)=EdGraphPin'K2Node\_CallFunction\_4224.EdGraphPin\_39990' End Object Begin Object Name="EdGraphPin\_39969" PinName="self" PinFriendlyName="Target" PinType=(PinCategory="object",PinSubCategoryObject=Class'/Script/Engine.Actor') LinkedTo(0)=EdGraphPin'K2Node\_Literal\_752.EdGraphPin\_35871' End Object bIsPureFunc=True bIsConstFunc=True FunctionReference=(MemberName="K2\_GetActorLocation",bSelfContext=True) Pins(0)=EdGraphPin'EdGraphPin\_39969' Pins(1)=EdGraphPin'EdGraphPin\_39970' NodePosX=-3280 NodePosY=768 NodeGuid=0D00825440DE7C5375312C919D192541 End Object Begin Object Class=K2Node\_CallFunction Name="K2Node\_CallFunction\_6584" Begin Object Class=EdGraphPin Name="EdGraphPin\_39976" End Object Begin Object Class=EdGraphPin Name="EdGraphPin\_39975" End Object Begin Object Name="EdGraphPin\_39976" PinName="ReturnValue" Direction=EGPD\_Output PinType=(PinCategory="struct",PinSubCategoryObject=ScriptStruct'/Script/CoreUObject.Vector') AutogeneratedDefaultValue="0, 0, 0" LinkedTo(0)=EdGraphPin'K2Node\_CallFunction\_6583.EdGraphPin\_39926' End Object Begin Object Name="EdGraphPin\_39975" PinName="self" PinFriendlyName="Target" PinType=(PinCategory="object",PinSubCategoryObject=Class'/Script/Engine.Actor') LinkedTo(0)=EdGraphPin'K2Node\_Literal\_5138.EdGraphPin\_36026' End Object bIsPureFunc=True bIsConstFunc=True FunctionReference=(MemberName="K2\_GetActorLocation",bSelfContext=True) Pins(0)=EdGraphPin'EdGraphPin\_39975' Pins(1)=EdGraphPin'EdGraphPin\_39976' NodePosX=-3280 NodePosY=864 NodeGuid=57BC68BA4E3CE9C1263FC6B2F8E1C878 End Object Begin Object Class=K2Node\_CallFunction Name="K2Node\_CallFunction\_22927" Begin Object Class=EdGraphPin Name="EdGraphPin\_39982" End Object Begin Object Class=EdGraphPin Name="EdGraphPin\_39981" End Object Begin Object Name="EdGraphPin\_39982" PinName="ReturnValue" Direction=EGPD\_Output PinType=(PinCategory="struct",PinSubCategoryObject=ScriptStruct'/Script/CoreUObject.Vector') AutogeneratedDefaultValue="0, 0, 0" LinkedTo(0)=EdGraphPin'K2Node\_CallFunction\_4225.EdGraphPin\_39942' End Object Begin Object Name="EdGraphPin\_39981" PinName="self" PinFriendlyName="Target" PinType=(PinCategory="object",PinSubCategoryObject=Class'/Script/Engine.Actor') LinkedTo(0)=EdGraphPin'K2Node\_Literal\_4243.EdGraphPin\_35874' End Object bIsPureFunc=True bIsConstFunc=True FunctionReference=(MemberName="K2\_GetActorLocation",bSelfContext=True) Pins(0)=EdGraphPin'EdGraphPin\_39981' Pins(1)=EdGraphPin'EdGraphPin\_39982' NodePosX=-3392 NodePosY=1328 NodeGuid=141FC21E42341193E260F2A4C0A40B9F End Object Begin Object Class=K2Node\_CallFunction Name="K2Node\_CallFunction\_4224" Begin Object Class=EdGraphPin Name="EdGraphPin\_39994" End Object Begin Object Class=EdGraphPin Name="EdGraphPin\_39993" End Object Begin Object Class=EdGraphPin Name="EdGraphPin\_39992" End Object Begin Object Class=EdGraphPin Name="EdGraphPin\_39991" End Object Begin Object Class=EdGraphPin Name="EdGraphPin\_39990" End Object Begin Object Class=EdGraphPin Name="EdGraphPin\_39989" End Object Begin Object Class=EdGraphPin Name="EdGraphPin\_39988" End Object Begin Object Class=EdGraphPin Name="EdGraphPin\_39987"

End Object Begin Object Name="EdGraphPin\_39994" PinName="ReturnValue" Direction=EGPD\_Output PinType=(PinCategory="bool") DefaultValue="false" AutogeneratedDefaultValue="false" End Object Begin Object Name="EdGraphPin\_39993" PinName="bTeleport" PinType=(PinCategory="bool") DefaultValue="false" AutogeneratedDefaultValue="false" End Object Begin Object Name="EdGraphPin\_39992" PinName="SweepHitResult" Direction=EGPD\_Output PinType=(PinCategory="struct",PinSubCategoryObject=ScriptStruct'/Script/Engine.HitResult') End Object Begin Object Name="EdGraphPin\_39991" PinName="bSweep" PinType=(PinCategory="bool") DefaultValue="false" AutogeneratedDefaultValue="false" End Object Begin Object Name="EdGraphPin\_39990" PinName="NewLocation" PinType=(PinCategory="struct",PinSubCategoryObject=ScriptStruct'/Script/CoreUObject.Vector') DefaultValue="0, 0, 0" AutogeneratedDefaultValue="0, 0, 0" LinkedTo(0)=EdGraphPin'K2Node\_CallFunction\_6585.EdGraphPin\_39970' End Object Begin Object Name="EdGraphPin\_39989" PinName="self" PinFriendlyName="Target" PinType=(PinCategory="object",PinSubCategoryObject=Class'/Script/Engine.Actor') LinkedTo(0)=EdGraphPin'K2Node\_Literal\_4872.EdGraphPin\_36020' End Object Begin Object Name="EdGraphPin\_39988" PinName="then" Direction=EGPD\_Output PinType=(PinCategory="exec") End Object Begin Object Name="EdGraphPin\_39987" PinName="execute" PinType=(PinCategory="exec") LinkedTo(0)=EdGraphPin'K2Node\_IfThenElse\_608.EdGraphPin\_36755' End Object FunctionReference=(MemberName="K2\_SetActorLocation",bSelfContext=True) Pins(0)=EdGraphPin'EdGraphPin\_39987' Pins(1)=EdGraphPin'EdGraphPin\_39988' Pins(2)=EdGraphPin'EdGraphPin\_39989' Pins(3)=EdGraphPin'EdGraphPin\_39990' Pins(4)=EdGraphPin'EdGraphPin\_39991' Pins(5)=EdGraphPin'EdGraphPin\_39992' Pins(6)=EdGraphPin'EdGraphPin\_39993' Pins(7)=EdGraphPin'EdGraphPin\_39994' NodePosX=-2448 NodePosY=944 NodeGuid=6B98AEFC48C5120FB84C6880120F8A97 End Object Begin Object Class=K2Node\_Literal Name="K2Node\_Literal\_4545" Begin Object Class=EdGraphPin Name="EdGraphPin\_35918" End Object Begin Object Name="EdGraphPin\_35918" PinName="TriggerSphere-1" PinFriendlyName="TriggerSphere-1" Direction=EGPD\_Output PinType=(PinCategory="object",PinSubCategoryObject=Class'/Script/Engine.TriggerSphere') LinkedTo(0)=EdGraphPin'K2Node\_CallFunction\_22929.EdGraphPin\_40037' End Object ObjectRef=TriggerSphere'/Game/Maps/level01.level01:PersistentLevel.TriggerSphereB' Pins(0)=EdGraphPin'EdGraphPin\_35918' NodePosX=-2128 NodePosY=1424 NodeGuid=40AD93AA4FB068196E3741A59128E96B End Object Begin Object Class=K2Node\_CallFunction Name="K2Node\_CallFunction\_22080" Begin Object Class=EdGraphPin Name="EdGraphPin\_40018" End Object Begin Object Class=EdGraphPin Name="EdGraphPin\_40017" End Object Begin Object Class=EdGraphPin Name="EdGraphPin\_40016" End Object Begin Object Class=EdGraphPin Name="EdGraphPin\_40015" End Object Begin Object Class=EdGraphPin Name="EdGraphPin\_40014" End Object Begin Object Class=EdGraphPin Name="EdGraphPin\_40013" End Object Begin Object Class=EdGraphPin Name="EdGraphPin\_40012" End Object Begin Object Class=EdGraphPin Name="EdGraphPin\_40011" End Object Begin Object Name="EdGraphPin\_40018" PinName="ReturnValue" Direction=EGPD\_Output

PinType=(PinCategory="bool") DefaultValue="false" AutogeneratedDefaultValue="false" End Object Begin Object Name="EdGraphPin\_40017" PinName="bTeleport" PinType=(PinCategory="bool") DefaultValue="false" AutogeneratedDefaultValue="false" End Object Begin Object Name="EdGraphPin\_40016" PinName="SweepHitResult" Direction=EGPD\_Output PinType=(PinCategory="struct",PinSubCategoryObject=ScriptStruct'/Script/Engine.HitResult') End Object Begin Object Name="EdGraphPin\_40015" PinName="bSweep" PinType=(PinCategory="bool") DefaultValue="false" AutogeneratedDefaultValue="false" End Object Begin Object Name="EdGraphPin\_40014" PinName="NewLocation" PinType=(PinCategory="struct",PinSubCategoryObject=ScriptStruct'/Script/CoreUObject.Vector') DefaultValue="0,120.000000,143.000000" AutogeneratedDefaultValue="0, 0, 0" End Object Begin Object Name="EdGraphPin\_40013" PinName="self" PinFriendlyName="Target" PinType=(PinCategory="object",PinSubCategoryObject=Class'/Script/Engine.Actor') LinkedTo(0)=EdGraphPin'K2Node\_Literal\_4546.EdGraphPin\_36014' End Object Begin Object Name="EdGraphPin\_40012" PinName="then" Direction=EGPD\_Output PinType=(PinCategory="exec") End Object Begin Object Name="EdGraphPin\_40011" PinName="execute" PinType=(PinCategory="exec") LinkedTo(0)=EdGraphPin'K2Node\_CallFunction\_22929.EdGraphPin\_40036' End Object FunctionReference=(MemberName="K2\_SetActorLocation",bSelfContext=True) Pins(0)=EdGraphPin'EdGraphPin\_40011' Pins(1)=EdGraphPin'EdGraphPin\_40012' Pins(2)=EdGraphPin'EdGraphPin\_40013' Pins(3)=EdGraphPin'EdGraphPin\_40014' Pins(4)=EdGraphPin'EdGraphPin\_40015' Pins(5)=EdGraphPin'EdGraphPin\_40016' Pins(6)=EdGraphPin'EdGraphPin\_40017' Pins(7)=EdGraphPin'EdGraphPin\_40018' NodePosX=-1488 NodePosY=1184 NodeGuid=964F1F4242E712F2E3874DB6A0F3C9CE End Object Begin Object Class=K2Node\_CallFunction Name="K2Node\_CallFunction\_22929" Begin Object Class=EdGraphPin Name="EdGraphPin\_40042" End Object Begin Object Class=EdGraphPin Name="EdGraphPin\_40041" End Object Begin Object Class=EdGraphPin Name="EdGraphPin\_40040" End Object Begin Object Class=EdGraphPin Name="EdGraphPin\_40039" End Object Begin Object Class=EdGraphPin Name="EdGraphPin\_40038" End Object Begin Object Class=EdGraphPin Name="EdGraphPin\_40037" End Object Begin Object Class=EdGraphPin Name="EdGraphPin\_40036" End Object Begin Object Class=EdGraphPin Name="EdGraphPin\_40035" End Object Begin Object Name="EdGraphPin\_40042" PinName="ReturnValue" Direction=EGPD\_Output PinType=(PinCategory="bool") DefaultValue="false" AutogeneratedDefaultValue="false" End Object Begin Object Name="EdGraphPin\_40041" PinName="bTeleport" PinType=(PinCategory="bool") DefaultValue="false" AutogeneratedDefaultValue="false" End Object Begin Object Name="EdGraphPin\_40040" PinName="SweepHitResult" Direction=EGPD\_Output PinType=(PinCategory="struct",PinSubCategoryObject=ScriptStruct'/Script/Engine.HitResult') End Object Begin Object Name="EdGraphPin\_40039" PinName="bSweep" PinType=(PinCategory="bool") DefaultValue="false" AutogeneratedDefaultValue="false" End Object

Begin Object Name="EdGraphPin\_40038" PinName="NewLocation" PinType=(PinCategory="struct",PinSubCategoryObject=ScriptStruct'/Script/CoreUObject.Vector') DefaultValue="0,-120.000000,143.000000" AutogeneratedDefaultValue="0, 0, 0" End Object Begin Object Name="EdGraphPin\_40037" PinName="self" PinFriendlyName="Target" PinType=(PinCategory="object",PinSubCategoryObject=Class'/Script/Engine.Actor') LinkedTo(0)=EdGraphPin'K2Node\_Literal\_4545.EdGraphPin\_35918' End Object Begin Object Name="EdGraphPin\_40036" PinName="then" Direction=EGPD\_Output PinType=(PinCategory="exec") LinkedTo(0)=EdGraphPin'K2Node\_CallFunction\_22080.EdGraphPin\_40011' End Object Begin Object Name="EdGraphPin\_40035" PinName="execute" PinType=(PinCategory="exec") LinkedTo(0)=EdGraphPin'K2Node\_IfThenElse\_387.EdGraphPin\_36973' End Object FunctionReference=(MemberName="K2\_SetActorLocation",bSelfContext=True) Pins(0)=EdGraphPin'EdGraphPin\_40035' Pins(1)=EdGraphPin'EdGraphPin\_40036' Pins(2)=EdGraphPin'EdGraphPin\_40037' Pins(3)=EdGraphPin'EdGraphPin\_40038' Pins(4)=EdGraphPin'EdGraphPin\_40039' Pins(5)=EdGraphPin'EdGraphPin\_40040' Pins(6)=EdGraphPin'EdGraphPin\_40041' Pins(7)=EdGraphPin'EdGraphPin\_40042' NodePosX=-1920 NodePosY=1184 NodeGuid=24E50F2E4B92D30D55955D9A21FF5EB3 End Object Begin Object Class=K2Node\_VariableSet Name="K2Node\_VariableSet\_65" Begin Object Class=EdGraphPin Name="EdGraphPin\_36333" End Object Begin Object Class=EdGraphPin Name="EdGraphPin\_36332" End Object Begin Object Class=EdGraphPin Name="EdGraphPin\_36331" End Object Begin Object Class=EdGraphPin Name="EdGraphPin\_36330" End Object Begin Object Class=EdGraphPin Name="EdGraphPin\_36329" End Object Begin Object Name="EdGraphPin\_36333" PinName="self" PinFriendlyName="Target" PinType=(PinCategory="object",PinSubCategoryObject=BlueprintGeneratedClass'/Game/Maps/level01.envA\_C') bHidden=True End Object Begin Object Name="EdGraphPin\_36332" PinName="Output\_Get" PinToolTip="Retrieves the value of the variable, can use instead of a separate Get node" Direction=EGPD\_Output PinType=(PinCategory="bool") DefaultValue="false" AutogeneratedDefaultValue="false" End Object Begin Object Name="EdGraphPin\_36331" PinName="insideB" PinType=(PinCategory="bool") DefaultValue="false AutogeneratedDefaultValue="false" End Object Begin Object Name="EdGraphPin\_36330" PinName="then" Direction=EGPD\_Output PinType=(PinCategory="exec") End Object Begin Object Name="EdGraphPin\_36329" PinName="execute" PinType=(PinCategory="exec") LinkedTo(0)=EdGraphPin'K2Node\_ActorBoundEvent\_111.EdGraphPin\_35809' End Object VariableReference=(MemberName="insideB",bSelfContext=True) Pins(0)=EdGraphPin'EdGraphPin\_36329' Pins(1)=EdGraphPin'EdGraphPin\_36330' Pins(2)=EdGraphPin'EdGraphPin\_36331' Pins(3)=EdGraphPin'EdGraphPin\_36332' Pins(4)=EdGraphPin'EdGraphPin\_36333' NodePosX=-3381 NodePosY=128 NodeGuid=DFCCA79C454858105C41C5A6A16149C1 End Object Begin Object Class=K2Node\_VariableSet Name="K2Node\_VariableSet\_956" Begin Object Class=EdGraphPin Name="EdGraphPin\_36987" End Object Begin Object Class=EdGraphPin Name="EdGraphPin\_36986" End Object Begin Object Class=EdGraphPin Name="EdGraphPin\_36985" End Object Begin Object Class=EdGraphPin Name="EdGraphPin\_36984" End Object Begin Object Class=EdGraphPin Name="EdGraphPin\_36983"

End Object Begin Object Name="EdGraphPin\_36987" PinName="self" PinFriendlyName="Target" PinType=(PinCategory="object",PinSubCategoryObject=BlueprintGeneratedClass'/Game/Maps/level01.envA\_C') bHidden=True End Object Begin Object Name="EdGraphPin\_36986" PinName="Output\_Get" PinToolTip="Retrieves the value of the variable, can use instead of a separate Get node" Direction=EGPD\_Output PinType=(PinCategory="bool") DefaultValue="false" AutogeneratedDefaultValue="false" End Object Begin Object Name="EdGraphPin\_36985" PinName="insideA" PinType=(PinCategory="bool") DefaultValue="false" AutogeneratedDefaultValue="false" End Object Begin Object Name="EdGraphPin\_36984" PinName="then" Direction=EGPD\_Output PinType=(PinCategory="exec") End Object Begin Object Name="EdGraphPin\_36983" PinName="execute" PinType=(PinCategory="exec") LinkedTo(0)=EdGraphPin'K2Node\_ActorBoundEvent\_27.EdGraphPin\_35766' End Object VariableReference=(MemberName="insideA",bSelfContext=True) Pins(0)=EdGraphPin'EdGraphPin\_36983' Pins(1)=EdGraphPin'EdGraphPin\_36984' Pins(2)=EdGraphPin'EdGraphPin\_36985' Pins(3)=EdGraphPin'EdGraphPin\_36986' Pins(4)=EdGraphPin'EdGraphPin\_36987' NodePosX=-3893 NodePosY=128 NodeGuid=A8D3DD364114816639466090FDF9003A End Object Begin Object Class=K2Node\_CallFunction Name="K2Node\_CallFunction\_22079" Begin Object Class=EdGraphPin Name="EdGraphPin\_40063" End Object Begin Object Class=EdGraphPin Name="EdGraphPin\_40062" End Object Begin Object Class=EdGraphPin Name="EdGraphPin\_40061" End Object Begin Object Class=EdGraphPin Name="EdGraphPin\_40060" End Object Begin Object Class=EdGraphPin Name="EdGraphPin\_40059" End Object Begin Object Name="EdGraphPin\_40063" PinName="ReturnValue" Direction=EGPD\_Output PinType=(PinCategory="bool") AutogeneratedDefaultValue="false" LinkedTo(0)=EdGraphPin'K2Node\_IfThenElse\_387.EdGraphPin\_36972' End Object Begin Object Name="EdGraphPin\_40062" PinName="ErrorTolerance" PinType=(PinCategory="float") DefaultValue="0.1" AutogeneratedDefaultValue="0.000100" End Object Begin Object Name="EdGraphPin\_40061" PinName="B" PinType=(PinCategory="struct",PinSubCategoryObject=ScriptStruct'/Script/CoreUObject.Vector') DefaultValue="0, 0, 0" AutogeneratedDefaultValue="0, 0, 0" LinkedTo(0)=EdGraphPin'K2Node\_CallFunction\_21981.EdGraphPin\_40075' End Object Begin Object Name="EdGraphPin\_40060" PinName="A" PinType=(PinCategory="struct",PinSubCategoryObject=ScriptStruct'/Script/CoreUObject.Vector') DefaultValue="0,-65.000000,144.000000" AutogeneratedDefaultValue="0, 0, 0" End Object Begin Object Name="EdGraphPin\_40059" PinName="self" PinFriendlyName="Target" PinType=(PinCategory="object",PinSubCategoryObject=Class'/Script/Engine.KismetMathLibrary') DefaultObject=Default\_\_KismetMathLibrary bHidden=True End Object bIsPureFunc=True FunctionReference=(MemberParent=Class'/Script/Engine.KismetMathLibrary',MemberName="EqualEqual\_VectorVector") Pins(0)=EdGraphPin'EdGraphPin\_40059' Pins(1)=EdGraphPin'EdGraphPin\_40060' Pins(2)=EdGraphPin'EdGraphPin\_40061' Pins(3)=EdGraphPin'EdGraphPin\_40062' Pins(4)=EdGraphPin'EdGraphPin\_40063' NodePosX=-2192 NodePosY=800 NodeGuid=CFDC365E4515EACF8D9E56AD90708D91 End Object Begin Object Class=K2Node\_CallFunction Name="K2Node\_CallFunction\_21981"

Begin Object Class=EdGraphPin Name="EdGraphPin\_40075" End Object Begin Object Class=EdGraphPin Name="EdGraphPin\_40074" End Object Begin Object Name="EdGraphPin\_40075" PinName="ReturnValue" Direction=EGPD\_Output PinType=(PinCategory="struct",PinSubCategoryObject=ScriptStruct'/Script/CoreUObject.Vector') AutogeneratedDefaultValue="0, 0, 0" LinkedTo(0)=EdGraphPin'K2Node\_CallFunction\_22079.EdGraphPin\_40061' End Object Begin Object Name="EdGraphPin\_40074" PinName="self" PinFriendlyName="Target" PinType=(PinCategory="object",PinSubCategoryObject=Class'/Script/Engine.Actor') LinkedTo(0)=EdGraphPin'K2Node\_Literal\_2797.EdGraphPin\_36023' End Object bIsPureFunc=True bIsConstFunc=True FunctionReference=(MemberName="K2\_GetActorLocation",bSelfContext=True) Pins(0)=EdGraphPin'EdGraphPin\_40074 Pins(1)=EdGraphPin'EdGraphPin\_40075' NodePosX=-2400 NodePosY=816 NodeGuid=790E8F8648EC5940E9DB9E94BC977E37 End Object Begin Object Class=K2Node\_IfThenElse Name="K2Node\_IfThenElse\_387" Begin Object Class=EdGraphPin Name="EdGraphPin\_36974" End Object Begin Object Class=EdGraphPin Name="EdGraphPin\_36973" End Object Begin Object Class=EdGraphPin Name="EdGraphPin\_36972" End Object Begin Object Class=EdGraphPin Name="EdGraphPin\_36971" End Object Begin Object Name="EdGraphPin\_36974" PinName="else" PinFriendlyName="false" Direction=EGPD\_Output PinType=(PinCategory="exec") End Object Begin Object Name="EdGraphPin\_36973" PinName="then" PinFriendlyName="true" Direction=EGPD\_Output PinType=(PinCategory="exec") LinkedTo(0)=EdGraphPin'K2Node\_CallFunction\_22929.EdGraphPin\_40035' End Object Begin Object Name="EdGraphPin\_36972" PinName="Condition" PinType=(PinCategory="bool") DefaultValue="false" AutogeneratedDefaultValue="true" LinkedTo(0)=EdGraphPin'K2Node\_CallFunction\_22079.EdGraphPin\_40063' End Object Begin Object Name="EdGraphPin\_36971" PinName="execute" PinType=(PinCategory="exec") LinkedTo(0)=EdGraphPin'K2Node\_CallFunction\_5325.EdGraphPin\_39901' End Object Pins(0)=EdGraphPin'EdGraphPin\_36971' Pins(1)=EdGraphPin'EdGraphPin\_36972' Pins(2)=EdGraphPin'EdGraphPin\_36973' Pins(3)=EdGraphPin'EdGraphPin\_36974' NodePosX=-2144 NodePosY=1136 NodeGuid=FB8C8DC44E65AC4E6F5B4F93D839EAC4 End Object Begin Object Class=K2Node\_VariableGet Name="K2Node\_VariableGet\_7837" Begin Object Class=EdGraphPin Name="EdGraphPin\_36306" End Object Begin Object Class=EdGraphPin Name="EdGraphPin\_36305" End Object Begin Object Name="EdGraphPin\_36306" PinName="self" PinFriendlyName="Target" PinType=(PinCategory="object",PinSubCategoryObject=BlueprintGeneratedClass'/Game/Maps/level01.envA\_C') bHidden=True End Object Begin Object Name="EdGraphPin\_36305" PinName="insideA" Direction=EGPD\_Output PinType=(PinCategory="bool") AutogeneratedDefaultValue="false" LinkedTo(0)=EdGraphPin'K2Node\_IfThenElse\_2834.EdGraphPin\_36168' End Object VariableReference=(MemberName="insideA",bSelfContext=True) Pins(0)=EdGraphPin'EdGraphPin\_36305' Pins(1)=EdGraphPin'EdGraphPin\_36306' NodePosX=-2096 NodePosY=1792 NodeGuid=E0D3F7E54F8A358F151AF39957CC5EAC End Object Begin Object Class=K2Node\_InputAction Name="K2Node\_InputAction\_972" Begin Object Class=EdGraphPin Name="EdGraphPin\_36796" End Object Begin Object Class=EdGraphPin Name="EdGraphPin\_36795"

End Object Begin Object Class=EdGraphPin Name="EdGraphPin\_36794" End Object Begin Object Name="EdGraphPin\_36796" PinName="Key" Direction=EGPD\_Output PinType=(PinCategory="struct",PinSubCategoryObject=ScriptStruct'/Script/InputCore.Key') DefaultValue="AnyKey" End Object Begin Object Name="EdGraphPin\_36795" PinName="Released" Direction=EGPD\_Output PinType=(PinCategory="exec") End Object Begin Object Name="EdGraphPin\_36794" PinName="Pressed" Direction=EGPD\_Output PinType=(PinCategory="exec") LinkedTo(0)=EdGraphPin'K2Node\_IfThenElse\_2834.EdGraphPin\_36167' End Object InputActionName="Jump" Pins(0)=EdGraphPin'EdGraphPin\_36794' Pins(1)=EdGraphPin'EdGraphPin\_36795' Pins(2)=EdGraphPin'EdGraphPin\_36796' NodePosX=-2128 NodePosY=1648 NodeGuid=B2DFAFD34B267D001EC805BFFCEED910 End Object Begin Object Class=K2Node\_SpawnActorFromClass Name="K2Node\_SpawnActorFromClass\_805" Begin Object Class=EdGraphPin Name="EdGraphPin\_40087" End Object Begin Object Class=EdGraphPin Name="EdGraphPin\_40086" End Object Begin Object Class=EdGraphPin Name="EdGraphPin\_40085" End Object Begin Object Class=EdGraphPin Name="EdGraphPin\_40084" End Object Begin Object Class=EdGraphPin Name="EdGraphPin\_40083" End Object Begin Object Class=EdGraphPin Name="EdGraphPin\_40082" End Object Begin Object Class=EdGraphPin Name="EdGraphPin\_40081" End Object Begin Object Class=EdGraphPin Name="EdGraphPin\_40080" End Object Begin Object Name="EdGraphPin\_40087" PinName="Instigator" PinToolTip="Instigator\nPawn Reference\n\nPawn responsible for damage caused by this actor." PinType=(PinCategory="object",PinSubCategoryObject=Class'/Script/Engine.Pawn') End Object Begin Object Name="EdGraphPin\_40086" PinName="ReturnValue" PinToolTip="Return Value\nActor Reference\n\nThe spawned Actor" Direction=EGPD\_Output PinType=(PinCategory="object",PinSubCategoryObject=Class'/Script/Engine.Actor') End Object Begin Object Name="EdGraphPin\_40085" PinName="Owner" PinToolTip="Owner\nActor Reference\n\nCan be left empty; primarily used for replication (bNetUseOwnerRelevancy and bOnlyRelevantToOwner), or visibility (PrimitiveComponent\'s bOwnerNoSee/bOnlyOwnerSee)" PinType=(PinCategory="object",PinSubCategoryObject=Class'/Script/Engine.Actor') bAdvancedView=True End Object Begin Object Name="EdGraphPin\_40084" PinName="CollisionHandlingOverride" PinToolTip="Collision Handling Override\nESpawnActorCollisionHandlingMethod Enum\n\nSpecifies how to handle collisions at the spawn point. If undefined, uses actor class settings." PinType=(PinCategory="byte",PinSubCategoryObject=Enum'/Script/Engine.ESpawnActorCollisionHandlingMethod') DefaultValue="Undefined" End Object Begin Object Name="EdGraphPin\_40083" PinName="SpawnTransform" PinToolTip="Spawn Transform\nTransform \n\nThe transform to spawn the Actor with" PinType=(PinCategory="struct",PinSubCategoryObject=ScriptStruct'/Script/CoreUObject.Transform') LinkedTo(0)=EdGraphPin'K2Node\_CallFunction\_19425.EdGraphPin\_40105' End Object Begin Object Name="EdGraphPin\_40082" PinName="Class" PinToolTip="Class\nActor Class\n\nThe Actor class you want to spawn" PinType=(PinCategory="class",PinSubCategoryObject=Class'/Script/Engine.Actor') DefaultObject=Class'/Script/Engine.Actor' End Object Begin Object Name="EdGraphPin\_40081" PinName="then" Direction=EGPD\_Output PinType=(PinCategory="exec") End Object Begin Object Name="EdGraphPin\_40080" PinName="execute" PinType=(PinCategory="exec") LinkedTo(0)=EdGraphPin'K2Node\_IfThenElse\_526.EdGraphPin\_36277' End Object Pins(0)=EdGraphPin'EdGraphPin\_40080' Pins(1)=EdGraphPin'EdGraphPin\_40081' Pins(2)=EdGraphPin'EdGraphPin\_40082' Pins(3)=EdGraphPin'EdGraphPin\_40083' Pins(4)=EdGraphPin'EdGraphPin\_40084' Pins(5)=EdGraphPin'EdGraphPin\_40085' Pins(6)=EdGraphPin'EdGraphPin\_40086'

Pins(7)=EdGraphPin'EdGraphPin\_40087' NodePosX=-3216 NodePosY=2192 ErrorType=1 ErrorMsg="Error Spawn node SpawnActor NONE must have a class specified." NodeGuid=045F5ECF4C22385992C3B6820E29685C AdvancedPinDisplay=Hidden End Object Begin Object Class=K2Node\_CallFunction Name="K2Node\_CallFunction\_19425" Begin Object Class=EdGraphPin Name="EdGraphPin\_40105" End Object Begin Object Class=EdGraphPin Name="EdGraphPin\_40104" End Object Begin Object Name="EdGraphPin\_40105" PinName="ReturnValue" Direction=EGPD\_Output PinType=(PinCategory="struct",PinSubCategoryObject=ScriptStruct'/Script/CoreUObject.Transform') LinkedTo(0)=EdGraphPin'K2Node\_SpawnActorFromClass\_805.EdGraphPin\_40083' End Object Begin Object Name="EdGraphPin\_40104" PinName="self" PinFriendlyName="Target"<br>PinType=(PinCategory="object",PinSubCategoryObject=Class'/Script/Engine.Actor')<br>LinkedTo(0)=EdGraphPin'K2Node\_Literal\_361.EdGraphPin\_35963' End Object bIsPureFunc=True bIsConstFunc=True FunctionReference=(MemberName="GetTransform",bSelfContext=True) Pins(0)=EdGraphPin'EdGraphPin\_40104' Pins(1)=EdGraphPin'EdGraphPin\_40105' NodePosX=-3456 NodePosY=2336 NodeGuid=94249EE0483945DF427D599B49A9F296 End Object Begin Object Class=K2Node\_InputAction Name="K2Node\_InputAction\_561" Begin Object Class=EdGraphPin Name="EdGraphPin\_36787" End Object Begin Object Class=EdGraphPin Name="EdGraphPin\_36786" End Object Begin Object Class=EdGraphPin Name="EdGraphPin\_36785" End Object Begin Object Name="EdGraphPin\_36787" PinName="Key" Direction=EGPD\_Output PinType=(PinCategory="struct",PinSubCategoryObject=ScriptStruct'/Script/InputCore.Key') DefaultValue="AnyKey" End Object Begin Object Name="EdGraphPin\_36786" PinName="Released" Direction=EGPD\_Output PinType=(PinCategory="exec") End Object Begin Object Name="EdGraphPin\_36785" PinName="Pressed" Direction=EGPD\_Output PinType=(PinCategory="exec") LinkedTo(0)=EdGraphPin'K2Node\_IfThenElse\_526.EdGraphPin\_36275' End Object InputActionName="Jump" Pins(0)=EdGraphPin'EdGraphPin\_36785' Pins(1)=EdGraphPin'EdGraphPin\_36786' Pins(2)=EdGraphPin'EdGraphPin\_36787' NodePosX=-3776 NodePosY=2128 NodeGuid=93A6F14547A60E1378350CAE99B42395 End Object Begin Object Class=K2Node\_IfThenElse Name="K2Node\_IfThenElse\_526" Begin Object Class=EdGraphPin Name="EdGraphPin\_36278" End Object Begin Object Class=EdGraphPin Name="EdGraphPin\_36277" End Object Begin Object Class=EdGraphPin Name="EdGraphPin\_36276" End Object Begin Object Class=EdGraphPin Name="EdGraphPin\_36275" End Object Begin Object Name="EdGraphPin\_36278" PinName="else" PinFriendlyName="false" Direction=EGPD\_Output PinType=(PinCategory="exec") End Object Begin Object Name="EdGraphPin\_36277" PinName="then" PinFriendlyName="true" Direction=EGPD\_Output PinType=(PinCategory="exec") LinkedTo(0)=EdGraphPin'K2Node\_SpawnActorFromClass\_805.EdGraphPin\_40080' End Object Begin Object Name="EdGraphPin\_36276" PinName="Condition" PinType=(PinCategory="bool") DefaultValue="false" AutogeneratedDefaultValue="true" LinkedTo(0)=EdGraphPin'K2Node\_VariableGet\_1846.EdGraphPin\_36722' End Object Begin Object Name="EdGraphPin\_36275" PinName="execute"

PinType=(PinCategory="exec") LinkedTo(0)=EdGraphPin'K2Node\_InputAction\_561.EdGraphPin\_36785' End Object Pins(0)=EdGraphPin'EdGraphPin\_36275' Pins(1)=EdGraphPin'EdGraphPin\_36276' Pins(2)=EdGraphPin'EdGraphPin\_36277' Pins(3)=EdGraphPin'EdGraphPin\_36278' NodePosX=-3520 NodePosY=2128 NodeGuid=ACEE52AD4D512882776AABA39356F4D8 End Object Begin Object Class=K2Node\_VariableGet Name="K2Node\_VariableGet\_1846" Begin Object Class=EdGraphPin Name="EdGraphPin\_36723" End Object Begin Object Class=EdGraphPin Name="EdGraphPin\_36722" End Object Begin Object Name="EdGraphPin\_36723" PinName="self" PinFriendlyName="Target" PinType=(PinCategory="object",PinSubCategoryObject=BlueprintGeneratedClass'/Game/Maps/level01.envA\_C') bHidden=True End Object Begin Object Name="EdGraphPin\_36722" PinName="insideB" Direction=EGPD\_Output PinType=(PinCategory="bool") AutogeneratedDefaultValue="false" LinkedTo(0)=EdGraphPin'K2Node\_IfThenElse\_526.EdGraphPin\_36276' End Object VariableReference=(MemberName="insideB",bSelfContext=True) Pins(0)=EdGraphPin'EdGraphPin\_36722' Pins(1)=EdGraphPin'EdGraphPin\_36723' NodePosX=-3728 NodePosY=2272 NodeGuid=3CCB424C45806C2762F9E29A74D22412 End Object Begin Object Class=K2Node\_Literal Name="K2Node\_Literal\_361" Begin Object Class=EdGraphPin Name="EdGraphPin\_35963" End Object Begin Object Name="EdGraphPin\_35963" PinName="TriggerSphere-1" PinFriendlyName="TriggerSphere-1" Direction=EGPD\_Output PinType=(PinCategory="object",PinSubCategoryObject=Class'/Script/Engine.TriggerSphere') LinkedTo(0)=EdGraphPin'K2Node\_CallFunction\_19425.EdGraphPin\_40104' End Object ObjectRef=TriggerSphere'/Game/Maps/level01.level01:PersistentLevel.TriggerSphereB' Pins(0)=EdGraphPin'EdGraphPin\_35963' NodePosX=-3728 NodePosY=2368 NodeGuid=B1F7EE884A7668608760AEB32FA18C23 End Object Begin Object Class=K2Node\_Literal Name="K2Node\_Literal\_309" Begin Object Class=EdGraphPin Name="EdGraphPin\_35966" End Object Begin Object Name="EdGraphPin\_35966" PinName="TriggerSphere-1" PinFriendlyName="TriggerSphere-1" Direction=EGPD\_Output PinType=(PinCategory="object",PinSubCategoryObject=Class'/Script/Engine.TriggerSphere') LinkedTo(0)=EdGraphPin'K2Node\_CallFunction\_16657.EdGraphPin\_39861' End Object ObjectRef=TriggerSphere'/Game/Maps/level01.level01:PersistentLevel.TriggerSphereA' Pins(0)=EdGraphPin'EdGraphPin\_35966' NodePosX=-3760 NodePosY=1984 NodeGuid=F18BA8014A68A5E8F28B2A9E06482255 End Object Begin Object Class=K2Node\_Literal Name="K2Node\_Literal\_4840" Begin Object Class=EdGraphPin Name="EdGraphPin\_35969" End Object Begin Object Name="EdGraphPin\_35969" PinName="StaticMeshActor-1" PinFriendlyName="StaticMeshActor-1" Direction=EGPD\_Output PinType=(PinCategory="object",PinSubCategoryObject=Class'/Script/Engine.StaticMeshActor') LinkedTo(0)=EdGraphPin'K2Node\_VariableGet\_386.EdGraphPin\_39817' End Object ObjectRef=StaticMeshActor'/Game/Maps/level01.level01:PersistentLevel.1' Pins(0)=EdGraphPin'EdGraphPin\_35969' NodePosX=-4080 NodePosY=3296 NodeGuid=786FCF22458B6B00CB5210A623932C3F End Object Begin Object Class=K2Node\_Literal Name="K2Node\_Literal\_5014" Begin Object Class=EdGraphPin Name="EdGraphPin\_35972" End Object Begin Object Name="EdGraphPin\_35972" PinName="StaticMeshActor-1" PinFriendlyName="StaticMeshActor-1" Direction=EGPD\_Output PinType=(PinCategory="object",PinSubCategoryObject=Class'/Script/Engine.StaticMeshActor') LinkedTo(0)=EdGraphPin'K2Node\_VariableGet\_122.EdGraphPin\_39766' End Object ObjectRef=StaticMeshActor'/Game/Maps/level01.level01:PersistentLevel.2' Pins(0)=EdGraphPin'EdGraphPin\_35972' NodePosX=-4080

NodePosY=3520 NodeGuid=9E0EAAA54A6A8654B83BC4AFA25B21E7 End Object Begin Object Class=K2Node\_IfThenElse Name="K2Node\_IfThenElse\_459" Begin Object Class=EdGraphPin Name="EdGraphPin\_36290" End Object Begin Object Class=EdGraphPin Name="EdGraphPin\_36289" End Object Begin Object Class=EdGraphPin Name="EdGraphPin\_36288" End Object Begin Object Class=EdGraphPin Name="EdGraphPin\_36287" End Object Begin Object Name="EdGraphPin\_36290" PinName="else" PinFriendlyName="false" Direction=EGPD\_Output PinType=(PinCategory="exec") End Object Begin Object Name="EdGraphPin\_36289" PinName="then" PinFriendlyName="true" Direction=EGPD\_Output PinType=(PinCategory="exec") LinkedTo(0)=EdGraphPin'K2Node\_CallFunction\_7291.EdGraphPin\_40158' End Object Begin Object Name="EdGraphPin\_36288" PinName="Condition" PinType=(PinCategory="bool") DefaultValue="false" AutogeneratedDefaultValue="true" LinkedTo(0)=EdGraphPin'K2Node\_VariableGet\_3037.EdGraphPin\_36635' End Object Begin Object Name="EdGraphPin\_36287" PinName="execute" PinType=(PinCategory="exec") LinkedTo(0)=EdGraphPin'K2Node\_InputAction\_1247.EdGraphPin\_36641' End Object Pins(0)=EdGraphPin'EdGraphPin\_36287' Pins(1)=EdGraphPin'EdGraphPin\_36288' Pins(2)=EdGraphPin'EdGraphPin\_36289' Pins(3)=EdGraphPin'EdGraphPin\_36290' NodePosX=-3840 NodePosY=4320 NodeGuid=E2577AB64B43FA66814BF99110948952 End Object Begin Object Class=K2Node\_InputAction Name="K2Node\_InputAction\_1247" Begin Object Class=EdGraphPin Name="EdGraphPin\_36643" End Object Begin Object Class=EdGraphPin Name="EdGraphPin\_36642" End Object Begin Object Class=EdGraphPin Name="EdGraphPin\_36641" End Object Begin Object Name="EdGraphPin\_36643" PinName="Key" Direction=EGPD\_Output PinType=(PinCategory="struct",PinSubCategoryObject=ScriptStruct'/Script/InputCore.Key') DefaultValue="AnyKey" End Object Begin Object Name="EdGraphPin\_36642" PinName="Released" Direction=EGPD\_Output PinType=(PinCategory="exec") End Object Begin Object Name="EdGraphPin\_36641" PinName="Pressed" Direction=EGPD\_Output PinType=(PinCategory="exec") LinkedTo(0)=EdGraphPin'K2Node\_IfThenElse\_459.EdGraphPin\_36287' End Object InputActionName="Jump" Pins(0)=EdGraphPin'EdGraphPin\_36641' Pins(1)=EdGraphPin'EdGraphPin\_36642' Pins(2)=EdGraphPin'EdGraphPin\_36643' NodePosX=-4048 NodePosY=4224 NodeGuid=8515BA75459CF065ABD5B38641AA8332 End Object Begin Object Class=K2Node\_VariableGet Name="K2Node\_VariableGet\_2987" Begin Object Class=EdGraphPin Name="EdGraphPin\_36651" End Object Begin Object Class=EdGraphPin Name="EdGraphPin\_36650" End Object Begin Object Name="EdGraphPin\_36651" PinName="self" PinFriendlyName="Target" PinType=(PinCategory="object",PinSubCategoryObject=BlueprintGeneratedClass'/Game/Maps/level01.envA\_C') bHidden=True End Object Begin Object Name="EdGraphPin\_36650" PinName="insideA" Direction=EGPD\_Output PinType=(PinCategory="bool") AutogeneratedDefaultValue="false" LinkedTo(0)=EdGraphPin'K2Node\_IfThenElse\_458.EdGraphPin\_36603' End Object VariableReference=(MemberName="insideA",bSelfContext=True) Pins(0)=EdGraphPin'EdGraphPin\_36650'

Pins(1)=EdGraphPin'EdGraphPin\_36651' NodePosX=-4048 NodePosY=4096 NodeGuid=1F992F3848ED43AF73564C98BD112EB7 End Object Begin Object Class=K2Node\_VariableGet Name="K2Node\_VariableGet\_3037" Begin Object Class=EdGraphPin Name="EdGraphPin\_36636" End Object Begin Object Class=EdGraphPin Name="EdGraphPin\_36635" End Object Begin Object Name="EdGraphPin\_36636" PinName="self" PinFriendlyName="Target" PinType=(PinCategory="object",PinSubCategoryObject=BlueprintGeneratedClass'/Game/Maps/level01.envA\_C') bHidden=True End Object Begin Object Name="EdGraphPin\_36635" PinName="insideB" Direction=EGPD\_Output PinType=(PinCategory="bool") AutogeneratedDefaultValue="false" LinkedTo(0)=EdGraphPin'K2Node\_IfThenElse\_459.EdGraphPin\_36288' End Object VariableReference=(MemberName="insideB",bSelfContext=True) Pins(0)=EdGraphPin'EdGraphPin\_36635' Pins(1)=EdGraphPin'EdGraphPin\_36636' NodePosX=-4048 NodePosY=4384 NodeGuid=E2BBE4E34AD57E3A0349D7A8A636FF3F End Object Begin Object Class=K2Node\_InputAction Name="K2Node\_InputAction\_1946" Begin Object Class=EdGraphPin Name="EdGraphPin\_36628" End Object Begin Object Class=EdGraphPin Name="EdGraphPin\_36627" End Object Begin Object Class=EdGraphPin Name="EdGraphPin\_36626" End Object Begin Object Name="EdGraphPin\_36628" PinName="Key" Direction=EGPD\_Output PinType=(PinCategory="struct",PinSubCategoryObject=ScriptStruct'/Script/InputCore.Key') DefaultValue="AnyKey" End Object Begin Object Name="EdGraphPin\_36627" PinName="Released" Direction=EGPD\_Output PinType=(PinCategory="exec") End Object Begin Object Name="EdGraphPin\_36626" PinName="Pressed" Direction=EGPD\_Output PinType=(PinCategory="exec") LinkedTo(0)=EdGraphPin'K2Node\_IfThenElse\_458.EdGraphPin\_36602' End Object InputActionName="Jump" Pins(0)=EdGraphPin'EdGraphPin\_36626' Pins(1)=EdGraphPin'EdGraphPin\_36627' Pins(2)=EdGraphPin'EdGraphPin\_36628' NodePosX=-4048 NodePosY=3952 NodeGuid=3EEE32734275DDB874C997981C8DFB6B End Object Begin Object Class=K2Node\_IfThenElse Name="K2Node\_IfThenElse\_458" Begin Object Class=EdGraphPin Name="EdGraphPin\_36605" End Object Begin Object Class=EdGraphPin Name="EdGraphPin\_36604" End Object Begin Object Class=EdGraphPin Name="EdGraphPin\_36603" End Object Begin Object Class=EdGraphPin Name="EdGraphPin\_36602" End Object Begin Object Name="EdGraphPin\_36605" PinName="else" PinFriendlyName="false" Direction=EGPD\_Output PinType=(PinCategory="exec") End Object Begin Object Name="EdGraphPin\_36604" PinName="then" PinFriendlyName="true" Direction=EGPD\_Output PinType=(PinCategory="exec") LinkedTo(0)=EdGraphPin'K2Node\_CallFunction\_7291.EdGraphPin\_40158' End Object Begin Object Name="EdGraphPin\_36603" PinName="Condition" PinType=(PinCategory="bool") DefaultValue="false" AutogeneratedDefaultValue="true" LinkedTo(0)=EdGraphPin'K2Node\_VariableGet\_2987.EdGraphPin\_36650' End Object Begin Object Name="EdGraphPin\_36602" PinName="execute" PinType=(PinCategory="exec") LinkedTo(0)=EdGraphPin'K2Node\_InputAction\_1946.EdGraphPin\_36626' End Object Pins(0)=EdGraphPin'EdGraphPin\_36602'

Pins(1)=EdGraphPin'EdGraphPin\_36603' Pins(2)=EdGraphPin'EdGraphPin\_36604' Pins(3)=EdGraphPin'EdGraphPin\_36605' NodePosX=-3840 NodePosY=3968 NodeGuid=F8C798684589C4CFB59B08AB0005E0BD End Object Begin Object Class=K2Node\_CallFunction Name="K2Node\_CallFunction\_15716" Begin Object Class=EdGraphPin Name="EdGraphPin\_40115" End Object Begin Object Class=EdGraphPin Name="EdGraphPin\_40114" End Object Begin Object Class=EdGraphPin Name="EdGraphPin\_40113" End Object Begin Object Class=EdGraphPin Name="EdGraphPin\_40112" End Object Begin Object Class=EdGraphPin Name="EdGraphPin\_40111" End Object Begin Object Class=EdGraphPin Name="EdGraphPin\_40110" End Object Begin Object Name="EdGraphPin\_40115" PinName="ReturnValue" Direction=EGPD\_Output PinType=(PinCategory="string") End Object Begin Object Name="EdGraphPin\_40114" PinName="bRemovePrefixString" PinType=(PinCategory="bool") DefaultValue="true" AutogeneratedDefaultValue="true" bAdvancedView=True End Object Begin Object Name="EdGraphPin\_40113" PinName="WorldContextObject" PinType=(PinCategory="object",PinSubCategoryObject=Class'/Script/CoreUObject.Object') bHidden=True End Object Begin Object Name="EdGraphPin\_40112" PinName="self" PinFriendlyName="Target" PinType=(PinCategory="object",PinSubCategoryObject=Class'/Script/Engine.GameplayStatics') DefaultObject=Default\_\_GameplayStatics bHidden=True End Object Begin Object Name="EdGraphPin\_40111" PinName="then" Direction=EGPD\_Output PinType=(PinCategory="exec") LinkedTo(0)=EdGraphPin'K2Node\_CallFunction\_5326.EdGraphPin\_40230' End Object Begin Object Name="EdGraphPin\_40110" PinName="execute" PinType=(PinCategory="exec") LinkedTo(0)=EdGraphPin'K2Node\_ExecutionSequence\_298.EdGraphPin\_38530' End Object FunctionReference=(MemberParent=Class'/Script/Engine.GameplayStatics',MemberName="GetCurrentLevelName") Pins(0)=EdGraphPin'EdGraphPin\_40110' Pins(1)=EdGraphPin'EdGraphPin\_40111' Pins(2)=EdGraphPin'EdGraphPin\_40112' Pins(3)=EdGraphPin'EdGraphPin\_40113' Pins(4)=EdGraphPin'EdGraphPin\_40114' Pins(5)=EdGraphPin'EdGraphPin\_40115' NodePosX=-3248 NodePosY=2880 NodeGuid=CF4D3666499F2266A1FC9487C07263B5 AdvancedPinDisplay=Hidden End Object Begin Object Class=K2Node\_CallFunction Name="K2Node\_CallFunction\_3887" Begin Object Class=EdGraphPin Name="EdGraphPin\_40133" End Object Begin Object Class=EdGraphPin Name="EdGraphPin\_40132" End Object Begin Object Class=EdGraphPin Name="EdGraphPin\_40131" End Object Begin Object Class=EdGraphPin Name="EdGraphPin\_40130" End Object Begin Object Class=EdGraphPin Name="EdGraphPin\_40129" End Object Begin Object Class=EdGraphPin Name="EdGraphPin\_40128" End Object Begin Object Name="EdGraphPin\_40133" PinName="ReturnValue" Direction=EGPD\_Output PinType=(PinCategory="bool") DefaultValue="false" AutogeneratedDefaultValue="false" End Object Begin Object Name="EdGraphPin\_40132" PinName="NewMaxMoveSpeed" PinType=(PinCategory="float") DefaultValue="125" AutogeneratedDefaultValue="0.0" End Object Begin Object Name="EdGraphPin\_40131" PinName="TheCharacter" PinType=(PinCategory="object",PinSubCategoryObject=Class'/Script/Engine.Character') LinkedTo(0)=EdGraphPin'K2Node\_CallFunction\_3888.EdGraphPin\_40149'

End Object Begin Object Name="EdGraphPin\_40130" PinName="self" PinFriendlyName="Target" PinType=(PinCategory="object",PinSubCategoryObject=Class'/Script/VictoryBPLibrary.VictoryBPFunctionLibrary') DefaultObject=Default\_\_VictoryBPFunctionLibrary bHidden=True End Object Begin Object Name="EdGraphPin\_40129" PinName="then" Direction=EGPD\_Output PinType=(PinCategory="exec") End Object Begin Object Name="EdGraphPin\_40128" PinName="execute" PinType=(PinCategory="exec") LinkedTo(0)=EdGraphPin'K2Node\_ExecutionSequence\_298.EdGraphPin\_38529' End Object FunctionReference=(MemberParent=Class'/Script/VictoryBPLibrary.VictoryBPFunctionLibrary',MemberName="CharacterMovement\_\_SetMaxMoveSpeed") Pins(0)=EdGraphPin'EdGraphPin\_40128' Pins(1)=EdGraphPin'EdGraphPin\_40129' Pins(2)=EdGraphPin'EdGraphPin\_40130' Pins(3)=EdGraphPin'EdGraphPin\_40131' Pins(4)=EdGraphPin'EdGraphPin\_40132' Pins(5)=EdGraphPin'EdGraphPin\_40133' NodePosX=-3008 NodePosY=2720 NodeGuid=7746D01C4EB21F22E5A6CAB1F7DC4E49 End Object Begin Object Class=K2Node\_CallFunction Name="K2Node\_CallFunction\_3888" Begin Object Class=EdGraphPin Name="EdGraphPin\_40149" End Object Begin Object Class=EdGraphPin Name="EdGraphPin\_40148" End Object Begin Object Class=EdGraphPin Name="EdGraphPin\_40147" End Object Begin Object Class=EdGraphPin Name="EdGraphPin\_40146" End Object Begin Object Name="EdGraphPin\_40149" PinName="ReturnValue" Direction=EGPD\_Output PinType=(PinCategory="object",PinSubCategoryObject=Class'/Script/Engine.Character') LinkedTo(0)=EdGraphPin'K2Node\_CallFunction\_3887.EdGraphPin\_40131' End Object Begin Object Name="EdGraphPin\_40148" PinName="PlayerIndex" PinType=(PinCategory="int") DefaultValue="0" AutogeneratedDefaultValue="0" End Object Begin Object Name="EdGraphPin\_40147" PinName="WorldContextObject" PinType=(PinCategory="object",PinSubCategoryObject=Class'/Script/CoreUObject.Object') bHidden=True End Object Begin Object Name="EdGraphPin\_40146" PinName="self" PinFriendlyName="Target" PinType=(PinCategory="object",PinSubCategoryObject=Class'/Script/Engine.GameplayStatics') DefaultObject=Default\_\_GameplayStatics bHidden=True End Object bIsPureFunc=True FunctionReference=(MemberParent=Class'/Script/Engine.GameplayStatics',MemberName="GetPlayerCharacter") Pins(0)=EdGraphPin'EdGraphPin\_40146' Pins(1)=EdGraphPin'EdGraphPin\_40147' Pins(2)=EdGraphPin'EdGraphPin\_40148' Pins(3)=EdGraphPin'EdGraphPin\_40149' NodePosX=-3568 NodePosY=2752 NodeGuid=C89A75924FE15DAC23588B99281E5D60 End Object Begin Object Class=K2Node\_CallFunction Name="K2Node\_CallFunction\_7291" Begin Object Class=EdGraphPin Name="EdGraphPin\_40165" End Object Begin Object Class=EdGraphPin Name="EdGraphPin\_40164" End Object Begin Object Class=EdGraphPin Name="EdGraphPin\_40163" End Object Begin Object Class=EdGraphPin Name="EdGraphPin\_40162" End Object Begin Object Class=EdGraphPin Name="EdGraphPin\_40161" End Object Begin Object Class=EdGraphPin Name="EdGraphPin\_40160" End Object Begin Object Class=EdGraphPin Name="EdGraphPin\_40159" End Object Begin Object Class=EdGraphPin Name="EdGraphPin\_40158" End Object Begin Object Name="EdGraphPin\_40165" PinName="StartTime" PinType=(PinCategory="float") DefaultValue="0.000000" AutogeneratedDefaultValue="0.000000" bAdvancedView=True End Object Begin Object Name="EdGraphPin\_40164"

PinName="PitchMultiplier" PinType=(PinCategory="float") DefaultValue="1.000000" AutogeneratedDefaultValue="1.000000" bAdvancedView=True End Object Begin Object Name="EdGraphPin\_40163" PinName="VolumeMultiplier" PinType=(PinCategory="float") DefaultValue="1.000000" AutogeneratedDefaultValue="1.000000" bAdvancedView=True End Object Begin Object Name="EdGraphPin\_40162" PinName="Sound" PinType=(PinCategory="object",PinSubCategoryObject=Class'/Script/Engine.SoundBase') DefaultObject=SoundWave'/Game/Mario\_Coin.Mario\_Coin' End Object Begin Object Name="EdGraphPin\_40161" PinName="WorldContextObject" PinType=(PinCategory="object",PinSubCategoryObject=Class'/Script/CoreUObject.Object') bHidden=True End Object Begin Object Name="EdGraphPin\_40160" PinName="self" PinFriendlyName="Target" PinType=(PinCategory="object",PinSubCategoryObject=Class'/Script/Engine.GameplayStatics') DefaultObject=Default\_\_GameplayStatics bHidden=True End Object Begin Object Name="EdGraphPin\_40159" PinName="then" Direction=EGPD\_Output PinType=(PinCategory="exec") LinkedTo(0)=EdGraphPin'K2Node\_CallArrayFunction\_4200.EdGraphPin\_40596' End Object Begin Object Name="EdGraphPin\_40158" PinName="execute" PinType=(PinCategory="exec") LinkedTo(0)=EdGraphPin'K2Node\_IfThenElse\_458.EdGraphPin\_36604' LinkedTo(1)=EdGraphPin'K2Node\_IfThenElse\_459.EdGraphPin\_36289' End Object FunctionReference=(MemberParent=Class'/Script/Engine.GameplayStatics',MemberName="PlaySound2D") Pins(0)=EdGraphPin'EdGraphPin\_40158' Pins(1)=EdGraphPin'EdGraphPin\_40159' Pins(2)=EdGraphPin'EdGraphPin\_40160' Pins(3)=EdGraphPin'EdGraphPin\_40161' Pins(4)=EdGraphPin'EdGraphPin\_40162' Pins(5)=EdGraphPin'EdGraphPin\_40163' Pins(6)=EdGraphPin'EdGraphPin\_40164' Pins(7)=EdGraphPin'EdGraphPin\_40165' NodePosX=-3600 NodePosY=4128 NodeGuid=475C13FA48BF5BDA1B53E4851DE2A10A AdvancedPinDisplay=Hidden End Object Begin Object Class=K2Node\_VariableGet Name="K2Node\_VariableGet\_341" Begin Object Class=EdGraphPin Name="EdGraphPin\_36477" End Object Begin Object Class=EdGraphPin Name="EdGraphPin\_36476" End Object Begin Object Name="EdGraphPin\_36477" PinName="self" PinFriendlyName="Target" PinType=(PinCategory="object",PinSubCategoryObject=BlueprintGeneratedClass'/Game/Maps/level01.envA\_C') bHidden=True End Object Begin Object Name="EdGraphPin\_36476" PinName="insideB" Direction=EGPD\_Output PinType=(PinCategory="bool") AutogeneratedDefaultValue="false" LinkedTo(0)=EdGraphPin'K2Node\_IfThenElse\_1953.EdGraphPin\_36186' End Object VariableReference=(MemberName="insideB",bSelfContext=True) Pins(0)=EdGraphPin'EdGraphPin\_36476' Pins(1)=EdGraphPin'EdGraphPin\_36477' NodePosX=-2112 NodePosY=2528 NodeGuid=DFD05F40448F432A0D51C4986DA4493C End Object Begin Object Class=K2Node\_IfThenElse Name="K2Node\_IfThenElse\_1953" Begin Object Class=EdGraphPin Name="EdGraphPin\_36188" End Object Begin Object Class=EdGraphPin Name="EdGraphPin\_36187" End Object Begin Object Class=EdGraphPin Name="EdGraphPin\_36186" End Object Begin Object Class=EdGraphPin Name="EdGraphPin\_36185" End Object Begin Object Name="EdGraphPin\_36188" PinName="else" PinFriendlyName="false" Direction=EGPD\_Output PinType=(PinCategory="exec") End Object Begin Object Name="EdGraphPin\_36187"

PinFriendlyName="true" Direction=EGPD\_Output PinType=(PinCategory="exec") LinkedTo(0)=EdGraphPin'K2Node\_VariableSet\_2934.EdGraphPin\_36533' End Object Begin Object Name="EdGraphPin\_36186" PinName="Condition" PinType=(PinCategory="bool") DefaultValue="false" AutogeneratedDefaultValue="true" LinkedTo(0)=EdGraphPin'K2Node\_VariableGet\_341.EdGraphPin\_36476' End Object Begin Object Name="EdGraphPin\_36185" PinName="execute" PinType=(PinCategory="exec") LinkedTo(0)=EdGraphPin'K2Node\_InputAction\_61.EdGraphPin\_36374' End Object Pins(0)=EdGraphPin'EdGraphPin\_36185' Pins(1)=EdGraphPin'EdGraphPin\_36186' Pins(2)=EdGraphPin'EdGraphPin\_36187' Pins(3)=EdGraphPin'EdGraphPin\_36188' NodePosX=-1920 NodePosY=2416 NodeGuid=C0370CA045CCFCECE3404FB3404D2608 End Object Begin Object Class=K2Node\_InputAction Name="K2Node\_InputAction\_61" Begin Object Class=EdGraphPin Name="EdGraphPin\_36376" End Object Begin Object Class=EdGraphPin Name="EdGraphPin\_36375" End Object Begin Object Class=EdGraphPin Name="EdGraphPin\_36374" End Object Begin Object Name="EdGraphPin\_36376" PinName="Key" Direction=EGPD\_Output<br>PinType=(PinCategory="struct",PinSubCategoryObject=ScriptStruct'/Script/InputCore.Key')<br>DefaultValue="AnyKey" End Object Begin Object Name="EdGraphPin\_36375" PinName="Released" Direction=EGPD\_Output PinType=(PinCategory="exec") End Object Begin Object Name="EdGraphPin\_36374" PinName="Pressed" Direction=EGPD\_Output PinType=(PinCategory="exec") LinkedTo(0)=EdGraphPin'K2Node\_IfThenElse\_1953.EdGraphPin\_36185' End Object InputActionName="Jump" Pins(0)=EdGraphPin'EdGraphPin\_36374' Pins(1)=EdGraphPin'EdGraphPin\_36375' Pins(2)=EdGraphPin'EdGraphPin\_36376' NodePosX=-2128 NodePosY=2368 NodeGuid=11FF4CBC4BB6096A7EDEC8BC9ED95AAE End Object Begin Object Class=K2Node\_Literal Name="K2Node\_Literal\_4546" Begin Object Class=EdGraphPin Name="EdGraphPin\_36014" End Object Begin Object Name="EdGraphPin\_36014" PinName="TriggerSphere-1" PinFriendlyName="TriggerSphere-1" Direction=EGPD\_Output PinType=(PinCategory="object",PinSubCategoryObject=Class'/Script/Engine.TriggerSphere') LinkedTo(0)=EdGraphPin'K2Node\_CallFunction\_22080.EdGraphPin\_40013' End Object ObjectRef=TriggerSphere'/Game/Maps/level01.level01:PersistentLevel.TriggerSphereA' Pins(0)=EdGraphPin'EdGraphPin\_36014' NodePosX=-1712 NodePosY=1424 NodeGuid=6F24517E4ABBC2355159E09E5DCC3C63 End Object Begin Object Class=K2Node\_VariableGet Name="K2Node\_VariableGet\_3020" Begin Object Class=EdGraphPin Name="EdGraphPin\_36180" End Object Begin Object Class=EdGraphPin Name="EdGraphPin\_36179" End Object Begin Object Name="EdGraphPin\_36180" PinName="self" PinFriendlyName="Target" PinType=(PinCategory="object",PinSubCategoryObject=BlueprintGeneratedClass'/Game/Maps/level01.envA\_C') bHidden=True End Object Begin Object Name="EdGraphPin\_36179" PinName="insideB" Direction=EGPD\_Output PinType=(PinCategory="bool") AutogeneratedDefaultValue="false" LinkedTo(0)=EdGraphPin'K2Node\_IfThenElse\_30.EdGraphPin\_36999' End Object VariableReference=(MemberName="insideB",bSelfContext=True) Pins(0)=EdGraphPin'EdGraphPin\_36179' Pins(1)=EdGraphPin'EdGraphPin\_36180'

PinName="then"

NodePosX=-3232 NodePosY=3120

NodeGuid=866844834CD442539663518717CD4CBC End Object Begin Object Class=K2Node\_Literal Name="K2Node\_Literal\_4872" Begin Object Class=EdGraphPin Name="EdGraphPin\_36020" End Object Begin Object Name="EdGraphPin\_36020" PinName="StaticMeshActor-1" PinFriendlyName="StaticMeshActor-1" Direction=EGPD\_Output PinType=(PinCategory="object",PinSubCategoryObject=Class'/Script/Engine.StaticMeshActor') LinkedTo(0)=EdGraphPin'K2Node\_CallFunction\_4224.EdGraphPin\_39989' LinkedTo(1)=EdGraphPin'K2Node\_CallFunction\_4225.EdGraphPin\_39941' End Object ObjectRef=StaticMeshActor'/Game/Maps/level01.level01:PersistentLevel.1' Pins(0)=EdGraphPin'EdGraphPin\_36020' NodePosX=-2800 NodePosY=1328 NodeGuid=614B3C7A49F49A25EB6BE4A56AE00A25 End Object Begin Object Class=K2Node\_Literal Name="K2Node\_Literal\_2797" Begin Object Class=EdGraphPin Name="EdGraphPin\_36023" End Object Begin Object Name="EdGraphPin\_36023" PinName="StaticMeshActor-1" PinFriendlyName="StaticMeshActor-1" Direction=EGPD\_Output PinType=(PinCategory="object",PinSubCategoryObject=Class'/Script/Engine.StaticMeshActor') LinkedTo(0)=EdGraphPin'K2Node\_CallFunction\_21981.EdGraphPin\_40074' End Object ObjectRef=StaticMeshActor'/Game/Maps/level01.level01:PersistentLevel.2' Pins(0)=EdGraphPin'EdGraphPin\_36023' NodePosX=-2640 NodePosY=816 NodeGuid=7D72CD414D99B04077CD0E9B87532C14 End Object Begin Object Class=K2Node\_Literal Name="K2Node\_Literal\_5138" Begin Object Class=EdGraphPin Name="EdGraphPin\_36026" End Object Begin Object Name="EdGraphPin\_36026" PinName="StaticMeshActor-1" PinFriendlyName="StaticMeshActor-1" Direction=EGPD\_Output PinType=(PinCategory="object",PinSubCategoryObject=Class'/Script/Engine.StaticMeshActor') LinkedTo(0)=EdGraphPin'K2Node\_CallFunction\_6584.EdGraphPin\_39975' LinkedTo(1)=EdGraphPin'K2Node\_CallFunction\_5325.EdGraphPin\_39902' End Object ObjectRef=StaticMeshActor'/Game/Maps/level01.level01:PersistentLevel.2' Pins(0)=EdGraphPin'EdGraphPin\_36026' NodePosX=-3504 NodePosY=976 NodeGuid=76516E464AAB27B13D5AADBAE004DE98 End Object Begin Object Class=K2Node\_MakeArray Name="K2Node\_MakeArray\_705" Begin Object Class=EdGraphPin Name="EdGraphPin\_39465" End Object Begin Object Class=EdGraphPin Name="EdGraphPin\_39464" End Object Begin Object Class=EdGraphPin Name="EdGraphPin\_39463" End Object Begin Object Class=EdGraphPin Name="EdGraphPin\_39462" End Object Begin Object Class=EdGraphPin Name="EdGraphPin\_39461" End Object Begin Object Name="EdGraphPin\_39465" PinName="[3]" PinType=(PinCategory="string") LinkedTo(0)=EdGraphPin'K2Node\_VariableGet\_10246.EdGraphPin\_36080' End Object Begin Object Name="EdGraphPin\_39464" PinName="[2]" PinType=(PinCategory="string") DefaultValue="1" End Object Begin Object Name="EdGraphPin\_39463" PinName="[1]" PinType=(PinCategory="string") LinkedTo(0)=EdGraphPin'K2Node\_VariableGet\_10598.EdGraphPin\_36317' End Object Begin Object Name="EdGraphPin\_39462" PinName="[0]" PinType=(PinCategory="string") LinkedTo(0)=EdGraphPin'K2Node\_VariableGet\_10597.EdGraphPin\_36311' End Object Begin Object Name="EdGraphPin\_39461" PinName="Array" Direction=EGPD\_Output PinType=(PinCategory="string",bIsArray=True,bIsReference=True,bIsConst=True) LinkedTo(0)=EdGraphPin'K2Node\_CallFunction\_16430.EdGraphPin\_40183' End Object NumInputs=4 Pins(0)=EdGraphPin'EdGraphPin\_39461' Pins(1)=EdGraphPin'EdGraphPin\_39462' Pins(2)=EdGraphPin'EdGraphPin\_39463' Pins(3)=EdGraphPin'EdGraphPin\_39464' Pins(4)=EdGraphPin'EdGraphPin\_39465' NodePosX=-2480 NodePosY=1840

NodeGuid=41C9C23B46E695E24E8E6C99DA1BE32B End Object Begin Object Class=K2Node\_CallFunction Name="K2Node\_CallFunction\_16430" Begin Object Class=EdGraphPin Name="EdGraphPin\_40185" End Object Begin Object Class=EdGraphPin Name="EdGraphPin\_40184" End Object Begin Object Class=EdGraphPin Name="EdGraphPin\_40183" End Object Begin Object Class=EdGraphPin Name="EdGraphPin\_40182" End Object Begin Object Name="EdGraphPin\_40185" PinName="ReturnValue" Direction=EGPD\_Output PinType=(PinCategory="string") LinkedTo(0)=EdGraphPin'K2Node\_MakeArray\_706.EdGraphPin\_39453' End Object Begin Object Name="EdGraphPin\_40184" PinName="Separator" PinType=(PinCategory="string") DefaultValue=", AutogeneratedDefaultValue=" " End Object Begin Object Name="EdGraphPin\_40183" PinName="SourceArray" PinType=(PinCategory="string",bIsArray=True,bIsReference=True,bIsConst=True)<br>LinkedTo(0)=EdGraphPin'K2Node\_MakeArray\_705.EdGraphPin\_39461' bDefaultValueIsIgnored=True End Object Begin Object Name="EdGraphPin\_40182" PinName="self" PinFriendlyName="Target" PinType=(PinCategory="object",PinSubCategoryObject=Class'/Script/Engine.KismetStringLibrary') DefaultObject=Default\_\_KismetStringLibrary bHidden=True End Object bIsPureFunc=True FunctionReference=(MemberParent=Class'/Script/Engine.KismetStringLibrary',MemberName="JoinStringArray") Pins(0)=EdGraphPin'EdGraphPin\_40182' Pins(1)=EdGraphPin'EdGraphPin\_40183' Pins(2)=EdGraphPin'EdGraphPin\_40184 Pins(3)=EdGraphPin'EdGraphPin\_40185' NodePosX=-2272 NodePosY=1840 NodeGuid=52B71102424A89538CE66AAC92FA39EE End Object Begin Object Class=K2Node\_MakeArray Name="K2Node\_MakeArray\_704" Begin Object Class=EdGraphPin Name="EdGraphPin\_39411" End Object Begin Object Class=EdGraphPin Name="EdGraphPin\_39410" End Object Begin Object Class=EdGraphPin Name="EdGraphPin\_39409" End Object Begin Object Class=EdGraphPin Name="EdGraphPin\_39408" End Object Begin Object Class=EdGraphPin Name="EdGraphPin\_39407" End Object Begin Object Name="EdGraphPin\_39411" PinName="[3]" PinType=(PinCategory="string") LinkedTo(0)=EdGraphPin'K2Node\_VariableGet\_10260.EdGraphPin\_36068' End Object Begin Object Name="EdGraphPin\_39410" PinName="[2]" PinType=(PinCategory="string") DefaultValue="0" End Object Begin Object Name="EdGraphPin\_39409" PinName="[1]" PinType=(PinCategory="string") LinkedTo(0)=EdGraphPin'K2Node\_VariableGet\_10600.EdGraphPin\_36323' End Object Begin Object Name="EdGraphPin\_39408" PinName="[0]" PinType=(PinCategory="string") LinkedTo(0)=EdGraphPin'K2Node\_VariableGet\_10599.EdGraphPin\_36269' End Object Begin Object Name="EdGraphPin\_39407" PinName="Array" Direction=EGPD\_Output PinType=(PinCategory="string",bIsArray=True,bIsReference=True,bIsConst=True) LinkedTo(0)=EdGraphPin'K2Node\_CallFunction\_16431.EdGraphPin\_40195' End Object NumInputs=4 Pins(0)=EdGraphPin'EdGraphPin\_39407' Pins(1)=EdGraphPin'EdGraphPin\_39408' Pins(2)=EdGraphPin'EdGraphPin\_39409' Pins(3)=EdGraphPin'EdGraphPin\_39410' Pins(4)=EdGraphPin'EdGraphPin\_39411' NodePosX=-2480 NodePosY=1984 NodeGuid=8F24FAAF48C39044122391B3031DD2E3 End Object Begin Object Class=K2Node\_CallFunction Name="K2Node\_CallFunction\_16431" Begin Object Class=EdGraphPin Name="EdGraphPin\_40197" End Object Begin Object Class=EdGraphPin Name="EdGraphPin\_40196"

End Object Begin Object Class=EdGraphPin Name="EdGraphPin\_40195" End Object Begin Object Class=EdGraphPin Name="EdGraphPin\_40194" End Object Begin Object Name="EdGraphPin\_40197" PinName="ReturnValue" Direction=EGPD\_Output PinType=(PinCategory="string") LinkedTo(0)=EdGraphPin'K2Node\_MakeArray\_706.EdGraphPin\_39454' End Object Begin Object Name="EdGraphPin\_40196" PinName="Separator" PinType=(PinCategory="string") DefaultValue=", AutogeneratedDefaultValue=" " End Object Begin Object Name="EdGraphPin\_40195" PinName="SourceArray" PinType=(PinCategory="string",bIsArray=True,bIsReference=True,bIsConst=True)<br>LinkedTo(0)=EdGraphPin'K2Node\_MakeArray\_704.EdGraphPin\_39407' bDefaultValueIsIgnored=True End Object Begin Object Name="EdGraphPin\_40194" PinName="self" PinFriendlyName="Target" PinType=(PinCategory="object",PinSubCategoryObject=Class'/Script/Engine.KismetStringLibrary') DefaultObject=Default\_\_KismetStringLibrary bHidden=True End Object bIsPureFunc=True FunctionReference=(MemberParent=Class'/Script/Engine.KismetStringLibrary',MemberName="JoinStringArray") Pins(0)=EdGraphPin'EdGraphPin\_40194' Pins(1)=EdGraphPin'EdGraphPin\_40195' Pins(2)=EdGraphPin'EdGraphPin\_40196' Pins(3)=EdGraphPin'EdGraphPin\_40197' NodePosX=-2272 NodePosY=1984 NodeGuid=84F681A24213D0641FAE388DBD3A654F End Object Begin Object Class=K2Node\_MakeArray Name="K2Node\_MakeArray\_687" Begin Object Class=EdGraphPin Name="EdGraphPin\_39426" End Object Begin Object Class=EdGraphPin Name="EdGraphPin\_39425" End Object Begin Object Class=EdGraphPin Name="EdGraphPin\_39424" End Object Begin Object Class=EdGraphPin Name="EdGraphPin\_39423" End Object Begin Object Class=EdGraphPin Name="EdGraphPin\_39422" End Object Begin Object Name="EdGraphPin\_39426" PinName="[3]" PinType=(PinCategory="string") LinkedTo(0)=EdGraphPin'K2Node\_VariableGet\_10249.EdGraphPin\_36074' End Object Begin Object Name="EdGraphPin\_39425" PinName="[2]" PinType=(PinCategory="string") DefaultValue="0" End Object Begin Object Name="EdGraphPin\_39424" PinName="[1]" PinType=(PinCategory="string") LinkedTo(0)=EdGraphPin'K2Node\_VariableGet\_10602.EdGraphPin\_36149' End Object Begin Object Name="EdGraphPin\_39423" PinName="[0]" PinType=(PinCategory="string") LinkedTo(0)=EdGraphPin'K2Node\_VariableGet\_10601.EdGraphPin\_36368' End Object Begin Object Name="EdGraphPin\_39422" PinName="Array" Direction=EGPD\_Output PinType=(PinCategory="string",bIsArray=True,bIsReference=True,bIsConst=True) LinkedTo(0)=EdGraphPin'K2Node\_CallFunction\_16314.EdGraphPin\_40207' End Object NumInputs=4 Pins(0)=EdGraphPin'EdGraphPin\_39422' Pins(1)=EdGraphPin'EdGraphPin\_39423' Pins(2)=EdGraphPin'EdGraphPin\_39424' Pins(3)=EdGraphPin'EdGraphPin\_39425' Pins(4)=EdGraphPin'EdGraphPin\_39426' NodePosX=-2480 NodePosY=2128 NodeGuid=3A5C81274D7A3E14B97EA38FA0B69762 End Object Begin Object Class=K2Node\_CallFunction Name="K2Node\_CallFunction\_16314" Begin Object Class=EdGraphPin Name="EdGraphPin\_40209" End Object Begin Object Class=EdGraphPin Name="EdGraphPin\_40208" End Object Begin Object Class=EdGraphPin Name="EdGraphPin\_40207" End Object Begin Object Class=EdGraphPin Name="EdGraphPin\_40206" End Object Begin Object Name="EdGraphPin\_40209"

PinName="ReturnValue" Direction=EGPD\_Output PinType=(PinCategory="string") LinkedTo(0)=EdGraphPin'K2Node\_MakeArray\_703.EdGraphPin\_39399' End Object Begin Object Name="EdGraphPin\_40208" PinName="Separator" PinType=(PinCategory="string") DefaultValue=", AutogeneratedDefaultValue=" " End Object Begin Object Name="EdGraphPin\_40207" PinName="SourceArray" PinType=(PinCategory="string",bIsArray=True,bIsReference=True,bIsConst=True)<br>LinkedTo(0)=EdGraphPin'K2Node\_MakeArray\_687.EdGraphPin\_39422' bDefaultValueIsIgnored=True End Object Begin Object Name="EdGraphPin\_40206" PinName="self" PinFriendlyName="Target" PinType=(PinCategory="object",PinSubCategoryObject=Class'/Script/Engine.KismetStringLibrary') DefaultObject=Default\_\_KismetStringLibrary bHidden=True End Object bIsPureFunc=True FunctionReference=(MemberParent=Class'/Script/Engine.KismetStringLibrary',MemberName="JoinStringArray") Pins(0)=EdGraphPin'EdGraphPin\_40206' Pins(1)=EdGraphPin'EdGraphPin\_40207' Pins(2)=EdGraphPin'EdGraphPin\_40208' Pins(3)=EdGraphPin'EdGraphPin\_40209' NodePosX=-2272 NodePosY=2128 NodeGuid=94D140A0417393F3E0ED35A99FC19338 End Object Begin Object Class=K2Node\_MakeArray Name="K2Node\_MakeArray\_688" Begin Object Class=EdGraphPin Name="EdGraphPin\_39441" End Object Begin Object Class=EdGraphPin Name="EdGraphPin\_39440" End Object Begin Object Class=EdGraphPin Name="EdGraphPin\_39439" End Object Begin Object Class=EdGraphPin Name="EdGraphPin\_39438" End Object Begin Object Class=EdGraphPin Name="EdGraphPin\_39437" End Object Begin Object Name="EdGraphPin\_39441" PinName="[3]" PinType=(PinCategory="string") LinkedTo(0)=EdGraphPin'K2Node\_VariableGet\_10248.EdGraphPin\_36104' End Object Begin Object Name="EdGraphPin\_39440" PinName="[2]" PinType=(PinCategory="string") DefaultValue="1" End Object Begin Object Name="EdGraphPin\_39439" PinName="[1]" PinType=(PinCategory="string") LinkedTo(0)=EdGraphPin'K2Node\_VariableGet\_5392.EdGraphPin\_36161' End Object Begin Object Name="EdGraphPin\_39438" PinName="[0]" PinType=(PinCategory="string") LinkedTo(0)=EdGraphPin'K2Node\_VariableGet\_5200.EdGraphPin\_36155' End Object Begin Object Name="EdGraphPin\_39437" PinName="Array" Direction=EGPD\_Output PinType=(PinCategory="string",bIsArray=True,bIsReference=True,bIsConst=True) LinkedTo(0)=EdGraphPin'K2Node\_CallFunction\_16315.EdGraphPin\_40219' End Object NumInputs=4 Pins(0)=EdGraphPin'EdGraphPin\_39437' Pins(1)=EdGraphPin'EdGraphPin\_39438' Pins(2)=EdGraphPin'EdGraphPin\_39439' Pins(3)=EdGraphPin'EdGraphPin\_39440' Pins(4)=EdGraphPin'EdGraphPin\_39441' NodePosX=-2480 NodePosY=2272 NodeGuid=62BBE11741DDC35FD633BAB621BB8806 End Object Begin Object Class=K2Node\_CallFunction Name="K2Node\_CallFunction\_16315" Begin Object Class=EdGraphPin Name="EdGraphPin\_40221" End Object Begin Object Class=EdGraphPin Name="EdGraphPin\_40220" End Object Begin Object Class=EdGraphPin Name="EdGraphPin\_40219" End Object Begin Object Class=EdGraphPin Name="EdGraphPin\_40218" End Object Begin Object Name="EdGraphPin\_40221" PinName="ReturnValue" Direction=EGPD\_Output PinType=(PinCategory="string") LinkedTo(0)=EdGraphPin'K2Node\_MakeArray\_703.EdGraphPin\_39400' End Object Begin Object Name="EdGraphPin\_40220"

PinName="Separator" PinType=(PinCategory="string") DefaultValue=", AutogeneratedDefaultValue=" " End Object Begin Object Name="EdGraphPin\_40219" PinName="SourceArray" PinType=(PinCategory="string",bIsArray=True,bIsReference=True,bIsConst=True) LinkedTo(0)=EdGraphPin'K2Node\_MakeArray\_688.EdGraphPin\_39437' bDefaultValueIsIgnored=True End Object Begin Object Name="EdGraphPin\_40218" PinName="self" PinFriendlyName="Target" PinType=(PinCategory="object",PinSubCategoryObject=Class'/Script/Engine.KismetStringLibrary') DefaultObject=Default\_\_KismetStringLibrary bHidden=True End Object bIsPureFunc=True FunctionReference=(MemberParent=Class'/Script/Engine.KismetStringLibrary',MemberName="JoinStringArray") Pins(0)=EdGraphPin'EdGraphPin\_40218' Pins(1)=EdGraphPin'EdGraphPin\_40219' Pins(2)=EdGraphPin'EdGraphPin\_40220' Pins(3)=EdGraphPin'EdGraphPin\_40221' NodePosX=-2272 NodePosY=2272 NodeGuid=1B500FE14F7FF0E42EAFD58E8F8DFCDA End Object Begin Object Class=K2Node\_MakeArray Name="K2Node\_MakeArray\_706" Begin Object Class=EdGraphPin Name="EdGraphPin\_39454" End Object Begin Object Class=EdGraphPin Name="EdGraphPin\_39453" End Object Begin Object Class=EdGraphPin Name="EdGraphPin\_39452" End Object Begin Object Name="EdGraphPin\_39454" PinName="[1]" PinType=(PinCategory="string") LinkedTo(0)=EdGraphPin'K2Node\_CallFunction\_16431.EdGraphPin\_40197' End Object Begin Object Name="EdGraphPin\_39453" PinName="[0]" PinType=(PinCategory="string") LinkedTo(0)=EdGraphPin'K2Node\_CallFunction\_16430.EdGraphPin\_40185' End Object Begin Object Name="EdGraphPin\_39452" PinName="Array" Direction=EGPD\_Output PinType=(PinCategory="string",bIsArray=True) LinkedTo(0)=EdGraphPin'K2Node\_VariableSet\_2933.EdGraphPin\_36496' End Object NumInputs=2 Pins(0)=EdGraphPin'EdGraphPin\_39452' Pins(1)=EdGraphPin'EdGraphPin\_39453' Pins(2)=EdGraphPin'EdGraphPin\_39454' NodePosX=-1984 NodePosY=1920 NodeGuid=63C69F274C73DFEF72ED2AA32AD7339F End Object Begin Object Class=K2Node\_MakeArray Name="K2Node\_MakeArray\_703" Begin Object Class=EdGraphPin Name="EdGraphPin\_39400" End Object Begin Object Class=EdGraphPin Name="EdGraphPin\_39399" End Object Begin Object Class=EdGraphPin Name="EdGraphPin\_39398" End Object Begin Object Name="EdGraphPin\_39400" PinName="[1]" PinType=(PinCategory="string") LinkedTo(0)=EdGraphPin'K2Node\_CallFunction\_16315.EdGraphPin\_40221' End Object Begin Object Name="EdGraphPin\_39399" PinName="[0]" PinType=(PinCategory="string") LinkedTo(0)=EdGraphPin'K2Node\_CallFunction\_16314.EdGraphPin\_40209' End Object Begin Object Name="EdGraphPin\_39398" PinName="Array" Direction=EGPD\_Output PinType=(PinCategory="string",bIsArray=True) LinkedTo(0)=EdGraphPin'K2Node\_VariableSet\_2934.EdGraphPin\_36535' End Object NumInputs=2 Pins(0)=EdGraphPin'EdGraphPin\_39398' Pins(1)=EdGraphPin'EdGraphPin\_39399' Pins(2)=EdGraphPin'EdGraphPin\_39400' NodePosX=-1984 NodePosY=2160 NodeGuid=CB3E18D642A16F4EBA3A23BC4A99B5E3 End Object Begin Object Class=K2Node\_IfThenElse Name="K2Node\_IfThenElse\_2834" Begin Object Class=EdGraphPin Name="EdGraphPin\_36170" End Object Begin Object Class=EdGraphPin Name="EdGraphPin\_36169" End Object Begin Object Class=EdGraphPin Name="EdGraphPin\_36168" End Object

Begin Object Class=EdGraphPin Name="EdGraphPin\_36167" End Object Begin Object Name="EdGraphPin\_36170" PinName="else" PinFriendlyName="false" Direction=EGPD\_Output PinType=(PinCategory="exec") End Object Begin Object Name="EdGraphPin\_36169" PinName="then" PinFriendlyName="true" Direction=EGPD\_Output PinType=(PinCategory="exec") LinkedTo(0)=EdGraphPin'K2Node\_VariableSet\_2933.EdGraphPin\_36494' End Object Begin Object Name="EdGraphPin\_36168" PinName="Condition" PinType=(PinCategory="bool") DefaultValue="false" AutogeneratedDefaultValue="true" LinkedTo(0)=EdGraphPin'K2Node\_VariableGet\_7837.EdGraphPin\_36305' End Object Begin Object Name="EdGraphPin\_36167" PinName="execute" PinType=(PinCategory="exec") LinkedTo(0)=EdGraphPin'K2Node\_InputAction\_972.EdGraphPin\_36794' End Object Pins(0)=EdGraphPin'EdGraphPin\_36167' Pins(1)=EdGraphPin'EdGraphPin\_36168' Pins(2)=EdGraphPin'EdGraphPin\_36169' Pins(3)=EdGraphPin'EdGraphPin\_36170' NodePosX=-1856 NodePosY=1728 NodeGuid=758407D1466FE1B5C467B8A7F6384C31 End Object Begin Object Class=K2Node\_VariableSet Name="K2Node\_VariableSet\_4093" Begin Object Class=EdGraphPin Name="EdGraphPin\_36126" End Object Begin Object Class=EdGraphPin Name="EdGraphPin\_36125" End Object Begin Object Class=EdGraphPin Name="EdGraphPin\_36124" End Object Begin Object Class=EdGraphPin Name="EdGraphPin\_36123" End Object Begin Object Class=EdGraphPin Name="EdGraphPin\_36122" End Object Begin Object Name="EdGraphPin\_36126" PinName="self" PinFriendlyName="Target" PinType=(PinCategory="object",PinSubCategoryObject=BlueprintGeneratedClass'/Game/Maps/level01.envA\_C') bHidden=True End Object Begin Object Name="EdGraphPin\_36125" PinName="Output\_Get" PinToolTip="Retrieves the value of the variable, can use instead of a separate Get node" Direction=EGPD\_Output PinType=(PinCategory="string") End Object Begin Object Name="EdGraphPin\_36124" PinName="Current\_Level"<br>PinType=(PinCategory="string")<br>LinkedTo(0)=EdGraphPin'K2Node\_CallFunction\_5326.EdGraphPin\_40235' End Object Begin Object Name="EdGraphPin\_36123" PinName="then" Direction=EGPD\_Output PinType=(PinCategory="exec") End Object Begin Object Name="EdGraphPin\_36122" PinName="execute" PinType=(PinCategory="exec") LinkedTo(0)=EdGraphPin'K2Node\_CallFunction\_5326.EdGraphPin\_40231' End Object VariableReference=(MemberName="Current\_Level",bSelfContext=True) Pins(0)=EdGraphPin'EdGraphPin\_36122' Pins(1)=EdGraphPin'EdGraphPin\_36123' Pins(2)=EdGraphPin'EdGraphPin\_36124' Pins(3)=EdGraphPin'EdGraphPin\_36125' Pins(4)=EdGraphPin'EdGraphPin\_36126' NodePosX=-2160 NodePosY=2896 NodeGuid=760E43E54EA75C2FF0A4E4B6AD01DA84 End Object Begin Object Class=K2Node\_CallFunction Name="K2Node\_CallFunction\_5326" Begin Object Class=EdGraphPin Name="EdGraphPin\_40235" End Object Begin Object Class=EdGraphPin Name="EdGraphPin\_40234" End Object Begin Object Class=EdGraphPin Name="EdGraphPin\_40233" End Object Begin Object Class=EdGraphPin Name="EdGraphPin\_40232" End Object Begin Object Class=EdGraphPin Name="EdGraphPin\_40231" End Object Begin Object Class=EdGraphPin Name="EdGraphPin\_40230" End Object Begin Object Name="EdGraphPin\_40235"

PinName="ReturnValue" Direction=EGPD\_Output PinType=(PinCategory="string") LinkedTo(0)=EdGraphPin'K2Node\_VariableSet\_4093.EdGraphPin\_36124' End Object Begin Object Name="EdGraphPin\_40234" PinName="bRemovePrefixString" PinType=(PinCategory="bool") DefaultValue="true" AutogeneratedDefaultValue="true" bAdvancedView=True End Object Begin Object Name="EdGraphPin\_40233" PinName="WorldContextObject" PinType=(PinCategory="object",PinSubCategoryObject=Class'/Script/CoreUObject.Object') bHidden=True End Object Begin Object Name="EdGraphPin\_40232" PinName="self" PinFriendlyName="Target" PinType=(PinCategory="object",PinSubCategoryObject=Class'/Script/Engine.GameplayStatics') DefaultObject=Default\_\_GameplayStatics bHidden=True End Object Begin Object Name="EdGraphPin\_40231" PinName="then" Direction=EGPD\_Output PinType=(PinCategory="exec") LinkedTo(0)=EdGraphPin'K2Node\_VariableSet\_4093.EdGraphPin\_36122' End Object Begin Object Name="EdGraphPin\_40230" PinName="execute" PinType=(PinCategory="exec") LinkedTo(0)=EdGraphPin'K2Node\_CallFunction\_15716.EdGraphPin\_40111' End Object FunctionReference=(MemberParent=Class'/Script/Engine.GameplayStatics',MemberName="GetCurrentLevelName") Pins(0)=EdGraphPin'EdGraphPin\_40230' Pins(1)=EdGraphPin'EdGraphPin\_40231' Pins(2)=EdGraphPin'EdGraphPin\_40232' Pins(3)=EdGraphPin'EdGraphPin\_40233' Pins(4)=EdGraphPin'EdGraphPin\_40234' Pins(5)=EdGraphPin'EdGraphPin\_40235' NodePosX=-2656 NodePosY=2880 NodeGuid=D9FBB6814437F548E9F780B5B77187E8 AdvancedPinDisplay=Hidden End Object Begin Object Class=K2Node\_VariableGet Name="K2Node\_VariableGet\_10246" Begin Object Class=EdGraphPin Name="EdGraphPin\_36081" End Object Begin Object Class=EdGraphPin Name="EdGraphPin\_36080" End Object Begin Object Name="EdGraphPin\_36081" PinName="self" PinFriendlyName="Target" PinType=(PinCategory="object",PinSubCategoryObject=BlueprintGeneratedClass'/Game/Maps/level01.envA\_C') bHidden=True End Object Begin Object Name="EdGraphPin\_36080" PinName="0,0,0" Direction=EGPD\_Output PinType=(PinCategory="string") LinkedTo(0)=EdGraphPin'K2Node\_MakeArray\_705.EdGraphPin\_39465' End Object VariableReference=(MemberName="0,0,0",bSelfContext=True) Pins(0)=EdGraphPin'EdGraphPin\_36080' Pins(1)=EdGraphPin'EdGraphPin\_36081' NodePosX=-2640 NodePosY=1952 NodeGuid=6081361E4244148E8F52AF86BE82405A End Object Begin Object Class=K2Node\_VariableGet Name="K2Node\_VariableGet\_10249" Begin Object Class=EdGraphPin Name="EdGraphPin\_36075" End Object Begin Object Class=EdGraphPin Name="EdGraphPin\_36074" End Object Begin Object Name="EdGraphPin\_36075" PinName="self" PinFriendlyName="Target" PinType=(PinCategory="object",PinSubCategoryObject=BlueprintGeneratedClass'/Game/Maps/level01.envA\_C') bHidden=True End Object Begin Object Name="EdGraphPin\_36074" PinName="0,0,0" Direction=EGPD\_Output PinType=(PinCategory="string") LinkedTo(0)=EdGraphPin'K2Node\_MakeArray\_687.EdGraphPin\_39426' End Object VariableReference=(MemberName="0,0,0",bSelfContext=True) Pins(0)=EdGraphPin'EdGraphPin\_36074' Pins(1)=EdGraphPin'EdGraphPin\_36075' NodePosX=-2640 NodePosY=2240 NodeGuid=05D4A35C4A1BA8A24E83ABA4507EFE19 End Object Begin Object Class=K2Node\_VariableGet Name="K2Node\_VariableGet\_10260" Begin Object Class=EdGraphPin Name="EdGraphPin\_36069"

End Object Begin Object Class=EdGraphPin Name="EdGraphPin\_36068" End Object Begin Object Name="EdGraphPin\_36069" PinName="self" PinFriendlyName="Target" PinType=(PinCategory="object",PinSubCategoryObject=BlueprintGeneratedClass'/Game/Maps/level01.envA\_C') bHidden=True End Object Begin Object Name="EdGraphPin\_36068" PinName="0,0,1" Direction=EGPD\_Output PinType=(PinCategory="string") LinkedTo(0)=EdGraphPin'K2Node\_MakeArray\_704.EdGraphPin\_39411' End Object VariableReference=(MemberName="0,0,1",bSelfContext=True) Pins(0)=EdGraphPin'EdGraphPin\_36068' Pins(1)=EdGraphPin'EdGraphPin\_36069' NodePosX=-2640 NodePosY=2096 NodeGuid=992E13CE47F895B5AEE70BB2F57D0052 End Object Begin Object Class=K2Node\_VariableGet Name="K2Node\_VariableGet\_10248" Begin Object Class=EdGraphPin Name="EdGraphPin\_36105" End Object Begin Object Class=EdGraphPin Name="EdGraphPin\_36104" End Object Begin Object Name="EdGraphPin\_36105" PinName="self" PinFriendlyName="Target" PinType=(PinCategory="object",PinSubCategoryObject=BlueprintGeneratedClass'/Game/Maps/level01.envA\_C') bHidden=True End Object Begin Object Name="EdGraphPin\_36104" PinName="0,0,1" Direction=EGPD\_Output PinType=(PinCategory="string") LinkedTo(0)=EdGraphPin'K2Node\_MakeArray\_688.EdGraphPin\_39441' End Object VariableReference=(MemberName="0,0,1",bSelfContext=True) Pins(0)=EdGraphPin'EdGraphPin\_36104 Pins(1)=EdGraphPin'EdGraphPin\_36105' NodePosX=-2640 NodePosY=2384 NodeGuid=3CC16F0D4E36B9C3BFC49E97FD5461E0 End Object Begin Object Class=K2Node\_VariableGet Name="K2Node\_VariableGet\_10597" Begin Object Class=EdGraphPin Name="EdGraphPin\_36312" End Object Begin Object Class=EdGraphPin Name="EdGraphPin\_36311" End Object Begin Object Name="EdGraphPin\_36312" PinName="self" PinFriendlyName="Target" PinType=(PinCategory="object",PinSubCategoryObject=BlueprintGeneratedClass'/Game/Maps/level01.envA\_C') bHidden=True End Object Begin Object Name="EdGraphPin\_36311" PinName="n" Direction=EGPD\_Output PinType=(PinCategory="string") LinkedTo(0)=EdGraphPin'K2Node\_MakeArray\_705.EdGraphPin\_39462' End Object VariableReference=(MemberName="n",bSelfContext=True) Pins(0)=EdGraphPin'EdGraphPin\_36311' Pins(1)=EdGraphPin'EdGraphPin\_36312' NodePosX=-2640 NodePosY=1856 NodeGuid=2B8B5C35434D9E02FC2580B894412046 End Object Begin Object Class=K2Node\_VariableGet Name="K2Node\_VariableGet\_10598" Begin Object Class=EdGraphPin Name="EdGraphPin\_36318" End Object Begin Object Class=EdGraphPin Name="EdGraphPin\_36317" End Object Begin Object Name="EdGraphPin\_36318" PinName="self" PinFriendlyName="Target" PinType=(PinCategory="object",PinSubCategoryObject=BlueprintGeneratedClass'/Game/Maps/level01.envA\_C') bHidden=True End Object Begin Object Name="EdGraphPin\_36317" PinName="Current\_Level" Direction=EGPD\_Output PinType=(PinCategory="string") LinkedTo(0)=EdGraphPin'K2Node\_MakeArray\_705.EdGraphPin\_39463' End Object VariableReference=(MemberName="Current\_Level",bSelfContext=True) Pins(0)=EdGraphPin'EdGraphPin\_36317' Pins(1)=EdGraphPin'EdGraphPin\_36318' NodePosX=-2640 NodePosY=1904 NodeGuid=CAB713BB42E568EEB6F465836800470B End Object Begin Object Class=K2Node\_VariableGet Name="K2Node\_VariableGet\_10599" Begin Object Class=EdGraphPin Name="EdGraphPin\_36270" End Object

Begin Object Class=EdGraphPin Name="EdGraphPin\_36269" End Object Begin Object Name="EdGraphPin\_36270" PinName="self" PinFriendlyName="Target" PinType=(PinCategory="object",PinSubCategoryObject=BlueprintGeneratedClass'/Game/Maps/level01.envA\_C') bHidden=True End Object Begin Object Name="EdGraphPin\_36269" PinName="n" Direction=EGPD\_Output PinType=(PinCategory="string") LinkedTo(0)=EdGraphPin'K2Node\_MakeArray\_704.EdGraphPin\_39408' End Object VariableReference=(MemberName="n",bSelfContext=True) Pins(0)=EdGraphPin'EdGraphPin\_36269' Pins(1)=EdGraphPin'EdGraphPin\_36270' NodePosX=-2640 NodePosY=2000 NodeGuid=80C23A8943F4D2C30A6FF4AA22B1ACB8 End Object Begin Object Class=K2Node\_VariableGet Name="K2Node\_VariableGet\_10600" Begin Object Class=EdGraphPin Name="EdGraphPin\_36324" End Object Begin Object Class=EdGraphPin Name="EdGraphPin\_36323" End Object Begin Object Name="EdGraphPin\_36324" PinName="self" PinFriendlyName="Target" PinType=(PinCategory="object",PinSubCategoryObject=BlueprintGeneratedClass'/Game/Maps/level01.envA\_C') bHidden=True End Object Begin Object Name="EdGraphPin\_36323" PinName="Current\_Level" Direction=EGPD\_Output PinType=(PinCategory="string") LinkedTo(0)=EdGraphPin'K2Node\_MakeArray\_704.EdGraphPin\_39409' End Object VariableReference=(MemberName="Current\_Level",bSelfContext=True) Pins(0)=EdGraphPin'EdGraphPin\_36323' Pins(1)=EdGraphPin'EdGraphPin\_36324' NodePosX=-2640 NodePosY=2048 NodeGuid=94919F4B40FA8E0D79F1E9A6C1024AF0 End Object Begin Object Class=K2Node\_VariableGet Name="K2Node\_VariableGet\_10601" Begin Object Class=EdGraphPin Name="EdGraphPin\_36369" End Object Begin Object Class=EdGraphPin Name="EdGraphPin\_36368" End Object Begin Object Name="EdGraphPin\_36369" PinName="self" PinFriendlyName="Target" PinType=(PinCategory="object",PinSubCategoryObject=BlueprintGeneratedClass'/Game/Maps/level01.envA\_C') bHidden=True End Object Begin Object Name="EdGraphPin\_36368" PinName="n" Direction=EGPD\_Output PinType=(PinCategory="string") LinkedTo(0)=EdGraphPin'K2Node\_MakeArray\_687.EdGraphPin\_39423' End Object VariableReference=(MemberName="n",bSelfContext=True) Pins(0)=EdGraphPin'EdGraphPin\_36368' Pins(1)=EdGraphPin'EdGraphPin\_36369' NodePosX=-2640 NodePosY=2144 NodeGuid=42949BCD4B2A83A6835E17B5DE545296 End Object Begin Object Class=K2Node\_VariableGet Name="K2Node\_VariableGet\_10602" Begin Object Class=EdGraphPin Name="EdGraphPin\_36150" End Object Begin Object Class=EdGraphPin Name="EdGraphPin\_36149" End Object Begin Object Name="EdGraphPin\_36150" PinName="self" PinFriendlyName="Target" PinType=(PinCategory="object",PinSubCategoryObject=BlueprintGeneratedClass'/Game/Maps/level01.envA\_C') bHidden=True End Object Begin Object Name="EdGraphPin\_36149" PinName="Current\_Level" Direction=EGPD\_Output PinType=(PinCategory="string") LinkedTo(0)=EdGraphPin'K2Node\_MakeArray\_687.EdGraphPin\_39424' End Object VariableReference=(MemberName="Current\_Level",bSelfContext=True) Pins(0)=EdGraphPin'EdGraphPin\_36149' Pins(1)=EdGraphPin'EdGraphPin\_36150' NodePosX=-2640 NodePosY=2192 NodeGuid=2726D4EC48835522DE90E4ADA7C06B90 End Object Begin Object Class=K2Node\_VariableGet Name="K2Node\_VariableGet\_5200" Begin Object Class=EdGraphPin Name="EdGraphPin\_36156" End Object Begin Object Class=EdGraphPin Name="EdGraphPin\_36155"

End Object Begin Object Name="EdGraphPin\_36156" PinName="self" PinFriendlyName="Target" PinType=(PinCategory="object",PinSubCategoryObject=BlueprintGeneratedClass'/Game/Maps/level01.envA\_C') bHidden=True End Object Begin Object Name="EdGraphPin\_36155" PinName="n" Direction=EGPD\_Output PinType=(PinCategory="string") LinkedTo(0)=EdGraphPin'K2Node\_MakeArray\_688.EdGraphPin\_39438' End Object VariableReference=(MemberName="n",bSelfContext=True) Pins(0)=EdGraphPin'EdGraphPin\_36155' Pins(1)=EdGraphPin'EdGraphPin\_36156' NodePosX=-2640 NodePosY=2288 NodeGuid=CAC4CD744F5686AC000AA0BB92C7E4B0 End Object Begin Object Class=K2Node\_VariableGet Name="K2Node\_VariableGet\_5392" Begin Object Class=EdGraphPin Name="EdGraphPin\_36162" End Object Begin Object Class=EdGraphPin Name="EdGraphPin\_36161" End Object Begin Object Name="EdGraphPin\_36162" PinName="self" PinFriendlyName="Target" PinType=(PinCategory="object",PinSubCategoryObject=BlueprintGeneratedClass'/Game/Maps/level01.envA\_C') bHidden=True End Object Begin Object Name="EdGraphPin\_36161" PinName="Current\_Level" Direction=EGPD\_Output PinType=(PinCategory="string") LinkedTo(0)=EdGraphPin'K2Node\_MakeArray\_688.EdGraphPin\_39439' End Object VariableReference=(MemberName="Current\_Level",bSelfContext=True) Pins(0)=EdGraphPin'EdGraphPin\_36161' Pins(1)=EdGraphPin'EdGraphPin\_36162' NodePosX=-2640 NodePosY=2336 NodeGuid=229B76DB45331DCC243DE1984CE74927 End Object Begin Object Class=K2Node\_VariableSet Name="K2Node\_VariableSet\_2933" Begin Object Class=EdGraphPin Name="EdGraphPin\_36498" End Object Begin Object Class=EdGraphPin Name="EdGraphPin\_36497" End Object Begin Object Class=EdGraphPin Name="EdGraphPin\_36496" End Object Begin Object Class=EdGraphPin Name="EdGraphPin\_36495" End Object Begin Object Class=EdGraphPin Name="EdGraphPin\_36494" End Object Begin Object Name="EdGraphPin\_36498" PinName="self" PinFriendlyName="Target" PinType=(PinCategory="object",PinSubCategoryObject=BlueprintGeneratedClass'/Game/Maps/level01.envA\_C') bHidden=True End Object Begin Object Name="EdGraphPin\_36497" PinName="Output\_Get" PinToolTip="Retrieves the value of the variable, can use instead of a separate Get node" Direction=EGPD\_Output PinType=(PinCategory="string",bIsArray=True) End Object Begin Object Name="EdGraphPin\_36496" PinName="Response" PinType=(PinCategory="string",bIsArray=True) LinkedTo(0)=EdGraphPin'K2Node\_MakeArray\_706.EdGraphPin\_39452' End Object Begin Object Name="EdGraphPin\_36495" PinName="then" Direction=EGPD\_Output PinType=(PinCategory="exec") LinkedTo(0)=EdGraphPin'K2Node\_CallFunction\_16432.EdGraphPin\_40248' End Object Begin Object Name="EdGraphPin\_36494" PinName="execute" PinType=(PinCategory="exec") LinkedTo(0)=EdGraphPin'K2Node\_IfThenElse\_2834.EdGraphPin\_36169' End Object VariableReference=(MemberName="Response",MemberGuid=720051F140F2B2A5B36C028C8D12FA25,bSelfContext=True) Pins(0)=EdGraphPin'EdGraphPin\_36494' Pins(1)=EdGraphPin'EdGraphPin\_36495' Pins(2)=EdGraphPin'EdGraphPin\_36496' Pins(3)=EdGraphPin'EdGraphPin\_36497' Pins(4)=EdGraphPin'EdGraphPin\_36498' NodePosX=-1616 NodePosY=1904 NodeGuid=362E2CAF4D19811AA5AE69A4C3A1FB0A End Object Begin Object Class=K2Node\_VariableSet Name="K2Node\_VariableSet\_2934" Begin Object Class=EdGraphPin Name="EdGraphPin\_36537" End Object Begin Object Class=EdGraphPin Name="EdGraphPin\_36536"
End Object Begin Object Class=EdGraphPin Name="EdGraphPin\_36535" End Object Begin Object Class=EdGraphPin Name="EdGraphPin\_36534" End Object Begin Object Class=EdGraphPin Name="EdGraphPin\_36533" End Object Begin Object Name="EdGraphPin\_36537" PinName="self" PinFriendlyName="Target" PinType=(PinCategory="object",PinSubCategoryObject=BlueprintGeneratedClass'/Game/Maps/level01.envA\_C') bHidden=True End Object Begin Object Name="EdGraphPin\_36536" PinName="Output\_Get" PinToolTip="Retrieves the value of the variable, can use instead of a separate Get node" Direction=EGPD\_Output PinType=(PinCategory="string",bIsArray=True) End Object Begin Object Name="EdGraphPin\_36535" PinName="Response" PinType=(PinCategory="string",bIsArray=True) LinkedTo(0)=EdGraphPin'K2Node\_MakeArray\_703.EdGraphPin\_39398' End Object Begin Object Name="EdGraphPin\_36534" PinName="then" Direction=EGPD\_Output PinType=(PinCategory="exec") LinkedTo(0)=EdGraphPin'K2Node\_CallFunction\_16432.EdGraphPin\_40248' End Object Begin Object Name="EdGraphPin\_36533" PinName="execute" PinType=(PinCategory="exec") LinkedTo(0)=EdGraphPin'K2Node\_IfThenElse\_1953.EdGraphPin\_36187' End Object VariableReference=(MemberName="Response",MemberGuid=720051F140F2B2A5B36C028C8D12FA25,bSelfContext=True) Pins(0)=EdGraphPin'EdGraphPin\_36533' Pins(1)=EdGraphPin'EdGraphPin\_36534' Pins(2)=EdGraphPin'EdGraphPin\_36535' Pins(3)=EdGraphPin'EdGraphPin\_36536' Pins(4)=EdGraphPin'EdGraphPin\_36537' NodePosX=-1616 NodePosY=2160 NodeGuid=0ADFFD194CA1E684E3475F86E6C053CA End Object Begin Object Class=K2Node\_CallFunction Name="K2Node\_CallFunction\_16432" Begin Object Class=EdGraphPin Name="EdGraphPin\_40255" End Object Begin Object Class=EdGraphPin Name="EdGraphPin\_40254" End Object Begin Object Class=EdGraphPin Name="EdGraphPin\_40253" End Object Begin Object Class=EdGraphPin Name="EdGraphPin\_40252" End Object Begin Object Class=EdGraphPin Name="EdGraphPin\_40251" End Object Begin Object Class=EdGraphPin Name="EdGraphPin\_40250" End Object Begin Object Class=EdGraphPin Name="EdGraphPin\_40249" End Object Begin Object Class=EdGraphPin Name="EdGraphPin\_40248" End Object Begin Object Name="EdGraphPin\_40255" PinName="ReturnValue" Direction=EGPD\_Output PinType=(PinCategory="bool") AutogeneratedDefaultValue="false" End Object Begin Object Name="EdGraphPin\_40254" PinName="AllowOverWriting" PinType=(PinCategory="bool") DefaultValue="true" AutogeneratedDefaultValue="false" End Object Begin Object Name="EdGraphPin\_40253" PinName="SaveText" PinType=(PinCategory="string",bIsArray=True) LinkedTo(0)=EdGraphPin'K2Node\_VariableGet\_16639.EdGraphPin\_36680' End Object Begin Object Name="EdGraphPin\_40252" PinName="JoyfulFileName" PinType=(PinCategory="string") DefaultValue="set01.txt" End Object Begin Object Name="EdGraphPin\_40251" PinName="SaveDirectory" PinType=(PinCategory="string") LinkedTo(0)=EdGraphPin'K2Node\_VariableGet\_5335.EdGraphPin\_38696' End Object Begin Object Name="EdGraphPin\_40250" PinName="self" PinFriendlyName="Target" PinType=(PinCategory="object",PinSubCategoryObject=Class'/Script/VictoryBPLibrary.VictoryBPFunctionLibrary') DefaultObject=Default\_\_VictoryBPFunctionLibrary bHidden=True End Object Begin Object Name="EdGraphPin\_40249"

PinName="then" Direction=EGPD\_Output PinType=(PinCategory="exec") End Object Begin Object Name="EdGraphPin\_40248" PinName="execute" PinType=(PinCategory="exec") LinkedTo(0)=EdGraphPin'K2Node\_VariableSet\_2933.EdGraphPin\_36495' LinkedTo(1)=EdGraphPin'K2Node\_VariableSet\_2934.EdGraphPin\_36534' End Object FunctionReference=(MemberParent=Class'/Script/VictoryBPLibrary.VictoryBPFunctionLibrary',MemberName="FileIO\_\_SaveStringArrayToFile") Pins(0)=EdGraphPin'EdGraphPin\_40248' Pins(1)=EdGraphPin'EdGraphPin\_40249' Pins(2)=EdGraphPin'EdGraphPin\_40250' Pins(3)=EdGraphPin'EdGraphPin\_40251' Pins(4)=EdGraphPin'EdGraphPin\_40252' Pins(5)=EdGraphPin'EdGraphPin\_40253' Pins(6)=EdGraphPin'EdGraphPin\_40254' Pins(7)=EdGraphPin'EdGraphPin\_40255' NodePosX=-1328 NodePosY=1904 ErrorType=1 ErrorMsg="Error Dependency cycle detected, preventing node File IO Save String Array to File from being scheduled" NodeGuid=D011987A4A7B419E999B9E9FAB959967 End Object Begin Object Class=K2Node\_VariableGet Name="K2Node\_VariableGet\_16639" Begin Object Class=EdGraphPin Name="EdGraphPin\_36681" End Object Begin Object Class=EdGraphPin Name="EdGraphPin\_36680" End Object Begin Object Name="EdGraphPin\_36681" PinName="self" PinFriendlyName="Target" PinType=(PinCategory="object",PinSubCategoryObject=BlueprintGeneratedClass'/Game/Maps/level01.envA\_C') bHidden=True End Object Begin Object Name="EdGraphPin\_36680" PinName="Response" Direction=EGPD\_Output PinType=(PinCategory="string",bIsArray=True) LinkedTo(0)=EdGraphPin'K2Node\_CallFunction\_16432.EdGraphPin\_40253' End Object VariableReference=(MemberName="Response",MemberGuid=720051F140F2B2A5B36C028C8D12FA25,bSelfContext=True) Pins(0)=EdGraphPin'EdGraphPin\_36680' Pins(1)=EdGraphPin'EdGraphPin\_36681' NodePosX=-1584 NodePosY=2048 NodeGuid=87C097BC47EFA5AB010D03BF7F759CB5 End Object Begin Object Class=K2Node\_CommutativeAssociativeBinaryOperator Name="K2Node\_CommutativeAssociativeBinaryOperator\_36" Begin Object Class=EdGraphPin Name="EdGraphPin\_40275" End Object Begin Object Class=EdGraphPin Name="EdGraphPin\_40274" End Object Begin Object Class=EdGraphPin Name="EdGraphPin\_40273" End Object Begin Object Class=EdGraphPin Name="EdGraphPin\_40272" End Object Begin Object Name="EdGraphPin\_40275" PinName="ReturnValue" Direction=EGPD\_Output PinType=(PinCategory="int") AutogeneratedDefaultValue="0" LinkedTo(0)=EdGraphPin'K2Node\_VariableSet\_117.EdGraphPin\_36709' End Object Begin Object Name="EdGraphPin\_40274" PinName=" PinType=(PinCategory="int") DefaultValue="1" AutogeneratedDefaultValue="1" End Object Begin Object Name="EdGraphPin\_40273" PinName="A" PinType=(PinCategory="int") DefaultValue="0" AutogeneratedDefaultValue="0" LinkedTo(0)=EdGraphPin'K2Node\_VariableGet\_148.EdGraphPin\_36251' End Object Begin Object Name="EdGraphPin\_40272" PinName="self" PinFriendlyName="Target" PinType=(PinCategory="object",PinSubCategoryObject=Class'/Script/Engine.KismetMathLibrary') DefaultObject=Default\_\_KismetMathLibrary bHidden=True End Object bIsPureFunc=True FunctionReference=(MemberParent=Class'/Script/Engine.KismetMathLibrary',MemberName="Add\_IntInt") Pins(0)=EdGraphPin'EdGraphPin\_40272' Pins(1)=EdGraphPin'EdGraphPin\_40273' Pins(2)=EdGraphPin'EdGraphPin\_40274' Pins(3)=EdGraphPin'EdGraphPin\_40275' NodePosX=-4032 NodePosY=-576 NodeGuid=FA1644074126161A03A9548E40BE643D End Object Begin Object Class=K2Node\_VariableSet Name="K2Node\_VariableSet\_117" Begin Object Class=EdGraphPin Name="EdGraphPin\_36711"

End Object Begin Object Class=EdGraphPin Name="EdGraphPin\_36710" End Object Begin Object Class=EdGraphPin Name="EdGraphPin\_36709" End Object Begin Object Class=EdGraphPin Name="EdGraphPin\_36708" End Object Begin Object Class=EdGraphPin Name="EdGraphPin\_36707" End Object Begin Object Name="EdGraphPin\_36711" PinName="self" PinFriendlyName="Target" PinType=(PinCategory="object",PinSubCategoryObject=BlueprintGeneratedClass'/Game/Maps/level01.envA\_C') bHidden=True End Object Begin Object Name="EdGraphPin\_36710" PinName="Output\_Get" PinToolTip="Retrieves the value of the variable, can use instead of a separate Get node" Direction=EGPD\_Output PinType=(PinCategory="int") AutogeneratedDefaultValue="0" LinkedTo(0)=EdGraphPin'K2Node\_CallFunction\_3077.EdGraphPin\_40285' LinkedTo(1)=EdGraphPin'K2Node\_CallFunction\_3076.EdGraphPin\_40297' LinkedTo(2)=EdGraphPin'K2Node\_CallFunction\_3078.EdGraphPin\_40309' LinkedTo(3)=EdGraphPin'K2Node\_CallFunction\_3079.EdGraphPin\_40321' LinkedTo(4)=EdGraphPin'K2Node\_CallFunction\_3075.EdGraphPin\_40333' End Object Begin Object Name="EdGraphPin\_36709" PinName="Counter" PinType=(PinCategory="int") DefaultValue="0" AutogeneratedDefaultValue="0" LinkedTo(0)=EdGraphPin'K2Node\_CommutativeAssociativeBinaryOperator\_36.EdGraphPin\_40275' End Object Begin Object Name="EdGraphPin\_36708" PinName="then" Direction=EGPD\_Output PinType=(PinCategory="exec") LinkedTo(0)=EdGraphPin'K2Node\_IfThenElse\_87.EdGraphPin\_37064' End Object Begin Object Name="EdGraphPin\_36707" PinName="execute" PinType=(PinCategory="exec") LinkedTo(0)=EdGraphPin'K2Node\_InputKey\_588.EdGraphPin\_36344' LinkedTo(1)=EdGraphPin'K2Node\_InputKey\_1035.EdGraphPin\_36353' End Object VariableReference=(MemberName="Counter",bSelfContext=True) Pins(0)=EdGraphPin'EdGraphPin\_36707' Pins(1)=EdGraphPin'EdGraphPin\_36708' Pins(2)=EdGraphPin'EdGraphPin\_36709' Pins(3)=EdGraphPin'EdGraphPin\_36710' Pins(4)=EdGraphPin'EdGraphPin\_36711' NodePosX=-3872 NodePosY=-688 ErrorType=1 ErrorMsg="Warning Could not find a variable named \"Counter\" in \'begin\_DCE\_C\'.\nMake sure \'begin\_DCE\_C\' has been compiled for Set Counter \nError The property associated with Counter could not be fo<br>NodeGuid=FA22FF084 End Object Begin Object Class=K2Node\_VariableGet Name="K2Node\_VariableGet\_148" Begin Object Class=EdGraphPin Name="EdGraphPin\_36252" End Object Begin Object Class=EdGraphPin Name="EdGraphPin\_36251" End Object Begin Object Name="EdGraphPin\_36252" PinName="self" PinFriendlyName="Target" PinType=(PinCategory="object",PinSubCategoryObject=BlueprintGeneratedClass'/Game/Maps/level01.envA\_C') bHidden=True End Object Begin Object Name="EdGraphPin\_36251" PinName="Counter" Direction=EGPD\_Output PinType=(PinCategory="int") AutogeneratedDefaultValue="0" LinkedTo(0)=EdGraphPin'K2Node\_CommutativeAssociativeBinaryOperator\_36.EdGraphPin\_40273' End Object VariableReference=(MemberName="Counter",bSelfContext=True) Pins(0)=EdGraphPin'EdGraphPin\_36251' Pins(1)=EdGraphPin'EdGraphPin\_36252' NodePosX=-4208 NodePosY=-496 ErrorType=1 ErrorMsg="Warning Could not find a variable named \"Counter\" in \'begin\_DCE\_C\'.\nMake sure \'begin\_DCE\_C\' has been compiled for Get Counter \nError The property associated with Counter could not be fo NodeGuid=06D91958412E3CFD16393DA60A90E2EF End Object Begin Object Class=K2Node\_CallFunction Name="K2Node\_CallFunction\_3077" Begin Object Class=EdGraphPin Name="EdGraphPin\_40287" End Object Begin Object Class=EdGraphPin Name="EdGraphPin\_40286" End Object Begin Object Class=EdGraphPin Name="EdGraphPin\_40285" End Object Begin Object Class=EdGraphPin Name="EdGraphPin\_40284" End Object Begin Object Name="EdGraphPin\_40287" PinName="ReturnValue" Direction=EGPD\_Output

PinType=(PinCategory="bool") AutogeneratedDefaultValue="false" LinkedTo(0)=EdGraphPin'K2Node\_IfThenElse\_87.EdGraphPin\_37065' End Object Begin Object Name="EdGraphPin\_40286" PinName="B" PinType=(PinCategory="int") DefaultValue="1" AutogeneratedDefaultValue="0" End Object Begin Object Name="EdGraphPin\_40285" PinName="A" PinType=(PinCategory="int") DefaultValue="0" AutogeneratedDefaultValue="0" LinkedTo(0)=EdGraphPin'K2Node\_VariableSet\_117.EdGraphPin\_36710' End Object Begin Object Name="EdGraphPin\_40284" PinName="self" PinFriendlyName="Target" PinType=(PinCategory="object",PinSubCategoryObject=Class'/Script/Engine.KismetMathLibrary') DefaultObject=Default\_\_KismetMathLibrary bHidden=True End Object bIsPureFunc=True FunctionReference=(MemberParent=Class'/Script/Engine.KismetMathLibrary',MemberName="EqualEqual\_IntInt") Pins(0)=EdGraphPin'EdGraphPin\_40284' Pins(1)=EdGraphPin'EdGraphPin\_40285' Pins(2)=EdGraphPin'EdGraphPin\_40286' Pins(3)=EdGraphPin'EdGraphPin\_40287' NodePosX=-3664 NodePosY=-688 ErrorType=1 ErrorMsg="Error Dependency cycle detected, preventing node Equal (integer) from being scheduled" NodeGuid=0023FCBB40AC5F28B3F45B88BC2F8AD2 End Object Begin Object Class=K2Node\_CallFunction Name="K2Node\_CallFunction\_3076" Begin Object Class=EdGraphPin Name="EdGraphPin\_40299" End Object Begin Object Class=EdGraphPin Name="EdGraphPin\_40298" End Object Begin Object Class=EdGraphPin Name="EdGraphPin\_40297" End Object Begin Object Class=EdGraphPin Name="EdGraphPin\_40296" End Object Begin Object Name="EdGraphPin\_40299" PinName="ReturnValue" Direction=EGPD\_Output PinType=(PinCategory="bool") AutogeneratedDefaultValue="false" LinkedTo(0)=EdGraphPin'K2Node\_IfThenElse\_88.EdGraphPin\_37077' End Object Begin Object Name="EdGraphPin\_40298" PinName="B" PinType=(PinCategory="int") DefaultValue="2" AutogeneratedDefaultValue="0" End Object Begin Object Name="EdGraphPin\_40297" PinName="A" PinType=(PinCategory="int") DefaultValue="0" AutogeneratedDefaultValue="0" LinkedTo(0)=EdGraphPin'K2Node\_VariableSet\_117.EdGraphPin\_36710' End Object Begin Object Name="EdGraphPin\_40296" PinName="self" PinFriendlyName="Target" PinType=(PinCategory="object",PinSubCategoryObject=Class'/Script/Engine.KismetMathLibrary') DefaultObject=Default\_\_KismetMathLibrary bHidden=True End Object bIsPureFunc=True FunctionReference=(MemberParent=Class'/Script/Engine.KismetMathLibrary',MemberName="EqualEqual\_IntInt") Pins(0)=EdGraphPin'EdGraphPin\_40296' Pins(1)=EdGraphPin'EdGraphPin\_40297' Pins(2)=EdGraphPin'EdGraphPin\_40298' Pins(3)=EdGraphPin'EdGraphPin\_40299' NodePosX=-3664 NodePosY=-608 ErrorType=1 ErrorMsg="Error Dependency cycle detected, preventing node Equal (integer) from being scheduled" NodeGuid=1A898261463E5AC78A4D829421AC208D End Object Begin Object Class=K2Node\_CallFunction Name="K2Node\_CallFunction\_3078" Begin Object Class=EdGraphPin Name="EdGraphPin\_40311" End Object Begin Object Class=EdGraphPin Name="EdGraphPin\_40310" End Object Begin Object Class=EdGraphPin Name="EdGraphPin\_40309" End Object Begin Object Class=EdGraphPin Name="EdGraphPin\_40308" End Object Begin Object Name="EdGraphPin\_40311" PinName="ReturnValue" Direction=EGPD\_Output PinType=(PinCategory="bool")

LinkedTo(0)=EdGraphPin'K2Node\_IfThenElse\_90.EdGraphPin\_37185' End Object Begin Object Name="EdGraphPin\_40310" PinName="B" PinType=(PinCategory="int") DefaultValue="4" AutogeneratedDefaultValue="0" End Object Begin Object Name="EdGraphPin\_40309" PinName="A" PinType=(PinCategory="int") DefaultValue="0" AutogeneratedDefaultValue="0" LinkedTo(0)=EdGraphPin'K2Node\_VariableSet\_117.EdGraphPin\_36710' End Object Begin Object Name="EdGraphPin\_40308" PinName="self" PinFriendlyName="Target" PinType=(PinCategory="object",PinSubCategoryObject=Class'/Script/Engine.KismetMathLibrary') DefaultObject=Default\_\_KismetMathLibrary bHidden=True End Object bIsPureFunc=True FunctionReference=(MemberParent=Class'/Script/Engine.KismetMathLibrary',MemberName="EqualEqual\_IntInt") Pins(0)=EdGraphPin'EdGraphPin\_40308' Pins(1)=EdGraphPin'EdGraphPin\_40309' Pins(2)=EdGraphPin'EdGraphPin\_40310' Pins(3)=EdGraphPin'EdGraphPin\_40311' NodePosX=-3664 NodePosY=-448 ErrorType=1 ErrorMsg="Error Dependency cycle detected, preventing node Equal (integer) from being scheduled" NodeGuid=8D3298014DE5234D7275339E689624B8 End Object Begin Object Class=K2Node\_CallFunction Name="K2Node\_CallFunction\_3079" Begin Object Class=EdGraphPin Name="EdGraphPin\_40323" End Object Begin Object Class=EdGraphPin Name="EdGraphPin\_40322" End Object Begin Object Class=EdGraphPin Name="EdGraphPin\_40321" End Object Begin Object Class=EdGraphPin Name="EdGraphPin\_40320" End Object Begin Object Name="EdGraphPin\_40323" PinName="ReturnValue" Direction=EGPD\_Output PinType=(PinCategory="bool") AutogeneratedDefaultValue="false" LinkedTo(0)=EdGraphPin'K2Node\_IfThenElse\_89.EdGraphPin\_37110' End Object Begin Object Name="EdGraphPin\_40322" PinName="B" PinType=(PinCategory="int") DefaultValue="3" AutogeneratedDefaultValue="0" End Object Begin Object Name="EdGraphPin\_40321" PinName="A" PinType=(PinCategory="int") DefaultValue="0" AutogeneratedDefaultValue="0" LinkedTo(0)=EdGraphPin'K2Node\_VariableSet\_117.EdGraphPin\_36710' End Object Begin Object Name="EdGraphPin\_40320" PinName="self" PinFriendlyName="Target" PinType=(PinCategory="object",PinSubCategoryObject=Class'/Script/Engine.KismetMathLibrary') DefaultObject=Default\_\_KismetMathLibrary bHidden=True End Object bIsPureFunc=True FunctionReference=(MemberParent=Class'/Script/Engine.KismetMathLibrary',MemberName="EqualEqual\_IntInt") Pins(0)=EdGraphPin'EdGraphPin\_40320' Pins(1)=EdGraphPin'EdGraphPin\_40321' Pins(2)=EdGraphPin'EdGraphPin\_40322' Pins(3)=EdGraphPin'EdGraphPin\_40323' NodePosX=-3664 NodePosY=-528 ErrorType=1 ErrorMsg="Error Dependency cycle detected, preventing node Equal (integer) from being scheduled" NodeGuid=CAE056B049BE1ED0A6A7A796385866B5 End Object Begin Object Class=K2Node\_CallFunction Name="K2Node\_CallFunction\_3075" Begin Object Class=EdGraphPin Name="EdGraphPin\_40335" End Object Begin Object Class=EdGraphPin Name="EdGraphPin\_40334" End Object Begin Object Class=EdGraphPin Name="EdGraphPin\_40333" End Object Begin Object Class=EdGraphPin Name="EdGraphPin\_40332" End Object Begin Object Name="EdGraphPin\_40335"

AutogeneratedDefaultValue="false"

PinName="ReturnValue" Direction=EGPD\_Output PinType=(PinCategory="bool") AutogeneratedDefaultValue="false"

End Object Begin Object Name="EdGraphPin\_40334" PinName="B" PinType=(PinCategory="int") DefaultValue="5" AutogeneratedDefaultValue="0" End Object Begin Object Name="EdGraphPin\_40333" PinName="A" PinType=(PinCategory="int") DefaultValue="0" AutogeneratedDefaultValue="0" LinkedTo(0)=EdGraphPin'K2Node\_VariableSet\_117.EdGraphPin\_36710' End Object Begin Object Name="EdGraphPin\_40332" PinName="self" PinFriendlyName="Target" PinType=(PinCategory="object",PinSubCategoryObject=Class'/Script/Engine.KismetMathLibrary') DefaultObject=Default\_\_KismetMathLibrary bHidden=True End Object bIsPureFunc=True FunctionReference=(MemberParent=Class'/Script/Engine.KismetMathLibrary',MemberName="EqualEqual\_IntInt") Pins(0)=EdGraphPin'EdGraphPin\_40332' Pins(1)=EdGraphPin'EdGraphPin\_40333' Pins(2)=EdGraphPin'EdGraphPin\_40334' Pins(3)=EdGraphPin'EdGraphPin\_40335' NodePosX=-3664 NodePosY=-368 ErrorType=1 ErrorMsg="Error Dependency cycle detected, preventing node Equal (integer) from being scheduled" NodeGuid=E60DBCCB4E88368DE29A958F697D8E86 End Object Begin Object Class=K2Node\_IfThenElse Name="K2Node\_IfThenElse\_87" Begin Object Class=EdGraphPin Name="EdGraphPin\_37067" End Object Begin Object Class=EdGraphPin Name="EdGraphPin\_37066" End Object Begin Object Class=EdGraphPin Name="EdGraphPin\_37065" End Object Begin Object Class=EdGraphPin Name="EdGraphPin\_37064" End Object Begin Object Name="EdGraphPin\_37067" PinName="else" PinFriendlyName="false" Direction=EGPD\_Output PinType=(PinCategory="exec") LinkedTo(0)=EdGraphPin'K2Node\_IfThenElse\_88.EdGraphPin\_37076' End Object Begin Object Name="EdGraphPin\_37066" PinName="then" PinFriendlyName="true" Direction=EGPD\_Output PinType=(PinCategory="exec") LinkedTo(0)=EdGraphPin'K2Node\_CallFunction\_34650.EdGraphPin\_40350' End Object Begin Object Name="EdGraphPin\_37065" PinName="Condition" PinType=(PinCategory="bool") DefaultValue="false" AutogeneratedDefaultValue="true" LinkedTo(0)=EdGraphPin'K2Node\_CallFunction\_3077.EdGraphPin\_40287' End Object Begin Object Name="EdGraphPin\_37064" PinName="execute" PinType=(PinCategory="exec") LinkedTo(0)=EdGraphPin'K2Node\_VariableSet\_117.EdGraphPin\_36708' End Object Pins(0)=EdGraphPin'EdGraphPin\_37064' Pins(1)=EdGraphPin'EdGraphPin\_37065' Pins(2)=EdGraphPin'EdGraphPin\_37066' Pins(3)=EdGraphPin'EdGraphPin\_37067' NodePosX=-3504 NodePosY=-720 ErrorType=1 ErrorMsg="Error Dependency cycle detected, preventing node Branch from being scheduled" NodeGuid=67B040CB412C659E54538CA07D7EAB5D End Object Begin Object Class=K2Node\_IfThenElse Name="K2Node\_IfThenElse\_88" Begin Object Class=EdGraphPin Name="EdGraphPin\_37079" End Object Begin Object Class=EdGraphPin Name="EdGraphPin\_37078" End Object Begin Object Class=EdGraphPin Name="EdGraphPin\_37077" End Object Begin Object Class=EdGraphPin Name="EdGraphPin\_37076" End Object Begin Object Name="EdGraphPin\_37079" PinName="else" PinFriendlyName="false" Direction=EGPD\_Output PinType=(PinCategory="exec") LinkedTo(0)=EdGraphPin'K2Node\_IfThenElse\_89.EdGraphPin\_37109'

LinkedTo(0)=EdGraphPin'K2Node\_IfThenElse\_86.EdGraphPin\_37161'

End Object Begin Object Name="EdGraphPin\_37078" PinName="then"

PinFriendlyName="true" Direction=EGPD\_Output PinType=(PinCategory="exec") LinkedTo(0)=EdGraphPin'K2Node\_CallFunction\_34651.EdGraphPin\_40362' End Object Begin Object Name="EdGraphPin\_37077" PinName="Condition" PinType=(PinCategory="bool") DefaultValue="false" AutogeneratedDefaultValue="true" LinkedTo(0)=EdGraphPin'K2Node\_CallFunction\_3076.EdGraphPin\_40299' End Object Begin Object Name="EdGraphPin\_37076" PinName="execute" PinType=(PinCategory="exec") LinkedTo(0)=EdGraphPin'K2Node\_IfThenElse\_87.EdGraphPin\_37067' End Object Pins(0)=EdGraphPin'EdGraphPin\_37076' Pins(1)=EdGraphPin'EdGraphPin\_37077' Pins(2)=EdGraphPin'EdGraphPin\_37078' Pins(3)=EdGraphPin'EdGraphPin\_37079' NodePosX=-3312 NodePosY=-640 ErrorType=1 ErrorMsg="Error Dependency cycle detected, preventing node Branch from being scheduled" NodeGuid=4813E5BD4BAC6C01AE9BD8884E3C7EA7 End Object Begin Object Class=K2Node\_IfThenElse Name="K2Node\_IfThenElse\_89" Begin Object Class=EdGraphPin Name="EdGraphPin\_37112" End Object Begin Object Class=EdGraphPin Name="EdGraphPin\_37111" End Object Begin Object Class=EdGraphPin Name="EdGraphPin\_37110" End Object Begin Object Class=EdGraphPin Name="EdGraphPin\_37109" End Object Begin Object Name="EdGraphPin\_37112" PinName="else" PinFriendlyName="false" Direction=EGPD\_Output PinType=(PinCategory="exec") LinkedTo(0)=EdGraphPin'K2Node\_IfThenElse\_90.EdGraphPin\_37184' End Object Begin Object Name="EdGraphPin\_37111" PinName="then" PinFriendlyName="true" Direction=EGPD\_Output PinType=(PinCategory="exec") LinkedTo(0)=EdGraphPin'K2Node\_CallFunction\_34687.EdGraphPin\_40374' End Object Begin Object Name="EdGraphPin\_37110" PinName="Condition" PinType=(PinCategory="bool") DefaultValue="false" AutogeneratedDefaultValue="true" LinkedTo(0)=EdGraphPin'K2Node\_CallFunction\_3079.EdGraphPin\_40323' End Object Begin Object Name="EdGraphPin\_37109" PinName="execute" PinType=(PinCategory="exec") LinkedTo(0)=EdGraphPin'K2Node\_IfThenElse\_88.EdGraphPin\_37079' End Object Pins(0)=EdGraphPin'EdGraphPin\_37109' Pins(1)=EdGraphPin'EdGraphPin\_37110' Pins(2)=EdGraphPin'EdGraphPin\_37111' Pins(3)=EdGraphPin'EdGraphPin\_37112' NodePosX=-3120 NodePosY=-560 ErrorType=1 ErrorMsg="Error Dependency cycle detected, preventing node Branch from being scheduled" NodeGuid=05417B44431CCF4589525180B710E1CF End Object Begin Object Class=K2Node\_IfThenElse Name="K2Node\_IfThenElse\_90" Begin Object Class=EdGraphPin Name="EdGraphPin\_37187" End Object Begin Object Class=EdGraphPin Name="EdGraphPin\_37186" End Object Begin Object Class=EdGraphPin Name="EdGraphPin\_37185" End Object Begin Object Class=EdGraphPin Name="EdGraphPin\_37184" End Object Begin Object Name="EdGraphPin\_37187" PinName="else" PinFriendlyName="false" Direction=EGPD\_Output PinType=(PinCategory="exec") LinkedTo(0)=EdGraphPin'K2Node\_IfThenElse\_86.EdGraphPin\_37160' End Object Begin Object Name="EdGraphPin\_37186" PinName="then" PinFriendlyName="true" Direction=EGPD\_Output PinType=(PinCategory="exec") LinkedTo(0)=EdGraphPin'K2Node\_CallFunction\_34688.EdGraphPin\_40386' End Object Begin Object Name="EdGraphPin\_37185" PinName="Condition"

PinType=(PinCategory="bool") DefaultValue="false" AutogeneratedDefaultValue="true" LinkedTo(0)=EdGraphPin'K2Node\_CallFunction\_3078.EdGraphPin\_40311' End Object Begin Object Name="EdGraphPin\_37184" PinName="execute" PinType=(PinCategory="exec") LinkedTo(0)=EdGraphPin'K2Node\_IfThenElse\_89.EdGraphPin\_37112' End Object Pins(0)=EdGraphPin'EdGraphPin\_37184' Pins(1)=EdGraphPin'EdGraphPin\_37185' Pins(2)=EdGraphPin'EdGraphPin\_37186' Pins(3)=EdGraphPin'EdGraphPin\_37187' NodePosX=-2928 NodePosY=-480 ErrorType=1 ErrorMsg="Error Dependency cycle detected, preventing node Branch from being scheduled" NodeGuid=0034120F49679F5BDECCBCBDA7FC51E4 End Object Begin Object Class=K2Node\_IfThenElse Name="K2Node\_IfThenElse\_86" Begin Object Class=EdGraphPin Name="EdGraphPin\_37163" End Object Begin Object Class=EdGraphPin Name="EdGraphPin\_37162" End Object Begin Object Class=EdGraphPin Name="EdGraphPin\_37161" End Object Begin Object Class=EdGraphPin Name="EdGraphPin\_37160" End Object Begin Object Name="EdGraphPin\_37163" PinName="else" PinFriendlyName="false" Direction=EGPD\_Output PinType=(PinCategory="exec") LinkedTo(0)=EdGraphPin'K2Node\_CallFunction\_3013.EdGraphPin\_40410' End Object Begin Object Name="EdGraphPin\_37162" PinName="then" PinFriendlyName="true" Direction=EGPD\_Output PinType=(PinCategory="exec") LinkedTo(0)=EdGraphPin'K2Node\_CallFunction\_34946.EdGraphPin\_40398' End Object Begin Object Name="EdGraphPin\_37161" PinName="Condition" PinType=(PinCategory="bool") DefaultValue="false" AutogeneratedDefaultValue="true" LinkedTo(0)=EdGraphPin'K2Node\_CallFunction\_3075.EdGraphPin\_40335' End Object Begin Object Name="EdGraphPin\_37160" PinName="execute" PinType=(PinCategory="exec") LinkedTo(0)=EdGraphPin'K2Node\_IfThenElse\_90.EdGraphPin\_37187' End Object Pins(0)=EdGraphPin'EdGraphPin\_37160' Pins(1)=EdGraphPin'EdGraphPin\_37161' Pins(2)=EdGraphPin'EdGraphPin\_37162' Pins(3)=EdGraphPin'EdGraphPin\_37163' NodePosX=-2752 NodePosY=-400 ErrorType=1 ErrorMsg="Error Dependency cycle detected, preventing node Branch from being scheduled" NodeGuid=B2F9E4B745D814D57FE04DB4C7458DB4 End Object Begin Object Class=K2Node\_InputKey Name="K2Node\_InputKey\_588" Begin Object Class=EdGraphPin Name="EdGraphPin\_36346" End Object Begin Object Class=EdGraphPin Name="EdGraphPin\_36345" End Object Begin Object Class=EdGraphPin Name="EdGraphPin\_36344" End Object Begin Object Name="EdGraphPin\_36346" PinName="Key" Direction=EGPD\_Output PinType=(PinCategory="struct",PinSubCategoryObject=ScriptStruct'/Script/InputCore.Key') DefaultValue="AnyKey" End Object Begin Object Name="EdGraphPin\_36345" PinName="Released" Direction=EGPD\_Output PinType=(PinCategory="exec") End Object Begin Object Name="EdGraphPin\_36344" PinName="Pressed" Direction=EGPD\_Output PinType=(PinCategory="exec") LinkedTo(0)=EdGraphPin'K2Node\_VariableSet\_117.EdGraphPin\_36707' End Object InputKey=Gamepad\_FaceButton\_Right Pins(0)=EdGraphPin'EdGraphPin\_36344' Pins(1)=EdGraphPin'EdGraphPin\_36345' Pins(2)=EdGraphPin'EdGraphPin\_36346' NodePosX=-4240 NodePosY=-704 NodeGuid=4B63FEEF4850209CFED092BC858BF194 End Object

Begin Object Class=K2Node\_InputKey Name="K2Node\_InputKey\_1035" Begin Object Class=EdGraphPin Name="EdGraphPin\_36355" End Object Begin Object Class=EdGraphPin Name="EdGraphPin\_36354" End Object Begin Object Class=EdGraphPin Name="EdGraphPin\_36353" End Object Begin Object Name="EdGraphPin\_36355" PinName="Key" Direction=EGPD\_Output PinType=(PinCategory="struct",PinSubCategoryObject=ScriptStruct'/Script/InputCore.Key') DefaultValue="AnyKey" End Object Begin Object Name="EdGraphPin\_36354" PinName="Released" Direction=EGPD\_Output PinType=(PinCategory="exec") End Object Begin Object Name="EdGraphPin\_36353" PinName="Pressed" Direction=EGPD\_Output PinType=(PinCategory="exec") LinkedTo(0)=EdGraphPin'K2Node\_VariableSet\_117.EdGraphPin\_36707' End Object InputKey=I Pins(0)=EdGraphPin'EdGraphPin\_36353' Pins(1)=EdGraphPin'EdGraphPin\_36354' Pins(2)=EdGraphPin'EdGraphPin\_36355' NodePosX=-4112 NodePosY=-864 NodeGuid=85287027484CBD49DE957FAAF9C021F1 End Object Begin Object Class=K2Node\_VariableGet Name="K2Node\_VariableGet\_19724" Begin Object Class=EdGraphPin Name="EdGraphPin\_40345" End Object Begin Object Class=EdGraphPin Name="EdGraphPin\_40344" End Object Begin Object Name="EdGraphPin\_40345" PinName="self" PinFriendlyName="Target" PinType=(PinCategory="object",PinSubCategoryObject=Class'/Script/Engine.DecalActor') LinkedTo(0)=EdGraphPin'K2Node\_Literal\_7582.EdGraphPin\_36059' End Object Begin Object Name="EdGraphPin\_40344" PinName="Decal" Direction=EGPD\_Output PinType=(PinCategory="object",PinSubCategoryObject=Class'/Script/Engine.DecalComponent') LinkedTo(0)=EdGraphPin'K2Node\_CallFunction\_34650.EdGraphPin\_40352' End Object VariableReference=(MemberParent=Class'/Script/Engine.DecalActor',MemberName="Decal") SelfContextInfo=NotSelfContext Pins(0)=EdGraphPin'EdGraphPin\_40344' Pins(1)=EdGraphPin'EdGraphPin\_40345' NodePosX=-3312 NodePosY=-1040 NodeGuid=72AB62804C52F60AB8F5E2838E431BB9 End Object Begin Object Class=K2Node\_Literal Name="K2Node\_Literal\_7582" Begin Object Class=EdGraphPin Name="EdGraphPin\_36059" End Object Begin Object Name="EdGraphPin\_36059" PinName="DecalActor1" PinFriendlyName="DecalActor1" Direction=EGPD\_Output PinType=(PinCategory="object",PinSubCategoryObject=Class'/Script/Engine.DecalActor') LinkedTo(0)=EdGraphPin'K2Node\_VariableGet\_19724.EdGraphPin\_40345' End Object ObjectRef=DecalActor'/Game/Maps/level01.level01:PersistentLevel.Instruction\_1' Pins(0)=EdGraphPin'EdGraphPin\_36059' NodePosX=-3520 NodePosY=-1040 ErrorType=3 ErrorMsg="Warning Node Unknown is not referencing a valid level actor" NodeGuid=2319AB7844C76AC17F9FC88E7E40A905 End Object Begin Object Class=K2Node\_CallFunction Name="K2Node\_CallFunction\_34650" Begin Object Class=EdGraphPin Name="EdGraphPin\_40353" End Object Begin Object Class=EdGraphPin Name="EdGraphPin\_40352" End Object Begin Object Class=EdGraphPin Name="EdGraphPin\_40351" End Object Begin Object Class=EdGraphPin Name="EdGraphPin\_40350" End Object Begin Object Name="EdGraphPin\_40353" PinName="NewDecalMaterial" PinType=(PinCategory="object",PinSubCategoryObject=Class'/Script/Engine.MaterialInterface') DefaultObject=Material'/Game/Textures/Instructions/Inst\_1.Inst\_1' End Object Begin Object Name="EdGraphPin\_40352" PinName="self" PinFriendlyName="Target" PinType=(PinCategory="object",PinSubCategoryObject=Class'/Script/Engine.DecalComponent') LinkedTo(0)=EdGraphPin'K2Node\_VariableGet\_19724.EdGraphPin\_40344' LinkedTo(1)=EdGraphPin'K2Node\_VariableGet\_19725.EdGraphPin\_40440' End Object Begin Object Name="EdGraphPin\_40351"

PinName="then" Direction=EGPD\_Output PinType=(PinCategory="exec") LinkedTo(0)=EdGraphPin'K2Node\_CallFunction\_35521.EdGraphPin\_40422' End Object Begin Object Name="EdGraphPin\_40350" PinName="execute" PinType=(PinCategory="exec") LinkedTo(0)=EdGraphPin'K2Node\_IfThenElse\_87.EdGraphPin\_37066' End Object FunctionReference=(MemberParent=Class'/Script/Engine.DecalComponent',MemberName="SetDecalMaterial") Pins(0)=EdGraphPin'EdGraphPin\_40350' Pins(1)=EdGraphPin'EdGraphPin\_40351' Pins(2)=EdGraphPin'EdGraphPin\_40352' Pins(3)=EdGraphPin'EdGraphPin\_40353' NodePosX=-3104 NodePosY=-1088 NodeGuid=9C8DAC5644EC4609C3863581BECC0023 End Object Begin Object Class=K2Node\_CallFunction Name="K2Node\_CallFunction\_34651" Begin Object Class=EdGraphPin Name="EdGraphPin\_40365" End Object Begin Object Class=EdGraphPin Name="EdGraphPin\_40364" End Object Begin Object Class=EdGraphPin Name="EdGraphPin\_40363" End Object Begin Object Class=EdGraphPin Name="EdGraphPin\_40362" End Object Begin Object Name="EdGraphPin\_40365" PinName="NewDecalMaterial" PinType=(PinCategory="object",PinSubCategoryObject=Class'/Script/Engine.MaterialInterface') DefaultObject=Material'/Game/Textures/Instructions/Inst\_2.Inst\_2' End Object Begin Object Name="EdGraphPin\_40364" PinName="self" PinFriendlyName="Target" PinType=(PinCategory="object",PinSubCategoryObject=Class'/Script/Engine.DecalComponent') LinkedTo(0)=EdGraphPin'K2Node\_VariableGet\_19739.EdGraphPin\_40446' LinkedTo(1)=EdGraphPin'K2Node\_VariableGet\_19740.EdGraphPin\_40452' End Object Begin Object Name="EdGraphPin\_40363" PinName="then" Direction=EGPD\_Output PinType=(PinCategory="exec") LinkedTo(0)=EdGraphPin'K2Node\_CallFunction\_35521.EdGraphPin\_40422' End Object Begin Object Name="EdGraphPin\_40362" PinName="execute" PinType=(PinCategory="exec") LinkedTo(0)=EdGraphPin'K2Node\_IfThenElse\_88.EdGraphPin\_37078' End Object FunctionReference=(MemberParent=Class'/Script/Engine.DecalComponent',MemberName="SetDecalMaterial") Pins(0)=EdGraphPin'EdGraphPin\_40362' Pins(1)=EdGraphPin'EdGraphPin\_40363' Pins(2)=EdGraphPin'EdGraphPin\_40364' Pins(3)=EdGraphPin'EdGraphPin\_40365' NodePosX=-2880 NodePosY=-960 NodeGuid=C859FFD247B9C72608B35ABC8B6C1445 End Object Begin Object Class=K2Node\_CallFunction Name="K2Node\_CallFunction\_34687" Begin Object Class=EdGraphPin Name="EdGraphPin\_40377" End Object Begin Object Class=EdGraphPin Name="EdGraphPin\_40376" End Object Begin Object Class=EdGraphPin Name="EdGraphPin\_40375" End Object Begin Object Class=EdGraphPin Name="EdGraphPin\_40374" End Object Begin Object Name="EdGraphPin\_40377" PinName="NewDecalMaterial" PinType=(PinCategory="object",PinSubCategoryObject=Class'/Script/Engine.MaterialInterface') DefaultObject=Material'/Game/Textures/Instructions/Inst\_3.Inst\_3' End Object Begin Object Name="EdGraphPin\_40376" PinName="self" PinFriendlyName="Target" PinType=(PinCategory="object",PinSubCategoryObject=Class'/Script/Engine.DecalComponent') LinkedTo(0)=EdGraphPin'K2Node\_VariableGet\_19756.EdGraphPin\_40458' LinkedTo(1)=EdGraphPin'K2Node\_VariableGet\_19757.EdGraphPin\_40464' End Object Begin Object Name="EdGraphPin\_40375" PinName="then" Direction=EGPD\_Output PinType=(PinCategory="exec") LinkedTo(0)=EdGraphPin'K2Node\_CallFunction\_35521.EdGraphPin\_40422' End Object Begin Object Name="EdGraphPin\_40374" PinName="execute" PinType=(PinCategory="exec") LinkedTo(0)=EdGraphPin'K2Node\_IfThenElse\_89.EdGraphPin\_37111' End Object FunctionReference=(MemberParent=Class'/Script/Engine.DecalComponent',MemberName="SetDecalMaterial") Pins(0)=EdGraphPin'EdGraphPin\_40374' Pins(1)=EdGraphPin'EdGraphPin\_40375' Pins(2)=EdGraphPin'EdGraphPin\_40376' Pins(3)=EdGraphPin'EdGraphPin\_40377'

NodePosX=-2656 NodePosY=-832 NodeGuid=41851D2F44EEA6E4BE7DEEAC3501EC04 End Object Begin Object Class=K2Node\_CallFunction Name="K2Node\_CallFunction\_34688" Begin Object Class=EdGraphPin Name="EdGraphPin\_40389" End Object Begin Object Class=EdGraphPin Name="EdGraphPin\_40388" End Object Begin Object Class=EdGraphPin Name="EdGraphPin\_40387" End Object Begin Object Class=EdGraphPin Name="EdGraphPin\_40386" End Object Begin Object Name="EdGraphPin\_40389" PinName="NewDecalMaterial" PinType=(PinCategory="object",PinSubCategoryObject=Class'/Script/Engine.MaterialInterface') DefaultObject=Material'/Game/Textures/Instructions/Inst\_4\_1.Inst\_4\_1' End Object Begin Object Name="EdGraphPin\_40388" PinName="self" PinFriendlyName="Target" PinType=(PinCategory="object",PinSubCategoryObject=Class'/Script/Engine.DecalComponent') LinkedTo(0)=EdGraphPin'K2Node\_VariableGet\_19775.EdGraphPin\_40470' LinkedTo(1)=EdGraphPin'K2Node\_VariableGet\_19776.EdGraphPin\_40476' End Object Begin Object Name="EdGraphPin\_40387" PinName="then" Direction=EGPD\_Output PinType=(PinCategory="exec") LinkedTo(0)=EdGraphPin'K2Node\_CallFunction\_35521.EdGraphPin\_40422' End Object Begin Object Name="EdGraphPin\_40386" PinName="execute" PinType=(PinCategory="exec") LinkedTo(0)=EdGraphPin'K2Node\_IfThenElse\_90.EdGraphPin\_37186' End Object FunctionReference=(MemberParent=Class'/Script/Engine.DecalComponent',MemberName="SetDecalMaterial") Pins(0)=EdGraphPin'EdGraphPin\_40386' Pins(1)=EdGraphPin'EdGraphPin\_40387' Pins(2)=EdGraphPin'EdGraphPin\_40388' Pins(3)=EdGraphPin'EdGraphPin\_40389' NodePosX=-2432 NodePosY=-704 NodeGuid=A9D8D6384877AA68783186ADB5E07AA7 End Object Begin Object Class=K2Node\_CallFunction Name="K2Node\_CallFunction\_34946" Begin Object Class=EdGraphPin Name="EdGraphPin\_40401" End Object Begin Object Class=EdGraphPin Name="EdGraphPin\_40400" End Object Begin Object Class=EdGraphPin Name="EdGraphPin\_40399" End Object Begin Object Class=EdGraphPin Name="EdGraphPin\_40398" End Object Begin Object Name="EdGraphPin\_40401" PinName="NewDecalMaterial" PinType=(PinCategory="object",PinSubCategoryObject=Class'/Script/Engine.MaterialInterface') DefaultObject=Material'/Game/Textures/Instructions/Inst\_5\_1.Inst\_5\_1' End Object Begin Object Name="EdGraphPin\_40400" PinName="self" PinFriendlyName="Target" PinType=(PinCategory="object",PinSubCategoryObject=Class'/Script/Engine.DecalComponent') LinkedTo(0)=EdGraphPin'K2Node\_VariableGet\_19796.EdGraphPin\_40482' LinkedTo(1)=EdGraphPin'K2Node\_VariableGet\_19797.EdGraphPin\_40488' End Object Begin Object Name="EdGraphPin\_40399" PinName="then" Direction=EGPD\_Output PinType=(PinCategory="exec") LinkedTo(0)=EdGraphPin'K2Node\_CallFunction\_35521.EdGraphPin\_40422' End Object Begin Object Name="EdGraphPin\_40398" PinName="execute" PinType=(PinCategory="exec") LinkedTo(0)=EdGraphPin'K2Node\_IfThenElse\_86.EdGraphPin\_37162' End Object FunctionReference=(MemberParent=Class'/Script/Engine.DecalComponent',MemberName="SetDecalMaterial") Pins(0)=EdGraphPin'EdGraphPin\_40398' Pins(1)=EdGraphPin'EdGraphPin\_40399' Pins(2)=EdGraphPin'EdGraphPin\_40400 Pins(3)=EdGraphPin'EdGraphPin\_40401' NodePosX=-2208 NodePosY=-576 NodeGuid=3F6F5C5A4ACE1614869C0BA791C76983 End Object Begin Object Class=K2Node\_CallFunction Name="K2Node\_CallFunction\_3013" Begin Object Class=EdGraphPin Name="EdGraphPin\_40413" End Object Begin Object Class=EdGraphPin Name="EdGraphPin\_40412" End Object Begin Object Class=EdGraphPin Name="EdGraphPin\_40411" End Object Begin Object Class=EdGraphPin Name="EdGraphPin\_40410" End Object Begin Object Name="EdGraphPin\_40413" PinName="NewDecalMaterial"

PinType=(PinCategory="object",PinSubCategoryObject=Class'/Script/Engine.MaterialInterface') DefaultObject=Material'/Game/Textures/Instructions/Inst\_6\_1.Inst\_6\_1' End Object Begin Object Name="EdGraphPin\_40412" PinName="self" PinFriendlyName="Target" PinType=(PinCategory="object",PinSubCategoryObject=Class'/Script/Engine.DecalComponent') LinkedTo(0)=EdGraphPin'K2Node\_VariableGet\_377.EdGraphPin\_40494' LinkedTo(1)=EdGraphPin'K2Node\_VariableGet\_378.EdGraphPin\_40500' End Object Begin Object Name="EdGraphPin\_40411" PinName="then" Direction=EGPD\_Output PinType=(PinCategory="exec") LinkedTo(0)=EdGraphPin'K2Node\_VariableSet\_129.EdGraphPin\_36443' End Object Begin Object Name="EdGraphPin\_40410" PinName="execute" PinType=(PinCategory="exec") LinkedTo(0)=EdGraphPin'K2Node\_IfThenElse\_86.EdGraphPin\_37163' LinkedTo(1)=EdGraphPin'K2Node\_CallFunction\_35521.EdGraphPin\_40423' End Object FunctionReference=(MemberParent=Class'/Script/Engine.DecalComponent',MemberName="SetDecalMaterial") Pins(0)=EdGraphPin'EdGraphPin\_40410' Pins(1)=EdGraphPin'EdGraphPin\_40411' Pins(2)=EdGraphPin'EdGraphPin\_40412' Pins(3)=EdGraphPin'EdGraphPin\_40413' NodePosX=-1952 NodePosY=-400 NodeGuid=F13CDE3D40C390AA9DD20BA94AA93717 End Object Begin Object Class=K2Node\_VariableSet Name="K2Node\_VariableSet\_129" Begin Object Class=EdGraphPin Name="EdGraphPin\_36447" End Object Begin Object Class=EdGraphPin Name="EdGraphPin\_36446" End Object Begin Object Class=EdGraphPin Name="EdGraphPin\_36445" End Object Begin Object Class=EdGraphPin Name="EdGraphPin\_36444" End Object Begin Object Class=EdGraphPin Name="EdGraphPin\_36443" End Object Begin Object Name="EdGraphPin\_36447" PinName="self" PinFriendlyName="Target" PinType=(PinCategory="object",PinSubCategoryObject=BlueprintGeneratedClass'/Game/Maps/level01.envA\_C') bHidden=True End Object Begin Object Name="EdGraphPin\_36446" PinName="Output\_Get" PinToolTip="Retrieves the value of the variable, can use instead of a separate Get node" Direction=EGPD\_Output PinType=(PinCategory="int") DefaultValue="0" AutogeneratedDefaultValue="0" End Object Begin Object Name="EdGraphPin\_36445" PinName="Counter" PinType=(PinCategory="int") DefaultValue="0" AutogeneratedDefaultValue="0" End Object Begin Object Name="EdGraphPin\_36444" PinName="then" Direction=EGPD\_Output PinType=(PinCategory="exec") End Object Begin Object Name="EdGraphPin\_36443" PinName="execute" PinType=(PinCategory="exec") LinkedTo(0)=EdGraphPin'K2Node\_CallFunction\_3013.EdGraphPin\_40411' End Object VariableReference=(MemberName="Counter",bSelfContext=True) Pins(0)=EdGraphPin'EdGraphPin\_36443' Pins(1)=EdGraphPin'EdGraphPin\_36444' Pins(2)=EdGraphPin'EdGraphPin\_36445' Pins(3)=EdGraphPin'EdGraphPin\_36446' Pins(4)=EdGraphPin'EdGraphPin\_36447' NodePosX=-1712 NodePosY=-368 ErrorType=1 ErrorMsg="Warning Could not find a variable named \"Counter\" in \'begin\_DCE\_C\'.\nMake sure \'begin\_DCE\_C\' has been compiled for Set Counter \nError The property associated with Counter could not be fo NodeGuid=D50A38314EE0E23FEDC5D4910AA88420 End Object Begin Object Class=K2Node\_CallFunction Name="K2Node\_CallFunction\_35521" Begin Object Class=EdGraphPin Name="EdGraphPin\_40427" End Object Begin Object Class=EdGraphPin Name="EdGraphPin\_40426" End Object Begin Object Class=EdGraphPin Name="EdGraphPin\_40425" End Object Begin Object Class=EdGraphPin Name="EdGraphPin\_40424" End Object Begin Object Class=EdGraphPin Name="EdGraphPin\_40423" End Object Begin Object Class=EdGraphPin Name="EdGraphPin\_40422" End Object

Begin Object Name="EdGraphPin\_40427" PinName="LatentInfo" PinType=(PinCategory="struct",PinSubCategoryObject=ScriptStruct'/Script/Engine.LatentActionInfo') DefaultValue="LatentInfo" AutogeneratedDefaultValue="LatentInfo" bHidden=True End Object Begin Object Name="EdGraphPin\_40426" PinName="Duration" PinType=(PinCategory="float") DefaultValue="20" AutogeneratedDefaultValue="0.2" End Object Begin Object Name="EdGraphPin\_40425" PinName="WorldContextObject" PinType=(PinCategory="object",PinSubCategoryObject=Class'/Script/CoreUObject.Object') bHidden=True End Object Begin Object Name="EdGraphPin\_40424" PinName="self" PinFriendlyName="Target" PinType=(PinCategory="object",PinSubCategoryObject=Class'/Script/Engine.KismetSystemLibrary') DefaultObject=Default\_\_KismetSystemLibrary bHidden=True End Object Begin Object Name="EdGraphPin\_40423" PinName="then" PinFriendlyName="Completed" Direction=EGPD\_Output PinType=(PinCategory="exec") LinkedTo(0)=EdGraphPin'K2Node\_CallFunction\_3013.EdGraphPin\_40410' End Object Begin Object Name="EdGraphPin\_40422" PinName="execute" PinType=(PinCategory="exec") LinkedTo(0)=EdGraphPin'K2Node\_CallFunction\_34650.EdGraphPin\_40351'<br>LinkedTo(1)=EdGraphPin'K2Node\_CallFunction\_34651.EdGraphPin\_40363' LinkedTo(2)=EdGraphPin'K2Node\_CallFunction\_34687.EdGraphPin\_40375' LinkedTo(3)=EdGraphPin'K2Node\_CallFunction\_34688.EdGraphPin\_40387' LinkedTo(4)=EdGraphPin'K2Node\_CallFunction\_34946.EdGraphPin\_40399' End Object FunctionReference=(MemberParent=Class'/Script/Engine.KismetSystemLibrary',MemberName="Delay") Pins(0)=EdGraphPin'EdGraphPin\_40422' Pins(1)=EdGraphPin'EdGraphPin\_40423' Pins(2)=EdGraphPin'EdGraphPin\_40424' Pins(3)=EdGraphPin'EdGraphPin\_40425' Pins(4)=EdGraphPin'EdGraphPin\_40426' Pins(5)=EdGraphPin'EdGraphPin\_40427' NodePosX=-2080 NodePosY=-912 NodeGuid=8D21F564471925EBAA3CD48321A46391 End Object Begin Object Class=K2Node\_Literal Name="K2Node\_Literal\_7583" Begin Object Class=EdGraphPin Name="EdGraphPin\_36065" End Object Begin Object Name="EdGraphPin\_36065" PinName="DecalActor2" PinFriendlyName="DecalActor2" Direction=EGPD\_Output PinType=(PinCategory="object",PinSubCategoryObject=Class'/Script/Engine.DecalActor') LinkedTo(0)=EdGraphPin'K2Node\_VariableGet\_19725.EdGraphPin\_40441' End Object ObjectRef=DecalActor'/Game/Maps/level01.level01:PersistentLevel.Instruction\_2' Pins(0)=EdGraphPin'EdGraphPin\_36065' NodePosX=-3520 NodePosY=-976 ErrorType=3 ErrorMsg="Warning Node Unknown is not referencing a valid level actor" NodeGuid=0D7CAD1048984B58016E91AA3280D002 End Object Begin Object Class=K2Node\_VariableGet Name="K2Node\_VariableGet\_19725" Begin Object Class=EdGraphPin Name="EdGraphPin\_40441" End Object Begin Object Class=EdGraphPin Name="EdGraphPin\_40440" End Object Begin Object Name="EdGraphPin\_40441" PinName="self" PinFriendlyName="Target" PinType=(PinCategory="object",PinSubCategoryObject=Class'/Script/Engine.DecalActor') LinkedTo(0)=EdGraphPin'K2Node\_Literal\_7583.EdGraphPin\_36065' End Object Begin Object Name="EdGraphPin\_40440" PinName="Decal" Direction=EGPD\_Output PinType=(PinCategory="object",PinSubCategoryObject=Class'/Script/Engine.DecalComponent') LinkedTo(0)=EdGraphPin'K2Node\_CallFunction\_34650.EdGraphPin\_40352' End Object VariableReference=(MemberParent=Class'/Script/Engine.DecalActor',MemberName="Decal") SelfContextInfo=NotSelfContext Pins(0)=EdGraphPin'EdGraphPin\_40440' Pins(1)=EdGraphPin'EdGraphPin\_40441' NodePosX=-3312 NodePosY=-976 NodeGuid=52D46DDA4C419ACA4A9257B7A44F482A End Object Begin Object Class=K2Node\_VariableGet Name="K2Node\_VariableGet\_19739" Begin Object Class=EdGraphPin Name="EdGraphPin\_40447"

End Object Begin Object Class=EdGraphPin Name="EdGraphPin\_40446" End Object Begin Object Name="EdGraphPin\_40447" PinName="self" PinFriendlyName="Target" PinType=(PinCategory="object",PinSubCategoryObject=Class'/Script/Engine.DecalActor') LinkedTo(0)=EdGraphPin'K2Node\_Literal\_7599.EdGraphPin\_36011' End Object Begin Object Name="EdGraphPin\_40446" PinName="Decal" Direction=EGPD\_Output PinType=(PinCategory="object",PinSubCategoryObject=Class'/Script/Engine.DecalComponent') LinkedTo(0)=EdGraphPin'K2Node\_CallFunction\_34651.EdGraphPin\_40364' End Object VariableReference=(MemberParent=Class'/Script/Engine.DecalActor',MemberName="Decal") SelfContextInfo=NotSelfContext Pins(0)=EdGraphPin'EdGraphPin\_40446' Pins(1)=EdGraphPin'EdGraphPin\_40447' NodePosX=-3104 NodePosY=-912 NodeGuid=0771D68A42C684D2285081B3B65BA3AA End Object Begin Object Class=K2Node\_Literal Name="K2Node\_Literal\_7599" Begin Object Class=EdGraphPin Name="EdGraphPin\_36011" End Object Begin Object Name="EdGraphPin\_36011" PinName="DecalActor1" PinFriendlyName="DecalActor1" Direction=EGPD\_Output PinType=(PinCategory="object",PinSubCategoryObject=Class'/Script/Engine.DecalActor') LinkedTo(0)=EdGraphPin'K2Node\_VariableGet\_19739.EdGraphPin\_40447' End Object ObjectRef=DecalActor'/Game/Maps/level01.level01:PersistentLevel.Instruction\_1' Pins(0)=EdGraphPin'EdGraphPin\_36011' NodePosX=-3312 NodePosY=-912 ErrorType=3 ErrorMsg="Warning Node Unknown is not referencing a valid level actor" NodeGuid=E4704A5244AC199E5011F9B4C732C9DE End Object Begin Object Class=K2Node\_Literal Name="K2Node\_Literal\_7600" Begin Object Class=EdGraphPin Name="EdGraphPin\_36008" End Object Begin Object Name="EdGraphPin\_36008" PinName="DecalActor2" PinFriendlyName="DecalActor2" Direction=EGPD\_Output PinType=(PinCategory="object",PinSubCategoryObject=Class'/Script/Engine.DecalActor') LinkedTo(0)=EdGraphPin'K2Node\_VariableGet\_19740.EdGraphPin\_40453' End Object ObjectRef=DecalActor'/Game/Maps/level01.level01:PersistentLevel.Instruction\_2' Pins(0)=EdGraphPin'EdGraphPin\_36008' NodePosX=-3312 NodePosY=-848 ErrorType=3<br>ErrorMsg="Warning Node Unknown is not referencing a valid level actor"<br>NodeGuid=07BD14F14B92DE4BEB9939B00F626F79 End Object Begin Object Class=K2Node\_VariableGet Name="K2Node\_VariableGet\_19740" Begin Object Class=EdGraphPin Name="EdGraphPin\_40453" End Object Begin Object Class=EdGraphPin Name="EdGraphPin\_40452" End Object Begin Object Name="EdGraphPin\_40453" PinName="self" PinFriendlyName="Target" PinType=(PinCategory="object",PinSubCategoryObject=Class'/Script/Engine.DecalActor') LinkedTo(0)=EdGraphPin'K2Node\_Literal\_7600.EdGraphPin\_36008' End Object Begin Object Name="EdGraphPin\_40452" PinName="Decal" Direction=EGPD\_Output PinType=(PinCategory="object",PinSubCategoryObject=Class'/Script/Engine.DecalComponent') LinkedTo(0)=EdGraphPin'K2Node\_CallFunction\_34651.EdGraphPin\_40364' End Object VariableReference=(MemberParent=Class'/Script/Engine.DecalActor',MemberName="Decal") SelfContextInfo=NotSelfContext Pins(0)=EdGraphPin'EdGraphPin\_40452' Pins(1)=EdGraphPin'EdGraphPin\_40453' NodePosX=-3104 NodePosY=-848 NodeGuid=B2CBCF4047502534063BC9BC0D8049AC End Object Begin Object Class=K2Node\_VariableGet Name="K2Node\_VariableGet\_19756" Begin Object Class=EdGraphPin Name="EdGraphPin\_40459" End Object Begin Object Class=EdGraphPin Name="EdGraphPin\_40458" End Object Begin Object Name="EdGraphPin\_40459" PinName="self" PinFriendlyName="Target" PinType=(PinCategory="object",PinSubCategoryObject=Class'/Script/Engine.DecalActor') LinkedTo(0)=EdGraphPin'K2Node\_Literal\_7618.EdGraphPin\_36005' End Object Begin Object Name="EdGraphPin\_40458" PinName="Decal"

Direction=EGPD\_Output PinType=(PinCategory="object",PinSubCategoryObject=Class'/Script/Engine.DecalComponent') LinkedTo(0)=EdGraphPin'K2Node\_CallFunction\_34687.EdGraphPin\_40376' End Object VariableReference=(MemberParent=Class'/Script/Engine.DecalActor',MemberName="Decal") SelfContextInfo=NotSelfContext Pins(0)=EdGraphPin'EdGraphPin\_40458' Pins(1)=EdGraphPin'EdGraphPin\_40459' NodePosX=-2880 NodePosY=-784 NodeGuid=777E7DD045FF40849E275D8CEDDADBF6 End Object Begin Object Class=K2Node\_Literal Name="K2Node\_Literal\_7618" Begin Object Class=EdGraphPin Name="EdGraphPin\_36005" End Object Begin Object Name="EdGraphPin\_36005" PinName="DecalActor1" PinFriendlyName="DecalActor1" Direction=EGPD\_Output PinType=(PinCategory="object",PinSubCategoryObject=Class'/Script/Engine.DecalActor') LinkedTo(0)=EdGraphPin'K2Node\_VariableGet\_19756.EdGraphPin\_40459' End Object ObjectRef=DecalActor'/Game/Maps/level01.level01:PersistentLevel.Instruction\_1' Pins(0)=EdGraphPin'EdGraphPin\_36005' NodePosX=-3104 NodePosY=-784 ErrorType=3 ErrorMsg="Warning Node Unknown is not referencing a valid level actor" NodeGuid=3F20D5174B3B790E722D47825B0CFD3D End Object Begin Object Class=K2Node\_Literal Name="K2Node\_Literal\_7619" Begin Object Class=EdGraphPin Name="EdGraphPin\_36002" End Object Begin Object Name="EdGraphPin\_36002" PinName="DecalActor2" PinFriendlyName="DecalActor2" Direction=EGPD\_Output PinType=(PinCategory="object",PinSubCategoryObject=Class'/Script/Engine.DecalActor') LinkedTo(0)=EdGraphPin'K2Node\_VariableGet\_19757.EdGraphPin\_40465' End Object ObjectRef=DecalActor'/Game/Maps/level01.level01:PersistentLevel.Instruction\_2' Pins(0)=EdGraphPin'EdGraphPin\_36002' NodePosX=-3104 NodePosY=-720 ErrorType=3 ErrorMsg="Warning Node Unknown is not referencing a valid level actor" NodeGuid=BB6964084B6E25933B6E2184330E9EA0 End Object Begin Object Class=K2Node\_VariableGet Name="K2Node\_VariableGet\_19757" Begin Object Class=EdGraphPin Name="EdGraphPin\_40465" End Object Begin Object Class=EdGraphPin Name="EdGraphPin\_40464" End Object Begin Object Name="EdGraphPin\_40465" PinName="self" PinFriendlyName="Target" PinType=(PinCategory="object",PinSubCategoryObject=Class'/Script/Engine.DecalActor') LinkedTo(0)=EdGraphPin'K2Node\_Literal\_7619.EdGraphPin\_36002' End Object Begin Object Name="EdGraphPin\_40464" PinName="Decal" Direction=EGPD\_Output PinType=(PinCategory="object",PinSubCategoryObject=Class'/Script/Engine.DecalComponent') LinkedTo(0)=EdGraphPin'K2Node\_CallFunction\_34687.EdGraphPin\_40376' End Object VariableReference=(MemberParent=Class'/Script/Engine.DecalActor',MemberName="Decal") SelfContextInfo=NotSelfContext Pins(0)=EdGraphPin'EdGraphPin\_40464' Pins(1)=EdGraphPin'EdGraphPin\_40465' NodePosX=-2880 NodePosY=-720 NodeGuid=A8C7EFF24FF71213C2E70698295D8829 End Object Begin Object Class=K2Node\_VariableGet Name="K2Node\_VariableGet\_19775" Begin Object Class=EdGraphPin Name="EdGraphPin\_40471" End Object Begin Object Class=EdGraphPin Name="EdGraphPin\_40470" End Object Begin Object Name="EdGraphPin\_40471" PinName="self" PinFriendlyName="Target" PinType=(PinCategory="object",PinSubCategoryObject=Class'/Script/Engine.DecalActor') LinkedTo(0)=EdGraphPin'K2Node\_Literal\_7639.EdGraphPin\_35999' End Object Begin Object Name="EdGraphPin\_40470" PinName="Decal" Direction=EGPD\_Output PinType=(PinCategory="object",PinSubCategoryObject=Class'/Script/Engine.DecalComponent') LinkedTo(0)=EdGraphPin'K2Node\_CallFunction\_34688.EdGraphPin\_40388' End Object VariableReference=(MemberParent=Class'/Script/Engine.DecalActor',MemberName="Decal") SelfContextInfo=NotSelfContext Pins(0)=EdGraphPin'EdGraphPin\_40470' Pins(1)=EdGraphPin'EdGraphPin\_40471' NodePosX=-2656 NodePosY=-656

NodeGuid=BCEDFB64454605D86E056AAEFBDC6D35

End Object Begin Object Class=K2Node\_Literal Name="K2Node\_Literal\_7639" Begin Object Class=EdGraphPin Name="EdGraphPin\_35999" End Object Begin Object Name="EdGraphPin\_35999" PinName="DecalActor1" PinFriendlyName="DecalActor1" Direction=EGPD\_Output PinType=(PinCategory="object",PinSubCategoryObject=Class'/Script/Engine.DecalActor') LinkedTo(0)=EdGraphPin'K2Node\_VariableGet\_19775.EdGraphPin\_40471' End Object ObjectRef=DecalActor'/Game/Maps/level01.level01:PersistentLevel.Instruction\_1' Pins(0)=EdGraphPin'EdGraphPin\_35999' NodePosX=-2880 NodePosY=-656 ErrorType=3 ErrorMsg="Warning Node Unknown is not referencing a valid level actor" NodeGuid=FB234DD64A71AB8AC0879E9014E9E268 End Object Begin Object Class=K2Node\_Literal Name="K2Node\_Literal\_7640" Begin Object Class=EdGraphPin Name="EdGraphPin\_35996" End Object Begin Object Name="EdGraphPin\_35996" PinName="DecalActor2" PinFriendlyName="DecalActor2" Direction=EGPD\_Output PinType=(PinCategory="object",PinSubCategoryObject=Class'/Script/Engine.DecalActor') LinkedTo(0)=EdGraphPin'K2Node\_VariableGet\_19776.EdGraphPin\_40477' End Object ObjectRef=DecalActor'/Game/Maps/level01.level01:PersistentLevel.Instruction\_2' Pins(0)=EdGraphPin'EdGraphPin\_35996' NodePosX=-2880 NodePosY=-592 ErrorType=3 ErrorMsg="Warning Node Unknown is not referencing a valid level actor" NodeGuid=2F52ACCF4828F5FA626216A8CE0955EB End Object Begin Object Class=K2Node\_VariableGet Name="K2Node\_VariableGet\_19776" Begin Object Class=EdGraphPin Name="EdGraphPin\_40477" End Object Begin Object Class=EdGraphPin Name="EdGraphPin\_40476" End Object Begin Object Name="EdGraphPin\_40477" PinName="self" PinFriendlyName="Target" PinType=(PinCategory="object",PinSubCategoryObject=Class'/Script/Engine.DecalActor') LinkedTo(0)=EdGraphPin'K2Node\_Literal\_7640.EdGraphPin\_35996' End Object Begin Object Name="EdGraphPin\_40476" PinName="Decal" Direction=EGPD\_Output PinType=(PinCategory="object",PinSubCategoryObject=Class'/Script/Engine.DecalComponent') LinkedTo(0)=EdGraphPin'K2Node\_CallFunction\_34688.EdGraphPin\_40388' End Object VariableReference=(MemberParent=Class'/Script/Engine.DecalActor',MemberName="Decal") SelfContextInfo=NotSelfContext Pins(0)=EdGraphPin'EdGraphPin\_40476' Pins(1)=EdGraphPin'EdGraphPin\_40477' NodePosX=-2656 NodePosY=-592 NodeGuid=E8F21B4F4D0E9CF428CFF5A14A78252D End Object Begin Object Class=K2Node\_VariableGet Name="K2Node\_VariableGet\_19796" Begin Object Class=EdGraphPin Name="EdGraphPin\_40483" End Object Begin Object Class=EdGraphPin Name="EdGraphPin\_40482" End Object Begin Object Name="EdGraphPin\_40483" PinName="self" PinFriendlyName="Target" PinType=(PinCategory="object",PinSubCategoryObject=Class'/Script/Engine.DecalActor') LinkedTo(0)=EdGraphPin'K2Node\_Literal\_7662.EdGraphPin\_35993' End Object Begin Object Name="EdGraphPin\_40482" PinName="Decal" Direction=EGPD\_Output PinType=(PinCategory="object",PinSubCategoryObject=Class'/Script/Engine.DecalComponent') LinkedTo(0)=EdGraphPin'K2Node\_CallFunction\_34946.EdGraphPin\_40400' End Object VariableReference=(MemberParent=Class'/Script/Engine.DecalActor',MemberName="Decal") SelfContextInfo=NotSelfContext Pins(0)=EdGraphPin'EdGraphPin\_40482' Pins(1)=EdGraphPin'EdGraphPin\_40483' NodePosX=-2432 NodePosY=-528 NodeGuid=624CD57645A6E092C050F8810E7F5D4C End Object Begin Object Class=K2Node\_Literal Name="K2Node\_Literal\_7662" Begin Object Class=EdGraphPin Name="EdGraphPin\_35993" End Object Begin Object Name="EdGraphPin\_35993" PinName="DecalActor1" PinFriendlyName="DecalActor1" Direction=EGPD\_Output PinType=(PinCategory="object",PinSubCategoryObject=Class'/Script/Engine.DecalActor') LinkedTo(0)=EdGraphPin'K2Node\_VariableGet\_19796.EdGraphPin\_40483' End Object

ObjectRef=DecalActor'/Game/Maps/level01.level01:PersistentLevel.Instruction\_1' Pins(0)=EdGraphPin'EdGraphPin\_35993' NodePosX=-2656 NodePosY=-528 ErrorType=3 ErrorMsg="Warning Node Unknown is not referencing a valid level actor" NodeGuid=5FDB94C94702BAA6E49401A5704967FD End Object Begin Object Class=K2Node\_Literal Name="K2Node\_Literal\_7663" Begin Object Class=EdGraphPin Name="EdGraphPin\_35990" End Object Begin Object Name="EdGraphPin\_35990" PinName="DecalActor2" PinFriendlyName="DecalActor2" Direction=EGPD\_Output PinType=(PinCategory="object",PinSubCategoryObject=Class'/Script/Engine.DecalActor') LinkedTo(0)=EdGraphPin'K2Node\_VariableGet\_19797.EdGraphPin\_40489' End Object ObjectRef=DecalActor'/Game/Maps/level01.level01:PersistentLevel.Instruction\_2' Pins(0)=EdGraphPin'EdGraphPin\_35990' NodePosX=-2656 NodePosY=-464 ErrorType=3 ErrorMsg="Warning Node Unknown is not referencing a valid level actor" NodeGuid=015519954B93D7AEB382A58540F0E6DB End Object Begin Object Class=K2Node\_VariableGet Name="K2Node\_VariableGet\_19797" Begin Object Class=EdGraphPin Name="EdGraphPin\_40489" End Object Begin Object Class=EdGraphPin Name="EdGraphPin\_40488" End Object Begin Object Name="EdGraphPin\_40489" PinName="self" PinFriendlyName="Target" PinType=(PinCategory="object",PinSubCategoryObject=Class'/Script/Engine.DecalActor') LinkedTo(0)=EdGraphPin'K2Node\_Literal\_7663.EdGraphPin\_35990' End Object Begin Object Name="EdGraphPin\_40488" PinName="Decal" Direction=EGPD\_Output PinType=(PinCategory="object",PinSubCategoryObject=Class'/Script/Engine.DecalComponent') LinkedTo(0)=EdGraphPin'K2Node\_CallFunction\_34946.EdGraphPin\_40400' End Object VariableReference=(MemberParent=Class'/Script/Engine.DecalActor',MemberName="Decal") SelfContextInfo=NotSelfContext Pins(0)=EdGraphPin'EdGraphPin\_40488' Pins(1)=EdGraphPin'EdGraphPin\_40489' NodePosX=-2432 NodePosY=-464 NodeGuid=D059D29D47342CF67F0469B8738999B1 End Object Begin Object Class=K2Node\_VariableGet Name="K2Node\_VariableGet\_377" Begin Object Class=EdGraphPin Name="EdGraphPin\_40495" End Object Begin Object Class=EdGraphPin Name="EdGraphPin\_40494" End Object Begin Object Name="EdGraphPin\_40495" PinName="self" PinFriendlyName="Target" PinType=(PinCategory="object",PinSubCategoryObject=Class'/Script/Engine.DecalActor') LinkedTo(0)=EdGraphPin'K2Node\_Literal\_238.EdGraphPin\_35912' End Object Begin Object Name="EdGraphPin\_40494" PinName="Decal" Direction=EGPD\_Output PinType=(PinCategory="object",PinSubCategoryObject=Class'/Script/Engine.DecalComponent') LinkedTo(0)=EdGraphPin'K2Node\_CallFunction\_3013.EdGraphPin\_40412' End Object VariableReference=(MemberParent=Class'/Script/Engine.DecalActor',MemberName="Decal") SelfContextInfo=NotSelfContext Pins(0)=EdGraphPin'EdGraphPin\_40494' Pins(1)=EdGraphPin'EdGraphPin\_40495' NodePosX=-2208 NodePosY=-304 NodeGuid=1E576213423E96D9D6953C8F959D65F6 End Object Begin Object Class=K2Node\_Literal Name="K2Node\_Literal\_238" Begin Object Class=EdGraphPin Name="EdGraphPin\_35912" End Object Begin Object Name="EdGraphPin\_35912" PinName="DecalActor1" PinFriendlyName="DecalActor1" Direction=EGPD\_Output PinType=(PinCategory="object",PinSubCategoryObject=Class'/Script/Engine.DecalActor') LinkedTo(0)=EdGraphPin'K2Node\_VariableGet\_377.EdGraphPin\_40495' End Object ObjectRef=DecalActor'/Game/Maps/level01.level01:PersistentLevel.Instruction\_1' Pins(0)=EdGraphPin'EdGraphPin\_35912' NodePosX=-2432 NodePosY=-304 ErrorType=3 ErrorMsg="Warning Node Unknown is not referencing a valid level actor" NodeGuid=9384A7F94BF6031C229EC38532008D9F End Object Begin Object Class=K2Node\_Literal Name="K2Node\_Literal\_239" Begin Object Class=EdGraphPin Name="EdGraphPin\_35903" End Object

Begin Object Name="EdGraphPin\_35903" PinName="DecalActor2" PinFriendlyName="DecalActor2" Direction=EGPD\_Output PinType=(PinCategory="object",PinSubCategoryObject=Class'/Script/Engine.DecalActor') LinkedTo(0)=EdGraphPin'K2Node\_VariableGet\_378.EdGraphPin\_40501' End Object ObjectRef=DecalActor'/Game/Maps/level01.level01:PersistentLevel.Instruction\_2' Pins(0)=EdGraphPin'EdGraphPin\_35903' NodePosX=-2432 NodePosY=-240 ErrorType=3<br>ErrorMsg="Warning Node Unknown is not referencing a valid level actor"<br>NodeGuid=C97C6FB94DD9C4C0CB5CABA328206B90 End Object Begin Object Class=K2Node\_VariableGet Name="K2Node\_VariableGet\_378" Begin Object Class=EdGraphPin Name="EdGraphPin\_40501" End Object Begin Object Class=EdGraphPin Name="EdGraphPin\_40500" End Object Begin Object Name="EdGraphPin\_40501" PinName="self" PinFriendlyName="Target" PinType=(PinCategory="object",PinSubCategoryObject=Class'/Script/Engine.DecalActor') LinkedTo(0)=EdGraphPin'K2Node\_Literal\_239.EdGraphPin\_35903' End Object Begin Object Name="EdGraphPin\_40500" PinName="Decal" Direction=EGPD\_Output PinType=(PinCategory="object",PinSubCategoryObject=Class'/Script/Engine.DecalComponent') LinkedTo(0)=EdGraphPin'K2Node\_CallFunction\_3013.EdGraphPin\_40412' End Object VariableReference=(MemberParent=Class'/Script/Engine.DecalActor',MemberName="Decal") SelfContextInfo=NotSelfContext Pins(0)=EdGraphPin'EdGraphPin\_40500' Pins(1)=EdGraphPin'EdGraphPin\_40501' NodePosX=-2208 NodePosY=-240 NodeGuid=FADB45084D8219452C19858E398FE3F6 End Object Begin Object Class=K2Node\_CallFunction Name="K2Node\_CallFunction\_33844" Begin Object Class=EdGraphPin Name="EdGraphPin\_40508" End Object Begin Object Class=EdGraphPin Name="EdGraphPin\_40507" End Object Begin Object Class=EdGraphPin Name="EdGraphPin\_40506" End Object Begin Object Name="EdGraphPin\_40508" PinName="ReturnValue" Direction=EGPD\_Output PinType=(PinCategory="name") AutogeneratedDefaultValue="None" LinkedTo(0)=EdGraphPin'K2Node\_CallFunction\_23726.EdGraphPin\_40561' End Object Begin Object Name="EdGraphPin\_40507" PinName="InString" PinType=(PinCategory="string") LinkedTo(0)=EdGraphPin'K2Node\_CallArrayFunction\_4662.EdGraphPin\_40527' End Object Begin Object Name="EdGraphPin\_40506" PinName="self" PinFriendlyName="Target" PinType=(PinCategory="object",PinSubCategoryObject=Class'/Script/Engine.KismetStringLibrary') DefaultObject=Default\_\_KismetStringLibrary bHidden=True End Object bIsPureFunc=True FunctionReference=(MemberParent=Class'/Script/Engine.KismetStringLibrary',MemberName="Conv\_StringToName") Pins(0)=EdGraphPin'EdGraphPin\_40506' Pins(1)=EdGraphPin'EdGraphPin\_40507' Pins(2)=EdGraphPin'EdGraphPin\_40508' NodePosX=-1472 NodePosY=4704 NodeGuid=FC02307F4B265F2E5DB3CF836A0B320B End Object Begin Object Class=K2Node\_CallArrayFunction Name="K2Node\_CallArrayFunction\_4661" Begin Object Class=EdGraphPin Name="EdGraphPin\_40517" End Object Begin Object Class=EdGraphPin Name="EdGraphPin\_40516" End Object Begin Object Class=EdGraphPin Name="EdGraphPin\_40515" End Object Begin Object Name="EdGraphPin\_40517" PinName="ReturnValue" Direction=EGPD\_Output PinType=(PinCategory="int") AutogeneratedDefaultValue="0" LinkedTo(0)=EdGraphPin'K2Node\_CommutativeAssociativeBinaryOperator\_1197.EdGraphPin\_40546' LinkedTo(1)=EdGraphPin'K2Node\_CallFunction\_3012.EdGraphPin\_41842' End Object Begin Object Name="EdGraphPin\_40516" PinName="TargetArray" PinType=(PinCategory="string",bIsArray=True,bIsReference=True,bIsConst=True) LinkedTo(0)=EdGraphPin'K2Node\_VariableGet\_10579.EdGraphPin\_38081' bDefaultValueIsIgnored=True End Object Begin Object Name="EdGraphPin\_40515"

PinName="self" PinFriendlyName="Target" PinType=(PinCategory="object",PinSubCategoryObject=Class'/Script/Engine.KismetArrayLibrary') DefaultObject=Default\_\_KismetArrayLibrary bHidden=True End Object bIsPureFunc=True FunctionReference=(MemberParent=Class'/Script/Engine.KismetArrayLibrary',MemberName="Array\_Length") Pins(0)=EdGraphPin'EdGraphPin\_40515' Pins(1)=EdGraphPin'EdGraphPin\_40516' Pins(2)=EdGraphPin'EdGraphPin\_40517' NodePosX=-2272 NodePosY=4880 NodeGuid=D8424123443D992BC9A4C1AFE11F3128 End Object Begin Object Class=K2Node\_VariableGet Name="K2Node\_VariableGet\_10579" Begin Object Class=EdGraphPin Name="EdGraphPin\_38082" End Object Begin Object Class=EdGraphPin Name="EdGraphPin\_38081" End Object Begin Object Name="EdGraphPin\_38082" PinName="self" PinFriendlyName="Target" PinType=(PinCategory="object",PinSubCategoryObject=BlueprintGeneratedClass'/Game/Maps/level01.envA\_C') bHidden=True End Object Begin Object Name="EdGraphPin\_38081" PinName="Remaining\_Levels" Direction=EGPD\_Output PinType=(PinCategory="string",bIsArray=True) LinkedTo(0)=EdGraphPin'K2Node\_CallArrayFunction\_4661.EdGraphPin\_40516' LinkedTo(1)=EdGraphPin'K2Node\_CallArrayFunction\_4662.EdGraphPin\_40525' End Object VariableReference=(MemberName="Remaining\_Levels",MemberGuid=BBBA66D445A8C8F2044E978390B5B2F0,bSelfContext=True) Pins(0)=EdGraphPin'EdGraphPin\_38081' Pins(1)=EdGraphPin'EdGraphPin\_38082' NodePosX=-2416 NodePosY=4800 NodeGuid=07A6367149CC84C5DF5A14AB08DF7CF9 End Object Begin Object Class=K2Node\_CallArrayFunction Name="K2Node\_CallArrayFunction\_4662" Begin Object Class=EdGraphPin Name="EdGraphPin\_40527" End Object Begin Object Class=EdGraphPin Name="EdGraphPin\_40526" End Object Begin Object Class=EdGraphPin Name="EdGraphPin\_40525" End Object Begin Object Class=EdGraphPin Name="EdGraphPin\_40524" End Object Begin Object Name="EdGraphPin\_40527" PinName="Item" Direction=EGPD\_Output PinType=(PinCategory="string") AutogeneratedDefaultValue="0" LinkedTo(0)=EdGraphPin'K2Node\_CallFunction\_33844.EdGraphPin\_40507' End Object Begin Object Name="EdGraphPin\_40526" PinName="Index" PinType=(PinCategory="int") DefaultValue="0" AutogeneratedDefaultValue="0" LinkedTo(0)=EdGraphPin'K2Node\_CallFunction\_36813.EdGraphPin\_40538' End Object Begin Object Name="EdGraphPin\_40525" PinName="TargetArray"<br>PinType=(PinCategory="string",bIsArray=True,bIsReference=True,bIsConst=True)<br>LinkedTo(0)=EdGraphPin'K2Node\_VariableGet\_10579.EdGraphPin\_38081' bDefaultValueIsIgnored=True End Object Begin Object Name="EdGraphPin\_40524" PinName="self" PinFriendlyName="Target" PinType=(PinCategory="object",PinSubCategoryObject=Class'/Script/Engine.KismetArrayLibrary') DefaultObject=Default\_\_KismetArrayLibrary bHidden=True End Object bIsPureFunc=True FunctionReference=(MemberParent=Class'/Script/Engine.KismetArrayLibrary',MemberName="Array\_Get") Pins(0)=EdGraphPin'EdGraphPin\_40524' Pins(1)=EdGraphPin'EdGraphPin\_40525' Pins(2)=EdGraphPin'EdGraphPin\_40526' Pins(3)=EdGraphPin'EdGraphPin\_40527' NodePosX=-1648 NodePosY=4704 NodeGuid=D98464AB47B0DBFEAB86648A2B64B0D6 End Object Begin Object Class=K2Node\_CallFunction Name="K2Node\_CallFunction\_36813" Begin Object Class=EdGraphPin Name="EdGraphPin\_40538" End Object Begin Object Class=EdGraphPin Name="EdGraphPin\_40537" End Object Begin Object Class=EdGraphPin Name="EdGraphPin\_40536" End Object Begin Object Name="EdGraphPin\_40538" PinName="ReturnValue" Direction=EGPD\_Output PinType=(PinCategory="int")

AutogeneratedDefaultValue="0" LinkedTo(0)=EdGraphPin'K2Node\_CallArrayFunction\_4662.EdGraphPin\_40526' End Object Begin Object Name="EdGraphPin\_40537" PinName="Max" PinType=(PinCategory="int") DefaultValue="0" AutogeneratedDefaultValue="0" LinkedTo(0)=EdGraphPin'K2Node\_CommutativeAssociativeBinaryOperator\_1197.EdGraphPin\_40548' End Object Begin Object Name="EdGraphPin\_40536" PinName="self" PinFriendlyName="Target" PinType=(PinCategory="object",PinSubCategoryObject=Class'/Script/Engine.KismetMathLibrary') DefaultObject=Default\_\_KismetMathLibrary bHidden=True End Object bIsPureFunc=True FunctionReference=(MemberParent=Class'/Script/Engine.KismetMathLibrary',MemberName="RandomInteger") Pins(0)=EdGraphPin'EdGraphPin\_40536' Pins(1)=EdGraphPin'EdGraphPin\_40537' Pins(2)=EdGraphPin'EdGraphPin\_40538' NodePosX=-1856 NodePosY=4880 NodeGuid=5314AE5443E4F7EB0CE165BE4C40D298 End Object Begin Object Class=K2Node\_CommutativeAssociativeBinaryOperator Name="K2Node\_CommutativeAssociativeBinaryOperator\_1197" Begin Object Class=EdGraphPin Name="EdGraphPin\_40548" End Object Begin Object Class=EdGraphPin Name="EdGraphPin\_40547" End Object Begin Object Class=EdGraphPin Name="EdGraphPin\_40546" End Object Begin Object Class=EdGraphPin Name="EdGraphPin\_40545" End Object Begin Object Name="EdGraphPin\_40548" PinName="ReturnValue" Direction=EGPD\_Output PinType=(PinCategory="int") AutogeneratedDefaultValue="0" LinkedTo(0)=EdGraphPin'K2Node\_CallFunction\_36813.EdGraphPin\_40537' End Object Begin Object Name="EdGraphPin\_40547" PinName="B" PinType=(PinCategory="int") DefaultValue="-1" AutogeneratedDefaultValue="1" End Object Begin Object Name="EdGraphPin\_40546" PinName="A" PinType=(PinCategory="int") DefaultValue="0" AutogeneratedDefaultValue="0" LinkedTo(0)=EdGraphPin'K2Node\_CallArrayFunction\_4661.EdGraphPin\_40517' End Object Begin Object Name="EdGraphPin\_40545" PinName="self" PinFriendlyName="Target" PinType=(PinCategory="object",PinSubCategoryObject=Class'/Script/Engine.KismetMathLibrary') DefaultObject=Default\_\_KismetMathLibrary bHidden=True End Object bIsPureFunc=True FunctionReference=(MemberParent=Class'/Script/Engine.KismetMathLibrary',MemberName="Add\_IntInt") Pins(0)=EdGraphPin'EdGraphPin\_40545' Pins(1)=EdGraphPin'EdGraphPin\_40546' Pins(2)=EdGraphPin'EdGraphPin\_40547' Pins(3)=EdGraphPin'EdGraphPin\_40548' NodePosX=-2064 NodePosY=4880 NodeGuid=D70A686F45AFE7E1AF63B299B044467C End Object Begin Object Class=K2Node\_CallFunction Name="K2Node\_CallFunction\_23726" Begin Object Class=EdGraphPin Name="EdGraphPin\_40563" End Object Begin Object Class=EdGraphPin Name="EdGraphPin\_40562" End Object Begin Object Class=EdGraphPin Name="EdGraphPin\_40561" End Object Begin Object Class=EdGraphPin Name="EdGraphPin\_40560" End Object Begin Object Class=EdGraphPin Name="EdGraphPin\_40559" End Object Begin Object Class=EdGraphPin Name="EdGraphPin\_40558" End Object Begin Object Class=EdGraphPin Name="EdGraphPin\_40557" End Object Begin Object Name="EdGraphPin\_40563" PinName="Options" PinType=(PinCategory="string") bAdvancedView=True End Object Begin Object Name="EdGraphPin\_40562" PinName="bAbsolute" PinType=(PinCategory="bool") DefaultValue="false" AutogeneratedDefaultValue="true"

bAdvancedView=True End Object Begin Object Name="EdGraphPin\_40561" PinName="LevelName" PinType=(PinCategory="name") DefaultValue="None" AutogeneratedDefaultValue="None" LinkedTo(0)=EdGraphPin'K2Node\_CallFunction\_33844.EdGraphPin\_40508' End Object Begin Object Name="EdGraphPin\_40560" PinName="WorldContextObject" PinType=(PinCategory="object",PinSubCategoryObject=Class'/Script/CoreUObject.Object') bHidden=True End Object Begin Object Name="EdGraphPin\_40559" PinName="self" PinFriendlyName="Target" PinType=(PinCategory="object",PinSubCategoryObject=Class'/Script/Engine.GameplayStatics') DefaultObject=Default\_\_GameplayStatics bHidden=True End Object Begin Object Name="EdGraphPin\_40558" PinName="then" Direction=EGPD\_Output PinType=(PinCategory="exec") End Object Begin Object Name="EdGraphPin\_40557" PinName="execute" PinType=(PinCategory="exec") LinkedTo(0)=EdGraphPin'K2Node\_IfThenElse\_141.EdGraphPin\_39254' LinkedTo(1)=EdGraphPin'K2Node\_IfThenElse\_847.EdGraphPin\_39277' End Object<br>FunctionReference=(MemberParent=Class'/Script/Engine.GameplayStatics',MemberName="OpenLevel") Pins(0)=EdGraphPin'EdGraphPin\_40557' Pins(1)=EdGraphPin'EdGraphPin\_40558' Pins(2)=EdGraphPin'EdGraphPin\_40559' Pins(3)=EdGraphPin'EdGraphPin\_40560' Pins(4)=EdGraphPin'EdGraphPin\_40561' Pins(5)=EdGraphPin'EdGraphPin\_40562' Pins(6)=EdGraphPin'EdGraphPin\_40563' NodePosX=-112 NodePosY=5056 NodeGuid=65F3CFBE4C2681B7069C7587C299CA71 AdvancedPinDisplay=Shown End Object Begin Object Class=K2Node\_CallFunction Name="K2Node\_CallFunction\_38915" Begin Object Class=EdGraphPin Name="EdGraphPin\_40583" End Object Begin Object Class=EdGraphPin Name="EdGraphPin\_40582" End Object Begin Object Class=EdGraphPin Name="EdGraphPin\_40581" End Object Begin Object Class=EdGraphPin Name="EdGraphPin\_40580" End Object Begin Object Class=EdGraphPin Name="EdGraphPin\_40579" End Object Begin Object Class=EdGraphPin Name="EdGraphPin\_40578" End Object Begin Object Name="EdGraphPin\_40583" PinName="LatentInfo" PinType=(PinCategory="struct",PinSubCategoryObject=ScriptStruct'/Script/Engine.LatentActionInfo') DefaultValue="LatentInfo" AutogeneratedDefaultValue="LatentInfo" bHidden=True End Object Begin Object Name="EdGraphPin\_40582" PinName="Duration" PinType=(PinCategory="float") DefaultValue="1" AutogeneratedDefaultValue="0.2" End Object Begin Object Name="EdGraphPin\_40581" PinName="WorldContextObject" PinType=(PinCategory="object",PinSubCategoryObject=Class'/Script/CoreUObject.Object') bHidden=True End Object Begin Object Name="EdGraphPin\_40580" PinName="self" PinFriendlyName="Target" PinType=(PinCategory="object",PinSubCategoryObject=Class'/Script/Engine.KismetSystemLibrary') DefaultObject=Default\_\_KismetSystemLibrary bHidden=True End Object Begin Object Name="EdGraphPin\_40579" PinName="then" PinFriendlyName="Completed" Direction=EGPD\_Output PinType=(PinCategory="exec") LinkedTo(0)=EdGraphPin'K2Node\_IfThenElse\_141.EdGraphPin\_39251' End Object Begin Object Name="EdGraphPin\_40578" PinName="execute" PinType=(PinCategory="exec") LinkedTo(0)=EdGraphPin'K2Node\_IfThenElse\_8277.EdGraphPin\_38584' End Object<br>FunctionReference=(MemberParent=Class'/Script/Engine.KismetSystemLibrary',MemberName="Delay") Pins(0)=EdGraphPin'EdGraphPin\_40578'

Pins(1)=EdGraphPin'EdGraphPin\_40579' Pins(2)=EdGraphPin'EdGraphPin\_40580' Pins(3)=EdGraphPin'EdGraphPin\_40581' Pins(4)=EdGraphPin'EdGraphPin\_40582' Pins(5)=EdGraphPin'EdGraphPin\_40583' NodePosX=-1520 NodePosY=4496 NodeGuid=2FE5D1924ADA72CF15D5BA8D77B26884 End Object Begin Object Class=K2Node\_CallArrayFunction Name="K2Node\_CallArrayFunction\_4200" Begin Object Class=EdGraphPin Name="EdGraphPin\_40601" End Object Begin Object Class=EdGraphPin Name="EdGraphPin\_40600" End Object Begin Object Class=EdGraphPin Name="EdGraphPin\_40599" End Object Begin Object Class=EdGraphPin Name="EdGraphPin\_40598" End Object Begin Object Class=EdGraphPin Name="EdGraphPin\_40597" End Object Begin Object Class=EdGraphPin Name="EdGraphPin\_40596" End Object Begin Object Name="EdGraphPin\_40601" PinName="ReturnValue" Direction=EGPD\_Output PinType=(PinCategory="bool") AutogeneratedDefaultValue="false" LinkedTo(0)=EdGraphPin'K2Node\_IfThenElse\_6464.EdGraphPin\_38493' End Object Begin Object Name="EdGraphPin\_40600" PinName="Item" PinType=(PinCategory="string",bIsReference=True,bIsConst=True) LinkedTo(0)=EdGraphPin'K2Node\_VariableGet\_11651.EdGraphPin\_38345' End Object Begin Object Name="EdGraphPin\_40599" PinName="TargetArray" PinType=(PinCategory="string",bIsArray=True,bIsReference=True,bIsConst=True) LinkedTo(0)=EdGraphPin'K2Node\_VariableGet\_321.EdGraphPin\_39122' bDefaultValueIsIgnored=True End Object Begin Object Name="EdGraphPin\_40598" PinName="self" PinFriendlyName="Target" PinType=(PinCategory="object",PinSubCategoryObject=Class'/Script/Engine.KismetArrayLibrary') DefaultObject=Default\_\_KismetArrayLibrary bHidden=True End Object Begin Object Name="EdGraphPin\_40597" PinName="then" Direction=EGPD\_Output PinType=(PinCategory="exec") LinkedTo(0)=EdGraphPin'K2Node\_IfThenElse\_6464.EdGraphPin\_38492' End Object Begin Object Name="EdGraphPin\_40596" PinName="execute" PinType=(PinCategory="exec") LinkedTo(0)=EdGraphPin'K2Node\_CallFunction\_7291.EdGraphPin\_40159' End Object FunctionReference=(MemberParent=Class'/Script/Engine.KismetArrayLibrary',MemberName="Array\_RemoveItem") Pins(0)=EdGraphPin'EdGraphPin\_40596' Pins(1)=EdGraphPin'EdGraphPin\_40597' Pins(2)=EdGraphPin'EdGraphPin\_40598' Pins(3)=EdGraphPin'EdGraphPin\_40599' Pins(4)=EdGraphPin'EdGraphPin\_40600' Pins(5)=EdGraphPin'EdGraphPin\_40601' NodePosX=-3168 NodePosY=4160 NodeGuid=CF9640124FE17AE6C415F7B1F7C9913C End Object Begin Object Class=K2Node\_VariableGet Name="K2Node\_VariableGet\_11651" Begin Object Class=EdGraphPin Name="EdGraphPin\_38346" End Object Begin Object Class=EdGraphPin Name="EdGraphPin\_38345" End Object Begin Object Name="EdGraphPin\_38346" PinName="self" PinFriendlyName="Target" PinType=(PinCategory="object",PinSubCategoryObject=BlueprintGeneratedClass'/Game/Maps/level01.envA\_C') bHidden=True End Object Begin Object Name="EdGraphPin\_38345" PinName="Current\_Level" Direction=EGPD\_Output PinType=(PinCategory="string") LinkedTo(0)=EdGraphPin'K2Node\_CallArrayFunction\_4200.EdGraphPin\_40600' End Object VariableReference=(MemberName="Current\_Level",bSelfContext=True) Pins(0)=EdGraphPin'EdGraphPin\_38345' Pins(1)=EdGraphPin'EdGraphPin\_38346' NodePosX=-3360 NodePosY=4368 NodeGuid=55A7D6654BCABEAE2B6FB79A99C30FE1 End Object Begin Object Class=K2Node\_VariableSet Name="K2Node\_VariableSet\_5240" Begin Object Class=EdGraphPin Name="EdGraphPin\_40618" End Object Begin Object Class=EdGraphPin Name="EdGraphPin\_40617"

End Object Begin Object Class=EdGraphPin Name="EdGraphPin\_40616" End Object Begin Object Class=EdGraphPin Name="EdGraphPin\_40615" End Object Begin Object Class=EdGraphPin Name="EdGraphPin\_40614" End Object Begin Object Name="EdGraphPin\_40618" PinName="self" PinFriendlyName="Target" PinType=(PinCategory="object",PinSubCategoryObject=BlueprintGeneratedClass'/Game/Blueprints/Save\_Levels\_DCE.Save\_Levels\_DCE\_C') LinkedTo(0)=EdGraphPin'K2Node\_VariableGet\_634.EdGraphPin\_39167' End Object Begin Object Name="EdGraphPin\_40617" PinName="Output\_Get" PinToolTip="Retrieves the value of the variable, can use instead of a separate Get node" Direction=EGPD\_Output PinType=(PinCategory="string",bIsArray=True) End Object Begin Object Name="EdGraphPin\_40616" PinName="Levels\_DCE" PinType=(PinCategory="string",bIsArray=True) LinkedTo(0)=EdGraphPin'K2Node\_VariableGet\_10580.EdGraphPin\_38351' End Object Begin Object Name="EdGraphPin\_40615" PinName="then" Direction=EGPD\_Output PinType=(PinCategory="exec") LinkedTo(0)=EdGraphPin'K2Node\_CallFunction\_22373.EdGraphPin\_40629' End Object Begin Object Name="EdGraphPin\_40614" PinName="execute" PinType=(PinCategory="exec") LinkedTo(0)=EdGraphPin'K2Node\_IfThenElse\_6464.EdGraphPin\_38494' End Object VariableReference=(MemberParent=BlueprintGeneratedClass'/Game/Blueprints/Save\_Levels\_DCE.Save\_Levels\_DCE\_C',MemberName="Levels\_DCE",MemberGuid=81A2D0D844A62C5DD6B6988507D27FB9) SelfContextInfo=NotSelfContext Pins(0)=EdGraphPin'EdGraphPin\_40614' Pins(1)=EdGraphPin'EdGraphPin\_40615' Pins(2)=EdGraphPin'EdGraphPin\_40616' Pins(3)=EdGraphPin'EdGraphPin\_40617' Pins(4)=EdGraphPin'EdGraphPin\_40618' NodePosX=-2544 NodePosY=4368 ErrorType=1 ErrorMsg="Error This blueprint (self) is not a Save\_Levels\_DCE\_C, therefore \' Target \' must have a connection.\nError Variable node Set Levels\_DCE uses an invalid target. It may depend on a node that is<br>NodeGuid=0067CE22 End Object Begin Object Class=K2Node\_VariableGet Name="K2Node\_VariableGet\_10580" Begin Object Class=EdGraphPin Name="EdGraphPin\_38352" End Object Begin Object Class=EdGraphPin Name="EdGraphPin\_38351" End Object Begin Object Name="EdGraphPin\_38352" PinName="self" PinFriendlyName="Target" PinType=(PinCategory="object",PinSubCategoryObject=BlueprintGeneratedClass'/Game/Maps/level01.envA\_C') bHidden=True End Object Begin Object Name="EdGraphPin\_38351" PinName="Remaining\_Levels" Direction=EGPD\_Output PinType=(PinCategory="string",bIsArray=True) LinkedTo(0)=EdGraphPin'K2Node\_VariableSet\_5240.EdGraphPin\_40616' LinkedTo(1)=EdGraphPin'K2Node\_CallArrayFunction\_1201.EdGraphPin\_41902' End Object<br>VariableReference=(MemberName="Remaining\_Levels",MemberGuid=BBBA66D445A8C8F2044E978390B5B2F0,bSelfContext=True) Pins(0)=EdGraphPin'EdGraphPin\_38351' Pins(1)=EdGraphPin'EdGraphPin\_38352' NodePosX=-2784 NodePosY=4336 NodeGuid=F9B4792D4F6248E140B6A7B350DF6AC4 End Object Begin Object Class=K2Node\_CallFunction Name="K2Node\_CallFunction\_22373" Begin Object Class=EdGraphPin Name="EdGraphPin\_40635" End Object Begin Object Class=EdGraphPin Name="EdGraphPin\_40634" End Object Begin Object Class=EdGraphPin Name="EdGraphPin\_40633" End Object Begin Object Class=EdGraphPin Name="EdGraphPin\_40632" End Object Begin Object Class=EdGraphPin Name="EdGraphPin\_40631" End Object Begin Object Class=EdGraphPin Name="EdGraphPin\_40630" End Object Begin Object Class=EdGraphPin Name="EdGraphPin\_40629" End Object Begin Object Name="EdGraphPin\_40635" PinName="ReturnValue" Direction=EGPD\_Output PinType=(PinCategory="bool") AutogeneratedDefaultValue="false" LinkedTo(0)=EdGraphPin'K2Node\_IfThenElse\_8277.EdGraphPin\_38583' End Object Begin Object Name="EdGraphPin\_40634" PinName="UserIndex"

PinType=(PinCategory="int",bIsConst=True) DefaultValue="0" AutogeneratedDefaultValue="0" End Object Begin Object Name="EdGraphPin\_40633" PinName="SlotName" PinType=(PinCategory="string") LinkedTo(0)=EdGraphPin'K2Node\_VariableGet\_7001.EdGraphPin\_38441' End Object Begin Object Name="EdGraphPin\_40632" PinName="SaveGameObject" PinType=(PinCategory="object",PinSubCategoryObject=Class'/Script/Engine.SaveGame') LinkedTo(0)=EdGraphPin'K2Node\_VariableGet\_13260.EdGraphPin\_38486' End Object Begin Object Name="EdGraphPin\_40631" PinName="self" PinFriendlyName="Target" PinType=(PinCategory="object",PinSubCategoryObject=Class'/Script/Engine.GameplayStatics') DefaultObject=Default\_\_GameplayStatics bHidden=True End Object Begin Object Name="EdGraphPin\_40630" PinName="then" Direction=EGPD\_Output PinType=(PinCategory="exec") LinkedTo(0)=EdGraphPin'K2Node\_IfThenElse\_8277.EdGraphPin\_38582' End Object Begin Object Name="EdGraphPin\_40629" PinName="execute" PinType=(PinCategory="exec") LinkedTo(0)=EdGraphPin'K2Node\_VariableSet\_5240.EdGraphPin\_40615' End Object FunctionReference=(MemberParent=Class'/Script/Engine.GameplayStatics',MemberName="SaveGameToSlot") Pins(0)=EdGraphPin'EdGraphPin\_40629' Pins(1)=EdGraphPin'EdGraphPin\_40630' Pins(2)=EdGraphPin'EdGraphPin\_40631' Pins(3)=EdGraphPin'EdGraphPin\_40632' Pins(4)=EdGraphPin'EdGraphPin\_40633' Pins(5)=EdGraphPin'EdGraphPin\_40634' Pins(6)=EdGraphPin'EdGraphPin\_40635' NodePosX=-2048 NodePosY=4496 NodeGuid=D973EDFB4035D289259CFD9AF7171FB9 End Object Begin Object Class=K2Node\_VariableGet Name="K2Node\_VariableGet\_7001" Begin Object Class=EdGraphPin Name="EdGraphPin\_38442" End Object Begin Object Class=EdGraphPin Name="EdGraphPin\_38441" End Object Begin Object Name="EdGraphPin\_38442" PinName="self" PinFriendlyName="Target" PinType=(PinCategory="object",PinSubCategoryObject=BlueprintGeneratedClass'/Game/Maps/level01.envA\_C') bHidden=True End Object Begin Object Name="EdGraphPin\_38441" PinName="Lvls" Direction=EGPD\_Output PinType=(PinCategory="string") LinkedTo(0)=EdGraphPin'K2Node\_CallFunction\_22373.EdGraphPin\_40633' End Object VariableReference=(MemberName="Lvls",bSelfContext=True) Pins(0)=EdGraphPin'EdGraphPin\_38441' Pins(1)=EdGraphPin'EdGraphPin\_38442' NodePosX=-2272 NodePosY=4592 NodeGuid=5D6503A34B3C32B503095AB29518A0D8 End Object Begin Object Class=K2Node\_VariableGet Name="K2Node\_VariableGet\_13260" Begin Object Class=EdGraphPin Name="EdGraphPin\_38487" End Object Begin Object Class=EdGraphPin Name="EdGraphPin\_38486" End Object Begin Object Name="EdGraphPin\_38487" PinName="self" PinFriendlyName="Target" PinType=(PinCategory="object",PinSubCategoryObject=BlueprintGeneratedClass'/Game/Maps/level01.envA\_C') bHidden=True End Object Begin Object Name="EdGraphPin\_38486" PinName="Levels\_Saver" Direction=EGPD\_Output PinType=(PinCategory="object",PinSubCategoryObject=Class'/Script/Engine.SaveGame') LinkedTo(0)=EdGraphPin'K2Node\_CallFunction\_22373.EdGraphPin\_40632' End Object VariableReference=(MemberName="Levels\_Saver",MemberGuid=1C9ED9164C537021062E92BD44FB73AC,bSelfContext=True) Pins(0)=EdGraphPin'EdGraphPin\_38486' Pins(1)=EdGraphPin'EdGraphPin\_38487' NodePosX=-2272 NodePosY=4544 NodeGuid=841AC00943A9ED8A2855658398FB57EF End Object Begin Object Class=K2Node\_IfThenElse Name="K2Node\_IfThenElse\_8277" Begin Object Class=EdGraphPin Name="EdGraphPin\_38585" End Object Begin Object Class=EdGraphPin Name="EdGraphPin\_38584" End Object

Begin Object Class=EdGraphPin Name="EdGraphPin\_38583" End Object Begin Object Class=EdGraphPin Name="EdGraphPin\_38582" End Object Begin Object Name="EdGraphPin\_38585" PinName="else" PinFriendlyName="false" Direction=EGPD\_Output PinType=(PinCategory="exec") End Object Begin Object Name="EdGraphPin\_38584" PinName="then" PinFriendlyName="true" Direction=EGPD\_Output PinType=(PinCategory="exec") LinkedTo(0)=EdGraphPin'K2Node\_CallFunction\_38915.EdGraphPin\_40578' End Object Begin Object Name="EdGraphPin\_38583" PinName="Condition" PinType=(PinCategory="bool") DefaultValue="false" AutogeneratedDefaultValue="true" LinkedTo(0)=EdGraphPin'K2Node\_CallFunction\_22373.EdGraphPin\_40635' End Object Begin Object Name="EdGraphPin\_38582" PinName="execute" PinType=(PinCategory="exec") LinkedTo(0)=EdGraphPin'K2Node\_CallFunction\_22373.EdGraphPin\_40630' End Object Pins(0)=EdGraphPin'EdGraphPin\_38582' Pins(1)=EdGraphPin'EdGraphPin\_38583' Pins(2)=EdGraphPin'EdGraphPin\_38584' Pins(3)=EdGraphPin'EdGraphPin\_38585' NodePosX=-1760 NodePosY=4496 NodeGuid=4F17405542D7415DC315DFBA67B2D21A End Object Begin Object Class=K2Node\_IfThenElse Name="K2Node\_IfThenElse\_6464" Begin Object Class=EdGraphPin Name="EdGraphPin\_38495" End Object Begin Object Class=EdGraphPin Name="EdGraphPin\_38494" End Object Begin Object Class=EdGraphPin Name="EdGraphPin\_38493" End Object Begin Object Class=EdGraphPin Name="EdGraphPin\_38492" End Object Begin Object Name="EdGraphPin\_38495" PinName="else" PinFriendlyName="false" Direction=EGPD\_Output PinType=(PinCategory="exec") LinkedTo(0)=EdGraphPin'K2Node\_IfThenElse\_4555.EdGraphPin\_39386' End Object Begin Object Name="EdGraphPin\_38494" PinName="then" PinFriendlyName="true" Direction=EGPD\_Output PinType=(PinCategory="exec") LinkedTo(0)=EdGraphPin'K2Node\_VariableSet\_5240.EdGraphPin\_40614' End Object Begin Object Name="EdGraphPin\_38493" PinName="Condition" PinType=(PinCategory="bool") DefaultValue="false" AutogeneratedDefaultValue="true" LinkedTo(0)=EdGraphPin'K2Node\_CallArrayFunction\_4200.EdGraphPin\_40601' End Object Begin Object Name="EdGraphPin\_38492" PinName="execute" PinType=(PinCategory="exec") LinkedTo(0)=EdGraphPin'K2Node\_CallArrayFunction\_4200.EdGraphPin\_40597' End Object Pins(0)=EdGraphPin'EdGraphPin\_38492' Pins(1)=EdGraphPin'EdGraphPin\_38493' Pins(2)=EdGraphPin'EdGraphPin\_38494' Pins(3)=EdGraphPin'EdGraphPin\_38495' NodePosX=-2864 NodePosY=4144 NodeGuid=33A08B5E47A27607431340BF8E300A78 End Object Begin Object Class=K2Node\_CallFunction Name="K2Node\_CallFunction\_38918" Begin Object Class=EdGraphPin Name="EdGraphPin\_40655" End Object Begin Object Class=EdGraphPin Name="EdGraphPin\_40654" End Object Begin Object Class=EdGraphPin Name="EdGraphPin\_40653" End Object Begin Object Class=EdGraphPin Name="EdGraphPin\_40652" End Object Begin Object Class=EdGraphPin Name="EdGraphPin\_40651" End Object Begin Object Class=EdGraphPin Name="EdGraphPin\_40650" End Object Begin Object Name="EdGraphPin\_40655" PinName="LatentInfo" PinType=(PinCategory="struct",PinSubCategoryObject=ScriptStruct'/Script/Engine.LatentActionInfo') DefaultValue="LatentInfo"

AutogeneratedDefaultValue="LatentInfo" bHidden=True End Object Begin Object Name="EdGraphPin\_40654" PinName="Duration" PinType=(PinCategory="float") DefaultValue="3" AutogeneratedDefaultValue="0.2" End Object Begin Object Name="EdGraphPin\_40653" PinName="WorldContextObject" PinType=(PinCategory="object",PinSubCategoryObject=Class'/Script/CoreUObject.Object') bHidden=True End Object Begin Object Name="EdGraphPin\_40652" PinName="self" PinFriendlyName="Target" PinType=(PinCategory="object",PinSubCategoryObject=Class'/Script/Engine.KismetSystemLibrary') DefaultObject=Default\_\_KismetSystemLibrary bHidden=True End Object Begin Object Name="EdGraphPin\_40651" PinName="then" PinFriendlyName="Completed" Direction=EGPD\_Output PinType=(PinCategory="exec") LinkedTo(0)=EdGraphPin'K2Node\_CallFunction\_17660.EdGraphPin\_40668' End Object Begin Object Name="EdGraphPin\_40650" PinName="execute" PinType=(PinCategory="exec") LinkedTo(0)=EdGraphPin'K2Node\_IfThenElse\_4555.EdGraphPin\_39388' End Object FunctionReference=(MemberParent=Class'/Script/Engine.KismetSystemLibrary',MemberName="Delay") Pins(0)=EdGraphPin'EdGraphPin\_40650' Pins(1)=EdGraphPin'EdGraphPin\_40651' Pins(2)=EdGraphPin'EdGraphPin\_40652' Pins(3)=EdGraphPin'EdGraphPin\_40653' Pins(4)=EdGraphPin'EdGraphPin\_40654' Pins(5)=EdGraphPin'EdGraphPin\_40655' NodePosX=-1920 NodePosY=4176 NodeGuid=A1D780E945B6D60AB05037A7A373DEA0 End Object Begin Object Class=K2Node\_CallFunction Name="K2Node\_CallFunction\_17660" Begin Object Class=EdGraphPin Name="EdGraphPin\_40674" End Object Begin Object Class=EdGraphPin Name="EdGraphPin\_40673" End Object Begin Object Class=EdGraphPin Name="EdGraphPin\_40672" End Object Begin Object Class=EdGraphPin Name="EdGraphPin\_40671" End Object Begin Object Class=EdGraphPin Name="EdGraphPin\_40670" End Object Begin Object Class=EdGraphPin Name="EdGraphPin\_40669" End Object Begin Object Class=EdGraphPin Name="EdGraphPin\_40668" End Object Begin Object Name="EdGraphPin\_40674" PinName="Options" PinType=(PinCategory="string") bAdvancedView=True End Object Begin Object Name="EdGraphPin\_40673" PinName="bAbsolute" PinType=(PinCategory="bool") DefaultValue="false" AutogeneratedDefaultValue="true" bAdvancedView=True End Object Begin Object Name="EdGraphPin\_40672" PinName="LevelName" PinType=(PinCategory="name") DefaultValue="level99" AutogeneratedDefaultValue="None" End Object Begin Object Name="EdGraphPin\_40671" PinName="WorldContextObject" PinType=(PinCategory="object",PinSubCategoryObject=Class'/Script/CoreUObject.Object') bHidden=True End Object Begin Object Name="EdGraphPin\_40670" PinName="self" PinFriendlyName="Target" PinType=(PinCategory="object",PinSubCategoryObject=Class'/Script/Engine.GameplayStatics') DefaultObject=Default\_\_GameplayStatics bHidden=True End Object Begin Object Name="EdGraphPin\_40669" PinName="then" Direction=EGPD\_Output PinType=(PinCategory="exec") End Object Begin Object Name="EdGraphPin\_40668" PinName="execute" PinType=(PinCategory="exec")

LinkedTo(0)=EdGraphPin'K2Node\_CallFunction\_38918.EdGraphPin\_40651' End Object FunctionReference=(MemberParent=Class'/Script/Engine.GameplayStatics',MemberName="OpenLevel") Pins(0)=EdGraphPin'EdGraphPin\_40668' Pins(1)=EdGraphPin'EdGraphPin\_40669' Pins(2)=EdGraphPin'EdGraphPin\_40670' Pins(3)=EdGraphPin'EdGraphPin\_40671' Pins(4)=EdGraphPin'EdGraphPin\_40672' Pins(5)=EdGraphPin'EdGraphPin\_40673' Pins(6)=EdGraphPin'EdGraphPin\_40674' NodePosX=-1632 NodePosY=4176 NodeGuid=8CB34C4A42C7EDAEB4C3FC985E65952B AdvancedPinDisplay=Shown End Object Begin Object Class=K2Node\_VariableGet Name="K2Node\_VariableGet\_5335" Begin Object Class=EdGraphPin Name="EdGraphPin\_38697" End Object Begin Object Class=EdGraphPin Name="EdGraphPin\_38696" End Object Begin Object Name="EdGraphPin\_38697" PinName="self" PinFriendlyName="Target" PinType=(PinCategory="object",PinSubCategoryObject=BlueprintGeneratedClass'/Game/Maps/level01.envA\_C') bHidden=True End Object Begin Object Name="EdGraphPin\_38696" PinName="File\_Path" Direction=EGPD\_Output PinType=(PinCategory="string") LinkedTo(0)=EdGraphPin'K2Node\_CallFunction\_16432.EdGraphPin\_40251' End Object VariableReference=(MemberName="File\_Path",bSelfContext=True) Pins(0)=EdGraphPin'EdGraphPin\_38696' Pins(1)=EdGraphPin'EdGraphPin\_38697' NodePosX=-1584 NodePosY=2000 NodeGuid=A217665F482E3D9D0CD81FB86457C8B8 End Object Begin Object Class=K2Node\_VariableSet Name="K2Node\_VariableSet\_4853" Begin Object Class=EdGraphPin Name="EdGraphPin\_38751" End Object Begin Object Class=EdGraphPin Name="EdGraphPin\_38750" End Object Begin Object Class=EdGraphPin Name="EdGraphPin\_38749" End Object Begin Object Class=EdGraphPin Name="EdGraphPin\_38748" End Object Begin Object Class=EdGraphPin Name="EdGraphPin\_38747" End Object Begin Object Name="EdGraphPin\_38751" PinName="self" PinFriendlyName="Target" PinType=(PinCategory="object",PinSubCategoryObject=BlueprintGeneratedClass'/Game/Maps/level01.envA\_C') bHidden=True End Object Begin Object Name="EdGraphPin\_38750" PinName="Output\_Get" PinToolTip="Retrieves the value of the variable, can use instead of a separate Get node" Direction=EGPD\_Output PinType=(PinCategory="string",bIsArray=True) End Object Begin Object Name="EdGraphPin\_38749" PinName="Remaining\_Levels" PinType=(PinCategory="string",bIsArray=True) LinkedTo(0)=EdGraphPin'K2Node\_VariableGet\_8985.EdGraphPin\_40689' End Object Begin Object Name="EdGraphPin\_38748" PinName="then" Direction=EGPD\_Output PinType=(PinCategory="exec") LinkedTo(0)=EdGraphPin'K2Node\_CallFunction\_18977.EdGraphPin\_40788' End Object Begin Object Name="EdGraphPin\_38747" PinName="execute" PinType=(PinCategory="exec") LinkedTo(0)=EdGraphPin'K2Node\_VariableSet\_174.EdGraphPin\_39153' End Object VariableReference=(MemberName="Remaining\_Levels",bSelfContext=True) Pins(0)=EdGraphPin'EdGraphPin\_38747' Pins(1)=EdGraphPin'EdGraphPin\_38748' Pins(2)=EdGraphPin'EdGraphPin\_38749' Pins(3)=EdGraphPin'EdGraphPin\_38750' Pins(4)=EdGraphPin'EdGraphPin\_38751' NodePosX=-1296 NodePosY=96 NodeGuid=BCC0244940E68BE2587ABFB4B6B7424F End Object Begin Object Class=K2Node\_VariableGet Name="K2Node\_VariableGet\_8985" Begin Object Class=EdGraphPin Name="EdGraphPin\_40690" End Object Begin Object Class=EdGraphPin Name="EdGraphPin\_40689" End Object Begin Object Name="EdGraphPin\_40690" PinName="self" PinFriendlyName="Target" PinType=(PinCategory="object",PinSubCategoryObject=BlueprintGeneratedClass'/Game/Blueprints/Save\_Levels\_DCE.Save\_Levels\_DCE\_C')

LinkedTo(0)=EdGraphPin'K2Node\_VariableSet\_174.EdGraphPin\_39155' End Object Begin Object Name="EdGraphPin\_40689" PinName="Levels\_DCE" Direction=EGPD\_Output PinType=(PinCategory="string",bIsArray=True) LinkedTo(0)=EdGraphPin'K2Node\_VariableSet\_4853.EdGraphPin\_38749' End Object VariableReference=(MemberParent=BlueprintGeneratedClass'/Game/Blueprints/Save\_Levels\_DCE.Save\_Levels\_DCE\_C',MemberName="Levels\_DCE",MemberGuid=81A2D0D844A62C5DD6B6988507D27FB9) SelfContextInfo=NotSelfContext Pins(0)=EdGraphPin'EdGraphPin\_40689' Pins(1)=EdGraphPin'EdGraphPin\_40690' NodePosX=-1520 NodePosY=208 NodeGuid=75D9A863416752FDCCEA8A86D51BD85D End Object Begin Object Class=K2Node\_DynamicCast Name="K2Node\_DynamicCast\_663" Begin Object Class=EdGraphPin Name="EdGraphPin\_40700" End Object Begin Object Class=EdGraphPin Name="EdGraphPin\_40699" End Object Begin Object Class=EdGraphPin Name="EdGraphPin\_40698" End Object Begin Object Class=EdGraphPin Name="EdGraphPin\_40697" End Object Begin Object Class=EdGraphPin Name="EdGraphPin\_40696" End Object Begin Object Class=EdGraphPin Name="EdGraphPin\_40695" End Object Begin Object Name="EdGraphPin\_40700" PinName="bSuccess" Direction=EGPD\_Output PinType=(PinCategory="bool") bHidden=True End Object Begin Object Name="EdGraphPin\_40699" PinName="AsSave Levels DCE" Direction=EGPD\_Output PinType=(PinCategory="object",PinSubCategoryObject=BlueprintGeneratedClass'/Game/Blueprints/Save\_Levels\_DCE.Save\_Levels\_DCE\_C') LinkedTo(0)=EdGraphPin'K2Node\_VariableSet\_174.EdGraphPin\_39154' End Object Begin Object Name="EdGraphPin\_40698" PinName="Object" PinType=(PinCategory="object",PinSubCategoryObject=Class'/Script/CoreUObject.Object')<br>LinkedTo(0)=EdGraphPin'K2Node\_VariableSet\_2235.EdGraphPin\_38954' End Object Begin Object Name="EdGraphPin\_40697" PinName="CastFailed" Direction=EGPD\_Output PinType=(PinCategory="exec") End Object Begin Object Name="EdGraphPin\_40696" PinName="then" Direction=EGPD\_Output PinType=(PinCategory="exec") LinkedTo(0)=EdGraphPin'K2Node\_VariableSet\_174.EdGraphPin\_39152' End Object Begin Object Name="EdGraphPin\_40695" PinName="execute" PinType=(PinCategory="exec") LinkedTo(0)=EdGraphPin'K2Node\_VariableSet\_2235.EdGraphPin\_38952' End Object TargetType=BlueprintGeneratedClass'/Game/Blueprints/Save\_Levels\_DCE.Save\_Levels\_DCE\_C' Pins(0)=EdGraphPin'EdGraphPin\_40695' Pins(1)=EdGraphPin'EdGraphPin\_40696' Pins(2)=EdGraphPin'EdGraphPin\_40697' Pins(3)=EdGraphPin'EdGraphPin\_40698' Pins(4)=EdGraphPin'EdGraphPin\_40699' Pins(5)=EdGraphPin'EdGraphPin\_40700' NodePosX=-1952 NodePosY=160 NodeGuid=E5F1FF914288C6D699356C8EC903BF7C End Object Begin Object Class=K2Node\_VariableSet Name="K2Node\_VariableSet\_4988" Begin Object Class=EdGraphPin Name="EdGraphPin\_38814" End Object Begin Object Class=EdGraphPin Name="EdGraphPin\_38813" End Object Begin Object Class=EdGraphPin Name="EdGraphPin\_38812" End Object Begin Object Class=EdGraphPin Name="EdGraphPin\_38811" End Object Begin Object Class=EdGraphPin Name="EdGraphPin\_38810" End Object Begin Object Name="EdGraphPin\_38814" PinName="self" PinFriendlyName="Target" PinType=(PinCategory="object",PinSubCategoryObject=BlueprintGeneratedClass'/Game/Maps/level01.envA\_C') bHidden=True End Object Begin Object Name="EdGraphPin\_38813" PinName="Output\_Get" PinToolTip="Retrieves the value of the variable, can use instead of a separate Get node" Direction=EGPD\_Output PinType=(PinCategory="string",bIsArray=True) End Object Begin Object Name="EdGraphPin\_38812"

PinType=(PinCategory="string",bIsArray=True) LinkedTo(0)=EdGraphPin'K2Node\_VariableGet\_9178.EdGraphPin\_40713' End Object Begin Object Name="EdGraphPin\_38811" PinName="then" Direction=EGPD\_Output PinType=(PinCategory="exec") LinkedTo(0)=EdGraphPin'K2Node\_CallFunction\_18977.EdGraphPin\_40788' End Object Begin Object Name="EdGraphPin\_38810" PinName="execute" PinType=(PinCategory="exec") LinkedTo(0)=EdGraphPin'K2Node\_VariableSet\_233.EdGraphPin\_37146' End Object VariableReference=(MemberName="Remaining\_Levels",bSelfContext=True) Pins(0)=EdGraphPin'EdGraphPin\_38810' Pins(1)=EdGraphPin'EdGraphPin\_38811' Pins(2)=EdGraphPin'EdGraphPin\_38812' Pins(3)=EdGraphPin'EdGraphPin\_38813' Pins(4)=EdGraphPin'EdGraphPin\_38814' NodePosX=-1248 NodePosY=464 NodeGuid=EDFF6550492FEF7D96BEAFA55F1F992B End Object Begin Object Class=K2Node\_VariableGet Name="K2Node\_VariableGet\_9178" Begin Object Class=EdGraphPin Name="EdGraphPin\_40714" End Object Begin Object Class=EdGraphPin Name="EdGraphPin\_40713" End Object Begin Object Name="EdGraphPin\_40714" PinName="self" PinFriendlyName="Target" PinType=(PinCategory="object",PinSubCategoryObject=BlueprintGeneratedClass'/Game/Blueprints/Save\_Levels\_DCE.Save\_Levels\_DCE\_C')<br>LinkedTo(0)=EdGraphPin'K2Node\_VariableSet\_233.EdGraphPin\_37148' End Object Begin Object Name="EdGraphPin\_40713" PinName="Levels\_DCE" Direction=EGPD\_Output PinType=(PinCategory="string",bIsArray=True) LinkedTo(0)=EdGraphPin'K2Node\_VariableSet\_4988.EdGraphPin\_38812' End Object VariableReference=(MemberParent=BlueprintGeneratedClass'/Game/Blueprints/Save\_Levels\_DCE.Save\_Levels\_DCE\_C',MemberName="Levels\_DCE",MemberGuid=81A2D0D844A62C5DD6B6988507D27FB9) SelfContextInfo=NotSelfContext Pins(0)=EdGraphPin'EdGraphPin\_40713' Pins(1)=EdGraphPin'EdGraphPin\_40714' NodePosX=-1488 NodePosY=528 NodeGuid=648CF7A34385E0283D239D8278E792BD End Object Begin Object Class=K2Node\_DynamicCast Name="K2Node\_DynamicCast\_780" Begin Object Class=EdGraphPin Name="EdGraphPin\_40724" End Object Begin Object Class=EdGraphPin Name="EdGraphPin\_40723" End Object Begin Object Class=EdGraphPin Name="EdGraphPin\_40722" End Object Begin Object Class=EdGraphPin Name="EdGraphPin\_40721" End Object Begin Object Class=EdGraphPin Name="EdGraphPin\_40720" End Object Begin Object Class=EdGraphPin Name="EdGraphPin\_40719" End Object Begin Object Name="EdGraphPin\_40724" PinName="bSuccess" Direction=EGPD\_Output PinType=(PinCategory="bool") bHidden=True End Object Begin Object Name="EdGraphPin\_40723" PinName="AsSave Levels DCE" Direction=EGPD\_Output PinType=(PinCategory="object",PinSubCategoryObject=BlueprintGeneratedClass'/Game/Blueprints/Save\_Levels\_DCE.Save\_Levels\_DCE\_C') LinkedTo(0)=EdGraphPin'K2Node\_VariableSet\_233.EdGraphPin\_37147' End Object Begin Object Name="EdGraphPin\_40722" PinName="Object" PinType=(PinCategory="object",PinSubCategoryObject=Class'/Script/CoreUObject.Object') LinkedTo(0)=EdGraphPin'K2Node\_VariableSet\_2475.EdGraphPin\_38858' End Object Begin Object Name="EdGraphPin\_40721" PinName="CastFailed" Direction=EGPD\_Output PinType=(PinCategory="exec") End Object Begin Object Name="EdGraphPin\_40720" PinName="then" Direction=EGPD\_Output PinType=(PinCategory="exec") LinkedTo(0)=EdGraphPin'K2Node\_VariableSet\_233.EdGraphPin\_37145' End Object Begin Object Name="EdGraphPin\_40719" PinName="execute" PinType=(PinCategory="exec") LinkedTo(0)=EdGraphPin'K2Node\_VariableSet\_2475.EdGraphPin\_38856' End Object TargetType=BlueprintGeneratedClass'/Game/Blueprints/Save\_Levels\_DCE.Save\_Levels\_DCE\_C'

PinName="Remaining\_Levels"

Pins(1)=EdGraphPin'EdGraphPin\_40720' Pins(2)=EdGraphPin'EdGraphPin\_40721' Pins(3)=EdGraphPin'EdGraphPin\_40722' Pins(4)=EdGraphPin'EdGraphPin\_40723' Pins(5)=EdGraphPin'EdGraphPin\_40724' NodePosX=-1952 NodePosY=480 NodeGuid=FF323261465445817E89C58F2E1358CC End Object Begin Object Class=K2Node\_VariableSet Name="K2Node\_VariableSet\_2475" Begin Object Class=EdGraphPin Name="EdGraphPin\_38859" End Object Begin Object Class=EdGraphPin Name="EdGraphPin\_38858" End Object Begin Object Class=EdGraphPin Name="EdGraphPin\_38857" End Object Begin Object Class=EdGraphPin Name="EdGraphPin\_38856" End Object Begin Object Class=EdGraphPin Name="EdGraphPin\_38855" End Object Begin Object Name="EdGraphPin\_38859" PinName="self" PinFriendlyName="Target" PinType=(PinCategory="object",PinSubCategoryObject=BlueprintGeneratedClass'/Game/Maps/level01.envA\_C') bHidden=True End Object Begin Object Name="EdGraphPin\_38858" PinName="Output\_Get" PinToolTip="Retrieves the value of the variable, can use instead of a separate Get node" Direction=EGPD\_Output PinType=(PinCategory="object",PinSubCategoryObject=Class'/Script/Engine.SaveGame') LinkedTo(0)=EdGraphPin'K2Node\_DynamicCast\_780.EdGraphPin\_40722' End Object Begin Object Name="EdGraphPin\_38857" PinName="Levels\_Saver" PinType=(PinCategory="object",PinSubCategoryObject=Class'/Script/Engine.SaveGame') LinkedTo(0)=EdGraphPin'K2Node\_CallFunction\_13228.EdGraphPin\_40741' End Object Begin Object Name="EdGraphPin\_38856" PinName="then" Direction=EGPD\_Output PinType=(PinCategory="exec") LinkedTo(0)=EdGraphPin'K2Node\_DynamicCast\_780.EdGraphPin\_40719' End Object Begin Object Name="EdGraphPin\_38855" PinName="execute" PinType=(PinCategory="exec") LinkedTo(0)=EdGraphPin'K2Node\_CallFunction\_13228.EdGraphPin\_40738' End Object VariableReference=(MemberName="Levels\_Saver",bSelfContext=True) Pins(0)=EdGraphPin'EdGraphPin\_38855' Pins(1)=EdGraphPin'EdGraphPin\_38856' Pins(2)=EdGraphPin'EdGraphPin\_38857' Pins(3)=EdGraphPin'EdGraphPin\_38858' Pins(4)=EdGraphPin'EdGraphPin\_38859' NodePosX=-2144 NodePosY=496 NodeGuid=AFF1D1A9494E8E13EB28CA949E0E3C79 End Object Begin Object Class=K2Node\_CallFunction Name="K2Node\_CallFunction\_13228" Begin Object Class=EdGraphPin Name="EdGraphPin\_40741" End Object Begin Object Class=EdGraphPin Name="EdGraphPin\_40740" End Object Begin Object Class=EdGraphPin Name="EdGraphPin\_40739" End Object Begin Object Class=EdGraphPin Name="EdGraphPin\_40738" End Object Begin Object Class=EdGraphPin Name="EdGraphPin\_40737" End Object Begin Object Name="EdGraphPin\_40741" PinName="ReturnValue" Direction=EGPD\_Output PinType=(PinCategory="object",PinSubCategoryObject=Class'/Script/Engine.SaveGame') LinkedTo(0)=EdGraphPin'K2Node\_VariableSet\_2475.EdGraphPin\_38857' End Object Begin Object Name="EdGraphPin\_40740" PinName="SaveGameClass" PinType=(PinCategory="class",PinSubCategoryObject=Class'/Script/Engine.SaveGame') DefaultObject=BlueprintGeneratedClass'/Game/Blueprints/Save\_Levels\_DCE.Save\_Levels\_DCE\_C' End Object Begin Object Name="EdGraphPin\_40739" PinName="self" PinFriendlyName="Target" PinType=(PinCategory="object",PinSubCategoryObject=Class'/Script/Engine.GameplayStatics') DefaultObject=Default\_\_GameplayStatics bHidden=True End Object Begin Object Name="EdGraphPin\_40738" PinName="then" Direction=EGPD\_Output PinType=(PinCategory="exec") LinkedTo(0)=EdGraphPin'K2Node\_VariableSet\_2475.EdGraphPin\_38855' End Object Begin Object Name="EdGraphPin\_40737" PinName="execute"

Pins(0)=EdGraphPin'EdGraphPin\_40719'

PinType=(PinCategory="exec") LinkedTo(0)=EdGraphPin'K2Node\_IfThenElse\_1887.EdGraphPin\_39017' End Object FunctionReference=(MemberParent=Class'/Script/Engine.GameplayStatics',MemberName="CreateSaveGameObject") Pins(0)=EdGraphPin'EdGraphPin\_40737' Pins(1)=EdGraphPin'EdGraphPin\_40738' Pins(2)=EdGraphPin'EdGraphPin\_40739' Pins(3)=EdGraphPin'EdGraphPin\_40740' Pins(4)=EdGraphPin'EdGraphPin\_40741' NodePosX=-2432 NodePosY=480 NodeGuid=908E58194AE020E453E101882AB49181 End Object Begin Object Class=K2Node\_VariableSet Name="K2Node\_VariableSet\_2235" Begin Object Class=EdGraphPin Name="EdGraphPin\_38955" End Object Begin Object Class=EdGraphPin Name="EdGraphPin\_38954" End Object Begin Object Class=EdGraphPin Name="EdGraphPin\_38953" End Object Begin Object Class=EdGraphPin Name="EdGraphPin\_38952" End Object Begin Object Class=EdGraphPin Name="EdGraphPin\_38951" End Object Begin Object Name="EdGraphPin\_38955" PinName="self" PinFriendlyName="Target" PinType=(PinCategory="object",PinSubCategoryObject=BlueprintGeneratedClass'/Game/Maps/level01.envA\_C') bHidden=True End Object Begin Object Name="EdGraphPin\_38954" PinName="Output\_Get" PinToolTip="Retrieves the value of the variable, can use instead of a separate Get node" Direction=EGPD\_Output PinType=(PinCategory="object",PinSubCategoryObject=Class'/Script/Engine.SaveGame') LinkedTo(0)=EdGraphPin'K2Node\_DynamicCast\_663.EdGraphPin\_40698' End Object Begin Object Name="EdGraphPin\_38953" PinName="Levels\_Saver" PinType=(PinCategory="object",PinSubCategoryObject=Class'/Script/Engine.SaveGame') LinkedTo(0)=EdGraphPin'K2Node\_CallFunction\_9696.EdGraphPin\_40757' End Object Begin Object Name="EdGraphPin\_38952" PinName="then" Direction=EGPD\_Output PinType=(PinCategory="exec") LinkedTo(0)=EdGraphPin'K2Node\_DynamicCast\_663.EdGraphPin\_40695' End Object Begin Object Name="EdGraphPin\_38951" PinName="execute" PinType=(PinCategory="exec") LinkedTo(0)=EdGraphPin'K2Node\_CallFunction\_9696.EdGraphPin\_40753' End Object VariableReference=(MemberName="Levels\_Saver",MemberGuid=1C9ED9164C537021062E92BD44FB73AC,bSelfContext=True) Pins(0)=EdGraphPin'EdGraphPin\_38951' Pins(1)=EdGraphPin'EdGraphPin\_38952' Pins(2)=EdGraphPin'EdGraphPin\_38953' Pins(3)=EdGraphPin'EdGraphPin\_38954' Pins(4)=EdGraphPin'EdGraphPin\_38955' NodePosX=-2144 NodePosY=176 NodeGuid=D30AF00E42E8F897A996549D9FB142F7 End Object Begin Object Class=K2Node\_CallFunction Name="K2Node\_CallFunction\_9696" Begin Object Class=EdGraphPin Name="EdGraphPin\_40757" End Object Begin Object Class=EdGraphPin Name="EdGraphPin\_40756" End Object Begin Object Class=EdGraphPin Name="EdGraphPin\_40755" End Object Begin Object Class=EdGraphPin Name="EdGraphPin\_40754" End Object Begin Object Class=EdGraphPin Name="EdGraphPin\_40753" End Object Begin Object Class=EdGraphPin Name="EdGraphPin\_40752" End Object Begin Object Name="EdGraphPin\_40757" PinName="ReturnValue" Direction=EGPD\_Output PinType=(PinCategory="object",PinSubCategoryObject=Class'/Script/Engine.SaveGame') LinkedTo(0)=EdGraphPin'K2Node\_VariableSet\_2235.EdGraphPin\_38953' End Object Begin Object Name="EdGraphPin\_40756" PinName="UserIndex" PinType=(PinCategory="int",bIsConst=True) DefaultValue="0" AutogeneratedDefaultValue="0" End Object Begin Object Name="EdGraphPin\_40755" PinName="SlotName" PinType=(PinCategory="string") LinkedTo(0)=EdGraphPin'K2Node\_VariableGet\_10636.EdGraphPin\_38966' End Object Begin Object Name="EdGraphPin\_40754" PinName="self" PinFriendlyName="Target"

PinType=(PinCategory="object",PinSubCategoryObject=Class'/Script/Engine.GameplayStatics')

DefaultObject=Default\_\_GameplayStatics bHidden=True End Object Begin Object Name="EdGraphPin\_40753" PinName="then" Direction=EGPD\_Output PinType=(PinCategory="exec") LinkedTo(0)=EdGraphPin'K2Node\_VariableSet\_2235.EdGraphPin\_38951' End Object Begin Object Name="EdGraphPin\_40752" PinName="execute" PinType=(PinCategory="exec") LinkedTo(0)=EdGraphPin'K2Node\_IfThenElse\_1887.EdGraphPin\_39016' End Object FunctionReference=(MemberParent=Class'/Script/Engine.GameplayStatics',MemberName="LoadGameFromSlot") Pins(0)=EdGraphPin'EdGraphPin\_40752' Pins(1)=EdGraphPin'EdGraphPin\_40753' Pins(2)=EdGraphPin'EdGraphPin\_40754' Pins(3)=EdGraphPin'EdGraphPin\_40755' Pins(4)=EdGraphPin'EdGraphPin\_40756' Pins(5)=EdGraphPin'EdGraphPin\_40757' NodePosX=-2432 NodePosY=160 NodeGuid=3A226A0F467586CC3CD571B4099BC9D2 End Object Begin Object Class=K2Node\_VariableGet Name="K2Node\_VariableGet\_10636" Begin Object Class=EdGraphPin Name="EdGraphPin\_38967" End Object Begin Object Class=EdGraphPin Name="EdGraphPin\_38966" End Object Begin Object Name="EdGraphPin\_38967" PinName="self" PinFriendlyName="Target" PinType=(PinCategory="object",PinSubCategoryObject=BlueprintGeneratedClass'/Game/Maps/level01.envA\_C') bHidden=True End Object Begin Object Name="EdGraphPin\_38966" PinName="Lvls" Direction=EGPD\_Output PinType=(PinCategory="string") LinkedTo(0)=EdGraphPin'K2Node\_CallFunction\_9696.EdGraphPin\_40755' End Object VariableReference=(MemberName="Lvls",bSelfContext=True) Pins(0)=EdGraphPin'EdGraphPin\_38966' Pins(1)=EdGraphPin'EdGraphPin\_38967' NodePosX=-2624 NodePosY=176 NodeGuid=023390AE43C4DF26261F64B434A0339F End Object Begin Object Class=K2Node\_IfThenElse Name="K2Node\_IfThenElse\_1887" Begin Object Class=EdGraphPin Name="EdGraphPin\_39017" End Object Begin Object Class=EdGraphPin Name="EdGraphPin\_39016" End Object Begin Object Class=EdGraphPin Name="EdGraphPin\_39015" End Object Begin Object Class=EdGraphPin Name="EdGraphPin\_39014" End Object Begin Object Name="EdGraphPin\_39017" PinName="else" PinFriendlyName="false" Direction=EGPD\_Output PinType=(PinCategory="exec") LinkedTo(0)=EdGraphPin'K2Node\_CallFunction\_13228.EdGraphPin\_40737' End Object Begin Object Name="EdGraphPin\_39016" PinName="then" PinFriendlyName="true" Direction=EGPD\_Output PinType=(PinCategory="exec") LinkedTo(0)=EdGraphPin'K2Node\_CallFunction\_9696.EdGraphPin\_40752' End Object Begin Object Name="EdGraphPin\_39015" PinName="Condition" PinType=(PinCategory="bool") DefaultValue="false" AutogeneratedDefaultValue="true" LinkedTo(0)=EdGraphPin'K2Node\_CallFunction\_11402.EdGraphPin\_40775' End Object Begin Object Name="EdGraphPin\_39014" PinName="execute" PinType=(PinCategory="exec") LinkedTo(0)=EdGraphPin'K2Node\_CallFunction\_11402.EdGraphPin\_40771' End Object Pins(0)=EdGraphPin'EdGraphPin\_39014' Pins(1)=EdGraphPin'EdGraphPin\_39015' Pins(2)=EdGraphPin'EdGraphPin\_39016' Pins(3)=EdGraphPin'EdGraphPin\_39017' NodePosX=-2624 NodePosY=320 NodeGuid=766488C44FCF1C7C025DD4ADE188F92C End Object Begin Object Class=K2Node\_CallFunction Name="K2Node\_CallFunction\_11402" Begin Object Class=EdGraphPin Name="EdGraphPin\_40775" End Object Begin Object Class=EdGraphPin Name="EdGraphPin\_40774" End Object

Begin Object Class=EdGraphPin Name="EdGraphPin\_40773" End Object Begin Object Class=EdGraphPin Name="EdGraphPin\_40772" End Object Begin Object Class=EdGraphPin Name="EdGraphPin\_40771" End Object Begin Object Class=EdGraphPin Name="EdGraphPin\_40770" End Object Begin Object Name="EdGraphPin\_40775" PinName="ReturnValue" Direction=EGPD\_Output PinType=(PinCategory="bool") AutogeneratedDefaultValue="false" LinkedTo(0)=EdGraphPin'K2Node\_IfThenElse\_1887.EdGraphPin\_39015' End Object Begin Object Name="EdGraphPin\_40774" PinName="UserIndex" PinType=(PinCategory="int",bIsConst=True) DefaultValue="0" AutogeneratedDefaultValue="0" End Object Begin Object Name="EdGraphPin\_40773" PinName="SlotName" PinType=(PinCategory="string") LinkedTo(0)=EdGraphPin'K2Node\_VariableGet\_4387.EdGraphPin\_39116' End Object Begin Object Name="EdGraphPin\_40772" PinName="self" PinFriendlyName="Target" PinType=(PinCategory="object",PinSubCategoryObject=Class'/Script/Engine.GameplayStatics') DefaultObject=Default\_\_GameplayStatics bHidden=True End Object Begin Object Name="EdGraphPin\_40771" PinName="then" Direction=EGPD\_Output PinType=(PinCategory="exec") LinkedTo(0)=EdGraphPin'K2Node\_IfThenElse\_1887.EdGraphPin\_39014' End Object Begin Object Name="EdGraphPin\_40770" PinName="execute" PinType=(PinCategory="exec") LinkedTo(0)=EdGraphPin'K2Node\_ExecutionSequence\_918.EdGraphPin\_38148' End Object FunctionReference=(MemberParent=Class'/Script/Engine.GameplayStatics',MemberName="DoesSaveGameExist") Pins(0)=EdGraphPin'EdGraphPin\_40770' Pins(1)=EdGraphPin'EdGraphPin\_40771' Pins(2)=EdGraphPin'EdGraphPin\_40772' Pins(3)=EdGraphPin'EdGraphPin\_40773' Pins(4)=EdGraphPin'EdGraphPin\_40774' Pins(5)=EdGraphPin'EdGraphPin\_40775' NodePosX=-2896 NodePosY=320 NodeGuid=59506D374DE6399E17F0969C74F203E3 End Object Begin Object Class=K2Node\_VariableGet Name="K2Node\_VariableGet\_4387" Begin Object Class=EdGraphPin Name="EdGraphPin\_39117" End Object Begin Object Class=EdGraphPin Name="EdGraphPin\_39116" End Object Begin Object Name="EdGraphPin\_39117" PinName="self" PinFriendlyName="Target" PinType=(PinCategory="object",PinSubCategoryObject=BlueprintGeneratedClass'/Game/Maps/level01.envA\_C') bHidden=True End Object Begin Object Name="EdGraphPin\_39116" PinName="Lvls" Direction=EGPD\_Output PinType=(PinCategory="string") LinkedTo(0)=EdGraphPin'K2Node\_CallFunction\_11402.EdGraphPin\_40773' End Object VariableReference=(MemberName="Lvls",bSelfContext=True) Pins(0)=EdGraphPin'EdGraphPin\_39116' Pins(1)=EdGraphPin'EdGraphPin\_39117' NodePosX=-3072 NodePosY=592 NodeGuid=68EFF329407C424B42722A956CEB149D End Object Begin Object Class=K2Node\_CallFunction Name="K2Node\_CallFunction\_18977" Begin Object Class=EdGraphPin Name="EdGraphPin\_40795" End Object Begin Object Class=EdGraphPin Name="EdGraphPin\_40794" End Object Begin Object Class=EdGraphPin Name="EdGraphPin\_40793" End Object Begin Object Class=EdGraphPin Name="EdGraphPin\_40792" End Object Begin Object Class=EdGraphPin Name="EdGraphPin\_40791" End Object Begin Object Class=EdGraphPin Name="EdGraphPin\_40790" End Object Begin Object Class=EdGraphPin Name="EdGraphPin\_40789" End Object Begin Object Class=EdGraphPin Name="EdGraphPin\_40788" End Object Begin Object Name="EdGraphPin\_40795"

PinName="StartTime" PinType=(PinCategory="float") DefaultValue="0.000000" AutogeneratedDefaultValue="0.000000" bAdvancedView=True End Object Begin Object Name="EdGraphPin\_40794" PinName="PitchMultiplier" PinType=(PinCategory="float") DefaultValue="1.000000" AutogeneratedDefaultValue="1.000000" bAdvancedView=True End Object Begin Object Name="EdGraphPin\_40793" PinName="VolumeMultiplier" PinType=(PinCategory="float") DefaultValue="1.000000" AutogeneratedDefaultValue="1.000000" bAdvancedView=True End Object Begin Object Name="EdGraphPin\_40792" PinName="Sound" PinType=(PinCategory="object",PinSubCategoryObject=Class'/Script/Engine.SoundBase') DefaultObject=SoundWave'/Game/DCE\_instruction.DCE\_instruction' End Object Begin Object Name="EdGraphPin\_40791" PinName="WorldContextObject" PinType=(PinCategory="object",PinSubCategoryObject=Class'/Script/CoreUObject.Object') bHidden=True End Object Begin Object Name="EdGraphPin\_40790" PinName="self" PinFriendlyName="Target" PinType=(PinCategory="object",PinSubCategoryObject=Class'/Script/Engine.GameplayStatics') DefaultObject=Default\_\_GameplayStatics bHidden=True End Object Begin Object Name="EdGraphPin\_40789" PinName="then" Direction=EGPD\_Output PinType=(PinCategory="exec") LinkedTo(0)=EdGraphPin'K2Node\_IfThenElse\_11153.EdGraphPin\_37337' End Object Begin Object Name="EdGraphPin\_40788" PinName="execute" PinType=(PinCategory="exec") LinkedTo(0)=EdGraphPin'K2Node\_VariableSet\_4853.EdGraphPin\_38748' LinkedTo(1)=EdGraphPin'K2Node\_VariableSet\_4988.EdGraphPin\_38811' End Object FunctionReference=(MemberParent=Class'/Script/Engine.GameplayStatics',MemberName="PlaySound2D") Pins(0)=EdGraphPin'EdGraphPin\_40788' Pins(1)=EdGraphPin'EdGraphPin\_40789' Pins(2)=EdGraphPin'EdGraphPin\_40790' Pins(3)=EdGraphPin'EdGraphPin\_40791' Pins(4)=EdGraphPin'EdGraphPin\_40792' Pins(5)=EdGraphPin'EdGraphPin\_40793' Pins(6)=EdGraphPin'EdGraphPin\_40794' Pins(7)=EdGraphPin'EdGraphPin\_40795' NodePosX=-1008 NodePosY=256 NodeGuid=2C71FEA642B7425DFA96E8A93CE3AECB AdvancedPinDisplay=Hidden End Object Begin Object Class=K2Node\_VariableGet Name="K2Node\_VariableGet\_321" Begin Object Class=EdGraphPin Name="EdGraphPin\_39123" End Object Begin Object Class=EdGraphPin Name="EdGraphPin\_39122" End Object Begin Object Name="EdGraphPin\_39123" PinName="self" PinFriendlyName="Target" PinType=(PinCategory="object",PinSubCategoryObject=BlueprintGeneratedClass'/Game/Maps/level01.envA\_C') bHidden=True End Object Begin Object Name="EdGraphPin\_39122" PinName="Remaining\_Levels" Direction=EGPD\_Output PinType=(PinCategory="string",bIsArray=True) LinkedTo(0)=EdGraphPin'K2Node\_CallArrayFunction\_4200.EdGraphPin\_40599' End Object<br>VariableReference=(MemberName e="Remaining\_Levels",MemberGuid=BBBA66D445A8C8F2044E978390B5B2F0,bSelfContext=True) Pins(0)=EdGraphPin'EdGraphPin\_39122' Pins(1)=EdGraphPin'EdGraphPin\_39123' NodePosX=-3360 NodePosY=4240 NodeGuid=4C0CCB754D855F13C642C8ABFB601CF6 End Object Begin Object Class=K2Node\_VariableSet Name="K2Node\_VariableSet\_174" Begin Object Class=EdGraphPin Name="EdGraphPin\_39156" End Object Begin Object Class=EdGraphPin Name="EdGraphPin\_39155" End Object Begin Object Class=EdGraphPin Name="EdGraphPin\_39154" End Object Begin Object Class=EdGraphPin Name="EdGraphPin\_39153" End Object Begin Object Class=EdGraphPin Name="EdGraphPin\_39152"

End Object Begin Object Name="EdGraphPin\_39156" PinName="self" PinFriendlyName="Target" PinType=(PinCategory="object",PinSubCategoryObject=BlueprintGeneratedClass'/Game/Maps/level01.envA\_C') bHidden=True End Object Begin Object Name="EdGraphPin\_39155" PinName="Output\_Get" PinToolTip="Retrieves the value of the variable, can use instead of a separate Get node" Direction=EGPD\_Output PinType=(PinCategory="object",PinSubCategoryObject=BlueprintGeneratedClass'/Game/Blueprints/Save\_Levels\_DCE.Save\_Levels\_DCE\_C')<br>LinkedTo(0)=EdGraphPin'K2Node\_VariableGet\_8985.EdGraphPin\_40690' End Object Begin Object Name="EdGraphPin\_39154" PinName="Saver" PinType=(PinCategory="object",PinSubCategoryObject=BlueprintGeneratedClass'/Game/Blueprints/Save\_Levels\_DCE.Save\_Levels\_DCE\_C') LinkedTo(0)=EdGraphPin'K2Node\_DynamicCast\_663.EdGraphPin\_40699' End Object Begin Object Name="EdGraphPin\_39153" PinName="then" Direction=EGPD\_Output PinType=(PinCategory="exec") LinkedTo(0)=EdGraphPin'K2Node\_VariableSet\_4853.EdGraphPin\_38747' End Object Begin Object Name="EdGraphPin\_39152" PinName="execute" PinType=(PinCategory="exec") LinkedTo(0)=EdGraphPin'K2Node\_DynamicCast\_663.EdGraphPin\_40696' End Object VariableReference=(MemberName="Saver",MemberGuid=E0643E0443FDC6F8C6AC2E9091FBE7DB,bSelfContext=True) Pins(0)=EdGraphPin'EdGraphPin\_39152' Pins(1)=EdGraphPin'EdGraphPin\_39153' Pins(2)=EdGraphPin'EdGraphPin\_39154' Pins(3)=EdGraphPin'EdGraphPin\_39155' Pins(4)=EdGraphPin'EdGraphPin\_39156' NodePosX=-1696 NodePosY=176 NodeGuid=1BB232CA44AE9982B12F27A722FDA506 End Object Begin Object Class=K2Node\_VariableSet Name="K2Node\_VariableSet\_233" Begin Object Class=EdGraphPin Name="EdGraphPin\_37149" End Object Begin Object Class=EdGraphPin Name="EdGraphPin\_37148" End Object Begin Object Class=EdGraphPin Name="EdGraphPin\_37147" End Object Begin Object Class=EdGraphPin Name="EdGraphPin\_37146" End Object Begin Object Class=EdGraphPin Name="EdGraphPin\_37145" End Object Begin Object Name="EdGraphPin\_37149" PinName="self" PinFriendlyName="Target" PinType=(PinCategory="object",PinSubCategoryObject=BlueprintGeneratedClass'/Game/Maps/level01.envA\_C') bHidden=True End Object Begin Object Name="EdGraphPin\_37148" PinName="Output\_Get" PinToolTip="Retrieves the value of the variable, can use instead of a separate Get node" Direction=EGPD\_Output<br>PinType=(PinCategory="object",PinSubCategoryObject=BlueprintGeneratedClass'/Game/Blueprints/Save\_Levels\_DCE.Save\_Levels\_DCE\_C') LinkedTo(0)=EdGraphPin'K2Node\_VariableGet\_9178.EdGraphPin\_40714' End Object Begin Object Name="EdGraphPin\_37147" PinName="Saver" PinType=(PinCategory="object",PinSubCategoryObject=BlueprintGeneratedClass'/Game/Blueprints/Save\_Levels\_DCE.Save\_Levels\_DCE\_C') LinkedTo(0)=EdGraphPin'K2Node\_DynamicCast\_780.EdGraphPin\_40723' End Object Begin Object Name="EdGraphPin\_37146" PinName="then" Direction=EGPD\_Output PinType=(PinCategory="exec") LinkedTo(0)=EdGraphPin'K2Node\_VariableSet\_4988.EdGraphPin\_38810' End Object Begin Object Name="EdGraphPin\_37145" PinName="execute" PinType=(PinCategory="exec") LinkedTo(0)=EdGraphPin'K2Node\_DynamicCast\_780.EdGraphPin\_40720' End Object VariableReference=(MemberName="Saver",MemberGuid=E0643E0443FDC6F8C6AC2E9091FBE7DB,bSelfContext=True) Pins(0)=EdGraphPin'EdGraphPin\_37145' Pins(1)=EdGraphPin'EdGraphPin\_37146' Pins(2)=EdGraphPin'EdGraphPin\_37147' Pins(3)=EdGraphPin'EdGraphPin\_37148' Pins(4)=EdGraphPin'EdGraphPin\_37149' NodePosX=-1680 NodePosY=512 NodeGuid=4E534D5F40807B9A1677299F01551238 End Object Begin Object Class=K2Node\_VariableGet Name="K2Node\_VariableGet\_634" Begin Object Class=EdGraphPin Name="EdGraphPin\_39168" End Object Begin Object Class=EdGraphPin Name="EdGraphPin\_39167" End Object Begin Object Name="EdGraphPin\_39168" PinName="self"

PinFriendlyName="Target" PinType=(PinCategory="object",PinSubCategoryObject=BlueprintGeneratedClass'/Game/Maps/level01.envA\_C') bHidden=True End Object Begin Object Name="EdGraphPin\_39167" PinName="Saver" Direction=EGPD\_Output PinType=(PinCategory="object",PinSubCategoryObject=BlueprintGeneratedClass'/Game/Blueprints/Save\_Levels\_DCE.Save\_Levels\_DCE\_C') LinkedTo(0)=EdGraphPin'K2Node\_VariableSet\_5240.EdGraphPin\_40618' End Object VariableReference=(MemberName="Saver",MemberGuid=E0643E0443FDC6F8C6AC2E9091FBE7DB,bSelfContext=True) Pins(0)=EdGraphPin'EdGraphPin\_39167' Pins(1)=EdGraphPin'EdGraphPin\_39168' NodePosX=-2784 NodePosY=4432 NodeGuid=EEA6407D4B5187DDF6D2DBAFF17D8F94 End Object Begin Object Class=K2Node\_CommutativeAssociativeBinaryOperator Name="K2Node\_CommutativeAssociativeBinaryOperator\_1196" Begin Object Class=EdGraphPin Name="EdGraphPin\_40815" End Object Begin Object Class=EdGraphPin Name="EdGraphPin\_40814" End Object Begin Object Class=EdGraphPin Name="EdGraphPin\_40813" End Object Begin Object Class=EdGraphPin Name="EdGraphPin\_40812" End Object Begin Object Name="EdGraphPin\_40815" PinName="ReturnValue" Direction=EGPD\_Output PinType=(PinCategory="int") AutogeneratedDefaultValue="0" LinkedTo(0)=EdGraphPin'K2Node\_CallFunction\_43586.EdGraphPin\_40858' LinkedTo(1)=EdGraphPin'K2Node\_CallFunction\_43587.EdGraphPin\_40870' LinkedTo(2)=EdGraphPin'K2Node\_CallFunction\_43588.EdGraphPin\_40882' LinkedTo(3)=EdGraphPin'K2Node\_CallFunction\_43589.EdGraphPin\_40894' LinkedTo(4)=EdGraphPin'K2Node\_CallFunction\_43594.EdGraphPin\_40906' LinkedTo(5)=EdGraphPin'K2Node\_CallFunction\_43595.EdGraphPin\_40918' LinkedTo(6)=EdGraphPin'K2Node\_CallFunction\_43596.EdGraphPin\_40930' LinkedTo(7)=EdGraphPin'K2Node\_CallFunction\_43597.EdGraphPin\_40942' LinkedTo(8)=EdGraphPin'K2Node\_CallFunction\_43598.EdGraphPin\_40954' LinkedTo(9)=EdGraphPin'K2Node\_CallFunction\_43599.EdGraphPin\_40966' LinkedTo(10)=EdGraphPin'K2Node\_CallFunction\_43600.EdGraphPin\_40978' LinkedTo(11)=EdGraphPin'K2Node\_CallFunction\_43601.EdGraphPin\_40990' LinkedTo(12)=EdGraphPin'K2Node\_CallFunction\_43602.EdGraphPin\_41002' LinkedTo(13)=EdGraphPin'K2Node\_CallFunction\_43603.EdGraphPin\_41014' LinkedTo(14)=EdGraphPin'K2Node\_CallFunction\_43604.EdGraphPin\_41026' LinkedTo(15)=EdGraphPin'K2Node\_CallFunction\_43605.EdGraphPin\_41038' LinkedTo(16)=EdGraphPin'K2Node\_CallFunction\_43590.EdGraphPin\_41050' LinkedTo(17)=EdGraphPin'K2Node\_CallFunction\_43591.EdGraphPin\_41062' LinkedTo(18)=EdGraphPin'K2Node\_CallFunction\_43592.EdGraphPin\_41074' LinkedTo(19)=EdGraphPin'K2Node\_CallFunction\_43593.EdGraphPin\_41086' LinkedTo(20)=EdGraphPin'K2Node\_CallFunction\_43582.EdGraphPin\_41098' LinkedTo(21)=EdGraphPin'K2Node\_CallFunction\_43583.EdGraphPin\_41110' LinkedTo(22)=EdGraphPin'K2Node\_CallFunction\_43584.EdGraphPin\_41122' LinkedTo(23)=EdGraphPin'K2Node\_CallFunction\_43585.EdGraphPin\_41134' LinkedTo(24)=EdGraphPin'K2Node\_CallFunction\_43514.EdGraphPin\_41146' LinkedTo(25)=EdGraphPin'K2Node\_CallFunction\_43515.EdGraphPin\_41158' LinkedTo(26)=EdGraphPin'K2Node\_CallFunction\_43513.EdGraphPin\_41170' LinkedTo(27)=EdGraphPin'K2Node\_CallFunction\_43512.EdGraphPin\_41182' End Object Begin Object Name="EdGraphPin\_40814" PinName="B" PinType=(PinCategory="int") DefaultValue="-2" AutogeneratedDefaultValue="1" End Object Begin Object Name="EdGraphPin\_40813" PinName="A" PinType=(PinCategory="int") DefaultValue="0" AutogeneratedDefaultValue="0" LinkedTo(0)=EdGraphPin'K2Node\_CallArrayFunction\_2692.EdGraphPin\_40850' End Object Begin Object Name="EdGraphPin\_40812" PinName="self" PinFriendlyName="Target" PinType=(PinCategory="object",PinSubCategoryObject=Class'/Script/Engine.KismetMathLibrary') DefaultObject=Default\_\_KismetMathLibrary bHidden=True End Object bIsPureFunc=True FunctionReference=(MemberParent=Class'/Script/Engine.KismetMathLibrary',MemberName="Add\_IntInt") Pins(0)=EdGraphPin'EdGraphPin\_40812' Pins(1)=EdGraphPin'EdGraphPin\_40813' Pins(2)=EdGraphPin'EdGraphPin\_40814' Pins(3)=EdGraphPin'EdGraphPin\_40815' NodePosX=-688 NodePosY=2400 NodeGuid=BDFBC7664F93D19C0E6F6F8F8C9F59E7 End Object Begin Object Class=K2Node\_Literal Name="K2Node\_Literal\_14317" Begin Object Class=EdGraphPin Name="EdGraphPin\_35924" End Object Begin Object Name="EdGraphPin\_35924" PinName="DecalActor1" PinFriendlyName="DecalActor1" Direction=EGPD\_Output
PinType=(PinCategory="object",PinSubCategoryObject=Class'/Script/Engine.DecalActor') LinkedTo(0)=EdGraphPin'K2Node\_VariableGet\_33030.EdGraphPin\_40825' End Object ObjectRef=DecalActor'/Game/Maps/level01.level01:PersistentLevel.Progress\_Bar\_1' Pins(0)=EdGraphPin'EdGraphPin\_35924' NodePosX=128 NodePosY=544 NodeGuid=644DA451484DFBC592116BAC79F1868D End Object Begin Object Class=K2Node\_Literal Name="K2Node\_Literal\_14318" Begin Object Class=EdGraphPin Name="EdGraphPin\_35921" End Object Begin Object Name="EdGraphPin\_35921" PinName="DecalActor2" PinFriendlyName="DecalActor2" Direction=EGPD\_Output PinType=(PinCategory="object",PinSubCategoryObject=Class'/Script/Engine.DecalActor') LinkedTo(0)=EdGraphPin'K2Node\_VariableGet\_33031.EdGraphPin\_40831' End Object ObjectRef=DecalActor'/Game/Maps/level01.level01:PersistentLevel.Progress\_Bar\_2' Pins(0)=EdGraphPin'EdGraphPin\_35921' NodePosX=128 NodePosY=592 NodeGuid=7ACBF15D432771D83F4D8C9D61AC8DB2 End Object Begin Object Class=K2Node\_VariableGet Name="K2Node\_VariableGet\_33030" Begin Object Class=EdGraphPin Name="EdGraphPin\_40825" End Object Begin Object Class=EdGraphPin Name="EdGraphPin\_40824" End Object Begin Object Name="EdGraphPin\_40825" PinName="self" PinFriendlyName="Target" PinType=(PinCategory="object",PinSubCategoryObject=Class'/Script/Engine.DecalActor') LinkedTo(0)=EdGraphPin'K2Node\_Literal\_14317.EdGraphPin\_35924' End Object Begin Object Name="EdGraphPin\_40824" PinName="Decal" Direction=EGPD\_Output PinType=(PinCategory="object",PinSubCategoryObject=Class'/Script/Engine.DecalComponent') LinkedTo(0)=EdGraphPin'K2Node\_CallFunction\_43883.EdGraphPin\_40838' End Object VariableReference=(MemberParent=Class'/Script/Engine.DecalActor',MemberName="Decal") SelfContextInfo=NotSelfContext Pins(0)=EdGraphPin'EdGraphPin\_40824' Pins(1)=EdGraphPin'EdGraphPin\_40825' NodePosX=320 NodePosY=544 NodeGuid=7FEDDB25418B44416DF6F9965ABC4ED5 End Object Begin Object Class=K2Node\_VariableGet Name="K2Node\_VariableGet\_33031" Begin Object Class=EdGraphPin Name="EdGraphPin\_40831" End Object Begin Object Class=EdGraphPin Name="EdGraphPin\_40830" End Object Begin Object Name="EdGraphPin\_40831" PinName="self" PinFriendlyName="Target" PinType=(PinCategory="object",PinSubCategoryObject=Class'/Script/Engine.DecalActor') LinkedTo(0)=EdGraphPin'K2Node\_Literal\_14318.EdGraphPin\_35921' End Object Begin Object Name="EdGraphPin\_40830" PinName="Decal" Direction=EGPD\_Output PinType=(PinCategory="object",PinSubCategoryObject=Class'/Script/Engine.DecalComponent') LinkedTo(0)=EdGraphPin'K2Node\_CallFunction\_43883.EdGraphPin\_40838' End Object VariableReference=(MemberParent=Class'/Script/Engine.DecalActor',MemberName="Decal") SelfContextInfo=NotSelfContext Pins(0)=EdGraphPin'EdGraphPin\_40830' Pins(1)=EdGraphPin'EdGraphPin\_40831' NodePosX=320 NodePosY=592 NodeGuid=72912C8F49F8E755C0B44BACFD5E5D26 End Object Begin Object Class=K2Node\_CallFunction Name="K2Node\_CallFunction\_43883" Begin Object Class=EdGraphPin Name="EdGraphPin\_40839" End Object Begin Object Class=EdGraphPin Name="EdGraphPin\_40838" End Object Begin Object Class=EdGraphPin Name="EdGraphPin\_40837" End Object Begin Object Class=EdGraphPin Name="EdGraphPin\_40836" End Object Begin Object Name="EdGraphPin\_40839" PinName="NewDecalMaterial" PinType=(PinCategory="object",PinSubCategoryObject=Class'/Script/Engine.MaterialInterface') DefaultObject=Material'/Game/Textures/Progress\_Bar/28\_Mat.28\_Mat' End Object Begin Object Name="EdGraphPin\_40838"

PinName="self"

PinFriendlyName="Target"

PinType=(PinCategory="object",PinSubCategoryObject=Class'/Script/Engine.DecalComponent') LinkedTo(0)=EdGraphPin'K2Node\_VariableGet\_33030.EdGraphPin\_40824'

LinkedTo(1)=EdGraphPin'K2Node\_VariableGet\_33031.EdGraphPin\_40830'

End Object

Begin Object Name="EdGraphPin\_40837"

PinName="then" Direction=EGPD\_Output PinType=(PinCategory="exec") End Object Begin Object Name="EdGraphPin\_40836" PinName="execute" PinType=(PinCategory="exec") LinkedTo(0)=EdGraphPin'K2Node\_IfThenElse\_11153.EdGraphPin\_37339' End Object FunctionReference=(MemberParent=Class'/Script/Engine.DecalComponent',MemberName="SetDecalMaterial") Pins(0)=EdGraphPin'EdGraphPin\_40836' Pins(1)=EdGraphPin'EdGraphPin\_40837' Pins(2)=EdGraphPin'EdGraphPin\_40838' Pins(3)=EdGraphPin'EdGraphPin\_40839' NodePosX=544 NodePosY=480 NodeGuid=44329CA14714A09E9340B5A7AE37485B End Object Begin Object Class=K2Node\_VariableGet Name="K2Node\_VariableGet\_30763" Begin Object Class=EdGraphPin Name="EdGraphPin\_37233" End Object Begin Object Class=EdGraphPin Name="EdGraphPin\_37232" End Object Begin Object Name="EdGraphPin\_37233" PinName="self" PinFriendlyName="Target" PinType=(PinCategory="object",PinSubCategoryObject=BlueprintGeneratedClass'/Game/Maps/level01.envA\_C') bHidden=True End Object Begin Object Name="EdGraphPin\_37232" PinName="Remaining\_Levels" Direction=EGPD\_Output PinType=(PinCategory="string",bIsArray=True) LinkedTo(0)=EdGraphPin'K2Node\_CallArrayFunction\_2692.EdGraphPin\_40849' End Object VariableReference=(MemberName="Remaining\_Levels",bSelfContext=True) Pins(0)=EdGraphPin'EdGraphPin\_37232' Pins(1)=EdGraphPin'EdGraphPin\_37233' NodePosX=-848 NodePosY=704 NodeGuid=7CA04B554DA9A911547096A5764F6CF8 End Object Begin Object Class=K2Node\_CallArrayFunction Name="K2Node\_CallArrayFunction\_2692" Begin Object Class=EdGraphPin Name="EdGraphPin\_40850" End Object Begin Object Class=EdGraphPin Name="EdGraphPin\_40849" End Object Begin Object Class=EdGraphPin Name="EdGraphPin\_40848" End Object Begin Object Name="EdGraphPin\_40850" PinName="ReturnValue" Direction=EGPD\_Output PinType=(PinCategory="int") AutogeneratedDefaultValue="0" LinkedTo(0)=EdGraphPin'K2Node\_CommutativeAssociativeBinaryOperator\_1196.EdGraphPin\_40813' End Object Begin Object Name="EdGraphPin\_40849" PinName="TargetArray" PinType=(PinCategory="string",bIsArray=True,bIsReference=True,bIsConst=True) LinkedTo(0)=EdGraphPin'K2Node\_VariableGet\_30763.EdGraphPin\_37232' bDefaultValueIsIgnored=True End Object Begin Object Name="EdGraphPin\_40848" PinName="self" PinFriendlyName="Target" PinType=(PinCategory="object",PinSubCategoryObject=Class'/Script/Engine.KismetArrayLibrary') DefaultObject=Default\_\_KismetArrayLibrary bHidden=True End Object bIsPureFunc=True FunctionReference=(MemberParent=Class'/Script/Engine.KismetArrayLibrary',MemberName="Array\_Length") Pins(0)=EdGraphPin'EdGraphPin\_40848' Pins(1)=EdGraphPin'EdGraphPin\_40849' Pins(2)=EdGraphPin'EdGraphPin\_40850' NodePosX=-704 NodePosY=624 NodeGuid=4053D08448EEFFCDD875CFAC8D1E15D8 End Object Begin Object Class=K2Node\_CallFunction Name="K2Node\_CallFunction\_43586" Begin Object Class=EdGraphPin Name="EdGraphPin\_40860" End Object Begin Object Class=EdGraphPin Name="EdGraphPin\_40859" End Object Begin Object Class=EdGraphPin Name="EdGraphPin\_40858" End Object Begin Object Class=EdGraphPin Name="EdGraphPin\_40857" End Object Begin Object Name="EdGraphPin\_40860" PinName="ReturnValue" Direction=EGPD\_Output PinType=(PinCategory="bool") AutogeneratedDefaultValue="false" LinkedTo(0)=EdGraphPin'K2Node\_IfThenElse\_11153.EdGraphPin\_37338' End Object Begin Object Name="EdGraphPin\_40859" PinName="B" PinType=(PinCategory="int")

DefaultValue="0" AutogeneratedDefaultValue="0" End Object Begin Object Name="EdGraphPin\_40858" PinName="A" PinType=(PinCategory="int") DefaultValue="0" AutogeneratedDefaultValue="0" LinkedTo(0)=EdGraphPin'K2Node\_CommutativeAssociativeBinaryOperator\_1196.EdGraphPin\_40815' End Object Begin Object Name="EdGraphPin\_40857" PinName="self" PinFriendlyName="Target" PinType=(PinCategory="object",PinSubCategoryObject=Class'/Script/Engine.KismetMathLibrary') DefaultObject=Default\_\_KismetMathLibrary bHidden=True End Object bIsPureFunc=True FunctionReference=(MemberParent=Class'/Script/Engine.KismetMathLibrary',MemberName="EqualEqual\_IntInt") Pins(0)=EdGraphPin'EdGraphPin\_40857' Pins(1)=EdGraphPin'EdGraphPin\_40858' Pins(2)=EdGraphPin'EdGraphPin\_40859' Pins(3)=EdGraphPin'EdGraphPin\_40860' NodePosX=-288 NodePosY=528 NodeGuid=A423130246E7E00A833FA4913A701E2A End Object Begin Object Class=K2Node\_CallFunction Name="K2Node\_CallFunction\_43587" Begin Object Class=EdGraphPin Name="EdGraphPin\_40872" End Object Begin Object Class=EdGraphPin Name="EdGraphPin\_40871" End Object Begin Object Class=EdGraphPin Name="EdGraphPin\_40870" End Object Begin Object Class=EdGraphPin Name="EdGraphPin\_40869" End Object Begin Object Name="EdGraphPin\_40872" PinName="ReturnValue" Direction=EGPD\_Output PinType=(PinCategory="bool") AutogeneratedDefaultValue="false" LinkedTo(0)=EdGraphPin'K2Node\_IfThenElse\_11154.EdGraphPin\_37350' End Object Begin Object Name="EdGraphPin\_40871" PinName="B" PinType=(PinCategory="int") DefaultValue="1" AutogeneratedDefaultValue="0" End Object Begin Object Name="EdGraphPin\_40870" PinName="A" PinType=(PinCategory="int") DefaultValue="0" AutogeneratedDefaultValue="0" LinkedTo(0)=EdGraphPin'K2Node\_CommutativeAssociativeBinaryOperator\_1196.EdGraphPin\_40815' End Object Begin Object Name="EdGraphPin\_40869" PinName="self" PinFriendlyName="Target" PinType=(PinCategory="object",PinSubCategoryObject=Class'/Script/Engine.KismetMathLibrary') DefaultObject=Default\_\_KismetMathLibrary bHidden=True End Object bIsPureFunc=True FunctionReference=(MemberParent=Class'/Script/Engine.KismetMathLibrary',MemberName="EqualEqual\_IntInt") Pins(0)=EdGraphPin'EdGraphPin\_40869' Pins(1)=EdGraphPin'EdGraphPin\_40870' Pins(2)=EdGraphPin'EdGraphPin\_40871' Pins(3)=EdGraphPin'EdGraphPin\_40872' NodePosX=-288 NodePosY=672 NodeGuid=C1867CFC4CCC0D3A0F5B6398B8AEA25F End Object Begin Object Class=K2Node\_CallFunction Name="K2Node\_CallFunction\_43588" Begin Object Class=EdGraphPin Name="EdGraphPin\_40884" End Object Begin Object Class=EdGraphPin Name="EdGraphPin\_40883" End Object Begin Object Class=EdGraphPin Name="EdGraphPin\_40882" End Object Begin Object Class=EdGraphPin Name="EdGraphPin\_40881" End Object Begin Object Name="EdGraphPin\_40884" PinName="ReturnValue" Direction=EGPD\_Output PinType=(PinCategory="bool") AutogeneratedDefaultValue="false" LinkedTo(0)=EdGraphPin'K2Node\_IfThenElse\_11155.EdGraphPin\_37362' End Object Begin Object Name="EdGraphPin\_40883" PinName="B" PinType=(PinCategory="int") DefaultValue="2" AutogeneratedDefaultValue="0" End Object Begin Object Name="EdGraphPin\_40882" PinName="A"

PinType=(PinCategory="int") DefaultValue="0" AutogeneratedDefaultValue="0" LinkedTo(0)=EdGraphPin'K2Node\_CommutativeAssociativeBinaryOperator\_1196.EdGraphPin\_40815' End Object Begin Object Name="EdGraphPin\_40881" PinName="self" PinFriendlyName="Target" PinType=(PinCategory="object",PinSubCategoryObject=Class'/Script/Engine.KismetMathLibrary') DefaultObject=Default\_\_KismetMathLibrary bHidden=True End Object bIsPureFunc=True FunctionReference=(MemberParent=Class'/Script/Engine.KismetMathLibrary',MemberName="EqualEqual\_IntInt") Pins(0)=EdGraphPin'EdGraphPin\_40881' Pins(1)=EdGraphPin'EdGraphPin\_40882' Pins(2)=EdGraphPin'EdGraphPin\_40883' Pins(3)=EdGraphPin'EdGraphPin\_40884' NodePosX=-288 NodePosY=816 NodeGuid=DB3E3456488AAA27DDB0E690C7CD0098 End Object Begin Object Class=K2Node\_CallFunction Name="K2Node\_CallFunction\_43589" Begin Object Class=EdGraphPin Name="EdGraphPin\_40896" End Object Begin Object Class=EdGraphPin Name="EdGraphPin\_40895" End Object Begin Object Class=EdGraphPin Name="EdGraphPin\_40894" End Object Begin Object Class=EdGraphPin Name="EdGraphPin\_40893" End Object Begin Object Name="EdGraphPin\_40896" PinName="ReturnValue" Direction=EGPD\_Output PinType=(PinCategory="bool") AutogeneratedDefaultValue="false" LinkedTo(0)=EdGraphPin'K2Node\_IfThenElse\_11156.EdGraphPin\_37374' End Object Begin Object Name="EdGraphPin\_40895" PinName="B" PinType=(PinCategory="int") DefaultValue="3" AutogeneratedDefaultValue="0" End Object Begin Object Name="EdGraphPin\_40894" PinName="A" PinType=(PinCategory="int") DefaultValue="0" AutogeneratedDefaultValue="0" LinkedTo(0)=EdGraphPin'K2Node\_CommutativeAssociativeBinaryOperator\_1196.EdGraphPin\_40815' End Object Begin Object Name="EdGraphPin\_40893" PinName="self" PinFriendlyName="Target" PinType=(PinCategory="object",PinSubCategoryObject=Class'/Script/Engine.KismetMathLibrary')<br>DefaultObject=Default\_\_KismetMathLibrary<br>bHidden=True End Object bIsPureFunc=True FunctionReference=(MemberParent=Class'/Script/Engine.KismetMathLibrary',MemberName="EqualEqual\_IntInt") Pins(0)=EdGraphPin'EdGraphPin\_40893' Pins(1)=EdGraphPin'EdGraphPin\_40894' Pins(2)=EdGraphPin'EdGraphPin\_40895' Pins(3)=EdGraphPin'EdGraphPin\_40896' NodePosX=-288 NodePosY=960 NodeGuid=F7471A734C48B1E2C82F9DADA98BFC00 End Object Begin Object Class=K2Node\_CallFunction Name="K2Node\_CallFunction\_43594" Begin Object Class=EdGraphPin Name="EdGraphPin\_40908" End Object Begin Object Class=EdGraphPin Name="EdGraphPin\_40907" End Object Begin Object Class=EdGraphPin Name="EdGraphPin\_40906" End Object Begin Object Class=EdGraphPin Name="EdGraphPin\_40905" End Object Begin Object Name="EdGraphPin\_40908" PinName="ReturnValue" Direction=EGPD\_Output PinType=(PinCategory="bool") AutogeneratedDefaultValue="false" LinkedTo(0)=EdGraphPin'K2Node\_IfThenElse\_11161.EdGraphPin\_37386' End Object Begin Object Name="EdGraphPin\_40907" PinName="B" PinType=(PinCategory="int") DefaultValue="4" AutogeneratedDefaultValue="0" End Object Begin Object Name="EdGraphPin\_40906" PinName="A" PinType=(PinCategory="int") DefaultValue="0" AutogeneratedDefaultValue="0" LinkedTo(0)=EdGraphPin'K2Node\_CommutativeAssociativeBinaryOperator\_1196.EdGraphPin\_40815' End Object

Begin Object Name="EdGraphPin\_40905" PinName="self" PinFriendlyName="Target" PinType=(PinCategory="object",PinSubCategoryObject=Class'/Script/Engine.KismetMathLibrary') DefaultObject=Default\_\_KismetMathLibrary bHidden=True End Object bIsPureFunc=True FunctionReference=(MemberParent=Class'/Script/Engine.KismetMathLibrary',MemberName="EqualEqual\_IntInt") Pins(0)=EdGraphPin'EdGraphPin\_40905' Pins(1)=EdGraphPin'EdGraphPin\_40906' Pins(2)=EdGraphPin'EdGraphPin\_40907' Pins(3)=EdGraphPin'EdGraphPin\_40908' NodePosX=-288 NodePosY=1104 NodeGuid=2F263BAC4FF7FC30A6ABC7B15BAE974F End Object Begin Object Class=K2Node\_CallFunction Name="K2Node\_CallFunction\_43595" Begin Object Class=EdGraphPin Name="EdGraphPin\_40920" End Object Begin Object Class=EdGraphPin Name="EdGraphPin\_40919" End Object Begin Object Class=EdGraphPin Name="EdGraphPin\_40918" End Object Begin Object Class=EdGraphPin Name="EdGraphPin\_40917" End Object Begin Object Name="EdGraphPin\_40920" PinName="ReturnValue" Direction=EGPD\_Output PinType=(PinCategory="bool") AutogeneratedDefaultValue="false" LinkedTo(0)=EdGraphPin'K2Node\_IfThenElse\_11162.EdGraphPin\_37398' End Object Begin Object Name="EdGraphPin\_40919" PinName="B" PinType=(PinCategory="int") DefaultValue="5" AutogeneratedDefaultValue="0" End Object Begin Object Name="EdGraphPin\_40918" PinName="A" PinType=(PinCategory="int") DefaultValue="0" AutogeneratedDefaultValue="0" LinkedTo(0)=EdGraphPin'K2Node\_CommutativeAssociativeBinaryOperator\_1196.EdGraphPin\_40815' End Object Begin Object Name="EdGraphPin\_40917" PinName="self" PinFriendlyName="Target" PinType=(PinCategory="object",PinSubCategoryObject=Class'/Script/Engine.KismetMathLibrary') DefaultObject=Default\_\_KismetMathLibrary bHidden=True End Object bIsPureFunc=True FunctionReference=(MemberParent=Class'/Script/Engine.KismetMathLibrary',MemberName="EqualEqual\_IntInt") Pins(0)=EdGraphPin'EdGraphPin\_40917' Pins(1)=EdGraphPin'EdGraphPin\_40918' Pins(2)=EdGraphPin'EdGraphPin\_40919' Pins(3)=EdGraphPin'EdGraphPin\_40920' NodePosX=-288 NodePosY=1248 NodeGuid=5267CF114CA2ED560B96D2927DA3FEBF End Object Begin Object Class=K2Node\_CallFunction Name="K2Node\_CallFunction\_43596" Begin Object Class=EdGraphPin Name="EdGraphPin\_40932" End Object Begin Object Class=EdGraphPin Name="EdGraphPin\_40931" End Object Begin Object Class=EdGraphPin Name="EdGraphPin\_40930" End Object Begin Object Class=EdGraphPin Name="EdGraphPin\_40929" End Object Begin Object Name="EdGraphPin\_40932" PinName="ReturnValue" Direction=EGPD\_Output PinType=(PinCategory="bool") AutogeneratedDefaultValue="false" LinkedTo(0)=EdGraphPin'K2Node\_IfThenElse\_11163.EdGraphPin\_37410' End Object Begin Object Name="EdGraphPin\_40931" PinName="B" PinType=(PinCategory="int") DefaultValue="6" AutogeneratedDefaultValue="0" End Object Begin Object Name="EdGraphPin\_40930" PinName="A" PinType=(PinCategory="int") DefaultValue="0" AutogeneratedDefaultValue="0" LinkedTo(0)=EdGraphPin'K2Node\_CommutativeAssociativeBinaryOperator\_1196.EdGraphPin\_40815' End Object Begin Object Name="EdGraphPin\_40929" PinName="self" PinFriendlyName="Target" PinType=(PinCategory="object",PinSubCategoryObject=Class'/Script/Engine.KismetMathLibrary') DefaultObject=Default\_\_KismetMathLibrary

bHidden=True End Object bIsPureFunc=True FunctionReference=(MemberParent=Class'/Script/Engine.KismetMathLibrary',MemberName="EqualEqual\_IntInt") Pins(0)=EdGraphPin'EdGraphPin\_40929' Pins(1)=EdGraphPin'EdGraphPin\_40930' Pins(2)=EdGraphPin'EdGraphPin\_40931' Pins(3)=EdGraphPin'EdGraphPin\_40932' NodePosX=-288 NodePosY=1392 NodeGuid=5253371E46F27292ECEED697BE0815C0 End Object Begin Object Class=K2Node\_CallFunction Name="K2Node\_CallFunction\_43597" Begin Object Class=EdGraphPin Name="EdGraphPin\_40944" End Object Begin Object Class=EdGraphPin Name="EdGraphPin\_40943" End Object Begin Object Class=EdGraphPin Name="EdGraphPin\_40942" End Object Begin Object Class=EdGraphPin Name="EdGraphPin\_40941" End Object Begin Object Name="EdGraphPin\_40944" PinName="ReturnValue" Direction=EGPD\_Output PinType=(PinCategory="bool") AutogeneratedDefaultValue="false" LinkedTo(0)=EdGraphPin'K2Node\_IfThenElse\_11164.EdGraphPin\_37422' End Object Begin Object Name="EdGraphPin\_40943" PinName="B" PinType=(PinCategory="int") DefaultValue="7" AutogeneratedDefaultValue="0" End Object Begin Object Name="EdGraphPin\_40942" PinName="A" PinType=(PinCategory="int") DefaultValue="0" AutogeneratedDefaultValue="0" LinkedTo(0)=EdGraphPin'K2Node\_CommutativeAssociativeBinaryOperator\_1196.EdGraphPin\_40815' End Object Begin Object Name="EdGraphPin\_40941" PinName="self" PinFriendlyName="Target" PinType=(PinCategory="object",PinSubCategoryObject=Class'/Script/Engine.KismetMathLibrary') DefaultObject=Default\_\_KismetMathLibrary bHidden=True End Object bIsPureFunc=True FunctionReference=(MemberParent=Class'/Script/Engine.KismetMathLibrary',MemberName="EqualEqual\_IntInt") Pins(0)=EdGraphPin'EdGraphPin\_40941' Pins(1)=EdGraphPin'EdGraphPin\_40942' Pins(2)=EdGraphPin'EdGraphPin\_40943' Pins(3)=EdGraphPin'EdGraphPin\_40944' NodePosX=-288 NodePosY=1536 NodeGuid=C58E3AA147ED67DE883AB384A273A0F0 End Object Begin Object Class=K2Node\_IfThenElse Name="K2Node\_IfThenElse\_11153" Begin Object Class=EdGraphPin Name="EdGraphPin\_37340" End Object Begin Object Class=EdGraphPin Name="EdGraphPin\_37339" End Object Begin Object Class=EdGraphPin Name="EdGraphPin\_37338" End Object Begin Object Class=EdGraphPin Name="EdGraphPin\_37337" End Object Begin Object Name="EdGraphPin\_37340" PinName="else" PinFriendlyName="false" Direction=EGPD\_Output PinType=(PinCategory="exec") LinkedTo(0)=EdGraphPin'K2Node\_IfThenElse\_11154.EdGraphPin\_37349' End Object Begin Object Name="EdGraphPin\_37339" PinName="then" PinFriendlyName="true" Direction=EGPD\_Output PinType=(PinCategory="exec") LinkedTo(0)=EdGraphPin'K2Node\_CallFunction\_43883.EdGraphPin\_40836' End Object Begin Object Name="EdGraphPin\_37338" PinName="Condition" PinType=(PinCategory="bool") DefaultValue="false" AutogeneratedDefaultValue="true" LinkedTo(0)=EdGraphPin'K2Node\_CallFunction\_43586.EdGraphPin\_40860' End Object Begin Object Name="EdGraphPin\_37337" PinName="execute" PinType=(PinCategory="exec") LinkedTo(0)=EdGraphPin'K2Node\_CallFunction\_18977.EdGraphPin\_40789'

End Object

Pins(0)=EdGraphPin'EdGraphPin\_37337' Pins(1)=EdGraphPin'EdGraphPin\_37338' Pins(2)=EdGraphPin'EdGraphPin\_37339' Pins(3)=EdGraphPin'EdGraphPin\_37340'

NodePosX=-96 NodePosY=496 NodeGuid=C1682F6B4B6C9B7F81D048B7C8BE76C2 End Object Begin Object Class=K2Node\_IfThenElse Name="K2Node\_IfThenElse\_11154" Begin Object Class=EdGraphPin Name="EdGraphPin\_37352" End Object Begin Object Class=EdGraphPin Name="EdGraphPin\_37351" End Object Begin Object Class=EdGraphPin Name="EdGraphPin\_37350" End Object Begin Object Class=EdGraphPin Name="EdGraphPin\_37349" End Object Begin Object Name="EdGraphPin\_37352" PinName="else" PinFriendlyName="false" Direction=EGPD\_Output PinType=(PinCategory="exec") LinkedTo(0)=EdGraphPin'K2Node\_IfThenElse\_11155.EdGraphPin\_37361' End Object Begin Object Name="EdGraphPin\_37351" PinName="then" PinFriendlyName="true" Direction=EGPD\_Output PinType=(PinCategory="exec") LinkedTo(0)=EdGraphPin'K2Node\_CallFunction\_43884.EdGraphPin\_41205' End Object Begin Object Name="EdGraphPin\_37350" PinName="Condition" PinType=(PinCategory="bool") DefaultValue="false" AutogeneratedDefaultValue="true" LinkedTo(0)=EdGraphPin'K2Node\_CallFunction\_43587.EdGraphPin\_40872' End Object Begin Object Name="EdGraphPin\_37349" PinName="execute" PinType=(PinCategory="exec") LinkedTo(0)=EdGraphPin'K2Node\_IfThenElse\_11153.EdGraphPin\_37340' End Object Pins(0)=EdGraphPin'EdGraphPin\_37349' Pins(1)=EdGraphPin'EdGraphPin\_37350' Pins(2)=EdGraphPin'EdGraphPin\_37351' Pins(3)=EdGraphPin'EdGraphPin\_37352' NodePosX=-96 NodePosY=640 NodeGuid=5F0BDDE24B76ACEE7F9B119F5F3B9D1F End Object Begin Object Class=K2Node\_IfThenElse Name="K2Node\_IfThenElse\_11155" Begin Object Class=EdGraphPin Name="EdGraphPin\_37364" End Object Begin Object Class=EdGraphPin Name="EdGraphPin\_37363" End Object Begin Object Class=EdGraphPin Name="EdGraphPin\_37362" End Object Begin Object Class=EdGraphPin Name="EdGraphPin\_37361" End Object Begin Object Name="EdGraphPin\_37364" PinName="else" PinFriendlyName="false" Direction=EGPD\_Output PinType=(PinCategory="exec") LinkedTo(0)=EdGraphPin'K2Node\_IfThenElse\_11156.EdGraphPin\_37373' End Object Begin Object Name="EdGraphPin\_37363" PinName="then" PinFriendlyName="true" Direction=EGPD\_Output PinType=(PinCategory="exec") LinkedTo(0)=EdGraphPin'K2Node\_CallFunction\_43885.EdGraphPin\_41229' End Object Begin Object Name="EdGraphPin\_37362" PinName="Condition" PinType=(PinCategory="bool") DefaultValue="false" AutogeneratedDefaultValue="true" LinkedTo(0)=EdGraphPin'K2Node\_CallFunction\_43588.EdGraphPin\_40884' End Object Begin Object Name="EdGraphPin\_37361" PinName="execute" PinType=(PinCategory="exec") LinkedTo(0)=EdGraphPin'K2Node\_IfThenElse\_11154.EdGraphPin\_37352' End Object Pins(0)=EdGraphPin'EdGraphPin\_37361' Pins(1)=EdGraphPin'EdGraphPin\_37362' Pins(2)=EdGraphPin'EdGraphPin\_37363' Pins(3)=EdGraphPin'EdGraphPin\_37364' NodePosX=-96 NodePosY=784 NodeGuid=A9DDAEEE4214ABDE1C1D1EB668F1F763 End Object Begin Object Class=K2Node\_IfThenElse Name="K2Node\_IfThenElse\_11156" Begin Object Class=EdGraphPin Name="EdGraphPin\_37376" End Object Begin Object Class=EdGraphPin Name="EdGraphPin\_37375" End Object Begin Object Class=EdGraphPin Name="EdGraphPin\_37374" End Object

Begin Object Class=EdGraphPin Name="EdGraphPin\_37373" End Object Begin Object Name="EdGraphPin\_37376" PinName="else" PinFriendlyName="false" Direction=EGPD\_Output PinType=(PinCategory="exec") LinkedTo(0)=EdGraphPin'K2Node\_IfThenElse\_11161.EdGraphPin\_37385' End Object Begin Object Name="EdGraphPin\_37375" PinName="then" PinFriendlyName="true" Direction=EGPD\_Output PinType=(PinCategory="exec") LinkedTo(0)=EdGraphPin'K2Node\_CallFunction\_43886.EdGraphPin\_41253' End Object Begin Object Name="EdGraphPin\_37374" PinName="Condition" PinType=(PinCategory="bool") DefaultValue="false" AutogeneratedDefaultValue="true" LinkedTo(0)=EdGraphPin'K2Node\_CallFunction\_43589.EdGraphPin\_40896' End Object Begin Object Name="EdGraphPin\_37373" PinName="execute" PinType=(PinCategory="exec") LinkedTo(0)=EdGraphPin'K2Node\_IfThenElse\_11155.EdGraphPin\_37364' End Object Pins(0)=EdGraphPin'EdGraphPin\_37373' Pins(1)=EdGraphPin'EdGraphPin\_37374' Pins(2)=EdGraphPin'EdGraphPin\_37375' Pins(3)=EdGraphPin'EdGraphPin\_37376' NodePosX=-96 NodePosY=928 NodeGuid=1264F8BD42D052505025DB8AA3D50BF3 End Object Begin Object Class=K2Node\_IfThenElse Name="K2Node\_IfThenElse\_11161" Begin Object Class=EdGraphPin Name="EdGraphPin\_37388" End Object Begin Object Class=EdGraphPin Name="EdGraphPin\_37387" End Object Begin Object Class=EdGraphPin Name="EdGraphPin\_37386" End Object Begin Object Class=EdGraphPin Name="EdGraphPin\_37385" End Object Begin Object Name="EdGraphPin\_37388" PinName="else" PinFriendlyName="false" Direction=EGPD\_Output PinType=(PinCategory="exec") LinkedTo(0)=EdGraphPin'K2Node\_IfThenElse\_11162.EdGraphPin\_37397' End Object Begin Object Name="EdGraphPin\_37387" PinName="then" PinFriendlyName="true" Direction=EGPD\_Output PinType=(PinCategory="exec") LinkedTo(0)=EdGraphPin'K2Node\_CallFunction\_43984.EdGraphPin\_41277' End Object Begin Object Name="EdGraphPin\_37386" PinName="Condition" PinType=(PinCategory="bool") DefaultValue="false" AutogeneratedDefaultValue="true" LinkedTo(0)=EdGraphPin'K2Node\_CallFunction\_43594.EdGraphPin\_40908' End Object Begin Object Name="EdGraphPin\_37385" PinName="execute" PinType=(PinCategory="exec") LinkedTo(0)=EdGraphPin'K2Node\_IfThenElse\_11156.EdGraphPin\_37376' End Object Pins(0)=EdGraphPin'EdGraphPin\_37385' Pins(1)=EdGraphPin'EdGraphPin\_37386' Pins(2)=EdGraphPin'EdGraphPin\_37387' Pins(3)=EdGraphPin'EdGraphPin\_37388' NodePosX=-96 NodePosY=1072 NodeGuid=80D6F0BC4629BF5BC60A5E8E50AF500E End Object Begin Object Class=K2Node\_IfThenElse Name="K2Node\_IfThenElse\_11162" Begin Object Class=EdGraphPin Name="EdGraphPin\_37400" End Object Begin Object Class=EdGraphPin Name="EdGraphPin\_37399" End Object Begin Object Class=EdGraphPin Name="EdGraphPin\_37398" End Object Begin Object Class=EdGraphPin Name="EdGraphPin\_37397" End Object Begin Object Name="EdGraphPin\_37400" PinName="else" PinFriendlyName="false" Direction=EGPD\_Output PinType=(PinCategory="exec") LinkedTo(0)=EdGraphPin'K2Node\_IfThenElse\_11163.EdGraphPin\_37409' End Object Begin Object Name="EdGraphPin\_37399" PinName="then"

PinFriendlyName="true" Direction=EGPD\_Output PinType=(PinCategory="exec") LinkedTo(0)=EdGraphPin'K2Node\_CallFunction\_43985.EdGraphPin\_41301' End Object Begin Object Name="EdGraphPin\_37398" PinName="Condition" PinType=(PinCategory="bool") DefaultValue="false" AutogeneratedDefaultValue="true" LinkedTo(0)=EdGraphPin'K2Node\_CallFunction\_43595.EdGraphPin\_40920' End Object Begin Object Name="EdGraphPin\_37397" PinName="execute" PinType=(PinCategory="exec") LinkedTo(0)=EdGraphPin'K2Node\_IfThenElse\_11161.EdGraphPin\_37388' End Object Pins(0)=EdGraphPin'EdGraphPin\_37397' Pins(1)=EdGraphPin'EdGraphPin\_37398' Pins(2)=EdGraphPin'EdGraphPin\_37399' Pins(3)=EdGraphPin'EdGraphPin\_37400' NodePosX=-96 NodePosY=1216 NodeGuid=FAC32BE1494DE9DCE6F77BBF0D06DC5E End Object Begin Object Class=K2Node\_IfThenElse Name="K2Node\_IfThenElse\_11163" Begin Object Class=EdGraphPin Name="EdGraphPin\_37412" End Object Begin Object Class=EdGraphPin Name="EdGraphPin\_37411" End Object Begin Object Class=EdGraphPin Name="EdGraphPin\_37410" End Object Begin Object Class=EdGraphPin Name="EdGraphPin\_37409" End Object Begin Object Name="EdGraphPin\_37412" PinName="else" PinFriendlyName="false" Direction=EGPD\_Output PinType=(PinCategory="exec") LinkedTo(0)=EdGraphPin'K2Node\_IfThenElse\_11164.EdGraphPin\_37421' End Object Begin Object Name="EdGraphPin\_37411" PinName="then" PinFriendlyName="true" Direction=EGPD\_Output PinType=(PinCategory="exec") LinkedTo(0)=EdGraphPin'K2Node\_CallFunction\_43986.EdGraphPin\_41325' End Object Begin Object Name="EdGraphPin\_37410" PinName="Condition" PinType=(PinCategory="bool") DefaultValue="false" AutogeneratedDefaultValue="true" LinkedTo(0)=EdGraphPin'K2Node\_CallFunction\_43596.EdGraphPin\_40932' End Object Begin Object Name="EdGraphPin\_37409" PinName="execute" PinType=(PinCategory="exec") LinkedTo(0)=EdGraphPin'K2Node\_IfThenElse\_11162.EdGraphPin\_37400' End Object Pins(0)=EdGraphPin'EdGraphPin\_37409' Pins(1)=EdGraphPin'EdGraphPin\_37410' Pins(2)=EdGraphPin'EdGraphPin\_37411' Pins(3)=EdGraphPin'EdGraphPin\_37412' NodePosX=-96 NodePosY=1360 NodeGuid=C7B0046C4CC2380FF2C62696E4CB3243 End Object Begin Object Class=K2Node\_IfThenElse Name="K2Node\_IfThenElse\_11164" Begin Object Class=EdGraphPin Name="EdGraphPin\_37424" End Object Begin Object Class=EdGraphPin Name="EdGraphPin\_37423" End Object Begin Object Class=EdGraphPin Name="EdGraphPin\_37422" End Object Begin Object Class=EdGraphPin Name="EdGraphPin\_37421" End Object Begin Object Name="EdGraphPin\_37424" PinName="else" PinFriendlyName="false" Direction=EGPD\_Output PinType=(PinCategory="exec") LinkedTo(0)=EdGraphPin'K2Node\_IfThenElse\_11165.EdGraphPin\_37529' End Object Begin Object Name="EdGraphPin\_37423" PinName="then" PinFriendlyName="true" Direction=EGPD\_Output PinType=(PinCategory="exec") LinkedTo(0)=EdGraphPin'K2Node\_CallFunction\_43987.EdGraphPin\_41349' End Object Begin Object Name="EdGraphPin\_37422" PinName="Condition" PinType=(PinCategory="bool") DefaultValue="false" AutogeneratedDefaultValue="true" LinkedTo(0)=EdGraphPin'K2Node\_CallFunction\_43597.EdGraphPin\_40944'

End Object Begin Object Name="EdGraphPin\_37421" PinName="execute" PinType=(PinCategory="exec") LinkedTo(0)=EdGraphPin'K2Node\_IfThenElse\_11163.EdGraphPin\_37412' End Object Pins(0)=EdGraphPin'EdGraphPin\_37421' Pins(1)=EdGraphPin'EdGraphPin\_37422' Pins(2)=EdGraphPin'EdGraphPin\_37423' Pins(3)=EdGraphPin'EdGraphPin\_37424' NodePosX=-96 NodePosY=1504 NodeGuid=EDC0BD76420A17558C582F99D9FAA917 End Object Begin Object Class=K2Node\_CallFunction Name="K2Node\_CallFunction\_43598" Begin Object Class=EdGraphPin Name="EdGraphPin\_40956" End Object Begin Object Class=EdGraphPin Name="EdGraphPin\_40955" End Object Begin Object Class=EdGraphPin Name="EdGraphPin\_40954" End Object Begin Object Class=EdGraphPin Name="EdGraphPin\_40953" End Object Begin Object Name="EdGraphPin\_40956" PinName="ReturnValue" Direction=EGPD\_Output PinType=(PinCategory="bool") AutogeneratedDefaultValue="false" LinkedTo(0)=EdGraphPin'K2Node\_IfThenElse\_11165.EdGraphPin\_37530' End Object Begin Object Name="EdGraphPin\_40955" PinName="B" PinType=(PinCategory="int") DefaultValue="8" AutogeneratedDefaultValue="0" End Object Begin Object Name="EdGraphPin\_40954" PinName="A" PinType=(PinCategory="int") DefaultValue="0" AutogeneratedDefaultValue="0" LinkedTo(0)=EdGraphPin'K2Node\_CommutativeAssociativeBinaryOperator\_1196.EdGraphPin\_40815' End Object Begin Object Name="EdGraphPin\_40953" PinName="self" PinFriendlyName="Target"<br>PinType=(PinCategory="object",PinSubCategoryObject=Class'/Script/Engine.KismetMathLibrary')<br>DefaultObject=Default\_\_KismetMathLibrary bHidden=True End Object bIsPureFunc=True FunctionReference=(MemberParent=Class'/Script/Engine.KismetMathLibrary',MemberName="EqualEqual\_IntInt") Pins(0)=EdGraphPin'EdGraphPin\_40953' Pins(1)=EdGraphPin'EdGraphPin\_40954' Pins(2)=EdGraphPin'EdGraphPin\_40955' Pins(3)=EdGraphPin'EdGraphPin\_40956' NodePosX=-288 NodePosY=1680 NodeGuid=0EA8B01148101ACCD326FE9A71E48BC3 End Object Begin Object Class=K2Node\_CallFunction Name="K2Node\_CallFunction\_43599" Begin Object Class=EdGraphPin Name="EdGraphPin\_40968" End Object Begin Object Class=EdGraphPin Name="EdGraphPin\_40967" End Object Begin Object Class=EdGraphPin Name="EdGraphPin\_40966" End Object Begin Object Class=EdGraphPin Name="EdGraphPin\_40965" End Object Begin Object Name="EdGraphPin\_40968" PinName="ReturnValue" Direction=EGPD\_Output PinType=(PinCategory="bool") AutogeneratedDefaultValue="false" LinkedTo(0)=EdGraphPin'K2Node\_IfThenElse\_11166.EdGraphPin\_37542' End Object Begin Object Name="EdGraphPin\_40967" PinName="B" PinType=(PinCategory="int") DefaultValue="9" AutogeneratedDefaultValue="0" End Object Begin Object Name="EdGraphPin\_40966" PinName="A" PinType=(PinCategory="int") DefaultValue="0" AutogeneratedDefaultValue="0" LinkedTo(0)=EdGraphPin'K2Node\_CommutativeAssociativeBinaryOperator\_1196.EdGraphPin\_40815' End Object Begin Object Name="EdGraphPin\_40965" PinName="self" PinFriendlyName="Target" PinType=(PinCategory="object",PinSubCategoryObject=Class'/Script/Engine.KismetMathLibrary') DefaultObject=Default\_\_KismetMathLibrary bHidden=True End Object bIsPureFunc=True

FunctionReference=(MemberParent=Class'/Script/Engine.KismetMathLibrary',MemberName="EqualEqual\_IntInt") Pins(0)=EdGraphPin'EdGraphPin\_40965' Pins(1)=EdGraphPin'EdGraphPin\_40966' Pins(2)=EdGraphPin'EdGraphPin\_40967' Pins(3)=EdGraphPin'EdGraphPin\_40968' NodePosX=-288 NodePosY=1824 NodeGuid=EE6CE583429658A1C05BE9A157CBADB6 End Object Begin Object Class=K2Node\_CallFunction Name="K2Node\_CallFunction\_43600" Begin Object Class=EdGraphPin Name="EdGraphPin\_40980" End Object Begin Object Class=EdGraphPin Name="EdGraphPin\_40979" End Object Begin Object Class=EdGraphPin Name="EdGraphPin\_40978" End Object Begin Object Class=EdGraphPin Name="EdGraphPin\_40977" End Object Begin Object Name="EdGraphPin\_40980" PinName="ReturnValue" Direction=EGPD\_Output PinType=(PinCategory="bool") AutogeneratedDefaultValue="false" LinkedTo(0)=EdGraphPin'K2Node\_IfThenElse\_11167.EdGraphPin\_37554' End Object Begin Object Name="EdGraphPin\_40979" PinName="B" PinType=(PinCategory="int") DefaultValue="10" AutogeneratedDefaultValue="0" End Object Begin Object Name="EdGraphPin\_40978" PinName="A" PinType=(PinCategory="int") DefaultValue="0" AutogeneratedDefaultValue="0" LinkedTo(0)=EdGraphPin'K2Node\_CommutativeAssociativeBinaryOperator\_1196.EdGraphPin\_40815' End Object Begin Object Name="EdGraphPin\_40977" PinName="self" PinFriendlyName="Target"<br>PinType=(PinCategory="object",PinSubCategoryObject=Class'/Script/Engine.KismetMathLibrary')<br>DefaultObject=Default\_\_KismetMathLibrary bHidden=True End Object bIsPureFunc=True FunctionReference=(MemberParent=Class'/Script/Engine.KismetMathLibrary',MemberName="EqualEqual\_IntInt") Pins(0)=EdGraphPin'EdGraphPin\_40977' Pins(1)=EdGraphPin'EdGraphPin\_40978' Pins(2)=EdGraphPin'EdGraphPin\_40979' Pins(3)=EdGraphPin'EdGraphPin\_40980' NodePosX=-288 NodePosY=1968 NodeGuid=57FA90464859D51C452648B8C4A01FD8 End Object Begin Object Class=K2Node\_CallFunction Name="K2Node\_CallFunction\_43601" Begin Object Class=EdGraphPin Name="EdGraphPin\_40992" End Object Begin Object Class=EdGraphPin Name="EdGraphPin\_40991" End Object Begin Object Class=EdGraphPin Name="EdGraphPin\_40990" End Object Begin Object Class=EdGraphPin Name="EdGraphPin\_40989" End Object Begin Object Name="EdGraphPin\_40992" PinName="ReturnValue" Direction=EGPD\_Output PinType=(PinCategory="bool") AutogeneratedDefaultValue="false" LinkedTo(0)=EdGraphPin'K2Node\_IfThenElse\_11168.EdGraphPin\_37566' End Object Begin Object Name="EdGraphPin\_40991" PinName="B" PinType=(PinCategory="int") DefaultValue="11" AutogeneratedDefaultValue="0" End Object Begin Object Name="EdGraphPin\_40990" PinName="A" PinType=(PinCategory="int") DefaultValue="0" AutogeneratedDefaultValue="0" LinkedTo(0)=EdGraphPin'K2Node\_CommutativeAssociativeBinaryOperator\_1196.EdGraphPin\_40815' End Object Begin Object Name="EdGraphPin\_40989" PinName="self" PinFriendlyName="Target" PinType=(PinCategory="object",PinSubCategoryObject=Class'/Script/Engine.KismetMathLibrary') DefaultObject=Default\_\_KismetMathLibrary bHidden=True End Object bIsPureFunc=True FunctionReference=(MemberParent=Class'/Script/Engine.KismetMathLibrary',MemberName="EqualEqual\_IntInt") Pins(0)=EdGraphPin'EdGraphPin\_40989' Pins(1)=EdGraphPin'EdGraphPin\_40990' Pins(2)=EdGraphPin'EdGraphPin\_40991' Pins(3)=EdGraphPin'EdGraphPin\_40992'

NodePosX=-288 NodePosY=2112 NodeGuid=E3BD6F79483BE7AD8920C681F54E57DA End Object Begin Object Class=K2Node\_CallFunction Name="K2Node\_CallFunction\_43602" Begin Object Class=EdGraphPin Name="EdGraphPin\_41004" End Object Begin Object Class=EdGraphPin Name="EdGraphPin\_41003" End Object Begin Object Class=EdGraphPin Name="EdGraphPin\_41002" End Object Begin Object Class=EdGraphPin Name="EdGraphPin\_41001" End Object Begin Object Name="EdGraphPin\_41004" PinName="ReturnValue" Direction=EGPD\_Output PinType=(PinCategory="bool") AutogeneratedDefaultValue="false" LinkedTo(0)=EdGraphPin'K2Node\_IfThenElse\_11169.EdGraphPin\_37578' End Object Begin Object Name="EdGraphPin\_41003" PinName="B" PinType=(PinCategory="int") DefaultValue="12" AutogeneratedDefaultValue="0" End Object Begin Object Name="EdGraphPin\_41002" PinName="A" PinType=(PinCategory="int") DefaultValue="0" AutogeneratedDefaultValue="0" LinkedTo(0)=EdGraphPin'K2Node\_CommutativeAssociativeBinaryOperator\_1196.EdGraphPin\_40815' End Object Begin Object Name="EdGraphPin\_41001" PinName="self" PinFriendlyName="Target"<br>PinType=(PinCategory="object",PinSubCategoryObject=Class'/Script/Engine.KismetMathLibrary')<br>DefaultObject=Default\_\_KismetMathLibrary bHidden=True End Object bIsPureFunc=True FunctionReference=(MemberParent=Class'/Script/Engine.KismetMathLibrary',MemberName="EqualEqual\_IntInt") Pins(0)=EdGraphPin'EdGraphPin\_41001' Pins(1)=EdGraphPin'EdGraphPin\_41002' Pins(2)=EdGraphPin'EdGraphPin\_41003' Pins(3)=EdGraphPin'EdGraphPin\_41004' NodePosX=-288 NodePosY=2256 NodeGuid=9706984940EDD27132C75C960A26C236 End Object Begin Object Class=K2Node\_CallFunction Name="K2Node\_CallFunction\_43603" Begin Object Class=EdGraphPin Name="EdGraphPin\_41016" End Object Begin Object Class=EdGraphPin Name="EdGraphPin\_41015" End Object Begin Object Class=EdGraphPin Name="EdGraphPin\_41014" End Object Begin Object Class=EdGraphPin Name="EdGraphPin\_41013" End Object Begin Object Name="EdGraphPin\_41016" PinName="ReturnValue" Direction=EGPD\_Output PinType=(PinCategory="bool") AutogeneratedDefaultValue="false" LinkedTo(0)=EdGraphPin'K2Node\_IfThenElse\_11170.EdGraphPin\_37590' End Object Begin Object Name="EdGraphPin\_41015" PinName="B" PinType=(PinCategory="int") DefaultValue="13" AutogeneratedDefaultValue="0" End Object Begin Object Name="EdGraphPin\_41014" PinName="A" PinType=(PinCategory="int") DefaultValue="0" AutogeneratedDefaultValue="0" LinkedTo(0)=EdGraphPin'K2Node\_CommutativeAssociativeBinaryOperator\_1196.EdGraphPin\_40815' End Object Begin Object Name="EdGraphPin\_41013" PinName="self" PinFriendlyName="Target" PinType=(PinCategory="object",PinSubCategoryObject=Class'/Script/Engine.KismetMathLibrary') DefaultObject=Default\_\_KismetMathLibrary bHidden=True End Object bIsPureFunc=True FunctionReference=(MemberParent=Class'/Script/Engine.KismetMathLibrary',MemberName="EqualEqual\_IntInt") Pins(0)=EdGraphPin'EdGraphPin\_41013' Pins(1)=EdGraphPin'EdGraphPin\_41014' Pins(2)=EdGraphPin'EdGraphPin\_41015' Pins(3)=EdGraphPin'EdGraphPin\_41016' NodePosX=-288 NodePosY=2400 NodeGuid=1917D8364AE860606CAD06B54B55161B End Object Begin Object Class=K2Node\_CallFunction Name="K2Node\_CallFunction\_43604"

Begin Object Class=EdGraphPin Name="EdGraphPin\_41028" End Object Begin Object Class=EdGraphPin Name="EdGraphPin\_41027" End Object Begin Object Class=EdGraphPin Name="EdGraphPin\_41026" End Object Begin Object Class=EdGraphPin Name="EdGraphPin\_41025" End Object Begin Object Name="EdGraphPin\_41028" PinName="ReturnValue" Direction=EGPD\_Output PinType=(PinCategory="bool") AutogeneratedDefaultValue="false" LinkedTo(0)=EdGraphPin'K2Node\_IfThenElse\_11171.EdGraphPin\_37602' End Object Begin Object Name="EdGraphPin\_41027" PinName="B" PinType=(PinCategory="int") DefaultValue="14" AutogeneratedDefaultValue="0" End Object Begin Object Name="EdGraphPin\_41026" PinName="A" PinType=(PinCategory="int") DefaultValue="0" AutogeneratedDefaultValue="0" LinkedTo(0)=EdGraphPin'K2Node\_CommutativeAssociativeBinaryOperator\_1196.EdGraphPin\_40815' End Object Begin Object Name="EdGraphPin\_41025" PinName="self" PinFriendlyName="Target" PinType=(PinCategory="object",PinSubCategoryObject=Class'/Script/Engine.KismetMathLibrary') DefaultObject=Default\_\_KismetMathLibrary bHidden=True End Object bIsPureFunc=True FunctionReference=(MemberParent=Class'/Script/Engine.KismetMathLibrary',MemberName="EqualEqual\_IntInt") Pins(0)=EdGraphPin'EdGraphPin\_41025' Pins(1)=EdGraphPin'EdGraphPin\_41026' Pins(2)=EdGraphPin'EdGraphPin\_41027' Pins(3)=EdGraphPin'EdGraphPin\_41028' NodePosX=-288 NodePosY=2544 NodeGuid=C71B39254AA7AE4071FF34A8B7C61B7D End Object Begin Object Class=K2Node\_CallFunction Name="K2Node\_CallFunction\_43605" Begin Object Class=EdGraphPin Name="EdGraphPin\_41040" End Object Begin Object Class=EdGraphPin Name="EdGraphPin\_41039" End Object Begin Object Class=EdGraphPin Name="EdGraphPin\_41038" End Object Begin Object Class=EdGraphPin Name="EdGraphPin\_41037" End Object Begin Object Name="EdGraphPin\_41040" PinName="ReturnValue" Direction=EGPD\_Output PinType=(PinCategory="bool") AutogeneratedDefaultValue="false" LinkedTo(0)=EdGraphPin'K2Node\_IfThenElse\_11172.EdGraphPin\_37614' End Object Begin Object Name="EdGraphPin\_41039" PinName="B" PinType=(PinCategory="int") DefaultValue="15" AutogeneratedDefaultValue="0" End Object Begin Object Name="EdGraphPin\_41038" PinName="A" PinType=(PinCategory="int") DefaultValue="0" AutogeneratedDefaultValue="0" LinkedTo(0)=EdGraphPin'K2Node\_CommutativeAssociativeBinaryOperator\_1196.EdGraphPin\_40815' End Object Begin Object Name="EdGraphPin\_41037" PinName="self" PinFriendlyName="Target" PinType=(PinCategory="object",PinSubCategoryObject=Class'/Script/Engine.KismetMathLibrary') DefaultObject=Default\_\_KismetMathLibrary bHidden=True End Object bIsPureFunc=True FunctionReference=(MemberParent=Class'/Script/Engine.KismetMathLibrary',MemberName="EqualEqual\_IntInt") Pins(0)=EdGraphPin'EdGraphPin\_41037' Pins(1)=EdGraphPin'EdGraphPin\_41038' Pins(2)=EdGraphPin'EdGraphPin\_41039' Pins(3)=EdGraphPin'EdGraphPin\_41040' NodePosX=-288 NodePosY=2688 NodeGuid=0D7693DC431E87F4EE89FB8F7AA4B784 End Object Begin Object Class=K2Node\_IfThenElse Name="K2Node\_IfThenElse\_11165" Begin Object Class=EdGraphPin Name="EdGraphPin\_37532" End Object Begin Object Class=EdGraphPin Name="EdGraphPin\_37531" End Object Begin Object Class=EdGraphPin Name="EdGraphPin\_37530"

End Object Begin Object Class=EdGraphPin Name="EdGraphPin\_37529" End Object Begin Object Name="EdGraphPin\_37532" PinName="else" PinFriendlyName="false" Direction=EGPD\_Output PinType=(PinCategory="exec") LinkedTo(0)=EdGraphPin'K2Node\_IfThenElse\_11166.EdGraphPin\_37541' End Object Begin Object Name="EdGraphPin\_37531" PinName="then" PinFriendlyName="true" Direction=EGPD\_Output PinType=(PinCategory="exec") LinkedTo(0)=EdGraphPin'K2Node\_CallFunction\_44089.EdGraphPin\_41373' End Object Begin Object Name="EdGraphPin\_37530" PinName="Condition" PinType=(PinCategory="bool") DefaultValue="false" AutogeneratedDefaultValue="true" LinkedTo(0)=EdGraphPin'K2Node\_CallFunction\_43598.EdGraphPin\_40956' End Object Begin Object Name="EdGraphPin\_37529" PinName="execute" PinType=(PinCategory="exec") LinkedTo(0)=EdGraphPin'K2Node\_IfThenElse\_11164.EdGraphPin\_37424' End Object Pins(0)=EdGraphPin'EdGraphPin\_37529' Pins(1)=EdGraphPin'EdGraphPin\_37530' Pins(2)=EdGraphPin'EdGraphPin\_37531' Pins(3)=EdGraphPin'EdGraphPin\_37532' NodePosX=-96 NodePosY=1648 NodeGuid=771CFEE54629402C28322FA5DF7C7C28 End Object Begin Object Class=K2Node\_IfThenElse Name="K2Node\_IfThenElse\_11166" Begin Object Class=EdGraphPin Name="EdGraphPin\_37544" End Object Begin Object Class=EdGraphPin Name="EdGraphPin\_37543" End Object Begin Object Class=EdGraphPin Name="EdGraphPin\_37542" End Object Begin Object Class=EdGraphPin Name="EdGraphPin\_37541" End Object Begin Object Name="EdGraphPin\_37544" PinName="else" PinFriendlyName="false" Direction=EGPD\_Output PinType=(PinCategory="exec") LinkedTo(0)=EdGraphPin'K2Node\_IfThenElse\_11167.EdGraphPin\_37553' End Object Begin Object Name="EdGraphPin\_37543" PinName="then" PinFriendlyName="true" Direction=EGPD\_Output PinType=(PinCategory="exec") LinkedTo(0)=EdGraphPin'K2Node\_CallFunction\_44090.EdGraphPin\_41397' End Object Begin Object Name="EdGraphPin\_37542" PinName="Condition" PinType=(PinCategory="bool") DefaultValue="false" AutogeneratedDefaultValue="true" LinkedTo(0)=EdGraphPin'K2Node\_CallFunction\_43599.EdGraphPin\_40968' End Object Begin Object Name="EdGraphPin\_37541" PinName="execute" PinType=(PinCategory="exec") LinkedTo(0)=EdGraphPin'K2Node\_IfThenElse\_11165.EdGraphPin\_37532' End Object Pins(0)=EdGraphPin'EdGraphPin\_37541' Pins(1)=EdGraphPin'EdGraphPin\_37542' Pins(2)=EdGraphPin'EdGraphPin\_37543' Pins(3)=EdGraphPin'EdGraphPin\_37544' NodePosX=-96 NodePosY=1792 NodeGuid=93B2A8934212946D200C5ABF26B630C9 End Object Begin Object Class=K2Node\_IfThenElse Name="K2Node\_IfThenElse\_11167" Begin Object Class=EdGraphPin Name="EdGraphPin\_37556" End Object Begin Object Class=EdGraphPin Name="EdGraphPin\_37555" End Object Begin Object Class=EdGraphPin Name="EdGraphPin\_37554" End Object Begin Object Class=EdGraphPin Name="EdGraphPin\_37553" End Object Begin Object Name="EdGraphPin\_37556" PinName="else" PinFriendlyName="false" Direction=EGPD\_Output PinType=(PinCategory="exec") LinkedTo(0)=EdGraphPin'K2Node\_IfThenElse\_11168.EdGraphPin\_37565' End Object Begin Object Name="EdGraphPin\_37555"

PinFriendlyName="true" Direction=EGPD\_Output PinType=(PinCategory="exec") LinkedTo(0)=EdGraphPin'K2Node\_CallFunction\_44091.EdGraphPin\_41421' End Object Begin Object Name="EdGraphPin\_37554" PinName="Condition" PinType=(PinCategory="bool") DefaultValue="false" AutogeneratedDefaultValue="true" LinkedTo(0)=EdGraphPin'K2Node\_CallFunction\_43600.EdGraphPin\_40980' End Object Begin Object Name="EdGraphPin\_37553" PinName="execute" PinType=(PinCategory="exec") LinkedTo(0)=EdGraphPin'K2Node\_IfThenElse\_11166.EdGraphPin\_37544' End Object Pins(0)=EdGraphPin'EdGraphPin\_37553' Pins(1)=EdGraphPin'EdGraphPin\_37554' Pins(2)=EdGraphPin'EdGraphPin\_37555' Pins(3)=EdGraphPin'EdGraphPin\_37556' NodePosX=-96 NodePosY=1936 NodeGuid=379EC3BB4DC1D3AF3A2A1AA77559CFE2 End Object Begin Object Class=K2Node\_IfThenElse Name="K2Node\_IfThenElse\_11168" Begin Object Class=EdGraphPin Name="EdGraphPin\_37568" End Object Begin Object Class=EdGraphPin Name="EdGraphPin\_37567" End Object Begin Object Class=EdGraphPin Name="EdGraphPin\_37566" End Object Begin Object Class=EdGraphPin Name="EdGraphPin\_37565" End Object Begin Object Name="EdGraphPin\_37568" PinName="else" PinFriendlyName="false" Direction=EGPD\_Output PinType=(PinCategory="exec") LinkedTo(0)=EdGraphPin'K2Node\_IfThenElse\_11169.EdGraphPin\_37577' End Object Begin Object Name="EdGraphPin\_37567" PinName="then" PinFriendlyName="true" Direction=EGPD\_Output PinType=(PinCategory="exec") LinkedTo(0)=EdGraphPin'K2Node\_CallFunction\_44092.EdGraphPin\_41445' End Object Begin Object Name="EdGraphPin\_37566" PinName="Condition" PinType=(PinCategory="bool") DefaultValue="false" AutogeneratedDefaultValue="true" LinkedTo(0)=EdGraphPin'K2Node\_CallFunction\_43601.EdGraphPin\_40992' End Object Begin Object Name="EdGraphPin\_37565" PinName="execute" PinType=(PinCategory="exec") LinkedTo(0)=EdGraphPin'K2Node\_IfThenElse\_11167.EdGraphPin\_37556' End Object Pins(0)=EdGraphPin'EdGraphPin\_37565' Pins(1)=EdGraphPin'EdGraphPin\_37566' Pins(2)=EdGraphPin'EdGraphPin\_37567' Pins(3)=EdGraphPin'EdGraphPin\_37568' NodePosX=-96 NodePosY=2080 NodeGuid=F596EE634B2ECB86E0D6B59FFB3D864D End Object Begin Object Class=K2Node\_IfThenElse Name="K2Node\_IfThenElse\_11169" Begin Object Class=EdGraphPin Name="EdGraphPin\_37580" End Object Begin Object Class=EdGraphPin Name="EdGraphPin\_37579" End Object Begin Object Class=EdGraphPin Name="EdGraphPin\_37578" End Object Begin Object Class=EdGraphPin Name="EdGraphPin\_37577" End Object Begin Object Name="EdGraphPin\_37580" PinName="else" PinFriendlyName="false" Direction=EGPD\_Output PinType=(PinCategory="exec") LinkedTo(0)=EdGraphPin'K2Node\_IfThenElse\_11170.EdGraphPin\_37589' End Object Begin Object Name="EdGraphPin\_37579" PinName="then" PinFriendlyName="true" Direction=EGPD\_Output PinType=(PinCategory="exec") LinkedTo(0)=EdGraphPin'K2Node\_CallFunction\_44198.EdGraphPin\_41469' End Object Begin Object Name="EdGraphPin\_37578" PinName="Condition" PinType=(PinCategory="bool") DefaultValue="false"

AutogeneratedDefaultValue="true"

PinName="then"

LinkedTo(0)=EdGraphPin'K2Node\_CallFunction\_43602.EdGraphPin\_41004' End Object Begin Object Name="EdGraphPin\_37577" PinName="execute" PinType=(PinCategory="exec") LinkedTo(0)=EdGraphPin'K2Node\_IfThenElse\_11168.EdGraphPin\_37568' End Object Pins(0)=EdGraphPin'EdGraphPin\_37577' Pins(1)=EdGraphPin'EdGraphPin\_37578' Pins(2)=EdGraphPin'EdGraphPin\_37579' Pins(3)=EdGraphPin'EdGraphPin\_37580' NodePosX=-96 NodePosY=2224 NodeGuid=09C55D4A4DE0E6538003C79E750F4BFF End Object Begin Object Class=K2Node\_IfThenElse Name="K2Node\_IfThenElse\_11170" Begin Object Class=EdGraphPin Name="EdGraphPin\_37592" End Object Begin Object Class=EdGraphPin Name="EdGraphPin\_37591" End Object Begin Object Class=EdGraphPin Name="EdGraphPin\_37590" End Object Begin Object Class=EdGraphPin Name="EdGraphPin\_37589" End Object Begin Object Name="EdGraphPin\_37592" PinName="else" PinFriendlyName="false" Direction=EGPD\_Output PinType=(PinCategory="exec") LinkedTo(0)=EdGraphPin'K2Node\_IfThenElse\_11171.EdGraphPin\_37601' End Object Begin Object Name="EdGraphPin\_37591" PinName="then" PinFriendlyName="true" Direction=EGPD\_Output PinType=(PinCategory="exec") LinkedTo(0)=EdGraphPin'K2Node\_CallFunction\_44199.EdGraphPin\_41493' End Object Begin Object Name="EdGraphPin\_37590" PinName="Condition" PinType=(PinCategory="bool") DefaultValue="false" AutogeneratedDefaultValue="true" LinkedTo(0)=EdGraphPin'K2Node\_CallFunction\_43603.EdGraphPin\_41016' End Object Begin Object Name="EdGraphPin\_37589" PinName="execute" PinType=(PinCategory="exec") LinkedTo(0)=EdGraphPin'K2Node\_IfThenElse\_11169.EdGraphPin\_37580' End Object Pins(0)=EdGraphPin'EdGraphPin\_37589' Pins(1)=EdGraphPin'EdGraphPin\_37590' Pins(2)=EdGraphPin'EdGraphPin\_37591' Pins(3)=EdGraphPin'EdGraphPin\_37592' NodePosX=-96 NodePosY=2368 NodeGuid=24FF1DB043F57A38E799BEB89ECC99FE End Object Begin Object Class=K2Node\_IfThenElse Name="K2Node\_IfThenElse\_11171" Begin Object Class=EdGraphPin Name="EdGraphPin\_37604" End Object Begin Object Class=EdGraphPin Name="EdGraphPin\_37603" End Object Begin Object Class=EdGraphPin Name="EdGraphPin\_37602" End Object Begin Object Class=EdGraphPin Name="EdGraphPin\_37601" End Object Begin Object Name="EdGraphPin\_37604" PinName="else" PinFriendlyName="false" Direction=EGPD\_Output PinType=(PinCategory="exec") LinkedTo(0)=EdGraphPin'K2Node\_IfThenElse\_11172.EdGraphPin\_37613' End Object Begin Object Name="EdGraphPin\_37603" PinName="then" PinFriendlyName="true" Direction=EGPD\_Output PinType=(PinCategory="exec") LinkedTo(0)=EdGraphPin'K2Node\_CallFunction\_44200.EdGraphPin\_41517' End Object Begin Object Name="EdGraphPin\_37602" PinName="Condition" PinType=(PinCategory="bool") DefaultValue="false" AutogeneratedDefaultValue="true" LinkedTo(0)=EdGraphPin'K2Node\_CallFunction\_43604.EdGraphPin\_41028' End Object Begin Object Name="EdGraphPin\_37601" PinName="execute" PinType=(PinCategory="exec") LinkedTo(0)=EdGraphPin'K2Node\_IfThenElse\_11170.EdGraphPin\_37592' End Object Pins(0)=EdGraphPin'EdGraphPin\_37601' Pins(1)=EdGraphPin'EdGraphPin\_37602' Pins(2)=EdGraphPin'EdGraphPin\_37603' Pins(3)=EdGraphPin'EdGraphPin\_37604'

NodePosX=-96 NodePosY=2512 NodeGuid=1E625C9241DA701CCF5FCAB58C3820B7 End Object Begin Object Class=K2Node\_IfThenElse Name="K2Node\_IfThenElse\_11172" Begin Object Class=EdGraphPin Name="EdGraphPin\_37616" End Object Begin Object Class=EdGraphPin Name="EdGraphPin\_37615" End Object Begin Object Class=EdGraphPin Name="EdGraphPin\_37614" End Object Begin Object Class=EdGraphPin Name="EdGraphPin\_37613" End Object Begin Object Name="EdGraphPin\_37616" PinName="else" PinFriendlyName="false" Direction=EGPD\_Output PinType=(PinCategory="exec") LinkedTo(0)=EdGraphPin'K2Node\_IfThenElse\_11157.EdGraphPin\_37673' End Object Begin Object Name="EdGraphPin\_37615" PinName="then" PinFriendlyName="true" Direction=EGPD\_Output PinType=(PinCategory="exec") LinkedTo(0)=EdGraphPin'K2Node\_CallFunction\_44201.EdGraphPin\_41541' End Object Begin Object Name="EdGraphPin\_37614" PinName="Condition" PinType=(PinCategory="bool") DefaultValue="false" AutogeneratedDefaultValue="true" LinkedTo(0)=EdGraphPin'K2Node\_CallFunction\_43605.EdGraphPin\_41040' End Object Begin Object Name="EdGraphPin\_37613" PinName="execute" PinType=(PinCategory="exec") LinkedTo(0)=EdGraphPin'K2Node\_IfThenElse\_11171.EdGraphPin\_37604' End Object Pins(0)=EdGraphPin'EdGraphPin\_37613' Pins(1)=EdGraphPin'EdGraphPin\_37614' Pins(2)=EdGraphPin'EdGraphPin\_37615' Pins(3)=EdGraphPin'EdGraphPin\_37616' NodePosX=-96 NodePosY=2656 NodeGuid=8F0A3A6A4C8330E21D275F85A3473F01 End Object Begin Object Class=K2Node\_CallFunction Name="K2Node\_CallFunction\_43590" Begin Object Class=EdGraphPin Name="EdGraphPin\_41052" End Object Begin Object Class=EdGraphPin Name="EdGraphPin\_41051" End Object Begin Object Class=EdGraphPin Name="EdGraphPin\_41050" End Object Begin Object Class=EdGraphPin Name="EdGraphPin\_41049" End Object Begin Object Name="EdGraphPin\_41052" PinName="ReturnValue" Direction=EGPD\_Output PinType=(PinCategory="bool") AutogeneratedDefaultValue="false" LinkedTo(0)=EdGraphPin'K2Node\_IfThenElse\_11157.EdGraphPin\_37674' End Object Begin Object Name="EdGraphPin\_41051" PinName="B" PinType=(PinCategory="int") DefaultValue="16" AutogeneratedDefaultValue="0" End Object Begin Object Name="EdGraphPin\_41050" PinName="A" PinType=(PinCategory="int") DefaultValue="0" AutogeneratedDefaultValue="0" LinkedTo(0)=EdGraphPin'K2Node\_CommutativeAssociativeBinaryOperator\_1196.EdGraphPin\_40815' End Object Begin Object Name="EdGraphPin\_41049" PinName="self" PinFriendlyName="Target" PinType=(PinCategory="object",PinSubCategoryObject=Class'/Script/Engine.KismetMathLibrary') DefaultObject=Default\_\_KismetMathLibrary bHidden=True End Object bIsPureFunc=True FunctionReference=(MemberParent=Class'/Script/Engine.KismetMathLibrary',MemberName="EqualEqual\_IntInt") Pins(0)=EdGraphPin'EdGraphPin\_41049' Pins(1)=EdGraphPin'EdGraphPin\_41050' Pins(2)=EdGraphPin'EdGraphPin\_41051' Pins(3)=EdGraphPin'EdGraphPin\_41052' NodePosX=-288 NodePosY=2832 NodeGuid=DBC42DF14533CFC2188C02A6C735C188 End Object Begin Object Class=K2Node\_CallFunction Name="K2Node\_CallFunction\_43591" Begin Object Class=EdGraphPin Name="EdGraphPin\_41064" End Object Begin Object Class=EdGraphPin Name="EdGraphPin\_41063"

End Object Begin Object Class=EdGraphPin Name="EdGraphPin\_41062" End Object Begin Object Class=EdGraphPin Name="EdGraphPin\_41061" End Object Begin Object Name="EdGraphPin\_41064" PinName="ReturnValue" Direction=EGPD\_Output PinType=(PinCategory="bool") AutogeneratedDefaultValue="false" LinkedTo(0)=EdGraphPin'K2Node\_IfThenElse\_11158.EdGraphPin\_37686' End Object Begin Object Name="EdGraphPin\_41063" PinName="B" PinType=(PinCategory="int") DefaultValue="17" AutogeneratedDefaultValue="0" End Object Begin Object Name="EdGraphPin\_41062" PinName="A" PinType=(PinCategory="int") DefaultValue="0" AutogeneratedDefaultValue="0" LinkedTo(0)=EdGraphPin'K2Node\_CommutativeAssociativeBinaryOperator\_1196.EdGraphPin\_40815' End Object Begin Object Name="EdGraphPin\_41061" PinName="self" PinFriendlyName="Target" PinType=(PinCategory="object",PinSubCategoryObject=Class'/Script/Engine.KismetMathLibrary') DefaultObject=Default\_\_KismetMathLibrary bHidden=True End Object bIsPureFunc=True FunctionReference=(MemberParent=Class'/Script/Engine.KismetMathLibrary',MemberName="EqualEqual\_IntInt") Pins(0)=EdGraphPin'EdGraphPin\_41061' Pins(1)=EdGraphPin'EdGraphPin\_41062' Pins(2)=EdGraphPin'EdGraphPin\_41063' Pins(3)=EdGraphPin'EdGraphPin\_41064' NodePosX=-288 NodePosY=2976 NodeGuid=CEEE8ACE490F2BD4D0DD1A8E0B7C8C27 End Object Begin Object Class=K2Node\_CallFunction Name="K2Node\_CallFunction\_43592" Begin Object Class=EdGraphPin Name="EdGraphPin\_41076" End Object Begin Object Class=EdGraphPin Name="EdGraphPin\_41075" End Object Begin Object Class=EdGraphPin Name="EdGraphPin\_41074" End Object Begin Object Class=EdGraphPin Name="EdGraphPin\_41073" End Object Begin Object Name="EdGraphPin\_41076" PinName="ReturnValue" Direction=EGPD\_Output PinType=(PinCategory="bool") AutogeneratedDefaultValue="false" LinkedTo(0)=EdGraphPin'K2Node\_IfThenElse\_11159.EdGraphPin\_37698' End Object Begin Object Name="EdGraphPin\_41075" PinName="B" PinType=(PinCategory="int") DefaultValue="18" AutogeneratedDefaultValue="0" End Object Begin Object Name="EdGraphPin\_41074" PinName="A" PinType=(PinCategory="int") DefaultValue="0" AutogeneratedDefaultValue="0" LinkedTo(0)=EdGraphPin'K2Node\_CommutativeAssociativeBinaryOperator\_1196.EdGraphPin\_40815' End Object Begin Object Name="EdGraphPin\_41073" PinName="self" PinFriendlyName="Target" PinType=(PinCategory="object",PinSubCategoryObject=Class'/Script/Engine.KismetMathLibrary') DefaultObject=Default\_\_KismetMathLibrary bHidden=True End Object bIsPureFunc=True FunctionReference=(MemberParent=Class'/Script/Engine.KismetMathLibrary',MemberName="EqualEqual\_IntInt") Pins(0)=EdGraphPin'EdGraphPin\_41073' Pins(1)=EdGraphPin'EdGraphPin\_41074' Pins(2)=EdGraphPin'EdGraphPin\_41075' Pins(3)=EdGraphPin'EdGraphPin\_41076' NodePosX=-288 NodePosY=3120 NodeGuid=820A20E34622059F585651A50CA29571 End Object Begin Object Class=K2Node\_CallFunction Name="K2Node\_CallFunction\_43593" Begin Object Class=EdGraphPin Name="EdGraphPin\_41088" End Object Begin Object Class=EdGraphPin Name="EdGraphPin\_41087" End Object Begin Object Class=EdGraphPin Name="EdGraphPin\_41086" End Object Begin Object Class=EdGraphPin Name="EdGraphPin\_41085" End Object

Begin Object Name="EdGraphPin\_41088" PinName="ReturnValue" Direction=EGPD\_Output PinType=(PinCategory="bool") AutogeneratedDefaultValue="false" LinkedTo(0)=EdGraphPin'K2Node\_IfThenElse\_11160.EdGraphPin\_37710' End Object Begin Object Name="EdGraphPin\_41087" PinName="B" PinType=(PinCategory="int") DefaultValue="19" AutogeneratedDefaultValue="0" End Object Begin Object Name="EdGraphPin\_41086" PinName="A" PinType=(PinCategory="int") DefaultValue="0" AutogeneratedDefaultValue="0" LinkedTo(0)=EdGraphPin'K2Node\_CommutativeAssociativeBinaryOperator\_1196.EdGraphPin\_40815' End Object Begin Object Name="EdGraphPin\_41085" PinName="self" PinFriendlyName="Target" PinType=(PinCategory="object",PinSubCategoryObject=Class'/Script/Engine.KismetMathLibrary') DefaultObject=Default\_\_KismetMathLibrary bHidden=True End Object bIsPureFunc=True FunctionReference=(MemberParent=Class'/Script/Engine.KismetMathLibrary',MemberName="EqualEqual\_IntInt") Pins(0)=EdGraphPin'EdGraphPin\_41085' Pins(1)=EdGraphPin'EdGraphPin\_41086' Pins(2)=EdGraphPin'EdGraphPin\_41087' Pins(3)=EdGraphPin'EdGraphPin\_41088' NodePosX=-288 NodePosY=3264 NodeGuid=628E6C2C46C0E2C666C89DAFDDCB329E End Object Begin Object Class=K2Node\_IfThenElse Name="K2Node\_IfThenElse\_11157" Begin Object Class=EdGraphPin Name="EdGraphPin\_37676" End Object Begin Object Class=EdGraphPin Name="EdGraphPin\_37675" End Object Begin Object Class=EdGraphPin Name="EdGraphPin\_37674" End Object Begin Object Class=EdGraphPin Name="EdGraphPin\_37673" End Object Begin Object Name="EdGraphPin\_37676" PinName="else" PinFriendlyName="false" Direction=EGPD\_Output PinType=(PinCategory="exec") LinkedTo(0)=EdGraphPin'K2Node\_IfThenElse\_11158.EdGraphPin\_37685' End Object Begin Object Name="EdGraphPin\_37675" PinName="then" PinFriendlyName="true" Direction=EGPD\_Output PinType=(PinCategory="exec") LinkedTo(0)=EdGraphPin'K2Node\_CallFunction\_43788.EdGraphPin\_41565' End Object Begin Object Name="EdGraphPin\_37674" PinName="Condition" PinType=(PinCategory="bool") DefaultValue="false" AutogeneratedDefaultValue="true" LinkedTo(0)=EdGraphPin'K2Node\_CallFunction\_43590.EdGraphPin\_41052' End Object Begin Object Name="EdGraphPin\_37673" PinName="execute" PinType=(PinCategory="exec") LinkedTo(0)=EdGraphPin'K2Node\_IfThenElse\_11172.EdGraphPin\_37616' End Object Pins(0)=EdGraphPin'EdGraphPin\_37673' Pins(1)=EdGraphPin'EdGraphPin\_37674' Pins(2)=EdGraphPin'EdGraphPin\_37675' Pins(3)=EdGraphPin'EdGraphPin\_37676' NodePosX=-96 NodePosY=2800 NodeGuid=591A946741134347062A3ABDBF050090 End Object Begin Object Class=K2Node\_IfThenElse Name="K2Node\_IfThenElse\_11158" Begin Object Class=EdGraphPin Name="EdGraphPin\_37688" End Object Begin Object Class=EdGraphPin Name="EdGraphPin\_37687" End Object Begin Object Class=EdGraphPin Name="EdGraphPin\_37686" End Object Begin Object Class=EdGraphPin Name="EdGraphPin\_37685" End Object Begin Object Name="EdGraphPin\_37688" PinName="else" PinFriendlyName="false" Direction=EGPD\_Output PinType=(PinCategory="exec") LinkedTo(0)=EdGraphPin'K2Node\_IfThenElse\_11159.EdGraphPin\_37697' End Object Begin Object Name="EdGraphPin\_37687"

PinName="then" PinFriendlyName="true" Direction=EGPD\_Output PinType=(PinCategory="exec") LinkedTo(0)=EdGraphPin'K2Node\_CallFunction\_43789.EdGraphPin\_41589' End Object Begin Object Name="EdGraphPin\_37686" PinName="Condition" PinType=(PinCategory="bool") DefaultValue="false" AutogeneratedDefaultValue="true" LinkedTo(0)=EdGraphPin'K2Node\_CallFunction\_43591.EdGraphPin\_41064' End Object Begin Object Name="EdGraphPin\_37685" PinName="execute" PinType=(PinCategory="exec") LinkedTo(0)=EdGraphPin'K2Node\_IfThenElse\_11157.EdGraphPin\_37676' End Object Pins(0)=EdGraphPin'EdGraphPin\_37685' Pins(1)=EdGraphPin'EdGraphPin\_37686' Pins(2)=EdGraphPin'EdGraphPin\_37687' Pins(3)=EdGraphPin'EdGraphPin\_37688' NodePosX=-96 NodePosY=2944 NodeGuid=5D4C90A24FC27A4EBB189586595E6371 End Object Begin Object Class=K2Node\_IfThenElse Name="K2Node\_IfThenElse\_11159" Begin Object Class=EdGraphPin Name="EdGraphPin\_37700" End Object Begin Object Class=EdGraphPin Name="EdGraphPin\_37699" End Object Begin Object Class=EdGraphPin Name="EdGraphPin\_37698" End Object Begin Object Class=EdGraphPin Name="EdGraphPin\_37697" End Object Begin Object Name="EdGraphPin\_37700" PinName="else" PinFriendlyName="false" Direction=EGPD\_Output PinType=(PinCategory="exec") LinkedTo(0)=EdGraphPin'K2Node\_IfThenElse\_11160.EdGraphPin\_37709' End Object Begin Object Name="EdGraphPin\_37699" PinName="then" PinFriendlyName="true" Direction=EGPD\_Output PinType=(PinCategory="exec") LinkedTo(0)=EdGraphPin'K2Node\_CallFunction\_43696.EdGraphPin\_41613' End Object Begin Object Name="EdGraphPin\_37698" PinName="Condition" PinType=(PinCategory="bool") DefaultValue="false" AutogeneratedDefaultValue="true" LinkedTo(0)=EdGraphPin'K2Node\_CallFunction\_43592.EdGraphPin\_41076' End Object Begin Object Name="EdGraphPin\_37697" PinName="execute" PinType=(PinCategory="exec") LinkedTo(0)=EdGraphPin'K2Node\_IfThenElse\_11158.EdGraphPin\_37688' End Object Pins(0)=EdGraphPin'EdGraphPin\_37697' Pins(1)=EdGraphPin'EdGraphPin\_37698' Pins(2)=EdGraphPin'EdGraphPin\_37699' Pins(3)=EdGraphPin'EdGraphPin\_37700' NodePosX=-96 NodePosY=3088 NodeGuid=69DE649A42B26AA758C430BFF1CFA120 End Object Begin Object Class=K2Node\_IfThenElse Name="K2Node\_IfThenElse\_11160" Begin Object Class=EdGraphPin Name="EdGraphPin\_37712" End Object Begin Object Class=EdGraphPin Name="EdGraphPin\_37711" End Object Begin Object Class=EdGraphPin Name="EdGraphPin\_37710" End Object Begin Object Class=EdGraphPin Name="EdGraphPin\_37709" End Object Begin Object Name="EdGraphPin\_37712" PinName="else" PinFriendlyName="false" Direction=EGPD\_Output PinType=(PinCategory="exec") LinkedTo(0)=EdGraphPin'K2Node\_IfThenElse\_11149.EdGraphPin\_37817' End Object Begin Object Name="EdGraphPin\_37711" PinName="then" PinFriendlyName="true" Direction=EGPD\_Output PinType=(PinCategory="exec") LinkedTo(0)=EdGraphPin'K2Node\_CallFunction\_44542.EdGraphPin\_41637' End Object Begin Object Name="EdGraphPin\_37710" PinName="Condition" PinType=(PinCategory="bool") DefaultValue="false" AutogeneratedDefaultValue="true"

LinkedTo(0)=EdGraphPin'K2Node\_CallFunction\_43593.EdGraphPin\_41088' End Object Begin Object Name="EdGraphPin\_37709" PinName="execute" PinType=(PinCategory="exec") LinkedTo(0)=EdGraphPin'K2Node\_IfThenElse\_11159.EdGraphPin\_37700' End Object Pins(0)=EdGraphPin'EdGraphPin\_37709' Pins(1)=EdGraphPin'EdGraphPin\_37710' Pins(2)=EdGraphPin'EdGraphPin\_37711' Pins(3)=EdGraphPin'EdGraphPin\_37712' NodePosX=-96 NodePosY=3232 NodeGuid=F65100ED4701F0FCD8B130A3CD207654 End Object Begin Object Class=K2Node\_CallFunction Name="K2Node\_CallFunction\_43582" Begin Object Class=EdGraphPin Name="EdGraphPin\_41100" End Object Begin Object Class=EdGraphPin Name="EdGraphPin\_41099" End Object Begin Object Class=EdGraphPin Name="EdGraphPin\_41098" End Object Begin Object Class=EdGraphPin Name="EdGraphPin\_41097" End Object Begin Object Name="EdGraphPin\_41100" PinName="ReturnValue" Direction=EGPD\_Output PinType=(PinCategory="bool") AutogeneratedDefaultValue="false" LinkedTo(0)=EdGraphPin'K2Node\_IfThenElse\_11149.EdGraphPin\_37818' End Object Begin Object Name="EdGraphPin\_41099" PinName="B" PinType=(PinCategory="int") DefaultValue="20" AutogeneratedDefaultValue="0" End Object Begin Object Name="EdGraphPin\_41098" PinName="A" PinType=(PinCategory="int") DefaultValue="0" AutogeneratedDefaultValue="0" LinkedTo(0)=EdGraphPin'K2Node\_CommutativeAssociativeBinaryOperator\_1196.EdGraphPin\_40815' End Object Begin Object Name="EdGraphPin\_41097" PinName="self" PinFriendlyName="Target" PinType=(PinCategory="object",PinSubCategoryObject=Class'/Script/Engine.KismetMathLibrary') DefaultObject=Default\_\_KismetMathLibrary bHidden=True End Object bIsPureFunc=True FunctionReference=(MemberParent=Class'/Script/Engine.KismetMathLibrary',MemberName="EqualEqual\_IntInt") Pins(0)=EdGraphPin'EdGraphPin\_41097' Pins(1)=EdGraphPin'EdGraphPin\_41098' Pins(2)=EdGraphPin'EdGraphPin\_41099' Pins(3)=EdGraphPin'EdGraphPin\_41100' NodePosX=-288 NodePosY=3408 NodeGuid=E527C33E4DEB1218740CF3B2C1116307 End Object Begin Object Class=K2Node\_CallFunction Name="K2Node\_CallFunction\_43583" Begin Object Class=EdGraphPin Name="EdGraphPin\_41112" End Object Begin Object Class=EdGraphPin Name="EdGraphPin\_41111" End Object Begin Object Class=EdGraphPin Name="EdGraphPin\_41110" End Object Begin Object Class=EdGraphPin Name="EdGraphPin\_41109" End Object Begin Object Name="EdGraphPin\_41112" PinName="ReturnValue" Direction=EGPD\_Output PinType=(PinCategory="bool") AutogeneratedDefaultValue="false" LinkedTo(0)=EdGraphPin'K2Node\_IfThenElse\_11150.EdGraphPin\_37830' End Object Begin Object Name="EdGraphPin\_41111" PinName="B" PinType=(PinCategory="int") DefaultValue="9" AutogeneratedDefaultValue="0" End Object Begin Object Name="EdGraphPin\_41110" PinName="A" PinType=(PinCategory="int") DefaultValue="0" AutogeneratedDefaultValue="0" LinkedTo(0)=EdGraphPin'K2Node\_CommutativeAssociativeBinaryOperator\_1196.EdGraphPin\_40815' End Object Begin Object Name="EdGraphPin\_41109" PinName="self" PinFriendlyName="Target" PinType=(PinCategory="object",PinSubCategoryObject=Class'/Script/Engine.KismetMathLibrary') DefaultObject=Default\_\_KismetMathLibrary bHidden=True End Object

Pins(0)=EdGraphPin'EdGraphPin\_41109' Pins(1)=EdGraphPin'EdGraphPin\_41110' Pins(2)=EdGraphPin'EdGraphPin\_41111' Pins(3)=EdGraphPin'EdGraphPin\_41112' NodePosX=-288 NodePosY=3552 NodeGuid=5E4853A341402C3BC76766BA0648F76E End Object Begin Object Class=K2Node\_CallFunction Name="K2Node\_CallFunction\_43584" Begin Object Class=EdGraphPin Name="EdGraphPin\_41124" End Object Begin Object Class=EdGraphPin Name="EdGraphPin\_41123" End Object Begin Object Class=EdGraphPin Name="EdGraphPin\_41122" End Object Begin Object Class=EdGraphPin Name="EdGraphPin\_41121" End Object Begin Object Name="EdGraphPin\_41124" PinName="ReturnValue" Direction=EGPD\_Output PinType=(PinCategory="bool") AutogeneratedDefaultValue="false" LinkedTo(0)=EdGraphPin'K2Node\_IfThenElse\_11151.EdGraphPin\_37842' End Object Begin Object Name="EdGraphPin\_41123" PinName="B" PinType=(PinCategory="int") DefaultValue="22" AutogeneratedDefaultValue="0" End Object Begin Object Name="EdGraphPin\_41122" PinName="A" PinType=(PinCategory="int") DefaultValue="0" AutogeneratedDefaultValue="0" LinkedTo(0)=EdGraphPin'K2Node\_CommutativeAssociativeBinaryOperator\_1196.EdGraphPin\_40815' End Object Begin Object Name="EdGraphPin\_41121" PinName="self" PinFriendlyName="Target" PinType=(PinCategory="object",PinSubCategoryObject=Class'/Script/Engine.KismetMathLibrary') DefaultObject=Default\_\_KismetMathLibrary bHidden=True End Object bIsPureFunc=True FunctionReference=(MemberParent=Class'/Script/Engine.KismetMathLibrary',MemberName="EqualEqual\_IntInt") Pins(0)=EdGraphPin'EdGraphPin\_41121' Pins(1)=EdGraphPin'EdGraphPin\_41122' Pins(2)=EdGraphPin'EdGraphPin\_41123' Pins(3)=EdGraphPin'EdGraphPin\_41124' NodePosX=-288 NodePosY=3696 NodeGuid=9126CEF14030CE4BDCB0EC80AB5DEF68 End Object Begin Object Class=K2Node\_CallFunction Name="K2Node\_CallFunction\_43585" Begin Object Class=EdGraphPin Name="EdGraphPin\_41136" End Object Begin Object Class=EdGraphPin Name="EdGraphPin\_41135" End Object Begin Object Class=EdGraphPin Name="EdGraphPin\_41134" End Object Begin Object Class=EdGraphPin Name="EdGraphPin\_41133" End Object Begin Object Name="EdGraphPin\_41136" PinName="ReturnValue" Direction=EGPD\_Output PinType=(PinCategory="bool") AutogeneratedDefaultValue="false" LinkedTo(0)=EdGraphPin'K2Node\_IfThenElse\_11152.EdGraphPin\_37854' End Object Begin Object Name="EdGraphPin\_41135" PinName="B" PinType=(PinCategory="int") DefaultValue="23" AutogeneratedDefaultValue="0" End Object Begin Object Name="EdGraphPin\_41134" PinName="A" PinType=(PinCategory="int") DefaultValue="0" AutogeneratedDefaultValue="0" LinkedTo(0)=EdGraphPin'K2Node\_CommutativeAssociativeBinaryOperator\_1196.EdGraphPin\_40815' End Object Begin Object Name="EdGraphPin\_41133" PinName="self" PinFriendlyName="Target" PinType=(PinCategory="object",PinSubCategoryObject=Class'/Script/Engine.KismetMathLibrary') DefaultObject=Default\_\_KismetMathLibrary bHidden=True End Object bIsPureFunc=True FunctionReference=(MemberParent=Class'/Script/Engine.KismetMathLibrary',MemberName="EqualEqual\_IntInt") Pins(0)=EdGraphPin'EdGraphPin\_41133' Pins(1)=EdGraphPin'EdGraphPin\_41134' Pins(2)=EdGraphPin'EdGraphPin\_41135'

FunctionReference=(MemberParent=Class'/Script/Engine.KismetMathLibrary',MemberName="EqualEqual\_IntInt")

bIsPureFunc=True

Pins(3)=EdGraphPin'EdGraphPin\_41136' NodePosX=-288 NodePosY=3840 NodeGuid=F0C678974298DE07FE7F6BAD20404DD0 End Object Begin Object Class=K2Node\_CallFunction Name="K2Node\_CallFunction\_43514" Begin Object Class=EdGraphPin Name="EdGraphPin\_41148" End Object Begin Object Class=EdGraphPin Name="EdGraphPin\_41147" End Object Begin Object Class=EdGraphPin Name="EdGraphPin\_41146" End Object Begin Object Class=EdGraphPin Name="EdGraphPin\_41145" End Object Begin Object Name="EdGraphPin\_41148" PinName="ReturnValue" Direction=EGPD\_Output PinType=(PinCategory="bool") AutogeneratedDefaultValue="false" LinkedTo(0)=EdGraphPin'K2Node\_IfThenElse\_11147.EdGraphPin\_37866' End Object Begin Object Name="EdGraphPin\_41147" PinName="B" PinType=(PinCategory="int") DefaultValue="24" AutogeneratedDefaultValue="0" End Object Begin Object Name="EdGraphPin\_41146" PinName="A" PinType=(PinCategory="int") DefaultValue="0" AutogeneratedDefaultValue="0" LinkedTo(0)=EdGraphPin'K2Node\_CommutativeAssociativeBinaryOperator\_1196.EdGraphPin\_40815' End Object Begin Object Name="EdGraphPin\_41145" PinName="self" PinFriendlyName="Target" PinType=(PinCategory="object",PinSubCategoryObject=Class'/Script/Engine.KismetMathLibrary') DefaultObject=Default\_\_KismetMathLibrary bHidden=True End Object bIsPureFunc=True FunctionReference=(MemberParent=Class'/Script/Engine.KismetMathLibrary',MemberName="EqualEqual\_IntInt") Pins(0)=EdGraphPin'EdGraphPin\_41145' Pins(1)=EdGraphPin'EdGraphPin\_41146' Pins(2)=EdGraphPin'EdGraphPin\_41147' Pins(3)=EdGraphPin'EdGraphPin\_41148' NodePosX=-288 NodePosY=3984 NodeGuid=E5D300344778FB27696656BC89912F75 End Object Begin Object Class=K2Node\_CallFunction Name="K2Node\_CallFunction\_43515" Begin Object Class=EdGraphPin Name="EdGraphPin\_41160" End Object Begin Object Class=EdGraphPin Name="EdGraphPin\_41159" End Object Begin Object Class=EdGraphPin Name="EdGraphPin\_41158" End Object Begin Object Class=EdGraphPin Name="EdGraphPin\_41157" End Object Begin Object Name="EdGraphPin\_41160" PinName="ReturnValue" Direction=EGPD\_Output PinType=(PinCategory="bool") AutogeneratedDefaultValue="false" LinkedTo(0)=EdGraphPin'K2Node\_IfThenElse\_11148.EdGraphPin\_37878' End Object Begin Object Name="EdGraphPin\_41159" PinName="B" PinType=(PinCategory="int") DefaultValue="25" AutogeneratedDefaultValue="0" End Object Begin Object Name="EdGraphPin\_41158" PinName="A" PinType=(PinCategory="int") DefaultValue="0" AutogeneratedDefaultValue="0" LinkedTo(0)=EdGraphPin'K2Node\_CommutativeAssociativeBinaryOperator\_1196.EdGraphPin\_40815' End Object Begin Object Name="EdGraphPin\_41157" PinName="self" PinFriendlyName="Target" PinType=(PinCategory="object",PinSubCategoryObject=Class'/Script/Engine.KismetMathLibrary') DefaultObject=Default\_\_KismetMathLibrary bHidden=True End Object bIsPureFunc=True FunctionReference=(MemberParent=Class'/Script/Engine.KismetMathLibrary',MemberName="EqualEqual\_IntInt") Pins(0)=EdGraphPin'EdGraphPin\_41157' Pins(1)=EdGraphPin'EdGraphPin\_41158' Pins(2)=EdGraphPin'EdGraphPin\_41159' Pins(3)=EdGraphPin'EdGraphPin\_41160' NodePosX=-288 NodePosY=4128 NodeGuid=17440E6A48DED5EDCE03D0990268BC62 End Object

Begin Object Class=K2Node\_CallFunction Name="K2Node\_CallFunction\_43513" Begin Object Class=EdGraphPin Name="EdGraphPin\_41172" End Object Begin Object Class=EdGraphPin Name="EdGraphPin\_41171" End Object Begin Object Class=EdGraphPin Name="EdGraphPin\_41170" End Object Begin Object Class=EdGraphPin Name="EdGraphPin\_41169" End Object Begin Object Name="EdGraphPin\_41172" PinName="ReturnValue" Direction=EGPD\_Output PinType=(PinCategory="bool") AutogeneratedDefaultValue="false" LinkedTo(0)=EdGraphPin'K2Node\_IfThenElse\_11146.EdGraphPin\_37890' End Object Begin Object Name="EdGraphPin\_41171" PinName="B" PinType=(PinCategory="int") DefaultValue="26" AutogeneratedDefaultValue="0" End Object Begin Object Name="EdGraphPin\_41170" PinName="A" PinType=(PinCategory="int") DefaultValue="0" AutogeneratedDefaultValue="0" LinkedTo(0)=EdGraphPin'K2Node\_CommutativeAssociativeBinaryOperator\_1196.EdGraphPin\_40815' End Object Begin Object Name="EdGraphPin\_41169" PinName="self" PinFriendlyName="Target" PinType=(PinCategory="object",PinSubCategoryObject=Class'/Script/Engine.KismetMathLibrary') DefaultObject=Default\_\_KismetMathLibrary bHidden=True End Object bIsPureFunc=True FunctionReference=(MemberParent=Class'/Script/Engine.KismetMathLibrary',MemberName="EqualEqual\_IntInt") Pins(0)=EdGraphPin'EdGraphPin\_41169' Pins(1)=EdGraphPin'EdGraphPin\_41170' Pins(2)=EdGraphPin'EdGraphPin\_41171 Pins(3)=EdGraphPin'EdGraphPin\_41172' NodePosX=-288 NodePosY=4272 NodeGuid=46C0F77E4159D7B49ADE498862C9656C End Object Begin Object Class=K2Node\_CallFunction Name="K2Node\_CallFunction\_43512" Begin Object Class=EdGraphPin Name="EdGraphPin\_41184" End Object Begin Object Class=EdGraphPin Name="EdGraphPin\_41183" End Object Begin Object Class=EdGraphPin Name="EdGraphPin\_41182" End Object Begin Object Class=EdGraphPin Name="EdGraphPin\_41181" End Object Begin Object Name="EdGraphPin\_41184" PinName="ReturnValue" Direction=EGPD\_Output PinType=(PinCategory="bool") AutogeneratedDefaultValue="false" LinkedTo(0)=EdGraphPin'K2Node\_IfThenElse\_11145.EdGraphPin\_37902' End Object Begin Object Name="EdGraphPin\_41183" PinName="B" PinType=(PinCategory="int") DefaultValue="27" AutogeneratedDefaultValue="0" End Object Begin Object Name="EdGraphPin\_41182" PinName="A" PinType=(PinCategory="int") DefaultValue="0" AutogeneratedDefaultValue="0" LinkedTo(0)=EdGraphPin'K2Node\_CommutativeAssociativeBinaryOperator\_1196.EdGraphPin\_40815' End Object Begin Object Name="EdGraphPin\_41181" PinName="self" PinFriendlyName="Target" PinType=(PinCategory="object",PinSubCategoryObject=Class'/Script/Engine.KismetMathLibrary') DefaultObject=Default\_\_KismetMathLibrary bHidden=True End Object bIsPureFunc=True FunctionReference=(MemberParent=Class'/Script/Engine.KismetMathLibrary',MemberName="EqualEqual\_IntInt") Pins(0)=EdGraphPin'EdGraphPin\_41181' Pins(1)=EdGraphPin'EdGraphPin\_41182' Pins(2)=EdGraphPin'EdGraphPin\_41183' Pins(3)=EdGraphPin'EdGraphPin\_41184' NodePosX=-288 NodePosY=4416 NodeGuid=70B9485C4B0BC92061EF65AE952C431C End Object Begin Object Class=K2Node\_IfThenElse Name="K2Node\_IfThenElse\_11149" Begin Object Class=EdGraphPin Name="EdGraphPin\_37820" End Object Begin Object Class=EdGraphPin Name="EdGraphPin\_37819" End Object

Begin Object Class=EdGraphPin Name="EdGraphPin\_37818" End Object Begin Object Class=EdGraphPin Name="EdGraphPin\_37817" End Object Begin Object Name="EdGraphPin\_37820" PinName="else" PinFriendlyName="false" Direction=EGPD\_Output PinType=(PinCategory="exec") LinkedTo(0)=EdGraphPin'K2Node\_IfThenElse\_11150.EdGraphPin\_37829' End Object Begin Object Name="EdGraphPin\_37819" PinName="then" PinFriendlyName="true" Direction=EGPD\_Output PinType=(PinCategory="exec") LinkedTo(0)=EdGraphPin'K2Node\_CallFunction\_44653.EdGraphPin\_41661' End Object Begin Object Name="EdGraphPin\_37818" PinName="Condition" PinType=(PinCategory="bool") DefaultValue="false" AutogeneratedDefaultValue="true" LinkedTo(0)=EdGraphPin'K2Node\_CallFunction\_43582.EdGraphPin\_41100' End Object Begin Object Name="EdGraphPin\_37817" PinName="execute" PinType=(PinCategory="exec") LinkedTo(0)=EdGraphPin'K2Node\_IfThenElse\_11160.EdGraphPin\_37712' End Object Pins(0)=EdGraphPin'EdGraphPin\_37817' Pins(1)=EdGraphPin'EdGraphPin\_37818' Pins(2)=EdGraphPin'EdGraphPin\_37819' Pins(3)=EdGraphPin'EdGraphPin\_37820' NodePosX=-96 NodePosY=3376 NodeGuid=B6B59BAC4568DB0DEE981C976717DF1D End Object Begin Object Class=K2Node\_IfThenElse Name="K2Node\_IfThenElse\_11150" Begin Object Class=EdGraphPin Name="EdGraphPin\_37832" End Object Begin Object Class=EdGraphPin Name="EdGraphPin\_37831" End Object Begin Object Class=EdGraphPin Name="EdGraphPin\_37830" End Object Begin Object Class=EdGraphPin Name="EdGraphPin\_37829" End Object Begin Object Name="EdGraphPin\_37832" PinName="else" PinFriendlyName="false" Direction=EGPD\_Output PinType=(PinCategory="exec") LinkedTo(0)=EdGraphPin'K2Node\_IfThenElse\_11151.EdGraphPin\_37841' End Object Begin Object Name="EdGraphPin\_37831" PinName="then" PinFriendlyName="true" Direction=EGPD\_Output PinType=(PinCategory="exec") LinkedTo(0)=EdGraphPin'K2Node\_CallFunction\_44765.EdGraphPin\_41685' End Object Begin Object Name="EdGraphPin\_37830" PinName="Condition" PinType=(PinCategory="bool") DefaultValue="false" AutogeneratedDefaultValue="true" LinkedTo(0)=EdGraphPin'K2Node\_CallFunction\_43583.EdGraphPin\_41112' End Object Begin Object Name="EdGraphPin\_37829" PinName="execute" PinType=(PinCategory="exec") LinkedTo(0)=EdGraphPin'K2Node\_IfThenElse\_11149.EdGraphPin\_37820' End Object Pins(0)=EdGraphPin'EdGraphPin\_37829' Pins(1)=EdGraphPin'EdGraphPin\_37830' Pins(2)=EdGraphPin'EdGraphPin\_37831' Pins(3)=EdGraphPin'EdGraphPin\_37832' NodePosX=-96 NodePosY=3520 NodeGuid=DA0211684C6A45C779B8D680A06A5241 End Object Begin Object Class=K2Node\_IfThenElse Name="K2Node\_IfThenElse\_11151" Begin Object Class=EdGraphPin Name="EdGraphPin\_37844" End Object Begin Object Class=EdGraphPin Name="EdGraphPin\_37843" End Object Begin Object Class=EdGraphPin Name="EdGraphPin\_37842" End Object Begin Object Class=EdGraphPin Name="EdGraphPin\_37841" End Object Begin Object Name="EdGraphPin\_37844" PinName="else" PinFriendlyName="false" Direction=EGPD\_Output PinType=(PinCategory="exec") LinkedTo(0)=EdGraphPin'K2Node\_IfThenElse\_11152.EdGraphPin\_37853' End Object

Begin Object Name="EdGraphPin\_37843" PinName="then" PinFriendlyName="true" Direction=EGPD\_Output PinType=(PinCategory="exec") LinkedTo(0)=EdGraphPin'K2Node\_CallFunction\_44878.EdGraphPin\_41709' End Object Begin Object Name="EdGraphPin\_37842" PinName="Condition" PinType=(PinCategory="bool") DefaultValue="false" AutogeneratedDefaultValue="true" LinkedTo(0)=EdGraphPin'K2Node\_CallFunction\_43584.EdGraphPin\_41124' End Object Begin Object Name="EdGraphPin\_37841" PinName="execute" PinType=(PinCategory="exec") LinkedTo(0)=EdGraphPin'K2Node\_IfThenElse\_11150.EdGraphPin\_37832' End Object Pins(0)=EdGraphPin'EdGraphPin\_37841' Pins(1)=EdGraphPin'EdGraphPin\_37842' Pins(2)=EdGraphPin'EdGraphPin\_37843' Pins(3)=EdGraphPin'EdGraphPin\_37844' NodePosX=-96 NodePosY=3664 NodeGuid=10058F5C435951BFB73279A242ED4DAE End Object Begin Object Class=K2Node\_IfThenElse Name="K2Node\_IfThenElse\_11152" Begin Object Class=EdGraphPin Name="EdGraphPin\_37856" End Object Begin Object Class=EdGraphPin Name="EdGraphPin\_37855" End Object Begin Object Class=EdGraphPin Name="EdGraphPin\_37854" End Object Begin Object Class=EdGraphPin Name="EdGraphPin\_37853" End Object Begin Object Name="EdGraphPin\_37856" PinName="else" PinFriendlyName="false" Direction=EGPD\_Output PinType=(PinCategory="exec") LinkedTo(0)=EdGraphPin'K2Node\_IfThenElse\_11147.EdGraphPin\_37865' End Object Begin Object Name="EdGraphPin\_37855" PinName="then" PinFriendlyName="true" Direction=EGPD\_Output PinType=(PinCategory="exec") LinkedTo(0)=EdGraphPin'K2Node\_CallFunction\_44992.EdGraphPin\_41733' End Object Begin Object Name="EdGraphPin\_37854" PinName="Condition" PinType=(PinCategory="bool") DefaultValue="false" AutogeneratedDefaultValue="true" LinkedTo(0)=EdGraphPin'K2Node\_CallFunction\_43585.EdGraphPin\_41136' End Object Begin Object Name="EdGraphPin\_37853" PinName="execute" PinType=(PinCategory="exec") LinkedTo(0)=EdGraphPin'K2Node\_IfThenElse\_11151.EdGraphPin\_37844' End Object Pins(0)=EdGraphPin'EdGraphPin\_37853' Pins(1)=EdGraphPin'EdGraphPin\_37854' Pins(2)=EdGraphPin'EdGraphPin\_37855' Pins(3)=EdGraphPin'EdGraphPin\_37856' NodePosX=-96 NodePosY=3808 NodeGuid=DBEF227F487648AFBC9661835712D12B End Object Begin Object Class=K2Node\_IfThenElse Name="K2Node\_IfThenElse\_11147" Begin Object Class=EdGraphPin Name="EdGraphPin\_37868" End Object Begin Object Class=EdGraphPin Name="EdGraphPin\_37867" End Object Begin Object Class=EdGraphPin Name="EdGraphPin\_37866" End Object Begin Object Class=EdGraphPin Name="EdGraphPin\_37865" End Object Begin Object Name="EdGraphPin\_37868" PinName="else" PinFriendlyName="false" Direction=EGPD\_Output PinType=(PinCategory="exec") LinkedTo(0)=EdGraphPin'K2Node\_IfThenElse\_11148.EdGraphPin\_37877' End Object Begin Object Name="EdGraphPin\_37867" PinName="then" PinFriendlyName="true" Direction=EGPD\_Output PinType=(PinCategory="exec") LinkedTo(0)=EdGraphPin'K2Node\_CallFunction\_45107.EdGraphPin\_41757' End Object Begin Object Name="EdGraphPin\_37866" PinName="Condition" PinType=(PinCategory="bool") DefaultValue="false"

AutogeneratedDefaultValue="true" LinkedTo(0)=EdGraphPin'K2Node\_CallFunction\_43514.EdGraphPin\_41148' End Object Begin Object Name="EdGraphPin\_37865" PinName="execute" PinType=(PinCategory="exec") LinkedTo(0)=EdGraphPin'K2Node\_IfThenElse\_11152.EdGraphPin\_37856' End Object Pins(0)=EdGraphPin'EdGraphPin\_37865' Pins(1)=EdGraphPin'EdGraphPin\_37866' Pins(2)=EdGraphPin'EdGraphPin\_37867' Pins(3)=EdGraphPin'EdGraphPin\_37868' NodePosX=-96 NodePosY=3952 NodeGuid=16C5E3E641DA51BA5D20A7B750EBAC09 End Object Begin Object Class=K2Node\_IfThenElse Name="K2Node\_IfThenElse\_11148" Begin Object Class=EdGraphPin Name="EdGraphPin\_37880" End Object Begin Object Class=EdGraphPin Name="EdGraphPin\_37879" End Object Begin Object Class=EdGraphPin Name="EdGraphPin\_37878" End Object Begin Object Class=EdGraphPin Name="EdGraphPin\_37877" End Object Begin Object Name="EdGraphPin\_37880" PinName="else" PinFriendlyName="false" Direction=EGPD\_Output PinType=(PinCategory="exec") LinkedTo(0)=EdGraphPin'K2Node\_IfThenElse\_11146.EdGraphPin\_37889' End Object Begin Object Name="EdGraphPin\_37879" PinName="then" PinFriendlyName="true" Direction=EGPD\_Output PinType=(PinCategory="exec") LinkedTo(0)=EdGraphPin'K2Node\_CallFunction\_45223.EdGraphPin\_41781' End Object Begin Object Name="EdGraphPin\_37878" PinName="Condition" PinType=(PinCategory="bool") DefaultValue="false" AutogeneratedDefaultValue="true" LinkedTo(0)=EdGraphPin'K2Node\_CallFunction\_43515.EdGraphPin\_41160' End Object Begin Object Name="EdGraphPin\_37877" PinName="execute" PinType=(PinCategory="exec") LinkedTo(0)=EdGraphPin'K2Node\_IfThenElse\_11147.EdGraphPin\_37868' End Object Pins(0)=EdGraphPin'EdGraphPin\_37877' Pins(1)=EdGraphPin'EdGraphPin\_37878' Pins(2)=EdGraphPin'EdGraphPin\_37879' Pins(3)=EdGraphPin'EdGraphPin\_37880' NodePosX=-96 NodePosY=4096 NodeGuid=F033D547446119CD924436AC98103A7E End Object Begin Object Class=K2Node\_IfThenElse Name="K2Node\_IfThenElse\_11146" Begin Object Class=EdGraphPin Name="EdGraphPin\_37892" End Object Begin Object Class=EdGraphPin Name="EdGraphPin\_37891" End Object Begin Object Class=EdGraphPin Name="EdGraphPin\_37890" End Object Begin Object Class=EdGraphPin Name="EdGraphPin\_37889" End Object Begin Object Name="EdGraphPin\_37892" PinName="else" PinFriendlyName="false" Direction=EGPD\_Output PinType=(PinCategory="exec") LinkedTo(0)=EdGraphPin'K2Node\_IfThenElse\_11145.EdGraphPin\_37901' End Object Begin Object Name="EdGraphPin\_37891" PinName="then" PinFriendlyName="true" Direction=EGPD\_Output PinType=(PinCategory="exec") LinkedTo(0)=EdGraphPin'K2Node\_CallFunction\_45340.EdGraphPin\_41805' End Object Begin Object Name="EdGraphPin\_37890" PinName="Condition" PinType=(PinCategory="bool") DefaultValue="false" AutogeneratedDefaultValue="true" LinkedTo(0)=EdGraphPin'K2Node\_CallFunction\_43513.EdGraphPin\_41172' End Object Begin Object Name="EdGraphPin\_37889" PinName="execute" PinType=(PinCategory="exec") LinkedTo(0)=EdGraphPin'K2Node\_IfThenElse\_11148.EdGraphPin\_37880' End Object Pins(0)=EdGraphPin'EdGraphPin\_37889' Pins(1)=EdGraphPin'EdGraphPin\_37890' Pins(2)=EdGraphPin'EdGraphPin\_37891'

Pins(3)=EdGraphPin'EdGraphPin\_37892' NodePosX=-96 NodePosY=4240 NodeGuid=3370D2E54582592F41FCF0941089750F End Object Begin Object Class=K2Node\_IfThenElse Name="K2Node\_IfThenElse\_11145" Begin Object Class=EdGraphPin Name="EdGraphPin\_37904" End Object Begin Object Class=EdGraphPin Name="EdGraphPin\_37903" End Object Begin Object Class=EdGraphPin Name="EdGraphPin\_37902" End Object Begin Object Class=EdGraphPin Name="EdGraphPin\_37901" End Object Begin Object Name="EdGraphPin\_37904" PinName="else" PinFriendlyName="false" Direction=EGPD\_Output PinType=(PinCategory="exec") End Object Begin Object Name="EdGraphPin\_37903" PinName="then" PinFriendlyName="true" Direction=EGPD\_Output PinType=(PinCategory="exec") LinkedTo(0)=EdGraphPin'K2Node\_CallFunction\_34616.EdGraphPin\_41829' End Object Begin Object Name="EdGraphPin\_37902" PinName="Condition" PinType=(PinCategory="bool") DefaultValue="false" AutogeneratedDefaultValue="true" LinkedTo(0)=EdGraphPin'K2Node\_CallFunction\_43512.EdGraphPin\_41184' End Object Begin Object Name="EdGraphPin\_37901" PinName="execute" PinType=(PinCategory="exec") LinkedTo(0)=EdGraphPin'K2Node\_IfThenElse\_11146.EdGraphPin\_37892' End Object Pins(0)=EdGraphPin'EdGraphPin\_37901' Pins(1)=EdGraphPin'EdGraphPin\_37902' Pins(2)=EdGraphPin'EdGraphPin\_37903' Pins(3)=EdGraphPin'EdGraphPin\_37904' NodePosX=-96 NodePosY=4384 NodeGuid=3CB7D1984D108C1A026881BDD6D88425 End Object Begin Object Class=K2Node\_Literal Name="K2Node\_Literal\_14319" Begin Object Class=EdGraphPin Name="EdGraphPin\_35987" End Object Begin Object Name="EdGraphPin\_35987" PinName="DecalActor1" PinFriendlyName="DecalActor1" Direction=EGPD\_Output PinType=(PinCategory="object",PinSubCategoryObject=Class'/Script/Engine.DecalActor') LinkedTo(0)=EdGraphPin'K2Node\_VariableGet\_33032.EdGraphPin\_41194' End Object ObjectRef=DecalActor'/Game/Maps/level01.level01:PersistentLevel.Progress\_Bar\_1' Pins(0)=EdGraphPin'EdGraphPin\_35987' NodePosX=128 NodePosY=688 NodeGuid=DFE910FA4F2B5080C5062E973DB9528E End Object Begin Object Class=K2Node\_Literal Name="K2Node\_Literal\_14320" Begin Object Class=EdGraphPin Name="EdGraphPin\_35984" End Object Begin Object Name="EdGraphPin\_35984" PinName="DecalActor2" PinFriendlyName="DecalActor2" Direction=EGPD\_Output PinType=(PinCategory="object",PinSubCategoryObject=Class'/Script/Engine.DecalActor') LinkedTo(0)=EdGraphPin'K2Node\_VariableGet\_33033.EdGraphPin\_41200' End Object ObjectRef=DecalActor'/Game/Maps/level01.level01:PersistentLevel.Progress\_Bar\_2' Pins(0)=EdGraphPin'EdGraphPin\_35984' NodePosX=128 NodePosY=736 NodeGuid=DE75244F404AF94C58DA5FBD1F0F1495 End Object Begin Object Class=K2Node\_VariableGet Name="K2Node\_VariableGet\_33032" Begin Object Class=EdGraphPin Name="EdGraphPin\_41194" End Object Begin Object Class=EdGraphPin Name="EdGraphPin\_41193" End Object Begin Object Name="EdGraphPin\_41194" PinName="self" PinFriendlyName="Target" PinType=(PinCategory="object",PinSubCategoryObject=Class'/Script/Engine.DecalActor') LinkedTo(0)=EdGraphPin'K2Node\_Literal\_14319.EdGraphPin\_35987' End Object Begin Object Name="EdGraphPin\_41193" PinName="Decal" Direction=EGPD\_Output PinType=(PinCategory="object",PinSubCategoryObject=Class'/Script/Engine.DecalComponent') LinkedTo(0)=EdGraphPin'K2Node\_CallFunction\_43884.EdGraphPin\_41207' End Object VariableReference=(MemberParent=Class'/Script/Engine.DecalActor',MemberName="Decal")

SelfContextInfo=NotSelfContext Pins(0)=EdGraphPin'EdGraphPin\_41193' Pins(1)=EdGraphPin'EdGraphPin\_41194' NodePosX=320 NodePosY=688 NodeGuid=FD19AF764A6EB68BFB4365AC73FF391D End Object Begin Object Class=K2Node\_VariableGet Name="K2Node\_VariableGet\_33033" Begin Object Class=EdGraphPin Name="EdGraphPin\_41200" End Object Begin Object Class=EdGraphPin Name="EdGraphPin\_41199" End Object Begin Object Name="EdGraphPin\_41200" PinName="self" PinFriendlyName="Target" PinType=(PinCategory="object",PinSubCategoryObject=Class'/Script/Engine.DecalActor') LinkedTo(0)=EdGraphPin'K2Node\_Literal\_14320.EdGraphPin\_35984' End Object Begin Object Name="EdGraphPin\_41199" PinName="Decal" Direction=EGPD\_Output PinType=(PinCategory="object",PinSubCategoryObject=Class'/Script/Engine.DecalComponent') LinkedTo(0)=EdGraphPin'K2Node\_CallFunction\_43884.EdGraphPin\_41207' End Object VariableReference=(MemberParent=Class'/Script/Engine.DecalActor',MemberName="Decal") SelfContextInfo=NotSelfContext Pins(0)=EdGraphPin'EdGraphPin\_41199' Pins(1)=EdGraphPin'EdGraphPin\_41200' NodePosX=320 NodePosY=736 NodeGuid=CFBF304043C107886D63B89097DC7F5E End Object Begin Object Class=K2Node\_CallFunction Name="K2Node\_CallFunction\_43884" Begin Object Class=EdGraphPin Name="EdGraphPin\_41208" End Object Begin Object Class=EdGraphPin Name="EdGraphPin\_41207" End Object Begin Object Class=EdGraphPin Name="EdGraphPin\_41206" End Object Begin Object Class=EdGraphPin Name="EdGraphPin\_41205" End Object Begin Object Name="EdGraphPin\_41208" PinName="NewDecalMaterial" PinType=(PinCategory="object",PinSubCategoryObject=Class'/Script/Engine.MaterialInterface') DefaultObject=Material'/Game/Textures/Progress\_Bar/27\_Mat.27\_Mat' End Object Begin Object Name="EdGraphPin\_41207" PinName="self" PinFriendlyName="Target" PinType=(PinCategory="object",PinSubCategoryObject=Class'/Script/Engine.DecalComponent') LinkedTo(0)=EdGraphPin'K2Node\_VariableGet\_33032.EdGraphPin\_41193' LinkedTo(1)=EdGraphPin'K2Node\_VariableGet\_33033.EdGraphPin\_41199' End Object Begin Object Name="EdGraphPin\_41206" PinName="then" Direction=EGPD\_Output PinType=(PinCategory="exec") End Object Begin Object Name="EdGraphPin\_41205" PinName="execute" PinType=(PinCategory="exec") LinkedTo(0)=EdGraphPin'K2Node\_IfThenElse\_11154.EdGraphPin\_37351' End Object FunctionReference=(MemberParent=Class'/Script/Engine.DecalComponent',MemberName="SetDecalMaterial") Pins(0)=EdGraphPin'EdGraphPin\_41205' Pins(1)=EdGraphPin'EdGraphPin\_41206' Pins(2)=EdGraphPin'EdGraphPin\_41207' Pins(3)=EdGraphPin'EdGraphPin\_41208' NodePosX=544 NodePosY=624 NodeGuid=7CF7BB6F4C534CBC494FD3A385B6FA65 End Object Begin Object Class=K2Node\_Literal Name="K2Node\_Literal\_14321" Begin Object Class=EdGraphPin Name="EdGraphPin\_35978" End Object Begin Object Name="EdGraphPin\_35978" PinName="DecalActor1" PinFriendlyName="DecalActor1" Direction=EGPD\_Output PinType=(PinCategory="object",PinSubCategoryObject=Class'/Script/Engine.DecalActor') LinkedTo(0)=EdGraphPin'K2Node\_VariableGet\_33034.EdGraphPin\_41218' End Object ObjectRef=DecalActor'/Game/Maps/level01.level01:PersistentLevel.Progress\_Bar\_1' Pins(0)=EdGraphPin'EdGraphPin\_35978' NodePosX=128 NodePosY=832 NodeGuid=D186B45F46BA7EF83AC817940016868F End Object Begin Object Class=K2Node\_Literal Name="K2Node\_Literal\_14322" Begin Object Class=EdGraphPin Name="EdGraphPin\_35915" End Object Begin Object Name="EdGraphPin\_35915" PinName="DecalActor2" PinFriendlyName="DecalActor2" Direction=EGPD\_Output PinType=(PinCategory="object",PinSubCategoryObject=Class'/Script/Engine.DecalActor') LinkedTo(0)=EdGraphPin'K2Node\_VariableGet\_33035.EdGraphPin\_41224'

End Object ObjectRef=DecalActor'/Game/Maps/level01.level01:PersistentLevel.Progress\_Bar\_2' Pins(0)=EdGraphPin'EdGraphPin\_35915' NodePosX=128 NodePosY=880 NodeGuid=C933FC634E4C047B4D6FDCB72BE0B307 End Object Begin Object Class=K2Node\_VariableGet Name="K2Node\_VariableGet\_33034" Begin Object Class=EdGraphPin Name="EdGraphPin\_41218" End Object Begin Object Class=EdGraphPin Name="EdGraphPin\_41217" End Object Begin Object Name="EdGraphPin\_41218" PinName="self" PinFriendlyName="Target" PinType=(PinCategory="object",PinSubCategoryObject=Class'/Script/Engine.DecalActor') LinkedTo(0)=EdGraphPin'K2Node\_Literal\_14321.EdGraphPin\_35978' End Object Begin Object Name="EdGraphPin\_41217" PinName="Decal" Direction=EGPD\_Output PinType=(PinCategory="object",PinSubCategoryObject=Class'/Script/Engine.DecalComponent') LinkedTo(0)=EdGraphPin'K2Node\_CallFunction\_43885.EdGraphPin\_41231' End Object VariableReference=(MemberParent=Class'/Script/Engine.DecalActor',MemberName="Decal") SelfContextInfo=NotSelfContext Pins(0)=EdGraphPin'EdGraphPin\_41217' Pins(1)=EdGraphPin'EdGraphPin\_41218' NodePosX=320 NodePosY=832 NodeGuid=EFC61DCA4770E0EB67B292908E6A7157 End Object Begin Object Class=K2Node\_VariableGet Name="K2Node\_VariableGet\_33035" Begin Object Class=EdGraphPin Name="EdGraphPin\_41224" End Object Begin Object Class=EdGraphPin Name="EdGraphPin\_41223" End Object Begin Object Name="EdGraphPin\_41224" PinName="self" PinFriendlyName="Target" PinType=(PinCategory="object",PinSubCategoryObject=Class'/Script/Engine.DecalActor') LinkedTo(0)=EdGraphPin'K2Node\_Literal\_14322.EdGraphPin\_35915' End Object Begin Object Name="EdGraphPin\_41223" PinName="Decal" Direction=EGPD\_Output PinType=(PinCategory="object",PinSubCategoryObject=Class'/Script/Engine.DecalComponent') LinkedTo(0)=EdGraphPin'K2Node\_CallFunction\_43885.EdGraphPin\_41231' End Object VariableReference=(MemberParent=Class'/Script/Engine.DecalActor',MemberName="Decal") SelfContextInfo=NotSelfContext Pins(0)=EdGraphPin'EdGraphPin\_41223' Pins(1)=EdGraphPin'EdGraphPin\_41224' NodePosX=320 NodePosY=880 NodeGuid=EE4AAB5E4572FB231C7532A16A04CEDD End Object Begin Object Class=K2Node\_CallFunction Name="K2Node\_CallFunction\_43885" Begin Object Class=EdGraphPin Name="EdGraphPin\_41232" End Object Begin Object Class=EdGraphPin Name="EdGraphPin\_41231" End Object Begin Object Class=EdGraphPin Name="EdGraphPin\_41230" End Object Begin Object Class=EdGraphPin Name="EdGraphPin\_41229" End Object Begin Object Name="EdGraphPin\_41232" PinName="NewDecalMaterial" PinType=(PinCategory="object",PinSubCategoryObject=Class'/Script/Engine.MaterialInterface') DefaultObject=Material'/Game/Textures/Progress\_Bar/26\_Mat.26\_Mat' End Object Begin Object Name="EdGraphPin\_41231" PinName="self" PinFriendlyName="Target" PinType=(PinCategory="object",PinSubCategoryObject=Class'/Script/Engine.DecalComponent') LinkedTo(0)=EdGraphPin'K2Node\_VariableGet\_33034.EdGraphPin\_41217' LinkedTo(1)=EdGraphPin'K2Node\_VariableGet\_33035.EdGraphPin\_41223' End Object Begin Object Name="EdGraphPin\_41230" PinName="then" Direction=EGPD\_Output PinType=(PinCategory="exec") End Object Begin Object Name="EdGraphPin\_41229" PinName="execute" PinType=(PinCategory="exec") LinkedTo(0)=EdGraphPin'K2Node\_IfThenElse\_11155.EdGraphPin\_37363' End Object FunctionReference=(MemberParent=Class'/Script/Engine.DecalComponent',MemberName="SetDecalMaterial") Pins(0)=EdGraphPin'EdGraphPin\_41229' Pins(1)=EdGraphPin'EdGraphPin\_41230' Pins(2)=EdGraphPin'EdGraphPin\_41231' Pins(3)=EdGraphPin'EdGraphPin\_41232' NodePosX=544 NodePosY=768 NodeGuid=70C5BBCA4E99AD8D7A5F6AB448A05C9B End Object

Begin Object Class=K2Node\_Literal Name="K2Node\_Literal\_14323" Begin Object Class=EdGraphPin Name="EdGraphPin\_35975" End Object Begin Object Name="EdGraphPin\_35975" PinName="DecalActor1" PinFriendlyName="DecalActor1" Direction=EGPD\_Output<br>PinType=(PinCategory="object",PinSubCategoryObject=Class'/Script/Engine.DecalActor')<br>LinkedTo(0)=EdGraphPin'K2Node\_VariableGet\_33036.EdGraphPin\_41242' End Object ObjectRef=DecalActor'/Game/Maps/level01.level01:PersistentLevel.Progress\_Bar\_1' Pins(0)=EdGraphPin'EdGraphPin\_35975' NodePosX=128 NodePosY=976 NodeGuid=2092009A4FED236E2795F2ADB53E4744 End Object Begin Object Class=K2Node\_Literal Name="K2Node\_Literal\_14324" Begin Object Class=EdGraphPin Name="EdGraphPin\_35906" End Object Begin Object Name="EdGraphPin\_35906" PinName="DecalActor2" PinFriendlyName="DecalActor2" Direction=EGPD\_Output PinType=(PinCategory="object",PinSubCategoryObject=Class'/Script/Engine.DecalActor') LinkedTo(0)=EdGraphPin'K2Node\_VariableGet\_33037.EdGraphPin\_41248' End Object ObjectRef=DecalActor'/Game/Maps/level01.level01:PersistentLevel.Progress\_Bar\_2' Pins(0)=EdGraphPin'EdGraphPin\_35906' NodePosX=128 NodePosY=1024 NodeGuid=8C1D4A6A482C2B622C23D8AF09AB148E End Object Begin Object Class=K2Node\_VariableGet Name="K2Node\_VariableGet\_33036" Begin Object Class=EdGraphPin Name="EdGraphPin\_41242" End Object Begin Object Class=EdGraphPin Name="EdGraphPin\_41241" End Object Begin Object Name="EdGraphPin\_41242" PinName="self" PinFriendlyName="Target" PinType=(PinCategory="object",PinSubCategoryObject=Class'/Script/Engine.DecalActor') LinkedTo(0)=EdGraphPin'K2Node\_Literal\_14323.EdGraphPin\_35975' End Object Begin Object Name="EdGraphPin\_41241" PinName="Decal" Direction=EGPD\_Output PinType=(PinCategory="object",PinSubCategoryObject=Class'/Script/Engine.DecalComponent') LinkedTo(0)=EdGraphPin'K2Node\_CallFunction\_43886.EdGraphPin\_41255' End Object VariableReference=(MemberParent=Class'/Script/Engine.DecalActor',MemberName="Decal") SelfContextInfo=NotSelfContext Pins(0)=EdGraphPin'EdGraphPin\_41241' Pins(1)=EdGraphPin'EdGraphPin\_41242' NodePosX=320 NodePosY=976 NodeGuid=407B7360402F13D941573D8DE583C675 End Object Begin Object Class=K2Node\_VariableGet Name="K2Node\_VariableGet\_33037" Begin Object Class=EdGraphPin Name="EdGraphPin\_41248" End Object Begin Object Class=EdGraphPin Name="EdGraphPin\_41247" End Object Begin Object Name="EdGraphPin\_41248" PinName="self" PinFriendlyName="Target" PinType=(PinCategory="object",PinSubCategoryObject=Class'/Script/Engine.DecalActor') LinkedTo(0)=EdGraphPin'K2Node\_Literal\_14324.EdGraphPin\_35906' End Object Begin Object Name="EdGraphPin\_41247" PinName="Decal" Direction=EGPD\_Output PinType=(PinCategory="object",PinSubCategoryObject=Class'/Script/Engine.DecalComponent') LinkedTo(0)=EdGraphPin'K2Node\_CallFunction\_43886.EdGraphPin\_41255' End Object VariableReference=(MemberParent=Class'/Script/Engine.DecalActor',MemberName="Decal") SelfContextInfo=NotSelfContext Pins(0)=EdGraphPin'EdGraphPin\_41247' Pins(1)=EdGraphPin'EdGraphPin\_41248' NodePosX=320 NodePosY=1024 NodeGuid=2C2943094EBDECD77B257F87D354BA60 End Object Begin Object Class=K2Node\_CallFunction Name="K2Node\_CallFunction\_43886" Begin Object Class=EdGraphPin Name="EdGraphPin\_41256" End Object Begin Object Class=EdGraphPin Name="EdGraphPin\_41255" End Object Begin Object Class=EdGraphPin Name="EdGraphPin\_41254" End Object Begin Object Class=EdGraphPin Name="EdGraphPin\_41253" End Object Begin Object Name="EdGraphPin\_41256" PinName="NewDecalMaterial" PinType=(PinCategory="object",PinSubCategoryObject=Class'/Script/Engine.MaterialInterface') DefaultObject=Material'/Game/Textures/Progress\_Bar/25\_Mat.25\_Mat' End Object Begin Object Name="EdGraphPin\_41255"

PinName="self" PinFriendlyName="Target" PinType=(PinCategory="object",PinSubCategoryObject=Class'/Script/Engine.DecalComponent')<br>LinkedTo(0)=EdGraphPin'K2Node\_VariableGet\_33036.EdGraphPin\_41241'<br>LinkedTo(1)=EdGraphPin'K2Node\_VariableGet\_33037.EdGraphPin\_41247' End Object Begin Object Name="EdGraphPin\_41254" PinName="then" Direction=EGPD\_Output PinType=(PinCategory="exec") End Object Begin Object Name="EdGraphPin\_41253" PinName="execute" PinType=(PinCategory="exec") LinkedTo(0)=EdGraphPin'K2Node\_IfThenElse\_11156.EdGraphPin\_37375' End Object FunctionReference=(MemberParent=Class'/Script/Engine.DecalComponent',MemberName="SetDecalMaterial") Pins(0)=EdGraphPin'EdGraphPin\_41253' Pins(1)=EdGraphPin'EdGraphPin\_41254' Pins(2)=EdGraphPin'EdGraphPin\_41255' Pins(3)=EdGraphPin'EdGraphPin\_41256' NodePosX=544 NodePosY=912 NodeGuid=46E3B2BA4A9E5CC5A9D4C38404314B43 End Object Begin Object Class=K2Node\_Literal Name="K2Node\_Literal\_14364" Begin Object Class=EdGraphPin Name="EdGraphPin\_35909" End Object Begin Object Name="EdGraphPin\_35909" PinName="DecalActor1" PinFriendlyName="DecalActor1" Direction=EGPD\_Output PinType=(PinCategory="object",PinSubCategoryObject=Class'/Script/Engine.DecalActor') LinkedTo(0)=EdGraphPin'K2Node\_VariableGet\_33103.EdGraphPin\_41266' End Object ObjectRef=DecalActor'/Game/Maps/level01.level01:PersistentLevel.Progress\_Bar\_1' Pins(0)=EdGraphPin'EdGraphPin\_35909' NodePosX=128 NodePosY=1120 NodeGuid=3E218BBC4FEC7B8A5D3329817195A0A3 End Object Begin Object Class=K2Node\_Literal Name="K2Node\_Literal\_14365" Begin Object Class=EdGraphPin Name="EdGraphPin\_35892" End Object Begin Object Name="EdGraphPin\_35892" PinName="DecalActor2" PinFriendlyName="DecalActor2" Direction=EGPD\_Output PinType=(PinCategory="object",PinSubCategoryObject=Class'/Script/Engine.DecalActor') LinkedTo(0)=EdGraphPin'K2Node\_VariableGet\_33104.EdGraphPin\_41272' End Object ObjectRef=DecalActor'/Game/Maps/level01.level01:PersistentLevel.Progress\_Bar\_2' Pins(0)=EdGraphPin'EdGraphPin\_35892' NodePosX=128 NodePosY=1168 NodeGuid=713A5F3445AAADAF3DAD1AB2119F60B4 End Object Begin Object Class=K2Node\_VariableGet Name="K2Node\_VariableGet\_33103" Begin Object Class=EdGraphPin Name="EdGraphPin\_41266" End Object Begin Object Class=EdGraphPin Name="EdGraphPin\_41265" End Object Begin Object Name="EdGraphPin\_41266" PinName="self" PinFriendlyName="Target" PinType=(PinCategory="object",PinSubCategoryObject=Class'/Script/Engine.DecalActor') LinkedTo(0)=EdGraphPin'K2Node\_Literal\_14364.EdGraphPin\_35909' End Object Begin Object Name="EdGraphPin\_41265" PinName="Decal" Direction=EGPD\_Output PinType=(PinCategory="object",PinSubCategoryObject=Class'/Script/Engine.DecalComponent') LinkedTo(0)=EdGraphPin'K2Node\_CallFunction\_43984.EdGraphPin\_41279' End Object VariableReference=(MemberParent=Class'/Script/Engine.DecalActor',MemberName="Decal") SelfContextInfo=NotSelfContext Pins(0)=EdGraphPin'EdGraphPin\_41265' Pins(1)=EdGraphPin'EdGraphPin\_41266' NodePosX=320 NodePosY=1120 NodeGuid=3E7EA11F4FED112715862C90AF20297E End Object Begin Object Class=K2Node\_VariableGet Name="K2Node\_VariableGet\_33104" Begin Object Class=EdGraphPin Name="EdGraphPin\_41272" End Object Begin Object Class=EdGraphPin Name="EdGraphPin\_41271" End Object Begin Object Name="EdGraphPin\_41272" PinName="self" PinFriendlyName="Target" PinType=(PinCategory="object",PinSubCategoryObject=Class'/Script/Engine.DecalActor') LinkedTo(0)=EdGraphPin'K2Node\_Literal\_14365.EdGraphPin\_35892' End Object Begin Object Name="EdGraphPin\_41271" PinName="Decal" Direction=EGPD\_Output PinType=(PinCategory="object",PinSubCategoryObject=Class'/Script/Engine.DecalComponent')

LinkedTo(0)=EdGraphPin'K2Node\_CallFunction\_43984.EdGraphPin\_41279' End Object VariableReference=(MemberParent=Class'/Script/Engine.DecalActor',MemberName="Decal") SelfContextInfo=NotSelfContext Pins(0)=EdGraphPin'EdGraphPin\_41271' Pins(1)=EdGraphPin'EdGraphPin\_41272' NodePosX=320 NodePosY=1168 NodeGuid=8273D61C463073BFCE907B9C90836D13 End Object Begin Object Class=K2Node\_CallFunction Name="K2Node\_CallFunction\_43984" Begin Object Class=EdGraphPin Name="EdGraphPin\_41280" End Object Begin Object Class=EdGraphPin Name="EdGraphPin\_41279" End Object Begin Object Class=EdGraphPin Name="EdGraphPin\_41278" End Object Begin Object Class=EdGraphPin Name="EdGraphPin\_41277" End Object Begin Object Name="EdGraphPin\_41280" PinName="NewDecalMaterial" PinType=(PinCategory="object",PinSubCategoryObject=Class'/Script/Engine.MaterialInterface') DefaultObject=Material'/Game/Textures/Progress\_Bar/24\_Mat.24\_Mat' End Object Begin Object Name="EdGraphPin\_41279" PinName="self" PinFriendlyName="Target" PinType=(PinCategory="object",PinSubCategoryObject=Class'/Script/Engine.DecalComponent') LinkedTo(0)=EdGraphPin'K2Node\_VariableGet\_33103.EdGraphPin\_41265' LinkedTo(1)=EdGraphPin'K2Node\_VariableGet\_33104.EdGraphPin\_41271' End Object Begin Object Name="EdGraphPin\_41278" PinName="then" Direction=EGPD\_Output PinType=(PinCategory="exec") End Object Begin Object Name="EdGraphPin\_41277" PinName="execute" PinType=(PinCategory="exec") LinkedTo(0)=EdGraphPin'K2Node\_IfThenElse\_11161.EdGraphPin\_37387' End Object FunctionReference=(MemberParent=Class'/Script/Engine.DecalComponent',MemberName="SetDecalMaterial") Pins(0)=EdGraphPin'EdGraphPin\_41277' Pins(1)=EdGraphPin'EdGraphPin\_41278' Pins(2)=EdGraphPin'EdGraphPin\_41279' Pins(3)=EdGraphPin'EdGraphPin\_41280' NodePosX=544 NodePosY=1056 NodeGuid=D62D51E14A0F0AF22A45E2A1286E1370 End Object Begin Object Class=K2Node\_Literal Name="K2Node\_Literal\_14366" Begin Object Class=EdGraphPin Name="EdGraphPin\_35981" End Object Begin Object Name="EdGraphPin\_35981" PinName="DecalActor1" PinFriendlyName="DecalActor1" Direction=EGPD\_Output PinType=(PinCategory="object",PinSubCategoryObject=Class'/Script/Engine.DecalActor') LinkedTo(0)=EdGraphPin'K2Node\_VariableGet\_33105.EdGraphPin\_41290' End Object ObjectRef=DecalActor'/Game/Maps/level01.level01:PersistentLevel.Progress\_Bar\_1' Pins(0)=EdGraphPin'EdGraphPin\_35981' NodePosX=128 NodePosY=1264 NodeGuid=A4EFD0BD499CC426134F5082CF068732 End Object Begin Object Class=K2Node\_Literal Name="K2Node\_Literal\_14367" Begin Object Class=EdGraphPin Name="EdGraphPin\_36062" End Object Begin Object Name="EdGraphPin\_36062" PinName="DecalActor2" PinFriendlyName="DecalActor2" Direction=EGPD\_Output PinType=(PinCategory="object",PinSubCategoryObject=Class'/Script/Engine.DecalActor') LinkedTo(0)=EdGraphPin'K2Node\_VariableGet\_33106.EdGraphPin\_41296' End Object ObjectRef=DecalActor'/Game/Maps/level01.level01:PersistentLevel.Progress\_Bar\_2' Pins(0)=EdGraphPin'EdGraphPin\_36062' NodePosX=128 NodePosY=1312 NodeGuid=6BD0E3FC45AA011DF291019FBB6669BB End Object Begin Object Class=K2Node\_VariableGet Name="K2Node\_VariableGet\_33105" Begin Object Class=EdGraphPin Name="EdGraphPin\_41290" End Object Begin Object Class=EdGraphPin Name="EdGraphPin\_41289" End Object Begin Object Name="EdGraphPin\_41290" PinName="self" PinFriendlyName="Target" PinType=(PinCategory="object",PinSubCategoryObject=Class'/Script/Engine.DecalActor') LinkedTo(0)=EdGraphPin'K2Node\_Literal\_14366.EdGraphPin\_35981' End Object Begin Object Name="EdGraphPin\_41289" PinName="Decal" Direction=EGPD\_Output PinType=(PinCategory="object",PinSubCategoryObject=Class'/Script/Engine.DecalComponent')

LinkedTo(0)=EdGraphPin'K2Node\_CallFunction\_43985.EdGraphPin\_41303' End Object VariableReference=(MemberParent=Class'/Script/Engine.DecalActor',MemberName="Decal") SelfContextInfo=NotSelfContext Pins(0)=EdGraphPin'EdGraphPin\_41289' Pins(1)=EdGraphPin'EdGraphPin\_41290' NodePosX=320 NodePosY=1264 NodeGuid=CD8F315D464C0D677F6344885ADBEAE4 End Object Begin Object Class=K2Node\_VariableGet Name="K2Node\_VariableGet\_33106" Begin Object Class=EdGraphPin Name="EdGraphPin\_41296" End Object Begin Object Class=EdGraphPin Name="EdGraphPin\_41295" End Object Begin Object Name="EdGraphPin\_41296" PinName="self" PinFriendlyName="Target" PinType=(PinCategory="object",PinSubCategoryObject=Class'/Script/Engine.DecalActor') LinkedTo(0)=EdGraphPin'K2Node\_Literal\_14367.EdGraphPin\_36062' End Object Begin Object Name="EdGraphPin\_41295" PinName="Decal" Direction=EGPD\_Output PinType=(PinCategory="object",PinSubCategoryObject=Class'/Script/Engine.DecalComponent') LinkedTo(0)=EdGraphPin'K2Node\_CallFunction\_43985.EdGraphPin\_41303' End Object VariableReference=(MemberParent=Class'/Script/Engine.DecalActor',MemberName="Decal") SelfContextInfo=NotSelfContext Pins(0)=EdGraphPin'EdGraphPin\_41295' Pins(1)=EdGraphPin'EdGraphPin\_41296' NodePosX=320 NodePosY=1312 NodeGuid=38893C9B4BD1DF2BB0B950B0524F28FF End Object Begin Object Class=K2Node\_CallFunction Name="K2Node\_CallFunction\_43985" Begin Object Class=EdGraphPin Name="EdGraphPin\_41304" End Object Begin Object Class=EdGraphPin Name="EdGraphPin\_41303" End Object Begin Object Class=EdGraphPin Name="EdGraphPin\_41302" End Object Begin Object Class=EdGraphPin Name="EdGraphPin\_41301" End Object Begin Object Name="EdGraphPin\_41304" PinName="NewDecalMaterial" PinType=(PinCategory="object",PinSubCategoryObject=Class'/Script/Engine.MaterialInterface') DefaultObject=Material'/Game/Textures/Progress\_Bar/23\_Mat.23\_Mat' End Object Begin Object Name="EdGraphPin\_41303" PinName="self" PinFriendlyName="Target" PinType=(PinCategory="object",PinSubCategoryObject=Class'/Script/Engine.DecalComponent') LinkedTo(0)=EdGraphPin'K2Node\_VariableGet\_33105.EdGraphPin\_41289' LinkedTo(1)=EdGraphPin'K2Node\_VariableGet\_33106.EdGraphPin\_41295' End Object Begin Object Name="EdGraphPin\_41302" PinName="then" Direction=EGPD\_Output PinType=(PinCategory="exec") End Object Begin Object Name="EdGraphPin\_41301" PinName="execute" PinType=(PinCategory="exec") LinkedTo(0)=EdGraphPin'K2Node\_IfThenElse\_11162.EdGraphPin\_37399' End Object FunctionReference=(MemberParent=Class'/Script/Engine.DecalComponent',MemberName="SetDecalMaterial") Pins(0)=EdGraphPin'EdGraphPin\_41301' Pins(1)=EdGraphPin'EdGraphPin\_41302' Pins(2)=EdGraphPin'EdGraphPin\_41303' Pins(3)=EdGraphPin'EdGraphPin\_41304' NodePosX=544 NodePosY=1200 NodeGuid=D2AFB9BA4772D60A2123789CDA071D6C End Object Begin Object Class=K2Node\_Literal Name="K2Node\_Literal\_14368" Begin Object Class=EdGraphPin Name="EdGraphPin\_35889" End Object Begin Object Name="EdGraphPin\_35889" PinName="DecalActor1" PinFriendlyName="DecalActor1" Direction=EGPD\_Output PinType=(PinCategory="object",PinSubCategoryObject=Class'/Script/Engine.DecalActor') LinkedTo(0)=EdGraphPin'K2Node\_VariableGet\_33107.EdGraphPin\_41314' End Object ObjectRef=DecalActor'/Game/Maps/level01.level01:PersistentLevel.Progress\_Bar\_1' Pins(0)=EdGraphPin'EdGraphPin\_35889' NodePosX=128 NodePosY=1408 NodeGuid=8F27506D4BA3B050AFD1B99F811F3519 End Object Begin Object Class=K2Node\_Literal Name="K2Node\_Literal\_14369" Begin Object Class=EdGraphPin Name="EdGraphPin\_35886" End Object Begin Object Name="EdGraphPin\_35886" PinName="DecalActor2" PinFriendlyName="DecalActor2"

PinType=(PinCategory="object",PinSubCategoryObject=Class'/Script/Engine.DecalActor') LinkedTo(0)=EdGraphPin'K2Node\_VariableGet\_33108.EdGraphPin\_41320' End Object ObjectRef=DecalActor'/Game/Maps/level01.level01:PersistentLevel.Progress\_Bar\_2' Pins(0)=EdGraphPin'EdGraphPin\_35886' NodePosX=128 NodePosY=1456 NodeGuid=9E854AF74CF02D50A4F98C8122883C03 End Object Begin Object Class=K2Node\_VariableGet Name="K2Node\_VariableGet\_33107" Begin Object Class=EdGraphPin Name="EdGraphPin\_41314" End Object Begin Object Class=EdGraphPin Name="EdGraphPin\_41313" End Object Begin Object Name="EdGraphPin\_41314" PinName="self" PinFriendlyName="Target" PinType=(PinCategory="object",PinSubCategoryObject=Class'/Script/Engine.DecalActor') LinkedTo(0)=EdGraphPin'K2Node\_Literal\_14368.EdGraphPin\_35889' End Object Begin Object Name="EdGraphPin\_41313" PinName="Decal" Direction=EGPD\_Output PinType=(PinCategory="object",PinSubCategoryObject=Class'/Script/Engine.DecalComponent') LinkedTo(0)=EdGraphPin'K2Node\_CallFunction\_43986.EdGraphPin\_41327' End Object VariableReference=(MemberParent=Class'/Script/Engine.DecalActor',MemberName="Decal") SelfContextInfo=NotSelfContext Pins(0)=EdGraphPin'EdGraphPin\_41313' Pins(1)=EdGraphPin'EdGraphPin\_41314' NodePosX=320 NodePosY=1408 NodeGuid=D8743C734FDC2CDA9E81F79A45AF7691 End Object Begin Object Class=K2Node\_VariableGet Name="K2Node\_VariableGet\_33108" Begin Object Class=EdGraphPin Name="EdGraphPin\_41320" End Object Begin Object Class=EdGraphPin Name="EdGraphPin\_41319" End Object Begin Object Name="EdGraphPin\_41320" PinName="self" PinFriendlyName="Target" PinType=(PinCategory="object",PinSubCategoryObject=Class'/Script/Engine.DecalActor') LinkedTo(0)=EdGraphPin'K2Node\_Literal\_14369.EdGraphPin\_35886' End Object Begin Object Name="EdGraphPin\_41319" PinName="Decal" Direction=EGPD\_Output PinType=(PinCategory="object",PinSubCategoryObject=Class'/Script/Engine.DecalComponent') LinkedTo(0)=EdGraphPin'K2Node\_CallFunction\_43986.EdGraphPin\_41327' End Object VariableReference=(MemberParent=Class'/Script/Engine.DecalActor',MemberName="Decal") SelfContextInfo=NotSelfContext Pins(0)=EdGraphPin'EdGraphPin\_41319' Pins(1)=EdGraphPin'EdGraphPin\_41320' NodePosX=320 NodePosY=1456 NodeGuid=2B1B06914BB142289CCA09A5295D5676 End Object Begin Object Class=K2Node\_CallFunction Name="K2Node\_CallFunction\_43986" Begin Object Class=EdGraphPin Name="EdGraphPin\_41328" End Object Begin Object Class=EdGraphPin Name="EdGraphPin\_41327" End Object Begin Object Class=EdGraphPin Name="EdGraphPin\_41326" End Object Begin Object Class=EdGraphPin Name="EdGraphPin\_41325" End Object Begin Object Name="EdGraphPin\_41328" PinName="NewDecalMaterial" PinType=(PinCategory="object",PinSubCategoryObject=Class'/Script/Engine.MaterialInterface') DefaultObject=Material'/Game/Textures/Progress\_Bar/22\_Mat.22\_Mat' End Object Begin Object Name="EdGraphPin\_41327" PinName="self" PinFriendlyName="Target" PinType=(PinCategory="object",PinSubCategoryObject=Class'/Script/Engine.DecalComponent') LinkedTo(0)=EdGraphPin'K2Node\_VariableGet\_33107.EdGraphPin\_41313' LinkedTo(1)=EdGraphPin'K2Node\_VariableGet\_33108.EdGraphPin\_41319' End Object Begin Object Name="EdGraphPin\_41326" PinName="then" Direction=EGPD\_Output PinType=(PinCategory="exec") End Object Begin Object Name="EdGraphPin\_41325" PinName="execute" PinType=(PinCategory="exec") LinkedTo(0)=EdGraphPin'K2Node\_IfThenElse\_11163.EdGraphPin\_37411' End Object FunctionReference=(MemberParent=Class'/Script/Engine.DecalComponent',MemberName="SetDecalMaterial") Pins(0)=EdGraphPin'EdGraphPin\_41325' Pins(1)=EdGraphPin'EdGraphPin\_41326' Pins(2)=EdGraphPin'EdGraphPin\_41327' Pins(3)=EdGraphPin'EdGraphPin\_41328'

NodePosX=544

Direction=EGPD\_Output

NodePosY=1344 NodeGuid=585B0E47405D24B190B1F1854C260EB9 End Object Begin Object Class=K2Node\_Literal Name="K2Node\_Literal\_14370" Begin Object Class=EdGraphPin Name="EdGraphPin\_35880" End Object Begin Object Name="EdGraphPin\_35880" PinName="DecalActor1" PinFriendlyName="DecalActor1" Direction=EGPD\_Output PinType=(PinCategory="object",PinSubCategoryObject=Class'/Script/Engine.DecalActor') LinkedTo(0)=EdGraphPin'K2Node\_VariableGet\_33109.EdGraphPin\_41338' End Object ObjectRef=DecalActor'/Game/Maps/level01.level01:PersistentLevel.Progress\_Bar\_1' Pins(0)=EdGraphPin'EdGraphPin\_35880' NodePosX=128 NodePosY=1552 NodeGuid=A52E3132499287680DF4FB85F65B7C55 End Object Begin Object Class=K2Node\_Literal Name="K2Node\_Literal\_14371" Begin Object Class=EdGraphPin Name="EdGraphPin\_35877" End Object Begin Object Name="EdGraphPin\_35877" PinName="DecalActor2" PinFriendlyName="DecalActor2" Direction=EGPD\_Output PinType=(PinCategory="object",PinSubCategoryObject=Class'/Script/Engine.DecalActor') LinkedTo(0)=EdGraphPin'K2Node\_VariableGet\_33110.EdGraphPin\_41344' End Object ObjectRef=DecalActor'/Game/Maps/level01.level01:PersistentLevel.Progress\_Bar\_2' Pins(0)=EdGraphPin'EdGraphPin\_35877' NodePosX=128 NodePosY=1600 NodeGuid=80F47FEF4CC3078ED327D4A309615279 End Object Begin Object Class=K2Node\_VariableGet Name="K2Node\_VariableGet\_33109" Begin Object Class=EdGraphPin Name="EdGraphPin\_41338" End Object Begin Object Class=EdGraphPin Name="EdGraphPin\_41337" End Object Begin Object Name="EdGraphPin\_41338" PinName="self" PinFriendlyName="Target" PinType=(PinCategory="object",PinSubCategoryObject=Class'/Script/Engine.DecalActor') LinkedTo(0)=EdGraphPin'K2Node\_Literal\_14370.EdGraphPin\_35880' End Object Begin Object Name="EdGraphPin\_41337" PinName="Decal" Direction=EGPD\_Output PinType=(PinCategory="object",PinSubCategoryObject=Class'/Script/Engine.DecalComponent') LinkedTo(0)=EdGraphPin'K2Node\_CallFunction\_43987.EdGraphPin\_41351' End Object VariableReference=(MemberParent=Class'/Script/Engine.DecalActor',MemberName="Decal") SelfContextInfo=NotSelfContext Pins(0)=EdGraphPin'EdGraphPin\_41337' Pins(1)=EdGraphPin'EdGraphPin\_41338' NodePosX=320 NodePosY=1552 NodeGuid=F90CC46D419BB2C23A2A9685279A1094 End Object Begin Object Class=K2Node\_VariableGet Name="K2Node\_VariableGet\_33110" Begin Object Class=EdGraphPin Name="EdGraphPin\_41344" End Object Begin Object Class=EdGraphPin Name="EdGraphPin\_41343" End Object Begin Object Name="EdGraphPin\_41344" PinName="self" PinFriendlyName="Target" PinType=(PinCategory="object",PinSubCategoryObject=Class'/Script/Engine.DecalActor') LinkedTo(0)=EdGraphPin'K2Node\_Literal\_14371.EdGraphPin\_35877' End Object Begin Object Name="EdGraphPin\_41343" PinName="Decal" Direction=EGPD\_Output PinType=(PinCategory="object",PinSubCategoryObject=Class'/Script/Engine.DecalComponent') LinkedTo(0)=EdGraphPin'K2Node\_CallFunction\_43987.EdGraphPin\_41351' End Object VariableReference=(MemberParent=Class'/Script/Engine.DecalActor',MemberName="Decal") SelfContextInfo=NotSelfContext Pins(0)=EdGraphPin'EdGraphPin\_41343' Pins(1)=EdGraphPin'EdGraphPin\_41344' NodePosX=320 NodePosY=1600 NodeGuid=22018F90460443CEEF52619D90130063 End Object Begin Object Class=K2Node\_CallFunction Name="K2Node\_CallFunction\_43987" Begin Object Class=EdGraphPin Name="EdGraphPin\_41352" End Object Begin Object Class=EdGraphPin Name="EdGraphPin\_41351" End Object Begin Object Class=EdGraphPin Name="EdGraphPin\_41350" End Object Begin Object Class=EdGraphPin Name="EdGraphPin\_41349" End Object Begin Object Name="EdGraphPin\_41352" PinName="NewDecalMaterial" PinType=(PinCategory="object",PinSubCategoryObject=Class'/Script/Engine.MaterialInterface')
DefaultObject=Material'/Game/Textures/Progress\_Bar/21\_Mat.21\_Mat' End Object Begin Object Name="EdGraphPin\_41351" PinName="self" PinFriendlyName="Target" PinType=(PinCategory="object",PinSubCategoryObject=Class'/Script/Engine.DecalComponent') LinkedTo(0)=EdGraphPin'K2Node\_VariableGet\_33109.EdGraphPin\_41337' LinkedTo(1)=EdGraphPin'K2Node\_VariableGet\_33110.EdGraphPin\_41343' End Object Begin Object Name="EdGraphPin\_41350" PinName="then" Direction=EGPD\_Output PinType=(PinCategory="exec") End Object Begin Object Name="EdGraphPin\_41349" PinName="execute" PinType=(PinCategory="exec") LinkedTo(0)=EdGraphPin'K2Node\_IfThenElse\_11164.EdGraphPin\_37423' End Object FunctionReference=(MemberParent=Class'/Script/Engine.DecalComponent',MemberName="SetDecalMaterial") Pins(0)=EdGraphPin'EdGraphPin\_41349' Pins(1)=EdGraphPin'EdGraphPin\_41350' Pins(2)=EdGraphPin'EdGraphPin\_41351' Pins(3)=EdGraphPin'EdGraphPin\_41352' NodePosX=544 NodePosY=1488 NodeGuid=7453C3E5474CC585BDB926B88B12A56C End Object Begin Object Class=K2Node\_Literal Name="K2Node\_Literal\_14419" Begin Object Class=EdGraphPin Name="EdGraphPin\_35883" End Object Begin Object Name="EdGraphPin\_35883" PinName="DecalActor1" PinFriendlyName="DecalActor1" Direction=EGPD\_Output PinType=(PinCategory="object",PinSubCategoryObject=Class'/Script/Engine.DecalActor') LinkedTo(0)=EdGraphPin'K2Node\_VariableGet\_33184.EdGraphPin\_41362' End Object ObjectRef=DecalActor'/Game/Maps/level01.level01:PersistentLevel.Progress\_Bar\_1' Pins(0)=EdGraphPin'EdGraphPin\_35883' NodePosX=128 NodePosY=1696 NodeGuid=C944D8A94D486D5CE9D690ADA48E3B43 End Object Begin Object Class=K2Node\_Literal Name="K2Node\_Literal\_14420" Begin Object Class=EdGraphPin Name="EdGraphPin\_35868" End Object Begin Object Name="EdGraphPin\_35868" PinName="DecalActor2" PinFriendlyName="DecalActor2" Direction=EGPD\_Output PinType=(PinCategory="object",PinSubCategoryObject=Class'/Script/Engine.DecalActor') LinkedTo(0)=EdGraphPin'K2Node\_VariableGet\_33185.EdGraphPin\_41368' End Object ObjectRef=DecalActor'/Game/Maps/level01.level01:PersistentLevel.Progress\_Bar\_2' Pins(0)=EdGraphPin'EdGraphPin\_35868' NodePosX=128 NodePosY=1744 NodeGuid=98A25C9242C738D0553C688185412BBD End Object Begin Object Class=K2Node\_VariableGet Name="K2Node\_VariableGet\_33184" Begin Object Class=EdGraphPin Name="EdGraphPin\_41362" End Object Begin Object Class=EdGraphPin Name="EdGraphPin\_41361" End Object Begin Object Name="EdGraphPin\_41362" PinName="self" PinFriendlyName="Target" PinType=(PinCategory="object",PinSubCategoryObject=Class'/Script/Engine.DecalActor') LinkedTo(0)=EdGraphPin'K2Node\_Literal\_14419.EdGraphPin\_35883' End Object Begin Object Name="EdGraphPin\_41361" PinName="Decal" Direction=EGPD\_Output PinType=(PinCategory="object",PinSubCategoryObject=Class'/Script/Engine.DecalComponent') LinkedTo(0)=EdGraphPin'K2Node\_CallFunction\_44089.EdGraphPin\_41375' End Object VariableReference=(MemberParent=Class'/Script/Engine.DecalActor',MemberName="Decal") SelfContextInfo=NotSelfContext Pins(0)=EdGraphPin'EdGraphPin\_41361' Pins(1)=EdGraphPin'EdGraphPin\_41362' NodePosX=320 NodePosY=1696 NodeGuid=1ACB6724429DA874856361AA4859234A End Object Begin Object Class=K2Node\_VariableGet Name="K2Node\_VariableGet\_33185" Begin Object Class=EdGraphPin Name="EdGraphPin\_41368" End Object Begin Object Class=EdGraphPin Name="EdGraphPin\_41367" End Object Begin Object Name="EdGraphPin\_41368" PinName="self" PinFriendlyName="Target" PinType=(PinCategory="object",PinSubCategoryObject=Class'/Script/Engine.DecalActor') LinkedTo(0)=EdGraphPin'K2Node\_Literal\_14420.EdGraphPin\_35868' End Object Begin Object Name="EdGraphPin\_41367"

PinName="Decal" Direction=EGPD\_Output PinType=(PinCategory="object",PinSubCategoryObject=Class'/Script/Engine.DecalComponent') LinkedTo(0)=EdGraphPin'K2Node\_CallFunction\_44089.EdGraphPin\_41375' End Object VariableReference=(MemberParent=Class'/Script/Engine.DecalActor',MemberName="Decal") SelfContextInfo=NotSelfContext Pins(0)=EdGraphPin'EdGraphPin\_41367' Pins(1)=EdGraphPin'EdGraphPin\_41368' NodePosX=320 NodePosY=1744 NodeGuid=CAC992FD48AE17AC851EACAC77C34171 End Object Begin Object Class=K2Node\_CallFunction Name="K2Node\_CallFunction\_44089" Begin Object Class=EdGraphPin Name="EdGraphPin\_41376" End Object Begin Object Class=EdGraphPin Name="EdGraphPin\_41375" End Object Begin Object Class=EdGraphPin Name="EdGraphPin\_41374" End Object Begin Object Class=EdGraphPin Name="EdGraphPin\_41373" End Object Begin Object Name="EdGraphPin\_41376" PinName="NewDecalMaterial" PinType=(PinCategory="object",PinSubCategoryObject=Class'/Script/Engine.MaterialInterface') DefaultObject=Material'/Game/Textures/Progress\_Bar/20\_Mat.20\_Mat' End Object Begin Object Name="EdGraphPin\_41375" PinName="self" PinFriendlyName="Target" PinType=(PinCategory="object",PinSubCategoryObject=Class'/Script/Engine.DecalComponent') LinkedTo(0)=EdGraphPin'K2Node\_VariableGet\_33184.EdGraphPin\_41361' LinkedTo(1)=EdGraphPin'K2Node\_VariableGet\_33185.EdGraphPin\_41367' End Object Begin Object Name="EdGraphPin\_41374" PinName="then" Direction=EGPD\_Output PinType=(PinCategory="exec") End Object Begin Object Name="EdGraphPin\_41373" PinName="execute" PinType=(PinCategory="exec") LinkedTo(0)=EdGraphPin'K2Node\_IfThenElse\_11165.EdGraphPin\_37531' End Object FunctionReference=(MemberParent=Class'/Script/Engine.DecalComponent',MemberName="SetDecalMaterial") Pins(0)=EdGraphPin'EdGraphPin\_41373' Pins(1)=EdGraphPin'EdGraphPin\_41374' Pins(2)=EdGraphPin'EdGraphPin\_41375' Pins(3)=EdGraphPin'EdGraphPin\_41376' NodePosX=544 NodePosY=1632 NodeGuid=EECF6D4C46287479764BCE811FAEA9F3 End Object Begin Object Class=K2Node\_Literal Name="K2Node\_Literal\_14421" Begin Object Class=EdGraphPin Name="EdGraphPin\_36050" End Object Begin Object Name="EdGraphPin\_36050" PinName="DecalActor1" PinFriendlyName="DecalActor1" Direction=EGPD\_Output PinType=(PinCategory="object",PinSubCategoryObject=Class'/Script/Engine.DecalActor') LinkedTo(0)=EdGraphPin'K2Node\_VariableGet\_33186.EdGraphPin\_41386' End Object ObjectRef=DecalActor'/Game/Maps/level01.level01:PersistentLevel.Progress\_Bar\_1' Pins(0)=EdGraphPin'EdGraphPin\_36050' NodePosX=128 NodePosY=1840 NodeGuid=4526E410464201FE7676A381551D8A69 End Object Begin Object Class=K2Node\_Literal Name="K2Node\_Literal\_14422" Begin Object Class=EdGraphPin Name="EdGraphPin\_36044" End Object Begin Object Name="EdGraphPin\_36044" PinName="DecalActor2" PinFriendlyName="DecalActor2" Direction=EGPD\_Output PinType=(PinCategory="object",PinSubCategoryObject=Class'/Script/Engine.DecalActor') LinkedTo(0)=EdGraphPin'K2Node\_VariableGet\_33187.EdGraphPin\_41392' End Object ObjectRef=DecalActor'/Game/Maps/level01.level01:PersistentLevel.Progress\_Bar\_2' Pins(0)=EdGraphPin'EdGraphPin\_36044' NodePosX=128 NodePosY=1888 NodeGuid=494BB9804E365E417C3E3DBBA07B4BCB End Object Begin Object Class=K2Node\_VariableGet Name="K2Node\_VariableGet\_33186" Begin Object Class=EdGraphPin Name="EdGraphPin\_41386" End Object Begin Object Class=EdGraphPin Name="EdGraphPin\_41385" End Object Begin Object Name="EdGraphPin\_41386" PinName="self" PinFriendlyName="Target" PinType=(PinCategory="object",PinSubCategoryObject=Class'/Script/Engine.DecalActor') LinkedTo(0)=EdGraphPin'K2Node\_Literal\_14421.EdGraphPin\_36050' End Object Begin Object Name="EdGraphPin\_41385"

Direction=EGPD\_Output PinType=(PinCategory="object",PinSubCategoryObject=Class'/Script/Engine.DecalComponent') LinkedTo(0)=EdGraphPin'K2Node\_CallFunction\_44090.EdGraphPin\_41399' End Object VariableReference=(MemberParent=Class'/Script/Engine.DecalActor',MemberName="Decal") SelfContextInfo=NotSelfContext Pins(0)=EdGraphPin'EdGraphPin\_41385' Pins(1)=EdGraphPin'EdGraphPin\_41386' NodePosX=320 NodePosY=1840 NodeGuid=FC01058F45C43D6A31120CAEC3B75A38 End Object Begin Object Class=K2Node\_VariableGet Name="K2Node\_VariableGet\_33187" Begin Object Class=EdGraphPin Name="EdGraphPin\_41392" End Object Begin Object Class=EdGraphPin Name="EdGraphPin\_41391" End Object Begin Object Name="EdGraphPin\_41392" PinName="self" PinFriendlyName="Target" PinType=(PinCategory="object",PinSubCategoryObject=Class'/Script/Engine.DecalActor') LinkedTo(0)=EdGraphPin'K2Node\_Literal\_14422.EdGraphPin\_36044' End Object Begin Object Name="EdGraphPin\_41391" PinName="Decal" Direction=EGPD\_Output PinType=(PinCategory="object",PinSubCategoryObject=Class'/Script/Engine.DecalComponent') LinkedTo(0)=EdGraphPin'K2Node\_CallFunction\_44090.EdGraphPin\_41399' End Object VariableReference=(MemberParent=Class'/Script/Engine.DecalActor',MemberName="Decal") SelfContextInfo=NotSelfContext Pins(0)=EdGraphPin'EdGraphPin\_41391' Pins(1)=EdGraphPin'EdGraphPin\_41392' NodePosX=320 NodePosY=1888 NodeGuid=FB7A926D4CD0DF80D8C79F8276428040 End Object Begin Object Class=K2Node\_CallFunction Name="K2Node\_CallFunction\_44090" Begin Object Class=EdGraphPin Name="EdGraphPin\_41400" End Object Begin Object Class=EdGraphPin Name="EdGraphPin\_41399" End Object Begin Object Class=EdGraphPin Name="EdGraphPin\_41398" End Object Begin Object Class=EdGraphPin Name="EdGraphPin\_41397" End Object Begin Object Name="EdGraphPin\_41400" PinName="NewDecalMaterial" PinType=(PinCategory="object",PinSubCategoryObject=Class'/Script/Engine.MaterialInterface') DefaultObject=Material'/Game/Textures/Progress\_Bar/19\_Mat.19\_Mat' End Object Begin Object Name="EdGraphPin\_41399" PinName="self" PinFriendlyName="Target" PinType=(PinCategory="object",PinSubCategoryObject=Class'/Script/Engine.DecalComponent') LinkedTo(0)=EdGraphPin'K2Node\_VariableGet\_33186.EdGraphPin\_41385' LinkedTo(1)=EdGraphPin'K2Node\_VariableGet\_33187.EdGraphPin\_41391' End Object Begin Object Name="EdGraphPin\_41398" PinName="then" Direction=EGPD\_Output PinType=(PinCategory="exec") End Object Begin Object Name="EdGraphPin\_41397" PinName="execute" PinType=(PinCategory="exec") LinkedTo(0)=EdGraphPin'K2Node\_IfThenElse\_11166.EdGraphPin\_37543' End Object FunctionReference=(MemberParent=Class'/Script/Engine.DecalComponent',MemberName="SetDecalMaterial") Pins(0)=EdGraphPin'EdGraphPin\_41397' Pins(1)=EdGraphPin'EdGraphPin\_41398' Pins(2)=EdGraphPin'EdGraphPin\_41399' Pins(3)=EdGraphPin'EdGraphPin\_41400' NodePosX=544 NodePosY=1776 NodeGuid=505907DF4F84D62964BD8C8F318D5E2F End Object Begin Object Class=K2Node\_Literal Name="K2Node\_Literal\_14423" Begin Object Class=EdGraphPin Name="EdGraphPin\_35865" End Object Begin Object Name="EdGraphPin\_35865" PinName="DecalActor1" PinFriendlyName="DecalActor1" Direction=EGPD\_Output PinType=(PinCategory="object",PinSubCategoryObject=Class'/Script/Engine.DecalActor') LinkedTo(0)=EdGraphPin'K2Node\_VariableGet\_33188.EdGraphPin\_41410' End Object ObjectRef=DecalActor'/Game/Maps/level01.level01:PersistentLevel.Progress\_Bar\_1' Pins(0)=EdGraphPin'EdGraphPin\_35865' NodePosX=128 NodePosY=1984 NodeGuid=502C07D1467951FBF5C4DF86E528A7BA End Object Begin Object Class=K2Node\_Literal Name="K2Node\_Literal\_14424" Begin Object Class=EdGraphPin Name="EdGraphPin\_35862"

PinName="Decal"

End Object

312

Begin Object Name="EdGraphPin\_35862" PinName="DecalActor2" PinFriendlyName="DecalActor2" Direction=EGPD\_Output PinType=(PinCategory="object",PinSubCategoryObject=Class'/Script/Engine.DecalActor') LinkedTo(0)=EdGraphPin'K2Node\_VariableGet\_33189.EdGraphPin\_41416' End Object ObjectRef=DecalActor'/Game/Maps/level01.level01:PersistentLevel.Progress\_Bar\_2' Pins(0)=EdGraphPin'EdGraphPin\_35862' NodePosX=128 NodePosY=2032 NodeGuid=19F2A94E4E0B924CBFB9E7898BA5E65B End Object Begin Object Class=K2Node\_VariableGet Name="K2Node\_VariableGet\_33188" Begin Object Class=EdGraphPin Name="EdGraphPin\_41410" End Object Begin Object Class=EdGraphPin Name="EdGraphPin\_41409" End Object Begin Object Name="EdGraphPin\_41410" PinName="self" PinFriendlyName="Target" PinType=(PinCategory="object",PinSubCategoryObject=Class'/Script/Engine.DecalActor') LinkedTo(0)=EdGraphPin'K2Node\_Literal\_14423.EdGraphPin\_35865' End Object Begin Object Name="EdGraphPin\_41409" PinName="Decal" Direction=EGPD\_Output PinType=(PinCategory="object",PinSubCategoryObject=Class'/Script/Engine.DecalComponent') LinkedTo(0)=EdGraphPin'K2Node\_CallFunction\_44091.EdGraphPin\_41423' End Object VariableReference=(MemberParent=Class'/Script/Engine.DecalActor',MemberName="Decal") SelfContextInfo=NotSelfContext Pins(0)=EdGraphPin'EdGraphPin\_41409' Pins(1)=EdGraphPin'EdGraphPin\_41410' NodePosX=320 NodePosY=1984 NodeGuid=2F31398348614BD90F6DA29C9CE009C3 End Object Begin Object Class=K2Node\_VariableGet Name="K2Node\_VariableGet\_33189" Begin Object Class=EdGraphPin Name="EdGraphPin\_41416" End Object Begin Object Class=EdGraphPin Name="EdGraphPin\_41415" End Object Begin Object Name="EdGraphPin\_41416" PinName="self" PinFriendlyName="Target"<br>PinType=(PinCategory="object",PinSubCategoryObject=Class'/Script/Engine.DecalActor')<br>LinkedTo(0)=EdGraphPin'K2Node\_Literal\_14424.EdGraphPin\_35862' End Object Begin Object Name="EdGraphPin\_41415" PinName="Decal" Direction=EGPD\_Output PinType=(PinCategory="object",PinSubCategoryObject=Class'/Script/Engine.DecalComponent') LinkedTo(0)=EdGraphPin'K2Node\_CallFunction\_44091.EdGraphPin\_41423' End Object VariableReference=(MemberParent=Class'/Script/Engine.DecalActor',MemberName="Decal") SelfContextInfo=NotSelfContext Pins(0)=EdGraphPin'EdGraphPin\_41415' Pins(1)=EdGraphPin'EdGraphPin\_41416' NodePosX=320 NodePosY=2032 NodeGuid=B7218DBB4982C2C6AF5D39A7F65DC773 End Object Begin Object Class=K2Node\_CallFunction Name="K2Node\_CallFunction\_44091" Begin Object Class=EdGraphPin Name="EdGraphPin\_41424" End Object Begin Object Class=EdGraphPin Name="EdGraphPin\_41423" End Object Begin Object Class=EdGraphPin Name="EdGraphPin\_41422" End Object Begin Object Class=EdGraphPin Name="EdGraphPin\_41421" End Object Begin Object Name="EdGraphPin\_41424" PinName="NewDecalMaterial" PinType=(PinCategory="object",PinSubCategoryObject=Class'/Script/Engine.MaterialInterface')<br>DefaultObject=Material'/Game/Textures/Progress\_Bar/18\_Mat.18\_Mat' End Object Begin Object Name="EdGraphPin\_41423" PinName="self" PinFriendlyName="Target" PinType=(PinCategory="object",PinSubCategoryObject=Class'/Script/Engine.DecalComponent') LinkedTo(0)=EdGraphPin'K2Node\_VariableGet\_33188.EdGraphPin\_41409' LinkedTo(1)=EdGraphPin'K2Node\_VariableGet\_33189.EdGraphPin\_41415' End Object Begin Object Name="EdGraphPin\_41422" PinName="then" Direction=EGPD\_Output PinType=(PinCategory="exec") End Object Begin Object Name="EdGraphPin\_41421" PinName="execute" PinType=(PinCategory="exec") LinkedTo(0)=EdGraphPin'K2Node\_IfThenElse\_11167.EdGraphPin\_37555' End Object FunctionReference=(MemberParent=Class'/Script/Engine.DecalComponent',MemberName="SetDecalMaterial") Pins(0)=EdGraphPin'EdGraphPin\_41421' Pins(1)=EdGraphPin'EdGraphPin\_41422'

Pins(3)=EdGraphPin'EdGraphPin\_41424' NodePosX=544 NodePosY=1920 NodeGuid=0D327A234ECF88075A3123AFD4B14C15 End Object Begin Object Class=K2Node\_Literal Name="K2Node\_Literal\_14425" Begin Object Class=EdGraphPin Name="EdGraphPin\_35856" End Object Begin Object Name="EdGraphPin\_35856" PinName="DecalActor1" PinFriendlyName="DecalActor1" Direction=EGPD\_Output PinType=(PinCategory="object",PinSubCategoryObject=Class'/Script/Engine.DecalActor') LinkedTo(0)=EdGraphPin'K2Node\_VariableGet\_33190.EdGraphPin\_41434' End Object ObjectRef=DecalActor'/Game/Maps/level01.level01:PersistentLevel.Progress\_Bar\_1' Pins(0)=EdGraphPin'EdGraphPin\_35856' NodePosX=128 NodePosY=2128 NodeGuid=E9B778384A0B81813A70DB80F457A5B2 End Object Begin Object Class=K2Node\_Literal Name="K2Node\_Literal\_14426" Begin Object Class=EdGraphPin Name="EdGraphPin\_35853" End Object Begin Object Name="EdGraphPin\_35853" PinName="DecalActor2" PinFriendlyName="DecalActor2" Direction=EGPD\_Output PinType=(PinCategory="object",PinSubCategoryObject=Class'/Script/Engine.DecalActor') LinkedTo(0)=EdGraphPin'K2Node\_VariableGet\_33191.EdGraphPin\_41440' End Object ObjectRef=DecalActor'/Game/Maps/level01.level01:PersistentLevel.Progress\_Bar\_2' Pins(0)=EdGraphPin'EdGraphPin\_35853' NodePosX=128 NodePosY=2176 NodeGuid=3A7C9742404D37DCDB60AE92CC8DC6ED End Object Begin Object Class=K2Node\_VariableGet Name="K2Node\_VariableGet\_33190" Begin Object Class=EdGraphPin Name="EdGraphPin\_41434" End Object Begin Object Class=EdGraphPin Name="EdGraphPin\_41433" End Object Begin Object Name="EdGraphPin\_41434" PinName="self" PinFriendlyName="Target"<br>PinType=(PinCategory="object",PinSubCategoryObject=Class'/Script/Engine.DecalActor')<br>LinkedTo(0)=EdGraphPin'K2Node\_Literal\_14425.EdGraphPin\_35856' End Object Begin Object Name="EdGraphPin\_41433" PinName="Decal" Direction=EGPD\_Output PinType=(PinCategory="object",PinSubCategoryObject=Class'/Script/Engine.DecalComponent') LinkedTo(0)=EdGraphPin'K2Node\_CallFunction\_44092.EdGraphPin\_41447' End Object VariableReference=(MemberParent=Class'/Script/Engine.DecalActor',MemberName="Decal") SelfContextInfo=NotSelfContext Pins(0)=EdGraphPin'EdGraphPin\_41433' Pins(1)=EdGraphPin'EdGraphPin\_41434' NodePosX=320 NodePosY=2128 NodeGuid=0327EAD4409CA410B3D363A2B0A2FD02 End Object Begin Object Class=K2Node\_VariableGet Name="K2Node\_VariableGet\_33191" Begin Object Class=EdGraphPin Name="EdGraphPin\_41440" End Object Begin Object Class=EdGraphPin Name="EdGraphPin\_41439" End Object Begin Object Name="EdGraphPin\_41440" PinName="self" PinFriendlyName="Target" PinType=(PinCategory="object",PinSubCategoryObject=Class'/Script/Engine.DecalActor') LinkedTo(0)=EdGraphPin'K2Node\_Literal\_14426.EdGraphPin\_35853' End Object Begin Object Name="EdGraphPin\_41439" PinName="Decal" Direction=EGPD\_Output PinType=(PinCategory="object",PinSubCategoryObject=Class'/Script/Engine.DecalComponent') LinkedTo(0)=EdGraphPin'K2Node\_CallFunction\_44092.EdGraphPin\_41447' End Object VariableReference=(MemberParent=Class'/Script/Engine.DecalActor',MemberName="Decal") SelfContextInfo=NotSelfContext Pins(0)=EdGraphPin'EdGraphPin\_41439' Pins(1)=EdGraphPin'EdGraphPin\_41440' NodePosX=320 NodePosY=2176 NodeGuid=CE548ED342F3ABAAFC24FD8B893C8821 End Object Begin Object Class=K2Node\_CallFunction Name="K2Node\_CallFunction\_44092" Begin Object Class=EdGraphPin Name="EdGraphPin\_41448" End Object Begin Object Class=EdGraphPin Name="EdGraphPin\_41447" End Object Begin Object Class=EdGraphPin Name="EdGraphPin\_41446" End Object

Begin Object Class=EdGraphPin Name="EdGraphPin\_41445"

End Object

Pins(2)=EdGraphPin'EdGraphPin\_41423'

Begin Object Name="EdGraphPin\_41448" PinName="NewDecalMaterial" PinType=(PinCategory="object",PinSubCategoryObject=Class'/Script/Engine.MaterialInterface') DefaultObject=Material'/Game/Textures/Progress\_Bar/17\_Mat.17\_Mat' End Object Begin Object Name="EdGraphPin\_41447" PinName="self" PinFriendlyName="Target" PinType=(PinCategory="object",PinSubCategoryObject=Class'/Script/Engine.DecalComponent') LinkedTo(0)=EdGraphPin'K2Node\_VariableGet\_33190.EdGraphPin\_41433' LinkedTo(1)=EdGraphPin'K2Node\_VariableGet\_33191.EdGraphPin\_41439' End Object Begin Object Name="EdGraphPin\_41446" PinName="then" Direction=EGPD\_Output PinType=(PinCategory="exec") End Object Begin Object Name="EdGraphPin\_41445" PinName="execute" PinType=(PinCategory="exec") LinkedTo(0)=EdGraphPin'K2Node\_IfThenElse\_11168.EdGraphPin\_37567' End Object FunctionReference=(MemberParent=Class'/Script/Engine.DecalComponent',MemberName="SetDecalMaterial") Pins(0)=EdGraphPin'EdGraphPin\_41445' Pins(1)=EdGraphPin'EdGraphPin\_41446' Pins(2)=EdGraphPin'EdGraphPin\_41447' Pins(3)=EdGraphPin'EdGraphPin\_41448' NodePosX=544 NodePosY=2064 NodeGuid=BBF37DA04A02BDB629E289BEAB2D3A86 End Object Begin Object Class=K2Node\_Literal Name="K2Node\_Literal\_14482" Begin Object Class=EdGraphPin Name="EdGraphPin\_35960" End Object Begin Object Name="EdGraphPin\_35960" PinName="DecalActor1" PinFriendlyName="DecalActor1" Direction=EGPD\_Output PinType=(PinCategory="object",PinSubCategoryObject=Class'/Script/Engine.DecalActor') LinkedTo(0)=EdGraphPin'K2Node\_VariableGet\_33286.EdGraphPin\_41458' End Object ObjectRef=DecalActor'/Game/Maps/level01.level01:PersistentLevel.Progress\_Bar\_1' Pins(0)=EdGraphPin'EdGraphPin\_35960' NodePosX=128 NodePosY=2272 NodeGuid=6D534F9342AF3710FE817680B458D2A7 End Object Begin Object Class=K2Node\_Literal Name="K2Node\_Literal\_14483" Begin Object Class=EdGraphPin Name="EdGraphPin\_35957" End Object Begin Object Name="EdGraphPin\_35957" PinName="DecalActor2" PinFriendlyName="DecalActor2" Direction=EGPD\_Output PinType=(PinCategory="object",PinSubCategoryObject=Class'/Script/Engine.DecalActor') LinkedTo(0)=EdGraphPin'K2Node\_VariableGet\_33287.EdGraphPin\_41464' End Object ObjectRef=DecalActor'/Game/Maps/level01.level01:PersistentLevel.Progress\_Bar\_2' Pins(0)=EdGraphPin'EdGraphPin\_35957' NodePosX=128 NodePosY=2320 NodeGuid=AADE316F44459F0ED78662A57FDB7009 End Object Begin Object Class=K2Node\_VariableGet Name="K2Node\_VariableGet\_33286" Begin Object Class=EdGraphPin Name="EdGraphPin\_41458" End Object Begin Object Class=EdGraphPin Name="EdGraphPin\_41457" End Object Begin Object Name="EdGraphPin\_41458" PinName="self" PinFriendlyName="Target" PinType=(PinCategory="object",PinSubCategoryObject=Class'/Script/Engine.DecalActor') LinkedTo(0)=EdGraphPin'K2Node\_Literal\_14482.EdGraphPin\_35960' End Object Begin Object Name="EdGraphPin\_41457" PinName="Decal" Direction=EGPD\_Output PinType=(PinCategory="object",PinSubCategoryObject=Class'/Script/Engine.DecalComponent') LinkedTo(0)=EdGraphPin'K2Node\_CallFunction\_44198.EdGraphPin\_41471' End Object VariableReference=(MemberParent=Class'/Script/Engine.DecalActor',MemberName="Decal") SelfContextInfo=NotSelfContext Pins(0)=EdGraphPin'EdGraphPin\_41457' Pins(1)=EdGraphPin'EdGraphPin\_41458' NodePosX=320 NodePosY=2272 NodeGuid=228726474A2D9313C3A83DB67E112A4B End Object Begin Object Class=K2Node\_VariableGet Name="K2Node\_VariableGet\_33287" Begin Object Class=EdGraphPin Name="EdGraphPin\_41464" End Object Begin Object Class=EdGraphPin Name="EdGraphPin\_41463" End Object Begin Object Name="EdGraphPin\_41464" PinName="self" PinFriendlyName="Target" PinType=(PinCategory="object",PinSubCategoryObject=Class'/Script/Engine.DecalActor')

LinkedTo(0)=EdGraphPin'K2Node\_Literal\_14483.EdGraphPin\_35957' End Object Begin Object Name="EdGraphPin\_41463" PinName="Decal" Direction=EGPD\_Output PinType=(PinCategory="object",PinSubCategoryObject=Class'/Script/Engine.DecalComponent') LinkedTo(0)=EdGraphPin'K2Node\_CallFunction\_44198.EdGraphPin\_41471' End Object VariableReference=(MemberParent=Class'/Script/Engine.DecalActor',MemberName="Decal") SelfContextInfo=NotSelfContext Pins(0)=EdGraphPin'EdGraphPin\_41463' Pins(1)=EdGraphPin'EdGraphPin\_41464' NodePosX=320 NodePosY=2320 NodeGuid=311C71AA48371F2F59E2E29EB3DC8A29 End Object Begin Object Class=K2Node\_CallFunction Name="K2Node\_CallFunction\_44198" Begin Object Class=EdGraphPin Name="EdGraphPin\_41472" End Object Begin Object Class=EdGraphPin Name="EdGraphPin\_41471" End Object Begin Object Class=EdGraphPin Name="EdGraphPin\_41470" End Object Begin Object Class=EdGraphPin Name="EdGraphPin\_41469" End Object Begin Object Name="EdGraphPin\_41472" PinName="NewDecalMaterial" PinType=(PinCategory="object",PinSubCategoryObject=Class'/Script/Engine.MaterialInterface') DefaultObject=Material'/Game/Textures/Progress\_Bar/16\_Mat.16\_Mat' End Object Begin Object Name="EdGraphPin\_41471" PinName="self" PinFriendlyName="Target" PinType=(PinCategory="object",PinSubCategoryObject=Class'/Script/Engine.DecalComponent') LinkedTo(0)=EdGraphPin'K2Node\_VariableGet\_33286.EdGraphPin\_41457' LinkedTo(1)=EdGraphPin'K2Node\_VariableGet\_33287.EdGraphPin\_41463' End Object Begin Object Name="EdGraphPin\_41470" PinName="then" Direction=EGPD\_Output PinType=(PinCategory="exec") End Object Begin Object Name="EdGraphPin\_41469" PinName="execute" PinType=(PinCategory="exec") LinkedTo(0)=EdGraphPin'K2Node\_IfThenElse\_11169.EdGraphPin\_37579' End Object FunctionReference=(MemberParent=Class'/Script/Engine.DecalComponent',MemberName="SetDecalMaterial") Pins(0)=EdGraphPin'EdGraphPin\_41469' Pins(1)=EdGraphPin'EdGraphPin\_41470' Pins(2)=EdGraphPin'EdGraphPin\_41471 Pins(3)=EdGraphPin'EdGraphPin\_41472' NodePosX=544 NodePosY=2208 NodeGuid=6179B505437529E8A02405B625EA8DDC End Object Begin Object Class=K2Node\_Literal Name="K2Node\_Literal\_14484" Begin Object Class=EdGraphPin Name="EdGraphPin\_35850" End Object Begin Object Name="EdGraphPin\_35850" PinName="DecalActor1" PinFriendlyName="DecalActor1" Direction=EGPD\_Output PinType=(PinCategory="object",PinSubCategoryObject=Class'/Script/Engine.DecalActor') LinkedTo(0)=EdGraphPin'K2Node\_VariableGet\_33288.EdGraphPin\_41482' End Object ObjectRef=DecalActor'/Game/Maps/level01.level01:PersistentLevel.Progress\_Bar\_1' Pins(0)=EdGraphPin'EdGraphPin\_35850' NodePosX=128 NodePosY=2416 NodeGuid=619D580940AED22CE470B5B71C77626C End Object Begin Object Class=K2Node\_Literal Name="K2Node\_Literal\_14485" Begin Object Class=EdGraphPin Name="EdGraphPin\_35847" End Object Begin Object Name="EdGraphPin\_35847" PinName="DecalActor2" PinFriendlyName="DecalActor2" Direction=EGPD\_Output PinType=(PinCategory="object",PinSubCategoryObject=Class'/Script/Engine.DecalActor') LinkedTo(0)=EdGraphPin'K2Node\_VariableGet\_33289.EdGraphPin\_41488' End Object ObjectRef=DecalActor'/Game/Maps/level01.level01:PersistentLevel.Progress\_Bar\_2' Pins(0)=EdGraphPin'EdGraphPin\_35847' NodePosX=128 NodePosY=2464 NodeGuid=7DDDE30341062DBB84EB1D97DBFE74E0 End Object Begin Object Class=K2Node\_VariableGet Name="K2Node\_VariableGet\_33288" Begin Object Class=EdGraphPin Name="EdGraphPin\_41482" End Object Begin Object Class=EdGraphPin Name="EdGraphPin\_41481" End Object Begin Object Name="EdGraphPin\_41482" PinName="self" PinFriendlyName="Target" PinType=(PinCategory="object",PinSubCategoryObject=Class'/Script/Engine.DecalActor')

LinkedTo(0)=EdGraphPin'K2Node\_Literal\_14484.EdGraphPin\_35850' End Object Begin Object Name="EdGraphPin\_41481" PinName="Decal" Direction=EGPD\_Output PinType=(PinCategory="object",PinSubCategoryObject=Class'/Script/Engine.DecalComponent') LinkedTo(0)=EdGraphPin'K2Node\_CallFunction\_44199.EdGraphPin\_41495' End Object VariableReference=(MemberParent=Class'/Script/Engine.DecalActor',MemberName="Decal") SelfContextInfo=NotSelfContext Pins(0)=EdGraphPin'EdGraphPin\_41481' Pins(1)=EdGraphPin'EdGraphPin\_41482' NodePosX=320 NodePosY=2416 NodeGuid=7C884D004B22694387A4B5941B7EE10B End Object Begin Object Class=K2Node\_VariableGet Name="K2Node\_VariableGet\_33289" Begin Object Class=EdGraphPin Name="EdGraphPin\_41488" End Object Begin Object Class=EdGraphPin Name="EdGraphPin\_41487" End Object Begin Object Name="EdGraphPin\_41488" PinName="self" PinFriendlyName="Target" PinType=(PinCategory="object",PinSubCategoryObject=Class'/Script/Engine.DecalActor') LinkedTo(0)=EdGraphPin'K2Node\_Literal\_14485.EdGraphPin\_35847' End Object Begin Object Name="EdGraphPin\_41487" PinName="Decal" Direction=EGPD\_Output PinType=(PinCategory="object",PinSubCategoryObject=Class'/Script/Engine.DecalComponent') LinkedTo(0)=EdGraphPin'K2Node\_CallFunction\_44199.EdGraphPin\_41495' End Object VariableReference=(MemberParent=Class'/Script/Engine.DecalActor',MemberName="Decal") SelfContextInfo=NotSelfContext Pins(0)=EdGraphPin'EdGraphPin\_41487' Pins(1)=EdGraphPin'EdGraphPin\_41488' NodePosX=320 NodePosY=2464 NodeGuid=9627E45D46E6E0F03F9A9C9C01C9314B End Object Begin Object Class=K2Node\_CallFunction Name="K2Node\_CallFunction\_44199" Begin Object Class=EdGraphPin Name="EdGraphPin\_41496" End Object Begin Object Class=EdGraphPin Name="EdGraphPin\_41495" End Object Begin Object Class=EdGraphPin Name="EdGraphPin\_41494" End Object Begin Object Class=EdGraphPin Name="EdGraphPin\_41493" End Object Begin Object Name="EdGraphPin\_41496" PinName="NewDecalMaterial" PinType=(PinCategory="object",PinSubCategoryObject=Class'/Script/Engine.MaterialInterface') DefaultObject=Material'/Game/Textures/Progress\_Bar/15\_Mat.15\_Mat' End Object Begin Object Name="EdGraphPin\_41495" PinName="self" PinFriendlyName="Target" PinType=(PinCategory="object",PinSubCategoryObject=Class'/Script/Engine.DecalComponent') LinkedTo(0)=EdGraphPin'K2Node\_VariableGet\_33288.EdGraphPin\_41481' LinkedTo(1)=EdGraphPin'K2Node\_VariableGet\_33289.EdGraphPin\_41487' End Object Begin Object Name="EdGraphPin\_41494" PinName="then" Direction=EGPD\_Output PinType=(PinCategory="exec") End Object Begin Object Name="EdGraphPin\_41493" PinName="execute" PinType=(PinCategory="exec") LinkedTo(0)=EdGraphPin'K2Node\_IfThenElse\_11170.EdGraphPin\_37591' End Object FunctionReference=(MemberParent=Class'/Script/Engine.DecalComponent',MemberName="SetDecalMaterial") Pins(0)=EdGraphPin'EdGraphPin\_41493' Pins(1)=EdGraphPin'EdGraphPin\_41494' Pins(2)=EdGraphPin'EdGraphPin\_41495' Pins(3)=EdGraphPin'EdGraphPin\_41496' NodePosX=544 NodePosY=2352 NodeGuid=35F6CE0C4199C256CD4D919DEBE226AC End Object Begin Object Class=K2Node\_Literal Name="K2Node\_Literal\_14486" Begin Object Class=EdGraphPin Name="EdGraphPin\_35954" End Object Begin Object Name="EdGraphPin\_35954" PinName="DecalActor1" PinFriendlyName="DecalActor1" Direction=EGPD\_Output PinType=(PinCategory="object",PinSubCategoryObject=Class'/Script/Engine.DecalActor') LinkedTo(0)=EdGraphPin'K2Node\_VariableGet\_33290.EdGraphPin\_41506' End Object ObjectRef=DecalActor'/Game/Maps/level01.level01:PersistentLevel.Progress\_Bar\_1' Pins(0)=EdGraphPin'EdGraphPin\_35954' NodePosX=128 NodePosY=2560 NodeGuid=41F42F114A6A06A68951DEA6A83A77E9 End Object

Begin Object Class=K2Node\_Literal Name="K2Node\_Literal\_14487" Begin Object Class=EdGraphPin Name="EdGraphPin\_35951" End Object Begin Object Name="EdGraphPin\_35951" PinName="DecalActor2" PinFriendlyName="DecalActor2" Direction=EGPD\_Output PinType=(PinCategory="object",PinSubCategoryObject=Class'/Script/Engine.DecalActor') LinkedTo(0)=EdGraphPin'K2Node\_VariableGet\_33291.EdGraphPin\_41512' End Object ObjectRef=DecalActor'/Game/Maps/level01.level01:PersistentLevel.Progress\_Bar\_2' Pins(0)=EdGraphPin'EdGraphPin\_35951' NodePosX=128 NodePosY=2608 NodeGuid=1F7D9BBA46D6CBA07607DA96DF081FA0 End Object Begin Object Class=K2Node\_VariableGet Name="K2Node\_VariableGet\_33290" Begin Object Class=EdGraphPin Name="EdGraphPin\_41506" End Object Begin Object Class=EdGraphPin Name="EdGraphPin\_41505" End Object Begin Object Name="EdGraphPin\_41506" PinName="self" PinFriendlyName="Target" PinType=(PinCategory="object",PinSubCategoryObject=Class'/Script/Engine.DecalActor') LinkedTo(0)=EdGraphPin'K2Node\_Literal\_14486.EdGraphPin\_35954' End Object Begin Object Name="EdGraphPin\_41505" PinName="Decal" Direction=EGPD\_Output PinType=(PinCategory="object",PinSubCategoryObject=Class'/Script/Engine.DecalComponent') LinkedTo(0)=EdGraphPin'K2Node\_CallFunction\_44200.EdGraphPin\_41519' End Object VariableReference=(MemberParent=Class'/Script/Engine.DecalActor',MemberName="Decal") SelfContextInfo=NotSelfContext Pins(0)=EdGraphPin'EdGraphPin\_41505' Pins(1)=EdGraphPin'EdGraphPin\_41506' NodePosX=320 NodePosY=2560 NodeGuid=1193D313442110C1104109839713CC45 End Object Begin Object Class=K2Node\_VariableGet Name="K2Node\_VariableGet\_33291" Begin Object Class=EdGraphPin Name="EdGraphPin\_41512" End Object Begin Object Class=EdGraphPin Name="EdGraphPin\_41511" End Object Begin Object Name="EdGraphPin\_41512" PinName="self" PinFriendlyName="Target" PinType=(PinCategory="object",PinSubCategoryObject=Class'/Script/Engine.DecalActor') LinkedTo(0)=EdGraphPin'K2Node\_Literal\_14487.EdGraphPin\_35951' End Object Begin Object Name="EdGraphPin\_41511" PinName="Decal" Direction=EGPD\_Output PinType=(PinCategory="object",PinSubCategoryObject=Class'/Script/Engine.DecalComponent') LinkedTo(0)=EdGraphPin'K2Node\_CallFunction\_44200.EdGraphPin\_41519' End Object VariableReference=(MemberParent=Class'/Script/Engine.DecalActor',MemberName="Decal") SelfContextInfo=NotSelfContext Pins(0)=EdGraphPin'EdGraphPin\_41511' Pins(1)=EdGraphPin'EdGraphPin\_41512' NodePosX=320 NodePosY=2608 NodeGuid=2F3F3202462FE56054F07B970D369A4E End Object Begin Object Class=K2Node\_CallFunction Name="K2Node\_CallFunction\_44200" Begin Object Class=EdGraphPin Name="EdGraphPin\_41520" End Object Begin Object Class=EdGraphPin Name="EdGraphPin\_41519" End Object Begin Object Class=EdGraphPin Name="EdGraphPin\_41518" End Object Begin Object Class=EdGraphPin Name="EdGraphPin\_41517" End Object Begin Object Name="EdGraphPin\_41520" PinName="NewDecalMaterial" PinType=(PinCategory="object",PinSubCategoryObject=Class'/Script/Engine.MaterialInterface') DefaultObject=Material'/Game/Textures/Progress\_Bar/14\_Mat.14\_Mat' End Object Begin Object Name="EdGraphPin\_41519" PinName="self" PinFriendlyName="Target" PinType=(PinCategory="object",PinSubCategoryObject=Class'/Script/Engine.DecalComponent')<br>LinkedTo(0)=EdGraphPin'K2Node\_VariableGet\_33290.EdGraphPin\_41505'<br>LinkedTo(1)=EdGraphPin'K2Node\_VariableGet\_33291.EdGraphPin\_41511' End Object Begin Object Name="EdGraphPin\_41518" PinName="then" Direction=EGPD\_Output PinType=(PinCategory="exec") End Object Begin Object Name="EdGraphPin\_41517" PinName="execute" PinType=(PinCategory="exec") LinkedTo(0)=EdGraphPin'K2Node\_IfThenElse\_11171.EdGraphPin\_37603' End Object

Pins(1)=EdGraphPin'EdGraphPin\_41518' Pins(2)=EdGraphPin'EdGraphPin\_41519' Pins(3)=EdGraphPin'EdGraphPin\_41520' NodePosX=544 NodePosY=2496 NodeGuid=8421ED094B08A5B972E3F990FA477625 End Object Begin Object Class=K2Node\_Literal Name="K2Node\_Literal\_14488" Begin Object Class=EdGraphPin Name="EdGraphPin\_35794" End Object Begin Object Name="EdGraphPin\_35794" PinName="DecalActor1" PinFriendlyName="DecalActor1" Direction=EGPD\_Output PinType=(PinCategory="object",PinSubCategoryObject=Class'/Script/Engine.DecalActor') LinkedTo(0)=EdGraphPin'K2Node\_VariableGet\_33292.EdGraphPin\_41530' End Object ObjectRef=DecalActor'/Game/Maps/level01.level01:PersistentLevel.Progress\_Bar\_1' Pins(0)=EdGraphPin'EdGraphPin\_35794' NodePosX=128 NodePosY=2704 NodeGuid=9ECEA2474BC2EB7BDEFD4D8974817BBA End Object Begin Object Class=K2Node\_Literal Name="K2Node\_Literal\_14489" Begin Object Class=EdGraphPin Name="EdGraphPin\_35791" End Object Begin Object Name="EdGraphPin\_35791" PinName="DecalActor2" PinFriendlyName="DecalActor2" Direction=EGPD\_Output PinType=(PinCategory="object",PinSubCategoryObject=Class'/Script/Engine.DecalActor') LinkedTo(0)=EdGraphPin'K2Node\_VariableGet\_33293.EdGraphPin\_41536' End Object ObjectRef=DecalActor'/Game/Maps/level01.level01:PersistentLevel.Progress\_Bar\_2' Pins(0)=EdGraphPin'EdGraphPin\_35791' NodePosX=128 NodePosY=2752 NodeGuid=0B2E7AB14C8C30A2F0727894191307AA End Object Begin Object Class=K2Node\_VariableGet Name="K2Node\_VariableGet\_33292" Begin Object Class=EdGraphPin Name="EdGraphPin\_41530" End Object Begin Object Class=EdGraphPin Name="EdGraphPin\_41529" End Object Begin Object Name="EdGraphPin\_41530" PinName="self" PinFriendlyName="Target" PinType=(PinCategory="object",PinSubCategoryObject=Class'/Script/Engine.DecalActor') LinkedTo(0)=EdGraphPin'K2Node\_Literal\_14488.EdGraphPin\_35794' End Object Begin Object Name="EdGraphPin\_41529" PinName="Decal" Direction=EGPD\_Output PinType=(PinCategory="object",PinSubCategoryObject=Class'/Script/Engine.DecalComponent') LinkedTo(0)=EdGraphPin'K2Node\_CallFunction\_44201.EdGraphPin\_41543' End Object VariableReference=(MemberParent=Class'/Script/Engine.DecalActor',MemberName="Decal") SelfContextInfo=NotSelfContext Pins(0)=EdGraphPin'EdGraphPin\_41529' Pins(1)=EdGraphPin'EdGraphPin\_41530' NodePosX=320 NodePosY=2704 NodeGuid=D6BBB0604B62ECD0637DB68634C897F7 End Object Begin Object Class=K2Node\_VariableGet Name="K2Node\_VariableGet\_33293" Begin Object Class=EdGraphPin Name="EdGraphPin\_41536" End Object Begin Object Class=EdGraphPin Name="EdGraphPin\_41535" End Object Begin Object Name="EdGraphPin\_41536" PinName="self" PinFriendlyName="Target" PinType=(PinCategory="object",PinSubCategoryObject=Class'/Script/Engine.DecalActor') LinkedTo(0)=EdGraphPin'K2Node\_Literal\_14489.EdGraphPin\_35791' End Object Begin Object Name="EdGraphPin\_41535" PinName="Decal" Direction=EGPD\_Output PinType=(PinCategory="object",PinSubCategoryObject=Class'/Script/Engine.DecalComponent') LinkedTo(0)=EdGraphPin'K2Node\_CallFunction\_44201.EdGraphPin\_41543' End Object VariableReference=(MemberParent=Class'/Script/Engine.DecalActor',MemberName="Decal") SelfContextInfo=NotSelfContext Pins(0)=EdGraphPin'EdGraphPin\_41535' Pins(1)=EdGraphPin'EdGraphPin\_41536' NodePosX=320 NodePosY=2752 NodeGuid=6C0CCAAB4420DF6BA4AD7C8D34310520 End Object Begin Object Class=K2Node\_CallFunction Name="K2Node\_CallFunction\_44201" Begin Object Class=EdGraphPin Name="EdGraphPin\_41544" End Object Begin Object Class=EdGraphPin Name="EdGraphPin\_41543" End Object Begin Object Class=EdGraphPin Name="EdGraphPin\_41542"

FunctionReference=(MemberParent=Class'/Script/Engine.DecalComponent',MemberName="SetDecalMaterial")

Pins(0)=EdGraphPin'EdGraphPin\_41517'

End Object Begin Object Class=EdGraphPin Name="EdGraphPin\_41541" End Object Begin Object Name="EdGraphPin\_41544" PinName="NewDecalMaterial" PinType=(PinCategory="object",PinSubCategoryObject=Class'/Script/Engine.MaterialInterface') DefaultObject=Material'/Game/Textures/Progress\_Bar/13\_Mat.13\_Mat' End Object Begin Object Name="EdGraphPin\_41543" PinName="self" PinFriendlyName="Target" PinType=(PinCategory="object",PinSubCategoryObject=Class'/Script/Engine.DecalComponent') LinkedTo(0)=EdGraphPin'K2Node\_VariableGet\_33292.EdGraphPin\_41529' LinkedTo(1)=EdGraphPin'K2Node\_VariableGet\_33293.EdGraphPin\_41535' End Object Begin Object Name="EdGraphPin\_41542" PinName="then" Direction=EGPD\_Output PinType=(PinCategory="exec") End Object Begin Object Name="EdGraphPin\_41541" PinName="execute" PinType=(PinCategory="exec") LinkedTo(0)=EdGraphPin'K2Node\_IfThenElse\_11172.EdGraphPin\_37615' End Object FunctionReference=(MemberParent=Class'/Script/Engine.DecalComponent',MemberName="SetDecalMaterial") Pins(0)=EdGraphPin'EdGraphPin\_41541' Pins(1)=EdGraphPin'EdGraphPin\_41542' Pins(2)=EdGraphPin'EdGraphPin\_41543' Pins(3)=EdGraphPin'EdGraphPin\_41544' NodePosX=544 NodePosY=2640 NodeGuid=9BE132A646DB8BCF99E6E8899E26635A End Object Begin Object Class=K2Node\_Literal Name="K2Node\_Literal\_14282" Begin Object Class=EdGraphPin Name="EdGraphPin\_35819" End Object Begin Object Name="EdGraphPin\_35819" PinName="DecalActor1"<br>PinFriendlyName="DecalActor1" PinFriendlyName="DecalActor1"<br>Direction=EGPD\_Output<br>PinType=(PinCategory="object",PinSubCategoryObject=Class'/Script/Engine.DecalActor') LinkedTo(0)=EdGraphPin'K2Node\_VariableGet\_32969.EdGraphPin\_41554' End Object ObjectRef=DecalActor'/Game/Maps/level01.level01:PersistentLevel.Progress\_Bar\_1' Pins(0)=EdGraphPin'EdGraphPin\_35819' NodePosX=128 NodePosY=2848 NodeGuid=93DF31CD4C96F28AC4547AA167051CE8 End Object Begin Object Class=K2Node\_Literal Name="K2Node\_Literal\_14283" Begin Object Class=EdGraphPin Name="EdGraphPin\_35844" End Object Begin Object Name="EdGraphPin\_35844" PinName="DecalActor2" PinFriendlyName="DecalActor2" Direction=EGPD\_Output PinType=(PinCategory="object",PinSubCategoryObject=Class'/Script/Engine.DecalActor') LinkedTo(0)=EdGraphPin'K2Node\_VariableGet\_32970.EdGraphPin\_41560' End Object ObjectRef=DecalActor'/Game/Maps/level01.level01:PersistentLevel.Progress\_Bar\_2' Pins(0)=EdGraphPin'EdGraphPin\_35844' NodePosX=128 NodePosY=2896 NodeGuid=323CEB434837646BBACFC7B3FB107B6D End Object Begin Object Class=K2Node\_VariableGet Name="K2Node\_VariableGet\_32969" Begin Object Class=EdGraphPin Name="EdGraphPin\_41554" End Object Begin Object Class=EdGraphPin Name="EdGraphPin\_41553" End Object Begin Object Name="EdGraphPin\_41554" PinName="self" PinFriendlyName="Target" PinType=(PinCategory="object",PinSubCategoryObject=Class'/Script/Engine.DecalActor') LinkedTo(0)=EdGraphPin'K2Node\_Literal\_14282.EdGraphPin\_35819' End Object Begin Object Name="EdGraphPin\_41553" PinName="Decal" Direction=EGPD\_Output PinType=(PinCategory="object",PinSubCategoryObject=Class'/Script/Engine.DecalComponent') LinkedTo(0)=EdGraphPin'K2Node\_CallFunction\_43788.EdGraphPin\_41567' End Object VariableReference=(MemberParent=Class'/Script/Engine.DecalActor',MemberName="Decal") SelfContextInfo=NotSelfContext Pins(0)=EdGraphPin'EdGraphPin\_41553' Pins(1)=EdGraphPin'EdGraphPin\_41554' NodePosX=320 NodePosY=2848 NodeGuid=4E1F68814C110854A3355E936BEB4E49 End Object Begin Object Class=K2Node\_VariableGet Name="K2Node\_VariableGet\_32970" Begin Object Class=EdGraphPin Name="EdGraphPin\_41560" End Object Begin Object Class=EdGraphPin Name="EdGraphPin\_41559" End Object Begin Object Name="EdGraphPin\_41560"

PinName="self" PinFriendlyName="Target" PinType=(PinCategory="object",PinSubCategoryObject=Class'/Script/Engine.DecalActor') LinkedTo(0)=EdGraphPin'K2Node\_Literal\_14283.EdGraphPin\_35844' End Object Begin Object Name="EdGraphPin\_41559" PinName="Decal" Direction=EGPD\_Output PinType=(PinCategory="object",PinSubCategoryObject=Class'/Script/Engine.DecalComponent') LinkedTo(0)=EdGraphPin'K2Node\_CallFunction\_43788.EdGraphPin\_41567' End Object VariableReference=(MemberParent=Class'/Script/Engine.DecalActor',MemberName="Decal") SelfContextInfo=NotSelfContext Pins(0)=EdGraphPin'EdGraphPin\_41559' Pins(1)=EdGraphPin'EdGraphPin\_41560' NodePosX=320 NodePosY=2896 NodeGuid=5BA221CB4B583BAAFD798795B0172F77 End Object Begin Object Class=K2Node\_CallFunction Name="K2Node\_CallFunction\_43788" Begin Object Class=EdGraphPin Name="EdGraphPin\_41568" End Object Begin Object Class=EdGraphPin Name="EdGraphPin\_41567" End Object Begin Object Class=EdGraphPin Name="EdGraphPin\_41566" End Object Begin Object Class=EdGraphPin Name="EdGraphPin\_41565" End Object Begin Object Name="EdGraphPin\_41568" PinName="NewDecalMaterial" PinType=(PinCategory="object",PinSubCategoryObject=Class'/Script/Engine.MaterialInterface') DefaultObject=Material'/Game/Textures/Progress\_Bar/12\_Mat.12\_Mat' End Object Begin Object Name="EdGraphPin\_41567" PinName="self" PinFriendlyName="Target" PinType=(PinCategory="object",PinSubCategoryObject=Class'/Script/Engine.DecalComponent') LinkedTo(0)=EdGraphPin'K2Node\_VariableGet\_32969.EdGraphPin\_41553' LinkedTo(1)=EdGraphPin'K2Node\_VariableGet\_32970.EdGraphPin\_41559' End Object Begin Object Name="EdGraphPin\_41566" PinName="then" Direction=EGPD\_Output PinType=(PinCategory="exec") End Object Begin Object Name="EdGraphPin\_41565" PinName="execute" PinType=(PinCategory="exec") LinkedTo(0)=EdGraphPin'K2Node\_IfThenElse\_11157.EdGraphPin\_37675' End Object FunctionReference=(MemberParent=Class'/Script/Engine.DecalComponent',MemberName="SetDecalMaterial") Pins(0)=EdGraphPin'EdGraphPin\_41565' Pins(1)=EdGraphPin'EdGraphPin\_41566' Pins(2)=EdGraphPin'EdGraphPin\_41567' Pins(3)=EdGraphPin'EdGraphPin\_41568' NodePosX=544 NodePosY=2784 NodeGuid=A05F8DF24CF2E03ADDA7EB802292B143 End Object Begin Object Class=K2Node\_Literal Name="K2Node\_Literal\_14284" Begin Object Class=EdGraphPin Name="EdGraphPin\_35788" End Object Begin Object Name="EdGraphPin\_35788" PinName="DecalActor1" PinFriendlyName="DecalActor1" Direction=EGPD\_Output PinType=(PinCategory="object",PinSubCategoryObject=Class'/Script/Engine.DecalActor') LinkedTo(0)=EdGraphPin'K2Node\_VariableGet\_32971.EdGraphPin\_41578' End Object ObjectRef=DecalActor'/Game/Maps/level01.level01:PersistentLevel.Progress\_Bar\_1' Pins(0)=EdGraphPin'EdGraphPin\_35788' NodePosX=128 NodePosY=2992 NodeGuid=836E6BE546D44D1FBCA55085012A6516 End Object Begin Object Class=K2Node\_Literal Name="K2Node\_Literal\_14285" Begin Object Class=EdGraphPin Name="EdGraphPin\_35785" End Object Begin Object Name="EdGraphPin\_35785" PinName="DecalActor2" PinFriendlyName="DecalActor2" Direction=EGPD\_Output PinType=(PinCategory="object",PinSubCategoryObject=Class'/Script/Engine.DecalActor') LinkedTo(0)=EdGraphPin'K2Node\_VariableGet\_32972.EdGraphPin\_41584' End Object ObjectRef=DecalActor'/Game/Maps/level01.level01:PersistentLevel.Progress\_Bar\_2' Pins(0)=EdGraphPin'EdGraphPin\_35785' NodePosX=128 NodePosY=3040 NodeGuid=F211108C4BAAFBEB654A96AFE9E707DB End Object Begin Object Class=K2Node\_VariableGet Name="K2Node\_VariableGet\_32971" Begin Object Class=EdGraphPin Name="EdGraphPin\_41578" End Object Begin Object Class=EdGraphPin Name="EdGraphPin\_41577" End Object Begin Object Name="EdGraphPin\_41578"

PinName="self" PinFriendlyName="Target" PinType=(PinCategory="object",PinSubCategoryObject=Class'/Script/Engine.DecalActor') LinkedTo(0)=EdGraphPin'K2Node\_Literal\_14284.EdGraphPin\_35788' End Object Begin Object Name="EdGraphPin\_41577" PinName="Decal" Direction=EGPD\_Output PinType=(PinCategory="object",PinSubCategoryObject=Class'/Script/Engine.DecalComponent') LinkedTo(0)=EdGraphPin'K2Node\_CallFunction\_43789.EdGraphPin\_41591' End Object VariableReference=(MemberParent=Class'/Script/Engine.DecalActor',MemberName="Decal") SelfContextInfo=NotSelfContext Pins(0)=EdGraphPin'EdGraphPin\_41577' Pins(1)=EdGraphPin'EdGraphPin\_41578' NodePosX=320 NodePosY=2992 NodeGuid=7D6721EE40FE552B72E967A46DEDB832 End Object Begin Object Class=K2Node\_VariableGet Name="K2Node\_VariableGet\_32972" Begin Object Class=EdGraphPin Name="EdGraphPin\_41584" End Object Begin Object Class=EdGraphPin Name="EdGraphPin\_41583" End Object Begin Object Name="EdGraphPin\_41584" PinName="self" PinFriendlyName="Target" PinType=(PinCategory="object",PinSubCategoryObject=Class'/Script/Engine.DecalActor') LinkedTo(0)=EdGraphPin'K2Node\_Literal\_14285.EdGraphPin\_35785' End Object Begin Object Name="EdGraphPin\_41583" PinName="Decal" Direction=EGPD\_Output PinType=(PinCategory="object",PinSubCategoryObject=Class'/Script/Engine.DecalComponent') LinkedTo(0)=EdGraphPin'K2Node\_CallFunction\_43789.EdGraphPin\_41591' End Object VariableReference=(MemberParent=Class'/Script/Engine.DecalActor',MemberName="Decal") SelfContextInfo=NotSelfContext Pins(0)=EdGraphPin'EdGraphPin\_41583' Pins(1)=EdGraphPin'EdGraphPin\_41584' NodePosX=320 NodePosY=3040 NodeGuid=1B58958743D43A7F884698AF2DC6B524 End Object Begin Object Class=K2Node\_CallFunction Name="K2Node\_CallFunction\_43789" Begin Object Class=EdGraphPin Name="EdGraphPin\_41592" End Object Begin Object Class=EdGraphPin Name="EdGraphPin\_41591" End Object Begin Object Class=EdGraphPin Name="EdGraphPin\_41590" End Object Begin Object Class=EdGraphPin Name="EdGraphPin\_41589" End Object Begin Object Name="EdGraphPin\_41592" PinName="NewDecalMaterial" PinType=(PinCategory="object",PinSubCategoryObject=Class'/Script/Engine.MaterialInterface') DefaultObject=Material'/Game/Textures/Progress\_Bar/11\_Mat.11\_Mat' End Object Begin Object Name="EdGraphPin\_41591" PinName="self" PinFriendlyName="Target" PinType=(PinCategory="object",PinSubCategoryObject=Class'/Script/Engine.DecalComponent') LinkedTo(0)=EdGraphPin'K2Node\_VariableGet\_32971.EdGraphPin\_41577' LinkedTo(1)=EdGraphPin'K2Node\_VariableGet\_32972.EdGraphPin\_41583' End Object Begin Object Name="EdGraphPin\_41590" PinName="then" Direction=EGPD\_Output PinType=(PinCategory="exec") End Object Begin Object Name="EdGraphPin\_41589" PinName="execute" PinType=(PinCategory="exec") LinkedTo(0)=EdGraphPin'K2Node\_IfThenElse\_11158.EdGraphPin\_37687' End Object FunctionReference=(MemberParent=Class'/Script/Engine.DecalComponent',MemberName="SetDecalMaterial") Pins(0)=EdGraphPin'EdGraphPin\_41589' Pins(1)=EdGraphPin'EdGraphPin\_41590' Pins(2)=EdGraphPin'EdGraphPin\_41591' Pins(3)=EdGraphPin'EdGraphPin\_41592' NodePosX=544 NodePosY=2928 NodeGuid=D70677414AE2086AA5D2C09BA67E7194 End Object Begin Object Class=K2Node\_Literal Name="K2Node\_Literal\_14253" Begin Object Class=EdGraphPin Name="EdGraphPin\_35779" End Object Begin Object Name="EdGraphPin\_35779" PinName="DecalActor1" PinFriendlyName="DecalActor1" Direction=EGPD\_Output PinType=(PinCategory="object",PinSubCategoryObject=Class'/Script/Engine.DecalActor') LinkedTo(0)=EdGraphPin'K2Node\_VariableGet\_32914.EdGraphPin\_41602' End Object ObjectRef=DecalActor'/Game/Maps/level01.level01:PersistentLevel.Progress\_Bar\_1' Pins(0)=EdGraphPin'EdGraphPin\_35779' NodePosX=128

NodePosY=3136 NodeGuid=8827B70C49F8170AEFB9B2AFFEB11565 End Object Begin Object Class=K2Node\_Literal Name="K2Node\_Literal\_14254" Begin Object Class=EdGraphPin Name="EdGraphPin\_35776" End Object Begin Object Name="EdGraphPin\_35776" PinName="DecalActor2" PinFriendlyName="DecalActor2" Direction=EGPD\_Output PinType=(PinCategory="object",PinSubCategoryObject=Class'/Script/Engine.DecalActor') LinkedTo(0)=EdGraphPin'K2Node\_VariableGet\_32915.EdGraphPin\_41608' End Object ObjectRef=DecalActor'/Game/Maps/level01.level01:PersistentLevel.Progress\_Bar\_2' Pins(0)=EdGraphPin'EdGraphPin\_35776' NodePosX=128 NodePosY=3184 NodeGuid=4328FF274C284461CDEE3E93F0CC0B81 End Object Begin Object Class=K2Node\_VariableGet Name="K2Node\_VariableGet\_32914" Begin Object Class=EdGraphPin Name="EdGraphPin\_41602" End Object Begin Object Class=EdGraphPin Name="EdGraphPin\_41601" End Object Begin Object Name="EdGraphPin\_41602" PinName="self" PinFriendlyName="Target" PinType=(PinCategory="object",PinSubCategoryObject=Class'/Script/Engine.DecalActor') LinkedTo(0)=EdGraphPin'K2Node\_Literal\_14253.EdGraphPin\_35779' End Object Begin Object Name="EdGraphPin\_41601" PinName="Decal" Direction=EGPD\_Output PinType=(PinCategory="object",PinSubCategoryObject=Class'/Script/Engine.DecalComponent') LinkedTo(0)=EdGraphPin'K2Node\_CallFunction\_43696.EdGraphPin\_41615' End Object VariableReference=(MemberParent=Class'/Script/Engine.DecalActor',MemberName="Decal") SelfContextInfo=NotSelfContext Pins(0)=EdGraphPin'EdGraphPin\_41601' Pins(1)=EdGraphPin'EdGraphPin\_41602' NodePosX=320 NodePosY=3136 NodeGuid=A1BD448145F2E0F7B38CD681FA08F176 End Object Begin Object Class=K2Node\_VariableGet Name="K2Node\_VariableGet\_32915" Begin Object Class=EdGraphPin Name="EdGraphPin\_41608" End Object Begin Object Class=EdGraphPin Name="EdGraphPin\_41607" End Object Begin Object Name="EdGraphPin\_41608" PinName="self" PinFriendlyName="Target" PinType=(PinCategory="object",PinSubCategoryObject=Class'/Script/Engine.DecalActor') LinkedTo(0)=EdGraphPin'K2Node\_Literal\_14254.EdGraphPin\_35776' End Object Begin Object Name="EdGraphPin\_41607" PinName="Decal" Direction=EGPD\_Output PinType=(PinCategory="object",PinSubCategoryObject=Class'/Script/Engine.DecalComponent') LinkedTo(0)=EdGraphPin'K2Node\_CallFunction\_43696.EdGraphPin\_41615' End Object VariableReference=(MemberParent=Class'/Script/Engine.DecalActor',MemberName="Decal") SelfContextInfo=NotSelfContext Pins(0)=EdGraphPin'EdGraphPin\_41607' Pins(1)=EdGraphPin'EdGraphPin\_41608' NodePosX=320 NodePosY=3184 NodeGuid=C3B86A0E4D08BDC4BF4B50A779358895 End Object Begin Object Class=K2Node\_CallFunction Name="K2Node\_CallFunction\_43696" Begin Object Class=EdGraphPin Name="EdGraphPin\_41616" End Object Begin Object Class=EdGraphPin Name="EdGraphPin\_41615" End Object Begin Object Class=EdGraphPin Name="EdGraphPin\_41614" End Object Begin Object Class=EdGraphPin Name="EdGraphPin\_41613" End Object Begin Object Name="EdGraphPin\_41616" PinName="NewDecalMaterial" PinType=(PinCategory="object",PinSubCategoryObject=Class'/Script/Engine.MaterialInterface') DefaultObject=Material'/Game/Textures/Progress\_Bar/10\_Mat.10\_Mat' End Object Begin Object Name="EdGraphPin\_41615" PinName="self" PinFriendlyName="Target" PinType=(PinCategory="object",PinSubCategoryObject=Class'/Script/Engine.DecalComponent') LinkedTo(0)=EdGraphPin'K2Node\_VariableGet\_32914.EdGraphPin\_41601' LinkedTo(1)=EdGraphPin'K2Node\_VariableGet\_32915.EdGraphPin\_41607' End Object Begin Object Name="EdGraphPin\_41614" PinName="then" Direction=EGPD\_Output PinType=(PinCategory="exec") End Object Begin Object Name="EdGraphPin\_41613" PinName="execute"

PinType=(PinCategory="exec") LinkedTo(0)=EdGraphPin'K2Node\_IfThenElse\_11159.EdGraphPin\_37699' End Object FunctionReference=(MemberParent=Class'/Script/Engine.DecalComponent',MemberName="SetDecalMaterial") Pins(0)=EdGraphPin'EdGraphPin\_41613' Pins(1)=EdGraphPin'EdGraphPin\_41614' Pins(2)=EdGraphPin'EdGraphPin\_41615' Pins(3)=EdGraphPin'EdGraphPin\_41616' NodePosX=544 NodePosY=3072 NodeGuid=B9AF4BC2484611A39738368F4FC23F4C End Object Begin Object Class=K2Node\_Literal Name="K2Node\_Literal\_14679" Begin Object Class=EdGraphPin Name="EdGraphPin\_35782" End Object Begin Object Name="EdGraphPin\_35782" PinName="DecalActor1" PinFriendlyName="DecalActor1" Direction=EGPD\_Output PinType=(PinCategory="object",PinSubCategoryObject=Class'/Script/Engine.DecalActor') LinkedTo(0)=EdGraphPin'K2Node\_VariableGet\_33566.EdGraphPin\_41626' End Object ObjectRef=DecalActor'/Game/Maps/level01.level01:PersistentLevel.Progress\_Bar\_1' Pins(0)=EdGraphPin'EdGraphPin\_35782' NodePosX=128 NodePosY=3280 NodeGuid=473B91544CF736DFC3577F81F33A8F84 End Object Begin Object Class=K2Node\_Literal Name="K2Node\_Literal\_14680" Begin Object Class=EdGraphPin Name="EdGraphPin\_35751" End Object Begin Object Name="EdGraphPin\_35751" PinName="DecalActor2" PinFriendlyName="DecalActor2" Direction=EGPD\_Output PinType=(PinCategory="object",PinSubCategoryObject=Class'/Script/Engine.DecalActor') LinkedTo(0)=EdGraphPin'K2Node\_VariableGet\_33567.EdGraphPin\_41632' End Object ObjectRef=DecalActor'/Game/Maps/level01.level01:PersistentLevel.Progress\_Bar\_2' Pins(0)=EdGraphPin'EdGraphPin\_35751' NodePosX=128 NodePosY=3328 NodeGuid=F362C03A419511688327B3BC75FD6B83 End Object Begin Object Class=K2Node\_VariableGet Name="K2Node\_VariableGet\_33566" Begin Object Class=EdGraphPin Name="EdGraphPin\_41626" End Object Begin Object Class=EdGraphPin Name="EdGraphPin\_41625" End Object Begin Object Name="EdGraphPin\_41626" PinName="self" PinFriendlyName="Target" PinType=(PinCategory="object",PinSubCategoryObject=Class'/Script/Engine.DecalActor') LinkedTo(0)=EdGraphPin'K2Node\_Literal\_14679.EdGraphPin\_35782' End Object Begin Object Name="EdGraphPin\_41625" PinName="Decal" Direction=EGPD\_Output PinType=(PinCategory="object",PinSubCategoryObject=Class'/Script/Engine.DecalComponent') LinkedTo(0)=EdGraphPin'K2Node\_CallFunction\_44542.EdGraphPin\_41639' End Object VariableReference=(MemberParent=Class'/Script/Engine.DecalActor',MemberName="Decal") SelfContextInfo=NotSelfContext Pins(0)=EdGraphPin'EdGraphPin\_41625' Pins(1)=EdGraphPin'EdGraphPin\_41626' NodePosX=320 NodePosY=3280 NodeGuid=258352AD4C7016788529CA9673542617 End Object Begin Object Class=K2Node\_VariableGet Name="K2Node\_VariableGet\_33567" Begin Object Class=EdGraphPin Name="EdGraphPin\_41632" End Object Begin Object Class=EdGraphPin Name="EdGraphPin\_41631" End Object Begin Object Name="EdGraphPin\_41632" PinName="self" PinFriendlyName="Target" PinType=(PinCategory="object",PinSubCategoryObject=Class'/Script/Engine.DecalActor') LinkedTo(0)=EdGraphPin'K2Node\_Literal\_14680.EdGraphPin\_35751' End Object Begin Object Name="EdGraphPin\_41631" PinName="Decal" Direction=EGPD\_Output PinType=(PinCategory="object",PinSubCategoryObject=Class'/Script/Engine.DecalComponent') LinkedTo(0)=EdGraphPin'K2Node\_CallFunction\_44542.EdGraphPin\_41639' End Object VariableReference=(MemberParent=Class'/Script/Engine.DecalActor',MemberName="Decal") SelfContextInfo=NotSelfContext Pins(0)=EdGraphPin'EdGraphPin\_41631' Pins(1)=EdGraphPin'EdGraphPin\_41632' NodePosX=320 NodePosY=3328 NodeGuid=10CB98FB407C69B79C8CA0B822F426BD End Object

Begin Object Class=K2Node\_CallFunction Name="K2Node\_CallFunction\_44542" Begin Object Class=EdGraphPin Name="EdGraphPin\_41640" End Object

Begin Object Class=EdGraphPin Name="EdGraphPin\_41639" End Object Begin Object Class=EdGraphPin Name="EdGraphPin\_41638" End Object Begin Object Class=EdGraphPin Name="EdGraphPin\_41637" End Object Begin Object Name="EdGraphPin\_41640" PinName="NewDecalMaterial" PinType=(PinCategory="object",PinSubCategoryObject=Class'/Script/Engine.MaterialInterface') DefaultObject=Material'/Game/Textures/Progress\_Bar/09\_Mat.09\_Mat' End Object Begin Object Name="EdGraphPin\_41639" PinName="self" PinFriendlyName="Target" PinType=(PinCategory="object",PinSubCategoryObject=Class'/Script/Engine.DecalComponent') LinkedTo(0)=EdGraphPin'K2Node\_VariableGet\_33566.EdGraphPin\_41625' LinkedTo(1)=EdGraphPin'K2Node\_VariableGet\_33567.EdGraphPin\_41631' End Object Begin Object Name="EdGraphPin\_41638" PinName="then" Direction=EGPD\_Output PinType=(PinCategory="exec") End Object Begin Object Name="EdGraphPin\_41637" PinName="execute" PinType=(PinCategory="exec") LinkedTo(0)=EdGraphPin'K2Node\_IfThenElse\_11160.EdGraphPin\_37711' End Object FunctionReference=(MemberParent=Class'/Script/Engine.DecalComponent',MemberName="SetDecalMaterial") Pins(0)=EdGraphPin'EdGraphPin\_41637' Pins(1)=EdGraphPin'EdGraphPin\_41638' Pins(2)=EdGraphPin'EdGraphPin\_41639' Pins(3)=EdGraphPin'EdGraphPin\_41640' NodePosX=544 NodePosY=3216 NodeGuid=70A9ED634FB991BFA4CB18AA5BD52D4A End Object Begin Object Class=K2Node\_Literal Name="K2Node\_Literal\_14746" Begin Object Class=EdGraphPin Name="EdGraphPin\_35945" End Object Begin Object Name="EdGraphPin\_35945" PinName="DecalActor1" PinFriendlyName="DecalActor1" Direction=EGPD\_Output PinType=(PinCategory="object",PinSubCategoryObject=Class'/Script/Engine.DecalActor') LinkedTo(0)=EdGraphPin'K2Node\_VariableGet\_33659.EdGraphPin\_41650' End Object ObjectRef=DecalActor'/Game/Maps/level01.level01:PersistentLevel.Progress\_Bar\_1' Pins(0)=EdGraphPin'EdGraphPin\_35945' NodePosX=128 NodePosY=3424 NodeGuid=7F4D25DC47801030704CC99B86BD861B End Object Begin Object Class=K2Node\_Literal Name="K2Node\_Literal\_14747" Begin Object Class=EdGraphPin Name="EdGraphPin\_35942" End Object Begin Object Name="EdGraphPin\_35942" PinName="DecalActor2" PinFriendlyName="DecalActor2" Direction=EGPD\_Output PinType=(PinCategory="object",PinSubCategoryObject=Class'/Script/Engine.DecalActor') LinkedTo(0)=EdGraphPin'K2Node\_VariableGet\_33660.EdGraphPin\_41656' End Object ObjectRef=DecalActor'/Game/Maps/level01.level01:PersistentLevel.Progress\_Bar\_2' Pins(0)=EdGraphPin'EdGraphPin\_35942' NodePosX=128 NodePosY=3472 NodeGuid=F383482D4FA1D58674973CB17B3AA888 End Object Begin Object Class=K2Node\_VariableGet Name="K2Node\_VariableGet\_33659" Begin Object Class=EdGraphPin Name="EdGraphPin\_41650" End Object Begin Object Class=EdGraphPin Name="EdGraphPin\_41649" End Object Begin Object Name="EdGraphPin\_41650" PinName="self" PinFriendlyName="Target" PinType=(PinCategory="object",PinSubCategoryObject=Class'/Script/Engine.DecalActor') LinkedTo(0)=EdGraphPin'K2Node\_Literal\_14746.EdGraphPin\_35945' End Object Begin Object Name="EdGraphPin\_41649" PinName="Decal" Direction=EGPD\_Output PinType=(PinCategory="object",PinSubCategoryObject=Class'/Script/Engine.DecalComponent') LinkedTo(0)=EdGraphPin'K2Node\_CallFunction\_44653.EdGraphPin\_41663' End Object VariableReference=(MemberParent=Class'/Script/Engine.DecalActor',MemberName="Decal") SelfContextInfo=NotSelfContext Pins(0)=EdGraphPin'EdGraphPin\_41649' Pins(1)=EdGraphPin'EdGraphPin\_41650' NodePosX=320 NodePosY=3424 NodeGuid=F101B3E041FE832269FE698E3FA694E2 End Object Begin Object Class=K2Node\_VariableGet Name="K2Node\_VariableGet\_33660" Begin Object Class=EdGraphPin Name="EdGraphPin\_41656" End Object

Begin Object Class=EdGraphPin Name="EdGraphPin\_41655" End Object Begin Object Name="EdGraphPin\_41656" PinName="self" PinFriendlyName="Target" PinType=(PinCategory="object",PinSubCategoryObject=Class'/Script/Engine.DecalActor') LinkedTo(0)=EdGraphPin'K2Node\_Literal\_14747.EdGraphPin\_35942' End Object Begin Object Name="EdGraphPin\_41655" PinName="Decal" Direction=EGPD\_Output PinType=(PinCategory="object",PinSubCategoryObject=Class'/Script/Engine.DecalComponent') LinkedTo(0)=EdGraphPin'K2Node\_CallFunction\_44653.EdGraphPin\_41663' End Object VariableReference=(MemberParent=Class'/Script/Engine.DecalActor',MemberName="Decal") SelfContextInfo=NotSelfContext Pins(0)=EdGraphPin'EdGraphPin\_41655' Pins(1)=EdGraphPin'EdGraphPin\_41656' NodePosX=320 NodePosY=3472 NodeGuid=E2A7D72E47DE38BDD122A4B37B876791 End Object Begin Object Class=K2Node\_CallFunction Name="K2Node\_CallFunction\_44653" Begin Object Class=EdGraphPin Name="EdGraphPin\_41664" End Object Begin Object Class=EdGraphPin Name="EdGraphPin\_41663" End Object Begin Object Class=EdGraphPin Name="EdGraphPin\_41662" End Object Begin Object Class=EdGraphPin Name="EdGraphPin\_41661" End Object Begin Object Name="EdGraphPin\_41664" PinName="NewDecalMaterial" PinType=(PinCategory="object",PinSubCategoryObject=Class'/Script/Engine.MaterialInterface') DefaultObject=Material'/Game/Textures/Progress\_Bar/08\_Mat.08\_Mat' End Object Begin Object Name="EdGraphPin\_41663" PinName="self" PinFriendlyName="Target" PinType=(PinCategory="object",PinSubCategoryObject=Class'/Script/Engine.DecalComponent') LinkedTo(0)=EdGraphPin'K2Node\_VariableGet\_33659.EdGraphPin\_41649' LinkedTo(1)=EdGraphPin'K2Node\_VariableGet\_33660.EdGraphPin\_41655' End Object Begin Object Name="EdGraphPin\_41662" PinName="then" Direction=EGPD\_Output PinType=(PinCategory="exec") End Object Begin Object Name="EdGraphPin\_41661" PinName="execute" PinType=(PinCategory="exec") LinkedTo(0)=EdGraphPin'K2Node\_IfThenElse\_11149.EdGraphPin\_37819' End Object FunctionReference=(MemberParent=Class'/Script/Engine.DecalComponent',MemberName="SetDecalMaterial") Pins(0)=EdGraphPin'EdGraphPin\_41661' Pins(1)=EdGraphPin'EdGraphPin\_41662' Pins(2)=EdGraphPin'EdGraphPin\_41663' Pins(3)=EdGraphPin'EdGraphPin\_41664' NodePosX=544 NodePosY=3360 NodeGuid=C051DEFF44687406B33D4C926CE19979 End Object Begin Object Class=K2Node\_Literal Name="K2Node\_Literal\_14815" Begin Object Class=EdGraphPin Name="EdGraphPin\_35948" End Object Begin Object Name="EdGraphPin\_35948" PinName="DecalActor1" PinFriendlyName="DecalActor1" Direction=EGPD\_Output PinType=(PinCategory="object",PinSubCategoryObject=Class'/Script/Engine.DecalActor') LinkedTo(0)=EdGraphPin'K2Node\_VariableGet\_33754.EdGraphPin\_41674' End Object ObjectRef=DecalActor'/Game/Maps/level01.level01:PersistentLevel.Progress\_Bar\_1' Pins(0)=EdGraphPin'EdGraphPin\_35948' NodePosX=128 NodePosY=3568 NodeGuid=9FE18BB7442D662B9AD50EA51424ABFA End Object Begin Object Class=K2Node\_Literal Name="K2Node\_Literal\_14816" Begin Object Class=EdGraphPin Name="EdGraphPin\_35737" End Object Begin Object Name="EdGraphPin\_35737" PinName="DecalActor2" PinFriendlyName="DecalActor2" Direction=EGPD\_Output PinType=(PinCategory="object",PinSubCategoryObject=Class'/Script/Engine.DecalActor') LinkedTo(0)=EdGraphPin'K2Node\_VariableGet\_33755.EdGraphPin\_41680' End Object ObjectRef=DecalActor'/Game/Maps/level01.level01:PersistentLevel.Progress\_Bar\_2' Pins(0)=EdGraphPin'EdGraphPin\_35737' NodePosX=128 NodePosY=3616 NodeGuid=4F3F416148058C73047895BF9C9B8182 End Object Begin Object Class=K2Node\_VariableGet Name="K2Node\_VariableGet\_33754" Begin Object Class=EdGraphPin Name="EdGraphPin\_41674" End Object

Begin Object Class=EdGraphPin Name="EdGraphPin\_41673" End Object Begin Object Name="EdGraphPin\_41674" PinName="self" PinFriendlyName="Target" PinType=(PinCategory="object",PinSubCategoryObject=Class'/Script/Engine.DecalActor') LinkedTo(0)=EdGraphPin'K2Node\_Literal\_14815.EdGraphPin\_35948' End Object Begin Object Name="EdGraphPin\_41673" PinName="Decal" Direction=EGPD\_Output PinType=(PinCategory="object",PinSubCategoryObject=Class'/Script/Engine.DecalComponent') LinkedTo(0)=EdGraphPin'K2Node\_CallFunction\_44765.EdGraphPin\_41687' End Object VariableReference=(MemberParent=Class'/Script/Engine.DecalActor',MemberName="Decal") SelfContextInfo=NotSelfContext Pins(0)=EdGraphPin'EdGraphPin\_41673' Pins(1)=EdGraphPin'EdGraphPin\_41674' NodePosX=320 NodePosY=3568 NodeGuid=C5B98663498357C46B5710A2BDA947EC End Object Begin Object Class=K2Node\_VariableGet Name="K2Node\_VariableGet\_33755" Begin Object Class=EdGraphPin Name="EdGraphPin\_41680" End Object Begin Object Class=EdGraphPin Name="EdGraphPin\_41679" End Object Begin Object Name="EdGraphPin\_41680" PinName="self" PinFriendlyName="Target" PinType=(PinCategory="object",PinSubCategoryObject=Class'/Script/Engine.DecalActor') LinkedTo(0)=EdGraphPin'K2Node\_Literal\_14816.EdGraphPin\_35737' End Object Begin Object Name="EdGraphPin\_41679" PinName="Decal" Direction=EGPD\_Output PinType=(PinCategory="object",PinSubCategoryObject=Class'/Script/Engine.DecalComponent') LinkedTo(0)=EdGraphPin'K2Node\_CallFunction\_44765.EdGraphPin\_41687' End Object VariableReference=(MemberParent=Class'/Script/Engine.DecalActor',MemberName="Decal") SelfContextInfo=NotSelfContext Pins(0)=EdGraphPin'EdGraphPin\_41679' Pins(1)=EdGraphPin'EdGraphPin\_41680' NodePosX=320 NodePosY=3616 NodeGuid=C0BE30C64D8A821B9AAD0795478FFC38 End Object Begin Object Class=K2Node\_CallFunction Name="K2Node\_CallFunction\_44765" Begin Object Class=EdGraphPin Name="EdGraphPin\_41688" End Object Begin Object Class=EdGraphPin Name="EdGraphPin\_41687" End Object Begin Object Class=EdGraphPin Name="EdGraphPin\_41686" End Object Begin Object Class=EdGraphPin Name="EdGraphPin\_41685" End Object Begin Object Name="EdGraphPin\_41688" PinName="NewDecalMaterial" PinType=(PinCategory="object",PinSubCategoryObject=Class'/Script/Engine.MaterialInterface') DefaultObject=Material'/Game/Textures/Progress\_Bar/07\_Mat.07\_Mat' End Object Begin Object Name="EdGraphPin\_41687" PinName="self" PinFriendlyName="Target" PinType=(PinCategory="object",PinSubCategoryObject=Class'/Script/Engine.DecalComponent') LinkedTo(0)=EdGraphPin'K2Node\_VariableGet\_33754.EdGraphPin\_41673' LinkedTo(1)=EdGraphPin'K2Node\_VariableGet\_33755.EdGraphPin\_41679' End Object Begin Object Name="EdGraphPin\_41686" PinName="then" Direction=EGPD\_Output PinType=(PinCategory="exec") End Object Begin Object Name="EdGraphPin\_41685" PinName="execute" PinType=(PinCategory="exec") LinkedTo(0)=EdGraphPin'K2Node\_IfThenElse\_11150.EdGraphPin\_37831' End Object FunctionReference=(MemberParent=Class'/Script/Engine.DecalComponent',MemberName="SetDecalMaterial") Pins(0)=EdGraphPin'EdGraphPin\_41685' Pins(1)=EdGraphPin'EdGraphPin\_41686' Pins(2)=EdGraphPin'EdGraphPin\_41687' Pins(3)=EdGraphPin'EdGraphPin\_41688' NodePosX=544 NodePosY=3504 NodeGuid=7189DB014CBA974B4B9EA5863A8A51A8 End Object Begin Object Class=K2Node\_Literal Name="K2Node\_Literal\_14886" Begin Object Class=EdGraphPin Name="EdGraphPin\_35939" End Object Begin Object Name="EdGraphPin\_35939" PinName="DecalActor1" PinFriendlyName="DecalActor1" Direction=EGPD\_Output PinType=(PinCategory="object",PinSubCategoryObject=Class'/Script/Engine.DecalActor') LinkedTo(0)=EdGraphPin'K2Node\_VariableGet\_33851.EdGraphPin\_41698' End Object

ObjectRef=DecalActor'/Game/Maps/level01.level01:PersistentLevel.Progress\_Bar\_1' Pins(0)=EdGraphPin'EdGraphPin\_35939' NodePosX=128 NodePosY=3712 NodeGuid=E9E76A6249D66C43CC301B8DB02CBCBE End Object Begin Object Class=K2Node\_Literal Name="K2Node\_Literal\_14887" Begin Object Class=EdGraphPin Name="EdGraphPin\_35936" End Object Begin Object Name="EdGraphPin\_35936" PinName="DecalActor2" PinFriendlyName="DecalActor2" Direction=EGPD\_Output PinType=(PinCategory="object",PinSubCategoryObject=Class'/Script/Engine.DecalActor') LinkedTo(0)=EdGraphPin'K2Node\_VariableGet\_33852.EdGraphPin\_41704' End Object ObjectRef=DecalActor'/Game/Maps/level01.level01:PersistentLevel.Progress\_Bar\_2' Pins(0)=EdGraphPin'EdGraphPin\_35936' NodePosX=128 NodePosY=3760 NodeGuid=0D465A894FF290B940E43E9C710DB97B End Object Begin Object Class=K2Node\_VariableGet Name="K2Node\_VariableGet\_33851" Begin Object Class=EdGraphPin Name="EdGraphPin\_41698" End Object Begin Object Class=EdGraphPin Name="EdGraphPin\_41697" End Object Begin Object Name="EdGraphPin\_41698" PinName="self" PinFriendlyName="Target" PinType=(PinCategory="object",PinSubCategoryObject=Class'/Script/Engine.DecalActor') LinkedTo(0)=EdGraphPin'K2Node\_Literal\_14886.EdGraphPin\_35939' End Object Begin Object Name="EdGraphPin\_41697" PinName="Decal" Direction=EGPD\_Output PinType=(PinCategory="object",PinSubCategoryObject=Class'/Script/Engine.DecalComponent') LinkedTo(0)=EdGraphPin'K2Node\_CallFunction\_44878.EdGraphPin\_41711' End Object VariableReference=(MemberParent=Class'/Script/Engine.DecalActor',MemberName="Decal") SelfContextInfo=NotSelfContext Pins(0)=EdGraphPin'EdGraphPin\_41697' Pins(1)=EdGraphPin'EdGraphPin\_41698' NodePosX=320 NodePosY=3712 NodeGuid=6B36F8E64DDF49D6047ADAA7CA20FBA3 End Object Begin Object Class=K2Node\_VariableGet Name="K2Node\_VariableGet\_33852" Begin Object Class=EdGraphPin Name="EdGraphPin\_41704" End Object Begin Object Class=EdGraphPin Name="EdGraphPin\_41703" End Object Begin Object Name="EdGraphPin\_41704" PinName="self" PinFriendlyName="Target" PinType=(PinCategory="object",PinSubCategoryObject=Class'/Script/Engine.DecalActor') LinkedTo(0)=EdGraphPin'K2Node\_Literal\_14887.EdGraphPin\_35936' End Object Begin Object Name="EdGraphPin\_41703" PinName="Decal" Direction=EGPD\_Output PinType=(PinCategory="object",PinSubCategoryObject=Class'/Script/Engine.DecalComponent') LinkedTo(0)=EdGraphPin'K2Node\_CallFunction\_44878.EdGraphPin\_41711' End Object VariableReference=(MemberParent=Class'/Script/Engine.DecalActor',MemberName="Decal") SelfContextInfo=NotSelfContext Pins(0)=EdGraphPin'EdGraphPin\_41703' Pins(1)=EdGraphPin'EdGraphPin\_41704' NodePosX=320 NodePosY=3760 NodeGuid=54A527964574F8B4B58DCC84D87051AE End Object Begin Object Class=K2Node\_CallFunction Name="K2Node\_CallFunction\_44878" Begin Object Class=EdGraphPin Name="EdGraphPin\_41712" End Object Begin Object Class=EdGraphPin Name="EdGraphPin\_41711" End Object Begin Object Class=EdGraphPin Name="EdGraphPin\_41710" End Object Begin Object Class=EdGraphPin Name="EdGraphPin\_41709" End Object Begin Object Name="EdGraphPin\_41712" PinName="NewDecalMaterial" PinType=(PinCategory="object",PinSubCategoryObject=Class'/Script/Engine.MaterialInterface') DefaultObject=Material'/Game/Textures/Progress\_Bar/06\_Mat.06\_Mat' End Object Begin Object Name="EdGraphPin\_41711" PinName="self" PinFriendlyName="Target" PinType=(PinCategory="object",PinSubCategoryObject=Class'/Script/Engine.DecalComponent') LinkedTo(0)=EdGraphPin'K2Node\_VariableGet\_33851.EdGraphPin\_41697' LinkedTo(1)=EdGraphPin'K2Node\_VariableGet\_33852.EdGraphPin\_41703' End Object Begin Object Name="EdGraphPin\_41710" PinName="then" Direction=EGPD\_Output PinType=(PinCategory="exec")

End Object Begin Object Name="EdGraphPin\_41709" PinName="execute" PinType=(PinCategory="exec") LinkedTo(0)=EdGraphPin'K2Node\_IfThenElse\_11151.EdGraphPin\_37843' End Object FunctionReference=(MemberParent=Class'/Script/Engine.DecalComponent',MemberName="SetDecalMaterial") Pins(0)=EdGraphPin'EdGraphPin\_41709' Pins(1)=EdGraphPin'EdGraphPin\_41710' Pins(2)=EdGraphPin'EdGraphPin\_41711' Pins(3)=EdGraphPin'EdGraphPin\_41712' NodePosX=544 NodePosY=3648 NodeGuid=CE9E73524BDED911843AAB8720AF4EE7 End Object Begin Object Class=K2Node\_Literal Name="K2Node\_Literal\_14959" Begin Object Class=EdGraphPin Name="EdGraphPin\_35734" End Object Begin Object Name="EdGraphPin\_35734" PinName="DecalActor1" PinFriendlyName="DecalActor1" Direction=EGPD\_Output PinType=(PinCategory="object",PinSubCategoryObject=Class'/Script/Engine.DecalActor') LinkedTo(0)=EdGraphPin'K2Node\_VariableGet\_33950.EdGraphPin\_41722' End Object ObjectRef=DecalActor'/Game/Maps/level01.level01:PersistentLevel.Progress\_Bar\_1' Pins(0)=EdGraphPin'EdGraphPin\_35734' NodePosX=128 NodePosY=3856 NodeGuid=3B1F842E494807D64B582B9D144D62FF End Object Begin Object Class=K2Node\_Literal Name="K2Node\_Literal\_14960" Begin Object Class=EdGraphPin Name="EdGraphPin\_35731" End Object Begin Object Name="EdGraphPin\_35731" PinName="DecalActor2" PinFriendlyName="DecalActor2" Direction=EGPD\_Output PinType=(PinCategory="object",PinSubCategoryObject=Class'/Script/Engine.DecalActor') LinkedTo(0)=EdGraphPin'K2Node\_VariableGet\_33951.EdGraphPin\_41728' End Object ObjectRef=DecalActor'/Game/Maps/level01.level01:PersistentLevel.Progress\_Bar\_2' Pins(0)=EdGraphPin'EdGraphPin\_35731 NodePosX=128 NodePosY=3904 NodeGuid=41BA27664AAD0FD8ADE813AF708FE44A End Object Begin Object Class=K2Node\_VariableGet Name="K2Node\_VariableGet\_33950" Begin Object Class=EdGraphPin Name="EdGraphPin\_41722" End Object Begin Object Class=EdGraphPin Name="EdGraphPin\_41721" End Object Begin Object Name="EdGraphPin\_41722" PinName="self" PinFriendlyName="Target" PinType=(PinCategory="object",PinSubCategoryObject=Class'/Script/Engine.DecalActor') LinkedTo(0)=EdGraphPin'K2Node\_Literal\_14959.EdGraphPin\_35734' End Object Begin Object Name="EdGraphPin\_41721" PinName="Decal" Direction=EGPD\_Output PinType=(PinCategory="object",PinSubCategoryObject=Class'/Script/Engine.DecalComponent') LinkedTo(0)=EdGraphPin'K2Node\_CallFunction\_44992.EdGraphPin\_41735' End Object VariableReference=(MemberParent=Class'/Script/Engine.DecalActor',MemberName="Decal") SelfContextInfo=NotSelfContext Pins(0)=EdGraphPin'EdGraphPin\_41721' Pins(1)=EdGraphPin'EdGraphPin\_41722' NodePosX=320 NodePosY=3856 NodeGuid=A6F9B0F143F2B16DC898D9A7DE1DF716 End Object Begin Object Class=K2Node\_VariableGet Name="K2Node\_VariableGet\_33951" Begin Object Class=EdGraphPin Name="EdGraphPin\_41728" End Object Begin Object Class=EdGraphPin Name="EdGraphPin\_41727" End Object Begin Object Name="EdGraphPin\_41728" PinName="self" PinFriendlyName="Target" PinType=(PinCategory="object",PinSubCategoryObject=Class'/Script/Engine.DecalActor') LinkedTo(0)=EdGraphPin'K2Node\_Literal\_14960.EdGraphPin\_35731' End Object Begin Object Name="EdGraphPin\_41727" PinName="Decal" Direction=EGPD\_Output PinType=(PinCategory="object",PinSubCategoryObject=Class'/Script/Engine.DecalComponent') LinkedTo(0)=EdGraphPin'K2Node\_CallFunction\_44992.EdGraphPin\_41735' End Object VariableReference=(MemberParent=Class'/Script/Engine.DecalActor',MemberName="Decal") SelfContextInfo=NotSelfContext Pins(0)=EdGraphPin'EdGraphPin\_41727' Pins(1)=EdGraphPin'EdGraphPin\_41728' NodePosX=320 NodePosY=3904 NodeGuid=FE7B05654D5247F3B3E85E9801F89520 End Object

Begin Object Class=K2Node\_CallFunction Name="K2Node\_CallFunction\_44992" Begin Object Class=EdGraphPin Name="EdGraphPin\_41736" End Object Begin Object Class=EdGraphPin Name="EdGraphPin\_41735" End Object Begin Object Class=EdGraphPin Name="EdGraphPin\_41734" End Object Begin Object Class=EdGraphPin Name="EdGraphPin\_41733" End Object Begin Object Name="EdGraphPin\_41736" PinName="NewDecalMaterial" PinType=(PinCategory="object",PinSubCategoryObject=Class'/Script/Engine.MaterialInterface') DefaultObject=Material'/Game/Textures/Progress\_Bar/05\_Mat.05\_Mat' End Object Begin Object Name="EdGraphPin\_41735" PinName="self" PinFriendlyName="Target" PinType=(PinCategory="object",PinSubCategoryObject=Class'/Script/Engine.DecalComponent') LinkedTo(0)=EdGraphPin'K2Node\_VariableGet\_33950.EdGraphPin\_41721' LinkedTo(1)=EdGraphPin'K2Node\_VariableGet\_33951.EdGraphPin\_41727' End Object Begin Object Name="EdGraphPin\_41734" PinName="then" Direction=EGPD\_Output PinType=(PinCategory="exec") End Object Begin Object Name="EdGraphPin\_41733" PinName="execute" PinType=(PinCategory="exec") LinkedTo(0)=EdGraphPin'K2Node\_IfThenElse\_11152.EdGraphPin\_37855' End Object FunctionReference=(MemberParent=Class'/Script/Engine.DecalComponent',MemberName="SetDecalMaterial")<br>Pins(0)=EdGraphPin'EdGraphPin\_41733' Pins(1)=EdGraphPin'EdGraphPin\_41734' Pins(2)=EdGraphPin'EdGraphPin\_41735' Pins(3)=EdGraphPin'EdGraphPin\_41736' NodePosX=544 NodePosY=3792 NodeGuid=CB2EED4343ECAA85BAF5E3A6ABF3F158 End Object Begin Object Class=K2Node\_Literal Name="K2Node\_Literal\_15034" Begin Object Class=EdGraphPin Name="EdGraphPin\_36032" End Object Begin Object Name="EdGraphPin\_36032" PinName="DecalActor1" PinFriendlyName="DecalActor1" Direction=EGPD\_Output PinType=(PinCategory="object",PinSubCategoryObject=Class'/Script/Engine.DecalActor') LinkedTo(0)=EdGraphPin'K2Node\_VariableGet\_34051.EdGraphPin\_41746' End Object ObjectRef=DecalActor'/Game/Maps/level01.level01:PersistentLevel.Progress\_Bar\_1' Pins(0)=EdGraphPin'EdGraphPin\_36032' NodePosX=128 NodePosY=4000 NodeGuid=EB279A2F4790B50E7D8C01843EEA4259 End Object Begin Object Class=K2Node\_Literal Name="K2Node\_Literal\_15035" Begin Object Class=EdGraphPin Name="EdGraphPin\_35930" End Object Begin Object Name="EdGraphPin\_35930" PinName="DecalActor2" PinFriendlyName="DecalActor2" Direction=EGPD\_Output PinType=(PinCategory="object",PinSubCategoryObject=Class'/Script/Engine.DecalActor') LinkedTo(0)=EdGraphPin'K2Node\_VariableGet\_34052.EdGraphPin\_41752' End Object ObjectRef=DecalActor'/Game/Maps/level01.level01:PersistentLevel.Progress\_Bar\_2' Pins(0)=EdGraphPin'EdGraphPin\_35930' NodePosX=128 NodePosY=4048 NodeGuid=BFCA10B043B8116060EDEFB6982DD87B End Object Begin Object Class=K2Node\_VariableGet Name="K2Node\_VariableGet\_34051" Begin Object Class=EdGraphPin Name="EdGraphPin\_41746" End Object Begin Object Class=EdGraphPin Name="EdGraphPin\_41745" End Object Begin Object Name="EdGraphPin\_41746" PinName="self" PinFriendlyName="Target" PinType=(PinCategory="object",PinSubCategoryObject=Class'/Script/Engine.DecalActor') LinkedTo(0)=EdGraphPin'K2Node\_Literal\_15034.EdGraphPin\_36032' End Object Begin Object Name="EdGraphPin\_41745" PinName="Decal" Direction=EGPD\_Output PinType=(PinCategory="object",PinSubCategoryObject=Class'/Script/Engine.DecalComponent') LinkedTo(0)=EdGraphPin'K2Node\_CallFunction\_45107.EdGraphPin\_41759' End Object VariableReference=(MemberParent=Class'/Script/Engine.DecalActor',MemberName="Decal") SelfContextInfo=NotSelfContext Pins(0)=EdGraphPin'EdGraphPin\_41745' Pins(1)=EdGraphPin'EdGraphPin\_41746' NodePosX=320 NodePosY=4000 NodeGuid=ECB62CEF495869C87B8EFD91C7933D39 End Object

Begin Object Class=K2Node\_VariableGet Name="K2Node\_VariableGet\_34052" Begin Object Class=EdGraphPin Name="EdGraphPin\_41752" End Object Begin Object Class=EdGraphPin Name="EdGraphPin\_41751" End Object Begin Object Name="EdGraphPin\_41752" PinName="self" PinFriendlyName="Target" PinType=(PinCategory="object",PinSubCategoryObject=Class'/Script/Engine.DecalActor') LinkedTo(0)=EdGraphPin'K2Node\_Literal\_15035.EdGraphPin\_35930' End Object Begin Object Name="EdGraphPin\_41751" PinName="Decal" Direction=EGPD\_Output PinType=(PinCategory="object",PinSubCategoryObject=Class'/Script/Engine.DecalComponent') LinkedTo(0)=EdGraphPin'K2Node\_CallFunction\_45107.EdGraphPin\_41759' End Object VariableReference=(MemberParent=Class'/Script/Engine.DecalActor',MemberName="Decal") SelfContextInfo=NotSelfContext Pins(0)=EdGraphPin'EdGraphPin\_41751' Pins(1)=EdGraphPin'EdGraphPin\_41752' NodePosX=320 NodePosY=4048 NodeGuid=777E02784DF3FD279F1529B57CB61C5C End Object Begin Object Class=K2Node\_CallFunction Name="K2Node\_CallFunction\_45107" Begin Object Class=EdGraphPin Name="EdGraphPin\_41760" End Object Begin Object Class=EdGraphPin Name="EdGraphPin\_41759" End Object Begin Object Class=EdGraphPin Name="EdGraphPin\_41758" End Object Begin Object Class=EdGraphPin Name="EdGraphPin\_41757" End Object Begin Object Name="EdGraphPin\_41760" PinName="NewDecalMaterial" PinType=(PinCategory="object",PinSubCategoryObject=Class'/Script/Engine.MaterialInterface') DefaultObject=Material'/Game/Textures/Progress\_Bar/04\_Mat.04\_Mat' End Object Begin Object Name="EdGraphPin\_41759" PinName="self" PinFriendlyName="Target" PinType=(PinCategory="object",PinSubCategoryObject=Class'/Script/Engine.DecalComponent') LinkedTo(0)=EdGraphPin'K2Node\_VariableGet\_34051.EdGraphPin\_41745' LinkedTo(1)=EdGraphPin'K2Node\_VariableGet\_34052.EdGraphPin\_41751' End Object Begin Object Name="EdGraphPin\_41758" PinName="then" Direction=EGPD\_Output PinType=(PinCategory="exec") End Object Begin Object Name="EdGraphPin\_41757" PinName="execute" PinType=(PinCategory="exec") LinkedTo(0)=EdGraphPin'K2Node\_IfThenElse\_11147.EdGraphPin\_37867' End Object FunctionReference=(MemberParent=Class'/Script/Engine.DecalComponent',MemberName="SetDecalMaterial") Pins(0)=EdGraphPin'EdGraphPin\_41757' Pins(1)=EdGraphPin'EdGraphPin\_41758' Pins(2)=EdGraphPin'EdGraphPin\_41759' Pins(3)=EdGraphPin'EdGraphPin\_41760' NodePosX=544 NodePosY=3936 NodeGuid=FFAEB2C74FE537F10321A1B0D0AB90A9 End Object Begin Object Class=K2Node\_Literal Name="K2Node\_Literal\_15111" Begin Object Class=EdGraphPin Name="EdGraphPin\_35927" End Object Begin Object Name="EdGraphPin\_35927" PinName="DecalActor1" PinFriendlyName="DecalActor1" Direction=EGPD\_Output PinType=(PinCategory="object",PinSubCategoryObject=Class'/Script/Engine.DecalActor') LinkedTo(0)=EdGraphPin'K2Node\_VariableGet\_34154.EdGraphPin\_41770' End Object ObjectRef=DecalActor'/Game/Maps/level01.level01:PersistentLevel.Progress\_Bar\_1' Pins(0)=EdGraphPin'EdGraphPin\_35927' NodePosX=128 NodePosY=4144 NodeGuid=919E1BD046F5D4C5A751EA8E161674DA End Object Begin Object Class=K2Node\_Literal Name="K2Node\_Literal\_15112" Begin Object Class=EdGraphPin Name="EdGraphPin\_35728" End Object Begin Object Name="EdGraphPin\_35728" PinName="DecalActor2" PinFriendlyName="DecalActor2" Direction=EGPD\_Output PinType=(PinCategory="object",PinSubCategoryObject=Class'/Script/Engine.DecalActor') LinkedTo(0)=EdGraphPin'K2Node\_VariableGet\_34155.EdGraphPin\_41776' End Object ObjectRef=DecalActor'/Game/Maps/level01.level01:PersistentLevel.Progress\_Bar\_2' Pins(0)=EdGraphPin'EdGraphPin\_35728' NodePosX=128 NodePosY=4192 NodeGuid=0AA5C2B54D76277993ABC5AA49D7EFD9 End Object

Begin Object Class=K2Node\_VariableGet Name="K2Node\_VariableGet\_34154" Begin Object Class=EdGraphPin Name="EdGraphPin\_41770" End Object Begin Object Class=EdGraphPin Name="EdGraphPin\_41769" End Object Begin Object Name="EdGraphPin\_41770" PinName="self" PinFriendlyName="Target" PinType=(PinCategory="object",PinSubCategoryObject=Class'/Script/Engine.DecalActor') LinkedTo(0)=EdGraphPin'K2Node\_Literal\_15111.EdGraphPin\_35927' End Object Begin Object Name="EdGraphPin\_41769" PinName="Decal" Direction=EGPD\_Output PinType=(PinCategory="object",PinSubCategoryObject=Class'/Script/Engine.DecalComponent') LinkedTo(0)=EdGraphPin'K2Node\_CallFunction\_45223.EdGraphPin\_41783' End Object VariableReference=(MemberParent=Class'/Script/Engine.DecalActor',MemberName="Decal") SelfContextInfo=NotSelfContext Pins(0)=EdGraphPin'EdGraphPin\_41769' Pins(1)=EdGraphPin'EdGraphPin\_41770' NodePosX=320 NodePosY=4144 NodeGuid=78C8C7984A8043F0BCD4CE851AA57F6A End Object Begin Object Class=K2Node\_VariableGet Name="K2Node\_VariableGet\_34155" Begin Object Class=EdGraphPin Name="EdGraphPin\_41776" End Object Begin Object Class=EdGraphPin Name="EdGraphPin\_41775" End Object Begin Object Name="EdGraphPin\_41776" PinName="self" PinFriendlyName="Target" PinType=(PinCategory="object",PinSubCategoryObject=Class'/Script/Engine.DecalActor') LinkedTo(0)=EdGraphPin'K2Node\_Literal\_15112.EdGraphPin\_35728' End Object Begin Object Name="EdGraphPin\_41775" PinName="Decal" Direction=EGPD\_Output PinType=(PinCategory="object",PinSubCategoryObject=Class'/Script/Engine.DecalComponent') LinkedTo(0)=EdGraphPin'K2Node\_CallFunction\_45223.EdGraphPin\_41783' End Object VariableReference=(MemberParent=Class'/Script/Engine.DecalActor',MemberName="Decal") SelfContextInfo=NotSelfContext Pins(0)=EdGraphPin'EdGraphPin\_41775' Pins(1)=EdGraphPin'EdGraphPin\_41776' NodePosX=320 NodePosY=4192 NodeGuid=B0F6594849BA9A3F113487BF014D70F5 End Object Begin Object Class=K2Node\_CallFunction Name="K2Node\_CallFunction\_45223" Begin Object Class=EdGraphPin Name="EdGraphPin\_41784" End Object Begin Object Class=EdGraphPin Name="EdGraphPin\_41783" End Object Begin Object Class=EdGraphPin Name="EdGraphPin\_41782" End Object Begin Object Class=EdGraphPin Name="EdGraphPin\_41781" End Object Begin Object Name="EdGraphPin\_41784" PinName="NewDecalMaterial" PinType=(PinCategory="object",PinSubCategoryObject=Class'/Script/Engine.MaterialInterface') DefaultObject=Material'/Game/Textures/Progress\_Bar/03\_Mat.03\_Mat' End Object Begin Object Name="EdGraphPin\_41783" PinName="self" PinFriendlyName="Target" PinType=(PinCategory="object",PinSubCategoryObject=Class'/Script/Engine.DecalComponent') LinkedTo(0)=EdGraphPin'K2Node\_VariableGet\_34154.EdGraphPin\_41769' LinkedTo(1)=EdGraphPin'K2Node\_VariableGet\_34155.EdGraphPin\_41775' End Object Begin Object Name="EdGraphPin\_41782" PinName="then" Direction=EGPD\_Output PinType=(PinCategory="exec") End Object Begin Object Name="EdGraphPin\_41781" PinName="execute" PinType=(PinCategory="exec") LinkedTo(0)=EdGraphPin'K2Node\_IfThenElse\_11148.EdGraphPin\_37879' End Object FunctionReference=(MemberParent=Class'/Script/Engine.DecalComponent',MemberName="SetDecalMaterial") Pins(0)=EdGraphPin'EdGraphPin\_41781' Pins(1)=EdGraphPin'EdGraphPin\_41782' Pins(2)=EdGraphPin'EdGraphPin\_41783' Pins(3)=EdGraphPin'EdGraphPin\_41784' NodePosX=544 NodePosY=4080 NodeGuid=8D51371648084B8E9230938BA766361D End Object Begin Object Class=K2Node\_Literal Name="K2Node\_Literal\_15190" Begin Object Class=EdGraphPin Name="EdGraphPin\_35933" End Object Begin Object Name="EdGraphPin\_35933" PinName="DecalActor1" PinFriendlyName="DecalActor1" Direction=EGPD\_Output

PinType=(PinCategory="object",PinSubCategoryObject=Class'/Script/Engine.DecalActor') LinkedTo(0)=EdGraphPin'K2Node\_VariableGet\_34259.EdGraphPin\_41794' End Object ObjectRef=DecalActor'/Game/Maps/level01.level01:PersistentLevel.Progress\_Bar\_1' Pins(0)=EdGraphPin'EdGraphPin\_35933' NodePosX=128 NodePosY=4288 NodeGuid=5591452C49F7CA30E2B3AFAAFD27B3A6 End Object Begin Object Class=K2Node\_Literal Name="K2Node\_Literal\_15191" Begin Object Class=EdGraphPin Name="EdGraphPin\_36017" End Object Begin Object Name="EdGraphPin\_36017" PinName="DecalActor2" PinFriendlyName="DecalActor2" Direction=EGPD\_Output PinType=(PinCategory="object",PinSubCategoryObject=Class'/Script/Engine.DecalActor') LinkedTo(0)=EdGraphPin'K2Node\_VariableGet\_34260.EdGraphPin\_41800' End Object ObjectRef=DecalActor'/Game/Maps/level01.level01:PersistentLevel.Progress\_Bar\_2' Pins(0)=EdGraphPin'EdGraphPin\_36017' NodePosX=128 NodePosY=4336 NodeGuid=B4089CDD470973CA7FD27BA784AC8BB5 End Object Begin Object Class=K2Node\_VariableGet Name="K2Node\_VariableGet\_34259" Begin Object Class=EdGraphPin Name="EdGraphPin\_41794" End Object Begin Object Class=EdGraphPin Name="EdGraphPin\_41793" End Object Begin Object Name="EdGraphPin\_41794" PinName="self" PinFriendlyName="Target" PinType=(PinCategory="object",PinSubCategoryObject=Class'/Script/Engine.DecalActor') LinkedTo(0)=EdGraphPin'K2Node\_Literal\_15190.EdGraphPin\_35933' End Object Begin Object Name="EdGraphPin\_41793" PinName="Decal" Direction=EGPD\_Output PinType=(PinCategory="object",PinSubCategoryObject=Class'/Script/Engine.DecalComponent') LinkedTo(0)=EdGraphPin'K2Node\_CallFunction\_45340.EdGraphPin\_41807' End Object VariableReference=(MemberParent=Class'/Script/Engine.DecalActor',MemberName="Decal") SelfContextInfo=NotSelfContext Pins(0)=EdGraphPin'EdGraphPin\_41793' Pins(1)=EdGraphPin'EdGraphPin\_41794' NodePosX=320 NodePosY=4288 NodeGuid=B0F3ACB04B7A24B3968EE19B3B69840E End Object Begin Object Class=K2Node\_VariableGet Name="K2Node\_VariableGet\_34260" Begin Object Class=EdGraphPin Name="EdGraphPin\_41800" End Object Begin Object Class=EdGraphPin Name="EdGraphPin\_41799" End Object Begin Object Name="EdGraphPin\_41800" PinName="self" PinFriendlyName="Target" PinType=(PinCategory="object",PinSubCategoryObject=Class'/Script/Engine.DecalActor') LinkedTo(0)=EdGraphPin'K2Node\_Literal\_15191.EdGraphPin\_36017' End Object Begin Object Name="EdGraphPin\_41799" PinName="Decal" Direction=EGPD\_Output PinType=(PinCategory="object",PinSubCategoryObject=Class'/Script/Engine.DecalComponent') LinkedTo(0)=EdGraphPin'K2Node\_CallFunction\_45340.EdGraphPin\_41807' End Object VariableReference=(MemberParent=Class'/Script/Engine.DecalActor',MemberName="Decal") SelfContextInfo=NotSelfContext Pins(0)=EdGraphPin'EdGraphPin\_41799' Pins(1)=EdGraphPin'EdGraphPin\_41800' NodePosX=320 NodePosY=4336 NodeGuid=A40FFF0A460FBA773BBEC1898EE3E2EF End Object Begin Object Class=K2Node\_CallFunction Name="K2Node\_CallFunction\_45340" Begin Object Class=EdGraphPin Name="EdGraphPin\_41808" End Object Begin Object Class=EdGraphPin Name="EdGraphPin\_41807" End Object Begin Object Class=EdGraphPin Name="EdGraphPin\_41806" End Object Begin Object Class=EdGraphPin Name="EdGraphPin\_41805" End Object Begin Object Name="EdGraphPin\_41808" PinName="NewDecalMaterial" PinType=(PinCategory="object",PinSubCategoryObject=Class'/Script/Engine.MaterialInterface') DefaultObject=Material'/Game/Textures/Progress\_Bar/02\_Mat.02\_Mat' End Object Begin Object Name="EdGraphPin\_41807" PinName="self" PinFriendlyName="Target" PinType=(PinCategory="object",PinSubCategoryObject=Class'/Script/Engine.DecalComponent') LinkedTo(0)=EdGraphPin'K2Node\_VariableGet\_34259.EdGraphPin\_41793' LinkedTo(1)=EdGraphPin'K2Node\_VariableGet\_34260.EdGraphPin\_41799' End Object

Begin Object Name="EdGraphPin\_41806"

PinName="then" Direction=EGPD\_Output PinType=(PinCategory="exec") End Object Begin Object Name="EdGraphPin\_41805" PinName="execute" PinType=(PinCategory="exec") LinkedTo(0)=EdGraphPin'K2Node\_IfThenElse\_11146.EdGraphPin\_37891' End Object FunctionReference=(MemberParent=Class'/Script/Engine.DecalComponent',MemberName="SetDecalMaterial") Pins(0)=EdGraphPin'EdGraphPin\_41805' Pins(1)=EdGraphPin'EdGraphPin\_41806' Pins(2)=EdGraphPin'EdGraphPin\_41807' Pins(3)=EdGraphPin'EdGraphPin\_41808' NodePosX=544 NodePosY=4224 NodeGuid=E37C4B614DA731EBEFC145B5160F2E8A End Object Begin Object Class=K2Node\_Literal Name="K2Node\_Literal\_13852" Begin Object Class=EdGraphPin Name="EdGraphPin\_36038" End Object Begin Object Name="EdGraphPin\_36038" PinName="DecalActor1" PinFriendlyName="DecalActor1" Direction=EGPD\_Output PinType=(PinCategory="object",PinSubCategoryObject=Class'/Script/Engine.DecalActor') LinkedTo(0)=EdGraphPin'K2Node\_VariableGet\_19578.EdGraphPin\_41818' End Object ObjectRef=DecalActor'/Game/Maps/level01.level01:PersistentLevel.Progress\_Bar\_1' Pins(0)=EdGraphPin'EdGraphPin\_36038' NodePosX=128 NodePosY=4432 NodeGuid=0D325D844FE0F62C5297B0AAA111CEE9 End Object Begin Object Class=K2Node\_Literal Name="K2Node\_Literal\_13877" Begin Object Class=EdGraphPin Name="EdGraphPin\_36056" End Object Begin Object Name="EdGraphPin\_36056" PinName="DecalActor2"<br>PinName="DecalActor2"<br>PinEriendlvName="DecalActor2" PinFriendlyName="DecalActor2"<br>Direction=EGPD\_Output<br>PinType=(PinCategory="object",PinSubCategoryObject=Class'/Script/Engine.DecalActor') LinkedTo(0)=EdGraphPin'K2Node\_VariableGet\_18737.EdGraphPin\_41824' End Object ObjectRef=DecalActor'/Game/Maps/level01.level01:PersistentLevel.Progress\_Bar\_2' Pins(0)=EdGraphPin'EdGraphPin\_36056' NodePosX=128 NodePosY=4480 NodeGuid=1ACDE897496FFE27B0AC1B8A35502712 End Object Begin Object Class=K2Node\_VariableGet Name="K2Node\_VariableGet\_19578" Begin Object Class=EdGraphPin Name="EdGraphPin\_41818" End Object Begin Object Class=EdGraphPin Name="EdGraphPin\_41817" End Object Begin Object Name="EdGraphPin\_41818" PinName="self" PinFriendlyName="Target" PinType=(PinCategory="object",PinSubCategoryObject=Class'/Script/Engine.DecalActor') LinkedTo(0)=EdGraphPin'K2Node\_Literal\_13852.EdGraphPin\_36038' End Object Begin Object Name="EdGraphPin\_41817" PinName="Decal" Direction=EGPD\_Output PinType=(PinCategory="object",PinSubCategoryObject=Class'/Script/Engine.DecalComponent') LinkedTo(0)=EdGraphPin'K2Node\_CallFunction\_34616.EdGraphPin\_41831' End Object VariableReference=(MemberParent=Class'/Script/Engine.DecalActor',MemberName="Decal") SelfContextInfo=NotSelfContext Pins(0)=EdGraphPin'EdGraphPin\_41817' Pins(1)=EdGraphPin'EdGraphPin\_41818' NodePosX=320 NodePosY=4432 NodeGuid=D56F0B7642A750B32C9CB48D74174915 End Object Begin Object Class=K2Node\_VariableGet Name="K2Node\_VariableGet\_18737" Begin Object Class=EdGraphPin Name="EdGraphPin\_41824" End Object Begin Object Class=EdGraphPin Name="EdGraphPin\_41823" End Object Begin Object Name="EdGraphPin\_41824" PinName="self" PinFriendlyName="Target" PinType=(PinCategory="object",PinSubCategoryObject=Class'/Script/Engine.DecalActor') LinkedTo(0)=EdGraphPin'K2Node\_Literal\_13877.EdGraphPin\_36056' End Object Begin Object Name="EdGraphPin\_41823" PinName="Decal" Direction=EGPD\_Output PinType=(PinCategory="object",PinSubCategoryObject=Class'/Script/Engine.DecalComponent') LinkedTo(0)=EdGraphPin'K2Node\_CallFunction\_34616.EdGraphPin\_41831' End Object VariableReference=(MemberParent=Class'/Script/Engine.DecalActor',MemberName="Decal") SelfContextInfo=NotSelfContext Pins(0)=EdGraphPin'EdGraphPin\_41823' Pins(1)=EdGraphPin'EdGraphPin\_41824' NodePosX=320

NodePosY=4480 NodeGuid=AE28D413404561551C2F7DA2303F720B End Object Begin Object Class=K2Node\_CallFunction Name="K2Node\_CallFunction\_34616" Begin Object Class=EdGraphPin Name="EdGraphPin\_41832" End Object Begin Object Class=EdGraphPin Name="EdGraphPin\_41831" End Object Begin Object Class=EdGraphPin Name="EdGraphPin\_41830" End Object Begin Object Class=EdGraphPin Name="EdGraphPin\_41829" End Object Begin Object Name="EdGraphPin\_41832" PinName="NewDecalMaterial" PinType=(PinCategory="object",PinSubCategoryObject=Class'/Script/Engine.MaterialInterface') DefaultObject=Material'/Game/Textures/Progress\_Bar/01\_Mat.01\_Mat' End Object Begin Object Name="EdGraphPin\_41831" PinName="self" PinFriendlyName="Target" PinType=(PinCategory="object",PinSubCategoryObject=Class'/Script/Engine.DecalComponent') LinkedTo(0)=EdGraphPin'K2Node\_VariableGet\_19578.EdGraphPin\_41817' LinkedTo(1)=EdGraphPin'K2Node\_VariableGet\_18737.EdGraphPin\_41823' End Object Begin Object Name="EdGraphPin\_41830" PinName="then" Direction=EGPD\_Output PinType=(PinCategory="exec") End Object Begin Object Name="EdGraphPin\_41829" PinName="execute" PinType=(PinCategory="exec") LinkedTo(0)=EdGraphPin'K2Node\_IfThenElse\_11145.EdGraphPin\_37903' End Object FunctionReference=(MemberParent=Class'/Script/Engine.DecalComponent',MemberName="SetDecalMaterial") Pins(0)=EdGraphPin'EdGraphPin\_41829' Pins(1)=EdGraphPin'EdGraphPin\_41830' Pins(2)=EdGraphPin'EdGraphPin\_41831' Pins(3)=EdGraphPin'EdGraphPin\_41832' NodePosX=544 NodePosY=4368 NodeGuid=E7C3C2DE4B1A6BB0D37FFB8541BF8349 End Object Begin Object Class=K2Node\_CallFunction Name="K2Node\_CallFunction\_3012" Begin Object Class=EdGraphPin Name="EdGraphPin\_41844" End Object Begin Object Class=EdGraphPin Name="EdGraphPin\_41843" End Object Begin Object Class=EdGraphPin Name="EdGraphPin\_41842" End Object Begin Object Class=EdGraphPin Name="EdGraphPin\_41841" End Object Begin Object Name="EdGraphPin\_41844" PinName="ReturnValue" Direction=EGPD\_Output PinType=(PinCategory="bool") AutogeneratedDefaultValue="false" LinkedTo(0)=EdGraphPin'K2Node\_IfThenElse\_141.EdGraphPin\_39252' End Object Begin Object Name="EdGraphPin\_41843" PinName="B" PinType=(PinCategory="int") DefaultValue="14" AutogeneratedDefaultValue="0" End Object Begin Object Name="EdGraphPin\_41842" PinName="A" PinType=(PinCategory="int") DefaultValue="0" AutogeneratedDefaultValue="0" LinkedTo(0)=EdGraphPin'K2Node\_CallArrayFunction\_4661.EdGraphPin\_40517' End Object Begin Object Name="EdGraphPin\_41841" PinName="self" PinFriendlyName="Target" PinType=(PinCategory="object",PinSubCategoryObject=Class'/Script/Engine.KismetMathLibrary') DefaultObject=Default\_\_KismetMathLibrary bHidden=True End Object bIsPureFunc=True FunctionReference=(MemberParent=Class'/Script/Engine.KismetMathLibrary',MemberName="EqualEqual\_IntInt") Pins(0)=EdGraphPin'EdGraphPin\_41841' Pins(1)=EdGraphPin'EdGraphPin\_41842' Pins(2)=EdGraphPin'EdGraphPin\_41843' Pins(3)=EdGraphPin'EdGraphPin\_41844' NodePosX=-1328 NodePosY=5072 NodeGuid=C3EFE36D4C64A6D1CEA784BF1CBF2A4A End Object Begin Object Class=K2Node\_IfThenElse Name="K2Node\_IfThenElse\_141" Begin Object Class=EdGraphPin Name="EdGraphPin\_39254" End Object Begin Object Class=EdGraphPin Name="EdGraphPin\_39253" End Object Begin Object Class=EdGraphPin Name="EdGraphPin\_39252" End Object Begin Object Class=EdGraphPin Name="EdGraphPin\_39251"

End Object Begin Object Name="EdGraphPin\_39254" PinName="else" PinFriendlyName="false" Direction=EGPD\_Output PinType=(PinCategory="exec") LinkedTo(0)=EdGraphPin'K2Node\_CallFunction\_23726.EdGraphPin\_40557' End Object Begin Object Name="EdGraphPin\_39253" PinName="then" PinFriendlyName="true" Direction=EGPD\_Output PinType=(PinCategory="exec") LinkedTo(0)=EdGraphPin'K2Node\_CallFunction\_3873.EdGraphPin\_41865' End Object Begin Object Name="EdGraphPin\_39252" PinName="Condition" PinType=(PinCategory="bool") DefaultValue="false" AutogeneratedDefaultValue="true" LinkedTo(0)=EdGraphPin'K2Node\_CallFunction\_3012.EdGraphPin\_41844' End Object Begin Object Name="EdGraphPin\_39251" PinName="execute" PinType=(PinCategory="exec") LinkedTo(0)=EdGraphPin'K2Node\_CallFunction\_38915.EdGraphPin\_40579' End Object Pins(0)=EdGraphPin'EdGraphPin\_39251' Pins(1)=EdGraphPin'EdGraphPin\_39252' Pins(2)=EdGraphPin'EdGraphPin\_39253' Pins(3)=EdGraphPin'EdGraphPin\_39254' NodePosX=-1104 NodePosY=5040 NodeGuid=66001DF442A0DE838A06988554538858 End Object Begin Object Class=K2Node\_VariableGet Name="K2Node\_VariableGet\_1151" Begin Object Class=EdGraphPin Name="EdGraphPin\_41854" End Object Begin Object Class=EdGraphPin Name="EdGraphPin\_41853" End Object Begin Object Name="EdGraphPin\_41854" PinName="self" PinFriendlyName="Target" PinType=(PinCategory="object",PinSubCategoryObject=Class'/Script/Engine.DecalActor') LinkedTo(0)=EdGraphPin'K2Node\_Literal\_6825.EdGraphPin\_36053' End Object Begin Object Name="EdGraphPin\_41853" PinName="Decal" Direction=EGPD\_Output PinType=(PinCategory="object",PinSubCategoryObject=Class'/Script/Engine.DecalComponent') LinkedTo(0)=EdGraphPin'K2Node\_CallFunction\_3873.EdGraphPin\_41867' End Object VariableReference=(MemberParent=Class'/Script/Engine.DecalActor',MemberName="Decal") SelfContextInfo=NotSelfContext Pins(0)=EdGraphPin'EdGraphPin\_41853' Pins(1)=EdGraphPin'EdGraphPin\_41854' NodePosX=-960 NodePosY=4640 NodeGuid=5C3582154E35BE24C7ADFCADE05A6FB0 End Object Begin Object Class=K2Node\_Literal Name="K2Node\_Literal\_6825" Begin Object Class=EdGraphPin Name="EdGraphPin\_36053" End Object Begin Object Name="EdGraphPin\_36053" PinName="DecalActor1" PinFriendlyName="DecalActor1" Direction=EGPD\_Output PinType=(PinCategory="object",PinSubCategoryObject=Class'/Script/Engine.DecalActor') LinkedTo(0)=EdGraphPin'K2Node\_VariableGet\_1151.EdGraphPin\_41854' End Object ObjectRef=DecalActor'/Game/Maps/level01.level01:PersistentLevel.Instruction\_1' Pins(0)=EdGraphPin'EdGraphPin\_36053' NodePosX=-1152 NodePosY=4640 ErrorType=3 ErrorMsg="Warning Node Unknown is not referencing a valid level actor" NodeGuid=6E55E9D343C23CDDA36DDEAA559A51CC End Object Begin Object Class=K2Node\_Literal Name="K2Node\_Literal\_7379" Begin Object Class=EdGraphPin Name="EdGraphPin\_36047" End Object Begin Object Name="EdGraphPin\_36047" PinName="DecalActor2" PinFriendlyName="DecalActor2" Direction=EGPD\_Output PinType=(PinCategory="object",PinSubCategoryObject=Class'/Script/Engine.DecalActor') LinkedTo(0)=EdGraphPin'K2Node\_VariableGet\_1152.EdGraphPin\_41860' End Object ObjectRef=DecalActor'/Game/Maps/level01.level01:PersistentLevel.Instruction\_2' Pins(0)=EdGraphPin'EdGraphPin\_36047' NodePosX=-1152 NodePosY=4688 ErrorType=3 ErrorMsg="Warning Node Unknown is not referencing a valid level actor" NodeGuid=A51E915542221CD5A11CE8B2D94BC4AB End Object Begin Object Class=K2Node\_VariableGet Name="K2Node\_VariableGet\_1152"

Begin Object Class=EdGraphPin Name="EdGraphPin\_41860" End Object Begin Object Class=EdGraphPin Name="EdGraphPin\_41859" End Object Begin Object Name="EdGraphPin\_41860" PinName="self" PinFriendlyName="Target" PinType=(PinCategory="object",PinSubCategoryObject=Class'/Script/Engine.DecalActor') LinkedTo(0)=EdGraphPin'K2Node\_Literal\_7379.EdGraphPin\_36047' End Object Begin Object Name="EdGraphPin\_41859" PinName="Decal" Direction=EGPD\_Output PinType=(PinCategory="object",PinSubCategoryObject=Class'/Script/Engine.DecalComponent') LinkedTo(0)=EdGraphPin'K2Node\_CallFunction\_3873.EdGraphPin\_41867' End Object VariableReference=(MemberParent=Class'/Script/Engine.DecalActor',MemberName="Decal") SelfContextInfo=NotSelfContext Pins(0)=EdGraphPin'EdGraphPin\_41859' Pins(1)=EdGraphPin'EdGraphPin\_41860' NodePosX=-960 NodePosY=4688 NodeGuid=2B297EBE41AD43802B050BA7A5C27FC2 End Object Begin Object Class=K2Node\_CallFunction Name="K2Node\_CallFunction\_3873" Begin Object Class=EdGraphPin Name="EdGraphPin\_41868" End Object Begin Object Class=EdGraphPin Name="EdGraphPin\_41867" End Object Begin Object Class=EdGraphPin Name="EdGraphPin\_41866" End Object Begin Object Class=EdGraphPin Name="EdGraphPin\_41865" End Object Begin Object Name="EdGraphPin\_41868" PinName="NewDecalMaterial" PinType=(PinCategory="object",PinSubCategoryObject=Class'/Script/Engine.MaterialInterface') DefaultObject=Material'/Game/Textures/Instructions/Inst\_7\_2.Inst\_7\_2' End Object Begin Object Name="EdGraphPin\_41867" PinName="self" PinFriendlyName="Target" PinType=(PinCategory="object",PinSubCategoryObject=Class'/Script/Engine.DecalComponent') LinkedTo(0)=EdGraphPin'K2Node\_VariableGet\_1151.EdGraphPin\_41853' LinkedTo(1)=EdGraphPin'K2Node\_VariableGet\_1152.EdGraphPin\_41859' End Object Begin Object Name="EdGraphPin\_41866" PinName="then" Direction=EGPD\_Output PinType=(PinCategory="exec") LinkedTo(0)=EdGraphPin'K2Node\_CallFunction\_42520.EdGraphPin\_41889' End Object Begin Object Name="EdGraphPin\_41865" PinName="execute" PinType=(PinCategory="exec") LinkedTo(0)=EdGraphPin'K2Node\_IfThenElse\_141.EdGraphPin\_39253' End Object FunctionReference=(MemberParent=Class'/Script/Engine.DecalComponent',MemberName="SetDecalMaterial") Pins(0)=EdGraphPin'EdGraphPin\_41865' Pins(1)=EdGraphPin'EdGraphPin\_41866' Pins(2)=EdGraphPin'EdGraphPin\_41867' Pins(3)=EdGraphPin'EdGraphPin\_41868' NodePosX=-736 NodePosY=4640 NodeGuid=48EF3CAA421194D97ED3609D3CC49954 End Object Begin Object Class=K2Node\_Literal Name="K2Node\_Literal\_645" Begin Object Class=EdGraphPin Name="EdGraphPin\_36041" End Object Begin Object Name="EdGraphPin\_36041" PinName="DecalActor-1" PinFriendlyName="DecalActor-1" Direction=EGPD\_Output PinType=(PinCategory="object",PinSubCategoryObject=Class'/Script/Engine.DecalActor') LinkedTo(0)=EdGraphPin'K2Node\_VariableGet\_30760.EdGraphPin\_41878' End Object ObjectRef=DecalActor'/Game/Maps/level01.level01:PersistentLevel.DCE\_Inst1' Pins(0)=EdGraphPin'EdGraphPin\_36041' NodePosX=-928 NodePosY=4848 NodeGuid=5594EE4E44589D4DE396408FCBD9CD73 End Object Begin Object Class=K2Node\_Literal Name="K2Node\_Literal\_728" Begin Object Class=EdGraphPin Name="EdGraphPin\_36035" End Object Begin Object Name="EdGraphPin\_36035" PinName="DecalActor-1" PinFriendlyName="DecalActor-1" Direction=EGPD\_Output PinType=(PinCategory="object",PinSubCategoryObject=Class'/Script/Engine.DecalActor') LinkedTo(0)=EdGraphPin'K2Node\_VariableGet\_30761.EdGraphPin\_41884' End Object ObjectRef=DecalActor'/Game/Maps/level01.level01:PersistentLevel.DCE\_Inst2' Pins(0)=EdGraphPin'EdGraphPin\_36035' NodePosX=-928 NodePosY=4896 NodeGuid=F6D041C84FE7B1BE6E49BD94F6EE4733 End Object

Begin Object Class=K2Node\_VariableGet Name="K2Node\_VariableGet\_30760" Begin Object Class=EdGraphPin Name="EdGraphPin\_41878" End Object Begin Object Class=EdGraphPin Name="EdGraphPin\_41877" End Object Begin Object Name="EdGraphPin\_41878" PinName="self" PinFriendlyName="Target" PinType=(PinCategory="object",PinSubCategoryObject=Class'/Script/Engine.DecalActor') LinkedTo(0)=EdGraphPin'K2Node\_Literal\_645.EdGraphPin\_36041' End Object Begin Object Name="EdGraphPin\_41877" PinName="Decal" Direction=EGPD\_Output PinType=(PinCategory="object",PinSubCategoryObject=Class'/Script/Engine.DecalComponent') LinkedTo(0)=EdGraphPin'K2Node\_CallFunction\_42520.EdGraphPin\_41891' End Object VariableReference=(MemberParent=Class'/Script/Engine.DecalActor',MemberName="Decal") SelfContextInfo=NotSelfContext Pins(0)=EdGraphPin'EdGraphPin\_41877' Pins(1)=EdGraphPin'EdGraphPin\_41878' NodePosX=-736 NodePosY=4848 NodeGuid=1D0182D6407A36A2F32B1499E3BDA376 End Object Begin Object Class=K2Node\_VariableGet Name="K2Node\_VariableGet\_30761" Begin Object Class=EdGraphPin Name="EdGraphPin\_41884" End Object Begin Object Class=EdGraphPin Name="EdGraphPin\_41883" End Object Begin Object Name="EdGraphPin\_41884" PinName="self" PinFriendlyName="Target" PinType=(PinCategory="object",PinSubCategoryObject=Class'/Script/Engine.DecalActor') LinkedTo(0)=EdGraphPin'K2Node\_Literal\_728.EdGraphPin\_36035' End Object Begin Object Name="EdGraphPin\_41883" PinName="Decal" Direction=EGPD\_Output PinType=(PinCategory="object",PinSubCategoryObject=Class'/Script/Engine.DecalComponent') LinkedTo(0)=EdGraphPin'K2Node\_CallFunction\_42520.EdGraphPin\_41891' End Object VariableReference=(MemberParent=Class'/Script/Engine.DecalActor',MemberName="Decal") SelfContextInfo=NotSelfContext Pins(0)=EdGraphPin'EdGraphPin\_41883' Pins(1)=EdGraphPin'EdGraphPin\_41884' NodePosX=-736 NodePosY=4896 NodeGuid=A253C5E9470853E264BC90B56B936C44 End Object Begin Object Class=K2Node\_CallFunction Name="K2Node\_CallFunction\_42520" Begin Object Class=EdGraphPin Name="EdGraphPin\_41892" End Object Begin Object Class=EdGraphPin Name="EdGraphPin\_41891" End Object Begin Object Class=EdGraphPin Name="EdGraphPin\_41890" End Object Begin Object Class=EdGraphPin Name="EdGraphPin\_41889" End Object Begin Object Name="EdGraphPin\_41892" PinName="NewDecalMaterial" PinType=(PinCategory="object",PinSubCategoryObject=Class'/Script/Engine.MaterialInterface') DefaultObject=Material'/Game/Textures/Instructions/Paused\_Inst.Paused\_Inst' End Object Begin Object Name="EdGraphPin\_41891" PinName="self" PinFriendlyName="Target" PinType=(PinCategory="object",PinSubCategoryObject=Class'/Script/Engine.DecalComponent') LinkedTo(0)=EdGraphPin'K2Node\_VariableGet\_30760.EdGraphPin\_41877' LinkedTo(1)=EdGraphPin'K2Node\_VariableGet\_30761.EdGraphPin\_41883' End Object Begin Object Name="EdGraphPin\_41890" PinName="then" Direction=EGPD\_Output PinType=(PinCategory="exec") LinkedTo(0)=EdGraphPin'K2Node\_VariableSet\_330.EdGraphPin\_39353' End Object Begin Object Name="EdGraphPin\_41889" PinName="execute" PinType=(PinCategory="exec") LinkedTo(0)=EdGraphPin'K2Node\_CallFunction\_3873.EdGraphPin\_41866' End Object FunctionReference=(MemberParent=Class'/Script/Engine.DecalComponent',MemberName="SetDecalMaterial") Pins(0)=EdGraphPin'EdGraphPin\_41889' Pins(1)=EdGraphPin'EdGraphPin\_41890' Pins(2)=EdGraphPin'EdGraphPin\_41891' Pins(3)=EdGraphPin'EdGraphPin\_41892' NodePosX=-496 NodePosY=4736 NodeGuid=EC7BEC3540ED57912283D5B1F5A78C48 End Object Begin Object Class=K2Node\_IfThenElse Name="K2Node\_IfThenElse\_847" Begin Object Class=EdGraphPin Name="EdGraphPin\_39278" End Object Begin Object Class=EdGraphPin Name="EdGraphPin\_39277" End Object Begin Object Class=EdGraphPin Name="EdGraphPin\_39276"

End Object Begin Object Class=EdGraphPin Name="EdGraphPin\_39275" End Object Begin Object Name="EdGraphPin\_39278" PinName="else" PinFriendlyName="false" Direction=EGPD\_Output PinType=(PinCategory="exec") End Object Begin Object Name="EdGraphPin\_39277" PinName="then" PinFriendlyName="true" Direction=EGPD\_Output PinType=(PinCategory="exec") LinkedTo(0)=EdGraphPin'K2Node\_CallFunction\_23726.EdGraphPin\_40557' End Object Begin Object Name="EdGraphPin\_39276" PinName="Condition" PinType=(PinCategory="bool") DefaultValue="false" AutogeneratedDefaultValue="true" LinkedTo(0)=EdGraphPin'K2Node\_VariableGet\_2067.EdGraphPin\_39269' End Object Begin Object Name="EdGraphPin\_39275" PinName="execute" PinType=(PinCategory="exec") LinkedTo(0)=EdGraphPin'K2Node\_InputKey\_255.EdGraphPin\_39368' LinkedTo(1)=EdGraphPin'K2Node\_InputKey\_256.EdGraphPin\_39377' End Object Pins(0)=EdGraphPin'EdGraphPin\_39275' Pins(1)=EdGraphPin'EdGraphPin\_39276' Pins(2)=EdGraphPin'EdGraphPin\_39277' Pins(3)=EdGraphPin'EdGraphPin\_39278' NodePosX=-384 NodePosY=5200 NodeGuid=9ED6F2DB45307BC287E3EEA3D70325F6 End Object Begin Object Class=K2Node\_VariableGet Name="K2Node\_VariableGet\_2067" Begin Object Class=EdGraphPin Name="EdGraphPin\_39270" End Object Begin Object Class=EdGraphPin Name="EdGraphPin\_39269" End Object Begin Object Name="EdGraphPin\_39270" PinName="self" PinFriendlyName="Target" PinType=(PinCategory="object",PinSubCategoryObject=BlueprintGeneratedClass'/Game/Maps/level01.envA\_C') bHidden=True End Object Begin Object Name="EdGraphPin\_39269" PinName="Hold" Direction=EGPD\_Output PinType=(PinCategory="bool") AutogeneratedDefaultValue="false" LinkedTo(0)=EdGraphPin'K2Node\_IfThenElse\_847.EdGraphPin\_39276' End Object VariableReference=(MemberName="Hold",MemberGuid=8270200D4C9EF428DD057C99C72C3795,bSelfContext=True) Pins(0)=EdGraphPin'EdGraphPin\_39269' Pins(1)=EdGraphPin'EdGraphPin\_39270' NodePosX=-576 NodePosY=5440 NodeGuid=F74E912E4F2FD74DD1A34D873FDF2EEE End Object Begin Object Class=K2Node\_InputKey Name="K2Node\_InputKey\_255" Begin Object Class=EdGraphPin Name="EdGraphPin\_39370" End Object Begin Object Class=EdGraphPin Name="EdGraphPin\_39369" End Object Begin Object Class=EdGraphPin Name="EdGraphPin\_39368" End Object Begin Object Name="EdGraphPin\_39370" PinName="Key" Direction=EGPD\_Output PinType=(PinCategory="struct",PinSubCategoryObject=ScriptStruct'/Script/InputCore.Key') DefaultValue="AnyKey" End Object Begin Object Name="EdGraphPin\_39369" PinName="Released" Direction=EGPD\_Output PinType=(PinCategory="exec") End Object Begin Object Name="EdGraphPin\_39368" PinName="Pressed" Direction=EGPD\_Output PinType=(PinCategory="exec") LinkedTo(0)=EdGraphPin'K2Node\_IfThenElse\_847.EdGraphPin\_39275' End Object InputKey=Gamepad\_Special\_Right Pins(0)=EdGraphPin'EdGraphPin\_39368' Pins(1)=EdGraphPin'EdGraphPin\_39369' Pins(2)=EdGraphPin'EdGraphPin\_39370' NodePosX=-720 NodePosY=5296 NodeGuid=B426D75248F99ACAE9F7428D79F6304E End Object Begin Object Class=K2Node\_InputKey Name="K2Node\_InputKey\_256" Begin Object Class=EdGraphPin Name="EdGraphPin\_39379" End Object

Begin Object Class=EdGraphPin Name="EdGraphPin\_39378" End Object Begin Object Class=EdGraphPin Name="EdGraphPin\_39377" End Object Begin Object Name="EdGraphPin\_39379" PinName="Key" Direction=EGPD\_Output PinType=(PinCategory="struct",PinSubCategoryObject=ScriptStruct'/Script/InputCore.Key') DefaultValue="AnyKey" End Object Begin Object Name="EdGraphPin\_39378" PinName="Released" Direction=EGPD\_Output PinType=(PinCategory="exec") End Object Begin Object Name="EdGraphPin\_39377" PinName="Pressed" Direction=EGPD\_Output PinType=(PinCategory="exec") LinkedTo(0)=EdGraphPin'K2Node\_IfThenElse\_847.EdGraphPin\_39275' End Object InputKey=Q Pins(0)=EdGraphPin'EdGraphPin\_39377' Pins(1)=EdGraphPin'EdGraphPin\_39378' Pins(2)=EdGraphPin'EdGraphPin\_39379' NodePosX=-640 NodePosY=5136 NodeGuid=4D85ADC849A454A9F149A58055BB6348 End Object Begin Object Class=K2Node\_VariableSet Name="K2Node\_VariableSet\_330" Begin Object Class=EdGraphPin Name="EdGraphPin\_39357" End Object Begin Object Class=EdGraphPin Name="EdGraphPin\_39356" End Object Begin Object Class=EdGraphPin Name="EdGraphPin\_39355" End Object Begin Object Class=EdGraphPin Name="EdGraphPin\_39354" End Object Begin Object Class=EdGraphPin Name="EdGraphPin\_39353" End Object Begin Object Name="EdGraphPin\_39357" PinName="self" PinFriendlyName="Target" PinType=(PinCategory="object",PinSubCategoryObject=BlueprintGeneratedClass'/Game/Maps/level01.envA\_C') bHidden=True End Object Begin Object Name="EdGraphPin\_39356" PinName="Output\_Get" PinToolTip="Retrieves the value of the variable, can use instead of a separate Get node" Direction=EGPD\_Output PinType=(PinCategory="bool") DefaultValue="false" AutogeneratedDefaultValue="false" End Object Begin Object Name="EdGraphPin\_39355" PinName="Hold" PinType=(PinCategory="bool") DefaultValue="true" AutogeneratedDefaultValue="false" End Object Begin Object Name="EdGraphPin\_39354" PinName="then" Direction=EGPD\_Output PinType=(PinCategory="exec") End Object Begin Object Name="EdGraphPin\_39353" PinName="execute" PinType=(PinCategory="exec") LinkedTo(0)=EdGraphPin'K2Node\_CallFunction\_42520.EdGraphPin\_41890' End Object VariableReference=(MemberName="Hold",bSelfContext=True) Pins(0)=EdGraphPin'EdGraphPin\_39353' Pins(1)=EdGraphPin'EdGraphPin\_39354' Pins(2)=EdGraphPin'EdGraphPin\_39355' Pins(3)=EdGraphPin'EdGraphPin\_39356' Pins(4)=EdGraphPin'EdGraphPin\_39357' NodePosX=-256 NodePosY=4784 NodeGuid=032582F849C3F56FA7E13D9D9B83AA9C End Object Begin Object Class=K2Node\_IfThenElse Name="K2Node\_IfThenElse\_4555" Begin Object Class=EdGraphPin Name="EdGraphPin\_39389" End Object Begin Object Class=EdGraphPin Name="EdGraphPin\_39388" End Object Begin Object Class=EdGraphPin Name="EdGraphPin\_39387" End Object Begin Object Class=EdGraphPin Name="EdGraphPin\_39386" End Object Begin Object Name="EdGraphPin\_39389" PinName="else" PinFriendlyName="false" Direction=EGPD\_Output PinType=(PinCategory="exec") End Object Begin Object Name="EdGraphPin\_39388" PinName="then"

PinFriendlyName="true" Direction=EGPD\_Output PinType=(PinCategory="exec") LinkedTo(0)=EdGraphPin'K2Node\_CallFunction\_38918.EdGraphPin\_40650' End Object Begin Object Name="EdGraphPin\_39387" PinName="Condition" PinType=(PinCategory="bool") DefaultValue="false" AutogeneratedDefaultValue="true" LinkedTo(0)=EdGraphPin'K2Node\_CallFunction\_20715.EdGraphPin\_41913' End Object Begin Object Name="EdGraphPin\_39386" PinName="execute" PinType=(PinCategory="exec") LinkedTo(0)=EdGraphPin'K2Node\_IfThenElse\_6464.EdGraphPin\_38495' End Object Pins(0)=EdGraphPin'EdGraphPin\_39386' Pins(1)=EdGraphPin'EdGraphPin\_39387' Pins(2)=EdGraphPin'EdGraphPin\_39388' Pins(3)=EdGraphPin'EdGraphPin\_39389' NodePosX=-2176 NodePosY=4176 NodeGuid=E941FF224B3E6DDE19372DB4179D23A0 End Object Begin Object Class=K2Node\_CallArrayFunction Name="K2Node\_CallArrayFunction\_1201" Begin Object Class=EdGraphPin Name="EdGraphPin\_41903" End Object Begin Object Class=EdGraphPin Name="EdGraphPin\_41902" End Object Begin Object Class=EdGraphPin Name="EdGraphPin\_41901" End Object Begin Object Name="EdGraphPin\_41903" PinName="ReturnValue" Direction=EGPD\_Output PinType=(PinCategory="int") AutogeneratedDefaultValue="0" LinkedTo(0)=EdGraphPin'K2Node\_CallFunction\_20715.EdGraphPin\_41911' End Object Begin Object Name="EdGraphPin\_41902" PinName="TargetArray" PinType=(PinCategory="string",bIsArray=True,bIsReference=True,bIsConst=True) LinkedTo(0)=EdGraphPin'K2Node\_VariableGet\_10580.EdGraphPin\_38351' bDefaultValueIsIgnored=True End Object Begin Object Name="EdGraphPin\_41901" PinName="self" PinFriendlyName="Target" PinType=(PinCategory="object",PinSubCategoryObject=Class'/Script/Engine.KismetArrayLibrary') DefaultObject=Default\_\_KismetArrayLibrary bHidden=True End Object bIsPureFunc=True FunctionReference=(MemberParent=Class'/Script/Engine.KismetArrayLibrary',MemberName="Array\_Length") Pins(0)=EdGraphPin'EdGraphPin\_41901' Pins(1)=EdGraphPin'EdGraphPin\_41902' Pins(2)=EdGraphPin'EdGraphPin\_41903' NodePosX=-2544 NodePosY=4096 NodeGuid=0604B9B5466DD42295559A9DE1D97AD6 End Object Begin Object Class=K2Node\_CallFunction Name="K2Node\_CallFunction\_20715" Begin Object Class=EdGraphPin Name="EdGraphPin\_41913" End Object Begin Object Class=EdGraphPin Name="EdGraphPin\_41912" End Object Begin Object Class=EdGraphPin Name="EdGraphPin\_41911" End Object Begin Object Class=EdGraphPin Name="EdGraphPin\_41910" End Object Begin Object Name="EdGraphPin\_41913" PinName="ReturnValue" Direction=EGPD\_Output PinType=(PinCategory="bool") AutogeneratedDefaultValue="false" LinkedTo(0)=EdGraphPin'K2Node\_IfThenElse\_4555.EdGraphPin\_39387' End Object Begin Object Name="EdGraphPin\_41912" PinName="B" PinType=(PinCategory="int") DefaultValue="1" AutogeneratedDefaultValue="0" End Object Begin Object Name="EdGraphPin\_41911" PinName="A" PinType=(PinCategory="int") DefaultValue="0" AutogeneratedDefaultValue="0" LinkedTo(0)=EdGraphPin'K2Node\_CallArrayFunction\_1201.EdGraphPin\_41903' End Object Begin Object Name="EdGraphPin\_41910" PinName="self" PinFriendlyName="Target" PinType=(PinCategory="object",PinSubCategoryObject=Class'/Script/Engine.KismetMathLibrary') DefaultObject=Default\_\_KismetMathLibrary bHidden=True End Object

FunctionReference=(MemberParent=Class'/Script/Engine.KismetMathLibrary',MemberName="EqualEqual\_IntInt") Pins(0)=EdGraphPin'EdGraphPin\_41910' Pins(1)=EdGraphPin'EdGraphPin\_41911' Pins(2)=EdGraphPin'EdGraphPin\_41912' Pins(3)=EdGraphPin'EdGraphPin\_41913' NodePosX=-2320 NodePosY=4096 NodeGuid=ECC323E64B203CF2192B1D99462865FF End Object Begin Object Class=K2Node\_CallFunction Name="K2Node\_CallFunction\_3028" Begin Object Class=EdGraphPin Name="EdGraphPin\_41924" End Object Begin Object Class=EdGraphPin Name="EdGraphPin\_41923" End Object Begin Object Class=EdGraphPin Name="EdGraphPin\_41922" End Object Begin Object Name="EdGraphPin\_41924" PinName="self" PinFriendlyName="Target" PinType=(PinCategory="object",PinSubCategoryObject=Class'/Script/Engine.Actor') LinkedTo(0)=EdGraphPin'K2Node\_Literal\_335.EdGraphPin\_35859' LinkedTo(1)=EdGraphPin'K2Node\_Literal\_250.EdGraphPin\_36029' End Object Begin Object Name="EdGraphPin\_41923" PinName="then" Direction=EGPD\_Output PinType=(PinCategory="exec") End Object Begin Object Name="EdGraphPin\_41922" PinName="execute" PinType=(PinCategory="exec") LinkedTo(0)=EdGraphPin'K2Node\_SpawnActorFromClass\_561.EdGraphPin\_39838' End Object FunctionReference=(MemberName="K2\_DestroyActor",bSelfContext=True) Pins(0)=EdGraphPin'EdGraphPin\_41922' Pins(1)=EdGraphPin'EdGraphPin\_41923' Pins(2)=EdGraphPin'EdGraphPin\_41924' NodePosX=-2624 NodePosY=1600 NodeGuid=965219F84D0D2E8DC6C0E7827B194884 End Object Begin Object Class=K2Node\_Literal Name="K2Node\_Literal\_250" Begin Object Class=EdGraphPin Name="EdGraphPin\_36029" End Object Begin Object Name="EdGraphPin\_36029" PinName="StaticMeshActor-1" PinFriendlyName="StaticMeshActor-1" Direction=EGPD\_Output PinType=(PinCategory="object",PinSubCategoryObject=Class'/Script/Engine.StaticMeshActor') LinkedTo(0)=EdGraphPin'K2Node\_CallFunction\_3028.EdGraphPin\_41924' End Object ObjectRef=StaticMeshActor'/Game/Maps/level01.level01:PersistentLevel.1' Pins(0)=EdGraphPin'EdGraphPin\_36029' NodePosX=-2944 NodePosY=1584 NodeGuid=548F1EA842021C409F938C917EA72F1C End Object Begin Object Class=K2Node\_Literal Name="K2Node\_Literal\_335" Begin Object Class=EdGraphPin Name="EdGraphPin\_35859" End Object Begin Object Name="EdGraphPin\_35859" PinName="StaticMeshActor-1" PinFriendlyName="StaticMeshActor-1" Direction=EGPD\_Output PinType=(PinCategory="object",PinSubCategoryObject=Class'/Script/Engine.StaticMeshActor') LinkedTo(0)=EdGraphPin'K2Node\_CallFunction\_3028.EdGraphPin\_41924' End Object ObjectRef=StaticMeshActor'/Game/Maps/level01.level01:PersistentLevel.2' Pins(0)=EdGraphPin'EdGraphPin\_35859' NodePosX=-2944 NodePosY=1632 NodeGuid=687478FD45C3BD345BCDEBBC9F6F9EFA

bIsPureFunc=True

End Object

## C.4 Final (Thank You) Level of the Virtual DCE Study

Begin Object Class=K2Node\_Event Name="K2Node\_Event\_215" Begin Object Class=EdGraphPin Name="EdGraphPin\_42265" End Object Begin Object Class=EdGraphPin Name="EdGraphPin\_42264" End Object Begin Object Name="EdGraphPin\_42265" PinName="then" Direction=EGPD\_Output PinType=(PinCategory="exec") LinkedTo(0)=EdGraphPin'K2Node\_ExecutionSequence\_90.EdGraphPin\_44204' End Object Begin Object Name="EdGraphPin\_42264" PinName="OutputDelegate" Direction=EGPD\_Output PinType=(PinCategory="delegate",PinSubCategoryMemberReference=(MemberParent=BlueprintGeneratedClass'/Game/Maps/level99.level99\_C',MemberName="ReceiveBeginPlay")) End Object

EventReference=(MemberParent=BlueprintGeneratedClass'/Game/Maps/level99.level99\_C',MemberName="ReceiveBeginPlay") bOverrideFunction=True Pins(0)=EdGraphPin'EdGraphPin\_42264' Pins(1)=EdGraphPin'EdGraphPin\_42265' NodePosX=240 NodePosY=-3296 bCommentBubblePinned=True NodeGuid=42F1928D497F9864609C9C946BCDE08B End Object Begin Object Class=K2Node\_Event Name="K2Node\_Event\_216" Begin Object Class=EdGraphPin Name="EdGraphPin\_42244" End Object Begin Object Class=EdGraphPin Name="EdGraphPin\_42243" End Object Begin Object Class=EdGraphPin Name="EdGraphPin\_42242" End Object Begin Object Name="EdGraphPin\_42244" PinName="DeltaSeconds" PinToolTip="Delta Seconds\nFloat" Direction=EGPD\_Output PinType=(PinCategory="float") DefaultValue="0.0" AutogeneratedDefaultValue="0.0" End Object Begin Object Name="EdGraphPin\_42243" PinName="then" Direction=EGPD\_Output PinType=(PinCategory="exec") End Object Begin Object Name="EdGraphPin\_42242" PinName="OutputDelegate" Direction=EGPD\_Output<br>PinType=(PinCategory="delegate",PinSubCategoryMemberReference=(MemberParent=BlueprintGeneratedClass'/Game/Maps/level99.level99\_C',MemberName="ReceiveTick")) End Object EventReference=(MemberParent=BlueprintGeneratedClass'/Game/Maps/level99.level99\_C',MemberName="ReceiveTick") bOverrideFunction=True Pins(0)=EdGraphPin'EdGraphPin\_42242' Pins(1)=EdGraphPin'EdGraphPin\_42243' Pins(2)=EdGraphPin'EdGraphPin\_42244' NodePosY=2384 NodeComment="This node is disabled and will not be called.\nDrag off pins to build functionality." bCommentBubblePinned=True bCommentBubbleVisible=True NodeGuid=CF553189420177B0DEE4C7A54EE41D91 bIsNodeEnabled=False End Object Begin Object Class=K2Node\_CallFunction Name="K2Node\_CallFunction\_12941" Begin Object Class=EdGraphPin Name="EdGraphPin\_44990" End Object Begin Object Class=EdGraphPin Name="EdGraphPin\_44989" End Object Begin Object Class=EdGraphPin Name="EdGraphPin\_44988" End Object Begin Object Class=EdGraphPin Name="EdGraphPin\_44987" End Object Begin Object Class=EdGraphPin Name="EdGraphPin\_44986" End Object Begin Object Class=EdGraphPin Name="EdGraphPin\_44985" End Object Begin Object Name="EdGraphPin\_44990" PinName="ReturnValue" Direction=EGPD\_Output PinType=(PinCategory="bool") AutogeneratedDefaultValue="false" LinkedTo(0)=EdGraphPin'K2Node\_IfThenElse\_2432.EdGraphPin\_42303' End Object Begin Object Name="EdGraphPin\_44989" PinName="UserIndex" PinType=(PinCategory="int",bIsConst=True) DefaultValue="0" AutogeneratedDefaultValue="0" End Object Begin Object Name="EdGraphPin\_44988" PinName="SlotName" PinType=(PinCategory="string") LinkedTo(0)=EdGraphPin'K2Node\_VariableGet\_10708.EdGraphPin\_42290' End Object Begin Object Name="EdGraphPin\_44987" PinName="self" PinFriendlyName="Target" PinType=(PinCategory="object",PinSubCategoryObject=Class'/Script/Engine.GameplayStatics') DefaultObject=Default\_\_GameplayStatics bHidden=True End Object Begin Object Name="EdGraphPin\_44986" PinName="then" Direction=EGPD\_Output PinType=(PinCategory="exec") LinkedTo(0)=EdGraphPin'K2Node\_IfThenElse\_2432.EdGraphPin\_42302' End Object Begin Object Name="EdGraphPin\_44985" PinName="execute" PinType=(PinCategory="exec") LinkedTo(0)=EdGraphPin'K2Node\_VariableSet\_43.EdGraphPin\_44682' End Object FunctionReference=(MemberParent=Class'/Script/Engine.GameplayStatics',MemberName="DoesSaveGameExist") Pins(0)=EdGraphPin'EdGraphPin\_44985'

Pins(1)=EdGraphPin'EdGraphPin\_44986' Pins(2)=EdGraphPin'EdGraphPin\_44987' Pins(3)=EdGraphPin'EdGraphPin\_44988' Pins(4)=EdGraphPin'EdGraphPin\_44989' Pins(5)=EdGraphPin'EdGraphPin\_44990' NodePosX=2496 NodePosY=-3248 NodeGuid=9D9F56E14A83C12AE88634B9BF1E45D7 End Object Begin Object Class=K2Node\_IfThenElse Name="K2Node\_IfThenElse\_2432" Begin Object Class=EdGraphPin Name="EdGraphPin\_42305" End Object Begin Object Class=EdGraphPin Name="EdGraphPin\_42304" End Object Begin Object Class=EdGraphPin Name="EdGraphPin\_42303" End Object Begin Object Class=EdGraphPin Name="EdGraphPin\_42302" End Object Begin Object Name="EdGraphPin\_42305" PinName="else" PinFriendlyName="false" Direction=EGPD\_Output PinType=(PinCategory="exec") End Object Begin Object Name="EdGraphPin\_42304" PinName="then" PinFriendlyName="true" Direction=EGPD\_Output PinType=(PinCategory="exec") LinkedTo(0)=EdGraphPin'K2Node\_CallFunction\_23012.EdGraphPin\_45003' End Object Begin Object Name="EdGraphPin\_42303" PinName="Condition" PinType=(PinCategory="bool") DefaultValue="false" AutogeneratedDefaultValue="true" LinkedTo(0)=EdGraphPin'K2Node\_CallFunction\_12941.EdGraphPin\_44990' End Object Begin Object Name="EdGraphPin\_42302" PinName="execute" PinType=(PinCategory="exec") LinkedTo(0)=EdGraphPin'K2Node\_CallFunction\_12941.EdGraphPin\_44986' End Object Pins(0)=EdGraphPin'EdGraphPin\_42302' Pins(1)=EdGraphPin'EdGraphPin\_42303' Pins(2)=EdGraphPin'EdGraphPin\_42304' Pins(3)=EdGraphPin'EdGraphPin\_42305' NodePosX=2800 NodePosY=-3248 NodeGuid=60DED1E143F8337BCAB98382BA32D2FF End Object Begin Object Class=K2Node\_CallFunction Name="K2Node\_CallFunction\_23012" Begin Object Class=EdGraphPin Name="EdGraphPin\_45008" End Object Begin Object Class=EdGraphPin Name="EdGraphPin\_45007" End Object Begin Object Class=EdGraphPin Name="EdGraphPin\_45006" End Object Begin Object Class=EdGraphPin Name="EdGraphPin\_45005" End Object Begin Object Class=EdGraphPin Name="EdGraphPin\_45004" End Object Begin Object Class=EdGraphPin Name="EdGraphPin\_45003" End Object Begin Object Name="EdGraphPin\_45008" PinName="ReturnValue" Direction=EGPD\_Output PinType=(PinCategory="bool") DefaultValue="false" AutogeneratedDefaultValue="false" End Object Begin Object Name="EdGraphPin\_45007" PinName="UserIndex" PinType=(PinCategory="int",bIsConst=True) DefaultValue="0" AutogeneratedDefaultValue="0" End Object Begin Object Name="EdGraphPin\_45006" PinName="SlotName" PinType=(PinCategory="string") LinkedTo(0)=EdGraphPin'K2Node\_VariableGet\_10707.EdGraphPin\_42296' End Object Begin Object Name="EdGraphPin\_45005" PinName="self" PinFriendlyName="Target" PinType=(PinCategory="object",PinSubCategoryObject=Class'/Script/Engine.GameplayStatics') DefaultObject=Default\_\_GameplayStatics bHidden=True End Object Begin Object Name="EdGraphPin\_45004" PinName="then" Direction=EGPD\_Output PinType=(PinCategory="exec") LinkedTo(0)=EdGraphPin'K2Node\_CallFunction\_16432.EdGraphPin\_45060' End Object

Begin Object Name="EdGraphPin\_45003" PinName="execute"

345

PinType=(PinCategory="exec") LinkedTo(0)=EdGraphPin'K2Node\_IfThenElse\_2432.EdGraphPin\_42304' End Object FunctionReference=(MemberParent=Class'/Script/Engine.GameplayStatics',MemberName="DeleteGameInSlot") Pins(0)=EdGraphPin'EdGraphPin\_45003' Pins(1)=EdGraphPin'EdGraphPin\_45004' Pins(2)=EdGraphPin'EdGraphPin\_45005' Pins(3)=EdGraphPin'EdGraphPin\_45006' Pins(4)=EdGraphPin'EdGraphPin\_45007' Pins(5)=EdGraphPin'EdGraphPin\_45008' NodePosX=3072 NodePosY=-3264 NodeGuid=9CA2FE5A4006B9BB5ACEC39B89B73D73 End Object Begin Object Class=K2Node\_VariableGet Name="K2Node\_VariableGet\_10708" Begin Object Class=EdGraphPin Name="EdGraphPin\_42291" End Object Begin Object Class=EdGraphPin Name="EdGraphPin\_42290" End Object Begin Object Name="EdGraphPin\_42291" PinName="self" PinFriendlyName="Target" PinType=(PinCategory="object",PinSubCategoryObject=BlueprintGeneratedClass'/Game/Maps/level99.level99\_C') bHidden=True End Object Begin Object Name="EdGraphPin\_42290" PinName="Lvls" Direction=EGPD\_Output PinType=(PinCategory="string") LinkedTo(0)=EdGraphPin'K2Node\_CallFunction\_12941.EdGraphPin\_44988' End Object VariableReference=(MemberName="Lvls",bSelfContext=True) Pins(0)=EdGraphPin'EdGraphPin\_42290' Pins(1)=EdGraphPin'EdGraphPin\_42291' NodePosX=2256 NodePosY=-3120 NodeGuid=D862417548F96B4072A4ADB5C7610AF9 End Object Begin Object Class=K2Node\_VariableGet Name="K2Node\_VariableGet\_10707" Begin Object Class=EdGraphPin Name="EdGraphPin\_42297" End Object Begin Object Class=EdGraphPin Name="EdGraphPin\_42296" End Object Begin Object Name="EdGraphPin\_42297" PinName="self" PinFriendlyName="Target" PinType=(PinCategory="object",PinSubCategoryObject=BlueprintGeneratedClass'/Game/Maps/level99.level99\_C') bHidden=True End Object Begin Object Name="EdGraphPin\_42296" PinName="Lvls" Direction=EGPD\_Output PinType=(PinCategory="string") LinkedTo(0)=EdGraphPin'K2Node\_CallFunction\_23012.EdGraphPin\_45006' End Object VariableReference=(MemberName="Lvls",bSelfContext=True) Pins(0)=EdGraphPin'EdGraphPin\_42296' Pins(1)=EdGraphPin'EdGraphPin\_42297' NodePosX=2864 NodePosY=-3120 NodeGuid=B9C35D9C4177EFEDD98416B4F4EC2DE1 End Object Begin Object Class=K2Node\_Event Name="K2Node\_Event\_213" Begin Object Class=EdGraphPin Name="EdGraphPin\_45023" End Object Begin Object Class=EdGraphPin Name="EdGraphPin\_45022" End Object Begin Object Class=EdGraphPin Name="EdGraphPin\_45021" End Object Begin Object Name="EdGraphPin\_45023" PinName="DeltaSeconds" PinToolTip="Delta Seconds\nFloat" Direction=EGPD\_Output PinType=(PinCategory="float") DefaultValue="0.0" AutogeneratedDefaultValue="0.0" End Object Begin Object Name="EdGraphPin\_45022" PinName="then" Direction=EGPD\_Output PinType=(PinCategory="exec") LinkedTo(0)=EdGraphPin'K2Node\_CallFunction\_3887.EdGraphPin\_45030' End Object Begin Object Name="EdGraphPin\_45021" PinName="OutputDelegate" Direction=EGPD\_Output PinType=(PinCategory="delegate",PinSubCategoryMemberReference=(MemberParent=Class'/Script/Engine.Actor',MemberName="ReceiveTick")) End Object EventReference=(MemberParent=Class'/Script/Engine.Actor',MemberName="ReceiveTick") bOverrideFunction=True Pins(0)=EdGraphPin'EdGraphPin\_45021' Pins(1)=EdGraphPin'EdGraphPin\_45022' Pins(2)=EdGraphPin'EdGraphPin\_45023' NodePosY=1808 NodeGuid=69EE87B3479BEF0201514C8CDD56C7BC End Object Begin Object Class=K2Node\_CallFunction Name="K2Node\_CallFunction\_3887"
End Object Begin Object Class=EdGraphPin Name="EdGraphPin\_45034" End Object Begin Object Class=EdGraphPin Name="EdGraphPin\_45033" End Object Begin Object Class=EdGraphPin Name="EdGraphPin\_45032" End Object Begin Object Class=EdGraphPin Name="EdGraphPin\_45031" End Object Begin Object Class=EdGraphPin Name="EdGraphPin\_45030" End Object Begin Object Name="EdGraphPin\_45035" PinName="ReturnValue" Direction=EGPD\_Output PinType=(PinCategory="bool") DefaultValue="false" AutogeneratedDefaultValue="false" End Object Begin Object Name="EdGraphPin\_45034" PinName="NewMaxMoveSpeed" PinType=(PinCategory="float") DefaultValue="250" AutogeneratedDefaultValue="0.0" End Object Begin Object Name="EdGraphPin\_45033" PinName="TheCharacter"<br>PinType=(PinCategory="object",PinSubCategoryObject=Class'/Script/Engine.Character')<br>LinkedTo(0)=EdGraphPin'K2Node\_CallFunction\_3888.EdGraphPin\_45051' End Object Begin Object Name="EdGraphPin\_45032" PinName="self" PinFriendlyName="Target" PinType=(PinCategory="object",PinSubCategoryObject=Class'/Script/VictoryBPLibrary.VictoryBPFunctionLibrary') DefaultObject=Default\_\_VictoryBPFunctionLibrary bHidden=True End Object Begin Object Name="EdGraphPin\_45031" PinName="then" Direction=EGPD\_Output PinType=(PinCategory="exec") End Object Begin Object Name="EdGraphPin\_45030" PinName="execute" PinType=(PinCategory="exec") LinkedTo(0)=EdGraphPin'K2Node\_Event\_213.EdGraphPin\_45022' End Object FunctionReference=(MemberParent=Class'/Script/VictoryBPLibrary.VictoryBPFunctionLibrary',MemberName="CharacterMovement\_\_SetMaxMoveSpeed") Pins(0)=EdGraphPin'EdGraphPin\_45030' Pins(1)=EdGraphPin'EdGraphPin\_45031' Pins(2)=EdGraphPin'EdGraphPin\_45032' Pins(3)=EdGraphPin'EdGraphPin\_45033' Pins(4)=EdGraphPin'EdGraphPin\_45034' Pins(5)=EdGraphPin'EdGraphPin\_45035' NodePosX=384 NodePosY=1808 NodeGuid=399E38AD41C0E346EA21019C48E8337E End Object Begin Object Class=K2Node\_CallFunction Name="K2Node\_CallFunction\_3888" Begin Object Class=EdGraphPin Name="EdGraphPin\_45051" End Object Begin Object Class=EdGraphPin Name="EdGraphPin\_45050" End Object Begin Object Class=EdGraphPin Name="EdGraphPin\_45049" End Object Begin Object Class=EdGraphPin Name="EdGraphPin\_45048" End Object Begin Object Name="EdGraphPin\_45051" PinName="ReturnValue" Direction=EGPD\_Output PinType=(PinCategory="object",PinSubCategoryObject=Class'/Script/Engine.Character') LinkedTo(0)=EdGraphPin'K2Node\_CallFunction\_3887.EdGraphPin\_45033' End Object Begin Object Name="EdGraphPin\_45050" PinName="PlayerIndex" PinType=(PinCategory="int") DefaultValue="0" AutogeneratedDefaultValue="0" End Object Begin Object Name="EdGraphPin\_45049" PinName="WorldContextObject" PinType=(PinCategory="object",PinSubCategoryObject=Class'/Script/CoreUObject.Object') bHidden=True End Object Begin Object Name="EdGraphPin\_45048" PinName="self" PinFriendlyName="Target" PinType=(PinCategory="object",PinSubCategoryObject=Class'/Script/Engine.GameplayStatics') DefaultObject=Default\_\_GameplayStatics bHidden=True End Object bIsPureFunc=True FunctionReference=(MemberParent=Class'/Script/Engine.GameplayStatics',MemberName="GetPlayerCharacter") Pins(0)=EdGraphPin'EdGraphPin\_45048' Pins(1)=EdGraphPin'EdGraphPin\_45049' Pins(2)=EdGraphPin'EdGraphPin\_45050' Pins(3)=EdGraphPin'EdGraphPin\_45051'

Begin Object Class=EdGraphPin Name="EdGraphPin\_45035"

NodePosY=1936 NodeGuid=321CCAFE4A1F903CAB785FBDB7637D90 End Object Begin Object Class=K2Node\_CallFunction Name="K2Node\_CallFunction\_16432" Begin Object Class=EdGraphPin Name="EdGraphPin\_45067" End Object Begin Object Class=EdGraphPin Name="EdGraphPin\_45066" End Object Begin Object Class=EdGraphPin Name="EdGraphPin\_45065" End Object Begin Object Class=EdGraphPin Name="EdGraphPin\_45064" End Object Begin Object Class=EdGraphPin Name="EdGraphPin\_45063" End Object Begin Object Class=EdGraphPin Name="EdGraphPin\_45062" End Object Begin Object Class=EdGraphPin Name="EdGraphPin\_45061" End Object Begin Object Class=EdGraphPin Name="EdGraphPin\_45060" End Object Begin Object Name="EdGraphPin\_45067" PinName="ReturnValue" Direction=EGPD\_Output PinType=(PinCategory="bool") DefaultValue="false" AutogeneratedDefaultValue="false" End Object Begin Object Name="EdGraphPin\_45066" PinName="AllowOverWriting" PinType=(PinCategory="bool") DefaultValue="true" AutogeneratedDefaultValue="false" End Object Begin Object Name="EdGraphPin\_45065" PinName="SaveText" PinType=(PinCategory="string",bIsArray=True) LinkedTo(0)=EdGraphPin'K2Node\_MakeArray\_1562.EdGraphPin\_44774' End Object Begin Object Name="EdGraphPin\_45064" PinName="JoyfulFileName" PinType=(PinCategory="string") DefaultValue="responses.txt" End Object Begin Object Name="EdGraphPin\_45063" PinName="SaveDirectory" PinType=(PinCategory="string") LinkedTo(0)=EdGraphPin'K2Node\_VariableGet\_26254.EdGraphPin\_44423' End Object Begin Object Name="EdGraphPin\_45062" PinName="self" PinFriendlyName="Target" PinType=(PinCategory="object",PinSubCategoryObject=Class'/Script/VictoryBPLibrary.VictoryBPFunctionLibrary') DefaultObject=Default\_\_VictoryBPFunctionLibrary bHidden=True End Object Begin Object Name="EdGraphPin\_45061" PinName="then" Direction=EGPD\_Output PinType=(PinCategory="exec") End Object Begin Object Name="EdGraphPin\_45060" PinName="execute" PinType=(PinCategory="exec") LinkedTo(0)=EdGraphPin'K2Node\_CallFunction\_23012.EdGraphPin\_45004' End Object FunctionReference=(MemberParent=Class'/Script/VictoryBPLibrary.VictoryBPFunctionLibrary',MemberName="FileIO\_\_SaveStringArrayToFile") Pins(0)=EdGraphPin'EdGraphPin\_45060' Pins(1)=EdGraphPin'EdGraphPin\_45061' Pins(2)=EdGraphPin'EdGraphPin\_45062' Pins(3)=EdGraphPin'EdGraphPin\_45063' Pins(4)=EdGraphPin'EdGraphPin\_45064' Pins(5)=EdGraphPin'EdGraphPin\_45065' Pins(6)=EdGraphPin'EdGraphPin\_45066' Pins(7)=EdGraphPin'EdGraphPin\_45067' NodePosX=2752 NodePosY=-1536 NodeGuid=A208A2AD446A6E3C5DA992B8F4D3F085 End Object Begin Object Class=K2Node\_CallArrayFunction Name="K2Node\_CallArrayFunction\_4591" Begin Object Class=EdGraphPin Name="EdGraphPin\_45087" End Object Begin Object Class=EdGraphPin Name="EdGraphPin\_45086" End Object Begin Object Class=EdGraphPin Name="EdGraphPin\_45085" End Object Begin Object Class=EdGraphPin Name="EdGraphPin\_45084" End Object Begin Object Name="EdGraphPin\_45087" PinName="Item" Direction=EGPD\_Output PinType=(PinCategory="string") AutogeneratedDefaultValue="0" LinkedTo(0)=EdGraphPin'K2Node\_MakeArray\_1562.EdGraphPin\_44775' End Object Begin Object Name="EdGraphPin\_45086" PinName="Index"

NodePosX=48

PinType=(PinCategory="int") DefaultValue="0" AutogeneratedDefaultValue="0" End Object Begin Object Name="EdGraphPin\_45085" PinName="TargetArray" PinType=(PinCategory="string",bIsArray=True,bIsReference=True,bIsConst=True) LinkedTo(0)=EdGraphPin'K2Node\_CallFunction\_29642.EdGraphPin\_45157' bDefaultValueIsIgnored=True End Object Begin Object Name="EdGraphPin\_45084" PinName="self" PinFriendlyName="Target" PinType=(PinCategory="object",PinSubCategoryObject=Class'/Script/Engine.KismetArrayLibrary') DefaultObject=Default\_\_KismetArrayLibrary bHidden=True End Object bIsPureFunc=True FunctionReference=(MemberParent=Class'/Script/Engine.KismetArrayLibrary',MemberName="Array\_Get") Pins(0)=EdGraphPin'EdGraphPin\_45084' Pins(1)=EdGraphPin'EdGraphPin\_45085' Pins(2)=EdGraphPin'EdGraphPin\_45086' Pins(3)=EdGraphPin'EdGraphPin\_45087' NodePosX=1968 NodePosY=-2896 NodeGuid=A4343DC0442BC01469E4A0953A7BB862 End Object Begin Object Class=K2Node\_CallArrayFunction Name="K2Node\_CallArrayFunction\_2542" Begin Object Class=EdGraphPin Name="EdGraphPin\_45099" End Object Begin Object Class=EdGraphPin Name="EdGraphPin\_45098" End Object Begin Object Class=EdGraphPin Name="EdGraphPin\_45097" End Object Begin Object Class=EdGraphPin Name="EdGraphPin\_45096" End Object Begin Object Name="EdGraphPin\_45099" PinName="Item" Direction=EGPD\_Output PinType=(PinCategory="string") AutogeneratedDefaultValue="0" LinkedTo(0)=EdGraphPin'K2Node\_MakeArray\_1562.EdGraphPin\_44776' End Object Begin Object Name="EdGraphPin\_45098" PinName="Index" PinType=(PinCategory="int") DefaultValue="1" AutogeneratedDefaultValue="0" End Object Begin Object Name="EdGraphPin\_45097" PinName="TargetArray" PinType=(PinCategory="string",bIsArray=True,bIsReference=True,bIsConst=True) LinkedTo(0)=EdGraphPin'K2Node\_CallFunction\_29642.EdGraphPin\_45157' bDefaultValueIsIgnored=True End Object Begin Object Name="EdGraphPin\_45096" PinName="self" PinFriendlyName="Target" PinType=(PinCategory="object",PinSubCategoryObject=Class'/Script/Engine.KismetArrayLibrary') DefaultObject=Default\_\_KismetArrayLibrary bHidden=True End Object bIsPureFunc=True FunctionReference=(MemberParent=Class'/Script/Engine.KismetArrayLibrary',MemberName="Array\_Get") Pins(0)=EdGraphPin'EdGraphPin\_45096' Pins(1)=EdGraphPin'EdGraphPin\_45097' Pins(2)=EdGraphPin'EdGraphPin\_45098' Pins(3)=EdGraphPin'EdGraphPin\_45099' NodePosX=1968 NodePosY=-2832 NodeGuid=44818D314D3C1572ED8B118FFB6C7C17 End Object Begin Object Class=K2Node\_CallArrayFunction Name="K2Node\_CallArrayFunction\_2543" Begin Object Class=EdGraphPin Name="EdGraphPin\_45111" End Object Begin Object Class=EdGraphPin Name="EdGraphPin\_45110" End Object Begin Object Class=EdGraphPin Name="EdGraphPin\_45109" End Object Begin Object Class=EdGraphPin Name="EdGraphPin\_45108" End Object Begin Object Name="EdGraphPin\_45111" PinName="Item" Direction=EGPD\_Output PinType=(PinCategory="string") AutogeneratedDefaultValue="0" LinkedTo(0)=EdGraphPin'K2Node\_MakeArray\_1562.EdGraphPin\_44778' End Object Begin Object Name="EdGraphPin\_45110" PinName="Index" PinType=(PinCategory="int") DefaultValue="1" AutogeneratedDefaultValue="0" End Object Begin Object Name="EdGraphPin\_45109" PinName="TargetArray" PinType=(PinCategory="string",bIsArray=True,bIsReference=True,bIsConst=True)

bDefaultValueIsIgnored=True End Object Begin Object Name="EdGraphPin\_45108" PinName="self" PinFriendlyName="Target" PinType=(PinCategory="object",PinSubCategoryObject=Class'/Script/Engine.KismetArrayLibrary') DefaultObject=Default\_\_KismetArrayLibrary be.use...<br>bHidden=True End Object bIsPureFunc=True FunctionReference=(MemberParent=Class'/Script/Engine.KismetArrayLibrary',MemberName="Array\_Get") Pins(0)=EdGraphPin'EdGraphPin\_45108' Pins(1)=EdGraphPin'EdGraphPin\_45109' Pins(2)=EdGraphPin'EdGraphPin\_45110' Pins(3)=EdGraphPin'EdGraphPin\_45111' NodePosX=1968 NodePosY=-2704 NodeGuid=ED8579854ED9534F4C1DA3B9C9B27168 End Object Begin Object Class=K2Node\_CallArrayFunction Name="K2Node\_CallArrayFunction\_2544" Begin Object Class=EdGraphPin Name="EdGraphPin\_45123" End Object Begin Object Class=EdGraphPin Name="EdGraphPin\_45122" End Object Begin Object Class=EdGraphPin Name="EdGraphPin\_45121" End Object Begin Object Class=EdGraphPin Name="EdGraphPin\_45120" End Object Begin Object Name="EdGraphPin\_45123" PinName="Item" Direction=EGPD\_Output PinType=(PinCategory="string") AutogeneratedDefaultValue="0" LinkedTo(0)=EdGraphPin'K2Node\_MakeArray\_1562.EdGraphPin\_44777' End Object Begin Object Name="EdGraphPin\_45122" PinName="Index" PinType=(PinCategory="int") DefaultValue="0" AutogeneratedDefaultValue="0" End Object Begin Object Name="EdGraphPin\_45121" PinName="TargetArray" PinType=(PinCategory="string",bIsArray=True,bIsReference=True,bIsConst=True) LinkedTo(0)=EdGraphPin'K2Node\_CallFunction\_29643.EdGraphPin\_45175' bDefaultValueIsIgnored=True End Object Begin Object Name="EdGraphPin\_45120" PinName="self" PinFriendlyName="Target" PinType=(PinCategory="object",PinSubCategoryObject=Class'/Script/Engine.KismetArrayLibrary') DefaultObject=Default\_\_KismetArrayLibrary bHidden=True End Object bIsPureFunc=True FunctionReference=(MemberParent=Class'/Script/Engine.KismetArrayLibrary',MemberName="Array\_Get") Pins(0)=EdGraphPin'EdGraphPin\_45120' Pins(1)=EdGraphPin'EdGraphPin\_45121' Pins(2)=EdGraphPin'EdGraphPin\_45122' Pins(3)=EdGraphPin'EdGraphPin\_45123' NodePosX=1968 NodePosY=-2768 NodeGuid=DC2D575E493542E0EF402087225C2DF7 End Object Begin Object Class=K2Node\_CallArrayFunction Name="K2Node\_CallArrayFunction\_2545" Begin Object Class=EdGraphPin Name="EdGraphPin\_45135" End Object Begin Object Class=EdGraphPin Name="EdGraphPin\_45134" End Object Begin Object Class=EdGraphPin Name="EdGraphPin\_45133" End Object Begin Object Class=EdGraphPin Name="EdGraphPin\_45132" End Object Begin Object Name="EdGraphPin\_45135" PinName="Item" Direction=EGPD\_Output PinType=(PinCategory="string") AutogeneratedDefaultValue="0" LinkedTo(0)=EdGraphPin'K2Node\_MakeArray\_1562.EdGraphPin\_44780' End Object Begin Object Name="EdGraphPin\_45134" PinName="Index" PinType=(PinCategory="int") DefaultValue="1" AutogeneratedDefaultValue="0" End Object Begin Object Name="EdGraphPin\_45133" PinName="TargetArray"<br>PinType=(PinCategory="string",bIsArray=True,bIsReference=True,bIsConst=True)<br>LinkedTo(0)=EdGraphPin'K2Node\_CallFunction\_29644.EdGraphPin\_45193' bDefaultValueIsIgnored=True End Object Begin Object Name="EdGraphPin\_45132" PinName="self" PinFriendlyName="Target"

PinType=(PinCategory="object",PinSubCategoryObject=Class'/Script/Engine.KismetArrayLibrary')

LinkedTo(0)=EdGraphPin'K2Node\_CallFunction\_29643.EdGraphPin\_45175'

DefaultObject=Default\_\_KismetArrayLibrary bHidden=True End Object bIsPureFunc=True FunctionReference=(MemberParent=Class'/Script/Engine.KismetArrayLibrary',MemberName="Array\_Get") Pins(0)=EdGraphPin'EdGraphPin\_45132' Pins(1)=EdGraphPin'EdGraphPin\_45133' Pins(2)=EdGraphPin'EdGraphPin\_45134' Pins(3)=EdGraphPin'EdGraphPin\_45135' NodePosX=1968 NodePosY=-2576 NodeGuid=2324AB9F49220781898EFC96276408F4 End Object Begin Object Class=K2Node\_CallArrayFunction Name="K2Node\_CallArrayFunction\_2546" Begin Object Class=EdGraphPin Name="EdGraphPin\_45147" End Object Begin Object Class=EdGraphPin Name="EdGraphPin\_45146" End Object Begin Object Class=EdGraphPin Name="EdGraphPin\_45145" End Object Begin Object Class=EdGraphPin Name="EdGraphPin\_45144" End Object Begin Object Name="EdGraphPin\_45147" PinName="Item" Direction=EGPD\_Output PinType=(PinCategory="string") AutogeneratedDefaultValue="0" LinkedTo(0)=EdGraphPin'K2Node\_MakeArray\_1562.EdGraphPin\_44779' End Object Begin Object Name="EdGraphPin\_45146" PinName="Index" PinType=(PinCategory="int") DefaultValue="0" AutogeneratedDefaultValue="0" End Object Begin Object Name="EdGraphPin\_45145" PinName="TargetArray"<br>PinType=(PinCategory="string",bIsArray=True,bIsReference=True,bIsConst=True)<br>LinkedTo(0)=EdGraphPin'K2Node\_CallFunction\_29644.EdGraphPin\_45193' bDefaultValueIsIgnored=True End Object Begin Object Name="EdGraphPin\_45144" PinName="self" PinFriendlyName="Target" PinType=(PinCategory="object",PinSubCategoryObject=Class'/Script/Engine.KismetArrayLibrary') DefaultObject=Default\_\_KismetArrayLibrary bHidden=True End Object bIsPureFunc=True FunctionReference=(MemberParent=Class'/Script/Engine.KismetArrayLibrary',MemberName="Array\_Get") Pins(0)=EdGraphPin'EdGraphPin\_45144' Pins(1)=EdGraphPin'EdGraphPin\_45145' Pins(2)=EdGraphPin'EdGraphPin\_45146' Pins(3)=EdGraphPin'EdGraphPin\_45147' NodePosX=1968 NodePosY=-2640 NodeGuid=EBC234C84B8F799BCBDFD784E3E61931 End Object Begin Object Class=K2Node\_MakeArray Name="K2Node\_MakeArray\_1562" Begin Object Class=EdGraphPin Name="EdGraphPin\_44835" End Object Begin Object Class=EdGraphPin Name="EdGraphPin\_44834" End Object Begin Object Class=EdGraphPin Name="EdGraphPin\_44833" End Object Begin Object Class=EdGraphPin Name="EdGraphPin\_44832" End Object Begin Object Class=EdGraphPin Name="EdGraphPin\_44831" End Object Begin Object Class=EdGraphPin Name="EdGraphPin\_44830" End Object Begin Object Class=EdGraphPin Name="EdGraphPin\_44829" End Object Begin Object Class=EdGraphPin Name="EdGraphPin\_44828" End Object Begin Object Class=EdGraphPin Name="EdGraphPin\_44827" End Object Begin Object Class=EdGraphPin Name="EdGraphPin\_44826" End Object Begin Object Class=EdGraphPin Name="EdGraphPin\_44825" End Object Begin Object Class=EdGraphPin Name="EdGraphPin\_44824" End Object Begin Object Class=EdGraphPin Name="EdGraphPin\_44823" End Object Begin Object Class=EdGraphPin Name="EdGraphPin\_44822" End Object Begin Object Class=EdGraphPin Name="EdGraphPin\_44821" End Object Begin Object Class=EdGraphPin Name="EdGraphPin\_44820" End Object Begin Object Class=EdGraphPin Name="EdGraphPin\_44819" End Object Begin Object Class=EdGraphPin Name="EdGraphPin\_44818" End Object Begin Object Class=EdGraphPin Name="EdGraphPin\_44817" End Object

Begin Object Class=EdGraphPin Name="EdGraphPin\_44816" End Object Begin Object Class=EdGraphPin Name="EdGraphPin\_44815" End Object Begin Object Class=EdGraphPin Name="EdGraphPin\_44814" End Object Begin Object Class=EdGraphPin Name="EdGraphPin\_44813" End Object Begin Object Class=EdGraphPin Name="EdGraphPin\_44812" End Object Begin Object Class=EdGraphPin Name="EdGraphPin\_44811" End Object Begin Object Class=EdGraphPin Name="EdGraphPin\_44810" End Object Begin Object Class=EdGraphPin Name="EdGraphPin\_44809" End Object Begin Object Class=EdGraphPin Name="EdGraphPin\_44808" End Object Begin Object Class=EdGraphPin Name="EdGraphPin\_44807" End Object Begin Object Class=EdGraphPin Name="EdGraphPin\_44806" End Object Begin Object Class=EdGraphPin Name="EdGraphPin\_44805" End Object Begin Object Class=EdGraphPin Name="EdGraphPin\_44804" End Object Begin Object Class=EdGraphPin Name="EdGraphPin\_44803" End Object Begin Object Class=EdGraphPin Name="EdGraphPin\_44802" End Object Begin Object Class=EdGraphPin Name="EdGraphPin\_44801" End Object Begin Object Class=EdGraphPin Name="EdGraphPin\_44800" End Object Begin Object Class=EdGraphPin Name="EdGraphPin\_44799" End Object Begin Object Class=EdGraphPin Name="EdGraphPin\_44798" End Object Begin Object Class=EdGraphPin Name="EdGraphPin\_44797" End Object Begin Object Class=EdGraphPin Name="EdGraphPin\_44796" End Object Begin Object Class=EdGraphPin Name="EdGraphPin\_44795" End Object Begin Object Class=EdGraphPin Name="EdGraphPin\_44794" End Object Begin Object Class=EdGraphPin Name="EdGraphPin\_44793" End Object Begin Object Class=EdGraphPin Name="EdGraphPin\_44792" End Object Begin Object Class=EdGraphPin Name="EdGraphPin\_44791" End Object Begin Object Class=EdGraphPin Name="EdGraphPin\_44790" End Object Begin Object Class=EdGraphPin Name="EdGraphPin\_44789" End Object Begin Object Class=EdGraphPin Name="EdGraphPin\_44788" End Object Begin Object Class=EdGraphPin Name="EdGraphPin\_44787" End Object Begin Object Class=EdGraphPin Name="EdGraphPin\_44786" End Object Begin Object Class=EdGraphPin Name="EdGraphPin\_44785" End Object Begin Object Class=EdGraphPin Name="EdGraphPin\_44784" End Object Begin Object Class=EdGraphPin Name="EdGraphPin\_44783" End Object Begin Object Class=EdGraphPin Name="EdGraphPin\_44782" End Object Begin Object Class=EdGraphPin Name="EdGraphPin\_44781" End Object Begin Object Class=EdGraphPin Name="EdGraphPin\_44780" End Object Begin Object Class=EdGraphPin Name="EdGraphPin\_44779" End Object Begin Object Class=EdGraphPin Name="EdGraphPin\_44778" End Object Begin Object Class=EdGraphPin Name="EdGraphPin\_44777" End Object Begin Object Class=EdGraphPin Name="EdGraphPin\_44776" End Object Begin Object Class=EdGraphPin Name="EdGraphPin\_44775" End Object Begin Object Class=EdGraphPin Name="EdGraphPin\_44774" End Object Begin Object Name="EdGraphPin\_44835" PinName="[60]" PinType=(PinCategory="string") LinkedTo(0)=EdGraphPin'K2Node\_CommutativeAssociativeBinaryOperator\_250.EdGraphPin\_47157' End Object Begin Object Name="EdGraphPin\_44834" PinName="[59]" PinType=(PinCategory="string") LinkedTo(0)=EdGraphPin'K2Node\_CommutativeAssociativeBinaryOperator\_249.EdGraphPin\_47145' End Object Begin Object Name="EdGraphPin\_44833"

PinType=(PinCategory="string") LinkedTo(0)=EdGraphPin'K2Node\_CommutativeAssociativeBinaryOperator\_248.EdGraphPin\_47133' End Object Begin Object Name="EdGraphPin\_44832" PinName="[57]" PinType=(PinCategory="string") LinkedTo(0)=EdGraphPin'K2Node\_CommutativeAssociativeBinaryOperator\_247.EdGraphPin\_47121' End Object Begin Object Name="EdGraphPin\_44831" PinName="[56]" PinType=(PinCategory="string") LinkedTo(0)=EdGraphPin'K2Node\_CommutativeAssociativeBinaryOperator\_246.EdGraphPin\_47109' End Object Begin Object Name="EdGraphPin\_44830" PinName="[55]" PinType=(PinCategory="string") LinkedTo(0)=EdGraphPin'K2Node\_CallArrayFunction\_2507.EdGraphPin\_46203' End Object Begin Object Name="EdGraphPin\_44829" PinName="[54]" PinType=(PinCategory="string") LinkedTo(0)=EdGraphPin'K2Node\_CallArrayFunction\_2508.EdGraphPin\_46215' End Object Begin Object Name="EdGraphPin\_44828" PinName="[53]" PinType=(PinCategory="string") LinkedTo(0)=EdGraphPin'K2Node\_CallArrayFunction\_2506.EdGraphPin\_46191' End Object Begin Object Name="EdGraphPin\_44827" PinName="[52]" PinType=(PinCategory="string") LinkedTo(0)=EdGraphPin'K2Node\_CallArrayFunction\_2505.EdGraphPin\_46179' End Object Begin Object Name="EdGraphPin\_44826" PinName="[51]" PinType=(PinCategory="string") LinkedTo(0)=EdGraphPin'K2Node\_CallArrayFunction\_2527.EdGraphPin\_46119' End Object Begin Object Name="EdGraphPin\_44825" PinName="[50]" PinType=(PinCategory="string") LinkedTo(0)=EdGraphPin'K2Node\_CallArrayFunction\_2528.EdGraphPin\_46131' End Object Begin Object Name="EdGraphPin\_44824" PinName="[49]" PinType=(PinCategory="string") LinkedTo(0)=EdGraphPin'K2Node\_CallArrayFunction\_2525.EdGraphPin\_46095' End Object Begin Object Name="EdGraphPin\_44823" PinName="[48]" PinType=(PinCategory="string") LinkedTo(0)=EdGraphPin'K2Node\_CallArrayFunction\_2526.EdGraphPin\_46107' End Object Begin Object Name="EdGraphPin\_44822" PinName="[47]" PinType=(PinCategory="string") LinkedTo(0)=EdGraphPin'K2Node\_CallArrayFunction\_2573.EdGraphPin\_46017' End Object Begin Object Name="EdGraphPin\_44821" PinName="[46]" PinType=(PinCategory="string") LinkedTo(0)=EdGraphPin'K2Node\_CallArrayFunction\_2574.EdGraphPin\_46029' End Object Begin Object Name="EdGraphPin\_44820" PinName="[45]" PinType=(PinCategory="string") LinkedTo(0)=EdGraphPin'K2Node\_CallArrayFunction\_2571.EdGraphPin\_45993' End Object Begin Object Name="EdGraphPin\_44819" PinName="[44]" PinType=(PinCategory="string") LinkedTo(0)=EdGraphPin'K2Node\_CallArrayFunction\_2572.EdGraphPin\_46005' End Object Begin Object Name="EdGraphPin\_44818" PinName="[43]" PinType=(PinCategory="string") LinkedTo(0)=EdGraphPin'K2Node\_CallArrayFunction\_2570.EdGraphPin\_45981' End Object Begin Object Name="EdGraphPin\_44817" PinName="[42]" PinType=(PinCategory="string") LinkedTo(0)=EdGraphPin'K2Node\_CallArrayFunction\_2569.EdGraphPin\_45969' End Object Begin Object Name="EdGraphPin\_44816" PinName="[41]" PinType=(PinCategory="string") LinkedTo(0)=EdGraphPin'K2Node\_CallArrayFunction\_2567.EdGraphPin\_45891' End Object Begin Object Name="EdGraphPin\_44815" PinName="[40]" PinType=(PinCategory="string") LinkedTo(0)=EdGraphPin'K2Node\_CallArrayFunction\_2568.EdGraphPin\_45903' End Object Begin Object Name="EdGraphPin\_44814" PinName="[39]"

PinType=(PinCategory="string")

PinName="[58]"

LinkedTo(0)=EdGraphPin'K2Node\_CallArrayFunction\_2565.EdGraphPin\_45867' End Object Begin Object Name="EdGraphPin\_44813" PinName="[38]" PinType=(PinCategory="string") LinkedTo(0)=EdGraphPin'K2Node\_CallArrayFunction\_2566.EdGraphPin\_45879' End Object Begin Object Name="EdGraphPin\_44812" PinName="[37]" PinType=(PinCategory="string") LinkedTo(0)=EdGraphPin'K2Node\_CallArrayFunction\_2524.EdGraphPin\_45855' End Object Begin Object Name="EdGraphPin\_44811" PinName="[36]" PinType=(PinCategory="string") LinkedTo(0)=EdGraphPin'K2Node\_CallArrayFunction\_2523.EdGraphPin\_45843' End Object Begin Object Name="EdGraphPin\_44810" PinName="[35]" PinType=(PinCategory="string") LinkedTo(0)=EdGraphPin'K2Node\_CallArrayFunction\_2539.EdGraphPin\_45765' End Object Begin Object Name="EdGraphPin\_44809" PinName="[34]" PinType=(PinCategory="string") LinkedTo(0)=EdGraphPin'K2Node\_CallArrayFunction\_2540.EdGraphPin\_45777' End Object Begin Object Name="EdGraphPin\_44808" PinName="[33]" PinType=(PinCategory="string") LinkedTo(0)=EdGraphPin'K2Node\_CallArrayFunction\_2537.EdGraphPin\_45741' End Object Begin Object Name="EdGraphPin\_44807" PinName="[32]" PinType=(PinCategory="string") LinkedTo(0)=EdGraphPin'K2Node\_CallArrayFunction\_2538.EdGraphPin\_45753' End Object Begin Object Name="EdGraphPin\_44806" PinName="[31]" PinType=(PinCategory="string") LinkedTo(0)=EdGraphPin'K2Node\_CallArrayFunction\_2536.EdGraphPin\_45729' End Object Begin Object Name="EdGraphPin\_44805" PinName="[30]" PinType=(PinCategory="string") LinkedTo(0)=EdGraphPin'K2Node\_CallArrayFunction\_2535.EdGraphPin\_45717' End Object Begin Object Name="EdGraphPin\_44804" PinName="[29]" PinType=(PinCategory="string") LinkedTo(0)=EdGraphPin'K2Node\_CallArrayFunction\_2533.EdGraphPin\_45639' End Object Begin Object Name="EdGraphPin\_44803" PinName="[28]" PinType=(PinCategory="string") LinkedTo(0)=EdGraphPin'K2Node\_CallArrayFunction\_2534.EdGraphPin\_45651' End Object Begin Object Name="EdGraphPin\_44802" PinName="[27]" PinType=(PinCategory="string") LinkedTo(0)=EdGraphPin'K2Node\_CallArrayFunction\_2531.EdGraphPin\_45615' End Object Begin Object Name="EdGraphPin\_44801" PinName="[26]" PinType=(PinCategory="string") LinkedTo(0)=EdGraphPin'K2Node\_CallArrayFunction\_2532.EdGraphPin\_45627' End Object Begin Object Name="EdGraphPin\_44800" PinName="[25]" PinType=(PinCategory="string") LinkedTo(0)=EdGraphPin'K2Node\_CallArrayFunction\_2530.EdGraphPin\_45603' End Object Begin Object Name="EdGraphPin\_44799" PinName="[24]" PinType=(PinCategory="string") LinkedTo(0)=EdGraphPin'K2Node\_CallArrayFunction\_2529.EdGraphPin\_45591' End Object Begin Object Name="EdGraphPin\_44798" PinName="[23]" PinType=(PinCategory="string") LinkedTo(0)=EdGraphPin'K2Node\_CallArrayFunction\_2563.EdGraphPin\_45513' End Object Begin Object Name="EdGraphPin\_44797" PinName="[22]" PinType=(PinCategory="string") LinkedTo(0)=EdGraphPin'K2Node\_CallArrayFunction\_2564.EdGraphPin\_45525' End Object Begin Object Name="EdGraphPin\_44796" PinName="[21]" PinType=(PinCategory="string") LinkedTo(0)=EdGraphPin'K2Node\_CallArrayFunction\_2561.EdGraphPin\_45489' End Object Begin Object Name="EdGraphPin\_44795" PinName="[20]" PinType=(PinCategory="string") LinkedTo(0)=EdGraphPin'K2Node\_CallArrayFunction\_2562.EdGraphPin\_45501' End Object

Begin Object Name="EdGraphPin\_44794" PinName="[19]" PinType=(PinCategory="string") LinkedTo(0)=EdGraphPin'K2Node\_CallArrayFunction\_2560.EdGraphPin\_45477' End Object Begin Object Name="EdGraphPin\_44793" PinName="[18]" PinType=(PinCategory="string") LinkedTo(0)=EdGraphPin'K2Node\_CallArrayFunction\_2559.EdGraphPin\_45465' End Object Begin Object Name="EdGraphPin\_44792" PinName="[17]" PinType=(PinCategory="string") LinkedTo(0)=EdGraphPin'K2Node\_CallArrayFunction\_2557.EdGraphPin\_45387' End Object Begin Object Name="EdGraphPin\_44791" PinName="[16]" PinType=(PinCategory="string") LinkedTo(0)=EdGraphPin'K2Node\_CallArrayFunction\_2558.EdGraphPin\_45399' End Object Begin Object Name="EdGraphPin\_44790" PinName="[15]" PinType=(PinCategory="string") LinkedTo(0)=EdGraphPin'K2Node\_CallArrayFunction\_2555.EdGraphPin\_45363' End Object Begin Object Name="EdGraphPin\_44789" PinName="[14]" PinType=(PinCategory="string") LinkedTo(0)=EdGraphPin'K2Node\_CallArrayFunction\_2556.EdGraphPin\_45375' End Object Begin Object Name="EdGraphPin\_44788" PinName="[13]" PinType=(PinCategory="string") LinkedTo(0)=EdGraphPin'K2Node\_CallArrayFunction\_2554.EdGraphPin\_45351' End Object Begin Object Name="EdGraphPin\_44787" PinName="[12]" PinType=(PinCategory="string") LinkedTo(0)=EdGraphPin'K2Node\_CallArrayFunction\_2553.EdGraphPin\_45339' End Object Begin Object Name="EdGraphPin\_44786" PinName="[11]" PinType=(PinCategory="string") LinkedTo(0)=EdGraphPin'K2Node\_CallArrayFunction\_2551.EdGraphPin\_45261' End Object Begin Object Name="EdGraphPin\_44785" PinName="[10]" PinType=(PinCategory="string") LinkedTo(0)=EdGraphPin'K2Node\_CallArrayFunction\_2552.EdGraphPin\_45273' End Object Begin Object Name="EdGraphPin\_44784" PinName="[9]" PinType=(PinCategory="string") LinkedTo(0)=EdGraphPin'K2Node\_CallArrayFunction\_2549.EdGraphPin\_45237' End Object Begin Object Name="EdGraphPin\_44783" PinName="[8]" PinType=(PinCategory="string") LinkedTo(0)=EdGraphPin'K2Node\_CallArrayFunction\_2550.EdGraphPin\_45249' End Object Begin Object Name="EdGraphPin\_44782" PinName="[7]" PinType=(PinCategory="string") LinkedTo(0)=EdGraphPin'K2Node\_CallArrayFunction\_2548.EdGraphPin\_45225' End Object Begin Object Name="EdGraphPin\_44781" PinName="[6]" PinType=(PinCategory="string") LinkedTo(0)=EdGraphPin'K2Node\_CallArrayFunction\_2547.EdGraphPin\_45213' End Object Begin Object Name="EdGraphPin\_44780" PinName="[5]" PinType=(PinCategory="string") LinkedTo(0)=EdGraphPin'K2Node\_CallArrayFunction\_2545.EdGraphPin\_45135' End Object Begin Object Name="EdGraphPin\_44779" PinName="[4]" PinType=(PinCategory="string") LinkedTo(0)=EdGraphPin'K2Node\_CallArrayFunction\_2546.EdGraphPin\_45147' End Object Begin Object Name="EdGraphPin\_44778" PinName="[3]" PinType=(PinCategory="string") LinkedTo(0)=EdGraphPin'K2Node\_CallArrayFunction\_2543.EdGraphPin\_45111' End Object Begin Object Name="EdGraphPin\_44777" PinName="[2]" PinType=(PinCategory="string") LinkedTo(0)=EdGraphPin'K2Node\_CallArrayFunction\_2544.EdGraphPin\_45123' End Object Begin Object Name="EdGraphPin\_44776" PinName="[1]" PinType=(PinCategory="string") LinkedTo(0)=EdGraphPin'K2Node\_CallArrayFunction\_2542.EdGraphPin\_45099' End Object Begin Object Name="EdGraphPin\_44775" PinName="[0]"

PinType=(PinCategory="string") LinkedTo(0)=EdGraphPin'K2Node\_CallArrayFunction\_4591.EdGraphPin\_45087' End Object Begin Object Name="EdGraphPin\_44774" PinName="Array" Direction=EGPD\_Output PinType=(PinCategory="string",bIsArray=True) LinkedTo(0)=EdGraphPin'K2Node\_CallFunction\_16432.EdGraphPin\_45065' End Object NumInputs=61 Pins(0)=EdGraphPin'EdGraphPin\_44774' Pins(1)=EdGraphPin'EdGraphPin\_44775' Pins(2)=EdGraphPin'EdGraphPin\_44776' Pins(3)=EdGraphPin'EdGraphPin\_44777' Pins(4)=EdGraphPin'EdGraphPin\_44778' Pins(5)=EdGraphPin'EdGraphPin\_44779' Pins(6)=EdGraphPin'EdGraphPin\_44780' Pins(7)=EdGraphPin'EdGraphPin\_44781' Pins(8)=EdGraphPin'EdGraphPin\_44782' Pins(9)=EdGraphPin'EdGraphPin\_44783' Pins(10)=EdGraphPin'EdGraphPin\_44784' Pins(11)=EdGraphPin'EdGraphPin\_44785' Pins(12)=EdGraphPin'EdGraphPin\_44786' Pins(13)=EdGraphPin'EdGraphPin\_44787' Pins(14)=EdGraphPin'EdGraphPin\_44788' Pins(15)=EdGraphPin'EdGraphPin\_44789' Pins(16)=EdGraphPin'EdGraphPin\_44790' Pins(17)=EdGraphPin'EdGraphPin\_44791' Pins(18)=EdGraphPin'EdGraphPin\_44792' Pins(19)=EdGraphPin'EdGraphPin\_44793' Pins(20)=EdGraphPin'EdGraphPin\_44794' Pins(21)=EdGraphPin'EdGraphPin\_44795' Pins(22)=EdGraphPin'EdGraphPin\_44796' Pins(23)=EdGraphPin'EdGraphPin\_44797' Pins(24)=EdGraphPin'EdGraphPin\_44798' Pins(25)=EdGraphPin'EdGraphPin\_44799' Pins(26)=EdGraphPin'EdGraphPin\_44800' Pins(27)=EdGraphPin'EdGraphPin\_44801' Pins(28)=EdGraphPin'EdGraphPin\_44802' Pins(29)=EdGraphPin'EdGraphPin\_44803' Pins(30)=EdGraphPin'EdGraphPin\_44804' Pins(31)=EdGraphPin'EdGraphPin\_44805' Pins(32)=EdGraphPin'EdGraphPin\_44806' Pins(33)=EdGraphPin'EdGraphPin\_44807' Pins(34)=EdGraphPin'EdGraphPin\_44808' Pins(35)=EdGraphPin'EdGraphPin\_44809' Pins(36)=EdGraphPin'EdGraphPin\_44810' Pins(37)=EdGraphPin'EdGraphPin\_44811' Pins(38)=EdGraphPin'EdGraphPin\_44812' Pins(39)=EdGraphPin'EdGraphPin\_44813' Pins(40)=EdGraphPin'EdGraphPin\_44814' Pins(41)=EdGraphPin'EdGraphPin\_44815' Pins(42)=EdGraphPin'EdGraphPin\_44816' Pins(43)=EdGraphPin'EdGraphPin\_44817' Pins(44)=EdGraphPin'EdGraphPin\_44818' Pins(45)=EdGraphPin'EdGraphPin\_44819' Pins(46)=EdGraphPin'EdGraphPin\_44820' Pins(47)=EdGraphPin'EdGraphPin\_44821' Pins(48)=EdGraphPin'EdGraphPin\_44822' Pins(49)=EdGraphPin'EdGraphPin\_44823' Pins(50)=EdGraphPin'EdGraphPin\_44824' Pins(51)=EdGraphPin'EdGraphPin\_44825' Pins(52)=EdGraphPin'EdGraphPin\_44826' Pins(53)=EdGraphPin'EdGraphPin\_44827' Pins(54)=EdGraphPin'EdGraphPin\_44828' Pins(55)=EdGraphPin'EdGraphPin\_44829' Pins(56)=EdGraphPin'EdGraphPin\_44830' Pins(57)=EdGraphPin'EdGraphPin\_44831' Pins(58)=EdGraphPin'EdGraphPin\_44832' Pins(59)=EdGraphPin'EdGraphPin\_44833' Pins(60)=EdGraphPin'EdGraphPin\_44834' Pins(61)=EdGraphPin'EdGraphPin\_44835' NodePosX=2512 NodePosY=-1328 NodeGuid=A1042F7B426778EE7B14AE8761DD6D0C End Object Begin Object Class=K2Node\_CallFunction Name="K2Node\_CallFunction\_29642" Begin Object Class=EdGraphPin Name="EdGraphPin\_45161" End Object Begin Object Class=EdGraphPin Name="EdGraphPin\_45160" End Object Begin Object Class=EdGraphPin Name="EdGraphPin\_45159" End Object Begin Object Class=EdGraphPin Name="EdGraphPin\_45158" End Object Begin Object Class=EdGraphPin Name="EdGraphPin\_45157" End Object Begin Object Class=EdGraphPin Name="EdGraphPin\_45156" End Object Begin Object Name="EdGraphPin\_45161" PinName="ReturnValue" Direction=EGPD\_Output PinType=(PinCategory="bool") DefaultValue="false" AutogeneratedDefaultValue="false" End Object Begin Object Name="EdGraphPin\_45160"

PinName="ExcludeEmptyLines" PinType=(PinCategory="bool") DefaultValue="false" AutogeneratedDefaultValue="false" End Object Begin Object Name="EdGraphPin\_45159" PinName="FullFilePath" PinType=(PinCategory="string") DefaultValue="Enter Full File Path" AutogeneratedDefaultValue="Enter Full File Path" LinkedTo(0)=EdGraphPin'K2Node\_CommutativeAssociativeBinaryOperator\_680.EdGraphPin\_46275' End Object Begin Object Name="EdGraphPin\_45158" PinName="ArraySize" Direction=EGPD\_Output PinType=(PinCategory="int") DefaultValue="0" AutogeneratedDefaultValue="0" End Object Begin Object Name="EdGraphPin\_45157" PinName="StringArray" Direction=EGPD\_Output PinType=(PinCategory="string",bIsArray=True) LinkedTo(0)=EdGraphPin'K2Node\_CallArrayFunction\_4591.EdGraphPin\_45085' LinkedTo(1)=EdGraphPin'K2Node\_CallArrayFunction\_2542.EdGraphPin\_45097' End Object Begin Object Name="EdGraphPin\_45156" PinName="self" PinFriendlyName="Target" PinType=(PinCategory="object",PinSubCategoryObject=Class'/Script/VictoryBPLibrary.VictoryBPFunctionLibrary') DefaultObject=Default\_\_VictoryBPFunctionLibrary bHidden=True End Object bIsPureFunc=True FunctionReference=(MemberParent=Class'/Script/VictoryBPLibrary.VictoryBPFunctionLibrary',MemberName="LoadStringArrayFromFile") Pins(0)=EdGraphPin'EdGraphPin\_45156' Pins(1)=EdGraphPin'EdGraphPin\_45157' Pins(2)=EdGraphPin'EdGraphPin\_45158' Pins(3)=EdGraphPin'EdGraphPin\_45159' Pins(4)=EdGraphPin'EdGraphPin\_45160' Pins(5)=EdGraphPin'EdGraphPin\_45161' NodePosX=1344 NodePosY=-2896 NodeGuid=A230CF2A4B1A014128DF00ACE20A9DDF End Object Begin Object Class=K2Node\_CallFunction Name="K2Node\_CallFunction\_29643" Begin Object Class=EdGraphPin Name="EdGraphPin\_45179" End Object Begin Object Class=EdGraphPin Name="EdGraphPin\_45178" End Object Begin Object Class=EdGraphPin Name="EdGraphPin\_45177" End Object Begin Object Class=EdGraphPin Name="EdGraphPin\_45176" End Object Begin Object Class=EdGraphPin Name="EdGraphPin\_45175" End Object Begin Object Class=EdGraphPin Name="EdGraphPin\_45174" End Object Begin Object Name="EdGraphPin\_45179" PinName="ReturnValue" Direction=EGPD\_Output PinType=(PinCategory="bool") DefaultValue="false" AutogeneratedDefaultValue="false" End Object Begin Object Name="EdGraphPin\_45178" PinName="ExcludeEmptyLines" PinType=(PinCategory="bool") DefaultValue="false" AutogeneratedDefaultValue="false" End Object Begin Object Name="EdGraphPin\_45177" PinName="FullFilePath" PinType=(PinCategory="string") DefaultValue="Enter Full File Path" AutogeneratedDefaultValue="Enter Full File Path" LinkedTo(0)=EdGraphPin'K2Node\_CommutativeAssociativeBinaryOperator\_1021.EdGraphPin\_46287' End Object Begin Object Name="EdGraphPin\_45176" PinName="ArraySize" Direction=EGPD\_Output PinType=(PinCategory="int") DefaultValue="0" AutogeneratedDefaultValue="0" End Object Begin Object Name="EdGraphPin\_45175" PinName="StringArray" Direction=EGPD\_Output PinType=(PinCategory="string",bIsArray=True) LinkedTo(0)=EdGraphPin'K2Node\_CallArrayFunction\_2544.EdGraphPin\_45121' LinkedTo(1)=EdGraphPin'K2Node\_CallArrayFunction\_2543.EdGraphPin\_45109' End Object Begin Object Name="EdGraphPin\_45174" PinName="self" PinFriendlyName="Target" PinType=(PinCategory="object",PinSubCategoryObject=Class'/Script/VictoryBPLibrary.VictoryBPFunctionLibrary') DefaultObject=Default\_\_VictoryBPFunctionLibrary

bHidden=True End Object bIsPureFunc=True FunctionReference=(MemberParent=Class'/Script/VictoryBPLibrary.VictoryBPFunctionLibrary',MemberName="LoadStringArrayFromFile") Pins(0)=EdGraphPin'EdGraphPin\_45174' Pins(1)=EdGraphPin'EdGraphPin\_45175' Pins(2)=EdGraphPin'EdGraphPin\_45176' Pins(3)=EdGraphPin'EdGraphPin\_45177' Pins(4)=EdGraphPin'EdGraphPin\_45178' Pins(5)=EdGraphPin'EdGraphPin\_45179' NodePosX=1344 NodePosY=-2768 NodeGuid=8F9776BA4F11F473667799A2569A7E43 End Object Begin Object Class=K2Node\_CallFunction Name="K2Node\_CallFunction\_29644" Begin Object Class=EdGraphPin Name="EdGraphPin\_45197" End Object Begin Object Class=EdGraphPin Name="EdGraphPin\_45196" End Object Begin Object Class=EdGraphPin Name="EdGraphPin\_45195" End Object Begin Object Class=EdGraphPin Name="EdGraphPin\_45194" End Object Begin Object Class=EdGraphPin Name="EdGraphPin\_45193" End Object Begin Object Class=EdGraphPin Name="EdGraphPin\_45192" End Object Begin Object Name="EdGraphPin\_45197" PinName="ReturnValue" Direction=EGPD\_Output PinType=(PinCategory="bool") DefaultValue="false" AutogeneratedDefaultValue="false" End Object Begin Object Name="EdGraphPin\_45196" PinName="ExcludeEmptyLines" PinType=(PinCategory="bool") DefaultValue="false" AutogeneratedDefaultValue="false" End Object Begin Object Name="EdGraphPin\_45195" PinName="FullFilePath" PinType=(PinCategory="string") DefaultValue="Enter Full File Path" AutogeneratedDefaultValue="Enter Full File Path" LinkedTo(0)=EdGraphPin'K2Node\_CommutativeAssociativeBinaryOperator\_1023.EdGraphPin\_46311' End Object Begin Object Name="EdGraphPin\_45194" PinName="ArraySize" Direction=EGPD\_Output PinType=(PinCategory="int") DefaultValue="0" AutogeneratedDefaultValue="0" End Object Begin Object Name="EdGraphPin\_45193" PinName="StringArray" Direction=EGPD\_Output PinType=(PinCategory="string",bIsArray=True) LinkedTo(0)=EdGraphPin'K2Node\_CallArrayFunction\_2546.EdGraphPin\_45145' LinkedTo(1)=EdGraphPin'K2Node\_CallArrayFunction\_2545.EdGraphPin\_45133' End Object Begin Object Name="EdGraphPin\_45192" PinName="self" PinFriendlyName="Target" PinType=(PinCategory="object",PinSubCategoryObject=Class'/Script/VictoryBPLibrary.VictoryBPFunctionLibrary') DefaultObject=Default\_\_VictoryBPFunctionLibrary bHidden=True End Object bIsPureFunc=True FunctionReference=(MemberParent=Class'/Script/VictoryBPLibrary.VictoryBPFunctionLibrary',MemberName="LoadStringArrayFromFile") Pins(0)=EdGraphPin'EdGraphPin\_45192' Pins(1)=EdGraphPin'EdGraphPin\_45193' Pins(2)=EdGraphPin'EdGraphPin\_45194' Pins(3)=EdGraphPin'EdGraphPin\_45195' Pins(4)=EdGraphPin'EdGraphPin\_45196' Pins(5)=EdGraphPin'EdGraphPin\_45197' NodePosX=1344 NodePosY=-2640 NodeGuid=F33393D74132C20A612235A56231845D End Object Begin Object Class=K2Node\_CallArrayFunction Name="K2Node\_CallArrayFunction\_2547" Begin Object Class=EdGraphPin Name="EdGraphPin\_45213" End Object Begin Object Class=EdGraphPin Name="EdGraphPin\_45212" End Object Begin Object Class=EdGraphPin Name="EdGraphPin\_45211" End Object Begin Object Class=EdGraphPin Name="EdGraphPin\_45210" End Object Begin Object Name="EdGraphPin\_45213" PinName="Item" Direction=EGPD\_Output PinType=(PinCategory="string") AutogeneratedDefaultValue="0" LinkedTo(0)=EdGraphPin'K2Node\_MakeArray\_1562.EdGraphPin\_44781' End Object Begin Object Name="EdGraphPin\_45212"

PinName="Index" PinType=(PinCategory="int") DefaultValue="0" AutogeneratedDefaultValue="0" End Object Begin Object Name="EdGraphPin\_45211" PinName="TargetArray"<br>PinType=(PinCategory="string",bIsArray=True,bIsReference=True,bIsConst=True)<br>LinkedTo(0)=EdGraphPin'K2Node\_CallFunction\_29645.EdGraphPin\_45283' bDefaultValueIsIgnored=True End Object Begin Object Name="EdGraphPin\_45210" PinName="self" PinFriendlyName="Target" PinType=(PinCategory="object",PinSubCategoryObject=Class'/Script/Engine.KismetArrayLibrary') DefaultObject=Default\_\_KismetArrayLibrary bHidden=True End Object bIsPureFunc=True FunctionReference=(MemberParent=Class'/Script/Engine.KismetArrayLibrary',MemberName="Array\_Get") Pins(0)=EdGraphPin'EdGraphPin\_45210' Pins(1)=EdGraphPin'EdGraphPin\_45211' Pins(2)=EdGraphPin'EdGraphPin\_45212' Pins(3)=EdGraphPin'EdGraphPin\_45213' NodePosX=1968 NodePosY=-2512 NodeGuid=FCFCD6AC4C4647C69B3661B4F90DFA42 End Object Begin Object Class=K2Node\_CallArrayFunction Name="K2Node\_CallArrayFunction\_2548" Begin Object Class=EdGraphPin Name="EdGraphPin\_45225" End Object Begin Object Class=EdGraphPin Name="EdGraphPin\_45224" End Object Begin Object Class=EdGraphPin Name="EdGraphPin\_45223" End Object Begin Object Class=EdGraphPin Name="EdGraphPin\_45222" End Object Begin Object Name="EdGraphPin\_45225" PinName="Item" Direction=EGPD\_Output PinType=(PinCategory="string") AutogeneratedDefaultValue="0" LinkedTo(0)=EdGraphPin'K2Node\_MakeArray\_1562.EdGraphPin\_44782' End Object Begin Object Name="EdGraphPin\_45224" PinName="Index" PinType=(PinCategory="int") DefaultValue="1" AutogeneratedDefaultValue="0" End Object Begin Object Name="EdGraphPin\_45223" PinName="TargetArray" PinType=(PinCategory="string",bIsArray=True,bIsReference=True,bIsConst=True) LinkedTo(0)=EdGraphPin'K2Node\_CallFunction\_29645.EdGraphPin\_45283' bDefaultValueIsIgnored=True End Object Begin Object Name="EdGraphPin\_45222" PinName="self" PinFriendlyName="Target" PinType=(PinCategory="object",PinSubCategoryObject=Class'/Script/Engine.KismetArrayLibrary') DefaultObject=Default\_\_KismetArrayLibrary bHidden=True End Object bIsPureFunc=True FunctionReference=(MemberParent=Class'/Script/Engine.KismetArrayLibrary',MemberName="Array\_Get") Pins(0)=EdGraphPin'EdGraphPin\_45222' Pins(1)=EdGraphPin'EdGraphPin\_45223' Pins(2)=EdGraphPin'EdGraphPin\_45224' Pins(3)=EdGraphPin'EdGraphPin\_45225' NodePosX=1968 NodePosY=-2448 NodeGuid=24AAE52C404FF91951DBA0840A2522D0 End Object Begin Object Class=K2Node\_CallArrayFunction Name="K2Node\_CallArrayFunction\_2549" Begin Object Class=EdGraphPin Name="EdGraphPin\_45237" End Object Begin Object Class=EdGraphPin Name="EdGraphPin\_45236" End Object Begin Object Class=EdGraphPin Name="EdGraphPin\_45235" End Object Begin Object Class=EdGraphPin Name="EdGraphPin\_45234" End Object Begin Object Name="EdGraphPin\_45237" PinName="Item" Direction=EGPD\_Output PinType=(PinCategory="string") AutogeneratedDefaultValue="0" LinkedTo(0)=EdGraphPin'K2Node\_MakeArray\_1562.EdGraphPin\_44784' End Object Begin Object Name="EdGraphPin\_45236" PinName="Index" PinType=(PinCategory="int") DefaultValue="1" AutogeneratedDefaultValue="0" End Object Begin Object Name="EdGraphPin\_45235" PinName="TargetArray"

PinType=(PinCategory="string",bIsArray=True,bIsReference=True,bIsConst=True) LinkedTo(0)=EdGraphPin'K2Node\_CallFunction\_29646.EdGraphPin\_45301' bDefaultValueIsIgnored=True End Object Begin Object Name="EdGraphPin\_45234" PinName="self" PinFriendlyName="Target" PinType=(PinCategory="object",PinSubCategoryObject=Class'/Script/Engine.KismetArrayLibrary') DefaultObject=Default\_\_KismetArrayLibrary bHidden=True End Object bIsPureFunc=True<br>FunctionReference=(MemberParent=Class'/Script/Engine.KismetArrayLibrary',MemberName="Array\_Get") Pins(0)=EdGraphPin'EdGraphPin\_45234' Pins(1)=EdGraphPin'EdGraphPin\_45235' Pins(2)=EdGraphPin'EdGraphPin\_45236' Pins(3)=EdGraphPin'EdGraphPin\_45237' NodePosX=1968 NodePosY=-2320 NodeGuid=80923D9546539EFD2D1587A7E472873A End Object Begin Object Class=K2Node\_CallArrayFunction Name="K2Node\_CallArrayFunction\_2550" Begin Object Class=EdGraphPin Name="EdGraphPin\_45249" End Object Begin Object Class=EdGraphPin Name="EdGraphPin\_45248" End Object Begin Object Class=EdGraphPin Name="EdGraphPin\_45247" End Object Begin Object Class=EdGraphPin Name="EdGraphPin\_45246" End Object Begin Object Name="EdGraphPin\_45249" PinName="Item" Direction=EGPD\_Output PinType=(PinCategory="string") AutogeneratedDefaultValue="0" LinkedTo(0)=EdGraphPin'K2Node\_MakeArray\_1562.EdGraphPin\_44783' End Object Begin Object Name="EdGraphPin\_45248" PinName="Index" PinType=(PinCategory="int") DefaultValue="0" AutogeneratedDefaultValue="0" End Object Begin Object Name="EdGraphPin\_45247" PinName="TargetArray" PinType=(PinCategory="string",bIsArray=True,bIsReference=True,bIsConst=True) LinkedTo(0)=EdGraphPin'K2Node\_CallFunction\_29646.EdGraphPin\_45301' bDefaultValueIsIgnored=True End Object Begin Object Name="EdGraphPin\_45246" PinName="self" PinFriendlyName="Target" PinType=(PinCategory="object",PinSubCategoryObject=Class'/Script/Engine.KismetArrayLibrary') DefaultObject=Default\_\_KismetArrayLibrary bHidden=True End Object bIsPureFunc=True FunctionReference=(MemberParent=Class'/Script/Engine.KismetArrayLibrary',MemberName="Array\_Get") Pins(0)=EdGraphPin'EdGraphPin\_45246' Pins(1)=EdGraphPin'EdGraphPin\_45247' Pins(2)=EdGraphPin'EdGraphPin\_45248' Pins(3)=EdGraphPin'EdGraphPin\_45249' NodePosX=1968 NodePosY=-2384 NodeGuid=3333E768403E426F4917EFBB9BF9C208 End Object Begin Object Class=K2Node\_CallArrayFunction Name="K2Node\_CallArrayFunction\_2551" Begin Object Class=EdGraphPin Name="EdGraphPin\_45261" End Object Begin Object Class=EdGraphPin Name="EdGraphPin\_45260" End Object Begin Object Class=EdGraphPin Name="EdGraphPin\_45259" End Object Begin Object Class=EdGraphPin Name="EdGraphPin\_45258" End Object Begin Object Name="EdGraphPin\_45261" PinName="Item" Direction=EGPD\_Output PinType=(PinCategory="string") AutogeneratedDefaultValue="0" LinkedTo(0)=EdGraphPin'K2Node\_MakeArray\_1562.EdGraphPin\_44786' End Object Begin Object Name="EdGraphPin\_45260" PinName="Index" PinType=(PinCategory="int") DefaultValue="1" AutogeneratedDefaultValue="0" End Object Begin Object Name="EdGraphPin\_45259" PinName="TargetArray" PinType=(PinCategory="string",bIsArray=True,bIsReference=True,bIsConst=True) LinkedTo(0)=EdGraphPin'K2Node\_CallFunction\_29647.EdGraphPin\_45319' bDefaultValueIsIgnored=True End Object Begin Object Name="EdGraphPin\_45258" PinName="self" PinFriendlyName="Target"

PinType=(PinCategory="object",PinSubCategoryObject=Class'/Script/Engine.KismetArrayLibrary') DefaultObject=Default\_\_KismetArrayLibrary bHidden=True End Object bIsPureFunc=True FunctionReference=(MemberParent=Class'/Script/Engine.KismetArrayLibrary',MemberName="Array\_Get") Pins(0)=EdGraphPin'EdGraphPin\_45258' Pins(1)=EdGraphPin'EdGraphPin\_45259' Pins(2)=EdGraphPin'EdGraphPin\_45260 Pins(3)=EdGraphPin'EdGraphPin\_45261' NodePosX=1968 NodePosY=-2192 NodeGuid=995517714861E7F2D395099B70DE2A3F End Object Begin Object Class=K2Node\_CallArrayFunction Name="K2Node\_CallArrayFunction\_2552" Begin Object Class=EdGraphPin Name="EdGraphPin\_45273" End Object Begin Object Class=EdGraphPin Name="EdGraphPin\_45272" End Object Begin Object Class=EdGraphPin Name="EdGraphPin\_45271" End Object Begin Object Class=EdGraphPin Name="EdGraphPin\_45270" End Object Begin Object Name="EdGraphPin\_45273" PinName="Item" Direction=EGPD\_Output PinType=(PinCategory="string") AutogeneratedDefaultValue="0" LinkedTo(0)=EdGraphPin'K2Node\_MakeArray\_1562.EdGraphPin\_44785' End Object Begin Object Name="EdGraphPin\_45272" PinName="Index" PinType=(PinCategory="int") DefaultValue="0" AutogeneratedDefaultValue="0" End Object Begin Object Name="EdGraphPin\_45271" PinName="TargetArray" PinType=(PinCategory="string",bIsArray=True,bIsReference=True,bIsConst=True) LinkedTo(0)=EdGraphPin'K2Node\_CallFunction\_29647.EdGraphPin\_45319' bDefaultValueIsIgnored=True End Object Begin Object Name="EdGraphPin\_45270" PinName="self" PinFriendlyName="Target" PinType=(PinCategory="object",PinSubCategoryObject=Class'/Script/Engine.KismetArrayLibrary') DefaultObject=Default\_\_KismetArrayLibrary bHidden=True End Object bIsPureFunc=True FunctionReference=(MemberParent=Class'/Script/Engine.KismetArrayLibrary',MemberName="Array\_Get") Pins(0)=EdGraphPin'EdGraphPin\_45270' Pins(1)=EdGraphPin'EdGraphPin\_45271' Pins(2)=EdGraphPin'EdGraphPin\_45272' Pins(3)=EdGraphPin'EdGraphPin\_45273' NodePosX=1968 NodePosY=-2256 NodeGuid=9CC87F5A42F041E891C50F8DBC996796 End Object Begin Object Class=K2Node\_CallFunction Name="K2Node\_CallFunction\_29645" Begin Object Class=EdGraphPin Name="EdGraphPin\_45287" End Object Begin Object Class=EdGraphPin Name="EdGraphPin\_45286" End Object Begin Object Class=EdGraphPin Name="EdGraphPin\_45285" End Object Begin Object Class=EdGraphPin Name="EdGraphPin\_45284" End Object Begin Object Class=EdGraphPin Name="EdGraphPin\_45283" End Object Begin Object Class=EdGraphPin Name="EdGraphPin\_45282" End Object Begin Object Name="EdGraphPin\_45287" PinName="ReturnValue" Direction=EGPD\_Output PinType=(PinCategory="bool") DefaultValue="false" AutogeneratedDefaultValue="false" End Object Begin Object Name="EdGraphPin\_45286" PinName="ExcludeEmptyLines" PinType=(PinCategory="bool") DefaultValue="false" AutogeneratedDefaultValue="false" End Object Begin Object Name="EdGraphPin\_45285" PinName="FullFilePath" PinType=(PinCategory="string") DefaultValue="Enter Full File Path" AutogeneratedDefaultValue="Enter Full File Path" LinkedTo(0)=EdGraphPin'K2Node\_CommutativeAssociativeBinaryOperator\_1022.EdGraphPin\_46299' End Object Begin Object Name="EdGraphPin\_45284" PinName="ArraySize" Direction=EGPD\_Output PinType=(PinCategory="int") DefaultValue="0"

AutogeneratedDefaultValue="0" End Object Begin Object Name="EdGraphPin\_45283" PinName="StringArray" Direction=EGPD\_Output PinType=(PinCategory="string",bIsArray=True)<br>LinkedTo(0)=EdGraphPin'K2Node\_CallArrayFunction\_2547.EdGraphPin\_45211'<br>LinkedTo(1)=EdGraphPin'K2Node\_CallArrayFunction\_2548.EdGraphPin\_45223' End Object Begin Object Name="EdGraphPin\_45282" PinName="self" PinFriendlyName="Target" PinType=(PinCategory="object",PinSubCategoryObject=Class'/Script/VictoryBPLibrary.VictoryBPFunctionLibrary') DefaultObject=Default\_\_VictoryBPFunctionLibrary bHidden=True End Object bIsPureFunc=True FunctionReference=(MemberParent=Class'/Script/VictoryBPLibrary.VictoryBPFunctionLibrary',MemberName="LoadStringArrayFromFile") Pins(0)=EdGraphPin'EdGraphPin\_45282' Pins(1)=EdGraphPin'EdGraphPin\_45283' Pins(2)=EdGraphPin'EdGraphPin\_45284' Pins(3)=EdGraphPin'EdGraphPin\_45285' Pins(4)=EdGraphPin'EdGraphPin\_45286' Pins(5)=EdGraphPin'EdGraphPin\_45287' NodePosX=1344 NodePosY=-2512 NodeGuid=028482F142C2B3E714DC00A25C196498 End Object Begin Object Class=K2Node\_CallFunction Name="K2Node\_CallFunction\_29646" Begin Object Class=EdGraphPin Name="EdGraphPin\_45305" End Object Begin Object Class=EdGraphPin Name="EdGraphPin\_45304" End Object Begin Object Class=EdGraphPin Name="EdGraphPin\_45303" End Object Begin Object Class=EdGraphPin Name="EdGraphPin\_45302" End Object Begin Object Class=EdGraphPin Name="EdGraphPin\_45301" End Object Begin Object Class=EdGraphPin Name="EdGraphPin\_45300" End Object Begin Object Name="EdGraphPin\_45305" PinName="ReturnValue" Direction=EGPD\_Output PinType=(PinCategory="bool") DefaultValue="false" AutogeneratedDefaultValue="false" End Object Begin Object Name="EdGraphPin\_45304" PinName="ExcludeEmptyLines" PinType=(PinCategory="bool") DefaultValue="false" AutogeneratedDefaultValue="false" End Object Begin Object Name="EdGraphPin\_45303" PinName="FullFilePath" PinType=(PinCategory="string") DefaultValue="Enter Full File Path" AutogeneratedDefaultValue="Enter Full File Path" LinkedTo(0)=EdGraphPin'K2Node\_CommutativeAssociativeBinaryOperator\_1024.EdGraphPin\_46323' End Object Begin Object Name="EdGraphPin\_45302" PinName="ArraySize" Direction=EGPD\_Output PinType=(PinCategory="int") DefaultValue="0" AutogeneratedDefaultValue="0" End Object Begin Object Name="EdGraphPin\_45301" PinName="StringArray" Direction=EGPD\_Output PinType=(PinCategory="string",bIsArray=True) LinkedTo(0)=EdGraphPin'K2Node\_CallArrayFunction\_2550.EdGraphPin\_45247' LinkedTo(1)=EdGraphPin'K2Node\_CallArrayFunction\_2549.EdGraphPin\_45235' End Object Begin Object Name="EdGraphPin\_45300" PinName="self" PinFriendlyName="Target" PinType=(PinCategory="object",PinSubCategoryObject=Class'/Script/VictoryBPLibrary.VictoryBPFunctionLibrary') DefaultObject=Default\_\_VictoryBPFunctionLibrary bHidden=True End Object bIsPureFunc=True FunctionReference=(MemberParent=Class'/Script/VictoryBPLibrary.VictoryBPFunctionLibrary',MemberName="LoadStringArrayFromFile") Pins(0)=EdGraphPin'EdGraphPin\_45300' Pins(1)=EdGraphPin'EdGraphPin\_45301' Pins(2)=EdGraphPin'EdGraphPin\_45302' Pins(3)=EdGraphPin'EdGraphPin\_45303' Pins(4)=EdGraphPin'EdGraphPin\_45304' Pins(5)=EdGraphPin'EdGraphPin\_45305' NodePosX=1344 NodePosY=-2384 NodeGuid=868FAB4A46F995666C0B25958A08C435 End Object Begin Object Class=K2Node\_CallFunction Name="K2Node\_CallFunction\_29647" Begin Object Class=EdGraphPin Name="EdGraphPin\_45323" End Object

Begin Object Class=EdGraphPin Name="EdGraphPin\_45322" End Object Begin Object Class=EdGraphPin Name="EdGraphPin\_45321" End Object Begin Object Class=EdGraphPin Name="EdGraphPin\_45320" End Object Begin Object Class=EdGraphPin Name="EdGraphPin\_45319" End Object Begin Object Class=EdGraphPin Name="EdGraphPin\_45318" End Object Begin Object Name="EdGraphPin\_45323" PinName="ReturnValue" Direction=EGPD\_Output PinType=(PinCategory="bool") DefaultValue="false" AutogeneratedDefaultValue="false" End Object Begin Object Name="EdGraphPin\_45322" PinName="ExcludeEmptyLines" PinType=(PinCategory="bool") DefaultValue="false" AutogeneratedDefaultValue="false" End Object Begin Object Name="EdGraphPin\_45321" PinName="FullFilePath" PinType=(PinCategory="string") DefaultValue="Enter Full File Path" AutogeneratedDefaultValue="Enter Full File Path" LinkedTo(0)=EdGraphPin'K2Node\_CommutativeAssociativeBinaryOperator\_1025.EdGraphPin\_46335' End Object Begin Object Name="EdGraphPin\_45320" PinName="ArraySize" Direction=EGPD\_Output PinType=(PinCategory="int") DefaultValue="0" AutogeneratedDefaultValue="0" End Object Begin Object Name="EdGraphPin\_45319" PinName="StringArray" Direction=EGPD\_Output PinType=(PinCategory="string",bIsArray=True) LinkedTo(0)=EdGraphPin'K2Node\_CallArrayFunction\_2552.EdGraphPin\_45271' LinkedTo(1)=EdGraphPin'K2Node\_CallArrayFunction\_2551.EdGraphPin\_45259' End Object Begin Object Name="EdGraphPin\_45318" PinName="self" PinFriendlyName="Target" PinType=(PinCategory="object",PinSubCategoryObject=Class'/Script/VictoryBPLibrary.VictoryBPFunctionLibrary') DefaultObject=Default\_\_VictoryBPFunctionLibrary bHidden=True End Object bIsPureFunc=True FunctionReference=(MemberParent=Class'/Script/VictoryBPLibrary.VictoryBPFunctionLibrary',MemberName="LoadStringArrayFromFile") Pins(0)=EdGraphPin'EdGraphPin\_45318' Pins(1)=EdGraphPin'EdGraphPin\_45319' Pins(2)=EdGraphPin'EdGraphPin\_45320' Pins(3)=EdGraphPin'EdGraphPin\_45321' Pins(4)=EdGraphPin'EdGraphPin\_45322' Pins(5)=EdGraphPin'EdGraphPin\_45323' NodePosX=1344 NodePosY=-2256 NodeGuid=F2FE7F64487A55031E8C71BC9F9427E9 End Object Begin Object Class=K2Node\_CallArrayFunction Name="K2Node\_CallArrayFunction\_2553" Begin Object Class=EdGraphPin Name="EdGraphPin\_45339" End Object Begin Object Class=EdGraphPin Name="EdGraphPin\_45338" End Object Begin Object Class=EdGraphPin Name="EdGraphPin\_45337" End Object Begin Object Class=EdGraphPin Name="EdGraphPin\_45336" End Object Begin Object Name="EdGraphPin\_45339" PinName="Item" Direction=EGPD\_Output PinType=(PinCategory="string") AutogeneratedDefaultValue="0" LinkedTo(0)=EdGraphPin'K2Node\_MakeArray\_1562.EdGraphPin\_44787' End Object Begin Object Name="EdGraphPin\_45338" PinName="Index" PinType=(PinCategory="int") DefaultValue="0" AutogeneratedDefaultValue="0" End Object Begin Object Name="EdGraphPin\_45337" PinName="TargetArray" PinType=(PinCategory="string",bIsArray=True,bIsReference=True,bIsConst=True) LinkedTo(0)=EdGraphPin'K2Node\_CallFunction\_29648.EdGraphPin\_45409' bDefaultValueIsIgnored=True End Object Begin Object Name="EdGraphPin\_45336" PinName="self" PinFriendlyName="Target" PinType=(PinCategory="object",PinSubCategoryObject=Class'/Script/Engine.KismetArrayLibrary') DefaultObject=Default\_\_KismetArrayLibrary bHidden=True

bIsPureFunc=True FunctionReference=(MemberParent=Class'/Script/Engine.KismetArrayLibrary',MemberName="Array\_Get") Pins(0)=EdGraphPin'EdGraphPin\_45336' Pins(1)=EdGraphPin'EdGraphPin\_45337' Pins(2)=EdGraphPin'EdGraphPin\_45338' Pins(3)=EdGraphPin'EdGraphPin\_45339' NodePosX=1968 NodePosY=-2128 NodeGuid=6E53443D4A96A48709D321AC7E5A7E05 End Object Begin Object Class=K2Node\_CallArrayFunction Name="K2Node\_CallArrayFunction\_2554" Begin Object Class=EdGraphPin Name="EdGraphPin\_45351" End Object Begin Object Class=EdGraphPin Name="EdGraphPin\_45350" End Object Begin Object Class=EdGraphPin Name="EdGraphPin\_45349" End Object Begin Object Class=EdGraphPin Name="EdGraphPin\_45348" End Object Begin Object Name="EdGraphPin\_45351" PinName="Item" Direction=EGPD\_Output PinType=(PinCategory="string") AutogeneratedDefaultValue="0" LinkedTo(0)=EdGraphPin'K2Node\_MakeArray\_1562.EdGraphPin\_44788' End Object Begin Object Name="EdGraphPin\_45350" PinName="Index" PinType=(PinCategory="int") DefaultValue="1" AutogeneratedDefaultValue="0" End Object Begin Object Name="EdGraphPin\_45349" PinName="TargetArray" PinType=(PinCategory="string",bIsArray=True,bIsReference=True,bIsConst=True) LinkedTo(0)=EdGraphPin'K2Node\_CallFunction\_29648.EdGraphPin\_45409' bDefaultValueIsIgnored=True End Object Begin Object Name="EdGraphPin\_45348" PinName="self" PinFriendlyName="Target" PinType=(PinCategory="object",PinSubCategoryObject=Class'/Script/Engine.KismetArrayLibrary') DefaultObject=Default\_\_KismetArrayLibrary bHidden=True End Object bIsPureFunc=True FunctionReference=(MemberParent=Class'/Script/Engine.KismetArrayLibrary',MemberName="Array\_Get") Pins(0)=EdGraphPin'EdGraphPin\_45348' Pins(1)=EdGraphPin'EdGraphPin\_45349' Pins(2)=EdGraphPin'EdGraphPin\_45350' Pins(3)=EdGraphPin'EdGraphPin\_45351' NodePosX=1968 NodePosY=-2064 NodeGuid=1C72E3CA4DB85B299B3F4290848287FE End Object Begin Object Class=K2Node\_CallArrayFunction Name="K2Node\_CallArrayFunction\_2555" Begin Object Class=EdGraphPin Name="EdGraphPin\_45363" End Object Begin Object Class=EdGraphPin Name="EdGraphPin\_45362" End Object Begin Object Class=EdGraphPin Name="EdGraphPin\_45361" End Object Begin Object Class=EdGraphPin Name="EdGraphPin\_45360" End Object Begin Object Name="EdGraphPin\_45363" PinName="Item" Direction=EGPD\_Output PinType=(PinCategory="string") AutogeneratedDefaultValue="0" LinkedTo(0)=EdGraphPin'K2Node\_MakeArray\_1562.EdGraphPin\_44790' End Object Begin Object Name="EdGraphPin\_45362" PinName="Index" PinType=(PinCategory="int") DefaultValue="1" AutogeneratedDefaultValue="0" End Object Begin Object Name="EdGraphPin\_45361" PinName="TargetArray" PinType=(PinCategory="string",bIsArray=True,bIsReference=True,bIsConst=True) LinkedTo(0)=EdGraphPin'K2Node\_CallFunction\_29649.EdGraphPin\_45427' bDefaultValueIsIgnored=True End Object Begin Object Name="EdGraphPin\_45360" PinName="self" PinFriendlyName="Target" PinType=(PinCategory="object",PinSubCategoryObject=Class'/Script/Engine.KismetArrayLibrary') DefaultObject=Default\_\_KismetArrayLibrary bHidden=True End Object bIsPureFunc=True FunctionReference=(MemberParent=Class'/Script/Engine.KismetArrayLibrary',MemberName="Array\_Get") Pins(0)=EdGraphPin'EdGraphPin\_45360' Pins(1)=EdGraphPin'EdGraphPin\_45361' Pins(2)=EdGraphPin'EdGraphPin\_45362'

Pins(3)=EdGraphPin'EdGraphPin\_45363'

End Object

NodePosX=1968 NodePosY=-1936 NodeGuid=404C991A468A604959F317AE31680283 End Object Begin Object Class=K2Node\_CallArrayFunction Name="K2Node\_CallArrayFunction\_2556" Begin Object Class=EdGraphPin Name="EdGraphPin\_45375" End Object Begin Object Class=EdGraphPin Name="EdGraphPin\_45374" End Object Begin Object Class=EdGraphPin Name="EdGraphPin\_45373" End Object Begin Object Class=EdGraphPin Name="EdGraphPin\_45372" End Object Begin Object Name="EdGraphPin\_45375" PinName="Item" Direction=EGPD\_Output PinType=(PinCategory="string") AutogeneratedDefaultValue="0" LinkedTo(0)=EdGraphPin'K2Node\_MakeArray\_1562.EdGraphPin\_44789' End Object Begin Object Name="EdGraphPin\_45374" PinName="Index" PinType=(PinCategory="int") DefaultValue="0" AutogeneratedDefaultValue="0" End Object Begin Object Name="EdGraphPin\_45373" PinName="TargetArray" PinType=(PinCategory="string",bIsArray=True,bIsReference=True,bIsConst=True) LinkedTo(0)=EdGraphPin'K2Node\_CallFunction\_29649.EdGraphPin\_45427' bDefaultValueIsIgnored=True End Object Begin Object Name="EdGraphPin\_45372" PinName="self" PinFriendlyName="Target" PinType=(PinCategory="object",PinSubCategoryObject=Class'/Script/Engine.KismetArrayLibrary') DefaultObject=Default\_\_KismetArrayLibrary bHidden=True End Object bIsPureFunc=True FunctionReference=(MemberParent=Class'/Script/Engine.KismetArrayLibrary',MemberName="Array\_Get") Pins(0)=EdGraphPin'EdGraphPin\_45372' Pins(1)=EdGraphPin'EdGraphPin\_45373' Pins(2)=EdGraphPin'EdGraphPin\_45374' Pins(3)=EdGraphPin'EdGraphPin\_45375' NodePosX=1968 NodePosY=-2000 NodeGuid=C319902749149FE3999196B74EE4A4C9 End Object Begin Object Class=K2Node\_CallArrayFunction Name="K2Node\_CallArrayFunction\_2557" Begin Object Class=EdGraphPin Name="EdGraphPin\_45387" End Object Begin Object Class=EdGraphPin Name="EdGraphPin\_45386" End Object Begin Object Class=EdGraphPin Name="EdGraphPin\_45385" End Object Begin Object Class=EdGraphPin Name="EdGraphPin\_45384" End Object Begin Object Name="EdGraphPin\_45387" PinName="Item" Direction=EGPD\_Output PinType=(PinCategory="string") AutogeneratedDefaultValue="0" LinkedTo(0)=EdGraphPin'K2Node\_MakeArray\_1562.EdGraphPin\_44792' End Object Begin Object Name="EdGraphPin\_45386" PinName="Index" PinType=(PinCategory="int") DefaultValue="1" AutogeneratedDefaultValue="0" End Object Begin Object Name="EdGraphPin\_45385" PinName="TargetArray" PinType=(PinCategory="string",bIsArray=True,bIsReference=True,bIsConst=True) LinkedTo(0)=EdGraphPin'K2Node\_CallFunction\_29650.EdGraphPin\_45445' bDefaultValueIsIgnored=True End Object Begin Object Name="EdGraphPin\_45384" PinName="self" PinFriendlyName="Target" PinType=(PinCategory="object",PinSubCategoryObject=Class'/Script/Engine.KismetArrayLibrary') DefaultObject=Default\_\_KismetArrayLibrary bHidden=True End Object bIsPureFunc=True FunctionReference=(MemberParent=Class'/Script/Engine.KismetArrayLibrary',MemberName="Array\_Get") Pins(0)=EdGraphPin'EdGraphPin\_45384' Pins(1)=EdGraphPin'EdGraphPin\_45385' Pins(2)=EdGraphPin'EdGraphPin\_45386' Pins(3)=EdGraphPin'EdGraphPin\_45387' NodePosX=1968 NodePosY=-1808 NodeGuid=EA39992C4D8268EE0FE40190977037C3 End Object Begin Object Class=K2Node\_CallArrayFunction Name="K2Node\_CallArrayFunction\_2558" Begin Object Class=EdGraphPin Name="EdGraphPin\_45399" End Object

365

End Object Begin Object Class=EdGraphPin Name="EdGraphPin\_45397" End Object Begin Object Class=EdGraphPin Name="EdGraphPin\_45396" End Object Begin Object Name="EdGraphPin\_45399" PinName="Item" Direction=EGPD\_Output PinType=(PinCategory="string") AutogeneratedDefaultValue="0" LinkedTo(0)=EdGraphPin'K2Node\_MakeArray\_1562.EdGraphPin\_44791' End Object Begin Object Name="EdGraphPin\_45398" PinName="Index" PinType=(PinCategory="int") DefaultValue="0" AutogeneratedDefaultValue="0" End Object Begin Object Name="EdGraphPin\_45397" PinName="TargetArray" PinType=(PinCategory="string",bIsArray=True,bIsReference=True,bIsConst=True) LinkedTo(0)=EdGraphPin'K2Node\_CallFunction\_29650.EdGraphPin\_45445' bDefaultValueIsIgnored=True End Object Begin Object Name="EdGraphPin\_45396" PinName="self" PinFriendlyName="Target" PinType=(PinCategory="object",PinSubCategoryObject=Class'/Script/Engine.KismetArrayLibrary') DefaultObject=Default\_\_KismetArrayLibrary bHidden=True End Object bIsPureFunc=True FunctionReference=(MemberParent=Class'/Script/Engine.KismetArrayLibrary',MemberName="Array\_Get") Pins(0)=EdGraphPin'EdGraphPin\_45396' Pins(1)=EdGraphPin'EdGraphPin\_45397' Pins(2)=EdGraphPin'EdGraphPin\_45398' Pins(3)=EdGraphPin'EdGraphPin\_45399' NodePosX=1968 NodePosY=-1872 NodeGuid=0D8CB09D49722E22357E63B716BABC43 End Object Begin Object Class=K2Node\_CallFunction Name="K2Node\_CallFunction\_29648" Begin Object Class=EdGraphPin Name="EdGraphPin\_45413" End Object Begin Object Class=EdGraphPin Name="EdGraphPin\_45412" End Object Begin Object Class=EdGraphPin Name="EdGraphPin\_45411" End Object Begin Object Class=EdGraphPin Name="EdGraphPin\_45410" End Object Begin Object Class=EdGraphPin Name="EdGraphPin\_45409" End Object Begin Object Class=EdGraphPin Name="EdGraphPin\_45408" End Object Begin Object Name="EdGraphPin\_45413" PinName="ReturnValue" Direction=EGPD\_Output PinType=(PinCategory="bool") DefaultValue="false" AutogeneratedDefaultValue="false" End Object Begin Object Name="EdGraphPin\_45412" PinName="ExcludeEmptyLines" PinType=(PinCategory="bool") DefaultValue="false" AutogeneratedDefaultValue="false" End Object Begin Object Name="EdGraphPin\_45411" PinName="FullFilePath" PinType=(PinCategory="string") DefaultValue="Enter Full File Path" AutogeneratedDefaultValue="Enter Full File Path" LinkedTo(0)=EdGraphPin'K2Node\_CommutativeAssociativeBinaryOperator\_1027.EdGraphPin\_46359' End Object Begin Object Name="EdGraphPin\_45410" PinName="ArraySize" Direction=EGPD\_Output PinType=(PinCategory="int") DefaultValue="0" AutogeneratedDefaultValue="0" End Object Begin Object Name="EdGraphPin\_45409" PinName="StringArray" Direction=EGPD\_Output PinType=(PinCategory="string",bIsArray=True) LinkedTo(0)=EdGraphPin'K2Node\_CallArrayFunction\_2553.EdGraphPin\_45337' LinkedTo(1)=EdGraphPin'K2Node\_CallArrayFunction\_2554.EdGraphPin\_45349' End Object Begin Object Name="EdGraphPin\_45408" PinName="self" PinFriendlyName="Target" PinType=(PinCategory="object",PinSubCategoryObject=Class'/Script/VictoryBPLibrary.VictoryBPFunctionLibrary') DefaultObject=Default\_\_VictoryBPFunctionLibrary bHidden=True End Object bIsPureFunc=True

Begin Object Class=EdGraphPin Name="EdGraphPin\_45398"

FunctionReference=(MemberParent=Class'/Script/VictoryBPLibrary.VictoryBPFunctionLibrary',MemberName="LoadStringArrayFromFile") Pins(0)=EdGraphPin'EdGraphPin\_45408' Pins(1)=EdGraphPin'EdGraphPin\_45409' Pins(2)=EdGraphPin'EdGraphPin\_45410' Pins(3)=EdGraphPin'EdGraphPin\_45411' Pins(4)=EdGraphPin'EdGraphPin\_45412' Pins(5)=EdGraphPin'EdGraphPin\_45413' NodePosX=1344 NodePosY=-2128 NodeGuid=0EEFFBB94FFCD9096726FE89EE1B9213 End Object Begin Object Class=K2Node\_CallFunction Name="K2Node\_CallFunction\_29649" Begin Object Class=EdGraphPin Name="EdGraphPin\_45431" End Object Begin Object Class=EdGraphPin Name="EdGraphPin\_45430" End Object Begin Object Class=EdGraphPin Name="EdGraphPin\_45429" End Object Begin Object Class=EdGraphPin Name="EdGraphPin\_45428" End Object Begin Object Class=EdGraphPin Name="EdGraphPin\_45427" End Object Begin Object Class=EdGraphPin Name="EdGraphPin\_45426" End Object Begin Object Name="EdGraphPin\_45431" PinName="ReturnValue" Direction=EGPD\_Output PinType=(PinCategory="bool") DefaultValue="false" AutogeneratedDefaultValue="false" End Object Begin Object Name="EdGraphPin\_45430" PinName="ExcludeEmptyLines" PinType=(PinCategory="bool") DefaultValue="false" AutogeneratedDefaultValue="false" End Object Begin Object Name="EdGraphPin\_45429" PinName="FullFilePath" PinType=(PinCategory="string") DefaultValue="Enter Full File Path" AutogeneratedDefaultValue="Enter Full File Path" LinkedTo(0)=EdGraphPin'K2Node\_CommutativeAssociativeBinaryOperator\_1026.EdGraphPin\_46347' End Object Begin Object Name="EdGraphPin\_45428" PinName="ArraySize" Direction=EGPD\_Output PinType=(PinCategory="int") DefaultValue="0" AutogeneratedDefaultValue="0" End Object Begin Object Name="EdGraphPin\_45427" PinName="StringArray" Direction=EGPD\_Output PinType=(PinCategory="string",bIsArray=True) LinkedTo(0)=EdGraphPin'K2Node\_CallArrayFunction\_2556.EdGraphPin\_45373' LinkedTo(1)=EdGraphPin'K2Node\_CallArrayFunction\_2555.EdGraphPin\_45361' End Object Begin Object Name="EdGraphPin\_45426" PinName="self" PinFriendlyName="Target" PinType=(PinCategory="object",PinSubCategoryObject=Class'/Script/VictoryBPLibrary.VictoryBPFunctionLibrary') DefaultObject=Default\_\_VictoryBPFunctionLibrary bHidden=True End Object bIsPureFunc=True FunctionReference=(MemberParent=Class'/Script/VictoryBPLibrary.VictoryBPFunctionLibrary',MemberName="LoadStringArrayFromFile") Pins(0)=EdGraphPin'EdGraphPin\_45426' Pins(1)=EdGraphPin'EdGraphPin\_45427' Pins(2)=EdGraphPin'EdGraphPin\_45428' Pins(3)=EdGraphPin'EdGraphPin\_45429' Pins(4)=EdGraphPin'EdGraphPin\_45430' Pins(5)=EdGraphPin'EdGraphPin\_45431' NodePosX=1344 NodePosY=-2000 NodeGuid=703737ED42E5A4323EA02780D186C85E End Object Begin Object Class=K2Node\_CallFunction Name="K2Node\_CallFunction\_29650" Begin Object Class=EdGraphPin Name="EdGraphPin\_45449" End Object Begin Object Class=EdGraphPin Name="EdGraphPin\_45448" End Object Begin Object Class=EdGraphPin Name="EdGraphPin\_45447" End Object Begin Object Class=EdGraphPin Name="EdGraphPin\_45446" End Object Begin Object Class=EdGraphPin Name="EdGraphPin\_45445" End Object Begin Object Class=EdGraphPin Name="EdGraphPin\_45444" End Object Begin Object Name="EdGraphPin\_45449" PinName="ReturnValue" Direction=EGPD\_Output PinType=(PinCategory="bool") DefaultValue="false" AutogeneratedDefaultValue="false" End Object

Begin Object Name="EdGraphPin\_45448" PinName="ExcludeEmptyLines" PinType=(PinCategory="bool") DefaultValue="false" AutogeneratedDefaultValue="false" End Object Begin Object Name="EdGraphPin\_45447" PinName="FullFilePath" PinType=(PinCategory="string") DefaultValue="Enter Full File Path" AutogeneratedDefaultValue="Enter Full File Path" LinkedTo(0)=EdGraphPin'K2Node\_CommutativeAssociativeBinaryOperator\_1028.EdGraphPin\_46371' End Object Begin Object Name="EdGraphPin\_45446" PinName="ArraySize" Direction=EGPD\_Output PinType=(PinCategory="int") DefaultValue="0" AutogeneratedDefaultValue="0" End Object Begin Object Name="EdGraphPin\_45445" PinName="StringArray" Direction=EGPD\_Output PinType=(PinCategory="string",bIsArray=True) LinkedTo(0)=EdGraphPin'K2Node\_CallArrayFunction\_2558.EdGraphPin\_45397' LinkedTo(1)=EdGraphPin'K2Node\_CallArrayFunction\_2557.EdGraphPin\_45385' End Object Begin Object Name="EdGraphPin\_45444" PinName="self" PinFriendlyName="Target" PinType=(PinCategory="object",PinSubCategoryObject=Class'/Script/VictoryBPLibrary.VictoryBPFunctionLibrary') DefaultObject=Default\_\_VictoryBPFunctionLibrary bHidden=True End Object bIsPureFunc=True FunctionReference=(MemberParent=Class'/Script/VictoryBPLibrary.VictoryBPFunctionLibrary',MemberName="LoadStringArrayFromFile")<br>Pins(0)=EdGraphPin'EdGraphPin\_45444' Pins(1)=EdGraphPin'EdGraphPin\_45445' Pins(2)=EdGraphPin'EdGraphPin\_45446' Pins(3)=EdGraphPin'EdGraphPin\_45447' Pins(4)=EdGraphPin'EdGraphPin\_45448' Pins(5)=EdGraphPin'EdGraphPin\_45449' NodePosX=1344 NodePosY=-1872 NodeGuid=9A422E784CD44BC041150C876060ACD2 End Object Begin Object Class=K2Node\_CallArrayFunction Name="K2Node\_CallArrayFunction\_2559" Begin Object Class=EdGraphPin Name="EdGraphPin\_45465" End Object Begin Object Class=EdGraphPin Name="EdGraphPin\_45464" End Object Begin Object Class=EdGraphPin Name="EdGraphPin\_45463" End Object Begin Object Class=EdGraphPin Name="EdGraphPin\_45462" End Object Begin Object Name="EdGraphPin\_45465" PinName="Item" Direction=EGPD\_Output PinType=(PinCategory="string") AutogeneratedDefaultValue="0" LinkedTo(0)=EdGraphPin'K2Node\_MakeArray\_1562.EdGraphPin\_44793' End Object Begin Object Name="EdGraphPin\_45464" PinName="Index" PinType=(PinCategory="int") DefaultValue="0" AutogeneratedDefaultValue="0" End Object Begin Object Name="EdGraphPin\_45463" PinName="TargetArray" PinType=(PinCategory="string",bIsArray=True,bIsReference=True,bIsConst=True) LinkedTo(0)=EdGraphPin'K2Node\_CallFunction\_29651.EdGraphPin\_45535' bDefaultValueIsIgnored=True End Object Begin Object Name="EdGraphPin\_45462" PinName="self" PinFriendlyName="Target" PinType=(PinCategory="object",PinSubCategoryObject=Class'/Script/Engine.KismetArrayLibrary') DefaultObject=Default\_\_KismetArrayLibrary bHidden=True End Object bIsPureFunc=True FunctionReference=(MemberParent=Class'/Script/Engine.KismetArrayLibrary',MemberName="Array\_Get") Pins(0)=EdGraphPin'EdGraphPin\_45462' Pins(1)=EdGraphPin'EdGraphPin\_45463' Pins(2)=EdGraphPin'EdGraphPin\_45464' Pins(3)=EdGraphPin'EdGraphPin\_45465' NodePosX=1968 NodePosY=-1744 NodeGuid=EEA4C7284048BA9273CC299E0FE0D332 End Object Begin Object Class=K2Node\_CallArrayFunction Name="K2Node\_CallArrayFunction\_2560" Begin Object Class=EdGraphPin Name="EdGraphPin\_45477" End Object Begin Object Class=EdGraphPin Name="EdGraphPin\_45476" End Object Begin Object Class=EdGraphPin Name="EdGraphPin\_45475"

End Object Begin Object Class=EdGraphPin Name="EdGraphPin\_45474" End Object Begin Object Name="EdGraphPin\_45477" PinName="Item" Direction=EGPD\_Output PinType=(PinCategory="string") AutogeneratedDefaultValue="0" LinkedTo(0)=EdGraphPin'K2Node\_MakeArray\_1562.EdGraphPin\_44794' End Object Begin Object Name="EdGraphPin\_45476" PinName="Index" PinType=(PinCategory="int") DefaultValue="1" AutogeneratedDefaultValue="0" End Object Begin Object Name="EdGraphPin\_45475" PinName="TargetArray" PinType=(PinCategory="string",bIsArray=True,bIsReference=True,bIsConst=True) LinkedTo(0)=EdGraphPin'K2Node\_CallFunction\_29651.EdGraphPin\_45535' bDefaultValueIsIgnored=True End Object Begin Object Name="EdGraphPin\_45474" PinName="self" PinFriendlyName="Target" PinType=(PinCategory="object",PinSubCategoryObject=Class'/Script/Engine.KismetArrayLibrary') DefaultObject=Default\_\_KismetArrayLibrary bHidden=True End Object bIsPureFunc=True FunctionReference=(MemberParent=Class'/Script/Engine.KismetArrayLibrary',MemberName="Array\_Get") Pins(0)=EdGraphPin'EdGraphPin\_45474' Pins(1)=EdGraphPin'EdGraphPin\_45475' Pins(2)=EdGraphPin'EdGraphPin\_45476' Pins(3)=EdGraphPin'EdGraphPin\_45477' NodePosX=1968 NodePosY=-1680 NodeGuid=25A57A5C4CBA4F51335F12B7F19E6D82 End Object Begin Object Class=K2Node\_CallArrayFunction Name="K2Node\_CallArrayFunction\_2561" Begin Object Class=EdGraphPin Name="EdGraphPin\_45489" End Object Begin Object Class=EdGraphPin Name="EdGraphPin\_45488" End Object Begin Object Class=EdGraphPin Name="EdGraphPin\_45487" End Object Begin Object Class=EdGraphPin Name="EdGraphPin\_45486" End Object Begin Object Name="EdGraphPin\_45489" PinName="Item" Direction=EGPD\_Output PinType=(PinCategory="string") AutogeneratedDefaultValue="0" LinkedTo(0)=EdGraphPin'K2Node\_MakeArray\_1562.EdGraphPin\_44796' End Object Begin Object Name="EdGraphPin\_45488" PinName="Index" PinType=(PinCategory="int") DefaultValue="1" AutogeneratedDefaultValue="0" End Object Begin Object Name="EdGraphPin\_45487" PinName="TargetArray"<br>PinType=(PinCategory="string",bIsArray=True,bIsReference=True,bIsConst=True)<br>LinkedTo(0)=EdGraphPin'K2Node\_CallFunction\_29652.EdGraphPin\_45553' bDefaultValueIsIgnored=True End Object Begin Object Name="EdGraphPin\_45486" PinName="self" PinFriendlyName="Target" PinType=(PinCategory="object",PinSubCategoryObject=Class'/Script/Engine.KismetArrayLibrary') DefaultObject=Default\_\_KismetArrayLibrary bHidden=True End Object bIsPureFunc=True FunctionReference=(MemberParent=Class'/Script/Engine.KismetArrayLibrary',MemberName="Array\_Get") Pins(0)=EdGraphPin'EdGraphPin\_45486' Pins(1)=EdGraphPin'EdGraphPin\_45487' Pins(2)=EdGraphPin'EdGraphPin\_45488' Pins(3)=EdGraphPin'EdGraphPin\_45489' NodePosX=1968 NodePosY=-1552 NodeGuid=2FDAF90D4F48B1310AACEC99689C5FEB End Object Begin Object Class=K2Node\_CallArrayFunction Name="K2Node\_CallArrayFunction\_2562" Begin Object Class=EdGraphPin Name="EdGraphPin\_45501" End Object Begin Object Class=EdGraphPin Name="EdGraphPin\_45500" End Object Begin Object Class=EdGraphPin Name="EdGraphPin\_45499" End Object Begin Object Class=EdGraphPin Name="EdGraphPin\_45498" End Object Begin Object Name="EdGraphPin\_45501" PinName="Item" Direction=EGPD\_Output PinType=(PinCategory="string")

AutogeneratedDefaultValue="0" LinkedTo(0)=EdGraphPin'K2Node\_MakeArray\_1562.EdGraphPin\_44795' End Object Begin Object Name="EdGraphPin\_45500" PinName="Index" PinType=(PinCategory="int") DefaultValue="0" AutogeneratedDefaultValue="0" End Object Begin Object Name="EdGraphPin\_45499" PinName="TargetArray" PinType=(PinCategory="string",bIsArray=True,bIsReference=True,bIsConst=True) LinkedTo(0)=EdGraphPin'K2Node\_CallFunction\_29652.EdGraphPin\_45553' bDefaultValueIsIgnored=True End Object Begin Object Name="EdGraphPin\_45498" PinName="self" PinFriendlyName="Target" PinType=(PinCategory="object",PinSubCategoryObject=Class'/Script/Engine.KismetArrayLibrary') DefaultObject=Default\_\_KismetArrayLibrary bHidden=True End Object bIsPureFunc=True FunctionReference=(MemberParent=Class'/Script/Engine.KismetArrayLibrary',MemberName="Array\_Get") Pins(0)=EdGraphPin'EdGraphPin\_45498' Pins(1)=EdGraphPin'EdGraphPin\_45499' Pins(2)=EdGraphPin'EdGraphPin\_45500' Pins(3)=EdGraphPin'EdGraphPin\_45501' NodePosX=1968 NodePosY=-1616 NodeGuid=E5F348D24FDB9FBA1618229D4DC5B469 End Object Begin Object Class=K2Node\_CallArrayFunction Name="K2Node\_CallArrayFunction\_2563" Begin Object Class=EdGraphPin Name="EdGraphPin\_45513" End Object Begin Object Class=EdGraphPin Name="EdGraphPin\_45512" End Object Begin Object Class=EdGraphPin Name="EdGraphPin\_45511" End Object Begin Object Class=EdGraphPin Name="EdGraphPin\_45510" End Object Begin Object Name="EdGraphPin\_45513" PinName="Item" Direction=EGPD\_Output PinType=(PinCategory="string") AutogeneratedDefaultValue="0" LinkedTo(0)=EdGraphPin'K2Node\_MakeArray\_1562.EdGraphPin\_44798' End Object Begin Object Name="EdGraphPin\_45512" PinName="Index" PinType=(PinCategory="int") DefaultValue="1" AutogeneratedDefaultValue="0" End Object Begin Object Name="EdGraphPin\_45511" PinName="TargetArray" PinType=(PinCategory="string",bIsArray=True,bIsReference=True,bIsConst=True) LinkedTo(0)=EdGraphPin'K2Node\_CallFunction\_29653.EdGraphPin\_45571' bDefaultValueIsIgnored=True End Object Begin Object Name="EdGraphPin\_45510" PinName="self" PinFriendlyName="Target" PinType=(PinCategory="object",PinSubCategoryObject=Class'/Script/Engine.KismetArrayLibrary') DefaultObject=Default\_\_KismetArrayLibrary bHidden=True End Object bIsPureFunc=True FunctionReference=(MemberParent=Class'/Script/Engine.KismetArrayLibrary',MemberName="Array\_Get") Pins(0)=EdGraphPin'EdGraphPin\_45510' Pins(1)=EdGraphPin'EdGraphPin\_45511' Pins(2)=EdGraphPin'EdGraphPin\_45512' Pins(3)=EdGraphPin'EdGraphPin\_45513' NodePosX=1968 NodePosY=-1424 NodeGuid=417A30E6421FDAD78DBD4C927C18BB52 End Object Begin Object Class=K2Node\_CallArrayFunction Name="K2Node\_CallArrayFunction\_2564" Begin Object Class=EdGraphPin Name="EdGraphPin\_45525" End Object Begin Object Class=EdGraphPin Name="EdGraphPin\_45524" End Object Begin Object Class=EdGraphPin Name="EdGraphPin\_45523" End Object Begin Object Class=EdGraphPin Name="EdGraphPin\_45522" End Object Begin Object Name="EdGraphPin\_45525" PinName="Item" Direction=EGPD\_Output PinType=(PinCategory="string") AutogeneratedDefaultValue="0" LinkedTo(0)=EdGraphPin'K2Node\_MakeArray\_1562.EdGraphPin\_44797' End Object Begin Object Name="EdGraphPin\_45524" PinName="Index" PinType=(PinCategory="int") DefaultValue="0"

AutogeneratedDefaultValue="0" End Object Begin Object Name="EdGraphPin\_45523" PinName="TargetArray" PinType=(PinCategory="string",bIsArray=True,bIsReference=True,bIsConst=True) LinkedTo(0)=EdGraphPin'K2Node\_CallFunction\_29653.EdGraphPin\_45571' bDefaultValueIsIgnored=True End Object Begin Object Name="EdGraphPin\_45522" PinName="self" PinFriendlyName="Target" PinType=(PinCategory="object",PinSubCategoryObject=Class'/Script/Engine.KismetArrayLibrary') DefaultObject=Default\_\_KismetArrayLibrary bHidden=True End Object bIsPureFunc=True FunctionReference=(MemberParent=Class'/Script/Engine.KismetArrayLibrary',MemberName="Array\_Get") Pins(0)=EdGraphPin'EdGraphPin\_45522' Pins(1)=EdGraphPin'EdGraphPin\_45523' Pins(2)=EdGraphPin'EdGraphPin\_45524' Pins(3)=EdGraphPin'EdGraphPin\_45525' NodePosX=1968 NodePosY=-1488 NodeGuid=0430301E40B2DE1BFE8BE5B83F908936 End Object Begin Object Class=K2Node\_CallFunction Name="K2Node\_CallFunction\_29651" Begin Object Class=EdGraphPin Name="EdGraphPin\_45539" End Object Begin Object Class=EdGraphPin Name="EdGraphPin\_45538" End Object Begin Object Class=EdGraphPin Name="EdGraphPin\_45537" End Object Begin Object Class=EdGraphPin Name="EdGraphPin\_45536" End Object Begin Object Class=EdGraphPin Name="EdGraphPin\_45535" End Object Begin Object Class=EdGraphPin Name="EdGraphPin\_45534" End Object Begin Object Name="EdGraphPin\_45539" PinName="ReturnValue" Direction=EGPD\_Output PinType=(PinCategory="bool") DefaultValue="false" AutogeneratedDefaultValue="false" End Object Begin Object Name="EdGraphPin\_45538" PinName="ExcludeEmptyLines" PinType=(PinCategory="bool") DefaultValue="false" AutogeneratedDefaultValue="false" End Object Begin Object Name="EdGraphPin\_45537" PinName="FullFilePath" PinType=(PinCategory="string") DefaultValue="Enter Full File Path" AutogeneratedDefaultValue="Enter Full File Path" LinkedTo(0)=EdGraphPin'K2Node\_CommutativeAssociativeBinaryOperator\_1029.EdGraphPin\_46383' End Object Begin Object Name="EdGraphPin\_45536" PinName="ArraySize" Direction=EGPD\_Output PinType=(PinCategory="int") DefaultValue="0" AutogeneratedDefaultValue="0" End Object Begin Object Name="EdGraphPin\_45535" PinName="StringArray" Direction=EGPD\_Output PinType=(PinCategory="string",bIsArray=True) LinkedTo(0)=EdGraphPin'K2Node\_CallArrayFunction\_2559.EdGraphPin\_45463' LinkedTo(1)=EdGraphPin'K2Node\_CallArrayFunction\_2560.EdGraphPin\_45475' End Object Begin Object Name="EdGraphPin\_45534" PinName="self" PinFriendlyName="Target" PinType=(PinCategory="object",PinSubCategoryObject=Class'/Script/VictoryBPLibrary.VictoryBPFunctionLibrary') DefaultObject=Default\_\_VictoryBPFunctionLibrary bHidden=True End Object bIsPureFunc=True FunctionReference=(MemberParent=Class'/Script/VictoryBPLibrary.VictoryBPFunctionLibrary',MemberName="LoadStringArrayFromFile") Pins(0)=EdGraphPin'EdGraphPin\_45534' Pins(1)=EdGraphPin'EdGraphPin\_45535' Pins(2)=EdGraphPin'EdGraphPin\_45536' Pins(3)=EdGraphPin'EdGraphPin\_45537' Pins(4)=EdGraphPin'EdGraphPin\_45538' Pins(5)=EdGraphPin'EdGraphPin\_45539' NodePosX=1344 NodePosY=-1744 NodeGuid=72B5B7494868880A02D706B797847CE7 End Object Begin Object Class=K2Node\_CallFunction Name="K2Node\_CallFunction\_29652" Begin Object Class=EdGraphPin Name="EdGraphPin\_45557" End Object Begin Object Class=EdGraphPin Name="EdGraphPin\_45556" End Object Begin Object Class=EdGraphPin Name="EdGraphPin\_45555"

End Object Begin Object Class=EdGraphPin Name="EdGraphPin\_45554" End Object Begin Object Class=EdGraphPin Name="EdGraphPin\_45553" End Object Begin Object Class=EdGraphPin Name="EdGraphPin\_45552" End Object Begin Object Name="EdGraphPin\_45557" PinName="ReturnValue" Direction=EGPD\_Output PinType=(PinCategory="bool") DefaultValue="false" AutogeneratedDefaultValue="false" End Object Begin Object Name="EdGraphPin\_45556" PinName="ExcludeEmptyLines" PinType=(PinCategory="bool") DefaultValue="false" AutogeneratedDefaultValue="false" End Object Begin Object Name="EdGraphPin\_45555" PinName="FullFilePath" PinType=(PinCategory="string") DefaultValue="Enter Full File Path" AutogeneratedDefaultValue="Enter Full File Path" LinkedTo(0)=EdGraphPin'K2Node\_CommutativeAssociativeBinaryOperator\_1031.EdGraphPin\_46407' End Object Begin Object Name="EdGraphPin\_45554" PinName="ArraySize" Direction=EGPD\_Output PinType=(PinCategory="int") DefaultValue="0" AutogeneratedDefaultValue="0" End Object Begin Object Name="EdGraphPin\_45553" PinName="StringArray" Direction=EGPD\_Output PinType=(PinCategory="string",bIsArray=True) LinkedTo(0)=EdGraphPin'K2Node\_CallArrayFunction\_2562.EdGraphPin\_45499' LinkedTo(1)=EdGraphPin'K2Node\_CallArrayFunction\_2561.EdGraphPin\_45487' End Object Begin Object Name="EdGraphPin\_45552" PinName="self" PinFriendlyName="Target" PinType=(PinCategory="object",PinSubCategoryObject=Class'/Script/VictoryBPLibrary.VictoryBPFunctionLibrary') DefaultObject=Default\_\_VictoryBPFunctionLibrary bHidden=True End Object bIsPureFunc=True FunctionReference=(MemberParent=Class'/Script/VictoryBPLibrary.VictoryBPFunctionLibrary',MemberName="LoadStringArrayFromFile") Pins(0)=EdGraphPin'EdGraphPin\_45552' Pins(1)=EdGraphPin'EdGraphPin\_45553' Pins(2)=EdGraphPin'EdGraphPin\_45554' Pins(3)=EdGraphPin'EdGraphPin\_45555' Pins(4)=EdGraphPin'EdGraphPin\_45556' Pins(5)=EdGraphPin'EdGraphPin\_45557' NodePosX=1344 NodePosY=-1616 NodeGuid=6EA8E0D842BF51849583BC93644CB82B End Object Begin Object Class=K2Node\_CallFunction Name="K2Node\_CallFunction\_29653" Begin Object Class=EdGraphPin Name="EdGraphPin\_45575" End Object Begin Object Class=EdGraphPin Name="EdGraphPin\_45574" End Object Begin Object Class=EdGraphPin Name="EdGraphPin\_45573" End Object Begin Object Class=EdGraphPin Name="EdGraphPin\_45572" End Object Begin Object Class=EdGraphPin Name="EdGraphPin\_45571" End Object Begin Object Class=EdGraphPin Name="EdGraphPin\_45570" End Object Begin Object Name="EdGraphPin\_45575" PinName="ReturnValue" Direction=EGPD\_Output PinType=(PinCategory="bool") DefaultValue="false" AutogeneratedDefaultValue="false" End Object Begin Object Name="EdGraphPin\_45574" PinName="ExcludeEmptyLines" PinType=(PinCategory="bool") DefaultValue="false" AutogeneratedDefaultValue="false" End Object Begin Object Name="EdGraphPin\_45573" PinName="FullFilePath" PinType=(PinCategory="string") DefaultValue="Enter Full File Path"<br>AutogeneratedDefaultValue="Enter Full File Path"<br>LinkedTo(0)=EdGraphPin'K2Node\_CommutativeAssociativeBinaryOperator\_1030.EdGraphPin\_46395' End Object Begin Object Name="EdGraphPin\_45572" PinName="ArraySize" Direction=EGPD\_Output PinType=(PinCategory="int")

DefaultValue="0" AutogeneratedDefaultValue="0" End Object Begin Object Name="EdGraphPin\_45571" PinName="StringArray" Direction=EGPD\_Output PinType=(PinCategory="string",bIsArray=True) LinkedTo(0)=EdGraphPin'K2Node\_CallArrayFunction\_2564.EdGraphPin\_45523' LinkedTo(1)=EdGraphPin'K2Node\_CallArrayFunction\_2563.EdGraphPin\_45511' End Object Begin Object Name="EdGraphPin\_45570" PinName="self" PinFriendlyName="Target" PinType=(PinCategory="object",PinSubCategoryObject=Class'/Script/VictoryBPLibrary.VictoryBPFunctionLibrary') DefaultObject=Default\_\_VictoryBPFunctionLibrary bHidden=True End Object bIsPureFunc=True FunctionReference=(MemberParent=Class'/Script/VictoryBPLibrary.VictoryBPFunctionLibrary',MemberName="LoadStringArrayFromFile") Pins(0)=EdGraphPin'EdGraphPin\_45570' Pins(1)=EdGraphPin'EdGraphPin\_45571' Pins(2)=EdGraphPin'EdGraphPin\_45572' Pins(3)=EdGraphPin'EdGraphPin\_45573' Pins(4)=EdGraphPin'EdGraphPin\_45574' Pins(5)=EdGraphPin'EdGraphPin\_45575' NodePosX=1344 NodePosY=-1488 NodeGuid=10359C33418962726824C89A0FE0C984 End Object Begin Object Class=K2Node\_CallArrayFunction Name="K2Node\_CallArrayFunction\_2529" Begin Object Class=EdGraphPin Name="EdGraphPin\_45591" End Object Begin Object Class=EdGraphPin Name="EdGraphPin\_45590" End Object Begin Object Class=EdGraphPin Name="EdGraphPin\_45589" End Object Begin Object Class=EdGraphPin Name="EdGraphPin\_45588" End Object Begin Object Name="EdGraphPin\_45591" PinName="Item" Direction=EGPD\_Output PinType=(PinCategory="string") AutogeneratedDefaultValue="0" LinkedTo(0)=EdGraphPin'K2Node\_MakeArray\_1562.EdGraphPin\_44799' End Object Begin Object Name="EdGraphPin\_45590" PinName="Index" PinType=(PinCategory="int") DefaultValue="0" AutogeneratedDefaultValue="0" End Object Begin Object Name="EdGraphPin\_45589" PinName="TargetArray"<br>PinType=(PinCategory="string",bIsArray=True,bIsReference=True,bIsConst=True)<br>LinkedTo(0)=EdGraphPin'K2Node\_CallFunction\_29636.EdGraphPin\_45661' bDefaultValueIsIgnored=True End Object Begin Object Name="EdGraphPin\_45588" PinName="self" PinFriendlyName="Target" PinType=(PinCategory="object",PinSubCategoryObject=Class'/Script/Engine.KismetArrayLibrary') DefaultObject=Default\_\_KismetArrayLibrary bHidden=True End Object bIsPureFunc=True FunctionReference=(MemberParent=Class'/Script/Engine.KismetArrayLibrary',MemberName="Array\_Get")<br>Pins(0)=EdGraphPin'EdGraphPin\_45588' Pins(1)=EdGraphPin'EdGraphPin\_45589' Pins(2)=EdGraphPin'EdGraphPin\_45590' Pins(3)=EdGraphPin'EdGraphPin\_45591' NodePosX=1968 NodePosY=-1360 NodeGuid=62585B1149065DB2D80241A28827B2B9 End Object Begin Object Class=K2Node\_CallArrayFunction Name="K2Node\_CallArrayFunction\_2530" Begin Object Class=EdGraphPin Name="EdGraphPin\_45603" End Object Begin Object Class=EdGraphPin Name="EdGraphPin\_45602" End Object Begin Object Class=EdGraphPin Name="EdGraphPin\_45601" End Object Begin Object Class=EdGraphPin Name="EdGraphPin\_45600" End Object Begin Object Name="EdGraphPin\_45603" PinName="Item" Direction=EGPD\_Output PinType=(PinCategory="string") AutogeneratedDefaultValue="0" LinkedTo(0)=EdGraphPin'K2Node\_MakeArray\_1562.EdGraphPin\_44800' End Object Begin Object Name="EdGraphPin\_45602" PinName="Index" PinType=(PinCategory="int") DefaultValue="1" AutogeneratedDefaultValue="0" End Object Begin Object Name="EdGraphPin\_45601"

PinType=(PinCategory="string",bIsArray=True,bIsReference=True,bIsConst=True) LinkedTo(0)=EdGraphPin'K2Node\_CallFunction\_29636.EdGraphPin\_45661' bDefaultValueIsIgnored=True End Object Begin Object Name="EdGraphPin\_45600" PinName="self" PinFriendlyName="Target" PinType=(PinCategory="object",PinSubCategoryObject=Class'/Script/Engine.KismetArrayLibrary') DefaultObject=Default\_\_KismetArrayLibrary bHidden=True End Object bIsPureFunc=True FunctionReference=(MemberParent=Class'/Script/Engine.KismetArrayLibrary',MemberName="Array\_Get") Pins(0)=EdGraphPin'EdGraphPin\_45600' Pins(1)=EdGraphPin'EdGraphPin\_45601' Pins(2)=EdGraphPin'EdGraphPin\_45602' Pins(3)=EdGraphPin'EdGraphPin\_45603' NodePosX=1968 NodePosY=-1296 NodeGuid=F92609634084E78DC0AF73BD5856BB7E End Object Begin Object Class=K2Node\_CallArrayFunction Name="K2Node\_CallArrayFunction\_2531" Begin Object Class=EdGraphPin Name="EdGraphPin\_45615" End Object Begin Object Class=EdGraphPin Name="EdGraphPin\_45614" End Object Begin Object Class=EdGraphPin Name="EdGraphPin\_45613" End Object Begin Object Class=EdGraphPin Name="EdGraphPin\_45612" End Object Begin Object Name="EdGraphPin\_45615" PinName="Item" Direction=EGPD\_Output PinType=(PinCategory="string") AutogeneratedDefaultValue="0" LinkedTo(0)=EdGraphPin'K2Node\_MakeArray\_1562.EdGraphPin\_44802' End Object Begin Object Name="EdGraphPin\_45614" PinName="Index" PinType=(PinCategory="int") DefaultValue="1" AutogeneratedDefaultValue="0" End Object Begin Object Name="EdGraphPin\_45613" PinName="TargetArray" PinType=(PinCategory="string",bIsArray=True,bIsReference=True,bIsConst=True) LinkedTo(0)=EdGraphPin'K2Node\_CallFunction\_29637.EdGraphPin\_45679' bDefaultValueIsIgnored=True End Object Begin Object Name="EdGraphPin\_45612" PinName="self" PinFriendlyName="Target" PinType=(PinCategory="object",PinSubCategoryObject=Class'/Script/Engine.KismetArrayLibrary') DefaultObject=Default\_\_KismetArrayLibrary bHidden=True End Object bIsPureFunc=True FunctionReference=(MemberParent=Class'/Script/Engine.KismetArrayLibrary',MemberName="Array\_Get") Pins(0)=EdGraphPin'EdGraphPin\_45612' Pins(1)=EdGraphPin'EdGraphPin\_45613' Pins(2)=EdGraphPin'EdGraphPin\_45614' Pins(3)=EdGraphPin'EdGraphPin\_45615' NodePosX=1968 NodePosY=-1168 NodeGuid=A56EF0A84E93659EC32CF8BB508F3486 End Object Begin Object Class=K2Node\_CallArrayFunction Name="K2Node\_CallArrayFunction\_2532" Begin Object Class=EdGraphPin Name="EdGraphPin\_45627" End Object Begin Object Class=EdGraphPin Name="EdGraphPin\_45626" End Object Begin Object Class=EdGraphPin Name="EdGraphPin\_45625" End Object Begin Object Class=EdGraphPin Name="EdGraphPin\_45624" End Object Begin Object Name="EdGraphPin\_45627" PinName="Item" Direction=EGPD\_Output PinType=(PinCategory="string") AutogeneratedDefaultValue="0" LinkedTo(0)=EdGraphPin'K2Node\_MakeArray\_1562.EdGraphPin\_44801' End Object Begin Object Name="EdGraphPin\_45626" PinName="Index" PinType=(PinCategory="int") DefaultValue="0" AutogeneratedDefaultValue="0" End Object Begin Object Name="EdGraphPin\_45625" PinName="TargetArray" PinType=(PinCategory="string",bIsArray=True,bIsReference=True,bIsConst=True) LinkedTo(0)=EdGraphPin'K2Node\_CallFunction\_29637.EdGraphPin\_45679' bDefaultValueIsIgnored=True End Object Begin Object Name="EdGraphPin\_45624" PinName="self"

PinName="TargetArray"

PinFriendlyName="Target" PinType=(PinCategory="object",PinSubCategoryObject=Class'/Script/Engine.KismetArrayLibrary') DefaultObject=Default\_\_KismetArrayLibrary bHidden=True End Object bIsPureFunc=True FunctionReference=(MemberParent=Class'/Script/Engine.KismetArrayLibrary',MemberName="Array\_Get") Pins(0)=EdGraphPin'EdGraphPin\_45624' Pins(1)=EdGraphPin'EdGraphPin\_45625' Pins(2)=EdGraphPin'EdGraphPin\_45626' Pins(3)=EdGraphPin'EdGraphPin\_45627' NodePosX=1968 NodePosY=-1232 NodeGuid=3E0374224BF76395FAE6D992FFD3057D End Object Begin Object Class=K2Node\_CallArrayFunction Name="K2Node\_CallArrayFunction\_2533" Begin Object Class=EdGraphPin Name="EdGraphPin\_45639" End Object Begin Object Class=EdGraphPin Name="EdGraphPin\_45638" End Object Begin Object Class=EdGraphPin Name="EdGraphPin\_45637" End Object Begin Object Class=EdGraphPin Name="EdGraphPin\_45636" End Object Begin Object Name="EdGraphPin\_45639" PinName="Item" Direction=EGPD\_Output PinType=(PinCategory="string") AutogeneratedDefaultValue="0" LinkedTo(0)=EdGraphPin'K2Node\_MakeArray\_1562.EdGraphPin\_44804' End Object Begin Object Name="EdGraphPin\_45638" PinName="Index" PinType=(PinCategory="int") DefaultValue="1" AutogeneratedDefaultValue="0" End Object Begin Object Name="EdGraphPin\_45637" PinName="TargetArray"<br>PinType=(PinCategory="string",bIsArray=True,bIsReference=True,bIsConst=True)<br>LinkedTo(0)=EdGraphPin'K2Node\_CallFunction\_29638.EdGraphPin\_45697' bDefaultValueIsIgnored=True End Object Begin Object Name="EdGraphPin\_45636" PinName="self" PinFriendlyName="Target"<br>PinType=(PinCategory="object",PinSubCategoryObject=Class'/Script/Engine.KismetArrayLibrary')<br>DefaultObject=Default\_\_KismetArrayLibrary bHidden=True End Object bIsPureFunc=True FunctionReference=(MemberParent=Class'/Script/Engine.KismetArrayLibrary',MemberName="Array\_Get") Pins(0)=EdGraphPin'EdGraphPin\_45636' Pins(1)=EdGraphPin'EdGraphPin\_45637' Pins(2)=EdGraphPin'EdGraphPin\_45638' Pins(3)=EdGraphPin'EdGraphPin\_45639' NodePosX=1968 NodePosY=-1040 NodeGuid=64AB719D4D34590A51711CB7E0B97757 End Object Begin Object Class=K2Node\_CallArrayFunction Name="K2Node\_CallArrayFunction\_2534" Begin Object Class=EdGraphPin Name="EdGraphPin\_45651" End Object Begin Object Class=EdGraphPin Name="EdGraphPin\_45650" End Object Begin Object Class=EdGraphPin Name="EdGraphPin\_45649" End Object Begin Object Class=EdGraphPin Name="EdGraphPin\_45648" End Object Begin Object Name="EdGraphPin\_45651" PinName="Item" Direction=EGPD\_Output PinType=(PinCategory="string") AutogeneratedDefaultValue="0" LinkedTo(0)=EdGraphPin'K2Node\_MakeArray\_1562.EdGraphPin\_44803' End Object Begin Object Name="EdGraphPin\_45650" PinName="Index" PinType=(PinCategory="int") DefaultValue="0" AutogeneratedDefaultValue="0" End Object Begin Object Name="EdGraphPin\_45649" PinName="TargetArray"<br>PinType=(PinCategory="string",bIsArray=True,bIsReference=True,bIsConst=True)<br>LinkedTo(0)=EdGraphPin'K2Node\_CallFunction\_29638.EdGraphPin\_45697' bDefaultValueIsIgnored=True End Object Begin Object Name="EdGraphPin\_45648" PinName="self" PinFriendlyName="Target" PinType=(PinCategory="object",PinSubCategoryObject=Class'/Script/Engine.KismetArrayLibrary') DefaultObject=Default\_\_KismetArrayLibrary bHidden=True End Object bIsPureFunc=True FunctionReference=(MemberParent=Class'/Script/Engine.KismetArrayLibrary',MemberName="Array\_Get")

Pins(0)=EdGraphPin'EdGraphPin\_45648' Pins(1)=EdGraphPin'EdGraphPin\_45649' Pins(2)=EdGraphPin'EdGraphPin\_45650' Pins(3)=EdGraphPin'EdGraphPin\_45651' NodePosX=1968 NodePosY=-1104 NodeGuid=3809D5584C0ABB6746A9C7B9AC7E32AC End Object Begin Object Class=K2Node\_CallFunction Name="K2Node\_CallFunction\_29636" Begin Object Class=EdGraphPin Name="EdGraphPin\_45665" End Object Begin Object Class=EdGraphPin Name="EdGraphPin\_45664" End Object Begin Object Class=EdGraphPin Name="EdGraphPin\_45663" End Object Begin Object Class=EdGraphPin Name="EdGraphPin\_45662" End Object Begin Object Class=EdGraphPin Name="EdGraphPin\_45661" End Object Begin Object Class=EdGraphPin Name="EdGraphPin\_45660" End Object Begin Object Name="EdGraphPin\_45665" PinName="ReturnValue" Direction=EGPD\_Output PinType=(PinCategory="bool") DefaultValue="false" AutogeneratedDefaultValue="false" End Object Begin Object Name="EdGraphPin\_45664" PinName="ExcludeEmptyLines" PinType=(PinCategory="bool") DefaultValue="false" AutogeneratedDefaultValue="false" End Object Begin Object Name="EdGraphPin\_45663" PinName="FullFilePath" PinType=(PinCategory="string") DefaultValue="Enter Full File Path" AutogeneratedDefaultValue="Enter Full File Path" LinkedTo(0)=EdGraphPin'K2Node\_CommutativeAssociativeBinaryOperator\_1032.EdGraphPin\_46419' End Object Begin Object Name="EdGraphPin\_45662" PinName="ArraySize" Direction=EGPD\_Output PinType=(PinCategory="int") DefaultValue="0" AutogeneratedDefaultValue="0" End Object Begin Object Name="EdGraphPin\_45661" PinName="StringArray" Direction=EGPD\_Output PinType=(PinCategory="string",bIsArray=True) LinkedTo(0)=EdGraphPin'K2Node\_CallArrayFunction\_2529.EdGraphPin\_45589' LinkedTo(1)=EdGraphPin'K2Node\_CallArrayFunction\_2530.EdGraphPin\_45601' End Object Begin Object Name="EdGraphPin\_45660" PinName="self" PinFriendlyName="Target" PinType=(PinCategory="object",PinSubCategoryObject=Class'/Script/VictoryBPLibrary.VictoryBPFunctionLibrary') DefaultObject=Default\_\_VictoryBPFunctionLibrary bHidden=True End Object bIsPureFunc=True FunctionReference=(MemberParent=Class'/Script/VictoryBPLibrary.VictoryBPFunctionLibrary',MemberName="LoadStringArrayFromFile") Pins(0)=EdGraphPin'EdGraphPin\_45660' Pins(1)=EdGraphPin'EdGraphPin\_45661' Pins(2)=EdGraphPin'EdGraphPin\_45662' Pins(3)=EdGraphPin'EdGraphPin\_45663' Pins(4)=EdGraphPin'EdGraphPin\_45664' Pins(5)=EdGraphPin'EdGraphPin\_45665' NodePosX=1344 NodePosY=-1360 NodeGuid=F3BD7C514ADFDF31008602B6980B38DC End Object Begin Object Class=K2Node\_CallFunction Name="K2Node\_CallFunction\_29637" Begin Object Class=EdGraphPin Name="EdGraphPin\_45683" End Object Begin Object Class=EdGraphPin Name="EdGraphPin\_45682" End Object Begin Object Class=EdGraphPin Name="EdGraphPin\_45681" End Object Begin Object Class=EdGraphPin Name="EdGraphPin\_45680" End Object Begin Object Class=EdGraphPin Name="EdGraphPin\_45679" End Object Begin Object Class=EdGraphPin Name="EdGraphPin\_45678" End Object Begin Object Name="EdGraphPin\_45683" PinName="ReturnValue" Direction=EGPD\_Output PinType=(PinCategory="bool") DefaultValue="false" AutogeneratedDefaultValue="false" End Object Begin Object Name="EdGraphPin\_45682" .<br>PinName="ExcludeEmptyLines PinType=(PinCategory="bool")

DefaultValue="false" AutogeneratedDefaultValue="false" End Object Begin Object Name="EdGraphPin\_45681" PinName="FullFilePath" PinType=(PinCategory="string") DefaultValue="Enter Full File Path" AutogeneratedDefaultValue="Enter Full File Path" LinkedTo(0)=EdGraphPin'K2Node\_CommutativeAssociativeBinaryOperator\_1033.EdGraphPin\_46431' End Object Begin Object Name="EdGraphPin\_45680" PinName="ArraySize" Direction=EGPD\_Output PinType=(PinCategory="int") DefaultValue="0" AutogeneratedDefaultValue="0" End Object Begin Object Name="EdGraphPin\_45679" PinName="StringArray" Direction=EGPD\_Output PinType=(PinCategory="string",bIsArray=True) LinkedTo(0)=EdGraphPin'K2Node\_CallArrayFunction\_2532.EdGraphPin\_45625' LinkedTo(1)=EdGraphPin'K2Node\_CallArrayFunction\_2531.EdGraphPin\_45613' End Object Begin Object Name="EdGraphPin\_45678" PinName="self" PinFriendlyName="Target" PinType=(PinCategory="object",PinSubCategoryObject=Class'/Script/VictoryBPLibrary.VictoryBPFunctionLibrary') DefaultObject=Default\_\_VictoryBPFunctionLibrary bHidden=True End Object bIsPureFunc=True FunctionReference=(MemberParent=Class'/Script/VictoryBPLibrary.VictoryBPFunctionLibrary',MemberName="LoadStringArrayFromFile") Pins(0)=EdGraphPin'EdGraphPin\_45678' Pins(1)=EdGraphPin'EdGraphPin\_45679' Pins(2)=EdGraphPin'EdGraphPin\_45680' Pins(3)=EdGraphPin'EdGraphPin\_45681' Pins(4)=EdGraphPin'EdGraphPin\_45682' Pins(5)=EdGraphPin'EdGraphPin\_45683' NodePosX=1344 NodePosY=-1232 NodeGuid=8EF98D0A4FF7796CA4EE438625E03B2B End Object Begin Object Class=K2Node\_CallFunction Name="K2Node\_CallFunction\_29638" Begin Object Class=EdGraphPin Name="EdGraphPin\_45701" End Object Begin Object Class=EdGraphPin Name="EdGraphPin\_45700" End Object Begin Object Class=EdGraphPin Name="EdGraphPin\_45699" End Object Begin Object Class=EdGraphPin Name="EdGraphPin\_45698" End Object Begin Object Class=EdGraphPin Name="EdGraphPin\_45697" End Object Begin Object Class=EdGraphPin Name="EdGraphPin\_45696" End Object Begin Object Name="EdGraphPin\_45701" PinName="ReturnValue" Direction=EGPD\_Output PinType=(PinCategory="bool") DefaultValue="false" AutogeneratedDefaultValue="false" End Object Begin Object Name="EdGraphPin\_45700" PinName="ExcludeEmptyLines" PinType=(PinCategory="bool") DefaultValue="false" AutogeneratedDefaultValue="false" End Object Begin Object Name="EdGraphPin\_45699" PinName="FullFilePath" PinType=(PinCategory="string") DefaultValue="Enter Full File Path" AutogeneratedDefaultValue="Enter Full File Path" LinkedTo(0)=EdGraphPin'K2Node\_CommutativeAssociativeBinaryOperator\_1035.EdGraphPin\_46455' End Object Begin Object Name="EdGraphPin\_45698" PinName="ArraySize" Direction=EGPD\_Output PinType=(PinCategory="int") DefaultValue="0" AutogeneratedDefaultValue="0" End Object Begin Object Name="EdGraphPin\_45697" PinName="StringArray" Direction=EGPD\_Output PinType=(PinCategory="string",bIsArray=True) LinkedTo(0)=EdGraphPin'K2Node\_CallArrayFunction\_2534.EdGraphPin\_45649' LinkedTo(1)=EdGraphPin'K2Node\_CallArrayFunction\_2533.EdGraphPin\_45637' End Object Begin Object Name="EdGraphPin\_45696" PinName="self" PinFriendlyName="Target" PinType=(PinCategory="object",PinSubCategoryObject=Class'/Script/VictoryBPLibrary.VictoryBPFunctionLibrary') DefaultObject=Default\_\_VictoryBPFunctionLibrary bHidden=True End Object

FunctionReference=(MemberParent=Class'/Script/VictoryBPLibrary.VictoryBPFunctionLibrary',MemberName="LoadStringArrayFromFile") Pins(0)=EdGraphPin'EdGraphPin\_45696' Pins(1)=EdGraphPin'EdGraphPin\_45697' Pins(2)=EdGraphPin'EdGraphPin\_45698 Pins(3)=EdGraphPin'EdGraphPin\_45699' Pins(4)=EdGraphPin'EdGraphPin\_45700' Pins(5)=EdGraphPin'EdGraphPin\_45701' NodePosX=1344 NodePosY=-1104 NodeGuid=53760D2B45DA4D7A026EB3B4E66F3E61 End Object Begin Object Class=K2Node\_CallArrayFunction Name="K2Node\_CallArrayFunction\_2535" Begin Object Class=EdGraphPin Name="EdGraphPin\_45717" End Object Begin Object Class=EdGraphPin Name="EdGraphPin\_45716" End Object Begin Object Class=EdGraphPin Name="EdGraphPin\_45715" End Object Begin Object Class=EdGraphPin Name="EdGraphPin\_45714" End Object Begin Object Name="EdGraphPin\_45717" PinName="Item" Direction=EGPD\_Output PinType=(PinCategory="string") AutogeneratedDefaultValue="0" LinkedTo(0)=EdGraphPin'K2Node\_MakeArray\_1562.EdGraphPin\_44805' End Object Begin Object Name="EdGraphPin\_45716" PinName="Index" PinType=(PinCategory="int") DefaultValue="0" AutogeneratedDefaultValue="0" End Object Begin Object Name="EdGraphPin\_45715" PinName="TargetArray" PinType=(PinCategory="string",bIsArray=True,bIsReference=True,bIsConst=True) LinkedTo(0)=EdGraphPin'K2Node\_CallFunction\_29639.EdGraphPin\_45787' bDefaultValueIsIgnored=True End Object Begin Object Name="EdGraphPin\_45714" PinName="self" PinFriendlyName="Target" PinType=(PinCategory="object",PinSubCategoryObject=Class'/Script/Engine.KismetArrayLibrary') DefaultObject=Default\_\_KismetArrayLibrary bHidden=True End Object bIsPureFunc=True FunctionReference=(MemberParent=Class'/Script/Engine.KismetArrayLibrary',MemberName="Array\_Get") Pins(0)=EdGraphPin'EdGraphPin\_45714' Pins(1)=EdGraphPin'EdGraphPin\_45715' Pins(2)=EdGraphPin'EdGraphPin\_45716' Pins(3)=EdGraphPin'EdGraphPin\_45717' NodePosX=1968 NodePosY=-976 NodeGuid=C85E90BD43F7A6EFA9E45BA3125349B5 End Object Begin Object Class=K2Node\_CallArrayFunction Name="K2Node\_CallArrayFunction\_2536" Begin Object Class=EdGraphPin Name="EdGraphPin\_45729" End Object Begin Object Class=EdGraphPin Name="EdGraphPin\_45728" End Object Begin Object Class=EdGraphPin Name="EdGraphPin\_45727" End Object Begin Object Class=EdGraphPin Name="EdGraphPin\_45726" End Object Begin Object Name="EdGraphPin\_45729" PinName="Item" Direction=EGPD\_Output PinType=(PinCategory="string") AutogeneratedDefaultValue="0" LinkedTo(0)=EdGraphPin'K2Node\_MakeArray\_1562.EdGraphPin\_44806' End Object Begin Object Name="EdGraphPin\_45728" PinName="Index" PinType=(PinCategory="int") DefaultValue="1" AutogeneratedDefaultValue="0" End Object Begin Object Name="EdGraphPin\_45727" PinName="TargetArray" PinType=(PinCategory="string",bIsArray=True,bIsReference=True,bIsConst=True) LinkedTo(0)=EdGraphPin'K2Node\_CallFunction\_29639.EdGraphPin\_45787' bDefaultValueIsIgnored=True End Object Begin Object Name="EdGraphPin\_45726" PinName="self" PinFriendlyName="Target" PinType=(PinCategory="object",PinSubCategoryObject=Class'/Script/Engine.KismetArrayLibrary') DefaultObject=Default\_\_KismetArrayLibrary bHidden=True End Object bIsPureFunc=True FunctionReference=(MemberParent=Class'/Script/Engine.KismetArrayLibrary',MemberName="Array\_Get") Pins(0)=EdGraphPin'EdGraphPin\_45726' Pins(1)=EdGraphPin'EdGraphPin\_45727' Pins(2)=EdGraphPin'EdGraphPin\_45728'

bIsPureFunc=True

Pins(3)=EdGraphPin'EdGraphPin\_45729' NodePosX=1968 NodePosY=-912 NodeGuid=5383AE1B4F49F68262B5779067E0845A End Object Begin Object Class=K2Node\_CallArrayFunction Name="K2Node\_CallArrayFunction\_2537" Begin Object Class=EdGraphPin Name="EdGraphPin\_45741" End Object Begin Object Class=EdGraphPin Name="EdGraphPin\_45740" End Object Begin Object Class=EdGraphPin Name="EdGraphPin\_45739" End Object Begin Object Class=EdGraphPin Name="EdGraphPin\_45738" End Object Begin Object Name="EdGraphPin\_45741" PinName="Item" Direction=EGPD\_Output PinType=(PinCategory="string") AutogeneratedDefaultValue="0" LinkedTo(0)=EdGraphPin'K2Node\_MakeArray\_1562.EdGraphPin\_44808' End Object Begin Object Name="EdGraphPin\_45740" PinName="Index" PinType=(PinCategory="int") DefaultValue="1" AutogeneratedDefaultValue="0" End Object Begin Object Name="EdGraphPin\_45739" PinName="TargetArray" PinType=(PinCategory="string",bIsArray=True,bIsReference=True,bIsConst=True) LinkedTo(0)=EdGraphPin'K2Node\_CallFunction\_29640.EdGraphPin\_45805' bDefaultValueIsIgnored=True End Object Begin Object Name="EdGraphPin\_45738" PinName="self" PinFriendlyName="Target" PinType=(PinCategory="object",PinSubCategoryObject=Class'/Script/Engine.KismetArrayLibrary') DefaultObject=Default\_\_KismetArrayLibrary bHidden=True End Object bIsPureFunc=True FunctionReference=(MemberParent=Class'/Script/Engine.KismetArrayLibrary',MemberName="Array\_Get") Pins(0)=EdGraphPin'EdGraphPin\_45738' Pins(1)=EdGraphPin'EdGraphPin\_45739' Pins(2)=EdGraphPin'EdGraphPin\_45740' Pins(3)=EdGraphPin'EdGraphPin\_45741' NodePosX=1968 NodePosY=-784 NodeGuid=7FEDD8E5468E53F6BCB67F827F3BBBF3 End Object Begin Object Class=K2Node\_CallArrayFunction Name="K2Node\_CallArrayFunction\_2538" Begin Object Class=EdGraphPin Name="EdGraphPin\_45753" End Object Begin Object Class=EdGraphPin Name="EdGraphPin\_45752" End Object Begin Object Class=EdGraphPin Name="EdGraphPin\_45751" End Object Begin Object Class=EdGraphPin Name="EdGraphPin\_45750" End Object Begin Object Name="EdGraphPin\_45753" PinName="Item" Direction=EGPD\_Output PinType=(PinCategory="string") AutogeneratedDefaultValue="0" LinkedTo(0)=EdGraphPin'K2Node\_MakeArray\_1562.EdGraphPin\_44807' End Object Begin Object Name="EdGraphPin\_45752" PinName="Index" PinType=(PinCategory="int") DefaultValue="0" AutogeneratedDefaultValue="0" End Object Begin Object Name="EdGraphPin\_45751" PinName="TargetArray"<br>PinType=(PinCategory="string",bIsArray=True,bIsReference=True,bIsConst=True)<br>LinkedTo(0)=EdGraphPin'K2Node\_CallFunction\_29640.EdGraphPin\_45805' bDefaultValueIsIgnored=True End Object Begin Object Name="EdGraphPin\_45750" PinName="self" PinFriendlyName="Target" PinType=(PinCategory="object",PinSubCategoryObject=Class'/Script/Engine.KismetArrayLibrary') DefaultObject=Default\_\_KismetArrayLibrary bHidden=True End Object bIsPureFunc=True FunctionReference=(MemberParent=Class'/Script/Engine.KismetArrayLibrary',MemberName="Array\_Get") Pins(0)=EdGraphPin'EdGraphPin\_45750' Pins(1)=EdGraphPin'EdGraphPin\_45751' Pins(2)=EdGraphPin'EdGraphPin\_45752' Pins(3)=EdGraphPin'EdGraphPin\_45753' NodePosX=1968 NodePosY=-848 NodeGuid=5D87DED94A3CE0FFD23446AB9BD1185B End Object Begin Object Class=K2Node\_CallArrayFunction Name="K2Node\_CallArrayFunction\_2539" Begin Object Class=EdGraphPin Name="EdGraphPin\_45765"

End Object Begin Object Class=EdGraphPin Name="EdGraphPin\_45764" End Object Begin Object Class=EdGraphPin Name="EdGraphPin\_45763" End Object Begin Object Class=EdGraphPin Name="EdGraphPin\_45762" End Object Begin Object Name="EdGraphPin\_45765" PinName="Item" Direction=EGPD\_Output PinType=(PinCategory="string") AutogeneratedDefaultValue="0" LinkedTo(0)=EdGraphPin'K2Node\_MakeArray\_1562.EdGraphPin\_44810' End Object Begin Object Name="EdGraphPin\_45764" PinName="Index" PinType=(PinCategory="int") DefaultValue="1" AutogeneratedDefaultValue="0" End Object Begin Object Name="EdGraphPin\_45763" PinName="TargetArray" PinType=(PinCategory="string",bIsArray=True,bIsReference=True,bIsConst=True) LinkedTo(0)=EdGraphPin'K2Node\_CallFunction\_29641.EdGraphPin\_45823' bDefaultValueIsIgnored=True End Object Begin Object Name="EdGraphPin\_45762" PinName="self" PinFriendlyName="Target" PinType=(PinCategory="object",PinSubCategoryObject=Class'/Script/Engine.KismetArrayLibrary') DefaultObject=Default\_\_KismetArrayLibrary bHidden=True End Object bIsPureFunc=True FunctionReference=(MemberParent=Class'/Script/Engine.KismetArrayLibrary',MemberName="Array\_Get") Pins(0)=EdGraphPin'EdGraphPin\_45762' Pins(1)=EdGraphPin'EdGraphPin\_45763' Pins(2)=EdGraphPin'EdGraphPin\_45764' Pins(3)=EdGraphPin'EdGraphPin\_45765' NodePosX=1968 NodePosY=-656 NodeGuid=FAE074B64CAF5A96391EA38FC7BBFB7A End Object Begin Object Class=K2Node\_CallArrayFunction Name="K2Node\_CallArrayFunction\_2540" Begin Object Class=EdGraphPin Name="EdGraphPin\_45777" End Object Begin Object Class=EdGraphPin Name="EdGraphPin\_45776" End Object Begin Object Class=EdGraphPin Name="EdGraphPin\_45775" End Object Begin Object Class=EdGraphPin Name="EdGraphPin\_45774" End Object Begin Object Name="EdGraphPin\_45777" PinName="Item" Direction=EGPD\_Output PinType=(PinCategory="string") AutogeneratedDefaultValue="0" LinkedTo(0)=EdGraphPin'K2Node\_MakeArray\_1562.EdGraphPin\_44809' End Object Begin Object Name="EdGraphPin\_45776" PinName="Index" PinType=(PinCategory="int") DefaultValue="0" AutogeneratedDefaultValue="0" End Object Begin Object Name="EdGraphPin\_45775" PinName="TargetArray" PinType=(PinCategory="string",bIsArray=True,bIsReference=True,bIsConst=True) LinkedTo(0)=EdGraphPin'K2Node\_CallFunction\_29641.EdGraphPin\_45823' bDefaultValueIsIgnored=True End Object Begin Object Name="EdGraphPin\_45774" PinName="self" PinFriendlyName="Target" PinType=(PinCategory="object",PinSubCategoryObject=Class'/Script/Engine.KismetArrayLibrary') DefaultObject=Default\_\_KismetArrayLibrary bHidden=True End Object bIsPureFunc=True FunctionReference=(MemberParent=Class'/Script/Engine.KismetArrayLibrary',MemberName="Array\_Get") Pins(0)=EdGraphPin'EdGraphPin\_45774' Pins(1)=EdGraphPin'EdGraphPin\_45775' Pins(2)=EdGraphPin'EdGraphPin\_45776' Pins(3)=EdGraphPin'EdGraphPin\_45777' NodePosX=1968 NodePosY=-720 NodeGuid=3B580D48422089E40549B68E1F7B2509 End Object Begin Object Class=K2Node\_CallFunction Name="K2Node\_CallFunction\_29639" Begin Object Class=EdGraphPin Name="EdGraphPin\_45791" End Object Begin Object Class=EdGraphPin Name="EdGraphPin\_45790" End Object Begin Object Class=EdGraphPin Name="EdGraphPin\_45789" End Object Begin Object Class=EdGraphPin Name="EdGraphPin\_45788" End Object

Begin Object Class=EdGraphPin Name="EdGraphPin\_45787" End Object Begin Object Class=EdGraphPin Name="EdGraphPin\_45786" End Object Begin Object Name="EdGraphPin\_45791" PinName="ReturnValue" Direction=EGPD\_Output PinType=(PinCategory="bool") DefaultValue="false" AutogeneratedDefaultValue="false" End Object Begin Object Name="EdGraphPin\_45790" PinName="ExcludeEmptyLines" PinType=(PinCategory="bool") DefaultValue="false" AutogeneratedDefaultValue="false" End Object Begin Object Name="EdGraphPin\_45789" PinName="FullFilePath" PinType=(PinCategory="string") DefaultValue="Enter Full File Path" AutogeneratedDefaultValue="Enter Full File Path" LinkedTo(0)=EdGraphPin'K2Node\_CommutativeAssociativeBinaryOperator\_1034.EdGraphPin\_46443' End Object Begin Object Name="EdGraphPin\_45788" PinName="ArraySize" Direction=EGPD\_Output PinType=(PinCategory="int") DefaultValue="0" AutogeneratedDefaultValue="0" End Object Begin Object Name="EdGraphPin\_45787" PinName="StringArray" Direction=EGPD\_Output PinType=(PinCategory="string",bIsArray=True) LinkedTo(0)=EdGraphPin'K2Node\_CallArrayFunction\_2535.EdGraphPin\_45715' LinkedTo(1)=EdGraphPin'K2Node\_CallArrayFunction\_2536.EdGraphPin\_45727' End Object Begin Object Name="EdGraphPin\_45786" PinName="self" PinFriendlyName="Target" PinType=(PinCategory="object",PinSubCategoryObject=Class'/Script/VictoryBPLibrary.VictoryBPFunctionLibrary') DefaultObject=Default\_\_VictoryBPFunctionLibrary bHidden=True End Object bIsPureFunc=True FunctionReference=(MemberParent=Class'/Script/VictoryBPLibrary.VictoryBPFunctionLibrary',MemberName="LoadStringArrayFromFile") Pins(0)=EdGraphPin'EdGraphPin\_45786' Pins(1)=EdGraphPin'EdGraphPin\_45787' Pins(2)=EdGraphPin'EdGraphPin\_45788' Pins(3)=EdGraphPin'EdGraphPin\_45789' Pins(4)=EdGraphPin'EdGraphPin\_45790' Pins(5)=EdGraphPin'EdGraphPin\_45791' NodePosX=1344 NodePosY=-976 NodeGuid=32BC62A7477E9585672480B58274C5D5 End Object Begin Object Class=K2Node\_CallFunction Name="K2Node\_CallFunction\_29640" Begin Object Class=EdGraphPin Name="EdGraphPin\_45809" End Object Begin Object Class=EdGraphPin Name="EdGraphPin\_45808" End Object Begin Object Class=EdGraphPin Name="EdGraphPin\_45807" End Object Begin Object Class=EdGraphPin Name="EdGraphPin\_45806" End Object Begin Object Class=EdGraphPin Name="EdGraphPin\_45805" End Object Begin Object Class=EdGraphPin Name="EdGraphPin\_45804" End Object Begin Object Name="EdGraphPin\_45809" PinName="ReturnValue" Direction=EGPD\_Output PinType=(PinCategory="bool") DefaultValue="false" AutogeneratedDefaultValue="false" End Object Begin Object Name="EdGraphPin\_45808" PinName="ExcludeEmptyLines" PinType=(PinCategory="bool") DefaultValue="false" AutogeneratedDefaultValue="false" End Object Begin Object Name="EdGraphPin\_45807" PinName="FullFilePath" PinType=(PinCategory="string") DefaultValue="Enter Full File Path" AutogeneratedDefaultValue="Enter Full File Path" LinkedTo(0)=EdGraphPin'K2Node\_CommutativeAssociativeBinaryOperator\_1016.EdGraphPin\_46467' End Object Begin Object Name="EdGraphPin\_45806" PinName="ArraySize" Direction=EGPD\_Output PinType=(PinCategory="int") DefaultValue="0" AutogeneratedDefaultValue="0" End Object

Begin Object Name="EdGraphPin\_45805" PinName="StringArray" Direction=EGPD\_Output PinType=(PinCategory="string",bIsArray=True) LinkedTo(0)=EdGraphPin'K2Node\_CallArrayFunction\_2538.EdGraphPin\_45751' LinkedTo(1)=EdGraphPin'K2Node\_CallArrayFunction\_2537.EdGraphPin\_45739' End Object Begin Object Name="EdGraphPin\_45804" PinName="self" PinFriendlyName="Target" PinType=(PinCategory="object",PinSubCategoryObject=Class'/Script/VictoryBPLibrary.VictoryBPFunctionLibrary') DefaultObject=Default\_\_VictoryBPFunctionLibrary bHidden=True End Object bIsPureFunc=True FunctionReference=(MemberParent=Class'/Script/VictoryBPLibrary.VictoryBPFunctionLibrary',MemberName="LoadStringArrayFromFile")<br>Pins(0)=EdGraphPin'EdGraphPin\_45804' Pins(1)=EdGraphPin'EdGraphPin\_45805' Pins(2)=EdGraphPin'EdGraphPin\_45806' Pins(3)=EdGraphPin'EdGraphPin\_45807' Pins(4)=EdGraphPin'EdGraphPin\_45808' Pins(5)=EdGraphPin'EdGraphPin\_45809' NodePosX=1344 NodePosY=-848 NodeGuid=39960F8C4FEE0809C23D8CB7E8168B95 End Object Begin Object Class=K2Node\_CallFunction Name="K2Node\_CallFunction\_29641" Begin Object Class=EdGraphPin Name="EdGraphPin\_45827" End Object Begin Object Class=EdGraphPin Name="EdGraphPin\_45826" End Object Begin Object Class=EdGraphPin Name="EdGraphPin\_45825" End Object Begin Object Class=EdGraphPin Name="EdGraphPin\_45824" End Object Begin Object Class=EdGraphPin Name="EdGraphPin\_45823" End Object Begin Object Class=EdGraphPin Name="EdGraphPin\_45822" End Object Begin Object Name="EdGraphPin\_45827" PinName="ReturnValue" Direction=EGPD\_Output PinType=(PinCategory="bool") DefaultValue="false" AutogeneratedDefaultValue="false" End Object Begin Object Name="EdGraphPin\_45826" PinName="ExcludeEmptyLines" PinType=(PinCategory="bool") DefaultValue="false" AutogeneratedDefaultValue="false" End Object Begin Object Name="EdGraphPin\_45825" PinName="FullFilePath" PinType=(PinCategory="string") DefaultValue="Enter Full File Path" AutogeneratedDefaultValue="Enter Full File Path" LinkedTo(0)=EdGraphPin'K2Node\_CommutativeAssociativeBinaryOperator\_1017.EdGraphPin\_46479' End Object Begin Object Name="EdGraphPin\_45824" PinName="ArraySize" Direction=EGPD\_Output PinType=(PinCategory="int") DefaultValue="0" AutogeneratedDefaultValue="0" End Object Begin Object Name="EdGraphPin\_45823" PinName="StringArray" Direction=EGPD\_Output PinType=(PinCategory="string",bIsArray=True)<br>LinkedTo(0)=EdGraphPin'K2Node\_CallArrayFunction\_2540.EdGraphPin\_45775'<br>LinkedTo(1)=EdGraphPin'K2Node\_CallArrayFunction\_2539.EdGraphPin\_45763' End Object Begin Object Name="EdGraphPin\_45822" PinName="self" PinFriendlyName="Target" PinType=(PinCategory="object",PinSubCategoryObject=Class'/Script/VictoryBPLibrary.VictoryBPFunctionLibrary') DefaultObject=Default\_\_VictoryBPFunctionLibrary bHidden=True End Object bIsPureFunc=True FunctionReference=(MemberParent=Class'/Script/VictoryBPLibrary.VictoryBPFunctionLibrary',MemberName="LoadStringArrayFromFile") Pins(0)=EdGraphPin'EdGraphPin\_45822' Pins(1)=EdGraphPin'EdGraphPin\_45823' Pins(2)=EdGraphPin'EdGraphPin\_45824' Pins(3)=EdGraphPin'EdGraphPin\_45825' Pins(4)=EdGraphPin'EdGraphPin\_45826' Pins(5)=EdGraphPin'EdGraphPin\_45827' NodePosX=1344 NodePosY=-720 NodeGuid=D23627FA46EE82BF74038F97D81FE08D End Object Begin Object Class=K2Node\_CallArrayFunction Name="K2Node\_CallArrayFunction\_2523" Begin Object Class=EdGraphPin Name="EdGraphPin\_45843" End Object Begin Object Class=EdGraphPin Name="EdGraphPin\_45842" End Object
Begin Object Class=EdGraphPin Name="EdGraphPin\_45841" End Object Begin Object Class=EdGraphPin Name="EdGraphPin\_45840" End Object Begin Object Name="EdGraphPin\_45843" PinName="Item" Direction=EGPD\_Output PinType=(PinCategory="string") AutogeneratedDefaultValue="0" LinkedTo(0)=EdGraphPin'K2Node\_MakeArray\_1562.EdGraphPin\_44811' End Object Begin Object Name="EdGraphPin\_45842" PinName="Index" PinType=(PinCategory="int") DefaultValue="0" AutogeneratedDefaultValue="0" End Object Begin Object Name="EdGraphPin\_45841" PinName="TargetArray" PinType=(PinCategory="string",bIsArray=True,bIsReference=True,bIsConst=True) LinkedTo(0)=EdGraphPin'K2Node\_CallFunction\_29633.EdGraphPin\_45913' bDefaultValueIsIgnored=True End Object Begin Object Name="EdGraphPin\_45840" PinName="self" PinFriendlyName="Target" PinType=(PinCategory="object",PinSubCategoryObject=Class'/Script/Engine.KismetArrayLibrary') DefaultObject=Default\_\_KismetArrayLibrary bHidden=True End Object bIsPureFunc=True FunctionReference=(MemberParent=Class'/Script/Engine.KismetArrayLibrary',MemberName="Array\_Get") Pins(0)=EdGraphPin'EdGraphPin\_45840' Pins(1)=EdGraphPin'EdGraphPin\_45841' Pins(2)=EdGraphPin'EdGraphPin\_45842' Pins(3)=EdGraphPin'EdGraphPin\_45843' NodePosX=1968 NodePosY=-592 NodeGuid=00900848416ABF3220DFCDB87755C273 End Object Begin Object Class=K2Node\_CallArrayFunction Name="K2Node\_CallArrayFunction\_2524" Begin Object Class=EdGraphPin Name="EdGraphPin\_45855" End Object Begin Object Class=EdGraphPin Name="EdGraphPin\_45854" End Object Begin Object Class=EdGraphPin Name="EdGraphPin\_45853" End Object Begin Object Class=EdGraphPin Name="EdGraphPin\_45852" End Object Begin Object Name="EdGraphPin\_45855" PinName="Item" Direction=EGPD\_Output PinType=(PinCategory="string") AutogeneratedDefaultValue="0" LinkedTo(0)=EdGraphPin'K2Node\_MakeArray\_1562.EdGraphPin\_44812' End Object Begin Object Name="EdGraphPin\_45854" PinName="Index" PinType=(PinCategory="int") DefaultValue="1" AutogeneratedDefaultValue="0" End Object Begin Object Name="EdGraphPin\_45853" PinName="TargetArray" PinType=(PinCategory="string",bIsArray=True,bIsReference=True,bIsConst=True) LinkedTo(0)=EdGraphPin'K2Node\_CallFunction\_29633.EdGraphPin\_45913' bDefaultValueIsIgnored=True End Object Begin Object Name="EdGraphPin\_45852" PinName="self" PinFriendlyName="Target" PinType=(PinCategory="object",PinSubCategoryObject=Class'/Script/Engine.KismetArrayLibrary') DefaultObject=Default\_\_KismetArrayLibrary bHidden=True End Object bIsPureFunc=True FunctionReference=(MemberParent=Class'/Script/Engine.KismetArrayLibrary',MemberName="Array\_Get") Pins(0)=EdGraphPin'EdGraphPin\_45852' Pins(1)=EdGraphPin'EdGraphPin\_45853' Pins(2)=EdGraphPin'EdGraphPin\_45854' Pins(3)=EdGraphPin'EdGraphPin\_45855' NodePosX=1968 NodePosY=-528 NodeGuid=D035A9EB4A6F239E9F04FB833AFD2D17 End Object Begin Object Class=K2Node\_CallArrayFunction Name="K2Node\_CallArrayFunction\_2565" Begin Object Class=EdGraphPin Name="EdGraphPin\_45867" End Object Begin Object Class=EdGraphPin Name="EdGraphPin\_45866" End Object Begin Object Class=EdGraphPin Name="EdGraphPin\_45865" End Object Begin Object Class=EdGraphPin Name="EdGraphPin\_45864" End Object Begin Object Name="EdGraphPin\_45867" PinName="Item" Direction=EGPD\_Output

PinType=(PinCategory="string") AutogeneratedDefaultValue="0" LinkedTo(0)=EdGraphPin'K2Node\_MakeArray\_1562.EdGraphPin\_44814' End Object Begin Object Name="EdGraphPin\_45866" PinName="Index" PinType=(PinCategory="int") DefaultValue="1" AutogeneratedDefaultValue="0" End Object Begin Object Name="EdGraphPin\_45865" PinName="TargetArray" PinType=(PinCategory="string",bIsArray=True,bIsReference=True,bIsConst=True) LinkedTo(0)=EdGraphPin'K2Node\_CallFunction\_29654.EdGraphPin\_45931' bDefaultValueIsIgnored=True End Object Begin Object Name="EdGraphPin\_45864" PinName="self" PinFriendlyName="Target" PinType=(PinCategory="object",PinSubCategoryObject=Class'/Script/Engine.KismetArrayLibrary') DefaultObject=Default\_\_KismetArrayLibrary bHidden=True End Object bIsPureFunc=True FunctionReference=(MemberParent=Class'/Script/Engine.KismetArrayLibrary',MemberName="Array\_Get") Pins(0)=EdGraphPin'EdGraphPin\_45864' Pins(1)=EdGraphPin'EdGraphPin\_45865' Pins(2)=EdGraphPin'EdGraphPin\_45866' Pins(3)=EdGraphPin'EdGraphPin\_45867' NodePosX=1968 NodePosY=-400 NodeGuid=8FA72DF341D5F3727468D3934F0D7F44 End Object Begin Object Class=K2Node\_CallArrayFunction Name="K2Node\_CallArrayFunction\_2566" Begin Object Class=EdGraphPin Name="EdGraphPin\_45879" End Object Begin Object Class=EdGraphPin Name="EdGraphPin\_45878" End Object Begin Object Class=EdGraphPin Name="EdGraphPin\_45877" End Object Begin Object Class=EdGraphPin Name="EdGraphPin\_45876" End Object Begin Object Name="EdGraphPin\_45879" PinName="Item" Direction=EGPD\_Output PinType=(PinCategory="string") AutogeneratedDefaultValue="0" LinkedTo(0)=EdGraphPin'K2Node\_MakeArray\_1562.EdGraphPin\_44813' End Object Begin Object Name="EdGraphPin\_45878" PinName="Index" PinType=(PinCategory="int") DefaultValue="0" AutogeneratedDefaultValue="0" End Object Begin Object Name="EdGraphPin\_45877" PinName="TargetArray" PinType=(PinCategory="string",bIsArray=True,bIsReference=True,bIsConst=True) LinkedTo(0)=EdGraphPin'K2Node\_CallFunction\_29654.EdGraphPin\_45931' bDefaultValueIsIgnored=True End Object Begin Object Name="EdGraphPin\_45876" PinName="self" PinFriendlyName="Target" PinType=(PinCategory="object",PinSubCategoryObject=Class'/Script/Engine.KismetArrayLibrary') DefaultObject=Default\_\_KismetArrayLibrary bHidden=True End Object bIsPureFunc=True FunctionReference=(MemberParent=Class'/Script/Engine.KismetArrayLibrary',MemberName="Array\_Get") Pins(0)=EdGraphPin'EdGraphPin\_45876' Pins(1)=EdGraphPin'EdGraphPin\_45877' Pins(2)=EdGraphPin'EdGraphPin\_45878' Pins(3)=EdGraphPin'EdGraphPin\_45879' NodePosX=1968 NodePosY=-464 NodeGuid=8C6639774FDEB3BC0AFA249B5FBCE5F3 End Object Begin Object Class=K2Node\_CallArrayFunction Name="K2Node\_CallArrayFunction\_2567" Begin Object Class=EdGraphPin Name="EdGraphPin\_45891" End Object Begin Object Class=EdGraphPin Name="EdGraphPin\_45890" End Object Begin Object Class=EdGraphPin Name="EdGraphPin\_45889" End Object Begin Object Class=EdGraphPin Name="EdGraphPin\_45888" End Object Begin Object Name="EdGraphPin\_45891" PinName="Item" Direction=EGPD\_Output PinType=(PinCategory="string") AutogeneratedDefaultValue="0" LinkedTo(0)=EdGraphPin'K2Node\_MakeArray\_1562.EdGraphPin\_44816' End Object Begin Object Name="EdGraphPin\_45890" PinName="Index" PinType=(PinCategory="int")

DefaultValue="1" AutogeneratedDefaultValue="0" End Object Begin Object Name="EdGraphPin\_45889" PinName="TargetArray" PinType=(PinCategory="string",bIsArray=True,bIsReference=True,bIsConst=True) LinkedTo(0)=EdGraphPin'K2Node\_CallFunction\_29655.EdGraphPin\_45949' bDefaultValueIsIgnored=True End Object Begin Object Name="EdGraphPin\_45888" PinName="self" PinFriendlyName="Target" PinType=(PinCategory="object",PinSubCategoryObject=Class'/Script/Engine.KismetArrayLibrary') DefaultObject=Default\_\_KismetArrayLibrary bHidden=True End Object bIsPureFunc=True FunctionReference=(MemberParent=Class'/Script/Engine.KismetArrayLibrary',MemberName="Array\_Get") Pins(0)=EdGraphPin'EdGraphPin\_45888' Pins(1)=EdGraphPin'EdGraphPin\_45889' Pins(2)=EdGraphPin'EdGraphPin\_45890 Pins(3)=EdGraphPin'EdGraphPin\_45891' NodePosX=1968 NodePosY=-272 NodeGuid=114A47BA4F7988AC3EA6A09BF4E58CA4 End Object Begin Object Class=K2Node\_CallArrayFunction Name="K2Node\_CallArrayFunction\_2568" Begin Object Class=EdGraphPin Name="EdGraphPin\_45903" End Object Begin Object Class=EdGraphPin Name="EdGraphPin\_45902" End Object Begin Object Class=EdGraphPin Name="EdGraphPin\_45901" End Object Begin Object Class=EdGraphPin Name="EdGraphPin\_45900" End Object Begin Object Name="EdGraphPin\_45903" PinName="Item" Direction=EGPD\_Output PinType=(PinCategory="string") AutogeneratedDefaultValue="0" LinkedTo(0)=EdGraphPin'K2Node\_MakeArray\_1562.EdGraphPin\_44815' End Object Begin Object Name="EdGraphPin\_45902" PinName="Index" PinType=(PinCategory="int") DefaultValue="0" AutogeneratedDefaultValue="0" End Object Begin Object Name="EdGraphPin\_45901" PinName="TargetArray" PinType=(PinCategory="string",bIsArray=True,bIsReference=True,bIsConst=True) LinkedTo(0)=EdGraphPin'K2Node\_CallFunction\_29655.EdGraphPin\_45949' bDefaultValueIsIgnored=True End Object Begin Object Name="EdGraphPin\_45900" PinName="self" PinFriendlyName="Target" PinType=(PinCategory="object",PinSubCategoryObject=Class'/Script/Engine.KismetArrayLibrary') DefaultObject=Default\_\_KismetArrayLibrary bHidden=True End Object bIsPureFunc=True FunctionReference=(MemberParent=Class'/Script/Engine.KismetArrayLibrary',MemberName="Array\_Get") Pins(0)=EdGraphPin'EdGraphPin\_45900' Pins(1)=EdGraphPin'EdGraphPin\_45901' Pins(2)=EdGraphPin'EdGraphPin\_45902' Pins(3)=EdGraphPin'EdGraphPin\_45903' NodePosX=1968 NodePosY=-336 NodeGuid=AB82F90A47D0C67DC68A53A75B1E99FE End Object Begin Object Class=K2Node\_CallFunction Name="K2Node\_CallFunction\_29633" Begin Object Class=EdGraphPin Name="EdGraphPin\_45917" End Object Begin Object Class=EdGraphPin Name="EdGraphPin\_45916" End Object Begin Object Class=EdGraphPin Name="EdGraphPin\_45915" End Object Begin Object Class=EdGraphPin Name="EdGraphPin\_45914" End Object Begin Object Class=EdGraphPin Name="EdGraphPin\_45913" End Object Begin Object Class=EdGraphPin Name="EdGraphPin\_45912" End Object Begin Object Name="EdGraphPin\_45917" PinName="ReturnValue" Direction=EGPD\_Output PinType=(PinCategory="bool") DefaultValue="false" AutogeneratedDefaultValue="false" End Object Begin Object Name="EdGraphPin\_45916" PinName="ExcludeEmptyLines" PinType=(PinCategory="bool") DefaultValue="false" AutogeneratedDefaultValue="false" End Object

Begin Object Name="EdGraphPin\_45915" PinName="FullFilePath" PinType=(PinCategory="string") DefaultValue="Enter Full File Path" AutogeneratedDefaultValue="Enter Full File Path" LinkedTo(0)=EdGraphPin'K2Node\_CommutativeAssociativeBinaryOperator\_1019.EdGraphPin\_46503' End Object Begin Object Name="EdGraphPin\_45914" PinName="ArraySize" Direction=EGPD\_Output PinType=(PinCategory="int") DefaultValue="0" AutogeneratedDefaultValue="0" End Object Begin Object Name="EdGraphPin\_45913" PinName="StringArray" Direction=EGPD\_Output PinType=(PinCategory="string",bIsArray=True) LinkedTo(0)=EdGraphPin'K2Node\_CallArrayFunction\_2523.EdGraphPin\_45841' LinkedTo(1)=EdGraphPin'K2Node\_CallArrayFunction\_2524.EdGraphPin\_45853' End Object Begin Object Name="EdGraphPin\_45912" PinName="self" PinFriendlyName="Target" PinType=(PinCategory="object",PinSubCategoryObject=Class'/Script/VictoryBPLibrary.VictoryBPFunctionLibrary') DefaultObject=Default\_\_VictoryBPFunctionLibrary bHidden=True End Object bIsPureFunc=True FunctionReference=(MemberParent=Class'/Script/VictoryBPLibrary.VictoryBPFunctionLibrary',MemberName="LoadStringArrayFromFile") Pins(0)=EdGraphPin'EdGraphPin\_45912' Pins(1)=EdGraphPin'EdGraphPin\_45913' Pins(2)=EdGraphPin'EdGraphPin\_45914' Pins(3)=EdGraphPin'EdGraphPin\_45915' Pins(4)=EdGraphPin'EdGraphPin\_45916' Pins(5)=EdGraphPin'EdGraphPin\_45917' NodePosX=1344 NodePosY=-592 NodeGuid=F0A3966B4A050CBBBAF32FA6240416DD End Object Begin Object Class=K2Node\_CallFunction Name="K2Node\_CallFunction\_29654" Begin Object Class=EdGraphPin Name="EdGraphPin\_45935" End Object Begin Object Class=EdGraphPin Name="EdGraphPin\_45934" End Object Begin Object Class=EdGraphPin Name="EdGraphPin\_45933" End Object Begin Object Class=EdGraphPin Name="EdGraphPin\_45932" End Object Begin Object Class=EdGraphPin Name="EdGraphPin\_45931" End Object Begin Object Class=EdGraphPin Name="EdGraphPin\_45930" End Object Begin Object Name="EdGraphPin\_45935" PinName="ReturnValue" Direction=EGPD\_Output PinType=(PinCategory="bool") DefaultValue="false" AutogeneratedDefaultValue="false" End Object Begin Object Name="EdGraphPin\_45934" PinName="ExcludeEmptyLines" PinType=(PinCategory="bool") DefaultValue="false" AutogeneratedDefaultValue="false" End Object Begin Object Name="EdGraphPin\_45933" PinName="FullFilePath" PinType=(PinCategory="string") DefaultValue="Enter Full File Path"<br>AutogeneratedDefaultValue="Enter Full File Path"<br>LinkedTo(0)=EdGraphPin'K2Node\_CommutativeAssociativeBinaryOperator\_1036.EdGraphPin\_46491' End Object Begin Object Name="EdGraphPin\_45932" PinName="ArraySize" Direction=EGPD\_Output PinType=(PinCategory="int") DefaultValue="0" AutogeneratedDefaultValue="0" End Object Begin Object Name="EdGraphPin\_45931" PinName="StringArray" Direction=EGPD\_Output PinType=(PinCategory="string",bIsArray=True) LinkedTo(0)=EdGraphPin'K2Node\_CallArrayFunction\_2566.EdGraphPin\_45877' LinkedTo(1)=EdGraphPin'K2Node\_CallArrayFunction\_2565.EdGraphPin\_45865' End Object Begin Object Name="EdGraphPin\_45930" PinName="self" PinFriendlyName="Target" PinType=(PinCategory="object",PinSubCategoryObject=Class'/Script/VictoryBPLibrary.VictoryBPFunctionLibrary') DefaultObject=Default\_\_VictoryBPFunctionLibrary bHidden=True End Object bIsPureFunc=True FunctionReference=(MemberParent=Class'/Script/VictoryBPLibrary.VictoryBPFunctionLibrary',MemberName="LoadStringArrayFromFile") Pins(0)=EdGraphPin'EdGraphPin\_45930'

Pins(1)=EdGraphPin'EdGraphPin\_45931' Pins(2)=EdGraphPin'EdGraphPin\_45932' Pins(3)=EdGraphPin'EdGraphPin\_45933' Pins(4)=EdGraphPin'EdGraphPin\_45934' Pins(5)=EdGraphPin'EdGraphPin\_45935' NodePosX=1344 NodePosY=-464 NodeGuid=4C6FF0224F126C6B9B28BAB2AAFD6AA2 End Object Begin Object Class=K2Node\_CallFunction Name="K2Node\_CallFunction\_29655" Begin Object Class=EdGraphPin Name="EdGraphPin\_45953" End Object Begin Object Class=EdGraphPin Name="EdGraphPin\_45952" End Object Begin Object Class=EdGraphPin Name="EdGraphPin\_45951" End Object Begin Object Class=EdGraphPin Name="EdGraphPin\_45950" End Object Begin Object Class=EdGraphPin Name="EdGraphPin\_45949" End Object Begin Object Class=EdGraphPin Name="EdGraphPin\_45948" End Object Begin Object Name="EdGraphPin\_45953" PinName="ReturnValue" Direction=EGPD\_Output PinType=(PinCategory="bool") DefaultValue="false" AutogeneratedDefaultValue="false" End Object Begin Object Name="EdGraphPin\_45952" PinName="ExcludeEmptyLines" PinType=(PinCategory="bool") DefaultValue="false" AutogeneratedDefaultValue="false" End Object Begin Object Name="EdGraphPin\_45951" PinName="FullFilePath" PinType=(PinCategory="string") DefaultValue="Enter Full File Path" AutogeneratedDefaultValue="Enter Full File Path" LinkedTo(0)=EdGraphPin'K2Node\_CommutativeAssociativeBinaryOperator\_1037.EdGraphPin\_46515' End Object Begin Object Name="EdGraphPin\_45950" PinName="ArraySize" Direction=EGPD\_Output PinType=(PinCategory="int") DefaultValue="0" AutogeneratedDefaultValue="0" End Object Begin Object Name="EdGraphPin\_45949" PinName="StringArray" Direction=EGPD\_Output PinType=(PinCategory="string",bIsArray=True) LinkedTo(0)=EdGraphPin'K2Node\_CallArrayFunction\_2568.EdGraphPin\_45901' LinkedTo(1)=EdGraphPin'K2Node\_CallArrayFunction\_2567.EdGraphPin\_45889' End Object Begin Object Name="EdGraphPin\_45948" PinName="self" PinFriendlyName="Target" PinType=(PinCategory="object",PinSubCategoryObject=Class'/Script/VictoryBPLibrary.VictoryBPFunctionLibrary') DefaultObject=Default\_\_VictoryBPFunctionLibrary bHidden=True End Object bIsPureFunc=True FunctionReference=(MemberParent=Class'/Script/VictoryBPLibrary.VictoryBPFunctionLibrary',MemberName="LoadStringArrayFromFile") Pins(0)=EdGraphPin'EdGraphPin\_45948' Pins(1)=EdGraphPin'EdGraphPin\_45949' Pins(2)=EdGraphPin'EdGraphPin\_45950' Pins(3)=EdGraphPin'EdGraphPin\_45951' Pins(4)=EdGraphPin'EdGraphPin\_45952' Pins(5)=EdGraphPin'EdGraphPin\_45953' NodePosX=1344 NodePosY=-336 NodeGuid=A28F83474537D2F8CEB2288156C2D260 End Object Begin Object Class=K2Node\_CallArrayFunction Name="K2Node\_CallArrayFunction\_2569" Begin Object Class=EdGraphPin Name="EdGraphPin\_45969" End Object Begin Object Class=EdGraphPin Name="EdGraphPin\_45968" End Object Begin Object Class=EdGraphPin Name="EdGraphPin\_45967" End Object Begin Object Class=EdGraphPin Name="EdGraphPin\_45966" End Object Begin Object Name="EdGraphPin\_45969" PinName="Item" Direction=EGPD\_Output PinType=(PinCategory="string") AutogeneratedDefaultValue="0" LinkedTo(0)=EdGraphPin'K2Node\_MakeArray\_1562.EdGraphPin\_44817' End Object Begin Object Name="EdGraphPin\_45968" PinName="Index" PinType=(PinCategory="int") DefaultValue="0" AutogeneratedDefaultValue="0" End Object

Begin Object Name="EdGraphPin\_45967" PinName="TargetArray" PinType=(PinCategory="string",bIsArray=True,bIsReference=True,bIsConst=True) LinkedTo(0)=EdGraphPin'K2Node\_CallFunction\_29656.EdGraphPin\_46039' bDefaultValueIsIgnored=True End Object Begin Object Name="EdGraphPin\_45966" PinName="self" PinFriendlyName="Target" PinType=(PinCategory="object",PinSubCategoryObject=Class'/Script/Engine.KismetArrayLibrary') DefaultObject=Default\_\_KismetArrayLibrary bHidden=True End Object bIsPureFunc=True FunctionReference=(MemberParent=Class'/Script/Engine.KismetArrayLibrary',MemberName="Array\_Get") Pins(0)=EdGraphPin'EdGraphPin\_45966' Pins(1)=EdGraphPin'EdGraphPin\_45967 Pins(2)=EdGraphPin'EdGraphPin\_45968' Pins(3)=EdGraphPin'EdGraphPin\_45969' NodePosX=1968 NodePosY=-208 NodeGuid=962CB53F48D93B8446E0378F8B0239AA End Object Begin Object Class=K2Node\_CallArrayFunction Name="K2Node\_CallArrayFunction\_2570" Begin Object Class=EdGraphPin Name="EdGraphPin\_45981" End Object Begin Object Class=EdGraphPin Name="EdGraphPin\_45980" End Object Begin Object Class=EdGraphPin Name="EdGraphPin\_45979" End Object Begin Object Class=EdGraphPin Name="EdGraphPin\_45978" End Object Begin Object Name="EdGraphPin\_45981" PinName="Item" Direction=EGPD\_Output PinType=(PinCategory="string") AutogeneratedDefaultValue="0" LinkedTo(0)=EdGraphPin'K2Node\_MakeArray\_1562.EdGraphPin\_44818' End Object Begin Object Name="EdGraphPin\_45980" PinName="Index" PinType=(PinCategory="int") DefaultValue="1" AutogeneratedDefaultValue="0" End Object Begin Object Name="EdGraphPin\_45979" PinName="TargetArray" PinType=(PinCategory="string",bIsArray=True,bIsReference=True,bIsConst=True) LinkedTo(0)=EdGraphPin'K2Node\_CallFunction\_29656.EdGraphPin\_46039' bDefaultValueIsIgnored=True End Object Begin Object Name="EdGraphPin\_45978" PinName="self" PinFriendlyName="Target" PinType=(PinCategory="object",PinSubCategoryObject=Class'/Script/Engine.KismetArrayLibrary') DefaultObject=Default\_\_KismetArrayLibrary bHidden=True End Object bIsPureFunc=True FunctionReference=(MemberParent=Class'/Script/Engine.KismetArrayLibrary',MemberName="Array\_Get") Pins(0)=EdGraphPin'EdGraphPin\_45978' Pins(1)=EdGraphPin'EdGraphPin\_45979' Pins(2)=EdGraphPin'EdGraphPin\_45980 Pins(3)=EdGraphPin'EdGraphPin\_45981' NodePosX=1968 NodePosY=-144 NodeGuid=64DA76A0445FA8C07ACAE4A526F4AA1C End Object Begin Object Class=K2Node\_CallArrayFunction Name="K2Node\_CallArrayFunction\_2571" Begin Object Class=EdGraphPin Name="EdGraphPin\_45993" End Object Begin Object Class=EdGraphPin Name="EdGraphPin\_45992" End Object Begin Object Class=EdGraphPin Name="EdGraphPin\_45991" End Object Begin Object Class=EdGraphPin Name="EdGraphPin\_45990" End Object Begin Object Name="EdGraphPin\_45993" PinName="Item" Direction=EGPD\_Output PinType=(PinCategory="string") AutogeneratedDefaultValue="0" LinkedTo(0)=EdGraphPin'K2Node\_MakeArray\_1562.EdGraphPin\_44820' End Object Begin Object Name="EdGraphPin\_45992" PinName="Index" PinType=(PinCategory="int") DefaultValue="1" AutogeneratedDefaultValue="0" End Object Begin Object Name="EdGraphPin\_45991" PinName="TargetArray" PinType=(PinCategory="string",bIsArray=True,bIsReference=True,bIsConst=True) LinkedTo(0)=EdGraphPin'K2Node\_CallFunction\_29657.EdGraphPin\_46057' bDefaultValueIsIgnored=True End Object Begin Object Name="EdGraphPin\_45990"

PinName="self" PinFriendlyName="Target" PinType=(PinCategory="object",PinSubCategoryObject=Class'/Script/Engine.KismetArrayLibrary') DefaultObject=Default\_\_KismetArrayLibrary bHidden=True End Object bIsPureFunc=True FunctionReference=(MemberParent=Class'/Script/Engine.KismetArrayLibrary',MemberName="Array\_Get") Pins(0)=EdGraphPin'EdGraphPin\_45990' Pins(1)=EdGraphPin'EdGraphPin\_45991' Pins(2)=EdGraphPin'EdGraphPin\_45992' Pins(3)=EdGraphPin'EdGraphPin\_45993' NodePosX=1968 NodePosY=-16 NodeGuid=6EEA89B94FFCAB85539086B9EA2201C6 End Object Begin Object Class=K2Node\_CallArrayFunction Name="K2Node\_CallArrayFunction\_2572" Begin Object Class=EdGraphPin Name="EdGraphPin\_46005" End Object Begin Object Class=EdGraphPin Name="EdGraphPin\_46004" End Object Begin Object Class=EdGraphPin Name="EdGraphPin\_46003" End Object Begin Object Class=EdGraphPin Name="EdGraphPin\_46002" End Object Begin Object Name="EdGraphPin\_46005" PinName="Item" Direction=EGPD\_Output PinType=(PinCategory="string") AutogeneratedDefaultValue="0" LinkedTo(0)=EdGraphPin'K2Node\_MakeArray\_1562.EdGraphPin\_44819' End Object Begin Object Name="EdGraphPin\_46004" PinName="Index" PinType=(PinCategory="int") DefaultValue="0" AutogeneratedDefaultValue="0" End Object Begin Object Name="EdGraphPin\_46003" PinName="TargetArray" PinType=(PinCategory="string",bIsArray=True,bIsReference=True,bIsConst=True) LinkedTo(0)=EdGraphPin'K2Node\_CallFunction\_29657.EdGraphPin\_46057' bDefaultValueIsIgnored=True End Object Begin Object Name="EdGraphPin\_46002" PinName="self" PinFriendlyName="Target" PinType=(PinCategory="object",PinSubCategoryObject=Class'/Script/Engine.KismetArrayLibrary') DefaultObject=Default\_\_KismetArrayLibrary bHidden=True End Object bIsPureFunc=True FunctionReference=(MemberParent=Class'/Script/Engine.KismetArrayLibrary',MemberName="Array\_Get") Pins(0)=EdGraphPin'EdGraphPin\_46002' Pins(1)=EdGraphPin'EdGraphPin\_46003' Pins(2)=EdGraphPin'EdGraphPin\_46004' Pins(3)=EdGraphPin'EdGraphPin\_46005' NodePosX=1968 NodePosY=-80 NodeGuid=7C49665948D3487D3DC8B596930AC68C End Object Begin Object Class=K2Node\_CallArrayFunction Name="K2Node\_CallArrayFunction\_2573" Begin Object Class=EdGraphPin Name="EdGraphPin\_46017" End Object Begin Object Class=EdGraphPin Name="EdGraphPin\_46016" End Object Begin Object Class=EdGraphPin Name="EdGraphPin\_46015" End Object Begin Object Class=EdGraphPin Name="EdGraphPin\_46014" End Object Begin Object Name="EdGraphPin\_46017" PinName="Item" Direction=EGPD\_Output PinType=(PinCategory="string") AutogeneratedDefaultValue="0" LinkedTo(0)=EdGraphPin'K2Node\_MakeArray\_1562.EdGraphPin\_44822' End Object Begin Object Name="EdGraphPin\_46016" PinName="Index" PinType=(PinCategory="int") DefaultValue="1" AutogeneratedDefaultValue="0" End Object Begin Object Name="EdGraphPin\_46015" PinName="TargetArray" PinType=(PinCategory="string",bIsArray=True,bIsReference=True,bIsConst=True) LinkedTo(0)=EdGraphPin'K2Node\_CallFunction\_29658.EdGraphPin\_46075' bDefaultValueIsIgnored=True End Object Begin Object Name="EdGraphPin\_46014" PinName="self" PinFriendlyName="Target" PinType=(PinCategory="object",PinSubCategoryObject=Class'/Script/Engine.KismetArrayLibrary') DefaultObject=Default\_\_KismetArrayLibrary bHidden=True End Object bIsPureFunc=True

FunctionReference=(MemberParent=Class'/Script/Engine.KismetArrayLibrary',MemberName="Array\_Get") Pins(0)=EdGraphPin'EdGraphPin\_46014' Pins(1)=EdGraphPin'EdGraphPin\_46015' Pins(2)=EdGraphPin'EdGraphPin\_46016' Pins(3)=EdGraphPin'EdGraphPin\_46017 NodePosX=1968 NodePosY=112 NodeGuid=73F4D49C40E4092F7DB3E780544F6E76 End Object Begin Object Class=K2Node\_CallArrayFunction Name="K2Node\_CallArrayFunction\_2574" Begin Object Class=EdGraphPin Name="EdGraphPin\_46029" End Object Begin Object Class=EdGraphPin Name="EdGraphPin\_46028" End Object Begin Object Class=EdGraphPin Name="EdGraphPin\_46027" End Object Begin Object Class=EdGraphPin Name="EdGraphPin\_46026" End Object Begin Object Name="EdGraphPin\_46029" PinName="Item" Direction=EGPD\_Output PinType=(PinCategory="string") AutogeneratedDefaultValue="0" LinkedTo(0)=EdGraphPin'K2Node\_MakeArray\_1562.EdGraphPin\_44821' End Object Begin Object Name="EdGraphPin\_46028" PinName="Index" PinType=(PinCategory="int") DefaultValue="0" AutogeneratedDefaultValue="0" End Object Begin Object Name="EdGraphPin\_46027"<br>PinName="TargetArray"<br>PinType=(PinCategory="string",bIsArray=True,bIsReference=True,bIsConst=True)<br>LinkedTo(0)=EdGraphPin'K2Node\_CallFunction\_29658.EdGraphPin\_46075' bDefaultValueIsIgnored=True End Object Begin Object Name="EdGraphPin\_46026" PinName="self" PinFriendlyName="Target" PinType=(PinCategory="object",PinSubCategoryObject=Class'/Script/Engine.KismetArrayLibrary') DefaultObject=Default\_\_KismetArrayLibrary bHidden=True End Object bIsPureFunc=True FunctionReference=(MemberParent=Class'/Script/Engine.KismetArrayLibrary',MemberName="Array\_Get") Pins(0)=EdGraphPin'EdGraphPin\_46026' Pins(1)=EdGraphPin'EdGraphPin\_46027' Pins(2)=EdGraphPin'EdGraphPin\_46028' Pins(3)=EdGraphPin'EdGraphPin\_46029' NodePosX=1968 NodePosY=48 NodeGuid=35260A164B544D258DE686A7BF93CA55 End Object Begin Object Class=K2Node\_CallFunction Name="K2Node\_CallFunction\_29656" Begin Object Class=EdGraphPin Name="EdGraphPin\_46043" End Object Begin Object Class=EdGraphPin Name="EdGraphPin\_46042" End Object Begin Object Class=EdGraphPin Name="EdGraphPin\_46041" End Object Begin Object Class=EdGraphPin Name="EdGraphPin\_46040" End Object Begin Object Class=EdGraphPin Name="EdGraphPin\_46039" End Object Begin Object Class=EdGraphPin Name="EdGraphPin\_46038" End Object Begin Object Name="EdGraphPin\_46043" PinName="ReturnValue" Direction=EGPD\_Output PinType=(PinCategory="bool") DefaultValue="false" AutogeneratedDefaultValue="false" End Object Begin Object Name="EdGraphPin\_46042" PinName="ExcludeEmptyLines" PinType=(PinCategory="bool") DefaultValue="false" AutogeneratedDefaultValue="false" End Object Begin Object Name="EdGraphPin\_46041" PinName="FullFilePath" PinType=(PinCategory="string") DefaultValue="Enter Full File Path" AutogeneratedDefaultValue="Enter Full File Path" LinkedTo(0)=EdGraphPin'K2Node\_CommutativeAssociativeBinaryOperator\_1038.EdGraphPin\_46527' End Object Begin Object Name="EdGraphPin\_46040" PinName="ArraySize" Direction=EGPD\_Output PinType=(PinCategory="int") DefaultValue="0" AutogeneratedDefaultValue="0" End Object Begin Object Name="EdGraphPin\_46039" PinName="StringArray" Direction=EGPD\_Output

PinType=(PinCategory="string",bIsArray=True) LinkedTo(0)=EdGraphPin'K2Node\_CallArrayFunction\_2569.EdGraphPin\_45967' LinkedTo(1)=EdGraphPin'K2Node\_CallArrayFunction\_2570.EdGraphPin\_45979' End Object Begin Object Name="EdGraphPin\_46038" PinName="self" PinFriendlyName="Target" PinType=(PinCategory="object",PinSubCategoryObject=Class'/Script/VictoryBPLibrary.VictoryBPFunctionLibrary') DefaultObject=Default\_\_VictoryBPFunctionLibrary bHidden=True End Object bIsPureFunc=True FunctionReference=(MemberParent=Class'/Script/VictoryBPLibrary.VictoryBPFunctionLibrary',MemberName="LoadStringArrayFromFile") Pins(0)=EdGraphPin'EdGraphPin\_46038' Pins(1)=EdGraphPin'EdGraphPin\_46039' Pins(2)=EdGraphPin'EdGraphPin\_46040' Pins(3)=EdGraphPin'EdGraphPin\_46041' Pins(4)=EdGraphPin'EdGraphPin\_46042' Pins(5)=EdGraphPin'EdGraphPin\_46043' NodePosX=1344 NodePosY=-208 NodeGuid=DD42984F40F6E4CAECAFDFA7338FB417 End Object Begin Object Class=K2Node\_CallFunction Name="K2Node\_CallFunction\_29657" Begin Object Class=EdGraphPin Name="EdGraphPin\_46061" End Object Begin Object Class=EdGraphPin Name="EdGraphPin\_46060" End Object Begin Object Class=EdGraphPin Name="EdGraphPin\_46059" End Object Begin Object Class=EdGraphPin Name="EdGraphPin\_46058" End Object Begin Object Class=EdGraphPin Name="EdGraphPin\_46057" End Object Begin Object Class=EdGraphPin Name="EdGraphPin\_46056" End Object Begin Object Name="EdGraphPin\_46061" PinName="ReturnValue" Direction=EGPD\_Output PinType=(PinCategory="bool") DefaultValue="false" AutogeneratedDefaultValue="false" End Object Begin Object Name="EdGraphPin\_46060" PinName="ExcludeEmptyLines" PinType=(PinCategory="bool") DefaultValue="false" AutogeneratedDefaultValue="false" End Object Begin Object Name="EdGraphPin\_46059" PinName="FullFilePath" PinType=(PinCategory="string") DefaultValue="Enter Full File Path" AutogeneratedDefaultValue="Enter Full File Path" LinkedTo(0)=EdGraphPin'K2Node\_CommutativeAssociativeBinaryOperator\_1040.EdGraphPin\_46551' End Object Begin Object Name="EdGraphPin\_46058" PinName="ArraySize" Direction=EGPD\_Output PinType=(PinCategory="int") DefaultValue="0" AutogeneratedDefaultValue="0" End Object Begin Object Name="EdGraphPin\_46057" PinName="StringArray" Direction=EGPD\_Output PinType=(PinCategory="string",bIsArray=True) LinkedTo(0)=EdGraphPin'K2Node\_CallArrayFunction\_2572.EdGraphPin\_46003' LinkedTo(1)=EdGraphPin'K2Node\_CallArrayFunction\_2571.EdGraphPin\_45991' End Object Begin Object Name="EdGraphPin\_46056" PinName="self" PinFriendlyName="Target" PinType=(PinCategory="object",PinSubCategoryObject=Class'/Script/VictoryBPLibrary.VictoryBPFunctionLibrary') DefaultObject=Default\_\_VictoryBPFunctionLibrary bHidden=True End Object bIsPureFunc=True FunctionReference=(MemberParent=Class'/Script/VictoryBPLibrary.VictoryBPFunctionLibrary',MemberName="LoadStringArrayFromFile") Pins(0)=EdGraphPin'EdGraphPin\_46056' Pins(1)=EdGraphPin'EdGraphPin\_46057' Pins(2)=EdGraphPin'EdGraphPin\_46058' Pins(3)=EdGraphPin'EdGraphPin\_46059' Pins(4)=EdGraphPin'EdGraphPin\_46060' Pins(5)=EdGraphPin'EdGraphPin\_46061' NodePosX=1344 NodePosY=-80 NodeGuid=68C702E84D16347D2FF20CAA53B3046F End Object Begin Object Class=K2Node\_CallFunction Name="K2Node\_CallFunction\_29658" Begin Object Class=EdGraphPin Name="EdGraphPin\_46079" End Object Begin Object Class=EdGraphPin Name="EdGraphPin\_46078" End Object Begin Object Class=EdGraphPin Name="EdGraphPin\_46077" End Object Begin Object Class=EdGraphPin Name="EdGraphPin\_46076"

End Object Begin Object Class=EdGraphPin Name="EdGraphPin\_46075" End Object Begin Object Class=EdGraphPin Name="EdGraphPin\_46074" End Object Begin Object Name="EdGraphPin\_46079" PinName="ReturnValue" Direction=EGPD\_Output PinType=(PinCategory="bool") DefaultValue="false" AutogeneratedDefaultValue="false" End Object Begin Object Name="EdGraphPin\_46078" PinName="ExcludeEmptyLines" PinType=(PinCategory="bool") DefaultValue="false" AutogeneratedDefaultValue="false" End Object Begin Object Name="EdGraphPin\_46077" PinName="FullFilePath" PinType=(PinCategory="string") DefaultValue="Enter Full File Path" AutogeneratedDefaultValue="Enter Full File Path" LinkedTo(0)=EdGraphPin'K2Node\_CommutativeAssociativeBinaryOperator\_1039.EdGraphPin\_46539' End Object Begin Object Name="EdGraphPin\_46076" PinName="ArraySize" Direction=EGPD\_Output PinType=(PinCategory="int") DefaultValue="0" AutogeneratedDefaultValue="0" End Object Begin Object Name="EdGraphPin\_46075" PinName="StringArray" Direction=EGPD\_Output PinType=(PinCategory="string",bIsArray=True) LinkedTo(0)=EdGraphPin'K2Node\_CallArrayFunction\_2574.EdGraphPin\_46027' LinkedTo(1)=EdGraphPin'K2Node\_CallArrayFunction\_2573.EdGraphPin\_46015' End Object Begin Object Name="EdGraphPin\_46074" PinName="self" PinFriendlyName="Target" PinType=(PinCategory="object",PinSubCategoryObject=Class'/Script/VictoryBPLibrary.VictoryBPFunctionLibrary') DefaultObject=Default\_\_VictoryBPFunctionLibrary bHidden=True End Object bIsPureFunc=True FunctionReference=(MemberParent=Class'/Script/VictoryBPLibrary.VictoryBPFunctionLibrary',MemberName="LoadStringArrayFromFile") Pins(0)=EdGraphPin'EdGraphPin\_46074' Pins(1)=EdGraphPin'EdGraphPin\_46075' Pins(2)=EdGraphPin'EdGraphPin\_46076' Pins(3)=EdGraphPin'EdGraphPin\_46077' Pins(4)=EdGraphPin'EdGraphPin\_46078' Pins(5)=EdGraphPin'EdGraphPin\_46079' NodePosX=1344 NodePosY=48 NodeGuid=6D1605354A500E0EBA1A8A87B8FC2F1F End Object Begin Object Class=K2Node\_CallArrayFunction Name="K2Node\_CallArrayFunction\_2525" Begin Object Class=EdGraphPin Name="EdGraphPin\_46095" End Object Begin Object Class=EdGraphPin Name="EdGraphPin\_46094" End Object Begin Object Class=EdGraphPin Name="EdGraphPin\_46093" End Object Begin Object Class=EdGraphPin Name="EdGraphPin\_46092" End Object Begin Object Name="EdGraphPin\_46095" PinName="Item" PinToolTip="Item\nString" Direction=EGPD\_Output PinType=(PinCategory="string") AutogeneratedDefaultValue="0" LinkedTo(0)=EdGraphPin'K2Node\_MakeArray\_1562.EdGraphPin\_44824' End Object Begin Object Name="EdGraphPin\_46094" PinName="Index" PinToolTip="Index\nInteger\n\nThe index in the array to get an item from \*" PinType=(PinCategory="int") DefaultValue="1" AutogeneratedDefaultValue="0" End Object Begin Object Name="EdGraphPin\_46093" PinName="TargetArray" PinToolTip="Target Array\nArray of Strings\n\nThe array to get an item from \*" PinType=(PinCategory="string",bIsArray=True,bIsReference=True,bIsConst=True) LinkedTo(0)=EdGraphPin'K2Node\_CallFunction\_29634.EdGraphPin\_46141' bDefaultValueIsIgnored=True End Object Begin Object Name="EdGraphPin\_46092" PinName="self" PinFriendlyName="Target" PinToolTip="Target\nKismet Array Library Reference" PinType=(PinCategory="object",PinSubCategoryObject=Class'/Script/Engine.KismetArrayLibrary') DefaultObject=Default\_\_KismetArrayLibrary bHidden=True End Object

FunctionReference=(MemberParent=Class'/Script/Engine.KismetArrayLibrary',MemberName="Array\_Get") Pins(0)=EdGraphPin'EdGraphPin\_46092' Pins(1)=EdGraphPin'EdGraphPin\_46093' Pins(2)=EdGraphPin'EdGraphPin\_46094' Pins(3)=EdGraphPin'EdGraphPin\_46095' NodePosX=1968 NodePosY=240 NodeGuid=0D48E1464D56E2C35D5662A872E06127 End Object Begin Object Class=K2Node\_CallArrayFunction Name="K2Node\_CallArrayFunction\_2526" Begin Object Class=EdGraphPin Name="EdGraphPin\_46107" End Object Begin Object Class=EdGraphPin Name="EdGraphPin\_46106" End Object Begin Object Class=EdGraphPin Name="EdGraphPin\_46105" End Object Begin Object Class=EdGraphPin Name="EdGraphPin\_46104" End Object Begin Object Name="EdGraphPin\_46107" PinName="Item" Direction=EGPD\_Output PinType=(PinCategory="string") AutogeneratedDefaultValue="0" LinkedTo(0)=EdGraphPin'K2Node\_MakeArray\_1562.EdGraphPin\_44823' End Object Begin Object Name="EdGraphPin\_46106" PinName="Index" PinType=(PinCategory="int") DefaultValue="0" AutogeneratedDefaultValue="0" End Object Begin Object Name="EdGraphPin\_46105" PinName="TargetArray" PinType=(PinCategory="string",bIsArray=True,bIsReference=True,bIsConst=True) LinkedTo(0)=EdGraphPin'K2Node\_CallFunction\_29634.EdGraphPin\_46141' bDefaultValueIsIgnored=True End Object Begin Object Name="EdGraphPin\_46104" PinName="self" PinFriendlyName="Target" PinType=(PinCategory="object",PinSubCategoryObject=Class'/Script/Engine.KismetArrayLibrary') DefaultObject=Default\_\_KismetArrayLibrary bHidden=True End Object bIsPureFunc=True FunctionReference=(MemberParent=Class'/Script/Engine.KismetArrayLibrary',MemberName="Array\_Get") Pins(0)=EdGraphPin'EdGraphPin\_46104' Pins(1)=EdGraphPin'EdGraphPin\_46105' Pins(2)=EdGraphPin'EdGraphPin\_46106' Pins(3)=EdGraphPin'EdGraphPin\_46107' NodePosX=1968 NodePosY=176 NodeGuid=69A73BFC4A086DB43774AD9C8C8926E8 End Object Begin Object Class=K2Node\_CallArrayFunction Name="K2Node\_CallArrayFunction\_2527" Begin Object Class=EdGraphPin Name="EdGraphPin\_46119" End Object Begin Object Class=EdGraphPin Name="EdGraphPin\_46118" End Object Begin Object Class=EdGraphPin Name="EdGraphPin\_46117" End Object Begin Object Class=EdGraphPin Name="EdGraphPin\_46116" End Object Begin Object Name="EdGraphPin\_46119" PinName="Item" PinToolTip="Item\nString" Direction=EGPD\_Output PinType=(PinCategory="string") AutogeneratedDefaultValue="0" LinkedTo(0)=EdGraphPin'K2Node\_MakeArray\_1562.EdGraphPin\_44826' End Object Begin Object Name="EdGraphPin\_46118" PinName="Index" PinToolTip="Index\nInteger\n\nThe index in the array to get an item from  $*$ " PinType=(PinCategory="int") DefaultValue="1" AutogeneratedDefaultValue="0" End Object Begin Object Name="EdGraphPin\_46117" PinName="TargetArray" PinToolTip="Target Array\nArray of Strings\n\nThe array to get an item from \*" PinType=(PinCategory="string",bIsArray=True,bIsReference=True,bIsConst=True) LinkedTo(0)=EdGraphPin'K2Node\_CallFunction\_29635.EdGraphPin\_46159' bDefaultValueIsIgnored=True End Object Begin Object Name="EdGraphPin\_46116" PinName="self" PinFriendlyName="Target" PinToolTip="Target\nKismet Array Library Reference" PinType=(PinCategory="object",PinSubCategoryObject=Class'/Script/Engine.KismetArrayLibrary') DefaultObject=Default\_\_KismetArrayLibrary bHidden=True End Object bIsPureFunc=True FunctionReference=(MemberParent=Class'/Script/Engine.KismetArrayLibrary',MemberName="Array\_Get") Pins(0)=EdGraphPin'EdGraphPin\_46116'

bIsPureFunc=True

Pins(1)=EdGraphPin'EdGraphPin\_46117' Pins(2)=EdGraphPin'EdGraphPin\_46118' Pins(3)=EdGraphPin'EdGraphPin\_46119' NodePosX=1968 NodePosY=368 NodeGuid=966AA6E841C889303DF21DAB956C06B3 End Object Begin Object Class=K2Node\_CallArrayFunction Name="K2Node\_CallArrayFunction\_2528" Begin Object Class=EdGraphPin Name="EdGraphPin\_46131" End Object Begin Object Class=EdGraphPin Name="EdGraphPin\_46130" End Object Begin Object Class=EdGraphPin Name="EdGraphPin\_46129" End Object Begin Object Class=EdGraphPin Name="EdGraphPin\_46128" End Object Begin Object Name="EdGraphPin\_46131" PinName="Item" PinToolTip="Item\nString" Direction=EGPD\_Output PinType=(PinCategory="string") AutogeneratedDefaultValue="0" LinkedTo(0)=EdGraphPin'K2Node\_MakeArray\_1562.EdGraphPin\_44825' End Object Begin Object Name="EdGraphPin\_46130" PinName="Index" PinToolTip="Index\nInteger\n\nThe index in the array to get an item from \*" PinType=(PinCategory="int") DefaultValue="0" AutogeneratedDefaultValue="0" End Object Begin Object Name="EdGraphPin\_46129" PinName="TargetArray" PinToolTip="Target Array\nArray of Strings\n\nThe array to get an item from \*" PinType=(PinCategory="string",bIsArray=True,bIsReference=True,bIsConst=True) LinkedTo(0)=EdGraphPin'K2Node\_CallFunction\_29635.EdGraphPin\_46159' bDefaultValueIsIgnored=True End Object Begin Object Name="EdGraphPin\_46128" PinName="self" PinFriendlyName="Target" PinToolTip="Target\nKismet Array Library Reference" PinType=(PinCategory="object",PinSubCategoryObject=Class'/Script/Engine.KismetArrayLibrary') DefaultObject=Default\_\_KismetArrayLibrary bHidden=True End Object bIsPureFunc=True FunctionReference=(MemberParent=Class'/Script/Engine.KismetArrayLibrary',MemberName="Array\_Get") Pins(0)=EdGraphPin'EdGraphPin\_46128' Pins(1)=EdGraphPin'EdGraphPin\_46129' Pins(2)=EdGraphPin'EdGraphPin\_46130' Pins(3)=EdGraphPin'EdGraphPin\_46131' NodePosX=1968 NodePosY=304 NodeGuid=352E47144E60B76C230220BD7C117F0F End Object Begin Object Class=K2Node\_CallFunction Name="K2Node\_CallFunction\_29634" Begin Object Class=EdGraphPin Name="EdGraphPin\_46145" End Object Begin Object Class=EdGraphPin Name="EdGraphPin\_46144" End Object Begin Object Class=EdGraphPin Name="EdGraphPin\_46143" End Object Begin Object Class=EdGraphPin Name="EdGraphPin\_46142" End Object Begin Object Class=EdGraphPin Name="EdGraphPin\_46141" End Object Begin Object Class=EdGraphPin Name="EdGraphPin\_46140" End Object Begin Object Name="EdGraphPin\_46145" PinName="ReturnValue" Direction=EGPD\_Output PinType=(PinCategory="bool") DefaultValue="false" AutogeneratedDefaultValue="false" End Object Begin Object Name="EdGraphPin\_46144" PinName="ExcludeEmptyLines" PinType=(PinCategory="bool") DefaultValue="false" AutogeneratedDefaultValue="false" End Object Begin Object Name="EdGraphPin\_46143" PinName="FullFilePath" PinType=(PinCategory="string") DefaultValue="Enter Full File Path" AutogeneratedDefaultValue="Enter Full File Path" LinkedTo(0)=EdGraphPin'K2Node\_CommutativeAssociativeBinaryOperator\_1018.EdGraphPin\_46563' End Object Begin Object Name="EdGraphPin\_46142" PinName="ArraySize" Direction=EGPD\_Output PinType=(PinCategory="int") DefaultValue="0" AutogeneratedDefaultValue="0" End Object Begin Object Name="EdGraphPin\_46141"

PinName="StringArray" Direction=EGPD\_Output PinType=(PinCategory="string",bIsArray=True) LinkedTo(0)=EdGraphPin'K2Node\_CallArrayFunction\_2526.EdGraphPin\_46105' LinkedTo(1)=EdGraphPin'K2Node\_CallArrayFunction\_2525.EdGraphPin\_46093' End Object Begin Object Name="EdGraphPin\_46140" PinName="self" PinFriendlyName="Target" PinType=(PinCategory="object",PinSubCategoryObject=Class'/Script/VictoryBPLibrary.VictoryBPFunctionLibrary') DefaultObject=Default\_\_VictoryBPFunctionLibrary bHidden=True End Object bIsPureFunc=True FunctionReference=(MemberParent=Class'/Script/VictoryBPLibrary.VictoryBPFunctionLibrary',MemberName="LoadStringArrayFromFile") Pins(0)=EdGraphPin'EdGraphPin\_46140' Pins(1)=EdGraphPin'EdGraphPin\_46141' Pins(2)=EdGraphPin'EdGraphPin\_46142' Pins(3)=EdGraphPin'EdGraphPin\_46143' Pins(4)=EdGraphPin'EdGraphPin\_46144' Pins(5)=EdGraphPin'EdGraphPin\_46145' NodePosX=1344 NodePosY=176 NodeGuid=3C27A1354007361060AB56B235F10DD6 End Object Begin Object Class=K2Node\_CallFunction Name="K2Node\_CallFunction\_29635" Begin Object Class=EdGraphPin Name="EdGraphPin\_46163" End Object Begin Object Class=EdGraphPin Name="EdGraphPin\_46162" End Object Begin Object Class=EdGraphPin Name="EdGraphPin\_46161" End Object Begin Object Class=EdGraphPin Name="EdGraphPin\_46160" End Object Begin Object Class=EdGraphPin Name="EdGraphPin\_46159" End Object Begin Object Class=EdGraphPin Name="EdGraphPin\_46158" End Object Begin Object Name="EdGraphPin\_46163" PinName="ReturnValue" Direction=EGPD\_Output PinType=(PinCategory="bool") DefaultValue="false" AutogeneratedDefaultValue="false" End Object Begin Object Name="EdGraphPin\_46162" PinName="ExcludeEmptyLines" PinType=(PinCategory="bool") DefaultValue="false" AutogeneratedDefaultValue="false" End Object Begin Object Name="EdGraphPin\_46161" PinName="FullFilePath" PinType=(PinCategory="string") DefaultValue="Enter Full File Path" AutogeneratedDefaultValue="Enter Full File Path" LinkedTo(0)=EdGraphPin'K2Node\_CommutativeAssociativeBinaryOperator\_1015.EdGraphPin\_46575' End Object Begin Object Name="EdGraphPin\_46160" PinName="ArraySize" Direction=EGPD\_Output PinType=(PinCategory="int") DefaultValue="0" AutogeneratedDefaultValue="0" End Object Begin Object Name="EdGraphPin\_46159" PinName="StringArray" Direction=EGPD\_Output PinType=(PinCategory="string",bIsArray=True) LinkedTo(0)=EdGraphPin'K2Node\_CallArrayFunction\_2528.EdGraphPin\_46129' LinkedTo(1)=EdGraphPin'K2Node\_CallArrayFunction\_2527.EdGraphPin\_46117' End Object Begin Object Name="EdGraphPin\_46158" PinName="self" PinFriendlyName="Target" PinType=(PinCategory="object",PinSubCategoryObject=Class'/Script/VictoryBPLibrary.VictoryBPFunctionLibrary') DefaultObject=Default\_\_VictoryBPFunctionLibrary bHidden=True End Object bIsPureFunc=True FunctionReference=(MemberParent=Class'/Script/VictoryBPLibrary.VictoryBPFunctionLibrary',MemberName="LoadStringArrayFromFile") Pins(0)=EdGraphPin'EdGraphPin\_46158' Pins(1)=EdGraphPin'EdGraphPin\_46159' Pins(2)=EdGraphPin'EdGraphPin\_46160' Pins(3)=EdGraphPin'EdGraphPin\_46161' Pins(4)=EdGraphPin'EdGraphPin\_46162' Pins(5)=EdGraphPin'EdGraphPin\_46163' NodePosX=1344 NodePosY=304 NodeGuid=9813802846F5D656F7A5A79360ACAAA1 End Object Begin Object Class=K2Node\_CallArrayFunction Name="K2Node\_CallArrayFunction\_2505" Begin Object Class=EdGraphPin Name="EdGraphPin\_46179" End Object Begin Object Class=EdGraphPin Name="EdGraphPin\_46178" End Object Begin Object Class=EdGraphPin Name="EdGraphPin\_46177"

End Object Begin Object Class=EdGraphPin Name="EdGraphPin\_46176" End Object Begin Object Name="EdGraphPin\_46179" PinName="Item" PinToolTip="Item\nString" Direction=EGPD\_Output PinType=(PinCategory="string") AutogeneratedDefaultValue="0" LinkedTo(0)=EdGraphPin'K2Node\_MakeArray\_1562.EdGraphPin\_44827' End Object Begin Object Name="EdGraphPin\_46178" PinName="Index" PinToolTip="Index\nInteger\n\nThe index in the array to get an item from \*" PinType=(PinCategory="int") DefaultValue="0" AutogeneratedDefaultValue="0" End Object Begin Object Name="EdGraphPin\_46177" PinName="TargetArray" PinToolTip="Target Array\nArray of Strings\n\nThe array to get an item from \*" PinType=(PinCategory="string",bIsArray=True,bIsReference=True,bIsConst=True) LinkedTo(0)=EdGraphPin'K2Node\_CallFunction\_28904.EdGraphPin\_46225' bDefaultValueIsIgnored=True End Object Begin Object Name="EdGraphPin\_46176" PinName="self" PinFriendlyName="Target" PinToolTip="Target\nKismet Array Library Reference" PinType=(PinCategory="object",PinSubCategoryObject=Class'/Script/Engine.KismetArrayLibrary') DefaultObject=Default\_\_KismetArrayLibrary bHidden=True End Object bIsPureFunc=True FunctionReference=(MemberParent=Class'/Script/Engine.KismetArrayLibrary',MemberName="Array\_Get") Pins(0)=EdGraphPin'EdGraphPin\_46176' Pins(1)=EdGraphPin'EdGraphPin\_46177' Pins(2)=EdGraphPin'EdGraphPin\_46178' Pins(3)=EdGraphPin'EdGraphPin\_46179' NodePosX=1968 NodePosY=432 NodeGuid=32B64D7F4DD0FCA0EF9538A0DE19E8B5 End Object Begin Object Class=K2Node\_CallArrayFunction Name="K2Node\_CallArrayFunction\_2506" Begin Object Class=EdGraphPin Name="EdGraphPin\_46191" End Object Begin Object Class=EdGraphPin Name="EdGraphPin\_46190" End Object Begin Object Class=EdGraphPin Name="EdGraphPin\_46189" End Object Begin Object Class=EdGraphPin Name="EdGraphPin\_46188" End Object Begin Object Name="EdGraphPin\_46191" PinName="Item" PinToolTip="Item\nString" Direction=EGPD\_Output PinType=(PinCategory="string") AutogeneratedDefaultValue="0" LinkedTo(0)=EdGraphPin'K2Node\_MakeArray\_1562.EdGraphPin\_44828' End Object Begin Object Name="EdGraphPin\_46190" PinName="Index" PinToolTip="Index\nInteger\n\nThe index in the array to get an item from \*" PinType=(PinCategory="int") DefaultValue="1" AutogeneratedDefaultValue="0" End Object Begin Object Name="EdGraphPin\_46189" PinName="TargetArray" PinToolTip="Target Array\nArray of Strings\n\nThe array to get an item from \*"<br>PinType=(PinCategory="string",bIsArray=True,bIsReference=True,bIsConst=True)<br>LinkedTo(0)=EdGraphPin'K2Node\_CallFunction\_28904.EdGraphPin\_46225' bDefaultValueIsIgnored=True End Object Begin Object Name="EdGraphPin\_46188" PinName="self" PinFriendlyName="Target" PinToolTip="Target\nKismet Array Library Reference" PinType=(PinCategory="object",PinSubCategoryObject=Class'/Script/Engine.KismetArrayLibrary') DefaultObject=Default\_\_KismetArrayLibrary bHidden=True End Object bIsPureFunc=True FunctionReference=(MemberParent=Class'/Script/Engine.KismetArrayLibrary',MemberName="Array\_Get") Pins(0)=EdGraphPin'EdGraphPin\_46188' Pins(1)=EdGraphPin'EdGraphPin\_46189' Pins(2)=EdGraphPin'EdGraphPin\_46190' Pins(3)=EdGraphPin'EdGraphPin\_46191' NodePosX=1968 NodePosY=496 NodeGuid=BD8F3FB8480B99470706FFB6484D65F2 End Object Begin Object Class=K2Node\_CallArrayFunction Name="K2Node\_CallArrayFunction\_2507" Begin Object Class=EdGraphPin Name="EdGraphPin\_46203" End Object Begin Object Class=EdGraphPin Name="EdGraphPin\_46202" End Object

Begin Object Class=EdGraphPin Name="EdGraphPin\_46201" End Object Begin Object Class=EdGraphPin Name="EdGraphPin\_46200" End Object Begin Object Name="EdGraphPin\_46203" PinName="Item" Direction=EGPD\_Output PinType=(PinCategory="string") AutogeneratedDefaultValue="0" LinkedTo(0)=EdGraphPin'K2Node\_MakeArray\_1562.EdGraphPin\_44830' End Object Begin Object Name="EdGraphPin\_46202" PinName="Index" PinType=(PinCategory="int") DefaultValue="1" AutogeneratedDefaultValue="0" End Object Begin Object Name="EdGraphPin\_46201" PinName="TargetArray" PinType=(PinCategory="string",bIsArray=True,bIsReference=True,bIsConst=True) LinkedTo(0)=EdGraphPin'K2Node\_CallFunction\_28905.EdGraphPin\_46243' bDefaultValueIsIgnored=True End Object Begin Object Name="EdGraphPin\_46200" PinName="self" PinFriendlyName="Target" PinType=(PinCategory="object",PinSubCategoryObject=Class'/Script/Engine.KismetArrayLibrary') DefaultObject=Default\_\_KismetArrayLibrary bHidden=True End Object bIsPureFunc=True FunctionReference=(MemberParent=Class'/Script/Engine.KismetArrayLibrary',MemberName="Array\_Get") Pins(0)=EdGraphPin'EdGraphPin\_46200' Pins(1)=EdGraphPin'EdGraphPin\_46201' Pins(2)=EdGraphPin'EdGraphPin\_46202' Pins(3)=EdGraphPin'EdGraphPin\_46203' NodePosX=1968 NodePosY=608 NodeGuid=3258F13F46FF9EF5D11797A8564343D7 End Object Begin Object Class=K2Node\_CallArrayFunction Name="K2Node\_CallArrayFunction\_2508" Begin Object Class=EdGraphPin Name="EdGraphPin\_46215" End Object Begin Object Class=EdGraphPin Name="EdGraphPin\_46214" End Object Begin Object Class=EdGraphPin Name="EdGraphPin\_46213" End Object Begin Object Class=EdGraphPin Name="EdGraphPin\_46212" End Object Begin Object Name="EdGraphPin\_46215" PinName="Item" Direction=EGPD\_Output PinType=(PinCategory="string") AutogeneratedDefaultValue="0" LinkedTo(0)=EdGraphPin'K2Node\_MakeArray\_1562.EdGraphPin\_44829' End Object Begin Object Name="EdGraphPin\_46214" PinName="Index" PinType=(PinCategory="int") DefaultValue="0" AutogeneratedDefaultValue="0" End Object Begin Object Name="EdGraphPin\_46213" PinName="TargetArray" PinType=(PinCategory="string",bIsArray=True,bIsReference=True,bIsConst=True) LinkedTo(0)=EdGraphPin'K2Node\_CallFunction\_28905.EdGraphPin\_46243' bDefaultValueIsIgnored=True End Object Begin Object Name="EdGraphPin\_46212" PinName="self" PinFriendlyName="Target" PinType=(PinCategory="object",PinSubCategoryObject=Class'/Script/Engine.KismetArrayLibrary') DefaultObject=Default\_\_KismetArrayLibrary bHidden=True End Object bIsPureFunc=True FunctionReference=(MemberParent=Class'/Script/Engine.KismetArrayLibrary',MemberName="Array\_Get") Pins(0)=EdGraphPin'EdGraphPin\_46212' Pins(1)=EdGraphPin'EdGraphPin\_46213' Pins(2)=EdGraphPin'EdGraphPin\_46214' Pins(3)=EdGraphPin'EdGraphPin\_46215' NodePosX=1968 NodePosY=560 NodeGuid=368BAD834847214627E6578DCFA967BA End Object Begin Object Class=K2Node\_CallFunction Name="K2Node\_CallFunction\_28904" Begin Object Class=EdGraphPin Name="EdGraphPin\_46229" End Object Begin Object Class=EdGraphPin Name="EdGraphPin\_46228" End Object Begin Object Class=EdGraphPin Name="EdGraphPin\_46227" End Object Begin Object Class=EdGraphPin Name="EdGraphPin\_46226" End Object Begin Object Class=EdGraphPin Name="EdGraphPin\_46225" End Object Begin Object Class=EdGraphPin Name="EdGraphPin\_46224"

Begin Object Name="EdGraphPin\_46229" PinName="ReturnValue" Direction=EGPD\_Output PinType=(PinCategory="bool") DefaultValue="false" AutogeneratedDefaultValue="false" End Object Begin Object Name="EdGraphPin\_46228" PinName="ExcludeEmptyLines" PinType=(PinCategory="bool") DefaultValue="false" AutogeneratedDefaultValue="false" End Object Begin Object Name="EdGraphPin\_46227" PinName="FullFilePath" PinType=(PinCategory="string") DefaultValue="Enter Full File Path" AutogeneratedDefaultValue="Enter Full File Path" LinkedTo(0)=EdGraphPin'K2Node\_CommutativeAssociativeBinaryOperator\_1014.EdGraphPin\_46587' End Object Begin Object Name="EdGraphPin\_46226" PinName="ArraySize" Direction=EGPD\_Output PinType=(PinCategory="int") DefaultValue="0" AutogeneratedDefaultValue="0" End Object Begin Object Name="EdGraphPin\_46225" PinName="StringArray" Direction=EGPD\_Output PinType=(PinCategory="string",bIsArray=True) LinkedTo(0)=EdGraphPin'K2Node\_CallArrayFunction\_2505.EdGraphPin\_46177' LinkedTo(1)=EdGraphPin'K2Node\_CallArrayFunction\_2506.EdGraphPin\_46189' End Object Begin Object Name="EdGraphPin\_46224" PinName="self" PinFriendlyName="Target" PinType=(PinCategory="object",PinSubCategoryObject=Class'/Script/VictoryBPLibrary.VictoryBPFunctionLibrary') DefaultObject=Default\_\_VictoryBPFunctionLibrary bHidden=True End Object bIsPureFunc=True FunctionReference=(MemberParent=Class'/Script/VictoryBPLibrary.VictoryBPFunctionLibrary',MemberName="LoadStringArrayFromFile") Pins(0)=EdGraphPin'EdGraphPin\_46224' Pins(1)=EdGraphPin'EdGraphPin\_46225' Pins(2)=EdGraphPin'EdGraphPin\_46226' Pins(3)=EdGraphPin'EdGraphPin\_46227' Pins(4)=EdGraphPin'EdGraphPin\_46228' Pins(5)=EdGraphPin'EdGraphPin\_46229' NodePosX=1344 NodePosY=432 NodeGuid=96D425E845396938B38996BFA56C2644 End Object Begin Object Class=K2Node\_CallFunction Name="K2Node\_CallFunction\_28905" Begin Object Class=EdGraphPin Name="EdGraphPin\_46247" End Object Begin Object Class=EdGraphPin Name="EdGraphPin\_46246" End Object Begin Object Class=EdGraphPin Name="EdGraphPin\_46245" End Object Begin Object Class=EdGraphPin Name="EdGraphPin\_46244" End Object Begin Object Class=EdGraphPin Name="EdGraphPin\_46243" End Object Begin Object Class=EdGraphPin Name="EdGraphPin\_46242" End Object Begin Object Name="EdGraphPin\_46247" PinName="ReturnValue" PinToolTip="Return Value\nBoolean" Direction=EGPD\_Output PinType=(PinCategory="bool") DefaultValue="false" AutogeneratedDefaultValue="false" End Object Begin Object Name="EdGraphPin\_46246" PinName="ExcludeEmptyLines" PinToolTip="Exclude Empty Lines\nBoolean" PinType=(PinCategory="bool") DefaultValue="false" AutogeneratedDefaultValue="false" End Object Begin Object Name="EdGraphPin\_46245" PinName="FullFilePath" PinToolTip="Full File Path\nString" PinType=(PinCategory="string") DefaultValue="Enter Full File Path" AutogeneratedDefaultValue="Enter Full File Path" LinkedTo(0)=EdGraphPin'K2Node\_CommutativeAssociativeBinaryOperator\_1013.EdGraphPin\_46599' End Object Begin Object Name="EdGraphPin\_46244" PinName="ArraySize" PinToolTip="Array Size\nInteger" Direction=EGPD\_Output PinType=(PinCategory="int") DefaultValue="0" AutogeneratedDefaultValue="0"

End Object

End Object Begin Object Name="EdGraphPin\_46243" PinName="StringArray" PinToolTip="String Array\nArray of Strings" Direction=EGPD\_Output PinType=(PinCategory="string",bIsArray=True)<br>LinkedTo(0)=EdGraphPin'K2Node\_CallArrayFunction\_2508.EdGraphPin\_46213'<br>LinkedTo(1)=EdGraphPin'K2Node\_CallArrayFunction\_2507.EdGraphPin\_46201' End Object Begin Object Name="EdGraphPin\_46242" PinName="self" PinFriendlyName="Target" PinToolTip="Target\nVictory BPFunction Library Reference" PinType=(PinCategory="object",PinSubCategoryObject=Class'/Script/VictoryBPLibrary.VictoryBPFunctionLibrary') DefaultObject=Default\_\_VictoryBPFunctionLibrary bHidden=True End Object bIsPureFunc=True FunctionReference=(MemberParent=Class'/Script/VictoryBPLibrary.VictoryBPFunctionLibrary',MemberName="LoadStringArrayFromFile") Pins(0)=EdGraphPin'EdGraphPin\_46242' Pins(1)=EdGraphPin'EdGraphPin\_46243' Pins(2)=EdGraphPin'EdGraphPin\_46244' Pins(3)=EdGraphPin'EdGraphPin\_46245' Pins(4)=EdGraphPin'EdGraphPin\_46246' Pins(5)=EdGraphPin'EdGraphPin\_46247' NodePosX=1344 NodePosY=560 NodeGuid=0ED4D7D644523CF083E80B8680AD4464 End Object Begin Object Class=K2Node\_CallArrayFunction Name="K2Node\_CallArrayFunction\_4652" Begin Object Class=EdGraphPin Name="EdGraphPin\_46263" End Object Begin Object Class=EdGraphPin Name="EdGraphPin\_46262" End Object Begin Object Class=EdGraphPin Name="EdGraphPin\_46261" End Object Begin Object Class=EdGraphPin Name="EdGraphPin\_46260" End Object Begin Object Name="EdGraphPin\_46263" PinName="Item" Direction=EGPD\_Output PinType=(PinCategory="string") AutogeneratedDefaultValue="0" LinkedTo(0)=EdGraphPin'K2Node\_CommutativeAssociativeBinaryOperator\_680.EdGraphPin\_46274' End Object Begin Object Name="EdGraphPin\_46262" PinName="Index" PinType=(PinCategory="int") DefaultValue="0" AutogeneratedDefaultValue="0" End Object Begin Object Name="EdGraphPin\_46261" PinName="TargetArray"<br>PinType=(PinCategory="string",bIsArray=True,bIsReference=True,bIsConst=True)<br>LinkedTo(0)=EdGraphPin'K2Node\_VariableGet\_26090.EdGraphPin\_43604' bDefaultValueIsIgnored=True End Object Begin Object Name="EdGraphPin\_46260" PinName="self" PinFriendlyName="Target" PinType=(PinCategory="object",PinSubCategoryObject=Class'/Script/Engine.KismetArrayLibrary') DefaultObject=Default\_\_KismetArrayLibrary bHidden=True End Object bIsPureFunc=True FunctionReference=(MemberParent=Class'/Script/Engine.KismetArrayLibrary',MemberName="Array\_Get") Pins(0)=EdGraphPin'EdGraphPin\_46260' Pins(1)=EdGraphPin'EdGraphPin\_46261' Pins(2)=EdGraphPin'EdGraphPin\_46262' Pins(3)=EdGraphPin'EdGraphPin\_46263' NodePosX=416 NodePosY=-2864 NodeGuid=A6D0539243B7FF82BF679199075B71CB End Object Begin Object Class=K2Node\_CommutativeAssociativeBinaryOperator Name="K2Node\_CommutativeAssociativeBinaryOperator\_680" Begin Object Class=EdGraphPin Name="EdGraphPin\_46275" End Object Begin Object Class=EdGraphPin Name="EdGraphPin\_46274" End Object Begin Object Class=EdGraphPin Name="EdGraphPin\_46273" End Object Begin Object Class=EdGraphPin Name="EdGraphPin\_46272" End Object Begin Object Name="EdGraphPin\_46275" PinName="ReturnValue" Direction=EGPD\_Output PinType=(PinCategory="string") LinkedTo(0)=EdGraphPin'K2Node\_CallFunction\_29642.EdGraphPin\_45159' End Object Begin Object Name="EdGraphPin\_46274" PinName="B" PinType=(PinCategory="string") LinkedTo(0)=EdGraphPin'K2Node\_CallArrayFunction\_4652.EdGraphPin\_46263' End Object Begin Object Name="EdGraphPin\_46273" PinName="A" PinType=(PinCategory="string")

LinkedTo(0)=EdGraphPin'K2Node\_VariableGet\_26076.EdGraphPin\_43598' End Object Begin Object Name="EdGraphPin\_46272" PinName="self" PinFriendlyName="Target" PinType=(PinCategory="object",PinSubCategoryObject=Class'/Script/Engine.KismetStringLibrary') DefaultObject=Default\_\_KismetStringLibrary bHidden=True End Object bIsPureFunc=True FunctionReference=(MemberParent=Class'/Script/Engine.KismetStringLibrary',MemberName="Concat\_StrStr") Pins(0)=EdGraphPin'EdGraphPin\_46272' Pins(1)=EdGraphPin'EdGraphPin\_46273' Pins(2)=EdGraphPin'EdGraphPin\_46274' Pins(3)=EdGraphPin'EdGraphPin\_46275' NodePosX=1088 NodePosY=-2896 NodeGuid=755C0A6647A7AB88B262C5B8C1D26FB7 End Object Begin Object Class=K2Node\_VariableGet Name="K2Node\_VariableGet\_26076" Begin Object Class=EdGraphPin Name="EdGraphPin\_43599" End Object Begin Object Class=EdGraphPin Name="EdGraphPin\_43598" End Object Begin Object Name="EdGraphPin\_43599" PinName="self" PinFriendlyName="Target" PinType=(PinCategory="object",PinSubCategoryObject=BlueprintGeneratedClass'/Game/Maps/level99.level99\_C') bHidden=True End Object Begin Object Name="EdGraphPin\_43598" PinName="File\_Path" Direction=EGPD\_Output PinType=(PinCategory="string") LinkedTo(0)=EdGraphPin'K2Node\_CommutativeAssociativeBinaryOperator\_680.EdGraphPin\_46273' LinkedTo(1)=EdGraphPin'K2Node\_CommutativeAssociativeBinaryOperator\_1021.EdGraphPin\_46285' LinkedTo(2)=EdGraphPin'K2Node\_CommutativeAssociativeBinaryOperator\_1023.EdGraphPin\_46309' LinkedTo(3)=EdGraphPin'K2Node\_CommutativeAssociativeBinaryOperator\_1022.EdGraphPin\_46297' LinkedTo(4)=EdGraphPin'K2Node\_CommutativeAssociativeBinaryOperator\_1024.EdGraphPin\_46321' LinkedTo(5)=EdGraphPin'K2Node\_CommutativeAssociativeBinaryOperator\_1025.EdGraphPin\_46333' LinkedTo(6)=EdGraphPin'K2Node\_CommutativeAssociativeBinaryOperator\_1027.EdGraphPin\_46357' LinkedTo(7)=EdGraphPin'K2Node\_CommutativeAssociativeBinaryOperator\_1026.EdGraphPin\_46345' LinkedTo(8)=EdGraphPin'K2Node\_CommutativeAssociativeBinaryOperator\_1028.EdGraphPin\_46369' LinkedTo(9)=EdGraphPin'K2Node\_CommutativeAssociativeBinaryOperator\_1029.EdGraphPin\_46381' LinkedTo(10)=EdGraphPin'K2Node\_CommutativeAssociativeBinaryOperator\_1031.EdGraphPin\_46405' LinkedTo(11)=EdGraphPin'K2Node\_CommutativeAssociativeBinaryOperator\_1030.EdGraphPin\_46393' LinkedTo(12)=EdGraphPin'K2Node\_CommutativeAssociativeBinaryOperator\_1032.EdGraphPin\_46417' LinkedTo(13)=EdGraphPin'K2Node\_CommutativeAssociativeBinaryOperator\_1033.EdGraphPin\_46429' LinkedTo(14)=EdGraphPin'K2Node\_CommutativeAssociativeBinaryOperator\_1035.EdGraphPin\_46453' LinkedTo(15)=EdGraphPin'K2Node\_CommutativeAssociativeBinaryOperator\_1034.EdGraphPin\_46441' LinkedTo(16)=EdGraphPin'K2Node\_CommutativeAssociativeBinaryOperator\_1016.EdGraphPin\_46465' LinkedTo(17)=EdGraphPin'K2Node\_CommutativeAssociativeBinaryOperator\_1017.EdGraphPin\_46477' LinkedTo(18)=EdGraphPin'K2Node\_CommutativeAssociativeBinaryOperator\_1019.EdGraphPin\_46501' LinkedTo(19)=EdGraphPin'K2Node\_CommutativeAssociativeBinaryOperator\_1036.EdGraphPin\_46489' LinkedTo(20)=EdGraphPin'K2Node\_CommutativeAssociativeBinaryOperator\_1037.EdGraphPin\_46513' LinkedTo(21)=EdGraphPin'K2Node\_CommutativeAssociativeBinaryOperator\_1038.EdGraphPin\_46525' LinkedTo(22)=EdGraphPin'K2Node\_CommutativeAssociativeBinaryOperator\_1040.EdGraphPin\_46549' LinkedTo(23)=EdGraphPin'K2Node\_CommutativeAssociativeBinaryOperator\_1039.EdGraphPin\_46537' LinkedTo(24)=EdGraphPin'K2Node\_CommutativeAssociativeBinaryOperator\_1018.EdGraphPin\_46561' LinkedTo(25)=EdGraphPin'K2Node\_CommutativeAssociativeBinaryOperator\_1015.EdGraphPin\_46573' LinkedTo(26)=EdGraphPin'K2Node\_CommutativeAssociativeBinaryOperator\_1014.EdGraphPin\_46585' LinkedTo(27)=EdGraphPin'K2Node\_CommutativeAssociativeBinaryOperator\_1013.EdGraphPin\_46597' End Object VariableReference=(MemberName="File\_Path",bSelfContext=True) Pins(0)=EdGraphPin'EdGraphPin\_43598' Pins(1)=EdGraphPin'EdGraphPin\_43599' NodePosX=608 NodePosY=-1120 NodeGuid=077EA89E48E9602AA154FD9B572C6304 End Object Begin Object Class=K2Node\_VariableGet Name="K2Node\_VariableGet\_26090" Begin Object Class=EdGraphPin Name="EdGraphPin\_43605" End Object Begin Object Class=EdGraphPin Name="EdGraphPin\_43604" End Object Begin Object Name="EdGraphPin\_43605" PinName="self" PinFriendlyName="Target" PinType=(PinCategory="object",PinSubCategoryObject=BlueprintGeneratedClass'/Game/Maps/level99.level99\_C') bHidden=True End Object Begin Object Name="EdGraphPin\_43604" PinName="Sets" Direction=EGPD\_Output PinType=(PinCategory="string",bIsArray=True) LinkedTo(0)=EdGraphPin'K2Node\_CallArrayFunction\_4652.EdGraphPin\_46261' End Object VariableReference=(MemberName="Sets",bSelfContext=True) Pins(0)=EdGraphPin'EdGraphPin\_43604' Pins(1)=EdGraphPin'EdGraphPin\_43605' NodePosX=240 NodePosY=-2864 NodeGuid=6DE460A949030ECF74D9119BC94A3E2F End Object Begin Object Class=K2Node\_CommutativeAssociativeBinaryOperator Name="K2Node\_CommutativeAssociativeBinaryOperator\_1021" Begin Object Class=EdGraphPin Name="EdGraphPin\_46287" End Object

Begin Object Class=EdGraphPin Name="EdGraphPin\_46286" End Object Begin Object Class=EdGraphPin Name="EdGraphPin\_46285" End Object Begin Object Class=EdGraphPin Name="EdGraphPin\_46284" End Object Begin Object Name="EdGraphPin\_46287" PinName="ReturnValue" Direction=EGPD\_Output PinType=(PinCategory="string") LinkedTo(0)=EdGraphPin'K2Node\_CallFunction\_29643.EdGraphPin\_45177' End Object Begin Object Name="EdGraphPin\_46286" PinName="B" PinType=(PinCategory="string") LinkedTo(0)=EdGraphPin'K2Node\_CallArrayFunction\_4653.EdGraphPin\_46611' End Object Begin Object Name="EdGraphPin\_46285" PinName="A" PinType=(PinCategory="string") LinkedTo(0)=EdGraphPin'K2Node\_VariableGet\_26076.EdGraphPin\_43598' End Object Begin Object Name="EdGraphPin\_46284" PinName="self" PinFriendlyName="Target" PinType=(PinCategory="object",PinSubCategoryObject=Class'/Script/Engine.KismetStringLibrary') DefaultObject=Default\_\_KismetStringLibrary bHidden=True End Object bIsPureFunc=True FunctionReference=(MemberParent=Class'/Script/Engine.KismetStringLibrary',MemberName="Concat\_StrStr") Pins(0)=EdGraphPin'EdGraphPin\_46284' Pins(1)=EdGraphPin'EdGraphPin\_46285' Pins(2)=EdGraphPin'EdGraphPin\_46286' Pins(3)=EdGraphPin'EdGraphPin\_46287' NodePosX=1088 NodePosY=-2768 NodeGuid=F67665654024A07E55A8F8A41628B888 End Object Begin Object Class=K2Node\_CommutativeAssociativeBinaryOperator Name="K2Node\_CommutativeAssociativeBinaryOperator\_1022" Begin Object Class=EdGraphPin Name="EdGraphPin\_46299" End Object Begin Object Class=EdGraphPin Name="EdGraphPin\_46298" End Object Begin Object Class=EdGraphPin Name="EdGraphPin\_46297" End Object Begin Object Class=EdGraphPin Name="EdGraphPin\_46296" End Object Begin Object Name="EdGraphPin\_46299" PinName="ReturnValue" Direction=EGPD\_Output PinType=(PinCategory="string") LinkedTo(0)=EdGraphPin'K2Node\_CallFunction\_29645.EdGraphPin\_45285' End Object Begin Object Name="EdGraphPin\_46298" PinName="B" PinType=(PinCategory="string") LinkedTo(0)=EdGraphPin'K2Node\_CallArrayFunction\_4655.EdGraphPin\_46635' End Object Begin Object Name="EdGraphPin\_46297" PinName="A" PinType=(PinCategory="string") LinkedTo(0)=EdGraphPin'K2Node\_VariableGet\_26076.EdGraphPin\_43598' End Object Begin Object Name="EdGraphPin\_46296" PinName="self" PinFriendlyName="Target" PinType=(PinCategory="object",PinSubCategoryObject=Class'/Script/Engine.KismetStringLibrary') DefaultObject=Default\_\_KismetStringLibrary bHidden=True End Object bIsPureFunc=True FunctionReference=(MemberParent=Class'/Script/Engine.KismetStringLibrary',MemberName="Concat\_StrStr") Pins(0)=EdGraphPin'EdGraphPin\_46296' Pins(1)=EdGraphPin'EdGraphPin\_46297' Pins(2)=EdGraphPin'EdGraphPin\_46298' Pins(3)=EdGraphPin'EdGraphPin\_46299' NodePosX=1088 NodePosY=-2512 NodeGuid=26CBB2ED456768007494B58C7A0284E4 End Object Begin Object Class=K2Node\_CommutativeAssociativeBinaryOperator Name="K2Node\_CommutativeAssociativeBinaryOperator\_1023" Begin Object Class=EdGraphPin Name="EdGraphPin\_46311" End Object Begin Object Class=EdGraphPin Name="EdGraphPin\_46310" End Object Begin Object Class=EdGraphPin Name="EdGraphPin\_46309" End Object Begin Object Class=EdGraphPin Name="EdGraphPin\_46308" End Object Begin Object Name="EdGraphPin\_46311" PinName="ReturnValue" Direction=EGPD\_Output PinType=(PinCategory="string") LinkedTo(0)=EdGraphPin'K2Node\_CallFunction\_29644.EdGraphPin\_45195' End Object Begin Object Name="EdGraphPin\_46310"

PinName="B" PinType=(PinCategory="string") LinkedTo(0)=EdGraphPin'K2Node\_CallArrayFunction\_4654.EdGraphPin\_46623' End Object Begin Object Name="EdGraphPin\_46309" PinName="A" PinType=(PinCategory="string") LinkedTo(0)=EdGraphPin'K2Node\_VariableGet\_26076.EdGraphPin\_43598' End Object Begin Object Name="EdGraphPin\_46308" PinName="self" PinFriendlyName="Target" PinType=(PinCategory="object",PinSubCategoryObject=Class'/Script/Engine.KismetStringLibrary') DefaultObject=Default\_\_KismetStringLibrary bHidden=True End Object bIsPureFunc=True FunctionReference=(MemberParent=Class'/Script/Engine.KismetStringLibrary',MemberName="Concat\_StrStr") Pins(0)=EdGraphPin'EdGraphPin\_46308' Pins(1)=EdGraphPin'EdGraphPin\_46309' Pins(2)=EdGraphPin'EdGraphPin\_46310' Pins(3)=EdGraphPin'EdGraphPin\_46311' NodePosX=1088 NodePosY=-2640 NodeGuid=C372CA5A4F42468054B40BABE1685EA7 End Object Begin Object Class=K2Node\_CommutativeAssociativeBinaryOperator Name="K2Node\_CommutativeAssociativeBinaryOperator\_1024" Begin Object Class=EdGraphPin Name="EdGraphPin\_46323" End Object Begin Object Class=EdGraphPin Name="EdGraphPin\_46322" End Object Begin Object Class=EdGraphPin Name="EdGraphPin\_46321" End Object Begin Object Class=EdGraphPin Name="EdGraphPin\_46320" End Object Begin Object Name="EdGraphPin\_46323" PinName="ReturnValue" Direction=EGPD\_Output PinType=(PinCategory="string") LinkedTo(0)=EdGraphPin'K2Node\_CallFunction\_29646.EdGraphPin\_45303' End Object Begin Object Name="EdGraphPin\_46322" PinName="B" PinType=(PinCategory="string") LinkedTo(0)=EdGraphPin'K2Node\_CallArrayFunction\_4720.EdGraphPin\_46647' End Object Begin Object Name="EdGraphPin\_46321" PinName="A" PinType=(PinCategory="string") LinkedTo(0)=EdGraphPin'K2Node\_VariableGet\_26076.EdGraphPin\_43598' End Object Begin Object Name="EdGraphPin\_46320" PinName="self" PinFriendlyName="Target" PinType=(PinCategory="object",PinSubCategoryObject=Class'/Script/Engine.KismetStringLibrary') DefaultObject=Default\_\_KismetStringLibrary bHidden=True End Object bIsPureFunc=True FunctionReference=(MemberParent=Class'/Script/Engine.KismetStringLibrary',MemberName="Concat\_StrStr") Pins(0)=EdGraphPin'EdGraphPin\_46320' Pins(1)=EdGraphPin'EdGraphPin\_46321' Pins(2)=EdGraphPin'EdGraphPin\_46322' Pins(3)=EdGraphPin'EdGraphPin\_46323' NodePosX=1088 NodePosY=-2384 NodeGuid=676CDA0E458362BE645A298C25BA08E6 End Object Begin Object Class=K2Node\_CommutativeAssociativeBinaryOperator Name="K2Node\_CommutativeAssociativeBinaryOperator\_1025" Begin Object Class=EdGraphPin Name="EdGraphPin\_46335" End Object Begin Object Class=EdGraphPin Name="EdGraphPin\_46334" End Object Begin Object Class=EdGraphPin Name="EdGraphPin\_46333" End Object Begin Object Class=EdGraphPin Name="EdGraphPin\_46332" End Object Begin Object Name="EdGraphPin\_46335" PinName="ReturnValue" Direction=EGPD\_Output PinType=(PinCategory="string") LinkedTo(0)=EdGraphPin'K2Node\_CallFunction\_29647.EdGraphPin\_45321' End Object Begin Object Name="EdGraphPin\_46334" PinName="B" PinType=(PinCategory="string") LinkedTo(0)=EdGraphPin'K2Node\_CallArrayFunction\_4721.EdGraphPin\_46659' End Object Begin Object Name="EdGraphPin\_46333" PinName="A" PinType=(PinCategory="string") LinkedTo(0)=EdGraphPin'K2Node\_VariableGet\_26076.EdGraphPin\_43598' End Object Begin Object Name="EdGraphPin\_46332" PinName="self" PinFriendlyName="Target" PinType=(PinCategory="object",PinSubCategoryObject=Class'/Script/Engine.KismetStringLibrary')

DefaultObject=Default\_\_KismetStringLibrary bHidden=True End Object bIsPureFunc=True FunctionReference=(MemberParent=Class'/Script/Engine.KismetStringLibrary',MemberName="Concat\_StrStr") Pins(0)=EdGraphPin'EdGraphPin\_46332' Pins(1)=EdGraphPin'EdGraphPin\_46333' Pins(2)=EdGraphPin'EdGraphPin\_46334' Pins(3)=EdGraphPin'EdGraphPin\_46335' NodePosX=1088 NodePosY=-2256 NodeGuid=F9BA9EFD42049BFA4AEDF68A6E2C4963 End Object Begin Object Class=K2Node\_CommutativeAssociativeBinaryOperator Name="K2Node\_CommutativeAssociativeBinaryOperator\_1026" Begin Object Class=EdGraphPin Name="EdGraphPin\_46347" End Object Begin Object Class=EdGraphPin Name="EdGraphPin\_46346" End Object Begin Object Class=EdGraphPin Name="EdGraphPin\_46345" End Object Begin Object Class=EdGraphPin Name="EdGraphPin\_46344" End Object Begin Object Name="EdGraphPin\_46347" PinName="ReturnValue" Direction=EGPD\_Output PinType=(PinCategory="string") LinkedTo(0)=EdGraphPin'K2Node\_CallFunction\_29649.EdGraphPin\_45429' End Object Begin Object Name="EdGraphPin\_46346" PinName="B" PinType=(PinCategory="string") LinkedTo(0)=EdGraphPin'K2Node\_CallArrayFunction\_4723.EdGraphPin\_46683' End Object Begin Object Name="EdGraphPin\_46345" PinName="A" PinType=(PinCategory="string") LinkedTo(0)=EdGraphPin'K2Node\_VariableGet\_26076.EdGraphPin\_43598' End Object Begin Object Name="EdGraphPin\_46344" PinName="self" PinFriendlyName="Target" PinType=(PinCategory="object",PinSubCategoryObject=Class'/Script/Engine.KismetStringLibrary') DefaultObject=Default\_\_KismetStringLibrary bHidden=True End Object bIsPureFunc=True FunctionReference=(MemberParent=Class'/Script/Engine.KismetStringLibrary',MemberName="Concat\_StrStr") Pins(0)=EdGraphPin'EdGraphPin\_46344' Pins(1)=EdGraphPin'EdGraphPin\_46345' Pins(2)=EdGraphPin'EdGraphPin\_46346' Pins(3)=EdGraphPin'EdGraphPin\_46347' NodePosX=1088 NodePosY=-2000 NodeGuid=E9474DB6490E0853B972D2BE654CE924 End Object Begin Object Class=K2Node\_CommutativeAssociativeBinaryOperator Name="K2Node\_CommutativeAssociativeBinaryOperator\_1027" Begin Object Class=EdGraphPin Name="EdGraphPin\_46359" End Object Begin Object Class=EdGraphPin Name="EdGraphPin\_46358" End Object Begin Object Class=EdGraphPin Name="EdGraphPin\_46357" End Object Begin Object Class=EdGraphPin Name="EdGraphPin\_46356" End Object Begin Object Name="EdGraphPin\_46359" PinName="ReturnValue" Direction=EGPD\_Output PinType=(PinCategory="string") LinkedTo(0)=EdGraphPin'K2Node\_CallFunction\_29648.EdGraphPin\_45411' End Object Begin Object Name="EdGraphPin\_46358" PinName="B" PinType=(PinCategory="string") LinkedTo(0)=EdGraphPin'K2Node\_CallArrayFunction\_4722.EdGraphPin\_46671' End Object Begin Object Name="EdGraphPin\_46357" PinName="A" PinType=(PinCategory="string") LinkedTo(0)=EdGraphPin'K2Node\_VariableGet\_26076.EdGraphPin\_43598' End Object Begin Object Name="EdGraphPin\_46356" PinName="self" PinFriendlyName="Target" PinType=(PinCategory="object",PinSubCategoryObject=Class'/Script/Engine.KismetStringLibrary') DefaultObject=Default\_\_KismetStringLibrary bHidden=True End Object bIsPureFunc=True FunctionReference=(MemberParent=Class'/Script/Engine.KismetStringLibrary',MemberName="Concat\_StrStr") Pins(0)=EdGraphPin'EdGraphPin\_46356' Pins(1)=EdGraphPin'EdGraphPin\_46357' Pins(2)=EdGraphPin'EdGraphPin\_46358' Pins(3)=EdGraphPin'EdGraphPin\_46359' NodePosX=1088 NodePosY=-2128 NodeGuid=FE01CBED49D8073EB154C487F5D81394 End Object

Begin Object Class=K2Node\_CommutativeAssociativeBinaryOperator Name="K2Node\_CommutativeAssociativeBinaryOperator\_1028" Begin Object Class=EdGraphPin Name="EdGraphPin\_46371" End Object Begin Object Class=EdGraphPin Name="EdGraphPin\_46370" End Object Begin Object Class=EdGraphPin Name="EdGraphPin\_46369" End Object Begin Object Class=EdGraphPin Name="EdGraphPin\_46368" End Object Begin Object Name="EdGraphPin\_46371" PinName="ReturnValue" Direction=EGPD\_Output PinType=(PinCategory="string") LinkedTo(0)=EdGraphPin'K2Node\_CallFunction\_29650.EdGraphPin\_45447' End Object Begin Object Name="EdGraphPin\_46370" PinName="B" PinType=(PinCategory="string") LinkedTo(0)=EdGraphPin'K2Node\_CallArrayFunction\_4724.EdGraphPin\_46695' End Object Begin Object Name="EdGraphPin\_46369" PinName="A" PinType=(PinCategory="string") LinkedTo(0)=EdGraphPin'K2Node\_VariableGet\_26076.EdGraphPin\_43598' End Object Begin Object Name="EdGraphPin\_46368" PinName="self" PinFriendlyName="Target" PinType=(PinCategory="object",PinSubCategoryObject=Class'/Script/Engine.KismetStringLibrary') DefaultObject=Default\_\_KismetStringLibrary bHidden=True End Object bIsPureFunc=True FunctionReference=(MemberParent=Class'/Script/Engine.KismetStringLibrary',MemberName="Concat\_StrStr") Pins(0)=EdGraphPin'EdGraphPin\_46368' Pins(1)=EdGraphPin'EdGraphPin\_46369' Pins(2)=EdGraphPin'EdGraphPin\_46370' Pins(3)=EdGraphPin'EdGraphPin\_46371' NodePosX=1088 NodePosY=-1872 NodeGuid=A91A4AEC4CFCF53074FAAC890EFD0680 End Object Begin Object Class=K2Node\_CommutativeAssociativeBinaryOperator Name="K2Node\_CommutativeAssociativeBinaryOperator\_1029" Begin Object Class=EdGraphPin Name="EdGraphPin\_46383" End Object Begin Object Class=EdGraphPin Name="EdGraphPin\_46382" End Object Begin Object Class=EdGraphPin Name="EdGraphPin\_46381" End Object Begin Object Class=EdGraphPin Name="EdGraphPin\_46380" End Object Begin Object Name="EdGraphPin\_46383" PinName="ReturnValue" Direction=EGPD\_Output PinType=(PinCategory="string") LinkedTo(0)=EdGraphPin'K2Node\_CallFunction\_29651.EdGraphPin\_45537' End Object Begin Object Name="EdGraphPin\_46382" PinName="B" PinType=(PinCategory="string") LinkedTo(0)=EdGraphPin'K2Node\_CallArrayFunction\_4725.EdGraphPin\_46707' End Object Begin Object Name="EdGraphPin\_46381" PinName="A" PinType=(PinCategory="string") LinkedTo(0)=EdGraphPin'K2Node\_VariableGet\_26076.EdGraphPin\_43598' End Object Begin Object Name="EdGraphPin\_46380" PinName="self" PinFriendlyName="Target" PinType=(PinCategory="object",PinSubCategoryObject=Class'/Script/Engine.KismetStringLibrary') DefaultObject=Default\_\_KismetStringLibrary bHidden=True End Object bIsPureFunc=True FunctionReference=(MemberParent=Class'/Script/Engine.KismetStringLibrary',MemberName="Concat\_StrStr") Pins(0)=EdGraphPin'EdGraphPin\_46380' Pins(1)=EdGraphPin'EdGraphPin\_46381' Pins(2)=EdGraphPin'EdGraphPin\_46382' Pins(3)=EdGraphPin'EdGraphPin\_46383' NodePosX=1088 NodePosY=-1744 NodeGuid=DF654EF440610327E6FE9FAF74A22259 End Object Begin Object Class=K2Node\_CommutativeAssociativeBinaryOperator Name="K2Node\_CommutativeAssociativeBinaryOperator\_1030" Begin Object Class=EdGraphPin Name="EdGraphPin\_46395" End Object Begin Object Class=EdGraphPin Name="EdGraphPin\_46394" End Object Begin Object Class=EdGraphPin Name="EdGraphPin\_46393" End Object Begin Object Class=EdGraphPin Name="EdGraphPin\_46392" End Object Begin Object Name="EdGraphPin\_46395" PinName="ReturnValue" Direction=EGPD\_Output PinType=(PinCategory="string")

LinkedTo(0)=EdGraphPin'K2Node\_CallFunction\_29653.EdGraphPin\_45573' End Object Begin Object Name="EdGraphPin\_46394" PinNam PinType=(PinCategory="string") LinkedTo(0)=EdGraphPin'K2Node\_CallArrayFunction\_4727.EdGraphPin\_46731' End Object Begin Object Name="EdGraphPin\_46393" PinName="A" PinType=(PinCategory="string") LinkedTo(0)=EdGraphPin'K2Node\_VariableGet\_26076.EdGraphPin\_43598' End Object Begin Object Name="EdGraphPin\_46392" PinName="self" PinFriendlyName="Target" PinType=(PinCategory="object",PinSubCategoryObject=Class'/Script/Engine.KismetStringLibrary') DefaultObject=Default\_\_KismetStringLibrary bHidden=True End Object bIsPureFunc=True FunctionReference=(MemberParent=Class'/Script/Engine.KismetStringLibrary',MemberName="Concat\_StrStr") Pins(0)=EdGraphPin'EdGraphPin\_46392' Pins(1)=EdGraphPin'EdGraphPin\_46393' Pins(2)=EdGraphPin'EdGraphPin\_46394' Pins(3)=EdGraphPin'EdGraphPin\_46395' NodePosX=1088 NodePosY=-1488 NodeGuid=5B3444074F247924D1E3A88E86E592D4 End Object Begin Object Class=K2Node\_CommutativeAssociativeBinaryOperator Name="K2Node\_CommutativeAssociativeBinaryOperator\_1031" Begin Object Class=EdGraphPin Name="EdGraphPin\_46407" End Object Begin Object Class=EdGraphPin Name="EdGraphPin\_46406" End Object Begin Object Class=EdGraphPin Name="EdGraphPin\_46405" End Object Begin Object Class=EdGraphPin Name="EdGraphPin\_46404" End Object Begin Object Name="EdGraphPin\_46407" PinName="ReturnValue" Direction=EGPD\_Output PinType=(PinCategory="string") LinkedTo(0)=EdGraphPin'K2Node\_CallFunction\_29652.EdGraphPin\_45555' End Object Begin Object Name="EdGraphPin\_46406" PinName="B" PinType=(PinCategory="string") LinkedTo(0)=EdGraphPin'K2Node\_CallArrayFunction\_4726.EdGraphPin\_46719' End Object Begin Object Name="EdGraphPin\_46405" PinName="A" PinType=(PinCategory="string") LinkedTo(0)=EdGraphPin'K2Node\_VariableGet\_26076.EdGraphPin\_43598' End Object Begin Object Name="EdGraphPin\_46404" PinName="self" PinFriendlyName="Target" PinType=(PinCategory="object",PinSubCategoryObject=Class'/Script/Engine.KismetStringLibrary') DefaultObject=Default\_\_KismetStringLibrary bHidden=True End Object bIsPureFunc=True FunctionReference=(MemberParent=Class'/Script/Engine.KismetStringLibrary',MemberName="Concat\_StrStr") Pins(0)=EdGraphPin'EdGraphPin\_46404' Pins(1)=EdGraphPin'EdGraphPin\_46405' Pins(2)=EdGraphPin'EdGraphPin\_46406' Pins(3)=EdGraphPin'EdGraphPin\_46407' NodePosX=1088 NodePosY=-1616 NodeGuid=B5D87FF347553D7E5381EC9BE601934C End Object Begin Object Class=K2Node\_CommutativeAssociativeBinaryOperator Name="K2Node\_CommutativeAssociativeBinaryOperator\_1032" Begin Object Class=EdGraphPin Name="EdGraphPin\_46419" End Object Begin Object Class=EdGraphPin Name="EdGraphPin\_46418" End Object Begin Object Class=EdGraphPin Name="EdGraphPin\_46417" End Object Begin Object Class=EdGraphPin Name="EdGraphPin\_46416" End Object Begin Object Name="EdGraphPin\_46419" PinName="ReturnValue" Direction=EGPD\_Output PinType=(PinCategory="string") LinkedTo(0)=EdGraphPin'K2Node\_CallFunction\_29636.EdGraphPin\_45663' End Object Begin Object Name="EdGraphPin\_46418" PinName="B" PinType=(PinCategory="string") LinkedTo(0)=EdGraphPin'K2Node\_CallArrayFunction\_4728.EdGraphPin\_46743' End Object Begin Object Name="EdGraphPin\_46417" PinName="A" PinType=(PinCategory="string") LinkedTo(0)=EdGraphPin'K2Node\_VariableGet\_26076.EdGraphPin\_43598' End Object Begin Object Name="EdGraphPin\_46416"

PinName="self" PinFriendlyName="Target" PinType=(PinCategory="object",PinSubCategoryObject=Class'/Script/Engine.KismetStringLibrary') DefaultObject=Default\_\_KismetStringLibrary bHidden=True End Object bIsPureFunc=True FunctionReference=(MemberParent=Class'/Script/Engine.KismetStringLibrary',MemberName="Concat\_StrStr") Pins(0)=EdGraphPin'EdGraphPin\_46416' Pins(1)=EdGraphPin'EdGraphPin\_46417' Pins(2)=EdGraphPin'EdGraphPin\_46418' Pins(3)=EdGraphPin'EdGraphPin\_46419' NodePosX=1088 NodePosY=-1360 NodeGuid=6C9E87444942F29AC686C89366118A7C End Object Begin Object Class=K2Node\_CommutativeAssociativeBinaryOperator Name="K2Node\_CommutativeAssociativeBinaryOperator\_1033" Begin Object Class=EdGraphPin Name="EdGraphPin\_46431" End Object Begin Object Class=EdGraphPin Name="EdGraphPin\_46430" End Object Begin Object Class=EdGraphPin Name="EdGraphPin\_46429" End Object Begin Object Class=EdGraphPin Name="EdGraphPin\_46428" End Object Begin Object Name="EdGraphPin\_46431" PinName="ReturnValue" Direction=EGPD\_Output PinType=(PinCategory="string") LinkedTo(0)=EdGraphPin'K2Node\_CallFunction\_29637.EdGraphPin\_45681' End Object Begin Object Name="EdGraphPin\_46430" PinName="B" PinType=(PinCategory="string") LinkedTo(0)=EdGraphPin'K2Node\_CallArrayFunction\_4729.EdGraphPin\_46755' End Object Begin Object Name="EdGraphPin\_46429" PinName="A" PinType=(PinCategory="string") LinkedTo(0)=EdGraphPin'K2Node\_VariableGet\_26076.EdGraphPin\_43598' End Object Begin Object Name="EdGraphPin\_46428" PinName="self" PinFriendlyName="Target" PinType=(PinCategory="object",PinSubCategoryObject=Class'/Script/Engine.KismetStringLibrary') DefaultObject=Default\_\_KismetStringLibrary bHidden=True End Object bIsPureFunc=True FunctionReference=(MemberParent=Class'/Script/Engine.KismetStringLibrary',MemberName="Concat\_StrStr") Pins(0)=EdGraphPin'EdGraphPin\_46428' Pins(1)=EdGraphPin'EdGraphPin\_46429' Pins(2)=EdGraphPin'EdGraphPin\_46430' Pins(3)=EdGraphPin'EdGraphPin\_46431' NodePosX=1088 NodePosY=-1232 NodeGuid=DFFEA41846AFED88129B51925D60C876 End Object Begin Object Class=K2Node\_CommutativeAssociativeBinaryOperator Name="K2Node\_CommutativeAssociativeBinaryOperator\_1034" Begin Object Class=EdGraphPin Name="EdGraphPin\_46443" End Object Begin Object Class=EdGraphPin Name="EdGraphPin\_46442" End Object Begin Object Class=EdGraphPin Name="EdGraphPin\_46441" End Object Begin Object Class=EdGraphPin Name="EdGraphPin\_46440" End Object Begin Object Name="EdGraphPin\_46443" PinName="ReturnValue" Direction=EGPD\_Output PinType=(PinCategory="string") LinkedTo(0)=EdGraphPin'K2Node\_CallFunction\_29639.EdGraphPin\_45789' End Object Begin Object Name="EdGraphPin\_46442" PinName="B" PinType=(PinCategory="string") LinkedTo(0)=EdGraphPin'K2Node\_CallArrayFunction\_4731.EdGraphPin\_46779' End Object Begin Object Name="EdGraphPin\_46441" PinName="A" PinType=(PinCategory="string") LinkedTo(0)=EdGraphPin'K2Node\_VariableGet\_26076.EdGraphPin\_43598' End Object Begin Object Name="EdGraphPin\_46440" PinName="self" PinFriendlyName="Target" PinType=(PinCategory="object",PinSubCategoryObject=Class'/Script/Engine.KismetStringLibrary') DefaultObject=Default\_\_KismetStringLibrary bHidden=True End Object bIsPureFunc=True FunctionReference=(MemberParent=Class'/Script/Engine.KismetStringLibrary',MemberName="Concat\_StrStr") Pins(0)=EdGraphPin'EdGraphPin\_46440' Pins(1)=EdGraphPin'EdGraphPin\_46441' Pins(2)=EdGraphPin'EdGraphPin\_46442' Pins(3)=EdGraphPin'EdGraphPin\_46443' NodePosX=1088

NodePosY=-976 NodeGuid=351446E14758A3ED06509C923CF76CD0 End Object Begin Object Class=K2Node\_CommutativeAssociativeBinaryOperator Name="K2Node\_CommutativeAssociativeBinaryOperator\_1035" Begin Object Class=EdGraphPin Name="EdGraphPin\_46455" End Object Begin Object Class=EdGraphPin Name="EdGraphPin\_46454" End Object Begin Object Class=EdGraphPin Name="EdGraphPin\_46453" End Object Begin Object Class=EdGraphPin Name="EdGraphPin\_46452" End Object Begin Object Name="EdGraphPin\_46455" PinName="ReturnValue" Direction=EGPD\_Output PinType=(PinCategory="string") LinkedTo(0)=EdGraphPin'K2Node\_CallFunction\_29638.EdGraphPin\_45699' End Object Begin Object Name="EdGraphPin\_46454" PinName="B" PinType=(PinCategory="string") LinkedTo(0)=EdGraphPin'K2Node\_CallArrayFunction\_4730.EdGraphPin\_46767' End Object Begin Object Name="EdGraphPin\_46453" PinName="A" PinType=(PinCategory="string") LinkedTo(0)=EdGraphPin'K2Node\_VariableGet\_26076.EdGraphPin\_43598' End Object Begin Object Name="EdGraphPin\_46452" PinName="self" PinFriendlyName="Target" PinType=(PinCategory="object",PinSubCategoryObject=Class'/Script/Engine.KismetStringLibrary') DefaultObject=Default\_\_KismetStringLibrary bHidden=True End Object bIsPureFunc=True FunctionReference=(MemberParent=Class'/Script/Engine.KismetStringLibrary',MemberName="Concat\_StrStr") Pins(0)=EdGraphPin'EdGraphPin\_46452' Pins(1)=EdGraphPin'EdGraphPin\_46453' Pins(2)=EdGraphPin'EdGraphPin\_46454' Pins(3)=EdGraphPin'EdGraphPin\_46455' NodePosX=1088 NodePosY=-1104 NodeGuid=73CBB1644EC5491AE00E23BCF9C3D084 End Object Begin Object Class=K2Node\_CommutativeAssociativeBinaryOperator Name="K2Node\_CommutativeAssociativeBinaryOperator\_1016" Begin Object Class=EdGraphPin Name="EdGraphPin\_46467" End Object Begin Object Class=EdGraphPin Name="EdGraphPin\_46466" End Object Begin Object Class=EdGraphPin Name="EdGraphPin\_46465" End Object Begin Object Class=EdGraphPin Name="EdGraphPin\_46464" End Object Begin Object Name="EdGraphPin\_46467" PinName="ReturnValue" Direction=EGPD\_Output PinType=(PinCategory="string") LinkedTo(0)=EdGraphPin'K2Node\_CallFunction\_29640.EdGraphPin\_45807' End Object Begin Object Name="EdGraphPin\_46466" PinName="B" PinType=(PinCategory="string") LinkedTo(0)=EdGraphPin'K2Node\_CallArrayFunction\_4732.EdGraphPin\_46791' End Object Begin Object Name="EdGraphPin\_46465" .<br>PinName= PinType=(PinCategory="string") LinkedTo(0)=EdGraphPin'K2Node\_VariableGet\_26076.EdGraphPin\_43598' End Object Begin Object Name="EdGraphPin\_46464" PinName="self" PinFriendlyName="Target" PinType=(PinCategory="object",PinSubCategoryObject=Class'/Script/Engine.KismetStringLibrary') DefaultObject=Default\_\_KismetStringLibrary bHidden=True End Object bIsPureFunc=True FunctionReference=(MemberParent=Class'/Script/Engine.KismetStringLibrary',MemberName="Concat\_StrStr") Pins(0)=EdGraphPin'EdGraphPin\_46464' Pins(1)=EdGraphPin'EdGraphPin\_46465' Pins(2)=EdGraphPin'EdGraphPin\_46466' Pins(3)=EdGraphPin'EdGraphPin\_46467' NodePosX=1088 NodePosY=-848 NodeGuid=7DDCCF4C4F4CC52AFD96A3B088D6AAAD End Object Begin Object Class=K2Node\_CommutativeAssociativeBinaryOperator Name="K2Node\_CommutativeAssociativeBinaryOperator\_1017" Begin Object Class=EdGraphPin Name="EdGraphPin\_46479" End Object Begin Object Class=EdGraphPin Name="EdGraphPin\_46478" End Object Begin Object Class=EdGraphPin Name="EdGraphPin\_46477" End Object Begin Object Class=EdGraphPin Name="EdGraphPin\_46476" End Object Begin Object Name="EdGraphPin\_46479"

PinName="ReturnValue" Direction=EGPD\_Output PinType=(PinCategory="string") LinkedTo(0)=EdGraphPin'K2Node\_CallFunction\_29641.EdGraphPin\_45825' End Object Begin Object Name="EdGraphPin\_46478" PinName="B" PinType=(PinCategory="string") LinkedTo(0)=EdGraphPin'K2Node\_CallArrayFunction\_4733.EdGraphPin\_46803' End Object Begin Object Name="EdGraphPin\_46477" PinName="A" PinType=(PinCategory="string") LinkedTo(0)=EdGraphPin'K2Node\_VariableGet\_26076.EdGraphPin\_43598' End Object Begin Object Name="EdGraphPin\_46476" PinName="self" PinFriendlyName="Target" PinType=(PinCategory="object",PinSubCategoryObject=Class'/Script/Engine.KismetStringLibrary') DefaultObject=Default\_\_KismetStringLibrary bHidden=True End Object bIsPureFunc=True FunctionReference=(MemberParent=Class'/Script/Engine.KismetStringLibrary',MemberName="Concat\_StrStr") Pins(0)=EdGraphPin'EdGraphPin\_46476' Pins(1)=EdGraphPin'EdGraphPin\_46477' Pins(2)=EdGraphPin'EdGraphPin\_46478' Pins(3)=EdGraphPin'EdGraphPin\_46479' NodePosX=1088 NodePosY=-720 NodeGuid=0F9EFDAF4977522A8A0C6D82EFBEF22E End Object Begin Object Class=K2Node\_CommutativeAssociativeBinaryOperator Name="K2Node\_CommutativeAssociativeBinaryOperator\_1036" Begin Object Class=EdGraphPin Name="EdGraphPin\_46491" End Object Begin Object Class=EdGraphPin Name="EdGraphPin\_46490" End Object Begin Object Class=EdGraphPin Name="EdGraphPin\_46489" End Object Begin Object Class=EdGraphPin Name="EdGraphPin\_46488" End Object Begin Object Name="EdGraphPin\_46491" PinName="ReturnValue" Direction=EGPD\_Output PinType=(PinCategory="string") LinkedTo(0)=EdGraphPin'K2Node\_CallFunction\_29654.EdGraphPin\_45933' End Object Begin Object Name="EdGraphPin\_46490" PinName="B" PinType=(PinCategory="string") LinkedTo(0)=EdGraphPin'K2Node\_CallArrayFunction\_4735.EdGraphPin\_46827' End Object Begin Object Name="EdGraphPin\_46489" PinName="A" PinType=(PinCategory="string") LinkedTo(0)=EdGraphPin'K2Node\_VariableGet\_26076.EdGraphPin\_43598' End Object Begin Object Name="EdGraphPin\_46488" PinName="self" PinFriendlyName="Target" PinType=(PinCategory="object",PinSubCategoryObject=Class'/Script/Engine.KismetStringLibrary') DefaultObject=Default\_\_KismetStringLibrary bHidden=True End Object bIsPureFunc=True FunctionReference=(MemberParent=Class'/Script/Engine.KismetStringLibrary',MemberName="Concat\_StrStr")<br>Pins(0)=EdGraphPin'EdGraphPin\_46488' Pins(1)=EdGraphPin'EdGraphPin\_46489' Pins(2)=EdGraphPin'EdGraphPin\_46490' Pins(3)=EdGraphPin'EdGraphPin\_46491' NodePosX=1088 NodePosY=-464 NodeGuid=51A6B6184498526B7AD7B48AD224563E End Object Begin Object Class=K2Node\_CommutativeAssociativeBinaryOperator Name="K2Node\_CommutativeAssociativeBinaryOperator\_1019" Begin Object Class=EdGraphPin Name="EdGraphPin\_46503" End Object Begin Object Class=EdGraphPin Name="EdGraphPin\_46502" End Object Begin Object Class=EdGraphPin Name="EdGraphPin\_46501" End Object Begin Object Class=EdGraphPin Name="EdGraphPin\_46500" End Object Begin Object Name="EdGraphPin\_46503" PinName="ReturnValue" Direction=EGPD\_Output PinType=(PinCategory="string") LinkedTo(0)=EdGraphPin'K2Node\_CallFunction\_29633.EdGraphPin\_45915' End Object Begin Object Name="EdGraphPin\_46502" PinName="B" PinType=(PinCategory="string") LinkedTo(0)=EdGraphPin'K2Node\_CallArrayFunction\_4734.EdGraphPin\_46815' End Object Begin Object Name="EdGraphPin\_46501" PinName="A" PinType=(PinCategory="string")

LinkedTo(0)=EdGraphPin'K2Node\_VariableGet\_26076.EdGraphPin\_43598' End Object Begin Object Name="EdGraphPin\_46500" PinName="self" PinFriendlyName="Target" PinType=(PinCategory="object",PinSubCategoryObject=Class'/Script/Engine.KismetStringLibrary') DefaultObject=Default\_\_KismetStringLibrary bHidden=True End Object bIsPureFunc=True FunctionReference=(MemberParent=Class'/Script/Engine.KismetStringLibrary',MemberName="Concat\_StrStr") Pins(0)=EdGraphPin'EdGraphPin\_46500' Pins(1)=EdGraphPin'EdGraphPin\_46501' Pins(2)=EdGraphPin'EdGraphPin\_46502' Pins(3)=EdGraphPin'EdGraphPin\_46503' NodePosX=1088 NodePosY=-592 NodeGuid=5D92136445EB43C7727E109C0C554232 End Object Begin Object Class=K2Node\_CommutativeAssociativeBinaryOperator Name="K2Node\_CommutativeAssociativeBinaryOperator\_1037" Begin Object Class=EdGraphPin Name="EdGraphPin\_46515" End Object Begin Object Class=EdGraphPin Name="EdGraphPin\_46514" End Object Begin Object Class=EdGraphPin Name="EdGraphPin\_46513" End Object Begin Object Class=EdGraphPin Name="EdGraphPin\_46512" End Object Begin Object Name="EdGraphPin\_46515" PinName="ReturnValue" Direction=EGPD\_Output PinType=(PinCategory="string") LinkedTo(0)=EdGraphPin'K2Node\_CallFunction\_29655.EdGraphPin\_45951' End Object Begin Object Name="EdGraphPin\_46514" PinName="B" PinType=(PinCategory="string") LinkedTo(0)=EdGraphPin'K2Node\_CallArrayFunction\_4736.EdGraphPin\_46839' End Object Begin Object Name="EdGraphPin\_46513" PinName="A" PinType=(PinCategory="string") LinkedTo(0)=EdGraphPin'K2Node\_VariableGet\_26076.EdGraphPin\_43598' End Object Begin Object Name="EdGraphPin\_46512" PinName="self" PinFriendlyName="Target" PinType=(PinCategory="object",PinSubCategoryObject=Class'/Script/Engine.KismetStringLibrary') DefaultObject=Default\_\_KismetStringLibrary bHidden=True End Object bIsPureFunc=True FunctionReference=(MemberParent=Class'/Script/Engine.KismetStringLibrary',MemberName="Concat\_StrStr") Pins(0)=EdGraphPin'EdGraphPin\_46512' Pins(1)=EdGraphPin'EdGraphPin\_46513' Pins(2)=EdGraphPin'EdGraphPin\_46514' Pins(3)=EdGraphPin'EdGraphPin\_46515' NodePosX=1088 NodePosY=-336 NodeGuid=4020AA3A4CC3DA9A2D8B4C8F6E1FA961 End Object Begin Object Class=K2Node\_CommutativeAssociativeBinaryOperator Name="K2Node\_CommutativeAssociativeBinaryOperator\_1038" Begin Object Class=EdGraphPin Name="EdGraphPin\_46527" End Object Begin Object Class=EdGraphPin Name="EdGraphPin\_46526" End Object Begin Object Class=EdGraphPin Name="EdGraphPin\_46525" End Object Begin Object Class=EdGraphPin Name="EdGraphPin\_46524" End Object Begin Object Name="EdGraphPin\_46527" PinName="ReturnValue" Direction=EGPD\_Output PinType=(PinCategory="string") LinkedTo(0)=EdGraphPin'K2Node\_CallFunction\_29656.EdGraphPin\_46041' End Object Begin Object Name="EdGraphPin\_46526" PinName="B" PinType=(PinCategory="string") LinkedTo(0)=EdGraphPin'K2Node\_CallArrayFunction\_4737.EdGraphPin\_46851' End Object Begin Object Name="EdGraphPin\_46525" PinName="A" PinType=(PinCategory="string") LinkedTo(0)=EdGraphPin'K2Node\_VariableGet\_26076.EdGraphPin\_43598' End Object Begin Object Name="EdGraphPin\_46524" PinName="self" PinFriendlyName="Target" PinType=(PinCategory="object",PinSubCategoryObject=Class'/Script/Engine.KismetStringLibrary') DefaultObject=Default\_\_KismetStringLibrary bHidden=True End Object bIsPureFunc=True FunctionReference=(MemberParent=Class'/Script/Engine.KismetStringLibrary',MemberName="Concat\_StrStr") Pins(0)=EdGraphPin'EdGraphPin\_46524' Pins(1)=EdGraphPin'EdGraphPin\_46525'

Pins(2)=EdGraphPin'EdGraphPin\_46526' Pins(3)=EdGraphPin'EdGraphPin\_46527' NodePosX=1088 NodePosY=-208 NodeGuid=B03F882D4A5910F18ED93584B7869C64 End Object Begin Object Class=K2Node\_CommutativeAssociativeBinaryOperator Name="K2Node\_CommutativeAssociativeBinaryOperator\_1039" Begin Object Class=EdGraphPin Name="EdGraphPin\_46539" End Object Begin Object Class=EdGraphPin Name="EdGraphPin\_46538" End Object Begin Object Class=EdGraphPin Name="EdGraphPin\_46537" End Object Begin Object Class=EdGraphPin Name="EdGraphPin\_46536" End Object Begin Object Name="EdGraphPin\_46539" PinName="ReturnValue" Direction=EGPD\_Output PinType=(PinCategory="string") LinkedTo(0)=EdGraphPin'K2Node\_CallFunction\_29658.EdGraphPin\_46077' End Object Begin Object Name="EdGraphPin\_46538" PinName="B" PinType=(PinCategory="string") LinkedTo(0)=EdGraphPin'K2Node\_CallArrayFunction\_4739.EdGraphPin\_46875' End Object Begin Object Name="EdGraphPin\_46537" PinName="A" PinType=(PinCategory="string") LinkedTo(0)=EdGraphPin'K2Node\_VariableGet\_26076.EdGraphPin\_43598' End Object Begin Object Name="EdGraphPin\_46536" PinName="self" PinFriendlyName="Target" PinType=(PinCategory="object",PinSubCategoryObject=Class'/Script/Engine.KismetStringLibrary') DefaultObject=Default\_\_KismetStringLibrary bHidden=True End Object bIsPureFunc=True FunctionReference=(MemberParent=Class'/Script/Engine.KismetStringLibrary',MemberName="Concat\_StrStr") Pins(0)=EdGraphPin'EdGraphPin\_46536' Pins(1)=EdGraphPin'EdGraphPin\_46537' Pins(2)=EdGraphPin'EdGraphPin\_46538' Pins(3)=EdGraphPin'EdGraphPin\_46539' NodePosX=1088 NodePosY=48 NodeGuid=9EFC92D144E163A275044C8FB145B9AC End Object Begin Object Class=K2Node\_CommutativeAssociativeBinaryOperator Name="K2Node\_CommutativeAssociativeBinaryOperator\_1040" Begin Object Class=EdGraphPin Name="EdGraphPin\_46551" End Object Begin Object Class=EdGraphPin Name="EdGraphPin\_46550" End Object Begin Object Class=EdGraphPin Name="EdGraphPin\_46549" End Object Begin Object Class=EdGraphPin Name="EdGraphPin\_46548" End Object Begin Object Name="EdGraphPin\_46551" PinName="ReturnValue" Direction=EGPD\_Output PinType=(PinCategory="string") LinkedTo(0)=EdGraphPin'K2Node\_CallFunction\_29657.EdGraphPin\_46059' End Object Begin Object Name="EdGraphPin\_46550" PinName="B" PinType=(PinCategory="string") LinkedTo(0)=EdGraphPin'K2Node\_CallArrayFunction\_4738.EdGraphPin\_46863' End Object Begin Object Name="EdGraphPin\_46549" PinName="A" PinType=(PinCategory="string") LinkedTo(0)=EdGraphPin'K2Node\_VariableGet\_26076.EdGraphPin\_43598' End Object Begin Object Name="EdGraphPin\_46548" PinName="self" PinFriendlyName="Target" PinType=(PinCategory="object",PinSubCategoryObject=Class'/Script/Engine.KismetStringLibrary') DefaultObject=Default\_\_KismetStringLibrary bHidden=True End Object bIsPureFunc=True FunctionReference=(MemberParent=Class'/Script/Engine.KismetStringLibrary',MemberName="Concat\_StrStr") Pins(0)=EdGraphPin'EdGraphPin\_46548' Pins(1)=EdGraphPin'EdGraphPin\_46549' Pins(2)=EdGraphPin'EdGraphPin\_46550' Pins(3)=EdGraphPin'EdGraphPin\_46551' NodePosX=1088 NodePosY=-80 NodeGuid=D5D231574F027790718B9590F3400AAF End Object Begin Object Class=K2Node\_CommutativeAssociativeBinaryOperator Name="K2Node\_CommutativeAssociativeBinaryOperator\_1018" Begin Object Class=EdGraphPin Name="EdGraphPin\_46563" End Object Begin Object Class=EdGraphPin Name="EdGraphPin\_46562" End Object Begin Object Class=EdGraphPin Name="EdGraphPin\_46561" End Object

Begin Object Class=EdGraphPin Name="EdGraphPin\_46560" End Object Begin Object Name="EdGraphPin\_46563" PinName="ReturnValue" Direction=EGPD\_Output PinType=(PinCategory="string") LinkedTo(0)=EdGraphPin'K2Node\_CallFunction\_29634.EdGraphPin\_46143' End Object Begin Object Name="EdGraphPin\_46562" PinName="B" PinType=(PinCategory="string") LinkedTo(0)=EdGraphPin'K2Node\_CallArrayFunction\_4650.EdGraphPin\_46887' End Object Begin Object Name="EdGraphPin\_46561" PinName="A" PinType=(PinCategory="string") LinkedTo(0)=EdGraphPin'K2Node\_VariableGet\_26076.EdGraphPin\_43598' End Object Begin Object Name="EdGraphPin\_46560" PinName="self" PinFriendlyName="Target" PinType=(PinCategory="object",PinSubCategoryObject=Class'/Script/Engine.KismetStringLibrary') DefaultObject=Default\_\_KismetStringLibrary bHidden=True End Object bIsPureFunc=True FunctionReference=(MemberParent=Class'/Script/Engine.KismetStringLibrary',MemberName="Concat\_StrStr") Pins(0)=EdGraphPin'EdGraphPin\_46560' Pins(1)=EdGraphPin'EdGraphPin\_46561' Pins(2)=EdGraphPin'EdGraphPin\_46562' Pins(3)=EdGraphPin'EdGraphPin\_46563' NodePosX=1088 NodePosY=176 NodeGuid=73E8317C4C51904912C5C3A961E41D07 End Object Begin Object Class=K2Node\_CommutativeAssociativeBinaryOperator Name="K2Node\_CommutativeAssociativeBinaryOperator\_1015" Begin Object Class=EdGraphPin Name="EdGraphPin\_46575" End Object Begin Object Class=EdGraphPin Name="EdGraphPin\_46574" End Object Begin Object Class=EdGraphPin Name="EdGraphPin\_46573" End Object Begin Object Class=EdGraphPin Name="EdGraphPin\_46572" End Object Begin Object Name="EdGraphPin\_46575" PinName="ReturnValue" Direction=EGPD\_Output PinType=(PinCategory="string") LinkedTo(0)=EdGraphPin'K2Node\_CallFunction\_29635.EdGraphPin\_46161' End Object Begin Object Name="EdGraphPin\_46574" PinName="B" PinType=(PinCategory="string") LinkedTo(0)=EdGraphPin'K2Node\_CallArrayFunction\_4651.EdGraphPin\_46899' End Object Begin Object Name="EdGraphPin\_46573" PinName="A" PinType=(PinCategory="string") LinkedTo(0)=EdGraphPin'K2Node\_VariableGet\_26076.EdGraphPin\_43598' End Object Begin Object Name="EdGraphPin\_46572" PinName="self" PinFriendlyName="Target" PinType=(PinCategory="object",PinSubCategoryObject=Class'/Script/Engine.KismetStringLibrary') DefaultObject=Default\_\_KismetStringLibrary bHidden=True End Object bIsPureFunc=True FunctionReference=(MemberParent=Class'/Script/Engine.KismetStringLibrary',MemberName="Concat\_StrStr") Pins(0)=EdGraphPin'EdGraphPin\_46572' Pins(1)=EdGraphPin'EdGraphPin\_46573' Pins(2)=EdGraphPin'EdGraphPin\_46574' Pins(3)=EdGraphPin'EdGraphPin\_46575' NodePosX=1088 NodePosY=304 NodeGuid=98985BCC4663161FEC7AF48FAA2B2E6D End Object Begin Object Class=K2Node\_CommutativeAssociativeBinaryOperator Name="K2Node\_CommutativeAssociativeBinaryOperator\_1014" Begin Object Class=EdGraphPin Name="EdGraphPin\_46587" End Object Begin Object Class=EdGraphPin Name="EdGraphPin\_46586" End Object Begin Object Class=EdGraphPin Name="EdGraphPin\_46585" End Object Begin Object Class=EdGraphPin Name="EdGraphPin\_46584" End Object Begin Object Name="EdGraphPin\_46587" PinName="ReturnValue" Direction=EGPD\_Output PinType=(PinCategory="string") LinkedTo(0)=EdGraphPin'K2Node\_CallFunction\_28904.EdGraphPin\_46227' End Object Begin Object Name="EdGraphPin\_46586" PinName="B" PinType=(PinCategory="string") LinkedTo(0)=EdGraphPin'K2Node\_CallArrayFunction\_4649.EdGraphPin\_46911' End Object

Begin Object Name="EdGraphPin\_46585" PinName="A" PinType=(PinCategory="string") LinkedTo(0)=EdGraphPin'K2Node\_VariableGet\_26076.EdGraphPin\_43598' End Object Begin Object Name="EdGraphPin\_46584" PinName="self" PinFriendlyName="Target" PinType=(PinCategory="object",PinSubCategoryObject=Class'/Script/Engine.KismetStringLibrary') DefaultObject=Default\_\_KismetStringLibrary bHidden=True End Object bIsPureFunc=True FunctionReference=(MemberParent=Class'/Script/Engine.KismetStringLibrary',MemberName="Concat\_StrStr") Pins(0)=EdGraphPin'EdGraphPin\_46584' Pins(1)=EdGraphPin'EdGraphPin\_46585' Pins(2)=EdGraphPin'EdGraphPin\_46586' Pins(3)=EdGraphPin'EdGraphPin\_46587' NodePosX=1088 NodePosY=432 NodeGuid=69B6B7F843F17EDECBDAB3BEDDE72739 End Object Begin Object Class=K2Node\_CommutativeAssociativeBinaryOperator Name="K2Node\_CommutativeAssociativeBinaryOperator\_1013" Begin Object Class=EdGraphPin Name="EdGraphPin\_46599" End Object Begin Object Class=EdGraphPin Name="EdGraphPin\_46598" End Object Begin Object Class=EdGraphPin Name="EdGraphPin\_46597" End Object Begin Object Class=EdGraphPin Name="EdGraphPin\_46596" End Object Begin Object Name="EdGraphPin\_46599" PinName="ReturnValue" Direction=EGPD\_Output PinType=(PinCategory="string") LinkedTo(0)=EdGraphPin'K2Node\_CallFunction\_28905.EdGraphPin\_46245' End Object Begin Object Name="EdGraphPin\_46598" PinName="B" PinType=(PinCategory="string") LinkedTo(0)=EdGraphPin'K2Node\_CallArrayFunction\_2541.EdGraphPin\_46923' End Object Begin Object Name="EdGraphPin\_46597" PinName="A" PinType=(PinCategory="string") LinkedTo(0)=EdGraphPin'K2Node\_VariableGet\_26076.EdGraphPin\_43598' End Object Begin Object Name="EdGraphPin\_46596" PinName="self" PinFriendlyName="Target" PinType=(PinCategory="object",PinSubCategoryObject=Class'/Script/Engine.KismetStringLibrary') DefaultObject=Default\_\_KismetStringLibrary bHidden=True End Object bIsPureFunc=True FunctionReference=(MemberParent=Class'/Script/Engine.KismetStringLibrary',MemberName="Concat\_StrStr")<br>Pins(0)=EdGraphPin'EdGraphPin\_46596' Pins(1)=EdGraphPin'EdGraphPin\_46597' Pins(2)=EdGraphPin'EdGraphPin\_46598' Pins(3)=EdGraphPin'EdGraphPin\_46599' NodePosX=1088 NodePosY=560 NodeGuid=B659F3D3422A686479F72F8C5B988738 End Object Begin Object Class=K2Node\_CallArrayFunction Name="K2Node\_CallArrayFunction\_4653" Begin Object Class=EdGraphPin Name="EdGraphPin\_46611" End Object Begin Object Class=EdGraphPin Name="EdGraphPin\_46610" End Object Begin Object Class=EdGraphPin Name="EdGraphPin\_46609" End Object Begin Object Class=EdGraphPin Name="EdGraphPin\_46608" End Object Begin Object Name="EdGraphPin\_46611" PinName="Item" Direction=EGPD\_Output PinType=(PinCategory="string") AutogeneratedDefaultValue="0" LinkedTo(0)=EdGraphPin'K2Node\_CommutativeAssociativeBinaryOperator\_1021.EdGraphPin\_46286' End Object Begin Object Name="EdGraphPin\_46610" PinName="Index" PinType=(PinCategory="int") DefaultValue="1" AutogeneratedDefaultValue="0" End Object Begin Object Name="EdGraphPin\_46609" PinName="TargetArray" PinType=(PinCategory="string",bIsArray=True,bIsReference=True,bIsConst=True) LinkedTo(0)=EdGraphPin'K2Node\_VariableGet\_26091.EdGraphPin\_43946' bDefaultValueIsIgnored=True End Object Begin Object Name="EdGraphPin\_46608" PinName="self" PinFriendlyName="Target" PinType=(PinCategory="object",PinSubCategoryObject=Class'/Script/Engine.KismetArrayLibrary') DefaultObject=Default\_\_KismetArrayLibrary

bHidden=True End Object bIsPureFunc=True FunctionReference=(MemberParent=Class'/Script/Engine.KismetArrayLibrary',MemberName="Array\_Get") Pins(0)=EdGraphPin'EdGraphPin\_46608' Pins(1)=EdGraphPin'EdGraphPin\_46609' Pins(2)=EdGraphPin'EdGraphPin\_46610' Pins(3)=EdGraphPin'EdGraphPin\_46611' NodePosX=416 NodePosY=-2736 NodeGuid=541A62004BFD3B5DBC1EC5BBAB8B62CC End Object Begin Object Class=K2Node\_VariableGet Name="K2Node\_VariableGet\_26091" Begin Object Class=EdGraphPin Name="EdGraphPin\_43947" End Object Begin Object Class=EdGraphPin Name="EdGraphPin\_43946" End Object Begin Object Name="EdGraphPin\_43947" PinName="self" PinFriendlyName="Target" PinType=(PinCategory="object",PinSubCategoryObject=BlueprintGeneratedClass'/Game/Maps/level99.level99\_C') bHidden=True End Object Begin Object Name="EdGraphPin\_43946" PinName="Sets" Direction=EGPD\_Output PinType=(PinCategory="string",bIsArray=True) LinkedTo(0)=EdGraphPin'K2Node\_CallArrayFunction\_4653.EdGraphPin\_46609' End Object VariableReference=(MemberName="Sets",bSelfContext=True) Pins(0)=EdGraphPin'EdGraphPin\_43946' Pins(1)=EdGraphPin'EdGraphPin\_43947' NodePosX=240 NodePosY=-2736 NodeGuid=3EC53EBD441D81F3D3FC7E8971D585E1 End Object Begin Object Class=K2Node\_CallArrayFunction Name="K2Node\_CallArrayFunction\_4654" Begin Object Class=EdGraphPin Name="EdGraphPin\_46623" End Object Begin Object Class=EdGraphPin Name="EdGraphPin\_46622" End Object Begin Object Class=EdGraphPin Name="EdGraphPin\_46621" End Object Begin Object Class=EdGraphPin Name="EdGraphPin\_46620" End Object Begin Object Name="EdGraphPin\_46623" PinName="Item" Direction=EGPD\_Output PinType=(PinCategory="string") AutogeneratedDefaultValue="0" LinkedTo(0)=EdGraphPin'K2Node\_CommutativeAssociativeBinaryOperator\_1023.EdGraphPin\_46310' End Object Begin Object Name="EdGraphPin\_46622" PinName="Index" PinType=(PinCategory="int") DefaultValue="2" AutogeneratedDefaultValue="0" End Object Begin Object Name="EdGraphPin\_46621" PinName="TargetArray"<br>PinType=(PinCategory="string",bIsArray=True,bIsReference=True,bIsConst=True)<br>LinkedTo(0)=EdGraphPin'K2Node\_VariableGet\_26092.EdGraphPin\_43964' bDefaultValueIsIgnored=True End Object Begin Object Name="EdGraphPin\_46620" PinName="self" PinFriendlyName="Target" PinType=(PinCategory="object",PinSubCategoryObject=Class'/Script/Engine.KismetArrayLibrary') DefaultObject=Default\_\_KismetArrayLibrary bHidden=True End Object bIsPureFunc=True FunctionReference=(MemberParent=Class'/Script/Engine.KismetArrayLibrary',MemberName="Array\_Get") Pins(0)=EdGraphPin'EdGraphPin\_46620' Pins(1)=EdGraphPin'EdGraphPin\_46621' Pins(2)=EdGraphPin'EdGraphPin\_46622' Pins(3)=EdGraphPin'EdGraphPin\_46623' NodePosX=416 NodePosY=-2608 NodeGuid=22D2F24B42DED5643FE4EEA372AF9C88 End Object Begin Object Class=K2Node\_VariableGet Name="K2Node\_VariableGet\_26092" Begin Object Class=EdGraphPin Name="EdGraphPin\_43965" End Object Begin Object Class=EdGraphPin Name="EdGraphPin\_43964" End Object Begin Object Name="EdGraphPin\_43965" PinName="self" PinFriendlyName="Target" PinType=(PinCategory="object",PinSubCategoryObject=BlueprintGeneratedClass'/Game/Maps/level99.level99\_C') bHidden=True End Object Begin Object Name="EdGraphPin\_43964" PinName="Sets" Direction=EGPD\_Output PinType=(PinCategory="string",bIsArray=True) LinkedTo(0)=EdGraphPin'K2Node\_CallArrayFunction\_4654.EdGraphPin\_46621'

End Object VariableReference=(MemberName="Sets",bSelfContext=True) Pins(0)=EdGraphPin'EdGraphPin\_43964' Pins(1)=EdGraphPin'EdGraphPin\_43965' NodePosX=240 NodePosY=-2608 NodeGuid=918CCCB74241AF432987FDB6D0B9A6BB End Object Begin Object Class=K2Node\_CallArrayFunction Name="K2Node\_CallArrayFunction\_4655" Begin Object Class=EdGraphPin Name="EdGraphPin\_46635" End Object Begin Object Class=EdGraphPin Name="EdGraphPin\_46634" End Object Begin Object Class=EdGraphPin Name="EdGraphPin\_46633" End Object Begin Object Class=EdGraphPin Name="EdGraphPin\_46632" End Object Begin Object Name="EdGraphPin\_46635" PinName="Item" Direction=EGPD\_Output PinType=(PinCategory="string") AutogeneratedDefaultValue="0" LinkedTo(0)=EdGraphPin'K2Node\_CommutativeAssociativeBinaryOperator\_1022.EdGraphPin\_46298' End Object Begin Object Name="EdGraphPin\_46634" PinName="Index" PinType=(PinCategory="int") DefaultValue="3" AutogeneratedDefaultValue="0" End Object Begin Object Name="EdGraphPin\_46633" PinName="TargetArray" PinType=(PinCategory="string",bIsArray=True,bIsReference=True,bIsConst=True) LinkedTo(0)=EdGraphPin'K2Node\_VariableGet\_26093.EdGraphPin\_43982' bDefaultValueIsIgnored=True End Object Begin Object Name="EdGraphPin\_46632" PinName="self" PinFriendlyName="Target" PinType=(PinCategory="object",PinSubCategoryObject=Class'/Script/Engine.KismetArrayLibrary') DefaultObject=Default\_\_KismetArrayLibrary bHidden=True End Object bIsPureFunc=True FunctionReference=(MemberParent=Class'/Script/Engine.KismetArrayLibrary',MemberName="Array\_Get") Pins(0)=EdGraphPin'EdGraphPin\_46632' Pins(1)=EdGraphPin'EdGraphPin\_46633' Pins(2)=EdGraphPin'EdGraphPin\_46634' Pins(3)=EdGraphPin'EdGraphPin\_46635' NodePosX=416 NodePosY=-2480 NodeGuid=8CC6925444EDB29244397B9284571712 End Object Begin Object Class=K2Node\_VariableGet Name="K2Node\_VariableGet\_26093" Begin Object Class=EdGraphPin Name="EdGraphPin\_43983" End Object Begin Object Class=EdGraphPin Name="EdGraphPin\_43982" End Object Begin Object Name="EdGraphPin\_43983" PinName="self" PinFriendlyName="Target" PinType=(PinCategory="object",PinSubCategoryObject=BlueprintGeneratedClass'/Game/Maps/level99.level99\_C') bHidden=True End Object Begin Object Name="EdGraphPin\_43982" PinName="Sets" Direction=EGPD\_Output PinType=(PinCategory="string",bIsArray=True) LinkedTo(0)=EdGraphPin'K2Node\_CallArrayFunction\_4655.EdGraphPin\_46633' End Object VariableReference=(MemberName="Sets",bSelfContext=True) Pins(0)=EdGraphPin'EdGraphPin\_43982' Pins(1)=EdGraphPin'EdGraphPin\_43983' NodePosX=240 NodePosY=-2480 NodeGuid=B6402D10400377D24B037798C82DC0A6 End Object Begin Object Class=K2Node\_CallArrayFunction Name="K2Node\_CallArrayFunction\_4720" Begin Object Class=EdGraphPin Name="EdGraphPin\_46647" End Object Begin Object Class=EdGraphPin Name="EdGraphPin\_46646" End Object Begin Object Class=EdGraphPin Name="EdGraphPin\_46645" End Object Begin Object Class=EdGraphPin Name="EdGraphPin\_46644" End Object Begin Object Name="EdGraphPin\_46647" PinName="Item" Direction=EGPD\_Output PinType=(PinCategory="string") AutogeneratedDefaultValue="0" LinkedTo(0)=EdGraphPin'K2Node\_CommutativeAssociativeBinaryOperator\_1024.EdGraphPin\_46322' End Object Begin Object Name="EdGraphPin\_46646" PinName="Index" PinType=(PinCategory="int") DefaultValue="4"

AutogeneratedDefaultValue="0" End Object Begin Object Name="EdGraphPin\_46645" PinName="TargetArray" PinType=(PinCategory="string",bIsArray=True,bIsReference=True,bIsConst=True) LinkedTo(0)=EdGraphPin'K2Node\_VariableGet\_26105.EdGraphPin\_44000' bDefaultValueIsIgnored=True End Object Begin Object Name="EdGraphPin\_46644" PinName="self" PinFriendlyName="Target" PinType=(PinCategory="object",PinSubCategoryObject=Class'/Script/Engine.KismetArrayLibrary') DefaultObject=Default\_\_KismetArrayLibrary bHidden=True End Object bIsPureFunc=True FunctionReference=(MemberParent=Class'/Script/Engine.KismetArrayLibrary',MemberName="Array\_Get") Pins(0)=EdGraphPin'EdGraphPin\_46644' Pins(1)=EdGraphPin'EdGraphPin\_46645' Pins(2)=EdGraphPin'EdGraphPin\_46646' Pins(3)=EdGraphPin'EdGraphPin\_46647 NodePosX=416 NodePosY=-2352 NodeGuid=C0F5D25C499809A79CCFA3A56AF6CD1A End Object Begin Object Class=K2Node\_VariableGet Name="K2Node\_VariableGet\_26105" Begin Object Class=EdGraphPin Name="EdGraphPin\_44001" End Object Begin Object Class=EdGraphPin Name="EdGraphPin\_44000" End Object Begin Object Name="EdGraphPin\_44001" PinName="self" PinFriendlyName="Target" PinType=(PinCategory="object",PinSubCategoryObject=BlueprintGeneratedClass'/Game/Maps/level99.level99\_C') bHidden=True End Object Begin Object Name="EdGraphPin\_44000" PinName="Sets" Direction=EGPD\_Output PinType=(PinCategory="string",bIsArray=True) LinkedTo(0)=EdGraphPin'K2Node\_CallArrayFunction\_4720.EdGraphPin\_46645' End Object VariableReference=(MemberName="Sets",bSelfContext=True) Pins(0)=EdGraphPin'EdGraphPin\_44000' Pins(1)=EdGraphPin'EdGraphPin\_44001' NodePosX=240 NodePosY=-2352 NodeGuid=E05CCCD848B7B2E25C57F2B0749D6C5B End Object Begin Object Class=K2Node\_CallArrayFunction Name="K2Node\_CallArrayFunction\_4721" Begin Object Class=EdGraphPin Name="EdGraphPin\_46659" End Object Begin Object Class=EdGraphPin Name="EdGraphPin\_46658" End Object Begin Object Class=EdGraphPin Name="EdGraphPin\_46657" End Object Begin Object Class=EdGraphPin Name="EdGraphPin\_46656" End Object Begin Object Name="EdGraphPin\_46659" PinName="Item" Direction=EGPD\_Output PinType=(PinCategory="string") AutogeneratedDefaultValue="0" LinkedTo(0)=EdGraphPin'K2Node\_CommutativeAssociativeBinaryOperator\_1025.EdGraphPin\_46334' End Object Begin Object Name="EdGraphPin\_46658" PinName="Index" PinType=(PinCategory="int") DefaultValue="5" AutogeneratedDefaultValue="0" End Object Begin Object Name="EdGraphPin\_46657" PinName="TargetArray" PinType=(PinCategory="string",bIsArray=True,bIsReference=True,bIsConst=True) LinkedTo(0)=EdGraphPin'K2Node\_VariableGet\_26106.EdGraphPin\_44018' bDefaultValueIsIgnored=True End Object Begin Object Name="EdGraphPin\_46656" PinName="self" PinFriendlyName="Target" PinType=(PinCategory="object",PinSubCategoryObject=Class'/Script/Engine.KismetArrayLibrary') DefaultObject=Default\_\_KismetArrayLibrary bHidden=True End Object bIsPureFunc=True FunctionReference=(MemberParent=Class'/Script/Engine.KismetArrayLibrary',MemberName="Array\_Get") Pins(0)=EdGraphPin'EdGraphPin\_46656' Pins(1)=EdGraphPin'EdGraphPin\_46657' Pins(2)=EdGraphPin'EdGraphPin\_46658' Pins(3)=EdGraphPin'EdGraphPin\_46659' NodePosX=416 NodePosY=-2224 NodeGuid=3B5B3E744A327E3EFE5B8F8CE69518A4 End Object Begin Object Class=K2Node\_VariableGet Name="K2Node\_VariableGet\_26106" Begin Object Class=EdGraphPin Name="EdGraphPin\_44019" End Object

Begin Object Class=EdGraphPin Name="EdGraphPin\_44018" End Object Begin Object Name="EdGraphPin\_44019" PinName="self" PinFriendlyName="Target" PinType=(PinCategory="object",PinSubCategoryObject=BlueprintGeneratedClass'/Game/Maps/level99.level99\_C') bHidden=True End Object Begin Object Name="EdGraphPin\_44018" PinName="Sets" Direction=EGPD\_Output PinType=(PinCategory="string",bIsArray=True) LinkedTo(0)=EdGraphPin'K2Node\_CallArrayFunction\_4721.EdGraphPin\_46657' End Object VariableReference=(MemberName="Sets",bSelfContext=True) Pins(0)=EdGraphPin'EdGraphPin\_44018' Pins(1)=EdGraphPin'EdGraphPin\_44019' NodePosX=240 NodePosY=-2224 NodeGuid=0EF167EA41D907220EAFFD97321E43FB End Object Begin Object Class=K2Node\_CallArrayFunction Name="K2Node\_CallArrayFunction\_4722" Begin Object Class=EdGraphPin Name="EdGraphPin\_46671" End Object Begin Object Class=EdGraphPin Name="EdGraphPin\_46670" End Object Begin Object Class=EdGraphPin Name="EdGraphPin\_46669" End Object Begin Object Class=EdGraphPin Name="EdGraphPin\_46668" End Object Begin Object Name="EdGraphPin\_46671" PinName="Item" Direction=EGPD\_Output PinType=(PinCategory="string") AutogeneratedDefaultValue="0" LinkedTo(0)=EdGraphPin'K2Node\_CommutativeAssociativeBinaryOperator\_1027.EdGraphPin\_46358' End Object Begin Object Name="EdGraphPin\_46670" PinName="Index" PinType=(PinCategory="int") DefaultValue="6" AutogeneratedDefaultValue="0" End Object Begin Object Name="EdGraphPin\_46669" PinName="TargetArray" PinType=(PinCategory="string",bIsArray=True,bIsReference=True,bIsConst=True) LinkedTo(0)=EdGraphPin'K2Node\_VariableGet\_26107.EdGraphPin\_44036' bDefaultValueIsIgnored=True End Object Begin Object Name="EdGraphPin\_46668" PinName="self" PinFriendlyName="Target" PinType=(PinCategory="object",PinSubCategoryObject=Class'/Script/Engine.KismetArrayLibrary') DefaultObject=Default\_\_KismetArrayLibrary bHidden=True End Object bIsPureFunc=True FunctionReference=(MemberParent=Class'/Script/Engine.KismetArrayLibrary',MemberName="Array\_Get") Pins(0)=EdGraphPin'EdGraphPin\_46668' Pins(1)=EdGraphPin'EdGraphPin\_46669' Pins(2)=EdGraphPin'EdGraphPin\_46670' Pins(3)=EdGraphPin'EdGraphPin\_46671' NodePosX=416 NodePosY=-2096 NodeGuid=9096DD924A1B47B7DF5B2DA76A8E019C End Object Begin Object Class=K2Node\_VariableGet Name="K2Node\_VariableGet\_26107" Begin Object Class=EdGraphPin Name="EdGraphPin\_44037" End Object Begin Object Class=EdGraphPin Name="EdGraphPin\_44036" End Object Begin Object Name="EdGraphPin\_44037" PinName="self" PinFriendlyName="Target" PinType=(PinCategory="object",PinSubCategoryObject=BlueprintGeneratedClass'/Game/Maps/level99.level99\_C') bHidden=True End Object Begin Object Name="EdGraphPin\_44036" PinName="Sets" Direction=EGPD\_Output PinType=(PinCategory="string",bIsArray=True) LinkedTo(0)=EdGraphPin'K2Node\_CallArrayFunction\_4722.EdGraphPin\_46669' End Object VariableReference=(MemberName="Sets",bSelfContext=True) Pins(0)=EdGraphPin'EdGraphPin\_44036' Pins(1)=EdGraphPin'EdGraphPin\_44037' NodePosX=240 NodePosY=-2096 NodeGuid=5FEA395E4027F7ACAE77F5A89AD5EF6B End Object Begin Object Class=K2Node\_CallArrayFunction Name="K2Node\_CallArrayFunction\_4723" Begin Object Class=EdGraphPin Name="EdGraphPin\_46683" End Object Begin Object Class=EdGraphPin Name="EdGraphPin\_46682" End Object Begin Object Class=EdGraphPin Name="EdGraphPin\_46681" End Object

Begin Object Class=EdGraphPin Name="EdGraphPin\_46680" End Object Begin Object Name="EdGraphPin\_46683" PinName="Item" Direction=EGPD\_Output PinType=(PinCategory="string") AutogeneratedDefaultValue="0" LinkedTo(0)=EdGraphPin'K2Node\_CommutativeAssociativeBinaryOperator\_1026.EdGraphPin\_46346' End Object Begin Object Name="EdGraphPin\_46682" PinName="Index" PinType=(PinCategory="int") DefaultValue="7" AutogeneratedDefaultValue="0" End Object Begin Object Name="EdGraphPin\_46681" PinName="TargetArray"<br>PinType=(PinCategory="string",bIsArray=True,bIsReference=True,bIsConst=True)<br>LinkedTo(0)=EdGraphPin'K2Node\_VariableGet\_26108.EdGraphPin\_44054' bDefaultValueIsIgnored=True End Object Begin Object Name="EdGraphPin\_46680" PinName="self" PinFriendlyName="Target" PinType=(PinCategory="object",PinSubCategoryObject=Class'/Script/Engine.KismetArrayLibrary') DefaultObject=Default\_\_KismetArrayLibrary bHidden=True End Object bIsPureFunc=True FunctionReference=(MemberParent=Class'/Script/Engine.KismetArrayLibrary',MemberName="Array\_Get") Pins(0)=EdGraphPin'EdGraphPin\_46680' Pins(1)=EdGraphPin'EdGraphPin\_46681' Pins(2)=EdGraphPin'EdGraphPin\_46682' Pins(3)=EdGraphPin'EdGraphPin\_46683' NodePosX=416 NodePosY=-1968 NodeGuid=DA860E4A4663BD746EE5F2A4230523AC End Object Begin Object Class=K2Node\_VariableGet Name="K2Node\_VariableGet\_26108" Begin Object Class=EdGraphPin Name="EdGraphPin\_44055" End Object Begin Object Class=EdGraphPin Name="EdGraphPin\_44054" End Object Begin Object Name="EdGraphPin\_44055" PinName="self" PinFriendlyName="Target" PinType=(PinCategory="object",PinSubCategoryObject=BlueprintGeneratedClass'/Game/Maps/level99.level99\_C') bHidden=True End Object Begin Object Name="EdGraphPin\_44054" PinName="Sets" Direction=EGPD\_Output PinType=(PinCategory="string",bIsArray=True) LinkedTo(0)=EdGraphPin'K2Node\_CallArrayFunction\_4723.EdGraphPin\_46681' End Object VariableReference=(MemberName="Sets",bSelfContext=True) Pins(0)=EdGraphPin'EdGraphPin\_44054' Pins(1)=EdGraphPin'EdGraphPin\_44055' NodePosX=240 NodePosY=-1968 NodeGuid=5B45B6A941270B285F68ECB464FA8368 End Object Begin Object Class=K2Node\_CallArrayFunction Name="K2Node\_CallArrayFunction\_4724" Begin Object Class=EdGraphPin Name="EdGraphPin\_46695" End Object Begin Object Class=EdGraphPin Name="EdGraphPin\_46694" End Object Begin Object Class=EdGraphPin Name="EdGraphPin\_46693" End Object Begin Object Class=EdGraphPin Name="EdGraphPin\_46692" End Object Begin Object Name="EdGraphPin\_46695" PinName="Item" Direction=EGPD\_Output PinType=(PinCategory="string") AutogeneratedDefaultValue="0" LinkedTo(0)=EdGraphPin'K2Node\_CommutativeAssociativeBinaryOperator\_1028.EdGraphPin\_46370' End Object Begin Object Name="EdGraphPin\_46694" PinName="Index" PinType=(PinCategory="int") DefaultValue="8" AutogeneratedDefaultValue="0" End Object Begin Object Name="EdGraphPin\_46693" PinName="TargetArray" PinType=(PinCategory="string",bIsArray=True,bIsReference=True,bIsConst=True) LinkedTo(0)=EdGraphPin'K2Node\_VariableGet\_26109.EdGraphPin\_44072' bDefaultValueIsIgnored=True End Object Begin Object Name="EdGraphPin\_46692" PinName="self" PinFriendlyName="Target" PinType=(PinCategory="object",PinSubCategoryObject=Class'/Script/Engine.KismetArrayLibrary') DefaultObject=Default\_\_KismetArrayLibrary bHidden=True End Object

FunctionReference=(MemberParent=Class'/Script/Engine.KismetArrayLibrary',MemberName="Array\_Get") Pins(0)=EdGraphPin'EdGraphPin\_46692' Pins(1)=EdGraphPin'EdGraphPin\_46693' Pins(2)=EdGraphPin'EdGraphPin\_46694' Pins(3)=EdGraphPin'EdGraphPin\_46695' NodePosX=416 NodePosY=-1840 NodeGuid=A1BAB6CD4B37DC4BC0B04899ED5CE3F1 End Object Begin Object Class=K2Node\_VariableGet Name="K2Node\_VariableGet\_26109" Begin Object Class=EdGraphPin Name="EdGraphPin\_44073" End Object Begin Object Class=EdGraphPin Name="EdGraphPin\_44072" End Object Begin Object Name="EdGraphPin\_44073" PinName="self" PinFriendlyName="Target" PinType=(PinCategory="object",PinSubCategoryObject=BlueprintGeneratedClass'/Game/Maps/level99.level99\_C') bHidden=True End Object Begin Object Name="EdGraphPin\_44072" PinName="Sets" Direction=EGPD\_Output PinType=(PinCategory="string",bIsArray=True) LinkedTo(0)=EdGraphPin'K2Node\_CallArrayFunction\_4724.EdGraphPin\_46693' End Object VariableReference=(MemberName="Sets",bSelfContext=True) Pins(0)=EdGraphPin'EdGraphPin\_44072' Pins(1)=EdGraphPin'EdGraphPin\_44073' NodePosX=240 NodePosY=-1840 NodeGuid=189E6F474C8CEDB93718FFB26F96ECE3 End Object Begin Object Class=K2Node\_CallArrayFunction Name="K2Node\_CallArrayFunction\_4725" Begin Object Class=EdGraphPin Name="EdGraphPin\_46707" End Object Begin Object Class=EdGraphPin Name="EdGraphPin\_46706" End Object Begin Object Class=EdGraphPin Name="EdGraphPin\_46705" End Object Begin Object Class=EdGraphPin Name="EdGraphPin\_46704" End Object Begin Object Name="EdGraphPin\_46707" PinName="Item" Direction=EGPD\_Output PinType=(PinCategory="string") AutogeneratedDefaultValue="0" LinkedTo(0)=EdGraphPin'K2Node\_CommutativeAssociativeBinaryOperator\_1029.EdGraphPin\_46382' End Object Begin Object Name="EdGraphPin\_46706" PinName="Index" PinType=(PinCategory="int") DefaultValue="9" AutogeneratedDefaultValue="0" End Object Begin Object Name="EdGraphPin\_46705" PinName="TargetArray" PinType=(PinCategory="string",bIsArray=True,bIsReference=True,bIsConst=True) LinkedTo(0)=EdGraphPin'K2Node\_VariableGet\_26110.EdGraphPin\_44090' bDefaultValueIsIgnored=True End Object Begin Object Name="EdGraphPin\_46704" PinName="self" PinFriendlyName="Target" PinType=(PinCategory="object",PinSubCategoryObject=Class'/Script/Engine.KismetArrayLibrary') DefaultObject=Default\_\_KismetArrayLibrary bHidden=True End Object bIsPureFunc=True FunctionReference=(MemberParent=Class'/Script/Engine.KismetArrayLibrary',MemberName="Array\_Get") Pins(0)=EdGraphPin'EdGraphPin\_46704' Pins(1)=EdGraphPin'EdGraphPin\_46705' Pins(2)=EdGraphPin'EdGraphPin\_46706' Pins(3)=EdGraphPin'EdGraphPin\_46707' NodePosX=416 NodePosY=-1712 NodeGuid=A7895388427DECBAC261629B06A3AE47 End Object Begin Object Class=K2Node\_VariableGet Name="K2Node\_VariableGet\_26110" Begin Object Class=EdGraphPin Name="EdGraphPin\_44091" End Object Begin Object Class=EdGraphPin Name="EdGraphPin\_44090" End Object Begin Object Name="EdGraphPin\_44091" PinName="self" PinFriendlyName="Target" PinType=(PinCategory="object",PinSubCategoryObject=BlueprintGeneratedClass'/Game/Maps/level99.level99\_C') bHidden=True End Object Begin Object Name="EdGraphPin\_44090" PinName="Sets" Direction=EGPD\_Output PinType=(PinCategory="string",bIsArray=True) LinkedTo(0)=EdGraphPin'K2Node\_CallArrayFunction\_4725.EdGraphPin\_46705'

bIsPureFunc=True

End Object VariableReference=(MemberName="Sets",bSelfContext=True)
Pins(0)=EdGraphPin'EdGraphPin\_44090' Pins(1)=EdGraphPin'EdGraphPin\_44091' NodePosX=240 NodePosY=-1712 NodeGuid=90C340214667C1904E0969BC3302A360 End Object Begin Object Class=K2Node\_CallArrayFunction Name="K2Node\_CallArrayFunction\_4726" Begin Object Class=EdGraphPin Name="EdGraphPin\_46719" End Object Begin Object Class=EdGraphPin Name="EdGraphPin\_46718" End Object Begin Object Class=EdGraphPin Name="EdGraphPin\_46717" End Object Begin Object Class=EdGraphPin Name="EdGraphPin\_46716" End Object Begin Object Name="EdGraphPin\_46719" PinName="Item" Direction=EGPD\_Output PinType=(PinCategory="string") AutogeneratedDefaultValue="0" LinkedTo(0)=EdGraphPin'K2Node\_CommutativeAssociativeBinaryOperator\_1031.EdGraphPin\_46406' End Object Begin Object Name="EdGraphPin\_46718" PinName="Index" PinType=(PinCategory="int") DefaultValue="10" AutogeneratedDefaultValue="0" End Object Begin Object Name="EdGraphPin\_46717" PinName="TargetArray" PinType=(PinCategory="string",bIsArray=True,bIsReference=True,bIsConst=True) LinkedTo(0)=EdGraphPin'K2Node\_VariableGet\_26111.EdGraphPin\_44108' bDefaultValueIsIgnored=True End Object Begin Object Name="EdGraphPin\_46716" PinName="self" PinFriendlyName="Target" PinType=(PinCategory="object",PinSubCategoryObject=Class'/Script/Engine.KismetArrayLibrary') DefaultObject=Default\_\_KismetArrayLibrary bHidden=True End Object bIsPureFunc=True FunctionReference=(MemberParent=Class'/Script/Engine.KismetArrayLibrary',MemberName="Array\_Get") Pins(0)=EdGraphPin'EdGraphPin\_46716' Pins(1)=EdGraphPin'EdGraphPin\_46717' Pins(2)=EdGraphPin'EdGraphPin\_46718' Pins(3)=EdGraphPin'EdGraphPin\_46719' NodePosX=416 NodePosY=-1584 NodeGuid=01247CD64CB474A658DE488537DC8904 End Object Begin Object Class=K2Node\_VariableGet Name="K2Node\_VariableGet\_26111" Begin Object Class=EdGraphPin Name="EdGraphPin\_44109" End Object Begin Object Class=EdGraphPin Name="EdGraphPin\_44108" End Object Begin Object Name="EdGraphPin\_44109" PinName="self" PinFriendlyName="Target" PinType=(PinCategory="object",PinSubCategoryObject=BlueprintGeneratedClass'/Game/Maps/level99.level99\_C') bHidden=True End Object Begin Object Name="EdGraphPin\_44108" PinName="Sets" Direction=EGPD\_Output PinType=(PinCategory="string",bIsArray=True) LinkedTo(0)=EdGraphPin'K2Node\_CallArrayFunction\_4726.EdGraphPin\_46717' End Object VariableReference=(MemberName="Sets",bSelfContext=True) Pins(0)=EdGraphPin'EdGraphPin\_44108' Pins(1)=EdGraphPin'EdGraphPin\_44109' NodePosX=240 NodePosY=-1584 NodeGuid=DD1E36144337881DDCDD5590EEEC8E0E End Object Begin Object Class=K2Node\_CallArrayFunction Name="K2Node\_CallArrayFunction\_4727" Begin Object Class=EdGraphPin Name="EdGraphPin\_46731" End Object Begin Object Class=EdGraphPin Name="EdGraphPin\_46730" End Object Begin Object Class=EdGraphPin Name="EdGraphPin\_46729" End Object Begin Object Class=EdGraphPin Name="EdGraphPin\_46728" End Object Begin Object Name="EdGraphPin\_46731" PinName="Item" Direction=EGPD\_Output PinType=(PinCategory="string") AutogeneratedDefaultValue="0" LinkedTo(0)=EdGraphPin'K2Node\_CommutativeAssociativeBinaryOperator\_1030.EdGraphPin\_46394' End Object Begin Object Name="EdGraphPin\_46730" PinName="Index" PinType=(PinCategory="int") DefaultValue="11" AutogeneratedDefaultValue="0" End Object

Begin Object Name="EdGraphPin\_46729" PinName="TargetArray" PinType=(PinCategory="string",bIsArray=True,bIsReference=True,bIsConst=True) LinkedTo(0)=EdGraphPin'K2Node\_VariableGet\_26112.EdGraphPin\_44126' bDefaultValueIsIgnored=True End Object Begin Object Name="EdGraphPin\_46728" PinName="self" PinFriendlyName="Target" PinType=(PinCategory="object",PinSubCategoryObject=Class'/Script/Engine.KismetArrayLibrary') DefaultObject=Default\_\_KismetArrayLibrary bHidden=True End Object bIsPureFunc=True FunctionReference=(MemberParent=Class'/Script/Engine.KismetArrayLibrary',MemberName="Array\_Get") Pins(0)=EdGraphPin'EdGraphPin\_46728' Pins(1)=EdGraphPin'EdGraphPin\_46729' Pins(2)=EdGraphPin'EdGraphPin\_46730' Pins(3)=EdGraphPin'EdGraphPin\_46731' NodePosX=416 NodePosY=-1456 NodeGuid=1948C76A422DBED4119825A0DCD0A45E End Object Begin Object Class=K2Node\_VariableGet Name="K2Node\_VariableGet\_26112" Begin Object Class=EdGraphPin Name="EdGraphPin\_44127" End Object Begin Object Class=EdGraphPin Name="EdGraphPin\_44126" End Object Begin Object Name="EdGraphPin\_44127" PinName="self" PinFriendlyName="Target" PinType=(PinCategory="object",PinSubCategoryObject=BlueprintGeneratedClass'/Game/Maps/level99.level99\_C') bHidden=True End Object Begin Object Name="EdGraphPin\_44126" PinName="Sets" Direction=EGPD\_Output PinType=(PinCategory="string",bIsArray=True) LinkedTo(0)=EdGraphPin'K2Node\_CallArrayFunction\_4727.EdGraphPin\_46729' End Object VariableReference=(MemberName="Sets",bSelfContext=True) Pins(0)=EdGraphPin'EdGraphPin\_44126' Pins(1)=EdGraphPin'EdGraphPin\_44127' NodePosX=240 NodePosY=-1456 NodeGuid=7B0B7BE34FFBD8E97E8033BCBD45333E End Object Begin Object Class=K2Node\_CallArrayFunction Name="K2Node\_CallArrayFunction\_4728" Begin Object Class=EdGraphPin Name="EdGraphPin\_46743" End Object Begin Object Class=EdGraphPin Name="EdGraphPin\_46742" End Object Begin Object Class=EdGraphPin Name="EdGraphPin\_46741" End Object Begin Object Class=EdGraphPin Name="EdGraphPin\_46740" End Object Begin Object Name="EdGraphPin\_46743" PinName="Item" Direction=EGPD\_Output PinType=(PinCategory="string") AutogeneratedDefaultValue="0" LinkedTo(0)=EdGraphPin'K2Node\_CommutativeAssociativeBinaryOperator\_1032.EdGraphPin\_46418' End Object Begin Object Name="EdGraphPin\_46742" PinName="Index" PinType=(PinCategory="int") DefaultValue="12" AutogeneratedDefaultValue="0" End Object Begin Object Name="EdGraphPin\_46741" PinName="TargetArray" PinType=(PinCategory="string",bIsArray=True,bIsReference=True,bIsConst=True) LinkedTo(0)=EdGraphPin'K2Node\_VariableGet\_26117.EdGraphPin\_44144' bDefaultValueIsIgnored=True End Object Begin Object Name="EdGraphPin\_46740" PinName="self" PinFriendlyName="Target" PinType=(PinCategory="object",PinSubCategoryObject=Class'/Script/Engine.KismetArrayLibrary') DefaultObject=Default\_\_KismetArrayLibrary bHidden=True End Object bIsPureFunc=True FunctionReference=(MemberParent=Class'/Script/Engine.KismetArrayLibrary',MemberName="Array\_Get") Pins(0)=EdGraphPin'EdGraphPin\_46740' Pins(1)=EdGraphPin'EdGraphPin\_46741' Pins(2)=EdGraphPin'EdGraphPin\_46742' Pins(3)=EdGraphPin'EdGraphPin\_46743' NodePosX=416 NodePosY=-1328 NodeGuid=AE817F23404207217D80C0A4E2631F01 End Object Begin Object Class=K2Node\_VariableGet Name="K2Node\_VariableGet\_26117" Begin Object Class=EdGraphPin Name="EdGraphPin\_44145" End Object Begin Object Class=EdGraphPin Name="EdGraphPin\_44144" End Object

Begin Object Name="EdGraphPin\_44145" PinName="self" PinFriendlyName="Target" PinType=(PinCategory="object",PinSubCategoryObject=BlueprintGeneratedClass'/Game/Maps/level99.level99\_C') bHidden=True End Object Begin Object Name="EdGraphPin\_44144" PinName="Sets" Direction=EGPD\_Output PinType=(PinCategory="string",bIsArray=True) LinkedTo(0)=EdGraphPin'K2Node\_CallArrayFunction\_4728.EdGraphPin\_46741' End Object VariableReference=(MemberName="Sets",bSelfContext=True) Pins(0)=EdGraphPin'EdGraphPin\_44144' Pins(1)=EdGraphPin'EdGraphPin\_44145' NodePosX=240 NodePosY=-1328 NodeGuid=777784A24EA55021503A769F8E16D3B4 End Object Begin Object Class=K2Node\_CallArrayFunction Name="K2Node\_CallArrayFunction\_4729" Begin Object Class=EdGraphPin Name="EdGraphPin\_46755" End Object Begin Object Class=EdGraphPin Name="EdGraphPin\_46754" End Object Begin Object Class=EdGraphPin Name="EdGraphPin\_46753" End Object Begin Object Class=EdGraphPin Name="EdGraphPin\_46752" End Object Begin Object Name="EdGraphPin\_46755" PinName="Item" Direction=EGPD\_Output PinType=(PinCategory="string") AutogeneratedDefaultValue="0" LinkedTo(0)=EdGraphPin'K2Node\_CommutativeAssociativeBinaryOperator\_1033.EdGraphPin\_46430' End Object Begin Object Name="EdGraphPin\_46754" PinName="Index" PinType=(PinCategory="int") DefaultValue="13" AutogeneratedDefaultValue="0" End Object Begin Object Name="EdGraphPin\_46753" PinName="TargetArray"<br>PinType=(PinCategory="string",bIsArray=True,bIsReference=True,bIsConst=True)<br>LinkedTo(0)=EdGraphPin'K2Node\_VariableGet\_26118.EdGraphPin\_44162' bDefaultValueIsIgnored=True End Object Begin Object Name="EdGraphPin\_46752" PinName="self" PinFriendlyName="Target" PinType=(PinCategory="object",PinSubCategoryObject=Class'/Script/Engine.KismetArrayLibrary') DefaultObject=Default\_\_KismetArrayLibrary bHidden=True End Object bIsPureFunc=True FunctionReference=(MemberParent=Class'/Script/Engine.KismetArrayLibrary',MemberName="Array\_Get") Pins(0)=EdGraphPin'EdGraphPin\_46752' Pins(1)=EdGraphPin'EdGraphPin\_46753' Pins(2)=EdGraphPin'EdGraphPin\_46754' Pins(3)=EdGraphPin'EdGraphPin\_46755' NodePosX=416 NodePosY=-1200 NodeGuid=7B07C6A64FE5ACA790A9A8982EA942DE End Object Begin Object Class=K2Node\_VariableGet Name="K2Node\_VariableGet\_26118" Begin Object Class=EdGraphPin Name="EdGraphPin\_44163" End Object Begin Object Class=EdGraphPin Name="EdGraphPin\_44162" End Object Begin Object Name="EdGraphPin\_44163" PinName="self" PinFriendlyName="Target" PinType=(PinCategory="object",PinSubCategoryObject=BlueprintGeneratedClass'/Game/Maps/level99.level99\_C') bHidden=True End Object Begin Object Name="EdGraphPin\_44162" PinName="Sets" Direction=EGPD\_Output PinType=(PinCategory="string",bIsArray=True) LinkedTo(0)=EdGraphPin'K2Node\_CallArrayFunction\_4729.EdGraphPin\_46753' End Object VariableReference=(MemberName="Sets",bSelfContext=True) Pins(0)=EdGraphPin'EdGraphPin\_44162' Pins(1)=EdGraphPin'EdGraphPin\_44163'<br>NodePosX=240<br>NodePosY=-1200 NodeGuid=35A8D30F451B607CCBAF6C899D1CF71A End Object Begin Object Class=K2Node\_CallArrayFunction Name="K2Node\_CallArrayFunction\_4730" Begin Object Class=EdGraphPin Name="EdGraphPin\_46767" End Object Begin Object Class=EdGraphPin Name="EdGraphPin\_46766" End Object Begin Object Class=EdGraphPin Name="EdGraphPin\_46765" End Object Begin Object Class=EdGraphPin Name="EdGraphPin\_46764" End Object

Begin Object Name="EdGraphPin\_46767" PinName="Item" Direction=EGPD\_Output PinType=(PinCategory="string") AutogeneratedDefaultValue="0" LinkedTo(0)=EdGraphPin'K2Node\_CommutativeAssociativeBinaryOperator\_1035.EdGraphPin\_46454' End Object Begin Object Name="EdGraphPin\_46766" PinName="Index" PinType=(PinCategory="int") DefaultValue="14" AutogeneratedDefaultValue="0" End Object Begin Object Name="EdGraphPin\_46765" PinName="TargetArray"<br>PinType=(PinCategory="string",bIsArray=True,bIsReference=True,bIsConst=True)<br>LinkedTo(0)=EdGraphPin'K2Node\_VariableGet\_26119.EdGraphPin\_44180' bDefaultValueIsIgnored=True End Object Begin Object Name="EdGraphPin\_46764" PinName="self" PinFriendlyName="Target"<br>PinType=(PinCategory="object",PinSubCategoryObject=Class'/Script/Engine.KismetArrayLibrary')<br>DefaultObject=Default\_\_KismetArrayLibrary bHidden=True End Object bIsPureFunc=True FunctionReference=(MemberParent=Class'/Script/Engine.KismetArrayLibrary',MemberName="Array\_Get") Pins(0)=EdGraphPin'EdGraphPin\_46764' Pins(1)=EdGraphPin'EdGraphPin\_46765' Pins(2)=EdGraphPin'EdGraphPin\_46766' Pins(3)=EdGraphPin'EdGraphPin\_46767' NodePosX=416 NodePosY=-1072 NodeGuid=442E107647791CF69637919706D82521 End Object Begin Object Class=K2Node\_VariableGet Name="K2Node\_VariableGet\_26119" Begin Object Class=EdGraphPin Name="EdGraphPin\_44181" End Object Begin Object Class=EdGraphPin Name="EdGraphPin\_44180" End Object Begin Object Name="EdGraphPin\_44181" PinName="self" PinFriendlyName="Target" PinType=(PinCategory="object",PinSubCategoryObject=BlueprintGeneratedClass'/Game/Maps/level99.level99\_C') bHidden=True End Object Begin Object Name="EdGraphPin\_44180" PinName="Sets" Direction=EGPD\_Output PinType=(PinCategory="string",bIsArray=True) LinkedTo(0)=EdGraphPin'K2Node\_CallArrayFunction\_4730.EdGraphPin\_46765' End Object VariableReference=(MemberName="Sets",bSelfContext=True) Pins(0)=EdGraphPin'EdGraphPin\_44180' Pins(1)=EdGraphPin'EdGraphPin\_44181' NodePosX=240 NodePosY=-1072 NodeGuid=C92DD1394A3D75A88F661286E36E3A08 End Object Begin Object Class=K2Node\_CallArrayFunction Name="K2Node\_CallArrayFunction\_4731" Begin Object Class=EdGraphPin Name="EdGraphPin\_46779" End Object Begin Object Class=EdGraphPin Name="EdGraphPin\_46778" End Object Begin Object Class=EdGraphPin Name="EdGraphPin\_46777" End Object Begin Object Class=EdGraphPin Name="EdGraphPin\_46776" End Object Begin Object Name="EdGraphPin\_46779" PinName="Item" Direction=EGPD\_Output PinType=(PinCategory="string") AutogeneratedDefaultValue="0" LinkedTo(0)=EdGraphPin'K2Node\_CommutativeAssociativeBinaryOperator\_1034.EdGraphPin\_46442' End Object Begin Object Name="EdGraphPin\_46778" PinName="Index" PinType=(PinCategory="int") DefaultValue="15" AutogeneratedDefaultValue="0" End Object Begin Object Name="EdGraphPin\_46777" PinName="TargetArray"<br>PinType=(PinCategory="string",bIsArray=True,bIsReference=True,bIsConst=True)<br>LinkedTo(0)=EdGraphPin'K2Node\_VariableGet\_26120.EdGraphPin\_44198' bDefaultValueIsIgnored=True End Object Begin Object Name="EdGraphPin\_46776" PinName="self" PinFriendlyName="Target" PinType=(PinCategory="object",PinSubCategoryObject=Class'/Script/Engine.KismetArrayLibrary') DefaultObject=Default\_\_KismetArrayLibrary bHidden=True End Object bIsPureFunc=True FunctionReference=(MemberParent=Class'/Script/Engine.KismetArrayLibrary',MemberName="Array\_Get")

Pins(0)=EdGraphPin'EdGraphPin\_46776' Pins(1)=EdGraphPin'EdGraphPin\_46777' Pins(2)=EdGraphPin'EdGraphPin\_46778' Pins(3)=EdGraphPin'EdGraphPin\_46779' NodePosX=416 NodePosY=-944 NodeGuid=25113D4447D8BF3FAEB90EAD7767FBB1 End Object Begin Object Class=K2Node\_VariableGet Name="K2Node\_VariableGet\_26120" Begin Object Class=EdGraphPin Name="EdGraphPin\_44199" End Object Begin Object Class=EdGraphPin Name="EdGraphPin\_44198" End Object Begin Object Name="EdGraphPin\_44199" PinName="self" PinFriendlyName="Target" PinType=(PinCategory="object",PinSubCategoryObject=BlueprintGeneratedClass'/Game/Maps/level99.level99\_C') bHidden=True End Object Begin Object Name="EdGraphPin\_44198" PinName="Sets" Direction=EGPD\_Output PinType=(PinCategory="string",bIsArray=True) LinkedTo(0)=EdGraphPin'K2Node\_CallArrayFunction\_4731.EdGraphPin\_46777' End Object VariableReference=(MemberName="Sets",bSelfContext=True) Pins(0)=EdGraphPin'EdGraphPin\_44198' Pins(1)=EdGraphPin'EdGraphPin\_44199' NodePosX=240 NodePosY=-944 NodeGuid=E8A0515440A1AC22886D01A0E4B745AF End Object Begin Object Class=K2Node\_CallArrayFunction Name="K2Node\_CallArrayFunction\_4732" Begin Object Class=EdGraphPin Name="EdGraphPin\_46791" End Object Begin Object Class=EdGraphPin Name="EdGraphPin\_46790" End Object Begin Object Class=EdGraphPin Name="EdGraphPin\_46789" End Object Begin Object Class=EdGraphPin Name="EdGraphPin\_46788" End Object Begin Object Name="EdGraphPin\_46791" PinName="Item" Direction=EGPD\_Output PinType=(PinCategory="string") AutogeneratedDefaultValue="0" LinkedTo(0)=EdGraphPin'K2Node\_CommutativeAssociativeBinaryOperator\_1016.EdGraphPin\_46466' End Object Begin Object Name="EdGraphPin\_46790" PinName="Index" PinType=(PinCategory="int") DefaultValue="16" AutogeneratedDefaultValue="0" End Object Begin Object Name="EdGraphPin\_46789" PinName="TargetArray" PinType=(PinCategory="string",bIsArray=True,bIsReference=True,bIsConst=True) LinkedTo(0)=EdGraphPin'K2Node\_VariableGet\_26121.EdGraphPin\_44219' bDefaultValueIsIgnored=True End Object Begin Object Name="EdGraphPin\_46788" PinName="self" PinFriendlyName="Target" PinType=(PinCategory="object",PinSubCategoryObject=Class'/Script/Engine.KismetArrayLibrary') DefaultObject=Default\_\_KismetArrayLibrary bHidden=True End Object bIsPureFunc=True FunctionReference=(MemberParent=Class'/Script/Engine.KismetArrayLibrary',MemberName="Array\_Get") Pins(0)=EdGraphPin'EdGraphPin\_46788' Pins(1)=EdGraphPin'EdGraphPin\_46789' Pins(2)=EdGraphPin'EdGraphPin\_46790' Pins(3)=EdGraphPin'EdGraphPin\_46791' NodePosX=416 NodePosY=-816 NodeGuid=58ADA2B44524312D80E1EA9BC5E0F66B End Object Begin Object Class=K2Node\_VariableGet Name="K2Node\_VariableGet\_26121" Begin Object Class=EdGraphPin Name="EdGraphPin\_44220" End Object Begin Object Class=EdGraphPin Name="EdGraphPin\_44219" End Object Begin Object Name="EdGraphPin\_44220" PinName="self" PinFriendlyName="Target" PinType=(PinCategory="object",PinSubCategoryObject=BlueprintGeneratedClass'/Game/Maps/level99.level99\_C') bHidden=True End Object Begin Object Name="EdGraphPin\_44219" PinName="Sets" Direction=EGPD\_Output PinType=(PinCategory="string",bIsArray=True) LinkedTo(0)=EdGraphPin'K2Node\_CallArrayFunction\_4732.EdGraphPin\_46789' End Object VariableReference=(MemberName="Sets",bSelfContext=True) Pins(0)=EdGraphPin'EdGraphPin\_44219' Pins(1)=EdGraphPin'EdGraphPin\_44220'

NodePosX=240 NodePosY=-816 NodeGuid=4FB4D4C9416DF24ACB0BEAA31A623A59 End Object Begin Object Class=K2Node\_CallArrayFunction Name="K2Node\_CallArrayFunction\_4733" Begin Object Class=EdGraphPin Name="EdGraphPin\_46803" End Object Begin Object Class=EdGraphPin Name="EdGraphPin\_46802" End Object Begin Object Class=EdGraphPin Name="EdGraphPin\_46801" End Object Begin Object Class=EdGraphPin Name="EdGraphPin\_46800" End Object Begin Object Name="EdGraphPin\_46803" PinName="Item" Direction=EGPD\_Output PinType=(PinCategory="string") AutogeneratedDefaultValue="0" LinkedTo(0)=EdGraphPin'K2Node\_CommutativeAssociativeBinaryOperator\_1017.EdGraphPin\_46478' End Object Begin Object Name="EdGraphPin\_46802" PinName="Index" PinType=(PinCategory="int") DefaultValue="17" AutogeneratedDefaultValue="0" End Object Begin Object Name="EdGraphPin\_46801" PinName="TargetArray" PinType=(PinCategory="string",bIsArray=True,bIsReference=True,bIsConst=True) LinkedTo(0)=EdGraphPin'K2Node\_VariableGet\_26122.EdGraphPin\_44237' bDefaultValueIsIgnored=True End Object Begin Object Name="EdGraphPin\_46800" PinName="self" PinFriendlyName="Target" PinType=(PinCategory="object",PinSubCategoryObject=Class'/Script/Engine.KismetArrayLibrary') DefaultObject=Default\_\_KismetArrayLibrary bHidden=True End Object bIsPureFunc=True FunctionReference=(MemberParent=Class'/Script/Engine.KismetArrayLibrary',MemberName="Array\_Get") Pins(0)=EdGraphPin'EdGraphPin\_46800' Pins(1)=EdGraphPin'EdGraphPin\_46801' Pins(2)=EdGraphPin'EdGraphPin\_46802' Pins(3)=EdGraphPin'EdGraphPin\_46803' NodePosX=416 NodePosY=-688 NodeGuid=850DD85349B8C93A35190E835D5A473F End Object Begin Object Class=K2Node\_VariableGet Name="K2Node\_VariableGet\_26122" Begin Object Class=EdGraphPin Name="EdGraphPin\_44238" End Object Begin Object Class=EdGraphPin Name="EdGraphPin\_44237" End Object Begin Object Name="EdGraphPin\_44238" PinName="self" PinFriendlyName="Target" PinType=(PinCategory="object",PinSubCategoryObject=BlueprintGeneratedClass'/Game/Maps/level99.level99\_C') bHidden=True End Object Begin Object Name="EdGraphPin\_44237" PinName="Sets" Direction=EGPD\_Output PinType=(PinCategory="string",bIsArray=True) LinkedTo(0)=EdGraphPin'K2Node\_CallArrayFunction\_4733.EdGraphPin\_46801' End Object VariableReference=(MemberName="Sets",bSelfContext=True) Pins(0)=EdGraphPin'EdGraphPin\_44237' Pins(1)=EdGraphPin'EdGraphPin\_44238' NodePosX=240 NodePosY=-688 NodeGuid=8793E71D433C0605B86C4CB1DBEBAD13 End Object Begin Object Class=K2Node\_CallArrayFunction Name="K2Node\_CallArrayFunction\_4734" Begin Object Class=EdGraphPin Name="EdGraphPin\_46815" End Object Begin Object Class=EdGraphPin Name="EdGraphPin\_46814" End Object Begin Object Class=EdGraphPin Name="EdGraphPin\_46813" End Object Begin Object Class=EdGraphPin Name="EdGraphPin\_46812" End Object Begin Object Name="EdGraphPin\_46815" PinName="Item" Direction=EGPD\_Output PinType=(PinCategory="string") AutogeneratedDefaultValue="0" LinkedTo(0)=EdGraphPin'K2Node\_CommutativeAssociativeBinaryOperator\_1019.EdGraphPin\_46502' End Object Begin Object Name="EdGraphPin\_46814" PinName="Index" PinType=(PinCategory="int") DefaultValue="18" AutogeneratedDefaultValue="0" End Object Begin Object Name="EdGraphPin\_46813" PinName="TargetArray"

PinType=(PinCategory="string",bIsArray=True,bIsReference=True,bIsConst=True) LinkedTo(0)=EdGraphPin'K2Node\_VariableGet\_26123.EdGraphPin\_44255' bDefaultValueIsIgnored=True End Object Begin Object Name="EdGraphPin\_46812" PinName="self" PinFriendlyName="Target" PinType=(PinCategory="object",PinSubCategoryObject=Class'/Script/Engine.KismetArrayLibrary') DefaultObject=Default\_\_KismetArrayLibrary bHidden=True End Object bIsPureFunc=True<br>FunctionReference=(MemberParent=Class'/Script/Engine.KismetArrayLibrary',MemberName="Array\_Get") Pins(0)=EdGraphPin'EdGraphPin\_46812' Pins(1)=EdGraphPin'EdGraphPin\_46813' Pins(2)=EdGraphPin'EdGraphPin\_46814' Pins(3)=EdGraphPin'EdGraphPin\_46815' NodePosX=416 NodePosY=-560 NodeGuid=4C43B31749207443BED21EBD04057CCD End Object Begin Object Class=K2Node\_VariableGet Name="K2Node\_VariableGet\_26123" Begin Object Class=EdGraphPin Name="EdGraphPin\_44256" End Object Begin Object Class=EdGraphPin Name="EdGraphPin\_44255" End Object Begin Object Name="EdGraphPin\_44256" PinName="self" PinFriendlyName="Target" PinType=(PinCategory="object",PinSubCategoryObject=BlueprintGeneratedClass'/Game/Maps/level99.level99\_C') bHidden=True End Object Begin Object Name="EdGraphPin\_44255" PinName="Sets" Direction=EGPD\_Output PinType=(PinCategory="string",bIsArray=True) LinkedTo(0)=EdGraphPin'K2Node\_CallArrayFunction\_4734.EdGraphPin\_46813' End Object VariableReference=(MemberName="Sets",bSelfContext=True) Pins(0)=EdGraphPin'EdGraphPin\_44255' Pins(1)=EdGraphPin'EdGraphPin\_44256' NodePosX=240 NodePosY=-560 NodeGuid=0B98101647EA013390C953AC7BE30A46 End Object Begin Object Class=K2Node\_CallArrayFunction Name="K2Node\_CallArrayFunction\_4735" Begin Object Class=EdGraphPin Name="EdGraphPin\_46827" End Object Begin Object Class=EdGraphPin Name="EdGraphPin\_46826" End Object Begin Object Class=EdGraphPin Name="EdGraphPin\_46825" End Object Begin Object Class=EdGraphPin Name="EdGraphPin\_46824" End Object Begin Object Name="EdGraphPin\_46827" PinName="Item" Direction=EGPD\_Output PinType=(PinCategory="string") AutogeneratedDefaultValue="0" LinkedTo(0)=EdGraphPin'K2Node\_CommutativeAssociativeBinaryOperator\_1036.EdGraphPin\_46490' End Object Begin Object Name="EdGraphPin\_46826" PinName="Index" PinType=(PinCategory="int") DefaultValue="19" AutogeneratedDefaultValue="0" End Object Begin Object Name="EdGraphPin\_46825" PinName="TargetArray"<br>PinType=(PinCategory="string",bIsArray=True,bIsReference=True,bIsConst=True)<br>LinkedTo(0)=EdGraphPin'K2Node\_VariableGet\_26124.EdGraphPin\_44273' bDefaultValueIsIgnored=True End Object Begin Object Name="EdGraphPin\_46824" PinName="self" PinFriendlyName="Target" PinType=(PinCategory="object",PinSubCategoryObject=Class'/Script/Engine.KismetArrayLibrary') DefaultObject=Default\_\_KismetArrayLibrary bHidden=True End Object bIsPureFunc=True FunctionReference=(MemberParent=Class'/Script/Engine.KismetArrayLibrary',MemberName="Array\_Get") Pins(0)=EdGraphPin'EdGraphPin\_46824' Pins(1)=EdGraphPin'EdGraphPin\_46825' Pins(2)=EdGraphPin'EdGraphPin\_46826' Pins(3)=EdGraphPin'EdGraphPin\_46827' NodePosX=416 NodePosY=-432 NodeGuid=F7EE6B1F41577E3CA22879A441A65414 End Object Begin Object Class=K2Node\_VariableGet Name="K2Node\_VariableGet\_26124" Begin Object Class=EdGraphPin Name="EdGraphPin\_44274" End Object Begin Object Class=EdGraphPin Name="EdGraphPin\_44273" End Object Begin Object Name="EdGraphPin\_44274" PinName="self"

425

PinFriendlyName="Target" PinType=(PinCategory="object",PinSubCategoryObject=BlueprintGeneratedClass'/Game/Maps/level99.level99\_C') bHidden=True End Object Begin Object Name="EdGraphPin\_44273" PinName="Sets" Direction=EGPD\_Output PinType=(PinCategory="string",bIsArray=True) LinkedTo(0)=EdGraphPin'K2Node\_CallArrayFunction\_4735.EdGraphPin\_46825' End Object VariableReference=(MemberName="Sets",bSelfContext=True) Pins(0)=EdGraphPin'EdGraphPin\_44273' Pins(1)=EdGraphPin'EdGraphPin\_44274' NodePosX=240 NodePosY=-432 NodeGuid=1BBB23F040D06108D0B7EB8EC53BECA5 End Object Begin Object Class=K2Node\_CallArrayFunction Name="K2Node\_CallArrayFunction\_4736" Begin Object Class=EdGraphPin Name="EdGraphPin\_46839" End Object Begin Object Class=EdGraphPin Name="EdGraphPin\_46838" End Object Begin Object Class=EdGraphPin Name="EdGraphPin\_46837" End Object Begin Object Class=EdGraphPin Name="EdGraphPin\_46836" End Object Begin Object Name="EdGraphPin\_46839" PinName="Item" Direction=EGPD\_Output PinType=(PinCategory="string") AutogeneratedDefaultValue="0" LinkedTo(0)=EdGraphPin'K2Node\_CommutativeAssociativeBinaryOperator\_1037.EdGraphPin\_46514' End Object Begin Object Name="EdGraphPin\_46838" PinName="Index" PinType=(PinCategory="int") DefaultValue="20" AutogeneratedDefaultValue="0" End Object Begin Object Name="EdGraphPin\_46837" PinName="TargetArray" PinType=(PinCategory="string",bIsArray=True,bIsReference=True,bIsConst=True) LinkedTo(0)=EdGraphPin'K2Node\_VariableGet\_26125.EdGraphPin\_44291' bDefaultValueIsIgnored=True End Object Begin Object Name="EdGraphPin\_46836" PinName="self" PinFriendlyName="Target" PinType=(PinCategory="object",PinSubCategoryObject=Class'/Script/Engine.KismetArrayLibrary') DefaultObject=Default\_\_KismetArrayLibrary bHidden=True End Object bIsPureFunc=True FunctionReference=(MemberParent=Class'/Script/Engine.KismetArrayLibrary',MemberName="Array\_Get") Pins(0)=EdGraphPin'EdGraphPin\_46836' Pins(1)=EdGraphPin'EdGraphPin\_46837' Pins(2)=EdGraphPin'EdGraphPin\_46838' Pins(3)=EdGraphPin'EdGraphPin\_46839' NodePosX=416 NodePosY=-304 NodeGuid=7F5B4A8A4210E72ED655B2979EE7CD18 End Object Begin Object Class=K2Node\_VariableGet Name="K2Node\_VariableGet\_26125" Begin Object Class=EdGraphPin Name="EdGraphPin\_44292" End Object Begin Object Class=EdGraphPin Name="EdGraphPin\_44291" End Object Begin Object Name="EdGraphPin\_44292" PinName="self" PinFriendlyName="Target" PinType=(PinCategory="object",PinSubCategoryObject=BlueprintGeneratedClass'/Game/Maps/level99.level99\_C') bHidden=True End Object Begin Object Name="EdGraphPin\_44291" PinName="Sets" Direction=EGPD\_Output PinType=(PinCategory="string",bIsArray=True) LinkedTo(0)=EdGraphPin'K2Node\_CallArrayFunction\_4736.EdGraphPin\_46837' End Object VariableReference=(MemberName="Sets",bSelfContext=True) Pins(0)=EdGraphPin'EdGraphPin\_44291' Pins(1)=EdGraphPin'EdGraphPin\_44292' NodePosX=240 NodePosY=-304 NodeGuid=E6E6D9384944B6B932B529A0927C436C End Object Begin Object Class=K2Node\_CallArrayFunction Name="K2Node\_CallArrayFunction\_4737" Begin Object Class=EdGraphPin Name="EdGraphPin\_46851" End Object Begin Object Class=EdGraphPin Name="EdGraphPin\_46850" End Object Begin Object Class=EdGraphPin Name="EdGraphPin\_46849" End Object Begin Object Class=EdGraphPin Name="EdGraphPin\_46848" End Object Begin Object Name="EdGraphPin\_46851" PinName="Item"

Direction=EGPD\_Output PinType=(PinCategory="string") AutogeneratedDefaultValue="0" LinkedTo(0)=EdGraphPin'K2Node\_CommutativeAssociativeBinaryOperator\_1038.EdGraphPin\_46526' End Object Begin Object Name="EdGraphPin\_46850" PinName="Index" PinType=(PinCategory="int") DefaultValue="21" AutogeneratedDefaultValue="0" End Object Begin Object Name="EdGraphPin\_46849" PinName="TargetArray" PinType=(PinCategory="string",bIsArray=True,bIsReference=True,bIsConst=True) LinkedTo(0)=EdGraphPin'K2Node\_VariableGet\_26126.EdGraphPin\_44309' bDefaultValueIsIgnored=True End Object Begin Object Name="EdGraphPin\_46848" PinName="self" PinFriendlyName="Target" PinType=(PinCategory="object",PinSubCategoryObject=Class'/Script/Engine.KismetArrayLibrary') DefaultObject=Default\_\_KismetArrayLibrary bHidden=True End Object bIsPureFunc=True FunctionReference=(MemberParent=Class'/Script/Engine.KismetArrayLibrary',MemberName="Array\_Get") Pins(0)=EdGraphPin'EdGraphPin\_46848' Pins(1)=EdGraphPin'EdGraphPin\_46849' Pins(2)=EdGraphPin'EdGraphPin\_46850' Pins(3)=EdGraphPin'EdGraphPin\_46851' NodePosX=416 NodePosY=-176 NodeGuid=9B4EEEE740E21C9A9168B4806CC752EC End Object Begin Object Class=K2Node\_VariableGet Name="K2Node\_VariableGet\_26126" Begin Object Class=EdGraphPin Name="EdGraphPin\_44310" End Object Begin Object Class=EdGraphPin Name="EdGraphPin\_44309" End Object Begin Object Name="EdGraphPin\_44310" PinName="self" PinFriendlyName="Target" PinType=(PinCategory="object",PinSubCategoryObject=BlueprintGeneratedClass'/Game/Maps/level99.level99\_C') bHidden=True End Object Begin Object Name="EdGraphPin\_44309" PinName="Sets" Direction=EGPD\_Output PinType=(PinCategory="string",bIsArray=True) LinkedTo(0)=EdGraphPin'K2Node\_CallArrayFunction\_4737.EdGraphPin\_46849' End Object VariableReference=(MemberName="Sets",bSelfContext=True) Pins(0)=EdGraphPin'EdGraphPin\_44309' Pins(1)=EdGraphPin'EdGraphPin\_44310' NodePosX=240 NodePosY=-176 NodeGuid=2BE71A63437DB42A6CDD058500570701 End Object Begin Object Class=K2Node\_CallArrayFunction Name="K2Node\_CallArrayFunction\_4738" Begin Object Class=EdGraphPin Name="EdGraphPin\_46863" End Object Begin Object Class=EdGraphPin Name="EdGraphPin\_46862" End Object Begin Object Class=EdGraphPin Name="EdGraphPin\_46861" End Object Begin Object Class=EdGraphPin Name="EdGraphPin\_46860" End Object Begin Object Name="EdGraphPin\_46863" PinName="Item" Direction=EGPD\_Output PinType=(PinCategory="string") AutogeneratedDefaultValue="0" LinkedTo(0)=EdGraphPin'K2Node\_CommutativeAssociativeBinaryOperator\_1040.EdGraphPin\_46550' End Object Begin Object Name="EdGraphPin\_46862" PinName="Index" PinType=(PinCategory="int") DefaultValue="22" AutogeneratedDefaultValue="0" End Object Begin Object Name="EdGraphPin\_46861" PinName="TargetArray" PinType=(PinCategory="string",bIsArray=True,bIsReference=True,bIsConst=True) LinkedTo(0)=EdGraphPin'K2Node\_VariableGet\_26127.EdGraphPin\_44327' bDefaultValueIsIgnored=True End Object Begin Object Name="EdGraphPin\_46860" PinName="self" PinFriendlyName="Target" PinType=(PinCategory="object",PinSubCategoryObject=Class'/Script/Engine.KismetArrayLibrary') DefaultObject=Default\_\_KismetArrayLibrary bHidden=True End Object bIsPureFunc=True FunctionReference=(MemberParent=Class'/Script/Engine.KismetArrayLibrary',MemberName="Array\_Get") Pins(0)=EdGraphPin'EdGraphPin\_46860' Pins(1)=EdGraphPin'EdGraphPin\_46861'

Pins(2)=EdGraphPin'EdGraphPin\_46862' Pins(3)=EdGraphPin'EdGraphPin\_46863' NodePosX=416 NodePosY=-48 NodeGuid=5691959041A293D7E0C905AB7F25574F End Object Begin Object Class=K2Node\_VariableGet Name="K2Node\_VariableGet\_26127" Begin Object Class=EdGraphPin Name="EdGraphPin\_44328" End Object Begin Object Class=EdGraphPin Name="EdGraphPin\_44327" End Object Begin Object Name="EdGraphPin\_44328" PinName="self" PinFriendlyName="Target" PinType=(PinCategory="object",PinSubCategoryObject=BlueprintGeneratedClass'/Game/Maps/level99.level99\_C') bHidden=True End Object Begin Object Name="EdGraphPin\_44327" PinName="Sets" Direction=EGPD\_Output PinType=(PinCategory="string",bIsArray=True) LinkedTo(0)=EdGraphPin'K2Node\_CallArrayFunction\_4738.EdGraphPin\_46861' End Object VariableReference=(MemberName="Sets",bSelfContext=True) Pins(0)=EdGraphPin'EdGraphPin\_44327' Pins(1)=EdGraphPin'EdGraphPin\_44328' NodePosX=240 NodePosY=-48 NodeGuid=7E34C14941C27FA5E6122793F5B844D5 End Object Begin Object Class=K2Node\_CallArrayFunction Name="K2Node\_CallArrayFunction\_4739" Begin Object Class=EdGraphPin Name="EdGraphPin\_46875" End Object Begin Object Class=EdGraphPin Name="EdGraphPin\_46874" End Object Begin Object Class=EdGraphPin Name="EdGraphPin\_46873" End Object Begin Object Class=EdGraphPin Name="EdGraphPin\_46872" End Object Begin Object Name="EdGraphPin\_46875" PinName="Item" Direction=EGPD\_Output PinType=(PinCategory="string") AutogeneratedDefaultValue="0" LinkedTo(0)=EdGraphPin'K2Node\_CommutativeAssociativeBinaryOperator\_1039.EdGraphPin\_46538' End Object Begin Object Name="EdGraphPin\_46874" PinName="Index" PinType=(PinCategory="int") DefaultValue="23" AutogeneratedDefaultValue="0" End Object Begin Object Name="EdGraphPin\_46873" PinName="TargetArray" PinType=(PinCategory="string",bIsArray=True,bIsReference=True,bIsConst=True) LinkedTo(0)=EdGraphPin'K2Node\_VariableGet\_26128.EdGraphPin\_44345' bDefaultValueIsIgnored=True End Object Begin Object Name="EdGraphPin\_46872" PinName="self" PinFriendlyName="Target" PinType=(PinCategory="object",PinSubCategoryObject=Class'/Script/Engine.KismetArrayLibrary') DefaultObject=Default\_\_KismetArrayLibrary bHidden=True End Object bIsPureFunc=True<br>FunctionReference=(MemberParent=Class'/Script/Engine.KismetArrayLibrary',MemberName="Array\_Get") Pins(0)=EdGraphPin'EdGraphPin\_46872' Pins(1)=EdGraphPin'EdGraphPin\_46873' Pins(2)=EdGraphPin'EdGraphPin\_46874' Pins(3)=EdGraphPin'EdGraphPin\_46875' NodePosX=416 NodePosY=80 NodeGuid=B70C89CF4DCE00A99935D6A2FE37E63B End Object Begin Object Class=K2Node\_VariableGet Name="K2Node\_VariableGet\_26128" Begin Object Class=EdGraphPin Name="EdGraphPin\_44346" End Object Begin Object Class=EdGraphPin Name="EdGraphPin\_44345" End Object Begin Object Name="EdGraphPin\_44346" PinName="self" PinFriendlyName="Target" PinType=(PinCategory="object",PinSubCategoryObject=BlueprintGeneratedClass'/Game/Maps/level99.level99\_C') bHidden=True End Object Begin Object Name="EdGraphPin\_44345" PinName="Sets" Direction=EGPD\_Output PinType=(PinCategory="string",bIsArray=True) LinkedTo(0)=EdGraphPin'K2Node\_CallArrayFunction\_4739.EdGraphPin\_46873' End Object VariableReference=(MemberName="Sets",bSelfContext=True) Pins(0)=EdGraphPin'EdGraphPin\_44345' Pins(1)=EdGraphPin'EdGraphPin\_44346' NodePosX=240 NodePosY=80

NodeGuid=035F93D149B95996F37C4FA8470413EA End Object Begin Object Class=K2Node\_CallArrayFunction Name="K2Node\_CallArrayFunction\_4650" Begin Object Class=EdGraphPin Name="EdGraphPin\_46887" End Object Begin Object Class=EdGraphPin Name="EdGraphPin\_46886" End Object Begin Object Class=EdGraphPin Name="EdGraphPin\_46885" End Object Begin Object Class=EdGraphPin Name="EdGraphPin\_46884" End Object Begin Object Name="EdGraphPin\_46887" PinName="Item" Direction=EGPD\_Output PinType=(PinCategory="string") AutogeneratedDefaultValue="0" LinkedTo(0)=EdGraphPin'K2Node\_CommutativeAssociativeBinaryOperator\_1018.EdGraphPin\_46562' End Object Begin Object Name="EdGraphPin\_46886" PinName="Index" PinType=(PinCategory="int") DefaultValue="24" AutogeneratedDefaultValue="0" End Object Begin Object Name="EdGraphPin\_46885" PinName="TargetArray" PinType=(PinCategory="string",bIsArray=True,bIsReference=True,bIsConst=True) LinkedTo(0)=EdGraphPin'K2Node\_VariableGet\_26088.EdGraphPin\_44363' bDefaultValueIsIgnored=True End Object Begin Object Name="EdGraphPin\_46884" PinName="self" PinFriendlyName="Target" PinType=(PinCategory="object",PinSubCategoryObject=Class'/Script/Engine.KismetArrayLibrary') DefaultObject=Default\_\_KismetArrayLibrary bHidden=True End Object bIsPureFunc=True FunctionReference=(MemberParent=Class'/Script/Engine.KismetArrayLibrary',MemberName="Array\_Get") Pins(0)=EdGraphPin'EdGraphPin\_46884' Pins(1)=EdGraphPin'EdGraphPin\_46885' Pins(2)=EdGraphPin'EdGraphPin\_46886' Pins(3)=EdGraphPin'EdGraphPin\_46887' NodePosX=416 NodePosY=208 NodeGuid=47ADD7BA4F5F057C67211C92F7609F93 End Object Begin Object Class=K2Node\_VariableGet Name="K2Node\_VariableGet\_26088" Begin Object Class=EdGraphPin Name="EdGraphPin\_44364" End Object Begin Object Class=EdGraphPin Name="EdGraphPin\_44363" End Object Begin Object Name="EdGraphPin\_44364" PinName="self" PinFriendlyName="Target" PinType=(PinCategory="object",PinSubCategoryObject=BlueprintGeneratedClass'/Game/Maps/level99.level99\_C') bHidden=True End Object Begin Object Name="EdGraphPin\_44363" PinName="Sets" Direction=EGPD\_Output PinType=(PinCategory="string",bIsArray=True) LinkedTo(0)=EdGraphPin'K2Node\_CallArrayFunction\_4650.EdGraphPin\_46885' End Object VariableReference=(MemberName="Sets",bSelfContext=True) Pins(0)=EdGraphPin'EdGraphPin\_44363' Pins(1)=EdGraphPin'EdGraphPin\_44364' NodePosX=240 NodePosY=208 NodeGuid=48565F3448278273C9BF08808E87B0F0 End Object Begin Object Class=K2Node\_CallArrayFunction Name="K2Node\_CallArrayFunction\_4651" Begin Object Class=EdGraphPin Name="EdGraphPin\_46899" End Object Begin Object Class=EdGraphPin Name="EdGraphPin\_46898" End Object Begin Object Class=EdGraphPin Name="EdGraphPin\_46897" End Object Begin Object Class=EdGraphPin Name="EdGraphPin\_46896" End Object Begin Object Name="EdGraphPin\_46899" PinName="Item" Direction=EGPD\_Output PinType=(PinCategory="string") AutogeneratedDefaultValue="0" LinkedTo(0)=EdGraphPin'K2Node\_CommutativeAssociativeBinaryOperator\_1015.EdGraphPin\_46574' End Object Begin Object Name="EdGraphPin\_46898" PinName="Index" PinType=(PinCategory="int") DefaultValue="25" AutogeneratedDefaultValue="0" End Object Begin Object Name="EdGraphPin\_46897" PinName="TargetArray" PinType=(PinCategory="string",bIsArray=True,bIsReference=True,bIsConst=True) LinkedTo(0)=EdGraphPin'K2Node\_VariableGet\_26089.EdGraphPin\_44381'

bDefaultValueIsIgnored=True End Object Begin Object Name="EdGraphPin\_46896" PinName="self" PinFriendlyName="Target" PinType=(PinCategory="object",PinSubCategoryObject=Class'/Script/Engine.KismetArrayLibrary') DefaultObject=Default\_\_KismetArrayLibrary bHidden=True End Object bIsPureFunc=True FunctionReference=(MemberParent=Class'/Script/Engine.KismetArrayLibrary',MemberName="Array\_Get") Pins(0)=EdGraphPin'EdGraphPin\_46896' Pins(1)=EdGraphPin'EdGraphPin\_46897' Pins(2)=EdGraphPin'EdGraphPin\_46898' Pins(3)=EdGraphPin'EdGraphPin\_46899' NodePosX=416 NodePosY=336 NodeGuid=F8A164604DB84794A195DAA55B61DC9C End Object Begin Object Class=K2Node\_VariableGet Name="K2Node\_VariableGet\_26089" Begin Object Class=EdGraphPin Name="EdGraphPin\_44382" End Object Begin Object Class=EdGraphPin Name="EdGraphPin\_44381" End Object Begin Object Name="EdGraphPin\_44382" PinName="self" PinFriendlyName="Target" PinType=(PinCategory="object",PinSubCategoryObject=BlueprintGeneratedClass'/Game/Maps/level99.level99\_C') bHidden=True End Object Begin Object Name="EdGraphPin\_44381" PinName="Sets" Direction=EGPD\_Output PinType=(PinCategory="string",bIsArray=True) LinkedTo(0)=EdGraphPin'K2Node\_CallArrayFunction\_4651.EdGraphPin\_46897' End Object VariableReference=(MemberName="Sets",bSelfContext=True) Pins(0)=EdGraphPin'EdGraphPin\_44381' Pins(1)=EdGraphPin'EdGraphPin\_44382' NodePosX=240 NodePosY=336 NodeGuid=35021F7E4934E4E5538B108BCCD91F9E End Object Begin Object Class=K2Node\_CallArrayFunction Name="K2Node\_CallArrayFunction\_4649" Begin Object Class=EdGraphPin Name="EdGraphPin\_46911" End Object Begin Object Class=EdGraphPin Name="EdGraphPin\_46910" End Object Begin Object Class=EdGraphPin Name="EdGraphPin\_46909" End Object Begin Object Class=EdGraphPin Name="EdGraphPin\_46908" End Object Begin Object Name="EdGraphPin\_46911" PinName="Item" Direction=EGPD\_Output PinType=(PinCategory="string") AutogeneratedDefaultValue="0" LinkedTo(0)=EdGraphPin'K2Node\_CommutativeAssociativeBinaryOperator\_1014.EdGraphPin\_46586' End Object Begin Object Name="EdGraphPin\_46910" PinName="Index" PinType=(PinCategory="int") DefaultValue="26" AutogeneratedDefaultValue="0" End Object Begin Object Name="EdGraphPin\_46909" PinName="TargetArray" PinType=(PinCategory="string",bIsArray=True,bIsReference=True,bIsConst=True) LinkedTo(0)=EdGraphPin'K2Node\_VariableGet\_26087.EdGraphPin\_44399' bDefaultValueIsIgnored=True End Object Begin Object Name="EdGraphPin\_46908" PinName="self" PinFriendlyName="Target" PinType=(PinCategory="object",PinSubCategoryObject=Class'/Script/Engine.KismetArrayLibrary') DefaultObject=Default\_\_KismetArrayLibrary bHidden=True End Object bIsPureFunc=True FunctionReference=(MemberParent=Class'/Script/Engine.KismetArrayLibrary',MemberName="Array\_Get") Pins(0)=EdGraphPin'EdGraphPin\_46908' Pins(1)=EdGraphPin'EdGraphPin\_46909' Pins(2)=EdGraphPin'EdGraphPin\_46910' Pins(3)=EdGraphPin'EdGraphPin\_46911' NodePosX=416 NodePosY=464 NodeGuid=FFE695E24AB895094BAA9D9306C0998E End Object Begin Object Class=K2Node\_VariableGet Name="K2Node\_VariableGet\_26087" Begin Object Class=EdGraphPin Name="EdGraphPin\_44400" End Object Begin Object Class=EdGraphPin Name="EdGraphPin\_44399" End Object Begin Object Name="EdGraphPin\_44400" PinName="self" PinFriendlyName="Target" PinType=(PinCategory="object",PinSubCategoryObject=BlueprintGeneratedClass'/Game/Maps/level99.level99\_C')

bHidden=True End Object Begin Object Name="EdGraphPin\_44399" PinName="Sets" Direction=EGPD\_Output PinType=(PinCategory="string",bIsArray=True) LinkedTo(0)=EdGraphPin'K2Node\_CallArrayFunction\_4649.EdGraphPin\_46909' End Object VariableReference=(MemberName="Sets",bSelfContext=True) Pins(0)=EdGraphPin'EdGraphPin\_44399' Pins(1)=EdGraphPin'EdGraphPin\_44400' NodePosX=240 NodePosY=464 NodeGuid=48B0C15A45EEE426C53787B65BBCD2A4 End Object Begin Object Class=K2Node\_CallArrayFunction Name="K2Node\_CallArrayFunction\_2541" Begin Object Class=EdGraphPin Name="EdGraphPin\_46923" End Object Begin Object Class=EdGraphPin Name="EdGraphPin\_46922" End Object Begin Object Class=EdGraphPin Name="EdGraphPin\_46921" End Object Begin Object Class=EdGraphPin Name="EdGraphPin\_46920" End Object Begin Object Name="EdGraphPin\_46923" PinName="Item" Direction=EGPD\_Output PinType=(PinCategory="string") AutogeneratedDefaultValue="0" LinkedTo(0)=EdGraphPin'K2Node\_CommutativeAssociativeBinaryOperator\_1013.EdGraphPin\_46598' End Object Begin Object Name="EdGraphPin\_46922" PinName="Index" PinType=(PinCategory="int") DefaultValue="27" AutogeneratedDefaultValue="0" End Object Begin Object Name="EdGraphPin\_46921" PinName="TargetArray"<br>PinType=(PinCategory="string",bIsArray=True,bIsReference=True,bIsConst=True)<br>LinkedTo(0)=EdGraphPin'K2Node\_VariableGet\_26078.EdGraphPin\_44417' bDefaultValueIsIgnored=True End Object Begin Object Name="EdGraphPin\_46920" PinName="self" PinFriendlyName="Target"<br>PinType=(PinCategory="object",PinSubCategoryObject=Class'/Script/Engine.KismetArrayLibrary')<br>DefaultObject=Default\_\_KismetArrayLibrary bHidden=True End Object bIsPureFunc=True FunctionReference=(MemberParent=Class'/Script/Engine.KismetArrayLibrary',MemberName="Array\_Get") Pins(0)=EdGraphPin'EdGraphPin\_46920' Pins(1)=EdGraphPin'EdGraphPin\_46921' Pins(2)=EdGraphPin'EdGraphPin\_46922' Pins(3)=EdGraphPin'EdGraphPin\_46923' NodePosX=416 NodePosY=592 NodeGuid=EC58D7024B0DF8ED92AC9B97697AA71F End Object Begin Object Class=K2Node\_VariableGet Name="K2Node\_VariableGet\_26078" Begin Object Class=EdGraphPin Name="EdGraphPin\_44418" End Object Begin Object Class=EdGraphPin Name="EdGraphPin\_44417" End Object Begin Object Name="EdGraphPin\_44418" PinName="self" PinFriendlyName="Target" PinType=(PinCategory="object",PinSubCategoryObject=BlueprintGeneratedClass'/Game/Maps/level99.level99\_C') bHidden=True End Object Begin Object Name="EdGraphPin\_44417" PinName="Sets" Direction=EGPD\_Output PinType=(PinCategory="string",bIsArray=True) LinkedTo(0)=EdGraphPin'K2Node\_CallArrayFunction\_2541.EdGraphPin\_46921' End Object VariableReference=(MemberName="Sets",bSelfContext=True) Pins(0)=EdGraphPin'EdGraphPin\_44417' Pins(1)=EdGraphPin'EdGraphPin\_44418' NodePosX=240 NodePosY=592 NodeGuid=73ABF82B41320CD011DCB5AA53153848 End Object Begin Object Class=K2Node\_VariableGet Name="K2Node\_VariableGet\_26254" Begin Object Class=EdGraphPin Name="EdGraphPin\_44424" End Object Begin Object Class=EdGraphPin Name="EdGraphPin\_44423" End Object Begin Object Name="EdGraphPin\_44424" PinName="self" PinFriendlyName="Target" PinType=(PinCategory="object",PinSubCategoryObject=BlueprintGeneratedClass'/Game/Maps/level99.level99\_C') bHidden=True End Object Begin Object Name="EdGraphPin\_44423" PinName="File\_Path"

PinType=(PinCategory="string") LinkedTo(0)=EdGraphPin'K2Node\_CallFunction\_16432.EdGraphPin\_45063' End Object VariableReference=(MemberName="File\_Path",bSelfContext=True) Pins(0)=EdGraphPin'EdGraphPin\_44423' Pins(1)=EdGraphPin'EdGraphPin\_44424' NodePosX=2528 NodePosY=-1488 NodeGuid=EBDE400048C3F979486D8A8930273994 End Object Begin Object Class=K2Node\_CallFunction Name="K2Node\_CallFunction\_3098" Begin Object Class=EdGraphPin Name="EdGraphPin\_46941" End Object Begin Object Class=EdGraphPin Name="EdGraphPin\_46940" End Object Begin Object Class=EdGraphPin Name="EdGraphPin\_46939" End Object Begin Object Class=EdGraphPin Name="EdGraphPin\_46938" End Object Begin Object Class=EdGraphPin Name="EdGraphPin\_46937" End Object Begin Object Class=EdGraphPin Name="EdGraphPin\_46936" End Object Begin Object Class=EdGraphPin Name="EdGraphPin\_46935" End Object Begin Object Class=EdGraphPin Name="EdGraphPin\_46934" End Object Begin Object Class=EdGraphPin Name="EdGraphPin\_46933" End Object Begin Object Class=EdGraphPin Name="EdGraphPin\_46932" End Object Begin Object Name="EdGraphPin\_46941" PinName="ReturnValue" Direction=EGPD\_Output PinType=(PinCategory="string") LinkedTo(0)=EdGraphPin'K2Node\_VariableSet\_411.EdGraphPin\_44461' End Object Begin Object Name="EdGraphPin\_46940" PinName="Year" Direction=EGPD\_Output PinType=(PinCategory="int") DefaultValue="0" AutogeneratedDefaultValue="0" End Object Begin Object Name="EdGraphPin\_46939" PinName="Month" Direction=EGPD\_Output PinType=(PinCategory="int") DefaultValue="0" AutogeneratedDefaultValue="0" End Object Begin Object Name="EdGraphPin\_46938" PinName="Day" Direction=EGPD\_Output PinType=(PinCategory="int") DefaultValue="0" AutogeneratedDefaultValue="0" End Object Begin Object Name="EdGraphPin\_46937" PinName="Hours24" Direction=EGPD\_Output PinType=(PinCategory="int") DefaultValue="0" AutogeneratedDefaultValue="0" End Object Begin Object Name="EdGraphPin\_46936" PinName="Hours12" Direction=EGPD\_Output PinType=(PinCategory="int") DefaultValue="0" AutogeneratedDefaultValue="0" End Object Begin Object Name="EdGraphPin\_46935" PinName="Minutes" Direction=EGPD\_Output PinType=(PinCategory="int") DefaultValue="0" AutogeneratedDefaultValue="0" End Object Begin Object Name="EdGraphPin\_46934" PinName="Seconds" Direction=EGPD\_Output PinType=(PinCategory="int") DefaultValue="0" AutogeneratedDefaultValue="0" End Object Begin Object Name="EdGraphPin\_46933" PinName="MilliSeconds" Direction=EGPD\_Output PinType=(PinCategory="int") DefaultValue="0" AutogeneratedDefaultValue="0" End Object Begin Object Name="EdGraphPin\_46932" PinName="self" PinFriendlyName="Target"

Direction=EGPD\_Output

PinType=(PinCategory="object",PinSubCategoryObject=Class'/Script/VictoryBPLibrary.VictoryBPFunctionLibrary') DefaultObject=Default\_\_VictoryBPFunctionLibrary bHidden=True End Object bIsPureFunc=True FunctionReference=(MemberParent=Class'/Script/VictoryBPLibrary.VictoryBPFunctionLibrary',MemberName="RealWorldTime\_\_GetCurrentOSTime") Pins(0)=EdGraphPin'EdGraphPin\_46932' Pins(1)=EdGraphPin'EdGraphPin\_46933' Pins(2)=EdGraphPin'EdGraphPin\_46934' Pins(3)=EdGraphPin'EdGraphPin\_46935' Pins(4)=EdGraphPin'EdGraphPin\_46936' Pins(5)=EdGraphPin'EdGraphPin\_46937' Pins(6)=EdGraphPin'EdGraphPin\_46938' Pins(7)=EdGraphPin'EdGraphPin\_46939' Pins(8)=EdGraphPin'EdGraphPin\_46940' Pins(9)=EdGraphPin'EdGraphPin\_46941' NodePosX=160 NodePosY=-3712 NodeGuid=05CA06764B3D1013F9DBAB8484CF114B End Object Begin Object Class=K2Node\_ExecutionSequence Name="K2Node\_ExecutionSequence\_90" Begin Object Class=EdGraphPin Name="EdGraphPin\_44208" End Object Begin Object Class=EdGraphPin Name="EdGraphPin\_44207" End Object Begin Object Class=EdGraphPin Name="EdGraphPin\_44206" End Object Begin Object Class=EdGraphPin Name="EdGraphPin\_44205" End Object Begin Object Class=EdGraphPin Name="EdGraphPin\_44204" End Object Begin Object Name="EdGraphPin\_44208" PinName="then\_3" Direction=EGPD\_Output PinType=(PinCategory="exec") LinkedTo(0)=EdGraphPin'K2Node\_VariableSet\_396.EdGraphPin\_44624' End Object Begin Object Name="EdGraphPin\_44207" PinName="then\_2" Direction=EGPD\_Output PinType=(PinCategory="exec") LinkedTo(0)=EdGraphPin'K2Node\_VariableSet\_411.EdGraphPin\_44459' End Object Begin Object Name="EdGraphPin\_44206" PinName="then\_1" Direction=EGPD\_Output PinType=(PinCategory="exec") LinkedTo(0)=EdGraphPin'K2Node\_VariableSet\_377.EdGraphPin\_44534' End Object Begin Object Name="EdGraphPin\_44205" PinName="then\_0" Direction=EGPD\_Output PinType=(PinCategory="exec") LinkedTo(0)=EdGraphPin'K2Node\_VariableSet\_380.EdGraphPin\_44579' End Object Begin Object Name="EdGraphPin\_44204" PinName="execute" PinType=(PinCategory="exec") LinkedTo(0)=EdGraphPin'K2Node\_Event\_215.EdGraphPin\_42265' End Object Pins(0)=EdGraphPin'EdGraphPin\_44204' Pins(1)=EdGraphPin'EdGraphPin\_44205' Pins(2)=EdGraphPin'EdGraphPin\_44206' Pins(3)=EdGraphPin'EdGraphPin\_44207' Pins(4)=EdGraphPin'EdGraphPin\_44208' NodePosX=480 NodePosY=-3280 NodeGuid=FAA1AFA641AB8540D1F7B8BB3C6E1D15 End Object Begin Object Class=K2Node\_CallFunction Name="K2Node\_CallFunction\_2788" Begin Object Class=EdGraphPin Name="EdGraphPin\_46968" End Object Begin Object Class=EdGraphPin Name="EdGraphPin\_46967" End Object Begin Object Class=EdGraphPin Name="EdGraphPin\_46966" End Object Begin Object Class=EdGraphPin Name="EdGraphPin\_46965" End Object Begin Object Class=EdGraphPin Name="EdGraphPin\_46964" End Object Begin Object Class=EdGraphPin Name="EdGraphPin\_46963" End Object Begin Object Class=EdGraphPin Name="EdGraphPin\_46962" End Object Begin Object Name="EdGraphPin\_46968" PinName="Hours" Direction=EGPD\_Output PinType=(PinCategory="float") AutogeneratedDefaultValue="0.0" End Object Begin Object Name="EdGraphPin\_46967" PinName="Minutes" Direction=EGPD\_Output PinType=(PinCategory="float")<br>AutogeneratedDefaultValue="0.0"<br>LinkedTo(0)=EdGraphPin'K2Node\_CallFunction\_2789.EdGraphPin\_46984' End Object

Begin Object Name="EdGraphPin\_46966" PinName="Seconds" Direction=EGPD\_Output PinType=(PinCategory="float") AutogeneratedDefaultValue="0.0" End Object Begin Object Name="EdGraphPin\_46965" PinName="Milliseconds" Direction=EGPD\_Output PinType=(PinCategory="float") AutogeneratedDefaultValue="0.0" End Object Begin Object Name="EdGraphPin\_46964" PinName="PreviousTime2" PinType=(PinCategory="string") LinkedTo(0)=EdGraphPin'K2Node\_VariableSet\_411.EdGraphPin\_44462' End Object Begin Object Name="EdGraphPin\_46963" PinName="PreviousTime1" PinType=(PinCategory="string") LinkedTo(0)=EdGraphPin'K2Node\_VariableSet\_377.EdGraphPin\_44537' End Object Begin Object Name="EdGraphPin\_46962" PinName="self" PinFriendlyName="Target" PinType=(PinCategory="object",PinSubCategoryObject=Class'/Script/VictoryBPLibrary.VictoryBPFunctionLibrary') DefaultObject=Default\_\_VictoryBPFunctionLibrary bHidden=True End Object bIsPureFunc=True FunctionReference=(MemberParent=Class'/Script/VictoryBPLibrary.VictoryBPFunctionLibrary',MemberName="RealWorldTime\_\_GetDifferenceBetweenTimes") Pins(0)=EdGraphPin'EdGraphPin\_46962' Pins(1)=EdGraphPin'EdGraphPin\_46963' Pins(2)=EdGraphPin'EdGraphPin\_46964' Pins(3)=EdGraphPin'EdGraphPin\_46965' Pins(4)=EdGraphPin'EdGraphPin\_46966' Pins(5)=EdGraphPin'EdGraphPin\_46967' Pins(6)=EdGraphPin'EdGraphPin\_46968' NodePosX=1424 NodePosY=-3632 NodeGuid=ADA8086843358AFBCFDE9186F95E3002 End Object Begin Object Class=K2Node\_CallFunction Name="K2Node\_CallFunction\_2789" Begin Object Class=EdGraphPin Name="EdGraphPin\_46985" End Object Begin Object Class=EdGraphPin Name="EdGraphPin\_46984" End Object Begin Object Class=EdGraphPin Name="EdGraphPin\_46983" End Object Begin Object Name="EdGraphPin\_46985" PinName="ReturnValue" Direction=EGPD\_Output PinType=(PinCategory="string") LinkedTo(0)=EdGraphPin'K2Node\_VariableSet\_396.EdGraphPin\_44626' End Object Begin Object Name="EdGraphPin\_46984" PinName="InFloat" PinType=(PinCategory="float") DefaultValue="0.0" AutogeneratedDefaultValue="0.0" LinkedTo(0)=EdGraphPin'K2Node\_CallFunction\_2788.EdGraphPin\_46967' End Object Begin Object Name="EdGraphPin\_46983" PinName="self" PinFriendlyName="Target" PinType=(PinCategory="object",PinSubCategoryObject=Class'/Script/Engine.KismetStringLibrary') DefaultObject=Default\_\_KismetStringLibrary bHidden=True End Object bIsPureFunc=True FunctionReference=(MemberParent=Class'/Script/Engine.KismetStringLibrary',MemberName="Conv\_FloatToString") Pins(0)=EdGraphPin'EdGraphPin\_46983' Pins(1)=EdGraphPin'EdGraphPin\_46984' Pins(2)=EdGraphPin'EdGraphPin\_46985' NodePosX=1856 NodePosY=-3536 NodeGuid=C09F7F9F4279E7D3A2A6988D0A5CFF77 End Object Begin Object Class=K2Node\_CallFunction Name="K2Node\_CallFunction\_5102" Begin Object Class=EdGraphPin Name="EdGraphPin\_46997" End Object Begin Object Class=EdGraphPin Name="EdGraphPin\_46996" End Object Begin Object Class=EdGraphPin Name="EdGraphPin\_46995" End Object Begin Object Class=EdGraphPin Name="EdGraphPin\_46994" End Object Begin Object Class=EdGraphPin Name="EdGraphPin\_46993" End Object Begin Object Class=EdGraphPin Name="EdGraphPin\_46992" End Object Begin Object Name="EdGraphPin\_46997" PinName="ReturnValue" Direction=EGPD\_Output PinType=(PinCategory="bool") DefaultValue="false" AutogeneratedDefaultValue="false"

End Object Begin Object Name="EdGraphPin\_46996" PinName="ExcludeEmptyLines" PinType=(PinCategory="bool") DefaultValue="false" AutogeneratedDefaultValue="false" End Object Begin Object Name="EdGraphPin\_46995" PinName="FullFilePath" PinType=(PinCategory="string") DefaultValue="Enter Full File Path" AutogeneratedDefaultValue="Enter Full File Path" LinkedTo(0)=EdGraphPin'K2Node\_CommutativeAssociativeBinaryOperator\_1020.EdGraphPin\_47067' End Object Begin Object Name="EdGraphPin\_46994" PinName="ArraySize" Direction=EGPD\_Output PinType=(PinCategory="int") DefaultValue="0" AutogeneratedDefaultValue="0" End Object Begin Object Name="EdGraphPin\_46993" PinName="StringArray" Direction=EGPD\_Output PinType=(PinCategory="string",bIsArray=True) LinkedTo(0)=EdGraphPin'K2Node\_CallArrayFunction\_1686.EdGraphPin\_47011' End Object Begin Object Name="EdGraphPin\_46992" PinName="self" PinFriendlyName="Target" PinType=(PinCategory="object",PinSubCategoryObject=Class'/Script/VictoryBPLibrary.VictoryBPFunctionLibrary') DefaultObject=Default\_\_VictoryBPFunctionLibrary bHidden=True End Object bIsPureFunc=True FunctionReference=(MemberParent=Class'/Script/VictoryBPLibrary.VictoryBPFunctionLibrary',MemberName="LoadStringArrayFromFile")<br>Pins(0)=EdGraphPin'EdGraphPin\_46992' Pins(1)=EdGraphPin'EdGraphPin\_46993' Pins(2)=EdGraphPin'EdGraphPin\_46994' Pins(3)=EdGraphPin'EdGraphPin\_46995' Pins(4)=EdGraphPin'EdGraphPin\_46996' Pins(5)=EdGraphPin'EdGraphPin\_46997' NodePosX=480 NodePosY=-3840 NodeGuid=6ACA63F04BD57E00E52E10A5B342C461 End Object Begin Object Class=K2Node\_CallArrayFunction Name="K2Node\_CallArrayFunction\_1686" Begin Object Class=EdGraphPin Name="EdGraphPin\_47013" End Object Begin Object Class=EdGraphPin Name="EdGraphPin\_47012" End Object Begin Object Class=EdGraphPin Name="EdGraphPin\_47011" End Object Begin Object Class=EdGraphPin Name="EdGraphPin\_47010" End Object Begin Object Name="EdGraphPin\_47013" PinName="Item" Direction=EGPD\_Output PinType=(PinCategory="string") AutogeneratedDefaultValue="0" LinkedTo(0)=EdGraphPin'K2Node\_VariableSet\_377.EdGraphPin\_44536' End Object Begin Object Name="EdGraphPin\_47012" PinName="Index" PinType=(PinCategory="int") DefaultValue="0" AutogeneratedDefaultValue="0" End Object Begin Object Name="EdGraphPin\_47011" PinName="TargetArray" PinType=(PinCategory="string",bIsArray=True,bIsReference=True,bIsConst=True) LinkedTo(0)=EdGraphPin'K2Node\_CallFunction\_5102.EdGraphPin\_46993' bDefaultValueIsIgnored=True End Object Begin Object Name="EdGraphPin\_47010" PinName="self" PinFriendlyName="Target" PinType=(PinCategory="object",PinSubCategoryObject=Class'/Script/Engine.KismetArrayLibrary') DefaultObject=Default\_\_KismetArrayLibrary bHidden=True End Object bIsPureFunc=True FunctionReference=(MemberParent=Class'/Script/Engine.KismetArrayLibrary',MemberName="Array\_Get") Pins(0)=EdGraphPin'EdGraphPin\_47010' Pins(1)=EdGraphPin'EdGraphPin\_47011' Pins(2)=EdGraphPin'EdGraphPin\_47012' Pins(3)=EdGraphPin'EdGraphPin\_47013' NodePosX=832 NodePosY=-3808 NodeGuid=0457AAF64755F2B832FF14BBA8C4724F End Object Begin Object Class=K2Node\_VariableSet Name="K2Node\_VariableSet\_377" Begin Object Class=EdGraphPin Name="EdGraphPin\_44538" End Object Begin Object Class=EdGraphPin Name="EdGraphPin\_44537" End Object Begin Object Class=EdGraphPin Name="EdGraphPin\_44536"

End Object Begin Object Class=EdGraphPin Name="EdGraphPin\_44535" End Object Begin Object Class=EdGraphPin Name="EdGraphPin\_44534" End Object Begin Object Name="EdGraphPin\_44538" PinName="self" PinFriendlyName="Target" PinType=(PinCategory="object",PinSubCategoryObject=BlueprintGeneratedClass'/Game/Maps/level99.level99\_C') bHidden=True End Object Begin Object Name="EdGraphPin\_44537" PinName="Output\_Get" PinToolTip="Retrieves the value of the variable, can use instead of a separate Get node" Direction=EGPD\_Output PinType=(PinCategory="string") LinkedTo(0)=EdGraphPin'K2Node\_CallFunction\_2788.EdGraphPin\_46963' End Object Begin Object Name="EdGraphPin\_44536" PinName="Start\_Time\_DCE" PinType=(PinCategory="string") LinkedTo(0)=EdGraphPin'K2Node\_CallArrayFunction\_1686.EdGraphPin\_47013' End Object Begin Object Name="EdGraphPin\_44535" PinName="then" Direction=EGPD\_Output PinType=(PinCategory="exec") End Object Begin Object Name="EdGraphPin\_44534" PinName="execute" PinType=(PinCategory="exec") LinkedTo(0)=EdGraphPin'K2Node\_ExecutionSequence\_90.EdGraphPin\_44206' End Object VariableReference=(MemberName="Start\_Time\_DCE",bSelfContext=True) Pins(0)=EdGraphPin'EdGraphPin\_44534' Pins(1)=EdGraphPin'EdGraphPin\_44535' Pins(2)=EdGraphPin'EdGraphPin\_44536' Pins(3)=EdGraphPin'EdGraphPin\_44537' Pins(4)=EdGraphPin'EdGraphPin\_44538' NodePosX=1120 NodePosY=-3616 NodeGuid=6AEEDD0B492D3DD339FFD19792812036 End Object Begin Object Class=K2Node\_CallFunction Name="K2Node\_CallFunction\_5014" Begin Object Class=EdGraphPin Name="EdGraphPin\_47027" End Object Begin Object Class=EdGraphPin Name="EdGraphPin\_47026" End Object Begin Object Class=EdGraphPin Name="EdGraphPin\_47025" End Object Begin Object Class=EdGraphPin Name="EdGraphPin\_47024" End Object Begin Object Class=EdGraphPin Name="EdGraphPin\_47023" End Object Begin Object Class=EdGraphPin Name="EdGraphPin\_47022" End Object Begin Object Name="EdGraphPin\_47027" PinName="ReturnValue" Direction=EGPD\_Output PinType=(PinCategory="bool") DefaultValue="false" AutogeneratedDefaultValue="false" End Object Begin Object Name="EdGraphPin\_47026" PinName="ExcludeEmptyLines" PinType=(PinCategory="bool") DefaultValue="false" AutogeneratedDefaultValue="false" End Object Begin Object Name="EdGraphPin\_47025" PinName="FullFilePath" PinType=(PinCategory="string") DefaultValue="Enter Full File Path" AutogeneratedDefaultValue="Enter Full File Path" LinkedTo(0)=EdGraphPin'K2Node\_CommutativeAssociativeBinaryOperator\_681.EdGraphPin\_47055' End Object Begin Object Name="EdGraphPin\_47024" PinName="ArraySize" Direction=EGPD\_Output PinType=(PinCategory="int") DefaultValue="0" AutogeneratedDefaultValue="0" End Object Begin Object Name="EdGraphPin\_47023" PinName="StringArray" Direction=EGPD\_Output PinType=(PinCategory="string",bIsArray=True) LinkedTo(0)=EdGraphPin'K2Node\_CallArrayFunction\_1514.EdGraphPin\_47041' End Object Begin Object Name="EdGraphPin\_47022" PinName="self" PinFriendlyName="Target" PinType=(PinCategory="object",PinSubCategoryObject=Class'/Script/VictoryBPLibrary.VictoryBPFunctionLibrary') DefaultObject=Default\_\_VictoryBPFunctionLibrary bHidden=True End Object bIsPureFunc=True

FunctionReference=(MemberParent=Class'/Script/VictoryBPLibrary.VictoryBPFunctionLibrary',MemberName="LoadStringArrayFromFile") Pins(0)=EdGraphPin'EdGraphPin\_47022' Pins(1)=EdGraphPin'EdGraphPin\_47023' Pins(2)=EdGraphPin'EdGraphPin\_47024' Pins(3)=EdGraphPin'EdGraphPin\_47025' Pins(4)=EdGraphPin'EdGraphPin\_47026' Pins(5)=EdGraphPin'EdGraphPin\_47027' NodePosX=480 NodePosY=-3984 NodeGuid=E35329144A904BDF27F55A8558DE2115 End Object Begin Object Class=K2Node\_CallArrayFunction Name="K2Node\_CallArrayFunction\_1514" Begin Object Class=EdGraphPin Name="EdGraphPin\_47043" End Object Begin Object Class=EdGraphPin Name="EdGraphPin\_47042" End Object Begin Object Class=EdGraphPin Name="EdGraphPin\_47041" End Object Begin Object Class=EdGraphPin Name="EdGraphPin\_47040" End Object Begin Object Name="EdGraphPin\_47043" PinName="Item" Direction=EGPD\_Output PinType=(PinCategory="string") AutogeneratedDefaultValue="0" LinkedTo(0)=EdGraphPin'K2Node\_VariableSet\_380.EdGraphPin\_44581' End Object Begin Object Name="EdGraphPin\_47042" PinName="Index" PinType=(PinCategory="int") DefaultValue="0" AutogeneratedDefaultValue="0" End Object Begin Object Name="EdGraphPin\_47041" PinName="TargetArray" PinType=(PinCategory="string",bIsArray=True,bIsReference=True,bIsConst=True) LinkedTo(0)=EdGraphPin'K2Node\_CallFunction\_5014.EdGraphPin\_47023' bDefaultValueIsIgnored=True End Object Begin Object Name="EdGraphPin\_47040" PinName="self" PinFriendlyName="Target" PinType=(PinCategory="object",PinSubCategoryObject=Class'/Script/Engine.KismetArrayLibrary') DefaultObject=Default\_\_KismetArrayLibrary bHidden=True End Object bIsPureFunc=True FunctionReference=(MemberParent=Class'/Script/Engine.KismetArrayLibrary',MemberName="Array\_Get") Pins(0)=EdGraphPin'EdGraphPin\_47040' Pins(1)=EdGraphPin'EdGraphPin\_47041' Pins(2)=EdGraphPin'EdGraphPin\_47042' Pins(3)=EdGraphPin'EdGraphPin\_47043' NodePosX=832 NodePosY=-3952 NodeGuid=8B4E162D46A35982EE979B82F1B4F4A7 End Object Begin Object Class=K2Node\_VariableSet Name="K2Node\_VariableSet\_380" Begin Object Class=EdGraphPin Name="EdGraphPin\_44583" End Object Begin Object Class=EdGraphPin Name="EdGraphPin\_44582" End Object Begin Object Class=EdGraphPin Name="EdGraphPin\_44581" End Object Begin Object Class=EdGraphPin Name="EdGraphPin\_44580" End Object Begin Object Class=EdGraphPin Name="EdGraphPin\_44579" End Object Begin Object Name="EdGraphPin\_44583" PinName="self" PinFriendlyName="Target" PinType=(PinCategory="object",PinSubCategoryObject=BlueprintGeneratedClass'/Game/Maps/level99.level99\_C') bHidden=True End Object Begin Object Name="EdGraphPin\_44582" PinName="Output\_Get" PinToolTip="Retrieves the value of the variable, can use instead of a separate Get node" Direction=EGPD\_Output PinType=(PinCategory="string") LinkedTo(0)=EdGraphPin'K2Node\_CallFunction\_4745.EdGraphPin\_47077' End Object Begin Object Name="EdGraphPin\_44581" PinName="Start\_Time" PinType=(PinCategory="string") LinkedTo(0)=EdGraphPin'K2Node\_CallArrayFunction\_1514.EdGraphPin\_47043' End Object Begin Object Name="EdGraphPin\_44580" PinName="then" Direction=EGPD\_Output PinType=(PinCategory="exec") End Object Begin Object Name="EdGraphPin\_44579" PinName="execute" PinType=(PinCategory="exec") LinkedTo(0)=EdGraphPin'K2Node\_ExecutionSequence\_90.EdGraphPin\_44205' End Object VariableReference=(MemberName="Start\_Time",bSelfContext=True) Pins(0)=EdGraphPin'EdGraphPin\_44579'

Pins(2)=EdGraphPin'EdGraphPin\_44581' Pins(3)=EdGraphPin'EdGraphPin\_44582' Pins(4)=EdGraphPin'EdGraphPin\_44583' NodePosX=1120 NodePosY=-3808 NodeGuid=7F3943BC46190F5073A64F93A0808A04 End Object Begin Object Class=K2Node\_VariableGet Name="K2Node\_VariableGet\_1593" Begin Object Class=EdGraphPin Name="EdGraphPin\_44595" End Object Begin Object Class=EdGraphPin Name="EdGraphPin\_44594" End Object Begin Object Name="EdGraphPin\_44595" PinName="self" PinFriendlyName="Target" PinType=(PinCategory="object",PinSubCategoryObject=BlueprintGeneratedClass'/Game/Maps/level99.level99\_C') bHidden=True End Object Begin Object Name="EdGraphPin\_44594" PinName="File\_Path" Direction=EGPD\_Output PinType=(PinCategory="string") LinkedTo(0)=EdGraphPin'K2Node\_CommutativeAssociativeBinaryOperator\_681.EdGraphPin\_47053' LinkedTo(1)=EdGraphPin'K2Node\_CommutativeAssociativeBinaryOperator\_1020.EdGraphPin\_47065' End Object VariableReference=(MemberName="File\_Path",bSelfContext=True) Pins(0)=EdGraphPin'EdGraphPin\_44594' Pins(1)=EdGraphPin'EdGraphPin\_44595' NodePosX=-48 NodePosY=-3872 NodeGuid=4D40F17C4A5A6C3B317861A1FD6FDC24 End Object Begin Object Class=K2Node\_CommutativeAssociativeBinaryOperator Name="K2Node\_CommutativeAssociativeBinaryOperator\_681" Begin Object Class=EdGraphPin Name="EdGraphPin\_47055" End Object Begin Object Class=EdGraphPin Name="EdGraphPin\_47054" End Object Begin Object Class=EdGraphPin Name="EdGraphPin\_47053" End Object Begin Object Class=EdGraphPin Name="EdGraphPin\_47052" End Object Begin Object Name="EdGraphPin\_47055" PinName="ReturnValue" Direction=EGPD\_Output PinType=(PinCategory="string") LinkedTo(0)=EdGraphPin'K2Node\_CallFunction\_5014.EdGraphPin\_47025' End Object Begin Object Name="EdGraphPin\_47054" PinName="B" PinType=(PinCategory="string") DefaultValue="\\start\_time.txt" End Object Begin Object Name="EdGraphPin\_47053" PinName="A" PinType=(PinCategory="string") LinkedTo(0)=EdGraphPin'K2Node\_VariableGet\_1593.EdGraphPin\_44594' End Object Begin Object Name="EdGraphPin\_47052" PinName="self" PinFriendlyName="Target" PinType=(PinCategory="object",PinSubCategoryObject=Class'/Script/Engine.KismetStringLibrary') DefaultObject=Default\_KismetStringLibrary bHidden=True End Object bIsPureFunc=True FunctionReference=(MemberParent=Class'/Script/Engine.KismetStringLibrary',MemberName="Concat\_StrStr") Pins(0)=EdGraphPin'EdGraphPin\_47052' Pins(1)=EdGraphPin'EdGraphPin\_47053' Pins(2)=EdGraphPin'EdGraphPin\_47054' Pins(3)=EdGraphPin'EdGraphPin\_47055' NodePosX=128 NodePosY=-3984 NodeGuid=FE163AD74675D6ABF61843A7560145F3 End Object Begin Object Class=K2Node\_CommutativeAssociativeBinaryOperator Name="K2Node\_CommutativeAssociativeBinaryOperator\_1020" Begin Object Class=EdGraphPin Name="EdGraphPin\_47067" End Object Begin Object Class=EdGraphPin Name="EdGraphPin\_47066" End Object Begin Object Class=EdGraphPin Name="EdGraphPin\_47065" End Object Begin Object Class=EdGraphPin Name="EdGraphPin\_47064" End Object Begin Object Name="EdGraphPin\_47067" PinName="ReturnValue" Direction=EGPD\_Output PinType=(PinCategory="string") LinkedTo(0)=EdGraphPin'K2Node\_CallFunction\_5102.EdGraphPin\_46995' End Object Begin Object Name="EdGraphPin\_47066" PinName="B" PinType=(PinCategory="string") DefaultValue="\\start\_time\_DCE.txt" End Object Begin Object Name="EdGraphPin\_47065"

Pins(1)=EdGraphPin'EdGraphPin\_44580'

PinName="A"

LinkedTo(0)=EdGraphPin'K2Node\_VariableGet\_1593.EdGraphPin\_44594' End Object Begin Object Name="EdGraphPin\_47064" PinName="self" PinFriendlyName="Target" PinType=(PinCategory="object",PinSubCategoryObject=Class'/Script/Engine.KismetStringLibrary') DefaultObject=Default\_\_KismetStringLibrary bHidden=True End Object bIsPureFunc=True FunctionReference=(MemberParent=Class'/Script/Engine.KismetStringLibrary',MemberName="Concat\_StrStr")<br>Pins(0)=EdGraphPin'EdGraphPin\_47064' Pins(1)=EdGraphPin'EdGraphPin\_47065' Pins(2)=EdGraphPin'EdGraphPin\_47066' Pins(3)=EdGraphPin'EdGraphPin\_47067' NodePosX=128 NodePosY=-3840 NodeGuid=99547E234D95104814597CB52AB4C9FD End Object Begin Object Class=K2Node\_VariableSet Name="K2Node\_VariableSet\_396" Begin Object Class=EdGraphPin Name="EdGraphPin\_44628" End Object Begin Object Class=EdGraphPin Name="EdGraphPin\_44627" End Object Begin Object Class=EdGraphPin Name="EdGraphPin\_44626" End Object Begin Object Class=EdGraphPin Name="EdGraphPin\_44625" End Object Begin Object Class=EdGraphPin Name="EdGraphPin\_44624" End Object Begin Object Name="EdGraphPin\_44628" PinName="self" PinFriendlyName="Target" PinType=(PinCategory="object",PinSubCategoryObject=BlueprintGeneratedClass'/Game/Maps/level99.level99\_C') bHidden=True End Object Begin Object Name="EdGraphPin\_44627" PinName="Output\_Get" PinToolTip="Retrieves the value of the variable, can use instead of a separate Get node" Direction=EGPD\_Output PinType=(PinCategory="string") End Object Begin Object Name="EdGraphPin\_44626" PinName="Duration" PinType=(PinCategory="string") LinkedTo(0)=EdGraphPin'K2Node\_CallFunction\_2789.EdGraphPin\_46985' End Object Begin Object Name="EdGraphPin\_44625" PinName="then" Direction=EGPD\_Output PinType=(PinCategory="exec") LinkedTo(0)=EdGraphPin'K2Node\_VariableSet\_43.EdGraphPin\_44681' End Object Begin Object Name="EdGraphPin\_44624" PinName="execute" PinType=(PinCategory="exec") LinkedTo(0)=EdGraphPin'K2Node\_ExecutionSequence\_90.EdGraphPin\_44208' End Object VariableReference=(MemberName="Duration",bSelfContext=True) Pins(0)=EdGraphPin'EdGraphPin\_44624' Pins(1)=EdGraphPin'EdGraphPin\_44625' Pins(2)=EdGraphPin'EdGraphPin\_44626' Pins(3)=EdGraphPin'EdGraphPin\_44627' Pins(4)=EdGraphPin'EdGraphPin\_44628' NodePosX=1984 NodePosY=-3264 NodeGuid=A0AA7B0247B46E5C6EA25BA4FD92FE41 End Object Begin Object Class=K2Node\_VariableSet Name="K2Node\_VariableSet\_411" Begin Object Class=EdGraphPin Name="EdGraphPin\_44463" End Object Begin Object Class=EdGraphPin Name="EdGraphPin\_44462" End Object Begin Object Class=EdGraphPin Name="EdGraphPin\_44461" End Object Begin Object Class=EdGraphPin Name="EdGraphPin\_44460" End Object Begin Object Class=EdGraphPin Name="EdGraphPin\_44459" End Object Begin Object Name="EdGraphPin\_44463" PinName="self" PinFriendlyName="Target" PinType=(PinCategory="object",PinSubCategoryObject=BlueprintGeneratedClass'/Game/Maps/level99.level99\_C') bHidden=True End Object Begin Object Name="EdGraphPin\_44462" PinName="Output\_Get" PinToolTip="Retrieves the value of the variable, can use instead of a separate Get node" Direction=EGPD\_Output PinType=(PinCategory="string") LinkedTo(0)=EdGraphPin'K2Node\_CallFunction\_2788.EdGraphPin\_46964' LinkedTo(1)=EdGraphPin'K2Node\_CallFunction\_4745.EdGraphPin\_47078' End Object Begin Object Name="EdGraphPin\_44461" PinName="End\_Time"

PinType=(PinCategory="string")

PinType=(PinCategory="string")

LinkedTo(0)=EdGraphPin'K2Node\_CallFunction\_3098.EdGraphPin\_46941' End Object Begin Object Name="EdGraphPin\_44460" PinName="then" Direction=EGPD\_Output PinType=(PinCategory="exec") End Object Begin Object Name="EdGraphPin\_44459" PinName="execute" PinType=(PinCategory="exec") LinkedTo(0)=EdGraphPin'K2Node\_ExecutionSequence\_90.EdGraphPin\_44207' End Object VariableReference=(MemberName="End\_Time",bSelfContext=True) Pins(0)=EdGraphPin'EdGraphPin\_44459' Pins(1)=EdGraphPin'EdGraphPin\_44460' Pins(2)=EdGraphPin'EdGraphPin\_44461' Pins(3)=EdGraphPin'EdGraphPin\_44462' Pins(4)=EdGraphPin'EdGraphPin\_44463' NodePosX=1120 NodePosY=-3440 NodeGuid=F8CD03B14EB7E3E020C0068915FCDC6D End Object Begin Object Class=K2Node\_CallFunction Name="K2Node\_CallFunction\_4745" Begin Object Class=EdGraphPin Name="EdGraphPin\_47082" End Object Begin Object Class=EdGraphPin Name="EdGraphPin\_47081" End Object Begin Object Class=EdGraphPin Name="EdGraphPin\_47080" End Object Begin Object Class=EdGraphPin Name="EdGraphPin\_47079" End Object Begin Object Class=EdGraphPin Name="EdGraphPin\_47078" End Object Begin Object Class=EdGraphPin Name="EdGraphPin\_47077" End Object Begin Object Class=EdGraphPin Name="EdGraphPin\_47076" End Object Begin Object Name="EdGraphPin\_47082" PinName="Hours" Direction=EGPD\_Output PinType=(PinCategory="float") AutogeneratedDefaultValue="0.0" End Object Begin Object Name="EdGraphPin\_47081" PinName="Minutes" Direction=EGPD\_Output PinType=(PinCategory="float") AutogeneratedDefaultValue="0.0" LinkedTo(0)=EdGraphPin'K2Node\_CallFunction\_4796.EdGraphPin\_47098' End Object Begin Object Name="EdGraphPin\_47080" PinName="Seconds" Direction=EGPD\_Output PinType=(PinCategory="float") AutogeneratedDefaultValue="0.0" End Object Begin Object Name="EdGraphPin\_47079" PinName="Milliseconds" Direction=EGPD\_Output PinType=(PinCategory="float") AutogeneratedDefaultValue="0.0" End Object Begin Object Name="EdGraphPin\_47078" PinName="PreviousTime2" PinType=(PinCategory="string") LinkedTo(0)=EdGraphPin'K2Node\_VariableSet\_411.EdGraphPin\_44462' End Object Begin Object Name="EdGraphPin\_47077" PinName="PreviousTime1" PinType=(PinCategory="string") LinkedTo(0)=EdGraphPin'K2Node\_VariableSet\_380.EdGraphPin\_44582' End Object Begin Object Name="EdGraphPin\_47076" PinName="self" PinFriendlyName="Target" PinType=(PinCategory="object",PinSubCategoryObject=Class'/Script/VictoryBPLibrary.VictoryBPFunctionLibrary') DefaultObject=Default\_\_VictoryBPFunctionLibrary bHidden=True End Object bIsPureFunc=True FunctionReference=(MemberParent=Class'/Script/VictoryBPLibrary.VictoryBPFunctionLibrary',MemberName="RealWorldTime\_\_GetDifferenceBetweenTimes") Pins(0)=EdGraphPin'EdGraphPin\_47076' Pins(1)=EdGraphPin'EdGraphPin\_47077' Pins(2)=EdGraphPin'EdGraphPin\_47078' Pins(3)=EdGraphPin'EdGraphPin\_47079' Pins(4)=EdGraphPin'EdGraphPin\_47080' Pins(5)=EdGraphPin'EdGraphPin\_47081' Pins(6)=EdGraphPin'EdGraphPin\_47082' NodePosX=1424 NodePosY=-3824 NodeGuid=FBEAE0E349E01385C0632FA37AEC7D02 End Object Begin Object Class=K2Node\_CallFunction Name="K2Node\_CallFunction\_4796" Begin Object Class=EdGraphPin Name="EdGraphPin\_47099" End Object Begin Object Class=EdGraphPin Name="EdGraphPin\_47098" End Object

Begin Object Class=EdGraphPin Name="EdGraphPin\_47097" End Object Begin Object Name="EdGraphPin\_47099" PinName="ReturnValue" Direction=EGPD\_Output PinType=(PinCategory="string") LinkedTo(0)=EdGraphPin'K2Node\_VariableSet\_43.EdGraphPin\_44683' End Object Begin Object Name="EdGraphPin\_47098" PinName="InFloat" PinType=(PinCategory="float") DefaultValue="0.0" AutogeneratedDefaultValue="0.0" LinkedTo(0)=EdGraphPin'K2Node\_CallFunction\_4745.EdGraphPin\_47081' End Object Begin Object Name="EdGraphPin\_47097" PinName="self" PinFriendlyName="Target" PinType=(PinCategory="object",PinSubCategoryObject=Class'/Script/Engine.KismetStringLibrary') DefaultObject=Default\_\_KismetStringLibrary bHidden=True End Object bIsPureFunc=True FunctionReference=(MemberParent=Class'/Script/Engine.KismetStringLibrary',MemberName="Conv\_FloatToString") Pins(0)=EdGraphPin'EdGraphPin\_47097' Pins(1)=EdGraphPin'EdGraphPin\_47098' Pins(2)=EdGraphPin'EdGraphPin\_47099' NodePosX=1856 NodePosY=-3728 NodeGuid=292D24C345258A6E59DB588F36846E2D End Object Begin Object Class=K2Node\_VariableSet Name="K2Node\_VariableSet\_43" Begin Object Class=EdGraphPin Name="EdGraphPin\_44685" End Object Begin Object Class=EdGraphPin Name="EdGraphPin\_44684" End Object Begin Object Class=EdGraphPin Name="EdGraphPin\_44683" End Object Begin Object Class=EdGraphPin Name="EdGraphPin\_44682" End Object Begin Object Class=EdGraphPin Name="EdGraphPin\_44681" End Object Begin Object Name="EdGraphPin\_44685" PinName="self" PinFriendlyName="Target" PinType=(PinCategory="object",PinSubCategoryObject=BlueprintGeneratedClass'/Game/Maps/level99.level99\_C') bHidden=True End Object Begin Object Name="EdGraphPin\_44684" PinName="Output\_Get" PinToolTip="Retrieves the value of the variable, can use instead of a separate Get node" Direction=EGPD\_Output PinType=(PinCategory="string") End Object Begin Object Name="EdGraphPin\_44683" PinName="Total\_Duration" PinType=(PinCategory="string") LinkedTo(0)=EdGraphPin'K2Node\_CallFunction\_4796.EdGraphPin\_47099' End Object Begin Object Name="EdGraphPin\_44682" PinName="then" Direction=EGPD\_Output PinType=(PinCategory="exec") LinkedTo(0)=EdGraphPin'K2Node\_CallFunction\_12941.EdGraphPin\_44985' End Object Begin Object Name="EdGraphPin\_44681" -------<br>"execute" PinType=(PinCategory="exec") LinkedTo(0)=EdGraphPin'K2Node\_VariableSet\_396.EdGraphPin\_44625' End Object VariableReference=(MemberName="Total\_Duration",bSelfContext=True) Pins(0)=EdGraphPin'EdGraphPin\_44681' Pins(1)=EdGraphPin'EdGraphPin\_44682' Pins(2)=EdGraphPin'EdGraphPin\_44683' Pins(3)=EdGraphPin'EdGraphPin\_44684' Pins(4)=EdGraphPin'EdGraphPin\_44685' NodePosX=2256 NodePosY=-3264 NodeGuid=53823DE54C8965455F1552B0E59D8A4E End Object Begin Object Class=K2Node\_CommutativeAssociativeBinaryOperator Name="K2Node\_CommutativeAssociativeBinaryOperator\_246" Begin Object Class=EdGraphPin Name="EdGraphPin\_47109" End Object Begin Object Class=EdGraphPin Name="EdGraphPin\_47108" End Object Begin Object Class=EdGraphPin Name="EdGraphPin\_47107" End Object Begin Object Class=EdGraphPin Name="EdGraphPin\_47106" End Object Begin Object Name="EdGraphPin\_47109" PinName="ReturnValue" Direction=EGPD\_Output PinType=(PinCategory="string") LinkedTo(0)=EdGraphPin'K2Node\_MakeArray\_1562.EdGraphPin\_44831' End Object Begin Object Name="EdGraphPin\_47108" PinName="B"

LinkedTo(0)=EdGraphPin'K2Node\_VariableGet\_1981.EdGraphPin\_44744' End Object Begin Object Name="EdGraphPin\_47107" PinName="A" PinType=(PinCategory="string") Start time: " End Object Begin Object Name="EdGraphPin\_47106" PinName="self" PinFriendlyName="Target" PinType=(PinCategory="object",PinSubCategoryObject=Class'/Script/Engine.KismetStringLibrary') DefaultObject=Default\_\_KismetStringLibrary bHidden=True End Object bIsPureFunc=True FunctionReference=(MemberParent=Class'/Script/Engine.KismetStringLibrary',MemberName="Concat\_StrStr") Pins(0)=EdGraphPin'EdGraphPin\_47106' Pins(1)=EdGraphPin'EdGraphPin\_47107' Pins(2)=EdGraphPin'EdGraphPin\_47108' Pins(3)=EdGraphPin'EdGraphPin\_47109' NodePosX=1968 NodePosY=704 NodeGuid=F8098DF048EFB6469D52FDABCE7447BC End Object Begin Object Class=K2Node\_CommutativeAssociativeBinaryOperator Name="K2Node\_CommutativeAssociativeBinaryOperator\_247" Begin Object Class=EdGraphPin Name="EdGraphPin\_47121" End Object Begin Object Class=EdGraphPin Name="EdGraphPin\_47120" End Object Begin Object Class=EdGraphPin Name="EdGraphPin\_47119" End Object Begin Object Class=EdGraphPin Name="EdGraphPin\_47118" End Object Begin Object Name="EdGraphPin\_47121" PinName="ReturnValue" PinToolTip="Return Value\nString\n\nA new string which is the concatenation of A+B" Direction=EGPD\_Output PinType=(PinCategory="string") LinkedTo(0)=EdGraphPin'K2Node\_MakeArray\_1562.EdGraphPin\_44832' End Object Begin Object Name="EdGraphPin\_47120" PinName="B" PinToolTip="B\nString\n\nThe string to append to A" PinType=(PinCategory="string") LinkedTo(0)=EdGraphPin'K2Node\_VariableGet\_1983.EdGraphPin\_44750' End Object Begin Object Name="EdGraphPin\_47119" PinName="A" PinToolTip="A\nString\n\nThe original string" PinType=(PinCategory="string") DefaultValue=" Start time DCE: " End Object Begin Object Name="EdGraphPin\_47118" PinName="self" PinFriendlyName="Target" PinToolTip="Target\nKismet String Library Reference" PinType=(PinCategory="object",PinSubCategoryObject=Class'/Script/Engine.KismetStringLibrary') DefaultObject=Default\_\_KismetStringLibrary bHidden=True End Object bIsPureFunc=True FunctionReference=(MemberParent=Class'/Script/Engine.KismetStringLibrary',MemberName="Concat\_StrStr") Pins(0)=EdGraphPin'EdGraphPin\_47118' Pins(1)=EdGraphPin'EdGraphPin\_47119' Pins(2)=EdGraphPin'EdGraphPin\_47120' Pins(3)=EdGraphPin'EdGraphPin\_47121' NodePosX=1968 NodePosY=816 NodeGuid=1ACEC8FE4FFD667D841B85AABD98EB7A End Object Begin Object Class=K2Node\_CommutativeAssociativeBinaryOperator Name="K2Node\_CommutativeAssociativeBinaryOperator\_248" Begin Object Class=EdGraphPin Name="EdGraphPin\_47133" End Object Begin Object Class=EdGraphPin Name="EdGraphPin\_47132" End Object Begin Object Class=EdGraphPin Name="EdGraphPin\_47131" End Object Begin Object Class=EdGraphPin Name="EdGraphPin\_47130" End Object Begin Object Name="EdGraphPin\_47133" PinName="ReturnValue" Direction=EGPD\_Output PinType=(PinCategory="string") LinkedTo(0)=EdGraphPin'K2Node\_MakeArray\_1562.EdGraphPin\_44833' End Object Begin Object Name="EdGraphPin\_47132" PinName="B" PinType=(PinCategory="string") LinkedTo(0)=EdGraphPin'K2Node\_VariableGet\_1985.EdGraphPin\_44756' End Object Begin Object Name="EdGraphPin\_47131" PinName="A" PinType=(PinCategory="string")<br>DefaultValue=" End time: "  $DefaultValue="$ End Object

PinType=(PinCategory="string")

Begin Object Name="EdGraphPin\_47130"

PinName="self" PinFriendlyName="Target" PinType=(PinCategory="object",PinSubCategoryObject=Class'/Script/Engine.KismetStringLibrary') DefaultObject=Default\_\_KismetStringLibrary bHidden=True End Object bIsPureFunc=True FunctionReference=(MemberParent=Class'/Script/Engine.KismetStringLibrary',MemberName="Concat\_StrStr") Pins(0)=EdGraphPin'EdGraphPin\_47130' Pins(1)=EdGraphPin'EdGraphPin\_47131' Pins(2)=EdGraphPin'EdGraphPin\_47132' Pins(3)=EdGraphPin'EdGraphPin\_47133' NodePosX=1968 NodePosY=928 NodeGuid=0F64CC2D40D25091B6673CB07C7139E8 End Object Begin Object Class=K2Node\_CommutativeAssociativeBinaryOperator Name="K2Node\_CommutativeAssociativeBinaryOperator\_249" Begin Object Class=EdGraphPin Name="EdGraphPin\_47145" End Object Begin Object Class=EdGraphPin Name="EdGraphPin\_47144" End Object Begin Object Class=EdGraphPin Name="EdGraphPin\_47143" End Object Begin Object Class=EdGraphPin Name="EdGraphPin\_47142" End Object Begin Object Name="EdGraphPin\_47145" PinName="ReturnValue" Direction=EGPD\_Output PinType=(PinCategory="string") LinkedTo(0)=EdGraphPin'K2Node\_MakeArray\_1562.EdGraphPin\_44834' End Object Begin Object Name="EdGraphPin\_47144" PinName="B" PinType=(PinCategory="string") LinkedTo(0)=EdGraphPin'K2Node\_VariableGet\_1987.EdGraphPin\_44762' End Object Begin Object Name="EdGraphPin\_47143" PinName="A" PinType=(PinCategory="string") DefaultValue=" Duration DCE (min): " End Object Begin Object Name="EdGraphPin\_47142" PinName="self" PinFriendlyName="Target" PinType=(PinCategory="object",PinSubCategoryObject=Class'/Script/Engine.KismetStringLibrary') DefaultObject=Default\_\_KismetStringLibrary bHidden=True End Object bIsPureFunc=True FunctionReference=(MemberParent=Class'/Script/Engine.KismetStringLibrary',MemberName="Concat\_StrStr") Pins(0)=EdGraphPin'EdGraphPin\_47142' Pins(1)=EdGraphPin'EdGraphPin\_47143' Pins(2)=EdGraphPin'EdGraphPin\_47144' Pins(3)=EdGraphPin'EdGraphPin\_47145' NodePosX=1968 NodePosY=1040 NodeGuid=26CC019E42A886DBC7D6069271238C2C End Object Begin Object Class=K2Node\_CommutativeAssociativeBinaryOperator Name="K2Node\_CommutativeAssociativeBinaryOperator\_250" Begin Object Class=EdGraphPin Name="EdGraphPin\_47157" End Object Begin Object Class=EdGraphPin Name="EdGraphPin\_47156" End Object Begin Object Class=EdGraphPin Name="EdGraphPin\_47155" End Object Begin Object Class=EdGraphPin Name="EdGraphPin\_47154" End Object Begin Object Name="EdGraphPin\_47157" PinName="ReturnValue" Direction=EGPD\_Output PinType=(PinCategory="string") LinkedTo(0)=EdGraphPin'K2Node\_MakeArray\_1562.EdGraphPin\_44835' End Object Begin Object Name="EdGraphPin\_47156" PinName="B" PinType=(PinCategory="string") LinkedTo(0)=EdGraphPin'K2Node\_VariableGet\_319.EdGraphPin\_44768' End Object Begin Object Name="EdGraphPin\_47155" PinName="A" PinType=(PinCategory="string") DefaultValue="Total Duration (min): " End Object Begin Object Name="EdGraphPin\_47154" PinName="self" PinFriendlyName="Target" PinType=(PinCategory="object",PinSubCategoryObject=Class'/Script/Engine.KismetStringLibrary') DefaultObject=Default\_\_KismetStringLibrary bHidden=True End Object bIsPureFunc=True FunctionReference=(MemberParent=Class'/Script/Engine.KismetStringLibrary',MemberName="Concat\_StrStr") Pins(0)=EdGraphPin'EdGraphPin\_47154' Pins(1)=EdGraphPin'EdGraphPin\_47155' Pins(2)=EdGraphPin'EdGraphPin\_47156' Pins(3)=EdGraphPin'EdGraphPin\_47157' NodePosX=1968

NodePosY=1152 NodeGuid=310012D84493EB25EBACD3AB2B436368 End Object Begin Object Class=K2Node\_VariableGet Name="K2Node\_VariableGet\_1981" Begin Object Class=EdGraphPin Name="EdGraphPin\_44745" End Object Begin Object Class=EdGraphPin Name="EdGraphPin\_44744" End Object Begin Object Name="EdGraphPin\_44745" PinName="self" PinFriendlyName="Target" PinType=(PinCategory="object",PinSubCategoryObject=BlueprintGeneratedClass'/Game/Maps/level99.level99\_C') bHidden=True End Object Begin Object Name="EdGraphPin\_44744" PinName="Start\_Time" Direction=EGPD\_Output PinType=(PinCategory="string") LinkedTo(0)=EdGraphPin'K2Node\_CommutativeAssociativeBinaryOperator\_246.EdGraphPin\_47108' End Object VariableReference=(MemberName="Start\_Time",bSelfContext=True) Pins(0)=EdGraphPin'EdGraphPin\_44744' Pins(1)=EdGraphPin'EdGraphPin\_44745' NodePosX=1728 NodePosY=800 NodeGuid=F8D6015B4E7DCF20984D1BBA3A10A946 End Object Begin Object Class=K2Node\_VariableGet Name="K2Node\_VariableGet\_1983" Begin Object Class=EdGraphPin Name="EdGraphPin\_44751" End Object Begin Object Class=EdGraphPin Name="EdGraphPin\_44750" End Object Begin Object Name="EdGraphPin\_44751" PinName="self" PinFriendlyName="Target" PinType=(PinCategory="object",PinSubCategoryObject=BlueprintGeneratedClass'/Game/Maps/level99.level99\_C') bHidden=True End Object Begin Object Name="EdGraphPin\_44750" PinName="Start\_Time\_DCE" Direction=EGPD\_Output PinType=(PinCategory="string") LinkedTo(0)=EdGraphPin'K2Node\_CommutativeAssociativeBinaryOperator\_247.EdGraphPin\_47120' End Object VariableReference=(MemberName="Start\_Time\_DCE",bSelfContext=True) Pins(0)=EdGraphPin'EdGraphPin\_44750' Pins(1)=EdGraphPin'EdGraphPin\_44751' NodePosX=1728 NodePosY=848 NodeGuid=C220583945664D0FBC8789B3A3E47B39 End Object Begin Object Class=K2Node\_VariableGet Name="K2Node\_VariableGet\_1985" Begin Object Class=EdGraphPin Name="EdGraphPin\_44757" End Object Begin Object Class=EdGraphPin Name="EdGraphPin\_44756" End Object Begin Object Name="EdGraphPin\_44757" PinName="self" PinFriendlyName="Target" PinType=(PinCategory="object",PinSubCategoryObject=BlueprintGeneratedClass'/Game/Maps/level99.level99\_C') bHidden=True End Object Begin Object Name="EdGraphPin\_44756" PinName="End\_Time" Direction=EGPD\_Output PinType=(PinCategory="string") LinkedTo(0)=EdGraphPin'K2Node\_CommutativeAssociativeBinaryOperator\_248.EdGraphPin\_47132' End Object VariableReference=(MemberName="End\_Time",bSelfContext=True) Pins(0)=EdGraphPin'EdGraphPin\_44756' Pins(1)=EdGraphPin'EdGraphPin\_44757' NodePosX=1728 NodePosY=896 NodeGuid=8B88708842017B80B64147B52E2DEC0F End Object Begin Object Class=K2Node\_VariableGet Name="K2Node\_VariableGet\_1987" Begin Object Class=EdGraphPin Name="EdGraphPin\_44763" End Object Begin Object Class=EdGraphPin Name="EdGraphPin\_44762" End Object Begin Object Name="EdGraphPin\_44763" PinName="self" PinFriendlyName="Target" PinType=(PinCategory="object",PinSubCategoryObject=BlueprintGeneratedClass'/Game/Maps/level99.level99\_C') bHidden=True End Object Begin Object Name="EdGraphPin\_44762" PinName="Duration" Direction=EGPD\_Output PinType=(PinCategory="string") LinkedTo(0)=EdGraphPin'K2Node\_CommutativeAssociativeBinaryOperator\_249.EdGraphPin\_47144' End Object VariableReference=(MemberName="Duration",bSelfContext=True) Pins(0)=EdGraphPin'EdGraphPin\_44762' Pins(1)=EdGraphPin'EdGraphPin\_44763' NodePosX=1728 NodePosY=944

NodeGuid=72EE59CC48DDCCD190CFA2B157372E4E End Object Begin Object Class=K2Node\_VariableGet Name="K2Node\_VariableGet\_319" Begin Object Class=EdGraphPin Name="EdGraphPin\_44769" End Object Begin Object Class=EdGraphPin Name="EdGraphPin\_44768"<br>End Object<br>Pegin Object Name="EdGraphPin\_44769"<br>PinName="Eal"<br>PinType=(PinCategory="object",PinSubCategoryObject=BlueprintGeneratedClass'/Game/Maps/level99.level99\_C')<br> Begin Object Name="EdGraphPin\_44768"<br>- PinName="Total\_Duration"<br>Direction=EGPD\_Output<br>PinType=(PinCategory="string")<br>- LinkedTo(0)=EdGraphPin'K2Node\_CommutativeAssociativeBinaryOperator\_250.EdGraphPin\_47156' End Object VariableReference=(MemberName="Total\_Duration",MemberGuid=2CA238764F6B73F3F8618C9025B5CC7C,bSelfContext=True) Pins(0)=EdGraphPin'EdGraphPin\_44768' Pins(1)=EdGraphPin'EdGraphPin\_44769' NodePosX=1728 NodePosY=992 NodeGuid=4851BF4A42052E34136F399093F171A8 End Object

## REFERENCE LIST

- [1] Max Wertheimer. Untersuchungen zur Lehre von der Gestalt, II. *Psycologische Forschung*, 4(1):301–350. English translation: "Laws of Organization in Perceptual Forms". In *A Source Book of Gestalt Psychology*, 1938. Kegan Paul, Trench, Trubner & Company, London, England, p. 301–350., 1923.
- [2] Wolfgang Köhler. *The Task of Gestalt Psychology (Introduction by Carroll C. Pratt)*. Originally published in 1935. Princeton University Press, 2015.
- [3] José E Lugo, James P Schmiedeler, Stephen M Batill, and Laura Carlson. Quantification of Classical Gestalt Principles in Two-Dimensional Product Representations. *ASME Journal of Mechanical Design*, 137(9):094502, 2015.
- [4] José E Lugo, James P Schmiedeler, Stephen M Batill, and Laura Carlson. Relationship Between Product Aesthetic Subject Preference and Quantified Gestalt Principles in Automobile Wheel Rims. *ASME Journal of Mechanical Design*, 138(5):051101, 2016.
- [5] Zygmunt Pizlo. *3D Shape: Its Unique Place in Visual Perception*. MIT Press, 2010.
- [6] David Jacobs. What Makes Viewpoint Invariant Properties Perceptually Salient?: A Computational Perspective. In Kim L. Boyer and Sudeep Sarkar, editors, *Perceptual Organization for Artificial Vision Systems*, volume 546 of *The Kluwer International Series in Engineering and Computer Science*, pages 121–138. Springer, 2000.
- [7] Brian Sylcott, Jeremy J Michalek, and Jonathan Cagan. Exploring the Role of Interaction Effects in Visual Conjoint Analysis. *Journal of Mechanical Design*, 137(9):094503, 2015.
- [8] Seth Orsborn, Jonathan Cagan, and Peter Boatwright. Quantifying Aesthetic Form Preference in a Utility Function. *ASME Journal of Mechanical Design*, 131(6):061001, 2009.
- [9] Jarod Kelly and P Papalambros. Use of Shape Preference Information in Product Design. In *Proceedings of the 16th International Conference on Engineering Design, ICED*, CitÃl' des Sciences et de l'Industrie, Paris, France, August 2007.
- [10] Christian Homburg, Martin Schwemmle, and Christina Kuehnl. New Product Design: Concept, Measurement, and Consequences. *Journal of Marketing*, 79(3):41– 56, 2015.
- [11] Erin MacDonald, Alexis Lubensky, Bryon Sohns, and Panos Y Papalambros. Product Semantics and Wine Portfolio Optimisation. *International Journal of Product Development*, 7(1-2):73–98, 2008.
- [12] Peter H Bloch. Seeking the Ideal Form: Product Design and Consumer Response. *The Journal of Marketing*, pages 16–29, 1995.
- [13] José E Lugo, Stephen M. Batill, and Laura Carlson. Modeling Product Form Preference using Gestalt Principles, Semantic Space, and Kansei. In *Proceedings of the ASME 2012 International Design Engineering Technical Conferences and Computers and Information in Engineering Conference*, pages 529–539, Buffalo, New York, USA, August 2012.
- [14] Jan Walter Parr. Aesthetic Intentions in Product Design: Market Driven or Alternative Form, 2003.
- [15] Bryan Lawson. *How Designers Think: The Design Process Demystified*. Routledge, 2006.
- [16] Michael G. Luchs, Jacob Brower, and Ravindra Chitturi. Product Choice and the Importance of Aesthetic Design Given the Emotion-laden Trade-off between Sustainability and Functional Performance. *Journal of Product Innovation Management*, 29(6):903–916, 2012.
- [17] Jarod C. Kelly, Pierre Maheut, Jean-FranÃğois Petiot, and Panos Y. Papalambros. Incorporating User Shape Preference in Engineering Design Optimisation. *Journal of Engineering Design*, 22(9):627–650, September 2011.
- [18] Marielle EH Creusen and Jan PL Schoormans. The Different Roles of Product Appearance in Consumer Choice. *Journal of Product Innovation Management*, 22(1):63–81, 2005.
- [19] Brian Sylcott, Jonathan Cagan, and Golnaz Tabibnia. Understanding Consumer Tradeoffs Between Form and Function Through Metaconjoint and Cognitive Neuroscience Analyses. *ASME Journal of Mechanical Design*, 135(10):101002, 2013.
- [20] Shih Wen Hsiao, Fu Yuan Chiu, and Chong Shian Chen. Applying Aesthetics Measurement to Product Design. *International Journal of Industrial Ergonomics*, 38(11-12):910–920, 2008.
- [21] Tahira N. Reid, Richard D. Gonzalez, and Panos Y. Papalambros. Quantification of Perceived Environmental Friendliness for Vehicle Silhouette Design. *ASME Journal of Mechanical Design*, 132(10):101010, 2010.
- [22] Khusnun Widiyati and Hideki Aoyama. A Study of Kansei Engineering in PET Bottle Silhouette. In *Proceedings of the ASME 2011 International Design Engineering Technical Conferences and Computers and Information in Engineering Conference*, pages 849–858, 2011.
- [23] Brian Sylcott, Jeremy J Michalek, and Jonathan Cagan. Towards Understanding the Role of Interaction Effects in Visual Conjoint Analysis. In *Proceedings of the ASME 2013 International Design Engineering Technical Conferences and Computers and Information in Engineering Conference*, page V03AT03A012, Portland, Oregon, USA, August 2013.
- [24] Noah Tovares, Peter Boatwright, and Jonathan Cagan. Experiential Conjoint Analysis: An Experience-Based Method for Eliciting, Capturing, and Modeling Consumer Preference. *ASME Journal of Mechanical Design*, 136(10):101404, 2014.
- [25] Gunay Orbay, Luoting Fu, and Levent Burak Kara. Deciphering the Influence of Product Shape on Consumer Judgments Through Geometric Abstraction. *ASME Journal of Mechanical Design*, 137(8):081103, 2015.
- [26] Liangliang Nan, Andrei Sharf, Ke Xie, Tien-Tsin Wong, Oliver Deussen, Daniel Cohen-Or, and Baoquan Chen. Conjoining Gestalt Rules for Abstraction of Architectural Drawings. In *Proceedings of the 2011 ACM SIGGRAPH Asia Conference*, page 185, 2011.
- [27] Miles A Kimball. Visual Design Principles: An Empirical Study of Design Lore. *Journal of Technical Writing and Communication*, 43(1):3–41, 2013.
- [28] Jeffrey F Durgee. Product Drama. *Journal of Advertising Research*, 28(1):42–49, 1988.
- [29] Klaus Zwerina. *Discrete Choice Experiments in Marketing*. Contributions to Management Science. Physica-Verlag HD, Heidelberg, 1997.
- [30] Kenneth E. Train. *Discrete Choice Methods with Simulation, Second Edition*. Cambridge University Press, New York, NY, 2009.
- [31] D. Raghavarao, J. B. Wiley, and P. Chitturi. *Choice-based Conjoint Analysis: Models and Designs*. CRC Press, 2010.
- [32] W. F. Kuhfeld. *Marketing Research Methods in SAS: Experimental Design, Choice, Conjoint, and Graphical Techniques*. SAS Institute, 2010.
- [33] Jordan J. Louviere, Terry N. Flynn, and Richard T. Carson. Discrete Choice Experiments Are Not Conjoint Analysis. *Journal of Choice Modelling*, 3(3):57–72, 2010.
- [34] Tahira N Reid, Bart D Frischknecht, and Panos Y Papalambros. Perceptual Attributes in Product Design: Fuel Economy and Silhouette-based Perceived Environmental Friendliness Tradeoffs in Automotive Vehicle Design. *ASME Journal of Mechanical Design*, 134(4):041006, 2012.
- [35] Ambrosio Valencia-Romero and José E Lugo. Part-Worth Utilities of Gestalt Principles for Product Esthetics: A Case Study of a Bottle Silhouette. *ASME Journal of Mechanical Design*, 138(8):081102, 2016.
- [36] Ambrosio Valencia-Romero and José E Lugo. An Immersive Virtual Discrete Choice Experiment for Elicitation of Product Aesthetics Using Gestalt Principles. Submitted to the *Design Science Journal*, 2016.
- [37] Ambrosio Valencia-Romero and José E Lugo. Quantification of Symmetry, Parallelism, and Continuity as Continuous Design Variables for Three-Dimensional Product Representations. In *Proceedings of the ASME 2016 International Design Engineering Technical Conferences and Computers and Information in Engineering Conference*, 2016.
- [38] JoAndrea Hoegg. Beyond Aesthetics: Seeing Form and Believing in Function. *GfK Marketing Intelligence Review*, 7(2):40–45, 2015.
- [39] Raji Srinivasan, Gary L Lilien, Arvind Rangaswamy, Gina M Pingitore, and Daniel Seldin. The Total Product Design Concept and an Application to the Auto Market. *Journal of Product Innovation Management*, 29(S1):3–20, 2012.
- [40] Ian Tseng, Jonathan Cagan, Kenneth Kotovsky, and Matthew Wood. Form Function Fidelity. *ASME Journal of Mechanical Design*, 135(1):011006, 2013.
- [41] Ioana Crăciun, Florina Rusu, and Lucian Tudose. Aesthetic Optimization of a Basic Shape. *Acta Technica Napocensis - Series: Applied Mathematics, Mechanics, and Engineering*, 58(2), 2015.
- [42] Tahira N. Reid, Erin F. MacDonald, and Ping Du. Impact of Product Design Representation on Customer Judgment. *ASME Journal of Mechanical Design*, 135(9):091008, 2013.
- [43] Kosa Goucher-Lambert and Jonathan Cagan. The Impact of Sustainability on Consumer Preference Judgments of Product Attributes. *ASME Journal of Mechanical Design*, 137(8):081401, 2015.
- [44] GÃijnay Orbay and Levent Burak Kara. Shape Design From Exemplar Sketches Using Graph-Based Sketch Analysis. *ASME Journal of Mechanical Design*, 134(11):111002, 2012.
- [45] Florina Rusu, Ioana Crăciun, and Lucian Tudose. Statistical Evaluation of Aesthetic Shapes. *Acta Technica Napocensis - Series: Applied Mathematics, Mechanics, and Engineering*, 58(4), 2015.
- [46] Brian McManus. Why are plane windows round? *Real Engineering.* Online. Jan. 2016. <https://www.youtube.com/watch?v=7rXGRPMD-GQ>, 2016.
- [47] Steve Bergen and Brian J Ross. Aesthetic 3D Model Evolution. In *Proceedings of the First International Conference on Evolutionary and Biologically Inspired Music, Sound, Art and Design, EvoMUSART 2012*, pages 11–22, Málaga, Spain, April 2012. Springer.
- [48] Kate Reed. Aesthetic Measures for Evolutionary Vase Design. In *Proceedings of the Second International Conference on Evolutionary and Biologically Inspired Music, Sound, Art and Design, EvoMUSART 2013*, pages 59–71, Vienna, Austria, April 2013. Springer.
- [49] Johan Wagemans, James H Elder, Michael Kubovy, Stephen E Palmer, Mary A Peterson, Manish Singh, and Rüdiger von der Heydt. A Century of Gestalt Psychology in Visual Perception: I. Perceptual Grouping and Figure-Ground Organization. *Psychological bulletin*, 138(6):1172–1217, 2012.
- [50] Johan Wagemans, Jacob Feldman, Sergei Gepshtein, Ruth Kimchi, James R Pomerantz, Peter A van der Helm, and Cees van Leeuwen. A Century of Gestalt Psychology in Visual Perception: II. Conceptual and Theoretical Foundations. *Psychological bulletin*, 138(6):1218–1252, 2012.
- [51] Kurt Koffka. *Principles of Gestalt Psychology*. Lund Humphries, London, 1935.
- [52] James R Pomerantz and Michael Kubovy. Perceptual Organization: An Overview. *Perceptual organization*, pages 423–456, 1981.
- [53] Colin Ware. *Information Visualization: Perception for Design*. Interactive technologies. Morgan Kaufmann, Waltham, MA, 2013.
- [54] Manish Singh, Gregory D Seyranian, and Donald D Hoffman. Parsing Silhouettes: The Short-Cut Rule. *Perception & Psychophysics*, 61(4):636–660, 1999.
- [55] Miquel Prats, C Earl, Steve Garner, and Iestyn Jowers. Shape Exploration of Designs in a Style: Toward Generation of Product Designs. *AIE EDAM: Artificial Intelligence for Engineering Design, Analysis, and Manufacturing*, 20(03):201–215, 2006.
- [56] R.A.G. Post, J. Blijlevens, and P. Hekkert.  $\tilde{a} \tilde{A} \tilde{Y}$ To Preserve Unity while almost Allowing for Chaosâ $\Delta \tilde{Z}$ : Testing the Aesthetic Principle of Unity-in-Variety in Product Design. *Acta Psychologica*, 163:142 – 152, 2016.
- [57] Aditi Bajaj and Samuel D. Bond. Beyon Beauty: Design Symmetry and Brand Personality. In Rajeev Batra, Colleen Seifert, and Diann Brei, editors, *The Psychology of Design: Creating Consumer Appeal*, chapter 8, pages 107–120. Routledge, 2015.
- [58] Antonios Stamatogiannakis, Jonathan Luffarelli, and Haiyang Yang. How to Use Visual Design to Boost Brand Equity. In Rajeev Batra, Colleen Seifert, and Diann Brei, editors, *The Psychology of Design: Creating Consumer Appeal*, chapter 9, pages 121–132. Routledge, 2015.
- [59] Minu Kumar. Aesthetic Principles of Product Form and Cognitive Appraisals: Predicting Emotional Responses to Beauty. In Rajeev Batra, Colleen Seifert, and Diann Brei, editors, *The Psychology of Design: Creating Consumer Appeal*, chapter 17, pages 234–251. Routledge, 2015.
- [60] Michael Leyton. Process Grammar: The Basis of Morphology. *Springer-Verlag New York*, 2012.
- [61] S Bradley. *Design Fundamentals: Elements, Attributes & Principles*. Boulder: Vanseo Design, 2013.
- [62] James R. Pomerantz and Anna I. Cragin. Emergent Features and Feature Combination. In Johan Wagemans, editor, *The Oxford Handbook of Perceptual Organization*, chapter 5, pages 88–107. Oxford University Press, 2015.
- [63] Marco Bertamini, Letizia Palumbo, Tamara Nicoleta Gheorghes, and Mai Galatsidas. Do Observers Like Curvature or Do They Dislike Angularity? *British Journal of Psychology*, 107(1):154–178, 2016.
- [64] Manish Singh and Jacqueline M Fulvio. Bayesian Contour Extrapolation: Geometric Determinants of Good Continuation. *Vision Research*, 47(6):783–798, 2007.
- [65] Charles F Manski. Daniel McFadden and the Econometric Analysis of Discrete Choice. *The Scandinavian Journal of Economics*, pages 217–229, 2001.
- [66] Daniel McFadden. Conditional Logit Analysis of Qualitative Choice Behavior. In P Zarembka, editor, *Frontiers in Econometrics*, pages 105–142. Academic Press, 1974.
- [67] Vithala R Rao. *Applied Conjoint Analysis*. Springer, 2014.
- [68] Moshe Ben-Akiva, Daniel McFadden, and Kenneth Train. Foundations of Stated Preference Elicitation. Technical report, Department of Economics, University of California, Berkeley, <http://eml.berkeley.edu/~train/foundations.pdf>, 2015.
- [69] Seth Orsborn and Jonathan Cagan. Multiagent Shape Grammar Implementation: Automatically Generating Form Concepts According to a Preference Function. *ASME Journal of Mechanical Design*, 131(12):121007, 2009.
- [70] Jonathan Steuer. Defining Virtual Reality: Dimensions Determining Telepresence. In Frank Biocca and Mark R Levy, editors, *Communication in the Age of Virtual Reality*, chapter 3, pages 33–56. Lawrence Erlbaum Hillsdale, NJ, 1995.
- [71] M.M. Wloka. Interacting with Virtual Reality. In Joachim Rix, Stefan Haas, and José Teixeira, editors, *Virtual Prototyping: Virtual Environments and the Product Design Process*, chapter 16, pages 199–212. Springer US, 1995.
- [72] Susanna Aromaa and Kaisa Väänänen. Suitability of Virtual Prototypes to support Human Factors/Ergonomics Evaluation during the Design. *Applied Ergonomics*, 56:11–18, 2016.
- [73] Thomas Hilfert and Markus König. Low-cost Virtual Reality Environment for Engineering and Construction. *Visualization in Engineering*, 4(1):1–18, 2016.
- [74] Rafael Sacks, Jennifer Whyte, Dana Swissa, Gabriel Raviv, Wei Zhou, and Aviad Shapira. Safety by Design: Dialogues between Designers and Builders using Virtual Reality. *Construction Management and Economics*, 33(1):55–72, 2015.
- [75] Hsiu-Mei Huang, Shu-Sheng Liaw, and Chung-Min Lai. Exploring Learner Acceptance of the Use of Virtual Reality in Medical Education: A Case Study of Desktop and Projection-based Display Systems. *Interactive Learning Environments*, 24(1):3–19, 2016.
- [76] Rodrigo Pérez Fernández and Verónica Alonso. Virtual Reality in a Shipbuilding Environment. *Advances in Engineering Software*, 81:30–40, 2015.
- [77] Glyn Lawson, Davide Salanitri, and Brian Waterfield. Future Directions for the Development of Virtual Reality within an Automotive Manufacturer. *Applied Ergonomics*, 53, Part B:323–330, 2016. Transport in the 21st Century: The Application of Human Factors to Future User Needs.
- [78] Panayiotis Koutsabasis, Spyros Vosinakis, Katerina Malisova, and Nikos Paparounas. On the Value of Virtual Worlds for Collaborative Design. *Design Studies*, 33(4):357–390, 2012.
- [79] Francisco Rebelo, Paulo Noriega, Emília Duarte, and Marcelo Soares. Using Virtual Reality to Assess User Experience. *Human Factors: The Journal of the Human Factors and Ergonomics Society*, 54(6):964–982, 2012.
- [80] ME Portman, A Natapov, and D Fisher Gewirtzman. To go where no man has gone before: Virtual Reality in Architecture, Landscape Architecture and Environmental Planning. *Computers, Environment and Urban Systems*, 54:376–384, 2015.
- [81] Klaus Backhaus, Jonas Jasper, Katharina Westhoff, JÃijrgen Gausemeier, Michael Grafe, and JÃűrg StÃűcklein. Virtual Reality Based Conjoint Analysis for Early Customer Integration in Industrial Product Development. *Procedia {CIRP}*, 25:61 – 68, 2014. 8th International Conference on Digital Enterprise Technology - {DET} 2014 Disruptive Innovation in Manufacturing Engineering towards the 4th Industrial Revolution.
- [82] Karl Ingo Friese, Marc Herrlich, and Franz Erich Wolter. Using Game Engines for Visualization in Scientific Applications. In Paolo Ciancarini, Ryohei Nakatsu, Matthias Rauterberg, and Marco Roccetti, editors, *New Frontiers for Entertainment Computing*, chapter 2, pages 11–22. Springer, 2008.
- [83] Zoe Kosmadoudi, Theodore Lim, James Ritchie, Sandy Louchart, Ying Liu, and Raymond Sung. Engineering Design using Game-enhanced CAD: The Potential to Augment the User Experience with Game Elements. *Computer-Aided Design*, 45(3):777–795, 2013.
- [84] Monica Bordegoni. Product Virtualization: An Effective Method for the Evaluation of Concept Design of New Products. In Bordegoni. Monica and Caterina Rizzi, editors, *Innovation in Product Design: From CAD to Virtual Prototyping*, chapter 7, pages 117–141. Springer, 2011.
- [85] Niloy J. Mitra, Mark Pauly, Michael Wand, and Duygu Ceylan. Symmetry in 3D Geometry: Extraction and Applications. *Computer Graphics Forum*, 32(6):1–23, 2013.
- [86] Peter van der Helm. Symmetry Perception. In Johan Wagemans, editor, *The Oxford Handbook of Perceptual Organization*, chapter 6, pages 108–128. Oxford University Press, First edition, 2015.
- [87] Tomáš Suk and Jan Flusser. Recognition of Symmetric 3D Bodies. *Symmetry*, 6(3):722–757, 2014.
- [88] Agnè Desolneux, Lionel Moisan, and Jean-Michel Morel. Gestalt Theory and Computer Vision. In *Seeing, Thinking and Knowing*, pages 71–101. Springer, 2004.
- [89] Marc K Albert. Parallelism and the Perception of Illusory Contours. *Perception*, 22:589–595, 1993.
- [90] Manish Singh and Jacqueline M Fulvio. Visual Extrapolation of Contour Geometry. *Proceedings of the National Academy of Sciences of the United States of America–PNAS*, 102(3):939–944, 2005.
- [91] Chengcheng Tang, Pengbo Bo, Johannes Wallner, and Helmut Pottmann. Interactive Design of Developable Surfaces. *ACM Transactions on Graphics–TOG*, 35(2):12, 2016.
- [92] Wen-Yong Gong, Yong-Jin Liu, Kai Tang, and Tie-Ru Wu. Variational Discrete Developable Surface Interpolation. *ASME Journal of Computing and Information Science in Engineering*, 14(2):021002, 2014.
- [93] Jan Möbius and Leif Kobbelt. OpenFlipper: An Open Source Geometry Processing and Rendering Framework. In *Curves and Surfaces*, pages 488–500. Springer, 2010.
- [94] Eric C Johnshon. "STLREAD: Function to Read .<stl> files in MATLAB". Math-Works, 2008.
- [95] Harlen Costa Batagelo and Shin-Ting Wu. Estimating Curvatures and their Derivatives on Meshes of Arbitrary Topology from Sampling Directions. *The Visual Computer*, 23(9-11):803–812, 2007.
- [96] John Joseph Horton and Lydia B Chilton. The Labor Economics of Paid Crowdsourcing. In *Proceedings of the 11th ACM Conference on Electronic Commerce*, pages 209–218, 2010.
- [97] Rune Haubo Bojesen Christensen. "ORDINAL: Regression Models for Ordinal Data". CRAN, <https://cran.r-project.org/web/packages/ordinal>, 2015.
- [98] Mauricio Sarrias. "RCHOICE: Discrete Choice (Binary, Poisson and Ordered) Models with Random Parameters". CRAN, [https://cran.r-project.org/web/](https://cran.r-project.org/web/packages/Rchoice) [packages/Rchoice](https://cran.r-project.org/web/packages/Rchoice), 2015.
- [99] Gerald Farin. *Curves and Surfaces for Computer-Aided Geometric Design: A Practical Guide*. Academic Press, San Diego, CA, 1997.
- [100] Tetsuo Oya, Fumihiko Kimura, and Hideki Aoyama. Style Design System based on Class A Bézier Curves for High-Quality Aesthetic Shapes. In *Proceedings of the ASME 2012 International Design Engineering Technical Conferences and Computers and Information in Engineering Conference*, pages 627–635, 2012.
- [101] Kuang-Hua Chang. *Product Design Modeling using CAD/CAE: The Computer Aided Engineering Design Series*. Academic Press, Waltham, MA, 2014.
- [102] J Sedivy and S Hubalovsky. Mathematical Foundations and Principles in Practice of Computer Aided Design Simulation. *International Journal of Mathematics and Computers in Simulation*, 6(1):230–237, 2012.
- [103] Chinyere Okechi Onwubiko. *Foundations of Computer-Aided Design*. West Publishing Company, 1989.
- [104] Francesco Ferrise, Monica Bordegoni, and Umberto Cugini. Interactive Virtual Prototypes for Testing the Interaction with New Products. *Computer-Aided Design and Applications*, 10(3):515–525, 2013.
- [105] Carl DiSalvo and Francine Gemperle. From Seduction to Fulfillment: The Use of Anthropomorphic Form in Design. In *Proceedings of the 2003 International Conference on Designing Pleasurable Products and Interfaces*, pages 67–72. ACM, 2003.
- [106] Charles Cronin. Genius in a Bottle: Perfume, Copyright, and Human Perception. *Journal of the Copyright Society of the U.S.A.*, 56:427–462, 2009.
- [107] Bill Lindsey. Bottle Typing (Typology) & Diagnostic Shapes. In *Historic Glass Bottle Identification and Information Website*. Society for Historical Archaeology website, University of Montana, <http://www.sha.org/bottle/typing.htm>, 2009.
- [108] Kenneth Train and Garrett Sonnier. Mixed Logit with Bounded Distributions of Correlated Partworths. In Riccardo Scarpa and Anna Alberini, editors, *Applications of Simulation Methods in Environmental and Resource Economics*, volume 6, chapter 7, pages 117–134. Springer, 2005.
- [109] Kenneth E. Train. MATLAB Code to Estimate a Mixed Logit Model with Hierarchical Bayes Procedures. Technical report, Department of Economics, University of California, Berkeley, [http://eml.berkeley.edu/software/abstracts/](http://eml.berkeley.edu/software/abstracts/train1006mxlhb.html) [train1006mxlhb.html](http://eml.berkeley.edu/software/abstracts/train1006mxlhb.html), 2006.
- [110] Epic Games, Inc. What is Unreal Engine 4? [https://www.unrealengine.com/](https://www.unrealengine.com/what-is-unreal-engine-4) [what-is-unreal-engine-4](https://www.unrealengine.com/what-is-unreal-engine-4), 2014.
- [111] Autodesk, Inc. Make it with Maya [http://www.autodesk.com/products/maya/](http://www.autodesk.com/products/maya/overview) [overview](http://www.autodesk.com/products/maya/overview), 2016.
- [112] Autodesk, Inc. Create Amazing Worlds in 3ds Max [http://www.autodesk.com/](http://www.autodesk.com/products/3ds-max/overview) [products/3ds-max/overview](http://www.autodesk.com/products/3ds-max/overview), 2016.
- [113] The Blender Foundation. About Blender <https://www.blender.org/about/>, 2016.
- [114] Dassault Systèmes. SolidWorks in Academia [http://www.solidworks.com/sw/](http://www.solidworks.com/sw/industries/engineering-education-software.htm) [industries/engineering-education-software.htm](http://www.solidworks.com/sw/industries/engineering-education-software.htm), 2015.
- [115] Epic Games, Inc. Unreal Engine's Users: Rama, [https://wiki.unrealengine.](https://wiki.unrealengine.com/user:rama) [com/user:rama](https://wiki.unrealengine.com/user:rama), 2014.
- [116] Oculus VR, LLC. Oculus Rift, Virtual Reality Headset for 3D Gaming, [http:](http://www.oculus.com) [//www.oculus.com](http://www.oculus.com), 2014.

## BIOGRAPHICAL SKETCH

Ambrosio Valencia-Romero (born December 25, 1989) is a Colombian-Venezuelan engineer. Valencia-Romero's work focuses on multidisciplinary optimization, systems analysis, and design, having participated in a variety of research groups such as the [Robotics Systems Design](http://www.uniatlantico.edu.co/uatlantico/investigacion/grupo-dimer) at the [Universidad Del Atlántico,](http://www.uniatlantico.edu.co/uatlantico/) the Machinery and Propulsion Divison at [COTECMAR Ship Design,](http://www.cotecmar.com/) and the [Human Centered Design Laboratory](http://academic.uprm.edu/jose.lugo2/index.html) of the [University of Puerto Rico–Mayagüez Campus.](http://www.uprm.edu/portada/index.php?lng=0) His professional affiliations include the [American Society of Mechanical Engineers\(](https://community.asme.org/members/ambrosiovalenciaromero083/default.aspx?)2016/02–2017/06), the [The Design Soci](https://www.designsociety.org/)[ety](https://www.designsociety.org/) (2016/02–2017/02), and [The Honor Society of Phi Kappa Phi.](https://www.phikappaphi.org/) Valencia-Romero has coauthored several publications in Colombia and the U.S., and presented in international conferences. His goal is to serve as principal investigator of relevant interdisciplinary projects in conjunction with research and development organizations.

## ELICITATION OF PART-WORTH UTILITIES OF QUANTIFIED GESTALT PRINCIPLES FOR PRODUCT AESTHETICS

Ambrosio De Jesús Valencia Romero <ambrosiode.valencia@upr.edu>

Chair: José E. Lugo Ortiz <jose.lugo2@upr.edu>

Department of Mechanical Engineering Degree: Master of Science Graduation Date: June 2016

This research explores the use of quantified Gestalt principles of symmetry, parallelism, and continuity as design variables to evaluate the aesthetics of two-dimensional and three-dimensional product representations. To this end, three studies based in discrete choice experimentation methods were conducted to determine the effect, in the form of part-worth utility estimates, of each of the Gestalt principles in question on subjects' preferences for several bottle designs with different Gestalt values. These experiments were performed with the aid of online survey tools and virtual reality systems. The analysis of the choice data using Bayesian-based mixed logit regression provides details on the aesthetic utility of the principles assessed, their distribution among the participant population, and correlation between part-worth utility estimates. The results show that symmetry, parallelism, and continuity quantifications can be used to predict aesthetic subject preference. This methodology allows designers to delve into the integration of aesthetics as a measurable property during the product development process.